# <span id="page-0-0"></span>**kubernetes-python-client Documentation**

**Kubernetes**

**May 12, 2018**

# **Contents**

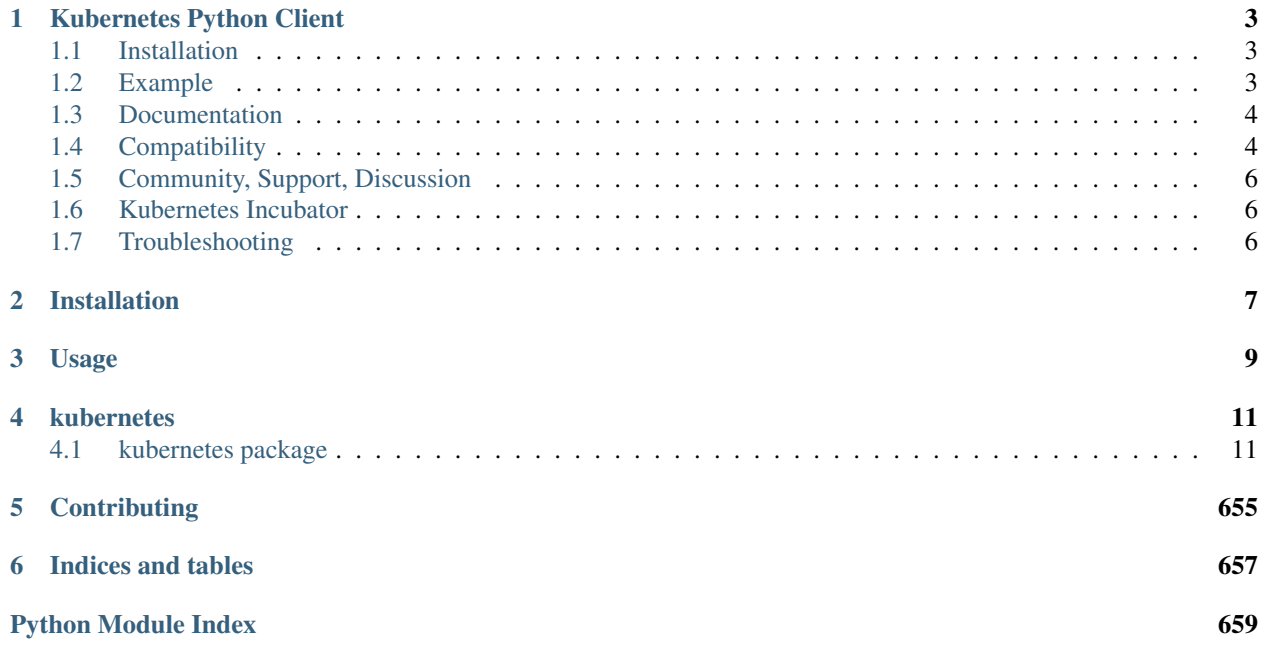

Contents:

## Kubernetes Python Client

<span id="page-6-0"></span>Python client for the [kubernetes](http://kubernetes.io/) API.

## <span id="page-6-1"></span>**1.1 Installation**

From source:

```
git clone --recursive https://github.com/kubernetes-client/python.git
cd python
python setup.py install
```
From [PyPi](https://pypi.python.org/pypi/kubernetes/) directly:

pip install kubernetes

## <span id="page-6-2"></span>**1.2 Example**

List all pods:

```
from kubernetes import client, config
# Configs can be set in Configuration class directly or using helper utility
config.load_kube_config()
v1 = client.CoreV1Api()
print("Listing pods with their IPs:")
ret = v1.list_pod_for_all_namespaces(watch=False)
for i in ret.items:
   print("%s\t%s\t%s" % (i.status.pod_ip, i.metadata.namespace, i.metadata.name))
```
Watch on namespace object:

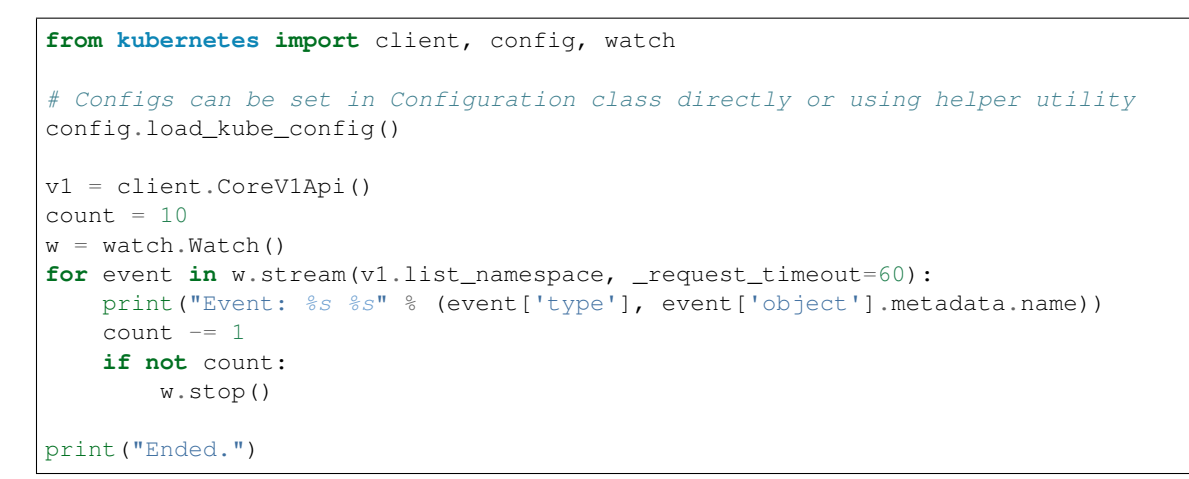

More examples can be found in [examples](#page-0-0) folder. To run examples, run this command:

(replace example1 with the example base filename)

## <span id="page-7-0"></span>**1.3 Documentation**

All APIs and Models' documentation can be found at the [Generated client's README file.](kubernetes/README.md)

# <span id="page-7-1"></span>**1.4 Compatibility**

client-python follows [semver,](http://semver.org/) so until the major version of client-python gets increased, your code will continue to work with explicitly supported versions of Kubernetes clusters.

|             | Kubernetes | Kubernetes              | Kubernetes   | Kubernetes   | Kubernetes   | Kubernetes   | Kubernetes   |
|-------------|------------|-------------------------|--------------|--------------|--------------|--------------|--------------|
|             | 1.4        | 1.5                     | 1.6          | 1.7          | 1.8          | 1.9          | 1.10         |
| client-     |            | $\overline{\checkmark}$ |              |              | ٠            |              |              |
| python      |            |                         |              |              |              |              |              |
| 1.0         |            |                         |              |              |              |              |              |
| client-     |            | $\bullet$               | $\checkmark$ |              | $\bullet$    |              |              |
| python      |            |                         |              |              |              |              |              |
| 2.0         |            |                         |              |              |              |              |              |
| client-     |            | $\bullet$               |              | $\checkmark$ | $\bullet$    | $\bullet$    |              |
| python      |            |                         |              |              |              |              |              |
| 3.0         |            |                         |              |              |              |              |              |
| client-     |            |                         |              |              | $\checkmark$ |              |              |
| python      |            |                         |              |              |              |              |              |
| 4.0         |            |                         |              |              |              |              |              |
| client-     |            |                         |              |              |              | $\checkmark$ |              |
| python      |            |                         |              |              |              |              |              |
| 5.0         |            |                         |              |              |              |              |              |
| client-     |            |                         |              |              | $\bullet$    |              | $\checkmark$ |
| python      |            |                         |              |              |              |              |              |
| 6.0         |            |                         |              |              |              |              |              |
| client-     |            |                         | $\bullet$    |              | $\bullet$    |              | $\checkmark$ |
| python      |            |                         |              |              |              |              |              |
| <b>HEAD</b> |            |                         |              |              |              |              |              |

Table 1: Compatibility Matrix

Key:

- $\bullet \checkmark$  Exactly the same features / API objects in both client-python and the Kubernetes version.
- *+* client-python has features or api objects that may not be present in the Kubernetes cluster, but everything they have in common will work.
- *-* The Kubernetes cluster has features the client-python library can't use (additional API objects, etc).

See the [CHANGELOG](./CHANGELOG.md) for a detailed description of changes between client-python versions.

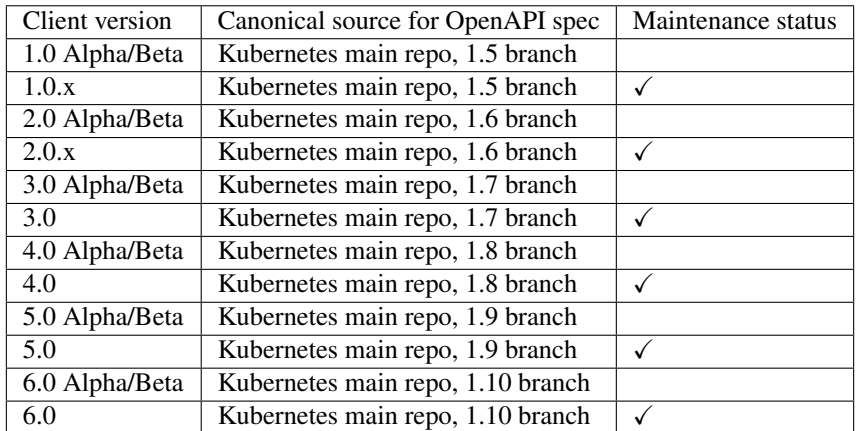

Key:

•  $\checkmark$  Changes in main Kubernetes repo are manually [should be automated\)](https://github.com/kubernetes-client/python/issues/177) published to client-python when they are available.

• No longer maintained; please upgrade.

Note: There would be no maintenance for alpha/beta releases except the latest one.

## <span id="page-9-0"></span>**1.5 Community, Support, Discussion**

You can reach the maintainers of this project at [SIG API Machinery.](https://github.com/kubernetes/community/tree/master/sig-api-machinery) If you have any problem with the package or any suggestions, please file an [issue.](https://github.com/kubernetes-client/python/issues)

## **1.5.1 Code of Conduct**

Participation in the Kubernetes community is governed by the [CNCF Code of Conduct.](https://github.com/cncf/foundation/blob/master/code-of-conduct.md)

## <span id="page-9-1"></span>**1.6 Kubernetes Incubator**

This is a 'Kubernetes Incubator project <https://github.com/kubernetes/community/blob/master/incubator.md'\_.

• 'SIG: sig-api-machinery <https://github.com/kubernetes/community/tree/master/sig-api-machinery'\_

## <span id="page-9-2"></span>**1.7 Troubleshooting**

### **1.7.1 SSLError on macOS**

If you get an SSLError, you likely need to update your version of python. The version that ships with macOS may not be supported.

Install the latest version of python with [brew:](https://brew.sh/)

```
brew install python
```
Once installed, you can query the version of OpenSSL like so:

python -c "import ssl; print ssl.OPENSSL\_VERSION"

You'll need a version with OpenSSL version 1.0.0 or later.

## **1.7.2 Hostname doesn't match**

If you get an ssl.CertificateError complaining about hostname match, your installed packages does not meet version [requirements.](requirements.txt) Specifically check ipaddress and urllib3 package versions to make sure they met requirements in <requirements.txt> file.

## **1.7.3 Why Exec/Attach calls doesn't work**

Starting from 4.0 release, we do not support directly calling exec or attach calls. you should use stream module to call them. so instead of resp = api.connect\_get\_namespaced\_pod\_exec(name, ... you should call resp = stream(api.connect qet namespaced pod exec, name, .... See more at [exec example.](examples/exec.py)

# Installation

#### <span id="page-10-0"></span>At the command line:

\$ pip install kubernetes

#### Or, if you have virtualenvwrapper installed:

\$ mkvirtualenv kubernetes \$ pip install kubernetes

Usage

<span id="page-12-0"></span>To use kubernetes-python-client in a project:

**import kubernetes**

## kubernetes

## <span id="page-14-1"></span><span id="page-14-0"></span>**4.1 kubernetes package**

### **4.1.1 Subpackages**

**kubernetes.client package**

**Subpackages**

**kubernetes.client.apis package**

**Submodules**

#### **kubernetes.client.apis.apis\_api module**

Kubernetes

No description provided (generated by Swagger Codegen [https://github.com/swagger-api/swagger-codegen\)](https://github.com/swagger-api/swagger-codegen)

OpenAPI spec version: v1.10.0

Generated by: <https://github.com/swagger-api/swagger-codegen.git>

**class** kubernetes.client.apis.apis\_api.**ApisApi**(*api\_client=None*) Bases: object

NOTE: This class is auto generated by the swagger code generator program. Do not edit the class manually. Ref: <https://github.com/swagger-api/swagger-codegen>

#### **get\_api\_versions**(*\*\*kwargs*)

get available API versions This method makes a synchronous HTTP request by default. To make an asynchronous HTTP request, please pass async=True >>> thread = api.get\_api\_versions(async=True) >>>  $result = thread.get()$ 

:param async bool :return: V1APIGroupList

If the method is called asynchronously, returns the request thread.

#### **get\_api\_versions\_with\_http\_info**(*\*\*kwargs*)

get available API versions This method makes a synchronous HTTP request by default. To make an asynchronous HTTP request, please pass async=True >>> thread = api.get api versions with http info(async=True)  $>>$  result = thread.get()

:param async bool :return: V1APIGroupList

If the method is called asynchronously, returns the request thread.

#### **kubernetes.client.apis.apps\_api module**

#### Kubernetes

No description provided (generated by Swagger Codegen [https://github.com/swagger-api/swagger-codegen\)](https://github.com/swagger-api/swagger-codegen)

OpenAPI spec version: v1.10.0

Generated by: <https://github.com/swagger-api/swagger-codegen.git>

**class** kubernetes.client.apis.apps\_api.**AppsApi**(*api\_client=None*)

Bases: object

NOTE: This class is auto generated by the swagger code generator program. Do not edit the class manually. Ref: <https://github.com/swagger-api/swagger-codegen>

#### **get\_api\_group**(*\*\*kwargs*)

get information of a group This method makes a synchronous HTTP request by default. To make an asynchronous HTTP request, please pass async=True >>> thread = api.get\_api\_group(async=True) >>>  $result = thread.get()$ 

:param async bool :return: V1APIGroup

If the method is called asynchronously, returns the request thread.

#### **get\_api\_group\_with\_http\_info**(*\*\*kwargs*)

get information of a group This method makes a synchronous HTTP request by default. To make an asynchronous HTTP request, please pass async=True >>> thread = api.get api group with http info(async=True)  $\gg$  result = thread.get()

:param async bool :return: V1APIGroup

If the method is called asynchronously, returns the request thread.

#### **kubernetes.client.apis.apps\_v1beta1\_api module**

#### Kubernetes

No description provided (generated by Swagger Codegen [https://github.com/swagger-api/swagger-codegen\)](https://github.com/swagger-api/swagger-codegen)

OpenAPI spec version: v1.10.0

Generated by: <https://github.com/swagger-api/swagger-codegen.git>

**class** kubernetes.client.apis.apps\_v1beta1\_api.**AppsV1beta1Api**(*api\_client=None*) Bases: object

NOTE: This class is auto generated by the swagger code generator program. Do not edit the class manually. Ref: <https://github.com/swagger-api/swagger-codegen>

#### **create\_namespaced\_controller\_revision**(*namespace*, *body*, *\*\*kwargs*)

create a ControllerRevision This method makes a synchronous HTTP request by default. To make an asynchronous HTTP request, please pass async=True  $\gg$  thread = api.create\_namespaced\_controller\_revision(namespace, body, async=True) >>> result = thread.get()

:param async bool :param str namespace: object name and auth scope, such as for teams and projects (required) :param V1beta1ControllerRevision body: (required) :param str pretty: If 'true', then the output is pretty printed. :return: V1beta1ControllerRevision

If the method is called asynchronously, returns the request thread.

#### **create\_namespaced\_controller\_revision\_with\_http\_info**(*namespace*, *body*,

*\*\*kwargs*)

create a ControllerRevision This method makes a synchronous HTTP request by default. To make an asynchronous HTTP request, please pass async=True >>> thread = api.create\_namespaced\_controller\_revision\_with\_http\_info(namespace, body, async=True) >>> re $sult = thread.get()$ 

:param async bool :param str namespace: object name and auth scope, such as for teams and projects (required) :param V1beta1ControllerRevision body: (required) :param str pretty: If 'true', then the output is pretty printed. :return: V1beta1ControllerRevision

If the method is called asynchronously, returns the request thread.

#### **create\_namespaced\_deployment**(*namespace*, *body*, *\*\*kwargs*)

create a Deployment This method makes a synchronous HTTP request by default. To make an asynchronous HTTP request, please pass async=True >>> thread = api.create\_namespaced\_deployment(namespace, body, async=True) >>> result = thread.get()

:param async bool :param str namespace: object name and auth scope, such as for teams and projects (required) :param AppsV1beta1Deployment body: (required) :param str pretty: If 'true', then the output is pretty printed. :return: AppsV1beta1Deployment

If the method is called asynchronously, returns the request thread.

#### **create\_namespaced\_deployment\_rollback**(*name*, *namespace*, *body*, *\*\*kwargs*)

create rollback of a Deployment This method makes a synchronous HTTP request by default. To make an asynchronous HTTP request, please pass async=True >>> thread = api.create\_namespaced\_deployment\_rollback(name, namespace, body, async=True) >>> result = thread.get()

:param async bool :param str name: name of the DeploymentRollback (required) :param str namespace: object name and auth scope, such as for teams and projects (required) :param AppsV1beta1DeploymentRollback body: (required) :param str pretty: If 'true', then the output is pretty printed. :return: AppsV1beta1DeploymentRollback

If the method is called asynchronously, returns the request thread.

#### **create\_namespaced\_deployment\_rollback\_with\_http\_info**(*name*, *namespace*, *body*,

*\*\*kwargs*) create rollback of a Deployment This method makes a synchronous HTTP request by default. To make an asynchronous HTTP request, please pass async=True  $\gg$  thread = api.create\_namespaced\_deployment\_rollback\_with\_http\_info(name, namespace, body, async=True) >>>  $result = thread.get()$ 

:param async bool :param str name: name of the DeploymentRollback (required) :param str namespace: object name and auth scope, such as for teams and projects (required) :param AppsV1beta1DeploymentRollback body: (required) :param str pretty: If 'true', then the output is pretty printed. :return: AppsV1beta1DeploymentRollback

If the method is called asynchronously, returns the request thread.

#### **create\_namespaced\_deployment\_with\_http\_info**(*namespace*, *body*, *\*\*kwargs*)

create a Deployment This method makes a synchronous HTTP request by default. To make an asynchronous HTTP request, please pass async=True >>> thread = api.create\_namespaced\_deployment\_with\_http\_info(namespace, body, async=True) >>> result = thread.get()

:param async bool :param str namespace: object name and auth scope, such as for teams and projects (required) :param AppsV1beta1Deployment body: (required) :param str pretty: If 'true', then the output is pretty printed. :return: AppsV1beta1Deployment

If the method is called asynchronously, returns the request thread.

#### **create\_namespaced\_stateful\_set**(*namespace*, *body*, *\*\*kwargs*)

create a StatefulSet This method makes a synchronous HTTP request by default. To make an asynchronous HTTP request, please pass async=True >>> thread = api.create\_namespaced\_stateful\_set(namespace, body, async=True)  $\gg$  result = thread.get()

:param async bool :param str namespace: object name and auth scope, such as for teams and projects (required) :param V1beta1StatefulSet body: (required) :param str pretty: If 'true', then the output is pretty printed. :return: V1beta1StatefulSet

If the method is called asynchronously, returns the request thread.

#### **create\_namespaced\_stateful\_set\_with\_http\_info**(*namespace*, *body*, *\*\*kwargs*)

create a StatefulSet This method makes a synchronous HTTP request by default. To make an asynchronous HTTP request, please pass async=True >>> thread = api.create\_namespaced\_stateful\_set\_with\_http\_info(namespace, body, async=True)  $>>$  result = thread.get()

:param async bool :param str namespace: object name and auth scope, such as for teams and projects (required) :param V1beta1StatefulSet body: (required) :param str pretty: If 'true', then the output is pretty printed. :return: V1beta1StatefulSet

If the method is called asynchronously, returns the request thread.

#### **delete\_collection\_namespaced\_controller\_revision**(*namespace*, *\*\*kwargs*)

delete collection of ControllerRevision This method makes a synchronous HTTP request by default. To make an asynchronous HTTP request, please pass async=True  $\gg$  thread = api.delete\_collection\_namespaced\_controller\_revision(namespace, async=True) >>> result = thread.get()

:param async bool :param str namespace: object name and auth scope, such as for teams and projects (required) :param str pretty: If 'true', then the output is pretty printed. :param str \_continue: The continue option should be set when retrieving more results from the server. Since this value is server defined, clients may only use the continue value from a previous query result with identical query parameters (except for the value of continue) and the server may reject a continue value it does not recognize. If the specified continue value is no longer valid whether due to expiration (generally five to fifteen minutes) or a configuration change on the server the server will respond with a 410 ResourceExpired error indicating the client must restart their list without the continue field. This field is not supported when watch is true. Clients may start a watch from the last resourceVersion value returned by the server and not miss any modifications. :param str field\_selector: A selector to restrict the list of returned objects by their fields. Defaults to everything. :param bool include\_uninitialized: If true, partially initialized resources are included in the response. :param str label\_selector: A selector to restrict the list of returned objects by their labels. Defaults to everything. :param int limit: limit is a maximum number of responses to return for a list call. If more items exist, the server will set the *continue* field on the list metadata to a value that can be used with the same initial query to retrieve the next set of results. Setting a limit may return fewer than the requested amount of items (up to zero items) in the event all requested objects are filtered out and clients should only use the presence of the continue field to determine whether more results are available. Servers may choose not to support the limit argument and will return all of the available results. If limit is specified and the continue field is empty, clients may assume that no more results are available. This field

is not supported if watch is true. The server guarantees that the objects returned when using continue will be identical to issuing a single list call without a limit - that is, no objects created, modified, or deleted after the first request is issued will be included in any subsequent continued requests. This is sometimes referred to as a consistent snapshot, and ensures that a client that is using limit to receive smaller chunks of a very large result can ensure they see all possible objects. If objects are updated during a chunked list the version of the object that was present at the time the first list result was calculated is returned. :param str resource version: When specified with a watch call, shows changes that occur after that particular version of a resource. Defaults to changes from the beginning of history. When specified for list: - if unset, then the result is returned from remote storage based on quorum-read flag; - if it's 0, then we simply return what we currently have in cache, no guarantee; - if set to non zero, then the result is at least as fresh as given rv. :param int timeout\_seconds: Timeout for the list/watch call. This limits the duration of the call, regardless of any activity or inactivity. :param bool watch: Watch for changes to the described resources and return them as a stream of add, update, and remove notifications. Specify resourceVersion. :return: V1Status

If the method is called asynchronously, returns the request thread.

#### **delete\_collection\_namespaced\_controller\_revision\_with\_http\_info**(*namespace*,

*\*\*kwargs*)

delete collection of ControllerRevision This method makes a synchronous HTTP request by default. To make an asynchronous HTTP request, please pass async=True  $\gg$  thread = api.delete collection namespaced controller revision with http info(namespace, async=True)  $>>$  re $sult = thread.get()$ 

:param async bool :param str namespace: object name and auth scope, such as for teams and projects (required) :param str pretty: If 'true', then the output is pretty printed. :param str \_continue: The continue option should be set when retrieving more results from the server. Since this value is server defined, clients may only use the continue value from a previous query result with identical query parameters (except for the value of continue) and the server may reject a continue value it does not recognize. If the specified continue value is no longer valid whether due to expiration (generally five to fifteen minutes) or a configuration change on the server the server will respond with a 410 ResourceExpired error indicating the client must restart their list without the continue field. This field is not supported when watch is true. Clients may start a watch from the last resourceVersion value returned by the server and not miss any modifications. :param str field\_selector: A selector to restrict the list of returned objects by their fields. Defaults to everything. :param bool include\_uninitialized: If true, partially initialized resources are included in the response. :param str label\_selector: A selector to restrict the list of returned objects by their labels. Defaults to everything. :param int limit: limit is a maximum number of responses to return for a list call. If more items exist, the server will set the *continue* field on the list metadata to a value that can be used with the same initial query to retrieve the next set of results. Setting a limit may return fewer than the requested amount of items (up to zero items) in the event all requested objects are filtered out and clients should only use the presence of the continue field to determine whether more results are available. Servers may choose not to support the limit argument and will return all of the available results. If limit is specified and the continue field is empty, clients may assume that no more results are available. This field is not supported if watch is true. The server guarantees that the objects returned when using continue will be identical to issuing a single list call without a limit - that is, no objects created, modified, or deleted after the first request is issued will be included in any subsequent continued requests. This is sometimes referred to as a consistent snapshot, and ensures that a client that is using limit to receive smaller chunks of a very large result can ensure they see all possible objects. If objects are updated during a chunked list the version of the object that was present at the time the first list result was calculated is returned. :param str resource\_version: When specified with a watch call, shows changes that occur after that particular version of a resource. Defaults to changes from the beginning of history. When specified for list: - if unset, then the result is returned from remote storage based on quorum-read flag; - if it's 0, then we simply return what we currently have in cache, no guarantee; - if set to non zero, then the result is at least as fresh as given rv. :param int timeout\_seconds: Timeout for the list/watch call. This limits the duration of the call, regardless of any activity or inactivity. :param bool watch: Watch for changes to the described resources and return them as a stream of add, update, and remove notifications. Specify resource Version. :return: V1Status

If the method is called asynchronously, returns the request thread.

#### **delete\_collection\_namespaced\_deployment**(*namespace*, *\*\*kwargs*)

delete collection of Deployment This method makes a synchronous HTTP request by default. To make an asynchronous HTTP request, please pass async=True >>> thread = api.delete\_collection\_namespaced\_deployment(namespace, async=True) >>> result = thread.get()

:param async bool :param str namespace: object name and auth scope, such as for teams and projects (required) :param str pretty: If 'true', then the output is pretty printed. :param str \_continue: The continue option should be set when retrieving more results from the server. Since this value is server defined, clients may only use the continue value from a previous query result with identical query parameters (except for the value of continue) and the server may reject a continue value it does not recognize. If the specified continue value is no longer valid whether due to expiration (generally five to fifteen minutes) or a configuration change on the server the server will respond with a 410 ResourceExpired error indicating the client must restart their list without the continue field. This field is not supported when watch is true. Clients may start a watch from the last resourceVersion value returned by the server and not miss any modifications. :param str field\_selector: A selector to restrict the list of returned objects by their fields. Defaults to everything. :param bool include\_uninitialized: If true, partially initialized resources are included in the response. :param str label\_selector: A selector to restrict the list of returned objects by their labels. Defaults to everything. :param int limit: limit is a maximum number of responses to return for a list call. If more items exist, the server will set the *continue* field on the list metadata to a value that can be used with the same initial query to retrieve the next set of results. Setting a limit may return fewer than the requested amount of items (up to zero items) in the event all requested objects are filtered out and clients should only use the presence of the continue field to determine whether more results are available. Servers may choose not to support the limit argument and will return all of the available results. If limit is specified and the continue field is empty, clients may assume that no more results are available. This field is not supported if watch is true. The server guarantees that the objects returned when using continue will be identical to issuing a single list call without a limit - that is, no objects created, modified, or deleted after the first request is issued will be included in any subsequent continued requests. This is sometimes referred to as a consistent snapshot, and ensures that a client that is using limit to receive smaller chunks of a very large result can ensure they see all possible objects. If objects are updated during a chunked list the version of the object that was present at the time the first list result was calculated is returned. :param str resource\_version: When specified with a watch call, shows changes that occur after that particular version of a resource. Defaults to changes from the beginning of history. When specified for list: - if unset, then the result is returned from remote storage based on quorum-read flag; - if it's 0, then we simply return what we currently have in cache, no guarantee; - if set to non zero, then the result is at least as fresh as given rv. :param int timeout\_seconds: Timeout for the list/watch call. This limits the duration of the call, regardless of any activity or inactivity. :param bool watch: Watch for changes to the described resources and return them as a stream of add, update, and remove notifications. Specify resourceVersion. :return: V1Status

If the method is called asynchronously, returns the request thread.

#### **delete\_collection\_namespaced\_deployment\_with\_http\_info**(*namespace*,

*\*\*kwargs*)

delete collection of Deployment This method makes a synchronous HTTP request by default. To make an asynchronous HTTP request, please pass async=True >>> thread = api.delete\_collection\_namespaced\_deployment\_with\_http\_info(namespace, async=True) >>> result = thread.get()

:param async bool :param str namespace: object name and auth scope, such as for teams and projects (required) :param str pretty: If 'true', then the output is pretty printed. :param str \_continue: The continue option should be set when retrieving more results from the server. Since this value is server defined, clients may only use the continue value from a previous query result with identical query parameters (except for the value of continue) and the server may reject a continue value it does not recognize. If the specified continue value is no longer valid whether due to expiration (generally five to fifteen minutes) or a configuration change on the server the server will respond with a 410 ResourceExpired error indicating the client must restart their list without the continue field. This field is not supported when watch is

true. Clients may start a watch from the last resourceVersion value returned by the server and not miss any modifications. :param str field\_selector: A selector to restrict the list of returned objects by their fields. Defaults to everything. :param bool include\_uninitialized: If true, partially initialized resources are included in the response. :param str label\_selector: A selector to restrict the list of returned objects by their labels. Defaults to everything. :param int limit: limit is a maximum number of responses to return for a list call. If more items exist, the server will set the *continue* field on the list metadata to a value that can be used with the same initial query to retrieve the next set of results. Setting a limit may return fewer than the requested amount of items (up to zero items) in the event all requested objects are filtered out and clients should only use the presence of the continue field to determine whether more results are available. Servers may choose not to support the limit argument and will return all of the available results. If limit is specified and the continue field is empty, clients may assume that no more results are available. This field is not supported if watch is true. The server guarantees that the objects returned when using continue will be identical to issuing a single list call without a limit - that is, no objects created, modified, or deleted after the first request is issued will be included in any subsequent continued requests. This is sometimes referred to as a consistent snapshot, and ensures that a client that is using limit to receive smaller chunks of a very large result can ensure they see all possible objects. If objects are updated during a chunked list the version of the object that was present at the time the first list result was calculated is returned. :param str resource version: When specified with a watch call, shows changes that occur after that particular version of a resource. Defaults to changes from the beginning of history. When specified for list: - if unset, then the result is returned from remote storage based on quorum-read flag; - if it's 0, then we simply return what we currently have in cache, no guarantee; - if set to non zero, then the result is at least as fresh as given rv. :param int timeout\_seconds: Timeout for the list/watch call. This limits the duration of the call, regardless of any activity or inactivity. :param bool watch: Watch for changes to the described resources and return them as a stream of add, update, and remove notifications. Specify resourceVersion. :return: V1Status

If the method is called asynchronously, returns the request thread.

#### **delete\_collection\_namespaced\_stateful\_set**(*namespace*, *\*\*kwargs*)

delete collection of StatefulSet This method makes a synchronous HTTP request by default. To make an asynchronous HTTP request, please pass async=True >>> thread = api.delete\_collection\_namespaced\_stateful\_set(namespace, async=True) >>> result = thread.get()

:param async bool :param str namespace: object name and auth scope, such as for teams and projects (required) :param str pretty: If 'true', then the output is pretty printed. :param str \_continue: The continue option should be set when retrieving more results from the server. Since this value is server defined, clients may only use the continue value from a previous query result with identical query parameters (except for the value of continue) and the server may reject a continue value it does not recognize. If the specified continue value is no longer valid whether due to expiration (generally five to fifteen minutes) or a configuration change on the server the server will respond with a 410 ResourceExpired error indicating the client must restart their list without the continue field. This field is not supported when watch is true. Clients may start a watch from the last resourceVersion value returned by the server and not miss any modifications. :param str field selector: A selector to restrict the list of returned objects by their fields. Defaults to everything. :param bool include\_uninitialized: If true, partially initialized resources are included in the response. :param str label\_selector: A selector to restrict the list of returned objects by their labels. Defaults to everything. :param int limit: limit is a maximum number of responses to return for a list call. If more items exist, the server will set the *continue* field on the list metadata to a value that can be used with the same initial query to retrieve the next set of results. Setting a limit may return fewer than the requested amount of items (up to zero items) in the event all requested objects are filtered out and clients should only use the presence of the continue field to determine whether more results are available. Servers may choose not to support the limit argument and will return all of the available results. If limit is specified and the continue field is empty, clients may assume that no more results are available. This field is not supported if watch is true. The server guarantees that the objects returned when using continue will be identical to issuing a single list call without a limit - that is, no objects created, modified, or deleted after the first request is issued will be included in any subsequent continued requests. This is sometimes referred to as a consistent snapshot, and ensures that a client that is using limit to receive smaller chunks of a very large result can ensure they see all possible objects. If objects are updated during a chunked list the version of the object that was present at the time the first list result was calculated is returned. :param str resource version: When specified with a watch call, shows changes that occur after that particular version of a resource. Defaults to changes from the beginning of history. When specified for list: - if unset, then the result is returned from remote storage based on quorum-read flag; - if it's 0, then we simply return what we currently have in cache, no guarantee; - if set to non zero, then the result is at least as fresh as given rv. :param int timeout\_seconds: Timeout for the list/watch call. This limits the duration of the call, regardless of any activity or inactivity. :param bool watch: Watch for changes to the described resources and return them as a stream of add, update, and remove notifications. Specify resourceVersion. :return: V1Status

If the method is called asynchronously, returns the request thread.

#### **delete\_collection\_namespaced\_stateful\_set\_with\_http\_info**(*namespace*,

*\*\*kwargs*)

delete collection of StatefulSet This method makes a synchronous HTTP request by default. To make an asynchronous HTTP request, please pass async=True >>> thread = api.delete\_collection\_namespaced\_stateful\_set\_with\_http\_info(namespace, async=True) >>> result = thread.get()

:param async bool :param str namespace: object name and auth scope, such as for teams and projects (required) :param str pretty: If 'true', then the output is pretty printed. :param str \_continue: The continue option should be set when retrieving more results from the server. Since this value is server defined, clients may only use the continue value from a previous query result with identical query parameters (except for the value of continue) and the server may reject a continue value it does not recognize. If the specified continue value is no longer valid whether due to expiration (generally five to fifteen minutes) or a configuration change on the server the server will respond with a 410 ResourceExpired error indicating the client must restart their list without the continue field. This field is not supported when watch is true. Clients may start a watch from the last resourceVersion value returned by the server and not miss any modifications. :param str field selector: A selector to restrict the list of returned objects by their fields. Defaults to everything. :param bool include\_uninitialized: If true, partially initialized resources are included in the response. :param str label\_selector: A selector to restrict the list of returned objects by their labels. Defaults to everything. :param int limit: limit is a maximum number of responses to return for a list call. If more items exist, the server will set the *continue* field on the list metadata to a value that can be used with the same initial query to retrieve the next set of results. Setting a limit may return fewer than the requested amount of items (up to zero items) in the event all requested objects are filtered out and clients should only use the presence of the continue field to determine whether more results are available. Servers may choose not to support the limit argument and will return all of the available results. If limit is specified and the continue field is empty, clients may assume that no more results are available. This field is not supported if watch is true. The server guarantees that the objects returned when using continue will be identical to issuing a single list call without a limit - that is, no objects created, modified, or deleted after the first request is issued will be included in any subsequent continued requests. This is sometimes referred to as a consistent snapshot, and ensures that a client that is using limit to receive smaller chunks of a very large result can ensure they see all possible objects. If objects are updated during a chunked list the version of the object that was present at the time the first list result was calculated is returned. :param str resource version: When specified with a watch call, shows changes that occur after that particular version of a resource. Defaults to changes from the beginning of history. When specified for list: - if unset, then the result is returned from remote storage based on quorum-read flag; - if it's 0, then we simply return what we currently have in cache, no guarantee; - if set to non zero, then the result is at least as fresh as given rv. :param int timeout\_seconds: Timeout for the list/watch call. This limits the duration of the call, regardless of any activity or inactivity. :param bool watch: Watch for changes to the described resources and return them as a stream of add, update, and remove notifications. Specify resourceVersion. :return: V1Status

If the method is called asynchronously, returns the request thread.

#### **delete\_namespaced\_controller\_revision**(*name*, *namespace*, *body*, *\*\*kwargs*)

delete a ControllerRevision This method makes a synchronous HTTP request by default. To make an asynchronous HTTP request, please pass async=True >>> thread = api.delete namespaced controller revision(name, namespace, body, async=True)  $>>$  result = thread.get()

:param async bool :param str name: name of the ControllerRevision (required) :param str namespace: object name and auth scope, such as for teams and projects (required) :param V1DeleteOptions body: (required) :param str pretty: If 'true', then the output is pretty printed. :param int grace\_period\_seconds: The duration in seconds before the object should be deleted. Value must be non-negative integer. The value zero indicates delete immediately. If this value is nil, the default grace period for the specified type will be used. Defaults to a per object value if not specified. zero means delete immediately. :param bool orphan\_dependents: Deprecated: please use the PropagationPolicy, this field will be deprecated in 1.7. Should the dependent objects be orphaned. If true/false, the "orphan" finalizer will be added to/removed from the object's finalizers list. Either this field or PropagationPolicy may be set, but not both. :param str propagation policy: Whether and how garbage collection will be performed. Either this field or OrphanDependents may be set, but not both. The default policy is decided by the existing finalizer set in the metadata.finalizers and the resource-specific default policy. Acceptable values are: 'Orphan' - orphan the dependents; 'Background' - allow the garbage collector to delete the dependents in the background; 'Foreground' - a cascading policy that deletes all dependents in the foreground. :return: V1Status

If the method is called asynchronously, returns the request thread.

#### **delete\_namespaced\_controller\_revision\_with\_http\_info**(*name*, *namespace*, *body*,

*\*\*kwargs*)

delete a ControllerRevision This method makes a synchronous HTTP request by default. To make an asynchronous HTTP request, please pass async=True >>> thread = api.delete\_namespaced\_controller\_revision\_with\_http\_info(name, \_\_namespace, \_\_body, \_\_async=True)  $\gg$  result = thread.get()

:param async bool :param str name: name of the ControllerRevision (required) :param str namespace: object name and auth scope, such as for teams and projects (required) :param V1DeleteOptions body: (required) :param str pretty: If 'true', then the output is pretty printed. :param int grace\_period\_seconds: The duration in seconds before the object should be deleted. Value must be non-negative integer. The value zero indicates delete immediately. If this value is nil, the default grace period for the specified type will be used. Defaults to a per object value if not specified. zero means delete immediately. :param bool orphan\_dependents: Deprecated: please use the PropagationPolicy, this field will be deprecated in 1.7. Should the dependent objects be orphaned. If true/false, the "orphan" finalizer will be added to/removed from the object's finalizers list. Either this field or PropagationPolicy may be set, but not both. :param str propagation policy: Whether and how garbage collection will be performed. Either this field or OrphanDependents may be set, but not both. The default policy is decided by the existing finalizer set in the metadata.finalizers and the resource-specific default policy. Acceptable values are: 'Orphan' - orphan the dependents; 'Background' - allow the garbage collector to delete the dependents in the background; 'Foreground' - a cascading policy that deletes all dependents in the foreground. :return: V1Status

If the method is called asynchronously, returns the request thread.

#### **delete\_namespaced\_deployment**(*name*, *namespace*, *body*, *\*\*kwargs*)

delete a Deployment This method makes a synchronous HTTP request by default. To make an asynchronous HTTP request, please pass async=True >>> thread = api.delete\_namespaced\_deployment(name, namespace, body, async=True)  $\gg$  result = thread.get()

:param async bool :param str name: name of the Deployment (required) :param str namespace: object name and auth scope, such as for teams and projects (required) :param V1DeleteOptions body: (required) :param str pretty: If 'true', then the output is pretty printed. :param int grace\_period\_seconds: The duration in seconds before the object should be deleted. Value must be non-negative integer. The value zero indicates delete immediately. If this value is nil, the default grace period for the specified type will be used. Defaults to a per object value if not specified. zero means delete immediately. :param bool orphan\_dependents: Deprecated: please use the PropagationPolicy, this field will be deprecated in 1.7. Should the dependent objects be orphaned. If true/false, the "orphan" finalizer will be added to/removed from the object's finalizers list. Either this field or PropagationPolicy may be set, but not both. :param str propagation policy: Whether and how garbage collection will be performed. Either this field or OrphanDependents may be set, but not both. The default policy is decided by the existing finalizer set in the metadata.finalizers and the resource-specific default policy. Acceptable values are: 'Orphan' - orphan the dependents; 'Background' - allow the garbage collector to delete the dependents in the background; 'Foreground' - a cascading policy that deletes all dependents in the foreground. :return: V1Status

If the method is called asynchronously, returns the request thread.

#### **delete\_namespaced\_deployment\_with\_http\_info**(*name*, *namespace*, *body*, *\*\*kwargs*)

delete a Deployment This method makes a synchronous HTTP request by default. To make an asynchronous HTTP request, please pass async=True >>> thread = api.delete\_namespaced\_deployment\_with\_http\_info(name, namespace, body, async=True) >>> re $sult = thread.get()$ 

:param async bool :param str name: name of the Deployment (required) :param str namespace: object name and auth scope, such as for teams and projects (required) :param V1DeleteOptions body: (required) :param str pretty: If 'true', then the output is pretty printed. :param int grace\_period\_seconds: The duration in seconds before the object should be deleted. Value must be non-negative integer. The value zero indicates delete immediately. If this value is nil, the default grace period for the specified type will be used. Defaults to a per object value if not specified. zero means delete immediately. :param bool orphan\_dependents: Deprecated: please use the PropagationPolicy, this field will be deprecated in 1.7. Should the dependent objects be orphaned. If true/false, the "orphan" finalizer will be added to/removed from the object's finalizers list. Either this field or PropagationPolicy may be set, but not both. :param str propagation\_policy: Whether and how garbage collection will be performed. Either this field or OrphanDependents may be set, but not both. The default policy is decided by the existing finalizer set in the metadata.finalizers and the resource-specific default policy. Acceptable values are: 'Orphan' - orphan the dependents; 'Background' - allow the garbage collector to delete the dependents in the background; 'Foreground' - a cascading policy that deletes all dependents in the foreground. :return: V1Status

If the method is called asynchronously, returns the request thread.

#### **delete\_namespaced\_stateful\_set**(*name*, *namespace*, *body*, *\*\*kwargs*)

delete a StatefulSet This method makes a synchronous HTTP request by default. To make an asynchronous HTTP request, please pass async=True >>> thread = api.delete\_namespaced\_stateful\_set(name, namespace, body, async=True)  $\gg$  result = thread.get()

:param async bool :param str name: name of the StatefulSet (required) :param str namespace: object name and auth scope, such as for teams and projects (required) :param V1DeleteOptions body: (required) :param str pretty: If 'true', then the output is pretty printed. :param int grace\_period\_seconds: The duration in seconds before the object should be deleted. Value must be non-negative integer. The value zero indicates delete immediately. If this value is nil, the default grace period for the specified type will be used. Defaults to a per object value if not specified. zero means delete immediately. :param bool orphan\_dependents: Deprecated: please use the PropagationPolicy, this field will be deprecated in 1.7. Should the dependent objects be orphaned. If true/false, the "orphan" finalizer will be added to/removed from the object's finalizers list. Either this field or PropagationPolicy may be set, but not both. :param str propagation\_policy: Whether and how garbage collection will be performed. Either this field or OrphanDependents may be set, but not both. The default policy is decided by the existing finalizer set in the metadata.finalizers and the resource-specific default policy. Acceptable values are: 'Orphan' - orphan the dependents; 'Background' allow the garbage collector to delete the dependents in the background; 'Foreground' - a cascading policy that deletes all dependents in the foreground. :return: V1Status

If the method is called asynchronously, returns the request thread.

#### **delete\_namespaced\_stateful\_set\_with\_http\_info**(*name*, *namespace*, *body*, *\*\*kwargs*)

delete a StatefulSet This method makes a synchronous HTTP request by default. To make an asynchronous HTTP request, please pass async=True >>> thread api.delete\_namespaced\_stateful\_set\_with\_http\_info(name, namespace, body, async=True) >>> re $sult = thread.get()$ 

:param async bool :param str name: name of the StatefulSet (required) :param str namespace: object name and auth scope, such as for teams and projects (required) :param V1DeleteOptions body: (required) :param str pretty: If 'true', then the output is pretty printed. :param int grace\_period\_seconds: The duration in seconds before the object should be deleted. Value must be non-negative integer. The value zero indicates delete immediately. If this value is nil, the default grace period for the specified type will be used. Defaults to a per object value if not specified. zero means delete immediately. :param bool orphan\_dependents: Deprecated: please use the PropagationPolicy, this field will be deprecated in 1.7. Should the dependent objects be orphaned. If true/false, the "orphan" finalizer will be added to/removed from the object's finalizers list. Either this field or PropagationPolicy may be set, but not both. :param str propagation\_policy: Whether and how garbage collection will be performed. Either this field or OrphanDependents may be set, but not both. The default policy is decided by the existing finalizer set in the metadata.finalizers and the resource-specific default policy. Acceptable values are: 'Orphan' - orphan the dependents; 'Background' allow the garbage collector to delete the dependents in the background; 'Foreground' - a cascading policy that deletes all dependents in the foreground. :return: V1Status

If the method is called asynchronously, returns the request thread.

#### **get\_api\_resources**(*\*\*kwargs*)

get available resources This method makes a synchronous HTTP request by default. To make an asynchronous HTTP request, please pass async=True >>> thread = api.get\_api\_resources(async=True) >>>  $result = thread.get()$ 

:param async bool :return: V1APIResourceList

If the method is called asynchronously, returns the request thread.

#### **get\_api\_resources\_with\_http\_info**(*\*\*kwargs*)

get available resources This method makes a synchronous HTTP request by default. To make an asynchronous HTTP request, please pass async=True >>> thread = api.get\_api\_resources\_with\_http\_info(async=True) >>> result = thread.get()

:param async bool :return: V1APIResourceList

If the method is called asynchronously, returns the request thread.

#### **list\_controller\_revision\_for\_all\_namespaces**(*\*\*kwargs*)

list or watch objects of kind ControllerRevision This method makes a synchronous HTTP request by default. To make an asynchronous HTTP request, please pass async=True  $\gg$  thread = api.list controller revision for all namespaces(async=True)  $>>$  result = thread.get()

:param async bool :param str \_continue: The continue option should be set when retrieving more results from the server. Since this value is server defined, clients may only use the continue value from a previous query result with identical query parameters (except for the value of continue) and the server may reject a continue value it does not recognize. If the specified continue value is no longer valid whether due to expiration (generally five to fifteen minutes) or a configuration change on the server the server will respond with a 410 Resource Expired error indicating the client must restart their list without the continue field. This field is not supported when watch is true. Clients may start a watch from the last resourceVersion value returned by the server and not miss any modifications. :param str field\_selector: A selector to restrict the list of returned objects by their fields. Defaults to everything. :param bool include\_uninitialized: If true, partially initialized resources are included in the response. :param str label\_selector: A selector to restrict the list of returned objects by their labels. Defaults to everything. :param int limit: limit is a maximum number of responses to return for a list call. If more items exist, the server will set the *continue* field on the list metadata to a value that can be used with the same initial query to retrieve the next set of results. Setting a limit may return fewer than the requested amount of items (up to zero items) in the event all requested objects are filtered out and clients should only use the presence of the continue field to determine whether more results are available. Servers may choose not to support the limit argument and will return all of the available results. If limit is specified and the continue field is empty, clients may assume that no more results are available. This field is not supported if watch is true. The server guarantees that the objects

returned when using continue will be identical to issuing a single list call without a limit - that is, no objects created, modified, or deleted after the first request is issued will be included in any subsequent continued requests. This is sometimes referred to as a consistent snapshot, and ensures that a client that is using limit to receive smaller chunks of a very large result can ensure they see all possible objects. If objects are updated during a chunked list the version of the object that was present at the time the first list result was calculated is returned. :param str pretty: If 'true', then the output is pretty printed. :param str resource version: When specified with a watch call, shows changes that occur after that particular version of a resource. Defaults to changes from the beginning of history. When specified for list: - if unset, then the result is returned from remote storage based on quorum-read flag; - if it's 0, then we simply return what we currently have in cache, no guarantee; - if set to non zero, then the result is at least as fresh as given rv. :param int timeout\_seconds: Timeout for the list/watch call. This limits the duration of the call, regardless of any activity or inactivity. :param bool watch: Watch for changes to the described resources and return them as a stream of add, update, and remove notifications. Specify resourceVersion. :return: V1beta1ControllerRevisionList

If the method is called asynchronously, returns the request thread.

#### **list\_controller\_revision\_for\_all\_namespaces\_with\_http\_info**(*\*\*kwargs*)

list or watch objects of kind ControllerRevision This method makes a synchronous HTTP request by default. To make an asynchronous HTTP request, please pass async=True  $\gg$  thread = api.list controller revision for all namespaces with http info(async=True) >>> result = thread.get()

:param async bool :param str \_continue: The continue option should be set when retrieving more results from the server. Since this value is server defined, clients may only use the continue value from a previous query result with identical query parameters (except for the value of continue) and the server may reject a continue value it does not recognize. If the specified continue value is no longer valid whether due to expiration (generally five to fifteen minutes) or a configuration change on the server the server will respond with a 410 ResourceExpired error indicating the client must restart their list without the continue field. This field is not supported when watch is true. Clients may start a watch from the last resourceVersion value returned by the server and not miss any modifications. :param str field\_selector: A selector to restrict the list of returned objects by their fields. Defaults to everything. :param bool include uninitialized: If true, partially initialized resources are included in the response. :param str label\_selector: A selector to restrict the list of returned objects by their labels. Defaults to everything. :param int limit: limit is a maximum number of responses to return for a list call. If more items exist, the server will set the *continue* field on the list metadata to a value that can be used with the same initial query to retrieve the next set of results. Setting a limit may return fewer than the requested amount of items (up to zero items) in the event all requested objects are filtered out and clients should only use the presence of the continue field to determine whether more results are available. Servers may choose not to support the limit argument and will return all of the available results. If limit is specified and the continue field is empty, clients may assume that no more results are available. This field is not supported if watch is true. The server guarantees that the objects returned when using continue will be identical to issuing a single list call without a limit - that is, no objects created, modified, or deleted after the first request is issued will be included in any subsequent continued requests. This is sometimes referred to as a consistent snapshot, and ensures that a client that is using limit to receive smaller chunks of a very large result can ensure they see all possible objects. If objects are updated during a chunked list the version of the object that was present at the time the first list result was calculated is returned. :param str pretty: If 'true', then the output is pretty printed. :param str resource\_version: When specified with a watch call, shows changes that occur after that particular version of a resource. Defaults to changes from the beginning of history. When specified for list: - if unset, then the result is returned from remote storage based on quorum-read flag; - if it's 0, then we simply return what we currently have in cache, no guarantee;  $-$  if set to non zero, then the result is at least as fresh as given rv. :param int timeout\_seconds: Timeout for the list/watch call. This limits the duration of the call, regardless of any activity or inactivity. :param bool watch: Watch for changes to the described resources and return them as a stream of add, update, and remove notifications. Specify resourceVersion. :return: V1beta1ControllerRevisionList

If the method is called asynchronously, returns the request thread.

#### **list\_deployment\_for\_all\_namespaces**(*\*\*kwargs*)

list or watch objects of kind Deployment This method makes a synchronous HTTP request by default. To make an asynchronous HTTP request, please pass async=True >>> thread = api.list\_deployment\_for\_all\_namespaces(async=True) >>> result = thread.get()

:param async bool :param str \_continue: The continue option should be set when retrieving more results from the server. Since this value is server defined, clients may only use the continue value from a previous query result with identical query parameters (except for the value of continue) and the server may reject a continue value it does not recognize. If the specified continue value is no longer valid whether due to expiration (generally five to fifteen minutes) or a configuration change on the server the server will respond with a 410 Resource Expired error indicating the client must restart their list without the continue field. This field is not supported when watch is true. Clients may start a watch from the last resourceVersion value returned by the server and not miss any modifications. :param str field\_selector: A selector to restrict the list of returned objects by their fields. Defaults to everything. :param bool include\_uninitialized: If true, partially initialized resources are included in the response. :param str label\_selector: A selector to restrict the list of returned objects by their labels. Defaults to everything. :param int limit: limit is a maximum number of responses to return for a list call. If more items exist, the server will set the *continue* field on the list metadata to a value that can be used with the same initial query to retrieve the next set of results. Setting a limit may return fewer than the requested amount of items (up to zero items) in the event all requested objects are filtered out and clients should only use the presence of the continue field to determine whether more results are available. Servers may choose not to support the limit argument and will return all of the available results. If limit is specified and the continue field is empty, clients may assume that no more results are available. This field is not supported if watch is true. The server guarantees that the objects returned when using continue will be identical to issuing a single list call without a limit - that is, no objects created, modified, or deleted after the first request is issued will be included in any subsequent continued requests. This is sometimes referred to as a consistent snapshot, and ensures that a client that is using limit to receive smaller chunks of a very large result can ensure they see all possible objects. If objects are updated during a chunked list the version of the object that was present at the time the first list result was calculated is returned. :param str pretty: If 'true', then the output is pretty printed. :param str resource version: When specified with a watch call, shows changes that occur after that particular version of a resource. Defaults to changes from the beginning of history. When specified for list: - if unset, then the result is returned from remote storage based on quorum-read flag; - if it's 0, then we simply return what we currently have in cache, no guarantee; - if set to non zero, then the result is at least as fresh as given rv. :param int timeout\_seconds: Timeout for the list/watch call. This limits the duration of the call, regardless of any activity or inactivity. :param bool watch: Watch for changes to the described resources and return them as a stream of add, update, and remove notifications. Specify resourceVersion. :return: AppsV1beta1DeploymentList

If the method is called asynchronously, returns the request thread.

#### **list\_deployment\_for\_all\_namespaces\_with\_http\_info**(*\*\*kwargs*)

list or watch objects of kind Deployment This method makes a synchronous HTTP request by default. To make an asynchronous HTTP request, please pass async=True >>> thread = api.list deployment for all namespaces with http info(async=True)  $>>$  result = thread.get()

:param async bool :param str \_continue: The continue option should be set when retrieving more results from the server. Since this value is server defined, clients may only use the continue value from a previous query result with identical query parameters (except for the value of continue) and the server may reject a continue value it does not recognize. If the specified continue value is no longer valid whether due to expiration (generally five to fifteen minutes) or a configuration change on the server the server will respond with a 410 Resource Expired error indicating the client must restart their list without the continue field. This field is not supported when watch is true. Clients may start a watch from the last resourceVersion value returned by the server and not miss any modifications. :param str field\_selector: A selector to restrict the list of returned objects by their fields. Defaults to everything. :param bool include\_uninitialized: If true, partially initialized resources are included in the response. :param str label\_selector: A selector to restrict the list of returned objects by their labels. Defaults to everything. :param int limit: limit is a maximum number of responses to return for a list call. If more items exist, the server will set the *continue* field on the list metadata to a value that can be used with the same initial query to retrieve the next set of results. Setting a limit may return fewer than the requested amount of items (up to zero items) in the event all requested objects are filtered out and clients should only use the presence of the continue field to determine whether more results are available. Servers may choose not to support the limit argument and will return all of the available results. If limit is specified and the continue field is empty, clients may assume that no more results are available. This field is not supported if watch is true. The server guarantees that the objects returned when using continue will be identical to issuing a single list call without a limit - that is, no objects created, modified, or deleted after the first request is issued will be included in any subsequent continued requests. This is sometimes referred to as a consistent snapshot, and ensures that a client that is using limit to receive smaller chunks of a very large result can ensure they see all possible objects. If objects are updated during a chunked list the version of the object that was present at the time the first list result was calculated is returned. :param str pretty: If 'true', then the output is pretty printed. :param str resource\_version: When specified with a watch call, shows changes that occur after that particular version of a resource. Defaults to changes from the beginning of history. When specified for list: - if unset, then the result is returned from remote storage based on quorum-read flag; - if it's 0, then we simply return what we currently have in cache, no guarantee; - if set to non zero, then the result is at least as fresh as given rv. :param int timeout\_seconds: Timeout for the list/watch call. This limits the duration of the call, regardless of any activity or inactivity. :param bool watch: Watch for changes to the described resources and return them as a stream of add, update, and remove notifications. Specify resourceVersion. :return: AppsV1beta1DeploymentList

If the method is called asynchronously, returns the request thread.

#### **list\_namespaced\_controller\_revision**(*namespace*, *\*\*kwargs*)

list or watch objects of kind ControllerRevision This method makes a synchronous HTTP request by default. To make an asynchronous HTTP request, please pass async=True  $\gg$  thread = api.list\_namespaced\_controller\_revision(namespace, async=True) >>> result = thread.get()

:param async bool :param str namespace: object name and auth scope, such as for teams and projects (required) :param str pretty: If 'true', then the output is pretty printed. :param str \_continue: The continue option should be set when retrieving more results from the server. Since this value is server defined, clients may only use the continue value from a previous query result with identical query parameters (except for the value of continue) and the server may reject a continue value it does not recognize. If the specified continue value is no longer valid whether due to expiration (generally five to fifteen minutes) or a configuration change on the server the server will respond with a 410 ResourceExpired error indicating the client must restart their list without the continue field. This field is not supported when watch is true. Clients may start a watch from the last resourceVersion value returned by the server and not miss any modifications. :param str field selector: A selector to restrict the list of returned objects by their fields. Defaults to everything. :param bool include\_uninitialized: If true, partially initialized resources are included in the response. :param str label\_selector: A selector to restrict the list of returned objects by their labels. Defaults to everything. :param int limit: limit is a maximum number of responses to return for a list call. If more items exist, the server will set the *continue* field on the list metadata to a value that can be used with the same initial query to retrieve the next set of results. Setting a limit may return fewer than the requested amount of items (up to zero items) in the event all requested objects are filtered out and clients should only use the presence of the continue field to determine whether more results are available. Servers may choose not to support the limit argument and will return all of the available results. If limit is specified and the continue field is empty, clients may assume that no more results are available. This field is not supported if watch is true. The server guarantees that the objects returned when using continue will be identical to issuing a single list call without a limit - that is, no objects created, modified, or deleted after the first request is issued will be included in any subsequent continued requests. This is sometimes referred to as a consistent snapshot, and ensures that a client that is using limit to receive smaller chunks of a very large result can ensure they see all possible objects. If objects are updated during a chunked list the version of the object that was present at the time the first list result was calculated is returned. :param str resource version: When specified with a watch call, shows changes that occur after that particular version of a resource. Defaults to changes from the beginning of history. When specified for list: - if unset, then the result is returned from remote storage based on quorum-read flag; - if it's 0, then we simply return what we currently have in cache, no guarantee;  $-$  if set to non zero, then the result is at least as fresh as given rv. :param int timeout\_seconds: Timeout for the list/watch call. This limits the duration of the call, regardless of any activity or inactivity. :param bool watch: Watch for changes to the described resources and return them as a stream of add, update, and remove notifications. Specify resourceVersion. :return: V1beta1ControllerRevisionList

If the method is called asynchronously, returns the request thread.

#### **list\_namespaced\_controller\_revision\_with\_http\_info**(*namespace*, *\*\*kwargs*)

list or watch objects of kind ControllerRevision This method makes a synchronous HTTP request by default. To make an asynchronous HTTP request, please pass async=True >>> thread = api.list\_namespaced\_controller\_revision\_with\_http\_info(namespace, async=True) >>> result = thread.get()

:param async bool :param str namespace: object name and auth scope, such as for teams and projects (required) :param str pretty: If 'true', then the output is pretty printed. :param str \_continue: The continue option should be set when retrieving more results from the server. Since this value is server defined, clients may only use the continue value from a previous query result with identical query parameters (except for the value of continue) and the server may reject a continue value it does not recognize. If the specified continue value is no longer valid whether due to expiration (generally five to fifteen minutes) or a configuration change on the server the server will respond with a 410 ResourceExpired error indicating the client must restart their list without the continue field. This field is not supported when watch is true. Clients may start a watch from the last resourceVersion value returned by the server and not miss any modifications. :param str field selector: A selector to restrict the list of returned objects by their fields. Defaults to everything. :param bool include\_uninitialized: If true, partially initialized resources are included in the response. :param str label\_selector: A selector to restrict the list of returned objects by their labels. Defaults to everything. :param int limit: limit is a maximum number of responses to return for a list call. If more items exist, the server will set the *continue* field on the list metadata to a value that can be used with the same initial query to retrieve the next set of results. Setting a limit may return fewer than the requested amount of items (up to zero items) in the event all requested objects are filtered out and clients should only use the presence of the continue field to determine whether more results are available. Servers may choose not to support the limit argument and will return all of the available results. If limit is specified and the continue field is empty, clients may assume that no more results are available. This field is not supported if watch is true. The server guarantees that the objects returned when using continue will be identical to issuing a single list call without a limit - that is, no objects created, modified, or deleted after the first request is issued will be included in any subsequent continued requests. This is sometimes referred to as a consistent snapshot, and ensures that a client that is using limit to receive smaller chunks of a very large result can ensure they see all possible objects. If objects are updated during a chunked list the version of the object that was present at the time the first list result was calculated is returned. :param str resource version: When specified with a watch call, shows changes that occur after that particular version of a resource. Defaults to changes from the beginning of history. When specified for list: - if unset, then the result is returned from remote storage based on quorum-read flag; - if it's 0, then we simply return what we currently have in cache, no guarantee; - if set to non zero, then the result is at least as fresh as given rv. :param int timeout\_seconds: Timeout for the list/watch call. This limits the duration of the call, regardless of any activity or inactivity. :param bool watch: Watch for changes to the described resources and return them as a stream of add, update, and remove notifications. Specify resourceVersion. :return: V1beta1ControllerRevisionList

If the method is called asynchronously, returns the request thread.

#### **list\_namespaced\_deployment**(*namespace*, *\*\*kwargs*)

list or watch objects of kind Deployment This method makes a synchronous HTTP request by default. To make an asynchronous HTTP request, please pass async=True >>> thread = api.list\_namespaced\_deployment(namespace, async=True) >>> result = thread.get()

:param async bool :param str namespace: object name and auth scope, such as for teams and projects (required) :param str pretty: If 'true', then the output is pretty printed. :param str \_continue: The continue option should be set when retrieving more results from the server. Since this value is server defined, clients may only use the continue value from a previous query result with identical query parameters (except for the value of continue) and the server may reject a continue value it does not recognize. If the specified continue value is no longer valid whether due to expiration (generally five to fifteen minutes) or a configuration change on the server the server will respond with a 410 ResourceExpired error indicating the client must restart their list without the continue field. This field is not supported when watch is true. Clients may start a watch from the last resourceVersion value returned by the server and not miss any modifications. :param str field\_selector: A selector to restrict the list of returned objects by their fields. Defaults to everything. :param bool include\_uninitialized: If true, partially initialized resources are included in the response. :param str label\_selector: A selector to restrict the list of returned objects by their labels. Defaults to everything. :param int limit: limit is a maximum number of responses to return for a list call. If more items exist, the server will set the *continue* field on the list metadata to a value that can be used with the same initial query to retrieve the next set of results. Setting a limit may return fewer than the requested amount of items (up to zero items) in the event all requested objects are filtered out and clients should only use the presence of the continue field to determine whether more results are available. Servers may choose not to support the limit argument and will return all of the available results. If limit is specified and the continue field is empty, clients may assume that no more results are available. This field is not supported if watch is true. The server guarantees that the objects returned when using continue will be identical to issuing a single list call without a limit - that is, no objects created, modified, or deleted after the first request is issued will be included in any subsequent continued requests. This is sometimes referred to as a consistent snapshot, and ensures that a client that is using limit to receive smaller chunks of a very large result can ensure they see all possible objects. If objects are updated during a chunked list the version of the object that was present at the time the first list result was calculated is returned. :param str resource version: When specified with a watch call, shows changes that occur after that particular version of a resource. Defaults to changes from the beginning of history. When specified for list: - if unset, then the result is returned from remote storage based on quorum-read flag; - if it's 0, then we simply return what we currently have in cache, no guarantee; - if set to non zero, then the result is at least as fresh as given rv. :param int timeout\_seconds: Timeout for the list/watch call. This limits the duration of the call, regardless of any activity or inactivity. :param bool watch: Watch for changes to the described resources and return them as a stream of add, update, and remove notifications. Specify resourceVersion. :return: AppsV1beta1DeploymentList

If the method is called asynchronously, returns the request thread.

#### **list\_namespaced\_deployment\_with\_http\_info**(*namespace*, *\*\*kwargs*)

list or watch objects of kind Deployment This method makes a synchronous HTTP request by default. To make an asynchronous HTTP request, please pass async=True >>> thread = api.list namespaced deployment with http info(namespace, async=True)  $>>$  result = thread.get()

:param async bool :param str namespace: object name and auth scope, such as for teams and projects (required) :param str pretty: If 'true', then the output is pretty printed. :param str \_continue: The continue option should be set when retrieving more results from the server. Since this value is server defined, clients may only use the continue value from a previous query result with identical query parameters (except for the value of continue) and the server may reject a continue value it does not recognize. If the specified continue value is no longer valid whether due to expiration (generally five to fifteen minutes) or a configuration change on the server the server will respond with a 410 ResourceExpired error indicating the client must restart their list without the continue field. This field is not supported when watch is true. Clients may start a watch from the last resourceVersion value returned by the server and not miss any modifications. :param str field\_selector: A selector to restrict the list of returned objects by their fields. Defaults to everything. :param bool include\_uninitialized: If true, partially initialized resources are included in the response. :param str label\_selector: A selector to restrict the list of returned objects by their labels. Defaults to everything. :param int limit: limit is a maximum number of responses to return for a list call. If more items exist, the server will set the *continue* field on the list metadata to a value that

can be used with the same initial query to retrieve the next set of results. Setting a limit may return fewer than the requested amount of items (up to zero items) in the event all requested objects are filtered out and clients should only use the presence of the continue field to determine whether more results are available. Servers may choose not to support the limit argument and will return all of the available results. If limit is specified and the continue field is empty, clients may assume that no more results are available. This field is not supported if watch is true. The server guarantees that the objects returned when using continue will be identical to issuing a single list call without a limit - that is, no objects created, modified, or deleted after the first request is issued will be included in any subsequent continued requests. This is sometimes referred to as a consistent snapshot, and ensures that a client that is using limit to receive smaller chunks of a very large result can ensure they see all possible objects. If objects are updated during a chunked list the version of the object that was present at the time the first list result was calculated is returned. :param str resource\_version: When specified with a watch call, shows changes that occur after that particular version of a resource. Defaults to changes from the beginning of history. When specified for list: - if unset, then the result is returned from remote storage based on quorum-read flag; - if it's 0, then we simply return what we currently have in cache, no guarantee; - if set to non zero, then the result is at least as fresh as given rv. :param int timeout\_seconds: Timeout for the list/watch call. This limits the duration of the call, regardless of any activity or inactivity. :param bool watch: Watch for changes to the described resources and return them as a stream of add, update, and remove notifications. Specify resourceVersion. :return: AppsV1beta1DeploymentList

If the method is called asynchronously, returns the request thread.

#### **list\_namespaced\_stateful\_set**(*namespace*, *\*\*kwargs*)

list or watch objects of kind StatefulSet This method makes a synchronous HTTP request by default. To make an asynchronous HTTP request, please pass async=True >>> thread = api.list namespaced stateful set(namespace, async=True)  $>>$  result = thread.get()

:param async bool :param str namespace: object name and auth scope, such as for teams and projects (required) :param str pretty: If 'true', then the output is pretty printed. :param str \_continue: The continue option should be set when retrieving more results from the server. Since this value is server defined, clients may only use the continue value from a previous query result with identical query parameters (except for the value of continue) and the server may reject a continue value it does not recognize. If the specified continue value is no longer valid whether due to expiration (generally five to fifteen minutes) or a configuration change on the server the server will respond with a 410 ResourceExpired error indicating the client must restart their list without the continue field. This field is not supported when watch is true. Clients may start a watch from the last resourceVersion value returned by the server and not miss any modifications. :param str field selector: A selector to restrict the list of returned objects by their fields. Defaults to everything. :param bool include\_uninitialized: If true, partially initialized resources are included in the response. :param str label\_selector: A selector to restrict the list of returned objects by their labels. Defaults to everything. :param int limit: limit is a maximum number of responses to return for a list call. If more items exist, the server will set the *continue* field on the list metadata to a value that can be used with the same initial query to retrieve the next set of results. Setting a limit may return fewer than the requested amount of items (up to zero items) in the event all requested objects are filtered out and clients should only use the presence of the continue field to determine whether more results are available. Servers may choose not to support the limit argument and will return all of the available results. If limit is specified and the continue field is empty, clients may assume that no more results are available. This field is not supported if watch is true. The server guarantees that the objects returned when using continue will be identical to issuing a single list call without a limit - that is, no objects created, modified, or deleted after the first request is issued will be included in any subsequent continued requests. This is sometimes referred to as a consistent snapshot, and ensures that a client that is using limit to receive smaller chunks of a very large result can ensure they see all possible objects. If objects are updated during a chunked list the version of the object that was present at the time the first list result was calculated is returned. :param str resource\_version: When specified with a watch call, shows changes that occur after that particular version of a resource. Defaults to changes from the beginning of history. When specified for list: - if unset, then the result is returned from remote storage based on quorum-read flag; - if it's 0, then we simply return

what we currently have in cache, no guarantee; - if set to non zero, then the result is at least as fresh as given rv. :param int timeout\_seconds: Timeout for the list/watch call. This limits the duration of the call, regardless of any activity or inactivity. :param bool watch: Watch for changes to the described resources and return them as a stream of add, update, and remove notifications. Specify resourceVersion. :return: V1beta1StatefulSetList

If the method is called asynchronously, returns the request thread.

#### **list\_namespaced\_stateful\_set\_with\_http\_info**(*namespace*, *\*\*kwargs*)

list or watch objects of kind StatefulSet This method makes a synchronous HTTP request by default. To make an asynchronous HTTP request, please pass async=True >>> thread = api.list\_namespaced\_stateful\_set\_with\_http\_info(namespace, async=True) >>> result = thread.get()

:param async bool :param str namespace: object name and auth scope, such as for teams and projects (required) :param str pretty: If 'true', then the output is pretty printed. :param str \_continue: The continue option should be set when retrieving more results from the server. Since this value is server defined, clients may only use the continue value from a previous query result with identical query parameters (except for the value of continue) and the server may reject a continue value it does not recognize. If the specified continue value is no longer valid whether due to expiration (generally five to fifteen minutes) or a configuration change on the server the server will respond with a 410 ResourceExpired error indicating the client must restart their list without the continue field. This field is not supported when watch is true. Clients may start a watch from the last resourceVersion value returned by the server and not miss any modifications. :param str field\_selector: A selector to restrict the list of returned objects by their fields. Defaults to everything. :param bool include\_uninitialized: If true, partially initialized resources are included in the response. :param str label\_selector: A selector to restrict the list of returned objects by their labels. Defaults to everything. :param int limit: limit is a maximum number of responses to return for a list call. If more items exist, the server will set the *continue* field on the list metadata to a value that can be used with the same initial query to retrieve the next set of results. Setting a limit may return fewer than the requested amount of items (up to zero items) in the event all requested objects are filtered out and clients should only use the presence of the continue field to determine whether more results are available. Servers may choose not to support the limit argument and will return all of the available results. If limit is specified and the continue field is empty, clients may assume that no more results are available. This field is not supported if watch is true. The server guarantees that the objects returned when using continue will be identical to issuing a single list call without a limit - that is, no objects created, modified, or deleted after the first request is issued will be included in any subsequent continued requests. This is sometimes referred to as a consistent snapshot, and ensures that a client that is using limit to receive smaller chunks of a very large result can ensure they see all possible objects. If objects are updated during a chunked list the version of the object that was present at the time the first list result was calculated is returned. :param str resource version: When specified with a watch call, shows changes that occur after that particular version of a resource. Defaults to changes from the beginning of history. When specified for list: - if unset, then the result is returned from remote storage based on quorum-read flag; - if it's 0, then we simply return what we currently have in cache, no guarantee; - if set to non zero, then the result is at least as fresh as given rv. :param int timeout\_seconds: Timeout for the list/watch call. This limits the duration of the call, regardless of any activity or inactivity. :param bool watch: Watch for changes to the described resources and return them as a stream of add, update, and remove notifications. Specify resourceVersion. :return: V1beta1StatefulSetList

If the method is called asynchronously, returns the request thread.

#### **list\_stateful\_set\_for\_all\_namespaces**(*\*\*kwargs*)

list or watch objects of kind StatefulSet This method makes a synchronous HTTP request by default. To make an asynchronous HTTP request, please pass async=True >>> thread = api.list\_stateful\_set\_for\_all\_namespaces(async=True) >>> result = thread.get()

:param async bool :param str \_continue: The continue option should be set when retrieving more results from the server. Since this value is server defined, clients may only use the continue value from a previous query result with identical query parameters (except for the value of continue) and the server may reject a continue value it does not recognize. If the specified continue value is no longer valid whether due to expiration (generally five to fifteen minutes) or a configuration change on the server the server will respond with a 410 Resource Expired error indicating the client must restart their list without the continue field. This field is not supported when watch is true. Clients may start a watch from the last resourceVersion value returned by the server and not miss any modifications. :param str field\_selector: A selector to restrict the list of returned objects by their fields. Defaults to everything. :param bool include uninitialized: If true, partially initialized resources are included in the response. :param str label\_selector: A selector to restrict the list of returned objects by their labels. Defaults to everything. :param int limit: limit is a maximum number of responses to return for a list call. If more items exist, the server will set the *continue* field on the list metadata to a value that can be used with the same initial query to retrieve the next set of results. Setting a limit may return fewer than the requested amount of items (up to zero items) in the event all requested objects are filtered out and clients should only use the presence of the continue field to determine whether more results are available. Servers may choose not to support the limit argument and will return all of the available results. If limit is specified and the continue field is empty, clients may assume that no more results are available. This field is not supported if watch is true. The server guarantees that the objects returned when using continue will be identical to issuing a single list call without a limit - that is, no objects created, modified, or deleted after the first request is issued will be included in any subsequent continued requests. This is sometimes referred to as a consistent snapshot, and ensures that a client that is using limit to receive smaller chunks of a very large result can ensure they see all possible objects. If objects are updated during a chunked list the version of the object that was present at the time the first list result was calculated is returned. :param str pretty: If 'true', then the output is pretty printed. :param str resource version: When specified with a watch call, shows changes that occur after that particular version of a resource. Defaults to changes from the beginning of history. When specified for list: - if unset, then the result is returned from remote storage based on quorum-read flag; - if it's 0, then we simply return what we currently have in cache, no guarantee; - if set to non zero, then the result is at least as fresh as given rv. :param int timeout\_seconds: Timeout for the list/watch call. This limits the duration of the call, regardless of any activity or inactivity. :param bool watch: Watch for changes to the described resources and return them as a stream of add, update, and remove notifications. Specify resourceVersion. :return: V1beta1StatefulSetList

If the method is called asynchronously, returns the request thread.

#### **list\_stateful\_set\_for\_all\_namespaces\_with\_http\_info**(*\*\*kwargs*)

list or watch objects of kind StatefulSet This method makes a synchronous HTTP request by default. To make an asynchronous HTTP request, please pass async=True >>> thread = api.list stateful set for all namespaces with http info(async=True) >>> result = thread.get()

:param async bool :param str \_continue: The continue option should be set when retrieving more results from the server. Since this value is server defined, clients may only use the continue value from a previous query result with identical query parameters (except for the value of continue) and the server may reject a continue value it does not recognize. If the specified continue value is no longer valid whether due to expiration (generally five to fifteen minutes) or a configuration change on the server the server will respond with a 410 Resource Expired error indicating the client must restart their list without the continue field. This field is not supported when watch is true. Clients may start a watch from the last resourceVersion value returned by the server and not miss any modifications. :param str field\_selector: A selector to restrict the list of returned objects by their fields. Defaults to everything. :param bool include\_uninitialized: If true, partially initialized resources are included in the response. :param str label\_selector: A selector to restrict the list of returned objects by their labels. Defaults to everything. :param int limit: limit is a maximum number of responses to return for a list call. If more items exist, the server will set the *continue* field on the list metadata to a value that can be used with the same initial query to retrieve the next set of results. Setting a limit may return fewer than the requested amount of items (up to zero items) in the event all requested objects are filtered out and clients should only use the presence of the continue field to determine whether more results are available. Servers may choose not to support the limit argument and will return all of the available results. If limit is specified and the continue field is empty, clients may assume that no more results are available. This field is not supported if watch is true. The server guarantees that the objects

returned when using continue will be identical to issuing a single list call without a limit - that is, no objects created, modified, or deleted after the first request is issued will be included in any subsequent continued requests. This is sometimes referred to as a consistent snapshot, and ensures that a client that is using limit to receive smaller chunks of a very large result can ensure they see all possible objects. If objects are updated during a chunked list the version of the object that was present at the time the first list result was calculated is returned. :param str pretty: If 'true', then the output is pretty printed. :param str resource version: When specified with a watch call, shows changes that occur after that particular version of a resource. Defaults to changes from the beginning of history. When specified for list: - if unset, then the result is returned from remote storage based on quorum-read flag; - if it's 0, then we simply return what we currently have in cache, no guarantee; - if set to non zero, then the result is at least as fresh as given rv. :param int timeout\_seconds: Timeout for the list/watch call. This limits the duration of the call, regardless of any activity or inactivity. :param bool watch: Watch for changes to the described resources and return them as a stream of add, update, and remove notifications. Specify resourceVersion. :return: V1beta1StatefulSetList

If the method is called asynchronously, returns the request thread.

#### **patch\_namespaced\_controller\_revision**(*name*, *namespace*, *body*, *\*\*kwargs*)

partially update the specified ControllerRevision This method makes a synchronous HTTP request by default. To make an asynchronous HTTP request, please pass async=True >>> thread = api.patch\_namespaced\_controller\_revision(name, namespace, body, async=True) >>> result = thread.get()

:param async bool :param str name: name of the ControllerRevision (required) :param str namespace: object name and auth scope, such as for teams and projects (required) :param object body: (required) :param str pretty: If 'true', then the output is pretty printed. :return: V1beta1ControllerRevision

If the method is called asynchronously, returns the request thread.

#### **patch\_namespaced\_controller\_revision\_with\_http\_info**(*name*, *namespace*, *body*,

*\*\*kwargs*)

partially update the specified ControllerRevision This method makes a synchronous HTTP request by default. To make an asynchronous HTTP request, please pass async=True >>> thread = api.patch\_namespaced\_controller\_revision\_with\_http\_info(name, namespace, body, async=True) >>> re $sult = thread.get()$ 

:param async bool :param str name: name of the ControllerRevision (required) :param str namespace: object name and auth scope, such as for teams and projects (required) :param object body: (required) :param str pretty: If 'true', then the output is pretty printed. :return: V1beta1ControllerRevision

If the method is called asynchronously, returns the request thread.

#### **patch\_namespaced\_deployment**(*name*, *namespace*, *body*, *\*\*kwargs*)

partially update the specified Deployment This method makes a synchronous HTTP request by default. To make an asynchronous HTTP request, please pass async=True >>> thread = api.patch\_namespaced\_deployment(name, namespace, body, async=True) >>> result = thread.get()

:param async bool :param str name: name of the Deployment (required) :param str namespace: object name and auth scope, such as for teams and projects (required) :param object body: (required) :param str pretty: If 'true', then the output is pretty printed. :return: AppsV1beta1Deployment

If the method is called asynchronously, returns the request thread.

#### **patch\_namespaced\_deployment\_scale**(*name*, *namespace*, *body*, *\*\*kwargs*)

partially update scale of the specified Deployment This method makes a synchronous HTTP request by default. To make an asynchronous HTTP request, please pass async=True  $\gg$  thread = api.patch\_namespaced\_deployment\_scale(name, namespace, body, async=True)  $>>$  result = thread.get()

:param async bool :param str name: name of the Scale (required) :param str namespace: object name and auth scope, such as for teams and projects (required) :param object body: (required) :param str pretty: If 'true', then the output is pretty printed. :return: AppsV1beta1Scale

If the method is called asynchronously, returns the request thread.

#### **patch\_namespaced\_deployment\_scale\_with\_http\_info**(*name*, *namespace*, *body*,

#### *\*\*kwargs*)

partially update scale of the specified Deployment This method makes a synchronous HTTP request by default. To make an asynchronous HTTP request, please pass async=True  $\gg$  thread = api.patch\_namespaced\_deployment\_scale\_with\_http\_info(name, namespace, body, async=True)  $>>$  re $sult = thread.get()$ 

:param async bool :param str name: name of the Scale (required) :param str namespace: object name and auth scope, such as for teams and projects (required) :param object body: (required) :param str pretty: If 'true', then the output is pretty printed. :return: AppsV1beta1Scale

If the method is called asynchronously, returns the request thread.

#### **patch\_namespaced\_deployment\_status**(*name*, *namespace*, *body*, *\*\*kwargs*)

partially update status of the specified Deployment This method makes a synchronous HTTP request by default. To make an asynchronous HTTP request, please pass async=True  $\gg$  thread = api.patch\_namespaced\_deployment\_status(name, namespace, body, async=True) >>> result = thread.get()

:param async bool :param str name: name of the Deployment (required) :param str namespace: object name and auth scope, such as for teams and projects (required) :param object body: (required) :param str pretty: If 'true', then the output is pretty printed. :return: AppsV1beta1Deployment

If the method is called asynchronously, returns the request thread.

### **patch\_namespaced\_deployment\_status\_with\_http\_info**(*name*, *namespace*, *body*,

*\*\*kwargs*)

partially update status of the specified Deployment This method makes a synchronous HTTP request by default. To make an asynchronous HTTP request, please pass async=True  $\gg$  thread = api.patch\_namespaced\_deployment\_status\_with\_http\_info(name, namespace, body, async=True) >>> re $sult = thread.get()$ 

:param async bool :param str name: name of the Deployment (required) :param str namespace: object name and auth scope, such as for teams and projects (required) :param object body: (required) :param str pretty: If 'true', then the output is pretty printed. :return: AppsV1beta1Deployment

If the method is called asynchronously, returns the request thread.

#### **patch\_namespaced\_deployment\_with\_http\_info**(*name*, *namespace*, *body*, *\*\*kwargs*)

partially update the specified Deployment This method makes a synchronous HTTP request by default. To make an asynchronous HTTP request, please pass async=True >>> thread = api.patch\_namespaced\_deployment\_with\_http\_info(name, namespace, body, async=True) >>> result = thread.get()

:param async bool :param str name: name of the Deployment (required) :param str namespace: object name and auth scope, such as for teams and projects (required) :param object body: (required) :param str pretty: If 'true', then the output is pretty printed. :return: AppsV1beta1Deployment

If the method is called asynchronously, returns the request thread.

#### **patch\_namespaced\_stateful\_set**(*name*, *namespace*, *body*, *\*\*kwargs*)

partially update the specified StatefulSet This method makes a synchronous HTTP request by default. To make an asynchronous HTTP request, please pass async=True >>> thread = api.patch\_namespaced\_stateful\_set(name, namespace, body, async=True) >>> result = thread.get()

:param async bool :param str name: name of the StatefulSet (required) :param str namespace: object name and auth scope, such as for teams and projects (required) :param object body: (required) :param str pretty: If 'true', then the output is pretty printed. :return: V1beta1StatefulSet

If the method is called asynchronously, returns the request thread.

#### **patch\_namespaced\_stateful\_set\_scale**(*name*, *namespace*, *body*, *\*\*kwargs*)

partially update scale of the specified StatefulSet This method makes a synchronous HTTP request by default. To make an asynchronous HTTP request, please pass async=True  $\gg$  thread = api.patch\_namespaced\_stateful\_set\_scale(name, namespace, body, async=True) >>> result = thread.get()

:param async bool :param str name: name of the Scale (required) :param str namespace: object name and auth scope, such as for teams and projects (required) :param object body: (required) :param str pretty: If 'true', then the output is pretty printed. :return: AppsV1beta1Scale

If the method is called asynchronously, returns the request thread.

#### **patch\_namespaced\_stateful\_set\_scale\_with\_http\_info**(*name*, *namespace*, *body*,

*\*\*kwargs*)

partially update scale of the specified StatefulSet This method makes a synchronous HTTP request by default. To make an asynchronous HTTP request, please pass async=True  $\gg$  thread = api.patch\_namespaced\_stateful\_set\_scale\_with\_http\_info(name, namespace, body, async=True) >>> re $sult = thread.get()$ 

:param async bool :param str name: name of the Scale (required) :param str namespace: object name and auth scope, such as for teams and projects (required) :param object body: (required) :param str pretty: If 'true', then the output is pretty printed. :return: AppsV1beta1Scale

If the method is called asynchronously, returns the request thread.

#### **patch\_namespaced\_stateful\_set\_status**(*name*, *namespace*, *body*, *\*\*kwargs*)

partially update status of the specified StatefulSet This method makes a synchronous HTTP request by default. To make an asynchronous HTTP request, please pass async=True  $\gg$  thread = api.patch\_namespaced\_stateful\_set\_status(name, namespace, body, async=True) >>> result = thread.get()

:param async bool :param str name: name of the StatefulSet (required) :param str namespace: object name and auth scope, such as for teams and projects (required) :param object body: (required) :param str pretty: If 'true', then the output is pretty printed. :return: V1beta1StatefulSet

If the method is called asynchronously, returns the request thread.

#### **patch\_namespaced\_stateful\_set\_status\_with\_http\_info**(*name*, *namespace*, *body*,

*\*\*kwargs*)

partially update status of the specified StatefulSet This method makes a synchronous HTTP request by default. To make an asynchronous HTTP request, please pass async=True  $\gg$  thread = api.patch\_namespaced\_stateful\_set\_status\_with\_http\_info(name, namespace, body, async=True) >>> re $sult = thread.get()$ 

:param async bool :param str name: name of the StatefulSet (required) :param str namespace: object name and auth scope, such as for teams and projects (required) :param object body: (required) :param str pretty: If 'true', then the output is pretty printed. :return: V1beta1StatefulSet

If the method is called asynchronously, returns the request thread.

#### **patch\_namespaced\_stateful\_set\_with\_http\_info**(*name*, *namespace*, *body*, *\*\*kwargs*)

partially update the specified StatefulSet This method makes a synchronous HTTP request by default. To make an asynchronous HTTP request, please pass async=True  $\gg$  thread = api.patch\_namespaced\_stateful\_set\_with\_http\_info(name,\_namespace,\_body,\_async=True) >>> result = thread.get()

:param async bool :param str name: name of the StatefulSet (required) :param str namespace: object name and auth scope, such as for teams and projects (required) :param object body: (required) :param str pretty: If 'true', then the output is pretty printed. :return: V1beta1StatefulSet

If the method is called asynchronously, returns the request thread.
## **read\_namespaced\_controller\_revision**(*name*, *namespace*, *\*\*kwargs*)

read the specified ControllerRevision This method makes a synchronous HTTP request by default. To make an asynchronous HTTP request, please pass async=True  $\gg$  thread = api.read\_namespaced\_controller\_revision(name, namespace, async=True) >>> result = thread.get()

:param async bool :param str name: name of the ControllerRevision (required) :param str namespace: object name and auth scope, such as for teams and projects (required) :param str pretty: If 'true', then the output is pretty printed. :param bool exact: Should the export be exact. Exact export maintains clusterspecific fields like 'Namespace'. :param bool export: Should this value be exported. Export strips fields that a user can not specify. :return: V1beta1ControllerRevision

If the method is called asynchronously, returns the request thread.

# **read\_namespaced\_controller\_revision\_with\_http\_info**(*name*, *namespace*,

*\*\*kwargs*)

read the specified ControllerRevision This method makes a synchronous HTTP request by default. To make an asynchronous HTTP request, please pass async=True >>> thread = api.read\_namespaced\_controller\_revision\_with\_http\_info(name, namespace, async=True) >>> result = thread.get()

:param async bool :param str name: name of the ControllerRevision (required) :param str namespace: object name and auth scope, such as for teams and projects (required) :param str pretty: If 'true', then the output is pretty printed. :param bool exact: Should the export be exact. Exact export maintains clusterspecific fields like 'Namespace'. :param bool export: Should this value be exported. Export strips fields that a user can not specify. :return: V1beta1ControllerRevision

If the method is called asynchronously, returns the request thread.

# **read\_namespaced\_deployment**(*name*, *namespace*, *\*\*kwargs*)

read the specified Deployment This method makes a synchronous HTTP request by default. To make an asynchronous HTTP request, please pass async=True >>> thread = api.read\_namespaced\_deployment(name, namespace, async=True) >>> result = thread.get()

:param async bool :param str name: name of the Deployment (required) :param str namespace: object name and auth scope, such as for teams and projects (required) :param str pretty: If 'true', then the output is pretty printed. :param bool exact: Should the export be exact. Exact export maintains cluster-specific fields like 'Namespace'. :param bool export: Should this value be exported. Export strips fields that a user can not specify. :return: AppsV1beta1Deployment

If the method is called asynchronously, returns the request thread.

# **read\_namespaced\_deployment\_scale**(*name*, *namespace*, *\*\*kwargs*)

read scale of the specified Deployment This method makes a synchronous HTTP request by default. To make an asynchronous HTTP request, please pass async=True >>> thread = api.read\_namespaced\_deployment\_scale(name, namespace, async=True) >>> result = thread.get()

:param async bool :param str name: name of the Scale (required) :param str namespace: object name and auth scope, such as for teams and projects (required) :param str pretty: If 'true', then the output is pretty printed. :return: AppsV1beta1Scale

If the method is called asynchronously, returns the request thread.

### **read\_namespaced\_deployment\_scale\_with\_http\_info**(*name*, *namespace*, *\*\*kwargs*)

read scale of the specified Deployment This method makes a synchronous HTTP request by default. To make an asynchronous HTTP request, please pass async=True >>> thread = api.read namespaced deployment scale with http info(name, namespace, async=True)  $>>$  result = thread.get()

:param async bool :param str name: name of the Scale (required) :param str namespace: object name and auth scope, such as for teams and projects (required) :param str pretty: If 'true', then the output is pretty printed. :return: AppsV1beta1Scale

If the method is called asynchronously, returns the request thread.

**read\_namespaced\_deployment\_status**(*name*, *namespace*, *\*\*kwargs*)

read status of the specified Deployment This method makes a synchronous HTTP request by default. To make an asynchronous HTTP request, please pass async=True >>> thread = api.read\_namespaced\_deployment\_status(name, namespace, async=True) >>> result = thread.get()

:param async bool :param str name: name of the Deployment (required) :param str namespace: object name and auth scope, such as for teams and projects (required) :param str pretty: If 'true', then the output is pretty printed. :return: AppsV1beta1Deployment

If the method is called asynchronously, returns the request thread.

#### **read\_namespaced\_deployment\_status\_with\_http\_info**(*name*, *namespace*, *\*\*kwargs*)

read status of the specified Deployment This method makes a synchronous HTTP request by default. To make an asynchronous HTTP request, please pass async=True >>> thread = api.read\_namespaced\_deployment\_status\_with\_http\_info(name, namespace, async=True) >>> result = thread.get()

:param async bool :param str name: name of the Deployment (required) :param str namespace: object name and auth scope, such as for teams and projects (required) :param str pretty: If 'true', then the output is pretty printed. :return: AppsV1beta1Deployment

If the method is called asynchronously, returns the request thread.

# **read\_namespaced\_deployment\_with\_http\_info**(*name*, *namespace*, *\*\*kwargs*)

read the specified Deployment This method makes a synchronous HTTP request by default. To make an asynchronous HTTP request, please pass async=True >>> thread = api.read namespaced deployment with http info(name, namespace, async=True)  $>>$  result = thread.get()

:param async bool :param str name: name of the Deployment (required) :param str namespace: object name and auth scope, such as for teams and projects (required) :param str pretty: If 'true', then the output is pretty printed. :param bool exact: Should the export be exact. Exact export maintains cluster-specific fields like 'Namespace'. :param bool export: Should this value be exported. Export strips fields that a user can not specify. :return: AppsV1beta1Deployment

If the method is called asynchronously, returns the request thread.

#### **read\_namespaced\_stateful\_set**(*name*, *namespace*, *\*\*kwargs*)

read the specified StatefulSet This method makes a synchronous HTTP request by default. To make an asynchronous HTTP request, please pass async=True >>> thread = api.read\_namespaced\_stateful\_set(name, namespace, async=True) >>> result = thread.get()

:param async bool :param str name: name of the StatefulSet (required) :param str namespace: object name and auth scope, such as for teams and projects (required) :param str pretty: If 'true', then the output is pretty printed. :param bool exact: Should the export be exact. Exact export maintains cluster-specific fields like 'Namespace'. :param bool export: Should this value be exported. Export strips fields that a user can not specify. :return: V1beta1StatefulSet

If the method is called asynchronously, returns the request thread.

#### **read\_namespaced\_stateful\_set\_scale**(*name*, *namespace*, *\*\*kwargs*)

read scale of the specified StatefulSet This method makes a synchronous HTTP request by default. To make an asynchronous HTTP request, please pass async=True  $\gg$  thread = api.read\_namespaced\_stateful\_set\_scale(name, namespace, async=True) >>> result = thread.get()

:param async bool :param str name: name of the Scale (required) :param str namespace: object name and auth scope, such as for teams and projects (required) :param str pretty: If 'true', then the output is pretty printed. :return: AppsV1beta1Scale

If the method is called asynchronously, returns the request thread.

## **read\_namespaced\_stateful\_set\_scale\_with\_http\_info**(*name*, *namespace*, *\*\*kwargs*)

read scale of the specified StatefulSet This method makes a synchronous HTTP request by default. To make an asynchronous HTTP request, please pass async=True >>> thread = api.read namespaced stateful set scale with http info(name, namespace, async=True)  $>>$  result = thread.get()

:param async bool :param str name: name of the Scale (required) :param str namespace: object name and auth scope, such as for teams and projects (required) :param str pretty: If 'true', then the output is pretty printed. :return: AppsV1beta1Scale

If the method is called asynchronously, returns the request thread.

# **read\_namespaced\_stateful\_set\_status**(*name*, *namespace*, *\*\*kwargs*)

read status of the specified StatefulSet This method makes a synchronous HTTP request by default. To make an asynchronous HTTP request, please pass async=True  $\gg$  thread = api.read\_namespaced\_stateful\_set\_status(name, namespace, async=True) >>> result = thread.get()

:param async bool :param str name: name of the StatefulSet (required) :param str namespace: object name and auth scope, such as for teams and projects (required) :param str pretty: If 'true', then the output is pretty printed. :return: V1beta1StatefulSet

If the method is called asynchronously, returns the request thread.

# **read\_namespaced\_stateful\_set\_status\_with\_http\_info**(*name*, *namespace*,

*\*\*kwargs*)

read status of the specified StatefulSet This method makes a synchronous HTTP request by default. To make an asynchronous HTTP request, please pass async=True >>> thread = api.read namespaced stateful set status with http info(name, namespace, async=True)  $>>$  result = thread.get()

:param async bool :param str name: name of the StatefulSet (required) :param str namespace: object name and auth scope, such as for teams and projects (required) :param str pretty: If 'true', then the output is pretty printed. :return: V1beta1StatefulSet

If the method is called asynchronously, returns the request thread.

# **read\_namespaced\_stateful\_set\_with\_http\_info**(*name*, *namespace*, *\*\*kwargs*)

read the specified StatefulSet This method makes a synchronous HTTP request by default. To make an asynchronous HTTP request, please pass async=True >>> thread = api.read namespaced stateful set with http info(name, namespace, async=True)  $>>$  result = thread.get()

:param async bool :param str name: name of the StatefulSet (required) :param str namespace: object name and auth scope, such as for teams and projects (required) :param str pretty: If 'true', then the output is pretty printed. :param bool exact: Should the export be exact. Exact export maintains cluster-specific fields like 'Namespace'. :param bool export: Should this value be exported. Export strips fields that a user can not specify. :return: V1beta1StatefulSet

If the method is called asynchronously, returns the request thread.

# **replace\_namespaced\_controller\_revision**(*name*, *namespace*, *body*, *\*\*kwargs*)

replace the specified ControllerRevision This method makes a synchronous HTTP request by default. To make an asynchronous HTTP request, please pass async=True >>> thread = api.replace namespaced controller revision(name, namespace, body, async=True)  $>>$  result = thread.get()

:param async bool :param str name: name of the ControllerRevision (required) :param str namespace: object name and auth scope, such as for teams and projects (required) :param V1beta1ControllerRevision body: (required) :param str pretty: If 'true', then the output is pretty printed. :return: V1beta1ControllerRevision

If the method is called asynchronously, returns the request thread.

### **replace\_namespaced\_controller\_revision\_with\_http\_info**(*name*, *namespace*, *body*,

*\*\*kwargs*)

replace the specified ControllerRevision This method makes a synchronous HTTP request by default. To make an asynchronous HTTP request, please pass async=True >>> thread = api.replace namespaced controller revision with http info(name, namespace, body, async=True)  $>>$  $result = thread.get()$ 

:param async bool :param str name: name of the ControllerRevision (required) :param str namespace: object name and auth scope, such as for teams and projects (required) :param V1beta1ControllerRevision body: (required) :param str pretty: If 'true', then the output is pretty printed. :return: V1beta1ControllerRevision

If the method is called asynchronously, returns the request thread.

#### **replace\_namespaced\_deployment**(*name*, *namespace*, *body*, *\*\*kwargs*)

replace the specified Deployment This method makes a synchronous HTTP request by default. To make an asynchronous HTTP request, please pass async=True >>> thread = api.replace\_namespaced\_deployment(name, namespace, body, async=True) >>> result = thread.get()

:param async bool :param str name: name of the Deployment (required) :param str namespace: object name and auth scope, such as for teams and projects (required) :param AppsV1beta1Deployment body: (required) :param str pretty: If 'true', then the output is pretty printed. :return: AppsV1beta1Deployment

If the method is called asynchronously, returns the request thread.

### **replace\_namespaced\_deployment\_scale**(*name*, *namespace*, *body*, *\*\*kwargs*)

replace scale of the specified Deployment This method makes a synchronous HTTP request by default. To make an asynchronous HTTP request, please pass async=True >>> thread = api.replace\_namespaced\_deployment\_scale(name, namespace, body, async=True) >>> result = thread.get()

:param async bool :param str name: name of the Scale (required) :param str namespace: object name and auth scope, such as for teams and projects (required) :param AppsV1beta1Scale body: (required) :param str pretty: If 'true', then the output is pretty printed. :return: AppsV1beta1Scale

If the method is called asynchronously, returns the request thread.

# **replace\_namespaced\_deployment\_scale\_with\_http\_info**(*name*, *namespace*, *body*,

*\*\*kwargs*) replace scale of the specified Deployment This method makes a synchronous HTTP request by default. To make an asynchronous HTTP request, please pass async=True >>> thread = api.replace\_namespaced\_deployment\_scale\_with\_http\_info(name, namespace, body, async=True) >>>  $result = thread.get()$ 

:param async bool :param str name: name of the Scale (required) :param str namespace: object name and auth scope, such as for teams and projects (required) :param AppsV1beta1Scale body: (required) :param str pretty: If 'true', then the output is pretty printed. :return: AppsV1beta1Scale

If the method is called asynchronously, returns the request thread.

### **replace\_namespaced\_deployment\_status**(*name*, *namespace*, *body*, *\*\*kwargs*)

replace status of the specified Deployment This method makes a synchronous HTTP request by default. To make an asynchronous HTTP request, please pass async=True >>> thread = api.replace\_namespaced\_deployment\_status(name, namespace, body, async=True) >>> result = thread.get()

:param async bool :param str name: name of the Deployment (required) :param str namespace: object name and auth scope, such as for teams and projects (required) :param AppsV1beta1Deployment body: (required) :param str pretty: If 'true', then the output is pretty printed. :return: AppsV1beta1Deployment

If the method is called asynchronously, returns the request thread.

# **replace\_namespaced\_deployment\_status\_with\_http\_info**(*name*, *namespace*, *body*,

*\*\*kwargs*)

replace status of the specified Deployment This method makes a synchronous HTTP request by default. To make an asynchronous HTTP request, please pass async=True >>> thread = api.replace namespaced deployment status with http info(name, namespace, body, async=True)  $>>$  $result = thread.get()$ 

:param async bool :param str name: name of the Deployment (required) :param str namespace: object name and auth scope, such as for teams and projects (required) :param AppsV1beta1Deployment body: (required) :param str pretty: If 'true', then the output is pretty printed. :return: AppsV1beta1Deployment

If the method is called asynchronously, returns the request thread.

# **replace\_namespaced\_deployment\_with\_http\_info**(*name*, *namespace*, *body*, *\*\*kwargs*)

replace the specified Deployment This method makes a synchronous HTTP request by default. To make an asynchronous HTTP request, please pass async=True >>> thread = api.replace\_namespaced\_deployment\_with\_http\_info(name, namespace, body, async=True) >>> result = thread.get()

:param async bool :param str name: name of the Deployment (required) :param str namespace: object name and auth scope, such as for teams and projects (required) :param AppsV1beta1Deployment body: (required) :param str pretty: If 'true', then the output is pretty printed. :return: AppsV1beta1Deployment

If the method is called asynchronously, returns the request thread.

### **replace\_namespaced\_stateful\_set**(*name*, *namespace*, *body*, *\*\*kwargs*)

replace the specified StatefulSet This method makes a synchronous HTTP request by default. To make an asynchronous HTTP request, please pass async=True >>> thread = api.replace\_namespaced\_stateful\_set(name, namespace, body, async=True) >>> result = thread.get()

:param async bool :param str name: name of the StatefulSet (required) :param str namespace: object name and auth scope, such as for teams and projects (required) :param V1beta1StatefulSet body: (required) :param str pretty: If 'true', then the output is pretty printed. :return: V1beta1StatefulSet

If the method is called asynchronously, returns the request thread.

# **replace\_namespaced\_stateful\_set\_scale**(*name*, *namespace*, *body*, *\*\*kwargs*)

replace scale of the specified StatefulSet This method makes a synchronous HTTP request by default. To make an asynchronous HTTP request, please pass async=True >>> thread  $=$  api.replace namespaced stateful set scale(name, namespace, body, async=True)  $>>$  result  $=$ thread.get()

:param async bool :param str name: name of the Scale (required) :param str namespace: object name and auth scope, such as for teams and projects (required) :param AppsV1beta1Scale body: (required) :param str pretty: If 'true', then the output is pretty printed. :return: AppsV1beta1Scale

If the method is called asynchronously, returns the request thread.

### **replace\_namespaced\_stateful\_set\_scale\_with\_http\_info**(*name*, *namespace*, *body*,

*\*\*kwargs*)

replace scale of the specified StatefulSet This method makes a synchronous HTTP request by default. To make an asynchronous HTTP request, please pass async=True  $\gg$  thread = api.replace\_namespaced\_stateful\_set\_scale\_with\_http\_info(name, namespace, body, async=True) >>> re $sult = thread.get()$ 

:param async bool :param str name: name of the Scale (required) :param str namespace: object name and auth scope, such as for teams and projects (required) :param AppsV1beta1Scale body: (required) :param str pretty: If 'true', then the output is pretty printed. :return: AppsV1beta1Scale

If the method is called asynchronously, returns the request thread.

## **replace\_namespaced\_stateful\_set\_status**(*name*, *namespace*, *body*, *\*\*kwargs*)

replace status of the specified StatefulSet This method makes a synchronous HTTP request by default. To make an asynchronous HTTP request, please pass async=True >>> thread = api.replace\_namespaced\_stateful\_set\_status(name, namespace, body, async=True) >>> result = thread.get()

:param async bool :param str name: name of the StatefulSet (required) :param str namespace: object name and auth scope, such as for teams and projects (required) :param V1beta1StatefulSet body: (required) :param str pretty: If 'true', then the output is pretty printed. :return: V1beta1StatefulSet

If the method is called asynchronously, returns the request thread.

# **replace\_namespaced\_stateful\_set\_status\_with\_http\_info**(*name*, *namespace*, *body*,

#### *\*\*kwargs*)

replace status of the specified StatefulSet This method makes a synchronous HTTP request by default. To make an asynchronous HTTP request, please pass async=True >>> thread = api.replace\_namespaced\_stateful\_set\_status\_with\_http\_info(name, namespace, body, async=True) >>>  $result = thread.get()$ 

:param async bool :param str name: name of the StatefulSet (required) :param str namespace: object name and auth scope, such as for teams and projects (required) :param V1beta1StatefulSet body: (required) :param str pretty: If 'true', then the output is pretty printed. :return: V1beta1StatefulSet

If the method is called asynchronously, returns the request thread.

# **replace\_namespaced\_stateful\_set\_with\_http\_info**(*name*, *namespace*, *body*,

*\*\*kwargs*)

replace the specified StatefulSet This method makes a synchronous HTTP request by default. To make an asynchronous HTTP request, please pass async=True >>> thread = api.replace\_namespaced\_stateful\_set\_with\_http\_info(name, namespace, body, async=True) >>> result = thread.get()

:param async bool :param str name: name of the StatefulSet (required) :param str namespace: object name and auth scope, such as for teams and projects (required) :param V1beta1StatefulSet body: (required) :param str pretty: If 'true', then the output is pretty printed. :return: V1beta1StatefulSet

If the method is called asynchronously, returns the request thread.

# **kubernetes.client.apis.authentication\_api module**

# Kubernetes

No description provided (generated by Swagger Codegen [https://github.com/swagger-api/swagger-codegen\)](https://github.com/swagger-api/swagger-codegen)

OpenAPI spec version: v1.10.0

Generated by: <https://github.com/swagger-api/swagger-codegen.git>

**class** kubernetes.client.apis.authentication\_api.**AuthenticationApi**(*api\_client=None*) Bases: object

NOTE: This class is auto generated by the swagger code generator program. Do not edit the class manually. Ref: <https://github.com/swagger-api/swagger-codegen>

### **get\_api\_group**(*\*\*kwargs*)

get information of a group This method makes a synchronous HTTP request by default. To make an asynchronous HTTP request, please pass async=True >>> thread = api.get\_api\_group(async=True) >>>  $result = thread.get()$ 

:param async bool :return: V1APIGroup

If the method is called asynchronously, returns the request thread.

# **get\_api\_group\_with\_http\_info**(*\*\*kwargs*)

get information of a group This method makes a synchronous HTTP request by default. To make an asynchronous HTTP request, please pass async=True >>> thread = api.get\_api\_group\_with\_http\_info(async=True) >>> result = thread.get()

:param async bool :return: V1APIGroup

If the method is called asynchronously, returns the request thread.

# **kubernetes.client.apis.authentication\_v1beta1\_api module**

Kubernetes

No description provided (generated by Swagger Codegen [https://github.com/swagger-api/swagger-codegen\)](https://github.com/swagger-api/swagger-codegen)

OpenAPI spec version: v1.10.0

Generated by: <https://github.com/swagger-api/swagger-codegen.git>

**class** kubernetes.client.apis.authentication\_v1beta1\_api.**AuthenticationV1beta1Api**(*api\_client=None*) Bases: object

NOTE: This class is auto generated by the swagger code generator program. Do not edit the class manually. Ref: <https://github.com/swagger-api/swagger-codegen>

## **create\_token\_review**(*body*, *\*\*kwargs*)

create a TokenReview This method makes a synchronous HTTP request by default. To make an asynchronous HTTP request, please pass async=True >>> thread = api.create\_token\_review(body, async=True)  $\gg$  result = thread.get()

:param async bool :param V1beta1TokenReview body: (required) :param str pretty: If 'true', then the output is pretty printed. :return: V1beta1TokenReview

If the method is called asynchronously, returns the request thread.

### **create\_token\_review\_with\_http\_info**(*body*, *\*\*kwargs*)

create a TokenReview This method makes a synchronous HTTP request by default. To make an asynchronous HTTP request, please pass async=True >>> thread = api.create\_token\_review\_with\_http\_info(body, async=True) >>> result = thread.get()

:param async bool :param V1beta1TokenReview body: (required) :param str pretty: If 'true', then the output is pretty printed. :return: V1beta1TokenReview

If the method is called asynchronously, returns the request thread.

### **get\_api\_resources**(*\*\*kwargs*)

get available resources This method makes a synchronous HTTP request by default. To make an asynchronous HTTP request, please pass async=True >>> thread = api.get\_api\_resources(async=True) >>>  $result = thread.get()$ 

:param async bool :return: V1APIResourceList

If the method is called asynchronously, returns the request thread.

#### **get\_api\_resources\_with\_http\_info**(*\*\*kwargs*)

get available resources This method makes a synchronous HTTP request by default. To make an asynchronous HTTP request, please pass async=True >>> thread = api.get\_api\_resources\_with\_http\_info(async=True) >>> result = thread.get()

:param async bool :return: V1APIResourceList

If the method is called asynchronously, returns the request thread.

### **kubernetes.client.apis.authorization\_api module**

#### Kubernetes

No description provided (generated by Swagger Codegen [https://github.com/swagger-api/swagger-codegen\)](https://github.com/swagger-api/swagger-codegen)

OpenAPI spec version: v1.10.0

Generated by: <https://github.com/swagger-api/swagger-codegen.git>

**class** kubernetes.client.apis.authorization\_api.**AuthorizationApi**(*api\_client=None*) Bases: object

NOTE: This class is auto generated by the swagger code generator program. Do not edit the class manually. Ref: <https://github.com/swagger-api/swagger-codegen>

### **get\_api\_group**(*\*\*kwargs*)

get information of a group This method makes a synchronous HTTP request by default. To make an asynchronous HTTP request, please pass async=True >>> thread = api.get\_api\_group(async=True) >>>  $result = thread.get()$ 

:param async bool :return: V1APIGroup

If the method is called asynchronously, returns the request thread.

#### **get\_api\_group\_with\_http\_info**(*\*\*kwargs*)

get information of a group This method makes a synchronous HTTP request by default. To make an asynchronous HTTP request, please pass async=True >>> thread = api.get\_api\_group\_with\_http\_info(async=True) >>> result = thread.get()

:param async bool :return: V1APIGroup

If the method is called asynchronously, returns the request thread.

### **kubernetes.client.apis.authorization\_v1beta1\_api module**

Kubernetes

No description provided (generated by Swagger Codegen [https://github.com/swagger-api/swagger-codegen\)](https://github.com/swagger-api/swagger-codegen)

OpenAPI spec version: v1.10.0

Generated by: <https://github.com/swagger-api/swagger-codegen.git>

**class** kubernetes.client.apis.authorization\_v1beta1\_api.**AuthorizationV1beta1Api**(*api\_client=None*) Bases: object

NOTE: This class is auto generated by the swagger code generator program. Do not edit the class manually. Ref: <https://github.com/swagger-api/swagger-codegen>

### **create\_namespaced\_local\_subject\_access\_review**(*namespace*, *body*, *\*\*kwargs*)

create a LocalSubjectAccessReview This method makes a synchronous HTTP request by default. To make an asynchronous HTTP request, please pass async=True  $\gg$  thread = api.create\_namespaced\_local\_subject\_access\_review(namespace, body, async=True) >>> result = thread.get()

:param async bool :param str namespace: object name and auth scope, such as for teams and projects (required) :param V1beta1LocalSubjectAccessReview body: (required) :param str pretty: If 'true', then the output is pretty printed. :return: V1beta1LocalSubjectAccessReview

If the method is called asynchronously, returns the request thread.

# **create\_namespaced\_local\_subject\_access\_review\_with\_http\_info**(*namespace*,

*body*, *\*\*kwargs*)

create a LocalSubjectAccessReview This method makes a synchronous HTTP request by default. To make an asynchronous HTTP request, please pass async=True >>> thread = api.create\_namespaced\_local\_subject\_access\_review\_with\_http\_info(namespace, body, async=True) >>>  $result = thread.get()$ 

:param async bool :param str namespace: object name and auth scope, such as for teams and projects (required) :param V1beta1LocalSubjectAccessReview body: (required) :param str pretty: If 'true', then the output is pretty printed. :return: V1beta1LocalSubjectAccessReview

If the method is called asynchronously, returns the request thread.

# **create\_self\_subject\_access\_review**(*body*, *\*\*kwargs*)

create a SelfSubjectAccessReview This method makes a synchronous HTTP request by default. To make an asynchronous HTTP request, please pass async=True >>> thread = api.create self subject access review(body, async=True)  $>>$  result = thread.get()

:param async bool :param V1beta1SelfSubjectAccessReview body: (required) :param str pretty: If 'true', then the output is pretty printed. :return: V1beta1SelfSubjectAccessReview

If the method is called asynchronously, returns the request thread.

### **create\_self\_subject\_access\_review\_with\_http\_info**(*body*, *\*\*kwargs*)

create a SelfSubjectAccessReview This method makes a synchronous HTTP request by default. To make an asynchronous HTTP request, please pass async=True >>> thread = api.create\_self\_subject\_access\_review\_with\_http\_info(body, async=True) >>> result = thread.get()

:param async bool :param V1beta1SelfSubjectAccessReview body: (required) :param str pretty: If 'true', then the output is pretty printed. :return: V1beta1SelfSubjectAccessReview

If the method is called asynchronously, returns the request thread.

# **create\_self\_subject\_rules\_review**(*body*, *\*\*kwargs*)

create a SelfSubjectRulesReview This method makes a synchronous HTTP request by default. To make an asynchronous HTTP request, please pass async=True >>> thread = api.create self subject rules review(body, async=True)  $>>$  result = thread.get()

:param async bool :param V1beta1SelfSubjectRulesReview body: (required) :param str pretty: If 'true', then the output is pretty printed. :return: V1beta1SelfSubjectRulesReview

If the method is called asynchronously, returns the request thread.

### **create\_self\_subject\_rules\_review\_with\_http\_info**(*body*, *\*\*kwargs*)

create a SelfSubjectRulesReview This method makes a synchronous HTTP request by default. To make an asynchronous HTTP request, please pass async=True >>> thread = api.create\_self\_subject\_rules\_review\_with\_http\_info(body, async=True) >>> result = thread.get()

:param async bool :param V1beta1SelfSubjectRulesReview body: (required) :param str pretty: If 'true', then the output is pretty printed. :return: V1beta1SelfSubjectRulesReview

If the method is called asynchronously, returns the request thread.

#### **create\_subject\_access\_review**(*body*, *\*\*kwargs*)

create a SubjectAccessReview This method makes a synchronous HTTP request by default. To make an asynchronous HTTP request, please pass async=True >>> thread = api.create\_subject\_access\_review(body, async=True) >>> result = thread.get()

:param async bool :param V1beta1SubjectAccessReview body: (required) :param str pretty: If 'true', then the output is pretty printed. :return: V1beta1SubjectAccessReview

If the method is called asynchronously, returns the request thread.

#### **create\_subject\_access\_review\_with\_http\_info**(*body*, *\*\*kwargs*)

create a SubjectAccessReview This method makes a synchronous HTTP request by default. To make an asynchronous HTTP request, please pass async=True >>> thread = api.create\_subject\_access\_review\_with\_http\_info(body, async=True) >>> result = thread.get()

:param async bool :param V1beta1SubjectAccessReview body: (required) :param str pretty: If 'true', then the output is pretty printed. :return: V1beta1SubjectAccessReview

If the method is called asynchronously, returns the request thread.

### **get\_api\_resources**(*\*\*kwargs*)

get available resources This method makes a synchronous HTTP request by default. To make an asynchronous HTTP request, please pass async=True >>> thread = api.get api resources(async=True) >>>  $result = thread.get()$ 

:param async bool :return: V1APIResourceList

If the method is called asynchronously, returns the request thread.

## **get\_api\_resources\_with\_http\_info**(*\*\*kwargs*)

get available resources This method makes a synchronous HTTP request by default. To make an asynchronous HTTP request, please pass async=True >>> thread = api.get\_api\_resources\_with\_http\_info(async=True) >>> result = thread.get()

:param async bool :return: V1APIResourceList

If the method is called asynchronously, returns the request thread.

# **kubernetes.client.apis.autoscaling\_api module**

Kubernetes

No description provided (generated by Swagger Codegen [https://github.com/swagger-api/swagger-codegen\)](https://github.com/swagger-api/swagger-codegen)

OpenAPI spec version: v1.10.0

Generated by: <https://github.com/swagger-api/swagger-codegen.git>

**class** kubernetes.client.apis.autoscaling\_api.**AutoscalingApi**(*api\_client=None*) Bases: object

NOTE: This class is auto generated by the swagger code generator program. Do not edit the class manually. Ref: <https://github.com/swagger-api/swagger-codegen>

### **get\_api\_group**(*\*\*kwargs*)

get information of a group This method makes a synchronous HTTP request by default. To make an

asynchronous HTTP request, please pass async=True  $\gg$  thread = api.get api group(async=True)  $\gg$  $result = thread.get()$ 

:param async bool :return: V1APIGroup

If the method is called asynchronously, returns the request thread.

**get\_api\_group\_with\_http\_info**(*\*\*kwargs*)

get information of a group This method makes a synchronous HTTP request by default. To make an asynchronous HTTP request, please pass async=True >>> thread = api.get\_api\_group\_with\_http\_info(async=True) >>> result = thread.get()

:param async bool :return: V1APIGroup

If the method is called asynchronously, returns the request thread.

# **kubernetes.client.apis.autoscaling\_v1\_api module**

Kubernetes

No description provided (generated by Swagger Codegen [https://github.com/swagger-api/swagger-codegen\)](https://github.com/swagger-api/swagger-codegen)

OpenAPI spec version: v1.10.0

Generated by: <https://github.com/swagger-api/swagger-codegen.git>

**class** kubernetes.client.apis.autoscaling\_v1\_api.**AutoscalingV1Api**(*api\_client=None*) Bases: object

NOTE: This class is auto generated by the swagger code generator program. Do not edit the class manually. Ref: <https://github.com/swagger-api/swagger-codegen>

**create\_namespaced\_horizontal\_pod\_autoscaler**(*namespace*, *body*, *\*\*kwargs*)

create a HorizontalPodAutoscaler This method makes a synchronous HTTP request by default. To make an asynchronous HTTP request, please pass async=True >>> thread = api.create\_namespaced\_horizontal\_pod\_autoscaler(namespace, body, async=True) >>> result = thread.get()

:param async bool :param str namespace: object name and auth scope, such as for teams and projects (required) :param V1HorizontalPodAutoscaler body: (required) :param str pretty: If 'true', then the output is pretty printed. :return: V1HorizontalPodAutoscaler

If the method is called asynchronously, returns the request thread.

# **create\_namespaced\_horizontal\_pod\_autoscaler\_with\_http\_info**(*namespace*,

*body*, *\*\*kwargs*)

create a HorizontalPodAutoscaler This method makes a synchronous HTTP request by default. To make an asynchronous HTTP request, please pass async=True >>> thread = api.create\_namespaced\_horizontal\_pod\_autoscaler\_with\_http\_info(namespace,\_body,\_async=True)  $>>$  $result = thread.get()$ 

:param async bool :param str namespace: object name and auth scope, such as for teams and projects (required) :param V1HorizontalPodAutoscaler body: (required) :param str pretty: If 'true', then the output is pretty printed. :return: V1HorizontalPodAutoscaler

If the method is called asynchronously, returns the request thread.

#### **delete\_collection\_namespaced\_horizontal\_pod\_autoscaler**(*namespace*,

*\*\*kwargs*)

delete collection of HorizontalPodAutoscaler This method makes a synchronous HTTP request by default. To make an asynchronous HTTP request, please pass async=True >>> thread  $=$  api.delete collection namespaced horizontal pod autoscaler(namespace, async=True)  $>>$  result  $=$ thread.get()

:param async bool :param str namespace: object name and auth scope, such as for teams and projects (required) :param str pretty: If 'true', then the output is pretty printed. :param str \_continue: The continue option should be set when retrieving more results from the server. Since this value is server defined, clients may only use the continue value from a previous query result with identical query parameters (except for the value of continue) and the server may reject a continue value it does not recognize. If the specified continue value is no longer valid whether due to expiration (generally five to fifteen minutes) or a configuration change on the server the server will respond with a 410 ResourceExpired error indicating the client must restart their list without the continue field. This field is not supported when watch is true. Clients may start a watch from the last resourceVersion value returned by the server and not miss any modifications. :param str field selector: A selector to restrict the list of returned objects by their fields. Defaults to everything. :param bool include\_uninitialized: If true, partially initialized resources are included in the response. :param str label\_selector: A selector to restrict the list of returned objects by their labels. Defaults to everything. :param int limit: limit is a maximum number of responses to return for a list call. If more items exist, the server will set the *continue* field on the list metadata to a value that can be used with the same initial query to retrieve the next set of results. Setting a limit may return fewer than the requested amount of items (up to zero items) in the event all requested objects are filtered out and clients should only use the presence of the continue field to determine whether more results are available. Servers may choose not to support the limit argument and will return all of the available results. If limit is specified and the continue field is empty, clients may assume that no more results are available. This field is not supported if watch is true. The server guarantees that the objects returned when using continue will be identical to issuing a single list call without a limit - that is, no objects created, modified, or deleted after the first request is issued will be included in any subsequent continued requests. This is sometimes referred to as a consistent snapshot, and ensures that a client that is using limit to receive smaller chunks of a very large result can ensure they see all possible objects. If objects are updated during a chunked list the version of the object that was present at the time the first list result was calculated is returned. :param str resource\_version: When specified with a watch call, shows changes that occur after that particular version of a resource. Defaults to changes from the beginning of history. When specified for list: - if unset, then the result is returned from remote storage based on quorum-read flag; - if it's 0, then we simply return what we currently have in cache, no guarantee; - if set to non zero, then the result is at least as fresh as given rv. :param int timeout\_seconds: Timeout for the list/watch call. This limits the duration of the call, regardless of any activity or inactivity. :param bool watch: Watch for changes to the described resources and return them as a stream of add, update, and remove notifications. Specify resource Version. :return: V1Status

If the method is called asynchronously, returns the request thread.

### **delete\_collection\_namespaced\_horizontal\_pod\_autoscaler\_with\_http\_info**(*namespace*,

*\*\*kwargs*)

delete collection of HorizontalPodAutoscaler This method makes a synchronous HTTP request by default. To make an asynchronous HTTP request, please pass async=True >>> thread = api.delete\_collection\_namespaced\_horizontal\_pod\_autoscaler\_with\_http\_info(namespace, async=True)  $\gg$  result = thread.get()

:param async bool :param str namespace: object name and auth scope, such as for teams and projects (required) :param str pretty: If 'true', then the output is pretty printed. :param str \_continue: The continue option should be set when retrieving more results from the server. Since this value is server defined, clients may only use the continue value from a previous query result with identical query parameters (except for the value of continue) and the server may reject a continue value it does not recognize. If the specified continue value is no longer valid whether due to expiration (generally five to fifteen minutes) or a configuration change on the server the server will respond with a 410 ResourceExpired error indicating the client must restart their list without the continue field. This field is not supported when watch is true. Clients may start a watch from the last resourceVersion value returned by the server and not miss any modifications. :param str field\_selector: A selector to restrict the list of returned objects by their fields. Defaults to everything. :param bool include\_uninitialized: If true, partially initialized resources are

included in the response. :param str label selector: A selector to restrict the list of returned objects by their labels. Defaults to everything. :param int limit: limit is a maximum number of responses to return for a list call. If more items exist, the server will set the *continue* field on the list metadata to a value that can be used with the same initial query to retrieve the next set of results. Setting a limit may return fewer than the requested amount of items (up to zero items) in the event all requested objects are filtered out and clients should only use the presence of the continue field to determine whether more results are available. Servers may choose not to support the limit argument and will return all of the available results. If limit is specified and the continue field is empty, clients may assume that no more results are available. This field is not supported if watch is true. The server guarantees that the objects returned when using continue will be identical to issuing a single list call without a limit - that is, no objects created, modified, or deleted after the first request is issued will be included in any subsequent continued requests. This is sometimes referred to as a consistent snapshot, and ensures that a client that is using limit to receive smaller chunks of a very large result can ensure they see all possible objects. If objects are updated during a chunked list the version of the object that was present at the time the first list result was calculated is returned. :param str resource\_version: When specified with a watch call, shows changes that occur after that particular version of a resource. Defaults to changes from the beginning of history. When specified for list: - if unset, then the result is returned from remote storage based on quorum-read flag; - if it's 0, then we simply return what we currently have in cache, no guarantee; - if set to non zero, then the result is at least as fresh as given rv. :param int timeout\_seconds: Timeout for the list/watch call. This limits the duration of the call, regardless of any activity or inactivity. :param bool watch: Watch for changes to the described resources and return them as a stream of add, update, and remove notifications. Specify resourceVersion. :return: V1Status

If the method is called asynchronously, returns the request thread.

# **delete\_namespaced\_horizontal\_pod\_autoscaler**(*name*, *namespace*, *body*, *\*\*kwargs*)

delete a HorizontalPodAutoscaler This method makes a synchronous HTTP request by default. To make an asynchronous HTTP request, please pass async=True >>> thread = api.delete\_namespaced\_horizontal\_pod\_autoscaler(name, namespace, body, async=True) >>> result = thread.get()

:param async bool :param str name: name of the HorizontalPodAutoscaler (required) :param str namespace: object name and auth scope, such as for teams and projects (required) :param V1DeleteOptions body: (required) :param str pretty: If 'true', then the output is pretty printed. :param int grace\_period\_seconds: The duration in seconds before the object should be deleted. Value must be non-negative integer. The value zero indicates delete immediately. If this value is nil, the default grace period for the specified type will be used. Defaults to a per object value if not specified. zero means delete immediately. :param bool orphan\_dependents: Deprecated: please use the PropagationPolicy, this field will be deprecated in 1.7. Should the dependent objects be orphaned. If true/false, the "orphan" finalizer will be added to/removed from the object's finalizers list. Either this field or PropagationPolicy may be set, but not both. :param str propagation\_policy: Whether and how garbage collection will be performed. Either this field or OrphanDependents may be set, but not both. The default policy is decided by the existing finalizer set in the metadata.finalizers and the resource-specific default policy. Acceptable values are: 'Orphan' - orphan the dependents; 'Background' - allow the garbage collector to delete the dependents in the background; 'Foreground' - a cascading policy that deletes all dependents in the foreground. :return: V1Status

If the method is called asynchronously, returns the request thread.

**delete\_namespaced\_horizontal\_pod\_autoscaler\_with\_http\_info**(*name*, *names-*

*pace*, *body*,

*\*\*kwargs*) delete a HorizontalPodAutoscaler This method makes a synchronous HTTP request by default. To make an asynchronous HTTP request, please pass async=True >>> thread = api.delete\_namespaced\_horizontal\_pod\_autoscaler\_with\_http\_info(name, namespace, body, async=True)  $\gg$  result = thread.get()

:param async bool :param str name: name of the HorizontalPodAutoscaler (required) :param str namespace: object name and auth scope, such as for teams and projects (required) :param V1DeleteOptions body: (required) :param str pretty: If 'true', then the output is pretty printed. :param int grace\_period\_seconds: The duration in seconds before the object should be deleted. Value must be non-negative integer. The value zero indicates delete immediately. If this value is nil, the default grace period for the specified type will be used. Defaults to a per object value if not specified. zero means delete immediately. :param bool orphan\_dependents: Deprecated: please use the PropagationPolicy, this field will be deprecated in 1.7. Should the dependent objects be orphaned. If true/false, the "orphan" finalizer will be added to/removed from the object's finalizers list. Either this field or PropagationPolicy may be set, but not both. :param str propagation\_policy: Whether and how garbage collection will be performed. Either this field or OrphanDependents may be set, but not both. The default policy is decided by the existing finalizer set in the metadata.finalizers and the resource-specific default policy. Acceptable values are: 'Orphan' - orphan the dependents; 'Background' - allow the garbage collector to delete the dependents in the background; 'Foreground' - a cascading policy that deletes all dependents in the foreground. :return: V1Status

If the method is called asynchronously, returns the request thread.

### **get\_api\_resources**(*\*\*kwargs*)

get available resources This method makes a synchronous HTTP request by default. To make an asynchronous HTTP request, please pass async=True >>> thread = api.get\_api\_resources(async=True) >>>  $result = thread.get()$ 

:param async bool :return: V1APIResourceList

If the method is called asynchronously, returns the request thread.

# **get\_api\_resources\_with\_http\_info**(*\*\*kwargs*)

get available resources This method makes a synchronous HTTP request by default. To make an asynchronous HTTP request, please pass async=True >>> thread = api.get\_api\_resources\_with\_http\_info(async=True) >>> result = thread.get()

:param async bool :return: V1APIResourceList

If the method is called asynchronously, returns the request thread.

### **list\_horizontal\_pod\_autoscaler\_for\_all\_namespaces**(*\*\*kwargs*)

list or watch objects of kind HorizontalPodAutoscaler This method makes a synchronous HTTP request by default. To make an asynchronous HTTP request, please pass async=True  $\gg$  thread = api.list\_horizontal\_pod\_autoscaler\_for\_all\_namespaces(async=True) >>> result = thread.get()

:param async bool :param str \_continue: The continue option should be set when retrieving more results from the server. Since this value is server defined, clients may only use the continue value from a previous query result with identical query parameters (except for the value of continue) and the server may reject a continue value it does not recognize. If the specified continue value is no longer valid whether due to expiration (generally five to fifteen minutes) or a configuration change on the server the server will respond with a 410 ResourceExpired error indicating the client must restart their list without the continue field. This field is not supported when watch is true. Clients may start a watch from the last resourceVersion value returned by the server and not miss any modifications. :param str field\_selector: A selector to restrict the list of returned objects by their fields. Defaults to everything. :param bool include\_uninitialized: If true, partially initialized resources are included in the response. :param str label\_selector: A selector to restrict the list of returned objects by their labels. Defaults to everything. :param int limit: limit is a maximum number of responses to return for a list call. If more items exist, the server will set the *continue* field on the list metadata to a value that can be used with the same initial query to retrieve the next set of results. Setting a limit may return fewer than the requested amount of items (up to zero items) in the event all requested objects are filtered out and clients should only use the presence of the continue field to determine whether more results are available. Servers may choose not to support the limit argument and will return all of the available results. If limit is specified and the continue field is empty, clients may assume that no more results are available. This field is not supported if watch is true. The server guarantees that the objects returned when using continue will be identical to issuing a single list call without a limit - that is, no objects created, modified, or deleted after the first request is issued will be included in any subsequent

continued requests. This is sometimes referred to as a consistent snapshot, and ensures that a client that is using limit to receive smaller chunks of a very large result can ensure they see all possible objects. If objects are updated during a chunked list the version of the object that was present at the time the first list result was calculated is returned. :param str pretty: If 'true', then the output is pretty printed. :param str resource version: When specified with a watch call, shows changes that occur after that particular version of a resource. Defaults to changes from the beginning of history. When specified for list: - if unset, then the result is returned from remote storage based on quorum-read flag; - if it's 0, then we simply return what we currently have in cache, no guarantee; - if set to non zero, then the result is at least as fresh as given rv. :param int timeout\_seconds: Timeout for the list/watch call. This limits the duration of the call, regardless of any activity or inactivity. :param bool watch: Watch for changes to the described resources and return them as a stream of add, update, and remove notifications. Specify resourceVersion. :return: V1HorizontalPodAutoscalerList

If the method is called asynchronously, returns the request thread.

**list\_horizontal\_pod\_autoscaler\_for\_all\_namespaces\_with\_http\_info**(*\*\*kwargs*) list or watch objects of kind HorizontalPodAutoscaler This method makes a synchronous HTTP request by default. To make an asynchronous HTTP request, please pass async=True >>> thread = api.list horizontal pod autoscaler for all namespaces with http info(async=True) >>> result  $=$  thread.get()

:param async bool :param str \_continue: The continue option should be set when retrieving more results from the server. Since this value is server defined, clients may only use the continue value from a previous query result with identical query parameters (except for the value of continue) and the server may reject a continue value it does not recognize. If the specified continue value is no longer valid whether due to expiration (generally five to fifteen minutes) or a configuration change on the server the server will respond with a 410 Resource Expired error indicating the client must restart their list without the continue field. This field is not supported when watch is true. Clients may start a watch from the last resourceVersion value returned by the server and not miss any modifications. :param str field\_selector: A selector to restrict the list of returned objects by their fields. Defaults to everything. :param bool include\_uninitialized: If true, partially initialized resources are included in the response. :param str label\_selector: A selector to restrict the list of returned objects by their labels. Defaults to everything. :param int limit: limit is a maximum number of responses to return for a list call. If more items exist, the server will set the *continue* field on the list metadata to a value that can be used with the same initial query to retrieve the next set of results. Setting a limit may return fewer than the requested amount of items (up to zero items) in the event all requested objects are filtered out and clients should only use the presence of the continue field to determine whether more results are available. Servers may choose not to support the limit argument and will return all of the available results. If limit is specified and the continue field is empty, clients may assume that no more results are available. This field is not supported if watch is true. The server guarantees that the objects returned when using continue will be identical to issuing a single list call without a limit - that is, no objects created, modified, or deleted after the first request is issued will be included in any subsequent continued requests. This is sometimes referred to as a consistent snapshot, and ensures that a client that is using limit to receive smaller chunks of a very large result can ensure they see all possible objects. If objects are updated during a chunked list the version of the object that was present at the time the first list result was calculated is returned. :param str pretty: If 'true', then the output is pretty printed. :param str resource\_version: When specified with a watch call, shows changes that occur after that particular version of a resource. Defaults to changes from the beginning of history. When specified for list: - if unset, then the result is returned from remote storage based on quorum-read flag; - if it's 0, then we simply return what we currently have in cache, no guarantee; - if set to non zero, then the result is at least as fresh as given rv. :param int timeout\_seconds: Timeout for the list/watch call. This limits the duration of the call, regardless of any activity or inactivity. :param bool watch: Watch for changes to the described resources and return them as a stream of add, update, and remove notifications. Specify resourceVersion. :return: V1HorizontalPodAutoscalerList

If the method is called asynchronously, returns the request thread.

#### **list\_namespaced\_horizontal\_pod\_autoscaler**(*namespace*, *\*\*kwargs*)

list or watch objects of kind HorizontalPodAutoscaler This method makes a synchronous HTTP request by default. To make an asynchronous HTTP request, please pass async=True  $\gg$  thread = api.list\_namespaced\_horizontal\_pod\_autoscaler(namespace, async=True) >>> result = thread.get()

:param async bool :param str namespace: object name and auth scope, such as for teams and projects (required) :param str pretty: If 'true', then the output is pretty printed. :param str \_continue: The continue option should be set when retrieving more results from the server. Since this value is server defined, clients may only use the continue value from a previous query result with identical query parameters (except for the value of continue) and the server may reject a continue value it does not recognize. If the specified continue value is no longer valid whether due to expiration (generally five to fifteen minutes) or a configuration change on the server the server will respond with a 410 ResourceExpired error indicating the client must restart their list without the continue field. This field is not supported when watch is true. Clients may start a watch from the last resourceVersion value returned by the server and not miss any modifications. :param str field\_selector: A selector to restrict the list of returned objects by their fields. Defaults to everything. :param bool include\_uninitialized: If true, partially initialized resources are included in the response. :param str label\_selector: A selector to restrict the list of returned objects by their labels. Defaults to everything. :param int limit: limit is a maximum number of responses to return for a list call. If more items exist, the server will set the *continue* field on the list metadata to a value that can be used with the same initial query to retrieve the next set of results. Setting a limit may return fewer than the requested amount of items (up to zero items) in the event all requested objects are filtered out and clients should only use the presence of the continue field to determine whether more results are available. Servers may choose not to support the limit argument and will return all of the available results. If limit is specified and the continue field is empty, clients may assume that no more results are available. This field is not supported if watch is true. The server guarantees that the objects returned when using continue will be identical to issuing a single list call without a limit - that is, no objects created, modified, or deleted after the first request is issued will be included in any subsequent continued requests. This is sometimes referred to as a consistent snapshot, and ensures that a client that is using limit to receive smaller chunks of a very large result can ensure they see all possible objects. If objects are updated during a chunked list the version of the object that was present at the time the first list result was calculated is returned. :param str resource\_version: When specified with a watch call, shows changes that occur after that particular version of a resource. Defaults to changes from the beginning of history. When specified for list: - if unset, then the result is returned from remote storage based on quorum-read flag; - if it's 0, then we simply return what we currently have in cache, no guarantee; - if set to non zero, then the result is at least as fresh as given rv. :param int timeout\_seconds: Timeout for the list/watch call. This limits the duration of the call, regardless of any activity or inactivity. :param bool watch: Watch for changes to the described resources and return them as a stream of add, update, and remove notifications. Specify resourceVersion. :return: V1HorizontalPodAutoscalerList

If the method is called asynchronously, returns the request thread.

#### **list\_namespaced\_horizontal\_pod\_autoscaler\_with\_http\_info**(*namespace*,

*\*\*kwargs*)

list or watch objects of kind HorizontalPodAutoscaler This method makes a synchronous HTTP request by default. To make an asynchronous HTTP request, please pass async=True  $\gg$  thread = api.list namespaced horizontal pod autoscaler with http info(namespace, async=True)  $>>$  result = thread.get()

:param async bool :param str namespace: object name and auth scope, such as for teams and projects (required) :param str pretty: If 'true', then the output is pretty printed. :param str \_continue: The continue option should be set when retrieving more results from the server. Since this value is server defined, clients may only use the continue value from a previous query result with identical query parameters (except for the value of continue) and the server may reject a continue value it does not recognize. If the specified continue value is no longer valid whether due to expiration (generally five to fifteen minutes) or a configuration change on the server the server will respond with a 410 ResourceExpired error indicating the client must restart their list without the continue field. This field is not supported when watch is

true. Clients may start a watch from the last resourceVersion value returned by the server and not miss any modifications. :param str field selector: A selector to restrict the list of returned objects by their fields. Defaults to everything. :param bool include\_uninitialized: If true, partially initialized resources are included in the response. :param str label\_selector: A selector to restrict the list of returned objects by their labels. Defaults to everything. :param int limit: limit is a maximum number of responses to return for a list call. If more items exist, the server will set the *continue* field on the list metadata to a value that can be used with the same initial query to retrieve the next set of results. Setting a limit may return fewer than the requested amount of items (up to zero items) in the event all requested objects are filtered out and clients should only use the presence of the continue field to determine whether more results are available. Servers may choose not to support the limit argument and will return all of the available results. If limit is specified and the continue field is empty, clients may assume that no more results are available. This field is not supported if watch is true. The server guarantees that the objects returned when using continue will be identical to issuing a single list call without a limit - that is, no objects created, modified, or deleted after the first request is issued will be included in any subsequent continued requests. This is sometimes referred to as a consistent snapshot, and ensures that a client that is using limit to receive smaller chunks of a very large result can ensure they see all possible objects. If objects are updated during a chunked list the version of the object that was present at the time the first list result was calculated is returned. :param str resource version: When specified with a watch call, shows changes that occur after that particular version of a resource. Defaults to changes from the beginning of history. When specified for list: - if unset, then the result is returned from remote storage based on quorum-read flag; - if it's 0, then we simply return what we currently have in cache, no guarantee; - if set to non zero, then the result is at least as fresh as given rv. :param int timeout\_seconds: Timeout for the list/watch call. This limits the duration of the call, regardless of any activity or inactivity. :param bool watch: Watch for changes to the described resources and return them as a stream of add, update, and remove notifications. Specify resourceVersion. :return: V1HorizontalPodAutoscalerList

If the method is called asynchronously, returns the request thread.

### **patch\_namespaced\_horizontal\_pod\_autoscaler**(*name*, *namespace*, *body*, *\*\*kwargs*)

partially update the specified HorizontalPodAutoscaler This method makes a synchronous HTTP request by default. To make an asynchronous HTTP request, please pass async=True  $\gg$  thread = api.patch\_namespaced\_horizontal\_pod\_autoscaler(name, namespace, body, async=True) >>> result = thread.get()

:param async bool :param str name: name of the HorizontalPodAutoscaler (required) :param str namespace: object name and auth scope, such as for teams and projects (required) :param object body: (required) :param str pretty: If 'true', then the output is pretty printed. :return: V1HorizontalPodAutoscaler

If the method is called asynchronously, returns the request thread.

# **patch\_namespaced\_horizontal\_pod\_autoscaler\_status**(*name*, *namespace*, *body*,

*\*\*kwargs*)

partially update status of the specified HorizontalPodAutoscaler This method makes a synchronous HTTP request by default. To make an asynchronous HTTP request, please pass async=True >>> thread = api.patch\_namespaced\_horizontal\_pod\_autoscaler\_status(name, namespace, body, async=True) >>> re $sult = thread.get()$ 

:param async bool :param str name: name of the HorizontalPodAutoscaler (required) :param str namespace: object name and auth scope, such as for teams and projects (required) :param object body: (required) :param str pretty: If 'true', then the output is pretty printed. :return: V1HorizontalPodAutoscaler

If the method is called asynchronously, returns the request thread.

### **patch\_namespaced\_horizontal\_pod\_autoscaler\_status\_with\_http\_info**(*name*,

*namespace*, *body*, *\*\*kwargs*) partially update status of the specified HorizontalPodAutoscaler This method makes a synchronous HTTP request by default. To make an asynchronous HTTP request, please pass async=True >>> thread = api.patch\_namespaced\_horizontal\_pod\_autoscaler\_status\_with\_http\_info(name, namespace, body, async=True)  $\gg$  result = thread.get()

:param async bool :param str name: name of the HorizontalPodAutoscaler (required) :param str namespace: object name and auth scope, such as for teams and projects (required) :param object body: (required) :param str pretty: If 'true', then the output is pretty printed. :return: V1HorizontalPodAutoscaler

If the method is called asynchronously, returns the request thread.

# **patch\_namespaced\_horizontal\_pod\_autoscaler\_with\_http\_info**(*name*, *namespace*,

*body*, *\*\*kwargs*)

partially update the specified HorizontalPodAutoscaler This method makes a synchronous HTTP request by default. To make an asynchronous HTTP request, please pass async=True  $\gg$  thread = api.patch\_namespaced\_horizontal\_pod\_autoscaler\_with\_http\_info(name, namespace, body, async=True)  $\gg$  result = thread.get()

:param async bool :param str name: name of the HorizontalPodAutoscaler (required) :param str namespace: object name and auth scope, such as for teams and projects (required) :param object body: (required) :param str pretty: If 'true', then the output is pretty printed. :return: V1HorizontalPodAutoscaler

If the method is called asynchronously, returns the request thread.

# **read\_namespaced\_horizontal\_pod\_autoscaler**(*name*, *namespace*, *\*\*kwargs*)

read the specified HorizontalPodAutoscaler This method makes a synchronous HTTP request by default. To make an asynchronous HTTP request, please pass async=True >>> thread = api.read\_namespaced\_horizontal\_pod\_autoscaler(name, namespace, async=True) >>> result = thread.get()

:param async bool :param str name: name of the HorizontalPodAutoscaler (required) :param str namespace: object name and auth scope, such as for teams and projects (required) :param str pretty: If 'true', then the output is pretty printed. :param bool exact: Should the export be exact. Exact export maintains cluster-specific fields like 'Namespace'. :param bool export: Should this value be exported. Export strips fields that a user can not specify. :return: V1HorizontalPodAutoscaler

If the method is called asynchronously, returns the request thread.

# **read\_namespaced\_horizontal\_pod\_autoscaler\_status**(*name*, *namespace*, *\*\*kwargs*)

read status of the specified HorizontalPodAutoscaler This method makes a synchronous HTTP request by default. To make an asynchronous HTTP request, please pass async=True >>> thread  $=$  api.read namespaced horizontal pod autoscaler status(name, namespace, async=True)  $>>$  result  $=$ thread.get()

:param async bool :param str name: name of the HorizontalPodAutoscaler (required) :param str namespace: object name and auth scope, such as for teams and projects (required) :param str pretty: If 'true', then the output is pretty printed. :return: V1HorizontalPodAutoscaler

If the method is called asynchronously, returns the request thread.

#### **read\_namespaced\_horizontal\_pod\_autoscaler\_status\_with\_http\_info**(*name*,

*names-*

*pace*, *\*\*kwargs*)

read status of the specified HorizontalPodAutoscaler This method makes a synchronous HTTP request by default. To make an asynchronous HTTP request, please pass async=True  $\gg$  thread = api.read\_namespaced\_horizontal\_pod\_autoscaler\_status\_with\_http\_info(name, namespace, async=True)  $\gg$  result = thread.get()

:param async bool :param str name: name of the HorizontalPodAutoscaler (required) :param str namespace: object name and auth scope, such as for teams and projects (required) :param str pretty: If 'true', then the output is pretty printed. :return: V1HorizontalPodAutoscaler

If the method is called asynchronously, returns the request thread.

# **read\_namespaced\_horizontal\_pod\_autoscaler\_with\_http\_info**(*name*, *namespace*,

*\*\*kwargs*)

read the specified HorizontalPodAutoscaler This method makes a synchronous HTTP request by default. To make an asynchronous HTTP request, please pass async=True >>> thread = api.read\_namespaced\_horizontal\_pod\_autoscaler\_with\_http\_info(name, namespace, async=True) >>> re $sult = thread.get()$ 

:param async bool :param str name: name of the HorizontalPodAutoscaler (required) :param str namespace: object name and auth scope, such as for teams and projects (required) :param str pretty: If 'true', then the output is pretty printed. :param bool exact: Should the export be exact. Exact export maintains cluster-specific fields like 'Namespace'. :param bool export: Should this value be exported. Export strips fields that a user can not specify. :return: V1HorizontalPodAutoscaler

If the method is called asynchronously, returns the request thread.

# **replace\_namespaced\_horizontal\_pod\_autoscaler**(*name*, *namespace*, *body*, *\*\*kwargs*)

replace the specified HorizontalPodAutoscaler This method makes a synchronous HTTP request by default. To make an asynchronous HTTP request, please pass async=True >>> thread = api.replace namespaced horizontal pod autoscaler(name, namespace, body, async=True)  $>>$  result = thread.get()

:param async bool :param str name: name of the HorizontalPodAutoscaler (required) :param str namespace: object name and auth scope, such as for teams and projects (required) :param V1HorizontalPodAutoscaler body: (required) :param str pretty: If 'true', then the output is pretty printed. :return: V1HorizontalPodAutoscaler

If the method is called asynchronously, returns the request thread.

# **replace\_namespaced\_horizontal\_pod\_autoscaler\_status**(*name*, *namespace*, *body*,

*\*\*kwargs*)

replace status of the specified HorizontalPodAutoscaler This method makes a synchronous HTTP request by default. To make an asynchronous HTTP request, please pass async=True  $\gg$  thread = api.replace\_namespaced\_horizontal\_pod\_autoscaler\_status(name, namespace, body, async=True) >>> re $sult = thread.get()$ 

:param async bool :param str name: name of the HorizontalPodAutoscaler (required) :param str namespace: object name and auth scope, such as for teams and projects (required) :param V1HorizontalPodAutoscaler body: (required) :param str pretty: If 'true', then the output is pretty printed. :return: V1HorizontalPodAutoscaler

If the method is called asynchronously, returns the request thread.

# **replace\_namespaced\_horizontal\_pod\_autoscaler\_status\_with\_http\_info**(*name*,

*namespace*, *body*,

*\*\*kwargs*)

replace status of the specified HorizontalPodAutoscaler This method makes a synchronous HTTP request by default. To make an asynchronous HTTP request, please pass async=True >>> thread = api.replace\_namespaced\_horizontal\_pod\_autoscaler\_status\_with\_http\_info(name, namespace, body,  $async = True$ )  $\gg$  result = thread.get()

:param async bool :param str name: name of the HorizontalPodAutoscaler (required) :param str namespace: object name and auth scope, such as for teams and projects (required) :param V1HorizontalPodAutoscaler body: (required) :param str pretty: If 'true', then the output is pretty printed. :return: V1HorizontalPodAutoscaler

If the method is called asynchronously, returns the request thread.

**replace\_namespaced\_horizontal\_pod\_autoscaler\_with\_http\_info**(*name*, *names-*

*pace*, *body*,

*\*\*kwargs*) replace the specified HorizontalPodAutoscaler This method makes a synchronous HTTP request by default. To make an asynchronous HTTP request, please pass async=True >>> thread = api.replace\_namespaced\_horizontal\_pod\_autoscaler\_with\_http\_info(name, namespace, body,  $async = True$ ) >>>  $result = thread.get()$ 

:param async bool :param str name: name of the HorizontalPodAutoscaler (required) :param str namespace: object name and auth scope, such as for teams and projects (required) :param V1HorizontalPodAutoscaler body: (required) :param str pretty: If 'true', then the output is pretty printed. :return: V1HorizontalPodAutoscaler

If the method is called asynchronously, returns the request thread.

# **kubernetes.client.apis.batch\_api module**

# Kubernetes

No description provided (generated by Swagger Codegen [https://github.com/swagger-api/swagger-codegen\)](https://github.com/swagger-api/swagger-codegen)

OpenAPI spec version: v1.10.0

Generated by: <https://github.com/swagger-api/swagger-codegen.git>

```
class kubernetes.client.apis.batch_api.BatchApi(api_client=None)
Bases: object
```
NOTE: This class is auto generated by the swagger code generator program. Do not edit the class manually. Ref: <https://github.com/swagger-api/swagger-codegen>

# **get\_api\_group**(*\*\*kwargs*)

get information of a group This method makes a synchronous HTTP request by default. To make an asynchronous HTTP request, please pass async=True >>> thread = api.get\_api\_group(async=True) >>>  $result = thread.get()$ 

:param async bool :return: V1APIGroup

If the method is called asynchronously, returns the request thread.

# **get\_api\_group\_with\_http\_info**(*\*\*kwargs*)

get information of a group This method makes a synchronous HTTP request by default. To make an asynchronous HTTP request, please pass async=True >>> thread = api.get\_api\_group\_with\_http\_info(async=True) >>> result = thread.get()

:param async bool :return: V1APIGroup

If the method is called asynchronously, returns the request thread.

# **kubernetes.client.apis.batch\_v1\_api module**

# Kubernetes

No description provided (generated by Swagger Codegen [https://github.com/swagger-api/swagger-codegen\)](https://github.com/swagger-api/swagger-codegen)

OpenAPI spec version: v1.10.0

Generated by: <https://github.com/swagger-api/swagger-codegen.git>

```
class kubernetes.client.apis.batch_v1_api.BatchV1Api(api_client=None)
Bases: object
```
NOTE: This class is auto generated by the swagger code generator program. Do not edit the class manually. Ref: <https://github.com/swagger-api/swagger-codegen>

# **create\_namespaced\_job**(*namespace*, *body*, *\*\*kwargs*)

create a Job This method makes a synchronous HTTP request by default. To make an asynchronous HTTP request, please pass async=True >>> thread = api.create\_namespaced\_job(namespace, body, async=True)  $\gg$  result = thread.get()

:param async bool :param str namespace: object name and auth scope, such as for teams and projects (required) :param V1Job body: (required) :param str pretty: If 'true', then the output is pretty printed. :return: V1Job

If the method is called asynchronously, returns the request thread.

#### **create\_namespaced\_job\_with\_http\_info**(*namespace*, *body*, *\*\*kwargs*)

create a Job This method makes a synchronous HTTP request by default. To make an asynchronous HTTP request, please pass async=True >>> thread = api.create\_namespaced\_job\_with\_http\_info(namespace, body, async=True)  $\gg$  result = thread.get()

:param async bool :param str namespace: object name and auth scope, such as for teams and projects (required) :param V1Job body: (required) :param str pretty: If 'true', then the output is pretty printed. :return: V1Job

If the method is called asynchronously, returns the request thread.

#### **delete\_collection\_namespaced\_job**(*namespace*, *\*\*kwargs*)

delete collection of Job This method makes a synchronous HTTP request by default. To make an asynchronous HTTP request, please pass async=True >>> thread = api.delete\_collection\_namespaced\_job(namespace, async=True) >>> result = thread.get()

:param async bool :param str namespace: object name and auth scope, such as for teams and projects (required) :param str pretty: If 'true', then the output is pretty printed. :param str \_continue: The continue option should be set when retrieving more results from the server. Since this value is server defined, clients may only use the continue value from a previous query result with identical query parameters (except for the value of continue) and the server may reject a continue value it does not recognize. If the specified continue value is no longer valid whether due to expiration (generally five to fifteen minutes) or a configuration change on the server the server will respond with a 410 ResourceExpired error indicating the client must restart their list without the continue field. This field is not supported when watch is true. Clients may start a watch from the last resourceVersion value returned by the server and not miss any modifications. :param str field\_selector: A selector to restrict the list of returned objects by their fields. Defaults to everything. :param bool include\_uninitialized: If true, partially initialized resources are included in the response. :param str label\_selector: A selector to restrict the list of returned objects by their labels. Defaults to everything. :param int limit: limit is a maximum number of responses to return for a list call. If more items exist, the server will set the *continue* field on the list metadata to a value that can be used with the same initial query to retrieve the next set of results. Setting a limit may return fewer than the requested amount of items (up to zero items) in the event all requested objects are filtered out and clients should only use the presence of the continue field to determine whether more results are available. Servers may choose not to support the limit argument and will return all of the available results. If limit is specified and the continue field is empty, clients may assume that no more results are available. This field is not supported if watch is true. The server guarantees that the objects returned when using continue will be identical to issuing a single list call without a limit - that is, no objects created, modified, or deleted after the first request is issued will be included in any subsequent continued requests. This is sometimes referred to as a consistent snapshot, and ensures that a client that is using limit to receive smaller chunks of a very large result can ensure they see all possible objects. If objects are updated during a chunked list the version of the object that was present at the time the first list result was calculated is returned. :param str

resource version: When specified with a watch call, shows changes that occur after that particular version of a resource. Defaults to changes from the beginning of history. When specified for list: - if unset, then the result is returned from remote storage based on quorum-read flag; - if it's 0, then we simply return what we currently have in cache, no guarantee; - if set to non zero, then the result is at least as fresh as given rv. :param int timeout\_seconds: Timeout for the list/watch call. This limits the duration of the call, regardless of any activity or inactivity. :param bool watch: Watch for changes to the described resources and return them as a stream of add, update, and remove notifications. Specify resourceVersion. :return: V1Status

If the method is called asynchronously, returns the request thread.

#### **delete\_collection\_namespaced\_job\_with\_http\_info**(*namespace*, *\*\*kwargs*)

delete collection of Job This method makes a synchronous HTTP request by default. To make an asynchronous HTTP request, please pass async=True >>> thread = api.delete\_collection\_namespaced\_job\_with\_http\_info(namespace, async=True) >>> result = thread.get()

:param async bool :param str namespace: object name and auth scope, such as for teams and projects (required) :param str pretty: If 'true', then the output is pretty printed. :param str \_continue: The continue option should be set when retrieving more results from the server. Since this value is server defined, clients may only use the continue value from a previous query result with identical query parameters (except for the value of continue) and the server may reject a continue value it does not recognize. If the specified continue value is no longer valid whether due to expiration (generally five to fifteen minutes) or a configuration change on the server the server will respond with a 410 ResourceExpired error indicating the client must restart their list without the continue field. This field is not supported when watch is true. Clients may start a watch from the last resourceVersion value returned by the server and not miss any modifications. :param str field selector: A selector to restrict the list of returned objects by their fields. Defaults to everything. :param bool include\_uninitialized: If true, partially initialized resources are included in the response. :param str label\_selector: A selector to restrict the list of returned objects by their labels. Defaults to everything. :param int limit: limit is a maximum number of responses to return for a list call. If more items exist, the server will set the *continue* field on the list metadata to a value that can be used with the same initial query to retrieve the next set of results. Setting a limit may return fewer than the requested amount of items (up to zero items) in the event all requested objects are filtered out and clients should only use the presence of the continue field to determine whether more results are available. Servers may choose not to support the limit argument and will return all of the available results. If limit is specified and the continue field is empty, clients may assume that no more results are available. This field is not supported if watch is true. The server guarantees that the objects returned when using continue will be identical to issuing a single list call without a limit - that is, no objects created, modified, or deleted after the first request is issued will be included in any subsequent continued requests. This is sometimes referred to as a consistent snapshot, and ensures that a client that is using limit to receive smaller chunks of a very large result can ensure they see all possible objects. If objects are updated during a chunked list the version of the object that was present at the time the first list result was calculated is returned. :param str resource\_version: When specified with a watch call, shows changes that occur after that particular version of a resource. Defaults to changes from the beginning of history. When specified for list: - if unset, then the result is returned from remote storage based on quorum-read flag; - if it's 0, then we simply return what we currently have in cache, no guarantee; - if set to non zero, then the result is at least as fresh as given rv. :param int timeout\_seconds: Timeout for the list/watch call. This limits the duration of the call, regardless of any activity or inactivity. :param bool watch: Watch for changes to the described resources and return them as a stream of add, update, and remove notifications. Specify resource Version. :return: V1Status

If the method is called asynchronously, returns the request thread.

#### **delete\_namespaced\_job**(*name*, *namespace*, *body*, *\*\*kwargs*)

delete a Job This method makes a synchronous HTTP request by default. To make an asynchronous HTTP request, please pass async=True >>> thread = api.delete\_namespaced\_job(name, namespace, body,  $async = True$ ) >>>  $result = thread.get()$ 

:param async bool :param str name: name of the Job (required) :param str namespace: object name and auth scope, such as for teams and projects (required) :param V1DeleteOptions body: (required) :param str pretty: If 'true', then the output is pretty printed. :param int grace\_period\_seconds: The duration in seconds before the object should be deleted. Value must be non-negative integer. The value zero indicates delete immediately. If this value is nil, the default grace period for the specified type will be used. Defaults to a per object value if not specified. zero means delete immediately. :param bool orphan\_dependents: Deprecated: please use the PropagationPolicy, this field will be deprecated in 1.7. Should the dependent objects be orphaned. If true/false, the "orphan" finalizer will be added to/removed from the object's finalizers list. Either this field or PropagationPolicy may be set, but not both. :param str propagation\_policy: Whether and how garbage collection will be performed. Either this field or OrphanDependents may be set, but not both. The default policy is decided by the existing finalizer set in the metadata.finalizers and the resource-specific default policy. Acceptable values are: 'Orphan' - orphan the dependents; 'Background' allow the garbage collector to delete the dependents in the background; 'Foreground' - a cascading policy that deletes all dependents in the foreground. :return: V1Status

If the method is called asynchronously, returns the request thread.

### **delete\_namespaced\_job\_with\_http\_info**(*name*, *namespace*, *body*, *\*\*kwargs*)

delete a Job This method makes a synchronous HTTP request by default. To make an asynchronous HTTP request, please pass async=True >>> thread = api.delete\_namespaced\_job\_with\_http\_info(name, namespace, body, async=True)  $\gg$  result = thread.get()

:param async bool :param str name: name of the Job (required) :param str namespace: object name and auth scope, such as for teams and projects (required) :param V1DeleteOptions body: (required) :param str pretty: If 'true', then the output is pretty printed. :param int grace\_period\_seconds: The duration in seconds before the object should be deleted. Value must be non-negative integer. The value zero indicates delete immediately. If this value is nil, the default grace period for the specified type will be used. Defaults to a per object value if not specified. zero means delete immediately. :param bool orphan\_dependents: Deprecated: please use the PropagationPolicy, this field will be deprecated in 1.7. Should the dependent objects be orphaned. If true/false, the "orphan" finalizer will be added to/removed from the object's finalizers list. Either this field or PropagationPolicy may be set, but not both. :param str propagation\_policy: Whether and how garbage collection will be performed. Either this field or OrphanDependents may be set, but not both. The default policy is decided by the existing finalizer set in the metadata.finalizers and the resource-specific default policy. Acceptable values are: 'Orphan' - orphan the dependents; 'Background' allow the garbage collector to delete the dependents in the background; 'Foreground' - a cascading policy that deletes all dependents in the foreground. :return: V1Status

If the method is called asynchronously, returns the request thread.

#### **get\_api\_resources**(*\*\*kwargs*)

get available resources This method makes a synchronous HTTP request by default. To make an asynchronous HTTP request, please pass async=True >>> thread = api.get\_api\_resources(async=True) >>>  $result = thread.get()$ 

:param async bool :return: V1APIResourceList

If the method is called asynchronously, returns the request thread.

# **get\_api\_resources\_with\_http\_info**(*\*\*kwargs*)

get available resources This method makes a synchronous HTTP request by default. To make an asynchronous HTTP request, please pass async=True >>> thread = api.get\_api\_resources\_with\_http\_info(async=True) >>> result = thread.get()

:param async bool :return: V1APIResourceList

If the method is called asynchronously, returns the request thread.

#### **list\_job\_for\_all\_namespaces**(*\*\*kwargs*)

list or watch objects of kind Job This method makes a synchronous HTTP request by default. To make an asynchronous HTTP request, please pass async=True >>> thread = api.list\_job\_for\_all\_namespaces(async=True) >>> result = thread.get()

:param async bool :param str \_continue: The continue option should be set when retrieving more results from the server. Since this value is server defined, clients may only use the continue value from a previous query result with identical query parameters (except for the value of continue) and the server may reject a continue value it does not recognize. If the specified continue value is no longer valid whether due to expiration (generally five to fifteen minutes) or a configuration change on the server the server will respond with a 410 Resource Expired error indicating the client must restart their list without the continue field. This field is not supported when watch is true. Clients may start a watch from the last resourceVersion value returned by the server and not miss any modifications. :param str field\_selector: A selector to restrict the list of returned objects by their fields. Defaults to everything. :param bool include\_uninitialized: If true, partially initialized resources are included in the response. :param str label\_selector: A selector to restrict the list of returned objects by their labels. Defaults to everything. :param int limit: limit is a maximum number of responses to return for a list call. If more items exist, the server will set the *continue* field on the list metadata to a value that can be used with the same initial query to retrieve the next set of results. Setting a limit may return fewer than the requested amount of items (up to zero items) in the event all requested objects are filtered out and clients should only use the presence of the continue field to determine whether more results are available. Servers may choose not to support the limit argument and will return all of the available results. If limit is specified and the continue field is empty, clients may assume that no more results are available. This field is not supported if watch is true. The server guarantees that the objects returned when using continue will be identical to issuing a single list call without a limit - that is, no objects created, modified, or deleted after the first request is issued will be included in any subsequent continued requests. This is sometimes referred to as a consistent snapshot, and ensures that a client that is using limit to receive smaller chunks of a very large result can ensure they see all possible objects. If objects are updated during a chunked list the version of the object that was present at the time the first list result was calculated is returned. :param str pretty: If 'true', then the output is pretty printed. :param str resource version: When specified with a watch call, shows changes that occur after that particular version of a resource. Defaults to changes from the beginning of history. When specified for list: - if unset, then the result is returned from remote storage based on quorum-read flag; - if it's 0, then we simply return what we currently have in cache, no guarantee; - if set to non zero, then the result is at least as fresh as given rv. :param int timeout\_seconds: Timeout for the list/watch call. This limits the duration of the call, regardless of any activity or inactivity. :param bool watch: Watch for changes to the described resources and return them as a stream of add, update, and remove notifications. Specify resource Version. :return: V1JobList

If the method is called asynchronously, returns the request thread.

### **list\_job\_for\_all\_namespaces\_with\_http\_info**(*\*\*kwargs*)

list or watch objects of kind Job This method makes a synchronous HTTP request by default. To make an asynchronous HTTP request, please pass async=True >>> thread = api.list job for all namespaces with http info(async=True)  $>>$  result = thread.get()

:param async bool :param str \_continue: The continue option should be set when retrieving more results from the server. Since this value is server defined, clients may only use the continue value from a previous query result with identical query parameters (except for the value of continue) and the server may reject a continue value it does not recognize. If the specified continue value is no longer valid whether due to expiration (generally five to fifteen minutes) or a configuration change on the server the server will respond with a 410 ResourceExpired error indicating the client must restart their list without the continue field. This field is not supported when watch is true. Clients may start a watch from the last resourceVersion value returned by the server and not miss any modifications. :param str field\_selector: A selector to restrict the list of returned objects by their fields. Defaults to everything. :param bool include\_uninitialized: If true, partially initialized resources are included in the response. :param str label\_selector: A selector to restrict the list of returned objects by their labels. Defaults to everything. :param int limit: limit is a maximum number of responses to return for a list call. If more items exist, the server will set the *continue* field on the list metadata to a value that can be used with the same initial query to retrieve the next set of results. Setting a limit may return fewer than the requested amount of items (up to zero items) in the event all requested objects are filtered out and clients should only use the presence of the continue field to determine whether more results are available. Servers may choose not to support the limit argument and will return all of the available results. If limit is specified and the continue field is empty, clients may assume that no more results are available. This field is not supported if watch is true. The server guarantees that the objects returned when using continue will be identical to issuing a single list call without a limit - that is, no objects created, modified, or deleted after the first request is issued will be included in any subsequent continued requests. This is sometimes referred to as a consistent snapshot, and ensures that a client that is using limit to receive smaller chunks of a very large result can ensure they see all possible objects. If objects are updated during a chunked list the version of the object that was present at the time the first list result was calculated is returned. :param str pretty: If 'true', then the output is pretty printed. :param str resource version: When specified with a watch call, shows changes that occur after that particular version of a resource. Defaults to changes from the beginning of history. When specified for list: - if unset, then the result is returned from remote storage based on quorum-read flag; - if it's 0, then we simply return what we currently have in cache, no guarantee; - if set to non zero, then the result is at least as fresh as given rv. :param int timeout\_seconds: Timeout for the list/watch call. This limits the duration of the call, regardless of any activity or inactivity. :param bool watch: Watch for changes to the described resources and return them as a stream of add, update, and remove notifications. Specify resourceVersion. :return: V1JobList

If the method is called asynchronously, returns the request thread.

# **list\_namespaced\_job**(*namespace*, *\*\*kwargs*)

list or watch objects of kind Job This method makes a synchronous HTTP request by default. To make an asynchronous HTTP request, please pass async=True >>> thread = api.list\_namespaced\_job(namespace,  $async = True$ ) >>>  $result = thread.get()$ 

:param async bool :param str namespace: object name and auth scope, such as for teams and projects (required) :param str pretty: If 'true', then the output is pretty printed. :param str \_continue: The continue option should be set when retrieving more results from the server. Since this value is server defined, clients may only use the continue value from a previous query result with identical query parameters (except for the value of continue) and the server may reject a continue value it does not recognize. If the specified continue value is no longer valid whether due to expiration (generally five to fifteen minutes) or a configuration change on the server the server will respond with a 410 ResourceExpired error indicating the client must restart their list without the continue field. This field is not supported when watch is true. Clients may start a watch from the last resourceVersion value returned by the server and not miss any modifications. :param str field\_selector: A selector to restrict the list of returned objects by their fields. Defaults to everything. :param bool include\_uninitialized: If true, partially initialized resources are included in the response. :param str label\_selector: A selector to restrict the list of returned objects by their labels. Defaults to everything. :param int limit: limit is a maximum number of responses to return for a list call. If more items exist, the server will set the *continue* field on the list metadata to a value that can be used with the same initial query to retrieve the next set of results. Setting a limit may return fewer than the requested amount of items (up to zero items) in the event all requested objects are filtered out and clients should only use the presence of the continue field to determine whether more results are available. Servers may choose not to support the limit argument and will return all of the available results. If limit is specified and the continue field is empty, clients may assume that no more results are available. This field is not supported if watch is true. The server guarantees that the objects returned when using continue will be identical to issuing a single list call without a limit - that is, no objects created, modified, or deleted after the first request is issued will be included in any subsequent continued requests. This is sometimes referred to as a consistent snapshot, and ensures that a client that is using limit to receive smaller chunks of a very large result can ensure they see all possible objects. If objects are updated during a chunked list the version of the object that was present at the time the first list result was calculated is returned. :param str resource\_version: When specified with a watch call, shows changes that occur after that particular version of a resource. Defaults to changes from the beginning of history. When specified for list: - if unset, then the result is returned from remote storage based on quorum-read flag; - if it's 0, then we simply return what we currently have in cache, no guarantee; - if set to non zero, then the result is at least as fresh as given rv. :param int timeout\_seconds: Timeout for the list/watch call. This limits the duration of the call, regardless of any activity or inactivity. :param bool watch: Watch for changes to the described resources and return them as a stream of add, update, and remove notifications. Specify resource Version. :return: V1JobList

If the method is called asynchronously, returns the request thread.

#### **list\_namespaced\_job\_with\_http\_info**(*namespace*, *\*\*kwargs*)

list or watch objects of kind Job This method makes a synchronous HTTP request by default. To make an asynchronous HTTP request, please pass async=True >>> thread = api.list\_namespaced\_job\_with\_http\_info(namespace, async=True) >>> result = thread.get()

:param async bool :param str namespace: object name and auth scope, such as for teams and projects (required) :param str pretty: If 'true', then the output is pretty printed. :param str \_continue: The continue option should be set when retrieving more results from the server. Since this value is server defined, clients may only use the continue value from a previous query result with identical query parameters (except for the value of continue) and the server may reject a continue value it does not recognize. If the specified continue value is no longer valid whether due to expiration (generally five to fifteen minutes) or a configuration change on the server the server will respond with a 410 ResourceExpired error indicating the client must restart their list without the continue field. This field is not supported when watch is true. Clients may start a watch from the last resourceVersion value returned by the server and not miss any modifications. :param str field\_selector: A selector to restrict the list of returned objects by their fields. Defaults to everything. :param bool include\_uninitialized: If true, partially initialized resources are included in the response. :param str label\_selector: A selector to restrict the list of returned objects by their labels. Defaults to everything. :param int limit: limit is a maximum number of responses to return for a list call. If more items exist, the server will set the *continue* field on the list metadata to a value that can be used with the same initial query to retrieve the next set of results. Setting a limit may return fewer than the requested amount of items (up to zero items) in the event all requested objects are filtered out and clients should only use the presence of the continue field to determine whether more results are available. Servers may choose not to support the limit argument and will return all of the available results. If limit is specified and the continue field is empty, clients may assume that no more results are available. This field is not supported if watch is true. The server guarantees that the objects returned when using continue will be identical to issuing a single list call without a limit - that is, no objects created, modified, or deleted after the first request is issued will be included in any subsequent continued requests. This is sometimes referred to as a consistent snapshot, and ensures that a client that is using limit to receive smaller chunks of a very large result can ensure they see all possible objects. If objects are updated during a chunked list the version of the object that was present at the time the first list result was calculated is returned. :param str resource\_version: When specified with a watch call, shows changes that occur after that particular version of a resource. Defaults to changes from the beginning of history. When specified for list: - if unset, then the result is returned from remote storage based on quorum-read flag; - if it's 0, then we simply return what we currently have in cache, no guarantee; - if set to non zero, then the result is at least as fresh as given rv. :param int timeout\_seconds: Timeout for the list/watch call. This limits the duration of the call, regardless of any activity or inactivity. :param bool watch: Watch for changes to the described resources and return them as a stream of add, update, and remove notifications. Specify resourceVersion. :return: V1JobList

If the method is called asynchronously, returns the request thread.

# **patch\_namespaced\_job**(*name*, *namespace*, *body*, *\*\*kwargs*)

partially update the specified Job This method makes a synchronous HTTP request by default. To make an asynchronous HTTP request, please pass async=True >>> thread = api.patch\_namespaced\_job(name, namespace, body, async=True) >>> result = thread.get()

:param async bool :param str name: name of the Job (required) :param str namespace: object name and auth scope, such as for teams and projects (required) :param object body: (required) :param str pretty: If 'true', then the output is pretty printed. :return: V1Job

If the method is called asynchronously, returns the request thread.

#### **patch\_namespaced\_job\_status**(*name*, *namespace*, *body*, *\*\*kwargs*)

partially update status of the specified Job This method makes a synchronous HTTP request by default. To make an asynchronous HTTP request, please pass async=True >>> thread = api.patch\_namespaced\_job\_status(name, namespace, body, async=True) >>> result = thread.get()

:param async bool :param str name: name of the Job (required) :param str namespace: object name and auth scope, such as for teams and projects (required) :param object body: (required) :param str pretty: If 'true', then the output is pretty printed. :return: V1Job

If the method is called asynchronously, returns the request thread.

## **patch\_namespaced\_job\_status\_with\_http\_info**(*name*, *namespace*, *body*, *\*\*kwargs*)

partially update status of the specified Job This method makes a synchronous HTTP request by default. To make an asynchronous HTTP request, please pass async=True >>> thread = api.patch\_namespaced\_job\_status\_with\_http\_info(name,\_namespace,\_body,\_async=True) >>> result = thread.get()

:param async bool :param str name: name of the Job (required) :param str namespace: object name and auth scope, such as for teams and projects (required) :param object body: (required) :param str pretty: If 'true', then the output is pretty printed. :return: V1Job

If the method is called asynchronously, returns the request thread.

**patch\_namespaced\_job\_with\_http\_info**(*name*, *namespace*, *body*, *\*\*kwargs*)

partially update the specified Job This method makes a synchronous HTTP request by default. To make an asynchronous HTTP request, please pass async=True >>> thread = api.patch\_namespaced\_job\_with\_http\_info(name, namespace, body, async=True) >>> result = thread.get()

:param async bool :param str name: name of the Job (required) :param str namespace: object name and auth scope, such as for teams and projects (required) :param object body: (required) :param str pretty: If 'true', then the output is pretty printed. :return: V1Job

If the method is called asynchronously, returns the request thread.

# **read\_namespaced\_job**(*name*, *namespace*, *\*\*kwargs*)

read the specified Job This method makes a synchronous HTTP request by default. To make an asynchronous HTTP request, please pass async=True >>> thread = api.read\_namespaced\_job(name, namespace, async=True)  $\gg$  result = thread.get()

:param async bool :param str name: name of the Job (required) :param str namespace: object name and auth scope, such as for teams and projects (required) :param str pretty: If 'true', then the output is pretty printed. :param bool exact: Should the export be exact. Exact export maintains cluster-specific fields like 'Namespace'. :param bool export: Should this value be exported. Export strips fields that a user can not specify. :return: V1Job

If the method is called asynchronously, returns the request thread.

# **read\_namespaced\_job\_status**(*name*, *namespace*, *\*\*kwargs*)

read status of the specified Job This method makes a synchronous HTTP request by default. To make an asynchronous HTTP request, please pass async=True >>> thread = api.read namespaced job status(name, namespace, async=True)  $\gg$  result = thread.get()

:param async bool :param str name: name of the Job (required) :param str namespace: object name and auth scope, such as for teams and projects (required) :param str pretty: If 'true', then the output is pretty printed. :return: V1Job

If the method is called asynchronously, returns the request thread.

# **read\_namespaced\_job\_status\_with\_http\_info**(*name*, *namespace*, *\*\*kwargs*)

read status of the specified Job This method makes a synchronous HTTP request by default. To make an asynchronous HTTP request, please pass async=True >>> thread = api.read\_namespaced\_job\_status\_with\_http\_info(name, namespace, async=True) >>> result = thread.get()

:param async bool :param str name: name of the Job (required) :param str namespace: object name and auth scope, such as for teams and projects (required) :param str pretty: If 'true', then the output is pretty printed. :return: V1Job

If the method is called asynchronously, returns the request thread.

**read\_namespaced\_job\_with\_http\_info**(*name*, *namespace*, *\*\*kwargs*)

read the specified Job This method makes a synchronous HTTP request by default. To make an asynchronous HTTP request, please pass async=True >>> thread = api.read namespaced job with http info(name, namespace, async=True)  $>>$  result = thread.get()

:param async bool :param str name: name of the Job (required) :param str namespace: object name and auth scope, such as for teams and projects (required) :param str pretty: If 'true', then the output is pretty printed. :param bool exact: Should the export be exact. Exact export maintains cluster-specific fields like 'Namespace'. :param bool export: Should this value be exported. Export strips fields that a user can not specify. :return: V1Job

If the method is called asynchronously, returns the request thread.

# **replace\_namespaced\_job**(*name*, *namespace*, *body*, *\*\*kwargs*)

replace the specified Job This method makes a synchronous HTTP request by default. To make an asynchronous HTTP request, please pass async=True >>> thread = api.replace\_namespaced\_job(name, namespace, body, async=True)  $\gg$  result = thread.get()

:param async bool :param str name: name of the Job (required) :param str namespace: object name and auth scope, such as for teams and projects (required) :param V1Job body: (required) :param str pretty: If 'true', then the output is pretty printed. :return: V1Job

If the method is called asynchronously, returns the request thread.

# **replace\_namespaced\_job\_status**(*name*, *namespace*, *body*, *\*\*kwargs*)

replace status of the specified Job This method makes a synchronous HTTP request by default. To make an asynchronous HTTP request, please pass async=True >>> thread = api.replace\_namespaced\_job\_status(name, namespace, body, async=True) >>> result = thread.get()

:param async bool :param str name: name of the Job (required) :param str namespace: object name and auth scope, such as for teams and projects (required) :param V1Job body: (required) :param str pretty: If 'true', then the output is pretty printed. :return: V1Job

If the method is called asynchronously, returns the request thread.

# **replace\_namespaced\_job\_status\_with\_http\_info**(*name*, *namespace*, *body*, *\*\*kwargs*)

replace status of the specified Job This method makes a synchronous HTTP request by default. To make an asynchronous HTTP request, please pass async=True >>> thread = api.replace\_namespaced\_job\_status\_with\_http\_info(name, namespace, body, async=True) >>> result = thread.get()

:param async bool :param str name: name of the Job (required) :param str namespace: object name and auth scope, such as for teams and projects (required) :param V1Job body: (required) :param str pretty: If 'true', then the output is pretty printed. :return: V1Job

If the method is called asynchronously, returns the request thread.

# **replace\_namespaced\_job\_with\_http\_info**(*name*, *namespace*, *body*, *\*\*kwargs*)

replace the specified Job This method makes a synchronous HTTP request by default. To make an asynchronous HTTP request, please pass async=True >>> thread = api.replace\_namespaced\_job\_with\_http\_info(name, namespace, body, async=True) >>> result = thread.get()

:param async bool :param str name: name of the Job (required) :param str namespace: object name and auth scope, such as for teams and projects (required) :param V1Job body: (required) :param str pretty: If 'true', then the output is pretty printed. :return: V1Job

If the method is called asynchronously, returns the request thread.

# **kubernetes.client.apis.batch\_v2alpha1\_api module**

# Kubernetes

No description provided (generated by Swagger Codegen [https://github.com/swagger-api/swagger-codegen\)](https://github.com/swagger-api/swagger-codegen)

OpenAPI spec version: v1.10.0

Generated by: <https://github.com/swagger-api/swagger-codegen.git>

**class** kubernetes.client.apis.batch\_v2alpha1\_api.**BatchV2alpha1Api**(*api\_client=None*) Bases: object

NOTE: This class is auto generated by the swagger code generator program. Do not edit the class manually. Ref: <https://github.com/swagger-api/swagger-codegen>

# **create\_namespaced\_cron\_job**(*namespace*, *body*, *\*\*kwargs*)

create a CronJob This method makes a synchronous HTTP request by default. To make an asynchronous HTTP request, please pass async=True >>> thread = api.create\_namespaced\_cron\_job(namespace, body,  $async = True$ ) >>>  $result = thread.get()$ 

:param async bool :param str namespace: object name and auth scope, such as for teams and projects (required) :param V2alpha1CronJob body: (required) :param str pretty: If 'true', then the output is pretty printed. :return: V2alpha1CronJob

If the method is called asynchronously, returns the request thread.

# **create\_namespaced\_cron\_job\_with\_http\_info**(*namespace*, *body*, *\*\*kwargs*)

create a CronJob This method makes a synchronous HTTP request by default. To make an asynchronous HTTP request, please pass async=True >>> thread = api.create\_namespaced\_cron\_job\_with\_http\_info(namespace, body, async=True) >>> result = thread.get()

:param async bool :param str namespace: object name and auth scope, such as for teams and projects (required) :param V2alpha1CronJob body: (required) :param str pretty: If 'true', then the output is pretty printed. :return: V2alpha1CronJob

If the method is called asynchronously, returns the request thread.

### **delete\_collection\_namespaced\_cron\_job**(*namespace*, *\*\*kwargs*)

delete collection of CronJob This method makes a synchronous HTTP request by default. To make an asynchronous HTTP request, please pass async=True >>> thread = api.delete\_collection\_namespaced\_cron\_job(namespace, async=True) >>> result = thread.get()

:param async bool :param str namespace: object name and auth scope, such as for teams and projects (required) :param str pretty: If 'true', then the output is pretty printed. :param str \_continue: The continue option should be set when retrieving more results from the server. Since this value is server defined, clients may only use the continue value from a previous query result with identical query parameters (except for the value of continue) and the server may reject a continue value it does not recognize. If the specified continue value is no longer valid whether due to expiration (generally five to fifteen minutes) or a configuration change on the server the server will respond with a 410 ResourceExpired error indicating the client must restart their list without the continue field. This field is not supported when watch is true. Clients may start a watch from the last resourceVersion value returned by the server and not miss any modifications. :param str field\_selector: A selector to restrict the list of returned objects by their fields. Defaults to everything. :param bool include\_uninitialized: If true, partially initialized resources are included in the response. :param str label\_selector: A selector to restrict the list of returned objects by their labels. Defaults to everything. :param int limit: limit is a maximum number of responses to return for a list call. If more items exist, the server will set the *continue* field on the list metadata to a value that can be used with the same initial query to retrieve the next set of results. Setting a limit may return fewer than the requested amount of items (up to zero items) in the event all requested objects are filtered out and clients should only use the presence of the continue field to determine whether more results are available.

Servers may choose not to support the limit argument and will return all of the available results. If limit is specified and the continue field is empty, clients may assume that no more results are available. This field is not supported if watch is true. The server guarantees that the objects returned when using continue will be identical to issuing a single list call without a limit - that is, no objects created, modified, or deleted after the first request is issued will be included in any subsequent continued requests. This is sometimes referred to as a consistent snapshot, and ensures that a client that is using limit to receive smaller chunks of a very large result can ensure they see all possible objects. If objects are updated during a chunked list the version of the object that was present at the time the first list result was calculated is returned. :param str resource version: When specified with a watch call, shows changes that occur after that particular version of a resource. Defaults to changes from the beginning of history. When specified for list: - if unset, then the result is returned from remote storage based on quorum-read flag; - if it's 0, then we simply return what we currently have in cache, no guarantee; - if set to non zero, then the result is at least as fresh as given rv. :param int timeout\_seconds: Timeout for the list/watch call. This limits the duration of the call, regardless of any activity or inactivity. :param bool watch: Watch for changes to the described resources and return them as a stream of add, update, and remove notifications. Specify resource Version. :return: V1Status

If the method is called asynchronously, returns the request thread.

#### **delete\_collection\_namespaced\_cron\_job\_with\_http\_info**(*namespace*, *\*\*kwargs*)

delete collection of CronJob This method makes a synchronous HTTP request by default. To make an asynchronous HTTP request, please pass async=True >>> thread = api.delete\_collection\_namespaced\_cron\_job\_with\_http\_info(namespace, async=True) >>> result = thread.get()

:param async bool :param str namespace: object name and auth scope, such as for teams and projects (required) :param str pretty: If 'true', then the output is pretty printed. :param str \_continue: The continue option should be set when retrieving more results from the server. Since this value is server defined, clients may only use the continue value from a previous query result with identical query parameters (except for the value of continue) and the server may reject a continue value it does not recognize. If the specified continue value is no longer valid whether due to expiration (generally five to fifteen minutes) or a configuration change on the server the server will respond with a 410 ResourceExpired error indicating the client must restart their list without the continue field. This field is not supported when watch is true. Clients may start a watch from the last resourceVersion value returned by the server and not miss any modifications. :param str field\_selector: A selector to restrict the list of returned objects by their fields. Defaults to everything. :param bool include\_uninitialized: If true, partially initialized resources are included in the response. :param str label\_selector: A selector to restrict the list of returned objects by their labels. Defaults to everything. :param int limit: limit is a maximum number of responses to return for a list call. If more items exist, the server will set the *continue* field on the list metadata to a value that can be used with the same initial query to retrieve the next set of results. Setting a limit may return fewer than the requested amount of items (up to zero items) in the event all requested objects are filtered out and clients should only use the presence of the continue field to determine whether more results are available. Servers may choose not to support the limit argument and will return all of the available results. If limit is specified and the continue field is empty, clients may assume that no more results are available. This field is not supported if watch is true. The server guarantees that the objects returned when using continue will be identical to issuing a single list call without a limit - that is, no objects created, modified, or deleted after the first request is issued will be included in any subsequent continued requests. This is sometimes referred to as a consistent snapshot, and ensures that a client that is using limit to receive smaller chunks of a very large result can ensure they see all possible objects. If objects are updated during a chunked list the version of the object that was present at the time the first list result was calculated is returned. :param str resource version: When specified with a watch call, shows changes that occur after that particular version of a resource. Defaults to changes from the beginning of history. When specified for list: - if unset, then the result is returned from remote storage based on quorum-read flag; - if it's 0, then we simply return what we currently have in cache, no guarantee; - if set to non zero, then the result is at least as fresh as given rv. :param int timeout\_seconds: Timeout for the list/watch call. This limits the duration of the call, regardless of any activity or inactivity. :param bool watch: Watch for changes to the described resources and return them as a stream of add, update, and remove notifications. Specify resourceVersion. :return: V1Status

If the method is called asynchronously, returns the request thread.

# **delete\_namespaced\_cron\_job**(*name*, *namespace*, *body*, *\*\*kwargs*)

delete a CronJob This method makes a synchronous HTTP request by default. To make an asynchronous HTTP request, please pass async=True  $\gg$  thread = api.delete namespaced cron job(name, namespace, body,  $async = True$ ) >>>  $result = thread.get()$ 

:param async bool :param str name: name of the CronJob (required) :param str namespace: object name and auth scope, such as for teams and projects (required) :param V1DeleteOptions body: (required) :param str pretty: If 'true', then the output is pretty printed. :param int grace\_period\_seconds: The duration in seconds before the object should be deleted. Value must be non-negative integer. The value zero indicates delete immediately. If this value is nil, the default grace period for the specified type will be used. Defaults to a per object value if not specified. zero means delete immediately. :param bool orphan\_dependents: Deprecated: please use the PropagationPolicy, this field will be deprecated in 1.7. Should the dependent objects be orphaned. If true/false, the "orphan" finalizer will be added to/removed from the object's finalizers list. Either this field or PropagationPolicy may be set, but not both. :param str propagation\_policy: Whether and how garbage collection will be performed. Either this field or OrphanDependents may be set, but not both. The default policy is decided by the existing finalizer set in the metadata.finalizers and the resource-specific default policy. Acceptable values are: 'Orphan' - orphan the dependents; 'Background' allow the garbage collector to delete the dependents in the background; 'Foreground' - a cascading policy that deletes all dependents in the foreground. :return: V1Status

If the method is called asynchronously, returns the request thread.

### **delete\_namespaced\_cron\_job\_with\_http\_info**(*name*, *namespace*, *body*, *\*\*kwargs*)

delete a CronJob This method makes a synchronous HTTP request by default. To make an asynchronous HTTP request, please pass async=True >>> thread = api.delete\_namespaced\_cron\_job\_with\_http\_info(name, namespace, body, async=True) >>> result  $=$  thread.get()

:param async bool :param str name: name of the CronJob (required) :param str namespace: object name and auth scope, such as for teams and projects (required) :param V1DeleteOptions body: (required) :param str pretty: If 'true', then the output is pretty printed. :param int grace\_period\_seconds: The duration in seconds before the object should be deleted. Value must be non-negative integer. The value zero indicates delete immediately. If this value is nil, the default grace period for the specified type will be used. Defaults to a per object value if not specified. zero means delete immediately. :param bool orphan\_dependents: Deprecated: please use the PropagationPolicy, this field will be deprecated in 1.7. Should the dependent objects be orphaned. If true/false, the "orphan" finalizer will be added to/removed from the object's finalizers list. Either this field or PropagationPolicy may be set, but not both. :param str propagation\_policy: Whether and how garbage collection will be performed. Either this field or OrphanDependents may be set, but not both. The default policy is decided by the existing finalizer set in the metadata.finalizers and the resource-specific default policy. Acceptable values are: 'Orphan' - orphan the dependents; 'Background' allow the garbage collector to delete the dependents in the background; 'Foreground' - a cascading policy that deletes all dependents in the foreground. :return: V1Status

If the method is called asynchronously, returns the request thread.

## **get\_api\_resources**(*\*\*kwargs*)

get available resources This method makes a synchronous HTTP request by default. To make an asynchronous HTTP request, please pass async=True >>> thread = api.get\_api\_resources(async=True) >>>  $result = thread.get()$ 

:param async bool :return: V1APIResourceList

If the method is called asynchronously, returns the request thread.

```
get_api_resources_with_http_info(**kwargs)
```
get available resources This method makes a synchronous HTTP request by default. To make an asynchronous HTTP request, please pass async=True >>> thread = api.get api resources with http info(async=True)  $\gg$  result = thread.get()

:param async bool :return: V1APIResourceList

If the method is called asynchronously, returns the request thread.

#### **list\_cron\_job\_for\_all\_namespaces**(*\*\*kwargs*)

list or watch objects of kind CronJob This method makes a synchronous HTTP request by default. To make an asynchronous HTTP request, please pass async=True >>> thread = api.list\_cron\_job\_for\_all\_namespaces(async=True) >>> result = thread.get()

:param async bool :param str \_continue: The continue option should be set when retrieving more results from the server. Since this value is server defined, clients may only use the continue value from a previous query result with identical query parameters (except for the value of continue) and the server may reject a continue value it does not recognize. If the specified continue value is no longer valid whether due to expiration (generally five to fifteen minutes) or a configuration change on the server the server will respond with a 410 ResourceExpired error indicating the client must restart their list without the continue field. This field is not supported when watch is true. Clients may start a watch from the last resourceVersion value returned by the server and not miss any modifications. :param str field\_selector: A selector to restrict the list of returned objects by their fields. Defaults to everything. :param bool include\_uninitialized: If true, partially initialized resources are included in the response. :param str label\_selector: A selector to restrict the list of returned objects by their labels. Defaults to everything. :param int limit: limit is a maximum number of responses to return for a list call. If more items exist, the server will set the *continue* field on the list metadata to a value that can be used with the same initial query to retrieve the next set of results. Setting a limit may return fewer than the requested amount of items (up to zero items) in the event all requested objects are filtered out and clients should only use the presence of the continue field to determine whether more results are available. Servers may choose not to support the limit argument and will return all of the available results. If limit is specified and the continue field is empty, clients may assume that no more results are available. This field is not supported if watch is true. The server guarantees that the objects returned when using continue will be identical to issuing a single list call without a limit - that is, no objects created, modified, or deleted after the first request is issued will be included in any subsequent continued requests. This is sometimes referred to as a consistent snapshot, and ensures that a client that is using limit to receive smaller chunks of a very large result can ensure they see all possible objects. If objects are updated during a chunked list the version of the object that was present at the time the first list result was calculated is returned. :param str pretty: If 'true', then the output is pretty printed. :param str resource version: When specified with a watch call, shows changes that occur after that particular version of a resource. Defaults to changes from the beginning of history. When specified for list: - if unset, then the result is returned from remote storage based on quorum-read flag; - if it's 0, then we simply return what we currently have in cache, no guarantee; - if set to non zero, then the result is at least as fresh as given rv. :param int timeout\_seconds: Timeout for the list/watch call. This limits the duration of the call, regardless of any activity or inactivity. :param bool watch: Watch for changes to the described resources and return them as a stream of add, update, and remove notifications. Specify resourceVersion. :return: V2alpha1CronJobList

If the method is called asynchronously, returns the request thread.

### **list\_cron\_job\_for\_all\_namespaces\_with\_http\_info**(*\*\*kwargs*)

list or watch objects of kind CronJob This method makes a synchronous HTTP request by default. To make an asynchronous HTTP request, please pass async=True >>> thread = api.list\_cron\_job\_for\_all\_namespaces\_with\_http\_info(async=True) >>> result = thread.get()

:param async bool :param str \_continue: The continue option should be set when retrieving more results from the server. Since this value is server defined, clients may only use the continue value from a previous query result with identical query parameters (except for the value of continue) and the server may reject a continue value it does not recognize. If the specified continue value is no longer valid whether due to

expiration (generally five to fifteen minutes) or a configuration change on the server the server will respond with a 410 Resource Expired error indicating the client must restart their list without the continue field. This field is not supported when watch is true. Clients may start a watch from the last resourceVersion value returned by the server and not miss any modifications. :param str field\_selector: A selector to restrict the list of returned objects by their fields. Defaults to everything. :param bool include uninitialized: If true, partially initialized resources are included in the response. :param str label\_selector: A selector to restrict the list of returned objects by their labels. Defaults to everything. :param int limit: limit is a maximum number of responses to return for a list call. If more items exist, the server will set the *continue* field on the list metadata to a value that can be used with the same initial query to retrieve the next set of results. Setting a limit may return fewer than the requested amount of items (up to zero items) in the event all requested objects are filtered out and clients should only use the presence of the continue field to determine whether more results are available. Servers may choose not to support the limit argument and will return all of the available results. If limit is specified and the continue field is empty, clients may assume that no more results are available. This field is not supported if watch is true. The server guarantees that the objects returned when using continue will be identical to issuing a single list call without a limit - that is, no objects created, modified, or deleted after the first request is issued will be included in any subsequent continued requests. This is sometimes referred to as a consistent snapshot, and ensures that a client that is using limit to receive smaller chunks of a very large result can ensure they see all possible objects. If objects are updated during a chunked list the version of the object that was present at the time the first list result was calculated is returned. :param str pretty: If 'true', then the output is pretty printed. :param str resource\_version: When specified with a watch call, shows changes that occur after that particular version of a resource. Defaults to changes from the beginning of history. When specified for list: - if unset, then the result is returned from remote storage based on quorum-read flag; - if it's 0, then we simply return what we currently have in cache, no guarantee; - if set to non zero, then the result is at least as fresh as given rv. :param int timeout\_seconds: Timeout for the list/watch call. This limits the duration of the call, regardless of any activity or inactivity. :param bool watch: Watch for changes to the described resources and return them as a stream of add, update, and remove notifications. Specify resourceVersion. :return: V2alpha1CronJobList

If the method is called asynchronously, returns the request thread.

# **list\_namespaced\_cron\_job**(*namespace*, *\*\*kwargs*)

list or watch objects of kind CronJob This method makes a synchronous HTTP request by default. To make an asynchronous HTTP request, please pass async=True  $\gg$  thread = api.list\_namespaced\_cron\_job(namespace, async=True) >>> result = thread.get()

:param async bool :param str namespace: object name and auth scope, such as for teams and projects (required) :param str pretty: If 'true', then the output is pretty printed. :param str \_continue: The continue option should be set when retrieving more results from the server. Since this value is server defined, clients may only use the continue value from a previous query result with identical query parameters (except for the value of continue) and the server may reject a continue value it does not recognize. If the specified continue value is no longer valid whether due to expiration (generally five to fifteen minutes) or a configuration change on the server the server will respond with a 410 ResourceExpired error indicating the client must restart their list without the continue field. This field is not supported when watch is true. Clients may start a watch from the last resourceVersion value returned by the server and not miss any modifications. :param str field\_selector: A selector to restrict the list of returned objects by their fields. Defaults to everything. :param bool include\_uninitialized: If true, partially initialized resources are included in the response. :param str label\_selector: A selector to restrict the list of returned objects by their labels. Defaults to everything. :param int limit: limit is a maximum number of responses to return for a list call. If more items exist, the server will set the *continue* field on the list metadata to a value that can be used with the same initial query to retrieve the next set of results. Setting a limit may return fewer than the requested amount of items (up to zero items) in the event all requested objects are filtered out and clients should only use the presence of the continue field to determine whether more results are available. Servers may choose not to support the limit argument and will return all of the available results. If limit is specified and the continue field is empty, clients may assume that no more results are available. This field is not supported if watch is true. The server guarantees that the objects returned when using continue will be identical to issuing a single list call without a limit - that is, no objects created, modified, or deleted after the first request is issued will be included in any subsequent continued requests. This is sometimes referred to as a consistent snapshot, and ensures that a client that is using limit to receive smaller chunks of a very large result can ensure they see all possible objects. If objects are updated during a chunked list the version of the object that was present at the time the first list result was calculated is returned. :param str resource version: When specified with a watch call, shows changes that occur after that particular version of a resource. Defaults to changes from the beginning of history. When specified for list: - if unset, then the result is returned from remote storage based on quorum-read flag; - if it's 0, then we simply return what we currently have in cache, no guarantee; - if set to non zero, then the result is at least as fresh as given rv. :param int timeout\_seconds: Timeout for the list/watch call. This limits the duration of the call, regardless of any activity or inactivity. :param bool watch: Watch for changes to the described resources and return them as a stream of add, update, and remove notifications. Specify resourceVersion. :return: V2alpha1CronJobList

If the method is called asynchronously, returns the request thread.

### **list\_namespaced\_cron\_job\_with\_http\_info**(*namespace*, *\*\*kwargs*)

list or watch objects of kind CronJob This method makes a synchronous HTTP request by default. To make an asynchronous HTTP request, please pass async=True >>> thread = api.list namespaced cron job with http info(namespace, async=True)  $>>$  result = thread.get()

:param async bool :param str namespace: object name and auth scope, such as for teams and projects (required) :param str pretty: If 'true', then the output is pretty printed. :param str \_continue: The continue option should be set when retrieving more results from the server. Since this value is server defined, clients may only use the continue value from a previous query result with identical query parameters (except for the value of continue) and the server may reject a continue value it does not recognize. If the specified continue value is no longer valid whether due to expiration (generally five to fifteen minutes) or a configuration change on the server the server will respond with a 410 ResourceExpired error indicating the client must restart their list without the continue field. This field is not supported when watch is true. Clients may start a watch from the last resourceVersion value returned by the server and not miss any modifications. :param str field\_selector: A selector to restrict the list of returned objects by their fields. Defaults to everything. :param bool include\_uninitialized: If true, partially initialized resources are included in the response. :param str label\_selector: A selector to restrict the list of returned objects by their labels. Defaults to everything. :param int limit: limit is a maximum number of responses to return for a list call. If more items exist, the server will set the *continue* field on the list metadata to a value that can be used with the same initial query to retrieve the next set of results. Setting a limit may return fewer than the requested amount of items (up to zero items) in the event all requested objects are filtered out and clients should only use the presence of the continue field to determine whether more results are available. Servers may choose not to support the limit argument and will return all of the available results. If limit is specified and the continue field is empty, clients may assume that no more results are available. This field is not supported if watch is true. The server guarantees that the objects returned when using continue will be identical to issuing a single list call without a limit - that is, no objects created, modified, or deleted after the first request is issued will be included in any subsequent continued requests. This is sometimes referred to as a consistent snapshot, and ensures that a client that is using limit to receive smaller chunks of a very large result can ensure they see all possible objects. If objects are updated during a chunked list the version of the object that was present at the time the first list result was calculated is returned. :param str resource\_version: When specified with a watch call, shows changes that occur after that particular version of a resource. Defaults to changes from the beginning of history. When specified for list: - if unset, then the result is returned from remote storage based on quorum-read flag; - if it's 0, then we simply return what we currently have in cache, no guarantee; - if set to non zero, then the result is at least as fresh as given rv. :param int timeout\_seconds: Timeout for the list/watch call. This limits the duration of the call, regardless of any activity or inactivity. :param bool watch: Watch for changes to the described resources and return them as a stream of add, update, and remove notifications. Specify resourceVersion. :return: V2alpha1CronJobList

If the method is called asynchronously, returns the request thread.

### **patch\_namespaced\_cron\_job**(*name*, *namespace*, *body*, *\*\*kwargs*)

partially update the specified CronJob This method makes a synchronous HTTP request by default. To make an asynchronous HTTP request, please pass async=True >>> thread = api.patch\_namespaced\_cron\_job(name, namespace, body, async=True) >>> result = thread.get()

:param async bool :param str name: name of the CronJob (required) :param str namespace: object name and auth scope, such as for teams and projects (required) :param object body: (required) :param str pretty: If 'true', then the output is pretty printed. :return: V2alpha1CronJob

If the method is called asynchronously, returns the request thread.

#### **patch\_namespaced\_cron\_job\_status**(*name*, *namespace*, *body*, *\*\*kwargs*)

partially update status of the specified CronJob This method makes a synchronous HTTP request by default. To make an asynchronous HTTP request, please pass async=True >>> thread = api.patch\_namespaced\_cron\_job\_status(name, namespace, body, async=True) >>> result = thread.get()

:param async bool :param str name: name of the CronJob (required) :param str namespace: object name and auth scope, such as for teams and projects (required) :param object body: (required) :param str pretty: If 'true', then the output is pretty printed. :return: V2alpha1CronJob

If the method is called asynchronously, returns the request thread.

#### **patch\_namespaced\_cron\_job\_status\_with\_http\_info**(*name*, *namespace*, *body*, *\*\*kwargs*)

partially update status of the specified CronJob This method makes a synchronous HTTP request by default. To make an asynchronous HTTP request, please pass async=True >>> thread = api.patch\_namespaced\_cron\_job\_status\_with\_http\_info(name, namespace, body, async=True) >>> result  $=$  thread.get()

:param async bool :param str name: name of the CronJob (required) :param str namespace: object name and auth scope, such as for teams and projects (required) :param object body: (required) :param str pretty: If 'true', then the output is pretty printed. :return: V2alpha1CronJob

If the method is called asynchronously, returns the request thread.

### **patch\_namespaced\_cron\_job\_with\_http\_info**(*name*, *namespace*, *body*, *\*\*kwargs*)

partially update the specified CronJob This method makes a synchronous HTTP request by default. To make an asynchronous HTTP request, please pass async=True  $\gg$  thread = api.patch\_namespaced\_cron\_job\_with\_http\_info(name, namespace, body, async=True)  $\gg$  result = thread.get()

:param async bool :param str name: name of the CronJob (required) :param str namespace: object name and auth scope, such as for teams and projects (required) :param object body: (required) :param str pretty: If 'true', then the output is pretty printed. :return: V2alpha1CronJob

If the method is called asynchronously, returns the request thread.

# **read\_namespaced\_cron\_job**(*name*, *namespace*, *\*\*kwargs*)

read the specified CronJob This method makes a synchronous HTTP request by default. To make an asynchronous HTTP request, please pass async=True >>> thread = api.read\_namespaced\_cron\_job(name, namespace, async=True)  $\gg$  result = thread.get()

:param async bool :param str name: name of the CronJob (required) :param str namespace: object name and auth scope, such as for teams and projects (required) :param str pretty: If 'true', then the output is pretty printed. :param bool exact: Should the export be exact. Exact export maintains cluster-specific fields like 'Namespace'. :param bool export: Should this value be exported. Export strips fields that a user can not specify. :return: V2alpha1CronJob

If the method is called asynchronously, returns the request thread.

#### **read\_namespaced\_cron\_job\_status**(*name*, *namespace*, *\*\*kwargs*)

read status of the specified CronJob This method makes a synchronous HTTP request by default. To make an asynchronous HTTP request, please pass async=True >>> thread = api.read\_namespaced\_cron\_job\_status(name, namespace, async=True) >>> result = thread.get()

:param async bool :param str name: name of the CronJob (required) :param str namespace: object name and auth scope, such as for teams and projects (required) :param str pretty: If 'true', then the output is pretty printed. :return: V2alpha1CronJob

If the method is called asynchronously, returns the request thread.

#### **read\_namespaced\_cron\_job\_status\_with\_http\_info**(*name*, *namespace*, *\*\*kwargs*)

read status of the specified CronJob This method makes a synchronous HTTP request by default. To make an asynchronous HTTP request, please pass async=True >>> thread = api.read\_namespaced\_cron\_job\_status\_with\_http\_info(name, namespace, async=True) >>> result = thread.get()

:param async bool :param str name: name of the CronJob (required) :param str namespace: object name and auth scope, such as for teams and projects (required) :param str pretty: If 'true', then the output is pretty printed. :return: V2alpha1CronJob

If the method is called asynchronously, returns the request thread.

#### **read\_namespaced\_cron\_job\_with\_http\_info**(*name*, *namespace*, *\*\*kwargs*)

read the specified CronJob This method makes a synchronous HTTP request by default. To make an asynchronous HTTP request, please pass async=True >>> thread = api.read namespaced cron job with http info(name, namespace, async=True)  $>>$  result = thread.get()

:param async bool :param str name: name of the CronJob (required) :param str namespace: object name and auth scope, such as for teams and projects (required) :param str pretty: If 'true', then the output is pretty printed. :param bool exact: Should the export be exact. Exact export maintains cluster-specific fields like 'Namespace'. :param bool export: Should this value be exported. Export strips fields that a user can not specify. :return: V2alpha1CronJob

If the method is called asynchronously, returns the request thread.

#### **replace\_namespaced\_cron\_job**(*name*, *namespace*, *body*, *\*\*kwargs*)

replace the specified CronJob This method makes a synchronous HTTP request by default. To make an asynchronous HTTP request, please pass async=True >>> thread = api.replace\_namespaced\_cron\_job(name, namespace, body, async=True) >>> result = thread.get()

:param async bool :param str name: name of the CronJob (required) :param str namespace: object name and auth scope, such as for teams and projects (required) :param V2alpha1CronJob body: (required) :param str pretty: If 'true', then the output is pretty printed. :return: V2alpha1CronJob

If the method is called asynchronously, returns the request thread.

#### **replace\_namespaced\_cron\_job\_status**(*name*, *namespace*, *body*, *\*\*kwargs*)

replace status of the specified CronJob This method makes a synchronous HTTP request by default. To make an asynchronous HTTP request, please pass async=True >>> thread = api.replace\_namespaced\_cron\_job\_status(name, namespace, body, async=True) >>> result = thread.get()

:param async bool :param str name: name of the CronJob (required) :param str namespace: object name and auth scope, such as for teams and projects (required) :param V2alpha1CronJob body: (required) :param str pretty: If 'true', then the output is pretty printed. :return: V2alpha1CronJob

If the method is called asynchronously, returns the request thread.

# **replace\_namespaced\_cron\_job\_status\_with\_http\_info**(*name*, *namespace*, *body*,

*\*\*kwargs*)

replace status of the specified CronJob This method makes a synchronous HTTP request by default. To make an asynchronous HTTP request, please pass async=True >>> thread =
api.replace namespaced cron job status with http info(name, namespace, body, async=True)  $>>$  re $sult = thread.get()$ 

:param async bool :param str name: name of the CronJob (required) :param str namespace: object name and auth scope, such as for teams and projects (required) :param V2alpha1CronJob body: (required) :param str pretty: If 'true', then the output is pretty printed. :return: V2alpha1CronJob

If the method is called asynchronously, returns the request thread.

**replace\_namespaced\_cron\_job\_with\_http\_info**(*name*, *namespace*, *body*, *\*\*kwargs*)

replace the specified CronJob This method makes a synchronous HTTP request by default. To make an asynchronous HTTP request, please pass async=True >>> thread = api.replace\_namespaced\_cron\_job\_with\_http\_info(name, namespace, body, async=True)  $\gg$  result = thread.get()

:param async bool :param str name: name of the CronJob (required) :param str namespace: object name and auth scope, such as for teams and projects (required) :param V2alpha1CronJob body: (required) :param str pretty: If 'true', then the output is pretty printed. :return: V2alpha1CronJob

If the method is called asynchronously, returns the request thread.

### **kubernetes.client.apis.certificates\_api module**

### Kubernetes

No description provided (generated by Swagger Codegen [https://github.com/swagger-api/swagger-codegen\)](https://github.com/swagger-api/swagger-codegen)

OpenAPI spec version: v1.10.0

Generated by: <https://github.com/swagger-api/swagger-codegen.git>

**class** kubernetes.client.apis.certificates\_api.**CertificatesApi**(*api\_client=None*) Bases: object

NOTE: This class is auto generated by the swagger code generator program. Do not edit the class manually. Ref: <https://github.com/swagger-api/swagger-codegen>

### **get\_api\_group**(*\*\*kwargs*)

get information of a group This method makes a synchronous HTTP request by default. To make an asynchronous HTTP request, please pass async=True  $\gg$  thread = api.get api group(async=True)  $\gg$  $result = thread.get()$ 

:param async bool :return: V1APIGroup

If the method is called asynchronously, returns the request thread.

#### **get\_api\_group\_with\_http\_info**(*\*\*kwargs*)

get information of a group This method makes a synchronous HTTP request by default. To make an asynchronous HTTP request, please pass async=True >>> thread = api.get\_api\_group\_with\_http\_info(async=True) >>> result = thread.get()

:param async bool :return: V1APIGroup

If the method is called asynchronously, returns the request thread.

## **kubernetes.client.apis.certificates\_v1alpha1\_api module**

### **kubernetes.client.apis.core\_api module**

Kubernetes

No description provided (generated by Swagger Codegen [https://github.com/swagger-api/swagger-codegen\)](https://github.com/swagger-api/swagger-codegen)

OpenAPI spec version: v1.10.0

Generated by: <https://github.com/swagger-api/swagger-codegen.git>

**class** kubernetes.client.apis.core\_api.**CoreApi**(*api\_client=None*)

Bases: object

NOTE: This class is auto generated by the swagger code generator program. Do not edit the class manually. Ref: <https://github.com/swagger-api/swagger-codegen>

**get\_api\_versions**(*\*\*kwargs*)

get available API versions This method makes a synchronous HTTP request by default. To make an asynchronous HTTP request, please pass async=True >>> thread = api.get\_api\_versions(async=True) >>>  $result = thread.get()$ 

:param async bool :return: V1APIVersions

If the method is called asynchronously, returns the request thread.

## **get\_api\_versions\_with\_http\_info**(*\*\*kwargs*)

get available API versions This method makes a synchronous HTTP request by default. To make an asynchronous HTTP request, please pass async=True >>> thread = api.get\_api\_versions\_with\_http\_info(async=True) >>> result = thread.get()

:param async bool :return: V1APIVersions

If the method is called asynchronously, returns the request thread.

# **kubernetes.client.apis.core\_v1\_api module**

Kubernetes

No description provided (generated by Swagger Codegen [https://github.com/swagger-api/swagger-codegen\)](https://github.com/swagger-api/swagger-codegen)

OpenAPI spec version: v1.10.0

Generated by: <https://github.com/swagger-api/swagger-codegen.git>

**class** kubernetes.client.apis.core\_v1\_api.**CoreV1Api**(*api\_client=None*) Bases: object

NOTE: This class is auto generated by the swagger code generator program. Do not edit the class manually. Ref: <https://github.com/swagger-api/swagger-codegen>

### **connect\_delete\_namespaced\_pod\_proxy**(*name*, *namespace*, *\*\*kwargs*)

connect DELETE requests to proxy of Pod This method makes a synchronous HTTP request by default. To make an asynchronous HTTP request, please pass async=True >>> thread = api.connect\_delete\_namespaced\_pod\_proxy(name, namespace, async=True) >>> result = thread.get()

:param async bool :param str name: name of the Pod (required) :param str namespace: object name and auth scope, such as for teams and projects (required) :param str path: Path is the URL path to use for the current proxy request to pod. :return: str

If the method is called asynchronously, returns the request thread.

## **connect\_delete\_namespaced\_pod\_proxy\_with\_http\_info**(*name*, *namespace*,

*\*\*kwargs*)

connect DELETE requests to proxy of Pod This method makes a synchronous HTTP request by default. To make an asynchronous HTTP request, please pass async=True >>> thread = api.connect\_delete\_namespaced\_pod\_proxy\_with\_http\_info(name, namespace, async=True) >>> result = thread.get()

:param async bool :param str name: name of the Pod (required) :param str namespace: object name and auth scope, such as for teams and projects (required) :param str path: Path is the URL path to use for the current proxy request to pod. :return: str

If the method is called asynchronously, returns the request thread.

### **connect\_delete\_namespaced\_pod\_proxy\_with\_path**(*name*, *namespace*, *path*, *\*\*kwargs*)

connect DELETE requests to proxy of Pod This method makes a synchronous HTTP request by default. To make an asynchronous HTTP request, please pass async=True >>> thread = api.connect\_delete\_namespaced\_pod\_proxy\_with\_path(name, namespace, path, async=True) >>> result  $=$  thread.get()

:param async bool :param str name: name of the Pod (required) :param str namespace: object name and auth scope, such as for teams and projects (required) :param str path: path to the resource (required) :param str path2: Path is the URL path to use for the current proxy request to pod. :return: str

If the method is called asynchronously, returns the request thread.

**connect\_delete\_namespaced\_pod\_proxy\_with\_path\_with\_http\_info**(*name*, *namespace*, *path*,

*\*\*kwargs*)

connect DELETE requests to proxy of Pod This method makes a synchronous HTTP request by default. To make an asynchronous HTTP request, please pass async=True >>> thread = api.connect\_delete\_namespaced\_pod\_proxy\_with\_path\_with\_http\_info(name, namespace, path,  $async = True$ ) >>>  $result = thread.get()$ 

:param async bool :param str name: name of the Pod (required) :param str namespace: object name and auth scope, such as for teams and projects (required) :param str path: path to the resource (required) :param str path2: Path is the URL path to use for the current proxy request to pod. :return: str

If the method is called asynchronously, returns the request thread.

#### **connect\_delete\_namespaced\_service\_proxy**(*name*, *namespace*, *\*\*kwargs*)

connect DELETE requests to proxy of Service This method makes a synchronous HTTP request by default. To make an asynchronous HTTP request, please pass async=True >>> thread = api.connect\_delete\_namespaced\_service\_proxy(name, namespace, async=True) >>> result = thread.get()

:param async bool :param str name: name of the Service (required) :param str namespace: object name and auth scope, such as for teams and projects (required) :param str path: Path is the part of URLs that include service endpoints, suffixes, and parameters to use for the current proxy request to service. For example, the whole request URL is [http://localhost/api/v1/namespaces/kube-system/services/elasticsearch-logging/](http://localhost/api/v1/namespaces/kube-system/services/elasticsearch-logging/_search?q=user:kimchy) search?q=user:kimchy. Path is search?q=user:kimchy. :return: str

If the method is called asynchronously, returns the request thread.

## **connect\_delete\_namespaced\_service\_proxy\_with\_http\_info**(*name*, *namespace*,

*\*\*kwargs*)

connect DELETE requests to proxy of Service This method makes a synchronous HTTP request by default. To make an asynchronous HTTP request, please pass async=True >>> thread = api.connect\_delete\_namespaced\_service\_proxy\_with\_http\_info(name, namespace, async=True) >>> re $sult = thread.get()$ 

:param async bool :param str name: name of the Service (required) :param str namespace: object name and auth scope, such as for teams and projects (required) :param str path: Path is the part of URLs that include service endpoints, suffixes, and parameters to use for the current proxy request to service. For example, the whole request URL is [http://localhost/api/v1/namespaces/kube-system/services/elasticsearch-logging/](http://localhost/api/v1/namespaces/kube-system/services/elasticsearch-logging/_search?q=user:kimchy) [\\_search?q=user:kimchy.](http://localhost/api/v1/namespaces/kube-system/services/elasticsearch-logging/_search?q=user:kimchy) Path is \_search?q=user:kimchy. :return: str

If the method is called asynchronously, returns the request thread.

### **connect\_delete\_namespaced\_service\_proxy\_with\_path**(*name*, *namespace*, *path*, *\*\*kwargs*)

connect DELETE requests to proxy of Service This method makes a synchronous HTTP request by default. To make an asynchronous HTTP request, please pass async=True >>> thread = api.connect\_delete\_namespaced\_service\_proxy\_with\_path(name, namespace, path, async=True) >>> re $sult = thread.get()$ 

:param async bool :param str name: name of the Service (required) :param str namespace: object name and auth scope, such as for teams and projects (required) :param str path: path to the resource (required) :param str path2: Path is the part of URLs that include service endpoints, suffixes, and parameters to use for the current proxy request to service. For example, the whole request URL is [http:](http://localhost/api/v1/namespaces/kube-system/services/elasticsearch-logging/_search?q=user:kimchy) [//localhost/api/v1/namespaces/kube-system/services/elasticsearch-logging/\\_search?q=user:kimchy.](http://localhost/api/v1/namespaces/kube-system/services/elasticsearch-logging/_search?q=user:kimchy) Path is \_search?q=user:kimchy. :return: str

If the method is called asynchronously, returns the request thread.

### **connect\_delete\_namespaced\_service\_proxy\_with\_path\_with\_http\_info**(*name*,

*namespace*, *path*,

*\*\*kwargs*) connect DELETE requests to proxy of Service This method makes a synchronous HTTP request by default. To make an asynchronous HTTP request, please pass async=True >>> thread = api.connect\_delete\_namespaced\_service\_proxy\_with\_path\_with\_http\_info(name, namespace, path,  $async = True$ ) >>>  $result = thread.get()$ 

:param async bool :param str name: name of the Service (required) :param str namespace: object name and auth scope, such as for teams and projects (required) :param str path: path to the resource (required) :param str path2: Path is the part of URLs that include service endpoints, suffixes, and parameters to use for the current proxy request to service. For example, the whole request URL is [http:](http://localhost/api/v1/namespaces/kube-system/services/elasticsearch-logging/_search?q=user:kimchy) [//localhost/api/v1/namespaces/kube-system/services/elasticsearch-logging/\\_search?q=user:kimchy.](http://localhost/api/v1/namespaces/kube-system/services/elasticsearch-logging/_search?q=user:kimchy) Path is \_search?q=user:kimchy. :return: str

If the method is called asynchronously, returns the request thread.

### **connect\_delete\_node\_proxy**(*name*, *\*\*kwargs*)

connect DELETE requests to proxy of Node This method makes a synchronous HTTP request by default. To make an asynchronous HTTP request, please pass async=True >>> thread = api.connect\_delete\_node\_proxy(name, async=True) >>> result = thread.get()

:param async bool :param str name: name of the Node (required) :param str path: Path is the URL path to use for the current proxy request to node. :return: str

If the method is called asynchronously, returns the request thread.

### **connect\_delete\_node\_proxy\_with\_http\_info**(*name*, *\*\*kwargs*)

connect DELETE requests to proxy of Node This method makes a synchronous HTTP request by default. To make an asynchronous HTTP request, please pass async=True >>> thread = api.connect\_delete\_node\_proxy\_with\_http\_info(name, async=True) >>> result = thread.get()

:param async bool :param str name: name of the Node (required) :param str path: Path is the URL path to use for the current proxy request to node. :return: str

If the method is called asynchronously, returns the request thread.

### **connect\_delete\_node\_proxy\_with\_path**(*name*, *path*, *\*\*kwargs*)

connect DELETE requests to proxy of Node This method makes a synchronous HTTP request by default. To make an asynchronous HTTP request, please pass async=True >>> thread = api.connect\_delete\_node\_proxy\_with\_path(name, path, async=True) >>> result = thread.get()

:param async bool :param str name: name of the Node (required) :param str path: path to the resource (required) :param str path2: Path is the URL path to use for the current proxy request to node. :return: str

If the method is called asynchronously, returns the request thread.

#### **connect\_delete\_node\_proxy\_with\_path\_with\_http\_info**(*name*, *path*, *\*\*kwargs*)

connect DELETE requests to proxy of Node This method makes a synchronous HTTP request by default. To make an asynchronous HTTP request, please pass async=True >>> thread = api.connect\_delete\_node\_proxy\_with\_path\_with\_http\_info(name, path, async=True) >>> result = thread.get()

:param async bool :param str name: name of the Node (required) :param str path: path to the resource (required) :param str path2: Path is the URL path to use for the current proxy request to node. :return: str

If the method is called asynchronously, returns the request thread.

#### **connect\_get\_namespaced\_pod\_attach**(*name*, *namespace*, *\*\*kwargs*)

connect GET requests to attach of Pod This method makes a synchronous HTTP request by default. To make an asynchronous HTTP request, please pass async=True >>> thread = api.connect\_get\_namespaced\_pod\_attach(name, namespace, async=True) >>> result = thread.get()

:param async bool :param str name: name of the Pod (required) :param str namespace: object name and auth scope, such as for teams and projects (required) :param str container: The container in which to execute the command. Defaults to only container if there is only one container in the pod. :param bool stderr: Stderr if true indicates that stderr is to be redirected for the attach call. Defaults to true. :param bool stdin: Stdin if true, redirects the standard input stream of the pod for this call. Defaults to false. :param bool stdout: Stdout if true indicates that stdout is to be redirected for the attach call. Defaults to true. :param bool tty: TTY if true indicates that a tty will be allocated for the attach call. This is passed through the container runtime so the tty is allocated on the worker node by the container runtime. Defaults to false. :return: str

If the method is called asynchronously, returns the request thread.

### **connect\_get\_namespaced\_pod\_attach\_with\_http\_info**(*name*, *namespace*, *\*\*kwargs*)

connect GET requests to attach of Pod This method makes a synchronous HTTP request by default. To make an asynchronous HTTP request, please pass async=True >>> thread = api.connect\_get\_namespaced\_pod\_attach\_with\_http\_info(name, namespace, async=True) >>> result = thread.get()

:param async bool :param str name: name of the Pod (required) :param str namespace: object name and auth scope, such as for teams and projects (required) :param str container: The container in which to execute the command. Defaults to only container if there is only one container in the pod. :param bool stderr: Stderr if true indicates that stderr is to be redirected for the attach call. Defaults to true. :param bool stdin: Stdin if true, redirects the standard input stream of the pod for this call. Defaults to false. :param bool stdout: Stdout if true indicates that stdout is to be redirected for the attach call. Defaults to true. :param bool tty: TTY if true indicates that a tty will be allocated for the attach call. This is passed through the container runtime so the tty is allocated on the worker node by the container runtime. Defaults to false. :return: str

If the method is called asynchronously, returns the request thread.

#### **connect\_get\_namespaced\_pod\_exec**(*name*, *namespace*, *\*\*kwargs*)

connect GET requests to exec of Pod This method makes a synchronous HTTP request by default. To make an asynchronous HTTP request, please pass async=True  $\gg$  thread = api.connect\_get\_namespaced\_pod\_exec(name, namespace, async=True) >>> result = thread.get()

:param async bool :param str name: name of the Pod (required) :param str namespace: object name and auth scope, such as for teams and projects (required) :param str command: Command is the remote command to execute. argv array. Not executed within a shell. :param str container: Container in which to execute the command. Defaults to only container if there is only one container in the pod. :param bool stderr: Redirect the standard error stream of the pod for this call. Defaults to true. :param bool stdin: Redirect the standard input stream of the pod for this call. Defaults to false. :param bool stdout: Redirect the standard output stream of the pod for this call. Defaults to true. :param bool tty: TTY if true indicates that a tty will be allocated for the exec call. Defaults to false. :return: str

If the method is called asynchronously, returns the request thread.

#### **connect\_get\_namespaced\_pod\_exec\_with\_http\_info**(*name*, *namespace*, *\*\*kwargs*)

connect GET requests to exec of Pod This method makes a synchronous HTTP request by default. To make an asynchronous HTTP request, please pass async=True >>> thread = api.connect\_get\_namespaced\_pod\_exec\_with\_http\_info(name, namespace, async=True) >>> result = thread.get()

:param async bool :param str name: name of the Pod (required) :param str namespace: object name and auth scope, such as for teams and projects (required) :param str command: Command is the remote command to execute. argv array. Not executed within a shell. :param str container: Container in which to execute the command. Defaults to only container if there is only one container in the pod. :param bool stderr: Redirect the standard error stream of the pod for this call. Defaults to true. :param bool stdin: Redirect the standard input stream of the pod for this call. Defaults to false. :param bool stdout: Redirect the standard output stream of the pod for this call. Defaults to true. :param bool tty: TTY if true indicates that a tty will be allocated for the exec call. Defaults to false. :return: str

If the method is called asynchronously, returns the request thread.

## **connect\_get\_namespaced\_pod\_portforward**(*name*, *namespace*, *\*\*kwargs*)

connect GET requests to portforward of Pod This method makes a synchronous HTTP request by default. To make an asynchronous HTTP request, please pass async=True >>> thread = api.connect\_get\_namespaced\_pod\_portforward(name, namespace, async=True)  $>>$  result = thread.get()

:param async bool :param str name: name of the Pod (required) :param str namespace: object name and auth scope, such as for teams and projects (required) :param int ports: List of ports to forward Required when using WebSockets :return: str

If the method is called asynchronously, returns the request thread.

### **connect\_get\_namespaced\_pod\_portforward\_with\_http\_info**(*name*, *namespace*,

*\*\*kwargs*)

connect GET requests to portforward of Pod This method makes a synchronous HTTP request by default. To make an asynchronous HTTP request, please pass async=True >>> thread = api.connect\_get\_namespaced\_pod\_portforward\_with\_http\_info(name, namespace, async=True) >>> re $sult = thread.get()$ 

:param async bool :param str name: name of the Pod (required) :param str namespace: object name and auth scope, such as for teams and projects (required) :param int ports: List of ports to forward Required when using WebSockets :return: str

If the method is called asynchronously, returns the request thread.

# **connect\_get\_namespaced\_pod\_proxy**(*name*, *namespace*, *\*\*kwargs*)

connect GET requests to proxy of Pod This method makes a synchronous HTTP request by default. To make an asynchronous HTTP request, please pass async=True >>> thread = api.connect\_get\_namespaced\_pod\_proxy(name, namespace, async=True) >>> result = thread.get()

:param async bool :param str name: name of the Pod (required) :param str namespace: object name and auth scope, such as for teams and projects (required) :param str path: Path is the URL path to use for the current proxy request to pod. :return: str

If the method is called asynchronously, returns the request thread.

### **connect\_get\_namespaced\_pod\_proxy\_with\_http\_info**(*name*, *namespace*, *\*\*kwargs*)

connect GET requests to proxy of Pod This method makes a synchronous HTTP request by

default. To make an asynchronous HTTP request, please pass async=True  $\gg$  thread = api.connect get namespaced pod proxy with http info(name, namespace, async=True)  $>>$  result = thread.get()

:param async bool :param str name: name of the Pod (required) :param str namespace: object name and auth scope, such as for teams and projects (required) :param str path: Path is the URL path to use for the current proxy request to pod. :return: str

If the method is called asynchronously, returns the request thread.

**connect\_get\_namespaced\_pod\_proxy\_with\_path**(*name*, *namespace*, *path*, *\*\*kwargs*)

connect GET requests to proxy of Pod This method makes a synchronous HTTP request by default. To make an asynchronous HTTP request, please pass async=True  $\gg$  thread = api.connect\_get\_namespaced\_pod\_proxy\_with\_path(name, namespace, path, async=True) >>> result = thread.get()

:param async bool :param str name: name of the Pod (required) :param str namespace: object name and auth scope, such as for teams and projects (required) :param str path: path to the resource (required) :param str path2: Path is the URL path to use for the current proxy request to pod. :return: str

If the method is called asynchronously, returns the request thread.

### **connect\_get\_namespaced\_pod\_proxy\_with\_path\_with\_http\_info**(*name*, *namespace*,

*path*, *\*\*kwargs*)

connect GET requests to proxy of Pod This method makes a synchronous HTTP request by default. To make an asynchronous HTTP request, please pass async=True >>> thread = api.connect\_get\_namespaced\_pod\_proxy\_with\_path\_with\_http\_info(name, namespace, path,  $async = True$ ) >>>  $result = thread.get()$ 

:param async bool :param str name: name of the Pod (required) :param str namespace: object name and auth scope, such as for teams and projects (required) :param str path: path to the resource (required) :param str path2: Path is the URL path to use for the current proxy request to pod. :return: str

If the method is called asynchronously, returns the request thread.

### **connect\_get\_namespaced\_service\_proxy**(*name*, *namespace*, *\*\*kwargs*)

connect GET requests to proxy of Service This method makes a synchronous HTTP request by default. To make an asynchronous HTTP request, please pass async=True >>> thread = api.connect\_get\_namespaced\_service\_proxy(name, namespace, async=True) >>> result = thread.get()

:param async bool :param str name: name of the Service (required) :param str namespace: object name and auth scope, such as for teams and projects (required) :param str path: Path is the part of URLs that include service endpoints, suffixes, and parameters to use for the current proxy request to service. For example, the whole request URL is [http://localhost/api/v1/namespaces/kube-system/services/elasticsearch-logging/](http://localhost/api/v1/namespaces/kube-system/services/elasticsearch-logging/_search?q=user:kimchy) search?q=user:kimchy. Path is search?q=user:kimchy. :return: str

If the method is called asynchronously, returns the request thread.

### **connect\_get\_namespaced\_service\_proxy\_with\_http\_info**(*name*, *namespace*,

*\*\*kwargs*) connect GET requests to proxy of Service This method makes a synchronous HTTP request by default. To make an asynchronous HTTP request, please pass async=True >>> thread = api.connect\_get\_namespaced\_service\_proxy\_with\_http\_info(name, namespace, async=True) >>> result  $=$  thread.get()

:param async bool :param str name: name of the Service (required) :param str namespace: object name and auth scope, such as for teams and projects (required) :param str path: Path is the part of URLs that include service endpoints, suffixes, and parameters to use for the current proxy request to service. For example, the whole request URL is [http://localhost/api/v1/namespaces/kube-system/services/elasticsearch-logging/](http://localhost/api/v1/namespaces/kube-system/services/elasticsearch-logging/_search?q=user:kimchy) search?q=user:kimchy. Path is search?q=user:kimchy. :return: str

### **connect\_get\_namespaced\_service\_proxy\_with\_path**(*name*, *namespace*, *path*,

*\*\*kwargs*) connect GET requests to proxy of Service This method makes a synchronous HTTP request by default. To make an asynchronous HTTP request, please pass async=True >>> thread = api.connect\_get\_namespaced\_service\_proxy\_with\_path(name, namespace, path, async=True) >>> result  $=$  thread.get $()$ 

:param async bool :param str name: name of the Service (required) :param str namespace: object name and auth scope, such as for teams and projects (required) :param str path: path to the resource (required) :param str path2: Path is the part of URLs that include service endpoints, suffixes, and parameters to use for the current proxy request to service. For example, the whole request URL is [http:](http://localhost/api/v1/namespaces/kube-system/services/elasticsearch-logging/_search?q=user:kimchy) [//localhost/api/v1/namespaces/kube-system/services/elasticsearch-logging/\\_search?q=user:kimchy.](http://localhost/api/v1/namespaces/kube-system/services/elasticsearch-logging/_search?q=user:kimchy) Path is \_search?q=user:kimchy. :return: str

If the method is called asynchronously, returns the request thread.

### **connect\_get\_namespaced\_service\_proxy\_with\_path\_with\_http\_info**(*name*,

*namespace*, *path*, *\*\*kwargs*)

connect GET requests to proxy of Service This method makes a synchronous HTTP request by default. To make an asynchronous HTTP request, please pass async=True >>> thread = api.connect get namespaced service proxy with path with http info(name, namespace, path,  $async = True$ ) >>>  $result = thread.get()$ 

:param async bool :param str name: name of the Service (required) :param str namespace: object name and auth scope, such as for teams and projects (required) :param str path: path to the resource (required) :param str path2: Path is the part of URLs that include service endpoints, suffixes, and parameters to use for the current proxy request to service. For example, the whole request URL is [http:](http://localhost/api/v1/namespaces/kube-system/services/elasticsearch-logging/_search?q=user:kimchy) [//localhost/api/v1/namespaces/kube-system/services/elasticsearch-logging/\\_search?q=user:kimchy.](http://localhost/api/v1/namespaces/kube-system/services/elasticsearch-logging/_search?q=user:kimchy) Path is \_search?q=user:kimchy. :return: str

If the method is called asynchronously, returns the request thread.

## **connect\_get\_node\_proxy**(*name*, *\*\*kwargs*)

connect GET requests to proxy of Node This method makes a synchronous HTTP request by default. To make an asynchronous HTTP request, please pass async=True >>> thread = api.connect\_get\_node\_proxy(name, async=True) >>> result = thread.get()

:param async bool :param str name: name of the Node (required) :param str path: Path is the URL path to use for the current proxy request to node. :return: str

If the method is called asynchronously, returns the request thread.

### **connect\_get\_node\_proxy\_with\_http\_info**(*name*, *\*\*kwargs*)

connect GET requests to proxy of Node This method makes a synchronous HTTP request by default. To make an asynchronous HTTP request, please pass async=True >>> thread = api.connect get node proxy with http info(name, async=True)  $>>$  result = thread.get()

:param async bool :param str name: name of the Node (required) :param str path: Path is the URL path to use for the current proxy request to node. :return: str

If the method is called asynchronously, returns the request thread.

### **connect\_get\_node\_proxy\_with\_path**(*name*, *path*, *\*\*kwargs*)

connect GET requests to proxy of Node This method makes a synchronous HTTP request by default. To make an asynchronous HTTP request, please pass async=True >>> thread = api.connect get node proxy with path(name, path, async=True)  $>>$  result = thread.get()

:param async bool :param str name: name of the Node (required) :param str path: path to the resource (required) :param str path2: Path is the URL path to use for the current proxy request to node. :return: str

If the method is called asynchronously, returns the request thread.

#### **connect\_get\_node\_proxy\_with\_path\_with\_http\_info**(*name*, *path*, *\*\*kwargs*)

connect GET requests to proxy of Node This method makes a synchronous HTTP request by default. To make an asynchronous HTTP request, please pass async=True >>> thread = api.connect\_get\_node\_proxy\_with\_path\_with\_http\_info(name, path, async=True) >>> result = thread.get()

:param async bool :param str name: name of the Node (required) :param str path: path to the resource (required) :param str path2: Path is the URL path to use for the current proxy request to node. :return: str

If the method is called asynchronously, returns the request thread.

#### **connect\_head\_namespaced\_pod\_proxy**(*name*, *namespace*, *\*\*kwargs*)

connect HEAD requests to proxy of Pod This method makes a synchronous HTTP request by default. To make an asynchronous HTTP request, please pass async=True >>> thread = api.connect\_head\_namespaced\_pod\_proxy(name, namespace, async=True) >>> result = thread.get()

:param async bool :param str name: name of the Pod (required) :param str namespace: object name and auth scope, such as for teams and projects (required) :param str path: Path is the URL path to use for the current proxy request to pod. :return: str

If the method is called asynchronously, returns the request thread.

### **connect\_head\_namespaced\_pod\_proxy\_with\_http\_info**(*name*, *namespace*, *\*\*kwargs*)

connect HEAD requests to proxy of Pod This method makes a synchronous HTTP request by default. To make an asynchronous HTTP request, please pass async=True >>> thread = api.connect\_head\_namespaced\_pod\_proxy\_with\_http\_info(name, namespace, async=True) >>> result = thread.get()

:param async bool :param str name: name of the Pod (required) :param str namespace: object name and auth scope, such as for teams and projects (required) :param str path: Path is the URL path to use for the current proxy request to pod. :return: str

If the method is called asynchronously, returns the request thread.

### **connect\_head\_namespaced\_pod\_proxy\_with\_path**(*name*, *namespace*, *path*, *\*\*kwargs*)

connect HEAD requests to proxy of Pod This method makes a synchronous HTTP request by default. To make an asynchronous HTTP request, please pass async=True >>> thread = api.connect\_head\_namespaced\_pod\_proxy\_with\_path(name, namespace, path, async=True) >>> result = thread.get()

:param async bool :param str name: name of the Pod (required) :param str namespace: object name and auth scope, such as for teams and projects (required) :param str path: path to the resource (required) :param str path2: Path is the URL path to use for the current proxy request to pod. :return: str

If the method is called asynchronously, returns the request thread.

# **connect\_head\_namespaced\_pod\_proxy\_with\_path\_with\_http\_info**(*name*, *namespace*, *path*,

*\*\*kwargs*)

connect HEAD requests to proxy of Pod This method makes a synchronous HTTP request by default. To make an asynchronous HTTP request, please pass async=True >>> thread = api.connect\_head\_namespaced\_pod\_proxy\_with\_path\_with\_http\_info(name, namespace, path,  $async = True$ ) >>>  $result = thread.get()$ 

:param async bool :param str name: name of the Pod (required) :param str namespace: object name and auth scope, such as for teams and projects (required) :param str path: path to the resource (required) :param str path2: Path is the URL path to use for the current proxy request to pod. :return: str

### **connect\_head\_namespaced\_service\_proxy**(*name*, *namespace*, *\*\*kwargs*)

connect HEAD requests to proxy of Service This method makes a synchronous HTTP request by default. To make an asynchronous HTTP request, please pass async=True >>> thread = api.connect\_head\_namespaced\_service\_proxy(name, namespace, async=True) >>> result = thread.get()

:param async bool :param str name: name of the Service (required) :param str namespace: object name and auth scope, such as for teams and projects (required) :param str path: Path is the part of URLs that include service endpoints, suffixes, and parameters to use for the current proxy request to service. For example, the whole request URL is [http://localhost/api/v1/namespaces/kube-system/services/elasticsearch-logging/](http://localhost/api/v1/namespaces/kube-system/services/elasticsearch-logging/_search?q=user:kimchy) [\\_search?q=user:kimchy.](http://localhost/api/v1/namespaces/kube-system/services/elasticsearch-logging/_search?q=user:kimchy) Path is \_search?q=user:kimchy. :return: str

If the method is called asynchronously, returns the request thread.

### **connect\_head\_namespaced\_service\_proxy\_with\_http\_info**(*name*, *namespace*,

*\*\*kwargs*)

connect HEAD requests to proxy of Service This method makes a synchronous HTTP request by default. To make an asynchronous HTTP request, please pass async=True >>> thread = api.connect\_head\_namespaced\_service\_proxy\_with\_http\_info(name, namespace, async=True) >>> result  $=$  thread.get()

:param async bool :param str name: name of the Service (required) :param str namespace: object name and auth scope, such as for teams and projects (required) :param str path: Path is the part of URLs that include service endpoints, suffixes, and parameters to use for the current proxy request to service. For example, the whole request URL is [http://localhost/api/v1/namespaces/kube-system/services/elasticsearch-logging/](http://localhost/api/v1/namespaces/kube-system/services/elasticsearch-logging/_search?q=user:kimchy) [\\_search?q=user:kimchy.](http://localhost/api/v1/namespaces/kube-system/services/elasticsearch-logging/_search?q=user:kimchy) Path is \_search?q=user:kimchy. :return: str

If the method is called asynchronously, returns the request thread.

## **connect\_head\_namespaced\_service\_proxy\_with\_path**(*name*, *namespace*, *path*, *\*\*kwargs*)

connect HEAD requests to proxy of Service This method makes a synchronous HTTP request by default. To make an asynchronous HTTP request, please pass async=True >>> thread = api.connect\_head\_namespaced\_service\_proxy\_with\_path(name, namespace, path, async=True) >>> re $sult = thread.get()$ 

:param async bool :param str name: name of the Service (required) :param str namespace: object name and auth scope, such as for teams and projects (required) :param str path: path to the resource (required) :param str path2: Path is the part of URLs that include service endpoints, suffixes, and parameters to use for the current proxy request to service. For example, the whole request URL is [http:](http://localhost/api/v1/namespaces/kube-system/services/elasticsearch-logging/_search?q=user:kimchy) [//localhost/api/v1/namespaces/kube-system/services/elasticsearch-logging/\\_search?q=user:kimchy.](http://localhost/api/v1/namespaces/kube-system/services/elasticsearch-logging/_search?q=user:kimchy) Path is \_search?q=user:kimchy. :return: str

If the method is called asynchronously, returns the request thread.

### **connect\_head\_namespaced\_service\_proxy\_with\_path\_with\_http\_info**(*name*,

*namespace*, *path*, *\*\*kwargs*)

connect HEAD requests to proxy of Service This method makes a synchronous HTTP request by default. To make an asynchronous HTTP request, please pass async=True >>> thread = api.connect\_head\_namespaced\_service\_proxy\_with\_path\_with\_http\_info(name, namespace, path, async=True)  $\gg$  result = thread.get()

:param async bool :param str name: name of the Service (required) :param str namespace: object name and auth scope, such as for teams and projects (required) :param str path: path to the resource (required) :param str path2: Path is the part of URLs that include service endpoints, suffixes, and parameters to use for the current proxy request to service. For example, the whole request URL is [http:](http://localhost/api/v1/namespaces/kube-system/services/elasticsearch-logging/_search?q=user:kimchy) [//localhost/api/v1/namespaces/kube-system/services/elasticsearch-logging/\\_search?q=user:kimchy.](http://localhost/api/v1/namespaces/kube-system/services/elasticsearch-logging/_search?q=user:kimchy) Path is \_search?q=user:kimchy. :return: str

If the method is called asynchronously, returns the request thread.

#### **connect\_head\_node\_proxy**(*name*, *\*\*kwargs*)

connect HEAD requests to proxy of Node This method makes a synchronous HTTP request by default. To make an asynchronous HTTP request, please pass async=True >>> thread = api.connect\_head\_node\_proxy(name, async=True) >>> result = thread.get()

:param async bool :param str name: name of the Node (required) :param str path: Path is the URL path to use for the current proxy request to node. :return: str

If the method is called asynchronously, returns the request thread.

#### **connect\_head\_node\_proxy\_with\_http\_info**(*name*, *\*\*kwargs*)

connect HEAD requests to proxy of Node This method makes a synchronous HTTP request by default. To make an asynchronous HTTP request, please pass async=True >>> thread = api.connect\_head\_node\_proxy\_with\_http\_info(name, async=True) >>> result = thread.get()

:param async bool :param str name: name of the Node (required) :param str path: Path is the URL path to use for the current proxy request to node. :return: str

If the method is called asynchronously, returns the request thread.

## **connect\_head\_node\_proxy\_with\_path**(*name*, *path*, *\*\*kwargs*)

connect HEAD requests to proxy of Node This method makes a synchronous HTTP request by default. To make an asynchronous HTTP request, please pass async=True >>> thread = api.connect head node proxy with path(name, path, async=True)  $>>$  result = thread.get()

:param async bool :param str name: name of the Node (required) :param str path: path to the resource (required) :param str path2: Path is the URL path to use for the current proxy request to node. :return: str

If the method is called asynchronously, returns the request thread.

#### **connect\_head\_node\_proxy\_with\_path\_with\_http\_info**(*name*, *path*, *\*\*kwargs*)

connect HEAD requests to proxy of Node This method makes a synchronous HTTP request by default. To make an asynchronous HTTP request, please pass async=True >>> thread = api.connect\_head\_node\_proxy\_with\_path\_with\_http\_info(name, path, async=True) >>> result = thread.get()

:param async bool :param str name: name of the Node (required) :param str path: path to the resource (required) :param str path2: Path is the URL path to use for the current proxy request to node. :return: str

If the method is called asynchronously, returns the request thread.

#### **connect\_options\_namespaced\_pod\_proxy**(*name*, *namespace*, *\*\*kwargs*)

connect OPTIONS requests to proxy of Pod This method makes a synchronous HTTP request by default. To make an asynchronous HTTP request, please pass async=True >>> thread = api.connect\_options\_namespaced\_pod\_proxy(name, namespace, async=True) >>> result = thread.get()

:param async bool :param str name: name of the Pod (required) :param str namespace: object name and auth scope, such as for teams and projects (required) :param str path: Path is the URL path to use for the current proxy request to pod. :return: str

If the method is called asynchronously, returns the request thread.

### **connect\_options\_namespaced\_pod\_proxy\_with\_http\_info**(*name*, *namespace*,

*\*\*kwargs*)

connect OPTIONS requests to proxy of Pod This method makes a synchronous HTTP request by default. To make an asynchronous HTTP request, please pass async=True >>> thread = api.connect\_options\_namespaced\_pod\_proxy\_with\_http\_info(name, namespace, async=True) >>> result  $=$  thread.get()

:param async bool :param str name: name of the Pod (required) :param str namespace: object name and auth scope, such as for teams and projects (required) :param str path: Path is the URL path to use for the current proxy request to pod. :return: str

If the method is called asynchronously, returns the request thread.

# **connect\_options\_namespaced\_pod\_proxy\_with\_path**(*name*, *namespace*, *path*,

*\*\*kwargs*)

connect OPTIONS requests to proxy of Pod This method makes a synchronous HTTP request by default. To make an asynchronous HTTP request, please pass async=True >>> thread = api.connect options namespaced pod proxy with path(name, namespace, path, async=True) >>> result = thread.get()

:param async bool :param str name: name of the Pod (required) :param str namespace: object name and auth scope, such as for teams and projects (required) :param str path: path to the resource (required) :param str path2: Path is the URL path to use for the current proxy request to pod. :return: str

If the method is called asynchronously, returns the request thread.

## **connect\_options\_namespaced\_pod\_proxy\_with\_path\_with\_http\_info**(*name*,

*namespace*, *path*,

*\*\*kwargs*)

connect OPTIONS requests to proxy of Pod This method makes a synchronous HTTP request by default. To make an asynchronous HTTP request, please pass async=True >>> thread = api.connect\_options\_namespaced\_pod\_proxy\_with\_path\_with\_http\_info(name, namespace, path, async=True)  $\gg$  result = thread.get()

:param async bool :param str name: name of the Pod (required) :param str namespace: object name and auth scope, such as for teams and projects (required) :param str path: path to the resource (required) :param str path2: Path is the URL path to use for the current proxy request to pod. :return: str

If the method is called asynchronously, returns the request thread.

# **connect\_options\_namespaced\_service\_proxy**(*name*, *namespace*, *\*\*kwargs*)

connect OPTIONS requests to proxy of Service This method makes a synchronous HTTP request by default. To make an asynchronous HTTP request, please pass async=True  $\gg$  thread = api.connect\_options\_namespaced\_service\_proxy(name, namespace, async=True) >>> result = thread.get()

:param async bool :param str name: name of the Service (required) :param str namespace: object name and auth scope, such as for teams and projects (required) :param str path: Path is the part of URLs that include service endpoints, suffixes, and parameters to use for the current proxy request to service. For example, the whole request URL is [http://localhost/api/v1/namespaces/kube-system/services/elasticsearch-logging/](http://localhost/api/v1/namespaces/kube-system/services/elasticsearch-logging/_search?q=user:kimchy) search?q=user:kimchy. Path is search?q=user:kimchy. :return: str

If the method is called asynchronously, returns the request thread.

# **connect\_options\_namespaced\_service\_proxy\_with\_http\_info**(*name*, *namespace*,

*\*\*kwargs*)

connect OPTIONS requests to proxy of Service This method makes a synchronous HTTP request by default. To make an asynchronous HTTP request, please pass async=True  $\gg$  thread = api.connect\_options\_namespaced\_service\_proxy\_with\_http\_info(name, namespace, async=True) >>> re $sult = thread.get()$ 

:param async bool :param str name: name of the Service (required) :param str namespace: object name and auth scope, such as for teams and projects (required) :param str path: Path is the part of URLs that include service endpoints, suffixes, and parameters to use for the current proxy request to service. For example, the whole request URL is [http://localhost/api/v1/namespaces/kube-system/services/elasticsearch-logging/](http://localhost/api/v1/namespaces/kube-system/services/elasticsearch-logging/_search?q=user:kimchy) [\\_search?q=user:kimchy.](http://localhost/api/v1/namespaces/kube-system/services/elasticsearch-logging/_search?q=user:kimchy) Path is \_search?q=user:kimchy. :return: str

If the method is called asynchronously, returns the request thread.

```
connect_options_namespaced_service_proxy_with_path(name, namespace, path,
```
*\*\*kwargs*)

connect OPTIONS requests to proxy of Service This method makes a synchronous HTTP request by default. To make an asynchronous HTTP request, please pass async=True  $\gg$  thread = api.connect options namespaced service proxy with path(name, namespace, path, async=True) >>> re $sult = thread.get()$ 

:param async bool :param str name: name of the Service (required) :param str namespace: object name and auth scope, such as for teams and projects (required) :param str path: path to the resource (required) :param str path2: Path is the part of URLs that include service endpoints, suffixes, and parameters to use for the current proxy request to service. For example, the whole request URL is [http:](http://localhost/api/v1/namespaces/kube-system/services/elasticsearch-logging/_search?q=user:kimchy) [//localhost/api/v1/namespaces/kube-system/services/elasticsearch-logging/\\_search?q=user:kimchy.](http://localhost/api/v1/namespaces/kube-system/services/elasticsearch-logging/_search?q=user:kimchy) Path is \_search?q=user:kimchy. :return: str

If the method is called asynchronously, returns the request thread.

### **connect\_options\_namespaced\_service\_proxy\_with\_path\_with\_http\_info**(*name*,

*namespace*, *path*,

*\*\*kwargs*) connect OPTIONS requests to proxy of Service This method makes a synchronous HTTP request by default. To make an asynchronous HTTP request, please pass async=True >>> thread = api.connect options namespaced service proxy with path with http info(name, namespace, path,  $async = True$ ) >>>  $result = thread.get()$ 

:param async bool :param str name: name of the Service (required) :param str namespace: object name and auth scope, such as for teams and projects (required) :param str path: path to the resource (required) :param str path2: Path is the part of URLs that include service endpoints, suffixes, and parameters to use for the current proxy request to service. For example, the whole request URL is [http:](http://localhost/api/v1/namespaces/kube-system/services/elasticsearch-logging/_search?q=user:kimchy) [//localhost/api/v1/namespaces/kube-system/services/elasticsearch-logging/\\_search?q=user:kimchy.](http://localhost/api/v1/namespaces/kube-system/services/elasticsearch-logging/_search?q=user:kimchy) Path is \_search?q=user:kimchy. :return: str

If the method is called asynchronously, returns the request thread.

### **connect\_options\_node\_proxy**(*name*, *\*\*kwargs*)

connect OPTIONS requests to proxy of Node This method makes a synchronous HTTP request by default. To make an asynchronous HTTP request, please pass async=True >>> thread = api.connect\_options\_node\_proxy(name, async=True) >>> result = thread.get()

:param async bool :param str name: name of the Node (required) :param str path: Path is the URL path to use for the current proxy request to node. :return: str

If the method is called asynchronously, returns the request thread.

### **connect\_options\_node\_proxy\_with\_http\_info**(*name*, *\*\*kwargs*)

connect OPTIONS requests to proxy of Node This method makes a synchronous HTTP request by default. To make an asynchronous HTTP request, please pass async=True >>> thread = api.connect\_options\_node\_proxy\_with\_http\_info(name, async=True) >>> result = thread.get()

:param async bool :param str name: name of the Node (required) :param str path: Path is the URL path to use for the current proxy request to node. :return: str

If the method is called asynchronously, returns the request thread.

## **connect\_options\_node\_proxy\_with\_path**(*name*, *path*, *\*\*kwargs*)

connect OPTIONS requests to proxy of Node This method makes a synchronous HTTP request by default. To make an asynchronous HTTP request, please pass async=True >>> thread = api.connect\_options\_node\_proxy\_with\_path(name, path, async=True) >>> result = thread.get()

:param async bool :param str name: name of the Node (required) :param str path: path to the resource (required) :param str path2: Path is the URL path to use for the current proxy request to node. :return: str

If the method is called asynchronously, returns the request thread.

### **connect\_options\_node\_proxy\_with\_path\_with\_http\_info**(*name*, *path*, *\*\*kwargs*)

connect OPTIONS requests to proxy of Node This method makes a synchronous HTTP request by default. To make an asynchronous HTTP request, please pass async=True >>> thread = api.connect\_options\_node\_proxy\_with\_path\_with\_http\_info(name, path, async=True) >>> result = thread.get()

:param async bool :param str name: name of the Node (required) :param str path: path to the resource (required) :param str path2: Path is the URL path to use for the current proxy request to node. :return: str

If the method is called asynchronously, returns the request thread.

#### **connect\_patch\_namespaced\_pod\_proxy**(*name*, *namespace*, *\*\*kwargs*)

connect PATCH requests to proxy of Pod This method makes a synchronous HTTP request by default. To make an asynchronous HTTP request, please pass async=True >>> thread = api.connect\_patch\_namespaced\_pod\_proxy(name, namespace, async=True) >>> result = thread.get()

:param async bool :param str name: name of the Pod (required) :param str namespace: object name and auth scope, such as for teams and projects (required) :param str path: Path is the URL path to use for the current proxy request to pod. :return: str

If the method is called asynchronously, returns the request thread.

### **connect\_patch\_namespaced\_pod\_proxy\_with\_http\_info**(*name*, *namespace*, *\*\*kwargs*)

connect PATCH requests to proxy of Pod This method makes a synchronous HTTP request by default. To make an asynchronous HTTP request, please pass async=True >>> thread = api.connect\_patch\_namespaced\_pod\_proxy\_with\_http\_info(name, namespace, async=True) >>> result = thread.get()

:param async bool :param str name: name of the Pod (required) :param str namespace: object name and auth scope, such as for teams and projects (required) :param str path: Path is the URL path to use for the current proxy request to pod. :return: str

If the method is called asynchronously, returns the request thread.

### **connect\_patch\_namespaced\_pod\_proxy\_with\_path**(*name*, *namespace*, *path*, *\*\*kwargs*)

connect PATCH requests to proxy of Pod This method makes a synchronous HTTP request by default. To make an asynchronous HTTP request, please pass async=True >>> thread = api.connect\_patch\_namespaced\_pod\_proxy\_with\_path(name, namespace, path, async=True) >>> result  $=$  thread.get()

:param async bool :param str name: name of the Pod (required) :param str namespace: object name and auth scope, such as for teams and projects (required) :param str path: path to the resource (required) :param str path2: Path is the URL path to use for the current proxy request to pod. :return: str

If the method is called asynchronously, returns the request thread.

## **connect\_patch\_namespaced\_pod\_proxy\_with\_path\_with\_http\_info**(*name*, *namespace*, *path*,

*\*\*kwargs*)

connect PATCH requests to proxy of Pod This method makes a synchronous HTTP request by default. To make an asynchronous HTTP request, please pass async=True >>> thread = api.connect\_patch\_namespaced\_pod\_proxy\_with\_path\_with\_http\_info(name, namespace, path,  $async = True$ ) >>>  $result = thread.get()$ 

:param async bool :param str name: name of the Pod (required) :param str namespace: object name and auth scope, such as for teams and projects (required) :param str path: path to the resource (required) :param str path2: Path is the URL path to use for the current proxy request to pod. :return: str

### **connect\_patch\_namespaced\_service\_proxy**(*name*, *namespace*, *\*\*kwargs*)

connect PATCH requests to proxy of Service This method makes a synchronous HTTP request by default. To make an asynchronous HTTP request, please pass async=True >>> thread = api.connect\_patch\_namespaced\_service\_proxy(name, namespace, async=True) >>> result = thread.get()

:param async bool :param str name: name of the Service (required) :param str namespace: object name and auth scope, such as for teams and projects (required) :param str path: Path is the part of URLs that include service endpoints, suffixes, and parameters to use for the current proxy request to service. For example, the whole request URL is [http://localhost/api/v1/namespaces/kube-system/services/elasticsearch-logging/](http://localhost/api/v1/namespaces/kube-system/services/elasticsearch-logging/_search?q=user:kimchy) [\\_search?q=user:kimchy.](http://localhost/api/v1/namespaces/kube-system/services/elasticsearch-logging/_search?q=user:kimchy) Path is \_search?q=user:kimchy. :return: str

If the method is called asynchronously, returns the request thread.

### **connect\_patch\_namespaced\_service\_proxy\_with\_http\_info**(*name*, *namespace*,

*\*\*kwargs*)

connect PATCH requests to proxy of Service This method makes a synchronous HTTP request by default. To make an asynchronous HTTP request, please pass async=True >>> thread = api.connect\_patch\_namespaced\_service\_proxy\_with\_http\_info(name, namespace, async=True) >>> re $sult = thread.get()$ 

:param async bool :param str name: name of the Service (required) :param str namespace: object name and auth scope, such as for teams and projects (required) :param str path: Path is the part of URLs that include service endpoints, suffixes, and parameters to use for the current proxy request to service. For example, the whole request URL is [http://localhost/api/v1/namespaces/kube-system/services/elasticsearch-logging/](http://localhost/api/v1/namespaces/kube-system/services/elasticsearch-logging/_search?q=user:kimchy) [\\_search?q=user:kimchy.](http://localhost/api/v1/namespaces/kube-system/services/elasticsearch-logging/_search?q=user:kimchy) Path is \_search?q=user:kimchy. :return: str

If the method is called asynchronously, returns the request thread.

### **connect\_patch\_namespaced\_service\_proxy\_with\_path**(*name*, *namespace*, *path*, *\*\*kwargs*)

connect PATCH requests to proxy of Service This method makes a synchronous HTTP request by default. To make an asynchronous HTTP request, please pass async=True >>> thread = api.connect\_patch\_namespaced\_service\_proxy\_with\_path(name, namespace, path, async=True) >>> re $sult = thread.get()$ 

:param async bool :param str name: name of the Service (required) :param str namespace: object name and auth scope, such as for teams and projects (required) :param str path: path to the resource (required) :param str path2: Path is the part of URLs that include service endpoints, suffixes, and parameters to use for the current proxy request to service. For example, the whole request URL is [http:](http://localhost/api/v1/namespaces/kube-system/services/elasticsearch-logging/_search?q=user:kimchy) [//localhost/api/v1/namespaces/kube-system/services/elasticsearch-logging/\\_search?q=user:kimchy.](http://localhost/api/v1/namespaces/kube-system/services/elasticsearch-logging/_search?q=user:kimchy) Path is \_search?q=user:kimchy. :return: str

If the method is called asynchronously, returns the request thread.

# **connect\_patch\_namespaced\_service\_proxy\_with\_path\_with\_http\_info**(*name*,

*namespace*, *path*,

*\*\*kwargs*)

connect PATCH requests to proxy of Service This method makes a synchronous HTTP request by default. To make an asynchronous HTTP request, please pass async=True >>> thread = api.connect\_patch\_namespaced\_service\_proxy\_with\_path\_with\_http\_info(name, namespace, path, async=True) >>> result = thread.get()

:param async bool :param str name: name of the Service (required) :param str namespace: object name and auth scope, such as for teams and projects (required) :param str path: path to the resource (required) :param str path2: Path is the part of URLs that include service endpoints, suffixes, and parameters to use for the current proxy request to service. For example, the whole request URL is [http:](http://localhost/api/v1/namespaces/kube-system/services/elasticsearch-logging/_search?q=user:kimchy) [//localhost/api/v1/namespaces/kube-system/services/elasticsearch-logging/\\_search?q=user:kimchy.](http://localhost/api/v1/namespaces/kube-system/services/elasticsearch-logging/_search?q=user:kimchy) Path is \_search?q=user:kimchy. :return: str

If the method is called asynchronously, returns the request thread.

#### **connect\_patch\_node\_proxy**(*name*, *\*\*kwargs*)

connect PATCH requests to proxy of Node This method makes a synchronous HTTP request by default. To make an asynchronous HTTP request, please pass async=True >>> thread = api.connect\_patch\_node\_proxy(name, async=True) >>> result = thread.get()

:param async bool :param str name: name of the Node (required) :param str path: Path is the URL path to use for the current proxy request to node. :return: str

If the method is called asynchronously, returns the request thread.

#### **connect\_patch\_node\_proxy\_with\_http\_info**(*name*, *\*\*kwargs*)

connect PATCH requests to proxy of Node This method makes a synchronous HTTP request by default. To make an asynchronous HTTP request, please pass async=True >>> thread = api.connect\_patch\_node\_proxy\_with\_http\_info(name, async=True) >>> result = thread.get()

:param async bool :param str name: name of the Node (required) :param str path: Path is the URL path to use for the current proxy request to node. :return: str

If the method is called asynchronously, returns the request thread.

## **connect\_patch\_node\_proxy\_with\_path**(*name*, *path*, *\*\*kwargs*)

connect PATCH requests to proxy of Node This method makes a synchronous HTTP request by default. To make an asynchronous HTTP request, please pass async=True >>> thread = api.connect\_patch\_node\_proxy\_with\_path(name, path, async=True) >>> result = thread.get()

:param async bool :param str name: name of the Node (required) :param str path: path to the resource (required) :param str path2: Path is the URL path to use for the current proxy request to node. :return: str

If the method is called asynchronously, returns the request thread.

#### **connect\_patch\_node\_proxy\_with\_path\_with\_http\_info**(*name*, *path*, *\*\*kwargs*)

connect PATCH requests to proxy of Node This method makes a synchronous HTTP request by default. To make an asynchronous HTTP request, please pass async=True >>> thread = api.connect\_patch\_node\_proxy\_with\_path\_with\_http\_info(name, path, async=True) >>> result = thread.get()

:param async bool :param str name: name of the Node (required) :param str path: path to the resource (required) :param str path2: Path is the URL path to use for the current proxy request to node. :return: str

If the method is called asynchronously, returns the request thread.

#### **connect\_post\_namespaced\_pod\_attach**(*name*, *namespace*, *\*\*kwargs*)

connect POST requests to attach of Pod This method makes a synchronous HTTP request by default. To make an asynchronous HTTP request, please pass async=True >>> thread = api.connect\_post\_namespaced\_pod\_attach(name, namespace, async=True) >>> result = thread.get()

:param async bool :param str name: name of the Pod (required) :param str namespace: object name and auth scope, such as for teams and projects (required) :param str container: The container in which to execute the command. Defaults to only container if there is only one container in the pod. :param bool stderr: Stderr if true indicates that stderr is to be redirected for the attach call. Defaults to true. :param bool stdin: Stdin if true, redirects the standard input stream of the pod for this call. Defaults to false. :param bool stdout: Stdout if true indicates that stdout is to be redirected for the attach call. Defaults to true. :param bool tty: TTY if true indicates that a tty will be allocated for the attach call. This is passed through the container runtime so the tty is allocated on the worker node by the container runtime. Defaults to false. :return: str

If the method is called asynchronously, returns the request thread.

## **connect\_post\_namespaced\_pod\_attach\_with\_http\_info**(*name*, *namespace*, *\*\*kwargs*)

connect POST requests to attach of Pod This method makes a synchronous HTTP request by default. To make an asynchronous HTTP request, please pass async=True >>> thread = api.connect\_post\_namespaced\_pod\_attach\_with\_http\_info(name, namespace, async=True) >>> result = thread.get()

:param async bool :param str name: name of the Pod (required) :param str namespace: object name and auth scope, such as for teams and projects (required) :param str container: The container in which to execute the command. Defaults to only container if there is only one container in the pod. :param bool stderr: Stderr if true indicates that stderr is to be redirected for the attach call. Defaults to true. :param bool stdin: Stdin if true, redirects the standard input stream of the pod for this call. Defaults to false. :param bool stdout: Stdout if true indicates that stdout is to be redirected for the attach call. Defaults to true. :param bool tty: TTY if true indicates that a tty will be allocated for the attach call. This is passed through the container runtime so the tty is allocated on the worker node by the container runtime. Defaults to false. :return: str

If the method is called asynchronously, returns the request thread.

## **connect\_post\_namespaced\_pod\_exec**(*name*, *namespace*, *\*\*kwargs*)

connect POST requests to exec of Pod This method makes a synchronous HTTP request by default. To make an asynchronous HTTP request, please pass async=True >>> thread = api.connect\_post\_namespaced\_pod\_exec(name, namespace, async=True) >>> result = thread.get()

:param async bool :param str name: name of the Pod (required) :param str namespace: object name and auth scope, such as for teams and projects (required) :param str command: Command is the remote command to execute. argv array. Not executed within a shell. :param str container: Container in which to execute the command. Defaults to only container if there is only one container in the pod. :param bool stderr: Redirect the standard error stream of the pod for this call. Defaults to true. :param bool stdin: Redirect the standard input stream of the pod for this call. Defaults to false. :param bool stdout: Redirect the standard output stream of the pod for this call. Defaults to true. :param bool tty: TTY if true indicates that a tty will be allocated for the exec call. Defaults to false. :return: str

If the method is called asynchronously, returns the request thread.

### **connect\_post\_namespaced\_pod\_exec\_with\_http\_info**(*name*, *namespace*, *\*\*kwargs*)

connect POST requests to exec of Pod This method makes a synchronous HTTP request by default. To make an asynchronous HTTP request, please pass async=True  $\gg$  thread = api.connect post namespaced pod exec with http info(name, namespace, async=True)  $>>$  result = thread.get()

:param async bool :param str name: name of the Pod (required) :param str namespace: object name and auth scope, such as for teams and projects (required) :param str command: Command is the remote command to execute. argv array. Not executed within a shell. :param str container: Container in which to execute the command. Defaults to only container if there is only one container in the pod. :param bool stderr: Redirect the standard error stream of the pod for this call. Defaults to true. :param bool stdin: Redirect the standard input stream of the pod for this call. Defaults to false. :param bool stdout: Redirect the standard output stream of the pod for this call. Defaults to true. :param bool tty: TTY if true indicates that a tty will be allocated for the exec call. Defaults to false. :return: str

If the method is called asynchronously, returns the request thread.

### **connect\_post\_namespaced\_pod\_portforward**(*name*, *namespace*, *\*\*kwargs*)

connect POST requests to portforward of Pod This method makes a synchronous HTTP request by default. To make an asynchronous HTTP request, please pass async=True >>> thread = api.connect\_post\_namespaced\_pod\_portforward(name, namespace, async=True) >>> result = thread.get()

:param async bool :param str name: name of the Pod (required) :param str namespace: object name and auth scope, such as for teams and projects (required) :param int ports: List of ports to forward Required when using WebSockets : return: str.

#### **connect\_post\_namespaced\_pod\_portforward\_with\_http\_info**(*name*, *namespace*,

#### *\*\*kwargs*)

connect POST requests to portforward of Pod This method makes a synchronous HTTP request by default. To make an asynchronous HTTP request, please pass async=True >>> thread = api.connect post namespaced pod portforward with http info(name, namespace, async=True) >>> re $sult = thread.get()$ 

:param async bool :param str name: name of the Pod (required) :param str namespace: object name and auth scope, such as for teams and projects (required) :param int ports: List of ports to forward Required when using WebSockets :return: str

If the method is called asynchronously, returns the request thread.

#### **connect\_post\_namespaced\_pod\_proxy**(*name*, *namespace*, *\*\*kwargs*)

connect POST requests to proxy of Pod This method makes a synchronous HTTP request by default. To make an asynchronous HTTP request, please pass async=True >>> thread = api.connect\_post\_namespaced\_pod\_proxy(name, namespace, async=True) >>> result = thread.get()

:param async bool :param str name: name of the Pod (required) :param str namespace: object name and auth scope, such as for teams and projects (required) :param str path: Path is the URL path to use for the current proxy request to pod. :return: str

If the method is called asynchronously, returns the request thread.

## **connect\_post\_namespaced\_pod\_proxy\_with\_http\_info**(*name*, *namespace*, *\*\*kwargs*)

connect POST requests to proxy of Pod This method makes a synchronous HTTP request by default. To make an asynchronous HTTP request, please pass async=True >>> thread = api.connect post namespaced pod proxy with http info(name, namespace, async=True)  $>>$  result = thread.get()

:param async bool :param str name: name of the Pod (required) :param str namespace: object name and auth scope, such as for teams and projects (required) :param str path: Path is the URL path to use for the current proxy request to pod. :return: str

If the method is called asynchronously, returns the request thread.

#### **connect\_post\_namespaced\_pod\_proxy\_with\_path**(*name*, *namespace*, *path*, *\*\*kwargs*)

connect POST requests to proxy of Pod This method makes a synchronous HTTP request by default. To make an asynchronous HTTP request, please pass async=True >>> thread = api.connect\_post\_namespaced\_pod\_proxy\_with\_path(name, namespace, path, async=True) >>> result = thread.get()

:param async bool :param str name: name of the Pod (required) :param str namespace: object name and auth scope, such as for teams and projects (required) :param str path: path to the resource (required) :param str path2: Path is the URL path to use for the current proxy request to pod. :return: str

If the method is called asynchronously, returns the request thread.

# **connect\_post\_namespaced\_pod\_proxy\_with\_path\_with\_http\_info**(*name*, *names-*

*pace*, *path*, *\*\*kwargs*)

connect POST requests to proxy of Pod This method makes a synchronous HTTP request by default. To make an asynchronous HTTP request, please pass async=True >>> thread = api.connect\_post\_namespaced\_pod\_proxy\_with\_path\_with\_http\_info(name, namespace, path,  $async = True$ ) >>>  $result = thread.get()$ 

:param async bool :param str name: name of the Pod (required) :param str namespace: object name and auth scope, such as for teams and projects (required) :param str path: path to the resource (required) :param str path2: Path is the URL path to use for the current proxy request to pod. :return: str

### **connect\_post\_namespaced\_service\_proxy**(*name*, *namespace*, *\*\*kwargs*)

connect POST requests to proxy of Service This method makes a synchronous HTTP request by default. To make an asynchronous HTTP request, please pass async=True >>> thread = api.connect\_post\_namespaced\_service\_proxy(name, namespace, async=True) >>> result = thread.get()

:param async bool :param str name: name of the Service (required) :param str namespace: object name and auth scope, such as for teams and projects (required) :param str path: Path is the part of URLs that include service endpoints, suffixes, and parameters to use for the current proxy request to service. For example, the whole request URL is [http://localhost/api/v1/namespaces/kube-system/services/elasticsearch-logging/](http://localhost/api/v1/namespaces/kube-system/services/elasticsearch-logging/_search?q=user:kimchy) [\\_search?q=user:kimchy.](http://localhost/api/v1/namespaces/kube-system/services/elasticsearch-logging/_search?q=user:kimchy) Path is \_search?q=user:kimchy. :return: str

If the method is called asynchronously, returns the request thread.

### **connect\_post\_namespaced\_service\_proxy\_with\_http\_info**(*name*, *namespace*,

*\*\*kwargs*)

connect POST requests to proxy of Service This method makes a synchronous HTTP request by default. To make an asynchronous HTTP request, please pass async=True >>> thread = api.connect\_post\_namespaced\_service\_proxy\_with\_http\_info(name, namespace, async=True) >>> result  $=$  thread.get()

:param async bool :param str name: name of the Service (required) :param str namespace: object name and auth scope, such as for teams and projects (required) :param str path: Path is the part of URLs that include service endpoints, suffixes, and parameters to use for the current proxy request to service. For example, the whole request URL is [http://localhost/api/v1/namespaces/kube-system/services/elasticsearch-logging/](http://localhost/api/v1/namespaces/kube-system/services/elasticsearch-logging/_search?q=user:kimchy) [\\_search?q=user:kimchy.](http://localhost/api/v1/namespaces/kube-system/services/elasticsearch-logging/_search?q=user:kimchy) Path is \_search?q=user:kimchy. :return: str

If the method is called asynchronously, returns the request thread.

### **connect\_post\_namespaced\_service\_proxy\_with\_path**(*name*, *namespace*, *path*, *\*\*kwargs*)

connect POST requests to proxy of Service This method makes a synchronous HTTP request by default. To make an asynchronous HTTP request, please pass async=True >>> thread = api.connect\_post\_namespaced\_service\_proxy\_with\_path(name, namespace, path, async=True) >>> result  $=$  thread.get()

:param async bool :param str name: name of the Service (required) :param str namespace: object name and auth scope, such as for teams and projects (required) :param str path: path to the resource (required) :param str path2: Path is the part of URLs that include service endpoints, suffixes, and parameters to use for the current proxy request to service. For example, the whole request URL is [http:](http://localhost/api/v1/namespaces/kube-system/services/elasticsearch-logging/_search?q=user:kimchy) [//localhost/api/v1/namespaces/kube-system/services/elasticsearch-logging/\\_search?q=user:kimchy.](http://localhost/api/v1/namespaces/kube-system/services/elasticsearch-logging/_search?q=user:kimchy) Path is \_search?q=user:kimchy. :return: str

If the method is called asynchronously, returns the request thread.

### **connect\_post\_namespaced\_service\_proxy\_with\_path\_with\_http\_info**(*name*,

*namespace*, *path*, *\*\*kwargs*)

connect POST requests to proxy of Service This method makes a synchronous HTTP request by default. To make an asynchronous HTTP request, please pass async=True >>>  $thread = apiconnect post namespaced service proxy with path with http info(name, namespace,$ path, async=True)  $\gg$  result = thread.get()

:param async bool :param str name: name of the Service (required) :param str namespace: object name and auth scope, such as for teams and projects (required) :param str path: path to the resource (required) :param str path2: Path is the part of URLs that include service endpoints, suffixes, and parameters to use for the current proxy request to service. For example, the whole request URL is [http:](http://localhost/api/v1/namespaces/kube-system/services/elasticsearch-logging/_search?q=user:kimchy) [//localhost/api/v1/namespaces/kube-system/services/elasticsearch-logging/\\_search?q=user:kimchy.](http://localhost/api/v1/namespaces/kube-system/services/elasticsearch-logging/_search?q=user:kimchy) Path is \_search?q=user:kimchy. :return: str

If the method is called asynchronously, returns the request thread.

#### **connect\_post\_node\_proxy**(*name*, *\*\*kwargs*)

connect POST requests to proxy of Node This method makes a synchronous HTTP request by default. To make an asynchronous HTTP request, please pass async=True >>> thread = api.connect\_post\_node\_proxy(name, async=True) >>> result = thread.get()

:param async bool :param str name: name of the Node (required) :param str path: Path is the URL path to use for the current proxy request to node. :return: str

If the method is called asynchronously, returns the request thread.

#### **connect\_post\_node\_proxy\_with\_http\_info**(*name*, *\*\*kwargs*)

connect POST requests to proxy of Node This method makes a synchronous HTTP request by default. To make an asynchronous HTTP request, please pass async=True >>> thread = api.connect\_post\_node\_proxy\_with\_http\_info(name, async=True) >>> result = thread.get()

:param async bool :param str name: name of the Node (required) :param str path: Path is the URL path to use for the current proxy request to node. :return: str

If the method is called asynchronously, returns the request thread.

## **connect\_post\_node\_proxy\_with\_path**(*name*, *path*, *\*\*kwargs*)

connect POST requests to proxy of Node This method makes a synchronous HTTP request by default. To make an asynchronous HTTP request, please pass async=True >>> thread = api.connect\_post\_node\_proxy\_with\_path(name, path, async=True) >>> result = thread.get()

:param async bool :param str name: name of the Node (required) :param str path: path to the resource (required) :param str path2: Path is the URL path to use for the current proxy request to node. :return: str

If the method is called asynchronously, returns the request thread.

#### **connect\_post\_node\_proxy\_with\_path\_with\_http\_info**(*name*, *path*, *\*\*kwargs*)

connect POST requests to proxy of Node This method makes a synchronous HTTP request by default. To make an asynchronous HTTP request, please pass async=True >>> thread = api.connect\_post\_node\_proxy\_with\_path\_with\_http\_info(name, path, async=True) >>> result = thread.get()

:param async bool :param str name: name of the Node (required) :param str path: path to the resource (required) :param str path2: Path is the URL path to use for the current proxy request to node. :return: str

If the method is called asynchronously, returns the request thread.

#### **connect\_put\_namespaced\_pod\_proxy**(*name*, *namespace*, *\*\*kwargs*)

connect PUT requests to proxy of Pod This method makes a synchronous HTTP request by default. To make an asynchronous HTTP request, please pass async=True  $\gg$  thread = api.connect\_put\_namespaced\_pod\_proxy(name, namespace, async=True) >>> result = thread.get()

:param async bool :param str name: name of the Pod (required) :param str namespace: object name and auth scope, such as for teams and projects (required) :param str path: Path is the URL path to use for the current proxy request to pod. :return: str

If the method is called asynchronously, returns the request thread.

#### **connect\_put\_namespaced\_pod\_proxy\_with\_http\_info**(*name*, *namespace*, *\*\*kwargs*)

connect PUT requests to proxy of Pod This method makes a synchronous HTTP request by default. To make an asynchronous HTTP request, please pass async=True  $\gg$  thread = api.connect put namespaced pod proxy with http info(name, namespace, async=True)  $>>$  result = thread.get()

:param async bool :param str name: name of the Pod (required) :param str namespace: object name and auth scope, such as for teams and projects (required) :param str path: Path is the URL path to use for the current proxy request to pod. :return: str

If the method is called asynchronously, returns the request thread.

### **connect\_put\_namespaced\_pod\_proxy\_with\_path**(*name*, *namespace*, *path*, *\*\*kwargs*)

connect PUT requests to proxy of Pod This method makes a synchronous HTTP request by default. To make an asynchronous HTTP request, please pass async=True >>> thread = api.connect\_put\_namespaced\_pod\_proxy\_with\_path(name, namespace, path, async=True) >>> result = thread.get()

:param async bool :param str name: name of the Pod (required) :param str namespace: object name and auth scope, such as for teams and projects (required) :param str path: path to the resource (required) :param str path2: Path is the URL path to use for the current proxy request to pod. :return: str

If the method is called asynchronously, returns the request thread.

### **connect\_put\_namespaced\_pod\_proxy\_with\_path\_with\_http\_info**(*name*, *namespace*,

*path*, *\*\*kwargs*) connect PUT requests to proxy of Pod This method makes a synchronous HTTP request by default. To make an asynchronous HTTP request, please pass async=True >>> thread = api.connect\_put\_namespaced\_pod\_proxy\_with\_path\_with\_http\_info(name, namespace, path,  $async = True$ ) >>>  $result = thread.get()$ 

:param async bool :param str name: name of the Pod (required) :param str namespace: object name and auth scope, such as for teams and projects (required) :param str path: path to the resource (required) :param str path2: Path is the URL path to use for the current proxy request to pod. :return: str

If the method is called asynchronously, returns the request thread.

### **connect\_put\_namespaced\_service\_proxy**(*name*, *namespace*, *\*\*kwargs*)

connect PUT requests to proxy of Service This method makes a synchronous HTTP request by default. To make an asynchronous HTTP request, please pass async=True >>> thread = api.connect\_put\_namespaced\_service\_proxy(name, namespace, async=True) >>> result = thread.get()

:param async bool :param str name: name of the Service (required) :param str namespace: object name and auth scope, such as for teams and projects (required) :param str path: Path is the part of URLs that include service endpoints, suffixes, and parameters to use for the current proxy request to service. For example, the whole request URL is [http://localhost/api/v1/namespaces/kube-system/services/elasticsearch-logging/](http://localhost/api/v1/namespaces/kube-system/services/elasticsearch-logging/_search?q=user:kimchy) [\\_search?q=user:kimchy.](http://localhost/api/v1/namespaces/kube-system/services/elasticsearch-logging/_search?q=user:kimchy) Path is \_search?q=user:kimchy. :return: str

If the method is called asynchronously, returns the request thread.

# **connect\_put\_namespaced\_service\_proxy\_with\_http\_info**(*name*, *namespace*,

*\*\*kwargs*)

connect PUT requests to proxy of Service This method makes a synchronous HTTP request by default. To make an asynchronous HTTP request, please pass async=True >>> thread = api.connect\_put\_namespaced\_service\_proxy\_with\_http\_info(name, namespace, async=True) >>> result  $=$  thread.get()

:param async bool :param str name: name of the Service (required) :param str namespace: object name and auth scope, such as for teams and projects (required) :param str path: Path is the part of URLs that include service endpoints, suffixes, and parameters to use for the current proxy request to service. For example, the whole request URL is [http://localhost/api/v1/namespaces/kube-system/services/elasticsearch-logging/](http://localhost/api/v1/namespaces/kube-system/services/elasticsearch-logging/_search?q=user:kimchy) [\\_search?q=user:kimchy.](http://localhost/api/v1/namespaces/kube-system/services/elasticsearch-logging/_search?q=user:kimchy) Path is \_search?q=user:kimchy. :return: str

If the method is called asynchronously, returns the request thread.

**connect\_put\_namespaced\_service\_proxy\_with\_path**(*name*, *namespace*, *path*, *\*\*kwargs*)

connect PUT requests to proxy of Service This method makes a synchronous HTTP request by default. To make an asynchronous HTTP request, please pass async=True >>> thread = api.connect put namespaced service proxy with path(name, namespace, path, async=True) >>> result  $=$  thread.get()

:param async bool :param str name: name of the Service (required) :param str namespace: object name and auth scope, such as for teams and projects (required) :param str path: path to the resource (required) :param str path2: Path is the part of URLs that include service endpoints, suffixes, and parameters to use for the current proxy request to service. For example, the whole request URL is [http:](http://localhost/api/v1/namespaces/kube-system/services/elasticsearch-logging/_search?q=user:kimchy) [//localhost/api/v1/namespaces/kube-system/services/elasticsearch-logging/\\_search?q=user:kimchy.](http://localhost/api/v1/namespaces/kube-system/services/elasticsearch-logging/_search?q=user:kimchy) Path is \_search?q=user:kimchy. :return: str

If the method is called asynchronously, returns the request thread.

#### **connect\_put\_namespaced\_service\_proxy\_with\_path\_with\_http\_info**(*name*,

*names-*

*pace*, *path*, *\*\*kwargs*)

connect PUT requests to proxy of Service This method makes a synchronous HTTP request by default. To make an asynchronous HTTP request, please pass async=True >>> thread = api.connect\_put\_namespaced\_service\_proxy\_with\_path\_with\_http\_info(name, namespace, path,  $async = True$ ) >>>  $result = thread.get()$ 

:param async bool :param str name: name of the Service (required) :param str namespace: object name and auth scope, such as for teams and projects (required) :param str path: path to the resource (required) :param str path2: Path is the part of URLs that include service endpoints, suffixes, and parameters to use for the current proxy request to service. For example, the whole request URL is [http:](http://localhost/api/v1/namespaces/kube-system/services/elasticsearch-logging/_search?q=user:kimchy) [//localhost/api/v1/namespaces/kube-system/services/elasticsearch-logging/\\_search?q=user:kimchy.](http://localhost/api/v1/namespaces/kube-system/services/elasticsearch-logging/_search?q=user:kimchy) Path is \_search?q=user:kimchy. :return: str

If the method is called asynchronously, returns the request thread.

#### **connect\_put\_node\_proxy**(*name*, *\*\*kwargs*)

connect PUT requests to proxy of Node This method makes a synchronous HTTP request by default. To make an asynchronous HTTP request, please pass async=True >>> thread = api.connect\_put\_node\_proxy(name, async=True) >>> result = thread.get()

:param async bool :param str name: name of the Node (required) :param str path: Path is the URL path to use for the current proxy request to node. :return: str

If the method is called asynchronously, returns the request thread.

#### **connect\_put\_node\_proxy\_with\_http\_info**(*name*, *\*\*kwargs*)

connect PUT requests to proxy of Node This method makes a synchronous HTTP request by default. To make an asynchronous HTTP request, please pass async=True >>> thread = api.connect\_put\_node\_proxy\_with\_http\_info(name, async=True) >>> result = thread.get()

:param async bool :param str name: name of the Node (required) :param str path: Path is the URL path to use for the current proxy request to node. :return: str

If the method is called asynchronously, returns the request thread.

#### **connect\_put\_node\_proxy\_with\_path**(*name*, *path*, *\*\*kwargs*)

connect PUT requests to proxy of Node This method makes a synchronous HTTP request by default. To make an asynchronous HTTP request, please pass async=True >>> thread = api.connect\_put\_node\_proxy\_with\_path(name, path, async=True) >>> result = thread.get()

:param async bool :param str name: name of the Node (required) :param str path: path to the resource (required) :param str path2: Path is the URL path to use for the current proxy request to node. :return: str

If the method is called asynchronously, returns the request thread.

### **connect\_put\_node\_proxy\_with\_path\_with\_http\_info**(*name*, *path*, *\*\*kwargs*)

connect PUT requests to proxy of Node This method makes a synchronous HTTP request by default. To make an asynchronous HTTP request, please pass async=True >>> thread = api.connect\_put\_node\_proxy\_with\_path\_with\_http\_info(name, path, async=True) >>> result = thread.get()

:param async bool :param str name: name of the Node (required) :param str path: path to the resource (required) :param str path2: Path is the URL path to use for the current proxy request to node. :return: str

If the method is called asynchronously, returns the request thread.

### **create\_namespace**(*body*, *\*\*kwargs*)

create a Namespace This method makes a synchronous HTTP request by default. To make an asynchronous HTTP request, please pass async=True >>> thread = api.create\_namespace(body, async=True) >>> result  $=$  thread.get()

:param async bool :param V1Namespace body: (required) :param str pretty: If 'true', then the output is pretty printed. :return: V1Namespace

If the method is called asynchronously, returns the request thread.

## **create\_namespace\_with\_http\_info**(*body*, *\*\*kwargs*)

create a Namespace This method makes a synchronous HTTP request by default. To make an asynchronous HTTP request, please pass async=True >>> thread = api.create\_namespace\_with\_http\_info(body,  $async = True$ ) >>>  $result = thread.get()$ 

:param async bool :param V1Namespace body: (required) :param str pretty: If 'true', then the output is pretty printed. :return: V1Namespace

If the method is called asynchronously, returns the request thread.

### **create\_namespaced\_binding**(*namespace*, *body*, *\*\*kwargs*)

create a Binding This method makes a synchronous HTTP request by default. To make an asynchronous HTTP request, please pass async=True >>> thread = api.create\_namespaced\_binding(namespace, body,  $async = True$ ) >>>  $result = thread.get()$ 

:param async bool :param str namespace: object name and auth scope, such as for teams and projects (required) :param V1Binding body: (required) :param str pretty: If 'true', then the output is pretty printed. :return: V1Binding

If the method is called asynchronously, returns the request thread.

### **create\_namespaced\_binding\_with\_http\_info**(*namespace*, *body*, *\*\*kwargs*)

create a Binding This method makes a synchronous HTTP request by default. To make an asynchronous HTTP request, please pass async=True >>> thread = api.create\_namespaced\_binding\_with\_http\_info(namespace, body, async=True) >>> result = thread.get()

:param async bool :param str namespace: object name and auth scope, such as for teams and projects (required) :param V1Binding body: (required) :param str pretty: If 'true', then the output is pretty printed. :return: V1Binding

If the method is called asynchronously, returns the request thread.

### **create\_namespaced\_config\_map**(*namespace*, *body*, *\*\*kwargs*)

create a ConfigMap This method makes a synchronous HTTP request by default. To make an asynchronous HTTP request, please pass async=True  $\gg$  thread = api.create namespaced config map(namespace, body, async=True)  $\gg$  result = thread.get()

:param async bool :param str namespace: object name and auth scope, such as for teams and projects (required) :param V1ConfigMap body: (required) :param str pretty: If 'true', then the output is pretty printed. :return: V1ConfigMap

#### **create\_namespaced\_config\_map\_with\_http\_info**(*namespace*, *body*, *\*\*kwargs*)

create a ConfigMap This method makes a synchronous HTTP request by default. To make an asynchronous HTTP request, please pass async=True >>> thread = api.create\_namespaced\_config\_map\_with\_http\_info(namespace, body, async=True) >>> result = thread.get()

:param async bool :param str namespace: object name and auth scope, such as for teams and projects (required) :param V1ConfigMap body: (required) :param str pretty: If 'true', then the output is pretty printed. :return: V1ConfigMap

If the method is called asynchronously, returns the request thread.

#### **create\_namespaced\_endpoints**(*namespace*, *body*, *\*\*kwargs*)

create Endpoints This method makes a synchronous HTTP request by default. To make an asynchronous HTTP request, please pass async=True >>> thread = api.create\_namespaced\_endpoints(namespace, body,  $async = True$ ) >>>  $result = thread.get()$ 

:param async bool :param str namespace: object name and auth scope, such as for teams and projects (required) :param V1Endpoints body: (required) :param str pretty: If 'true', then the output is pretty printed. :return: V1Endpoints

If the method is called asynchronously, returns the request thread.

## **create\_namespaced\_endpoints\_with\_http\_info**(*namespace*, *body*, *\*\*kwargs*)

create Endpoints This method makes a synchronous HTTP request by default. To make an asynchronous HTTP request, please pass async=True >>> thread = api.create\_namespaced\_endpoints\_with\_http\_info(namespace, body, async=True)  $>>$  result = thread.get()

:param async bool :param str namespace: object name and auth scope, such as for teams and projects (required) :param V1Endpoints body: (required) :param str pretty: If 'true', then the output is pretty printed. :return: V1Endpoints

If the method is called asynchronously, returns the request thread.

### **create\_namespaced\_event**(*namespace*, *body*, *\*\*kwargs*)

create an Event This method makes a synchronous HTTP request by default. To make an asynchronous HTTP request, please pass async=True  $\gg$  thread = api.create namespaced event(namespace, body,  $async = True$ ) >>>  $result = thread.get()$ 

:param async bool :param str namespace: object name and auth scope, such as for teams and projects (required) :param V1Event body: (required) :param str pretty: If 'true', then the output is pretty printed. :return: V1Event

If the method is called asynchronously, returns the request thread.

#### **create\_namespaced\_event\_with\_http\_info**(*namespace*, *body*, *\*\*kwargs*)

create an Event This method makes a synchronous HTTP request by default. To make an asynchronous HTTP request, please pass async=True >>> thread = api.create\_namespaced\_event\_with\_http\_info(namespace, body, async=True) >>> result = thread.get()

:param async bool :param str namespace: object name and auth scope, such as for teams and projects (required) :param V1Event body: (required) :param str pretty: If 'true', then the output is pretty printed. :return: V1Event

If the method is called asynchronously, returns the request thread.

#### **create\_namespaced\_limit\_range**(*namespace*, *body*, *\*\*kwargs*)

create a LimitRange This method makes a synchronous HTTP request by default.

To make an asynchronous HTTP request, please pass async=True >>> thread = api.create\_namespaced\_limit\_range(namespace, body, async=True) >>> result = thread.get()

:param async bool :param str namespace: object name and auth scope, such as for teams and projects (required) :param V1LimitRange body: (required) :param str pretty: If 'true', then the output is pretty printed. :return: V1LimitRange

If the method is called asynchronously, returns the request thread.

### **create\_namespaced\_limit\_range\_with\_http\_info**(*namespace*, *body*, *\*\*kwargs*)

create a LimitRange This method makes a synchronous HTTP request by default. To make an asynchronous HTTP request, please pass async=True >>> thread = api.create\_namespaced\_limit\_range\_with\_http\_info(namespace, body, async=True) >>> result = thread.get()

:param async bool :param str namespace: object name and auth scope, such as for teams and projects (required) :param V1LimitRange body: (required) :param str pretty: If 'true', then the output is pretty printed. :return: V1LimitRange

If the method is called asynchronously, returns the request thread.

### **create\_namespaced\_persistent\_volume\_claim**(*namespace*, *body*, *\*\*kwargs*)

create a PersistentVolumeClaim This method makes a synchronous HTTP request by default. To make an asynchronous HTTP request, please pass async=True >>> thread = api.create\_namespaced\_persistent\_volume\_claim(namespace, body, async=True) >>> result = thread.get()

:param async bool :param str namespace: object name and auth scope, such as for teams and projects (required) :param V1PersistentVolumeClaim body: (required) :param str pretty: If 'true', then the output is pretty printed. :return: V1PersistentVolumeClaim

If the method is called asynchronously, returns the request thread.

# **create\_namespaced\_persistent\_volume\_claim\_with\_http\_info**(*namespace*, *body*,

*\*\*kwargs*)

create a PersistentVolumeClaim This method makes a synchronous HTTP request by default. To make an asynchronous HTTP request, please pass async=True >>> thread = api.create\_namespaced\_persistent\_volume\_claim\_with\_http\_info(namespace, body, async=True) >>> re $sult = thread.get()$ 

:param async bool :param str namespace: object name and auth scope, such as for teams and projects (required) :param V1PersistentVolumeClaim body: (required) :param str pretty: If 'true', then the output is pretty printed. :return: V1PersistentVolumeClaim

If the method is called asynchronously, returns the request thread.

### **create\_namespaced\_pod**(*namespace*, *body*, *\*\*kwargs*)

create a Pod This method makes a synchronous HTTP request by default. To make an asynchronous HTTP request, please pass async=True >>> thread = api.create\_namespaced\_pod(namespace, body, async=True)  $\gg$  result = thread.get()

:param async bool :param str namespace: object name and auth scope, such as for teams and projects (required) :param V1Pod body: (required) :param str pretty: If 'true', then the output is pretty printed. :return: V1Pod

If the method is called asynchronously, returns the request thread.

### **create\_namespaced\_pod\_binding**(*name*, *namespace*, *body*, *\*\*kwargs*)

create binding of a Pod This method makes a synchronous HTTP request by default. To make an asynchronous HTTP request, please pass async=True >>> thread = api.create\_namespaced\_pod\_binding(name, namespace, body, async=True)  $\gg$  result = thread.get()

:param async bool :param str name: name of the Binding (required) :param str namespace: object name and auth scope, such as for teams and projects (required) :param V1Binding body: (required) :param str pretty: If 'true', then the output is pretty printed. :return: V1Binding

If the method is called asynchronously, returns the request thread.

### **create\_namespaced\_pod\_binding\_with\_http\_info**(*name*, *namespace*, *body*, *\*\*kwargs*)

create binding of a Pod This method makes a synchronous HTTP request by default. To make an asynchronous HTTP request, please pass async=True >>> thread = api.create\_namespaced\_pod\_binding\_with\_http\_info(name,\_namespace,\_body,\_async=True)  $>>$  re $sult = thread.get()$ 

:param async bool :param str name: name of the Binding (required) :param str namespace: object name and auth scope, such as for teams and projects (required) :param V1Binding body: (required) :param str pretty: If 'true', then the output is pretty printed. :return: V1Binding

If the method is called asynchronously, returns the request thread.

## **create\_namespaced\_pod\_eviction**(*name*, *namespace*, *body*, *\*\*kwargs*)

create eviction of a Pod This method makes a synchronous HTTP request by default. To make an asynchronous HTTP request, please pass async=True >>> thread = api.create\_namespaced\_pod\_eviction(name, namespace, body, async=True) >>> result = thread.get()

:param async bool :param str name: name of the Eviction (required) :param str namespace: object name and auth scope, such as for teams and projects (required) :param V1beta1Eviction body: (required) :param str pretty: If 'true', then the output is pretty printed. :return: V1beta1Eviction

If the method is called asynchronously, returns the request thread.

## **create\_namespaced\_pod\_eviction\_with\_http\_info**(*name*, *namespace*, *body*, *\*\*kwargs*)

create eviction of a Pod This method makes a synchronous HTTP request by default. To make an asynchronous HTTP request, please pass async=True >>> thread = api.create\_namespaced\_pod\_eviction\_with\_http\_info(name, namespace, body, async=True) >>> re $sult = thread.get()$ 

:param async bool :param str name: name of the Eviction (required) :param str namespace: object name and auth scope, such as for teams and projects (required) :param V1beta1Eviction body: (required) :param str pretty: If 'true', then the output is pretty printed. :return: V1beta1Eviction

If the method is called asynchronously, returns the request thread.

## **create\_namespaced\_pod\_template**(*namespace*, *body*, *\*\*kwargs*)

create a PodTemplate This method makes a synchronous HTTP request by default. To make an asynchronous HTTP request, please pass async=True >>> thread = api.create\_namespaced\_pod\_template(namespace, body, async=True) >>> result = thread.get()

:param async bool :param str namespace: object name and auth scope, such as for teams and projects (required) :param V1PodTemplate body: (required) :param str pretty: If 'true', then the output is pretty printed. :return: V1PodTemplate

If the method is called asynchronously, returns the request thread.

# **create\_namespaced\_pod\_template\_with\_http\_info**(*namespace*, *body*, *\*\*kwargs*)

create a PodTemplate This method makes a synchronous HTTP request by default. To make an asynchronous HTTP request, please pass async=True >>> thread = api.create\_namespaced\_pod\_template\_with\_http\_info(namespace, body, async=True) >>> result = thread.get()

:param async bool :param str namespace: object name and auth scope, such as for teams and projects (required) :param V1PodTemplate body: (required) :param str pretty: If 'true', then the output is pretty printed. :return: V1PodTemplate

## **create\_namespaced\_pod\_with\_http\_info**(*namespace*, *body*, *\*\*kwargs*)

create a Pod This method makes a synchronous HTTP request by default. To make an asynchronous HTTP request, please pass async=True >>> thread = api.create\_namespaced\_pod\_with\_http\_info(namespace, body, async=True)  $\gg$  result = thread.get()

:param async bool :param str namespace: object name and auth scope, such as for teams and projects (required) :param V1Pod body: (required) :param str pretty: If 'true', then the output is pretty printed. :return: V1Pod

If the method is called asynchronously, returns the request thread.

### **create\_namespaced\_replication\_controller**(*namespace*, *body*, *\*\*kwargs*)

create a ReplicationController This method makes a synchronous HTTP request by default. To make an asynchronous HTTP request, please pass async=True >>> thread = api.create\_namespaced\_replication\_controller(namespace, body, async=True) >>> result = thread.get()

:param async bool :param str namespace: object name and auth scope, such as for teams and projects (required) :param V1ReplicationController body: (required) :param str pretty: If 'true', then the output is pretty printed. :return: V1ReplicationController

If the method is called asynchronously, returns the request thread.

# **create\_namespaced\_replication\_controller\_with\_http\_info**(*namespace*, *body*,

*\*\*kwargs*)

create a ReplicationController This method makes a synchronous HTTP request by default. To make an asynchronous HTTP request, please pass async=True >>> thread = api.create\_namespaced\_replication\_controller\_with\_http\_info(namespace, body, async=True)  $>>$  $result = thread.get()$ 

:param async bool :param str namespace: object name and auth scope, such as for teams and projects (required) :param V1ReplicationController body: (required) :param str pretty: If 'true', then the output is pretty printed. :return: V1ReplicationController

If the method is called asynchronously, returns the request thread.

#### **create\_namespaced\_resource\_quota**(*namespace*, *body*, *\*\*kwargs*)

create a ResourceQuota This method makes a synchronous HTTP request by default. To make an asynchronous HTTP request, please pass async=True  $\gg$  thread = api.create\_namespaced\_resource\_quota(namespace, body, async=True) >>> result = thread.get()

:param async bool :param str namespace: object name and auth scope, such as for teams and projects (required) :param V1ResourceQuota body: (required) :param str pretty: If 'true', then the output is pretty printed. :return: V1ResourceQuota

If the method is called asynchronously, returns the request thread.

### **create\_namespaced\_resource\_quota\_with\_http\_info**(*namespace*, *body*, *\*\*kwargs*)

create a ResourceQuota This method makes a synchronous HTTP request by default. To make an asynchronous HTTP request, please pass async=True >>> thread = api.create\_namespaced\_resource\_quota\_with\_http\_info(namespace, body, async=True) >>> result = thread.get()

:param async bool :param str namespace: object name and auth scope, such as for teams and projects (required) :param V1ResourceQuota body: (required) :param str pretty: If 'true', then the output is pretty printed. :return: V1ResourceQuota

If the method is called asynchronously, returns the request thread.

### **create\_namespaced\_secret**(*namespace*, *body*, *\*\*kwargs*)

create a Secret This method makes a synchronous HTTP request by default. To make an asynchronous

HTTP request, please pass async=True  $\gg$  thread = api.create namespaced secret(namespace, body,  $async = True$ ) >>>  $result = thread.get()$ 

:param async bool :param str namespace: object name and auth scope, such as for teams and projects (required) :param V1Secret body: (required) :param str pretty: If 'true', then the output is pretty printed. :return: V1Secret

If the method is called asynchronously, returns the request thread.

#### **create\_namespaced\_secret\_with\_http\_info**(*namespace*, *body*, *\*\*kwargs*)

create a Secret This method makes a synchronous HTTP request by default. To make an asynchronous HTTP request, please pass async=True >>> thread = api.create\_namespaced\_secret\_with\_http\_info(namespace, body, async=True) >>> result = thread.get()

:param async bool :param str namespace: object name and auth scope, such as for teams and projects (required) :param V1Secret body: (required) :param str pretty: If 'true', then the output is pretty printed. :return: V1Secret

If the method is called asynchronously, returns the request thread.

#### **create\_namespaced\_service**(*namespace*, *body*, *\*\*kwargs*)

create a Service This method makes a synchronous HTTP request by default. To make an asynchronous HTTP request, please pass async=True  $\gg$  thread = api.create namespaced service(namespace, body,  $async = True$ ) >>>  $result = thread.get()$ 

:param async bool :param str namespace: object name and auth scope, such as for teams and projects (required) :param V1Service body: (required) :param str pretty: If 'true', then the output is pretty printed. :return: V1Service

If the method is called asynchronously, returns the request thread.

#### **create\_namespaced\_service\_account**(*namespace*, *body*, *\*\*kwargs*)

create a ServiceAccount This method makes a synchronous HTTP request by default. To make an asynchronous HTTP request, please pass async=True >>> thread = api.create\_namespaced\_service\_account(namespace, body, async=True) >>> result = thread.get()

:param async bool :param str namespace: object name and auth scope, such as for teams and projects (required) :param V1ServiceAccount body: (required) :param str pretty: If 'true', then the output is pretty printed. :return: V1ServiceAccount

If the method is called asynchronously, returns the request thread.

#### **create\_namespaced\_service\_account\_with\_http\_info**(*namespace*, *body*, *\*\*kwargs*)

create a ServiceAccount This method makes a synchronous HTTP request by default. To make an asynchronous HTTP request, please pass async=True >>> thread = api.create\_namespaced\_service\_account\_with\_http\_info(namespace, body, async=True) >>> result  $=$  thread.get()

:param async bool :param str namespace: object name and auth scope, such as for teams and projects (required) :param V1ServiceAccount body: (required) :param str pretty: If 'true', then the output is pretty printed. :return: V1ServiceAccount

If the method is called asynchronously, returns the request thread.

### **create\_namespaced\_service\_with\_http\_info**(*namespace*, *body*, *\*\*kwargs*)

create a Service This method makes a synchronous HTTP request by default. To make an asynchronous HTTP request, please pass async=True >>> thread = api.create\_namespaced\_service\_with\_http\_info(namespace, body, async=True) >>> result = thread.get()

:param async bool :param str namespace: object name and auth scope, such as for teams and projects (required) :param V1Service body: (required) :param str pretty: If 'true', then the output is pretty printed. :return: V1Service

**create\_node**(*body*, *\*\*kwargs*)

create a Node This method makes a synchronous HTTP request by default. To make an asynchronous HTTP request, please pass async=True  $\gg$  thread = api.create\_node(body, async=True)  $\gg$  result = thread.get()

:param async bool :param V1Node body: (required) :param str pretty: If 'true', then the output is pretty printed. :return: V1Node

If the method is called asynchronously, returns the request thread.

### **create\_node\_with\_http\_info**(*body*, *\*\*kwargs*)

create a Node This method makes a synchronous HTTP request by default. To make an asynchronous HTTP request, please pass async=True >>> thread = api.create\_node\_with\_http\_info(body, async=True)  $\gg$  result = thread.get()

:param async bool :param V1Node body: (required) :param str pretty: If 'true', then the output is pretty printed. :return: V1Node

If the method is called asynchronously, returns the request thread.

## **create\_persistent\_volume**(*body*, *\*\*kwargs*)

create a PersistentVolume This method makes a synchronous HTTP request by default. To make an asynchronous HTTP request, please pass async=True >>> thread = api.create\_persistent\_volume(body,  $async = True$ ) >>>  $result = thread.get()$ 

:param async bool :param V1PersistentVolume body: (required) :param str pretty: If 'true', then the output is pretty printed. :return: V1PersistentVolume

If the method is called asynchronously, returns the request thread.

### **create\_persistent\_volume\_with\_http\_info**(*body*, *\*\*kwargs*)

create a PersistentVolume This method makes a synchronous HTTP request by default. To make an asynchronous HTTP request, please pass async=True >>> thread = api.create\_persistent\_volume\_with\_http\_info(body, async=True) >>> result = thread.get()

:param async bool :param V1PersistentVolume body: (required) :param str pretty: If 'true', then the output is pretty printed. :return: V1PersistentVolume

If the method is called asynchronously, returns the request thread.

### **delete\_collection\_namespaced\_config\_map**(*namespace*, *\*\*kwargs*)

delete collection of ConfigMap This method makes a synchronous HTTP request by default. To make an asynchronous HTTP request, please pass async=True >>> thread = api.delete\_collection\_namespaced\_config\_map(namespace, async=True) >>> result = thread.get()

:param async bool :param str namespace: object name and auth scope, such as for teams and projects (required) :param str pretty: If 'true', then the output is pretty printed. :param str \_continue: The continue option should be set when retrieving more results from the server. Since this value is server defined, clients may only use the continue value from a previous query result with identical query parameters (except for the value of continue) and the server may reject a continue value it does not recognize. If the specified continue value is no longer valid whether due to expiration (generally five to fifteen minutes) or a configuration change on the server the server will respond with a 410 ResourceExpired error indicating the client must restart their list without the continue field. This field is not supported when watch is true. Clients may start a watch from the last resourceVersion value returned by the server and not miss any modifications. :param str field\_selector: A selector to restrict the list of returned objects by their fields. Defaults to everything. :param bool include\_uninitialized: If true, partially initialized resources are included in the response. :param str label\_selector: A selector to restrict the list of returned objects by their labels. Defaults to everything. :param int limit: limit is a maximum number of responses to return for a list call. If more items exist, the server will set the *continue* field on the list metadata to a value that can be used with the same initial query to retrieve the next set of results. Setting a limit may return fewer than the requested amount of items (up to zero items) in the event all requested objects are filtered out and clients should only use the presence of the continue field to determine whether more results are available. Servers may choose not to support the limit argument and will return all of the available results. If limit is specified and the continue field is empty, clients may assume that no more results are available. This field is not supported if watch is true. The server guarantees that the objects returned when using continue will be identical to issuing a single list call without a limit - that is, no objects created, modified, or deleted after the first request is issued will be included in any subsequent continued requests. This is sometimes referred to as a consistent snapshot, and ensures that a client that is using limit to receive smaller chunks of a very large result can ensure they see all possible objects. If objects are updated during a chunked list the version of the object that was present at the time the first list result was calculated is returned. :param str resource\_version: When specified with a watch call, shows changes that occur after that particular version of a resource. Defaults to changes from the beginning of history. When specified for list: - if unset, then the result is returned from remote storage based on quorum-read flag; - if it's 0, then we simply return what we currently have in cache, no guarantee; - if set to non zero, then the result is at least as fresh as given rv. :param int timeout\_seconds: Timeout for the list/watch call. This limits the duration of the call, regardless of any activity or inactivity. :param bool watch: Watch for changes to the described resources and return them as a stream of add, update, and remove notifications. Specify resourceVersion. :return: V1Status

If the method is called asynchronously, returns the request thread.

### **delete\_collection\_namespaced\_config\_map\_with\_http\_info**(*namespace*,

*\*\*kwargs*)

delete collection of ConfigMap This method makes a synchronous HTTP request by default. To make an asynchronous HTTP request, please pass async=True >>> thread = api.delete\_collection\_namespaced\_config\_map\_with\_http\_info(namespace, async=True) >>> result = thread.get()

:param async bool :param str namespace: object name and auth scope, such as for teams and projects (required) :param str pretty: If 'true', then the output is pretty printed. :param str \_continue: The continue option should be set when retrieving more results from the server. Since this value is server defined, clients may only use the continue value from a previous query result with identical query parameters (except for the value of continue) and the server may reject a continue value it does not recognize. If the specified continue value is no longer valid whether due to expiration (generally five to fifteen minutes) or a configuration change on the server the server will respond with a 410 ResourceExpired error indicating the client must restart their list without the continue field. This field is not supported when watch is true. Clients may start a watch from the last resourceVersion value returned by the server and not miss any modifications. :param str field\_selector: A selector to restrict the list of returned objects by their fields. Defaults to everything. :param bool include\_uninitialized: If true, partially initialized resources are included in the response. :param str label\_selector: A selector to restrict the list of returned objects by their labels. Defaults to everything. :param int limit: limit is a maximum number of responses to return for a list call. If more items exist, the server will set the *continue* field on the list metadata to a value that can be used with the same initial query to retrieve the next set of results. Setting a limit may return fewer than the requested amount of items (up to zero items) in the event all requested objects are filtered out and clients should only use the presence of the continue field to determine whether more results are available. Servers may choose not to support the limit argument and will return all of the available results. If limit is specified and the continue field is empty, clients may assume that no more results are available. This field is not supported if watch is true. The server guarantees that the objects returned when using continue will be identical to issuing a single list call without a limit - that is, no objects created, modified, or deleted after the first request is issued will be included in any subsequent continued requests. This is sometimes referred to as a consistent snapshot, and ensures that a client that is using limit to receive smaller chunks of a very large result can ensure they see all possible objects. If objects are updated during a chunked list the version of the object that was present at the time the first list result was calculated is returned. :param str resource\_version: When specified with a watch call, shows changes that occur after that particular version of a resource. Defaults to changes from the beginning of history. When specified for list: - if unset, then the result is returned from remote storage based on quorum-read flag; - if it's 0, then we simply return what

we currently have in cache, no guarantee; - if set to non zero, then the result is at least as fresh as given rv. :param int timeout\_seconds: Timeout for the list/watch call. This limits the duration of the call, regardless of any activity or inactivity. :param bool watch: Watch for changes to the described resources and return them as a stream of add, update, and remove notifications. Specify resourceVersion. :return: V1Status

If the method is called asynchronously, returns the request thread.

### **delete\_collection\_namespaced\_endpoints**(*namespace*, *\*\*kwargs*)

delete collection of Endpoints This method makes a synchronous HTTP request by default. To make an asynchronous HTTP request, please pass async=True >>> thread = api.delete\_collection\_namespaced\_endpoints(namespace, async=True) >>> result = thread.get()

:param async bool :param str namespace: object name and auth scope, such as for teams and projects (required) :param str pretty: If 'true', then the output is pretty printed. :param str \_continue: The continue option should be set when retrieving more results from the server. Since this value is server defined, clients may only use the continue value from a previous query result with identical query parameters (except for the value of continue) and the server may reject a continue value it does not recognize. If the specified continue value is no longer valid whether due to expiration (generally five to fifteen minutes) or a configuration change on the server the server will respond with a 410 ResourceExpired error indicating the client must restart their list without the continue field. This field is not supported when watch is true. Clients may start a watch from the last resourceVersion value returned by the server and not miss any modifications. :param str field\_selector: A selector to restrict the list of returned objects by their fields. Defaults to everything. :param bool include\_uninitialized: If true, partially initialized resources are included in the response. :param str label\_selector: A selector to restrict the list of returned objects by their labels. Defaults to everything. :param int limit: limit is a maximum number of responses to return for a list call. If more items exist, the server will set the *continue* field on the list metadata to a value that can be used with the same initial query to retrieve the next set of results. Setting a limit may return fewer than the requested amount of items (up to zero items) in the event all requested objects are filtered out and clients should only use the presence of the continue field to determine whether more results are available. Servers may choose not to support the limit argument and will return all of the available results. If limit is specified and the continue field is empty, clients may assume that no more results are available. This field is not supported if watch is true. The server guarantees that the objects returned when using continue will be identical to issuing a single list call without a limit - that is, no objects created, modified, or deleted after the first request is issued will be included in any subsequent continued requests. This is sometimes referred to as a consistent snapshot, and ensures that a client that is using limit to receive smaller chunks of a very large result can ensure they see all possible objects. If objects are updated during a chunked list the version of the object that was present at the time the first list result was calculated is returned. :param str resource version: When specified with a watch call, shows changes that occur after that particular version of a resource. Defaults to changes from the beginning of history. When specified for list: - if unset, then the result is returned from remote storage based on quorum-read flag; - if it's 0, then we simply return what we currently have in cache, no guarantee; - if set to non zero, then the result is at least as fresh as given rv. :param int timeout seconds: Timeout for the list/watch call. This limits the duration of the call, regardless of any activity or inactivity. :param bool watch: Watch for changes to the described resources and return them as a stream of add, update, and remove notifications. Specify resourceVersion. :return: V1Status

If the method is called asynchronously, returns the request thread.

### **delete\_collection\_namespaced\_endpoints\_with\_http\_info**(*namespace*, *\*\*kwargs*)

delete collection of Endpoints This method makes a synchronous HTTP request by default. To make an asynchronous HTTP request, please pass async=True >>> thread = api.delete\_collection\_namespaced\_endpoints\_with\_http\_info(namespace, async=True) >>> result = thread.get()

:param async bool :param str namespace: object name and auth scope, such as for teams and projects (required) :param str pretty: If 'true', then the output is pretty printed. :param str \_continue: The continue option should be set when retrieving more results from the server. Since this value is server defined, clients may only use the continue value from a previous query result with identical query parameters (except for the value of continue) and the server may reject a continue value it does not recognize. If the specified continue value is no longer valid whether due to expiration (generally five to fifteen minutes) or a configuration change on the server the server will respond with a 410 ResourceExpired error indicating the client must restart their list without the continue field. This field is not supported when watch is true. Clients may start a watch from the last resourceVersion value returned by the server and not miss any modifications. :param str field selector: A selector to restrict the list of returned objects by their fields. Defaults to everything. :param bool include\_uninitialized: If true, partially initialized resources are included in the response. :param str label\_selector: A selector to restrict the list of returned objects by their labels. Defaults to everything. :param int limit: limit is a maximum number of responses to return for a list call. If more items exist, the server will set the *continue* field on the list metadata to a value that can be used with the same initial query to retrieve the next set of results. Setting a limit may return fewer than the requested amount of items (up to zero items) in the event all requested objects are filtered out and clients should only use the presence of the continue field to determine whether more results are available. Servers may choose not to support the limit argument and will return all of the available results. If limit is specified and the continue field is empty, clients may assume that no more results are available. This field is not supported if watch is true. The server guarantees that the objects returned when using continue will be identical to issuing a single list call without a limit - that is, no objects created, modified, or deleted after the first request is issued will be included in any subsequent continued requests. This is sometimes referred to as a consistent snapshot, and ensures that a client that is using limit to receive smaller chunks of a very large result can ensure they see all possible objects. If objects are updated during a chunked list the version of the object that was present at the time the first list result was calculated is returned. :param str resource version: When specified with a watch call, shows changes that occur after that particular version of a resource. Defaults to changes from the beginning of history. When specified for list: - if unset, then the result is returned from remote storage based on quorum-read flag; - if it's 0, then we simply return what we currently have in cache, no guarantee; - if set to non zero, then the result is at least as fresh as given rv. :param int timeout\_seconds: Timeout for the list/watch call. This limits the duration of the call, regardless of any activity or inactivity. :param bool watch: Watch for changes to the described resources and return them as a stream of add, update, and remove notifications. Specify resourceVersion. :return: V1Status

If the method is called asynchronously, returns the request thread.

### **delete\_collection\_namespaced\_event**(*namespace*, *\*\*kwargs*)

delete collection of Event This method makes a synchronous HTTP request by default. To make an asynchronous HTTP request, please pass async=True >>> thread = api.delete\_collection\_namespaced\_event(namespace, async=True) >>> result = thread.get()

:param async bool :param str namespace: object name and auth scope, such as for teams and projects (required) :param str pretty: If 'true', then the output is pretty printed. :param str \_continue: The continue option should be set when retrieving more results from the server. Since this value is server defined, clients may only use the continue value from a previous query result with identical query parameters (except for the value of continue) and the server may reject a continue value it does not recognize. If the specified continue value is no longer valid whether due to expiration (generally five to fifteen minutes) or a configuration change on the server the server will respond with a 410 ResourceExpired error indicating the client must restart their list without the continue field. This field is not supported when watch is true. Clients may start a watch from the last resourceVersion value returned by the server and not miss any modifications. :param str field\_selector: A selector to restrict the list of returned objects by their fields. Defaults to everything. :param bool include\_uninitialized: If true, partially initialized resources are included in the response. :param str label\_selector: A selector to restrict the list of returned objects by their labels. Defaults to everything. :param int limit: limit is a maximum number of responses to return for a list call. If more items exist, the server will set the *continue* field on the list metadata to a value that can be used with the same initial query to retrieve the next set of results. Setting a limit may return fewer than the requested amount of items (up to zero items) in the event all requested objects are filtered out and clients should only use the presence of the continue field to determine whether more results are available. Servers may choose not to support the limit argument and will return all of the available results. If limit is specified and the continue field is empty, clients may assume that no more results are available. This field is not supported if watch is true. The server guarantees that the objects returned when using continue will be identical to issuing a single list call without a limit - that is, no objects created, modified, or deleted after the first request is issued will be included in any subsequent continued requests. This is sometimes referred to as a consistent snapshot, and ensures that a client that is using limit to receive smaller chunks of a very large result can ensure they see all possible objects. If objects are updated during a chunked list the version of the object that was present at the time the first list result was calculated is returned. :param str resource version: When specified with a watch call, shows changes that occur after that particular version of a resource. Defaults to changes from the beginning of history. When specified for list: - if unset, then the result is returned from remote storage based on quorum-read flag; - if it's 0, then we simply return what we currently have in cache, no guarantee; - if set to non zero, then the result is at least as fresh as given rv. :param int timeout\_seconds: Timeout for the list/watch call. This limits the duration of the call, regardless of any activity or inactivity. :param bool watch: Watch for changes to the described resources and return them as a stream of add, update, and remove notifications. Specify resourceVersion. :return: V1Status

If the method is called asynchronously, returns the request thread.

### **delete\_collection\_namespaced\_event\_with\_http\_info**(*namespace*, *\*\*kwargs*)

delete collection of Event This method makes a synchronous HTTP request by default. To make an asynchronous HTTP request, please pass async=True  $\gg$  thread = api.delete collection namespaced event with http info(namespace, async=True)  $>>$  result = thread.get()

:param async bool :param str namespace: object name and auth scope, such as for teams and projects (required) :param str pretty: If 'true', then the output is pretty printed. :param str \_continue: The continue option should be set when retrieving more results from the server. Since this value is server defined, clients may only use the continue value from a previous query result with identical query parameters (except for the value of continue) and the server may reject a continue value it does not recognize. If the specified continue value is no longer valid whether due to expiration (generally five to fifteen minutes) or a configuration change on the server the server will respond with a 410 ResourceExpired error indicating the client must restart their list without the continue field. This field is not supported when watch is true. Clients may start a watch from the last resourceVersion value returned by the server and not miss any modifications. :param str field\_selector: A selector to restrict the list of returned objects by their fields. Defaults to everything. :param bool include\_uninitialized: If true, partially initialized resources are included in the response. :param str label\_selector: A selector to restrict the list of returned objects by their labels. Defaults to everything. :param int limit: limit is a maximum number of responses to return for a list call. If more items exist, the server will set the *continue* field on the list metadata to a value that can be used with the same initial query to retrieve the next set of results. Setting a limit may return fewer than the requested amount of items (up to zero items) in the event all requested objects are filtered out and clients should only use the presence of the continue field to determine whether more results are available. Servers may choose not to support the limit argument and will return all of the available results. If limit is specified and the continue field is empty, clients may assume that no more results are available. This field is not supported if watch is true. The server guarantees that the objects returned when using continue will be identical to issuing a single list call without a limit - that is, no objects created, modified, or deleted after the first request is issued will be included in any subsequent continued requests. This is sometimes referred to as a consistent snapshot, and ensures that a client that is using limit to receive smaller chunks of a very large result can ensure they see all possible objects. If objects are updated during a chunked list the version of the object that was present at the time the first list result was calculated is returned. :param str resource\_version: When specified with a watch call, shows changes that occur after that particular version of a resource. Defaults to changes from the beginning of history. When specified for list: - if unset, then the result is returned from remote storage based on quorum-read flag; - if it's 0, then we simply return what we currently have in cache, no guarantee; - if set to non zero, then the result is at least as fresh as given rv. :param int timeout\_seconds: Timeout for the list/watch call. This limits the duration of the call, regardless of any activity or inactivity. :param bool watch: Watch for changes to the described resources and return them as a stream of add, update, and remove notifications. Specify resourceVersion. :return: V1Status

If the method is called asynchronously, returns the request thread.

#### **delete\_collection\_namespaced\_limit\_range**(*namespace*, *\*\*kwargs*)

delete collection of LimitRange This method makes a synchronous HTTP request by default. To make an asynchronous HTTP request, please pass async=True  $\gg$  thread = api.delete\_collection\_namespaced\_limit\_range(namespace, async=True) >>> result = thread.get()

:param async bool :param str namespace: object name and auth scope, such as for teams and projects (required) :param str pretty: If 'true', then the output is pretty printed. :param str \_continue: The continue option should be set when retrieving more results from the server. Since this value is server defined, clients may only use the continue value from a previous query result with identical query parameters (except for the value of continue) and the server may reject a continue value it does not recognize. If the specified continue value is no longer valid whether due to expiration (generally five to fifteen minutes) or a configuration change on the server the server will respond with a 410 ResourceExpired error indicating the client must restart their list without the continue field. This field is not supported when watch is true. Clients may start a watch from the last resourceVersion value returned by the server and not miss any modifications. :param str field\_selector: A selector to restrict the list of returned objects by their fields. Defaults to everything. :param bool include\_uninitialized: If true, partially initialized resources are included in the response. :param str label\_selector: A selector to restrict the list of returned objects by their labels. Defaults to everything. :param int limit: limit is a maximum number of responses to return for a list call. If more items exist, the server will set the *continue* field on the list metadata to a value that can be used with the same initial query to retrieve the next set of results. Setting a limit may return fewer than the requested amount of items (up to zero items) in the event all requested objects are filtered out and clients should only use the presence of the continue field to determine whether more results are available. Servers may choose not to support the limit argument and will return all of the available results. If limit is specified and the continue field is empty, clients may assume that no more results are available. This field is not supported if watch is true. The server guarantees that the objects returned when using continue will be identical to issuing a single list call without a limit - that is, no objects created, modified, or deleted after the first request is issued will be included in any subsequent continued requests. This is sometimes referred to as a consistent snapshot, and ensures that a client that is using limit to receive smaller chunks of a very large result can ensure they see all possible objects. If objects are updated during a chunked list the version of the object that was present at the time the first list result was calculated is returned. :param str resource\_version: When specified with a watch call, shows changes that occur after that particular version of a resource. Defaults to changes from the beginning of history. When specified for list: - if unset, then the result is returned from remote storage based on quorum-read flag; - if it's 0, then we simply return what we currently have in cache, no guarantee; - if set to non zero, then the result is at least as fresh as given rv. :param int timeout\_seconds: Timeout for the list/watch call. This limits the duration of the call, regardless of any activity or inactivity. :param bool watch: Watch for changes to the described resources and return them as a stream of add, update, and remove notifications. Specify resourceVersion. :return: V1Status

If the method is called asynchronously, returns the request thread.

### **delete\_collection\_namespaced\_limit\_range\_with\_http\_info**(*namespace*,

*\*\*kwargs*)

delete collection of LimitRange This method makes a synchronous HTTP request by default. To make an asynchronous HTTP request, please pass async=True >>> thread = api.delete collection namespaced limit range with http info(namespace, async=True)  $>>$  result = thread.get()

:param async bool :param str namespace: object name and auth scope, such as for teams and projects (required) :param str pretty: If 'true', then the output is pretty printed. :param str \_continue: The continue option should be set when retrieving more results from the server. Since this value is server defined, clients may only use the continue value from a previous query result with identical query parameters (except for the value of continue) and the server may reject a continue value it does not recognize. If the specified continue value is no longer valid whether due to expiration (generally five to fifteen minutes) or a configuration change on the server the server will respond with a 410 ResourceExpired error indicating the client must restart their list without the continue field. This field is not supported when watch is true. Clients may start a watch from the last resourceVersion value returned by the server and not miss

any modifications. :param str field selector: A selector to restrict the list of returned objects by their fields. Defaults to everything. :param bool include\_uninitialized: If true, partially initialized resources are included in the response. :param str label\_selector: A selector to restrict the list of returned objects by their labels. Defaults to everything. :param int limit: limit is a maximum number of responses to return for a list call. If more items exist, the server will set the *continue* field on the list metadata to a value that can be used with the same initial query to retrieve the next set of results. Setting a limit may return fewer than the requested amount of items (up to zero items) in the event all requested objects are filtered out and clients should only use the presence of the continue field to determine whether more results are available. Servers may choose not to support the limit argument and will return all of the available results. If limit is specified and the continue field is empty, clients may assume that no more results are available. This field is not supported if watch is true. The server guarantees that the objects returned when using continue will be identical to issuing a single list call without a limit - that is, no objects created, modified, or deleted after the first request is issued will be included in any subsequent continued requests. This is sometimes referred to as a consistent snapshot, and ensures that a client that is using limit to receive smaller chunks of a very large result can ensure they see all possible objects. If objects are updated during a chunked list the version of the object that was present at the time the first list result was calculated is returned. :param str resource\_version: When specified with a watch call, shows changes that occur after that particular version of a resource. Defaults to changes from the beginning of history. When specified for list: - if unset, then the result is returned from remote storage based on quorum-read flag; - if it's 0, then we simply return what we currently have in cache, no guarantee; - if set to non zero, then the result is at least as fresh as given rv. :param int timeout\_seconds: Timeout for the list/watch call. This limits the duration of the call, regardless of any activity or inactivity. :param bool watch: Watch for changes to the described resources and return them as a stream of add, update, and remove notifications. Specify resourceVersion. :return: V1Status

If the method is called asynchronously, returns the request thread.

# **delete\_collection\_namespaced\_persistent\_volume\_claim**(*namespace*, *\*\*kwargs*)

delete collection of PersistentVolumeClaim This method makes a synchronous HTTP request by default. To make an asynchronous HTTP request, please pass async=True >>> thread = api.delete\_collection\_namespaced\_persistent\_volume\_claim(namespace, async=True) >>> result = thread.get()

:param async bool :param str namespace: object name and auth scope, such as for teams and projects (required) :param str pretty: If 'true', then the output is pretty printed. :param str \_continue: The continue option should be set when retrieving more results from the server. Since this value is server defined, clients may only use the continue value from a previous query result with identical query parameters (except for the value of continue) and the server may reject a continue value it does not recognize. If the specified continue value is no longer valid whether due to expiration (generally five to fifteen minutes) or a configuration change on the server the server will respond with a 410 ResourceExpired error indicating the client must restart their list without the continue field. This field is not supported when watch is true. Clients may start a watch from the last resourceVersion value returned by the server and not miss any modifications. :param str field selector: A selector to restrict the list of returned objects by their fields. Defaults to everything. :param bool include\_uninitialized: If true, partially initialized resources are included in the response. :param str label\_selector: A selector to restrict the list of returned objects by their labels. Defaults to everything. :param int limit: limit is a maximum number of responses to return for a list call. If more items exist, the server will set the *continue* field on the list metadata to a value that can be used with the same initial query to retrieve the next set of results. Setting a limit may return fewer than the requested amount of items (up to zero items) in the event all requested objects are filtered out and clients should only use the presence of the continue field to determine whether more results are available. Servers may choose not to support the limit argument and will return all of the available results. If limit is specified and the continue field is empty, clients may assume that no more results are available. This field is not supported if watch is true. The server guarantees that the objects returned when using continue will be identical to issuing a single list call without a limit - that is, no objects created, modified, or deleted after the first request is issued will be included in any subsequent continued requests. This is sometimes referred to as a consistent snapshot, and ensures that a client that is using limit to receive smaller chunks of a very large result can ensure they see all possible objects. If objects are updated during a chunked list the version of the object that was present at the time the first list result was calculated is returned. :param str resource version: When specified with a watch call, shows changes that occur after that particular version of a resource. Defaults to changes from the beginning of history. When specified for list: - if unset, then the result is returned from remote storage based on quorum-read flag; - if it's 0, then we simply return what we currently have in cache, no guarantee; - if set to non zero, then the result is at least as fresh as given rv. :param int timeout\_seconds: Timeout for the list/watch call. This limits the duration of the call, regardless of any activity or inactivity. :param bool watch: Watch for changes to the described resources and return them as a stream of add, update, and remove notifications. Specify resourceVersion. :return: V1Status

If the method is called asynchronously, returns the request thread.

#### **delete\_collection\_namespaced\_persistent\_volume\_claim\_with\_http\_info**(*namespace*, *\*\*kwargs*)

delete collection of PersistentVolumeClaim This method makes a synchronous HTTP request by default. To make an asynchronous HTTP request, please pass async=True >>> thread = api.delete\_collection\_namespaced\_persistent\_volume\_claim\_with\_http\_info(namespace, async=True)  $\gg$  result = thread.get()

:param async bool :param str namespace: object name and auth scope, such as for teams and projects (required) :param str pretty: If 'true', then the output is pretty printed. :param str \_continue: The continue option should be set when retrieving more results from the server. Since this value is server defined, clients may only use the continue value from a previous query result with identical query parameters (except for the value of continue) and the server may reject a continue value it does not recognize. If the specified continue value is no longer valid whether due to expiration (generally five to fifteen minutes) or a configuration change on the server the server will respond with a 410 ResourceExpired error indicating the client must restart their list without the continue field. This field is not supported when watch is true. Clients may start a watch from the last resourceVersion value returned by the server and not miss any modifications. :param str field selector: A selector to restrict the list of returned objects by their fields. Defaults to everything. :param bool include\_uninitialized: If true, partially initialized resources are included in the response. :param str label\_selector: A selector to restrict the list of returned objects by their labels. Defaults to everything. :param int limit: limit is a maximum number of responses to return for a list call. If more items exist, the server will set the *continue* field on the list metadata to a value that can be used with the same initial query to retrieve the next set of results. Setting a limit may return fewer than the requested amount of items (up to zero items) in the event all requested objects are filtered out and clients should only use the presence of the continue field to determine whether more results are available. Servers may choose not to support the limit argument and will return all of the available results. If limit is specified and the continue field is empty, clients may assume that no more results are available. This field is not supported if watch is true. The server guarantees that the objects returned when using continue will be identical to issuing a single list call without a limit - that is, no objects created, modified, or deleted after the first request is issued will be included in any subsequent continued requests. This is sometimes referred to as a consistent snapshot, and ensures that a client that is using limit to receive smaller chunks of a very large result can ensure they see all possible objects. If objects are updated during a chunked list the version of the object that was present at the time the first list result was calculated is returned. :param str resource version: When specified with a watch call, shows changes that occur after that particular version of a resource. Defaults to changes from the beginning of history. When specified for list: - if unset, then the result is returned from remote storage based on quorum-read flag; - if it's 0, then we simply return what we currently have in cache, no guarantee; - if set to non zero, then the result is at least as fresh as given rv. :param int timeout\_seconds: Timeout for the list/watch call. This limits the duration of the call, regardless of any activity or inactivity. :param bool watch: Watch for changes to the described resources and return them as a stream of add, update, and remove notifications. Specify resourceVersion. :return: V1Status

If the method is called asynchronously, returns the request thread.

### **delete\_collection\_namespaced\_pod**(*namespace*, *\*\*kwargs*)

delete collection of Pod This method makes a synchronous HTTP request by default. To make an asynchronous HTTP request, please pass async=True >>> thread =
api.delete collection namespaced pod(namespace, async=True)  $>>$  result = thread.get()

:param async bool :param str namespace: object name and auth scope, such as for teams and projects (required) :param str pretty: If 'true', then the output is pretty printed. :param str \_continue: The continue option should be set when retrieving more results from the server. Since this value is server defined, clients may only use the continue value from a previous query result with identical query parameters (except for the value of continue) and the server may reject a continue value it does not recognize. If the specified continue value is no longer valid whether due to expiration (generally five to fifteen minutes) or a configuration change on the server the server will respond with a 410 ResourceExpired error indicating the client must restart their list without the continue field. This field is not supported when watch is true. Clients may start a watch from the last resourceVersion value returned by the server and not miss any modifications. :param str field\_selector: A selector to restrict the list of returned objects by their fields. Defaults to everything. :param bool include\_uninitialized: If true, partially initialized resources are included in the response. :param str label\_selector: A selector to restrict the list of returned objects by their labels. Defaults to everything. :param int limit: limit is a maximum number of responses to return for a list call. If more items exist, the server will set the *continue* field on the list metadata to a value that can be used with the same initial query to retrieve the next set of results. Setting a limit may return fewer than the requested amount of items (up to zero items) in the event all requested objects are filtered out and clients should only use the presence of the continue field to determine whether more results are available. Servers may choose not to support the limit argument and will return all of the available results. If limit is specified and the continue field is empty, clients may assume that no more results are available. This field is not supported if watch is true. The server guarantees that the objects returned when using continue will be identical to issuing a single list call without a limit - that is, no objects created, modified, or deleted after the first request is issued will be included in any subsequent continued requests. This is sometimes referred to as a consistent snapshot, and ensures that a client that is using limit to receive smaller chunks of a very large result can ensure they see all possible objects. If objects are updated during a chunked list the version of the object that was present at the time the first list result was calculated is returned. :param str resource\_version: When specified with a watch call, shows changes that occur after that particular version of a resource. Defaults to changes from the beginning of history. When specified for list: - if unset, then the result is returned from remote storage based on quorum-read flag; - if it's 0, then we simply return what we currently have in cache, no guarantee; - if set to non zero, then the result is at least as fresh as given rv. :param int timeout\_seconds: Timeout for the list/watch call. This limits the duration of the call, regardless of any activity or inactivity. :param bool watch: Watch for changes to the described resources and return them as a stream of add, update, and remove notifications. Specify resource Version. :return: V1Status

If the method is called asynchronously, returns the request thread.

### **delete\_collection\_namespaced\_pod\_template**(*namespace*, *\*\*kwargs*)

delete collection of PodTemplate This method makes a synchronous HTTP request by default. To make an asynchronous HTTP request, please pass async=True >>> thread = api.delete\_collection\_namespaced\_pod\_template(namespace, async=True) >>> result = thread.get()

:param async bool :param str namespace: object name and auth scope, such as for teams and projects (required) :param str pretty: If 'true', then the output is pretty printed. :param str \_continue: The continue option should be set when retrieving more results from the server. Since this value is server defined, clients may only use the continue value from a previous query result with identical query parameters (except for the value of continue) and the server may reject a continue value it does not recognize. If the specified continue value is no longer valid whether due to expiration (generally five to fifteen minutes) or a configuration change on the server the server will respond with a 410 ResourceExpired error indicating the client must restart their list without the continue field. This field is not supported when watch is true. Clients may start a watch from the last resourceVersion value returned by the server and not miss any modifications. :param str field\_selector: A selector to restrict the list of returned objects by their fields. Defaults to everything. :param bool include\_uninitialized: If true, partially initialized resources are included in the response. :param str label\_selector: A selector to restrict the list of returned objects by their labels. Defaults to everything. :param int limit: limit is a maximum number of responses to return for a list call. If more items exist, the server will set the *continue* field on the list metadata to a value that

can be used with the same initial query to retrieve the next set of results. Setting a limit may return fewer than the requested amount of items (up to zero items) in the event all requested objects are filtered out and clients should only use the presence of the continue field to determine whether more results are available. Servers may choose not to support the limit argument and will return all of the available results. If limit is specified and the continue field is empty, clients may assume that no more results are available. This field is not supported if watch is true. The server guarantees that the objects returned when using continue will be identical to issuing a single list call without a limit - that is, no objects created, modified, or deleted after the first request is issued will be included in any subsequent continued requests. This is sometimes referred to as a consistent snapshot, and ensures that a client that is using limit to receive smaller chunks of a very large result can ensure they see all possible objects. If objects are updated during a chunked list the version of the object that was present at the time the first list result was calculated is returned. :param str resource\_version: When specified with a watch call, shows changes that occur after that particular version of a resource. Defaults to changes from the beginning of history. When specified for list: - if unset, then the result is returned from remote storage based on quorum-read flag; - if it's 0, then we simply return what we currently have in cache, no guarantee; - if set to non zero, then the result is at least as fresh as given rv. :param int timeout\_seconds: Timeout for the list/watch call. This limits the duration of the call, regardless of any activity or inactivity. :param bool watch: Watch for changes to the described resources and return them as a stream of add, update, and remove notifications. Specify resourceVersion. :return: V1Status

If the method is called asynchronously, returns the request thread.

## **delete\_collection\_namespaced\_pod\_template\_with\_http\_info**(*namespace*,

*\*\*kwargs*)

delete collection of PodTemplate This method makes a synchronous HTTP request by default. To make an asynchronous HTTP request, please pass async=True >>> thread = api.delete\_collection\_namespaced\_pod\_template\_with\_http\_info(namespace, async=True) >>> result = thread.get()

:param async bool :param str namespace: object name and auth scope, such as for teams and projects (required) :param str pretty: If 'true', then the output is pretty printed. :param str \_continue: The continue option should be set when retrieving more results from the server. Since this value is server defined, clients may only use the continue value from a previous query result with identical query parameters (except for the value of continue) and the server may reject a continue value it does not recognize. If the specified continue value is no longer valid whether due to expiration (generally five to fifteen minutes) or a configuration change on the server the server will respond with a 410 ResourceExpired error indicating the client must restart their list without the continue field. This field is not supported when watch is true. Clients may start a watch from the last resourceVersion value returned by the server and not miss any modifications. :param str field\_selector: A selector to restrict the list of returned objects by their fields. Defaults to everything. :param bool include\_uninitialized: If true, partially initialized resources are included in the response. :param str label\_selector: A selector to restrict the list of returned objects by their labels. Defaults to everything. :param int limit: limit is a maximum number of responses to return for a list call. If more items exist, the server will set the *continue* field on the list metadata to a value that can be used with the same initial query to retrieve the next set of results. Setting a limit may return fewer than the requested amount of items (up to zero items) in the event all requested objects are filtered out and clients should only use the presence of the continue field to determine whether more results are available. Servers may choose not to support the limit argument and will return all of the available results. If limit is specified and the continue field is empty, clients may assume that no more results are available. This field is not supported if watch is true. The server guarantees that the objects returned when using continue will be identical to issuing a single list call without a limit - that is, no objects created, modified, or deleted after the first request is issued will be included in any subsequent continued requests. This is sometimes referred to as a consistent snapshot, and ensures that a client that is using limit to receive smaller chunks of a very large result can ensure they see all possible objects. If objects are updated during a chunked list the version of the object that was present at the time the first list result was calculated is returned. :param str resource\_version: When specified with a watch call, shows changes that occur after that particular version of a resource. Defaults to changes from the beginning of history. When specified for list: - if unset, then the result is returned from remote storage based on quorum-read flag; - if it's 0, then we simply return what we currently have in cache, no guarantee; - if set to non zero, then the result is at least as fresh as given rv. :param int timeout\_seconds: Timeout for the list/watch call. This limits the duration of the call, regardless of any activity or inactivity. :param bool watch: Watch for changes to the described resources and return them as a stream of add, update, and remove notifications. Specify resourceVersion. :return: V1Status

If the method is called asynchronously, returns the request thread.

#### **delete\_collection\_namespaced\_pod\_with\_http\_info**(*namespace*, *\*\*kwargs*)

delete collection of Pod This method makes a synchronous HTTP request by default. To make an asynchronous HTTP request, please pass async=True >>> thread = api.delete\_collection\_namespaced\_pod\_with\_http\_info(namespace, async=True) >>> result = thread.get()

:param async bool :param str namespace: object name and auth scope, such as for teams and projects (required) :param str pretty: If 'true', then the output is pretty printed. :param str \_continue: The continue option should be set when retrieving more results from the server. Since this value is server defined, clients may only use the continue value from a previous query result with identical query parameters (except for the value of continue) and the server may reject a continue value it does not recognize. If the specified continue value is no longer valid whether due to expiration (generally five to fifteen minutes) or a configuration change on the server the server will respond with a 410 ResourceExpired error indicating the client must restart their list without the continue field. This field is not supported when watch is true. Clients may start a watch from the last resourceVersion value returned by the server and not miss any modifications. :param str field\_selector: A selector to restrict the list of returned objects by their fields. Defaults to everything. :param bool include\_uninitialized: If true, partially initialized resources are included in the response. :param str label\_selector: A selector to restrict the list of returned objects by their labels. Defaults to everything. :param int limit: limit is a maximum number of responses to return for a list call. If more items exist, the server will set the *continue* field on the list metadata to a value that can be used with the same initial query to retrieve the next set of results. Setting a limit may return fewer than the requested amount of items (up to zero items) in the event all requested objects are filtered out and clients should only use the presence of the continue field to determine whether more results are available. Servers may choose not to support the limit argument and will return all of the available results. If limit is specified and the continue field is empty, clients may assume that no more results are available. This field is not supported if watch is true. The server guarantees that the objects returned when using continue will be identical to issuing a single list call without a limit - that is, no objects created, modified, or deleted after the first request is issued will be included in any subsequent continued requests. This is sometimes referred to as a consistent snapshot, and ensures that a client that is using limit to receive smaller chunks of a very large result can ensure they see all possible objects. If objects are updated during a chunked list the version of the object that was present at the time the first list result was calculated is returned. :param str resource version: When specified with a watch call, shows changes that occur after that particular version of a resource. Defaults to changes from the beginning of history. When specified for list: - if unset, then the result is returned from remote storage based on quorum-read flag; - if it's 0, then we simply return what we currently have in cache, no guarantee; - if set to non zero, then the result is at least as fresh as given rv. :param int timeout\_seconds: Timeout for the list/watch call. This limits the duration of the call, regardless of any activity or inactivity. :param bool watch: Watch for changes to the described resources and return them as a stream of add, update, and remove notifications. Specify resourceVersion. :return: V1Status

If the method is called asynchronously, returns the request thread.

## **delete\_collection\_namespaced\_replication\_controller**(*namespace*, *\*\*kwargs*)

delete collection of ReplicationController This method makes a synchronous HTTP request by default. To make an asynchronous HTTP request, please pass async=True >>> thread = api.delete\_collection\_namespaced\_replication\_controller(namespace, async=True) >>> result = thread.get()

:param async bool :param str namespace: object name and auth scope, such as for teams and projects (required) :param str pretty: If 'true', then the output is pretty printed. :param str \_continue: The continue option should be set when retrieving more results from the server. Since this value is server defined, clients may only use the continue value from a previous query result with identical query parameters (except for the value of continue) and the server may reject a continue value it does not recognize. If the specified continue value is no longer valid whether due to expiration (generally five to fifteen minutes) or a configuration change on the server the server will respond with a 410 ResourceExpired error indicating the client must restart their list without the continue field. This field is not supported when watch is true. Clients may start a watch from the last resourceVersion value returned by the server and not miss any modifications. :param str field selector: A selector to restrict the list of returned objects by their fields. Defaults to everything. :param bool include\_uninitialized: If true, partially initialized resources are included in the response. :param str label\_selector: A selector to restrict the list of returned objects by their labels. Defaults to everything. :param int limit: limit is a maximum number of responses to return for a list call. If more items exist, the server will set the *continue* field on the list metadata to a value that can be used with the same initial query to retrieve the next set of results. Setting a limit may return fewer than the requested amount of items (up to zero items) in the event all requested objects are filtered out and clients should only use the presence of the continue field to determine whether more results are available. Servers may choose not to support the limit argument and will return all of the available results. If limit is specified and the continue field is empty, clients may assume that no more results are available. This field is not supported if watch is true. The server guarantees that the objects returned when using continue will be identical to issuing a single list call without a limit - that is, no objects created, modified, or deleted after the first request is issued will be included in any subsequent continued requests. This is sometimes referred to as a consistent snapshot, and ensures that a client that is using limit to receive smaller chunks of a very large result can ensure they see all possible objects. If objects are updated during a chunked list the version of the object that was present at the time the first list result was calculated is returned. :param str resource version: When specified with a watch call, shows changes that occur after that particular version of a resource. Defaults to changes from the beginning of history. When specified for list: - if unset, then the result is returned from remote storage based on quorum-read flag; - if it's 0, then we simply return what we currently have in cache, no guarantee; - if set to non zero, then the result is at least as fresh as given rv. :param int timeout\_seconds: Timeout for the list/watch call. This limits the duration of the call, regardless of any activity or inactivity. :param bool watch: Watch for changes to the described resources and return them as a stream of add, update, and remove notifications. Specify resource Version. :return: V1Status

If the method is called asynchronously, returns the request thread.

## **delete\_collection\_namespaced\_replication\_controller\_with\_http\_info**(*namespace*,

*\*\*kwargs*) delete collection of ReplicationController This method makes a synchronous HTTP request by default. To make an asynchronous HTTP request, please pass async=True  $\gg$  thread = api.delete\_collection\_namespaced\_replication\_controller\_with\_http\_info(namespace, async=True) >>>  $result = thread.get()$ 

:param async bool :param str namespace: object name and auth scope, such as for teams and projects (required) :param str pretty: If 'true', then the output is pretty printed. :param str \_continue: The continue option should be set when retrieving more results from the server. Since this value is server defined, clients may only use the continue value from a previous query result with identical query parameters (except for the value of continue) and the server may reject a continue value it does not recognize. If the specified continue value is no longer valid whether due to expiration (generally five to fifteen minutes) or a configuration change on the server the server will respond with a 410 ResourceExpired error indicating the client must restart their list without the continue field. This field is not supported when watch is true. Clients may start a watch from the last resourceVersion value returned by the server and not miss any modifications. :param str field\_selector: A selector to restrict the list of returned objects by their fields. Defaults to everything. :param bool include\_uninitialized: If true, partially initialized resources are included in the response. :param str label\_selector: A selector to restrict the list of returned objects by their labels. Defaults to everything. :param int limit: limit is a maximum number of responses to return for a list call. If more items exist, the server will set the *continue* field on the list metadata to a value that can be used with the same initial query to retrieve the next set of results. Setting a limit may return fewer than the requested amount of items (up to zero items) in the event all requested objects are filtered out and clients should only use the presence of the continue field to determine whether more results are available. Servers may choose not to support the limit argument and will return all of the available results. If limit is

specified and the continue field is empty, clients may assume that no more results are available. This field is not supported if watch is true. The server guarantees that the objects returned when using continue will be identical to issuing a single list call without a limit - that is, no objects created, modified, or deleted after the first request is issued will be included in any subsequent continued requests. This is sometimes referred to as a consistent snapshot, and ensures that a client that is using limit to receive smaller chunks of a very large result can ensure they see all possible objects. If objects are updated during a chunked list the version of the object that was present at the time the first list result was calculated is returned. :param str resource version: When specified with a watch call, shows changes that occur after that particular version of a resource. Defaults to changes from the beginning of history. When specified for list: - if unset, then the result is returned from remote storage based on quorum-read flag; - if it's 0, then we simply return what we currently have in cache, no guarantee; - if set to non zero, then the result is at least as fresh as given rv. :param int timeout\_seconds: Timeout for the list/watch call. This limits the duration of the call, regardless of any activity or inactivity. :param bool watch: Watch for changes to the described resources and return them as a stream of add, update, and remove notifications. Specify resourceVersion. :return: V1Status

If the method is called asynchronously, returns the request thread.

## **delete\_collection\_namespaced\_resource\_quota**(*namespace*, *\*\*kwargs*)

delete collection of ResourceQuota This method makes a synchronous HTTP request by default. To make an asynchronous HTTP request, please pass async=True >>> thread = api.delete collection namespaced resource quota(namespace, async=True)  $>>$  result = thread.get()

:param async bool :param str namespace: object name and auth scope, such as for teams and projects (required) :param str pretty: If 'true', then the output is pretty printed. :param str \_continue: The continue option should be set when retrieving more results from the server. Since this value is server defined, clients may only use the continue value from a previous query result with identical query parameters (except for the value of continue) and the server may reject a continue value it does not recognize. If the specified continue value is no longer valid whether due to expiration (generally five to fifteen minutes) or a configuration change on the server the server will respond with a 410 ResourceExpired error indicating the client must restart their list without the continue field. This field is not supported when watch is true. Clients may start a watch from the last resourceVersion value returned by the server and not miss any modifications. :param str field\_selector: A selector to restrict the list of returned objects by their fields. Defaults to everything. :param bool include\_uninitialized: If true, partially initialized resources are included in the response. :param str label\_selector: A selector to restrict the list of returned objects by their labels. Defaults to everything. :param int limit: limit is a maximum number of responses to return for a list call. If more items exist, the server will set the *continue* field on the list metadata to a value that can be used with the same initial query to retrieve the next set of results. Setting a limit may return fewer than the requested amount of items (up to zero items) in the event all requested objects are filtered out and clients should only use the presence of the continue field to determine whether more results are available. Servers may choose not to support the limit argument and will return all of the available results. If limit is specified and the continue field is empty, clients may assume that no more results are available. This field is not supported if watch is true. The server guarantees that the objects returned when using continue will be identical to issuing a single list call without a limit - that is, no objects created, modified, or deleted after the first request is issued will be included in any subsequent continued requests. This is sometimes referred to as a consistent snapshot, and ensures that a client that is using limit to receive smaller chunks of a very large result can ensure they see all possible objects. If objects are updated during a chunked list the version of the object that was present at the time the first list result was calculated is returned. :param str resource\_version: When specified with a watch call, shows changes that occur after that particular version of a resource. Defaults to changes from the beginning of history. When specified for list: - if unset, then the result is returned from remote storage based on quorum-read flag; - if it's 0, then we simply return what we currently have in cache, no guarantee; - if set to non zero, then the result is at least as fresh as given rv. :param int timeout\_seconds: Timeout for the list/watch call. This limits the duration of the call, regardless of any activity or inactivity. :param bool watch: Watch for changes to the described resources and return them as a stream of add, update, and remove notifications. Specify resourceVersion. :return: V1Status

If the method is called asynchronously, returns the request thread.

# **delete\_collection\_namespaced\_resource\_quota\_with\_http\_info**(*namespace*,

*\*\*kwargs*)

delete collection of ResourceQuota This method makes a synchronous HTTP request by default. To make an asynchronous HTTP request, please pass async=True >>> thread = api.delete collection namespaced resource quota with http info(namespace, async=True)  $>>$  result = thread.get()

:param async bool :param str namespace: object name and auth scope, such as for teams and projects (required) :param str pretty: If 'true', then the output is pretty printed. :param str \_continue: The continue option should be set when retrieving more results from the server. Since this value is server defined, clients may only use the continue value from a previous query result with identical query parameters (except for the value of continue) and the server may reject a continue value it does not recognize. If the specified continue value is no longer valid whether due to expiration (generally five to fifteen minutes) or a configuration change on the server the server will respond with a 410 ResourceExpired error indicating the client must restart their list without the continue field. This field is not supported when watch is true. Clients may start a watch from the last resourceVersion value returned by the server and not miss any modifications. :param str field\_selector: A selector to restrict the list of returned objects by their fields. Defaults to everything. :param bool include\_uninitialized: If true, partially initialized resources are included in the response. :param str label\_selector: A selector to restrict the list of returned objects by their labels. Defaults to everything. :param int limit: limit is a maximum number of responses to return for a list call. If more items exist, the server will set the *continue* field on the list metadata to a value that can be used with the same initial query to retrieve the next set of results. Setting a limit may return fewer than the requested amount of items (up to zero items) in the event all requested objects are filtered out and clients should only use the presence of the continue field to determine whether more results are available. Servers may choose not to support the limit argument and will return all of the available results. If limit is specified and the continue field is empty, clients may assume that no more results are available. This field is not supported if watch is true. The server guarantees that the objects returned when using continue will be identical to issuing a single list call without a limit - that is, no objects created, modified, or deleted after the first request is issued will be included in any subsequent continued requests. This is sometimes referred to as a consistent snapshot, and ensures that a client that is using limit to receive smaller chunks of a very large result can ensure they see all possible objects. If objects are updated during a chunked list the version of the object that was present at the time the first list result was calculated is returned. :param str resource\_version: When specified with a watch call, shows changes that occur after that particular version of a resource. Defaults to changes from the beginning of history. When specified for list: - if unset, then the result is returned from remote storage based on quorum-read flag; - if it's 0, then we simply return what we currently have in cache, no guarantee; - if set to non zero, then the result is at least as fresh as given rv. :param int timeout\_seconds: Timeout for the list/watch call. This limits the duration of the call, regardless of any activity or inactivity. :param bool watch: Watch for changes to the described resources and return them as a stream of add, update, and remove notifications. Specify resourceVersion. :return: V1Status

If the method is called asynchronously, returns the request thread.

#### **delete\_collection\_namespaced\_secret**(*namespace*, *\*\*kwargs*)

delete collection of Secret This method makes a synchronous HTTP request by default. To make an asynchronous HTTP request, please pass async=True >>> thread = api.delete collection namespaced secret(namespace, async=True)  $>>$  result = thread.get()

:param async bool :param str namespace: object name and auth scope, such as for teams and projects (required) :param str pretty: If 'true', then the output is pretty printed. :param str \_continue: The continue option should be set when retrieving more results from the server. Since this value is server defined, clients may only use the continue value from a previous query result with identical query parameters (except for the value of continue) and the server may reject a continue value it does not recognize. If the specified continue value is no longer valid whether due to expiration (generally five to fifteen minutes) or a configuration change on the server the server will respond with a 410 ResourceExpired error indicating the client must restart their list without the continue field. This field is not supported when watch is true. Clients may start a watch from the last resourceVersion value returned by the server and not miss

any modifications. :param str field selector: A selector to restrict the list of returned objects by their fields. Defaults to everything. :param bool include\_uninitialized: If true, partially initialized resources are included in the response. :param str label\_selector: A selector to restrict the list of returned objects by their labels. Defaults to everything. :param int limit: limit is a maximum number of responses to return for a list call. If more items exist, the server will set the *continue* field on the list metadata to a value that can be used with the same initial query to retrieve the next set of results. Setting a limit may return fewer than the requested amount of items (up to zero items) in the event all requested objects are filtered out and clients should only use the presence of the continue field to determine whether more results are available. Servers may choose not to support the limit argument and will return all of the available results. If limit is specified and the continue field is empty, clients may assume that no more results are available. This field is not supported if watch is true. The server guarantees that the objects returned when using continue will be identical to issuing a single list call without a limit - that is, no objects created, modified, or deleted after the first request is issued will be included in any subsequent continued requests. This is sometimes referred to as a consistent snapshot, and ensures that a client that is using limit to receive smaller chunks of a very large result can ensure they see all possible objects. If objects are updated during a chunked list the version of the object that was present at the time the first list result was calculated is returned. :param str resource\_version: When specified with a watch call, shows changes that occur after that particular version of a resource. Defaults to changes from the beginning of history. When specified for list: - if unset, then the result is returned from remote storage based on quorum-read flag; - if it's 0, then we simply return what we currently have in cache, no guarantee; - if set to non zero, then the result is at least as fresh as given rv. :param int timeout\_seconds: Timeout for the list/watch call. This limits the duration of the call, regardless of any activity or inactivity. :param bool watch: Watch for changes to the described resources and return them as a stream of add, update, and remove notifications. Specify resourceVersion. :return: V1Status

If the method is called asynchronously, returns the request thread.

## **delete\_collection\_namespaced\_secret\_with\_http\_info**(*namespace*, *\*\*kwargs*)

delete collection of Secret This method makes a synchronous HTTP request by default. To make an asynchronous HTTP request, please pass async=True >>> thread = api.delete\_collection\_namespaced\_secret\_with\_http\_info(namespace, async=True) >>> result = thread.get()

:param async bool :param str namespace: object name and auth scope, such as for teams and projects (required) :param str pretty: If 'true', then the output is pretty printed. :param str \_continue: The continue option should be set when retrieving more results from the server. Since this value is server defined, clients may only use the continue value from a previous query result with identical query parameters (except for the value of continue) and the server may reject a continue value it does not recognize. If the specified continue value is no longer valid whether due to expiration (generally five to fifteen minutes) or a configuration change on the server the server will respond with a 410 ResourceExpired error indicating the client must restart their list without the continue field. This field is not supported when watch is true. Clients may start a watch from the last resourceVersion value returned by the server and not miss any modifications. :param str field selector: A selector to restrict the list of returned objects by their fields. Defaults to everything. :param bool include\_uninitialized: If true, partially initialized resources are included in the response. :param str label\_selector: A selector to restrict the list of returned objects by their labels. Defaults to everything. :param int limit: limit is a maximum number of responses to return for a list call. If more items exist, the server will set the *continue* field on the list metadata to a value that can be used with the same initial query to retrieve the next set of results. Setting a limit may return fewer than the requested amount of items (up to zero items) in the event all requested objects are filtered out and clients should only use the presence of the continue field to determine whether more results are available. Servers may choose not to support the limit argument and will return all of the available results. If limit is specified and the continue field is empty, clients may assume that no more results are available. This field is not supported if watch is true. The server guarantees that the objects returned when using continue will be identical to issuing a single list call without a limit - that is, no objects created, modified, or deleted after the first request is issued will be included in any subsequent continued requests. This is sometimes referred to as a consistent snapshot, and ensures that a client that is using limit to receive smaller chunks of a very large result can ensure they see all possible objects. If objects are updated during a chunked list the version of the object that was present at the time the first list result was calculated is returned. :param str resource version: When specified with a watch call, shows changes that occur after that particular version of a resource. Defaults to changes from the beginning of history. When specified for list: - if unset, then the result is returned from remote storage based on quorum-read flag; - if it's 0, then we simply return what we currently have in cache, no guarantee; - if set to non zero, then the result is at least as fresh as given rv. :param int timeout\_seconds: Timeout for the list/watch call. This limits the duration of the call, regardless of any activity or inactivity. :param bool watch: Watch for changes to the described resources and return them as a stream of add, update, and remove notifications. Specify resourceVersion. :return: V1Status

If the method is called asynchronously, returns the request thread.

#### **delete\_collection\_namespaced\_service\_account**(*namespace*, *\*\*kwargs*)

delete collection of ServiceAccount This method makes a synchronous HTTP request by default. To make an asynchronous HTTP request, please pass async=True >>> thread = api.delete\_collection\_namespaced\_service\_account(namespace, async=True) >>> result = thread.get()

:param async bool :param str namespace: object name and auth scope, such as for teams and projects (required) :param str pretty: If 'true', then the output is pretty printed. :param str \_continue: The continue option should be set when retrieving more results from the server. Since this value is server defined, clients may only use the continue value from a previous query result with identical query parameters (except for the value of continue) and the server may reject a continue value it does not recognize. If the specified continue value is no longer valid whether due to expiration (generally five to fifteen minutes) or a configuration change on the server the server will respond with a 410 ResourceExpired error indicating the client must restart their list without the continue field. This field is not supported when watch is true. Clients may start a watch from the last resourceVersion value returned by the server and not miss any modifications. :param str field selector: A selector to restrict the list of returned objects by their fields. Defaults to everything. :param bool include\_uninitialized: If true, partially initialized resources are included in the response. :param str label\_selector: A selector to restrict the list of returned objects by their labels. Defaults to everything. :param int limit: limit is a maximum number of responses to return for a list call. If more items exist, the server will set the *continue* field on the list metadata to a value that can be used with the same initial query to retrieve the next set of results. Setting a limit may return fewer than the requested amount of items (up to zero items) in the event all requested objects are filtered out and clients should only use the presence of the continue field to determine whether more results are available. Servers may choose not to support the limit argument and will return all of the available results. If limit is specified and the continue field is empty, clients may assume that no more results are available. This field is not supported if watch is true. The server guarantees that the objects returned when using continue will be identical to issuing a single list call without a limit - that is, no objects created, modified, or deleted after the first request is issued will be included in any subsequent continued requests. This is sometimes referred to as a consistent snapshot, and ensures that a client that is using limit to receive smaller chunks of a very large result can ensure they see all possible objects. If objects are updated during a chunked list the version of the object that was present at the time the first list result was calculated is returned. :param str resource version: When specified with a watch call, shows changes that occur after that particular version of a resource. Defaults to changes from the beginning of history. When specified for list: - if unset, then the result is returned from remote storage based on quorum-read flag; - if it's 0, then we simply return what we currently have in cache, no guarantee; - if set to non zero, then the result is at least as fresh as given rv. :param int timeout\_seconds: Timeout for the list/watch call. This limits the duration of the call, regardless of any activity or inactivity. :param bool watch: Watch for changes to the described resources and return them as a stream of add, update, and remove notifications. Specify resourceVersion. :return: V1Status

If the method is called asynchronously, returns the request thread.

## **delete\_collection\_namespaced\_service\_account\_with\_http\_info**(*namespace*,

*\*\*kwargs*)

delete collection of ServiceAccount This method makes a synchronous HTTP request by default. To make an asynchronous HTTP request, please pass async=True >>> thread = api.delete\_collection\_namespaced\_service\_account\_with\_http\_info(namespace, async=True) >>> result

### $=$  thread.get()

:param async bool :param str namespace: object name and auth scope, such as for teams and projects (required) :param str pretty: If 'true', then the output is pretty printed. :param str \_continue: The continue option should be set when retrieving more results from the server. Since this value is server defined, clients may only use the continue value from a previous query result with identical query parameters (except for the value of continue) and the server may reject a continue value it does not recognize. If the specified continue value is no longer valid whether due to expiration (generally five to fifteen minutes) or a configuration change on the server the server will respond with a 410 ResourceExpired error indicating the client must restart their list without the continue field. This field is not supported when watch is true. Clients may start a watch from the last resourceVersion value returned by the server and not miss any modifications. :param str field\_selector: A selector to restrict the list of returned objects by their fields. Defaults to everything. :param bool include\_uninitialized: If true, partially initialized resources are included in the response. :param str label\_selector: A selector to restrict the list of returned objects by their labels. Defaults to everything. :param int limit: limit is a maximum number of responses to return for a list call. If more items exist, the server will set the *continue* field on the list metadata to a value that can be used with the same initial query to retrieve the next set of results. Setting a limit may return fewer than the requested amount of items (up to zero items) in the event all requested objects are filtered out and clients should only use the presence of the continue field to determine whether more results are available. Servers may choose not to support the limit argument and will return all of the available results. If limit is specified and the continue field is empty, clients may assume that no more results are available. This field is not supported if watch is true. The server guarantees that the objects returned when using continue will be identical to issuing a single list call without a limit - that is, no objects created, modified, or deleted after the first request is issued will be included in any subsequent continued requests. This is sometimes referred to as a consistent snapshot, and ensures that a client that is using limit to receive smaller chunks of a very large result can ensure they see all possible objects. If objects are updated during a chunked list the version of the object that was present at the time the first list result was calculated is returned. :param str resource\_version: When specified with a watch call, shows changes that occur after that particular version of a resource. Defaults to changes from the beginning of history. When specified for list: - if unset, then the result is returned from remote storage based on quorum-read flag; - if it's 0, then we simply return what we currently have in cache, no guarantee; - if set to non zero, then the result is at least as fresh as given rv. :param int timeout\_seconds: Timeout for the list/watch call. This limits the duration of the call, regardless of any activity or inactivity. :param bool watch: Watch for changes to the described resources and return them as a stream of add, update, and remove notifications. Specify resource Version. :return: V1Status

If the method is called asynchronously, returns the request thread.

## **delete\_collection\_node**(*\*\*kwargs*)

delete collection of Node This method makes a synchronous HTTP request by default. To make an asynchronous HTTP request, please pass async=True >>> thread = api.delete\_collection\_node(async=True)  $\gg$  result = thread.get()

:param async bool :param str pretty: If 'true', then the output is pretty printed. :param str \_continue: The continue option should be set when retrieving more results from the server. Since this value is server defined, clients may only use the continue value from a previous query result with identical query parameters (except for the value of continue) and the server may reject a continue value it does not recognize. If the specified continue value is no longer valid whether due to expiration (generally five to fifteen minutes) or a configuration change on the server the server will respond with a 410 ResourceExpired error indicating the client must restart their list without the continue field. This field is not supported when watch is true. Clients may start a watch from the last resourceVersion value returned by the server and not miss any modifications. :param str field\_selector: A selector to restrict the list of returned objects by their fields. Defaults to everything. :param bool include\_uninitialized: If true, partially initialized resources are included in the response. :param str label\_selector: A selector to restrict the list of returned objects by their labels. Defaults to everything. :param int limit: limit is a maximum number of responses to return for a list call. If more items exist, the server will set the *continue* field on the list metadata to a value that can be used with the same initial query to retrieve the next set of results. Setting a limit may return fewer

than the requested amount of items (up to zero items) in the event all requested objects are filtered out and clients should only use the presence of the continue field to determine whether more results are available. Servers may choose not to support the limit argument and will return all of the available results. If limit is specified and the continue field is empty, clients may assume that no more results are available. This field is not supported if watch is true. The server guarantees that the objects returned when using continue will be identical to issuing a single list call without a limit - that is, no objects created, modified, or deleted after the first request is issued will be included in any subsequent continued requests. This is sometimes referred to as a consistent snapshot, and ensures that a client that is using limit to receive smaller chunks of a very large result can ensure they see all possible objects. If objects are updated during a chunked list the version of the object that was present at the time the first list result was calculated is returned. :param str resource\_version: When specified with a watch call, shows changes that occur after that particular version of a resource. Defaults to changes from the beginning of history. When specified for list: - if unset, then the result is returned from remote storage based on quorum-read flag; - if it's 0, then we simply return what we currently have in cache, no guarantee; - if set to non zero, then the result is at least as fresh as given rv. :param int timeout\_seconds: Timeout for the list/watch call. This limits the duration of the call, regardless of any activity or inactivity. :param bool watch: Watch for changes to the described resources and return them as a stream of add, update, and remove notifications. Specify resource Version. :return: V1Status

If the method is called asynchronously, returns the request thread.

## **delete\_collection\_node\_with\_http\_info**(*\*\*kwargs*)

delete collection of Node This method makes a synchronous HTTP request by default. To make an asynchronous HTTP request, please pass async=True >>> thread = api.delete\_collection\_node\_with\_http\_info(async=True) >>> result = thread.get()

:param async bool :param str pretty: If 'true', then the output is pretty printed. :param str \_continue: The continue option should be set when retrieving more results from the server. Since this value is server defined, clients may only use the continue value from a previous query result with identical query parameters (except for the value of continue) and the server may reject a continue value it does not recognize. If the specified continue value is no longer valid whether due to expiration (generally five to fifteen minutes) or a configuration change on the server the server will respond with a 410 ResourceExpired error indicating the client must restart their list without the continue field. This field is not supported when watch is true. Clients may start a watch from the last resourceVersion value returned by the server and not miss any modifications. :param str field\_selector: A selector to restrict the list of returned objects by their fields. Defaults to everything. :param bool include\_uninitialized: If true, partially initialized resources are included in the response. :param str label\_selector: A selector to restrict the list of returned objects by their labels. Defaults to everything. :param int limit: limit is a maximum number of responses to return for a list call. If more items exist, the server will set the *continue* field on the list metadata to a value that can be used with the same initial query to retrieve the next set of results. Setting a limit may return fewer than the requested amount of items (up to zero items) in the event all requested objects are filtered out and clients should only use the presence of the continue field to determine whether more results are available. Servers may choose not to support the limit argument and will return all of the available results. If limit is specified and the continue field is empty, clients may assume that no more results are available. This field is not supported if watch is true. The server guarantees that the objects returned when using continue will be identical to issuing a single list call without a limit - that is, no objects created, modified, or deleted after the first request is issued will be included in any subsequent continued requests. This is sometimes referred to as a consistent snapshot, and ensures that a client that is using limit to receive smaller chunks of a very large result can ensure they see all possible objects. If objects are updated during a chunked list the version of the object that was present at the time the first list result was calculated is returned. :param str resource\_version: When specified with a watch call, shows changes that occur after that particular version of a resource. Defaults to changes from the beginning of history. When specified for list: - if unset, then the result is returned from remote storage based on quorum-read flag; - if it's 0, then we simply return what we currently have in cache, no guarantee; - if set to non zero, then the result is at least as fresh as given rv. :param int timeout\_seconds: Timeout for the list/watch call. This limits the duration of the call, regardless of any activity or inactivity. :param bool watch: Watch for changes to the described resources and return

them as a stream of add, update, and remove notifications. Specify resourceVersion. :return: V1Status

If the method is called asynchronously, returns the request thread.

# **delete\_collection\_persistent\_volume**(*\*\*kwargs*)

delete collection of PersistentVolume This method makes a synchronous HTTP request by default. To make an asynchronous HTTP request, please pass async=True >>> thread = api.delete collection persistent volume(async=True)  $\gg$  result = thread.get()

:param async bool :param str pretty: If 'true', then the output is pretty printed. :param str \_continue: The continue option should be set when retrieving more results from the server. Since this value is server defined, clients may only use the continue value from a previous query result with identical query parameters (except for the value of continue) and the server may reject a continue value it does not recognize. If the specified continue value is no longer valid whether due to expiration (generally five to fifteen minutes) or a configuration change on the server the server will respond with a 410 ResourceExpired error indicating the client must restart their list without the continue field. This field is not supported when watch is true. Clients may start a watch from the last resourceVersion value returned by the server and not miss any modifications. :param str field\_selector: A selector to restrict the list of returned objects by their fields. Defaults to everything. :param bool include\_uninitialized: If true, partially initialized resources are included in the response. :param str label\_selector: A selector to restrict the list of returned objects by their labels. Defaults to everything. :param int limit: limit is a maximum number of responses to return for a list call. If more items exist, the server will set the *continue* field on the list metadata to a value that can be used with the same initial query to retrieve the next set of results. Setting a limit may return fewer than the requested amount of items (up to zero items) in the event all requested objects are filtered out and clients should only use the presence of the continue field to determine whether more results are available. Servers may choose not to support the limit argument and will return all of the available results. If limit is specified and the continue field is empty, clients may assume that no more results are available. This field is not supported if watch is true. The server guarantees that the objects returned when using continue will be identical to issuing a single list call without a limit - that is, no objects created, modified, or deleted after the first request is issued will be included in any subsequent continued requests. This is sometimes referred to as a consistent snapshot, and ensures that a client that is using limit to receive smaller chunks of a very large result can ensure they see all possible objects. If objects are updated during a chunked list the version of the object that was present at the time the first list result was calculated is returned. :param str resource\_version: When specified with a watch call, shows changes that occur after that particular version of a resource. Defaults to changes from the beginning of history. When specified for list: - if unset, then the result is returned from remote storage based on quorum-read flag; - if it's 0, then we simply return what we currently have in cache, no guarantee; - if set to non zero, then the result is at least as fresh as given rv. :param int timeout\_seconds: Timeout for the list/watch call. This limits the duration of the call, regardless of any activity or inactivity. :param bool watch: Watch for changes to the described resources and return them as a stream of add, update, and remove notifications. Specify resourceVersion. :return: V1Status

If the method is called asynchronously, returns the request thread.

#### **delete\_collection\_persistent\_volume\_with\_http\_info**(*\*\*kwargs*)

delete collection of PersistentVolume This method makes a synchronous HTTP request by default. To make an asynchronous HTTP request, please pass async=True >>> thread = api.delete\_collection\_persistent\_volume\_with\_http\_info(async=True) >>> result = thread.get()

:param async bool :param str pretty: If 'true', then the output is pretty printed. :param str \_continue: The continue option should be set when retrieving more results from the server. Since this value is server defined, clients may only use the continue value from a previous query result with identical query parameters (except for the value of continue) and the server may reject a continue value it does not recognize. If the specified continue value is no longer valid whether due to expiration (generally five to fifteen minutes) or a configuration change on the server the server will respond with a 410 ResourceExpired error indicating the client must restart their list without the continue field. This field is not supported when watch is true. Clients may start a watch from the last resourceVersion value returned by the server and not miss any modifications. :param str field selector: A selector to restrict the list of returned objects by their fields.

Defaults to everything. :param bool include uninitialized: If true, partially initialized resources are included in the response. :param str label\_selector: A selector to restrict the list of returned objects by their labels. Defaults to everything. :param int limit: limit is a maximum number of responses to return for a list call. If more items exist, the server will set the *continue* field on the list metadata to a value that can be used with the same initial query to retrieve the next set of results. Setting a limit may return fewer than the requested amount of items (up to zero items) in the event all requested objects are filtered out and clients should only use the presence of the continue field to determine whether more results are available. Servers may choose not to support the limit argument and will return all of the available results. If limit is specified and the continue field is empty, clients may assume that no more results are available. This field is not supported if watch is true. The server guarantees that the objects returned when using continue will be identical to issuing a single list call without a limit - that is, no objects created, modified, or deleted after the first request is issued will be included in any subsequent continued requests. This is sometimes referred to as a consistent snapshot, and ensures that a client that is using limit to receive smaller chunks of a very large result can ensure they see all possible objects. If objects are updated during a chunked list the version of the object that was present at the time the first list result was calculated is returned. :param str resource\_version: When specified with a watch call, shows changes that occur after that particular version of a resource. Defaults to changes from the beginning of history. When specified for list: - if unset, then the result is returned from remote storage based on quorum-read flag; - if it's 0, then we simply return what we currently have in cache, no guarantee; - if set to non zero, then the result is at least as fresh as given rv. :param int timeout\_seconds: Timeout for the list/watch call. This limits the duration of the call, regardless of any activity or inactivity. :param bool watch: Watch for changes to the described resources and return them as a stream of add, update, and remove notifications. Specify resource Version. :return: V1Status

If the method is called asynchronously, returns the request thread.

## **delete\_namespace**(*name*, *body*, *\*\*kwargs*)

delete a Namespace This method makes a synchronous HTTP request by default. To make an asynchronous HTTP request, please pass async=True >>> thread = api.delete\_namespace(name, body, async=True) >>>  $result = thread.get()$ 

:param async bool :param str name: name of the Namespace (required) :param V1DeleteOptions body: (required) :param str pretty: If 'true', then the output is pretty printed. :param int grace\_period\_seconds: The duration in seconds before the object should be deleted. Value must be non-negative integer. The value zero indicates delete immediately. If this value is nil, the default grace period for the specified type will be used. Defaults to a per object value if not specified. zero means delete immediately. :param bool orphan\_dependents: Deprecated: please use the PropagationPolicy, this field will be deprecated in 1.7. Should the dependent objects be orphaned. If true/false, the "orphan" finalizer will be added to/removed from the object's finalizers list. Either this field or PropagationPolicy may be set, but not both. :param str propagation\_policy: Whether and how garbage collection will be performed. Either this field or OrphanDependents may be set, but not both. The default policy is decided by the existing finalizer set in the metadata.finalizers and the resource-specific default policy. Acceptable values are: 'Orphan' - orphan the dependents; 'Background' - allow the garbage collector to delete the dependents in the background; 'Foreground' - a cascading policy that deletes all dependents in the foreground. :return: V1Status

If the method is called asynchronously, returns the request thread.

### **delete\_namespace\_with\_http\_info**(*name*, *body*, *\*\*kwargs*)

delete a Namespace This method makes a synchronous HTTP request by default. To make an asynchronous HTTP request, please pass async=True >>> thread = api.delete\_namespace\_with\_http\_info(name, body,  $async = True$ ) >>>  $result = thread.get()$ 

:param async bool :param str name: name of the Namespace (required) :param V1DeleteOptions body: (required) :param str pretty: If 'true', then the output is pretty printed. :param int grace\_period\_seconds: The duration in seconds before the object should be deleted. Value must be non-negative integer. The value zero indicates delete immediately. If this value is nil, the default grace period for the specified type will be used. Defaults to a per object value if not specified. zero means delete immediately. :param bool orphan\_dependents: Deprecated: please use the PropagationPolicy, this field will be deprecated in 1.7. Should the dependent objects be orphaned. If true/false, the "orphan" finalizer will be added to/removed from the object's finalizers list. Either this field or PropagationPolicy may be set, but not both. :param str propagation policy: Whether and how garbage collection will be performed. Either this field or OrphanDependents may be set, but not both. The default policy is decided by the existing finalizer set in the metadata.finalizers and the resource-specific default policy. Acceptable values are: 'Orphan' - orphan the dependents; 'Background' - allow the garbage collector to delete the dependents in the background; 'Foreground' - a cascading policy that deletes all dependents in the foreground. :return: V1Status

If the method is called asynchronously, returns the request thread.

## **delete\_namespaced\_config\_map**(*name*, *namespace*, *body*, *\*\*kwargs*)

delete a ConfigMap This method makes a synchronous HTTP request by default. To make an asynchronous HTTP request, please pass async=True >>> thread = api.delete\_namespaced\_config\_map(name, namespace, body, async=True)  $\gg$  result = thread.get()

:param async bool :param str name: name of the ConfigMap (required) :param str namespace: object name and auth scope, such as for teams and projects (required) :param V1DeleteOptions body: (required) :param str pretty: If 'true', then the output is pretty printed. :param int grace\_period\_seconds: The duration in seconds before the object should be deleted. Value must be non-negative integer. The value zero indicates delete immediately. If this value is nil, the default grace period for the specified type will be used. Defaults to a per object value if not specified. zero means delete immediately. :param bool orphan\_dependents: Deprecated: please use the PropagationPolicy, this field will be deprecated in 1.7. Should the dependent objects be orphaned. If true/false, the "orphan" finalizer will be added to/removed from the object's finalizers list. Either this field or PropagationPolicy may be set, but not both. :param str propagation\_policy: Whether and how garbage collection will be performed. Either this field or OrphanDependents may be set, but not both. The default policy is decided by the existing finalizer set in the metadata.finalizers and the resource-specific default policy. Acceptable values are: 'Orphan' - orphan the dependents; 'Background' allow the garbage collector to delete the dependents in the background; 'Foreground' - a cascading policy that deletes all dependents in the foreground. :return: V1Status

If the method is called asynchronously, returns the request thread.

## **delete\_namespaced\_config\_map\_with\_http\_info**(*name*, *namespace*, *body*, *\*\*kwargs*)

delete a ConfigMap This method makes a synchronous HTTP request by default. To make an asynchronous HTTP request, please pass async=True >>> thread = api.delete\_namespaced\_config\_map\_with\_http\_info(name, namespace, body, async=True) >>> re $sult = thread.get()$ 

:param async bool :param str name: name of the ConfigMap (required) :param str namespace: object name and auth scope, such as for teams and projects (required) :param V1DeleteOptions body: (required) :param str pretty: If 'true', then the output is pretty printed. :param int grace\_period\_seconds: The duration in seconds before the object should be deleted. Value must be non-negative integer. The value zero indicates delete immediately. If this value is nil, the default grace period for the specified type will be used. Defaults to a per object value if not specified. zero means delete immediately. :param bool orphan\_dependents: Deprecated: please use the PropagationPolicy, this field will be deprecated in 1.7. Should the dependent objects be orphaned. If true/false, the "orphan" finalizer will be added to/removed from the object's finalizers list. Either this field or PropagationPolicy may be set, but not both. :param str propagation\_policy: Whether and how garbage collection will be performed. Either this field or OrphanDependents may be set, but not both. The default policy is decided by the existing finalizer set in the metadata.finalizers and the resource-specific default policy. Acceptable values are: 'Orphan' - orphan the dependents; 'Background' allow the garbage collector to delete the dependents in the background; 'Foreground' - a cascading policy that deletes all dependents in the foreground. :return: V1Status

If the method is called asynchronously, returns the request thread.

## **delete\_namespaced\_endpoints**(*name*, *namespace*, *body*, *\*\*kwargs*)

delete Endpoints This method makes a synchronous HTTP request by default. To make an asynchronous

HTTP request, please pass async=True  $\gg$  thread = api.delete namespaced endpoints(name, namespace, body, async=True)  $\gg$  result = thread.get()

:param async bool :param str name: name of the Endpoints (required) :param str namespace: object name and auth scope, such as for teams and projects (required) :param V1DeleteOptions body: (required) :param str pretty: If 'true', then the output is pretty printed. :param int grace\_period\_seconds: The duration in seconds before the object should be deleted. Value must be non-negative integer. The value zero indicates delete immediately. If this value is nil, the default grace period for the specified type will be used. Defaults to a per object value if not specified. zero means delete immediately. :param bool orphan\_dependents: Deprecated: please use the PropagationPolicy, this field will be deprecated in 1.7. Should the dependent objects be orphaned. If true/false, the "orphan" finalizer will be added to/removed from the object's finalizers list. Either this field or PropagationPolicy may be set, but not both. :param str propagation\_policy: Whether and how garbage collection will be performed. Either this field or OrphanDependents may be set, but not both. The default policy is decided by the existing finalizer set in the metadata.finalizers and the resource-specific default policy. Acceptable values are: 'Orphan' - orphan the dependents; 'Background' allow the garbage collector to delete the dependents in the background; 'Foreground' - a cascading policy that deletes all dependents in the foreground. :return: V1Status

If the method is called asynchronously, returns the request thread.

## **delete\_namespaced\_endpoints\_with\_http\_info**(*name*, *namespace*, *body*, *\*\*kwargs*)

delete Endpoints This method makes a synchronous HTTP request by default. To make an asynchronous HTTP request, please pass async=True >>> thread = api.delete\_namespaced\_endpoints\_with\_http\_info(name, namespace, body, async=True) >>> result  $=$  thread.get()

:param async bool :param str name: name of the Endpoints (required) :param str namespace: object name and auth scope, such as for teams and projects (required) :param V1DeleteOptions body: (required) :param str pretty: If 'true', then the output is pretty printed. :param int grace\_period\_seconds: The duration in seconds before the object should be deleted. Value must be non-negative integer. The value zero indicates delete immediately. If this value is nil, the default grace period for the specified type will be used. Defaults to a per object value if not specified. zero means delete immediately. :param bool orphan\_dependents: Deprecated: please use the PropagationPolicy, this field will be deprecated in 1.7. Should the dependent objects be orphaned. If true/false, the "orphan" finalizer will be added to/removed from the object's finalizers list. Either this field or PropagationPolicy may be set, but not both. :param str propagation\_policy: Whether and how garbage collection will be performed. Either this field or OrphanDependents may be set, but not both. The default policy is decided by the existing finalizer set in the metadata.finalizers and the resource-specific default policy. Acceptable values are: 'Orphan' - orphan the dependents; 'Background' allow the garbage collector to delete the dependents in the background; 'Foreground' - a cascading policy that deletes all dependents in the foreground. :return: V1Status

If the method is called asynchronously, returns the request thread.

## **delete\_namespaced\_event**(*name*, *namespace*, *body*, *\*\*kwargs*)

delete an Event This method makes a synchronous HTTP request by default. To make an asynchronous HTTP request, please pass async=True  $\gg$  thread = api.delete namespaced event(name, namespace,  $body,$  async=True)  $\gg$  result = thread.get()

:param async bool :param str name: name of the Event (required) :param str namespace: object name and auth scope, such as for teams and projects (required) :param V1DeleteOptions body: (required) :param str pretty: If 'true', then the output is pretty printed. :param int grace\_period\_seconds: The duration in seconds before the object should be deleted. Value must be non-negative integer. The value zero indicates delete immediately. If this value is nil, the default grace period for the specified type will be used. Defaults to a per object value if not specified. zero means delete immediately. :param bool orphan\_dependents: Deprecated: please use the PropagationPolicy, this field will be deprecated in 1.7. Should the dependent objects be orphaned. If true/false, the "orphan" finalizer will be added to/removed from the object's finalizers list. Either this field or PropagationPolicy may be set, but not both. :param str propagation\_policy:

Whether and how garbage collection will be performed. Either this field or OrphanDependents may be set, but not both. The default policy is decided by the existing finalizer set in the metadata.finalizers and the resource-specific default policy. Acceptable values are: 'Orphan' - orphan the dependents; 'Background' allow the garbage collector to delete the dependents in the background; 'Foreground' - a cascading policy that deletes all dependents in the foreground. :return: V1Status

If the method is called asynchronously, returns the request thread.

## **delete\_namespaced\_event\_with\_http\_info**(*name*, *namespace*, *body*, *\*\*kwargs*)

delete an Event This method makes a synchronous HTTP request by default. To make an asynchronous HTTP request, please pass async=True >>> thread = api.delete\_namespaced\_event\_with\_http\_info(name, namespace, body, async=True) >>> result = thread.get()

:param async bool :param str name: name of the Event (required) :param str namespace: object name and auth scope, such as for teams and projects (required) :param V1DeleteOptions body: (required) :param str pretty: If 'true', then the output is pretty printed. :param int grace\_period\_seconds: The duration in seconds before the object should be deleted. Value must be non-negative integer. The value zero indicates delete immediately. If this value is nil, the default grace period for the specified type will be used. Defaults to a per object value if not specified. zero means delete immediately. :param bool orphan\_dependents: Deprecated: please use the PropagationPolicy, this field will be deprecated in 1.7. Should the dependent objects be orphaned. If true/false, the "orphan" finalizer will be added to/removed from the object's finalizers list. Either this field or PropagationPolicy may be set, but not both. :param str propagation\_policy: Whether and how garbage collection will be performed. Either this field or OrphanDependents may be set, but not both. The default policy is decided by the existing finalizer set in the metadata.finalizers and the resource-specific default policy. Acceptable values are: 'Orphan' - orphan the dependents; 'Background' allow the garbage collector to delete the dependents in the background; 'Foreground' - a cascading policy that deletes all dependents in the foreground. :return: V1Status

If the method is called asynchronously, returns the request thread.

## **delete\_namespaced\_limit\_range**(*name*, *namespace*, *body*, *\*\*kwargs*)

delete a LimitRange This method makes a synchronous HTTP request by default. To make an asynchronous HTTP request, please pass async=True >>> thread = api.delete\_namespaced\_limit\_range(name, namespace, body, async=True) >>> result = thread.get()

:param async bool :param str name: name of the LimitRange (required) :param str namespace: object name and auth scope, such as for teams and projects (required) :param V1DeleteOptions body: (required) :param str pretty: If 'true', then the output is pretty printed. :param int grace\_period\_seconds: The duration in seconds before the object should be deleted. Value must be non-negative integer. The value zero indicates delete immediately. If this value is nil, the default grace period for the specified type will be used. Defaults to a per object value if not specified. zero means delete immediately. :param bool orphan\_dependents: Deprecated: please use the PropagationPolicy, this field will be deprecated in 1.7. Should the dependent objects be orphaned. If true/false, the "orphan" finalizer will be added to/removed from the object's finalizers list. Either this field or PropagationPolicy may be set, but not both. :param str propagation\_policy: Whether and how garbage collection will be performed. Either this field or OrphanDependents may be set, but not both. The default policy is decided by the existing finalizer set in the metadata.finalizers and the resource-specific default policy. Acceptable values are: 'Orphan' - orphan the dependents; 'Background' allow the garbage collector to delete the dependents in the background; 'Foreground' - a cascading policy that deletes all dependents in the foreground. :return: V1Status

If the method is called asynchronously, returns the request thread.

# **delete\_namespaced\_limit\_range\_with\_http\_info**(*name*, *namespace*, *body*, *\*\*kwargs*)

delete a LimitRange This method makes a synchronous HTTP request by default. To make an asynchronous HTTP request, please pass async=True >>> thread api.delete\_namespaced\_limit\_range\_with\_http\_info(name, namespace, body, async=True) >>> re $sult = thread.get()$ 

:param async bool :param str name: name of the LimitRange (required) :param str namespace: object name and auth scope, such as for teams and projects (required) :param V1DeleteOptions body: (required) :param str pretty: If 'true', then the output is pretty printed. :param int grace\_period\_seconds: The duration in seconds before the object should be deleted. Value must be non-negative integer. The value zero indicates delete immediately. If this value is nil, the default grace period for the specified type will be used. Defaults to a per object value if not specified. zero means delete immediately. :param bool orphan\_dependents: Deprecated: please use the PropagationPolicy, this field will be deprecated in 1.7. Should the dependent objects be orphaned. If true/false, the "orphan" finalizer will be added to/removed from the object's finalizers list. Either this field or PropagationPolicy may be set, but not both. :param str propagation\_policy: Whether and how garbage collection will be performed. Either this field or OrphanDependents may be set, but not both. The default policy is decided by the existing finalizer set in the metadata.finalizers and the resource-specific default policy. Acceptable values are: 'Orphan' - orphan the dependents; 'Background' allow the garbage collector to delete the dependents in the background; 'Foreground' - a cascading policy that deletes all dependents in the foreground. :return: V1Status

If the method is called asynchronously, returns the request thread.

### **delete\_namespaced\_persistent\_volume\_claim**(*name*, *namespace*, *body*, *\*\*kwargs*)

delete a PersistentVolumeClaim This method makes a synchronous HTTP request by default. To make an asynchronous HTTP request, please pass async=True >>> thread = api.delete namespaced persistent volume claim(name, namespace, body, async=True)  $>>$  result = thread.get()

:param async bool :param str name: name of the PersistentVolumeClaim (required) :param str namespace: object name and auth scope, such as for teams and projects (required) :param V1DeleteOptions body: (required) :param str pretty: If 'true', then the output is pretty printed. :param int grace\_period\_seconds: The duration in seconds before the object should be deleted. Value must be non-negative integer. The value zero indicates delete immediately. If this value is nil, the default grace period for the specified type will be used. Defaults to a per object value if not specified. zero means delete immediately. :param bool orphan\_dependents: Deprecated: please use the PropagationPolicy, this field will be deprecated in 1.7. Should the dependent objects be orphaned. If true/false, the "orphan" finalizer will be added to/removed from the object's finalizers list. Either this field or PropagationPolicy may be set, but not both. :param str propagation\_policy: Whether and how garbage collection will be performed. Either this field or OrphanDependents may be set, but not both. The default policy is decided by the existing finalizer set in the metadata.finalizers and the resource-specific default policy. Acceptable values are: 'Orphan' - orphan the dependents; 'Background' - allow the garbage collector to delete the dependents in the background; 'Foreground' - a cascading policy that deletes all dependents in the foreground. :return: V1Status

If the method is called asynchronously, returns the request thread.

## **delete\_namespaced\_persistent\_volume\_claim\_with\_http\_info**(*name*, *namespace*,

*body*, *\*\*kwargs*)

delete a PersistentVolumeClaim This method makes a synchronous HTTP request by default. To make an asynchronous HTTP request, please pass async=True >>> thread = api.delete\_namespaced\_persistent\_volume\_claim\_with\_http\_info(name, namespace, body, async=True)  $\gg$  result = thread.get()

:param async bool :param str name: name of the PersistentVolumeClaim (required) :param str namespace: object name and auth scope, such as for teams and projects (required) :param V1DeleteOptions body: (required) :param str pretty: If 'true', then the output is pretty printed. :param int grace\_period\_seconds: The duration in seconds before the object should be deleted. Value must be non-negative integer. The value zero indicates delete immediately. If this value is nil, the default grace period for the specified type will be used. Defaults to a per object value if not specified. zero means delete immediately. :param bool orphan\_dependents: Deprecated: please use the PropagationPolicy, this field will be deprecated in 1.7. Should the dependent objects be orphaned. If true/false, the "orphan" finalizer will be added to/removed from the object's finalizers list. Either this field or PropagationPolicy may be set, but not both. :param str propagation\_policy: Whether and how garbage collection will be performed. Either this field or OrphanDependents may be set, but not both. The default policy is decided by the existing finalizer set in the metadata.finalizers and the resource-specific default policy. Acceptable values are: 'Orphan' - orphan the dependents; 'Background' - allow the garbage collector to delete the dependents in the background; 'Foreground' - a cascading policy that deletes all dependents in the foreground. :return: V1Status

If the method is called asynchronously, returns the request thread.

## **delete\_namespaced\_pod**(*name*, *namespace*, *body*, *\*\*kwargs*)

delete a Pod This method makes a synchronous HTTP request by default. To make an asynchronous HTTP request, please pass async=True >>> thread = api.delete\_namespaced\_pod(name, namespace, body,  $async = True$ ) >>>  $result = thread.get()$ 

:param async bool :param str name: name of the Pod (required) :param str namespace: object name and auth scope, such as for teams and projects (required) :param V1DeleteOptions body: (required) :param str pretty: If 'true', then the output is pretty printed. :param int grace\_period\_seconds: The duration in seconds before the object should be deleted. Value must be non-negative integer. The value zero indicates delete immediately. If this value is nil, the default grace period for the specified type will be used. Defaults to a per object value if not specified. zero means delete immediately. :param bool orphan\_dependents: Deprecated: please use the PropagationPolicy, this field will be deprecated in 1.7. Should the dependent objects be orphaned. If true/false, the "orphan" finalizer will be added to/removed from the object's finalizers list. Either this field or PropagationPolicy may be set, but not both. :param str propagation\_policy: Whether and how garbage collection will be performed. Either this field or OrphanDependents may be set, but not both. The default policy is decided by the existing finalizer set in the metadata.finalizers and the resource-specific default policy. Acceptable values are: 'Orphan' - orphan the dependents; 'Background' allow the garbage collector to delete the dependents in the background; 'Foreground' - a cascading policy that deletes all dependents in the foreground. :return: V1Status

If the method is called asynchronously, returns the request thread.

## **delete\_namespaced\_pod\_template**(*name*, *namespace*, *body*, *\*\*kwargs*)

delete a PodTemplate This method makes a synchronous HTTP request by default. To make an asynchronous HTTP request, please pass async=True >>> thread = api.delete\_namespaced\_pod\_template(name, namespace, body, async=True) >>> result = thread.get()

:param async bool :param str name: name of the PodTemplate (required) :param str namespace: object name and auth scope, such as for teams and projects (required) :param V1DeleteOptions body: (required) :param str pretty: If 'true', then the output is pretty printed. :param int grace\_period\_seconds: The duration in seconds before the object should be deleted. Value must be non-negative integer. The value zero indicates delete immediately. If this value is nil, the default grace period for the specified type will be used. Defaults to a per object value if not specified. zero means delete immediately. :param bool orphan\_dependents: Deprecated: please use the PropagationPolicy, this field will be deprecated in 1.7. Should the dependent objects be orphaned. If true/false, the "orphan" finalizer will be added to/removed from the object's finalizers list. Either this field or PropagationPolicy may be set, but not both. :param str propagation policy: Whether and how garbage collection will be performed. Either this field or OrphanDependents may be set, but not both. The default policy is decided by the existing finalizer set in the metadata.finalizers and the resource-specific default policy. Acceptable values are: 'Orphan' - orphan the dependents; 'Background' - allow the garbage collector to delete the dependents in the background; 'Foreground' - a cascading policy that deletes all dependents in the foreground. :return: V1Status

If the method is called asynchronously, returns the request thread.

# **delete\_namespaced\_pod\_template\_with\_http\_info**(*name*, *namespace*, *body*, *\*\*kwargs*)

delete a PodTemplate This method makes a synchronous HTTP request by default. To make an asynchronous HTTP request, please pass async=True >>> thread = api.delete\_namespaced\_pod\_template\_with\_http\_info(name, namespace, body, async=True) >>>  $result = thread.get()$ 

:param async bool :param str name: name of the PodTemplate (required) :param str namespace: object

name and auth scope, such as for teams and projects (required) :param V1DeleteOptions body: (required) :param str pretty: If 'true', then the output is pretty printed. :param int grace\_period\_seconds: The duration in seconds before the object should be deleted. Value must be non-negative integer. The value zero indicates delete immediately. If this value is nil, the default grace period for the specified type will be used. Defaults to a per object value if not specified. zero means delete immediately. :param bool orphan\_dependents: Deprecated: please use the PropagationPolicy, this field will be deprecated in 1.7. Should the dependent objects be orphaned. If true/false, the "orphan" finalizer will be added to/removed from the object's finalizers list. Either this field or PropagationPolicy may be set, but not both. :param str propagation policy: Whether and how garbage collection will be performed. Either this field or OrphanDependents may be set, but not both. The default policy is decided by the existing finalizer set in the metadata.finalizers and the resource-specific default policy. Acceptable values are: 'Orphan' - orphan the dependents; 'Background' - allow the garbage collector to delete the dependents in the background; 'Foreground' - a cascading policy that deletes all dependents in the foreground. :return: V1Status

If the method is called asynchronously, returns the request thread.

### **delete\_namespaced\_pod\_with\_http\_info**(*name*, *namespace*, *body*, *\*\*kwargs*)

delete a Pod This method makes a synchronous HTTP request by default. To make an asynchronous HTTP request, please pass async=True  $\gg$  thread = api.delete namespaced pod with http info(name, namespace, body, async=True)  $\gg$  result = thread.get()

:param async bool :param str name: name of the Pod (required) :param str namespace: object name and auth scope, such as for teams and projects (required) :param V1DeleteOptions body: (required) :param str pretty: If 'true', then the output is pretty printed. :param int grace\_period\_seconds: The duration in seconds before the object should be deleted. Value must be non-negative integer. The value zero indicates delete immediately. If this value is nil, the default grace period for the specified type will be used. Defaults to a per object value if not specified. zero means delete immediately. :param bool orphan\_dependents: Deprecated: please use the PropagationPolicy, this field will be deprecated in 1.7. Should the dependent objects be orphaned. If true/false, the "orphan" finalizer will be added to/removed from the object's finalizers list. Either this field or PropagationPolicy may be set, but not both. :param str propagation\_policy: Whether and how garbage collection will be performed. Either this field or OrphanDependents may be set, but not both. The default policy is decided by the existing finalizer set in the metadata.finalizers and the resource-specific default policy. Acceptable values are: 'Orphan' - orphan the dependents; 'Background' allow the garbage collector to delete the dependents in the background; 'Foreground' - a cascading policy that deletes all dependents in the foreground. :return: V1Status

If the method is called asynchronously, returns the request thread.

### **delete\_namespaced\_replication\_controller**(*name*, *namespace*, *body*, *\*\*kwargs*)

delete a ReplicationController This method makes a synchronous HTTP request by default. To make an asynchronous HTTP request, please pass async=True >>> thread = api.delete\_namespaced\_replication\_controller(name, namespace, body, async=True) >>> result = thread.get()

:param async bool :param str name: name of the ReplicationController (required) :param str namespace: object name and auth scope, such as for teams and projects (required) :param V1DeleteOptions body: (required) :param str pretty: If 'true', then the output is pretty printed. :param int grace\_period\_seconds: The duration in seconds before the object should be deleted. Value must be non-negative integer. The value zero indicates delete immediately. If this value is nil, the default grace period for the specified type will be used. Defaults to a per object value if not specified. zero means delete immediately. :param bool orphan\_dependents: Deprecated: please use the PropagationPolicy, this field will be deprecated in 1.7. Should the dependent objects be orphaned. If true/false, the "orphan" finalizer will be added to/removed from the object's finalizers list. Either this field or PropagationPolicy may be set, but not both. :param str propagation\_policy: Whether and how garbage collection will be performed. Either this field or OrphanDependents may be set, but not both. The default policy is decided by the existing finalizer set in the metadata.finalizers and the resource-specific default policy. Acceptable values are: 'Orphan' - orphan the dependents; 'Background' - allow the garbage collector to delete the dependents in the background; 'Foreground' - a cascading policy that deletes all dependents in the foreground. :return: V1Status

If the method is called asynchronously, returns the request thread.

# **delete\_namespaced\_replication\_controller\_with\_http\_info**(*name*, *namespace*,

*body*, *\*\*kwargs*) delete a ReplicationController This method makes a synchronous HTTP request by default. To make an asynchronous HTTP request, please pass async=True >>> thread = api.delete\_namespaced\_replication\_controller\_with\_http\_info(name, namespace, body, async=True)  $\gg$  result = thread.get()

:param async bool :param str name: name of the ReplicationController (required) :param str namespace: object name and auth scope, such as for teams and projects (required) :param V1DeleteOptions body: (required) :param str pretty: If 'true', then the output is pretty printed. :param int grace\_period\_seconds: The duration in seconds before the object should be deleted. Value must be non-negative integer. The value zero indicates delete immediately. If this value is nil, the default grace period for the specified type will be used. Defaults to a per object value if not specified. zero means delete immediately. :param bool orphan\_dependents: Deprecated: please use the PropagationPolicy, this field will be deprecated in 1.7. Should the dependent objects be orphaned. If true/false, the "orphan" finalizer will be added to/removed from the object's finalizers list. Either this field or PropagationPolicy may be set, but not both. :param str propagation\_policy: Whether and how garbage collection will be performed. Either this field or OrphanDependents may be set, but not both. The default policy is decided by the existing finalizer set in the metadata.finalizers and the resource-specific default policy. Acceptable values are: 'Orphan' - orphan the dependents; 'Background' - allow the garbage collector to delete the dependents in the background; 'Foreground' - a cascading policy that deletes all dependents in the foreground. :return: V1Status

If the method is called asynchronously, returns the request thread.

## **delete\_namespaced\_resource\_quota**(*name*, *namespace*, *body*, *\*\*kwargs*)

delete a ResourceQuota This method makes a synchronous HTTP request by default. To make an asynchronous HTTP request, please pass async=True >>> thread = api.delete\_namespaced\_resource\_quota(name, namespace, body, async=True) >>> result = thread.get()

:param async bool :param str name: name of the ResourceQuota (required) :param str namespace: object name and auth scope, such as for teams and projects (required) :param V1DeleteOptions body: (required) :param str pretty: If 'true', then the output is pretty printed. :param int grace\_period\_seconds: The duration in seconds before the object should be deleted. Value must be non-negative integer. The value zero indicates delete immediately. If this value is nil, the default grace period for the specified type will be used. Defaults to a per object value if not specified. zero means delete immediately. :param bool orphan\_dependents: Deprecated: please use the PropagationPolicy, this field will be deprecated in 1.7. Should the dependent objects be orphaned. If true/false, the "orphan" finalizer will be added to/removed from the object's finalizers list. Either this field or PropagationPolicy may be set, but not both. :param str propagation\_policy: Whether and how garbage collection will be performed. Either this field or OrphanDependents may be set, but not both. The default policy is decided by the existing finalizer set in the metadata.finalizers and the resource-specific default policy. Acceptable values are: 'Orphan' - orphan the dependents; 'Background' - allow the garbage collector to delete the dependents in the background; 'Foreground' - a cascading policy that deletes all dependents in the foreground. :return: V1Status

If the method is called asynchronously, returns the request thread.

# **delete\_namespaced\_resource\_quota\_with\_http\_info**(*name*, *namespace*, *body*,

*\*\*kwargs*) delete a ResourceQuota This method makes a synchronous HTTP request by default. To make an asynchronous HTTP request, please pass async=True >>> thread = api.delete\_namespaced\_resource\_quota\_with\_http\_info(name, namespace, body, async=True) >>>  $result = thread.get()$ 

:param async bool :param str name: name of the ResourceQuota (required) :param str namespace: object name and auth scope, such as for teams and projects (required) :param V1DeleteOptions body: (required)

:param str pretty: If 'true', then the output is pretty printed. :param int grace\_period\_seconds: The duration in seconds before the object should be deleted. Value must be non-negative integer. The value zero indicates delete immediately. If this value is nil, the default grace period for the specified type will be used. Defaults to a per object value if not specified. zero means delete immediately. :param bool orphan\_dependents: Deprecated: please use the PropagationPolicy, this field will be deprecated in 1.7. Should the dependent objects be orphaned. If true/false, the "orphan" finalizer will be added to/removed from the object's finalizers list. Either this field or PropagationPolicy may be set, but not both. :param str propagation\_policy: Whether and how garbage collection will be performed. Either this field or OrphanDependents may be set, but not both. The default policy is decided by the existing finalizer set in the metadata.finalizers and the resource-specific default policy. Acceptable values are: 'Orphan' - orphan the dependents; 'Background' - allow the garbage collector to delete the dependents in the background; 'Foreground' - a cascading policy that deletes all dependents in the foreground. :return: V1Status

If the method is called asynchronously, returns the request thread.

### **delete\_namespaced\_secret**(*name*, *namespace*, *body*, *\*\*kwargs*)

delete a Secret This method makes a synchronous HTTP request by default. To make an asynchronous HTTP request, please pass async=True >>> thread = api.delete\_namespaced\_secret(name, namespace, body, async=True)  $\gg$  result = thread.get()

:param async bool :param str name: name of the Secret (required) :param str namespace: object name and auth scope, such as for teams and projects (required) :param V1DeleteOptions body: (required) :param str pretty: If 'true', then the output is pretty printed. :param int grace\_period\_seconds: The duration in seconds before the object should be deleted. Value must be non-negative integer. The value zero indicates delete immediately. If this value is nil, the default grace period for the specified type will be used. Defaults to a per object value if not specified. zero means delete immediately. :param bool orphan\_dependents: Deprecated: please use the PropagationPolicy, this field will be deprecated in 1.7. Should the dependent objects be orphaned. If true/false, the "orphan" finalizer will be added to/removed from the object's finalizers list. Either this field or PropagationPolicy may be set, but not both. :param str propagation\_policy: Whether and how garbage collection will be performed. Either this field or OrphanDependents may be set, but not both. The default policy is decided by the existing finalizer set in the metadata.finalizers and the resource-specific default policy. Acceptable values are: 'Orphan' - orphan the dependents; 'Background' allow the garbage collector to delete the dependents in the background; 'Foreground' - a cascading policy that deletes all dependents in the foreground. :return: V1Status

If the method is called asynchronously, returns the request thread.

### **delete\_namespaced\_secret\_with\_http\_info**(*name*, *namespace*, *body*, *\*\*kwargs*)

delete a Secret This method makes a synchronous HTTP request by default. To make an asynchronous HTTP request, please pass async=True >>> thread = api.delete\_namespaced\_secret\_with\_http\_info(name, namespace, body, async=True) >>> result = thread.get()

:param async bool :param str name: name of the Secret (required) :param str namespace: object name and auth scope, such as for teams and projects (required) :param V1DeleteOptions body: (required) :param str pretty: If 'true', then the output is pretty printed. :param int grace\_period\_seconds: The duration in seconds before the object should be deleted. Value must be non-negative integer. The value zero indicates delete immediately. If this value is nil, the default grace period for the specified type will be used. Defaults to a per object value if not specified. zero means delete immediately. :param bool orphan\_dependents: Deprecated: please use the PropagationPolicy, this field will be deprecated in 1.7. Should the dependent objects be orphaned. If true/false, the "orphan" finalizer will be added to/removed from the object's finalizers list. Either this field or PropagationPolicy may be set, but not both. :param str propagation\_policy: Whether and how garbage collection will be performed. Either this field or OrphanDependents may be set, but not both. The default policy is decided by the existing finalizer set in the metadata.finalizers and the resource-specific default policy. Acceptable values are: 'Orphan' - orphan the dependents; 'Background' allow the garbage collector to delete the dependents in the background; 'Foreground' - a cascading policy that deletes all dependents in the foreground. :return: V1Status

If the method is called asynchronously, returns the request thread.

**delete\_namespaced\_service**(*name*, *namespace*, *body*, *\*\*kwargs*)

delete a Service This method makes a synchronous HTTP request by default. To make an asynchronous HTTP request, please pass async=True >>> thread = api.delete\_namespaced\_service(name, namespace, body, async=True)  $\gg$  result = thread.get()

:param async bool :param str name: name of the Service (required) :param str namespace: object name and auth scope, such as for teams and projects (required) :param V1DeleteOptions body: (required) :param str pretty: If 'true', then the output is pretty printed. :param int grace\_period\_seconds: The duration in seconds before the object should be deleted. Value must be non-negative integer. The value zero indicates delete immediately. If this value is nil, the default grace period for the specified type will be used. Defaults to a per object value if not specified. zero means delete immediately. :param bool orphan\_dependents: Deprecated: please use the PropagationPolicy, this field will be deprecated in 1.7. Should the dependent objects be orphaned. If true/false, the "orphan" finalizer will be added to/removed from the object's finalizers list. Either this field or PropagationPolicy may be set, but not both. :param str propagation\_policy: Whether and how garbage collection will be performed. Either this field or OrphanDependents may be set, but not both. The default policy is decided by the existing finalizer set in the metadata.finalizers and the resource-specific default policy. Acceptable values are: 'Orphan' - orphan the dependents; 'Background' allow the garbage collector to delete the dependents in the background; 'Foreground' - a cascading policy that deletes all dependents in the foreground. :return: V1Status

If the method is called asynchronously, returns the request thread.

### **delete\_namespaced\_service\_account**(*name*, *namespace*, *body*, *\*\*kwargs*)

delete a ServiceAccount This method makes a synchronous HTTP request by default. To make an asynchronous HTTP request, please pass async=True >>> thread = api.delete\_namespaced\_service\_account(name, namespace, body, async=True)  $>>$  result = thread.get()

:param async bool :param str name: name of the ServiceAccount (required) :param str namespace: object name and auth scope, such as for teams and projects (required) :param V1DeleteOptions body: (required) :param str pretty: If 'true', then the output is pretty printed. :param int grace\_period\_seconds: The duration in seconds before the object should be deleted. Value must be non-negative integer. The value zero indicates delete immediately. If this value is nil, the default grace period for the specified type will be used. Defaults to a per object value if not specified. zero means delete immediately. :param bool orphan\_dependents: Deprecated: please use the PropagationPolicy, this field will be deprecated in 1.7. Should the dependent objects be orphaned. If true/false, the "orphan" finalizer will be added to/removed from the object's finalizers list. Either this field or PropagationPolicy may be set, but not both. :param str propagation policy: Whether and how garbage collection will be performed. Either this field or OrphanDependents may be set, but not both. The default policy is decided by the existing finalizer set in the metadata.finalizers and the resource-specific default policy. Acceptable values are: 'Orphan' - orphan the dependents; 'Background' - allow the garbage collector to delete the dependents in the background; 'Foreground' - a cascading policy that deletes all dependents in the foreground. :return: V1Status

If the method is called asynchronously, returns the request thread.

# **delete\_namespaced\_service\_account\_with\_http\_info**(*name*, *namespace*, *body*,

*\*\*kwargs*)

delete a ServiceAccount This method makes a synchronous HTTP request by default. To make an asynchronous HTTP request, please pass async=True >>> thread = api.delete\_namespaced\_service\_account\_with\_http\_info(name, namespace, body, async=True) >>>  $result = thread.get()$ 

:param async bool :param str name: name of the ServiceAccount (required) :param str namespace: object name and auth scope, such as for teams and projects (required) :param V1DeleteOptions body: (required) :param str pretty: If 'true', then the output is pretty printed. :param int grace\_period\_seconds: The duration in seconds before the object should be deleted. Value must be non-negative integer. The value zero indicates delete immediately. If this value is nil, the default grace period for the specified type will

be used. Defaults to a per object value if not specified. zero means delete immediately. :param bool orphan\_dependents: Deprecated: please use the PropagationPolicy, this field will be deprecated in 1.7. Should the dependent objects be orphaned. If true/false, the "orphan" finalizer will be added to/removed from the object's finalizers list. Either this field or PropagationPolicy may be set, but not both. :param str propagation\_policy: Whether and how garbage collection will be performed. Either this field or OrphanDependents may be set, but not both. The default policy is decided by the existing finalizer set in the metadata.finalizers and the resource-specific default policy. Acceptable values are: 'Orphan' - orphan the dependents; 'Background' - allow the garbage collector to delete the dependents in the background; 'Foreground' - a cascading policy that deletes all dependents in the foreground. :return: V1Status

If the method is called asynchronously, returns the request thread.

### **delete\_namespaced\_service\_with\_http\_info**(*name*, *namespace*, *body*, *\*\*kwargs*)

delete a Service This method makes a synchronous HTTP request by default. To make an asynchronous HTTP request, please pass async=True  $\gg$  thread api.delete\_namespaced\_service\_with\_http\_info(name, namespace, body, async=True) >>> result = thread.get()

:param async bool :param str name: name of the Service (required) :param str namespace: object name and auth scope, such as for teams and projects (required) :param V1DeleteOptions body: (required) :param str pretty: If 'true', then the output is pretty printed. :param int grace\_period\_seconds: The duration in seconds before the object should be deleted. Value must be non-negative integer. The value zero indicates delete immediately. If this value is nil, the default grace period for the specified type will be used. Defaults to a per object value if not specified. zero means delete immediately. :param bool orphan\_dependents: Deprecated: please use the PropagationPolicy, this field will be deprecated in 1.7. Should the dependent objects be orphaned. If true/false, the "orphan" finalizer will be added to/removed from the object's finalizers list. Either this field or PropagationPolicy may be set, but not both. :param str propagation policy: Whether and how garbage collection will be performed. Either this field or OrphanDependents may be set, but not both. The default policy is decided by the existing finalizer set in the metadata.finalizers and the resource-specific default policy. Acceptable values are: 'Orphan' - orphan the dependents; 'Background' allow the garbage collector to delete the dependents in the background; 'Foreground' - a cascading policy that deletes all dependents in the foreground. :return: V1Status

If the method is called asynchronously, returns the request thread.

## **delete\_node**(*name*, *body*, *\*\*kwargs*)

delete a Node This method makes a synchronous HTTP request by default. To make an asynchronous HTTP request, please pass async=True  $\gg$  thread = api.delete node(name, body, async=True)  $\gg$  result  $=$  thread.get()

:param async bool :param str name: name of the Node (required) :param V1DeleteOptions body: (required) :param str pretty: If 'true', then the output is pretty printed. :param int grace\_period\_seconds: The duration in seconds before the object should be deleted. Value must be non-negative integer. The value zero indicates delete immediately. If this value is nil, the default grace period for the specified type will be used. Defaults to a per object value if not specified. zero means delete immediately. :param bool orphan\_dependents: Deprecated: please use the PropagationPolicy, this field will be deprecated in 1.7. Should the dependent objects be orphaned. If true/false, the "orphan" finalizer will be added to/removed from the object's finalizers list. Either this field or PropagationPolicy may be set, but not both. :param str propagation\_policy: Whether and how garbage collection will be performed. Either this field or OrphanDependents may be set, but not both. The default policy is decided by the existing finalizer set in the metadata.finalizers and the resource-specific default policy. Acceptable values are: 'Orphan' - orphan the dependents; 'Background' - allow the garbage collector to delete the dependents in the background; 'Foreground' - a cascading policy that deletes all dependents in the foreground. :return: V1Status

If the method is called asynchronously, returns the request thread.

#### **delete\_node\_with\_http\_info**(*name*, *body*, *\*\*kwargs*)

delete a Node This method makes a synchronous HTTP request by default. To make an asyn-

chronous HTTP request, please pass async=True  $\gg$  thread = api.delete node with http info(name, body, async=True)  $\gg$  result = thread.get()

:param async bool :param str name: name of the Node (required) :param V1DeleteOptions body: (required) :param str pretty: If 'true', then the output is pretty printed. :param int grace\_period\_seconds: The duration in seconds before the object should be deleted. Value must be non-negative integer. The value zero indicates delete immediately. If this value is nil, the default grace period for the specified type will be used. Defaults to a per object value if not specified. zero means delete immediately. :param bool orphan\_dependents: Deprecated: please use the PropagationPolicy, this field will be deprecated in 1.7. Should the dependent objects be orphaned. If true/false, the "orphan" finalizer will be added to/removed from the object's finalizers list. Either this field or PropagationPolicy may be set, but not both. :param str propagation\_policy: Whether and how garbage collection will be performed. Either this field or OrphanDependents may be set, but not both. The default policy is decided by the existing finalizer set in the metadata.finalizers and the resource-specific default policy. Acceptable values are: 'Orphan' - orphan the dependents; 'Background' - allow the garbage collector to delete the dependents in the background; 'Foreground' - a cascading policy that deletes all dependents in the foreground. :return: V1Status

If the method is called asynchronously, returns the request thread.

# **delete\_persistent\_volume**(*name*, *body*, *\*\*kwargs*)

delete a PersistentVolume This method makes a synchronous HTTP request by default. To make an asynchronous HTTP request, please pass async=True >>> thread = api.delete\_persistent\_volume(name, body,  $async = True$ ) >>>  $result = thread.get()$ 

:param async bool :param str name: name of the PersistentVolume (required) :param V1DeleteOptions body: (required) :param str pretty: If 'true', then the output is pretty printed. :param int grace period seconds: The duration in seconds before the object should be deleted. Value must be nonnegative integer. The value zero indicates delete immediately. If this value is nil, the default grace period for the specified type will be used. Defaults to a per object value if not specified. zero means delete immediately. :param bool orphan\_dependents: Deprecated: please use the PropagationPolicy, this field will be deprecated in 1.7. Should the dependent objects be orphaned. If true/false, the "orphan" finalizer will be added to/removed from the object's finalizers list. Either this field or PropagationPolicy may be set, but not both. :param str propagation\_policy: Whether and how garbage collection will be performed. Either this field or OrphanDependents may be set, but not both. The default policy is decided by the existing finalizer set in the metadata.finalizers and the resource-specific default policy. Acceptable values are: 'Orphan' - orphan the dependents; 'Background' - allow the garbage collector to delete the dependents in the background; 'Foreground' - a cascading policy that deletes all dependents in the foreground. :return: V1Status

If the method is called asynchronously, returns the request thread.

# **delete\_persistent\_volume\_with\_http\_info**(*name*, *body*, *\*\*kwargs*)

delete a PersistentVolume This method makes a synchronous HTTP request by default. To make an asynchronous HTTP request, please pass async=True >>> thread = api.delete persistent volume with http info(name, body, async=True) >>> result = thread.get()

:param async bool :param str name: name of the PersistentVolume (required) :param V1DeleteOptions body: (required) :param str pretty: If 'true', then the output is pretty printed. :param int grace\_period\_seconds: The duration in seconds before the object should be deleted. Value must be nonnegative integer. The value zero indicates delete immediately. If this value is nil, the default grace period for the specified type will be used. Defaults to a per object value if not specified. zero means delete immediately. :param bool orphan\_dependents: Deprecated: please use the PropagationPolicy, this field will be deprecated in 1.7. Should the dependent objects be orphaned. If true/false, the "orphan" finalizer will be added to/removed from the object's finalizers list. Either this field or PropagationPolicy may be set, but not both. :param str propagation\_policy: Whether and how garbage collection will be performed. Either this field or OrphanDependents may be set, but not both. The default policy is decided by the existing finalizer set in the metadata.finalizers and the resource-specific default policy. Acceptable values are:

'Orphan' - orphan the dependents; 'Background' - allow the garbage collector to delete the dependents in the background; 'Foreground' - a cascading policy that deletes all dependents in the foreground. :return: V1Status

If the method is called asynchronously, returns the request thread.

#### **get\_api\_resources**(*\*\*kwargs*)

get available resources This method makes a synchronous HTTP request by default. To make an asynchronous HTTP request, please pass async=True >>> thread = api.get\_api\_resources(async=True) >>>  $result = thread.get()$ 

:param async bool :return: V1APIResourceList

If the method is called asynchronously, returns the request thread.

#### **get\_api\_resources\_with\_http\_info**(*\*\*kwargs*)

get available resources This method makes a synchronous HTTP request by default. To make an asynchronous HTTP request, please pass async=True >>> thread = api.get\_api\_resources\_with\_http\_info(async=True) >>> result = thread.get()

:param async bool :return: V1APIResourceList

If the method is called asynchronously, returns the request thread.

## **list\_component\_status**(*\*\*kwargs*)

list objects of kind ComponentStatus This method makes a synchronous HTTP request by default. To make an asynchronous HTTP request, please pass async=True >>> thread = api.list component status(async=True)  $\gg$  result = thread.get()

:param async bool :param str \_continue: The continue option should be set when retrieving more results from the server. Since this value is server defined, clients may only use the continue value from a previous query result with identical query parameters (except for the value of continue) and the server may reject a continue value it does not recognize. If the specified continue value is no longer valid whether due to expiration (generally five to fifteen minutes) or a configuration change on the server the server will respond with a 410 Resource Expired error indicating the client must restart their list without the continue field. This field is not supported when watch is true. Clients may start a watch from the last resourceVersion value returned by the server and not miss any modifications. :param str field\_selector: A selector to restrict the list of returned objects by their fields. Defaults to everything. :param bool include\_uninitialized: If true, partially initialized resources are included in the response. :param str label\_selector: A selector to restrict the list of returned objects by their labels. Defaults to everything. :param int limit: limit is a maximum number of responses to return for a list call. If more items exist, the server will set the *continue* field on the list metadata to a value that can be used with the same initial query to retrieve the next set of results. Setting a limit may return fewer than the requested amount of items (up to zero items) in the event all requested objects are filtered out and clients should only use the presence of the continue field to determine whether more results are available. Servers may choose not to support the limit argument and will return all of the available results. If limit is specified and the continue field is empty, clients may assume that no more results are available. This field is not supported if watch is true. The server guarantees that the objects returned when using continue will be identical to issuing a single list call without a limit - that is, no objects created, modified, or deleted after the first request is issued will be included in any subsequent continued requests. This is sometimes referred to as a consistent snapshot, and ensures that a client that is using limit to receive smaller chunks of a very large result can ensure they see all possible objects. If objects are updated during a chunked list the version of the object that was present at the time the first list result was calculated is returned. :param str pretty: If 'true', then the output is pretty printed. :param str resource\_version: When specified with a watch call, shows changes that occur after that particular version of a resource. Defaults to changes from the beginning of history. When specified for list: - if unset, then the result is returned from remote storage based on quorum-read flag; - if it's 0, then we simply return what we currently have in cache, no guarantee; - if set to non zero, then the result is at least as fresh as given rv. :param int timeout\_seconds: Timeout for the list/watch call. This limits the duration of the call,

regardless of any activity or inactivity. :param bool watch: Watch for changes to the described resources and return them as a stream of add, update, and remove notifications. Specify resourceVersion. :return: V1ComponentStatusList

If the method is called asynchronously, returns the request thread.

## **list\_component\_status\_with\_http\_info**(*\*\*kwargs*)

list objects of kind ComponentStatus This method makes a synchronous HTTP request by default. To make an asynchronous HTTP request, please pass async=True >>> thread = api.list component status with http info(async=True) >>> result = thread.get()

:param async bool :param str \_continue: The continue option should be set when retrieving more results from the server. Since this value is server defined, clients may only use the continue value from a previous query result with identical query parameters (except for the value of continue) and the server may reject a continue value it does not recognize. If the specified continue value is no longer valid whether due to expiration (generally five to fifteen minutes) or a configuration change on the server the server will respond with a 410 ResourceExpired error indicating the client must restart their list without the continue field. This field is not supported when watch is true. Clients may start a watch from the last resourceVersion value returned by the server and not miss any modifications. :param str field\_selector: A selector to restrict the list of returned objects by their fields. Defaults to everything. :param bool include uninitialized: If true, partially initialized resources are included in the response. :param str label\_selector: A selector to restrict the list of returned objects by their labels. Defaults to everything. :param int limit: limit is a maximum number of responses to return for a list call. If more items exist, the server will set the *continue* field on the list metadata to a value that can be used with the same initial query to retrieve the next set of results. Setting a limit may return fewer than the requested amount of items (up to zero items) in the event all requested objects are filtered out and clients should only use the presence of the continue field to determine whether more results are available. Servers may choose not to support the limit argument and will return all of the available results. If limit is specified and the continue field is empty, clients may assume that no more results are available. This field is not supported if watch is true. The server guarantees that the objects returned when using continue will be identical to issuing a single list call without a limit - that is, no objects created, modified, or deleted after the first request is issued will be included in any subsequent continued requests. This is sometimes referred to as a consistent snapshot, and ensures that a client that is using limit to receive smaller chunks of a very large result can ensure they see all possible objects. If objects are updated during a chunked list the version of the object that was present at the time the first list result was calculated is returned. :param str pretty: If 'true', then the output is pretty printed. :param str resource\_version: When specified with a watch call, shows changes that occur after that particular version of a resource. Defaults to changes from the beginning of history. When specified for list: - if unset, then the result is returned from remote storage based on quorum-read flag; - if it's 0, then we simply return what we currently have in cache, no guarantee; - if set to non zero, then the result is at least as fresh as given rv. :param int timeout\_seconds: Timeout for the list/watch call. This limits the duration of the call, regardless of any activity or inactivity. :param bool watch: Watch for changes to the described resources and return them as a stream of add, update, and remove notifications. Specify resourceVersion. :return: V1ComponentStatusList

If the method is called asynchronously, returns the request thread.

## **list\_config\_map\_for\_all\_namespaces**(*\*\*kwargs*)

list or watch objects of kind ConfigMap This method makes a synchronous HTTP request by default. To make an asynchronous HTTP request, please pass async=True >>> thread = api.list\_config\_map\_for\_all\_namespaces(async=True) >>> result = thread.get()

:param async bool :param str \_continue: The continue option should be set when retrieving more results from the server. Since this value is server defined, clients may only use the continue value from a previous query result with identical query parameters (except for the value of continue) and the server may reject a continue value it does not recognize. If the specified continue value is no longer valid whether due to expiration (generally five to fifteen minutes) or a configuration change on the server the server will respond with a 410 Resource Expired error indicating the client must restart their list without the continue field. This field is not supported when watch is true. Clients may start a watch from the last resourceVersion value returned by the server and not miss any modifications. :param str field\_selector: A selector to restrict the list of returned objects by their fields. Defaults to everything. :param bool include uninitialized: If true, partially initialized resources are included in the response. :param str label\_selector: A selector to restrict the list of returned objects by their labels. Defaults to everything. :param int limit: limit is a maximum number of responses to return for a list call. If more items exist, the server will set the *continue* field on the list metadata to a value that can be used with the same initial query to retrieve the next set of results. Setting a limit may return fewer than the requested amount of items (up to zero items) in the event all requested objects are filtered out and clients should only use the presence of the continue field to determine whether more results are available. Servers may choose not to support the limit argument and will return all of the available results. If limit is specified and the continue field is empty, clients may assume that no more results are available. This field is not supported if watch is true. The server guarantees that the objects returned when using continue will be identical to issuing a single list call without a limit - that is, no objects created, modified, or deleted after the first request is issued will be included in any subsequent continued requests. This is sometimes referred to as a consistent snapshot, and ensures that a client that is using limit to receive smaller chunks of a very large result can ensure they see all possible objects. If objects are updated during a chunked list the version of the object that was present at the time the first list result was calculated is returned. :param str pretty: If 'true', then the output is pretty printed. :param str resource\_version: When specified with a watch call, shows changes that occur after that particular version of a resource. Defaults to changes from the beginning of history. When specified for list: - if unset, then the result is returned from remote storage based on quorum-read flag; - if it's 0, then we simply return what we currently have in cache, no guarantee; - if set to non zero, then the result is at least as fresh as given rv. :param int timeout\_seconds: Timeout for the list/watch call. This limits the duration of the call, regardless of any activity or inactivity. :param bool watch: Watch for changes to the described resources and return them as a stream of add, update, and remove notifications. Specify resourceVersion. :return: V1ConfigMapList

If the method is called asynchronously, returns the request thread.

## **list\_config\_map\_for\_all\_namespaces\_with\_http\_info**(*\*\*kwargs*)

list or watch objects of kind ConfigMap This method makes a synchronous HTTP request by default. To make an asynchronous HTTP request, please pass async=True >>> thread = api.list\_config\_map\_for\_all\_namespaces\_with\_http\_info(async=True) >>> result = thread.get()

:param async bool :param str \_continue: The continue option should be set when retrieving more results from the server. Since this value is server defined, clients may only use the continue value from a previous query result with identical query parameters (except for the value of continue) and the server may reject a continue value it does not recognize. If the specified continue value is no longer valid whether due to expiration (generally five to fifteen minutes) or a configuration change on the server the server will respond with a 410 ResourceExpired error indicating the client must restart their list without the continue field. This field is not supported when watch is true. Clients may start a watch from the last resourceVersion value returned by the server and not miss any modifications. :param str field\_selector: A selector to restrict the list of returned objects by their fields. Defaults to everything. :param bool include uninitialized: If true, partially initialized resources are included in the response. :param str label\_selector: A selector to restrict the list of returned objects by their labels. Defaults to everything. :param int limit: limit is a maximum number of responses to return for a list call. If more items exist, the server will set the *continue* field on the list metadata to a value that can be used with the same initial query to retrieve the next set of results. Setting a limit may return fewer than the requested amount of items (up to zero items) in the event all requested objects are filtered out and clients should only use the presence of the continue field to determine whether more results are available. Servers may choose not to support the limit argument and will return all of the available results. If limit is specified and the continue field is empty, clients may assume that no more results are available. This field is not supported if watch is true. The server guarantees that the objects returned when using continue will be identical to issuing a single list call without a limit - that is, no objects created, modified, or deleted after the first request is issued will be included in any subsequent continued requests. This is sometimes referred to as a consistent snapshot, and ensures that a client that

is using limit to receive smaller chunks of a very large result can ensure they see all possible objects. If objects are updated during a chunked list the version of the object that was present at the time the first list result was calculated is returned. :param str pretty: If 'true', then the output is pretty printed. :param str resource\_version: When specified with a watch call, shows changes that occur after that particular version of a resource. Defaults to changes from the beginning of history. When specified for list: - if unset, then the result is returned from remote storage based on quorum-read flag; - if it's 0, then we simply return what we currently have in cache, no guarantee; - if set to non zero, then the result is at least as fresh as given rv. :param int timeout\_seconds: Timeout for the list/watch call. This limits the duration of the call, regardless of any activity or inactivity. :param bool watch: Watch for changes to the described resources and return them as a stream of add, update, and remove notifications. Specify resourceVersion. :return: V1ConfigMapList

If the method is called asynchronously, returns the request thread.

#### **list\_endpoints\_for\_all\_namespaces**(*\*\*kwargs*)

list or watch objects of kind Endpoints This method makes a synchronous HTTP request by default. To make an asynchronous HTTP request, please pass async=True  $\gg$  thread = api.list\_endpoints\_for\_all\_namespaces(async=True) >>> result = thread.get()

:param async bool :param str \_continue: The continue option should be set when retrieving more results from the server. Since this value is server defined, clients may only use the continue value from a previous query result with identical query parameters (except for the value of continue) and the server may reject a continue value it does not recognize. If the specified continue value is no longer valid whether due to expiration (generally five to fifteen minutes) or a configuration change on the server the server will respond with a 410 Resource Expired error indicating the client must restart their list without the continue field. This field is not supported when watch is true. Clients may start a watch from the last resourceVersion value returned by the server and not miss any modifications. :param str field\_selector: A selector to restrict the list of returned objects by their fields. Defaults to everything. :param bool include\_uninitialized: If true, partially initialized resources are included in the response. :param str label\_selector: A selector to restrict the list of returned objects by their labels. Defaults to everything. :param int limit: limit is a maximum number of responses to return for a list call. If more items exist, the server will set the *continue* field on the list metadata to a value that can be used with the same initial query to retrieve the next set of results. Setting a limit may return fewer than the requested amount of items (up to zero items) in the event all requested objects are filtered out and clients should only use the presence of the continue field to determine whether more results are available. Servers may choose not to support the limit argument and will return all of the available results. If limit is specified and the continue field is empty, clients may assume that no more results are available. This field is not supported if watch is true. The server guarantees that the objects returned when using continue will be identical to issuing a single list call without a limit - that is, no objects created, modified, or deleted after the first request is issued will be included in any subsequent continued requests. This is sometimes referred to as a consistent snapshot, and ensures that a client that is using limit to receive smaller chunks of a very large result can ensure they see all possible objects. If objects are updated during a chunked list the version of the object that was present at the time the first list result was calculated is returned. :param str pretty: If 'true', then the output is pretty printed. :param str resource version: When specified with a watch call, shows changes that occur after that particular version of a resource. Defaults to changes from the beginning of history. When specified for list: - if unset, then the result is returned from remote storage based on quorum-read flag; - if it's 0, then we simply return what we currently have in cache, no guarantee; - if set to non zero, then the result is at least as fresh as given rv. :param int timeout\_seconds: Timeout for the list/watch call. This limits the duration of the call, regardless of any activity or inactivity. :param bool watch: Watch for changes to the described resources and return them as a stream of add, update, and remove notifications. Specify resourceVersion. :return: V1EndpointsList

If the method is called asynchronously, returns the request thread.

**list\_endpoints\_for\_all\_namespaces\_with\_http\_info**(*\*\*kwargs*)

list or watch objects of kind Endpoints This method makes a synchronous HTTP request by

default. To make an asynchronous HTTP request, please pass async=True >>> thread = api.list endpoints for all namespaces with http info(async=True) >>> result = thread.get()

:param async bool :param str \_continue: The continue option should be set when retrieving more results from the server. Since this value is server defined, clients may only use the continue value from a previous query result with identical query parameters (except for the value of continue) and the server may reject a continue value it does not recognize. If the specified continue value is no longer valid whether due to expiration (generally five to fifteen minutes) or a configuration change on the server the server will respond with a 410 Resource Expired error indicating the client must restart their list without the continue field. This field is not supported when watch is true. Clients may start a watch from the last resourceVersion value returned by the server and not miss any modifications. :param str field\_selector: A selector to restrict the list of returned objects by their fields. Defaults to everything. :param bool include\_uninitialized: If true, partially initialized resources are included in the response. :param str label\_selector: A selector to restrict the list of returned objects by their labels. Defaults to everything. :param int limit: limit is a maximum number of responses to return for a list call. If more items exist, the server will set the *continue* field on the list metadata to a value that can be used with the same initial query to retrieve the next set of results. Setting a limit may return fewer than the requested amount of items (up to zero items) in the event all requested objects are filtered out and clients should only use the presence of the continue field to determine whether more results are available. Servers may choose not to support the limit argument and will return all of the available results. If limit is specified and the continue field is empty, clients may assume that no more results are available. This field is not supported if watch is true. The server guarantees that the objects returned when using continue will be identical to issuing a single list call without a limit - that is, no objects created, modified, or deleted after the first request is issued will be included in any subsequent continued requests. This is sometimes referred to as a consistent snapshot, and ensures that a client that is using limit to receive smaller chunks of a very large result can ensure they see all possible objects. If objects are updated during a chunked list the version of the object that was present at the time the first list result was calculated is returned. :param str pretty: If 'true', then the output is pretty printed. :param str resource\_version: When specified with a watch call, shows changes that occur after that particular version of a resource. Defaults to changes from the beginning of history. When specified for list: - if unset, then the result is returned from remote storage based on quorum-read flag; - if it's 0, then we simply return what we currently have in cache, no guarantee; - if set to non zero, then the result is at least as fresh as given rv. :param int timeout\_seconds: Timeout for the list/watch call. This limits the duration of the call, regardless of any activity or inactivity. :param bool watch: Watch for changes to the described resources and return them as a stream of add, update, and remove notifications. Specify resourceVersion. :return: V1EndpointsList

If the method is called asynchronously, returns the request thread.

## **list\_event\_for\_all\_namespaces**(*\*\*kwargs*)

list or watch objects of kind Event This method makes a synchronous HTTP request by default. To make an asynchronous HTTP request, please pass async=True >>> thread = api.list event for all namespaces(async=True)  $\gg$  result = thread.get()

:param async bool :param str \_continue: The continue option should be set when retrieving more results from the server. Since this value is server defined, clients may only use the continue value from a previous query result with identical query parameters (except for the value of continue) and the server may reject a continue value it does not recognize. If the specified continue value is no longer valid whether due to expiration (generally five to fifteen minutes) or a configuration change on the server the server will respond with a 410 Resource Expired error indicating the client must restart their list without the continue field. This field is not supported when watch is true. Clients may start a watch from the last resourceVersion value returned by the server and not miss any modifications. :param str field\_selector: A selector to restrict the list of returned objects by their fields. Defaults to everything. :param bool include\_uninitialized: If true, partially initialized resources are included in the response. :param str label\_selector: A selector to restrict the list of returned objects by their labels. Defaults to everything. :param int limit: limit is a maximum number of responses to return for a list call. If more items exist, the server will set the *continue* field on the list metadata to a value that can be used with the same initial query to retrieve the next set of results. Setting a limit may return fewer than the requested amount of items (up to zero items) in the event all requested objects are filtered out and clients should only use the presence of the continue field to determine whether more results are available. Servers may choose not to support the limit argument and will return all of the available results. If limit is specified and the continue field is empty, clients may assume that no more results are available. This field is not supported if watch is true. The server guarantees that the objects returned when using continue will be identical to issuing a single list call without a limit - that is, no objects created, modified, or deleted after the first request is issued will be included in any subsequent continued requests. This is sometimes referred to as a consistent snapshot, and ensures that a client that is using limit to receive smaller chunks of a very large result can ensure they see all possible objects. If objects are updated during a chunked list the version of the object that was present at the time the first list result was calculated is returned. :param str pretty: If 'true', then the output is pretty printed. :param str resource\_version: When specified with a watch call, shows changes that occur after that particular version of a resource. Defaults to changes from the beginning of history. When specified for list: - if unset, then the result is returned from remote storage based on quorum-read flag; - if it's 0, then we simply return what we currently have in cache, no guarantee; - if set to non zero, then the result is at least as fresh as given rv. :param int timeout\_seconds: Timeout for the list/watch call. This limits the duration of the call, regardless of any activity or inactivity. :param bool watch: Watch for changes to the described resources and return them as a stream of add, update, and remove notifications. Specify resource Version. :return: V1EventList

If the method is called asynchronously, returns the request thread.

### **list\_event\_for\_all\_namespaces\_with\_http\_info**(*\*\*kwargs*)

list or watch objects of kind Event This method makes a synchronous HTTP request by default. To make an asynchronous HTTP request, please pass async=True >>> thread = api.list event for all namespaces with http info(async=True)  $>>$  result = thread.get()

:param async bool :param str \_continue: The continue option should be set when retrieving more results from the server. Since this value is server defined, clients may only use the continue value from a previous query result with identical query parameters (except for the value of continue) and the server may reject a continue value it does not recognize. If the specified continue value is no longer valid whether due to expiration (generally five to fifteen minutes) or a configuration change on the server the server will respond with a 410 ResourceExpired error indicating the client must restart their list without the continue field. This field is not supported when watch is true. Clients may start a watch from the last resourceVersion value returned by the server and not miss any modifications. :param str field\_selector: A selector to restrict the list of returned objects by their fields. Defaults to everything. :param bool include\_uninitialized: If true, partially initialized resources are included in the response. :param str label\_selector: A selector to restrict the list of returned objects by their labels. Defaults to everything. :param int limit: limit is a maximum number of responses to return for a list call. If more items exist, the server will set the *continue* field on the list metadata to a value that can be used with the same initial query to retrieve the next set of results. Setting a limit may return fewer than the requested amount of items (up to zero items) in the event all requested objects are filtered out and clients should only use the presence of the continue field to determine whether more results are available. Servers may choose not to support the limit argument and will return all of the available results. If limit is specified and the continue field is empty, clients may assume that no more results are available. This field is not supported if watch is true. The server guarantees that the objects returned when using continue will be identical to issuing a single list call without a limit - that is, no objects created, modified, or deleted after the first request is issued will be included in any subsequent continued requests. This is sometimes referred to as a consistent snapshot, and ensures that a client that is using limit to receive smaller chunks of a very large result can ensure they see all possible objects. If objects are updated during a chunked list the version of the object that was present at the time the first list result was calculated is returned. :param str pretty: If 'true', then the output is pretty printed. :param str resource\_version: When specified with a watch call, shows changes that occur after that particular version of a resource. Defaults to changes from the beginning of history. When specified for list: - if unset, then the result is returned from remote storage based on quorum-read flag; - if it's 0, then we simply return what we currently have in cache, no guarantee; - if set to non zero, then the result is at least as fresh as given rv. :param int timeout\_seconds: Timeout for the list/watch call. This limits the duration of the call, regardless

of any activity or inactivity. :param bool watch: Watch for changes to the described resources and return them as a stream of add, update, and remove notifications. Specify resource Version. :return: V1EventList

If the method is called asynchronously, returns the request thread.

## **list\_limit\_range\_for\_all\_namespaces**(*\*\*kwargs*)

list or watch objects of kind LimitRange This method makes a synchronous HTTP request by default. To make an asynchronous HTTP request, please pass async=True >>> thread = api.list limit range for all namespaces(async=True)  $\gg$  result = thread.get()

:param async bool :param str \_continue: The continue option should be set when retrieving more results from the server. Since this value is server defined, clients may only use the continue value from a previous query result with identical query parameters (except for the value of continue) and the server may reject a continue value it does not recognize. If the specified continue value is no longer valid whether due to expiration (generally five to fifteen minutes) or a configuration change on the server the server will respond with a 410 Resource Expired error indicating the client must restart their list without the continue field. This field is not supported when watch is true. Clients may start a watch from the last resourceVersion value returned by the server and not miss any modifications. :param str field\_selector: A selector to restrict the list of returned objects by their fields. Defaults to everything. :param bool include\_uninitialized: If true, partially initialized resources are included in the response. :param str label\_selector: A selector to restrict the list of returned objects by their labels. Defaults to everything. :param int limit: limit is a maximum number of responses to return for a list call. If more items exist, the server will set the *continue* field on the list metadata to a value that can be used with the same initial query to retrieve the next set of results. Setting a limit may return fewer than the requested amount of items (up to zero items) in the event all requested objects are filtered out and clients should only use the presence of the continue field to determine whether more results are available. Servers may choose not to support the limit argument and will return all of the available results. If limit is specified and the continue field is empty, clients may assume that no more results are available. This field is not supported if watch is true. The server guarantees that the objects returned when using continue will be identical to issuing a single list call without a limit - that is, no objects created, modified, or deleted after the first request is issued will be included in any subsequent continued requests. This is sometimes referred to as a consistent snapshot, and ensures that a client that is using limit to receive smaller chunks of a very large result can ensure they see all possible objects. If objects are updated during a chunked list the version of the object that was present at the time the first list result was calculated is returned. :param str pretty: If 'true', then the output is pretty printed. :param str resource\_version: When specified with a watch call, shows changes that occur after that particular version of a resource. Defaults to changes from the beginning of history. When specified for list: - if unset, then the result is returned from remote storage based on quorum-read flag; - if it's 0, then we simply return what we currently have in cache, no guarantee; - if set to non zero, then the result is at least as fresh as given rv. :param int timeout\_seconds: Timeout for the list/watch call. This limits the duration of the call, regardless of any activity or inactivity. :param bool watch: Watch for changes to the described resources and return them as a stream of add, update, and remove notifications. Specify resourceVersion. :return: V1LimitRangeList

If the method is called asynchronously, returns the request thread.

# **list\_limit\_range\_for\_all\_namespaces\_with\_http\_info**(*\*\*kwargs*)

list or watch objects of kind LimitRange This method makes a synchronous HTTP request by default. To make an asynchronous HTTP request, please pass async=True >>> thread = api.list\_limit\_range\_for\_all\_namespaces\_with\_http\_info(async=True) >>> result = thread.get()

:param async bool :param str \_continue: The continue option should be set when retrieving more results from the server. Since this value is server defined, clients may only use the continue value from a previous query result with identical query parameters (except for the value of continue) and the server may reject a continue value it does not recognize. If the specified continue value is no longer valid whether due to expiration (generally five to fifteen minutes) or a configuration change on the server the server will respond with a 410 Resource Expired error indicating the client must restart their list without the continue field. This field is not supported when watch is true. Clients may start a watch from the last resourceVersion value

returned by the server and not miss any modifications. :param str field\_selector: A selector to restrict the list of returned objects by their fields. Defaults to everything. :param bool include\_uninitialized: If true, partially initialized resources are included in the response. :param str label\_selector: A selector to restrict the list of returned objects by their labels. Defaults to everything. :param int limit: limit is a maximum number of responses to return for a list call. If more items exist, the server will set the *continue* field on the list metadata to a value that can be used with the same initial query to retrieve the next set of results. Setting a limit may return fewer than the requested amount of items (up to zero items) in the event all requested objects are filtered out and clients should only use the presence of the continue field to determine whether more results are available. Servers may choose not to support the limit argument and will return all of the available results. If limit is specified and the continue field is empty, clients may assume that no more results are available. This field is not supported if watch is true. The server guarantees that the objects returned when using continue will be identical to issuing a single list call without a limit - that is, no objects created, modified, or deleted after the first request is issued will be included in any subsequent continued requests. This is sometimes referred to as a consistent snapshot, and ensures that a client that is using limit to receive smaller chunks of a very large result can ensure they see all possible objects. If objects are updated during a chunked list the version of the object that was present at the time the first list result was calculated is returned. :param str pretty: If 'true', then the output is pretty printed. :param str resource version: When specified with a watch call, shows changes that occur after that particular version of a resource. Defaults to changes from the beginning of history. When specified for list: - if unset, then the result is returned from remote storage based on quorum-read flag; - if it's 0, then we simply return what we currently have in cache, no guarantee; - if set to non zero, then the result is at least as fresh as given rv. :param int timeout\_seconds: Timeout for the list/watch call. This limits the duration of the call, regardless of any activity or inactivity. :param bool watch: Watch for changes to the described resources and return them as a stream of add, update, and remove notifications. Specify resourceVersion. :return: V1LimitRangeList

If the method is called asynchronously, returns the request thread.

## **list\_namespace**(*\*\*kwargs*)

list or watch objects of kind Namespace This method makes a synchronous HTTP request by default. To make an asynchronous HTTP request, please pass async=True >>> thread = api.list\_namespace(async=True) >>> result = thread.get()

:param async bool :param str pretty: If 'true', then the output is pretty printed. :param str \_continue: The continue option should be set when retrieving more results from the server. Since this value is server defined, clients may only use the continue value from a previous query result with identical query parameters (except for the value of continue) and the server may reject a continue value it does not recognize. If the specified continue value is no longer valid whether due to expiration (generally five to fifteen minutes) or a configuration change on the server the server will respond with a 410 ResourceExpired error indicating the client must restart their list without the continue field. This field is not supported when watch is true. Clients may start a watch from the last resourceVersion value returned by the server and not miss any modifications. :param str field selector: A selector to restrict the list of returned objects by their fields. Defaults to everything. :param bool include uninitialized: If true, partially initialized resources are included in the response. :param str label\_selector: A selector to restrict the list of returned objects by their labels. Defaults to everything. :param int limit: limit is a maximum number of responses to return for a list call. If more items exist, the server will set the *continue* field on the list metadata to a value that can be used with the same initial query to retrieve the next set of results. Setting a limit may return fewer than the requested amount of items (up to zero items) in the event all requested objects are filtered out and clients should only use the presence of the continue field to determine whether more results are available. Servers may choose not to support the limit argument and will return all of the available results. If limit is specified and the continue field is empty, clients may assume that no more results are available. This field is not supported if watch is true. The server guarantees that the objects returned when using continue will be identical to issuing a single list call without a limit - that is, no objects created, modified, or deleted after the first request is issued will be included in any subsequent continued requests. This is sometimes referred to as a consistent snapshot, and ensures that a client that is using limit to receive smaller chunks of

a very large result can ensure they see all possible objects. If objects are updated during a chunked list the version of the object that was present at the time the first list result was calculated is returned. :param str resource version: When specified with a watch call, shows changes that occur after that particular version of a resource. Defaults to changes from the beginning of history. When specified for list: - if unset, then the result is returned from remote storage based on quorum-read flag; - if it's 0, then we simply return what we currently have in cache, no guarantee; - if set to non zero, then the result is at least as fresh as given rv. :param int timeout\_seconds: Timeout for the list/watch call. This limits the duration of the call, regardless of any activity or inactivity. :param bool watch: Watch for changes to the described resources and return them as a stream of add, update, and remove notifications. Specify resourceVersion. :return: V1NamespaceList

If the method is called asynchronously, returns the request thread.

### **list\_namespace\_with\_http\_info**(*\*\*kwargs*)

list or watch objects of kind Namespace This method makes a synchronous HTTP request by default. To make an asynchronous HTTP request, please pass async=True >>> thread = api.list\_namespace\_with\_http\_info(async=True) >>> result = thread.get()

:param async bool :param str pretty: If 'true', then the output is pretty printed. :param str \_continue: The continue option should be set when retrieving more results from the server. Since this value is server defined, clients may only use the continue value from a previous query result with identical query parameters (except for the value of continue) and the server may reject a continue value it does not recognize. If the specified continue value is no longer valid whether due to expiration (generally five to fifteen minutes) or a configuration change on the server the server will respond with a 410 ResourceExpired error indicating the client must restart their list without the continue field. This field is not supported when watch is true. Clients may start a watch from the last resourceVersion value returned by the server and not miss any modifications. :param str field selector: A selector to restrict the list of returned objects by their fields. Defaults to everything. :param bool include\_uninitialized: If true, partially initialized resources are included in the response. :param str label\_selector: A selector to restrict the list of returned objects by their labels. Defaults to everything. :param int limit: limit is a maximum number of responses to return for a list call. If more items exist, the server will set the *continue* field on the list metadata to a value that can be used with the same initial query to retrieve the next set of results. Setting a limit may return fewer than the requested amount of items (up to zero items) in the event all requested objects are filtered out and clients should only use the presence of the continue field to determine whether more results are available. Servers may choose not to support the limit argument and will return all of the available results. If limit is specified and the continue field is empty, clients may assume that no more results are available. This field is not supported if watch is true. The server guarantees that the objects returned when using continue will be identical to issuing a single list call without a limit - that is, no objects created, modified, or deleted after the first request is issued will be included in any subsequent continued requests. This is sometimes referred to as a consistent snapshot, and ensures that a client that is using limit to receive smaller chunks of a very large result can ensure they see all possible objects. If objects are updated during a chunked list the version of the object that was present at the time the first list result was calculated is returned. :param str resource version: When specified with a watch call, shows changes that occur after that particular version of a resource. Defaults to changes from the beginning of history. When specified for list: - if unset, then the result is returned from remote storage based on quorum-read flag; - if it's 0, then we simply return what we currently have in cache, no guarantee; - if set to non zero, then the result is at least as fresh as given rv. :param int timeout\_seconds: Timeout for the list/watch call. This limits the duration of the call, regardless of any activity or inactivity. :param bool watch: Watch for changes to the described resources and return them as a stream of add, update, and remove notifications. Specify resourceVersion. :return: V1NamespaceList

If the method is called asynchronously, returns the request thread.

## **list\_namespaced\_config\_map**(*namespace*, *\*\*kwargs*)

list or watch objects of kind ConfigMap This method makes a synchronous HTTP request by default. To make an asynchronous HTTP request, please pass async=True >>> thread = api.list namespaced config map(namespace, async=True)  $>>$  result = thread.get()

:param async bool :param str namespace: object name and auth scope, such as for teams and projects (required) :param str pretty: If 'true', then the output is pretty printed. :param str \_continue: The continue option should be set when retrieving more results from the server. Since this value is server defined, clients may only use the continue value from a previous query result with identical query parameters (except for the value of continue) and the server may reject a continue value it does not recognize. If the specified continue value is no longer valid whether due to expiration (generally five to fifteen minutes) or a configuration change on the server the server will respond with a 410 ResourceExpired error indicating the client must restart their list without the continue field. This field is not supported when watch is true. Clients may start a watch from the last resourceVersion value returned by the server and not miss any modifications. :param str field\_selector: A selector to restrict the list of returned objects by their fields. Defaults to everything. :param bool include\_uninitialized: If true, partially initialized resources are included in the response. :param str label\_selector: A selector to restrict the list of returned objects by their labels. Defaults to everything. :param int limit: limit is a maximum number of responses to return for a list call. If more items exist, the server will set the *continue* field on the list metadata to a value that can be used with the same initial query to retrieve the next set of results. Setting a limit may return fewer than the requested amount of items (up to zero items) in the event all requested objects are filtered out and clients should only use the presence of the continue field to determine whether more results are available. Servers may choose not to support the limit argument and will return all of the available results. If limit is specified and the continue field is empty, clients may assume that no more results are available. This field is not supported if watch is true. The server guarantees that the objects returned when using continue will be identical to issuing a single list call without a limit - that is, no objects created, modified, or deleted after the first request is issued will be included in any subsequent continued requests. This is sometimes referred to as a consistent snapshot, and ensures that a client that is using limit to receive smaller chunks of a very large result can ensure they see all possible objects. If objects are updated during a chunked list the version of the object that was present at the time the first list result was calculated is returned. :param str resource\_version: When specified with a watch call, shows changes that occur after that particular version of a resource. Defaults to changes from the beginning of history. When specified for list: - if unset, then the result is returned from remote storage based on quorum-read flag; - if it's 0, then we simply return what we currently have in cache, no guarantee; - if set to non zero, then the result is at least as fresh as given rv. :param int timeout\_seconds: Timeout for the list/watch call. This limits the duration of the call, regardless of any activity or inactivity. :param bool watch: Watch for changes to the described resources and return them as a stream of add, update, and remove notifications. Specify resourceVersion. :return: V1ConfigMapList

If the method is called asynchronously, returns the request thread.

## **list\_namespaced\_config\_map\_with\_http\_info**(*namespace*, *\*\*kwargs*)

list or watch objects of kind ConfigMap This method makes a synchronous HTTP request by default. To make an asynchronous HTTP request, please pass async=True >>> thread = api.list namespaced config map with http info(namespace, async=True)  $>>$  result = thread.get()

:param async bool :param str namespace: object name and auth scope, such as for teams and projects (required) :param str pretty: If 'true', then the output is pretty printed. :param str \_continue: The continue option should be set when retrieving more results from the server. Since this value is server defined, clients may only use the continue value from a previous query result with identical query parameters (except for the value of continue) and the server may reject a continue value it does not recognize. If the specified continue value is no longer valid whether due to expiration (generally five to fifteen minutes) or a configuration change on the server the server will respond with a 410 ResourceExpired error indicating the client must restart their list without the continue field. This field is not supported when watch is true. Clients may start a watch from the last resourceVersion value returned by the server and not miss any modifications. :param str field\_selector: A selector to restrict the list of returned objects by their fields. Defaults to everything. :param bool include\_uninitialized: If true, partially initialized resources are included in the response. :param str label\_selector: A selector to restrict the list of returned objects by their labels. Defaults to everything. :param int limit: limit is a maximum number of responses to return for a list call. If more items exist, the server will set the *continue* field on the list metadata to a value that can be used with the same initial query to retrieve the next set of results. Setting a limit may return fewer than the requested amount of items (up to zero items) in the event all requested objects are filtered out and clients should only use the presence of the continue field to determine whether more results are available. Servers may choose not to support the limit argument and will return all of the available results. If limit is specified and the continue field is empty, clients may assume that no more results are available. This field is not supported if watch is true. The server guarantees that the objects returned when using continue will be identical to issuing a single list call without a limit - that is, no objects created, modified, or deleted after the first request is issued will be included in any subsequent continued requests. This is sometimes referred to as a consistent snapshot, and ensures that a client that is using limit to receive smaller chunks of a very large result can ensure they see all possible objects. If objects are updated during a chunked list the version of the object that was present at the time the first list result was calculated is returned. :param str resource\_version: When specified with a watch call, shows changes that occur after that particular version of a resource. Defaults to changes from the beginning of history. When specified for list: - if unset, then the result is returned from remote storage based on quorum-read flag; - if it's 0, then we simply return what we currently have in cache, no guarantee; - if set to non zero, then the result is at least as fresh as given rv. :param int timeout\_seconds: Timeout for the list/watch call. This limits the duration of the call, regardless of any activity or inactivity. :param bool watch: Watch for changes to the described resources and return them as a stream of add, update, and remove notifications. Specify resourceVersion. :return: V1ConfigMapList

If the method is called asynchronously, returns the request thread.

### **list\_namespaced\_endpoints**(*namespace*, *\*\*kwargs*)

list or watch objects of kind Endpoints This method makes a synchronous HTTP request by default. To make an asynchronous HTTP request, please pass async=True >>> thread = api.list namespaced endpoints(namespace, async=True)  $>>$  result = thread.get()

:param async bool :param str namespace: object name and auth scope, such as for teams and projects (required) :param str pretty: If 'true', then the output is pretty printed. :param str \_continue: The continue option should be set when retrieving more results from the server. Since this value is server defined, clients may only use the continue value from a previous query result with identical query parameters (except for the value of continue) and the server may reject a continue value it does not recognize. If the specified continue value is no longer valid whether due to expiration (generally five to fifteen minutes) or a configuration change on the server the server will respond with a 410 ResourceExpired error indicating the client must restart their list without the continue field. This field is not supported when watch is true. Clients may start a watch from the last resourceVersion value returned by the server and not miss any modifications. :param str field\_selector: A selector to restrict the list of returned objects by their fields. Defaults to everything. :param bool include\_uninitialized: If true, partially initialized resources are included in the response. :param str label\_selector: A selector to restrict the list of returned objects by their labels. Defaults to everything. :param int limit: limit is a maximum number of responses to return for a list call. If more items exist, the server will set the *continue* field on the list metadata to a value that can be used with the same initial query to retrieve the next set of results. Setting a limit may return fewer than the requested amount of items (up to zero items) in the event all requested objects are filtered out and clients should only use the presence of the continue field to determine whether more results are available. Servers may choose not to support the limit argument and will return all of the available results. If limit is specified and the continue field is empty, clients may assume that no more results are available. This field is not supported if watch is true. The server guarantees that the objects returned when using continue will be identical to issuing a single list call without a limit - that is, no objects created, modified, or deleted after the first request is issued will be included in any subsequent continued requests. This is sometimes referred to as a consistent snapshot, and ensures that a client that is using limit to receive smaller chunks of a very large result can ensure they see all possible objects. If objects are updated during a chunked list the version of the object that was present at the time the first list result was calculated is returned. :param str resource version: When specified with a watch call, shows changes that occur after that particular version of a resource. Defaults to changes from the beginning of history. When specified for list: - if unset, then

the result is returned from remote storage based on quorum-read flag; - if it's 0, then we simply return what we currently have in cache, no guarantee; - if set to non zero, then the result is at least as fresh as given rv. :param int timeout\_seconds: Timeout for the list/watch call. This limits the duration of the call, regardless of any activity or inactivity. :param bool watch: Watch for changes to the described resources and return them as a stream of add, update, and remove notifications. Specify resourceVersion. :return: V1EndpointsList

If the method is called asynchronously, returns the request thread.

## **list\_namespaced\_endpoints\_with\_http\_info**(*namespace*, *\*\*kwargs*)

list or watch objects of kind Endpoints This method makes a synchronous HTTP request by default. To make an asynchronous HTTP request, please pass async=True >>> thread = api.list\_namespaced\_endpoints\_with\_http\_info(namespace, async=True) >>> result = thread.get()

:param async bool :param str namespace: object name and auth scope, such as for teams and projects (required) :param str pretty: If 'true', then the output is pretty printed. :param str \_continue: The continue option should be set when retrieving more results from the server. Since this value is server defined, clients may only use the continue value from a previous query result with identical query parameters (except for the value of continue) and the server may reject a continue value it does not recognize. If the specified continue value is no longer valid whether due to expiration (generally five to fifteen minutes) or a configuration change on the server the server will respond with a 410 ResourceExpired error indicating the client must restart their list without the continue field. This field is not supported when watch is true. Clients may start a watch from the last resourceVersion value returned by the server and not miss any modifications. :param str field\_selector: A selector to restrict the list of returned objects by their fields. Defaults to everything. :param bool include uninitialized: If true, partially initialized resources are included in the response. :param str label selector: A selector to restrict the list of returned objects by their labels. Defaults to everything. :param int limit: limit is a maximum number of responses to return for a list call. If more items exist, the server will set the *continue* field on the list metadata to a value that can be used with the same initial query to retrieve the next set of results. Setting a limit may return fewer than the requested amount of items (up to zero items) in the event all requested objects are filtered out and clients should only use the presence of the continue field to determine whether more results are available. Servers may choose not to support the limit argument and will return all of the available results. If limit is specified and the continue field is empty, clients may assume that no more results are available. This field is not supported if watch is true. The server guarantees that the objects returned when using continue will be identical to issuing a single list call without a limit - that is, no objects created, modified, or deleted after the first request is issued will be included in any subsequent continued requests. This is sometimes referred to as a consistent snapshot, and ensures that a client that is using limit to receive smaller chunks of a very large result can ensure they see all possible objects. If objects are updated during a chunked list the version of the object that was present at the time the first list result was calculated is returned. :param str resource\_version: When specified with a watch call, shows changes that occur after that particular version of a resource. Defaults to changes from the beginning of history. When specified for list: - if unset, then the result is returned from remote storage based on quorum-read flag; - if it's 0, then we simply return what we currently have in cache, no guarantee; - if set to non zero, then the result is at least as fresh as given rv. :param int timeout\_seconds: Timeout for the list/watch call. This limits the duration of the call, regardless of any activity or inactivity. :param bool watch: Watch for changes to the described resources and return them as a stream of add, update, and remove notifications. Specify resourceVersion. :return: V1EndpointsList

If the method is called asynchronously, returns the request thread.

#### **list\_namespaced\_event**(*namespace*, *\*\*kwargs*)

list or watch objects of kind Event This method makes a synchronous HTTP request by default. To make an asynchronous HTTP request, please pass async=True >>> thread = api.list\_namespaced\_event(namespace,  $async = True$ ) >>>  $result = thread.get()$ 

:param async bool :param str namespace: object name and auth scope, such as for teams and projects (required) :param str pretty: If 'true', then the output is pretty printed. :param str \_continue: The continue option should be set when retrieving more results from the server. Since this value is server defined, clients may only use the continue value from a previous query result with identical query parameters (except for the value of continue) and the server may reject a continue value it does not recognize. If the specified continue value is no longer valid whether due to expiration (generally five to fifteen minutes) or a configuration change on the server the server will respond with a 410 ResourceExpired error indicating the client must restart their list without the continue field. This field is not supported when watch is true. Clients may start a watch from the last resourceVersion value returned by the server and not miss any modifications. :param str field selector: A selector to restrict the list of returned objects by their fields. Defaults to everything. :param bool include\_uninitialized: If true, partially initialized resources are included in the response. :param str label\_selector: A selector to restrict the list of returned objects by their labels. Defaults to everything. :param int limit: limit is a maximum number of responses to return for a list call. If more items exist, the server will set the *continue* field on the list metadata to a value that can be used with the same initial query to retrieve the next set of results. Setting a limit may return fewer than the requested amount of items (up to zero items) in the event all requested objects are filtered out and clients should only use the presence of the continue field to determine whether more results are available. Servers may choose not to support the limit argument and will return all of the available results. If limit is specified and the continue field is empty, clients may assume that no more results are available. This field is not supported if watch is true. The server guarantees that the objects returned when using continue will be identical to issuing a single list call without a limit - that is, no objects created, modified, or deleted after the first request is issued will be included in any subsequent continued requests. This is sometimes referred to as a consistent snapshot, and ensures that a client that is using limit to receive smaller chunks of a very large result can ensure they see all possible objects. If objects are updated during a chunked list the version of the object that was present at the time the first list result was calculated is returned. :param str resource version: When specified with a watch call, shows changes that occur after that particular version of a resource. Defaults to changes from the beginning of history. When specified for list: - if unset, then the result is returned from remote storage based on quorum-read flag; - if it's 0, then we simply return what we currently have in cache, no guarantee; - if set to non zero, then the result is at least as fresh as given rv. :param int timeout\_seconds: Timeout for the list/watch call. This limits the duration of the call, regardless of any activity or inactivity. :param bool watch: Watch for changes to the described resources and return them as a stream of add, update, and remove notifications. Specify resource Version. :return: V1EventList

If the method is called asynchronously, returns the request thread.

# **list\_namespaced\_event\_with\_http\_info**(*namespace*, *\*\*kwargs*)

list or watch objects of kind Event This method makes a synchronous HTTP request by default. To make an asynchronous HTTP request, please pass async=True >>> thread = api.list namespaced event with http info(namespace, async=True) >>> result = thread.get()

:param async bool :param str namespace: object name and auth scope, such as for teams and projects (required) :param str pretty: If 'true', then the output is pretty printed. :param str \_continue: The continue option should be set when retrieving more results from the server. Since this value is server defined, clients may only use the continue value from a previous query result with identical query parameters (except for the value of continue) and the server may reject a continue value it does not recognize. If the specified continue value is no longer valid whether due to expiration (generally five to fifteen minutes) or a configuration change on the server the server will respond with a 410 ResourceExpired error indicating the client must restart their list without the continue field. This field is not supported when watch is true. Clients may start a watch from the last resourceVersion value returned by the server and not miss any modifications. :param str field\_selector: A selector to restrict the list of returned objects by their fields. Defaults to everything. :param bool include\_uninitialized: If true, partially initialized resources are included in the response. :param str label\_selector: A selector to restrict the list of returned objects by their labels. Defaults to everything. :param int limit: limit is a maximum number of responses to return for a list call. If more items exist, the server will set the *continue* field on the list metadata to a value that can be used with the same initial query to retrieve the next set of results. Setting a limit may return fewer than the requested amount of items (up to zero items) in the event all requested objects are filtered out and clients should only use the presence of the continue field to determine whether more results are available.
Servers may choose not to support the limit argument and will return all of the available results. If limit is specified and the continue field is empty, clients may assume that no more results are available. This field is not supported if watch is true. The server guarantees that the objects returned when using continue will be identical to issuing a single list call without a limit - that is, no objects created, modified, or deleted after the first request is issued will be included in any subsequent continued requests. This is sometimes referred to as a consistent snapshot, and ensures that a client that is using limit to receive smaller chunks of a very large result can ensure they see all possible objects. If objects are updated during a chunked list the version of the object that was present at the time the first list result was calculated is returned. :param str resource version: When specified with a watch call, shows changes that occur after that particular version of a resource. Defaults to changes from the beginning of history. When specified for list: - if unset, then the result is returned from remote storage based on quorum-read flag; - if it's 0, then we simply return what we currently have in cache, no guarantee; - if set to non zero, then the result is at least as fresh as given rv. :param int timeout\_seconds: Timeout for the list/watch call. This limits the duration of the call, regardless of any activity or inactivity. :param bool watch: Watch for changes to the described resources and return them as a stream of add, update, and remove notifications. Specify resourceVersion. :return: V1EventList

If the method is called asynchronously, returns the request thread.

# **list\_namespaced\_limit\_range**(*namespace*, *\*\*kwargs*)

list or watch objects of kind LimitRange This method makes a synchronous HTTP request by default. To make an asynchronous HTTP request, please pass async=True >>> thread = api.list\_namespaced\_limit\_range(namespace, async=True) >>> result = thread.get()

:param async bool :param str namespace: object name and auth scope, such as for teams and projects (required) :param str pretty: If 'true', then the output is pretty printed. :param str \_continue: The continue option should be set when retrieving more results from the server. Since this value is server defined, clients may only use the continue value from a previous query result with identical query parameters (except for the value of continue) and the server may reject a continue value it does not recognize. If the specified continue value is no longer valid whether due to expiration (generally five to fifteen minutes) or a configuration change on the server the server will respond with a 410 ResourceExpired error indicating the client must restart their list without the continue field. This field is not supported when watch is true. Clients may start a watch from the last resourceVersion value returned by the server and not miss any modifications. :param str field\_selector: A selector to restrict the list of returned objects by their fields. Defaults to everything. :param bool include\_uninitialized: If true, partially initialized resources are included in the response. :param str label\_selector: A selector to restrict the list of returned objects by their labels. Defaults to everything. :param int limit: limit is a maximum number of responses to return for a list call. If more items exist, the server will set the *continue* field on the list metadata to a value that can be used with the same initial query to retrieve the next set of results. Setting a limit may return fewer than the requested amount of items (up to zero items) in the event all requested objects are filtered out and clients should only use the presence of the continue field to determine whether more results are available. Servers may choose not to support the limit argument and will return all of the available results. If limit is specified and the continue field is empty, clients may assume that no more results are available. This field is not supported if watch is true. The server guarantees that the objects returned when using continue will be identical to issuing a single list call without a limit - that is, no objects created, modified, or deleted after the first request is issued will be included in any subsequent continued requests. This is sometimes referred to as a consistent snapshot, and ensures that a client that is using limit to receive smaller chunks of a very large result can ensure they see all possible objects. If objects are updated during a chunked list the version of the object that was present at the time the first list result was calculated is returned. :param str resource\_version: When specified with a watch call, shows changes that occur after that particular version of a resource. Defaults to changes from the beginning of history. When specified for list: - if unset, then the result is returned from remote storage based on quorum-read flag; - if it's 0, then we simply return what we currently have in cache, no guarantee; - if set to non zero, then the result is at least as fresh as given rv. :param int timeout\_seconds: Timeout for the list/watch call. This limits the duration of the call, regardless of any activity or inactivity. :param bool watch: Watch for changes to the described resources and return them as a stream of add, update, and remove notifications. Specify resourceVersion. :return:

# V1LimitRangeList

If the method is called asynchronously, returns the request thread.

## **list\_namespaced\_limit\_range\_with\_http\_info**(*namespace*, *\*\*kwargs*)

list or watch objects of kind LimitRange This method makes a synchronous HTTP request by default. To make an asynchronous HTTP request, please pass async=True >>> thread = api.list namespaced limit range with http info(namespace, async=True)  $>>$  result = thread.get()

:param async bool :param str namespace: object name and auth scope, such as for teams and projects (required) :param str pretty: If 'true', then the output is pretty printed. :param str \_continue: The continue option should be set when retrieving more results from the server. Since this value is server defined, clients may only use the continue value from a previous query result with identical query parameters (except for the value of continue) and the server may reject a continue value it does not recognize. If the specified continue value is no longer valid whether due to expiration (generally five to fifteen minutes) or a configuration change on the server the server will respond with a 410 ResourceExpired error indicating the client must restart their list without the continue field. This field is not supported when watch is true. Clients may start a watch from the last resourceVersion value returned by the server and not miss any modifications. :param str field\_selector: A selector to restrict the list of returned objects by their fields. Defaults to everything. :param bool include\_uninitialized: If true, partially initialized resources are included in the response. :param str label\_selector: A selector to restrict the list of returned objects by their labels. Defaults to everything. :param int limit: limit is a maximum number of responses to return for a list call. If more items exist, the server will set the *continue* field on the list metadata to a value that can be used with the same initial query to retrieve the next set of results. Setting a limit may return fewer than the requested amount of items (up to zero items) in the event all requested objects are filtered out and clients should only use the presence of the continue field to determine whether more results are available. Servers may choose not to support the limit argument and will return all of the available results. If limit is specified and the continue field is empty, clients may assume that no more results are available. This field is not supported if watch is true. The server guarantees that the objects returned when using continue will be identical to issuing a single list call without a limit - that is, no objects created, modified, or deleted after the first request is issued will be included in any subsequent continued requests. This is sometimes referred to as a consistent snapshot, and ensures that a client that is using limit to receive smaller chunks of a very large result can ensure they see all possible objects. If objects are updated during a chunked list the version of the object that was present at the time the first list result was calculated is returned. :param str resource\_version: When specified with a watch call, shows changes that occur after that particular version of a resource. Defaults to changes from the beginning of history. When specified for list: - if unset, then the result is returned from remote storage based on quorum-read flag; - if it's 0, then we simply return what we currently have in cache, no guarantee; - if set to non zero, then the result is at least as fresh as given rv. :param int timeout\_seconds: Timeout for the list/watch call. This limits the duration of the call, regardless of any activity or inactivity. :param bool watch: Watch for changes to the described resources and return them as a stream of add, update, and remove notifications. Specify resourceVersion. :return: V1LimitRangeList

If the method is called asynchronously, returns the request thread.

## **list\_namespaced\_persistent\_volume\_claim**(*namespace*, *\*\*kwargs*)

list or watch objects of kind PersistentVolumeClaim This method makes a synchronous HTTP request by default. To make an asynchronous HTTP request, please pass async=True  $\gg$  thread = api.list\_namespaced\_persistent\_volume\_claim(namespace, async=True) >>> result = thread.get()

:param async bool :param str namespace: object name and auth scope, such as for teams and projects (required) :param str pretty: If 'true', then the output is pretty printed. :param str \_continue: The continue option should be set when retrieving more results from the server. Since this value is server defined, clients may only use the continue value from a previous query result with identical query parameters (except for the value of continue) and the server may reject a continue value it does not recognize. If the specified continue value is no longer valid whether due to expiration (generally five to fifteen minutes) or a configuration change on the server the server will respond with a 410 ResourceExpired error indicating the client must restart their list without the continue field. This field is not supported when watch is true. Clients may start a watch from the last resourceVersion value returned by the server and not miss any modifications. :param str field selector: A selector to restrict the list of returned objects by their fields. Defaults to everything. :param bool include\_uninitialized: If true, partially initialized resources are included in the response. :param str label\_selector: A selector to restrict the list of returned objects by their labels. Defaults to everything. :param int limit: limit is a maximum number of responses to return for a list call. If more items exist, the server will set the *continue* field on the list metadata to a value that can be used with the same initial query to retrieve the next set of results. Setting a limit may return fewer than the requested amount of items (up to zero items) in the event all requested objects are filtered out and clients should only use the presence of the continue field to determine whether more results are available. Servers may choose not to support the limit argument and will return all of the available results. If limit is specified and the continue field is empty, clients may assume that no more results are available. This field is not supported if watch is true. The server guarantees that the objects returned when using continue will be identical to issuing a single list call without a limit - that is, no objects created, modified, or deleted after the first request is issued will be included in any subsequent continued requests. This is sometimes referred to as a consistent snapshot, and ensures that a client that is using limit to receive smaller chunks of a very large result can ensure they see all possible objects. If objects are updated during a chunked list the version of the object that was present at the time the first list result was calculated is returned. :param str resource\_version: When specified with a watch call, shows changes that occur after that particular version of a resource. Defaults to changes from the beginning of history. When specified for list: - if unset, then the result is returned from remote storage based on quorum-read flag; - if it's 0, then we simply return what we currently have in cache, no guarantee; - if set to non zero, then the result is at least as fresh as given rv. :param int timeout\_seconds: Timeout for the list/watch call. This limits the duration of the call, regardless of any activity or inactivity. :param bool watch: Watch for changes to the described resources and return them as a stream of add, update, and remove notifications. Specify resourceVersion. :return: V1PersistentVolumeClaimList

If the method is called asynchronously, returns the request thread.

# **list\_namespaced\_persistent\_volume\_claim\_with\_http\_info**(*namespace*,

*\*\*kwargs*) list or watch objects of kind PersistentVolumeClaim This method makes a synchronous HTTP request by default. To make an asynchronous HTTP request, please pass async=True >>> thread = api.list\_namespaced\_persistent\_volume\_claim\_with\_http\_info(namespace, async=True) >>> result = thread.get()

:param async bool :param str namespace: object name and auth scope, such as for teams and projects (required) :param str pretty: If 'true', then the output is pretty printed. :param str \_continue: The continue option should be set when retrieving more results from the server. Since this value is server defined, clients may only use the continue value from a previous query result with identical query parameters (except for the value of continue) and the server may reject a continue value it does not recognize. If the specified continue value is no longer valid whether due to expiration (generally five to fifteen minutes) or a configuration change on the server the server will respond with a 410 ResourceExpired error indicating the client must restart their list without the continue field. This field is not supported when watch is true. Clients may start a watch from the last resourceVersion value returned by the server and not miss any modifications. :param str field selector: A selector to restrict the list of returned objects by their fields. Defaults to everything. :param bool include\_uninitialized: If true, partially initialized resources are included in the response. :param str label\_selector: A selector to restrict the list of returned objects by their labels. Defaults to everything. :param int limit: limit is a maximum number of responses to return for a list call. If more items exist, the server will set the *continue* field on the list metadata to a value that can be used with the same initial query to retrieve the next set of results. Setting a limit may return fewer than the requested amount of items (up to zero items) in the event all requested objects are filtered out and clients should only use the presence of the continue field to determine whether more results are available. Servers may choose not to support the limit argument and will return all of the available results. If limit is specified and the continue field is empty, clients may assume that no more results are available. This field is not supported if watch is true. The server guarantees that the objects returned when using continue will be identical to issuing a single list call without a limit - that is, no objects created, modified, or deleted after the first request is issued will be included in any subsequent continued requests. This is sometimes referred to as a consistent snapshot, and ensures that a client that is using limit to receive smaller chunks of a very large result can ensure they see all possible objects. If objects are updated during a chunked list the version of the object that was present at the time the first list result was calculated is returned. :param str resource version: When specified with a watch call, shows changes that occur after that particular version of a resource. Defaults to changes from the beginning of history. When specified for list: - if unset, then the result is returned from remote storage based on quorum-read flag; - if it's 0, then we simply return what we currently have in cache, no guarantee; - if set to non zero, then the result is at least as fresh as given rv. :param int timeout\_seconds: Timeout for the list/watch call. This limits the duration of the call, regardless of any activity or inactivity. :param bool watch: Watch for changes to the described resources and return them as a stream of add, update, and remove notifications. Specify resourceVersion. :return: V1PersistentVolumeClaimList

If the method is called asynchronously, returns the request thread.

## **list\_namespaced\_pod**(*namespace*, *\*\*kwargs*)

list or watch objects of kind Pod This method makes a synchronous HTTP request by default. To make an asynchronous HTTP request, please pass async=True >>> thread = api.list\_namespaced\_pod(namespace,  $async = True$ ) >>>  $result = thread.get()$ 

:param async bool :param str namespace: object name and auth scope, such as for teams and projects (required) :param str pretty: If 'true', then the output is pretty printed. :param str \_continue: The continue option should be set when retrieving more results from the server. Since this value is server defined, clients may only use the continue value from a previous query result with identical query parameters (except for the value of continue) and the server may reject a continue value it does not recognize. If the specified continue value is no longer valid whether due to expiration (generally five to fifteen minutes) or a configuration change on the server the server will respond with a 410 ResourceExpired error indicating the client must restart their list without the continue field. This field is not supported when watch is true. Clients may start a watch from the last resourceVersion value returned by the server and not miss any modifications. :param str field selector: A selector to restrict the list of returned objects by their fields. Defaults to everything. :param bool include\_uninitialized: If true, partially initialized resources are included in the response. :param str label\_selector: A selector to restrict the list of returned objects by their labels. Defaults to everything. :param int limit: limit is a maximum number of responses to return for a list call. If more items exist, the server will set the *continue* field on the list metadata to a value that can be used with the same initial query to retrieve the next set of results. Setting a limit may return fewer than the requested amount of items (up to zero items) in the event all requested objects are filtered out and clients should only use the presence of the continue field to determine whether more results are available. Servers may choose not to support the limit argument and will return all of the available results. If limit is specified and the continue field is empty, clients may assume that no more results are available. This field is not supported if watch is true. The server guarantees that the objects returned when using continue will be identical to issuing a single list call without a limit - that is, no objects created, modified, or deleted after the first request is issued will be included in any subsequent continued requests. This is sometimes referred to as a consistent snapshot, and ensures that a client that is using limit to receive smaller chunks of a very large result can ensure they see all possible objects. If objects are updated during a chunked list the version of the object that was present at the time the first list result was calculated is returned. :param str resource\_version: When specified with a watch call, shows changes that occur after that particular version of a resource. Defaults to changes from the beginning of history. When specified for list: - if unset, then the result is returned from remote storage based on quorum-read flag; - if it's 0, then we simply return what we currently have in cache, no guarantee; - if set to non zero, then the result is at least as fresh as given rv. :param int timeout\_seconds: Timeout for the list/watch call. This limits the duration of the call, regardless of any activity or inactivity. :param bool watch: Watch for changes to the described resources and return them as a stream of add, update, and remove notifications. Specify resourceVersion. :return: V1PodList

If the method is called asynchronously, returns the request thread.

# **list\_namespaced\_pod\_template**(*namespace*, *\*\*kwargs*)

list or watch objects of kind PodTemplate This method makes a synchronous HTTP request by default. To make an asynchronous HTTP request, please pass async=True >>> thread = api.list\_namespaced\_pod\_template(namespace, async=True) >>> result = thread.get()

:param async bool :param str namespace: object name and auth scope, such as for teams and projects (required) :param str pretty: If 'true', then the output is pretty printed. :param str \_continue: The continue option should be set when retrieving more results from the server. Since this value is server defined, clients may only use the continue value from a previous query result with identical query parameters (except for the value of continue) and the server may reject a continue value it does not recognize. If the specified continue value is no longer valid whether due to expiration (generally five to fifteen minutes) or a configuration change on the server the server will respond with a 410 ResourceExpired error indicating the client must restart their list without the continue field. This field is not supported when watch is true. Clients may start a watch from the last resourceVersion value returned by the server and not miss any modifications. :param str field\_selector: A selector to restrict the list of returned objects by their fields. Defaults to everything. :param bool include\_uninitialized: If true, partially initialized resources are included in the response. :param str label\_selector: A selector to restrict the list of returned objects by their labels. Defaults to everything. :param int limit: limit is a maximum number of responses to return for a list call. If more items exist, the server will set the *continue* field on the list metadata to a value that can be used with the same initial query to retrieve the next set of results. Setting a limit may return fewer than the requested amount of items (up to zero items) in the event all requested objects are filtered out and clients should only use the presence of the continue field to determine whether more results are available. Servers may choose not to support the limit argument and will return all of the available results. If limit is specified and the continue field is empty, clients may assume that no more results are available. This field is not supported if watch is true. The server guarantees that the objects returned when using continue will be identical to issuing a single list call without a limit - that is, no objects created, modified, or deleted after the first request is issued will be included in any subsequent continued requests. This is sometimes referred to as a consistent snapshot, and ensures that a client that is using limit to receive smaller chunks of a very large result can ensure they see all possible objects. If objects are updated during a chunked list the version of the object that was present at the time the first list result was calculated is returned. :param str resource\_version: When specified with a watch call, shows changes that occur after that particular version of a resource. Defaults to changes from the beginning of history. When specified for list: - if unset, then the result is returned from remote storage based on quorum-read flag; - if it's 0, then we simply return what we currently have in cache, no guarantee; - if set to non zero, then the result is at least as fresh as given rv. :param int timeout\_seconds: Timeout for the list/watch call. This limits the duration of the call, regardless of any activity or inactivity. :param bool watch: Watch for changes to the described resources and return them as a stream of add, update, and remove notifications. Specify resourceVersion. :return: V1PodTemplateList

If the method is called asynchronously, returns the request thread.

# **list\_namespaced\_pod\_template\_with\_http\_info**(*namespace*, *\*\*kwargs*)

list or watch objects of kind PodTemplate This method makes a synchronous HTTP request by default. To make an asynchronous HTTP request, please pass async=True >>> thread = api.list\_namespaced\_pod\_template\_with\_http\_info(namespace, async=True) >>> result = thread.get()

:param async bool :param str namespace: object name and auth scope, such as for teams and projects (required) :param str pretty: If 'true', then the output is pretty printed. :param str \_continue: The continue option should be set when retrieving more results from the server. Since this value is server defined, clients may only use the continue value from a previous query result with identical query parameters (except for the value of continue) and the server may reject a continue value it does not recognize. If the specified continue value is no longer valid whether due to expiration (generally five to fifteen minutes) or a configuration change on the server the server will respond with a 410 ResourceExpired error indicating the client must restart their list without the continue field. This field is not supported when watch is true. Clients may start a watch from the last resourceVersion value returned by the server and not miss any modifications. :param str field\_selector: A selector to restrict the list of returned objects by their fields. Defaults to everything. :param bool include\_uninitialized: If true, partially initialized resources are included in the response. :param str label\_selector: A selector to restrict the list of returned objects by their labels. Defaults to everything. :param int limit: limit is a maximum number of responses to return for a list call. If more items exist, the server will set the *continue* field on the list metadata to a value that can be used with the same initial query to retrieve the next set of results. Setting a limit may return fewer than the requested amount of items (up to zero items) in the event all requested objects are filtered out and clients should only use the presence of the continue field to determine whether more results are available. Servers may choose not to support the limit argument and will return all of the available results. If limit is specified and the continue field is empty, clients may assume that no more results are available. This field is not supported if watch is true. The server guarantees that the objects returned when using continue will be identical to issuing a single list call without a limit - that is, no objects created, modified, or deleted after the first request is issued will be included in any subsequent continued requests. This is sometimes referred to as a consistent snapshot, and ensures that a client that is using limit to receive smaller chunks of a very large result can ensure they see all possible objects. If objects are updated during a chunked list the version of the object that was present at the time the first list result was calculated is returned. :param str resource\_version: When specified with a watch call, shows changes that occur after that particular version of a resource. Defaults to changes from the beginning of history. When specified for list: - if unset, then the result is returned from remote storage based on quorum-read flag; - if it's 0, then we simply return what we currently have in cache, no guarantee; - if set to non zero, then the result is at least as fresh as given rv. :param int timeout\_seconds: Timeout for the list/watch call. This limits the duration of the call, regardless of any activity or inactivity. :param bool watch: Watch for changes to the described resources and return them as a stream of add, update, and remove notifications. Specify resourceVersion. :return: V1PodTemplateList

If the method is called asynchronously, returns the request thread.

## **list\_namespaced\_pod\_with\_http\_info**(*namespace*, *\*\*kwargs*)

list or watch objects of kind Pod This method makes a synchronous HTTP request by default. To make an asynchronous HTTP request, please pass async=True >>> thread = api.list\_namespaced\_pod\_with\_http\_info(namespace, async=True) >>> result = thread.get()

:param async bool :param str namespace: object name and auth scope, such as for teams and projects (required) :param str pretty: If 'true', then the output is pretty printed. :param str \_continue: The continue option should be set when retrieving more results from the server. Since this value is server defined, clients may only use the continue value from a previous query result with identical query parameters (except for the value of continue) and the server may reject a continue value it does not recognize. If the specified continue value is no longer valid whether due to expiration (generally five to fifteen minutes) or a configuration change on the server the server will respond with a 410 ResourceExpired error indicating the client must restart their list without the continue field. This field is not supported when watch is true. Clients may start a watch from the last resourceVersion value returned by the server and not miss any modifications. :param str field\_selector: A selector to restrict the list of returned objects by their fields. Defaults to everything. :param bool include\_uninitialized: If true, partially initialized resources are included in the response. :param str label selector: A selector to restrict the list of returned objects by their labels. Defaults to everything. :param int limit: limit is a maximum number of responses to return for a list call. If more items exist, the server will set the *continue* field on the list metadata to a value that can be used with the same initial query to retrieve the next set of results. Setting a limit may return fewer than the requested amount of items (up to zero items) in the event all requested objects are filtered out and clients should only use the presence of the continue field to determine whether more results are available. Servers may choose not to support the limit argument and will return all of the available results. If limit is specified and the continue field is empty, clients may assume that no more results are available. This field is not supported if watch is true. The server guarantees that the objects returned when using continue will be identical to issuing a single list call without a limit - that is, no objects created, modified, or deleted after the first request is issued will be included in any subsequent continued requests. This is sometimes referred to as a consistent snapshot, and ensures that a client that is using limit to receive smaller chunks of a very large result can ensure they see all possible objects. If objects are updated during a chunked list the

version of the object that was present at the time the first list result was calculated is returned. :param str resource version: When specified with a watch call, shows changes that occur after that particular version of a resource. Defaults to changes from the beginning of history. When specified for list: - if unset, then the result is returned from remote storage based on quorum-read flag; - if it's 0, then we simply return what we currently have in cache, no guarantee; - if set to non zero, then the result is at least as fresh as given rv. :param int timeout\_seconds: Timeout for the list/watch call. This limits the duration of the call, regardless of any activity or inactivity. :param bool watch: Watch for changes to the described resources and return them as a stream of add, update, and remove notifications. Specify resourceVersion. :return: V1PodList

If the method is called asynchronously, returns the request thread.

### **list\_namespaced\_replication\_controller**(*namespace*, *\*\*kwargs*)

list or watch objects of kind ReplicationController This method makes a synchronous HTTP request by default. To make an asynchronous HTTP request, please pass async=True  $\gg$  thread = api.list\_namespaced\_replication\_controller(namespace, async=True) >>> result = thread.get()

:param async bool :param str namespace: object name and auth scope, such as for teams and projects (required) :param str pretty: If 'true', then the output is pretty printed. :param str \_continue: The continue option should be set when retrieving more results from the server. Since this value is server defined, clients may only use the continue value from a previous query result with identical query parameters (except for the value of continue) and the server may reject a continue value it does not recognize. If the specified continue value is no longer valid whether due to expiration (generally five to fifteen minutes) or a configuration change on the server the server will respond with a 410 ResourceExpired error indicating the client must restart their list without the continue field. This field is not supported when watch is true. Clients may start a watch from the last resourceVersion value returned by the server and not miss any modifications. :param str field selector: A selector to restrict the list of returned objects by their fields. Defaults to everything. :param bool include\_uninitialized: If true, partially initialized resources are included in the response. :param str label\_selector: A selector to restrict the list of returned objects by their labels. Defaults to everything. :param int limit: limit is a maximum number of responses to return for a list call. If more items exist, the server will set the *continue* field on the list metadata to a value that can be used with the same initial query to retrieve the next set of results. Setting a limit may return fewer than the requested amount of items (up to zero items) in the event all requested objects are filtered out and clients should only use the presence of the continue field to determine whether more results are available. Servers may choose not to support the limit argument and will return all of the available results. If limit is specified and the continue field is empty, clients may assume that no more results are available. This field is not supported if watch is true. The server guarantees that the objects returned when using continue will be identical to issuing a single list call without a limit - that is, no objects created, modified, or deleted after the first request is issued will be included in any subsequent continued requests. This is sometimes referred to as a consistent snapshot, and ensures that a client that is using limit to receive smaller chunks of a very large result can ensure they see all possible objects. If objects are updated during a chunked list the version of the object that was present at the time the first list result was calculated is returned. :param str resource version: When specified with a watch call, shows changes that occur after that particular version of a resource. Defaults to changes from the beginning of history. When specified for list: - if unset, then the result is returned from remote storage based on quorum-read flag; - if it's 0, then we simply return what we currently have in cache, no guarantee; - if set to non zero, then the result is at least as fresh as given rv. :param int timeout\_seconds: Timeout for the list/watch call. This limits the duration of the call, regardless of any activity or inactivity. :param bool watch: Watch for changes to the described resources and return them as a stream of add, update, and remove notifications. Specify resourceVersion. :return: V1ReplicationControllerList

If the method is called asynchronously, returns the request thread.

#### **list\_namespaced\_replication\_controller\_with\_http\_info**(*namespace*, *\*\*kwargs*)

list or watch objects of kind ReplicationController This method makes a synchronous HTTP request by default. To make an asynchronous HTTP request, please pass async=True >>> thread = api.list\_namespaced\_replication\_controller\_with\_http\_info(namespace, async=True) >>> result =

#### thread.get()

:param async bool :param str namespace: object name and auth scope, such as for teams and projects (required) :param str pretty: If 'true', then the output is pretty printed. :param str \_continue: The continue option should be set when retrieving more results from the server. Since this value is server defined, clients may only use the continue value from a previous query result with identical query parameters (except for the value of continue) and the server may reject a continue value it does not recognize. If the specified continue value is no longer valid whether due to expiration (generally five to fifteen minutes) or a configuration change on the server the server will respond with a 410 ResourceExpired error indicating the client must restart their list without the continue field. This field is not supported when watch is true. Clients may start a watch from the last resourceVersion value returned by the server and not miss any modifications. :param str field\_selector: A selector to restrict the list of returned objects by their fields. Defaults to everything. :param bool include\_uninitialized: If true, partially initialized resources are included in the response. :param str label\_selector: A selector to restrict the list of returned objects by their labels. Defaults to everything. :param int limit: limit is a maximum number of responses to return for a list call. If more items exist, the server will set the *continue* field on the list metadata to a value that can be used with the same initial query to retrieve the next set of results. Setting a limit may return fewer than the requested amount of items (up to zero items) in the event all requested objects are filtered out and clients should only use the presence of the continue field to determine whether more results are available. Servers may choose not to support the limit argument and will return all of the available results. If limit is specified and the continue field is empty, clients may assume that no more results are available. This field is not supported if watch is true. The server guarantees that the objects returned when using continue will be identical to issuing a single list call without a limit - that is, no objects created, modified, or deleted after the first request is issued will be included in any subsequent continued requests. This is sometimes referred to as a consistent snapshot, and ensures that a client that is using limit to receive smaller chunks of a very large result can ensure they see all possible objects. If objects are updated during a chunked list the version of the object that was present at the time the first list result was calculated is returned. :param str resource\_version: When specified with a watch call, shows changes that occur after that particular version of a resource. Defaults to changes from the beginning of history. When specified for list: - if unset, then the result is returned from remote storage based on quorum-read flag; - if it's 0, then we simply return what we currently have in cache, no guarantee; - if set to non zero, then the result is at least as fresh as given rv. :param int timeout\_seconds: Timeout for the list/watch call. This limits the duration of the call, regardless of any activity or inactivity. :param bool watch: Watch for changes to the described resources and return them as a stream of add, update, and remove notifications. Specify resourceVersion. :return: V1ReplicationControllerList

If the method is called asynchronously, returns the request thread.

## **list\_namespaced\_resource\_quota**(*namespace*, *\*\*kwargs*)

list or watch objects of kind ResourceQuota This method makes a synchronous HTTP request by default. To make an asynchronous HTTP request, please pass async=True >>> thread = api.list namespaced resource quota(namespace, async=True)  $\gg$  result = thread.get()

:param async bool :param str namespace: object name and auth scope, such as for teams and projects (required) :param str pretty: If 'true', then the output is pretty printed. :param str \_continue: The continue option should be set when retrieving more results from the server. Since this value is server defined, clients may only use the continue value from a previous query result with identical query parameters (except for the value of continue) and the server may reject a continue value it does not recognize. If the specified continue value is no longer valid whether due to expiration (generally five to fifteen minutes) or a configuration change on the server the server will respond with a 410 ResourceExpired error indicating the client must restart their list without the continue field. This field is not supported when watch is true. Clients may start a watch from the last resourceVersion value returned by the server and not miss any modifications. :param str field\_selector: A selector to restrict the list of returned objects by their fields. Defaults to everything. :param bool include\_uninitialized: If true, partially initialized resources are included in the response. :param str label selector: A selector to restrict the list of returned objects by their labels. Defaults to everything. :param int limit: limit is a maximum number of responses to return for a list call. If more items exist, the server will set the *continue* field on the list metadata to a value that can be used with the same initial query to retrieve the next set of results. Setting a limit may return fewer than the requested amount of items (up to zero items) in the event all requested objects are filtered out and clients should only use the presence of the continue field to determine whether more results are available. Servers may choose not to support the limit argument and will return all of the available results. If limit is specified and the continue field is empty, clients may assume that no more results are available. This field is not supported if watch is true. The server guarantees that the objects returned when using continue will be identical to issuing a single list call without a limit - that is, no objects created, modified, or deleted after the first request is issued will be included in any subsequent continued requests. This is sometimes referred to as a consistent snapshot, and ensures that a client that is using limit to receive smaller chunks of a very large result can ensure they see all possible objects. If objects are updated during a chunked list the version of the object that was present at the time the first list result was calculated is returned. :param str resource\_version: When specified with a watch call, shows changes that occur after that particular version of a resource. Defaults to changes from the beginning of history. When specified for list: - if unset, then the result is returned from remote storage based on quorum-read flag; - if it's 0, then we simply return what we currently have in cache, no guarantee; - if set to non zero, then the result is at least as fresh as given rv. :param int timeout\_seconds: Timeout for the list/watch call. This limits the duration of the call, regardless of any activity or inactivity. :param bool watch: Watch for changes to the described resources and return them as a stream of add, update, and remove notifications. Specify resourceVersion. :return: V1ResourceQuotaList

If the method is called asynchronously, returns the request thread.

# **list\_namespaced\_resource\_quota\_with\_http\_info**(*namespace*, *\*\*kwargs*)

list or watch objects of kind ResourceQuota This method makes a synchronous HTTP request by default. To make an asynchronous HTTP request, please pass async=True >>> thread = api.list namespaced resource quota with http info(namespace, async=True)  $>>$  result = thread.get()

:param async bool :param str namespace: object name and auth scope, such as for teams and projects (required) :param str pretty: If 'true', then the output is pretty printed. :param str \_continue: The continue option should be set when retrieving more results from the server. Since this value is server defined, clients may only use the continue value from a previous query result with identical query parameters (except for the value of continue) and the server may reject a continue value it does not recognize. If the specified continue value is no longer valid whether due to expiration (generally five to fifteen minutes) or a configuration change on the server the server will respond with a 410 ResourceExpired error indicating the client must restart their list without the continue field. This field is not supported when watch is true. Clients may start a watch from the last resourceVersion value returned by the server and not miss any modifications. :param str field selector: A selector to restrict the list of returned objects by their fields. Defaults to everything. :param bool include\_uninitialized: If true, partially initialized resources are included in the response. :param str label\_selector: A selector to restrict the list of returned objects by their labels. Defaults to everything. :param int limit: limit is a maximum number of responses to return for a list call. If more items exist, the server will set the *continue* field on the list metadata to a value that can be used with the same initial query to retrieve the next set of results. Setting a limit may return fewer than the requested amount of items (up to zero items) in the event all requested objects are filtered out and clients should only use the presence of the continue field to determine whether more results are available. Servers may choose not to support the limit argument and will return all of the available results. If limit is specified and the continue field is empty, clients may assume that no more results are available. This field is not supported if watch is true. The server guarantees that the objects returned when using continue will be identical to issuing a single list call without a limit - that is, no objects created, modified, or deleted after the first request is issued will be included in any subsequent continued requests. This is sometimes referred to as a consistent snapshot, and ensures that a client that is using limit to receive smaller chunks of a very large result can ensure they see all possible objects. If objects are updated during a chunked list the version of the object that was present at the time the first list result was calculated is returned. :param str resource version: When specified with a watch call, shows changes that occur after that particular version of a resource. Defaults to changes from the beginning of history. When specified for list: - if unset, then the result is returned from remote storage based on quorum-read flag; - if it's 0, then we simply return what we currently have in cache, no guarantee; - if set to non zero, then the result is at least as fresh as given rv. :param int timeout\_seconds: Timeout for the list/watch call. This limits the duration of the call, regardless of any activity or inactivity. :param bool watch: Watch for changes to the described resources and return them as a stream of add, update, and remove notifications. Specify resourceVersion. :return: V1ResourceQuotaList

If the method is called asynchronously, returns the request thread.

#### **list\_namespaced\_secret**(*namespace*, *\*\*kwargs*)

list or watch objects of kind Secret This method makes a synchronous HTTP request by default. To make an asynchronous HTTP request, please pass async=True >>> thread = api.list\_namespaced\_secret(namespace, async=True) >>> result = thread.get()

:param async bool :param str namespace: object name and auth scope, such as for teams and projects (required) :param str pretty: If 'true', then the output is pretty printed. :param str \_continue: The continue option should be set when retrieving more results from the server. Since this value is server defined, clients may only use the continue value from a previous query result with identical query parameters (except for the value of continue) and the server may reject a continue value it does not recognize. If the specified continue value is no longer valid whether due to expiration (generally five to fifteen minutes) or a configuration change on the server the server will respond with a 410 ResourceExpired error indicating the client must restart their list without the continue field. This field is not supported when watch is true. Clients may start a watch from the last resourceVersion value returned by the server and not miss any modifications. :param str field\_selector: A selector to restrict the list of returned objects by their fields. Defaults to everything. :param bool include\_uninitialized: If true, partially initialized resources are included in the response. :param str label\_selector: A selector to restrict the list of returned objects by their labels. Defaults to everything. :param int limit: limit is a maximum number of responses to return for a list call. If more items exist, the server will set the *continue* field on the list metadata to a value that can be used with the same initial query to retrieve the next set of results. Setting a limit may return fewer than the requested amount of items (up to zero items) in the event all requested objects are filtered out and clients should only use the presence of the continue field to determine whether more results are available. Servers may choose not to support the limit argument and will return all of the available results. If limit is specified and the continue field is empty, clients may assume that no more results are available. This field is not supported if watch is true. The server guarantees that the objects returned when using continue will be identical to issuing a single list call without a limit - that is, no objects created, modified, or deleted after the first request is issued will be included in any subsequent continued requests. This is sometimes referred to as a consistent snapshot, and ensures that a client that is using limit to receive smaller chunks of a very large result can ensure they see all possible objects. If objects are updated during a chunked list the version of the object that was present at the time the first list result was calculated is returned. :param str resource\_version: When specified with a watch call, shows changes that occur after that particular version of a resource. Defaults to changes from the beginning of history. When specified for list: - if unset, then the result is returned from remote storage based on quorum-read flag; - if it's 0, then we simply return what we currently have in cache, no guarantee; - if set to non zero, then the result is at least as fresh as given rv. :param int timeout\_seconds: Timeout for the list/watch call. This limits the duration of the call, regardless of any activity or inactivity. :param bool watch: Watch for changes to the described resources and return them as a stream of add, update, and remove notifications. Specify resourceVersion. :return: V1SecretList

If the method is called asynchronously, returns the request thread.

#### **list\_namespaced\_secret\_with\_http\_info**(*namespace*, *\*\*kwargs*)

list or watch objects of kind Secret This method makes a synchronous HTTP request by default. To make an asynchronous HTTP request, please pass async=True  $\gg$  thread = api.list\_namespaced\_secret\_with\_http\_info(namespace, async=True) >>> result = thread.get()

:param async bool :param str namespace: object name and auth scope, such as for teams and projects (required) :param str pretty: If 'true', then the output is pretty printed. :param str \_continue: The continue option should be set when retrieving more results from the server. Since this value is server defined,

clients may only use the continue value from a previous query result with identical query parameters (except for the value of continue) and the server may reject a continue value it does not recognize. If the specified continue value is no longer valid whether due to expiration (generally five to fifteen minutes) or a configuration change on the server the server will respond with a 410 ResourceExpired error indicating the client must restart their list without the continue field. This field is not supported when watch is true. Clients may start a watch from the last resourceVersion value returned by the server and not miss any modifications. :param str field selector: A selector to restrict the list of returned objects by their fields. Defaults to everything. :param bool include\_uninitialized: If true, partially initialized resources are included in the response. :param str label selector: A selector to restrict the list of returned objects by their labels. Defaults to everything. :param int limit: limit is a maximum number of responses to return for a list call. If more items exist, the server will set the *continue* field on the list metadata to a value that can be used with the same initial query to retrieve the next set of results. Setting a limit may return fewer than the requested amount of items (up to zero items) in the event all requested objects are filtered out and clients should only use the presence of the continue field to determine whether more results are available. Servers may choose not to support the limit argument and will return all of the available results. If limit is specified and the continue field is empty, clients may assume that no more results are available. This field is not supported if watch is true. The server guarantees that the objects returned when using continue will be identical to issuing a single list call without a limit - that is, no objects created, modified, or deleted after the first request is issued will be included in any subsequent continued requests. This is sometimes referred to as a consistent snapshot, and ensures that a client that is using limit to receive smaller chunks of a very large result can ensure they see all possible objects. If objects are updated during a chunked list the version of the object that was present at the time the first list result was calculated is returned. :param str resource\_version: When specified with a watch call, shows changes that occur after that particular version of a resource. Defaults to changes from the beginning of history. When specified for list: - if unset, then the result is returned from remote storage based on quorum-read flag; - if it's 0, then we simply return what we currently have in cache, no guarantee; - if set to non zero, then the result is at least as fresh as given rv. :param int timeout\_seconds: Timeout for the list/watch call. This limits the duration of the call, regardless of any activity or inactivity. :param bool watch: Watch for changes to the described resources and return them as a stream of add, update, and remove notifications. Specify resourceVersion. :return: V1SecretList

If the method is called asynchronously, returns the request thread.

## **list\_namespaced\_service**(*namespace*, *\*\*kwargs*)

list or watch objects of kind Service This method makes a synchronous HTTP request by default. To make an asynchronous HTTP request, please pass async=True  $\gg$  thread = api.list\_namespaced\_service(namespace, async=True) >>> result = thread.get()

:param async bool :param str namespace: object name and auth scope, such as for teams and projects (required) :param str pretty: If 'true', then the output is pretty printed. :param str \_continue: The continue option should be set when retrieving more results from the server. Since this value is server defined, clients may only use the continue value from a previous query result with identical query parameters (except for the value of continue) and the server may reject a continue value it does not recognize. If the specified continue value is no longer valid whether due to expiration (generally five to fifteen minutes) or a configuration change on the server the server will respond with a 410 ResourceExpired error indicating the client must restart their list without the continue field. This field is not supported when watch is true. Clients may start a watch from the last resourceVersion value returned by the server and not miss any modifications. :param str field\_selector: A selector to restrict the list of returned objects by their fields. Defaults to everything. :param bool include\_uninitialized: If true, partially initialized resources are included in the response. :param str label\_selector: A selector to restrict the list of returned objects by their labels. Defaults to everything. :param int limit: limit is a maximum number of responses to return for a list call. If more items exist, the server will set the *continue* field on the list metadata to a value that can be used with the same initial query to retrieve the next set of results. Setting a limit may return fewer than the requested amount of items (up to zero items) in the event all requested objects are filtered out and clients should only use the presence of the continue field to determine whether more results are available. Servers may choose not to support the limit argument and will return all of the available results. If limit is specified and the continue field is empty, clients may assume that no more results are available. This field is not supported if watch is true. The server guarantees that the objects returned when using continue will be identical to issuing a single list call without a limit - that is, no objects created, modified, or deleted after the first request is issued will be included in any subsequent continued requests. This is sometimes referred to as a consistent snapshot, and ensures that a client that is using limit to receive smaller chunks of a very large result can ensure they see all possible objects. If objects are updated during a chunked list the version of the object that was present at the time the first list result was calculated is returned. :param str resource version: When specified with a watch call, shows changes that occur after that particular version of a resource. Defaults to changes from the beginning of history. When specified for list: - if unset, then the result is returned from remote storage based on quorum-read flag; - if it's 0, then we simply return what we currently have in cache, no guarantee; - if set to non zero, then the result is at least as fresh as given rv. :param int timeout\_seconds: Timeout for the list/watch call. This limits the duration of the call, regardless of any activity or inactivity. :param bool watch: Watch for changes to the described resources and return them as a stream of add, update, and remove notifications. Specify resourceVersion. :return: V1ServiceList

If the method is called asynchronously, returns the request thread.

# **list\_namespaced\_service\_account**(*namespace*, *\*\*kwargs*)

list or watch objects of kind ServiceAccount This method makes a synchronous HTTP request by default. To make an asynchronous HTTP request, please pass async=True >>> thread = api.list\_namespaced\_service\_account(namespace, async=True) >>> result = thread.get()

:param async bool :param str namespace: object name and auth scope, such as for teams and projects (required) :param str pretty: If 'true', then the output is pretty printed. :param str \_continue: The continue option should be set when retrieving more results from the server. Since this value is server defined, clients may only use the continue value from a previous query result with identical query parameters (except for the value of continue) and the server may reject a continue value it does not recognize. If the specified continue value is no longer valid whether due to expiration (generally five to fifteen minutes) or a configuration change on the server the server will respond with a 410 ResourceExpired error indicating the client must restart their list without the continue field. This field is not supported when watch is true. Clients may start a watch from the last resourceVersion value returned by the server and not miss any modifications. :param str field\_selector: A selector to restrict the list of returned objects by their fields. Defaults to everything. :param bool include\_uninitialized: If true, partially initialized resources are included in the response. :param str label\_selector: A selector to restrict the list of returned objects by their labels. Defaults to everything. :param int limit: limit is a maximum number of responses to return for a list call. If more items exist, the server will set the *continue* field on the list metadata to a value that can be used with the same initial query to retrieve the next set of results. Setting a limit may return fewer than the requested amount of items (up to zero items) in the event all requested objects are filtered out and clients should only use the presence of the continue field to determine whether more results are available. Servers may choose not to support the limit argument and will return all of the available results. If limit is specified and the continue field is empty, clients may assume that no more results are available. This field is not supported if watch is true. The server guarantees that the objects returned when using continue will be identical to issuing a single list call without a limit - that is, no objects created, modified, or deleted after the first request is issued will be included in any subsequent continued requests. This is sometimes referred to as a consistent snapshot, and ensures that a client that is using limit to receive smaller chunks of a very large result can ensure they see all possible objects. If objects are updated during a chunked list the version of the object that was present at the time the first list result was calculated is returned. :param str resource\_version: When specified with a watch call, shows changes that occur after that particular version of a resource. Defaults to changes from the beginning of history. When specified for list: - if unset, then the result is returned from remote storage based on quorum-read flag; - if it's 0, then we simply return what we currently have in cache, no guarantee; - if set to non zero, then the result is at least as fresh as given rv. :param int timeout\_seconds: Timeout for the list/watch call. This limits the duration of the call, regardless of any activity or inactivity. :param bool watch: Watch for changes to the described resources and return them as a stream of add, update, and remove notifications. Specify resourceVersion. :return:

# V1ServiceAccountList

If the method is called asynchronously, returns the request thread.

# **list\_namespaced\_service\_account\_with\_http\_info**(*namespace*, *\*\*kwargs*)

list or watch objects of kind ServiceAccount This method makes a synchronous HTTP request by default. To make an asynchronous HTTP request, please pass async=True >>> thread = api.list namespaced service account with http info(namespace, async=True)  $>>$  result = thread.get()

:param async bool :param str namespace: object name and auth scope, such as for teams and projects (required) :param str pretty: If 'true', then the output is pretty printed. :param str \_continue: The continue option should be set when retrieving more results from the server. Since this value is server defined, clients may only use the continue value from a previous query result with identical query parameters (except for the value of continue) and the server may reject a continue value it does not recognize. If the specified continue value is no longer valid whether due to expiration (generally five to fifteen minutes) or a configuration change on the server the server will respond with a 410 ResourceExpired error indicating the client must restart their list without the continue field. This field is not supported when watch is true. Clients may start a watch from the last resourceVersion value returned by the server and not miss any modifications. :param str field\_selector: A selector to restrict the list of returned objects by their fields. Defaults to everything. :param bool include uninitialized: If true, partially initialized resources are included in the response. :param str label\_selector: A selector to restrict the list of returned objects by their labels. Defaults to everything. :param int limit: limit is a maximum number of responses to return for a list call. If more items exist, the server will set the *continue* field on the list metadata to a value that can be used with the same initial query to retrieve the next set of results. Setting a limit may return fewer than the requested amount of items (up to zero items) in the event all requested objects are filtered out and clients should only use the presence of the continue field to determine whether more results are available. Servers may choose not to support the limit argument and will return all of the available results. If limit is specified and the continue field is empty, clients may assume that no more results are available. This field is not supported if watch is true. The server guarantees that the objects returned when using continue will be identical to issuing a single list call without a limit - that is, no objects created, modified, or deleted after the first request is issued will be included in any subsequent continued requests. This is sometimes referred to as a consistent snapshot, and ensures that a client that is using limit to receive smaller chunks of a very large result can ensure they see all possible objects. If objects are updated during a chunked list the version of the object that was present at the time the first list result was calculated is returned. :param str resource\_version: When specified with a watch call, shows changes that occur after that particular version of a resource. Defaults to changes from the beginning of history. When specified for list: - if unset, then the result is returned from remote storage based on quorum-read flag; - if it's 0, then we simply return what we currently have in cache, no guarantee;  $-$  if set to non zero, then the result is at least as fresh as given rv. :param int timeout\_seconds: Timeout for the list/watch call. This limits the duration of the call, regardless of any activity or inactivity. :param bool watch: Watch for changes to the described resources and return them as a stream of add, update, and remove notifications. Specify resourceVersion. :return: V1ServiceAccountList

If the method is called asynchronously, returns the request thread.

## **list\_namespaced\_service\_with\_http\_info**(*namespace*, *\*\*kwargs*)

list or watch objects of kind Service This method makes a synchronous HTTP request by default. To make an asynchronous HTTP request, please pass async=True >>> thread = api.list\_namespaced\_service\_with\_http\_info(namespace, async=True) >>> result = thread.get()

:param async bool :param str namespace: object name and auth scope, such as for teams and projects (required) :param str pretty: If 'true', then the output is pretty printed. :param str \_continue: The continue option should be set when retrieving more results from the server. Since this value is server defined, clients may only use the continue value from a previous query result with identical query parameters (except for the value of continue) and the server may reject a continue value it does not recognize. If the specified continue value is no longer valid whether due to expiration (generally five to fifteen minutes) or a configuration change on the server the server will respond with a 410 ResourceExpired error indicating the client must restart their list without the continue field. This field is not supported when watch is true. Clients may start a watch from the last resourceVersion value returned by the server and not miss any modifications. :param str field selector: A selector to restrict the list of returned objects by their fields. Defaults to everything. :param bool include\_uninitialized: If true, partially initialized resources are included in the response. :param str label selector: A selector to restrict the list of returned objects by their labels. Defaults to everything. :param int limit: limit is a maximum number of responses to return for a list call. If more items exist, the server will set the *continue* field on the list metadata to a value that can be used with the same initial query to retrieve the next set of results. Setting a limit may return fewer than the requested amount of items (up to zero items) in the event all requested objects are filtered out and clients should only use the presence of the continue field to determine whether more results are available. Servers may choose not to support the limit argument and will return all of the available results. If limit is specified and the continue field is empty, clients may assume that no more results are available. This field is not supported if watch is true. The server guarantees that the objects returned when using continue will be identical to issuing a single list call without a limit - that is, no objects created, modified, or deleted after the first request is issued will be included in any subsequent continued requests. This is sometimes referred to as a consistent snapshot, and ensures that a client that is using limit to receive smaller chunks of a very large result can ensure they see all possible objects. If objects are updated during a chunked list the version of the object that was present at the time the first list result was calculated is returned. :param str resource\_version: When specified with a watch call, shows changes that occur after that particular version of a resource. Defaults to changes from the beginning of history. When specified for list: - if unset, then the result is returned from remote storage based on quorum-read flag; - if it's 0, then we simply return what we currently have in cache, no guarantee; - if set to non zero, then the result is at least as fresh as given rv. :param int timeout\_seconds: Timeout for the list/watch call. This limits the duration of the call, regardless of any activity or inactivity. :param bool watch: Watch for changes to the described resources and return them as a stream of add, update, and remove notifications. Specify resourceVersion. :return: V1ServiceList

If the method is called asynchronously, returns the request thread.

## **list\_node**(*\*\*kwargs*)

list or watch objects of kind Node This method makes a synchronous HTTP request by default. To make an asynchronous HTTP request, please pass async=True >>> thread = api.list\_node(async=True) >>> result  $=$  thread.get()

:param async bool :param str pretty: If 'true', then the output is pretty printed. :param str \_continue: The continue option should be set when retrieving more results from the server. Since this value is server defined, clients may only use the continue value from a previous query result with identical query parameters (except for the value of continue) and the server may reject a continue value it does not recognize. If the specified continue value is no longer valid whether due to expiration (generally five to fifteen minutes) or a configuration change on the server the server will respond with a 410 ResourceExpired error indicating the client must restart their list without the continue field. This field is not supported when watch is true. Clients may start a watch from the last resourceVersion value returned by the server and not miss any modifications. :param str field selector: A selector to restrict the list of returned objects by their fields. Defaults to everything. :param bool include uninitialized: If true, partially initialized resources are included in the response. :param str label\_selector: A selector to restrict the list of returned objects by their labels. Defaults to everything. :param int limit: limit is a maximum number of responses to return for a list call. If more items exist, the server will set the *continue* field on the list metadata to a value that can be used with the same initial query to retrieve the next set of results. Setting a limit may return fewer than the requested amount of items (up to zero items) in the event all requested objects are filtered out and clients should only use the presence of the continue field to determine whether more results are available. Servers may choose not to support the limit argument and will return all of the available results. If limit is specified and the continue field is empty, clients may assume that no more results are available. This field is not supported if watch is true. The server guarantees that the objects returned when using continue will be identical to issuing a single list call without a limit - that is, no objects created, modified, or deleted after the first request is issued will be included in any subsequent continued requests. This is sometimes

referred to as a consistent snapshot, and ensures that a client that is using limit to receive smaller chunks of a very large result can ensure they see all possible objects. If objects are updated during a chunked list the version of the object that was present at the time the first list result was calculated is returned. :param str resource\_version: When specified with a watch call, shows changes that occur after that particular version of a resource. Defaults to changes from the beginning of history. When specified for list: - if unset, then the result is returned from remote storage based on quorum-read flag; - if it's 0, then we simply return what we currently have in cache, no guarantee; - if set to non zero, then the result is at least as fresh as given rv. :param int timeout\_seconds: Timeout for the list/watch call. This limits the duration of the call, regardless of any activity or inactivity. :param bool watch: Watch for changes to the described resources and return them as a stream of add, update, and remove notifications. Specify resourceVersion. :return: V1NodeList

If the method is called asynchronously, returns the request thread.

#### **list\_node\_with\_http\_info**(*\*\*kwargs*)

list or watch objects of kind Node This method makes a synchronous HTTP request by default. To make an asynchronous HTTP request, please pass async=True >>> thread = api.list\_node\_with\_http\_info(async=True) >>> result = thread.get()

:param async bool :param str pretty: If 'true', then the output is pretty printed. :param str \_continue: The continue option should be set when retrieving more results from the server. Since this value is server defined, clients may only use the continue value from a previous query result with identical query parameters (except for the value of continue) and the server may reject a continue value it does not recognize. If the specified continue value is no longer valid whether due to expiration (generally five to fifteen minutes) or a configuration change on the server the server will respond with a 410 ResourceExpired error indicating the client must restart their list without the continue field. This field is not supported when watch is true. Clients may start a watch from the last resourceVersion value returned by the server and not miss any modifications. :param str field selector: A selector to restrict the list of returned objects by their fields. Defaults to everything. :param bool include\_uninitialized: If true, partially initialized resources are included in the response. :param str label\_selector: A selector to restrict the list of returned objects by their labels. Defaults to everything. :param int limit: limit is a maximum number of responses to return for a list call. If more items exist, the server will set the *continue* field on the list metadata to a value that can be used with the same initial query to retrieve the next set of results. Setting a limit may return fewer than the requested amount of items (up to zero items) in the event all requested objects are filtered out and clients should only use the presence of the continue field to determine whether more results are available. Servers may choose not to support the limit argument and will return all of the available results. If limit is specified and the continue field is empty, clients may assume that no more results are available. This field is not supported if watch is true. The server guarantees that the objects returned when using continue will be identical to issuing a single list call without a limit - that is, no objects created, modified, or deleted after the first request is issued will be included in any subsequent continued requests. This is sometimes referred to as a consistent snapshot, and ensures that a client that is using limit to receive smaller chunks of a very large result can ensure they see all possible objects. If objects are updated during a chunked list the version of the object that was present at the time the first list result was calculated is returned. :param str resource\_version: When specified with a watch call, shows changes that occur after that particular version of a resource. Defaults to changes from the beginning of history. When specified for list: - if unset, then the result is returned from remote storage based on quorum-read flag; - if it's 0, then we simply return what we currently have in cache, no guarantee; - if set to non zero, then the result is at least as fresh as given rv. :param int timeout\_seconds: Timeout for the list/watch call. This limits the duration of the call, regardless of any activity or inactivity. :param bool watch: Watch for changes to the described resources and return them as a stream of add, update, and remove notifications. Specify resourceVersion. :return: V1NodeList

If the method is called asynchronously, returns the request thread.

## **list\_persistent\_volume**(*\*\*kwargs*)

list or watch objects of kind PersistentVolume This method makes a synchronous HTTP request by default. To make an asynchronous HTTP request, please pass async=True >>> thread = api.list\_persistent\_volume(async=True) >>> result = thread.get()

:param async bool :param str pretty: If 'true', then the output is pretty printed. :param str \_continue: The continue option should be set when retrieving more results from the server. Since this value is server defined, clients may only use the continue value from a previous query result with identical query parameters (except for the value of continue) and the server may reject a continue value it does not recognize. If the specified continue value is no longer valid whether due to expiration (generally five to fifteen minutes) or a configuration change on the server the server will respond with a 410 ResourceExpired error indicating the client must restart their list without the continue field. This field is not supported when watch is true. Clients may start a watch from the last resourceVersion value returned by the server and not miss any modifications. :param str field selector: A selector to restrict the list of returned objects by their fields. Defaults to everything. :param bool include\_uninitialized: If true, partially initialized resources are included in the response. :param str label\_selector: A selector to restrict the list of returned objects by their labels. Defaults to everything. :param int limit: limit is a maximum number of responses to return for a list call. If more items exist, the server will set the *continue* field on the list metadata to a value that can be used with the same initial query to retrieve the next set of results. Setting a limit may return fewer than the requested amount of items (up to zero items) in the event all requested objects are filtered out and clients should only use the presence of the continue field to determine whether more results are available. Servers may choose not to support the limit argument and will return all of the available results. If limit is specified and the continue field is empty, clients may assume that no more results are available. This field is not supported if watch is true. The server guarantees that the objects returned when using continue will be identical to issuing a single list call without a limit - that is, no objects created, modified, or deleted after the first request is issued will be included in any subsequent continued requests. This is sometimes referred to as a consistent snapshot, and ensures that a client that is using limit to receive smaller chunks of a very large result can ensure they see all possible objects. If objects are updated during a chunked list the version of the object that was present at the time the first list result was calculated is returned. :param str resource version: When specified with a watch call, shows changes that occur after that particular version of a resource. Defaults to changes from the beginning of history. When specified for list: - if unset, then the result is returned from remote storage based on quorum-read flag; - if it's 0, then we simply return what we currently have in cache, no guarantee; - if set to non zero, then the result is at least as fresh as given rv. :param int timeout\_seconds: Timeout for the list/watch call. This limits the duration of the call, regardless of any activity or inactivity. :param bool watch: Watch for changes to the described resources and return them as a stream of add, update, and remove notifications. Specify resourceVersion. :return: V1PersistentVolumeList

If the method is called asynchronously, returns the request thread.

# **list\_persistent\_volume\_claim\_for\_all\_namespaces**(*\*\*kwargs*)

list or watch objects of kind PersistentVolumeClaim This method makes a synchronous HTTP request by default. To make an asynchronous HTTP request, please pass async=True  $\gg$  thread = api.list\_persistent\_volume\_claim\_for\_all\_namespaces(async=True) >>> result = thread.get()

:param async bool :param str \_continue: The continue option should be set when retrieving more results from the server. Since this value is server defined, clients may only use the continue value from a previous query result with identical query parameters (except for the value of continue) and the server may reject a continue value it does not recognize. If the specified continue value is no longer valid whether due to expiration (generally five to fifteen minutes) or a configuration change on the server the server will respond with a 410 Resource Expired error indicating the client must restart their list without the continue field. This field is not supported when watch is true. Clients may start a watch from the last resourceVersion value returned by the server and not miss any modifications. :param str field\_selector: A selector to restrict the list of returned objects by their fields. Defaults to everything. :param bool include\_uninitialized: If true, partially initialized resources are included in the response. :param str label\_selector: A selector to restrict the list of returned objects by their labels. Defaults to everything. :param int limit: limit is a maximum number of responses to return for a list call. If more items exist, the server will set the *continue* field on the list metadata to a value that can be used with the same initial query to retrieve the next set of results. Setting a limit may return fewer than the requested amount of items (up to zero items) in the event all requested objects are filtered out and clients should only use the presence of the continue field to determine whether

more results are available. Servers may choose not to support the limit argument and will return all of the available results. If limit is specified and the continue field is empty, clients may assume that no more results are available. This field is not supported if watch is true. The server guarantees that the objects returned when using continue will be identical to issuing a single list call without a limit - that is, no objects created, modified, or deleted after the first request is issued will be included in any subsequent continued requests. This is sometimes referred to as a consistent snapshot, and ensures that a client that is using limit to receive smaller chunks of a very large result can ensure they see all possible objects. If objects are updated during a chunked list the version of the object that was present at the time the first list result was calculated is returned. :param str pretty: If 'true', then the output is pretty printed. :param str resource\_version: When specified with a watch call, shows changes that occur after that particular version of a resource. Defaults to changes from the beginning of history. When specified for list: - if unset, then the result is returned from remote storage based on quorum-read flag; - if it's 0, then we simply return what we currently have in cache, no guarantee; - if set to non zero, then the result is at least as fresh as given rv. :param int timeout\_seconds: Timeout for the list/watch call. This limits the duration of the call, regardless of any activity or inactivity. :param bool watch: Watch for changes to the described resources and return them as a stream of add, update, and remove notifications. Specify resourceVersion. :return: V1PersistentVolumeClaimList

If the method is called asynchronously, returns the request thread.

## **list\_persistent\_volume\_claim\_for\_all\_namespaces\_with\_http\_info**(*\*\*kwargs*)

list or watch objects of kind PersistentVolumeClaim This method makes a synchronous HTTP request by default. To make an asynchronous HTTP request, please pass async=True >>> thread = api.list\_persistent\_volume\_claim\_for\_all\_namespaces\_with\_http\_info(async=True) >>> result = thread.get()

:param async bool :param str \_continue: The continue option should be set when retrieving more results from the server. Since this value is server defined, clients may only use the continue value from a previous query result with identical query parameters (except for the value of continue) and the server may reject a continue value it does not recognize. If the specified continue value is no longer valid whether due to expiration (generally five to fifteen minutes) or a configuration change on the server the server will respond with a 410 ResourceExpired error indicating the client must restart their list without the continue field. This field is not supported when watch is true. Clients may start a watch from the last resourceVersion value returned by the server and not miss any modifications. :param str field\_selector: A selector to restrict the list of returned objects by their fields. Defaults to everything. :param bool include\_uninitialized: If true, partially initialized resources are included in the response. :param str label\_selector: A selector to restrict the list of returned objects by their labels. Defaults to everything. :param int limit: limit is a maximum number of responses to return for a list call. If more items exist, the server will set the *continue* field on the list metadata to a value that can be used with the same initial query to retrieve the next set of results. Setting a limit may return fewer than the requested amount of items (up to zero items) in the event all requested objects are filtered out and clients should only use the presence of the continue field to determine whether more results are available. Servers may choose not to support the limit argument and will return all of the available results. If limit is specified and the continue field is empty, clients may assume that no more results are available. This field is not supported if watch is true. The server guarantees that the objects returned when using continue will be identical to issuing a single list call without a limit - that is, no objects created, modified, or deleted after the first request is issued will be included in any subsequent continued requests. This is sometimes referred to as a consistent snapshot, and ensures that a client that is using limit to receive smaller chunks of a very large result can ensure they see all possible objects. If objects are updated during a chunked list the version of the object that was present at the time the first list result was calculated is returned. :param str pretty: If 'true', then the output is pretty printed. :param str resource\_version: When specified with a watch call, shows changes that occur after that particular version of a resource. Defaults to changes from the beginning of history. When specified for list: - if unset, then the result is returned from remote storage based on quorum-read flag; - if it's 0, then we simply return what we currently have in cache, no guarantee; - if set to non zero, then the result is at least as fresh as given rv. :param int timeout\_seconds: Timeout for the list/watch call. This limits the duration of the call, regardless of any activity or inactivity. :param bool watch: Watch for changes to the described resources and return them as a stream of add, update, and remove notifications. Specify resourceVersion. :return: V1PersistentVolumeClaimList

If the method is called asynchronously, returns the request thread.

# **list\_persistent\_volume\_with\_http\_info**(*\*\*kwargs*)

list or watch objects of kind PersistentVolume This method makes a synchronous HTTP request by default. To make an asynchronous HTTP request, please pass async=True >>> thread = api.list persistent volume with http info(async=True)  $>>$  result = thread.get()

:param async bool :param str pretty: If 'true', then the output is pretty printed. :param str \_continue: The continue option should be set when retrieving more results from the server. Since this value is server defined, clients may only use the continue value from a previous query result with identical query parameters (except for the value of continue) and the server may reject a continue value it does not recognize. If the specified continue value is no longer valid whether due to expiration (generally five to fifteen minutes) or a configuration change on the server the server will respond with a 410 ResourceExpired error indicating the client must restart their list without the continue field. This field is not supported when watch is true. Clients may start a watch from the last resourceVersion value returned by the server and not miss any modifications. :param str field selector: A selector to restrict the list of returned objects by their fields. Defaults to everything. :param bool include\_uninitialized: If true, partially initialized resources are included in the response. :param str label\_selector: A selector to restrict the list of returned objects by their labels. Defaults to everything. :param int limit: limit is a maximum number of responses to return for a list call. If more items exist, the server will set the *continue* field on the list metadata to a value that can be used with the same initial query to retrieve the next set of results. Setting a limit may return fewer than the requested amount of items (up to zero items) in the event all requested objects are filtered out and clients should only use the presence of the continue field to determine whether more results are available. Servers may choose not to support the limit argument and will return all of the available results. If limit is specified and the continue field is empty, clients may assume that no more results are available. This field is not supported if watch is true. The server guarantees that the objects returned when using continue will be identical to issuing a single list call without a limit - that is, no objects created, modified, or deleted after the first request is issued will be included in any subsequent continued requests. This is sometimes referred to as a consistent snapshot, and ensures that a client that is using limit to receive smaller chunks of a very large result can ensure they see all possible objects. If objects are updated during a chunked list the version of the object that was present at the time the first list result was calculated is returned. :param str resource\_version: When specified with a watch call, shows changes that occur after that particular version of a resource. Defaults to changes from the beginning of history. When specified for list: - if unset, then the result is returned from remote storage based on quorum-read flag; - if it's 0, then we simply return what we currently have in cache, no guarantee;  $-$  if set to non zero, then the result is at least as fresh as given rv. :param int timeout\_seconds: Timeout for the list/watch call. This limits the duration of the call, regardless of any activity or inactivity. :param bool watch: Watch for changes to the described resources and return them as a stream of add, update, and remove notifications. Specify resourceVersion. :return: V1PersistentVolumeList

If the method is called asynchronously, returns the request thread.

# **list\_pod\_for\_all\_namespaces**(*\*\*kwargs*)

list or watch objects of kind Pod This method makes a synchronous HTTP request by default. To make an asynchronous HTTP request, please pass async=True >>> thread = api.list\_pod\_for\_all\_namespaces(async=True) >>> result = thread.get()

:param async bool :param str \_continue: The continue option should be set when retrieving more results from the server. Since this value is server defined, clients may only use the continue value from a previous query result with identical query parameters (except for the value of continue) and the server may reject a continue value it does not recognize. If the specified continue value is no longer valid whether due to expiration (generally five to fifteen minutes) or a configuration change on the server the server will respond with a 410 Resource Expired error indicating the client must restart their list without the continue field. This

field is not supported when watch is true. Clients may start a watch from the last resourceVersion value returned by the server and not miss any modifications. :param str field\_selector: A selector to restrict the list of returned objects by their fields. Defaults to everything. :param bool include\_uninitialized: If true, partially initialized resources are included in the response. :param str label\_selector: A selector to restrict the list of returned objects by their labels. Defaults to everything. :param int limit: limit is a maximum number of responses to return for a list call. If more items exist, the server will set the *continue* field on the list metadata to a value that can be used with the same initial query to retrieve the next set of results. Setting a limit may return fewer than the requested amount of items (up to zero items) in the event all requested objects are filtered out and clients should only use the presence of the continue field to determine whether more results are available. Servers may choose not to support the limit argument and will return all of the available results. If limit is specified and the continue field is empty, clients may assume that no more results are available. This field is not supported if watch is true. The server guarantees that the objects returned when using continue will be identical to issuing a single list call without a limit - that is, no objects created, modified, or deleted after the first request is issued will be included in any subsequent continued requests. This is sometimes referred to as a consistent snapshot, and ensures that a client that is using limit to receive smaller chunks of a very large result can ensure they see all possible objects. If objects are updated during a chunked list the version of the object that was present at the time the first list result was calculated is returned. :param str pretty: If 'true', then the output is pretty printed. :param str resource\_version: When specified with a watch call, shows changes that occur after that particular version of a resource. Defaults to changes from the beginning of history. When specified for list: - if unset, then the result is returned from remote storage based on quorum-read flag; - if it's 0, then we simply return what we currently have in cache, no guarantee; - if set to non zero, then the result is at least as fresh as given rv. :param int timeout\_seconds: Timeout for the list/watch call. This limits the duration of the call, regardless of any activity or inactivity. :param bool watch: Watch for changes to the described resources and return them as a stream of add, update, and remove notifications. Specify resourceVersion. :return: V1PodList

If the method is called asynchronously, returns the request thread.

## **list\_pod\_for\_all\_namespaces\_with\_http\_info**(*\*\*kwargs*)

list or watch objects of kind Pod This method makes a synchronous HTTP request by default. To make an asynchronous HTTP request, please pass async=True >>> thread = api.list\_pod\_for\_all\_namespaces\_with\_http\_info(async=True) >>> result = thread.get()

:param async bool :param str \_continue: The continue option should be set when retrieving more results from the server. Since this value is server defined, clients may only use the continue value from a previous query result with identical query parameters (except for the value of continue) and the server may reject a continue value it does not recognize. If the specified continue value is no longer valid whether due to expiration (generally five to fifteen minutes) or a configuration change on the server the server will respond with a 410 ResourceExpired error indicating the client must restart their list without the continue field. This field is not supported when watch is true. Clients may start a watch from the last resourceVersion value returned by the server and not miss any modifications. :param str field\_selector: A selector to restrict the list of returned objects by their fields. Defaults to everything. :param bool include\_uninitialized: If true, partially initialized resources are included in the response. :param str label\_selector: A selector to restrict the list of returned objects by their labels. Defaults to everything. :param int limit: limit is a maximum number of responses to return for a list call. If more items exist, the server will set the *continue* field on the list metadata to a value that can be used with the same initial query to retrieve the next set of results. Setting a limit may return fewer than the requested amount of items (up to zero items) in the event all requested objects are filtered out and clients should only use the presence of the continue field to determine whether more results are available. Servers may choose not to support the limit argument and will return all of the available results. If limit is specified and the continue field is empty, clients may assume that no more results are available. This field is not supported if watch is true. The server guarantees that the objects returned when using continue will be identical to issuing a single list call without a limit - that is, no objects created, modified, or deleted after the first request is issued will be included in any subsequent continued requests. This is sometimes referred to as a consistent snapshot, and ensures that a client that is using limit to receive smaller chunks of a very large result can ensure they see all possible objects. If objects are updated during a chunked list the version of the object that was present at the time the first list result was calculated is returned. :param str pretty: If 'true', then the output is pretty printed. :param str resource version: When specified with a watch call, shows changes that occur after that particular version of a resource. Defaults to changes from the beginning of history. When specified for list: - if unset, then the result is returned from remote storage based on quorum-read flag; - if it's 0, then we simply return what we currently have in cache, no guarantee; - if set to non zero, then the result is at least as fresh as given rv. :param int timeout\_seconds: Timeout for the list/watch call. This limits the duration of the call, regardless of any activity or inactivity. :param bool watch: Watch for changes to the described resources and return them as a stream of add, update, and remove notifications. Specify resourceVersion. :return: V1PodList

If the method is called asynchronously, returns the request thread.

#### **list\_pod\_template\_for\_all\_namespaces**(*\*\*kwargs*)

list or watch objects of kind PodTemplate This method makes a synchronous HTTP request by default. To make an asynchronous HTTP request, please pass async=True >>> thread = api.list\_pod\_template\_for\_all\_namespaces(async=True) >>> result = thread.get()

:param async bool :param str \_continue: The continue option should be set when retrieving more results from the server. Since this value is server defined, clients may only use the continue value from a previous query result with identical query parameters (except for the value of continue) and the server may reject a continue value it does not recognize. If the specified continue value is no longer valid whether due to expiration (generally five to fifteen minutes) or a configuration change on the server the server will respond with a 410 ResourceExpired error indicating the client must restart their list without the continue field. This field is not supported when watch is true. Clients may start a watch from the last resourceVersion value returned by the server and not miss any modifications. :param str field\_selector: A selector to restrict the list of returned objects by their fields. Defaults to everything. :param bool include\_uninitialized: If true, partially initialized resources are included in the response. :param str label\_selector: A selector to restrict the list of returned objects by their labels. Defaults to everything. :param int limit: limit is a maximum number of responses to return for a list call. If more items exist, the server will set the *continue* field on the list metadata to a value that can be used with the same initial query to retrieve the next set of results. Setting a limit may return fewer than the requested amount of items (up to zero items) in the event all requested objects are filtered out and clients should only use the presence of the continue field to determine whether more results are available. Servers may choose not to support the limit argument and will return all of the available results. If limit is specified and the continue field is empty, clients may assume that no more results are available. This field is not supported if watch is true. The server guarantees that the objects returned when using continue will be identical to issuing a single list call without a limit - that is, no objects created, modified, or deleted after the first request is issued will be included in any subsequent continued requests. This is sometimes referred to as a consistent snapshot, and ensures that a client that is using limit to receive smaller chunks of a very large result can ensure they see all possible objects. If objects are updated during a chunked list the version of the object that was present at the time the first list result was calculated is returned. :param str pretty: If 'true', then the output is pretty printed. :param str resource version: When specified with a watch call, shows changes that occur after that particular version of a resource. Defaults to changes from the beginning of history. When specified for list: - if unset, then the result is returned from remote storage based on quorum-read flag; - if it's 0, then we simply return what we currently have in cache, no guarantee; - if set to non zero, then the result is at least as fresh as given rv. :param int timeout\_seconds: Timeout for the list/watch call. This limits the duration of the call, regardless of any activity or inactivity. :param bool watch: Watch for changes to the described resources and return them as a stream of add, update, and remove notifications. Specify resourceVersion. :return: V1PodTemplateList

If the method is called asynchronously, returns the request thread.

#### **list\_pod\_template\_for\_all\_namespaces\_with\_http\_info**(*\*\*kwargs*)

list or watch objects of kind PodTemplate This method makes a synchronous HTTP request by default. To make an asynchronous HTTP request, please pass async=True >>> thread = api.list\_pod\_template\_for\_all\_namespaces\_with\_http\_info(async=True) >>> result = thread.get()

:param async bool :param str \_continue: The continue option should be set when retrieving more results from the server. Since this value is server defined, clients may only use the continue value from a previous query result with identical query parameters (except for the value of continue) and the server may reject a continue value it does not recognize. If the specified continue value is no longer valid whether due to expiration (generally five to fifteen minutes) or a configuration change on the server the server will respond with a 410 Resource Expired error indicating the client must restart their list without the continue field. This field is not supported when watch is true. Clients may start a watch from the last resourceVersion value returned by the server and not miss any modifications. :param str field\_selector: A selector to restrict the list of returned objects by their fields. Defaults to everything. :param bool include\_uninitialized: If true, partially initialized resources are included in the response. :param str label\_selector: A selector to restrict the list of returned objects by their labels. Defaults to everything. :param int limit: limit is a maximum number of responses to return for a list call. If more items exist, the server will set the *continue* field on the list metadata to a value that can be used with the same initial query to retrieve the next set of results. Setting a limit may return fewer than the requested amount of items (up to zero items) in the event all requested objects are filtered out and clients should only use the presence of the continue field to determine whether more results are available. Servers may choose not to support the limit argument and will return all of the available results. If limit is specified and the continue field is empty, clients may assume that no more results are available. This field is not supported if watch is true. The server guarantees that the objects returned when using continue will be identical to issuing a single list call without a limit - that is, no objects created, modified, or deleted after the first request is issued will be included in any subsequent continued requests. This is sometimes referred to as a consistent snapshot, and ensures that a client that is using limit to receive smaller chunks of a very large result can ensure they see all possible objects. If objects are updated during a chunked list the version of the object that was present at the time the first list result was calculated is returned. :param str pretty: If 'true', then the output is pretty printed. :param str resource version: When specified with a watch call, shows changes that occur after that particular version of a resource. Defaults to changes from the beginning of history. When specified for list: - if unset, then the result is returned from remote storage based on quorum-read flag; - if it's 0, then we simply return what we currently have in cache, no guarantee; - if set to non zero, then the result is at least as fresh as given rv. :param int timeout\_seconds: Timeout for the list/watch call. This limits the duration of the call, regardless of any activity or inactivity. :param bool watch: Watch for changes to the described resources and return them as a stream of add, update, and remove notifications. Specify resourceVersion. :return: V1PodTemplateList

If the method is called asynchronously, returns the request thread.

# **list\_replication\_controller\_for\_all\_namespaces**(*\*\*kwargs*)

list or watch objects of kind ReplicationController This method makes a synchronous HTTP request by default. To make an asynchronous HTTP request, please pass async=True  $\gg$  thread = api.list\_replication\_controller\_for\_all\_namespaces(async=True) >>> result = thread.get()

:param async bool :param str \_continue: The continue option should be set when retrieving more results from the server. Since this value is server defined, clients may only use the continue value from a previous query result with identical query parameters (except for the value of continue) and the server may reject a continue value it does not recognize. If the specified continue value is no longer valid whether due to expiration (generally five to fifteen minutes) or a configuration change on the server the server will respond with a 410 Resource Expired error indicating the client must restart their list without the continue field. This field is not supported when watch is true. Clients may start a watch from the last resourceVersion value returned by the server and not miss any modifications. :param str field\_selector: A selector to restrict the list of returned objects by their fields. Defaults to everything. :param bool include\_uninitialized: If true, partially initialized resources are included in the response. :param str label\_selector: A selector to restrict the list of returned objects by their labels. Defaults to everything. :param int limit: limit is a maximum number of responses to return for a list call. If more items exist, the server will set the *continue* field on the list metadata to a value that can be used with the same initial query to retrieve the next set of results. Setting a limit may return fewer than the requested amount of items (up to zero items) in the event all requested objects are filtered out and clients should only use the presence of the continue field to determine whether

more results are available. Servers may choose not to support the limit argument and will return all of the available results. If limit is specified and the continue field is empty, clients may assume that no more results are available. This field is not supported if watch is true. The server guarantees that the objects returned when using continue will be identical to issuing a single list call without a limit - that is, no objects created, modified, or deleted after the first request is issued will be included in any subsequent continued requests. This is sometimes referred to as a consistent snapshot, and ensures that a client that is using limit to receive smaller chunks of a very large result can ensure they see all possible objects. If objects are updated during a chunked list the version of the object that was present at the time the first list result was calculated is returned. :param str pretty: If 'true', then the output is pretty printed. :param str resource\_version: When specified with a watch call, shows changes that occur after that particular version of a resource. Defaults to changes from the beginning of history. When specified for list: - if unset, then the result is returned from remote storage based on quorum-read flag; - if it's 0, then we simply return what we currently have in cache, no guarantee; - if set to non zero, then the result is at least as fresh as given rv. :param int timeout\_seconds: Timeout for the list/watch call. This limits the duration of the call, regardless of any activity or inactivity. :param bool watch: Watch for changes to the described resources and return them as a stream of add, update, and remove notifications. Specify resourceVersion. :return: V1ReplicationControllerList

If the method is called asynchronously, returns the request thread.

## **list\_replication\_controller\_for\_all\_namespaces\_with\_http\_info**(*\*\*kwargs*)

list or watch objects of kind ReplicationController This method makes a synchronous HTTP request by default. To make an asynchronous HTTP request, please pass async=True  $\gg$  thread = api.list\_replication\_controller\_for\_all\_namespaces\_with\_http\_info(async=True) >>> result = thread.get()

:param async bool :param str \_continue: The continue option should be set when retrieving more results from the server. Since this value is server defined, clients may only use the continue value from a previous query result with identical query parameters (except for the value of continue) and the server may reject a continue value it does not recognize. If the specified continue value is no longer valid whether due to expiration (generally five to fifteen minutes) or a configuration change on the server the server will respond with a 410 Resource Expired error indicating the client must restart their list without the continue field. This field is not supported when watch is true. Clients may start a watch from the last resourceVersion value returned by the server and not miss any modifications. :param str field\_selector: A selector to restrict the list of returned objects by their fields. Defaults to everything. :param bool include\_uninitialized: If true, partially initialized resources are included in the response. :param str label\_selector: A selector to restrict the list of returned objects by their labels. Defaults to everything. :param int limit: limit is a maximum number of responses to return for a list call. If more items exist, the server will set the *continue* field on the list metadata to a value that can be used with the same initial query to retrieve the next set of results. Setting a limit may return fewer than the requested amount of items (up to zero items) in the event all requested objects are filtered out and clients should only use the presence of the continue field to determine whether more results are available. Servers may choose not to support the limit argument and will return all of the available results. If limit is specified and the continue field is empty, clients may assume that no more results are available. This field is not supported if watch is true. The server guarantees that the objects returned when using continue will be identical to issuing a single list call without a limit - that is, no objects created, modified, or deleted after the first request is issued will be included in any subsequent continued requests. This is sometimes referred to as a consistent snapshot, and ensures that a client that is using limit to receive smaller chunks of a very large result can ensure they see all possible objects. If objects are updated during a chunked list the version of the object that was present at the time the first list result was calculated is returned. :param str pretty: If 'true', then the output is pretty printed. :param str resource\_version: When specified with a watch call, shows changes that occur after that particular version of a resource. Defaults to changes from the beginning of history. When specified for list: - if unset, then the result is returned from remote storage based on quorum-read flag; - if it's 0, then we simply return what we currently have in cache, no guarantee; - if set to non zero, then the result is at least as fresh as given rv. :param int timeout\_seconds: Timeout for the list/watch call. This limits the duration of the call, regardless of any activity or inactivity. :param bool watch: Watch for changes to the described resources

and return them as a stream of add, update, and remove notifications. Specify resourceVersion. :return: V1ReplicationControllerList

If the method is called asynchronously, returns the request thread.

## **list\_resource\_quota\_for\_all\_namespaces**(*\*\*kwargs*)

list or watch objects of kind ResourceQuota This method makes a synchronous HTTP request by default. To make an asynchronous HTTP request, please pass async=True >>> thread = api.list resource quota for all namespaces(async=True)  $>>$  result = thread.get()

:param async bool :param str \_continue: The continue option should be set when retrieving more results from the server. Since this value is server defined, clients may only use the continue value from a previous query result with identical query parameters (except for the value of continue) and the server may reject a continue value it does not recognize. If the specified continue value is no longer valid whether due to expiration (generally five to fifteen minutes) or a configuration change on the server the server will respond with a 410 Resource Expired error indicating the client must restart their list without the continue field. This field is not supported when watch is true. Clients may start a watch from the last resourceVersion value returned by the server and not miss any modifications. :param str field\_selector: A selector to restrict the list of returned objects by their fields. Defaults to everything. :param bool include\_uninitialized: If true, partially initialized resources are included in the response. :param str label\_selector: A selector to restrict the list of returned objects by their labels. Defaults to everything. :param int limit: limit is a maximum number of responses to return for a list call. If more items exist, the server will set the *continue* field on the list metadata to a value that can be used with the same initial query to retrieve the next set of results. Setting a limit may return fewer than the requested amount of items (up to zero items) in the event all requested objects are filtered out and clients should only use the presence of the continue field to determine whether more results are available. Servers may choose not to support the limit argument and will return all of the available results. If limit is specified and the continue field is empty, clients may assume that no more results are available. This field is not supported if watch is true. The server guarantees that the objects returned when using continue will be identical to issuing a single list call without a limit - that is, no objects created, modified, or deleted after the first request is issued will be included in any subsequent continued requests. This is sometimes referred to as a consistent snapshot, and ensures that a client that is using limit to receive smaller chunks of a very large result can ensure they see all possible objects. If objects are updated during a chunked list the version of the object that was present at the time the first list result was calculated is returned. :param str pretty: If 'true', then the output is pretty printed. :param str resource\_version: When specified with a watch call, shows changes that occur after that particular version of a resource. Defaults to changes from the beginning of history. When specified for list: - if unset, then the result is returned from remote storage based on quorum-read flag; - if it's 0, then we simply return what we currently have in cache, no guarantee; - if set to non zero, then the result is at least as fresh as given rv. :param int timeout\_seconds: Timeout for the list/watch call. This limits the duration of the call, regardless of any activity or inactivity. :param bool watch: Watch for changes to the described resources and return them as a stream of add, update, and remove notifications. Specify resourceVersion. :return: V1ResourceQuotaList

If the method is called asynchronously, returns the request thread.

# **list\_resource\_quota\_for\_all\_namespaces\_with\_http\_info**(*\*\*kwargs*)

list or watch objects of kind ResourceQuota This method makes a synchronous HTTP request by default. To make an asynchronous HTTP request, please pass async=True >>> thread = api.list\_resource\_quota\_for\_all\_namespaces\_with\_http\_info(async=True) >>> result = thread.get()

:param async bool :param str \_continue: The continue option should be set when retrieving more results from the server. Since this value is server defined, clients may only use the continue value from a previous query result with identical query parameters (except for the value of continue) and the server may reject a continue value it does not recognize. If the specified continue value is no longer valid whether due to expiration (generally five to fifteen minutes) or a configuration change on the server the server will respond with a 410 Resource Expired error indicating the client must restart their list without the continue field. This field is not supported when watch is true. Clients may start a watch from the last resourceVersion value returned by the server and not miss any modifications. :param str field\_selector: A selector to restrict the list of returned objects by their fields. Defaults to everything. :param bool include\_uninitialized: If true, partially initialized resources are included in the response. :param str label\_selector: A selector to restrict the list of returned objects by their labels. Defaults to everything. :param int limit: limit is a maximum number of responses to return for a list call. If more items exist, the server will set the *continue* field on the list metadata to a value that can be used with the same initial query to retrieve the next set of results. Setting a limit may return fewer than the requested amount of items (up to zero items) in the event all requested objects are filtered out and clients should only use the presence of the continue field to determine whether more results are available. Servers may choose not to support the limit argument and will return all of the available results. If limit is specified and the continue field is empty, clients may assume that no more results are available. This field is not supported if watch is true. The server guarantees that the objects returned when using continue will be identical to issuing a single list call without a limit - that is, no objects created, modified, or deleted after the first request is issued will be included in any subsequent continued requests. This is sometimes referred to as a consistent snapshot, and ensures that a client that is using limit to receive smaller chunks of a very large result can ensure they see all possible objects. If objects are updated during a chunked list the version of the object that was present at the time the first list result was calculated is returned. :param str pretty: If 'true', then the output is pretty printed. :param str resource version: When specified with a watch call, shows changes that occur after that particular version of a resource. Defaults to changes from the beginning of history. When specified for list: - if unset, then the result is returned from remote storage based on quorum-read flag; - if it's 0, then we simply return what we currently have in cache, no guarantee; - if set to non zero, then the result is at least as fresh as given rv. :param int timeout\_seconds: Timeout for the list/watch call. This limits the duration of the call, regardless of any activity or inactivity. :param bool watch: Watch for changes to the described resources and return them as a stream of add, update, and remove notifications. Specify resourceVersion. :return: V1ResourceQuotaList

If the method is called asynchronously, returns the request thread.

## **list\_secret\_for\_all\_namespaces**(*\*\*kwargs*)

list or watch objects of kind Secret This method makes a synchronous HTTP request by default. To make an asynchronous HTTP request, please pass async=True >>> thread = api.list\_secret\_for\_all\_namespaces(async=True) >>> result = thread.get()

:param async bool :param str \_continue: The continue option should be set when retrieving more results from the server. Since this value is server defined, clients may only use the continue value from a previous query result with identical query parameters (except for the value of continue) and the server may reject a continue value it does not recognize. If the specified continue value is no longer valid whether due to expiration (generally five to fifteen minutes) or a configuration change on the server the server will respond with a 410 Resource Expired error indicating the client must restart their list without the continue field. This field is not supported when watch is true. Clients may start a watch from the last resourceVersion value returned by the server and not miss any modifications. :param str field\_selector: A selector to restrict the list of returned objects by their fields. Defaults to everything. :param bool include uninitialized: If true, partially initialized resources are included in the response. :param str label\_selector: A selector to restrict the list of returned objects by their labels. Defaults to everything. :param int limit: limit is a maximum number of responses to return for a list call. If more items exist, the server will set the *continue* field on the list metadata to a value that can be used with the same initial query to retrieve the next set of results. Setting a limit may return fewer than the requested amount of items (up to zero items) in the event all requested objects are filtered out and clients should only use the presence of the continue field to determine whether more results are available. Servers may choose not to support the limit argument and will return all of the available results. If limit is specified and the continue field is empty, clients may assume that no more results are available. This field is not supported if watch is true. The server guarantees that the objects returned when using continue will be identical to issuing a single list call without a limit - that is, no objects created, modified, or deleted after the first request is issued will be included in any subsequent continued requests. This is sometimes referred to as a consistent snapshot, and ensures that a client that is using limit to receive smaller chunks of a very large result can ensure they see all possible objects. If

objects are updated during a chunked list the version of the object that was present at the time the first list result was calculated is returned. :param str pretty: If 'true', then the output is pretty printed. :param str resource version: When specified with a watch call, shows changes that occur after that particular version of a resource. Defaults to changes from the beginning of history. When specified for list: - if unset, then the result is returned from remote storage based on quorum-read flag; - if it's 0, then we simply return what we currently have in cache, no guarantee; - if set to non zero, then the result is at least as fresh as given rv. :param int timeout\_seconds: Timeout for the list/watch call. This limits the duration of the call, regardless of any activity or inactivity. :param bool watch: Watch for changes to the described resources and return them as a stream of add, update, and remove notifications. Specify resourceVersion. :return: V1SecretList

If the method is called asynchronously, returns the request thread.

### **list\_secret\_for\_all\_namespaces\_with\_http\_info**(*\*\*kwargs*)

list or watch objects of kind Secret This method makes a synchronous HTTP request by default. To make an asynchronous HTTP request, please pass async=True >>> thread = api.list\_secret\_for\_all\_namespaces\_with\_http\_info(async=True) >>> result = thread.get()

:param async bool :param str \_continue: The continue option should be set when retrieving more results from the server. Since this value is server defined, clients may only use the continue value from a previous query result with identical query parameters (except for the value of continue) and the server may reject a continue value it does not recognize. If the specified continue value is no longer valid whether due to expiration (generally five to fifteen minutes) or a configuration change on the server the server will respond with a 410 ResourceExpired error indicating the client must restart their list without the continue field. This field is not supported when watch is true. Clients may start a watch from the last resourceVersion value returned by the server and not miss any modifications. :param str field\_selector: A selector to restrict the list of returned objects by their fields. Defaults to everything. :param bool include\_uninitialized: If true, partially initialized resources are included in the response. :param str label\_selector: A selector to restrict the list of returned objects by their labels. Defaults to everything. :param int limit: limit is a maximum number of responses to return for a list call. If more items exist, the server will set the *continue* field on the list metadata to a value that can be used with the same initial query to retrieve the next set of results. Setting a limit may return fewer than the requested amount of items (up to zero items) in the event all requested objects are filtered out and clients should only use the presence of the continue field to determine whether more results are available. Servers may choose not to support the limit argument and will return all of the available results. If limit is specified and the continue field is empty, clients may assume that no more results are available. This field is not supported if watch is true. The server guarantees that the objects returned when using continue will be identical to issuing a single list call without a limit - that is, no objects created, modified, or deleted after the first request is issued will be included in any subsequent continued requests. This is sometimes referred to as a consistent snapshot, and ensures that a client that is using limit to receive smaller chunks of a very large result can ensure they see all possible objects. If objects are updated during a chunked list the version of the object that was present at the time the first list result was calculated is returned. :param str pretty: If 'true', then the output is pretty printed. :param str resource version: When specified with a watch call, shows changes that occur after that particular version of a resource. Defaults to changes from the beginning of history. When specified for list: - if unset, then the result is returned from remote storage based on quorum-read flag; - if it's 0, then we simply return what we currently have in cache, no guarantee; - if set to non zero, then the result is at least as fresh as given rv. :param int timeout\_seconds: Timeout for the list/watch call. This limits the duration of the call, regardless of any activity or inactivity. :param bool watch: Watch for changes to the described resources and return them as a stream of add, update, and remove notifications. Specify resourceVersion. :return: V1SecretList

If the method is called asynchronously, returns the request thread.

# **list\_service\_account\_for\_all\_namespaces**(*\*\*kwargs*)

list or watch objects of kind ServiceAccount This method makes a synchronous HTTP request by default. To make an asynchronous HTTP request, please pass async=True >>> thread = api.list service account for all namespaces(async=True)  $>>$  result = thread.get()

:param async bool :param str \_continue: The continue option should be set when retrieving more results

from the server. Since this value is server defined, clients may only use the continue value from a previous query result with identical query parameters (except for the value of continue) and the server may reject a continue value it does not recognize. If the specified continue value is no longer valid whether due to expiration (generally five to fifteen minutes) or a configuration change on the server the server will respond with a 410 ResourceExpired error indicating the client must restart their list without the continue field. This field is not supported when watch is true. Clients may start a watch from the last resourceVersion value returned by the server and not miss any modifications. :param str field\_selector: A selector to restrict the list of returned objects by their fields. Defaults to everything. :param bool include\_uninitialized: If true, partially initialized resources are included in the response. :param str label\_selector: A selector to restrict the list of returned objects by their labels. Defaults to everything. :param int limit: limit is a maximum number of responses to return for a list call. If more items exist, the server will set the *continue* field on the list metadata to a value that can be used with the same initial query to retrieve the next set of results. Setting a limit may return fewer than the requested amount of items (up to zero items) in the event all requested objects are filtered out and clients should only use the presence of the continue field to determine whether more results are available. Servers may choose not to support the limit argument and will return all of the available results. If limit is specified and the continue field is empty, clients may assume that no more results are available. This field is not supported if watch is true. The server guarantees that the objects returned when using continue will be identical to issuing a single list call without a limit - that is, no objects created, modified, or deleted after the first request is issued will be included in any subsequent continued requests. This is sometimes referred to as a consistent snapshot, and ensures that a client that is using limit to receive smaller chunks of a very large result can ensure they see all possible objects. If objects are updated during a chunked list the version of the object that was present at the time the first list result was calculated is returned. :param str pretty: If 'true', then the output is pretty printed. :param str resource version: When specified with a watch call, shows changes that occur after that particular version of a resource. Defaults to changes from the beginning of history. When specified for list: - if unset, then the result is returned from remote storage based on quorum-read flag; - if it's 0, then we simply return what we currently have in cache, no guarantee; - if set to non zero, then the result is at least as fresh as given rv. :param int timeout\_seconds: Timeout for the list/watch call. This limits the duration of the call, regardless of any activity or inactivity. :param bool watch: Watch for changes to the described resources and return them as a stream of add, update, and remove notifications. Specify resourceVersion. :return: V1ServiceAccountList

If the method is called asynchronously, returns the request thread.

# **list\_service\_account\_for\_all\_namespaces\_with\_http\_info**(*\*\*kwargs*)

list or watch objects of kind ServiceAccount This method makes a synchronous HTTP request by default. To make an asynchronous HTTP request, please pass async=True >>> thread = api.list service account for all namespaces with http info(async=True)  $>>$  result = thread.get()

:param async bool :param str \_continue: The continue option should be set when retrieving more results from the server. Since this value is server defined, clients may only use the continue value from a previous query result with identical query parameters (except for the value of continue) and the server may reject a continue value it does not recognize. If the specified continue value is no longer valid whether due to expiration (generally five to fifteen minutes) or a configuration change on the server the server will respond with a 410 ResourceExpired error indicating the client must restart their list without the continue field. This field is not supported when watch is true. Clients may start a watch from the last resourceVersion value returned by the server and not miss any modifications. :param str field\_selector: A selector to restrict the list of returned objects by their fields. Defaults to everything. :param bool include\_uninitialized: If true, partially initialized resources are included in the response. :param str label\_selector: A selector to restrict the list of returned objects by their labels. Defaults to everything. :param int limit: limit is a maximum number of responses to return for a list call. If more items exist, the server will set the *continue* field on the list metadata to a value that can be used with the same initial query to retrieve the next set of results. Setting a limit may return fewer than the requested amount of items (up to zero items) in the event all requested objects are filtered out and clients should only use the presence of the continue field to determine whether more results are available. Servers may choose not to support the limit argument and will return all of the available results. If limit is specified and the continue field is empty, clients may assume that no more results are available. This field is not supported if watch is true. The server guarantees that the objects returned when using continue will be identical to issuing a single list call without a limit - that is, no objects created, modified, or deleted after the first request is issued will be included in any subsequent continued requests. This is sometimes referred to as a consistent snapshot, and ensures that a client that is using limit to receive smaller chunks of a very large result can ensure they see all possible objects. If objects are updated during a chunked list the version of the object that was present at the time the first list result was calculated is returned. :param str pretty: If 'true', then the output is pretty printed. :param str resource version: When specified with a watch call, shows changes that occur after that particular version of a resource. Defaults to changes from the beginning of history. When specified for list: - if unset, then the result is returned from remote storage based on quorum-read flag; - if it's 0, then we simply return what we currently have in cache, no guarantee; - if set to non zero, then the result is at least as fresh as given rv. :param int timeout\_seconds: Timeout for the list/watch call. This limits the duration of the call, regardless of any activity or inactivity. :param bool watch: Watch for changes to the described resources and return them as a stream of add, update, and remove notifications. Specify resourceVersion. :return: V1ServiceAccountList

If the method is called asynchronously, returns the request thread.

# **list\_service\_for\_all\_namespaces**(*\*\*kwargs*)

list or watch objects of kind Service This method makes a synchronous HTTP request by default. To make an asynchronous HTTP request, please pass async=True >>> thread = api.list\_service\_for\_all\_namespaces(async=True) >>> result = thread.get()

:param async bool :param str \_continue: The continue option should be set when retrieving more results from the server. Since this value is server defined, clients may only use the continue value from a previous query result with identical query parameters (except for the value of continue) and the server may reject a continue value it does not recognize. If the specified continue value is no longer valid whether due to expiration (generally five to fifteen minutes) or a configuration change on the server the server will respond with a 410 ResourceExpired error indicating the client must restart their list without the continue field. This field is not supported when watch is true. Clients may start a watch from the last resourceVersion value returned by the server and not miss any modifications. :param str field\_selector: A selector to restrict the list of returned objects by their fields. Defaults to everything. :param bool include\_uninitialized: If true, partially initialized resources are included in the response. :param str label\_selector: A selector to restrict the list of returned objects by their labels. Defaults to everything. :param int limit: limit is a maximum number of responses to return for a list call. If more items exist, the server will set the *continue* field on the list metadata to a value that can be used with the same initial query to retrieve the next set of results. Setting a limit may return fewer than the requested amount of items (up to zero items) in the event all requested objects are filtered out and clients should only use the presence of the continue field to determine whether more results are available. Servers may choose not to support the limit argument and will return all of the available results. If limit is specified and the continue field is empty, clients may assume that no more results are available. This field is not supported if watch is true. The server guarantees that the objects returned when using continue will be identical to issuing a single list call without a limit - that is, no objects created, modified, or deleted after the first request is issued will be included in any subsequent continued requests. This is sometimes referred to as a consistent snapshot, and ensures that a client that is using limit to receive smaller chunks of a very large result can ensure they see all possible objects. If objects are updated during a chunked list the version of the object that was present at the time the first list result was calculated is returned. :param str pretty: If 'true', then the output is pretty printed. :param str resource\_version: When specified with a watch call, shows changes that occur after that particular version of a resource. Defaults to changes from the beginning of history. When specified for list: - if unset, then the result is returned from remote storage based on quorum-read flag; - if it's 0, then we simply return what we currently have in cache, no guarantee; - if set to non zero, then the result is at least as fresh as given rv. :param int timeout\_seconds: Timeout for the list/watch call. This limits the duration of the call, regardless of any activity or inactivity. :param bool watch: Watch for changes to the described resources and return them as a stream of add, update, and remove notifications. Specify resourceVersion. :return:

#### V1ServiceList

If the method is called asynchronously, returns the request thread.

#### **list\_service\_for\_all\_namespaces\_with\_http\_info**(*\*\*kwargs*)

list or watch objects of kind Service This method makes a synchronous HTTP request by default. To make an asynchronous HTTP request, please pass async=True >>> thread = api.list service for all namespaces with http info(async=True)  $>>$  result = thread.get()

:param async bool :param str \_continue: The continue option should be set when retrieving more results from the server. Since this value is server defined, clients may only use the continue value from a previous query result with identical query parameters (except for the value of continue) and the server may reject a continue value it does not recognize. If the specified continue value is no longer valid whether due to expiration (generally five to fifteen minutes) or a configuration change on the server the server will respond with a 410 Resource Expired error indicating the client must restart their list without the continue field. This field is not supported when watch is true. Clients may start a watch from the last resourceVersion value returned by the server and not miss any modifications. :param str field\_selector: A selector to restrict the list of returned objects by their fields. Defaults to everything. :param bool include\_uninitialized: If true, partially initialized resources are included in the response. :param str label\_selector: A selector to restrict the list of returned objects by their labels. Defaults to everything. :param int limit: limit is a maximum number of responses to return for a list call. If more items exist, the server will set the *continue* field on the list metadata to a value that can be used with the same initial query to retrieve the next set of results. Setting a limit may return fewer than the requested amount of items (up to zero items) in the event all requested objects are filtered out and clients should only use the presence of the continue field to determine whether more results are available. Servers may choose not to support the limit argument and will return all of the available results. If limit is specified and the continue field is empty, clients may assume that no more results are available. This field is not supported if watch is true. The server guarantees that the objects returned when using continue will be identical to issuing a single list call without a limit - that is, no objects created, modified, or deleted after the first request is issued will be included in any subsequent continued requests. This is sometimes referred to as a consistent snapshot, and ensures that a client that is using limit to receive smaller chunks of a very large result can ensure they see all possible objects. If objects are updated during a chunked list the version of the object that was present at the time the first list result was calculated is returned. :param str pretty: If 'true', then the output is pretty printed. :param str resource\_version: When specified with a watch call, shows changes that occur after that particular version of a resource. Defaults to changes from the beginning of history. When specified for list: - if unset, then the result is returned from remote storage based on quorum-read flag; - if it's 0, then we simply return what we currently have in cache, no guarantee; - if set to non zero, then the result is at least as fresh as given rv. :param int timeout\_seconds: Timeout for the list/watch call. This limits the duration of the call, regardless of any activity or inactivity. :param bool watch: Watch for changes to the described resources and return them as a stream of add, update, and remove notifications. Specify resourceVersion. :return: V1ServiceList

If the method is called asynchronously, returns the request thread.

#### **patch\_namespace**(*name*, *body*, *\*\*kwargs*)

partially update the specified Namespace This method makes a synchronous HTTP request by default. To make an asynchronous HTTP request, please pass async=True >>> thread = api.patch\_namespace(name, body, async=True) >>> result = thread.get()

:param async bool :param str name: name of the Namespace (required) :param object body: (required) :param str pretty: If 'true', then the output is pretty printed. :return: V1Namespace

If the method is called asynchronously, returns the request thread.

### **patch\_namespace\_status**(*name*, *body*, *\*\*kwargs*)

partially update status of the specified Namespace This method makes a synchronous HTTP request by default. To make an asynchronous HTTP request, please pass async=True  $\gg$  thread = api.patch\_namespace\_status(name, body, async=True)  $\gg$  result = thread.get()

:param async bool :param str name: name of the Namespace (required) :param object body: (required) :param str pretty: If 'true', then the output is pretty printed. :return: V1Namespace

If the method is called asynchronously, returns the request thread.

#### **patch\_namespace\_status\_with\_http\_info**(*name*, *body*, *\*\*kwargs*)

partially update status of the specified Namespace This method makes a synchronous HTTP request by default. To make an asynchronous HTTP request, please pass async=True  $\gg$  thread = api.patch\_namespace\_status\_with\_http\_info(name, body, async=True) >>> result = thread.get()

:param async bool :param str name: name of the Namespace (required) :param object body: (required) :param str pretty: If 'true', then the output is pretty printed. :return: V1Namespace

If the method is called asynchronously, returns the request thread.

#### **patch\_namespace\_with\_http\_info**(*name*, *body*, *\*\*kwargs*)

partially update the specified Namespace This method makes a synchronous HTTP request by default. To make an asynchronous HTTP request, please pass async=True  $\gg$  thread = api.patch\_namespace\_with\_http\_info(name, body, async=True) >>> result = thread.get()

:param async bool :param str name: name of the Namespace (required) :param object body: (required) :param str pretty: If 'true', then the output is pretty printed. :return: V1Namespace

If the method is called asynchronously, returns the request thread.

# **patch\_namespaced\_config\_map**(*name*, *namespace*, *body*, *\*\*kwargs*)

partially update the specified ConfigMap This method makes a synchronous HTTP request by default. To make an asynchronous HTTP request, please pass async=True >>> thread = api.patch\_namespaced\_config\_map(name, namespace, body, async=True) >>> result = thread.get()

:param async bool :param str name: name of the ConfigMap (required) :param str namespace: object name and auth scope, such as for teams and projects (required) :param object body: (required) :param str pretty: If 'true', then the output is pretty printed. :return: V1ConfigMap

If the method is called asynchronously, returns the request thread.

# **patch\_namespaced\_config\_map\_with\_http\_info**(*name*, *namespace*, *body*, *\*\*kwargs*)

partially update the specified ConfigMap This method makes a synchronous HTTP request by default. To make an asynchronous HTTP request, please pass async=True  $\gg$  thread = api.patch\_namespaced\_config\_map\_with\_http\_info(name, namespace, body, async=True)  $>>$  result = thread.get()

:param async bool :param str name: name of the ConfigMap (required) :param str namespace: object name and auth scope, such as for teams and projects (required) :param object body: (required) :param str pretty: If 'true', then the output is pretty printed. :return: V1ConfigMap

If the method is called asynchronously, returns the request thread.

# **patch\_namespaced\_endpoints**(*name*, *namespace*, *body*, *\*\*kwargs*)

partially update the specified Endpoints This method makes a synchronous HTTP request by default. To make an asynchronous HTTP request, please pass async=True >>> thread = api.patch\_namespaced\_endpoints(name, namespace, body, async=True) >>> result = thread.get()

:param async bool :param str name: name of the Endpoints (required) :param str namespace: object name and auth scope, such as for teams and projects (required) :param object body: (required) :param str pretty: If 'true', then the output is pretty printed. :return: V1Endpoints

If the method is called asynchronously, returns the request thread.

## **patch\_namespaced\_endpoints\_with\_http\_info**(*name*, *namespace*, *body*, *\*\*kwargs*)

partially update the specified Endpoints This method makes a synchronous HTTP request by default. To make an asynchronous HTTP request, please pass async=True >>> thread =

api.patch\_namespaced\_endpoints\_with\_http\_info(name,\_namespace,\_body,\_async=True)  $>>$  result = thread.get()

:param async bool :param str name: name of the Endpoints (required) :param str namespace: object name and auth scope, such as for teams and projects (required) :param object body: (required) :param str pretty: If 'true', then the output is pretty printed. :return: V1Endpoints

If the method is called asynchronously, returns the request thread.

# **patch\_namespaced\_event**(*name*, *namespace*, *body*, *\*\*kwargs*)

partially update the specified Event This method makes a synchronous HTTP request by default. To make an asynchronous HTTP request, please pass async=True >>> thread = api.patch\_namespaced\_event(name, namespace, body, async=True) >>> result = thread.get()

:param async bool :param str name: name of the Event (required) :param str namespace: object name and auth scope, such as for teams and projects (required) :param object body: (required) :param str pretty: If 'true', then the output is pretty printed. :return: V1Event

If the method is called asynchronously, returns the request thread.

# **patch\_namespaced\_event\_with\_http\_info**(*name*, *namespace*, *body*, *\*\*kwargs*)

partially update the specified Event This method makes a synchronous HTTP request by default. To make an asynchronous HTTP request, please pass async=True >>> thread = api.patch\_namespaced\_event\_with\_http\_info(name, namespace, body, async=True) >>> result = thread.get()

:param async bool :param str name: name of the Event (required) :param str namespace: object name and auth scope, such as for teams and projects (required) :param object body: (required) :param str pretty: If 'true', then the output is pretty printed. :return: V1Event

If the method is called asynchronously, returns the request thread.

## **patch\_namespaced\_limit\_range**(*name*, *namespace*, *body*, *\*\*kwargs*)

partially update the specified LimitRange This method makes a synchronous HTTP request by default. To make an asynchronous HTTP request, please pass async=True  $\gg$  thread = api.patch\_namespaced\_limit\_range(name, namespace, body, async=True) >>> result = thread.get()

:param async bool :param str name: name of the LimitRange (required) :param str namespace: object name and auth scope, such as for teams and projects (required) :param object body: (required) :param str pretty: If 'true', then the output is pretty printed. :return: V1LimitRange

If the method is called asynchronously, returns the request thread.

## **patch\_namespaced\_limit\_range\_with\_http\_info**(*name*, *namespace*, *body*, *\*\*kwargs*)

partially update the specified LimitRange This method makes a synchronous HTTP request by default. To make an asynchronous HTTP request, please pass async=True >>> thread = api.patch\_namespaced\_limit\_range\_with\_http\_info(name, namespace, body, async=True) >>> result = thread.get()

:param async bool :param str name: name of the LimitRange (required) :param str namespace: object name and auth scope, such as for teams and projects (required) :param object body: (required) :param str pretty: If 'true', then the output is pretty printed. :return: V1LimitRange

If the method is called asynchronously, returns the request thread.

## **patch\_namespaced\_persistent\_volume\_claim**(*name*, *namespace*, *body*, *\*\*kwargs*)

partially update the specified PersistentVolumeClaim This method makes a synchronous HTTP request by default. To make an asynchronous HTTP request, please pass async=True >>> thread = api.patch\_namespaced\_persistent\_volume\_claim(name, namespace, body, async=True) >>> result = thread.get()

:param async bool :param str name: name of the PersistentVolumeClaim (required) :param str namespace: object name and auth scope, such as for teams and projects (required) :param object body: (required) :param str pretty: If 'true', then the output is pretty printed. :return: V1PersistentVolumeClaim

If the method is called asynchronously, returns the request thread.

# **patch\_namespaced\_persistent\_volume\_claim\_status**(*name*, *namespace*, *body*,

*\*\*kwargs*)

partially update status of the specified PersistentVolumeClaim This method makes a synchronous HTTP request by default. To make an asynchronous HTTP request, please pass async=True >>> thread = api.patch\_namespaced\_persistent\_volume\_claim\_status(name, namespace, body, async=True) >>> result  $=$  thread.get()

:param async bool :param str name: name of the PersistentVolumeClaim (required) :param str namespace: object name and auth scope, such as for teams and projects (required) :param object body: (required) :param str pretty: If 'true', then the output is pretty printed. :return: V1PersistentVolumeClaim

If the method is called asynchronously, returns the request thread.

# **patch\_namespaced\_persistent\_volume\_claim\_status\_with\_http\_info**(*name*,

*namespace*, *body*, *\*\*kwargs*)

partially update status of the specified PersistentVolumeClaim This method makes a synchronous HTTP request by default. To make an asynchronous HTTP request, please pass async=True >>> thread = api.patch\_namespaced\_persistent\_volume\_claim\_status\_with\_http\_info(name, namespace, body,  $async = True$ ) >>>  $result = thread.get()$ 

:param async bool :param str name: name of the PersistentVolumeClaim (required) :param str namespace: object name and auth scope, such as for teams and projects (required) :param object body: (required) :param str pretty: If 'true', then the output is pretty printed. :return: V1PersistentVolumeClaim

If the method is called asynchronously, returns the request thread.

# **patch\_namespaced\_persistent\_volume\_claim\_with\_http\_info**(*name*, *namespace*,

*body*, *\*\*kwargs*)

partially update the specified PersistentVolumeClaim This method makes a synchronous HTTP request by default. To make an asynchronous HTTP request, please pass async=True  $\gg$  thread = api.patch\_namespaced\_persistent\_volume\_claim\_with\_http\_info(name, namespace, body, async=True)  $\gg$  result = thread.get()

:param async bool :param str name: name of the PersistentVolumeClaim (required) :param str namespace: object name and auth scope, such as for teams and projects (required) :param object body: (required) :param str pretty: If 'true', then the output is pretty printed. :return: V1PersistentVolumeClaim

If the method is called asynchronously, returns the request thread.

# **patch\_namespaced\_pod**(*name*, *namespace*, *body*, *\*\*kwargs*)

partially update the specified Pod This method makes a synchronous HTTP request by default. To make an asynchronous HTTP request, please pass async=True >>> thread = api.patch\_namespaced\_pod(name, namespace, body, async=True) >>> result = thread.get()

:param async bool :param str name: name of the Pod (required) :param str namespace: object name and auth scope, such as for teams and projects (required) :param object body: (required) :param str pretty: If 'true', then the output is pretty printed. :return: V1Pod

If the method is called asynchronously, returns the request thread.

## **patch\_namespaced\_pod\_status**(*name*, *namespace*, *body*, *\*\*kwargs*)

partially update status of the specified Pod This method makes a synchronous HTTP request

by default. To make an asynchronous HTTP request, please pass async=True >>> thread = api.patch\_namespaced\_pod\_status(name, namespace, body, async=True) >>> result = thread.get()

:param async bool :param str name: name of the Pod (required) :param str namespace: object name and auth scope, such as for teams and projects (required) :param object body: (required) :param str pretty: If 'true', then the output is pretty printed. :return: V1Pod

If the method is called asynchronously, returns the request thread.

### **patch\_namespaced\_pod\_status\_with\_http\_info**(*name*, *namespace*, *body*, *\*\*kwargs*)

partially update status of the specified Pod This method makes a synchronous HTTP request by default. To make an asynchronous HTTP request, please pass async=True >>> thread = api.patch\_namespaced\_pod\_status\_with\_http\_info(name, namespace, body, async=True) >>> result = thread.get()

:param async bool :param str name: name of the Pod (required) :param str namespace: object name and auth scope, such as for teams and projects (required) :param object body: (required) :param str pretty: If 'true', then the output is pretty printed. :return: V1Pod

If the method is called asynchronously, returns the request thread.

# **patch\_namespaced\_pod\_template**(*name*, *namespace*, *body*, *\*\*kwargs*)

partially update the specified PodTemplate This method makes a synchronous HTTP request by default. To make an asynchronous HTTP request, please pass async=True >>> thread = api.patch\_namespaced\_pod\_template(name, namespace, body, async=True) >>> result = thread.get()

:param async bool :param str name: name of the PodTemplate (required) :param str namespace: object name and auth scope, such as for teams and projects (required) :param object body: (required) :param str pretty: If 'true', then the output is pretty printed. :return: V1PodTemplate

If the method is called asynchronously, returns the request thread.

## **patch\_namespaced\_pod\_template\_with\_http\_info**(*name*, *namespace*, *body*, *\*\*kwargs*)

partially update the specified PodTemplate This method makes a synchronous HTTP request by default. To make an asynchronous HTTP request, please pass async=True >>> thread = api.patch\_namespaced\_pod\_template\_with\_http\_info(name, namespace, body, async=True) >>> result = thread.get()

:param async bool :param str name: name of the PodTemplate (required) :param str namespace: object name and auth scope, such as for teams and projects (required) :param object body: (required) :param str pretty: If 'true', then the output is pretty printed. :return: V1PodTemplate

If the method is called asynchronously, returns the request thread.

## **patch\_namespaced\_pod\_with\_http\_info**(*name*, *namespace*, *body*, *\*\*kwargs*)

partially update the specified Pod This method makes a synchronous HTTP request by default. To make an asynchronous HTTP request, please pass async=True >>> thread = api.patch\_namespaced\_pod\_with\_http\_info(name,\_namespace, body,\_async=True)  $>>$  result = thread.get()

:param async bool :param str name: name of the Pod (required) :param str namespace: object name and auth scope, such as for teams and projects (required) :param object body: (required) :param str pretty: If 'true', then the output is pretty printed. :return: V1Pod

If the method is called asynchronously, returns the request thread.

# **patch\_namespaced\_replication\_controller**(*name*, *namespace*, *body*, *\*\*kwargs*)

partially update the specified ReplicationController This method makes a synchronous HTTP request by default. To make an asynchronous HTTP request, please pass async=True >>> thread  $=$  api.patch namespaced replication controller(name, namespace, body, async=True)  $>>$  result  $=$ thread.get()

:param async bool :param str name: name of the ReplicationController (required) :param str namespace: object name and auth scope, such as for teams and projects (required) :param object body: (required) :param str pretty: If 'true', then the output is pretty printed. :return: V1ReplicationController

If the method is called asynchronously, returns the request thread.

# **patch\_namespaced\_replication\_controller\_scale**(*name*, *namespace*, *body*, *\*\*kwargs*)

partially update scale of the specified ReplicationController This method makes a synchronous HTTP request by default. To make an asynchronous HTTP request, please pass async=True >>> thread = api.patch\_namespaced\_replication\_controller\_scale(name, namespace, body, async=True)  $>>$  result = thread.get()

:param async bool :param str name: name of the Scale (required) :param str namespace: object name and auth scope, such as for teams and projects (required) :param object body: (required) :param str pretty: If 'true', then the output is pretty printed. :return: V1Scale

If the method is called asynchronously, returns the request thread.

**patch\_namespaced\_replication\_controller\_scale\_with\_http\_info**(*name*, *namespace*, *body*,

*\*\*kwargs*)

partially update scale of the specified ReplicationController This method makes a synchronous HTTP request by default. To make an asynchronous HTTP request, please pass async=True >>> thread = api.patch\_namespaced\_replication\_controller\_scale\_with\_http\_info(name, namespace, body,  $async=True$  >>>  $result = thread.get()$ 

:param async bool :param str name: name of the Scale (required) :param str namespace: object name and auth scope, such as for teams and projects (required) :param object body: (required) :param str pretty: If 'true', then the output is pretty printed. :return: V1Scale

If the method is called asynchronously, returns the request thread.

**patch\_namespaced\_replication\_controller\_status**(*name*, *namespace*, *body*,

*\*\*kwargs*) partially update status of the specified ReplicationController This method makes a synchronous HTTP

request by default. To make an asynchronous HTTP request, please pass async=True >>> thread = api.patch\_namespaced\_replication\_controller\_status(name, namespace, body, async=True) >>> result = thread.get()

:param async bool :param str name: name of the ReplicationController (required) :param str namespace: object name and auth scope, such as for teams and projects (required) :param object body: (required) :param str pretty: If 'true', then the output is pretty printed. :return: V1ReplicationController

If the method is called asynchronously, returns the request thread.

# **patch\_namespaced\_replication\_controller\_status\_with\_http\_info**(*name*,

*names-*

*pace*, *body*,

*\*\*kwargs*)

partially update status of the specified ReplicationController This method makes a synchronous HTTP request by default. To make an asynchronous HTTP request, please pass async=True >>> thread = api.patch\_namespaced\_replication\_controller\_status\_with\_http\_info(name, namespace, body,  $async = True$ ) >>>  $result = thread.get()$ 

:param async bool :param str name: name of the ReplicationController (required) :param str namespace: object name and auth scope, such as for teams and projects (required) :param object body: (required) :param str pretty: If 'true', then the output is pretty printed. :return: V1ReplicationController

If the method is called asynchronously, returns the request thread.

# **patch\_namespaced\_replication\_controller\_with\_http\_info**(*name*, *namespace*,

*body*, *\*\*kwargs*)

partially update the specified ReplicationController This method makes a synchronous HTTP request by default. To make an asynchronous HTTP request, please pass async=True  $\gg$  thread = api.patch\_namespaced\_replication\_controller\_with\_http\_info(name, namespace, body, async=True) >>>  $result = thread.get()$ 

:param async bool :param str name: name of the ReplicationController (required) :param str namespace: object name and auth scope, such as for teams and projects (required) :param object body: (required) :param str pretty: If 'true', then the output is pretty printed. :return: V1ReplicationController

If the method is called asynchronously, returns the request thread.

# **patch\_namespaced\_resource\_quota**(*name*, *namespace*, *body*, *\*\*kwargs*)

partially update the specified ResourceQuota This method makes a synchronous HTTP request by default. To make an asynchronous HTTP request, please pass async=True >>> thread = api.patch\_namespaced\_resource\_quota(name, namespace, body, async=True) >>> result = thread.get()

:param async bool :param str name: name of the ResourceQuota (required) :param str namespace: object name and auth scope, such as for teams and projects (required) :param object body: (required) :param str pretty: If 'true', then the output is pretty printed. :return: V1ResourceQuota

If the method is called asynchronously, returns the request thread.

# **patch\_namespaced\_resource\_quota\_status**(*name*, *namespace*, *body*, *\*\*kwargs*)

partially update status of the specified ResourceQuota This method makes a synchronous HTTP request by default. To make an asynchronous HTTP request, please pass async=True >>> thread = api.patch\_namespaced\_resource\_quota\_status(name, namespace, body, async=True) >>> result = thread.get()

:param async bool :param str name: name of the ResourceQuota (required) :param str namespace: object name and auth scope, such as for teams and projects (required) :param object body: (required) :param str pretty: If 'true', then the output is pretty printed. :return: V1ResourceQuota

If the method is called asynchronously, returns the request thread.

## **patch\_namespaced\_resource\_quota\_status\_with\_http\_info**(*name*, *namespace*, *body*,

*\*\*kwargs*)

partially update status of the specified ResourceQuota This method makes a synchronous HTTP request by default. To make an asynchronous HTTP request, please pass async=True  $\gg$  thread = api.patch\_namespaced\_resource\_quota\_status\_with\_http\_info(name, namespace, body, async=True) >>>  $result = thread.get()$ 

:param async bool :param str name: name of the ResourceQuota (required) :param str namespace: object name and auth scope, such as for teams and projects (required) :param object body: (required) :param str pretty: If 'true', then the output is pretty printed. :return: V1ResourceQuota

If the method is called asynchronously, returns the request thread.

# **patch\_namespaced\_resource\_quota\_with\_http\_info**(*name*, *namespace*, *body*, *\*\*kwargs*)

partially update the specified ResourceQuota This method makes a synchronous HTTP request by default. To make an asynchronous HTTP request, please pass async=True >>> thread = api.patch\_namespaced\_resource\_quota\_with\_http\_info(name, namespace, body, async=True) >>> result  $=$  thread.get()

:param async bool :param str name: name of the ResourceQuota (required) :param str namespace: object name and auth scope, such as for teams and projects (required) :param object body: (required) :param str pretty: If 'true', then the output is pretty printed. :return: V1ResourceQuota

If the method is called asynchronously, returns the request thread.

## **patch\_namespaced\_secret**(*name*, *namespace*, *body*, *\*\*kwargs*)

partially update the specified Secret This method makes a synchronous HTTP request by default. To make an asynchronous HTTP request, please pass async=True >>> thread = api.patch\_namespaced\_secret(name, namespace, body, async=True) >>> result = thread.get()

:param async bool :param str name: name of the Secret (required) :param str namespace: object name and auth scope, such as for teams and projects (required) :param object body: (required) :param str pretty: If 'true', then the output is pretty printed. :return: V1Secret

If the method is called asynchronously, returns the request thread.

#### **patch\_namespaced\_secret\_with\_http\_info**(*name*, *namespace*, *body*, *\*\*kwargs*)

partially update the specified Secret This method makes a synchronous HTTP request by default. To make an asynchronous HTTP request, please pass async=True >>> thread = api.patch\_namespaced\_secret\_with\_http\_info(name, namespace, body, async=True) >>> result = thread.get()

:param async bool :param str name: name of the Secret (required) :param str namespace: object name and auth scope, such as for teams and projects (required) :param object body: (required) :param str pretty: If 'true', then the output is pretty printed. :return: V1Secret

If the method is called asynchronously, returns the request thread.

# **patch\_namespaced\_service**(*name*, *namespace*, *body*, *\*\*kwargs*)

partially update the specified Service This method makes a synchronous HTTP request by default. To make an asynchronous HTTP request, please pass async=True >>> thread = api.patch\_namespaced\_service(name, namespace, body, async=True) >>> result = thread.get()

:param async bool :param str name: name of the Service (required) :param str namespace: object name and auth scope, such as for teams and projects (required) :param object body: (required) :param str pretty: If 'true', then the output is pretty printed. :return: V1Service

If the method is called asynchronously, returns the request thread.

## **patch\_namespaced\_service\_account**(*name*, *namespace*, *body*, *\*\*kwargs*)

partially update the specified ServiceAccount This method makes a synchronous HTTP request by default. To make an asynchronous HTTP request, please pass async=True >>> thread = api.patch\_namespaced\_service\_account(name, namespace, body, async=True) >>> result = thread.get()

:param async bool :param str name: name of the ServiceAccount (required) :param str namespace: object name and auth scope, such as for teams and projects (required) :param object body: (required) :param str pretty: If 'true', then the output is pretty printed. :return: V1ServiceAccount

If the method is called asynchronously, returns the request thread.

# **patch\_namespaced\_service\_account\_with\_http\_info**(*name*, *namespace*, *body*,

*\*\*kwargs*) partially update the specified ServiceAccount This method makes a synchronous HTTP request by default. To make an asynchronous HTTP request, please pass async=True >>> thread = api.patch\_namespaced\_service\_account\_with\_http\_info(name, namespace, body, async=True) >>> result  $=$  thread.get()

:param async bool :param str name: name of the ServiceAccount (required) :param str namespace: object name and auth scope, such as for teams and projects (required) :param object body: (required) :param str pretty: If 'true', then the output is pretty printed. :return: V1ServiceAccount

If the method is called asynchronously, returns the request thread.

## **patch\_namespaced\_service\_status**(*name*, *namespace*, *body*, *\*\*kwargs*)

partially update status of the specified Service This method makes a synchronous HTTP request by default. To make an asynchronous HTTP request, please pass async=True >>> thread = api.patch\_namespaced\_service\_status(name, namespace, body, async=True) >>> result = thread.get()

:param async bool :param str name: name of the Service (required) :param str namespace: object name and auth scope, such as for teams and projects (required) :param object body: (required) :param str pretty: If 'true', then the output is pretty printed. :return: V1Service

If the method is called asynchronously, returns the request thread.

# **patch\_namespaced\_service\_status\_with\_http\_info**(*name*, *namespace*, *body*,

*\*\*kwargs*)

partially update status of the specified Service This method makes a synchronous HTTP request by default. To make an asynchronous HTTP request, please pass async=True >>> thread = api.patch\_namespaced\_service\_status\_with\_http\_info(name, namespace, body, async=True) >>> result = thread.get()

:param async bool :param str name: name of the Service (required) :param str namespace: object name and auth scope, such as for teams and projects (required) :param object body: (required) :param str pretty: If 'true', then the output is pretty printed. :return: V1Service

If the method is called asynchronously, returns the request thread.

# **patch\_namespaced\_service\_with\_http\_info**(*name*, *namespace*, *body*, *\*\*kwargs*)

partially update the specified Service This method makes a synchronous HTTP request by default. To make an asynchronous HTTP request, please pass async=True  $\gg$  thread = api.patch\_namespaced\_service\_with\_http\_info(name, namespace, body, async=True) >>> result = thread.get()

:param async bool :param str name: name of the Service (required) :param str namespace: object name and auth scope, such as for teams and projects (required) :param object body: (required) :param str pretty: If 'true', then the output is pretty printed. :return: V1Service

If the method is called asynchronously, returns the request thread.

# **patch\_node**(*name*, *body*, *\*\*kwargs*)

partially update the specified Node This method makes a synchronous HTTP request by default. To make an asynchronous HTTP request, please pass async=True >>> thread = api.patch\_node(name, body,  $async = True$ ) >>>  $result = thread.get()$ 

:param async bool :param str name: name of the Node (required) :param object body: (required) :param str pretty: If 'true', then the output is pretty printed. :return: V1Node

If the method is called asynchronously, returns the request thread.

# **patch\_node\_status**(*name*, *body*, *\*\*kwargs*)

partially update status of the specified Node This method makes a synchronous HTTP request by default. To make an asynchronous HTTP request, please pass async=True >>> thread = api.patch\_node\_status(name, body, async=True) >>> result = thread.get()

:param async bool :param str name: name of the Node (required) :param object body: (required) :param str pretty: If 'true', then the output is pretty printed. :return: V1Node

If the method is called asynchronously, returns the request thread.

# **patch\_node\_status\_with\_http\_info**(*name*, *body*, *\*\*kwargs*)

partially update status of the specified Node This method makes a synchronous HTTP request by default. To make an asynchronous HTTP request, please pass async=True >>> thread = api.patch\_node\_status\_with\_http\_info(name, body, async=True) >>> result = thread.get()

:param async bool :param str name: name of the Node (required) :param object body: (required) :param str pretty: If 'true', then the output is pretty printed. :return: V1Node

If the method is called asynchronously, returns the request thread.
# **patch\_node\_with\_http\_info**(*name*, *body*, *\*\*kwargs*)

partially update the specified Node This method makes a synchronous HTTP request by default. To make an asynchronous HTTP request, please pass async=True  $\gg$  thread = api.patch\_node\_with\_http\_info(name, body, async=True) >>> result = thread.get()

:param async bool :param str name: name of the Node (required) :param object body: (required) :param str pretty: If 'true', then the output is pretty printed. :return: V1Node

If the method is called asynchronously, returns the request thread.

### **patch\_persistent\_volume**(*name*, *body*, *\*\*kwargs*)

partially update the specified PersistentVolume This method makes a synchronous HTTP request by default. To make an asynchronous HTTP request, please pass async=True >>> thread = api.patch\_persistent\_volume(name, body, async=True) >>> result = thread.get()

:param async bool :param str name: name of the PersistentVolume (required) :param object body: (required) :param str pretty: If 'true', then the output is pretty printed. :return: V1PersistentVolume

If the method is called asynchronously, returns the request thread.

#### **patch\_persistent\_volume\_status**(*name*, *body*, *\*\*kwargs*)

partially update status of the specified PersistentVolume This method makes a synchronous HTTP request by default. To make an asynchronous HTTP request, please pass async=True  $\gg$  thread = api.patch\_persistent\_volume\_status(name, body, async=True) >>> result = thread.get()

:param async bool :param str name: name of the PersistentVolume (required) :param object body: (required) :param str pretty: If 'true', then the output is pretty printed. :return: V1PersistentVolume

If the method is called asynchronously, returns the request thread.

#### **patch\_persistent\_volume\_status\_with\_http\_info**(*name*, *body*, *\*\*kwargs*)

partially update status of the specified PersistentVolume This method makes a synchronous HTTP request by default. To make an asynchronous HTTP request, please pass async=True  $\gg$  thread = api.patch\_persistent\_volume\_status\_with\_http\_info(name, body, async=True) >>> result = thread.get()

:param async bool :param str name: name of the PersistentVolume (required) :param object body: (required) :param str pretty: If 'true', then the output is pretty printed. :return: V1PersistentVolume

If the method is called asynchronously, returns the request thread.

#### **patch\_persistent\_volume\_with\_http\_info**(*name*, *body*, *\*\*kwargs*)

partially update the specified PersistentVolume This method makes a synchronous HTTP request by default. To make an asynchronous HTTP request, please pass async=True >>> thread = api.patch\_persistent\_volume\_with\_http\_info(name, body, async=True) >>> result = thread.get()

:param async bool :param str name: name of the PersistentVolume (required) :param object body: (required) :param str pretty: If 'true', then the output is pretty printed. :return: V1PersistentVolume

If the method is called asynchronously, returns the request thread.

# **read\_component\_status**(*name*, *\*\*kwargs*)

read the specified ComponentStatus This method makes a synchronous HTTP request by default. To make an asynchronous HTTP request, please pass async=True >>> thread = api.read\_component\_status(name,  $async = True$ ) >>>  $result = thread.get()$ 

:param async bool :param str name: name of the ComponentStatus (required) :param str pretty: If 'true', then the output is pretty printed. :return: V1ComponentStatus

If the method is called asynchronously, returns the request thread.

# **read\_component\_status\_with\_http\_info**(*name*, *\*\*kwargs*)

read the specified ComponentStatus This method makes a synchronous HTTP request by de-

fault. To make an asynchronous HTTP request, please pass async=True >>> thread = api.read\_component\_status\_with\_http\_info(name, async=True) >>> result = thread.get()

:param async bool :param str name: name of the ComponentStatus (required) :param str pretty: If 'true', then the output is pretty printed. : return: V1ComponentStatus

If the method is called asynchronously, returns the request thread.

### **read\_namespace**(*name*, *\*\*kwargs*)

read the specified Namespace This method makes a synchronous HTTP request by default. To make an asynchronous HTTP request, please pass async=True >>> thread = api.read\_namespace(name,  $async = True$ ) >>>  $result = thread.get()$ 

:param async bool :param str name: name of the Namespace (required) :param str pretty: If 'true', then the output is pretty printed. :param bool exact: Should the export be exact. Exact export maintains clusterspecific fields like 'Namespace'. :param bool export: Should this value be exported. Export strips fields that a user can not specify. :return: V1Namespace

If the method is called asynchronously, returns the request thread.

#### **read\_namespace\_status**(*name*, *\*\*kwargs*)

read status of the specified Namespace This method makes a synchronous HTTP request by default. To make an asynchronous HTTP request, please pass async=True >>> thread = api.read\_namespace\_status(name, async=True) >>> result = thread.get()

:param async bool :param str name: name of the Namespace (required) :param str pretty: If 'true', then the output is pretty printed. :return: V1Namespace

If the method is called asynchronously, returns the request thread.

### **read\_namespace\_status\_with\_http\_info**(*name*, *\*\*kwargs*)

read status of the specified Namespace This method makes a synchronous HTTP request by default. To make an asynchronous HTTP request, please pass async=True >>> thread = api.read\_namespace\_status\_with\_http\_info(name, async=True) >>> result = thread.get()

:param async bool :param str name: name of the Namespace (required) :param str pretty: If 'true', then the output is pretty printed. :return: V1Namespace

If the method is called asynchronously, returns the request thread.

# **read\_namespace\_with\_http\_info**(*name*, *\*\*kwargs*)

read the specified Namespace This method makes a synchronous HTTP request by default. To make an asynchronous HTTP request, please pass async=True >>> thread = api.read\_namespace\_with\_http\_info(name, async=True) >>> result = thread.get()

:param async bool :param str name: name of the Namespace (required) :param str pretty: If 'true', then the output is pretty printed. :param bool exact: Should the export be exact. Exact export maintains clusterspecific fields like 'Namespace'. :param bool export: Should this value be exported. Export strips fields that a user can not specify. :return: V1Namespace

If the method is called asynchronously, returns the request thread.

# **read\_namespaced\_config\_map**(*name*, *namespace*, *\*\*kwargs*)

read the specified ConfigMap This method makes a synchronous HTTP request by default. To make an asynchronous HTTP request, please pass async=True >>> thread = api.read\_namespaced\_config\_map(name, namespace, async=True) >>> result = thread.get()

:param async bool :param str name: name of the ConfigMap (required) :param str namespace: object name and auth scope, such as for teams and projects (required) :param str pretty: If 'true', then the output is pretty printed. :param bool exact: Should the export be exact. Exact export maintains cluster-specific fields like 'Namespace'. :param bool export: Should this value be exported. Export strips fields that a user can not specify. :return: V1ConfigMap

If the method is called asynchronously, returns the request thread.

## **read\_namespaced\_config\_map\_with\_http\_info**(*name*, *namespace*, *\*\*kwargs*)

read the specified ConfigMap This method makes a synchronous HTTP request by default. To make an asynchronous HTTP request, please pass async=True >>> thread = api.read\_namespaced\_config\_map\_with\_http\_info(name, namespace, async=True) >>> result = thread.get()

:param async bool :param str name: name of the ConfigMap (required) :param str namespace: object name and auth scope, such as for teams and projects (required) :param str pretty: If 'true', then the output is pretty printed. :param bool exact: Should the export be exact. Exact export maintains cluster-specific fields like 'Namespace'. :param bool export: Should this value be exported. Export strips fields that a user can not specify. :return: V1ConfigMap

If the method is called asynchronously, returns the request thread.

# **read\_namespaced\_endpoints**(*name*, *namespace*, *\*\*kwargs*)

read the specified Endpoints This method makes a synchronous HTTP request by default. To make an asynchronous HTTP request, please pass async=True >>> thread = api.read\_namespaced\_endpoints(name, namespace, async=True)  $\gg$  result = thread.get()

:param async bool :param str name: name of the Endpoints (required) :param str namespace: object name and auth scope, such as for teams and projects (required) :param str pretty: If 'true', then the output is pretty printed. :param bool exact: Should the export be exact. Exact export maintains cluster-specific fields like 'Namespace'. :param bool export: Should this value be exported. Export strips fields that a user can not specify. :return: V1Endpoints

If the method is called asynchronously, returns the request thread.

### **read\_namespaced\_endpoints\_with\_http\_info**(*name*, *namespace*, *\*\*kwargs*)

read the specified Endpoints This method makes a synchronous HTTP request by default. To make an asynchronous HTTP request, please pass async=True >>> thread = api.read\_namespaced\_endpoints\_with\_http\_info(name, namespace, async=True) >>> result = thread.get()

:param async bool :param str name: name of the Endpoints (required) :param str namespace: object name and auth scope, such as for teams and projects (required) :param str pretty: If 'true', then the output is pretty printed. :param bool exact: Should the export be exact. Exact export maintains cluster-specific fields like 'Namespace'. :param bool export: Should this value be exported. Export strips fields that a user can not specify. :return: V1Endpoints

If the method is called asynchronously, returns the request thread.

# **read\_namespaced\_event**(*name*, *namespace*, *\*\*kwargs*)

read the specified Event This method makes a synchronous HTTP request by default. To make an asynchronous HTTP request, please pass async=True >>> thread = api.read\_namespaced\_event(name, namespace, async=True)  $\gg$  result = thread.get()

:param async bool :param str name: name of the Event (required) :param str namespace: object name and auth scope, such as for teams and projects (required) :param str pretty: If 'true', then the output is pretty printed. :param bool exact: Should the export be exact. Exact export maintains cluster-specific fields like 'Namespace'. :param bool export: Should this value be exported. Export strips fields that a user can not specify. :return: V1Event

If the method is called asynchronously, returns the request thread.

# **read\_namespaced\_event\_with\_http\_info**(*name*, *namespace*, *\*\*kwargs*)

read the specified Event This method makes a synchronous HTTP request by default. To make an asynchronous HTTP request, please pass async=True >>> thread = api.read namespaced event with http info(name, namespace, async=True)  $>>$  result = thread.get()

:param async bool :param str name: name of the Event (required) :param str namespace: object name and auth scope, such as for teams and projects (required) :param str pretty: If 'true', then the output is pretty printed. :param bool exact: Should the export be exact. Exact export maintains cluster-specific fields like 'Namespace'. :param bool export: Should this value be exported. Export strips fields that a user can not specify. :return: V1Event

If the method is called asynchronously, returns the request thread.

# **read\_namespaced\_limit\_range**(*name*, *namespace*, *\*\*kwargs*)

read the specified LimitRange This method makes a synchronous HTTP request by default. To make an asynchronous HTTP request, please pass async=True >>> thread = api.read\_namespaced\_limit\_range(name, namespace, async=True) >>> result = thread.get()

:param async bool :param str name: name of the LimitRange (required) :param str namespace: object name and auth scope, such as for teams and projects (required) :param str pretty: If 'true', then the output is pretty printed. :param bool exact: Should the export be exact. Exact export maintains cluster-specific fields like 'Namespace'. :param bool export: Should this value be exported. Export strips fields that a user can not specify. :return: V1LimitRange

If the method is called asynchronously, returns the request thread.

# **read\_namespaced\_limit\_range\_with\_http\_info**(*name*, *namespace*, *\*\*kwargs*)

read the specified LimitRange This method makes a synchronous HTTP request by default. To make an asynchronous HTTP request, please pass async=True >>> thread = api.read\_namespaced\_limit\_range\_with\_http\_info(name, namespace, async=True) >>> result = thread.get()

:param async bool :param str name: name of the LimitRange (required) :param str namespace: object name and auth scope, such as for teams and projects (required) :param str pretty: If 'true', then the output is pretty printed. :param bool exact: Should the export be exact. Exact export maintains cluster-specific fields like 'Namespace'. :param bool export: Should this value be exported. Export strips fields that a user can not specify. :return: V1LimitRange

If the method is called asynchronously, returns the request thread.

# **read\_namespaced\_persistent\_volume\_claim**(*name*, *namespace*, *\*\*kwargs*)

read the specified PersistentVolumeClaim This method makes a synchronous HTTP request by default. To make an asynchronous HTTP request, please pass async=True >>> thread = api.read\_namespaced\_persistent\_volume\_claim(name, namespace, async=True)  $>>$  result = thread.get()

:param async bool :param str name: name of the PersistentVolumeClaim (required) :param str namespace: object name and auth scope, such as for teams and projects (required) :param str pretty: If 'true', then the output is pretty printed. :param bool exact: Should the export be exact. Exact export maintains clusterspecific fields like 'Namespace'. :param bool export: Should this value be exported. Export strips fields that a user can not specify. :return: V1PersistentVolumeClaim

If the method is called asynchronously, returns the request thread.

# **read\_namespaced\_persistent\_volume\_claim\_status**(*name*, *namespace*, *\*\*kwargs*)

read status of the specified PersistentVolumeClaim This method makes a synchronous HTTP request by default. To make an asynchronous HTTP request, please pass async=True >>> thread = api.read\_namespaced\_persistent\_volume\_claim\_status(name, namespace, async=True) >>> result = thread.get()

:param async bool :param str name: name of the PersistentVolumeClaim (required) :param str namespace: object name and auth scope, such as for teams and projects (required) :param str pretty: If 'true', then the output is pretty printed. :return: V1PersistentVolumeClaim

If the method is called asynchronously, returns the request thread.

# **read\_namespaced\_persistent\_volume\_claim\_status\_with\_http\_info**(*name*,

#### *namespace*,

*\*\*kwargs*)

read status of the specified PersistentVolumeClaim This method makes a synchronous HTTP request by default. To make an asynchronous HTTP request, please pass async=True >>> thread = api.read\_namespaced\_persistent\_volume\_claim\_status\_with\_http\_info(name, namespace, async=True)  $\gg$  result = thread.get()

:param async bool :param str name: name of the PersistentVolumeClaim (required) :param str namespace: object name and auth scope, such as for teams and projects (required) :param str pretty: If 'true', then the output is pretty printed. :return: V1PersistentVolumeClaim

If the method is called asynchronously, returns the request thread.

# **read\_namespaced\_persistent\_volume\_claim\_with\_http\_info**(*name*, *namespace*,

*\*\*kwargs*)

read the specified PersistentVolumeClaim This method makes a synchronous HTTP request by default. To make an asynchronous HTTP request, please pass async=True >>> thread = api.read\_namespaced\_persistent\_volume\_claim\_with\_http\_info(name, namespace, async=True) >>> re $sult = thread.get()$ 

:param async bool :param str name: name of the PersistentVolumeClaim (required) :param str namespace: object name and auth scope, such as for teams and projects (required) :param str pretty: If 'true', then the output is pretty printed. :param bool exact: Should the export be exact. Exact export maintains clusterspecific fields like 'Namespace'. :param bool export: Should this value be exported. Export strips fields that a user can not specify. :return: V1PersistentVolumeClaim

If the method is called asynchronously, returns the request thread.

# **read\_namespaced\_pod**(*name*, *namespace*, *\*\*kwargs*)

read the specified Pod This method makes a synchronous HTTP request by default. To make an asynchronous HTTP request, please pass async=True >>> thread = api.read namespaced pod(name, namespace, async=True)  $\gg$  result = thread.get()

:param async bool :param str name: name of the Pod (required) :param str namespace: object name and auth scope, such as for teams and projects (required) :param str pretty: If 'true', then the output is pretty printed. :param bool exact: Should the export be exact. Exact export maintains cluster-specific fields like 'Namespace'. :param bool export: Should this value be exported. Export strips fields that a user can not specify. :return: V1Pod

If the method is called asynchronously, returns the request thread.

# **read\_namespaced\_pod\_log**(*name*, *namespace*, *\*\*kwargs*)

read log of the specified Pod This method makes a synchronous HTTP request by default. To make an asynchronous HTTP request, please pass async=True  $\gg$  thread = api.read namespaced pod log(name, namespace, async=True)  $\gg$  result = thread.get()

:param async bool :param str name: name of the Pod (required) :param str namespace: object name and auth scope, such as for teams and projects (required) :param str container: The container for which to stream logs. Defaults to only container if there is one container in the pod. :param bool follow: Follow the log stream of the pod. Defaults to false. :param int limit\_bytes: If set, the number of bytes to read from the server before terminating the log output. This may not display a complete final line of logging, and may return slightly more or slightly less than the specified limit. :param str pretty: If 'true', then the output is pretty printed. :param bool previous: Return previous terminated container logs. Defaults to false. :param int since\_seconds: A relative time in seconds before the current time from which to show logs. If this value precedes the time a pod was started, only logs since the pod start will be returned. If this value is in the future, no logs will be returned. Only one of sinceSeconds or sinceTime may be specified. :param int tail\_lines: If set, the number of lines from the end of the logs to show. If not specified, logs are shown from the creation of the container or sinceSeconds or sinceTime :param bool timestamps: If true,

add an RFC3339 or RFC3339Nano timestamp at the beginning of every line of log output. Defaults to false. :return: str

If the method is called asynchronously, returns the request thread.

### **read\_namespaced\_pod\_log\_with\_http\_info**(*name*, *namespace*, *\*\*kwargs*)

read log of the specified Pod This method makes a synchronous HTTP request by default. To make an asynchronous HTTP request, please pass async=True  $\gg$  thread = api.read namespaced pod  $log$  with http info(name, namespace, async=True)  $>>$  result = thread.get()

:param async bool :param str name: name of the Pod (required) :param str namespace: object name and auth scope, such as for teams and projects (required) :param str container: The container for which to stream logs. Defaults to only container if there is one container in the pod. :param bool follow: Follow the log stream of the pod. Defaults to false. :param int limit\_bytes: If set, the number of bytes to read from the server before terminating the log output. This may not display a complete final line of logging, and may return slightly more or slightly less than the specified limit. :param str pretty: If 'true', then the output is pretty printed. :param bool previous: Return previous terminated container logs. Defaults to false. :param int since\_seconds: A relative time in seconds before the current time from which to show logs. If this value precedes the time a pod was started, only logs since the pod start will be returned. If this value is in the future, no logs will be returned. Only one of sinceSeconds or sinceTime may be specified. :param int tail\_lines: If set, the number of lines from the end of the logs to show. If not specified, logs are shown from the creation of the container or sinceSeconds or sinceTime :param bool timestamps: If true, add an RFC3339 or RFC3339Nano timestamp at the beginning of every line of log output. Defaults to false. :return: str

If the method is called asynchronously, returns the request thread.

### **read\_namespaced\_pod\_status**(*name*, *namespace*, *\*\*kwargs*)

read status of the specified Pod This method makes a synchronous HTTP request by default. To make an asynchronous HTTP request, please pass async=True >>> thread = api.read\_namespaced\_pod\_status(name, namespace, async=True) >>> result = thread.get()

:param async bool :param str name: name of the Pod (required) :param str namespace: object name and auth scope, such as for teams and projects (required) :param str pretty: If 'true', then the output is pretty printed. :return: V1Pod

If the method is called asynchronously, returns the request thread.

# **read\_namespaced\_pod\_status\_with\_http\_info**(*name*, *namespace*, *\*\*kwargs*)

read status of the specified Pod This method makes a synchronous HTTP request by default. To make an asynchronous HTTP request, please pass async=True >>> thread = api.read\_namespaced\_pod\_status\_with\_http\_info(name, namespace, async=True) >>> result = thread.get()

:param async bool :param str name: name of the Pod (required) :param str namespace: object name and auth scope, such as for teams and projects (required) :param str pretty: If 'true', then the output is pretty printed. :return: V1Pod

If the method is called asynchronously, returns the request thread.

### **read\_namespaced\_pod\_template**(*name*, *namespace*, *\*\*kwargs*)

read the specified PodTemplate This method makes a synchronous HTTP request by default. To make an asynchronous HTTP request, please pass async=True >>> thread = api.read\_namespaced\_pod\_template(name, namespace, async=True) >>> result = thread.get()

:param async bool :param str name: name of the PodTemplate (required) :param str namespace: object name and auth scope, such as for teams and projects (required) :param str pretty: If 'true', then the output is pretty printed. :param bool exact: Should the export be exact. Exact export maintains cluster-specific fields like 'Namespace'. :param bool export: Should this value be exported. Export strips fields that a user can not specify. :return: V1PodTemplate

If the method is called asynchronously, returns the request thread.

**read\_namespaced\_pod\_template\_with\_http\_info**(*name*, *namespace*, *\*\*kwargs*)

read the specified PodTemplate This method makes a synchronous HTTP request by default. To make an asynchronous HTTP request, please pass async=True >>> thread = api.read\_namespaced\_pod\_template\_with\_http\_info(name, namespace, async=True) >>> result = thread.get()

:param async bool :param str name: name of the PodTemplate (required) :param str namespace: object name and auth scope, such as for teams and projects (required) :param str pretty: If 'true', then the output is pretty printed. :param bool exact: Should the export be exact. Exact export maintains cluster-specific fields like 'Namespace'. :param bool export: Should this value be exported. Export strips fields that a user can not specify. :return: V1PodTemplate

If the method is called asynchronously, returns the request thread.

### **read\_namespaced\_pod\_with\_http\_info**(*name*, *namespace*, *\*\*kwargs*)

read the specified Pod This method makes a synchronous HTTP request by default. To make an asynchronous HTTP request, please pass async=True >>> thread = api.read namespaced pod with http info(name, namespace, async=True)  $>>$  result = thread.get()

:param async bool :param str name: name of the Pod (required) :param str namespace: object name and auth scope, such as for teams and projects (required) :param str pretty: If 'true', then the output is pretty printed. :param bool exact: Should the export be exact. Exact export maintains cluster-specific fields like 'Namespace'. :param bool export: Should this value be exported. Export strips fields that a user can not specify. :return: V1Pod

If the method is called asynchronously, returns the request thread.

### **read\_namespaced\_replication\_controller**(*name*, *namespace*, *\*\*kwargs*)

read the specified ReplicationController This method makes a synchronous HTTP request by default. To make an asynchronous HTTP request, please pass async=True >>> thread = api.read\_namespaced\_replication\_controller(name, namespace, async=True) >>> result = thread.get()

:param async bool :param str name: name of the ReplicationController (required) :param str namespace: object name and auth scope, such as for teams and projects (required) :param str pretty: If 'true', then the output is pretty printed. :param bool exact: Should the export be exact. Exact export maintains clusterspecific fields like 'Namespace'. :param bool export: Should this value be exported. Export strips fields that a user can not specify. :return: V1ReplicationController

If the method is called asynchronously, returns the request thread.

# **read\_namespaced\_replication\_controller\_scale**(*name*, *namespace*, *\*\*kwargs*)

read scale of the specified ReplicationController This method makes a synchronous HTTP request by default. To make an asynchronous HTTP request, please pass async=True >>> thread  $=$  api.read namespaced replication controller scale(name, namespace, async=True)  $>>$  result  $=$ thread.get()

:param async bool :param str name: name of the Scale (required) :param str namespace: object name and auth scope, such as for teams and projects (required) :param str pretty: If 'true', then the output is pretty printed. :return: V1Scale

If the method is called asynchronously, returns the request thread.

#### **read\_namespaced\_replication\_controller\_scale\_with\_http\_info**(*name*,

*namespace*,

*\*\*kwargs*)

read scale of the specified ReplicationController This method makes a synchronous HTTP request by default. To make an asynchronous HTTP request, please pass async=True >>> thread = api.read\_namespaced\_replication\_controller\_scale\_with\_http\_info(name, namespace, async=True) >>>  $result = thread.get()$ 

:param async bool :param str name: name of the Scale (required) :param str namespace: object name and auth scope, such as for teams and projects (required) :param str pretty: If 'true', then the output is pretty printed. :return: V1Scale

If the method is called asynchronously, returns the request thread.

### **read\_namespaced\_replication\_controller\_status**(*name*, *namespace*, *\*\*kwargs*)

read status of the specified ReplicationController This method makes a synchronous HTTP request by default. To make an asynchronous HTTP request, please pass async=True >>> thread  $=$  api.read namespaced replication controller status(name, namespace, async=True)  $>>$  result  $=$ thread.get()

:param async bool :param str name: name of the ReplicationController (required) :param str namespace: object name and auth scope, such as for teams and projects (required) :param str pretty: If 'true', then the output is pretty printed. :return: V1ReplicationController

If the method is called asynchronously, returns the request thread.

### **read\_namespaced\_replication\_controller\_status\_with\_http\_info**(*name*,

*namespace*, *\*\*kwargs*)

read status of the specified ReplicationController This method makes a synchronous HTTP request by default. To make an asynchronous HTTP request, please pass async=True  $\gg$  thread = api.read namespaced replication controller status with http info(name, namespace, async=True) >>>  $result = thread.get()$ 

:param async bool :param str name: name of the ReplicationController (required) :param str namespace: object name and auth scope, such as for teams and projects (required) :param str pretty: If 'true', then the output is pretty printed. :return: V1ReplicationController

If the method is called asynchronously, returns the request thread.

**read\_namespaced\_replication\_controller\_with\_http\_info**(*name*, *namespace*,

*\*\*kwargs*)

read the specified ReplicationController This method makes a synchronous HTTP request by default. To make an asynchronous HTTP request, please pass async=True >>> thread = api.read\_namespaced\_replication\_controller\_with\_http\_info(name, namespace, async=True) >>> result = thread.get()

:param async bool :param str name: name of the ReplicationController (required) :param str namespace: object name and auth scope, such as for teams and projects (required) :param str pretty: If 'true', then the output is pretty printed. :param bool exact: Should the export be exact. Exact export maintains clusterspecific fields like 'Namespace'. :param bool export: Should this value be exported. Export strips fields that a user can not specify. :return: V1ReplicationController

If the method is called asynchronously, returns the request thread.

# **read\_namespaced\_resource\_quota**(*name*, *namespace*, *\*\*kwargs*)

read the specified ResourceQuota This method makes a synchronous HTTP request by default. To make an asynchronous HTTP request, please pass async=True >>> thread = api.read namespaced resource quota(name, namespace, async=True)  $>>$  result = thread.get()

:param async bool :param str name: name of the ResourceQuota (required) :param str namespace: object name and auth scope, such as for teams and projects (required) :param str pretty: If 'true', then the output is pretty printed. :param bool exact: Should the export be exact. Exact export maintains cluster-specific fields like 'Namespace'. :param bool export: Should this value be exported. Export strips fields that a user can not specify. :return: V1ResourceQuota

If the method is called asynchronously, returns the request thread.

# **read\_namespaced\_resource\_quota\_status**(*name*, *namespace*, *\*\*kwargs*)

read status of the specified ResourceQuota This method makes a synchronous HTTP request by default. To make an asynchronous HTTP request, please pass async=True >>> thread = api.read\_namespaced\_resource\_quota\_status(name, namespace, async=True) >>> result = thread.get()

:param async bool :param str name: name of the ResourceQuota (required) :param str namespace: object name and auth scope, such as for teams and projects (required) :param str pretty: If 'true', then the output is pretty printed. :return: V1ResourceQuota

If the method is called asynchronously, returns the request thread.

# **read\_namespaced\_resource\_quota\_status\_with\_http\_info**(*name*, *namespace*,

*\*\*kwargs*)

read status of the specified ResourceQuota This method makes a synchronous HTTP request by default. To make an asynchronous HTTP request, please pass async=True >>> thread = api.read\_namespaced\_resource\_quota\_status\_with\_http\_info(name, namespace, async=True) >>> result  $=$  thread.get()

:param async bool :param str name: name of the ResourceQuota (required) :param str namespace: object name and auth scope, such as for teams and projects (required) :param str pretty: If 'true', then the output is pretty printed. :return: V1ResourceQuota

If the method is called asynchronously, returns the request thread.

# **read\_namespaced\_resource\_quota\_with\_http\_info**(*name*, *namespace*, *\*\*kwargs*)

read the specified ResourceQuota This method makes a synchronous HTTP request by default. To make an asynchronous HTTP request, please pass async=True >>> thread = api.read\_namespaced\_resource\_quota\_with\_http\_info(name, namespace, async=True) >>> result = thread.get()

:param async bool :param str name: name of the ResourceQuota (required) :param str namespace: object name and auth scope, such as for teams and projects (required) :param str pretty: If 'true', then the output is pretty printed. :param bool exact: Should the export be exact. Exact export maintains cluster-specific fields like 'Namespace'. :param bool export: Should this value be exported. Export strips fields that a user can not specify. :return: V1ResourceQuota

If the method is called asynchronously, returns the request thread.

# **read\_namespaced\_secret**(*name*, *namespace*, *\*\*kwargs*)

read the specified Secret This method makes a synchronous HTTP request by default. To make an asynchronous HTTP request, please pass async=True >>> thread = api.read\_namespaced\_secret(name, namespace, async=True)  $\gg$  result = thread.get()

:param async bool :param str name: name of the Secret (required) :param str namespace: object name and auth scope, such as for teams and projects (required) :param str pretty: If 'true', then the output is pretty printed. :param bool exact: Should the export be exact. Exact export maintains cluster-specific fields like 'Namespace'. :param bool export: Should this value be exported. Export strips fields that a user can not specify. :return: V1Secret

If the method is called asynchronously, returns the request thread.

# **read\_namespaced\_secret\_with\_http\_info**(*name*, *namespace*, *\*\*kwargs*)

read the specified Secret This method makes a synchronous HTTP request by default. To make an asynchronous HTTP request, please pass async=True >>> thread = api.read\_namespaced\_secret\_with\_http\_info(name, namespace, async=True) >>> result = thread.get()

:param async bool :param str name: name of the Secret (required) :param str namespace: object name and auth scope, such as for teams and projects (required) :param str pretty: If 'true', then the output is pretty printed. :param bool exact: Should the export be exact. Exact export maintains cluster-specific fields like 'Namespace'. :param bool export: Should this value be exported. Export strips fields that a user can not specify. :return: V1Secret

If the method is called asynchronously, returns the request thread.

### **read\_namespaced\_service**(*name*, *namespace*, *\*\*kwargs*)

read the specified Service This method makes a synchronous HTTP request by default. To make an asynchronous HTTP request, please pass async=True >>> thread = api.read\_namespaced\_service(name, namespace, async=True) >>> result = thread.get()

:param async bool :param str name: name of the Service (required) :param str namespace: object name and auth scope, such as for teams and projects (required) :param str pretty: If 'true', then the output is pretty printed. :param bool exact: Should the export be exact. Exact export maintains cluster-specific fields like 'Namespace'. :param bool export: Should this value be exported. Export strips fields that a user can not specify. :return: V1Service

If the method is called asynchronously, returns the request thread.

### **read\_namespaced\_service\_account**(*name*, *namespace*, *\*\*kwargs*)

read the specified ServiceAccount This method makes a synchronous HTTP request by default. To make an asynchronous HTTP request, please pass async=True >>> thread = api.read\_namespaced\_service\_account(name, namespace, async=True) >>> result = thread.get()

:param async bool :param str name: name of the ServiceAccount (required) :param str namespace: object name and auth scope, such as for teams and projects (required) :param str pretty: If 'true', then the output is pretty printed. :param bool exact: Should the export be exact. Exact export maintains cluster-specific fields like 'Namespace'. :param bool export: Should this value be exported. Export strips fields that a user can not specify. :return: V1ServiceAccount

If the method is called asynchronously, returns the request thread.

## **read\_namespaced\_service\_account\_with\_http\_info**(*name*, *namespace*, *\*\*kwargs*)

read the specified ServiceAccount This method makes a synchronous HTTP request by default. To make an asynchronous HTTP request, please pass async=True >>> thread = api.read\_namespaced\_service\_account\_with\_http\_info(name, namespace, async=True) >>> result = thread.get()

:param async bool :param str name: name of the ServiceAccount (required) :param str namespace: object name and auth scope, such as for teams and projects (required) :param str pretty: If 'true', then the output is pretty printed. :param bool exact: Should the export be exact. Exact export maintains cluster-specific fields like 'Namespace'. :param bool export: Should this value be exported. Export strips fields that a user can not specify. :return: V1ServiceAccount

If the method is called asynchronously, returns the request thread.

#### **read\_namespaced\_service\_status**(*name*, *namespace*, *\*\*kwargs*)

read status of the specified Service This method makes a synchronous HTTP request by default. To make an asynchronous HTTP request, please pass async=True >>> thread = api.read namespaced service status(name, namespace, async=True) >>> result = thread.get()

:param async bool :param str name: name of the Service (required) :param str namespace: object name and auth scope, such as for teams and projects (required) :param str pretty: If 'true', then the output is pretty printed. :return: V1Service

If the method is called asynchronously, returns the request thread.

### **read\_namespaced\_service\_status\_with\_http\_info**(*name*, *namespace*, *\*\*kwargs*)

read status of the specified Service This method makes a synchronous HTTP request by default. To make an asynchronous HTTP request, please pass async=True >>> thread = api.read namespaced service status with http info(name, namespace, async=True)  $>>$  result = thread.get()

:param async bool :param str name: name of the Service (required) :param str namespace: object name and auth scope, such as for teams and projects (required) :param str pretty: If 'true', then the output is pretty printed. :return: V1Service

If the method is called asynchronously, returns the request thread.

**read\_namespaced\_service\_with\_http\_info**(*name*, *namespace*, *\*\*kwargs*)

read the specified Service This method makes a synchronous HTTP request by default. To make an asynchronous HTTP request, please pass async=True >>> thread = api.read namespaced service with http info(name, namespace, async=True)  $>>$  result = thread.get()

:param async bool :param str name: name of the Service (required) :param str namespace: object name and auth scope, such as for teams and projects (required) :param str pretty: If 'true', then the output is pretty printed. :param bool exact: Should the export be exact. Exact export maintains cluster-specific fields like 'Namespace'. :param bool export: Should this value be exported. Export strips fields that a user can not specify. :return: V1Service

If the method is called asynchronously, returns the request thread.

```
read_node(name, **kwargs)
```
read the specified Node This method makes a synchronous HTTP request by default. To make an asynchronous HTTP request, please pass async=True >>> thread = api.read\_node(name, async=True) >>>  $result = thread.get()$ 

:param async bool :param str name: name of the Node (required) :param str pretty: If 'true', then the output is pretty printed. :param bool exact: Should the export be exact. Exact export maintains cluster-specific fields like 'Namespace'. :param bool export: Should this value be exported. Export strips fields that a user can not specify. :return: V1Node

If the method is called asynchronously, returns the request thread.

## **read\_node\_status**(*name*, *\*\*kwargs*)

read status of the specified Node This method makes a synchronous HTTP request by default. To make an asynchronous HTTP request, please pass async=True >>> thread = api.read\_node\_status(name,  $async = True$ ) >>>  $result = thread.get()$ 

:param async bool :param str name: name of the Node (required) :param str pretty: If 'true', then the output is pretty printed. :return: V1Node

If the method is called asynchronously, returns the request thread.

# **read\_node\_status\_with\_http\_info**(*name*, *\*\*kwargs*)

read status of the specified Node This method makes a synchronous HTTP request by default. To make an asynchronous HTTP request, please pass async=True >>> thread = api.read node status with http info(name, async=True)  $>>$  result = thread.get()

:param async bool :param str name: name of the Node (required) :param str pretty: If 'true', then the output is pretty printed. :return: V1Node

If the method is called asynchronously, returns the request thread.

# **read\_node\_with\_http\_info**(*name*, *\*\*kwargs*)

read the specified Node This method makes a synchronous HTTP request by default. To make an asynchronous HTTP request, please pass async=True >>> thread = api.read\_node\_with\_http\_info(name,  $async = True$ ) >>>  $result = thread.get()$ 

:param async bool :param str name: name of the Node (required) :param str pretty: If 'true', then the output is pretty printed. :param bool exact: Should the export be exact. Exact export maintains cluster-specific fields like 'Namespace'. :param bool export: Should this value be exported. Export strips fields that a user can not specify. :return: V1Node

If the method is called asynchronously, returns the request thread.

# **read\_persistent\_volume**(*name*, *\*\*kwargs*)

read the specified PersistentVolume This method makes a synchronous HTTP request by default. To make an asynchronous HTTP request, please pass async=True >>> thread = api.read persistent volume(name,  $async = True$ ) >>>  $result = thread.get()$ 

:param async bool :param str name: name of the PersistentVolume (required) :param str pretty: If 'true', then the output is pretty printed. :param bool exact: Should the export be exact. Exact export maintains cluster-specific fields like 'Namespace'. :param bool export: Should this value be exported. Export strips fields that a user can not specify. :return: V1PersistentVolume

If the method is called asynchronously, returns the request thread.

# **read\_persistent\_volume\_status**(*name*, *\*\*kwargs*)

read status of the specified PersistentVolume This method makes a synchronous HTTP request by default. To make an asynchronous HTTP request, please pass async=True >>> thread = api.read\_persistent\_volume\_status(name, async=True) >>> result = thread.get()

:param async bool :param str name: name of the PersistentVolume (required) :param str pretty: If 'true', then the output is pretty printed. :return: V1PersistentVolume

If the method is called asynchronously, returns the request thread.

# **read\_persistent\_volume\_status\_with\_http\_info**(*name*, *\*\*kwargs*)

read status of the specified PersistentVolume This method makes a synchronous HTTP request by default. To make an asynchronous HTTP request, please pass async=True >>> thread = api.read\_persistent\_volume\_status\_with\_http\_info(name, async=True) >>> result = thread.get()

:param async bool :param str name: name of the PersistentVolume (required) :param str pretty: If 'true', then the output is pretty printed. :return: V1PersistentVolume

If the method is called asynchronously, returns the request thread.

#### **read\_persistent\_volume\_with\_http\_info**(*name*, *\*\*kwargs*)

read the specified PersistentVolume This method makes a synchronous HTTP request by default. To make an asynchronous HTTP request, please pass async=True >>> thread = api.read\_persistent\_volume\_with\_http\_info(name, async=True) >>> result = thread.get()

:param async bool :param str name: name of the PersistentVolume (required) :param str pretty: If 'true', then the output is pretty printed. :param bool exact: Should the export be exact. Exact export maintains cluster-specific fields like 'Namespace'. :param bool export: Should this value be exported. Export strips fields that a user can not specify. :return: V1PersistentVolume

If the method is called asynchronously, returns the request thread.

#### **replace\_namespace**(*name*, *body*, *\*\*kwargs*)

replace the specified Namespace This method makes a synchronous HTTP request by default. To make an asynchronous HTTP request, please pass async=True >>> thread = api.replace\_namespace(name, body,  $async = True$ ) >>>  $result = thread.get()$ 

:param async bool :param str name: name of the Namespace (required) :param V1Namespace body: (required) :param str pretty: If 'true', then the output is pretty printed. :return: V1Namespace

If the method is called asynchronously, returns the request thread.

### **replace\_namespace\_finalize**(*name*, *body*, *\*\*kwargs*)

replace finalize of the specified Namespace This method makes a synchronous HTTP request by default. To make an asynchronous HTTP request, please pass async=True >>> thread = api.replace\_namespace\_finalize(name, body, async=True) >>> result = thread.get()

:param async bool :param str name: name of the Namespace (required) :param V1Namespace body: (required) :param str pretty: If 'true', then the output is pretty printed. :return: V1Namespace

If the method is called asynchronously, returns the request thread.

## **replace\_namespace\_finalize\_with\_http\_info**(*name*, *body*, *\*\*kwargs*)

replace finalize of the specified Namespace This method makes a synchronous HTTP request by default. To make an asynchronous HTTP request, please pass async=True >>> thread = api.replace\_namespace\_finalize\_with\_http\_info(name, body, async=True) >>> result = thread.get()

:param async bool :param str name: name of the Namespace (required) :param V1Namespace body: (required) :param str pretty: If 'true', then the output is pretty printed. :return: V1Namespace

If the method is called asynchronously, returns the request thread.

## **replace\_namespace\_status**(*name*, *body*, *\*\*kwargs*)

replace status of the specified Namespace This method makes a synchronous HTTP request by default. To make an asynchronous HTTP request, please pass async=True >>> thread = api.replace\_namespace\_status(name, body, async=True) >>> result = thread.get()

:param async bool :param str name: name of the Namespace (required) :param V1Namespace body: (required) :param str pretty: If 'true', then the output is pretty printed. :return: V1Namespace

If the method is called asynchronously, returns the request thread.

# **replace\_namespace\_status\_with\_http\_info**(*name*, *body*, *\*\*kwargs*)

replace status of the specified Namespace This method makes a synchronous HTTP request by default. To make an asynchronous HTTP request, please pass async=True >>> thread = api.replace\_namespace\_status\_with\_http\_info(name, body, async=True) >>> result = thread.get()

:param async bool :param str name: name of the Namespace (required) :param V1Namespace body: (required) :param str pretty: If 'true', then the output is pretty printed. :return: V1Namespace

If the method is called asynchronously, returns the request thread.

# **replace\_namespace\_with\_http\_info**(*name*, *body*, *\*\*kwargs*)

replace the specified Namespace This method makes a synchronous HTTP request by default. To make an asynchronous HTTP request, please pass async=True >>> thread = api.replace\_namespace\_with\_http\_info(name, body, async=True) >>> result = thread.get()

:param async bool :param str name: name of the Namespace (required) :param V1Namespace body: (required) :param str pretty: If 'true', then the output is pretty printed. :return: V1Namespace

If the method is called asynchronously, returns the request thread.

#### **replace\_namespaced\_config\_map**(*name*, *namespace*, *body*, *\*\*kwargs*)

replace the specified ConfigMap This method makes a synchronous HTTP request by default. To make an asynchronous HTTP request, please pass async=True >>> thread = api.replace\_namespaced\_config\_map(name, namespace, body, async=True) >>> result = thread.get()

:param async bool :param str name: name of the ConfigMap (required) :param str namespace: object name and auth scope, such as for teams and projects (required) :param V1ConfigMap body: (required) :param str pretty: If 'true', then the output is pretty printed. :return: V1ConfigMap

If the method is called asynchronously, returns the request thread.

# **replace\_namespaced\_config\_map\_with\_http\_info**(*name*, *namespace*, *body*, *\*\*kwargs*)

replace the specified ConfigMap This method makes a synchronous HTTP request by default. To make an asynchronous HTTP request, please pass async=True >>> thread = api.replace\_namespaced\_config\_map\_with\_http\_info(name, namespace, body, async=True) >>> result = thread.get()

:param async bool :param str name: name of the ConfigMap (required) :param str namespace: object name and auth scope, such as for teams and projects (required) :param V1ConfigMap body: (required) :param str pretty: If 'true', then the output is pretty printed. :return: V1ConfigMap

If the method is called asynchronously, returns the request thread.

**replace\_namespaced\_endpoints**(*name*, *namespace*, *body*, *\*\*kwargs*)

replace the specified Endpoints This method makes a synchronous HTTP request by default. To make an asynchronous HTTP request, please pass async=True >>> thread = api.replace\_namespaced\_endpoints(name, namespace, body, async=True) >>> result = thread.get()

:param async bool :param str name: name of the Endpoints (required) :param str namespace: object name and auth scope, such as for teams and projects (required) :param V1Endpoints body: (required) :param str pretty: If 'true', then the output is pretty printed. :return: V1Endpoints

If the method is called asynchronously, returns the request thread.

### **replace\_namespaced\_endpoints\_with\_http\_info**(*name*, *namespace*, *body*, *\*\*kwargs*)

replace the specified Endpoints This method makes a synchronous HTTP request by default. To make an asynchronous HTTP request, please pass async=True >>> thread = api.replace\_namespaced\_endpoints\_with\_http\_info(name, namespace, body, async=True) >>> result = thread.get()

:param async bool :param str name: name of the Endpoints (required) :param str namespace: object name and auth scope, such as for teams and projects (required) :param V1Endpoints body: (required) :param str pretty: If 'true', then the output is pretty printed. :return: V1Endpoints

If the method is called asynchronously, returns the request thread.

# **replace\_namespaced\_event**(*name*, *namespace*, *body*, *\*\*kwargs*)

replace the specified Event This method makes a synchronous HTTP request by default. To make an asynchronous HTTP request, please pass async=True  $\gg$  thread = api.replace\_namespaced\_event(name, namespace, body, async=True)  $\gg$  result = thread.get()

:param async bool :param str name: name of the Event (required) :param str namespace: object name and auth scope, such as for teams and projects (required) :param V1Event body: (required) :param str pretty: If 'true', then the output is pretty printed. :return: V1Event

If the method is called asynchronously, returns the request thread.

### **replace\_namespaced\_event\_with\_http\_info**(*name*, *namespace*, *body*, *\*\*kwargs*)

replace the specified Event This method makes a synchronous HTTP request by default. To make an asynchronous HTTP request, please pass async=True >>> thread = api.replace namespaced event with http info(name, namespace, body, async=True)  $>>$  result = thread.get()

:param async bool :param str name: name of the Event (required) :param str namespace: object name and auth scope, such as for teams and projects (required) :param V1Event body: (required) :param str pretty: If 'true', then the output is pretty printed. :return: V1Event

If the method is called asynchronously, returns the request thread.

#### **replace\_namespaced\_limit\_range**(*name*, *namespace*, *body*, *\*\*kwargs*)

replace the specified LimitRange This method makes a synchronous HTTP request by default. To make an asynchronous HTTP request, please pass async=True >>> thread = api.replace\_namespaced\_limit\_range(name, namespace, body, async=True) >>> result = thread.get()

:param async bool :param str name: name of the LimitRange (required) :param str namespace: object name and auth scope, such as for teams and projects (required) :param V1LimitRange body: (required) :param str pretty: If 'true', then the output is pretty printed. :return: V1LimitRange

If the method is called asynchronously, returns the request thread.

# **replace\_namespaced\_limit\_range\_with\_http\_info**(*name*, *namespace*, *body*, *\*\*kwargs*)

replace the specified LimitRange This method makes a synchronous HTTP request by default. To make an asynchronous HTTP request, please pass async=True >>> thread = api.replace namespaced limit range with http info(name, namespace, body, async=True)  $>>$  result = thread.get()

:param async bool :param str name: name of the LimitRange (required) :param str namespace: object name and auth scope, such as for teams and projects (required) :param V1LimitRange body: (required) :param str pretty: If 'true', then the output is pretty printed. :return: V1LimitRange

If the method is called asynchronously, returns the request thread.

### **replace\_namespaced\_persistent\_volume\_claim**(*name*, *namespace*, *body*, *\*\*kwargs*)

replace the specified PersistentVolumeClaim This method makes a synchronous HTTP request by default. To make an asynchronous HTTP request, please pass async=True >>> thread = api.replace\_namespaced\_persistent\_volume\_claim(name, namespace, body, async=True) >>> result = thread.get()

:param async bool :param str name: name of the PersistentVolumeClaim (required) :param str namespace: object name and auth scope, such as for teams and projects (required) :param V1PersistentVolumeClaim body: (required) :param str pretty: If 'true', then the output is pretty printed. :return: V1PersistentVolumeClaim

If the method is called asynchronously, returns the request thread.

#### **replace\_namespaced\_persistent\_volume\_claim\_status**(*name*, *namespace*, *body*, *\*\*kwargs*)

replace status of the specified PersistentVolumeClaim This method makes a synchronous HTTP request by default. To make an asynchronous HTTP request, please pass async=True  $\gg$  thread = api.replace\_namespaced\_persistent\_volume\_claim\_status(name, namespace, body, async=True) >>> re $sult = thread.get()$ 

:param async bool :param str name: name of the PersistentVolumeClaim (required) :param str namespace: object name and auth scope, such as for teams and projects (required) :param V1PersistentVolumeClaim body: (required) :param str pretty: If 'true', then the output is pretty printed. :return: V1PersistentVolumeClaim

If the method is called asynchronously, returns the request thread.

# **replace\_namespaced\_persistent\_volume\_claim\_status\_with\_http\_info**(*name*,

*namespace*, *body*, *\*\*kwargs*)

replace status of the specified PersistentVolumeClaim This method makes a synchronous HTTP request by default. To make an asynchronous HTTP request, please pass async=True >>>  $thread = api.\n{replace}$  namespaced persistent volume claim status with http info(name, namespace, body, async=True)  $\gg$  result = thread.get()

:param async bool :param str name: name of the PersistentVolumeClaim (required) :param str namespace: object name and auth scope, such as for teams and projects (required) :param V1PersistentVolumeClaim body: (required) :param str pretty: If 'true', then the output is pretty printed. :return: V1PersistentVolumeClaim

If the method is called asynchronously, returns the request thread.

# **replace\_namespaced\_persistent\_volume\_claim\_with\_http\_info**(*name*, *namespace*,

*body*, *\*\*kwargs*)

replace the specified PersistentVolumeClaim This method makes a synchronous HTTP request by default. To make an asynchronous HTTP request, please pass async=True >>> thread = api.replace\_namespaced\_persistent\_volume\_claim\_with\_http\_info(name, namespace, body, async=True)  $\gg$  result = thread.get()

:param async bool :param str name: name of the PersistentVolumeClaim (required) :param str namespace: object name and auth scope, such as for teams and projects (required) :param V1PersistentVolumeClaim body: (required) :param str pretty: If 'true', then the output is pretty printed. :return: V1PersistentVolumeClaim

If the method is called asynchronously, returns the request thread.

# **replace\_namespaced\_pod**(*name*, *namespace*, *body*, *\*\*kwargs*)

replace the specified Pod This method makes a synchronous HTTP request by default. To make an asynchronous HTTP request, please pass async=True >>> thread = api.replace\_namespaced\_pod(name, namespace, body, async=True) >>> result = thread.get()

:param async bool :param str name: name of the Pod (required) :param str namespace: object name and auth scope, such as for teams and projects (required) :param V1Pod body: (required) :param str pretty: If 'true', then the output is pretty printed. :return: V1Pod

If the method is called asynchronously, returns the request thread.

# **replace\_namespaced\_pod\_status**(*name*, *namespace*, *body*, *\*\*kwargs*)

replace status of the specified Pod This method makes a synchronous HTTP request by default. To make an asynchronous HTTP request, please pass async=True >>> thread = api.replace\_namespaced\_pod\_status(name, namespace, body, async=True) >>> result = thread.get()

:param async bool :param str name: name of the Pod (required) :param str namespace: object name and auth scope, such as for teams and projects (required) :param V1Pod body: (required) :param str pretty: If 'true', then the output is pretty printed. :return: V1Pod

If the method is called asynchronously, returns the request thread.

# **replace\_namespaced\_pod\_status\_with\_http\_info**(*name*, *namespace*, *body*, *\*\*kwargs*)

replace status of the specified Pod This method makes a synchronous HTTP request by default. To make an asynchronous HTTP request, please pass async=True >>> thread = api.replace\_namespaced\_pod\_status\_with\_http\_info(name, namespace, body, async=True) >>> result = thread.get()

:param async bool :param str name: name of the Pod (required) :param str namespace: object name and auth scope, such as for teams and projects (required) :param V1Pod body: (required) :param str pretty: If 'true', then the output is pretty printed. :return: V1Pod

If the method is called asynchronously, returns the request thread.

# **replace\_namespaced\_pod\_template**(*name*, *namespace*, *body*, *\*\*kwargs*)

replace the specified PodTemplate This method makes a synchronous HTTP request by default. To make an asynchronous HTTP request, please pass async=True >>> thread = api.replace\_namespaced\_pod\_template(name, namespace, body, async=True) >>> result = thread.get()

:param async bool :param str name: name of the PodTemplate (required) :param str namespace: object name and auth scope, such as for teams and projects (required) :param V1PodTemplate body: (required) :param str pretty: If 'true', then the output is pretty printed. :return: V1PodTemplate

If the method is called asynchronously, returns the request thread.

# **replace\_namespaced\_pod\_template\_with\_http\_info**(*name*, *namespace*, *body*,

*\*\*kwargs*)

replace the specified PodTemplate This method makes a synchronous HTTP request by default. To make an asynchronous HTTP request, please pass async=True >>> thread = api.replace namespaced pod template with http info(name, namespace, body, async=True)  $>>$  result  $=$  thread.get()

:param async bool :param str name: name of the PodTemplate (required) :param str namespace: object name and auth scope, such as for teams and projects (required) :param V1PodTemplate body: (required) :param str pretty: If 'true', then the output is pretty printed. :return: V1PodTemplate

If the method is called asynchronously, returns the request thread.

### **replace\_namespaced\_pod\_with\_http\_info**(*name*, *namespace*, *body*, *\*\*kwargs*)

replace the specified Pod This method makes a synchronous HTTP request by default. To make an asynchronous HTTP request, please pass async=True >>> thread = api.replace\_namespaced\_pod\_with\_http\_info(name, namespace, body, async=True) >>> result = thread.get()

:param async bool :param str name: name of the Pod (required) :param str namespace: object name and auth scope, such as for teams and projects (required) :param V1Pod body: (required) :param str pretty: If 'true', then the output is pretty printed. :return: V1Pod

If the method is called asynchronously, returns the request thread.

### **replace\_namespaced\_replication\_controller**(*name*, *namespace*, *body*, *\*\*kwargs*)

replace the specified ReplicationController This method makes a synchronous HTTP request by default. To make an asynchronous HTTP request, please pass async=True  $\gg$  thread = api.replace\_namespaced\_replication\_controller(name, namespace, body, async=True)  $>>$  result = thread.get()

:param async bool :param str name: name of the ReplicationController (required) :param str namespace: object name and auth scope, such as for teams and projects (required) :param V1ReplicationController body: (required) :param str pretty: If 'true', then the output is pretty printed. :return: V1ReplicationController

If the method is called asynchronously, returns the request thread.

# **replace\_namespaced\_replication\_controller\_scale**(*name*, *namespace*, *body*,

*\*\*kwargs*)

replace scale of the specified ReplicationController This method makes a synchronous HTTP request by default. To make an asynchronous HTTP request, please pass async=True  $\gg$  thread = api.replace\_namespaced\_replication\_controller\_scale(name, namespace, body, async=True) >>> result = thread.get()

:param async bool :param str name: name of the Scale (required) :param str namespace: object name and auth scope, such as for teams and projects (required) :param V1Scale body: (required) :param str pretty: If 'true', then the output is pretty printed. :return: V1Scale

If the method is called asynchronously, returns the request thread.

# **replace\_namespaced\_replication\_controller\_scale\_with\_http\_info**(*name*,

*namespace*, *body*, *\*\*kwargs*)

replace scale of the specified ReplicationController This method makes a synchronous HTTP request by default. To make an asynchronous HTTP request, please pass async=True >>> thread = api.replace\_namespaced\_replication\_controller\_scale\_with\_http\_info(name, namespace, body,  $async = True$ ) >>>  $result = thread.get()$ 

:param async bool :param str name: name of the Scale (required) :param str namespace: object name and auth scope, such as for teams and projects (required) :param V1Scale body: (required) :param str pretty: If 'true', then the output is pretty printed. :return: V1Scale

If the method is called asynchronously, returns the request thread.

#### **replace\_namespaced\_replication\_controller\_status**(*name*, *namespace*, *body*, *\*\*kwargs*)

replace status of the specified ReplicationController This method makes a synchronous HTTP request by default. To make an asynchronous HTTP request, please pass async=True  $\gg$  thread = api.replace\_namespaced\_replication\_controller\_status(name,\_namespace,\_body,\_async=True)  $>>$  result  $=$  thread.get()

:param async bool :param str name: name of the ReplicationController (required) :param str namespace: object name and auth scope, such as for teams and projects (required) :param V1ReplicationController body: (required) :param str pretty: If 'true', then the output is pretty printed. :return: V1ReplicationController

If the method is called asynchronously, returns the request thread.

# **replace\_namespaced\_replication\_controller\_status\_with\_http\_info**(*name*,

*names-*

*pace*, *body*,

*\*\*kwargs*)

replace status of the specified ReplicationController This method makes a synchronous HTTP request by default. To make an asynchronous HTTP request, please pass async=True >>> thread = api.replace\_namespaced\_replication\_controller\_status\_with\_http\_info(name, namespace, body,  $async = True$ ) >>>  $result = thread.get()$ 

:param async bool :param str name: name of the ReplicationController (required) :param str namespace: object name and auth scope, such as for teams and projects (required) :param V1ReplicationController body: (required) :param str pretty: If 'true', then the output is pretty printed. :return: V1ReplicationController

If the method is called asynchronously, returns the request thread.

# **replace\_namespaced\_replication\_controller\_with\_http\_info**(*name*, *namespace*,

*body*, *\*\*kwargs*)

replace the specified ReplicationController This method makes a synchronous HTTP request by default. To make an asynchronous HTTP request, please pass async=True  $\gg$  thread = api.replace namespaced replication controller with http info(name, namespace, body, async=True)  $\gg$  result = thread.get()

:param async bool :param str name: name of the ReplicationController (required) :param str namespace: object name and auth scope, such as for teams and projects (required) :param V1ReplicationController body: (required) :param str pretty: If 'true', then the output is pretty printed. :return: V1ReplicationController

If the method is called asynchronously, returns the request thread.

# **replace\_namespaced\_resource\_quota**(*name*, *namespace*, *body*, *\*\*kwargs*)

replace the specified ResourceQuota This method makes a synchronous HTTP request by default. To make an asynchronous HTTP request, please pass async=True >>> thread = api.replace\_namespaced\_resource\_quota(name, namespace, body, async=True)  $>>$  result = thread.get()

:param async bool :param str name: name of the ResourceQuota (required) :param str namespace: object name and auth scope, such as for teams and projects (required) :param V1ResourceQuota body: (required) :param str pretty: If 'true', then the output is pretty printed. :return: V1ResourceQuota

If the method is called asynchronously, returns the request thread.

# **replace\_namespaced\_resource\_quota\_status**(*name*, *namespace*, *body*, *\*\*kwargs*)

replace status of the specified ResourceQuota This method makes a synchronous HTTP request by default. To make an asynchronous HTTP request, please pass async=True >>> thread = api.replace\_namespaced\_resource\_quota\_status(name, namespace, body, async=True) >>> result = thread.get()

:param async bool :param str name: name of the ResourceQuota (required) :param str namespace: object name and auth scope, such as for teams and projects (required) :param V1ResourceQuota body: (required) :param str pretty: If 'true', then the output is pretty printed. :return: V1ResourceQuota

If the method is called asynchronously, returns the request thread.

### **replace\_namespaced\_resource\_quota\_status\_with\_http\_info**(*name*, *namespace*,

#### *body*, *\*\*kwargs*)

replace status of the specified ResourceQuota This method makes a synchronous HTTP request by default. To make an asynchronous HTTP request, please pass async=True >>> thread = api.replace namespaced resource quota status with http info(name, namespace, body, async=True)  $\gg$  result = thread.get()

:param async bool :param str name: name of the ResourceQuota (required) :param str namespace: object name and auth scope, such as for teams and projects (required) :param V1ResourceQuota body: (required) :param str pretty: If 'true', then the output is pretty printed. :return: V1ResourceQuota

If the method is called asynchronously, returns the request thread.

### **replace\_namespaced\_resource\_quota\_with\_http\_info**(*name*, *namespace*, *body*,

*\*\*kwargs*)

replace the specified ResourceQuota This method makes a synchronous HTTP request by default. To make an asynchronous HTTP request, please pass async=True >>> thread = api.replace\_namespaced\_resource\_quota\_with\_http\_info(name, namespace, body, async=True) >>> re $sult = thread.get()$ 

:param async bool :param str name: name of the ResourceQuota (required) :param str namespace: object name and auth scope, such as for teams and projects (required) :param V1ResourceQuota body: (required) :param str pretty: If 'true', then the output is pretty printed. :return: V1ResourceQuota

If the method is called asynchronously, returns the request thread.

### **replace\_namespaced\_secret**(*name*, *namespace*, *body*, *\*\*kwargs*)

replace the specified Secret This method makes a synchronous HTTP request by default. To make an asynchronous HTTP request, please pass async=True >>> thread = api.replace\_namespaced\_secret(name, namespace, body, async=True)  $\gg$  result = thread.get()

:param async bool :param str name: name of the Secret (required) :param str namespace: object name and auth scope, such as for teams and projects (required) :param V1Secret body: (required) :param str pretty: If 'true', then the output is pretty printed. :return: V1Secret

If the method is called asynchronously, returns the request thread.

# **replace\_namespaced\_secret\_with\_http\_info**(*name*, *namespace*, *body*, *\*\*kwargs*)

replace the specified Secret This method makes a synchronous HTTP request by default. To make an asynchronous HTTP request, please pass async=True >>> thread = api.replace\_namespaced\_secret\_with\_http\_info(name, namespace, body, async=True)  $>>$  result = thread.get()

:param async bool :param str name: name of the Secret (required) :param str namespace: object name and auth scope, such as for teams and projects (required) :param V1Secret body: (required) :param str pretty: If 'true', then the output is pretty printed. :return: V1Secret

If the method is called asynchronously, returns the request thread.

#### **replace\_namespaced\_service**(*name*, *namespace*, *body*, *\*\*kwargs*)

replace the specified Service This method makes a synchronous HTTP request by default. To make an asynchronous HTTP request, please pass async=True >>> thread = api.replace\_namespaced\_service(name, namespace, body, async=True) >>> result = thread.get()

:param async bool :param str name: name of the Service (required) :param str namespace: object name and auth scope, such as for teams and projects (required) :param V1Service body: (required) :param str pretty: If 'true', then the output is pretty printed. :return: V1Service

If the method is called asynchronously, returns the request thread.

### **replace\_namespaced\_service\_account**(*name*, *namespace*, *body*, *\*\*kwargs*)

replace the specified ServiceAccount This method makes a synchronous HTTP request by default. To make an asynchronous HTTP request, please pass async=True >>> thread = api.replace\_namespaced\_service\_account(name, namespace, body, async=True) >>> result = thread.get()

:param async bool :param str name: name of the ServiceAccount (required) :param str namespace: object name and auth scope, such as for teams and projects (required) :param V1ServiceAccount body: (required) :param str pretty: If 'true', then the output is pretty printed. :return: V1ServiceAccount

If the method is called asynchronously, returns the request thread.

# **replace\_namespaced\_service\_account\_with\_http\_info**(*name*, *namespace*, *body*,

*\*\*kwargs*)

replace the specified ServiceAccount This method makes a synchronous HTTP request by default. To make an asynchronous HTTP request, please pass async=True >>> thread = api.replace\_namespaced\_service\_account\_with\_http\_info(name, namespace, body, async=True) >>> re $sult = thread.get()$ 

:param async bool :param str name: name of the ServiceAccount (required) :param str namespace: object name and auth scope, such as for teams and projects (required) :param V1ServiceAccount body: (required) :param str pretty: If 'true', then the output is pretty printed. :return: V1ServiceAccount

If the method is called asynchronously, returns the request thread.

# **replace\_namespaced\_service\_status**(*name*, *namespace*, *body*, *\*\*kwargs*)

replace status of the specified Service This method makes a synchronous HTTP request by default. To make an asynchronous HTTP request, please pass async=True >>> thread = api.replace\_namespaced\_service\_status(name, namespace, body, async=True) >>> result = thread.get()

:param async bool :param str name: name of the Service (required) :param str namespace: object name and auth scope, such as for teams and projects (required) :param V1Service body: (required) :param str pretty: If 'true', then the output is pretty printed. :return: V1Service

If the method is called asynchronously, returns the request thread.

# **replace\_namespaced\_service\_status\_with\_http\_info**(*name*, *namespace*, *body*,

*\*\*kwargs*)

replace status of the specified Service This method makes a synchronous HTTP request by default. To make an asynchronous HTTP request, please pass async=True >>> thread = api.replace\_namespaced\_service\_status\_with\_http\_info(name, namespace, body, async=True) >>> result  $=$  thread.get()

:param async bool :param str name: name of the Service (required) :param str namespace: object name and auth scope, such as for teams and projects (required) :param V1Service body: (required) :param str pretty: If 'true', then the output is pretty printed. :return: V1Service

If the method is called asynchronously, returns the request thread.

# **replace\_namespaced\_service\_with\_http\_info**(*name*, *namespace*, *body*, *\*\*kwargs*)

replace the specified Service This method makes a synchronous HTTP request by default. To make an asynchronous HTTP request, please pass async=True >>> thread = api.replace namespaced service with http info(name, namespace, body, async=True)  $>>$  result = thread.get()

:param async bool :param str name: name of the Service (required) :param str namespace: object name and auth scope, such as for teams and projects (required) :param V1Service body: (required) :param str pretty: If 'true', then the output is pretty printed. :return: V1Service

If the method is called asynchronously, returns the request thread.

# **replace\_node**(*name*, *body*, *\*\*kwargs*)

replace the specified Node This method makes a synchronous HTTP request by default. To make an asynchronous HTTP request, please pass async=True >>> thread = api.replace\_node(name, body, async=True)  $\gg$  result = thread.get()

:param async bool :param str name: name of the Node (required) :param V1Node body: (required) :param str pretty: If 'true', then the output is pretty printed. :return: V1Node

If the method is called asynchronously, returns the request thread.

# **replace\_node\_status**(*name*, *body*, *\*\*kwargs*)

replace status of the specified Node This method makes a synchronous HTTP request by default. To make an asynchronous HTTP request, please pass async=True >>> thread = api.replace\_node\_status(name, body, async=True)  $\gg$  result = thread.get()

:param async bool :param str name: name of the Node (required) :param V1Node body: (required) :param str pretty: If 'true', then the output is pretty printed. :return: V1Node

If the method is called asynchronously, returns the request thread.

#### **replace\_node\_status\_with\_http\_info**(*name*, *body*, *\*\*kwargs*)

replace status of the specified Node This method makes a synchronous HTTP request by default. To make an asynchronous HTTP request, please pass async=True >>> thread = api.replace\_node\_status\_with\_http\_info(name, body, async=True) >>> result = thread.get()

:param async bool :param str name: name of the Node (required) :param V1Node body: (required) :param str pretty: If 'true', then the output is pretty printed. :return: V1Node

If the method is called asynchronously, returns the request thread.

# **replace\_node\_with\_http\_info**(*name*, *body*, *\*\*kwargs*)

replace the specified Node This method makes a synchronous HTTP request by default. To make an asynchronous HTTP request, please pass async=True >>> thread = api.replace\_node\_with\_http\_info(name, body, async=True)  $\gg$  result = thread.get()

:param async bool :param str name: name of the Node (required) :param V1Node body: (required) :param str pretty: If 'true', then the output is pretty printed. :return: V1Node

If the method is called asynchronously, returns the request thread.

# **replace\_persistent\_volume**(*name*, *body*, *\*\*kwargs*)

replace the specified PersistentVolume This method makes a synchronous HTTP request by default. To make an asynchronous HTTP request, please pass async=True >>> thread = api.replace\_persistent\_volume(name, body, async=True) >>> result = thread.get()

:param async bool :param str name: name of the PersistentVolume (required) :param V1PersistentVolume body: (required) :param str pretty: If 'true', then the output is pretty printed. :return: V1PersistentVolume

If the method is called asynchronously, returns the request thread.

# **replace\_persistent\_volume\_status**(*name*, *body*, *\*\*kwargs*)

replace status of the specified PersistentVolume This method makes a synchronous HTTP request by default. To make an asynchronous HTTP request, please pass async=True >>> thread = api.replace\_persistent\_volume\_status(name, body, async=True) >>> result = thread.get()

:param async bool :param str name: name of the PersistentVolume (required) :param V1PersistentVolume body: (required) :param str pretty: If 'true', then the output is pretty printed. :return: V1PersistentVolume

If the method is called asynchronously, returns the request thread.

#### **replace\_persistent\_volume\_status\_with\_http\_info**(*name*, *body*, *\*\*kwargs*)

replace status of the specified PersistentVolume This method makes a synchronous HTTP request

by default. To make an asynchronous HTTP request, please pass async=True >>> thread = api.replace\_persistent\_volume\_status\_with\_http\_info(name, body, async=True) >>> result = thread.get()

:param async bool :param str name: name of the PersistentVolume (required) :param V1PersistentVolume body: (required) :param str pretty: If 'true', then the output is pretty printed. :return: V1PersistentVolume

If the method is called asynchronously, returns the request thread.

**replace\_persistent\_volume\_with\_http\_info**(*name*, *body*, *\*\*kwargs*)

replace the specified PersistentVolume This method makes a synchronous HTTP request by default. To make an asynchronous HTTP request, please pass async=True >>> thread = api.replace\_persistent\_volume\_with\_http\_info(name, body, async=True) >>> result = thread.get()

:param async bool :param str name: name of the PersistentVolume (required) :param V1PersistentVolume body: (required) :param str pretty: If 'true', then the output is pretty printed. :return: V1PersistentVolume

If the method is called asynchronously, returns the request thread.

# **kubernetes.client.apis.extensions\_api module**

### Kubernetes

No description provided (generated by Swagger Codegen [https://github.com/swagger-api/swagger-codegen\)](https://github.com/swagger-api/swagger-codegen)

OpenAPI spec version: v1.10.0

Generated by: <https://github.com/swagger-api/swagger-codegen.git>

**class** kubernetes.client.apis.extensions\_api.**ExtensionsApi**(*api\_client=None*) Bases: object

NOTE: This class is auto generated by the swagger code generator program. Do not edit the class manually. Ref: <https://github.com/swagger-api/swagger-codegen>

#### **get\_api\_group**(*\*\*kwargs*)

get information of a group This method makes a synchronous HTTP request by default. To make an asynchronous HTTP request, please pass async=True >>> thread = api.get\_api\_group(async=True) >>>  $result = thread.get()$ 

:param async bool :return: V1APIGroup

If the method is called asynchronously, returns the request thread.

# **get\_api\_group\_with\_http\_info**(*\*\*kwargs*)

get information of a group This method makes a synchronous HTTP request by default. To make an asynchronous HTTP request, please pass async=True >>> thread = api.get api group with http info(async=True)  $\gg$  result = thread.get()

:param async bool :return: V1APIGroup

If the method is called asynchronously, returns the request thread.

# **kubernetes.client.apis.extensions\_v1beta1\_api module**

# Kubernetes

No description provided (generated by Swagger Codegen [https://github.com/swagger-api/swagger-codegen\)](https://github.com/swagger-api/swagger-codegen)

OpenAPI spec version: v1.10.0

Generated by: <https://github.com/swagger-api/swagger-codegen.git>

**class** kubernetes.client.apis.extensions\_v1beta1\_api.**ExtensionsV1beta1Api**(*api\_client=None*) Bases: object

NOTE: This class is auto generated by the swagger code generator program. Do not edit the class manually. Ref: <https://github.com/swagger-api/swagger-codegen>

**create\_namespaced\_daemon\_set**(*namespace*, *body*, *\*\*kwargs*)

create a DaemonSet This method makes a synchronous HTTP request by default. To make an asynchronous HTTP request, please pass async=True >>> thread = api.create\_namespaced\_daemon\_set(namespace, body, async=True) >>> result = thread.get()

:param async bool :param str namespace: object name and auth scope, such as for teams and projects (required) :param V1beta1DaemonSet body: (required) :param str pretty: If 'true', then the output is pretty printed. :return: V1beta1DaemonSet

If the method is called asynchronously, returns the request thread.

### **create\_namespaced\_daemon\_set\_with\_http\_info**(*namespace*, *body*, *\*\*kwargs*)

create a DaemonSet This method makes a synchronous HTTP request by default. To make an asynchronous HTTP request, please pass async=True >>> thread = api.create\_namespaced\_daemon\_set\_with\_http\_info(namespace, body, async=True)  $>>$  result = thread.get()

:param async bool :param str namespace: object name and auth scope, such as for teams and projects (required) :param V1beta1DaemonSet body: (required) :param str pretty: If 'true', then the output is pretty printed. :return: V1beta1DaemonSet

If the method is called asynchronously, returns the request thread.

#### **create\_namespaced\_deployment**(*namespace*, *body*, *\*\*kwargs*)

create a Deployment This method makes a synchronous HTTP request by default. To make an asynchronous HTTP request, please pass async=True >>> thread = api.create\_namespaced\_deployment(namespace, body, async=True) >>> result = thread.get()

:param async bool :param str namespace: object name and auth scope, such as for teams and projects (required) :param ExtensionsV1beta1Deployment body: (required) :param str pretty: If 'true', then the output is pretty printed. :return: ExtensionsV1beta1Deployment

If the method is called asynchronously, returns the request thread.

### **create\_namespaced\_deployment\_rollback**(*name*, *namespace*, *body*, *\*\*kwargs*)

create rollback of a Deployment This method makes a synchronous HTTP request by default. To make an asynchronous HTTP request, please pass async=True >>> thread = api.create\_namespaced\_deployment\_rollback(name, namespace, body, async=True) >>> result = thread.get()

:param async bool :param str name: name of the DeploymentRollback (required) :param str namespace: object name and auth scope, such as for teams and projects (required) :param ExtensionsV1beta1DeploymentRollback body: (required) :param str pretty: If 'true', then the output is pretty printed. :return: ExtensionsV1beta1DeploymentRollback

If the method is called asynchronously, returns the request thread.

# **create\_namespaced\_deployment\_rollback\_with\_http\_info**(*name*, *namespace*, *body*,

*\*\*kwargs*)

create rollback of a Deployment This method makes a synchronous HTTP request by default. To make an asynchronous HTTP request, please pass async=True  $\gg$  thread = api.create\_namespaced\_deployment\_rollback\_with\_http\_info(name, namespace, body, async=True) >>>  $result = thread.get()$ 

:param async bool :param str name: name of the DeploymentRollback (required) :param str namespace: object name and auth scope, such as for teams and projects (required) :param ExtensionsV1beta1DeploymentRollback body: (required) :param str pretty: If 'true', then the output is pretty printed. :return: ExtensionsV1beta1DeploymentRollback

If the method is called asynchronously, returns the request thread.

### **create\_namespaced\_deployment\_with\_http\_info**(*namespace*, *body*, *\*\*kwargs*)

create a Deployment This method makes a synchronous HTTP request by default. To make an asynchronous HTTP request, please pass async=True >>> thread = api.create\_namespaced\_deployment\_with\_http\_info(namespace, body, async=True) >>> result = thread.get()

:param async bool :param str namespace: object name and auth scope, such as for teams and projects (required) :param ExtensionsV1beta1Deployment body: (required) :param str pretty: If 'true', then the output is pretty printed. :return: ExtensionsV1beta1Deployment

If the method is called asynchronously, returns the request thread.

### **create\_namespaced\_ingress**(*namespace*, *body*, *\*\*kwargs*)

create an Ingress This method makes a synchronous HTTP request by default. To make an asynchronous HTTP request, please pass async=True >>> thread = api.create\_namespaced\_ingress(namespace, body,  $async = True$ ) >>>  $result = thread.get()$ 

:param async bool :param str namespace: object name and auth scope, such as for teams and projects (required) :param V1beta1Ingress body: (required) :param str pretty: If 'true', then the output is pretty printed. :return: V1beta1Ingress

If the method is called asynchronously, returns the request thread.

### **create\_namespaced\_ingress\_with\_http\_info**(*namespace*, *body*, *\*\*kwargs*)

create an Ingress This method makes a synchronous HTTP request by default. To make an asynchronous HTTP request, please pass async=True >>> thread = api.create\_namespaced\_ingress\_with\_http\_info(namespace, body, async=True) >>> result = thread.get()

:param async bool :param str namespace: object name and auth scope, such as for teams and projects (required) :param V1beta1Ingress body: (required) :param str pretty: If 'true', then the output is pretty printed. :return: V1beta1Ingress

If the method is called asynchronously, returns the request thread.

#### **create\_namespaced\_network\_policy**(*namespace*, *body*, *\*\*kwargs*)

create a NetworkPolicy This method makes a synchronous HTTP request by default. To make an asynchronous HTTP request, please pass async=True >>> thread = api.create\_namespaced\_network\_policy(namespace, body, async=True) >>> result = thread.get()

:param async bool :param str namespace: object name and auth scope, such as for teams and projects (required) :param V1beta1NetworkPolicy body: (required) :param str pretty: If 'true', then the output is pretty printed. :return: V1beta1NetworkPolicy

If the method is called asynchronously, returns the request thread.

## **create\_namespaced\_network\_policy\_with\_http\_info**(*namespace*, *body*, *\*\*kwargs*)

create a NetworkPolicy This method makes a synchronous HTTP request by default. To make an asynchronous HTTP request, please pass async=True >>> thread = api.create\_namespaced\_network\_policy\_with\_http\_info(namespace, body, async=True) >>> result = thread.get()

:param async bool :param str namespace: object name and auth scope, such as for teams and projects (required) :param V1beta1NetworkPolicy body: (required) :param str pretty: If 'true', then the output is pretty printed. :return: V1beta1NetworkPolicy

If the method is called asynchronously, returns the request thread.

# **create\_namespaced\_replica\_set**(*namespace*, *body*, *\*\*kwargs*)

create a ReplicaSet This method makes a synchronous HTTP request by default. To make an asynchronous HTTP request, please pass async=True >>> thread = api.create\_namespaced\_replica\_set(namespace, body,  $async = True$ ) >>>  $result = thread.get()$ 

:param async bool :param str namespace: object name and auth scope, such as for teams and projects (required) :param V1beta1ReplicaSet body: (required) :param str pretty: If 'true', then the output is pretty printed. :return: V1beta1ReplicaSet

If the method is called asynchronously, returns the request thread.

# **create\_namespaced\_replica\_set\_with\_http\_info**(*namespace*, *body*, *\*\*kwargs*)

create a ReplicaSet This method makes a synchronous HTTP request by default. To make an asynchronous HTTP request, please pass async=True >>> thread = api.create\_namespaced\_replica\_set\_with\_http\_info(namespace, body, async=True) >>> result = thread.get()

:param async bool :param str namespace: object name and auth scope, such as for teams and projects (required) :param V1beta1ReplicaSet body: (required) :param str pretty: If 'true', then the output is pretty printed. :return: V1beta1ReplicaSet

If the method is called asynchronously, returns the request thread.

# **create\_pod\_security\_policy**(*body*, *\*\*kwargs*)

create a PodSecurityPolicy This method makes a synchronous HTTP request by default. To make an asynchronous HTTP request, please pass async=True >>> thread = api.create\_pod\_security\_policy(body,  $async = True$ ) >>>  $result = thread.get()$ 

:param async bool :param ExtensionsV1beta1PodSecurityPolicy body: (required) :param str pretty: If 'true', then the output is pretty printed. :return: ExtensionsV1beta1PodSecurityPolicy

If the method is called asynchronously, returns the request thread.

# **create\_pod\_security\_policy\_with\_http\_info**(*body*, *\*\*kwargs*)

create a PodSecurityPolicy This method makes a synchronous HTTP request by default. To make an asynchronous HTTP request, please pass async=True >>> thread = api.create\_pod\_security\_policy\_with\_http\_info(body, async=True) >>> result = thread.get()

:param async bool :param ExtensionsV1beta1PodSecurityPolicy body: (required) :param str pretty: If 'true', then the output is pretty printed. :return: ExtensionsV1beta1PodSecurityPolicy

If the method is called asynchronously, returns the request thread.

# **delete\_collection\_namespaced\_daemon\_set**(*namespace*, *\*\*kwargs*)

delete collection of DaemonSet This method makes a synchronous HTTP request by default. To make an asynchronous HTTP request, please pass async=True >>> thread = api.delete collection namespaced daemon set(namespace, async=True)  $>>$  result = thread.get()

:param async bool :param str namespace: object name and auth scope, such as for teams and projects (required) :param str pretty: If 'true', then the output is pretty printed. :param str \_continue: The continue option should be set when retrieving more results from the server. Since this value is server defined, clients may only use the continue value from a previous query result with identical query parameters (except for the value of continue) and the server may reject a continue value it does not recognize. If the specified continue value is no longer valid whether due to expiration (generally five to fifteen minutes) or a configuration change on the server the server will respond with a 410 ResourceExpired error indicating the client must restart their list without the continue field. This field is not supported when watch is true. Clients may start a watch from the last resourceVersion value returned by the server and not miss any modifications. :param str field\_selector: A selector to restrict the list of returned objects by their fields. Defaults to everything. :param bool include\_uninitialized: If true, partially initialized resources are included in the response. :param str label\_selector: A selector to restrict the list of returned objects by their labels. Defaults to everything. :param int limit: limit is a maximum number of responses to return for a list call. If more items exist, the server will set the *continue* field on the list metadata to a value that can be used with the same initial query to retrieve the next set of results. Setting a limit may return fewer than the requested amount of items (up to zero items) in the event all requested objects are filtered out and clients should only use the presence of the continue field to determine whether more results are available. Servers may choose not to support the limit argument and will return all of the available results. If limit is specified and the continue field is empty, clients may assume that no more results are available. This field is not supported if watch is true. The server guarantees that the objects returned when using continue will be identical to issuing a single list call without a limit - that is, no objects created, modified, or deleted after the first request is issued will be included in any subsequent continued requests. This is sometimes referred to as a consistent snapshot, and ensures that a client that is using limit to receive smaller chunks of a very large result can ensure they see all possible objects. If objects are updated during a chunked list the version of the object that was present at the time the first list result was calculated is returned. :param str resource\_version: When specified with a watch call, shows changes that occur after that particular version of a resource. Defaults to changes from the beginning of history. When specified for list: - if unset, then the result is returned from remote storage based on quorum-read flag; - if it's 0, then we simply return what we currently have in cache, no guarantee; - if set to non zero, then the result is at least as fresh as given rv. :param int timeout\_seconds: Timeout for the list/watch call. This limits the duration of the call, regardless of any activity or inactivity. :param bool watch: Watch for changes to the described resources and return them as a stream of add, update, and remove notifications. Specify resourceVersion. :return: V1Status

If the method is called asynchronously, returns the request thread.

### **delete\_collection\_namespaced\_daemon\_set\_with\_http\_info**(*namespace*,

*\*\*kwargs*)

delete collection of DaemonSet This method makes a synchronous HTTP request by default. To make an asynchronous HTTP request, please pass async=True >>> thread = api.delete collection namespaced daemon set with http info(namespace, async=True)  $>>$  result = thread.get()

:param async bool :param str namespace: object name and auth scope, such as for teams and projects (required) :param str pretty: If 'true', then the output is pretty printed. :param str \_continue: The continue option should be set when retrieving more results from the server. Since this value is server defined, clients may only use the continue value from a previous query result with identical query parameters (except for the value of continue) and the server may reject a continue value it does not recognize. If the specified continue value is no longer valid whether due to expiration (generally five to fifteen minutes) or a configuration change on the server the server will respond with a 410 ResourceExpired error indicating the client must restart their list without the continue field. This field is not supported when watch is true. Clients may start a watch from the last resourceVersion value returned by the server and not miss any modifications. :param str field\_selector: A selector to restrict the list of returned objects by their fields. Defaults to everything. :param bool include\_uninitialized: If true, partially initialized resources are included in the response. :param str label\_selector: A selector to restrict the list of returned objects by their labels. Defaults to everything. :param int limit: limit is a maximum number of responses to return for a list call. If more items exist, the server will set the *continue* field on the list metadata to a value that can be used with the same initial query to retrieve the next set of results. Setting a limit may return fewer than the requested amount of items (up to zero items) in the event all requested objects are filtered out and clients should only use the presence of the continue field to determine whether more results are available. Servers may choose not to support the limit argument and will return all of the available results. If limit is specified and the continue field is empty, clients may assume that no more results are available. This field is not supported if watch is true. The server guarantees that the objects returned when using continue will be identical to issuing a single list call without a limit - that is, no objects created, modified, or deleted after the first request is issued will be included in any subsequent continued requests. This is sometimes referred to as a consistent snapshot, and ensures that a client that is using limit to receive smaller chunks of a very large result can ensure they see all possible objects. If objects are updated during a chunked list the version of the object that was present at the time the first list result was calculated is returned. :param str resource version: When specified with a watch call, shows changes that occur after that particular version of a resource. Defaults to changes from the beginning of history. When specified for list: - if unset, then the result is returned from remote storage based on quorum-read flag; - if it's 0, then we simply return what we currently have in cache, no guarantee; - if set to non zero, then the result is at least as fresh as given rv. :param int timeout\_seconds: Timeout for the list/watch call. This limits the duration of the call, regardless of any activity or inactivity. :param bool watch: Watch for changes to the described resources and return them as a stream of add, update, and remove notifications. Specify resource Version. :return: V1Status

If the method is called asynchronously, returns the request thread.

# **delete\_collection\_namespaced\_deployment**(*namespace*, *\*\*kwargs*)

delete collection of Deployment This method makes a synchronous HTTP request by default. To make an asynchronous HTTP request, please pass async=True >>> thread = api.delete\_collection\_namespaced\_deployment(namespace, async=True) >>> result = thread.get()

:param async bool :param str namespace: object name and auth scope, such as for teams and projects (required) :param str pretty: If 'true', then the output is pretty printed. :param str \_continue: The continue option should be set when retrieving more results from the server. Since this value is server defined, clients may only use the continue value from a previous query result with identical query parameters (except for the value of continue) and the server may reject a continue value it does not recognize. If the specified continue value is no longer valid whether due to expiration (generally five to fifteen minutes) or a configuration change on the server the server will respond with a 410 ResourceExpired error indicating the client must restart their list without the continue field. This field is not supported when watch is true. Clients may start a watch from the last resourceVersion value returned by the server and not miss any modifications. :param str field\_selector: A selector to restrict the list of returned objects by their fields. Defaults to everything. :param bool include\_uninitialized: If true, partially initialized resources are included in the response. :param str label\_selector: A selector to restrict the list of returned objects by their labels. Defaults to everything. :param int limit: limit is a maximum number of responses to return for a list call. If more items exist, the server will set the *continue* field on the list metadata to a value that can be used with the same initial query to retrieve the next set of results. Setting a limit may return fewer than the requested amount of items (up to zero items) in the event all requested objects are filtered out and clients should only use the presence of the continue field to determine whether more results are available. Servers may choose not to support the limit argument and will return all of the available results. If limit is specified and the continue field is empty, clients may assume that no more results are available. This field is not supported if watch is true. The server guarantees that the objects returned when using continue will be identical to issuing a single list call without a limit - that is, no objects created, modified, or deleted after the first request is issued will be included in any subsequent continued requests. This is sometimes referred to as a consistent snapshot, and ensures that a client that is using limit to receive smaller chunks of a very large result can ensure they see all possible objects. If objects are updated during a chunked list the version of the object that was present at the time the first list result was calculated is returned. :param str resource\_version: When specified with a watch call, shows changes that occur after that particular version of a resource. Defaults to changes from the beginning of history. When specified for list: - if unset, then the result is returned from remote storage based on quorum-read flag; - if it's 0, then we simply return what we currently have in cache, no guarantee; - if set to non zero, then the result is at least as fresh as given rv. :param int timeout\_seconds: Timeout for the list/watch call. This limits the duration of the call, regardless of any activity or inactivity. :param bool watch: Watch for changes to the described resources and return them as a stream of add, update, and remove notifications. Specify resource Version. :return: V1Status

If the method is called asynchronously, returns the request thread.

**delete\_collection\_namespaced\_deployment\_with\_http\_info**(*namespace*,

*\*\*kwargs*)

delete collection of Deployment This method makes a synchronous HTTP request by default. To make an asynchronous HTTP request, please pass async=True  $\gg$  thread = api.delete\_collection\_namespaced\_deployment\_with\_http\_info(namespace, async=True) >>> result = thread.get()

:param async bool :param str namespace: object name and auth scope, such as for teams and projects

(required) :param str pretty: If 'true', then the output is pretty printed. :param str \_continue: The continue option should be set when retrieving more results from the server. Since this value is server defined, clients may only use the continue value from a previous query result with identical query parameters (except for the value of continue) and the server may reject a continue value it does not recognize. If the specified continue value is no longer valid whether due to expiration (generally five to fifteen minutes) or a configuration change on the server the server will respond with a 410 ResourceExpired error indicating the client must restart their list without the continue field. This field is not supported when watch is true. Clients may start a watch from the last resourceVersion value returned by the server and not miss any modifications. :param str field selector: A selector to restrict the list of returned objects by their fields. Defaults to everything. :param bool include\_uninitialized: If true, partially initialized resources are included in the response. :param str label\_selector: A selector to restrict the list of returned objects by their labels. Defaults to everything. :param int limit: limit is a maximum number of responses to return for a list call. If more items exist, the server will set the *continue* field on the list metadata to a value that can be used with the same initial query to retrieve the next set of results. Setting a limit may return fewer than the requested amount of items (up to zero items) in the event all requested objects are filtered out and clients should only use the presence of the continue field to determine whether more results are available. Servers may choose not to support the limit argument and will return all of the available results. If limit is specified and the continue field is empty, clients may assume that no more results are available. This field is not supported if watch is true. The server guarantees that the objects returned when using continue will be identical to issuing a single list call without a limit - that is, no objects created, modified, or deleted after the first request is issued will be included in any subsequent continued requests. This is sometimes referred to as a consistent snapshot, and ensures that a client that is using limit to receive smaller chunks of a very large result can ensure they see all possible objects. If objects are updated during a chunked list the version of the object that was present at the time the first list result was calculated is returned. :param str resource version: When specified with a watch call, shows changes that occur after that particular version of a resource. Defaults to changes from the beginning of history. When specified for list: - if unset, then the result is returned from remote storage based on quorum-read flag; - if it's 0, then we simply return what we currently have in cache, no guarantee; - if set to non zero, then the result is at least as fresh as given rv. :param int timeout\_seconds: Timeout for the list/watch call. This limits the duration of the call, regardless of any activity or inactivity. :param bool watch: Watch for changes to the described resources and return them as a stream of add, update, and remove notifications. Specify resourceVersion. :return: V1Status

If the method is called asynchronously, returns the request thread.

# **delete\_collection\_namespaced\_ingress**(*namespace*, *\*\*kwargs*)

delete collection of Ingress This method makes a synchronous HTTP request by default. To make an asynchronous HTTP request, please pass async=True >>> thread = api.delete collection namespaced ingress(namespace, async=True)  $>>$  result = thread.get()

:param async bool :param str namespace: object name and auth scope, such as for teams and projects (required) :param str pretty: If 'true', then the output is pretty printed. :param str \_continue: The continue option should be set when retrieving more results from the server. Since this value is server defined, clients may only use the continue value from a previous query result with identical query parameters (except for the value of continue) and the server may reject a continue value it does not recognize. If the specified continue value is no longer valid whether due to expiration (generally five to fifteen minutes) or a configuration change on the server the server will respond with a 410 ResourceExpired error indicating the client must restart their list without the continue field. This field is not supported when watch is true. Clients may start a watch from the last resourceVersion value returned by the server and not miss any modifications. :param str field\_selector: A selector to restrict the list of returned objects by their fields. Defaults to everything. :param bool include\_uninitialized: If true, partially initialized resources are included in the response. :param str label\_selector: A selector to restrict the list of returned objects by their labels. Defaults to everything. :param int limit: limit is a maximum number of responses to return for a list call. If more items exist, the server will set the *continue* field on the list metadata to a value that can be used with the same initial query to retrieve the next set of results. Setting a limit may return fewer than the requested amount of items (up to zero items) in the event all requested objects are filtered out and

clients should only use the presence of the continue field to determine whether more results are available. Servers may choose not to support the limit argument and will return all of the available results. If limit is specified and the continue field is empty, clients may assume that no more results are available. This field is not supported if watch is true. The server guarantees that the objects returned when using continue will be identical to issuing a single list call without a limit - that is, no objects created, modified, or deleted after the first request is issued will be included in any subsequent continued requests. This is sometimes referred to as a consistent snapshot, and ensures that a client that is using limit to receive smaller chunks of a very large result can ensure they see all possible objects. If objects are updated during a chunked list the version of the object that was present at the time the first list result was calculated is returned. :param str resource\_version: When specified with a watch call, shows changes that occur after that particular version of a resource. Defaults to changes from the beginning of history. When specified for list: - if unset, then the result is returned from remote storage based on quorum-read flag; - if it's 0, then we simply return what we currently have in cache, no guarantee; - if set to non zero, then the result is at least as fresh as given rv. :param int timeout\_seconds: Timeout for the list/watch call. This limits the duration of the call, regardless of any activity or inactivity. :param bool watch: Watch for changes to the described resources and return them as a stream of add, update, and remove notifications. Specify resource Version. :return: V1Status

If the method is called asynchronously, returns the request thread.

# **delete\_collection\_namespaced\_ingress\_with\_http\_info**(*namespace*, *\*\*kwargs*)

delete collection of Ingress This method makes a synchronous HTTP request by default. To make an asynchronous HTTP request, please pass async=True >>> thread = api.delete\_collection\_namespaced\_ingress\_with\_http\_info(namespace, async=True) >>> result = thread.get()

:param async bool :param str namespace: object name and auth scope, such as for teams and projects (required) :param str pretty: If 'true', then the output is pretty printed. :param str \_continue: The continue option should be set when retrieving more results from the server. Since this value is server defined, clients may only use the continue value from a previous query result with identical query parameters (except for the value of continue) and the server may reject a continue value it does not recognize. If the specified continue value is no longer valid whether due to expiration (generally five to fifteen minutes) or a configuration change on the server the server will respond with a 410 ResourceExpired error indicating the client must restart their list without the continue field. This field is not supported when watch is true. Clients may start a watch from the last resourceVersion value returned by the server and not miss any modifications. :param str field\_selector: A selector to restrict the list of returned objects by their fields. Defaults to everything. :param bool include\_uninitialized: If true, partially initialized resources are included in the response. :param str label\_selector: A selector to restrict the list of returned objects by their labels. Defaults to everything. :param int limit: limit is a maximum number of responses to return for a list call. If more items exist, the server will set the *continue* field on the list metadata to a value that can be used with the same initial query to retrieve the next set of results. Setting a limit may return fewer than the requested amount of items (up to zero items) in the event all requested objects are filtered out and clients should only use the presence of the continue field to determine whether more results are available. Servers may choose not to support the limit argument and will return all of the available results. If limit is specified and the continue field is empty, clients may assume that no more results are available. This field is not supported if watch is true. The server guarantees that the objects returned when using continue will be identical to issuing a single list call without a limit - that is, no objects created, modified, or deleted after the first request is issued will be included in any subsequent continued requests. This is sometimes referred to as a consistent snapshot, and ensures that a client that is using limit to receive smaller chunks of a very large result can ensure they see all possible objects. If objects are updated during a chunked list the version of the object that was present at the time the first list result was calculated is returned. :param str resource\_version: When specified with a watch call, shows changes that occur after that particular version of a resource. Defaults to changes from the beginning of history. When specified for list: - if unset, then the result is returned from remote storage based on quorum-read flag; - if it's 0, then we simply return what we currently have in cache, no guarantee; - if set to non zero, then the result is at least as fresh as given rv. :param int timeout\_seconds: Timeout for the list/watch call. This limits the duration of the call, regardless

of any activity or inactivity. :param bool watch: Watch for changes to the described resources and return them as a stream of add, update, and remove notifications. Specify resourceVersion. :return: V1Status

If the method is called asynchronously, returns the request thread.

# **delete\_collection\_namespaced\_network\_policy**(*namespace*, *\*\*kwargs*)

delete collection of NetworkPolicy This method makes a synchronous HTTP request by default. To make an asynchronous HTTP request, please pass async=True >>> thread = api.delete collection namespaced network policy(namespace, async=True)  $>>$  result = thread.get()

:param async bool :param str namespace: object name and auth scope, such as for teams and projects (required) :param str pretty: If 'true', then the output is pretty printed. :param str \_continue: The continue option should be set when retrieving more results from the server. Since this value is server defined, clients may only use the continue value from a previous query result with identical query parameters (except for the value of continue) and the server may reject a continue value it does not recognize. If the specified continue value is no longer valid whether due to expiration (generally five to fifteen minutes) or a configuration change on the server the server will respond with a 410 ResourceExpired error indicating the client must restart their list without the continue field. This field is not supported when watch is true. Clients may start a watch from the last resourceVersion value returned by the server and not miss any modifications. :param str field\_selector: A selector to restrict the list of returned objects by their fields. Defaults to everything. :param bool include\_uninitialized: If true, partially initialized resources are included in the response. :param str label\_selector: A selector to restrict the list of returned objects by their labels. Defaults to everything. :param int limit: limit is a maximum number of responses to return for a list call. If more items exist, the server will set the *continue* field on the list metadata to a value that can be used with the same initial query to retrieve the next set of results. Setting a limit may return fewer than the requested amount of items (up to zero items) in the event all requested objects are filtered out and clients should only use the presence of the continue field to determine whether more results are available. Servers may choose not to support the limit argument and will return all of the available results. If limit is specified and the continue field is empty, clients may assume that no more results are available. This field is not supported if watch is true. The server guarantees that the objects returned when using continue will be identical to issuing a single list call without a limit - that is, no objects created, modified, or deleted after the first request is issued will be included in any subsequent continued requests. This is sometimes referred to as a consistent snapshot, and ensures that a client that is using limit to receive smaller chunks of a very large result can ensure they see all possible objects. If objects are updated during a chunked list the version of the object that was present at the time the first list result was calculated is returned. :param str resource\_version: When specified with a watch call, shows changes that occur after that particular version of a resource. Defaults to changes from the beginning of history. When specified for list: - if unset, then the result is returned from remote storage based on quorum-read flag; - if it's 0, then we simply return what we currently have in cache, no guarantee; - if set to non zero, then the result is at least as fresh as given rv. :param int timeout\_seconds: Timeout for the list/watch call. This limits the duration of the call, regardless of any activity or inactivity. :param bool watch: Watch for changes to the described resources and return them as a stream of add, update, and remove notifications. Specify resourceVersion. :return: V1Status

If the method is called asynchronously, returns the request thread.

# **delete\_collection\_namespaced\_network\_policy\_with\_http\_info**(*namespace*,

*\*\*kwargs*)

delete collection of NetworkPolicy This method makes a synchronous HTTP request by default. To make an asynchronous HTTP request, please pass async=True >>> thread = api.delete\_collection\_namespaced\_network\_policy\_with\_http\_info(namespace, async=True) >>> result = thread.get()

:param async bool :param str namespace: object name and auth scope, such as for teams and projects (required) :param str pretty: If 'true', then the output is pretty printed. :param str \_continue: The continue option should be set when retrieving more results from the server. Since this value is server defined, clients may only use the continue value from a previous query result with identical query parameters (except for the value of continue) and the server may reject a continue value it does not recognize. If the

specified continue value is no longer valid whether due to expiration (generally five to fifteen minutes) or a configuration change on the server the server will respond with a 410 ResourceExpired error indicating the client must restart their list without the continue field. This field is not supported when watch is true. Clients may start a watch from the last resourceVersion value returned by the server and not miss any modifications. :param str field selector: A selector to restrict the list of returned objects by their fields. Defaults to everything. :param bool include\_uninitialized: If true, partially initialized resources are included in the response. :param str label\_selector: A selector to restrict the list of returned objects by their labels. Defaults to everything. :param int limit: limit is a maximum number of responses to return for a list call. If more items exist, the server will set the *continue* field on the list metadata to a value that can be used with the same initial query to retrieve the next set of results. Setting a limit may return fewer than the requested amount of items (up to zero items) in the event all requested objects are filtered out and clients should only use the presence of the continue field to determine whether more results are available. Servers may choose not to support the limit argument and will return all of the available results. If limit is specified and the continue field is empty, clients may assume that no more results are available. This field is not supported if watch is true. The server guarantees that the objects returned when using continue will be identical to issuing a single list call without a limit - that is, no objects created, modified, or deleted after the first request is issued will be included in any subsequent continued requests. This is sometimes referred to as a consistent snapshot, and ensures that a client that is using limit to receive smaller chunks of a very large result can ensure they see all possible objects. If objects are updated during a chunked list the version of the object that was present at the time the first list result was calculated is returned. :param str resource\_version: When specified with a watch call, shows changes that occur after that particular version of a resource. Defaults to changes from the beginning of history. When specified for list: - if unset, then the result is returned from remote storage based on quorum-read flag; - if it's 0, then we simply return what we currently have in cache, no guarantee; - if set to non zero, then the result is at least as fresh as given rv. :param int timeout\_seconds: Timeout for the list/watch call. This limits the duration of the call, regardless of any activity or inactivity. :param bool watch: Watch for changes to the described resources and return them as a stream of add, update, and remove notifications. Specify resourceVersion. :return: V1Status

If the method is called asynchronously, returns the request thread.

# **delete\_collection\_namespaced\_replica\_set**(*namespace*, *\*\*kwargs*)

delete collection of ReplicaSet This method makes a synchronous HTTP request by default. To make an asynchronous HTTP request, please pass async=True >>> thread = api.delete\_collection\_namespaced\_replica\_set(namespace, async=True) >>> result = thread.get()

:param async bool :param str namespace: object name and auth scope, such as for teams and projects (required) :param str pretty: If 'true', then the output is pretty printed. :param str \_continue: The continue option should be set when retrieving more results from the server. Since this value is server defined, clients may only use the continue value from a previous query result with identical query parameters (except for the value of continue) and the server may reject a continue value it does not recognize. If the specified continue value is no longer valid whether due to expiration (generally five to fifteen minutes) or a configuration change on the server the server will respond with a 410 ResourceExpired error indicating the client must restart their list without the continue field. This field is not supported when watch is true. Clients may start a watch from the last resourceVersion value returned by the server and not miss any modifications. :param str field\_selector: A selector to restrict the list of returned objects by their fields. Defaults to everything. :param bool include\_uninitialized: If true, partially initialized resources are included in the response. :param str label\_selector: A selector to restrict the list of returned objects by their labels. Defaults to everything. :param int limit: limit is a maximum number of responses to return for a list call. If more items exist, the server will set the *continue* field on the list metadata to a value that can be used with the same initial query to retrieve the next set of results. Setting a limit may return fewer than the requested amount of items (up to zero items) in the event all requested objects are filtered out and clients should only use the presence of the continue field to determine whether more results are available. Servers may choose not to support the limit argument and will return all of the available results. If limit is specified and the continue field is empty, clients may assume that no more results are available. This field is not supported if watch is true. The server guarantees that the objects returned when using continue will

be identical to issuing a single list call without a limit - that is, no objects created, modified, or deleted after the first request is issued will be included in any subsequent continued requests. This is sometimes referred to as a consistent snapshot, and ensures that a client that is using limit to receive smaller chunks of a very large result can ensure they see all possible objects. If objects are updated during a chunked list the version of the object that was present at the time the first list result was calculated is returned. :param str resource version: When specified with a watch call, shows changes that occur after that particular version of a resource. Defaults to changes from the beginning of history. When specified for list: - if unset, then the result is returned from remote storage based on quorum-read flag; - if it's 0, then we simply return what we currently have in cache, no guarantee; - if set to non zero, then the result is at least as fresh as given rv. :param int timeout\_seconds: Timeout for the list/watch call. This limits the duration of the call, regardless of any activity or inactivity. :param bool watch: Watch for changes to the described resources and return them as a stream of add, update, and remove notifications. Specify resourceVersion. :return: V1Status

If the method is called asynchronously, returns the request thread.

# **delete\_collection\_namespaced\_replica\_set\_with\_http\_info**(*namespace*,

*\*\*kwargs*)

delete collection of ReplicaSet This method makes a synchronous HTTP request by default. To make an asynchronous HTTP request, please pass async=True >>> thread = api.delete\_collection\_namespaced\_replica\_set\_with\_http\_info(namespace, async=True) >>> result = thread.get()

:param async bool :param str namespace: object name and auth scope, such as for teams and projects (required) :param str pretty: If 'true', then the output is pretty printed. :param str \_continue: The continue option should be set when retrieving more results from the server. Since this value is server defined, clients may only use the continue value from a previous query result with identical query parameters (except for the value of continue) and the server may reject a continue value it does not recognize. If the specified continue value is no longer valid whether due to expiration (generally five to fifteen minutes) or a configuration change on the server the server will respond with a 410 ResourceExpired error indicating the client must restart their list without the continue field. This field is not supported when watch is true. Clients may start a watch from the last resourceVersion value returned by the server and not miss any modifications. :param str field\_selector: A selector to restrict the list of returned objects by their fields. Defaults to everything. :param bool include\_uninitialized: If true, partially initialized resources are included in the response. :param str label\_selector: A selector to restrict the list of returned objects by their labels. Defaults to everything. :param int limit: limit is a maximum number of responses to return for a list call. If more items exist, the server will set the *continue* field on the list metadata to a value that can be used with the same initial query to retrieve the next set of results. Setting a limit may return fewer than the requested amount of items (up to zero items) in the event all requested objects are filtered out and clients should only use the presence of the continue field to determine whether more results are available. Servers may choose not to support the limit argument and will return all of the available results. If limit is specified and the continue field is empty, clients may assume that no more results are available. This field is not supported if watch is true. The server guarantees that the objects returned when using continue will be identical to issuing a single list call without a limit - that is, no objects created, modified, or deleted after the first request is issued will be included in any subsequent continued requests. This is sometimes referred to as a consistent snapshot, and ensures that a client that is using limit to receive smaller chunks of a very large result can ensure they see all possible objects. If objects are updated during a chunked list the version of the object that was present at the time the first list result was calculated is returned. :param str resource\_version: When specified with a watch call, shows changes that occur after that particular version of a resource. Defaults to changes from the beginning of history. When specified for list: - if unset, then the result is returned from remote storage based on quorum-read flag; - if it's 0, then we simply return what we currently have in cache, no guarantee; - if set to non zero, then the result is at least as fresh as given rv. :param int timeout\_seconds: Timeout for the list/watch call. This limits the duration of the call, regardless of any activity or inactivity. :param bool watch: Watch for changes to the described resources and return them as a stream of add, update, and remove notifications. Specify resource Version. :return: V1Status

If the method is called asynchronously, returns the request thread.

# **delete\_collection\_pod\_security\_policy**(*\*\*kwargs*)

delete collection of PodSecurityPolicy This method makes a synchronous HTTP request by default. To make an asynchronous HTTP request, please pass async=True >>> thread = api.delete\_collection\_pod\_security\_policy(async=True) >>> result = thread.get()

:param async bool :param str pretty: If 'true', then the output is pretty printed. :param str \_continue: The continue option should be set when retrieving more results from the server. Since this value is server defined, clients may only use the continue value from a previous query result with identical query parameters (except for the value of continue) and the server may reject a continue value it does not recognize. If the specified continue value is no longer valid whether due to expiration (generally five to fifteen minutes) or a configuration change on the server the server will respond with a 410 ResourceExpired error indicating the client must restart their list without the continue field. This field is not supported when watch is true. Clients may start a watch from the last resourceVersion value returned by the server and not miss any modifications. :param str field\_selector: A selector to restrict the list of returned objects by their fields. Defaults to everything. :param bool include\_uninitialized: If true, partially initialized resources are included in the response. :param str label\_selector: A selector to restrict the list of returned objects by their labels. Defaults to everything. :param int limit: limit is a maximum number of responses to return for a list call. If more items exist, the server will set the *continue* field on the list metadata to a value that can be used with the same initial query to retrieve the next set of results. Setting a limit may return fewer than the requested amount of items (up to zero items) in the event all requested objects are filtered out and clients should only use the presence of the continue field to determine whether more results are available. Servers may choose not to support the limit argument and will return all of the available results. If limit is specified and the continue field is empty, clients may assume that no more results are available. This field is not supported if watch is true. The server guarantees that the objects returned when using continue will be identical to issuing a single list call without a limit - that is, no objects created, modified, or deleted after the first request is issued will be included in any subsequent continued requests. This is sometimes referred to as a consistent snapshot, and ensures that a client that is using limit to receive smaller chunks of a very large result can ensure they see all possible objects. If objects are updated during a chunked list the version of the object that was present at the time the first list result was calculated is returned. :param str resource version: When specified with a watch call, shows changes that occur after that particular version of a resource. Defaults to changes from the beginning of history. When specified for list: - if unset, then the result is returned from remote storage based on quorum-read flag; - if it's 0, then we simply return what we currently have in cache, no guarantee; - if set to non zero, then the result is at least as fresh as given rv. :param int timeout\_seconds: Timeout for the list/watch call. This limits the duration of the call, regardless of any activity or inactivity. :param bool watch: Watch for changes to the described resources and return them as a stream of add, update, and remove notifications. Specify resourceVersion. :return: V1Status

If the method is called asynchronously, returns the request thread.

# **delete\_collection\_pod\_security\_policy\_with\_http\_info**(*\*\*kwargs*)

delete collection of PodSecurityPolicy This method makes a synchronous HTTP request by default. To make an asynchronous HTTP request, please pass async=True >>> thread = api.delete\_collection\_pod\_security\_policy\_with\_http\_info(async=True) >>> result = thread.get()

:param async bool :param str pretty: If 'true', then the output is pretty printed. :param str \_continue: The continue option should be set when retrieving more results from the server. Since this value is server defined, clients may only use the continue value from a previous query result with identical query parameters (except for the value of continue) and the server may reject a continue value it does not recognize. If the specified continue value is no longer valid whether due to expiration (generally five to fifteen minutes) or a configuration change on the server the server will respond with a 410 ResourceExpired error indicating the client must restart their list without the continue field. This field is not supported when watch is true. Clients may start a watch from the last resourceVersion value returned by the server and not miss any modifications. :param str field\_selector: A selector to restrict the list of returned objects by their fields. Defaults to everything. :param bool include\_uninitialized: If true, partially initialized resources are included in the response. :param str label\_selector: A selector to restrict the list of returned objects by their labels. Defaults to everything. :param int limit: limit is a maximum number of responses to return for a

list call. If more items exist, the server will set the *continue* field on the list metadata to a value that can be used with the same initial query to retrieve the next set of results. Setting a limit may return fewer than the requested amount of items (up to zero items) in the event all requested objects are filtered out and clients should only use the presence of the continue field to determine whether more results are available. Servers may choose not to support the limit argument and will return all of the available results. If limit is specified and the continue field is empty, clients may assume that no more results are available. This field is not supported if watch is true. The server guarantees that the objects returned when using continue will be identical to issuing a single list call without a limit - that is, no objects created, modified, or deleted after the first request is issued will be included in any subsequent continued requests. This is sometimes referred to as a consistent snapshot, and ensures that a client that is using limit to receive smaller chunks of a very large result can ensure they see all possible objects. If objects are updated during a chunked list the version of the object that was present at the time the first list result was calculated is returned. :param str resource\_version: When specified with a watch call, shows changes that occur after that particular version of a resource. Defaults to changes from the beginning of history. When specified for list: - if unset, then the result is returned from remote storage based on quorum-read flag; - if it's 0, then we simply return what we currently have in cache, no guarantee; - if set to non zero, then the result is at least as fresh as given rv. :param int timeout\_seconds: Timeout for the list/watch call. This limits the duration of the call, regardless of any activity or inactivity. :param bool watch: Watch for changes to the described resources and return them as a stream of add, update, and remove notifications. Specify resourceVersion. :return: V1Status

If the method is called asynchronously, returns the request thread.

# **delete\_namespaced\_daemon\_set**(*name*, *namespace*, *body*, *\*\*kwargs*)

delete a DaemonSet This method makes a synchronous HTTP request by default. To make an asynchronous HTTP request, please pass async=True >>> thread = api.delete\_namespaced\_daemon\_set(name, namespace, body, async=True)  $\gg$  result = thread.get()

:param async bool :param str name: name of the DaemonSet (required) :param str namespace: object name and auth scope, such as for teams and projects (required) :param V1DeleteOptions body: (required) :param str pretty: If 'true', then the output is pretty printed. :param int grace\_period\_seconds: The duration in seconds before the object should be deleted. Value must be non-negative integer. The value zero indicates delete immediately. If this value is nil, the default grace period for the specified type will be used. Defaults to a per object value if not specified. zero means delete immediately. :param bool orphan\_dependents: Deprecated: please use the PropagationPolicy, this field will be deprecated in 1.7. Should the dependent objects be orphaned. If true/false, the "orphan" finalizer will be added to/removed from the object's finalizers list. Either this field or PropagationPolicy may be set, but not both. :param str propagation\_policy: Whether and how garbage collection will be performed. Either this field or OrphanDependents may be set, but not both. The default policy is decided by the existing finalizer set in the metadata.finalizers and the resource-specific default policy. Acceptable values are: 'Orphan' - orphan the dependents; 'Background' allow the garbage collector to delete the dependents in the background; 'Foreground' - a cascading policy that deletes all dependents in the foreground. :return: V1Status

If the method is called asynchronously, returns the request thread.

#### **delete\_namespaced\_daemon\_set\_with\_http\_info**(*name*, *namespace*, *body*, *\*\*kwargs*)

delete a DaemonSet This method makes a synchronous HTTP request by default. To make an asynchronous HTTP request, please pass async=True >>> thread = api.delete\_namespaced\_daemon\_set\_with\_http\_info(name, namespace, body, async=True) >>> re $sult = thread.get()$ 

:param async bool :param str name: name of the DaemonSet (required) :param str namespace: object name and auth scope, such as for teams and projects (required) :param V1DeleteOptions body: (required) :param str pretty: If 'true', then the output is pretty printed. :param int grace\_period\_seconds: The duration in seconds before the object should be deleted. Value must be non-negative integer. The value zero indicates delete immediately. If this value is nil, the default grace period for the specified type will be used. Defaults to a per object value if not specified. zero means delete immediately. :param bool orphan\_dependents: Deprecated: please use the PropagationPolicy, this field will be deprecated in 1.7. Should the dependent objects be orphaned. If true/false, the "orphan" finalizer will be added to/removed from the object's finalizers list. Either this field or PropagationPolicy may be set, but not both. :param str propagation\_policy: Whether and how garbage collection will be performed. Either this field or OrphanDependents may be set, but not both. The default policy is decided by the existing finalizer set in the metadata.finalizers and the resource-specific default policy. Acceptable values are: 'Orphan' - orphan the dependents; 'Background' allow the garbage collector to delete the dependents in the background; 'Foreground' - a cascading policy that deletes all dependents in the foreground. :return: V1Status

If the method is called asynchronously, returns the request thread.

# **delete\_namespaced\_deployment**(*name*, *namespace*, *body*, *\*\*kwargs*)

delete a Deployment This method makes a synchronous HTTP request by default. To make an asynchronous HTTP request, please pass async=True >>> thread = api.delete\_namespaced\_deployment(name, namespace, body, async=True) >>> result = thread.get()

:param async bool :param str name: name of the Deployment (required) :param str namespace: object name and auth scope, such as for teams and projects (required) :param V1DeleteOptions body: (required) :param str pretty: If 'true', then the output is pretty printed. :param int grace\_period\_seconds: The duration in seconds before the object should be deleted. Value must be non-negative integer. The value zero indicates delete immediately. If this value is nil, the default grace period for the specified type will be used. Defaults to a per object value if not specified. zero means delete immediately. :param bool orphan\_dependents: Deprecated: please use the PropagationPolicy, this field will be deprecated in 1.7. Should the dependent objects be orphaned. If true/false, the "orphan" finalizer will be added to/removed from the object's finalizers list. Either this field or PropagationPolicy may be set, but not both. :param str propagation policy: Whether and how garbage collection will be performed. Either this field or OrphanDependents may be set, but not both. The default policy is decided by the existing finalizer set in the metadata.finalizers and the resource-specific default policy. Acceptable values are: 'Orphan' - orphan the dependents; 'Background' - allow the garbage collector to delete the dependents in the background; 'Foreground' - a cascading policy that deletes all dependents in the foreground. :return: V1Status

If the method is called asynchronously, returns the request thread.

# **delete\_namespaced\_deployment\_with\_http\_info**(*name*, *namespace*, *body*, *\*\*kwargs*)

delete a Deployment This method makes a synchronous HTTP request by default. To make an asynchronous HTTP request, please pass async=True >>> thread = api.delete\_namespaced\_deployment\_with\_http\_info(name, namespace, body, async=True) >>> re $sult = thread.get()$ 

:param async bool :param str name: name of the Deployment (required) :param str namespace: object name and auth scope, such as for teams and projects (required) :param V1DeleteOptions body: (required) :param str pretty: If 'true', then the output is pretty printed. :param int grace\_period\_seconds: The duration in seconds before the object should be deleted. Value must be non-negative integer. The value zero indicates delete immediately. If this value is nil, the default grace period for the specified type will be used. Defaults to a per object value if not specified. zero means delete immediately. :param bool orphan\_dependents: Deprecated: please use the PropagationPolicy, this field will be deprecated in 1.7. Should the dependent objects be orphaned. If true/false, the "orphan" finalizer will be added to/removed from the object's finalizers list. Either this field or PropagationPolicy may be set, but not both. :param str propagation\_policy: Whether and how garbage collection will be performed. Either this field or OrphanDependents may be set, but not both. The default policy is decided by the existing finalizer set in the metadata.finalizers and the resource-specific default policy. Acceptable values are: 'Orphan' - orphan the dependents; 'Background' - allow the garbage collector to delete the dependents in the background; 'Foreground' - a cascading policy that deletes all dependents in the foreground. :return: V1Status

If the method is called asynchronously, returns the request thread.

#### **delete\_namespaced\_ingress**(*name*, *namespace*, *body*, *\*\*kwargs*)

delete an Ingress This method makes a synchronous HTTP request by default. To make an asynchronous

HTTP request, please pass async=True  $\gg$  thread = api.delete namespaced ingress(name, namespace, body, async=True)  $\gg$  result = thread.get()

:param async bool :param str name: name of the Ingress (required) :param str namespace: object name and auth scope, such as for teams and projects (required) :param V1DeleteOptions body: (required) :param str pretty: If 'true', then the output is pretty printed. :param int grace\_period\_seconds: The duration in seconds before the object should be deleted. Value must be non-negative integer. The value zero indicates delete immediately. If this value is nil, the default grace period for the specified type will be used. Defaults to a per object value if not specified. zero means delete immediately. :param bool orphan\_dependents: Deprecated: please use the PropagationPolicy, this field will be deprecated in 1.7. Should the dependent objects be orphaned. If true/false, the "orphan" finalizer will be added to/removed from the object's finalizers list. Either this field or PropagationPolicy may be set, but not both. :param str propagation\_policy: Whether and how garbage collection will be performed. Either this field or OrphanDependents may be set, but not both. The default policy is decided by the existing finalizer set in the metadata.finalizers and the resource-specific default policy. Acceptable values are: 'Orphan' - orphan the dependents; 'Background' allow the garbage collector to delete the dependents in the background; 'Foreground' - a cascading policy that deletes all dependents in the foreground. :return: V1Status

If the method is called asynchronously, returns the request thread.

# **delete\_namespaced\_ingress\_with\_http\_info**(*name*, *namespace*, *body*, *\*\*kwargs*)

delete an Ingress This method makes a synchronous HTTP request by default. To make an asynchronous HTTP request, please pass async=True >>> thread = api.delete\_namespaced\_ingress\_with\_http\_info(name, namespace, body, async=True) >>> result = thread.get()

:param async bool :param str name: name of the Ingress (required) :param str namespace: object name and auth scope, such as for teams and projects (required) :param V1DeleteOptions body: (required) :param str pretty: If 'true', then the output is pretty printed. :param int grace\_period\_seconds: The duration in seconds before the object should be deleted. Value must be non-negative integer. The value zero indicates delete immediately. If this value is nil, the default grace period for the specified type will be used. Defaults to a per object value if not specified. zero means delete immediately. :param bool orphan\_dependents: Deprecated: please use the PropagationPolicy, this field will be deprecated in 1.7. Should the dependent objects be orphaned. If true/false, the "orphan" finalizer will be added to/removed from the object's finalizers list. Either this field or PropagationPolicy may be set, but not both. :param str propagation\_policy: Whether and how garbage collection will be performed. Either this field or OrphanDependents may be set, but not both. The default policy is decided by the existing finalizer set in the metadata.finalizers and the resource-specific default policy. Acceptable values are: 'Orphan' - orphan the dependents; 'Background' allow the garbage collector to delete the dependents in the background; 'Foreground' - a cascading policy that deletes all dependents in the foreground. :return: V1Status

If the method is called asynchronously, returns the request thread.

# **delete\_namespaced\_network\_policy**(*name*, *namespace*, *body*, *\*\*kwargs*)

delete a NetworkPolicy This method makes a synchronous HTTP request by default. To make an asynchronous HTTP request, please pass async=True >>> thread = api.delete\_namespaced\_network\_policy(name, namespace, body, async=True) >>> result = thread.get()

:param async bool :param str name: name of the NetworkPolicy (required) :param str namespace: object name and auth scope, such as for teams and projects (required) :param V1DeleteOptions body: (required) :param str pretty: If 'true', then the output is pretty printed. :param int grace\_period\_seconds: The duration in seconds before the object should be deleted. Value must be non-negative integer. The value zero indicates delete immediately. If this value is nil, the default grace period for the specified type will be used. Defaults to a per object value if not specified. zero means delete immediately. :param bool orphan\_dependents: Deprecated: please use the PropagationPolicy, this field will be deprecated in 1.7. Should the dependent objects be orphaned. If true/false, the "orphan" finalizer will be added to/removed from the object's finalizers list. Either this field or PropagationPolicy may be set, but not both. :param
str propagation policy: Whether and how garbage collection will be performed. Either this field or OrphanDependents may be set, but not both. The default policy is decided by the existing finalizer set in the metadata.finalizers and the resource-specific default policy. Acceptable values are: 'Orphan' - orphan the dependents; 'Background' - allow the garbage collector to delete the dependents in the background; 'Foreground' - a cascading policy that deletes all dependents in the foreground. :return: V1Status

If the method is called asynchronously, returns the request thread.

# **delete\_namespaced\_network\_policy\_with\_http\_info**(*name*, *namespace*, *body*,

*\*\*kwargs*)

delete a NetworkPolicy This method makes a synchronous HTTP request by default. To make an asynchronous HTTP request, please pass async=True >>> thread = api.delete\_namespaced\_network\_policy\_with\_http\_info(name, namespace, body, async=True) >>>  $result = thread.get()$ 

:param async bool :param str name: name of the NetworkPolicy (required) :param str namespace: object name and auth scope, such as for teams and projects (required) :param V1DeleteOptions body: (required) :param str pretty: If 'true', then the output is pretty printed. :param int grace\_period\_seconds: The duration in seconds before the object should be deleted. Value must be non-negative integer. The value zero indicates delete immediately. If this value is nil, the default grace period for the specified type will be used. Defaults to a per object value if not specified. zero means delete immediately. :param bool orphan\_dependents: Deprecated: please use the PropagationPolicy, this field will be deprecated in 1.7. Should the dependent objects be orphaned. If true/false, the "orphan" finalizer will be added to/removed from the object's finalizers list. Either this field or PropagationPolicy may be set, but not both. :param str propagation policy: Whether and how garbage collection will be performed. Either this field or OrphanDependents may be set, but not both. The default policy is decided by the existing finalizer set in the metadata.finalizers and the resource-specific default policy. Acceptable values are: 'Orphan' - orphan the dependents; 'Background' - allow the garbage collector to delete the dependents in the background; 'Foreground' - a cascading policy that deletes all dependents in the foreground. :return: V1Status

If the method is called asynchronously, returns the request thread.

### **delete\_namespaced\_replica\_set**(*name*, *namespace*, *body*, *\*\*kwargs*)

delete a ReplicaSet This method makes a synchronous HTTP request by default. To make an asynchronous HTTP request, please pass async=True >>> thread = api.delete\_namespaced\_replica\_set(name, namespace, body, async=True) >>> result = thread.get()

:param async bool :param str name: name of the ReplicaSet (required) :param str namespace: object name and auth scope, such as for teams and projects (required) :param V1DeleteOptions body: (required) :param str pretty: If 'true', then the output is pretty printed. :param int grace\_period\_seconds: The duration in seconds before the object should be deleted. Value must be non-negative integer. The value zero indicates delete immediately. If this value is nil, the default grace period for the specified type will be used. Defaults to a per object value if not specified. zero means delete immediately. :param bool orphan\_dependents: Deprecated: please use the PropagationPolicy, this field will be deprecated in 1.7. Should the dependent objects be orphaned. If true/false, the "orphan" finalizer will be added to/removed from the object's finalizers list. Either this field or PropagationPolicy may be set, but not both. :param str propagation\_policy: Whether and how garbage collection will be performed. Either this field or OrphanDependents may be set, but not both. The default policy is decided by the existing finalizer set in the metadata.finalizers and the resource-specific default policy. Acceptable values are: 'Orphan' - orphan the dependents; 'Background' allow the garbage collector to delete the dependents in the background; 'Foreground' - a cascading policy that deletes all dependents in the foreground. :return: V1Status

If the method is called asynchronously, returns the request thread.

## **delete\_namespaced\_replica\_set\_with\_http\_info**(*name*, *namespace*, *body*, *\*\*kwargs*)

delete a ReplicaSet This method makes a synchronous HTTP request by default. To make an asynchronous HTTP request, please pass async=True >>> thread = api.delete\_namespaced\_replica\_set\_with\_http\_info(name, namespace, body, async=True) >>> result

### $=$  thread.get()

:param async bool :param str name: name of the ReplicaSet (required) :param str namespace: object name and auth scope, such as for teams and projects (required) :param V1DeleteOptions body: (required) :param str pretty: If 'true', then the output is pretty printed. :param int grace\_period\_seconds: The duration in seconds before the object should be deleted. Value must be non-negative integer. The value zero indicates delete immediately. If this value is nil, the default grace period for the specified type will be used. Defaults to a per object value if not specified. zero means delete immediately. :param bool orphan\_dependents: Deprecated: please use the PropagationPolicy, this field will be deprecated in 1.7. Should the dependent objects be orphaned. If true/false, the "orphan" finalizer will be added to/removed from the object's finalizers list. Either this field or PropagationPolicy may be set, but not both. :param str propagation\_policy: Whether and how garbage collection will be performed. Either this field or OrphanDependents may be set, but not both. The default policy is decided by the existing finalizer set in the metadata.finalizers and the resource-specific default policy. Acceptable values are: 'Orphan' - orphan the dependents; 'Background' allow the garbage collector to delete the dependents in the background; 'Foreground' - a cascading policy that deletes all dependents in the foreground. :return: V1Status

If the method is called asynchronously, returns the request thread.

### **delete\_pod\_security\_policy**(*name*, *body*, *\*\*kwargs*)

delete a PodSecurityPolicy This method makes a synchronous HTTP request by default. To make an asynchronous HTTP request, please pass async=True >>> thread = api.delete pod security policy(name, body, async=True)  $\gg$  result = thread.get()

:param async bool :param str name: name of the PodSecurityPolicy (required) :param V1DeleteOptions body: (required) :param str pretty: If 'true', then the output is pretty printed. :param int grace period seconds: The duration in seconds before the object should be deleted. Value must be nonnegative integer. The value zero indicates delete immediately. If this value is nil, the default grace period for the specified type will be used. Defaults to a per object value if not specified. zero means delete immediately. :param bool orphan\_dependents: Deprecated: please use the PropagationPolicy, this field will be deprecated in 1.7. Should the dependent objects be orphaned. If true/false, the "orphan" finalizer will be added to/removed from the object's finalizers list. Either this field or PropagationPolicy may be set, but not both. :param str propagation\_policy: Whether and how garbage collection will be performed. Either this field or OrphanDependents may be set, but not both. The default policy is decided by the existing finalizer set in the metadata.finalizers and the resource-specific default policy. Acceptable values are: 'Orphan' - orphan the dependents; 'Background' - allow the garbage collector to delete the dependents in the background; 'Foreground' - a cascading policy that deletes all dependents in the foreground. :return: V1Status

If the method is called asynchronously, returns the request thread.

### **delete\_pod\_security\_policy\_with\_http\_info**(*name*, *body*, *\*\*kwargs*)

delete a PodSecurityPolicy This method makes a synchronous HTTP request by default. To make an asynchronous HTTP request, please pass async=True >>> thread = api.delete pod security policy with http info(name, body, async=True)  $>>$  result = thread.get()

:param async bool :param str name: name of the PodSecurityPolicy (required) :param V1DeleteOptions body: (required) :param str pretty: If 'true', then the output is pretty printed. :param int grace\_period\_seconds: The duration in seconds before the object should be deleted. Value must be nonnegative integer. The value zero indicates delete immediately. If this value is nil, the default grace period for the specified type will be used. Defaults to a per object value if not specified. zero means delete immediately. :param bool orphan\_dependents: Deprecated: please use the PropagationPolicy, this field will be deprecated in 1.7. Should the dependent objects be orphaned. If true/false, the "orphan" finalizer will be added to/removed from the object's finalizers list. Either this field or PropagationPolicy may be set, but not both. :param str propagation\_policy: Whether and how garbage collection will be performed. Either this field or OrphanDependents may be set, but not both. The default policy is decided by the existing finalizer set in the metadata.finalizers and the resource-specific default policy. Acceptable values are:

'Orphan' - orphan the dependents; 'Background' - allow the garbage collector to delete the dependents in the background; 'Foreground' - a cascading policy that deletes all dependents in the foreground. :return: V1Status

If the method is called asynchronously, returns the request thread.

### **get\_api\_resources**(*\*\*kwargs*)

get available resources This method makes a synchronous HTTP request by default. To make an asynchronous HTTP request, please pass async=True >>> thread = api.get\_api\_resources(async=True) >>>  $result = thread.get()$ 

:param async bool :return: V1APIResourceList

If the method is called asynchronously, returns the request thread.

## **get\_api\_resources\_with\_http\_info**(*\*\*kwargs*)

get available resources This method makes a synchronous HTTP request by default. To make an asynchronous HTTP request, please pass async=True >>> thread = api.get\_api\_resources\_with\_http\_info(async=True) >>> result = thread.get()

:param async bool :return: V1APIResourceList

If the method is called asynchronously, returns the request thread.

## **list\_daemon\_set\_for\_all\_namespaces**(*\*\*kwargs*)

list or watch objects of kind DaemonSet This method makes a synchronous HTTP request by default. To make an asynchronous HTTP request, please pass async=True >>> thread = api.list daemon set for all namespaces(async=True)  $>>$  result = thread.get()

:param async bool :param str \_continue: The continue option should be set when retrieving more results from the server. Since this value is server defined, clients may only use the continue value from a previous query result with identical query parameters (except for the value of continue) and the server may reject a continue value it does not recognize. If the specified continue value is no longer valid whether due to expiration (generally five to fifteen minutes) or a configuration change on the server the server will respond with a 410 ResourceExpired error indicating the client must restart their list without the continue field. This field is not supported when watch is true. Clients may start a watch from the last resourceVersion value returned by the server and not miss any modifications. :param str field\_selector: A selector to restrict the list of returned objects by their fields. Defaults to everything. :param bool include\_uninitialized: If true, partially initialized resources are included in the response. :param str label\_selector: A selector to restrict the list of returned objects by their labels. Defaults to everything. :param int limit: limit is a maximum number of responses to return for a list call. If more items exist, the server will set the *continue* field on the list metadata to a value that can be used with the same initial query to retrieve the next set of results. Setting a limit may return fewer than the requested amount of items (up to zero items) in the event all requested objects are filtered out and clients should only use the presence of the continue field to determine whether more results are available. Servers may choose not to support the limit argument and will return all of the available results. If limit is specified and the continue field is empty, clients may assume that no more results are available. This field is not supported if watch is true. The server guarantees that the objects returned when using continue will be identical to issuing a single list call without a limit - that is, no objects created, modified, or deleted after the first request is issued will be included in any subsequent continued requests. This is sometimes referred to as a consistent snapshot, and ensures that a client that is using limit to receive smaller chunks of a very large result can ensure they see all possible objects. If objects are updated during a chunked list the version of the object that was present at the time the first list result was calculated is returned. :param str pretty: If 'true', then the output is pretty printed. :param str resource\_version: When specified with a watch call, shows changes that occur after that particular version of a resource. Defaults to changes from the beginning of history. When specified for list: - if unset, then the result is returned from remote storage based on quorum-read flag; - if it's 0, then we simply return what we currently have in cache, no guarantee; - if set to non zero, then the result is at least as fresh as given rv. :param int timeout\_seconds: Timeout for the list/watch call. This limits the duration of the call,

regardless of any activity or inactivity. :param bool watch: Watch for changes to the described resources and return them as a stream of add, update, and remove notifications. Specify resourceVersion. :return: V1beta1DaemonSetList

If the method is called asynchronously, returns the request thread.

## **list\_daemon\_set\_for\_all\_namespaces\_with\_http\_info**(*\*\*kwargs*)

list or watch objects of kind DaemonSet This method makes a synchronous HTTP request by default. To make an asynchronous HTTP request, please pass async=True >>> thread = api.list daemon set for all namespaces with http info(async=True) >>> result = thread.get()

:param async bool :param str \_continue: The continue option should be set when retrieving more results from the server. Since this value is server defined, clients may only use the continue value from a previous query result with identical query parameters (except for the value of continue) and the server may reject a continue value it does not recognize. If the specified continue value is no longer valid whether due to expiration (generally five to fifteen minutes) or a configuration change on the server the server will respond with a 410 ResourceExpired error indicating the client must restart their list without the continue field. This field is not supported when watch is true. Clients may start a watch from the last resourceVersion value returned by the server and not miss any modifications. :param str field\_selector: A selector to restrict the list of returned objects by their fields. Defaults to everything. :param bool include uninitialized: If true, partially initialized resources are included in the response. :param str label\_selector: A selector to restrict the list of returned objects by their labels. Defaults to everything. :param int limit: limit is a maximum number of responses to return for a list call. If more items exist, the server will set the *continue* field on the list metadata to a value that can be used with the same initial query to retrieve the next set of results. Setting a limit may return fewer than the requested amount of items (up to zero items) in the event all requested objects are filtered out and clients should only use the presence of the continue field to determine whether more results are available. Servers may choose not to support the limit argument and will return all of the available results. If limit is specified and the continue field is empty, clients may assume that no more results are available. This field is not supported if watch is true. The server guarantees that the objects returned when using continue will be identical to issuing a single list call without a limit - that is, no objects created, modified, or deleted after the first request is issued will be included in any subsequent continued requests. This is sometimes referred to as a consistent snapshot, and ensures that a client that is using limit to receive smaller chunks of a very large result can ensure they see all possible objects. If objects are updated during a chunked list the version of the object that was present at the time the first list result was calculated is returned. :param str pretty: If 'true', then the output is pretty printed. :param str resource\_version: When specified with a watch call, shows changes that occur after that particular version of a resource. Defaults to changes from the beginning of history. When specified for list: - if unset, then the result is returned from remote storage based on quorum-read flag; - if it's 0, then we simply return what we currently have in cache, no guarantee; - if set to non zero, then the result is at least as fresh as given rv. :param int timeout\_seconds: Timeout for the list/watch call. This limits the duration of the call, regardless of any activity or inactivity. :param bool watch: Watch for changes to the described resources and return them as a stream of add, update, and remove notifications. Specify resourceVersion. :return: V1beta1DaemonSetList

If the method is called asynchronously, returns the request thread.

# **list\_deployment\_for\_all\_namespaces**(*\*\*kwargs*)

list or watch objects of kind Deployment This method makes a synchronous HTTP request by default. To make an asynchronous HTTP request, please pass async=True >>> thread = api.list\_deployment\_for\_all\_namespaces(async=True) >>> result = thread.get()

:param async bool :param str \_continue: The continue option should be set when retrieving more results from the server. Since this value is server defined, clients may only use the continue value from a previous query result with identical query parameters (except for the value of continue) and the server may reject a continue value it does not recognize. If the specified continue value is no longer valid whether due to expiration (generally five to fifteen minutes) or a configuration change on the server the server will respond with a 410 Resource Expired error indicating the client must restart their list without the continue field. This

field is not supported when watch is true. Clients may start a watch from the last resourceVersion value returned by the server and not miss any modifications. :param str field\_selector: A selector to restrict the list of returned objects by their fields. Defaults to everything. :param bool include\_uninitialized: If true, partially initialized resources are included in the response. :param str label\_selector: A selector to restrict the list of returned objects by their labels. Defaults to everything. :param int limit: limit is a maximum number of responses to return for a list call. If more items exist, the server will set the *continue* field on the list metadata to a value that can be used with the same initial query to retrieve the next set of results. Setting a limit may return fewer than the requested amount of items (up to zero items) in the event all requested objects are filtered out and clients should only use the presence of the continue field to determine whether more results are available. Servers may choose not to support the limit argument and will return all of the available results. If limit is specified and the continue field is empty, clients may assume that no more results are available. This field is not supported if watch is true. The server guarantees that the objects returned when using continue will be identical to issuing a single list call without a limit - that is, no objects created, modified, or deleted after the first request is issued will be included in any subsequent continued requests. This is sometimes referred to as a consistent snapshot, and ensures that a client that is using limit to receive smaller chunks of a very large result can ensure they see all possible objects. If objects are updated during a chunked list the version of the object that was present at the time the first list result was calculated is returned. :param str pretty: If 'true', then the output is pretty printed. :param str resource\_version: When specified with a watch call, shows changes that occur after that particular version of a resource. Defaults to changes from the beginning of history. When specified for list: - if unset, then the result is returned from remote storage based on quorum-read flag; - if it's 0, then we simply return what we currently have in cache, no guarantee; - if set to non zero, then the result is at least as fresh as given rv. :param int timeout\_seconds: Timeout for the list/watch call. This limits the duration of the call, regardless of any activity or inactivity. :param bool watch: Watch for changes to the described resources and return them as a stream of add, update, and remove notifications. Specify resourceVersion. :return: ExtensionsV1beta1DeploymentList

If the method is called asynchronously, returns the request thread.

# **list\_deployment\_for\_all\_namespaces\_with\_http\_info**(*\*\*kwargs*)

list or watch objects of kind Deployment This method makes a synchronous HTTP request by default. To make an asynchronous HTTP request, please pass async=True >>> thread = api.list\_deployment\_for\_all\_namespaces\_with\_http\_info(async=True) >>> result = thread.get()

:param async bool :param str \_continue: The continue option should be set when retrieving more results from the server. Since this value is server defined, clients may only use the continue value from a previous query result with identical query parameters (except for the value of continue) and the server may reject a continue value it does not recognize. If the specified continue value is no longer valid whether due to expiration (generally five to fifteen minutes) or a configuration change on the server the server will respond with a 410 ResourceExpired error indicating the client must restart their list without the continue field. This field is not supported when watch is true. Clients may start a watch from the last resourceVersion value returned by the server and not miss any modifications. :param str field\_selector: A selector to restrict the list of returned objects by their fields. Defaults to everything. :param bool include\_uninitialized: If true, partially initialized resources are included in the response. :param str label\_selector: A selector to restrict the list of returned objects by their labels. Defaults to everything. :param int limit: limit is a maximum number of responses to return for a list call. If more items exist, the server will set the *continue* field on the list metadata to a value that can be used with the same initial query to retrieve the next set of results. Setting a limit may return fewer than the requested amount of items (up to zero items) in the event all requested objects are filtered out and clients should only use the presence of the continue field to determine whether more results are available. Servers may choose not to support the limit argument and will return all of the available results. If limit is specified and the continue field is empty, clients may assume that no more results are available. This field is not supported if watch is true. The server guarantees that the objects returned when using continue will be identical to issuing a single list call without a limit - that is, no objects created, modified, or deleted after the first request is issued will be included in any subsequent continued requests. This is sometimes referred to as a consistent snapshot, and ensures that a client that

is using limit to receive smaller chunks of a very large result can ensure they see all possible objects. If objects are updated during a chunked list the version of the object that was present at the time the first list result was calculated is returned. :param str pretty: If 'true', then the output is pretty printed. :param str resource\_version: When specified with a watch call, shows changes that occur after that particular version of a resource. Defaults to changes from the beginning of history. When specified for list: - if unset, then the result is returned from remote storage based on quorum-read flag; - if it's 0, then we simply return what we currently have in cache, no guarantee; - if set to non zero, then the result is at least as fresh as given rv. :param int timeout\_seconds: Timeout for the list/watch call. This limits the duration of the call, regardless of any activity or inactivity. :param bool watch: Watch for changes to the described resources and return them as a stream of add, update, and remove notifications. Specify resourceVersion. :return: ExtensionsV1beta1DeploymentList

If the method is called asynchronously, returns the request thread.

#### **list\_ingress\_for\_all\_namespaces**(*\*\*kwargs*)

list or watch objects of kind Ingress This method makes a synchronous HTTP request by default. To make an asynchronous HTTP request, please pass async=True  $\gg$  thread = api.list\_ingress\_for\_all\_namespaces(async=True) >>> result = thread.get()

:param async bool :param str \_continue: The continue option should be set when retrieving more results from the server. Since this value is server defined, clients may only use the continue value from a previous query result with identical query parameters (except for the value of continue) and the server may reject a continue value it does not recognize. If the specified continue value is no longer valid whether due to expiration (generally five to fifteen minutes) or a configuration change on the server the server will respond with a 410 Resource Expired error indicating the client must restart their list without the continue field. This field is not supported when watch is true. Clients may start a watch from the last resourceVersion value returned by the server and not miss any modifications. :param str field\_selector: A selector to restrict the list of returned objects by their fields. Defaults to everything. :param bool include\_uninitialized: If true, partially initialized resources are included in the response. :param str label\_selector: A selector to restrict the list of returned objects by their labels. Defaults to everything. :param int limit: limit is a maximum number of responses to return for a list call. If more items exist, the server will set the *continue* field on the list metadata to a value that can be used with the same initial query to retrieve the next set of results. Setting a limit may return fewer than the requested amount of items (up to zero items) in the event all requested objects are filtered out and clients should only use the presence of the continue field to determine whether more results are available. Servers may choose not to support the limit argument and will return all of the available results. If limit is specified and the continue field is empty, clients may assume that no more results are available. This field is not supported if watch is true. The server guarantees that the objects returned when using continue will be identical to issuing a single list call without a limit - that is, no objects created, modified, or deleted after the first request is issued will be included in any subsequent continued requests. This is sometimes referred to as a consistent snapshot, and ensures that a client that is using limit to receive smaller chunks of a very large result can ensure they see all possible objects. If objects are updated during a chunked list the version of the object that was present at the time the first list result was calculated is returned. :param str pretty: If 'true', then the output is pretty printed. :param str resource version: When specified with a watch call, shows changes that occur after that particular version of a resource. Defaults to changes from the beginning of history. When specified for list: - if unset, then the result is returned from remote storage based on quorum-read flag; - if it's 0, then we simply return what we currently have in cache, no guarantee; - if set to non zero, then the result is at least as fresh as given rv. :param int timeout\_seconds: Timeout for the list/watch call. This limits the duration of the call, regardless of any activity or inactivity. :param bool watch: Watch for changes to the described resources and return them as a stream of add, update, and remove notifications. Specify resourceVersion. :return: V1beta1IngressList

If the method is called asynchronously, returns the request thread.

**list\_ingress\_for\_all\_namespaces\_with\_http\_info**(*\*\*kwargs*)

list or watch objects of kind Ingress This method makes a synchronous HTTP request by

default. To make an asynchronous HTTP request, please pass async=True  $\gg$  thread = api.list ingress for all namespaces with http info(async=True)  $>>$  result = thread.get()

:param async bool :param str \_continue: The continue option should be set when retrieving more results from the server. Since this value is server defined, clients may only use the continue value from a previous query result with identical query parameters (except for the value of continue) and the server may reject a continue value it does not recognize. If the specified continue value is no longer valid whether due to expiration (generally five to fifteen minutes) or a configuration change on the server the server will respond with a 410 Resource Expired error indicating the client must restart their list without the continue field. This field is not supported when watch is true. Clients may start a watch from the last resourceVersion value returned by the server and not miss any modifications. :param str field\_selector: A selector to restrict the list of returned objects by their fields. Defaults to everything. :param bool include\_uninitialized: If true, partially initialized resources are included in the response. :param str label\_selector: A selector to restrict the list of returned objects by their labels. Defaults to everything. :param int limit: limit is a maximum number of responses to return for a list call. If more items exist, the server will set the *continue* field on the list metadata to a value that can be used with the same initial query to retrieve the next set of results. Setting a limit may return fewer than the requested amount of items (up to zero items) in the event all requested objects are filtered out and clients should only use the presence of the continue field to determine whether more results are available. Servers may choose not to support the limit argument and will return all of the available results. If limit is specified and the continue field is empty, clients may assume that no more results are available. This field is not supported if watch is true. The server guarantees that the objects returned when using continue will be identical to issuing a single list call without a limit - that is, no objects created, modified, or deleted after the first request is issued will be included in any subsequent continued requests. This is sometimes referred to as a consistent snapshot, and ensures that a client that is using limit to receive smaller chunks of a very large result can ensure they see all possible objects. If objects are updated during a chunked list the version of the object that was present at the time the first list result was calculated is returned. :param str pretty: If 'true', then the output is pretty printed. :param str resource\_version: When specified with a watch call, shows changes that occur after that particular version of a resource. Defaults to changes from the beginning of history. When specified for list: - if unset, then the result is returned from remote storage based on quorum-read flag; - if it's 0, then we simply return what we currently have in cache, no guarantee; - if set to non zero, then the result is at least as fresh as given rv. :param int timeout\_seconds: Timeout for the list/watch call. This limits the duration of the call, regardless of any activity or inactivity. :param bool watch: Watch for changes to the described resources and return them as a stream of add, update, and remove notifications. Specify resourceVersion. :return: V1beta1IngressList

If the method is called asynchronously, returns the request thread.

### **list\_namespaced\_daemon\_set**(*namespace*, *\*\*kwargs*)

list or watch objects of kind DaemonSet This method makes a synchronous HTTP request by default. To make an asynchronous HTTP request, please pass async=True >>> thread = api.list namespaced daemon set(namespace, async=True) >>> result = thread.get()

:param async bool :param str namespace: object name and auth scope, such as for teams and projects (required) :param str pretty: If 'true', then the output is pretty printed. :param str \_continue: The continue option should be set when retrieving more results from the server. Since this value is server defined, clients may only use the continue value from a previous query result with identical query parameters (except for the value of continue) and the server may reject a continue value it does not recognize. If the specified continue value is no longer valid whether due to expiration (generally five to fifteen minutes) or a configuration change on the server the server will respond with a 410 ResourceExpired error indicating the client must restart their list without the continue field. This field is not supported when watch is true. Clients may start a watch from the last resourceVersion value returned by the server and not miss any modifications. :param str field\_selector: A selector to restrict the list of returned objects by their fields. Defaults to everything. :param bool include\_uninitialized: If true, partially initialized resources are included in the response. :param str label\_selector: A selector to restrict the list of returned objects by their labels. Defaults to everything. :param int limit: limit is a maximum number of responses to return for a list call. If more items exist, the server will set the *continue* field on the list metadata to a value that can be used with the same initial query to retrieve the next set of results. Setting a limit may return fewer than the requested amount of items (up to zero items) in the event all requested objects are filtered out and clients should only use the presence of the continue field to determine whether more results are available. Servers may choose not to support the limit argument and will return all of the available results. If limit is specified and the continue field is empty, clients may assume that no more results are available. This field is not supported if watch is true. The server guarantees that the objects returned when using continue will be identical to issuing a single list call without a limit - that is, no objects created, modified, or deleted after the first request is issued will be included in any subsequent continued requests. This is sometimes referred to as a consistent snapshot, and ensures that a client that is using limit to receive smaller chunks of a very large result can ensure they see all possible objects. If objects are updated during a chunked list the version of the object that was present at the time the first list result was calculated is returned. :param str resource\_version: When specified with a watch call, shows changes that occur after that particular version of a resource. Defaults to changes from the beginning of history. When specified for list: - if unset, then the result is returned from remote storage based on quorum-read flag; - if it's 0, then we simply return what we currently have in cache, no guarantee; - if set to non zero, then the result is at least as fresh as given rv. :param int timeout\_seconds: Timeout for the list/watch call. This limits the duration of the call, regardless of any activity or inactivity. :param bool watch: Watch for changes to the described resources and return them as a stream of add, update, and remove notifications. Specify resourceVersion. :return: V1beta1DaemonSetList

If the method is called asynchronously, returns the request thread.

### **list\_namespaced\_daemon\_set\_with\_http\_info**(*namespace*, *\*\*kwargs*)

list or watch objects of kind DaemonSet This method makes a synchronous HTTP request by default. To make an asynchronous HTTP request, please pass async=True >>> thread = api.list namespaced daemon set with http info(namespace, async=True)  $>>$  result = thread.get()

:param async bool :param str namespace: object name and auth scope, such as for teams and projects (required) :param str pretty: If 'true', then the output is pretty printed. :param str \_continue: The continue option should be set when retrieving more results from the server. Since this value is server defined, clients may only use the continue value from a previous query result with identical query parameters (except for the value of continue) and the server may reject a continue value it does not recognize. If the specified continue value is no longer valid whether due to expiration (generally five to fifteen minutes) or a configuration change on the server the server will respond with a 410 ResourceExpired error indicating the client must restart their list without the continue field. This field is not supported when watch is true. Clients may start a watch from the last resourceVersion value returned by the server and not miss any modifications. :param str field selector: A selector to restrict the list of returned objects by their fields. Defaults to everything. :param bool include\_uninitialized: If true, partially initialized resources are included in the response. :param str label\_selector: A selector to restrict the list of returned objects by their labels. Defaults to everything. :param int limit: limit is a maximum number of responses to return for a list call. If more items exist, the server will set the *continue* field on the list metadata to a value that can be used with the same initial query to retrieve the next set of results. Setting a limit may return fewer than the requested amount of items (up to zero items) in the event all requested objects are filtered out and clients should only use the presence of the continue field to determine whether more results are available. Servers may choose not to support the limit argument and will return all of the available results. If limit is specified and the continue field is empty, clients may assume that no more results are available. This field is not supported if watch is true. The server guarantees that the objects returned when using continue will be identical to issuing a single list call without a limit - that is, no objects created, modified, or deleted after the first request is issued will be included in any subsequent continued requests. This is sometimes referred to as a consistent snapshot, and ensures that a client that is using limit to receive smaller chunks of a very large result can ensure they see all possible objects. If objects are updated during a chunked list the version of the object that was present at the time the first list result was calculated is returned. :param str resource version: When specified with a watch call, shows changes that occur after that particular version of a resource. Defaults to changes from the beginning of history. When specified for list: - if unset, then

the result is returned from remote storage based on quorum-read flag; - if it's 0, then we simply return what we currently have in cache, no guarantee; - if set to non zero, then the result is at least as fresh as given rv. :param int timeout\_seconds: Timeout for the list/watch call. This limits the duration of the call, regardless of any activity or inactivity. :param bool watch: Watch for changes to the described resources and return them as a stream of add, update, and remove notifications. Specify resourceVersion. :return: V1beta1DaemonSetList

If the method is called asynchronously, returns the request thread.

## **list\_namespaced\_deployment**(*namespace*, *\*\*kwargs*)

list or watch objects of kind Deployment This method makes a synchronous HTTP request by default. To make an asynchronous HTTP request, please pass async=True >>> thread = api.list\_namespaced\_deployment(namespace, async=True) >>> result = thread.get()

:param async bool :param str namespace: object name and auth scope, such as for teams and projects (required) :param str pretty: If 'true', then the output is pretty printed. :param str \_continue: The continue option should be set when retrieving more results from the server. Since this value is server defined, clients may only use the continue value from a previous query result with identical query parameters (except for the value of continue) and the server may reject a continue value it does not recognize. If the specified continue value is no longer valid whether due to expiration (generally five to fifteen minutes) or a configuration change on the server the server will respond with a 410 ResourceExpired error indicating the client must restart their list without the continue field. This field is not supported when watch is true. Clients may start a watch from the last resourceVersion value returned by the server and not miss any modifications. :param str field\_selector: A selector to restrict the list of returned objects by their fields. Defaults to everything. :param bool include uninitialized: If true, partially initialized resources are included in the response. :param str label selector: A selector to restrict the list of returned objects by their labels. Defaults to everything. :param int limit: limit is a maximum number of responses to return for a list call. If more items exist, the server will set the *continue* field on the list metadata to a value that can be used with the same initial query to retrieve the next set of results. Setting a limit may return fewer than the requested amount of items (up to zero items) in the event all requested objects are filtered out and clients should only use the presence of the continue field to determine whether more results are available. Servers may choose not to support the limit argument and will return all of the available results. If limit is specified and the continue field is empty, clients may assume that no more results are available. This field is not supported if watch is true. The server guarantees that the objects returned when using continue will be identical to issuing a single list call without a limit - that is, no objects created, modified, or deleted after the first request is issued will be included in any subsequent continued requests. This is sometimes referred to as a consistent snapshot, and ensures that a client that is using limit to receive smaller chunks of a very large result can ensure they see all possible objects. If objects are updated during a chunked list the version of the object that was present at the time the first list result was calculated is returned. :param str resource\_version: When specified with a watch call, shows changes that occur after that particular version of a resource. Defaults to changes from the beginning of history. When specified for list: - if unset, then the result is returned from remote storage based on quorum-read flag; - if it's 0, then we simply return what we currently have in cache, no guarantee; - if set to non zero, then the result is at least as fresh as given rv. :param int timeout\_seconds: Timeout for the list/watch call. This limits the duration of the call, regardless of any activity or inactivity. :param bool watch: Watch for changes to the described resources and return them as a stream of add, update, and remove notifications. Specify resourceVersion. :return: ExtensionsV1beta1DeploymentList

If the method is called asynchronously, returns the request thread.

### **list\_namespaced\_deployment\_with\_http\_info**(*namespace*, *\*\*kwargs*)

list or watch objects of kind Deployment This method makes a synchronous HTTP request by default. To make an asynchronous HTTP request, please pass async=True >>> thread = api.list\_namespaced\_deployment\_with\_http\_info(namespace, async=True) >>> result = thread.get()

:param async bool :param str namespace: object name and auth scope, such as for teams and projects (required) :param str pretty: If 'true', then the output is pretty printed. :param str \_continue: The continue

option should be set when retrieving more results from the server. Since this value is server defined, clients may only use the continue value from a previous query result with identical query parameters (except for the value of continue) and the server may reject a continue value it does not recognize. If the specified continue value is no longer valid whether due to expiration (generally five to fifteen minutes) or a configuration change on the server the server will respond with a 410 ResourceExpired error indicating the client must restart their list without the continue field. This field is not supported when watch is true. Clients may start a watch from the last resourceVersion value returned by the server and not miss any modifications. :param str field selector: A selector to restrict the list of returned objects by their fields. Defaults to everything. :param bool include uninitialized: If true, partially initialized resources are included in the response. :param str label\_selector: A selector to restrict the list of returned objects by their labels. Defaults to everything. :param int limit: limit is a maximum number of responses to return for a list call. If more items exist, the server will set the *continue* field on the list metadata to a value that can be used with the same initial query to retrieve the next set of results. Setting a limit may return fewer than the requested amount of items (up to zero items) in the event all requested objects are filtered out and clients should only use the presence of the continue field to determine whether more results are available. Servers may choose not to support the limit argument and will return all of the available results. If limit is specified and the continue field is empty, clients may assume that no more results are available. This field is not supported if watch is true. The server guarantees that the objects returned when using continue will be identical to issuing a single list call without a limit - that is, no objects created, modified, or deleted after the first request is issued will be included in any subsequent continued requests. This is sometimes referred to as a consistent snapshot, and ensures that a client that is using limit to receive smaller chunks of a very large result can ensure they see all possible objects. If objects are updated during a chunked list the version of the object that was present at the time the first list result was calculated is returned. :param str resource version: When specified with a watch call, shows changes that occur after that particular version of a resource. Defaults to changes from the beginning of history. When specified for list: - if unset, then the result is returned from remote storage based on quorum-read flag; - if it's 0, then we simply return what we currently have in cache, no guarantee; - if set to non zero, then the result is at least as fresh as given rv. :param int timeout\_seconds: Timeout for the list/watch call. This limits the duration of the call, regardless of any activity or inactivity. :param bool watch: Watch for changes to the described resources and return them as a stream of add, update, and remove notifications. Specify resourceVersion. :return: ExtensionsV1beta1DeploymentList

If the method is called asynchronously, returns the request thread.

### **list\_namespaced\_ingress**(*namespace*, *\*\*kwargs*)

list or watch objects of kind Ingress This method makes a synchronous HTTP request by default. To make an asynchronous HTTP request, please pass async=True >>> thread = api.list namespaced ingress(namespace, async=True)  $>>$  result = thread.get()

:param async bool :param str namespace: object name and auth scope, such as for teams and projects (required) :param str pretty: If 'true', then the output is pretty printed. :param str \_continue: The continue option should be set when retrieving more results from the server. Since this value is server defined, clients may only use the continue value from a previous query result with identical query parameters (except for the value of continue) and the server may reject a continue value it does not recognize. If the specified continue value is no longer valid whether due to expiration (generally five to fifteen minutes) or a configuration change on the server the server will respond with a 410 ResourceExpired error indicating the client must restart their list without the continue field. This field is not supported when watch is true. Clients may start a watch from the last resourceVersion value returned by the server and not miss any modifications. :param str field\_selector: A selector to restrict the list of returned objects by their fields. Defaults to everything. :param bool include\_uninitialized: If true, partially initialized resources are included in the response. :param str label\_selector: A selector to restrict the list of returned objects by their labels. Defaults to everything. :param int limit: limit is a maximum number of responses to return for a list call. If more items exist, the server will set the *continue* field on the list metadata to a value that can be used with the same initial query to retrieve the next set of results. Setting a limit may return fewer than the requested amount of items (up to zero items) in the event all requested objects are filtered out and

clients should only use the presence of the continue field to determine whether more results are available. Servers may choose not to support the limit argument and will return all of the available results. If limit is specified and the continue field is empty, clients may assume that no more results are available. This field is not supported if watch is true. The server guarantees that the objects returned when using continue will be identical to issuing a single list call without a limit - that is, no objects created, modified, or deleted after the first request is issued will be included in any subsequent continued requests. This is sometimes referred to as a consistent snapshot, and ensures that a client that is using limit to receive smaller chunks of a very large result can ensure they see all possible objects. If objects are updated during a chunked list the version of the object that was present at the time the first list result was calculated is returned. :param str resource\_version: When specified with a watch call, shows changes that occur after that particular version of a resource. Defaults to changes from the beginning of history. When specified for list: - if unset, then the result is returned from remote storage based on quorum-read flag; - if it's 0, then we simply return what we currently have in cache, no guarantee; - if set to non zero, then the result is at least as fresh as given rv. :param int timeout\_seconds: Timeout for the list/watch call. This limits the duration of the call, regardless of any activity or inactivity. :param bool watch: Watch for changes to the described resources and return them as a stream of add, update, and remove notifications. Specify resourceVersion. :return: V1beta1IngressList

If the method is called asynchronously, returns the request thread.

### **list\_namespaced\_ingress\_with\_http\_info**(*namespace*, *\*\*kwargs*)

list or watch objects of kind Ingress This method makes a synchronous HTTP request by default. To make an asynchronous HTTP request, please pass async=True >>> thread = api.list\_namespaced\_ingress\_with\_http\_info(namespace, async=True) >>> result = thread.get()

:param async bool :param str namespace: object name and auth scope, such as for teams and projects (required) :param str pretty: If 'true', then the output is pretty printed. :param str \_continue: The continue option should be set when retrieving more results from the server. Since this value is server defined, clients may only use the continue value from a previous query result with identical query parameters (except for the value of continue) and the server may reject a continue value it does not recognize. If the specified continue value is no longer valid whether due to expiration (generally five to fifteen minutes) or a configuration change on the server the server will respond with a 410 ResourceExpired error indicating the client must restart their list without the continue field. This field is not supported when watch is true. Clients may start a watch from the last resourceVersion value returned by the server and not miss any modifications. :param str field\_selector: A selector to restrict the list of returned objects by their fields. Defaults to everything. :param bool include\_uninitialized: If true, partially initialized resources are included in the response. :param str label selector: A selector to restrict the list of returned objects by their labels. Defaults to everything. :param int limit: limit is a maximum number of responses to return for a list call. If more items exist, the server will set the *continue* field on the list metadata to a value that can be used with the same initial query to retrieve the next set of results. Setting a limit may return fewer than the requested amount of items (up to zero items) in the event all requested objects are filtered out and clients should only use the presence of the continue field to determine whether more results are available. Servers may choose not to support the limit argument and will return all of the available results. If limit is specified and the continue field is empty, clients may assume that no more results are available. This field is not supported if watch is true. The server guarantees that the objects returned when using continue will be identical to issuing a single list call without a limit - that is, no objects created, modified, or deleted after the first request is issued will be included in any subsequent continued requests. This is sometimes referred to as a consistent snapshot, and ensures that a client that is using limit to receive smaller chunks of a very large result can ensure they see all possible objects. If objects are updated during a chunked list the version of the object that was present at the time the first list result was calculated is returned. :param str resource\_version: When specified with a watch call, shows changes that occur after that particular version of a resource. Defaults to changes from the beginning of history. When specified for list: - if unset, then the result is returned from remote storage based on quorum-read flag; - if it's 0, then we simply return what we currently have in cache, no guarantee; - if set to non zero, then the result is at least as fresh as given rv. :param int timeout\_seconds: Timeout for the list/watch call. This limits the duration of the call,

regardless of any activity or inactivity. :param bool watch: Watch for changes to the described resources and return them as a stream of add, update, and remove notifications. Specify resourceVersion. :return: V1beta1IngressList

If the method is called asynchronously, returns the request thread.

### **list\_namespaced\_network\_policy**(*namespace*, *\*\*kwargs*)

list or watch objects of kind NetworkPolicy This method makes a synchronous HTTP request by default. To make an asynchronous HTTP request, please pass async=True >>> thread = api.list namespaced network policy(namespace, async=True)  $>>$  result = thread.get()

:param async bool :param str namespace: object name and auth scope, such as for teams and projects (required) :param str pretty: If 'true', then the output is pretty printed. :param str \_continue: The continue option should be set when retrieving more results from the server. Since this value is server defined, clients may only use the continue value from a previous query result with identical query parameters (except for the value of continue) and the server may reject a continue value it does not recognize. If the specified continue value is no longer valid whether due to expiration (generally five to fifteen minutes) or a configuration change on the server the server will respond with a 410 ResourceExpired error indicating the client must restart their list without the continue field. This field is not supported when watch is true. Clients may start a watch from the last resourceVersion value returned by the server and not miss any modifications. :param str field selector: A selector to restrict the list of returned objects by their fields. Defaults to everything. :param bool include\_uninitialized: If true, partially initialized resources are included in the response. :param str label\_selector: A selector to restrict the list of returned objects by their labels. Defaults to everything. :param int limit: limit is a maximum number of responses to return for a list call. If more items exist, the server will set the *continue* field on the list metadata to a value that can be used with the same initial query to retrieve the next set of results. Setting a limit may return fewer than the requested amount of items (up to zero items) in the event all requested objects are filtered out and clients should only use the presence of the continue field to determine whether more results are available. Servers may choose not to support the limit argument and will return all of the available results. If limit is specified and the continue field is empty, clients may assume that no more results are available. This field is not supported if watch is true. The server guarantees that the objects returned when using continue will be identical to issuing a single list call without a limit - that is, no objects created, modified, or deleted after the first request is issued will be included in any subsequent continued requests. This is sometimes referred to as a consistent snapshot, and ensures that a client that is using limit to receive smaller chunks of a very large result can ensure they see all possible objects. If objects are updated during a chunked list the version of the object that was present at the time the first list result was calculated is returned. :param str resource version: When specified with a watch call, shows changes that occur after that particular version of a resource. Defaults to changes from the beginning of history. When specified for list: - if unset, then the result is returned from remote storage based on quorum-read flag; - if it's 0, then we simply return what we currently have in cache, no guarantee; - if set to non zero, then the result is at least as fresh as given rv. :param int timeout\_seconds: Timeout for the list/watch call. This limits the duration of the call, regardless of any activity or inactivity. :param bool watch: Watch for changes to the described resources and return them as a stream of add, update, and remove notifications. Specify resourceVersion. :return: V1beta1NetworkPolicyList

If the method is called asynchronously, returns the request thread.

### **list\_namespaced\_network\_policy\_with\_http\_info**(*namespace*, *\*\*kwargs*)

list or watch objects of kind NetworkPolicy This method makes a synchronous HTTP request by default. To make an asynchronous HTTP request, please pass async=True >>> thread = api.list\_namespaced\_network\_policy\_with\_http\_info(namespace, async=True) >>> result = thread.get()

:param async bool :param str namespace: object name and auth scope, such as for teams and projects (required) :param str pretty: If 'true', then the output is pretty printed. :param str \_continue: The continue option should be set when retrieving more results from the server. Since this value is server defined, clients may only use the continue value from a previous query result with identical query parameters (except for the value of continue) and the server may reject a continue value it does not recognize. If the

specified continue value is no longer valid whether due to expiration (generally five to fifteen minutes) or a configuration change on the server the server will respond with a 410 ResourceExpired error indicating the client must restart their list without the continue field. This field is not supported when watch is true. Clients may start a watch from the last resourceVersion value returned by the server and not miss any modifications. :param str field selector: A selector to restrict the list of returned objects by their fields. Defaults to everything. :param bool include\_uninitialized: If true, partially initialized resources are included in the response. :param str label selector: A selector to restrict the list of returned objects by their labels. Defaults to everything. :param int limit: limit is a maximum number of responses to return for a list call. If more items exist, the server will set the *continue* field on the list metadata to a value that can be used with the same initial query to retrieve the next set of results. Setting a limit may return fewer than the requested amount of items (up to zero items) in the event all requested objects are filtered out and clients should only use the presence of the continue field to determine whether more results are available. Servers may choose not to support the limit argument and will return all of the available results. If limit is specified and the continue field is empty, clients may assume that no more results are available. This field is not supported if watch is true. The server guarantees that the objects returned when using continue will be identical to issuing a single list call without a limit - that is, no objects created, modified, or deleted after the first request is issued will be included in any subsequent continued requests. This is sometimes referred to as a consistent snapshot, and ensures that a client that is using limit to receive smaller chunks of a very large result can ensure they see all possible objects. If objects are updated during a chunked list the version of the object that was present at the time the first list result was calculated is returned. :param str resource\_version: When specified with a watch call, shows changes that occur after that particular version of a resource. Defaults to changes from the beginning of history. When specified for list: - if unset, then the result is returned from remote storage based on quorum-read flag; - if it's 0, then we simply return what we currently have in cache, no guarantee; - if set to non zero, then the result is at least as fresh as given rv. :param int timeout\_seconds: Timeout for the list/watch call. This limits the duration of the call, regardless of any activity or inactivity. :param bool watch: Watch for changes to the described resources and return them as a stream of add, update, and remove notifications. Specify resourceVersion. :return: V1beta1NetworkPolicyList

If the method is called asynchronously, returns the request thread.

# **list\_namespaced\_replica\_set**(*namespace*, *\*\*kwargs*)

list or watch objects of kind ReplicaSet This method makes a synchronous HTTP request by default. To make an asynchronous HTTP request, please pass async=True >>> thread = api.list\_namespaced\_replica\_set(namespace, async=True) >>> result = thread.get()

:param async bool :param str namespace: object name and auth scope, such as for teams and projects (required) :param str pretty: If 'true', then the output is pretty printed. :param str \_continue: The continue option should be set when retrieving more results from the server. Since this value is server defined, clients may only use the continue value from a previous query result with identical query parameters (except for the value of continue) and the server may reject a continue value it does not recognize. If the specified continue value is no longer valid whether due to expiration (generally five to fifteen minutes) or a configuration change on the server the server will respond with a 410 ResourceExpired error indicating the client must restart their list without the continue field. This field is not supported when watch is true. Clients may start a watch from the last resourceVersion value returned by the server and not miss any modifications. :param str field\_selector: A selector to restrict the list of returned objects by their fields. Defaults to everything. :param bool include\_uninitialized: If true, partially initialized resources are included in the response. :param str label\_selector: A selector to restrict the list of returned objects by their labels. Defaults to everything. :param int limit: limit is a maximum number of responses to return for a list call. If more items exist, the server will set the *continue* field on the list metadata to a value that can be used with the same initial query to retrieve the next set of results. Setting a limit may return fewer than the requested amount of items (up to zero items) in the event all requested objects are filtered out and clients should only use the presence of the continue field to determine whether more results are available. Servers may choose not to support the limit argument and will return all of the available results. If limit is specified and the continue field is empty, clients may assume that no more results are available. This field is not supported if watch is true. The server guarantees that the objects returned when using continue will be identical to issuing a single list call without a limit - that is, no objects created, modified, or deleted after the first request is issued will be included in any subsequent continued requests. This is sometimes referred to as a consistent snapshot, and ensures that a client that is using limit to receive smaller chunks of a very large result can ensure they see all possible objects. If objects are updated during a chunked list the version of the object that was present at the time the first list result was calculated is returned. :param str resource version: When specified with a watch call, shows changes that occur after that particular version of a resource. Defaults to changes from the beginning of history. When specified for list: - if unset, then the result is returned from remote storage based on quorum-read flag; - if it's 0, then we simply return what we currently have in cache, no guarantee; - if set to non zero, then the result is at least as fresh as given rv. :param int timeout\_seconds: Timeout for the list/watch call. This limits the duration of the call, regardless of any activity or inactivity. :param bool watch: Watch for changes to the described resources and return them as a stream of add, update, and remove notifications. Specify resourceVersion. :return: V1beta1ReplicaSetList

If the method is called asynchronously, returns the request thread.

### **list\_namespaced\_replica\_set\_with\_http\_info**(*namespace*, *\*\*kwargs*)

list or watch objects of kind ReplicaSet This method makes a synchronous HTTP request by default. To make an asynchronous HTTP request, please pass async=True >>> thread = api.list namespaced replica set with http info(namespace, async=True) >>> result = thread.get()

:param async bool :param str namespace: object name and auth scope, such as for teams and projects (required) :param str pretty: If 'true', then the output is pretty printed. :param str \_continue: The continue option should be set when retrieving more results from the server. Since this value is server defined, clients may only use the continue value from a previous query result with identical query parameters (except for the value of continue) and the server may reject a continue value it does not recognize. If the specified continue value is no longer valid whether due to expiration (generally five to fifteen minutes) or a configuration change on the server the server will respond with a 410 ResourceExpired error indicating the client must restart their list without the continue field. This field is not supported when watch is true. Clients may start a watch from the last resourceVersion value returned by the server and not miss any modifications. :param str field\_selector: A selector to restrict the list of returned objects by their fields. Defaults to everything. :param bool include\_uninitialized: If true, partially initialized resources are included in the response. :param str label\_selector: A selector to restrict the list of returned objects by their labels. Defaults to everything. :param int limit: limit is a maximum number of responses to return for a list call. If more items exist, the server will set the *continue* field on the list metadata to a value that can be used with the same initial query to retrieve the next set of results. Setting a limit may return fewer than the requested amount of items (up to zero items) in the event all requested objects are filtered out and clients should only use the presence of the continue field to determine whether more results are available. Servers may choose not to support the limit argument and will return all of the available results. If limit is specified and the continue field is empty, clients may assume that no more results are available. This field is not supported if watch is true. The server guarantees that the objects returned when using continue will be identical to issuing a single list call without a limit - that is, no objects created, modified, or deleted after the first request is issued will be included in any subsequent continued requests. This is sometimes referred to as a consistent snapshot, and ensures that a client that is using limit to receive smaller chunks of a very large result can ensure they see all possible objects. If objects are updated during a chunked list the version of the object that was present at the time the first list result was calculated is returned. :param str resource\_version: When specified with a watch call, shows changes that occur after that particular version of a resource. Defaults to changes from the beginning of history. When specified for list: - if unset, then the result is returned from remote storage based on quorum-read flag; - if it's 0, then we simply return what we currently have in cache, no guarantee; - if set to non zero, then the result is at least as fresh as given rv. :param int timeout\_seconds: Timeout for the list/watch call. This limits the duration of the call, regardless of any activity or inactivity. :param bool watch: Watch for changes to the described resources and return them as a stream of add, update, and remove notifications. Specify resourceVersion. :return: V1beta1ReplicaSetList

If the method is called asynchronously, returns the request thread.

### **list\_network\_policy\_for\_all\_namespaces**(*\*\*kwargs*)

list or watch objects of kind NetworkPolicy This method makes a synchronous HTTP request by default. To make an asynchronous HTTP request, please pass async=True >>> thread = api.list\_network\_policy\_for\_all\_namespaces(async=True) >>> result = thread.get()

:param async bool :param str \_continue: The continue option should be set when retrieving more results from the server. Since this value is server defined, clients may only use the continue value from a previous query result with identical query parameters (except for the value of continue) and the server may reject a continue value it does not recognize. If the specified continue value is no longer valid whether due to expiration (generally five to fifteen minutes) or a configuration change on the server the server will respond with a 410 Resource Expired error indicating the client must restart their list without the continue field. This field is not supported when watch is true. Clients may start a watch from the last resourceVersion value returned by the server and not miss any modifications. :param str field\_selector: A selector to restrict the list of returned objects by their fields. Defaults to everything. :param bool include\_uninitialized: If true, partially initialized resources are included in the response. :param str label\_selector: A selector to restrict the list of returned objects by their labels. Defaults to everything. :param int limit: limit is a maximum number of responses to return for a list call. If more items exist, the server will set the *continue* field on the list metadata to a value that can be used with the same initial query to retrieve the next set of results. Setting a limit may return fewer than the requested amount of items (up to zero items) in the event all requested objects are filtered out and clients should only use the presence of the continue field to determine whether more results are available. Servers may choose not to support the limit argument and will return all of the available results. If limit is specified and the continue field is empty, clients may assume that no more results are available. This field is not supported if watch is true. The server guarantees that the objects returned when using continue will be identical to issuing a single list call without a limit - that is, no objects created, modified, or deleted after the first request is issued will be included in any subsequent continued requests. This is sometimes referred to as a consistent snapshot, and ensures that a client that is using limit to receive smaller chunks of a very large result can ensure they see all possible objects. If objects are updated during a chunked list the version of the object that was present at the time the first list result was calculated is returned. :param str pretty: If 'true', then the output is pretty printed. :param str resource\_version: When specified with a watch call, shows changes that occur after that particular version of a resource. Defaults to changes from the beginning of history. When specified for list: - if unset, then the result is returned from remote storage based on quorum-read flag; - if it's 0, then we simply return what we currently have in cache, no guarantee; - if set to non zero, then the result is at least as fresh as given rv. :param int timeout\_seconds: Timeout for the list/watch call. This limits the duration of the call, regardless of any activity or inactivity. :param bool watch: Watch for changes to the described resources and return them as a stream of add, update, and remove notifications. Specify resourceVersion. :return: V1beta1NetworkPolicyList

If the method is called asynchronously, returns the request thread.

### **list\_network\_policy\_for\_all\_namespaces\_with\_http\_info**(*\*\*kwargs*)

list or watch objects of kind NetworkPolicy This method makes a synchronous HTTP request by default. To make an asynchronous HTTP request, please pass async=True >>> thread = api.list\_network\_policy\_for\_all\_namespaces\_with\_http\_info(async=True) >>> result = thread.get()

:param async bool :param str \_continue: The continue option should be set when retrieving more results from the server. Since this value is server defined, clients may only use the continue value from a previous query result with identical query parameters (except for the value of continue) and the server may reject a continue value it does not recognize. If the specified continue value is no longer valid whether due to expiration (generally five to fifteen minutes) or a configuration change on the server the server will respond with a 410 Resource Expired error indicating the client must restart their list without the continue field. This field is not supported when watch is true. Clients may start a watch from the last resourceVersion value returned by the server and not miss any modifications. :param str field\_selector: A selector to restrict the list of returned objects by their fields. Defaults to everything. :param bool include uninitialized: If true, partially initialized resources are included in the response. :param str label\_selector: A selector to restrict the list of returned objects by their labels. Defaults to everything. :param int limit: limit is a maximum number of responses to return for a list call. If more items exist, the server will set the *continue* field on the list metadata to a value that can be used with the same initial query to retrieve the next set of results. Setting a limit may return fewer than the requested amount of items (up to zero items) in the event all requested objects are filtered out and clients should only use the presence of the continue field to determine whether more results are available. Servers may choose not to support the limit argument and will return all of the available results. If limit is specified and the continue field is empty, clients may assume that no more results are available. This field is not supported if watch is true. The server guarantees that the objects returned when using continue will be identical to issuing a single list call without a limit - that is, no objects created, modified, or deleted after the first request is issued will be included in any subsequent continued requests. This is sometimes referred to as a consistent snapshot, and ensures that a client that is using limit to receive smaller chunks of a very large result can ensure they see all possible objects. If objects are updated during a chunked list the version of the object that was present at the time the first list result was calculated is returned. :param str pretty: If 'true', then the output is pretty printed. :param str resource\_version: When specified with a watch call, shows changes that occur after that particular version of a resource. Defaults to changes from the beginning of history. When specified for list: - if unset, then the result is returned from remote storage based on quorum-read flag; - if it's 0, then we simply return what we currently have in cache, no guarantee; - if set to non zero, then the result is at least as fresh as given rv. :param int timeout\_seconds: Timeout for the list/watch call. This limits the duration of the call, regardless of any activity or inactivity. :param bool watch: Watch for changes to the described resources and return them as a stream of add, update, and remove notifications. Specify resourceVersion. :return: V1beta1NetworkPolicyList

If the method is called asynchronously, returns the request thread.

### **list\_pod\_security\_policy**(*\*\*kwargs*)

list or watch objects of kind PodSecurityPolicy This method makes a synchronous HTTP request by default. To make an asynchronous HTTP request, please pass async=True >>> thread = api.list\_pod\_security\_policy(async=True) >>> result = thread.get()

:param async bool :param str pretty: If 'true', then the output is pretty printed. :param str \_continue: The continue option should be set when retrieving more results from the server. Since this value is server defined, clients may only use the continue value from a previous query result with identical query parameters (except for the value of continue) and the server may reject a continue value it does not recognize. If the specified continue value is no longer valid whether due to expiration (generally five to fifteen minutes) or a configuration change on the server the server will respond with a 410 ResourceExpired error indicating the client must restart their list without the continue field. This field is not supported when watch is true. Clients may start a watch from the last resourceVersion value returned by the server and not miss any modifications. :param str field\_selector: A selector to restrict the list of returned objects by their fields. Defaults to everything. :param bool include\_uninitialized: If true, partially initialized resources are included in the response. :param str label\_selector: A selector to restrict the list of returned objects by their labels. Defaults to everything. :param int limit: limit is a maximum number of responses to return for a list call. If more items exist, the server will set the *continue* field on the list metadata to a value that can be used with the same initial query to retrieve the next set of results. Setting a limit may return fewer than the requested amount of items (up to zero items) in the event all requested objects are filtered out and clients should only use the presence of the continue field to determine whether more results are available. Servers may choose not to support the limit argument and will return all of the available results. If limit is specified and the continue field is empty, clients may assume that no more results are available. This field is not supported if watch is true. The server guarantees that the objects returned when using continue will be identical to issuing a single list call without a limit - that is, no objects created, modified, or deleted after the first request is issued will be included in any subsequent continued requests. This is sometimes referred to as a consistent snapshot, and ensures that a client that is using limit to receive smaller chunks of a very large result can ensure they see all possible objects. If objects are updated during a chunked list the version of the object that was present at the time the first list result was calculated is returned. :param str

resource version: When specified with a watch call, shows changes that occur after that particular version of a resource. Defaults to changes from the beginning of history. When specified for list: - if unset, then the result is returned from remote storage based on quorum-read flag; - if it's 0, then we simply return what we currently have in cache, no guarantee; - if set to non zero, then the result is at least as fresh as given rv. :param int timeout\_seconds: Timeout for the list/watch call. This limits the duration of the call, regardless of any activity or inactivity. :param bool watch: Watch for changes to the described resources and return them as a stream of add, update, and remove notifications. Specify resourceVersion. :return: ExtensionsV1beta1PodSecurityPolicyList

If the method is called asynchronously, returns the request thread.

### **list\_pod\_security\_policy\_with\_http\_info**(*\*\*kwargs*)

list or watch objects of kind PodSecurityPolicy This method makes a synchronous HTTP request by default. To make an asynchronous HTTP request, please pass async=True >>> thread = api.list\_pod\_security\_policy\_with\_http\_info(async=True) >>> result = thread.get()

:param async bool :param str pretty: If 'true', then the output is pretty printed. :param str \_continue: The continue option should be set when retrieving more results from the server. Since this value is server defined, clients may only use the continue value from a previous query result with identical query parameters (except for the value of continue) and the server may reject a continue value it does not recognize. If the specified continue value is no longer valid whether due to expiration (generally five to fifteen minutes) or a configuration change on the server the server will respond with a 410 ResourceExpired error indicating the client must restart their list without the continue field. This field is not supported when watch is true. Clients may start a watch from the last resourceVersion value returned by the server and not miss any modifications. :param str field selector: A selector to restrict the list of returned objects by their fields. Defaults to everything. :param bool include\_uninitialized: If true, partially initialized resources are included in the response. :param str label\_selector: A selector to restrict the list of returned objects by their labels. Defaults to everything. :param int limit: limit is a maximum number of responses to return for a list call. If more items exist, the server will set the *continue* field on the list metadata to a value that can be used with the same initial query to retrieve the next set of results. Setting a limit may return fewer than the requested amount of items (up to zero items) in the event all requested objects are filtered out and clients should only use the presence of the continue field to determine whether more results are available. Servers may choose not to support the limit argument and will return all of the available results. If limit is specified and the continue field is empty, clients may assume that no more results are available. This field is not supported if watch is true. The server guarantees that the objects returned when using continue will be identical to issuing a single list call without a limit - that is, no objects created, modified, or deleted after the first request is issued will be included in any subsequent continued requests. This is sometimes referred to as a consistent snapshot, and ensures that a client that is using limit to receive smaller chunks of a very large result can ensure they see all possible objects. If objects are updated during a chunked list the version of the object that was present at the time the first list result was calculated is returned. :param str resource\_version: When specified with a watch call, shows changes that occur after that particular version of a resource. Defaults to changes from the beginning of history. When specified for list: - if unset, then the result is returned from remote storage based on quorum-read flag; - if it's 0, then we simply return what we currently have in cache, no guarantee;  $-$  if set to non zero, then the result is at least as fresh as given rv. :param int timeout\_seconds: Timeout for the list/watch call. This limits the duration of the call, regardless of any activity or inactivity. :param bool watch: Watch for changes to the described resources and return them as a stream of add, update, and remove notifications. Specify resourceVersion. :return: ExtensionsV1beta1PodSecurityPolicyList

If the method is called asynchronously, returns the request thread.

### **list\_replica\_set\_for\_all\_namespaces**(*\*\*kwargs*)

list or watch objects of kind ReplicaSet This method makes a synchronous HTTP request by default. To make an asynchronous HTTP request, please pass async=True >>> thread = api.list replica set for all namespaces(async=True)  $\gg$  result = thread.get()

:param async bool :param str \_continue: The continue option should be set when retrieving more results

from the server. Since this value is server defined, clients may only use the continue value from a previous query result with identical query parameters (except for the value of continue) and the server may reject a continue value it does not recognize. If the specified continue value is no longer valid whether due to expiration (generally five to fifteen minutes) or a configuration change on the server the server will respond with a 410 Resource Expired error indicating the client must restart their list without the continue field. This field is not supported when watch is true. Clients may start a watch from the last resourceVersion value returned by the server and not miss any modifications. :param str field\_selector: A selector to restrict the list of returned objects by their fields. Defaults to everything. :param bool include\_uninitialized: If true, partially initialized resources are included in the response. :param str label\_selector: A selector to restrict the list of returned objects by their labels. Defaults to everything. :param int limit: limit is a maximum number of responses to return for a list call. If more items exist, the server will set the *continue* field on the list metadata to a value that can be used with the same initial query to retrieve the next set of results. Setting a limit may return fewer than the requested amount of items (up to zero items) in the event all requested objects are filtered out and clients should only use the presence of the continue field to determine whether more results are available. Servers may choose not to support the limit argument and will return all of the available results. If limit is specified and the continue field is empty, clients may assume that no more results are available. This field is not supported if watch is true. The server guarantees that the objects returned when using continue will be identical to issuing a single list call without a limit - that is, no objects created, modified, or deleted after the first request is issued will be included in any subsequent continued requests. This is sometimes referred to as a consistent snapshot, and ensures that a client that is using limit to receive smaller chunks of a very large result can ensure they see all possible objects. If objects are updated during a chunked list the version of the object that was present at the time the first list result was calculated is returned. :param str pretty: If 'true', then the output is pretty printed. :param str resource version: When specified with a watch call, shows changes that occur after that particular version of a resource. Defaults to changes from the beginning of history. When specified for list: - if unset, then the result is returned from remote storage based on quorum-read flag; - if it's 0, then we simply return what we currently have in cache, no guarantee; - if set to non zero, then the result is at least as fresh as given rv. :param int timeout\_seconds: Timeout for the list/watch call. This limits the duration of the call, regardless of any activity or inactivity. :param bool watch: Watch for changes to the described resources and return them as a stream of add, update, and remove notifications. Specify resourceVersion. :return: V1beta1ReplicaSetList

If the method is called asynchronously, returns the request thread.

### **list\_replica\_set\_for\_all\_namespaces\_with\_http\_info**(*\*\*kwargs*)

list or watch objects of kind ReplicaSet This method makes a synchronous HTTP request by default. To make an asynchronous HTTP request, please pass async=True >>> thread = api.list replica set for all namespaces with http info(async=True)  $>>$  result = thread.get()

:param async bool :param str \_continue: The continue option should be set when retrieving more results from the server. Since this value is server defined, clients may only use the continue value from a previous query result with identical query parameters (except for the value of continue) and the server may reject a continue value it does not recognize. If the specified continue value is no longer valid whether due to expiration (generally five to fifteen minutes) or a configuration change on the server the server will respond with a 410 ResourceExpired error indicating the client must restart their list without the continue field. This field is not supported when watch is true. Clients may start a watch from the last resourceVersion value returned by the server and not miss any modifications. :param str field\_selector: A selector to restrict the list of returned objects by their fields. Defaults to everything. :param bool include\_uninitialized: If true, partially initialized resources are included in the response. :param str label\_selector: A selector to restrict the list of returned objects by their labels. Defaults to everything. :param int limit: limit is a maximum number of responses to return for a list call. If more items exist, the server will set the *continue* field on the list metadata to a value that can be used with the same initial query to retrieve the next set of results. Setting a limit may return fewer than the requested amount of items (up to zero items) in the event all requested objects are filtered out and clients should only use the presence of the continue field to determine whether more results are available. Servers may choose not to support the limit argument and will return all of the available results. If limit is specified and the continue field is empty, clients may assume that no more results are available. This field is not supported if watch is true. The server guarantees that the objects returned when using continue will be identical to issuing a single list call without a limit - that is, no objects created, modified, or deleted after the first request is issued will be included in any subsequent continued requests. This is sometimes referred to as a consistent snapshot, and ensures that a client that is using limit to receive smaller chunks of a very large result can ensure they see all possible objects. If objects are updated during a chunked list the version of the object that was present at the time the first list result was calculated is returned. :param str pretty: If 'true', then the output is pretty printed. :param str resource version: When specified with a watch call, shows changes that occur after that particular version of a resource. Defaults to changes from the beginning of history. When specified for list: - if unset, then the result is returned from remote storage based on quorum-read flag; - if it's 0, then we simply return what we currently have in cache, no guarantee;  $-$  if set to non zero, then the result is at least as fresh as given rv. :param int timeout\_seconds: Timeout for the list/watch call. This limits the duration of the call, regardless of any activity or inactivity. :param bool watch: Watch for changes to the described resources and return them as a stream of add, update, and remove notifications. Specify resourceVersion. :return: V1beta1ReplicaSetList

If the method is called asynchronously, returns the request thread.

### **patch\_namespaced\_daemon\_set**(*name*, *namespace*, *body*, *\*\*kwargs*)

partially update the specified DaemonSet This method makes a synchronous HTTP request by default. To make an asynchronous HTTP request, please pass async=True >>> thread = api.patch\_namespaced\_daemon\_set(name, namespace, body, async=True) >>> result = thread.get()

:param async bool :param str name: name of the DaemonSet (required) :param str namespace: object name and auth scope, such as for teams and projects (required) :param object body: (required) :param str pretty: If 'true', then the output is pretty printed. :return: V1beta1DaemonSet

If the method is called asynchronously, returns the request thread.

#### **patch\_namespaced\_daemon\_set\_status**(*name*, *namespace*, *body*, *\*\*kwargs*)

partially update status of the specified DaemonSet This method makes a synchronous HTTP request by default. To make an asynchronous HTTP request, please pass async=True  $\gg$  thread = api.patch\_namespaced\_daemon\_set\_status(name, namespace, body, async=True) >>> result = thread.get()

:param async bool :param str name: name of the DaemonSet (required) :param str namespace: object name and auth scope, such as for teams and projects (required) :param object body: (required) :param str pretty: If 'true', then the output is pretty printed. :return: V1beta1DaemonSet

If the method is called asynchronously, returns the request thread.

# **patch\_namespaced\_daemon\_set\_status\_with\_http\_info**(*name*, *namespace*, *body*,

*\*\*kwargs*)

partially update status of the specified DaemonSet This method makes a synchronous HTTP request by default. To make an asynchronous HTTP request, please pass async=True  $\gg$  thread = api.patch\_namespaced\_daemon\_set\_status\_with\_http\_info(name, namespace, body, async=True) >>> re $sult = thread.get()$ 

:param async bool :param str name: name of the DaemonSet (required) :param str namespace: object name and auth scope, such as for teams and projects (required) :param object body: (required) :param str pretty: If 'true', then the output is pretty printed. :return: V1beta1DaemonSet

If the method is called asynchronously, returns the request thread.

### **patch\_namespaced\_daemon\_set\_with\_http\_info**(*name*, *namespace*, *body*, *\*\*kwargs*)

partially update the specified DaemonSet This method makes a synchronous HTTP request by default. To make an asynchronous HTTP request, please pass async=True  $\gg$  thread = api.patch\_namespaced\_daemon\_set\_with\_http\_info(name, namespace, body, async=True) >>> result = thread.get()

:param async bool :param str name: name of the DaemonSet (required) :param str namespace: object name and auth scope, such as for teams and projects (required) :param object body: (required) :param str pretty: If 'true', then the output is pretty printed. :return: V1beta1DaemonSet

If the method is called asynchronously, returns the request thread.

### **patch\_namespaced\_deployment**(*name*, *namespace*, *body*, *\*\*kwargs*)

partially update the specified Deployment This method makes a synchronous HTTP request by default. To make an asynchronous HTTP request, please pass async=True >>> thread = api.patch\_namespaced\_deployment(name, namespace, body, async=True) >>> result = thread.get()

:param async bool :param str name: name of the Deployment (required) :param str namespace: object name and auth scope, such as for teams and projects (required) :param object body: (required) :param str pretty: If 'true', then the output is pretty printed. :return: ExtensionsV1beta1Deployment

If the method is called asynchronously, returns the request thread.

## **patch\_namespaced\_deployment\_scale**(*name*, *namespace*, *body*, *\*\*kwargs*)

partially update scale of the specified Deployment This method makes a synchronous HTTP request by default. To make an asynchronous HTTP request, please pass async=True  $\gg$  thread = api.patch\_namespaced\_deployment\_scale(name, namespace, body, async=True) >>> result = thread.get()

:param async bool :param str name: name of the Scale (required) :param str namespace: object name and auth scope, such as for teams and projects (required) :param object body: (required) :param str pretty: If 'true', then the output is pretty printed. :return: ExtensionsV1beta1Scale

If the method is called asynchronously, returns the request thread.

# **patch\_namespaced\_deployment\_scale\_with\_http\_info**(*name*, *namespace*, *body*,

*\*\*kwargs*)

partially update scale of the specified Deployment This method makes a synchronous HTTP request by default. To make an asynchronous HTTP request, please pass async=True  $\gg$  thread = api.patch\_namespaced\_deployment\_scale\_with\_http\_info(name, namespace, body, async=True) >>> re $sult = thread.get()$ 

:param async bool :param str name: name of the Scale (required) :param str namespace: object name and auth scope, such as for teams and projects (required) :param object body: (required) :param str pretty: If 'true', then the output is pretty printed. :return: ExtensionsV1beta1Scale

If the method is called asynchronously, returns the request thread.

# **patch\_namespaced\_deployment\_status**(*name*, *namespace*, *body*, *\*\*kwargs*)

partially update status of the specified Deployment This method makes a synchronous HTTP request by default. To make an asynchronous HTTP request, please pass async=True  $\gg$  thread = api.patch\_namespaced\_deployment\_status(name, namespace, body, async=True) >>> result = thread.get()

:param async bool :param str name: name of the Deployment (required) :param str namespace: object name and auth scope, such as for teams and projects (required) :param object body: (required) :param str pretty: If 'true', then the output is pretty printed. :return: ExtensionsV1beta1Deployment

If the method is called asynchronously, returns the request thread.

# **patch\_namespaced\_deployment\_status\_with\_http\_info**(*name*, *namespace*, *body*,

*\*\*kwargs*)

partially update status of the specified Deployment This method makes a synchronous HTTP request by default. To make an asynchronous HTTP request, please pass async=True  $\gg$  thread = api.patch\_namespaced\_deployment\_status\_with\_http\_info(name, namespace, body, async=True) >>> re $sult = thread.get()$ 

:param async bool :param str name: name of the Deployment (required) :param str namespace: object name and auth scope, such as for teams and projects (required) :param object body: (required) :param str pretty: If 'true', then the output is pretty printed. :return: ExtensionsV1beta1Deployment

If the method is called asynchronously, returns the request thread.

### **patch\_namespaced\_deployment\_with\_http\_info**(*name*, *namespace*, *body*, *\*\*kwargs*)

partially update the specified Deployment This method makes a synchronous HTTP request by default. To make an asynchronous HTTP request, please pass async=True >>> thread = api.patch\_namespaced\_deployment\_with\_http\_info(name, namespace, body, async=True) >>> result = thread.get()

:param async bool :param str name: name of the Deployment (required) :param str namespace: object name and auth scope, such as for teams and projects (required) :param object body: (required) :param str pretty: If 'true', then the output is pretty printed. :return: ExtensionsV1beta1Deployment

If the method is called asynchronously, returns the request thread.

#### **patch\_namespaced\_ingress**(*name*, *namespace*, *body*, *\*\*kwargs*)

partially update the specified Ingress This method makes a synchronous HTTP request by default. To make an asynchronous HTTP request, please pass async=True >>> thread = api.patch\_namespaced\_ingress(name, namespace, body, async=True) >>> result = thread.get()

:param async bool :param str name: name of the Ingress (required) :param str namespace: object name and auth scope, such as for teams and projects (required) :param object body: (required) :param str pretty: If 'true', then the output is pretty printed. :return: V1beta1Ingress

If the method is called asynchronously, returns the request thread.

### **patch\_namespaced\_ingress\_status**(*name*, *namespace*, *body*, *\*\*kwargs*)

partially update status of the specified Ingress This method makes a synchronous HTTP request by default. To make an asynchronous HTTP request, please pass async=True >>> thread = api.patch\_namespaced\_ingress\_status(name, namespace, body, async=True) >>> result = thread.get()

:param async bool :param str name: name of the Ingress (required) :param str namespace: object name and auth scope, such as for teams and projects (required) :param object body: (required) :param str pretty: If 'true', then the output is pretty printed. :return: V1beta1Ingress

If the method is called asynchronously, returns the request thread.

#### **patch\_namespaced\_ingress\_status\_with\_http\_info**(*name*, *namespace*, *body*,

*\*\*kwargs*)

partially update status of the specified Ingress This method makes a synchronous HTTP request by default. To make an asynchronous HTTP request, please pass async=True >>> thread = api.patch\_namespaced\_ingress\_status\_with\_http\_info(name, namespace, body, async=True) >>> result = thread.get()

:param async bool :param str name: name of the Ingress (required) :param str namespace: object name and auth scope, such as for teams and projects (required) :param object body: (required) :param str pretty: If 'true', then the output is pretty printed. :return: V1beta1Ingress

If the method is called asynchronously, returns the request thread.

### **patch\_namespaced\_ingress\_with\_http\_info**(*name*, *namespace*, *body*, *\*\*kwargs*)

partially update the specified Ingress This method makes a synchronous HTTP request by default. To make an asynchronous HTTP request, please pass async=True >>> thread = api.patch\_namespaced\_ingress\_with\_http\_info(name, namespace, body, async=True) >>> result = thread.get()

:param async bool :param str name: name of the Ingress (required) :param str namespace: object name and auth scope, such as for teams and projects (required) :param object body: (required) :param str pretty: If 'true', then the output is pretty printed. :return: V1beta1Ingress

#### **patch\_namespaced\_network\_policy**(*name*, *namespace*, *body*, *\*\*kwargs*)

partially update the specified NetworkPolicy This method makes a synchronous HTTP request by default. To make an asynchronous HTTP request, please pass async=True >>> thread = api.patch\_namespaced\_network\_policy(name, namespace, body, async=True) >>> result = thread.get()

:param async bool :param str name: name of the NetworkPolicy (required) :param str namespace: object name and auth scope, such as for teams and projects (required) :param object body: (required) :param str pretty: If 'true', then the output is pretty printed. :return: V1beta1NetworkPolicy

If the method is called asynchronously, returns the request thread.

# **patch\_namespaced\_network\_policy\_with\_http\_info**(*name*, *namespace*, *body*,

*\*\*kwargs*)

partially update the specified NetworkPolicy This method makes a synchronous HTTP request by default. To make an asynchronous HTTP request, please pass async=True >>> thread = api.patch\_namespaced\_network\_policy\_with\_http\_info(name, namespace, body, async=True) >>> result  $=$  thread.get()

:param async bool :param str name: name of the NetworkPolicy (required) :param str namespace: object name and auth scope, such as for teams and projects (required) :param object body: (required) :param str pretty: If 'true', then the output is pretty printed. :return: V1beta1NetworkPolicy

If the method is called asynchronously, returns the request thread.

### **patch\_namespaced\_replica\_set**(*name*, *namespace*, *body*, *\*\*kwargs*)

partially update the specified ReplicaSet This method makes a synchronous HTTP request by default. To make an asynchronous HTTP request, please pass async=True >>> thread = api.patch\_namespaced\_replica\_set(name, namespace, body, async=True) >>> result = thread.get()

:param async bool :param str name: name of the ReplicaSet (required) :param str namespace: object name and auth scope, such as for teams and projects (required) :param object body: (required) :param str pretty: If 'true', then the output is pretty printed. :return: V1beta1ReplicaSet

If the method is called asynchronously, returns the request thread.

#### **patch\_namespaced\_replica\_set\_scale**(*name*, *namespace*, *body*, *\*\*kwargs*)

partially update scale of the specified ReplicaSet This method makes a synchronous HTTP request by default. To make an asynchronous HTTP request, please pass async=True  $\gg$  thread = api.patch\_namespaced\_replica\_set\_scale(name, namespace, body, async=True) >>> result = thread.get()

:param async bool :param str name: name of the Scale (required) :param str namespace: object name and auth scope, such as for teams and projects (required) :param object body: (required) :param str pretty: If 'true', then the output is pretty printed. :return: ExtensionsV1beta1Scale

If the method is called asynchronously, returns the request thread.

#### **patch\_namespaced\_replica\_set\_scale\_with\_http\_info**(*name*, *namespace*, *body*, *\*\*kwargs*)

partially update scale of the specified ReplicaSet This method makes a synchronous HTTP request by default. To make an asynchronous HTTP request, please pass async=True  $\gg$  thread = api.patch\_namespaced\_replica\_set\_scale\_with\_http\_info(name, namespace, body, async=True)  $>>$  re $sult = thread.get()$ 

:param async bool :param str name: name of the Scale (required) :param str namespace: object name and auth scope, such as for teams and projects (required) :param object body: (required) :param str pretty: If 'true', then the output is pretty printed. :return: ExtensionsV1beta1Scale

If the method is called asynchronously, returns the request thread.

#### **patch\_namespaced\_replica\_set\_status**(*name*, *namespace*, *body*, *\*\*kwargs*)

partially update status of the specified ReplicaSet This method makes a synchronous HTTP re-

quest by default. To make an asynchronous HTTP request, please pass async=True  $\gg$  thread = api.patch\_namespaced\_replica\_set\_status(name, namespace, body, async=True) >>> result = thread.get()

:param async bool :param str name: name of the ReplicaSet (required) :param str namespace: object name and auth scope, such as for teams and projects (required) :param object body: (required) :param str pretty: If 'true', then the output is pretty printed. :return: V1beta1ReplicaSet

If the method is called asynchronously, returns the request thread.

#### **patch\_namespaced\_replica\_set\_status\_with\_http\_info**(*name*, *namespace*, *body*,

*\*\*kwargs*)

partially update status of the specified ReplicaSet This method makes a synchronous HTTP request by default. To make an asynchronous HTTP request, please pass async=True  $\gg$  thread = api.patch\_namespaced\_replica\_set\_status\_with\_http\_info(name, namespace, body, async=True) >>> re $sult = thread.get()$ 

:param async bool :param str name: name of the ReplicaSet (required) :param str namespace: object name and auth scope, such as for teams and projects (required) :param object body: (required) :param str pretty: If 'true', then the output is pretty printed. :return: V1beta1ReplicaSet

If the method is called asynchronously, returns the request thread.

### **patch\_namespaced\_replica\_set\_with\_http\_info**(*name*, *namespace*, *body*, *\*\*kwargs*)

partially update the specified ReplicaSet This method makes a synchronous HTTP request by default. To make an asynchronous HTTP request, please pass async=True >>> thread = api.patch\_namespaced\_replica\_set\_with\_http\_info(name, namespace, body, async=True) >>> result = thread.get()

:param async bool :param str name: name of the ReplicaSet (required) :param str namespace: object name and auth scope, such as for teams and projects (required) :param object body: (required) :param str pretty: If 'true', then the output is pretty printed. :return: V1beta1ReplicaSet

If the method is called asynchronously, returns the request thread.

### **patch\_namespaced\_replication\_controller\_dummy\_scale**(*name*, *namespace*, *body*,

*\*\*kwargs*)

partially update scale of the specified ReplicationControllerDummy This method makes a synchronous HTTP request by default. To make an asynchronous HTTP request, please pass async=True >>> thread = api.patch\_namespaced\_replication\_controller\_dummy\_scale(name, namespace, body, async=True) >>>  $result = thread.get()$ 

:param async bool :param str name: name of the Scale (required) :param str namespace: object name and auth scope, such as for teams and projects (required) :param object body: (required) :param str pretty: If 'true', then the output is pretty printed. :return: ExtensionsV1beta1Scale

If the method is called asynchronously, returns the request thread.

#### **patch\_namespaced\_replication\_controller\_dummy\_scale\_with\_http\_info**(*name*,

*namespace*,

*body*,

*\*\*kwargs*)

partially update scale of the specified ReplicationControllerDummy This method makes a synchronous HTTP request by default. To make an asynchronous HTTP request, please pass async=True >>> thread = api.patch\_namespaced\_replication\_controller\_dummy\_scale\_with\_http\_info(name, namespace, body,  $async = True$ ) >>>  $result = thread.get()$ 

:param async bool :param str name: name of the Scale (required) :param str namespace: object name and auth scope, such as for teams and projects (required) :param object body: (required) :param str pretty: If 'true', then the output is pretty printed. :return: ExtensionsV1beta1Scale

If the method is called asynchronously, returns the request thread.

### **patch\_pod\_security\_policy**(*name*, *body*, *\*\*kwargs*)

partially update the specified PodSecurityPolicy This method makes a synchronous HTTP request by default. To make an asynchronous HTTP request, please pass async=True >>> thread = api.patch\_pod\_security\_policy(name, body, async=True) >>> result = thread.get()

:param async bool :param str name: name of the PodSecurityPolicy (required) :param object body: (required) :param str pretty: If 'true', then the output is pretty printed. :return: ExtensionsV1beta1PodSecurityPolicy

If the method is called asynchronously, returns the request thread.

### **patch\_pod\_security\_policy\_with\_http\_info**(*name*, *body*, *\*\*kwargs*)

partially update the specified PodSecurityPolicy This method makes a synchronous HTTP request by default. To make an asynchronous HTTP request, please pass async=True >>> thread = api.patch\_pod\_security\_policy\_with\_http\_info(name, body, async=True) >>> result = thread.get()

:param async bool :param str name: name of the PodSecurityPolicy (required) :param object body: (required) :param str pretty: If 'true', then the output is pretty printed. :return: ExtensionsV1beta1PodSecurityPolicy

If the method is called asynchronously, returns the request thread.

#### **read\_namespaced\_daemon\_set**(*name*, *namespace*, *\*\*kwargs*)

read the specified DaemonSet This method makes a synchronous HTTP request by default. To make an asynchronous HTTP request, please pass async=True >>> thread = api.read namespaced daemon set(name, namespace, async=True)  $\gg$  result = thread.get()

:param async bool :param str name: name of the DaemonSet (required) :param str namespace: object name and auth scope, such as for teams and projects (required) :param str pretty: If 'true', then the output is pretty printed. :param bool exact: Should the export be exact. Exact export maintains cluster-specific fields like 'Namespace'. :param bool export: Should this value be exported. Export strips fields that a user can not specify. :return: V1beta1DaemonSet

If the method is called asynchronously, returns the request thread.

#### **read\_namespaced\_daemon\_set\_status**(*name*, *namespace*, *\*\*kwargs*)

read status of the specified DaemonSet This method makes a synchronous HTTP request by default. To make an asynchronous HTTP request, please pass async=True  $\gg$  thread = api.read namespaced daemon set status(name, namespace, async=True)  $>>$  result = thread.get()

:param async bool :param str name: name of the DaemonSet (required) :param str namespace: object name and auth scope, such as for teams and projects (required) :param str pretty: If 'true', then the output is pretty printed. :return: V1beta1DaemonSet

If the method is called asynchronously, returns the request thread.

#### **read\_namespaced\_daemon\_set\_status\_with\_http\_info**(*name*, *namespace*, *\*\*kwargs*)

read status of the specified DaemonSet This method makes a synchronous HTTP request by default. To make an asynchronous HTTP request, please pass async=True >>> thread = api.read\_namespaced\_daemon\_set\_status\_with\_http\_info(name, namespace, async=True) >>> result = thread.get()

:param async bool :param str name: name of the DaemonSet (required) :param str namespace: object name and auth scope, such as for teams and projects (required) :param str pretty: If 'true', then the output is pretty printed. :return: V1beta1DaemonSet

# **read\_namespaced\_daemon\_set\_with\_http\_info**(*name*, *namespace*, *\*\*kwargs*)

read the specified DaemonSet This method makes a synchronous HTTP request by default. To make an asynchronous HTTP request, please pass async=True >>> thread = api.read\_namespaced\_daemon\_set\_with\_http\_info(name, namespace, async=True) >>> result = thread.get()

:param async bool :param str name: name of the DaemonSet (required) :param str namespace: object name and auth scope, such as for teams and projects (required) :param str pretty: If 'true', then the output is pretty printed. :param bool exact: Should the export be exact. Exact export maintains cluster-specific fields like 'Namespace'. :param bool export: Should this value be exported. Export strips fields that a user can not specify. :return: V1beta1DaemonSet

If the method is called asynchronously, returns the request thread.

#### **read\_namespaced\_deployment**(*name*, *namespace*, *\*\*kwargs*)

read the specified Deployment This method makes a synchronous HTTP request by default. To make an asynchronous HTTP request, please pass async=True >>> thread = api.read namespaced deployment(name, namespace, async=True)  $\gg$  result = thread.get()

:param async bool :param str name: name of the Deployment (required) :param str namespace: object name and auth scope, such as for teams and projects (required) :param str pretty: If 'true', then the output is pretty printed. :param bool exact: Should the export be exact. Exact export maintains cluster-specific fields like 'Namespace'. :param bool export: Should this value be exported. Export strips fields that a user can not specify. :return: ExtensionsV1beta1Deployment

If the method is called asynchronously, returns the request thread.

### **read\_namespaced\_deployment\_scale**(*name*, *namespace*, *\*\*kwargs*)

read scale of the specified Deployment This method makes a synchronous HTTP request by default. To make an asynchronous HTTP request, please pass async=True >>> thread = api.read\_namespaced\_deployment\_scale(name, namespace, async=True) >>> result = thread.get()

:param async bool :param str name: name of the Scale (required) :param str namespace: object name and auth scope, such as for teams and projects (required) :param str pretty: If 'true', then the output is pretty printed. :return: ExtensionsV1beta1Scale

If the method is called asynchronously, returns the request thread.

### **read\_namespaced\_deployment\_scale\_with\_http\_info**(*name*, *namespace*, *\*\*kwargs*)

read scale of the specified Deployment This method makes a synchronous HTTP request by default. To make an asynchronous HTTP request, please pass async=True >>> thread = api.read namespaced deployment scale with http info(name, namespace, async=True)  $>>$  result = thread.get()

:param async bool :param str name: name of the Scale (required) :param str namespace: object name and auth scope, such as for teams and projects (required) :param str pretty: If 'true', then the output is pretty printed. :return: ExtensionsV1beta1Scale

If the method is called asynchronously, returns the request thread.

### **read\_namespaced\_deployment\_status**(*name*, *namespace*, *\*\*kwargs*)

read status of the specified Deployment This method makes a synchronous HTTP request by default. To make an asynchronous HTTP request, please pass async=True >>> thread = api.read\_namespaced\_deployment\_status(name, namespace, async=True) >>> result = thread.get()

:param async bool :param str name: name of the Deployment (required) :param str namespace: object name and auth scope, such as for teams and projects (required) :param str pretty: If 'true', then the output is pretty printed. :return: ExtensionsV1beta1Deployment

### **read\_namespaced\_deployment\_status\_with\_http\_info**(*name*, *namespace*, *\*\*kwargs*)

read status of the specified Deployment This method makes a synchronous HTTP request by default. To make an asynchronous HTTP request, please pass async=True >>> thread = api.read\_namespaced\_deployment\_status\_with\_http\_info(name, namespace, async=True) >>> result = thread.get()

:param async bool :param str name: name of the Deployment (required) :param str namespace: object name and auth scope, such as for teams and projects (required) :param str pretty: If 'true', then the output is pretty printed. :return: ExtensionsV1beta1Deployment

If the method is called asynchronously, returns the request thread.

# **read\_namespaced\_deployment\_with\_http\_info**(*name*, *namespace*, *\*\*kwargs*)

read the specified Deployment This method makes a synchronous HTTP request by default. To make an asynchronous HTTP request, please pass async=True >>> thread = api.read\_namespaced\_deployment\_with\_http\_info(name, namespace, async=True) >>> result = thread.get()

:param async bool :param str name: name of the Deployment (required) :param str namespace: object name and auth scope, such as for teams and projects (required) :param str pretty: If 'true', then the output is pretty printed. :param bool exact: Should the export be exact. Exact export maintains cluster-specific fields like 'Namespace'. :param bool export: Should this value be exported. Export strips fields that a user can not specify. :return: ExtensionsV1beta1Deployment

If the method is called asynchronously, returns the request thread.

### **read\_namespaced\_ingress**(*name*, *namespace*, *\*\*kwargs*)

read the specified Ingress This method makes a synchronous HTTP request by default. To make an asynchronous HTTP request, please pass async=True >>> thread = api.read\_namespaced\_ingress(name, namespace, async=True)  $\gg$  result = thread.get()

:param async bool :param str name: name of the Ingress (required) :param str namespace: object name and auth scope, such as for teams and projects (required) :param str pretty: If 'true', then the output is pretty printed. :param bool exact: Should the export be exact. Exact export maintains cluster-specific fields like 'Namespace'. :param bool export: Should this value be exported. Export strips fields that a user can not specify. : return: V1beta1Ingress

If the method is called asynchronously, returns the request thread.

#### **read\_namespaced\_ingress\_status**(*name*, *namespace*, *\*\*kwargs*)

read status of the specified Ingress This method makes a synchronous HTTP request by default. To make an asynchronous HTTP request, please pass async=True >>> thread = api.read\_namespaced\_ingress\_status(name, namespace, async=True) >>> result = thread.get()

:param async bool :param str name: name of the Ingress (required) :param str namespace: object name and auth scope, such as for teams and projects (required) :param str pretty: If 'true', then the output is pretty printed. :return: V1beta1Ingress

If the method is called asynchronously, returns the request thread.

### **read\_namespaced\_ingress\_status\_with\_http\_info**(*name*, *namespace*, *\*\*kwargs*)

read status of the specified Ingress This method makes a synchronous HTTP request by default. To make an asynchronous HTTP request, please pass async=True >>> thread = api.read\_namespaced\_ingress\_status\_with\_http\_info(name, namespace, async=True) >>> result = thread.get()

:param async bool :param str name: name of the Ingress (required) :param str namespace: object name and auth scope, such as for teams and projects (required) :param str pretty: If 'true', then the output is pretty printed. :return: V1beta1Ingress

### **read\_namespaced\_ingress\_with\_http\_info**(*name*, *namespace*, *\*\*kwargs*)

read the specified Ingress This method makes a synchronous HTTP request by default. To make an asynchronous HTTP request, please pass async=True  $\gg$  thread = api.read\_namespaced\_ingress\_with\_http\_info(name, namespace, async=True) >>> result = thread.get()

:param async bool :param str name: name of the Ingress (required) :param str namespace: object name and auth scope, such as for teams and projects (required) :param str pretty: If 'true', then the output is pretty printed. :param bool exact: Should the export be exact. Exact export maintains cluster-specific fields like 'Namespace'. :param bool export: Should this value be exported. Export strips fields that a user can not specify. :return: V1beta1Ingress

If the method is called asynchronously, returns the request thread.

## **read\_namespaced\_network\_policy**(*name*, *namespace*, *\*\*kwargs*)

read the specified NetworkPolicy This method makes a synchronous HTTP request by default. To make an asynchronous HTTP request, please pass async=True  $\gg$  thread = api.read\_namespaced\_network\_policy(name, namespace, async=True) >>> result = thread.get()

:param async bool :param str name: name of the NetworkPolicy (required) :param str namespace: object name and auth scope, such as for teams and projects (required) :param str pretty: If 'true', then the output is pretty printed. :param bool exact: Should the export be exact. Exact export maintains cluster-specific fields like 'Namespace'. :param bool export: Should this value be exported. Export strips fields that a user can not specify. :return: V1beta1NetworkPolicy

If the method is called asynchronously, returns the request thread.

## **read\_namespaced\_network\_policy\_with\_http\_info**(*name*, *namespace*, *\*\*kwargs*)

read the specified NetworkPolicy This method makes a synchronous HTTP request by default. To make an asynchronous HTTP request, please pass async=True >>> thread = api.read\_namespaced\_network\_policy\_with\_http\_info(name, namespace, async=True) >>> result = thread.get()

:param async bool :param str name: name of the NetworkPolicy (required) :param str namespace: object name and auth scope, such as for teams and projects (required) :param str pretty: If 'true', then the output is pretty printed. :param bool exact: Should the export be exact. Exact export maintains cluster-specific fields like 'Namespace'. :param bool export: Should this value be exported. Export strips fields that a user can not specify. :return: V1beta1NetworkPolicy

If the method is called asynchronously, returns the request thread.

### **read\_namespaced\_replica\_set**(*name*, *namespace*, *\*\*kwargs*)

read the specified ReplicaSet This method makes a synchronous HTTP request by default. To make an asynchronous HTTP request, please pass async=True >>> thread = api.read\_namespaced\_replica\_set(name, namespace, async=True) >>> result = thread.get()

:param async bool :param str name: name of the ReplicaSet (required) :param str namespace: object name and auth scope, such as for teams and projects (required) :param str pretty: If 'true', then the output is pretty printed. :param bool exact: Should the export be exact. Exact export maintains cluster-specific fields like 'Namespace'. :param bool export: Should this value be exported. Export strips fields that a user can not specify. :return: V1beta1ReplicaSet

If the method is called asynchronously, returns the request thread.

### **read\_namespaced\_replica\_set\_scale**(*name*, *namespace*, *\*\*kwargs*)

read scale of the specified ReplicaSet This method makes a synchronous HTTP request by default. To make an asynchronous HTTP request, please pass async=True  $\gg$  thread = api.read\_namespaced\_replica\_set\_scale(name, namespace, async=True) >>> result = thread.get()

:param async bool :param str name: name of the Scale (required) :param str namespace: object name and auth scope, such as for teams and projects (required) :param str pretty: If 'true', then the output is pretty

printed. :return: ExtensionsV1beta1Scale

If the method is called asynchronously, returns the request thread.

### **read\_namespaced\_replica\_set\_scale\_with\_http\_info**(*name*, *namespace*, *\*\*kwargs*)

read scale of the specified ReplicaSet This method makes a synchronous HTTP request by default. To make an asynchronous HTTP request, please pass async=True  $\gg$  thread = api.read namespaced replica set scale with http info(name, namespace, async=True)  $>>$  result = thread.get()

:param async bool :param str name: name of the Scale (required) :param str namespace: object name and auth scope, such as for teams and projects (required) :param str pretty: If 'true', then the output is pretty printed. :return: ExtensionsV1beta1Scale

If the method is called asynchronously, returns the request thread.

#### **read\_namespaced\_replica\_set\_status**(*name*, *namespace*, *\*\*kwargs*)

read status of the specified ReplicaSet This method makes a synchronous HTTP request by default. To make an asynchronous HTTP request, please pass async=True >>> thread = api.read\_namespaced\_replica\_set\_status(name, namespace, async=True) >>> result = thread.get()

:param async bool :param str name: name of the ReplicaSet (required) :param str namespace: object name and auth scope, such as for teams and projects (required) :param str pretty: If 'true', then the output is pretty printed. :return: V1beta1ReplicaSet

If the method is called asynchronously, returns the request thread.

### **read\_namespaced\_replica\_set\_status\_with\_http\_info**(*name*, *namespace*, *\*\*kwargs*)

read status of the specified ReplicaSet This method makes a synchronous HTTP request by default. To make an asynchronous HTTP request, please pass async=True >>> thread = api.read\_namespaced\_replica\_set\_status\_with\_http\_info(name, namespace, async=True) >>> result = thread.get()

:param async bool :param str name: name of the ReplicaSet (required) :param str namespace: object name and auth scope, such as for teams and projects (required) :param str pretty: If 'true', then the output is pretty printed. :return: V1beta1ReplicaSet

If the method is called asynchronously, returns the request thread.

### **read\_namespaced\_replica\_set\_with\_http\_info**(*name*, *namespace*, *\*\*kwargs*)

read the specified ReplicaSet This method makes a synchronous HTTP request by default. To make an asynchronous HTTP request, please pass async=True >>> thread = api.read\_namespaced\_replica\_set\_with\_http\_info(name, namespace, async=True) >>> result = thread.get()

:param async bool :param str name: name of the ReplicaSet (required) :param str namespace: object name and auth scope, such as for teams and projects (required) :param str pretty: If 'true', then the output is pretty printed. :param bool exact: Should the export be exact. Exact export maintains cluster-specific fields like 'Namespace'. :param bool export: Should this value be exported. Export strips fields that a user can not specify. :return: V1beta1ReplicaSet

If the method is called asynchronously, returns the request thread.

#### **read\_namespaced\_replication\_controller\_dummy\_scale**(*name*, *namespace*, *\*\*kwargs*)

read scale of the specified ReplicationControllerDummy This method makes a synchronous HTTP request by default. To make an asynchronous HTTP request, please pass async=True  $\gg$  thread = api.read\_namespaced\_replication\_controller\_dummy\_scale(name, namespace, async=True) >>> result = thread.get()

:param async bool :param str name: name of the Scale (required) :param str namespace: object name and auth scope, such as for teams and projects (required) :param str pretty: If 'true', then the output is pretty printed. :return: ExtensionsV1beta1Scale

If the method is called asynchronously, returns the request thread.

# **read\_namespaced\_replication\_controller\_dummy\_scale\_with\_http\_info**(*name*,

*names-*

*pace*, *\*\*kwargs*)

read scale of the specified ReplicationControllerDummy This method makes a synchronous HTTP request by default. To make an asynchronous HTTP request, please pass async=True >>> thread = api.read\_namespaced\_replication\_controller\_dummy\_scale\_with\_http\_info(name, namespace,  $async=True$  >>>  $result = thread.get()$ 

:param async bool :param str name: name of the Scale (required) :param str namespace: object name and auth scope, such as for teams and projects (required) :param str pretty: If 'true', then the output is pretty printed. :return: ExtensionsV1beta1Scale

If the method is called asynchronously, returns the request thread.

### **read\_pod\_security\_policy**(*name*, *\*\*kwargs*)

read the specified PodSecurityPolicy This method makes a synchronous HTTP request by default. To make an asynchronous HTTP request, please pass async=True >>> thread = api.read pod security policy(name,  $async = True$ ) >>>  $result = thread.get()$ 

:param async bool :param str name: name of the PodSecurityPolicy (required) :param str pretty: If 'true', then the output is pretty printed. :param bool exact: Should the export be exact. Exact export maintains cluster-specific fields like 'Namespace'. :param bool export: Should this value be exported. Export strips fields that a user can not specify. :return: ExtensionsV1beta1PodSecurityPolicy

If the method is called asynchronously, returns the request thread.

### **read\_pod\_security\_policy\_with\_http\_info**(*name*, *\*\*kwargs*)

read the specified PodSecurityPolicy This method makes a synchronous HTTP request by default. To make an asynchronous HTTP request, please pass async=True >>> thread = api.read pod security policy with http info(name, async=True)  $>>$  result = thread.get()

:param async bool :param str name: name of the PodSecurityPolicy (required) :param str pretty: If 'true', then the output is pretty printed. :param bool exact: Should the export be exact. Exact export maintains cluster-specific fields like 'Namespace'. :param bool export: Should this value be exported. Export strips fields that a user can not specify. :return: ExtensionsV1beta1PodSecurityPolicy

If the method is called asynchronously, returns the request thread.

#### **replace\_namespaced\_daemon\_set**(*name*, *namespace*, *body*, *\*\*kwargs*)

replace the specified DaemonSet This method makes a synchronous HTTP request by default. To make an asynchronous HTTP request, please pass async=True >>> thread = api.replace\_namespaced\_daemon\_set(name, namespace, body, async=True) >>> result = thread.get()

:param async bool :param str name: name of the DaemonSet (required) :param str namespace: object name and auth scope, such as for teams and projects (required) :param V1beta1DaemonSet body: (required) :param str pretty: If 'true', then the output is pretty printed. :return: V1beta1DaemonSet

If the method is called asynchronously, returns the request thread.

#### **replace\_namespaced\_daemon\_set\_status**(*name*, *namespace*, *body*, *\*\*kwargs*)

replace status of the specified DaemonSet This method makes a synchronous HTTP request by default. To make an asynchronous HTTP request, please pass async=True >>> thread  $=$  api.replace\_namespaced\_daemon\_set\_status(name, namespace, body, async=True)  $>>$  result  $=$ thread.get()

:param async bool :param str name: name of the DaemonSet (required) :param str namespace: object name and auth scope, such as for teams and projects (required) :param V1beta1DaemonSet body: (required) :param str pretty: If 'true', then the output is pretty printed. :return: V1beta1DaemonSet

If the method is called asynchronously, returns the request thread.

## **replace\_namespaced\_daemon\_set\_status\_with\_http\_info**(*name*, *namespace*, *body*,

*\*\*kwargs*) replace status of the specified DaemonSet This method makes a synchronous HTTP request by default. To make an asynchronous HTTP request, please pass async=True >>> thread = api.replace namespaced daemon set status with http info(name, namespace, body, async=True)  $>>$  $result = thread.get()$ 

:param async bool :param str name: name of the DaemonSet (required) :param str namespace: object name and auth scope, such as for teams and projects (required) :param V1beta1DaemonSet body: (required) :param str pretty: If 'true', then the output is pretty printed. :return: V1beta1DaemonSet

If the method is called asynchronously, returns the request thread.

## **replace\_namespaced\_daemon\_set\_with\_http\_info**(*name*, *namespace*, *body*, *\*\*kwargs*)

replace the specified DaemonSet This method makes a synchronous HTTP request by default. To make an asynchronous HTTP request, please pass async=True >>> thread = api.replace namespaced daemon set with http info(name, namespace, body, async=True)  $>>$  result = thread.get()

:param async bool :param str name: name of the DaemonSet (required) :param str namespace: object name and auth scope, such as for teams and projects (required) :param V1beta1DaemonSet body: (required) :param str pretty: If 'true', then the output is pretty printed. :return: V1beta1DaemonSet

If the method is called asynchronously, returns the request thread.

### **replace\_namespaced\_deployment**(*name*, *namespace*, *body*, *\*\*kwargs*)

replace the specified Deployment This method makes a synchronous HTTP request by default. To make an asynchronous HTTP request, please pass async=True >>> thread = api.replace\_namespaced\_deployment(name, namespace, body, async=True) >>> result = thread.get()

:param async bool :param str name: name of the Deployment (required) :param str namespace: object name and auth scope, such as for teams and projects (required) :param ExtensionsV1beta1Deployment body: (required) :param str pretty: If 'true', then the output is pretty printed. :return: ExtensionsV1beta1Deployment

If the method is called asynchronously, returns the request thread.

# **replace\_namespaced\_deployment\_scale**(*name*, *namespace*, *body*, *\*\*kwargs*)

replace scale of the specified Deployment This method makes a synchronous HTTP request by default. To make an asynchronous HTTP request, please pass async=True >>> thread = api.replace\_namespaced\_deployment\_scale(name, namespace, body, async=True) >>> result = thread.get()

:param async bool :param str name: name of the Scale (required) :param str namespace: object name and auth scope, such as for teams and projects (required) :param ExtensionsV1beta1Scale body: (required) :param str pretty: If 'true', then the output is pretty printed. :return: ExtensionsV1beta1Scale

If the method is called asynchronously, returns the request thread.

# **replace\_namespaced\_deployment\_scale\_with\_http\_info**(*name*, *namespace*, *body*,

*\*\*kwargs*)

replace scale of the specified Deployment This method makes a synchronous HTTP request by default. To make an asynchronous HTTP request, please pass async=True >>> thread = api.replace\_namespaced\_deployment\_scale\_with\_http\_info(name, namespace, body, async=True) >>>  $result = thread.get()$ 

:param async bool :param str name: name of the Scale (required) :param str namespace: object name and auth scope, such as for teams and projects (required) :param ExtensionsV1beta1Scale body: (required) :param str pretty: If 'true', then the output is pretty printed. :return: ExtensionsV1beta1Scale

If the method is called asynchronously, returns the request thread.

## **replace\_namespaced\_deployment\_status**(*name*, *namespace*, *body*, *\*\*kwargs*)

replace status of the specified Deployment This method makes a synchronous HTTP request by default. To make an asynchronous HTTP request, please pass async=True >>> thread  $=$  api.replace namespaced deployment status(name, namespace, body, async=True)  $>>$  result  $=$ thread.get()

:param async bool :param str name: name of the Deployment (required) :param str namespace: object name and auth scope, such as for teams and projects (required) :param ExtensionsV1beta1Deployment body: (required) :param str pretty: If 'true', then the output is pretty printed. :return: ExtensionsV1beta1Deployment

If the method is called asynchronously, returns the request thread.

## **replace\_namespaced\_deployment\_status\_with\_http\_info**(*name*, *namespace*, *body*,

*\*\*kwargs*)

replace status of the specified Deployment This method makes a synchronous HTTP request by default. To make an asynchronous HTTP request, please pass async=True >>> thread = api.replace namespaced deployment status with http info(name, namespace, body, async=True)  $>>$  $result = thread.get()$ 

:param async bool :param str name: name of the Deployment (required) :param str namespace: object name and auth scope, such as for teams and projects (required) :param ExtensionsV1beta1Deployment body: (required) :param str pretty: If 'true', then the output is pretty printed. :return: ExtensionsV1beta1Deployment

If the method is called asynchronously, returns the request thread.

### **replace\_namespaced\_deployment\_with\_http\_info**(*name*, *namespace*, *body*, *\*\*kwargs*)

replace the specified Deployment This method makes a synchronous HTTP request by default. To make an asynchronous HTTP request, please pass async=True >>> thread = api.replace\_namespaced\_deployment\_with\_http\_info(name, namespace, body, async=True)  $>>$  result = thread.get()

:param async bool :param str name: name of the Deployment (required) :param str namespace: object name and auth scope, such as for teams and projects (required) :param ExtensionsV1beta1Deployment body: (required) :param str pretty: If 'true', then the output is pretty printed. :return: ExtensionsV1beta1Deployment

If the method is called asynchronously, returns the request thread.

# **replace\_namespaced\_ingress**(*name*, *namespace*, *body*, *\*\*kwargs*)

replace the specified Ingress This method makes a synchronous HTTP request by default. To make an asynchronous HTTP request, please pass async=True  $\gg$  thread = api.replace namespaced ingress(name, namespace, body, async=True)  $\gg$  result = thread.get()

:param async bool :param str name: name of the Ingress (required) :param str namespace: object name and auth scope, such as for teams and projects (required) :param V1beta1Ingress body: (required) :param str pretty: If 'true', then the output is pretty printed. :return: V1beta1Ingress

If the method is called asynchronously, returns the request thread.

# **replace\_namespaced\_ingress\_status**(*name*, *namespace*, *body*, *\*\*kwargs*)

replace status of the specified Ingress This method makes a synchronous HTTP request by default. To make an asynchronous HTTP request, please pass async=True  $\gg$  thread = api.replace\_namespaced\_ingress\_status(name, namespace, body, async=True) >>> result = thread.get()

:param async bool :param str name: name of the Ingress (required) :param str namespace: object name and auth scope, such as for teams and projects (required) :param V1beta1Ingress body: (required) :param str pretty: If 'true', then the output is pretty printed. :return: V1beta1Ingress

If the method is called asynchronously, returns the request thread.

### **replace\_namespaced\_ingress\_status\_with\_http\_info**(*name*, *namespace*, *body*,

*\*\*kwargs*)

replace status of the specified Ingress This method makes a synchronous HTTP request by default. To make an asynchronous HTTP request, please pass async=True  $\gg$  thread = api.replace\_namespaced\_ingress\_status\_with\_http\_info(name, namespace, body, async=True) >>> result  $=$  thread.get()

:param async bool :param str name: name of the Ingress (required) :param str namespace: object name and auth scope, such as for teams and projects (required) :param V1beta1Ingress body: (required) :param str pretty: If 'true', then the output is pretty printed. :return: V1beta1Ingress

If the method is called asynchronously, returns the request thread.

## **replace\_namespaced\_ingress\_with\_http\_info**(*name*, *namespace*, *body*, *\*\*kwargs*)

replace the specified Ingress This method makes a synchronous HTTP request by default. To make an asynchronous HTTP request, please pass async=True >>> thread = api.replace namespaced ingress with http info(name, namespace, body, async=True)  $>>$  result = thread.get()

:param async bool :param str name: name of the Ingress (required) :param str namespace: object name and auth scope, such as for teams and projects (required) :param V1beta1Ingress body: (required) :param str pretty: If 'true', then the output is pretty printed. :return: V1beta1Ingress

If the method is called asynchronously, returns the request thread.

### **replace\_namespaced\_network\_policy**(*name*, *namespace*, *body*, *\*\*kwargs*)

replace the specified NetworkPolicy This method makes a synchronous HTTP request by default. To make an asynchronous HTTP request, please pass async=True >>> thread = api.replace\_namespaced\_network\_policy(name, namespace, body, async=True) >>> result = thread.get()

:param async bool :param str name: name of the NetworkPolicy (required) :param str namespace: object name and auth scope, such as for teams and projects (required) :param V1beta1NetworkPolicy body: (required) :param str pretty: If 'true', then the output is pretty printed. :return: V1beta1NetworkPolicy

If the method is called asynchronously, returns the request thread.

# **replace\_namespaced\_network\_policy\_with\_http\_info**(*name*, *namespace*, *body*,

*\*\*kwargs*) replace the specified NetworkPolicy This method makes a synchronous HTTP request by default. To make an asynchronous HTTP request, please pass async=True  $\gg$  thread = api.replace\_namespaced\_network\_policy\_with\_http\_info(name, namespace, body, async=True) >>> re $sult = thread.get()$ 

:param async bool :param str name: name of the NetworkPolicy (required) :param str namespace: object name and auth scope, such as for teams and projects (required) :param V1beta1NetworkPolicy body: (required) :param str pretty: If 'true', then the output is pretty printed. :return: V1beta1NetworkPolicy

If the method is called asynchronously, returns the request thread.

### **replace\_namespaced\_replica\_set**(*name*, *namespace*, *body*, *\*\*kwargs*)

replace the specified ReplicaSet This method makes a synchronous HTTP request by default. To make an asynchronous HTTP request, please pass async=True >>> thread = api.replace\_namespaced\_replica\_set(name, namespace, body, async=True) >>> result = thread.get()

:param async bool :param str name: name of the ReplicaSet (required) :param str namespace: object name and auth scope, such as for teams and projects (required) :param V1beta1ReplicaSet body: (required) :param str pretty: If 'true', then the output is pretty printed. :return: V1beta1ReplicaSet

If the method is called asynchronously, returns the request thread.

### **replace\_namespaced\_replica\_set\_scale**(*name*, *namespace*, *body*, *\*\*kwargs*)

replace scale of the specified ReplicaSet This method makes a synchronous HTTP request by default. To make an asynchronous HTTP request, please pass async=True  $\gg$  thread = api.replace\_namespaced\_replica\_set\_scale(name, namespace, body, async=True) >>> result = thread.get()

:param async bool :param str name: name of the Scale (required) :param str namespace: object name and auth scope, such as for teams and projects (required) :param ExtensionsV1beta1Scale body: (required) :param str pretty: If 'true', then the output is pretty printed. :return: ExtensionsV1beta1Scale

If the method is called asynchronously, returns the request thread.

### **replace\_namespaced\_replica\_set\_scale\_with\_http\_info**(*name*, *namespace*, *body*,

*\*\*kwargs*) replace scale of the specified ReplicaSet This method makes a synchronous HTTP request by default. To make an asynchronous HTTP request, please pass async=True  $\gg$  thread = api.replace\_namespaced\_replica\_set\_scale\_with\_http\_info(name, namespace, body, async=True) >>> re $sult = thread.get()$ 

:param async bool :param str name: name of the Scale (required) :param str namespace: object name and auth scope, such as for teams and projects (required) :param ExtensionsV1beta1Scale body: (required) :param str pretty: If 'true', then the output is pretty printed. :return: ExtensionsV1beta1Scale

If the method is called asynchronously, returns the request thread.

### **replace\_namespaced\_replica\_set\_status**(*name*, *namespace*, *body*, *\*\*kwargs*)

replace status of the specified ReplicaSet This method makes a synchronous HTTP request by default. To make an asynchronous HTTP request, please pass async=True >>> thread = api.replace\_namespaced\_replica\_set\_status(name, namespace, body, async=True) >>> result = thread.get()

:param async bool :param str name: name of the ReplicaSet (required) :param str namespace: object name and auth scope, such as for teams and projects (required) :param V1beta1ReplicaSet body: (required) :param str pretty: If 'true', then the output is pretty printed. :return: V1beta1ReplicaSet

If the method is called asynchronously, returns the request thread.

### **replace\_namespaced\_replica\_set\_status\_with\_http\_info**(*name*, *namespace*, *body*,

*\*\*kwargs*)

replace status of the specified ReplicaSet This method makes a synchronous HTTP request by default. To make an asynchronous HTTP request, please pass async=True >>> thread = api.replace\_namespaced\_replica\_set\_status\_with\_http\_info(name, namespace, body, async=True) >>> re $sult = thread.get()$ 

:param async bool :param str name: name of the ReplicaSet (required) :param str namespace: object name and auth scope, such as for teams and projects (required) :param V1beta1ReplicaSet body: (required) :param str pretty: If 'true', then the output is pretty printed. :return: V1beta1ReplicaSet

If the method is called asynchronously, returns the request thread.

### **replace\_namespaced\_replica\_set\_with\_http\_info**(*name*, *namespace*, *body*, *\*\*kwargs*)

replace the specified ReplicaSet This method makes a synchronous HTTP request by default. To make an asynchronous HTTP request, please pass async=True >>> thread = api.replace\_namespaced\_replica\_set\_with\_http\_info(name, namespace, body, async=True) >>> result = thread.get()

:param async bool :param str name: name of the ReplicaSet (required) :param str namespace: object name and auth scope, such as for teams and projects (required) :param V1beta1ReplicaSet body: (required) :param str pretty: If 'true', then the output is pretty printed. :return: V1beta1ReplicaSet

If the method is called asynchronously, returns the request thread.

### **replace\_namespaced\_replication\_controller\_dummy\_scale**(*name*, *namespace*, *body*,

*\*\*kwargs*)

replace scale of the specified ReplicationControllerDummy This method makes a synchronous HTTP request by default. To make an asynchronous HTTP request, please pass async=True >>> thread = api.replace\_namespaced\_replication\_controller\_dummy\_scale(name, namespace, body, async=True) >>>  $result = thread.get()$ 

:param async bool :param str name: name of the Scale (required) :param str namespace: object name and auth scope, such as for teams and projects (required) :param ExtensionsV1beta1Scale body: (required) :param str pretty: If 'true', then the output is pretty printed. :return: ExtensionsV1beta1Scale

If the method is called asynchronously, returns the request thread.

**replace\_namespaced\_replication\_controller\_dummy\_scale\_with\_http\_info**(*name*, *names-*

*pace*, *body*,

*\*\*kwargs*)

replace scale of the specified ReplicationControllerDummy This method makes a synchronous HTTP request by default. To make an asynchronous HTTP request, please pass async=True >>> thread = api.replace\_namespaced\_replication\_controller\_dummy\_scale\_with\_http\_info(name, namespace, body,  $async = True$ ) >>>  $result = thread.get()$ 

:param async bool :param str name: name of the Scale (required) :param str namespace: object name and auth scope, such as for teams and projects (required) :param ExtensionsV1beta1Scale body: (required) :param str pretty: If 'true', then the output is pretty printed. :return: ExtensionsV1beta1Scale

If the method is called asynchronously, returns the request thread.

# **replace\_pod\_security\_policy**(*name*, *body*, *\*\*kwargs*)

replace the specified PodSecurityPolicy This method makes a synchronous HTTP request by default. To make an asynchronous HTTP request, please pass async=True >>> thread = api.replace\_pod\_security\_policy(name, body, async=True) >>> result = thread.get()

:param async bool :param str name: name of the PodSecurityPolicy (required) :param ExtensionsV1beta1PodSecurityPolicy body: (required) :param str pretty: If 'true', then the output is pretty printed. :return: ExtensionsV1beta1PodSecurityPolicy

If the method is called asynchronously, returns the request thread.

# **replace\_pod\_security\_policy\_with\_http\_info**(*name*, *body*, *\*\*kwargs*)

replace the specified PodSecurityPolicy This method makes a synchronous HTTP request by default. To make an asynchronous HTTP request, please pass async=True >>> thread = api.replace\_pod\_security\_policy\_with\_http\_info(name, body, async=True) >>> result = thread.get()

:param async bool :param str name: name of the PodSecurityPolicy (required) :param ExtensionsV1beta1PodSecurityPolicy body: (required) :param str pretty: If 'true', then the output is pretty printed. :return: ExtensionsV1beta1PodSecurityPolicy

If the method is called asynchronously, returns the request thread.

# **kubernetes.client.apis.logs\_api module**

Kubernetes

No description provided (generated by Swagger Codegen [https://github.com/swagger-api/swagger-codegen\)](https://github.com/swagger-api/swagger-codegen)

OpenAPI spec version: v1.10.0

Generated by: <https://github.com/swagger-api/swagger-codegen.git>

**class** kubernetes.client.apis.logs\_api.**LogsApi**(*api\_client=None*)

Bases: object

NOTE: This class is auto generated by the swagger code generator program. Do not edit the class manually. Ref: <https://github.com/swagger-api/swagger-codegen>

### **log\_file\_handler**(*logpath*, *\*\*kwargs*)

This method makes a synchronous HTTP request by default. To make an asynchronous HTTP request, please pass async=True >>> thread = api.log\_file\_handler(logpath, async=True) >>> result = thread.get()

:param async bool :param str logpath: path to the log (required) :return: None

If the method is called asynchronously, returns the request thread.

### **log\_file\_handler\_with\_http\_info**(*logpath*, *\*\*kwargs*)

This method makes a synchronous HTTP request by default. To make an asynchronous HTTP request, please pass async=True >>> thread = api.log\_file\_handler\_with\_http\_info(logpath, async=True) >>> re $sult = thread.get()$ 

:param async bool :param str logpath: path to the log (required) :return: None

If the method is called asynchronously, returns the request thread.

### **log\_file\_list\_handler**(*\*\*kwargs*)

This method makes a synchronous HTTP request by default. To make an asynchronous HTTP request, please pass async=True >>> thread = api.log\_file\_list\_handler(async=True) >>> result = thread.get()

:param async bool :return: None

If the method is called asynchronously, returns the request thread.

### **log\_file\_list\_handler\_with\_http\_info**(*\*\*kwargs*)

This method makes a synchronous HTTP request by default. To make an asynchronous HTTP request, please pass async=True >>> thread = api.log\_file\_list\_handler\_with\_http\_info(async=True) >>> result = thread.get()

:param async bool :return: None

If the method is called asynchronously, returns the request thread.

### **kubernetes.client.apis.policy\_api module**

#### Kubernetes

No description provided (generated by Swagger Codegen [https://github.com/swagger-api/swagger-codegen\)](https://github.com/swagger-api/swagger-codegen)

OpenAPI spec version: v1.10.0

Generated by: <https://github.com/swagger-api/swagger-codegen.git>

**class** kubernetes.client.apis.policy\_api.**PolicyApi**(*api\_client=None*)

Bases: object

NOTE: This class is auto generated by the swagger code generator program. Do not edit the class manually. Ref: <https://github.com/swagger-api/swagger-codegen>

# **get\_api\_group**(*\*\*kwargs*)

get information of a group This method makes a synchronous HTTP request by default. To make an asynchronous HTTP request, please pass async=True >>> thread = api.get\_api\_group(async=True) >>>  $result = thread.get()$ 

:param async bool :return: V1APIGroup

If the method is called asynchronously, returns the request thread.

### **get\_api\_group\_with\_http\_info**(*\*\*kwargs*)

get information of a group This method makes a synchronous HTTP request by default. To make an asynchronous HTTP request, please pass async=True >>> thread = api.get api group with http info(async=True)  $\gg$  result = thread.get()

:param async bool :return: V1APIGroup

If the method is called asynchronously, returns the request thread.

### **kubernetes.client.apis.policy\_v1beta1\_api module**

### Kubernetes

No description provided (generated by Swagger Codegen [https://github.com/swagger-api/swagger-codegen\)](https://github.com/swagger-api/swagger-codegen)

OpenAPI spec version: v1.10.0

Generated by: <https://github.com/swagger-api/swagger-codegen.git>

**class** kubernetes.client.apis.policy\_v1beta1\_api.**PolicyV1beta1Api**(*api\_client=None*) Bases: object

NOTE: This class is auto generated by the swagger code generator program. Do not edit the class manually. Ref: <https://github.com/swagger-api/swagger-codegen>

### **create\_namespaced\_pod\_disruption\_budget**(*namespace*, *body*, *\*\*kwargs*)

create a PodDisruptionBudget This method makes a synchronous HTTP request by default. To make an asynchronous HTTP request, please pass async=True >>> thread = api.create\_namespaced\_pod\_disruption\_budget(namespace, body, async=True) >>> result = thread.get()

:param async bool :param str namespace: object name and auth scope, such as for teams and projects (required) :param V1beta1PodDisruptionBudget body: (required) :param str pretty: If 'true', then the output is pretty printed. :return: V1beta1PodDisruptionBudget

If the method is called asynchronously, returns the request thread.

**create\_namespaced\_pod\_disruption\_budget\_with\_http\_info**(*namespace*, *body*,

*\*\*kwargs*)

create a PodDisruptionBudget This method makes a synchronous HTTP request by default. To make an asynchronous HTTP request, please pass async=True >>> thread = api.create\_namespaced\_pod\_disruption\_budget\_with\_http\_info(namespace, body, async=True) >>>  $result = thread.get()$ 

:param async bool :param str namespace: object name and auth scope, such as for teams and projects (required) :param V1beta1PodDisruptionBudget body: (required) :param str pretty: If 'true', then the output is pretty printed. :return: V1beta1PodDisruptionBudget

If the method is called asynchronously, returns the request thread.

#### **create\_pod\_security\_policy**(*body*, *\*\*kwargs*)

create a PodSecurityPolicy This method makes a synchronous HTTP request by default. To make an asynchronous HTTP request, please pass async=True >>> thread = api.create\_pod\_security\_policy(body,  $async = True$ )  $>> result = thread.get()$ 

:param async bool :param PolicyV1beta1PodSecurityPolicy body: (required) :param str pretty: If 'true', then the output is pretty printed. :return: PolicyV1beta1PodSecurityPolicy
## **create\_pod\_security\_policy\_with\_http\_info**(*body*, *\*\*kwargs*)

create a PodSecurityPolicy This method makes a synchronous HTTP request by default. To make an asynchronous HTTP request, please pass async=True >>> thread = api.create\_pod\_security\_policy\_with\_http\_info(body, async=True) >>> result = thread.get()

:param async bool :param PolicyV1beta1PodSecurityPolicy body: (required) :param str pretty: If 'true', then the output is pretty printed. :return: PolicyV1beta1PodSecurityPolicy

If the method is called asynchronously, returns the request thread.

# **delete\_collection\_namespaced\_pod\_disruption\_budget**(*namespace*, *\*\*kwargs*)

delete collection of PodDisruptionBudget This method makes a synchronous HTTP request by default. To make an asynchronous HTTP request, please pass async=True >>> thread = api.delete\_collection\_namespaced\_pod\_disruption\_budget(namespace, async=True) >>> result = thread.get()

:param async bool :param str namespace: object name and auth scope, such as for teams and projects (required) :param str pretty: If 'true', then the output is pretty printed. :param str \_continue: The continue option should be set when retrieving more results from the server. Since this value is server defined, clients may only use the continue value from a previous query result with identical query parameters (except for the value of continue) and the server may reject a continue value it does not recognize. If the specified continue value is no longer valid whether due to expiration (generally five to fifteen minutes) or a configuration change on the server the server will respond with a 410 ResourceExpired error indicating the client must restart their list without the continue field. This field is not supported when watch is true. Clients may start a watch from the last resourceVersion value returned by the server and not miss any modifications. :param str field selector: A selector to restrict the list of returned objects by their fields. Defaults to everything. :param bool include\_uninitialized: If true, partially initialized resources are included in the response. :param str label selector: A selector to restrict the list of returned objects by their labels. Defaults to everything. :param int limit: limit is a maximum number of responses to return for a list call. If more items exist, the server will set the *continue* field on the list metadata to a value that can be used with the same initial query to retrieve the next set of results. Setting a limit may return fewer than the requested amount of items (up to zero items) in the event all requested objects are filtered out and clients should only use the presence of the continue field to determine whether more results are available. Servers may choose not to support the limit argument and will return all of the available results. If limit is specified and the continue field is empty, clients may assume that no more results are available. This field is not supported if watch is true. The server guarantees that the objects returned when using continue will be identical to issuing a single list call without a limit - that is, no objects created, modified, or deleted after the first request is issued will be included in any subsequent continued requests. This is sometimes referred to as a consistent snapshot, and ensures that a client that is using limit to receive smaller chunks of a very large result can ensure they see all possible objects. If objects are updated during a chunked list the version of the object that was present at the time the first list result was calculated is returned. :param str resource\_version: When specified with a watch call, shows changes that occur after that particular version of a resource. Defaults to changes from the beginning of history. When specified for list: - if unset, then the result is returned from remote storage based on quorum-read flag; - if it's 0, then we simply return what we currently have in cache, no guarantee; - if set to non zero, then the result is at least as fresh as given rv. :param int timeout\_seconds: Timeout for the list/watch call. This limits the duration of the call, regardless of any activity or inactivity. :param bool watch: Watch for changes to the described resources and return them as a stream of add, update, and remove notifications. Specify resourceVersion. :return: V1Status

If the method is called asynchronously, returns the request thread.

# **delete\_collection\_namespaced\_pod\_disruption\_budget\_with\_http\_info**(*namespace*,

*\*\*kwargs*)

delete collection of PodDisruptionBudget This method makes a synchronous HTTP request by default. To make an asynchronous HTTP request, please pass async=True >>> thread = api.delete\_collection\_namespaced\_pod\_disruption\_budget\_with\_http\_info(namespace, async=True) >>>  $result = thread.get()$ 

:param async bool :param str namespace: object name and auth scope, such as for teams and projects (required) :param str pretty: If 'true', then the output is pretty printed. :param str \_continue: The continue option should be set when retrieving more results from the server. Since this value is server defined, clients may only use the continue value from a previous query result with identical query parameters (except for the value of continue) and the server may reject a continue value it does not recognize. If the specified continue value is no longer valid whether due to expiration (generally five to fifteen minutes) or a configuration change on the server the server will respond with a 410 ResourceExpired error indicating the client must restart their list without the continue field. This field is not supported when watch is true. Clients may start a watch from the last resourceVersion value returned by the server and not miss any modifications. :param str field\_selector: A selector to restrict the list of returned objects by their fields. Defaults to everything. :param bool include\_uninitialized: If true, partially initialized resources are included in the response. :param str label\_selector: A selector to restrict the list of returned objects by their labels. Defaults to everything. :param int limit: limit is a maximum number of responses to return for a list call. If more items exist, the server will set the *continue* field on the list metadata to a value that can be used with the same initial query to retrieve the next set of results. Setting a limit may return fewer than the requested amount of items (up to zero items) in the event all requested objects are filtered out and clients should only use the presence of the continue field to determine whether more results are available. Servers may choose not to support the limit argument and will return all of the available results. If limit is specified and the continue field is empty, clients may assume that no more results are available. This field is not supported if watch is true. The server guarantees that the objects returned when using continue will be identical to issuing a single list call without a limit - that is, no objects created, modified, or deleted after the first request is issued will be included in any subsequent continued requests. This is sometimes referred to as a consistent snapshot, and ensures that a client that is using limit to receive smaller chunks of a very large result can ensure they see all possible objects. If objects are updated during a chunked list the version of the object that was present at the time the first list result was calculated is returned. :param str resource version: When specified with a watch call, shows changes that occur after that particular version of a resource. Defaults to changes from the beginning of history. When specified for list: - if unset, then the result is returned from remote storage based on quorum-read flag; - if it's 0, then we simply return what we currently have in cache, no guarantee; - if set to non zero, then the result is at least as fresh as given rv. :param int timeout\_seconds: Timeout for the list/watch call. This limits the duration of the call, regardless of any activity or inactivity. :param bool watch: Watch for changes to the described resources and return them as a stream of add, update, and remove notifications. Specify resource Version. :return: V1Status

If the method is called asynchronously, returns the request thread.

# **delete\_collection\_pod\_security\_policy**(*\*\*kwargs*)

delete collection of PodSecurityPolicy This method makes a synchronous HTTP request by default. To make an asynchronous HTTP request, please pass async=True >>> thread = api.delete\_collection\_pod\_security\_policy(async=True) >>> result = thread.get()

:param async bool :param str pretty: If 'true', then the output is pretty printed. :param str \_continue: The continue option should be set when retrieving more results from the server. Since this value is server defined, clients may only use the continue value from a previous query result with identical query parameters (except for the value of continue) and the server may reject a continue value it does not recognize. If the specified continue value is no longer valid whether due to expiration (generally five to fifteen minutes) or a configuration change on the server the server will respond with a 410 ResourceExpired error indicating the client must restart their list without the continue field. This field is not supported when watch is true. Clients may start a watch from the last resourceVersion value returned by the server and not miss any modifications. :param str field\_selector: A selector to restrict the list of returned objects by their fields. Defaults to everything. :param bool include\_uninitialized: If true, partially initialized resources are included in the response. :param str label\_selector: A selector to restrict the list of returned objects by their labels. Defaults to everything. :param int limit: limit is a maximum number of responses to return for a list call. If more items exist, the server will set the *continue* field on the list metadata to a value that can be used with the same initial query to retrieve the next set of results. Setting a limit may return fewer than the requested amount of items (up to zero items) in the event all requested objects are filtered out and

clients should only use the presence of the continue field to determine whether more results are available. Servers may choose not to support the limit argument and will return all of the available results. If limit is specified and the continue field is empty, clients may assume that no more results are available. This field is not supported if watch is true. The server guarantees that the objects returned when using continue will be identical to issuing a single list call without a limit - that is, no objects created, modified, or deleted after the first request is issued will be included in any subsequent continued requests. This is sometimes referred to as a consistent snapshot, and ensures that a client that is using limit to receive smaller chunks of a very large result can ensure they see all possible objects. If objects are updated during a chunked list the version of the object that was present at the time the first list result was calculated is returned. :param str resource\_version: When specified with a watch call, shows changes that occur after that particular version of a resource. Defaults to changes from the beginning of history. When specified for list: - if unset, then the result is returned from remote storage based on quorum-read flag; - if it's 0, then we simply return what we currently have in cache, no guarantee; - if set to non zero, then the result is at least as fresh as given rv. :param int timeout\_seconds: Timeout for the list/watch call. This limits the duration of the call, regardless of any activity or inactivity. :param bool watch: Watch for changes to the described resources and return them as a stream of add, update, and remove notifications. Specify resource Version. :return: V1Status

If the method is called asynchronously, returns the request thread.

## **delete\_collection\_pod\_security\_policy\_with\_http\_info**(*\*\*kwargs*)

delete collection of PodSecurityPolicy This method makes a synchronous HTTP request by default. To make an asynchronous HTTP request, please pass async=True >>> thread = api.delete\_collection\_pod\_security\_policy\_with\_http\_info(async=True) >>> result = thread.get()

:param async bool :param str pretty: If 'true', then the output is pretty printed. :param str \_continue: The continue option should be set when retrieving more results from the server. Since this value is server defined, clients may only use the continue value from a previous query result with identical query parameters (except for the value of continue) and the server may reject a continue value it does not recognize. If the specified continue value is no longer valid whether due to expiration (generally five to fifteen minutes) or a configuration change on the server the server will respond with a 410 ResourceExpired error indicating the client must restart their list without the continue field. This field is not supported when watch is true. Clients may start a watch from the last resourceVersion value returned by the server and not miss any modifications. :param str field\_selector: A selector to restrict the list of returned objects by their fields. Defaults to everything. :param bool include\_uninitialized: If true, partially initialized resources are included in the response. :param str label\_selector: A selector to restrict the list of returned objects by their labels. Defaults to everything. :param int limit: limit is a maximum number of responses to return for a list call. If more items exist, the server will set the *continue* field on the list metadata to a value that can be used with the same initial query to retrieve the next set of results. Setting a limit may return fewer than the requested amount of items (up to zero items) in the event all requested objects are filtered out and clients should only use the presence of the continue field to determine whether more results are available. Servers may choose not to support the limit argument and will return all of the available results. If limit is specified and the continue field is empty, clients may assume that no more results are available. This field is not supported if watch is true. The server guarantees that the objects returned when using continue will be identical to issuing a single list call without a limit - that is, no objects created, modified, or deleted after the first request is issued will be included in any subsequent continued requests. This is sometimes referred to as a consistent snapshot, and ensures that a client that is using limit to receive smaller chunks of a very large result can ensure they see all possible objects. If objects are updated during a chunked list the version of the object that was present at the time the first list result was calculated is returned. :param str resource\_version: When specified with a watch call, shows changes that occur after that particular version of a resource. Defaults to changes from the beginning of history. When specified for list: - if unset, then the result is returned from remote storage based on quorum-read flag; - if it's 0, then we simply return what we currently have in cache, no guarantee; - if set to non zero, then the result is at least as fresh as given rv. :param int timeout\_seconds: Timeout for the list/watch call. This limits the duration of the call, regardless of any activity or inactivity. :param bool watch: Watch for changes to the described resources and return them as a stream of add, update, and remove notifications. Specify resource Version. :return: V1Status

If the method is called asynchronously, returns the request thread.

## **delete\_namespaced\_pod\_disruption\_budget**(*name*, *namespace*, *body*, *\*\*kwargs*)

delete a PodDisruptionBudget This method makes a synchronous HTTP request by default. To make an asynchronous HTTP request, please pass async=True >>> thread = api.delete\_namespaced\_pod\_disruption\_budget(name, namespace, body, async=True) >>> result = thread.get()

:param async bool :param str name: name of the PodDisruptionBudget (required) :param str namespace: object name and auth scope, such as for teams and projects (required) :param V1DeleteOptions body: (required) :param str pretty: If 'true', then the output is pretty printed. :param int grace\_period\_seconds: The duration in seconds before the object should be deleted. Value must be non-negative integer. The value zero indicates delete immediately. If this value is nil, the default grace period for the specified type will be used. Defaults to a per object value if not specified. zero means delete immediately. :param bool orphan\_dependents: Deprecated: please use the PropagationPolicy, this field will be deprecated in 1.7. Should the dependent objects be orphaned. If true/false, the "orphan" finalizer will be added to/removed from the object's finalizers list. Either this field or PropagationPolicy may be set, but not both. :param str propagation\_policy: Whether and how garbage collection will be performed. Either this field or OrphanDependents may be set, but not both. The default policy is decided by the existing finalizer set in the metadata.finalizers and the resource-specific default policy. Acceptable values are: 'Orphan' - orphan the dependents; 'Background' - allow the garbage collector to delete the dependents in the background; 'Foreground' - a cascading policy that deletes all dependents in the foreground. :return: V1Status

If the method is called asynchronously, returns the request thread.

# **delete\_namespaced\_pod\_disruption\_budget\_with\_http\_info**(*name*, *namespace*,

*body*, *\*\*kwargs*)

delete a PodDisruptionBudget This method makes a synchronous HTTP request by default. To make an asynchronous HTTP request, please pass async=True >>> thread = api.delete\_namespaced\_pod\_disruption\_budget\_with\_http\_info(name, namespace, body, async=True)  $\gg$  result = thread.get()

:param async bool :param str name: name of the PodDisruptionBudget (required) :param str namespace: object name and auth scope, such as for teams and projects (required) :param V1DeleteOptions body: (required) :param str pretty: If 'true', then the output is pretty printed. :param int grace\_period\_seconds: The duration in seconds before the object should be deleted. Value must be non-negative integer. The value zero indicates delete immediately. If this value is nil, the default grace period for the specified type will be used. Defaults to a per object value if not specified. zero means delete immediately. :param bool orphan\_dependents: Deprecated: please use the PropagationPolicy, this field will be deprecated in 1.7. Should the dependent objects be orphaned. If true/false, the "orphan" finalizer will be added to/removed from the object's finalizers list. Either this field or PropagationPolicy may be set, but not both. :param str propagation\_policy: Whether and how garbage collection will be performed. Either this field or OrphanDependents may be set, but not both. The default policy is decided by the existing finalizer set in the metadata.finalizers and the resource-specific default policy. Acceptable values are: 'Orphan' - orphan the dependents; 'Background' - allow the garbage collector to delete the dependents in the background; 'Foreground' - a cascading policy that deletes all dependents in the foreground. :return: V1Status

If the method is called asynchronously, returns the request thread.

# **delete\_pod\_security\_policy**(*name*, *body*, *\*\*kwargs*)

delete a PodSecurityPolicy This method makes a synchronous HTTP request by default. To make an asynchronous HTTP request, please pass async=True >>> thread = api.delete\_pod\_security\_policy(name, body, async=True)  $\gg$  result = thread.get()

:param async bool :param str name: name of the PodSecurityPolicy (required) :param V1DeleteOptions body: (required) :param str pretty: If 'true', then the output is pretty printed. :param int grace\_period\_seconds: The duration in seconds before the object should be deleted. Value must be nonnegative integer. The value zero indicates delete immediately. If this value is nil, the default grace period

for the specified type will be used. Defaults to a per object value if not specified. zero means delete immediately. :param bool orphan\_dependents: Deprecated: please use the PropagationPolicy, this field will be deprecated in 1.7. Should the dependent objects be orphaned. If true/false, the "orphan" finalizer will be added to/removed from the object's finalizers list. Either this field or PropagationPolicy may be set, but not both. :param str propagation\_policy: Whether and how garbage collection will be performed. Either this field or OrphanDependents may be set, but not both. The default policy is decided by the existing finalizer set in the metadata.finalizers and the resource-specific default policy. Acceptable values are: 'Orphan' - orphan the dependents; 'Background' - allow the garbage collector to delete the dependents in the background; 'Foreground' - a cascading policy that deletes all dependents in the foreground. :return: V1Status

If the method is called asynchronously, returns the request thread.

# **delete\_pod\_security\_policy\_with\_http\_info**(*name*, *body*, *\*\*kwargs*)

delete a PodSecurityPolicy This method makes a synchronous HTTP request by default. To make an asynchronous HTTP request, please pass async=True >>> thread = api.delete\_pod\_security\_policy\_with\_http\_info(name, body, async=True) >>> result = thread.get()

:param async bool :param str name: name of the PodSecurityPolicy (required) :param V1DeleteOptions body: (required) :param str pretty: If 'true', then the output is pretty printed. :param int grace\_period\_seconds: The duration in seconds before the object should be deleted. Value must be nonnegative integer. The value zero indicates delete immediately. If this value is nil, the default grace period for the specified type will be used. Defaults to a per object value if not specified. zero means delete immediately. :param bool orphan\_dependents: Deprecated: please use the PropagationPolicy, this field will be deprecated in 1.7. Should the dependent objects be orphaned. If true/false, the "orphan" finalizer will be added to/removed from the object's finalizers list. Either this field or PropagationPolicy may be set, but not both. :param str propagation policy: Whether and how garbage collection will be performed. Either this field or OrphanDependents may be set, but not both. The default policy is decided by the existing finalizer set in the metadata.finalizers and the resource-specific default policy. Acceptable values are: 'Orphan' - orphan the dependents; 'Background' - allow the garbage collector to delete the dependents in the background; 'Foreground' - a cascading policy that deletes all dependents in the foreground. :return: V1Status

If the method is called asynchronously, returns the request thread.

## **get\_api\_resources**(*\*\*kwargs*)

get available resources This method makes a synchronous HTTP request by default. To make an asynchronous HTTP request, please pass async=True  $\gg$  thread = api.get api resources(async=True)  $\gg$  $result = thread.get()$ 

:param async bool :return: V1APIResourceList

If the method is called asynchronously, returns the request thread.

## **get\_api\_resources\_with\_http\_info**(*\*\*kwargs*)

get available resources This method makes a synchronous HTTP request by default. To make an asynchronous HTTP request, please pass async=True >>> thread = api.get\_api\_resources\_with\_http\_info(async=True) >>> result = thread.get()

:param async bool :return: V1APIResourceList

If the method is called asynchronously, returns the request thread.

## **list\_namespaced\_pod\_disruption\_budget**(*namespace*, *\*\*kwargs*)

list or watch objects of kind PodDisruptionBudget This method makes a synchronous HTTP request by default. To make an asynchronous HTTP request, please pass async=True  $\gg$  thread = api.list\_namespaced\_pod\_disruption\_budget(namespace, async=True) >>> result = thread.get()

:param async bool :param str namespace: object name and auth scope, such as for teams and projects (required) :param str pretty: If 'true', then the output is pretty printed. :param str \_continue: The continue option should be set when retrieving more results from the server. Since this value is server defined, clients may only use the continue value from a previous query result with identical query parameters (except for the value of continue) and the server may reject a continue value it does not recognize. If the specified continue value is no longer valid whether due to expiration (generally five to fifteen minutes) or a configuration change on the server the server will respond with a 410 ResourceExpired error indicating the client must restart their list without the continue field. This field is not supported when watch is true. Clients may start a watch from the last resourceVersion value returned by the server and not miss any modifications. :param str field selector: A selector to restrict the list of returned objects by their fields. Defaults to everything. :param bool include\_uninitialized: If true, partially initialized resources are included in the response. :param str label\_selector: A selector to restrict the list of returned objects by their labels. Defaults to everything. :param int limit: limit is a maximum number of responses to return for a list call. If more items exist, the server will set the *continue* field on the list metadata to a value that can be used with the same initial query to retrieve the next set of results. Setting a limit may return fewer than the requested amount of items (up to zero items) in the event all requested objects are filtered out and clients should only use the presence of the continue field to determine whether more results are available. Servers may choose not to support the limit argument and will return all of the available results. If limit is specified and the continue field is empty, clients may assume that no more results are available. This field is not supported if watch is true. The server guarantees that the objects returned when using continue will be identical to issuing a single list call without a limit - that is, no objects created, modified, or deleted after the first request is issued will be included in any subsequent continued requests. This is sometimes referred to as a consistent snapshot, and ensures that a client that is using limit to receive smaller chunks of a very large result can ensure they see all possible objects. If objects are updated during a chunked list the version of the object that was present at the time the first list result was calculated is returned. :param str resource version: When specified with a watch call, shows changes that occur after that particular version of a resource. Defaults to changes from the beginning of history. When specified for list: - if unset, then the result is returned from remote storage based on quorum-read flag; - if it's 0, then we simply return what we currently have in cache, no guarantee; - if set to non zero, then the result is at least as fresh as given rv. :param int timeout\_seconds: Timeout for the list/watch call. This limits the duration of the call, regardless of any activity or inactivity. :param bool watch: Watch for changes to the described resources and return them as a stream of add, update, and remove notifications. Specify resourceVersion. :return: V1beta1PodDisruptionBudgetList

If the method is called asynchronously, returns the request thread.

## **list\_namespaced\_pod\_disruption\_budget\_with\_http\_info**(*namespace*, *\*\*kwargs*)

list or watch objects of kind PodDisruptionBudget This method makes a synchronous HTTP request by default. To make an asynchronous HTTP request, please pass async=True >>> thread  $=$  api.list namespaced pod disruption budget with http info(namespace, async=True)  $>>$  result  $=$ thread.get()

:param async bool :param str namespace: object name and auth scope, such as for teams and projects (required) :param str pretty: If 'true', then the output is pretty printed. :param str \_continue: The continue option should be set when retrieving more results from the server. Since this value is server defined, clients may only use the continue value from a previous query result with identical query parameters (except for the value of continue) and the server may reject a continue value it does not recognize. If the specified continue value is no longer valid whether due to expiration (generally five to fifteen minutes) or a configuration change on the server the server will respond with a 410 ResourceExpired error indicating the client must restart their list without the continue field. This field is not supported when watch is true. Clients may start a watch from the last resourceVersion value returned by the server and not miss any modifications. :param str field\_selector: A selector to restrict the list of returned objects by their fields. Defaults to everything. :param bool include\_uninitialized: If true, partially initialized resources are included in the response. :param str label\_selector: A selector to restrict the list of returned objects by their labels. Defaults to everything. :param int limit: limit is a maximum number of responses to return for a list call. If more items exist, the server will set the *continue* field on the list metadata to a value that can be used with the same initial query to retrieve the next set of results. Setting a limit may return fewer

than the requested amount of items (up to zero items) in the event all requested objects are filtered out and clients should only use the presence of the continue field to determine whether more results are available. Servers may choose not to support the limit argument and will return all of the available results. If limit is specified and the continue field is empty, clients may assume that no more results are available. This field is not supported if watch is true. The server guarantees that the objects returned when using continue will be identical to issuing a single list call without a limit - that is, no objects created, modified, or deleted after the first request is issued will be included in any subsequent continued requests. This is sometimes referred to as a consistent snapshot, and ensures that a client that is using limit to receive smaller chunks of a very large result can ensure they see all possible objects. If objects are updated during a chunked list the version of the object that was present at the time the first list result was calculated is returned. :param str resource\_version: When specified with a watch call, shows changes that occur after that particular version of a resource. Defaults to changes from the beginning of history. When specified for list: - if unset, then the result is returned from remote storage based on quorum-read flag; - if it's 0, then we simply return what we currently have in cache, no guarantee;  $-$  if set to non zero, then the result is at least as fresh as given rv. :param int timeout\_seconds: Timeout for the list/watch call. This limits the duration of the call, regardless of any activity or inactivity. :param bool watch: Watch for changes to the described resources and return them as a stream of add, update, and remove notifications. Specify resourceVersion. :return: V1beta1PodDisruptionBudgetList

If the method is called asynchronously, returns the request thread.

# **list\_pod\_disruption\_budget\_for\_all\_namespaces**(*\*\*kwargs*)

list or watch objects of kind PodDisruptionBudget This method makes a synchronous HTTP request by default. To make an asynchronous HTTP request, please pass async=True  $\gg$  thread = api.list pod disruption budget for all namespaces(async=True)  $>>$  result = thread.get()

:param async bool :param str \_continue: The continue option should be set when retrieving more results from the server. Since this value is server defined, clients may only use the continue value from a previous query result with identical query parameters (except for the value of continue) and the server may reject a continue value it does not recognize. If the specified continue value is no longer valid whether due to expiration (generally five to fifteen minutes) or a configuration change on the server the server will respond with a 410 ResourceExpired error indicating the client must restart their list without the continue field. This field is not supported when watch is true. Clients may start a watch from the last resourceVersion value returned by the server and not miss any modifications. :param str field\_selector: A selector to restrict the list of returned objects by their fields. Defaults to everything. :param bool include\_uninitialized: If true, partially initialized resources are included in the response. :param str label\_selector: A selector to restrict the list of returned objects by their labels. Defaults to everything. :param int limit: limit is a maximum number of responses to return for a list call. If more items exist, the server will set the *continue* field on the list metadata to a value that can be used with the same initial query to retrieve the next set of results. Setting a limit may return fewer than the requested amount of items (up to zero items) in the event all requested objects are filtered out and clients should only use the presence of the continue field to determine whether more results are available. Servers may choose not to support the limit argument and will return all of the available results. If limit is specified and the continue field is empty, clients may assume that no more results are available. This field is not supported if watch is true. The server guarantees that the objects returned when using continue will be identical to issuing a single list call without a limit - that is, no objects created, modified, or deleted after the first request is issued will be included in any subsequent continued requests. This is sometimes referred to as a consistent snapshot, and ensures that a client that is using limit to receive smaller chunks of a very large result can ensure they see all possible objects. If objects are updated during a chunked list the version of the object that was present at the time the first list result was calculated is returned. :param str pretty: If 'true', then the output is pretty printed. :param str resource\_version: When specified with a watch call, shows changes that occur after that particular version of a resource. Defaults to changes from the beginning of history. When specified for list: - if unset, then the result is returned from remote storage based on quorum-read flag; - if it's 0, then we simply return what we currently have in cache, no guarantee; - if set to non zero, then the result is at least as fresh as given rv. :param int timeout\_seconds: Timeout for the list/watch call. This limits the duration of the call,

regardless of any activity or inactivity. :param bool watch: Watch for changes to the described resources and return them as a stream of add, update, and remove notifications. Specify resourceVersion. :return: V1beta1PodDisruptionBudgetList

If the method is called asynchronously, returns the request thread.

# **list\_pod\_disruption\_budget\_for\_all\_namespaces\_with\_http\_info**(*\*\*kwargs*)

list or watch objects of kind PodDisruptionBudget This method makes a synchronous HTTP request by default. To make an asynchronous HTTP request, please pass async=True >>> thread = api.list pod disruption budget for all namespaces with http info(async=True) >>> result = thread.get()

:param async bool :param str \_continue: The continue option should be set when retrieving more results from the server. Since this value is server defined, clients may only use the continue value from a previous query result with identical query parameters (except for the value of continue) and the server may reject a continue value it does not recognize. If the specified continue value is no longer valid whether due to expiration (generally five to fifteen minutes) or a configuration change on the server the server will respond with a 410 ResourceExpired error indicating the client must restart their list without the continue field. This field is not supported when watch is true. Clients may start a watch from the last resourceVersion value returned by the server and not miss any modifications. :param str field\_selector: A selector to restrict the list of returned objects by their fields. Defaults to everything. :param bool include\_uninitialized: If true, partially initialized resources are included in the response. :param str label\_selector: A selector to restrict the list of returned objects by their labels. Defaults to everything. :param int limit: limit is a maximum number of responses to return for a list call. If more items exist, the server will set the *continue* field on the list metadata to a value that can be used with the same initial query to retrieve the next set of results. Setting a limit may return fewer than the requested amount of items (up to zero items) in the event all requested objects are filtered out and clients should only use the presence of the continue field to determine whether more results are available. Servers may choose not to support the limit argument and will return all of the available results. If limit is specified and the continue field is empty, clients may assume that no more results are available. This field is not supported if watch is true. The server guarantees that the objects returned when using continue will be identical to issuing a single list call without a limit - that is, no objects created, modified, or deleted after the first request is issued will be included in any subsequent continued requests. This is sometimes referred to as a consistent snapshot, and ensures that a client that is using limit to receive smaller chunks of a very large result can ensure they see all possible objects. If objects are updated during a chunked list the version of the object that was present at the time the first list result was calculated is returned. :param str pretty: If 'true', then the output is pretty printed. :param str resource version: When specified with a watch call, shows changes that occur after that particular version of a resource. Defaults to changes from the beginning of history. When specified for list: - if unset, then the result is returned from remote storage based on quorum-read flag; - if it's 0, then we simply return what we currently have in cache, no guarantee; - if set to non zero, then the result is at least as fresh as given rv. :param int timeout\_seconds: Timeout for the list/watch call. This limits the duration of the call, regardless of any activity or inactivity. :param bool watch: Watch for changes to the described resources and return them as a stream of add, update, and remove notifications. Specify resourceVersion. :return: V1beta1PodDisruptionBudgetList

If the method is called asynchronously, returns the request thread.

# **list\_pod\_security\_policy**(*\*\*kwargs*)

list or watch objects of kind PodSecurityPolicy This method makes a synchronous HTTP request by default. To make an asynchronous HTTP request, please pass async=True >>> thread = api.list\_pod\_security\_policy(async=True) >>> result = thread.get()

:param async bool :param str pretty: If 'true', then the output is pretty printed. :param str \_continue: The continue option should be set when retrieving more results from the server. Since this value is server defined, clients may only use the continue value from a previous query result with identical query parameters (except for the value of continue) and the server may reject a continue value it does not recognize. If the specified continue value is no longer valid whether due to expiration (generally five to fifteen minutes) or

a configuration change on the server the server will respond with a 410 ResourceExpired error indicating the client must restart their list without the continue field. This field is not supported when watch is true. Clients may start a watch from the last resourceVersion value returned by the server and not miss any modifications. :param str field\_selector: A selector to restrict the list of returned objects by their fields. Defaults to everything. :param bool include uninitialized: If true, partially initialized resources are included in the response. :param str label\_selector: A selector to restrict the list of returned objects by their labels. Defaults to everything. :param int limit: limit is a maximum number of responses to return for a list call. If more items exist, the server will set the *continue* field on the list metadata to a value that can be used with the same initial query to retrieve the next set of results. Setting a limit may return fewer than the requested amount of items (up to zero items) in the event all requested objects are filtered out and clients should only use the presence of the continue field to determine whether more results are available. Servers may choose not to support the limit argument and will return all of the available results. If limit is specified and the continue field is empty, clients may assume that no more results are available. This field is not supported if watch is true. The server guarantees that the objects returned when using continue will be identical to issuing a single list call without a limit - that is, no objects created, modified, or deleted after the first request is issued will be included in any subsequent continued requests. This is sometimes referred to as a consistent snapshot, and ensures that a client that is using limit to receive smaller chunks of a very large result can ensure they see all possible objects. If objects are updated during a chunked list the version of the object that was present at the time the first list result was calculated is returned. :param str resource version: When specified with a watch call, shows changes that occur after that particular version of a resource. Defaults to changes from the beginning of history. When specified for list: - if unset, then the result is returned from remote storage based on quorum-read flag; - if it's 0, then we simply return what we currently have in cache, no guarantee; - if set to non zero, then the result is at least as fresh as given rv. :param int timeout\_seconds: Timeout for the list/watch call. This limits the duration of the call, regardless of any activity or inactivity. :param bool watch: Watch for changes to the described resources and return them as a stream of add, update, and remove notifications. Specify resourceVersion. :return: PolicyV1beta1PodSecurityPolicyList

If the method is called asynchronously, returns the request thread.

## **list\_pod\_security\_policy\_with\_http\_info**(*\*\*kwargs*)

list or watch objects of kind PodSecurityPolicy This method makes a synchronous HTTP request by default. To make an asynchronous HTTP request, please pass async=True >>> thread = api.list\_pod\_security\_policy\_with\_http\_info(async=True) >>> result = thread.get()

:param async bool :param str pretty: If 'true', then the output is pretty printed. :param str \_continue: The continue option should be set when retrieving more results from the server. Since this value is server defined, clients may only use the continue value from a previous query result with identical query parameters (except for the value of continue) and the server may reject a continue value it does not recognize. If the specified continue value is no longer valid whether due to expiration (generally five to fifteen minutes) or a configuration change on the server the server will respond with a 410 ResourceExpired error indicating the client must restart their list without the continue field. This field is not supported when watch is true. Clients may start a watch from the last resourceVersion value returned by the server and not miss any modifications. :param str field selector: A selector to restrict the list of returned objects by their fields. Defaults to everything. :param bool include\_uninitialized: If true, partially initialized resources are included in the response. :param str label\_selector: A selector to restrict the list of returned objects by their labels. Defaults to everything. :param int limit: limit is a maximum number of responses to return for a list call. If more items exist, the server will set the *continue* field on the list metadata to a value that can be used with the same initial query to retrieve the next set of results. Setting a limit may return fewer than the requested amount of items (up to zero items) in the event all requested objects are filtered out and clients should only use the presence of the continue field to determine whether more results are available. Servers may choose not to support the limit argument and will return all of the available results. If limit is specified and the continue field is empty, clients may assume that no more results are available. This field is not supported if watch is true. The server guarantees that the objects returned when using continue will be identical to issuing a single list call without a limit - that is, no objects created, modified, or deleted after the first request is issued will be included in any subsequent continued requests. This is sometimes referred to as a consistent snapshot, and ensures that a client that is using limit to receive smaller chunks of a very large result can ensure they see all possible objects. If objects are updated during a chunked list the version of the object that was present at the time the first list result was calculated is returned. :param str resource version: When specified with a watch call, shows changes that occur after that particular version of a resource. Defaults to changes from the beginning of history. When specified for list: - if unset, then the result is returned from remote storage based on quorum-read flag; - if it's 0, then we simply return what we currently have in cache, no guarantee; - if set to non zero, then the result is at least as fresh as given rv. :param int timeout\_seconds: Timeout for the list/watch call. This limits the duration of the call, regardless of any activity or inactivity. :param bool watch: Watch for changes to the described resources and return them as a stream of add, update, and remove notifications. Specify resourceVersion. :return: PolicyV1beta1PodSecurityPolicyList

If the method is called asynchronously, returns the request thread.

## **patch\_namespaced\_pod\_disruption\_budget**(*name*, *namespace*, *body*, *\*\*kwargs*)

partially update the specified PodDisruptionBudget This method makes a synchronous HTTP request by default. To make an asynchronous HTTP request, please pass async=True >>> thread  $=$  api.patch namespaced pod disruption budget(name, namespace, body, async=True)  $>>$  result  $=$ thread.get()

:param async bool :param str name: name of the PodDisruptionBudget (required) :param str namespace: object name and auth scope, such as for teams and projects (required) :param object body: (required) :param str pretty: If 'true', then the output is pretty printed. :return: V1beta1PodDisruptionBudget

If the method is called asynchronously, returns the request thread.

# **patch\_namespaced\_pod\_disruption\_budget\_status**(*name*, *namespace*, *body*, *\*\*kwargs*)

partially update status of the specified PodDisruptionBudget This method makes a synchronous HTTP request by default. To make an asynchronous HTTP request, please pass async=True >>> thread = api.patch\_namespaced\_pod\_disruption\_budget\_status(name, namespace, body, async=True) >>> result = thread.get()

:param async bool :param str name: name of the PodDisruptionBudget (required) :param str namespace: object name and auth scope, such as for teams and projects (required) :param object body: (required) :param str pretty: If 'true', then the output is pretty printed. :return: V1beta1PodDisruptionBudget

If the method is called asynchronously, returns the request thread.

#### **patch\_namespaced\_pod\_disruption\_budget\_status\_with\_http\_info**(*name*, *namespace*, *body*,

*\*\*kwargs*)

partially update status of the specified PodDisruptionBudget This method makes a synchronous HTTP request by default. To make an asynchronous HTTP request, please pass async=True >>> thread = api.patch\_namespaced\_pod\_disruption\_budget\_status\_with\_http\_info(name, namespace, body,  $async = True$ ) >>>  $result = thread.get()$ 

:param async bool :param str name: name of the PodDisruptionBudget (required) :param str namespace: object name and auth scope, such as for teams and projects (required) :param object body: (required) :param str pretty: If 'true', then the output is pretty printed. :return: V1beta1PodDisruptionBudget

If the method is called asynchronously, returns the request thread.

# **patch\_namespaced\_pod\_disruption\_budget\_with\_http\_info**(*name*, *namespace*, *body*,

*\*\*kwargs*) partially update the specified PodDisruptionBudget This method makes a synchronous HTTP request by default. To make an asynchronous HTTP request, please pass async=True >>> thread = api.patch\_namespaced\_pod\_disruption\_budget\_with\_http\_info(name, namespace, body, async=True)  $\gg$  result = thread.get()

:param async bool :param str name: name of the PodDisruptionBudget (required) :param str namespace: object name and auth scope, such as for teams and projects (required) :param object body: (required) :param str pretty: If 'true', then the output is pretty printed. :return: V1beta1PodDisruptionBudget

If the method is called asynchronously, returns the request thread.

## **patch\_pod\_security\_policy**(*name*, *body*, *\*\*kwargs*)

partially update the specified PodSecurityPolicy This method makes a synchronous HTTP request by default. To make an asynchronous HTTP request, please pass async=True >>> thread = api.patch\_pod\_security\_policy(name, body, async=True) >>> result = thread.get()

:param async bool :param str name: name of the PodSecurityPolicy (required) :param object body: (required) :param str pretty: If 'true', then the output is pretty printed. :return: PolicyV1beta1PodSecurityPolicy

If the method is called asynchronously, returns the request thread.

#### **patch\_pod\_security\_policy\_with\_http\_info**(*name*, *body*, *\*\*kwargs*)

partially update the specified PodSecurityPolicy This method makes a synchronous HTTP request by default. To make an asynchronous HTTP request, please pass async=True >>> thread = api.patch\_pod\_security\_policy\_with\_http\_info(name, body, async=True) >>> result = thread.get()

:param async bool :param str name: name of the PodSecurityPolicy (required) :param object body: (required) :param str pretty: If 'true', then the output is pretty printed. :return: PolicyV1beta1PodSecurityPolicy

If the method is called asynchronously, returns the request thread.

#### **read\_namespaced\_pod\_disruption\_budget**(*name*, *namespace*, *\*\*kwargs*)

read the specified PodDisruptionBudget This method makes a synchronous HTTP request by default. To make an asynchronous HTTP request, please pass async=True >>> thread = api.read\_namespaced\_pod\_disruption\_budget(name, namespace, async=True) >>> result = thread.get()

:param async bool :param str name: name of the PodDisruptionBudget (required) :param str namespace: object name and auth scope, such as for teams and projects (required) :param str pretty: If 'true', then the output is pretty printed. :param bool exact: Should the export be exact. Exact export maintains clusterspecific fields like 'Namespace'. :param bool export: Should this value be exported. Export strips fields that a user can not specify. :return: V1beta1PodDisruptionBudget

If the method is called asynchronously, returns the request thread.

#### **read\_namespaced\_pod\_disruption\_budget\_status**(*name*, *namespace*, *\*\*kwargs*)

read status of the specified PodDisruptionBudget This method makes a synchronous HTTP request by default. To make an asynchronous HTTP request, please pass async=True >>> thread = api.read\_namespaced\_pod\_disruption\_budget\_status(name, namespace, async=True) >>> result = thread.get()

:param async bool :param str name: name of the PodDisruptionBudget (required) :param str namespace: object name and auth scope, such as for teams and projects (required) :param str pretty: If 'true', then the output is pretty printed. :return: V1beta1PodDisruptionBudget

If the method is called asynchronously, returns the request thread.

## **read\_namespaced\_pod\_disruption\_budget\_status\_with\_http\_info**(*name*,

*namespace*, *\*\*kwargs*)

read status of the specified PodDisruptionBudget This method makes a synchronous HTTP request by default. To make an asynchronous HTTP request, please pass async=True  $\gg$  thread = api.read\_namespaced\_pod\_disruption\_budget\_status\_with\_http\_info(name, namespace, async=True) >>>  $result = thread.get()$ 

:param async bool :param str name: name of the PodDisruptionBudget (required) :param str namespace: object name and auth scope, such as for teams and projects (required) :param str pretty: If 'true', then the output is pretty printed. :return: V1beta1PodDisruptionBudget

If the method is called asynchronously, returns the request thread.

# **read\_namespaced\_pod\_disruption\_budget\_with\_http\_info**(*name*, *namespace*,

*\*\*kwargs*)

read the specified PodDisruptionBudget This method makes a synchronous HTTP request by default. To make an asynchronous HTTP request, please pass async=True  $\gg$  thread = api.read namespaced pod disruption budget with http info(name, namespace, async=True) >>> result  $=$  thread.get()

:param async bool :param str name: name of the PodDisruptionBudget (required) :param str namespace: object name and auth scope, such as for teams and projects (required) :param str pretty: If 'true', then the output is pretty printed. :param bool exact: Should the export be exact. Exact export maintains clusterspecific fields like 'Namespace'. :param bool export: Should this value be exported. Export strips fields that a user can not specify. :return: V1beta1PodDisruptionBudget

If the method is called asynchronously, returns the request thread.

# **read\_pod\_security\_policy**(*name*, *\*\*kwargs*)

read the specified PodSecurityPolicy This method makes a synchronous HTTP request by default. To make an asynchronous HTTP request, please pass async=True >>> thread = api.read pod security policy(name,  $async = True$ ) >>>  $result = thread.get()$ 

:param async bool :param str name: name of the PodSecurityPolicy (required) :param str pretty: If 'true', then the output is pretty printed. :param bool exact: Should the export be exact. Exact export maintains cluster-specific fields like 'Namespace'. :param bool export: Should this value be exported. Export strips fields that a user can not specify. :return: PolicyV1beta1PodSecurityPolicy

If the method is called asynchronously, returns the request thread.

# **read\_pod\_security\_policy\_with\_http\_info**(*name*, *\*\*kwargs*)

read the specified PodSecurityPolicy This method makes a synchronous HTTP request by default. To make an asynchronous HTTP request, please pass async=True >>> thread = api.read pod security policy with http info(name, async=True)  $>>$  result = thread.get()

:param async bool :param str name: name of the PodSecurityPolicy (required) :param str pretty: If 'true', then the output is pretty printed. :param bool exact: Should the export be exact. Exact export maintains cluster-specific fields like 'Namespace'. :param bool export: Should this value be exported. Export strips fields that a user can not specify. :return: PolicyV1beta1PodSecurityPolicy

If the method is called asynchronously, returns the request thread.

# **replace\_namespaced\_pod\_disruption\_budget**(*name*, *namespace*, *body*, *\*\*kwargs*)

replace the specified PodDisruptionBudget This method makes a synchronous HTTP request by default. To make an asynchronous HTTP request, please pass async=True >>> thread = api.replace namespaced pod disruption budget(name, namespace, body, async=True)  $>>$  result = thread.get()

:param async bool :param str name: name of the PodDisruptionBudget (required) :param str namespace: object name and auth scope, such as for teams and projects (required) :param V1beta1PodDisruptionBudget body: (required) :param str pretty: If 'true', then the output is pretty printed. :return: V1beta1PodDisruptionBudget

If the method is called asynchronously, returns the request thread.

# **replace\_namespaced\_pod\_disruption\_budget\_status**(*name*, *namespace*, *body*, *\*\*kwargs*)

replace status of the specified PodDisruptionBudget This method makes a synchronous HTTP re-

quest by default. To make an asynchronous HTTP request, please pass async=True  $\gg$  thread = api.replace\_namespaced\_pod\_disruption\_budget\_status(name, namespace, body, async=True) >>> result  $=$  thread.get()

:param async bool :param str name: name of the PodDisruptionBudget (required) :param str namespace: object name and auth scope, such as for teams and projects (required) :param V1beta1PodDisruptionBudget body: (required) :param str pretty: If 'true', then the output is pretty printed. :return: V1beta1PodDisruptionBudget

If the method is called asynchronously, returns the request thread.

# **replace\_namespaced\_pod\_disruption\_budget\_status\_with\_http\_info**(*name*,

*namespace*, *body*, *\*\*kwargs*)

replace status of the specified PodDisruptionBudget This method makes a synchronous HTTP request by default. To make an asynchronous HTTP request, please pass async=True >>> thread = api.replace\_namespaced\_pod\_disruption\_budget\_status\_with\_http\_info(name, namespace, body,  $async = True$ ) >>>  $result = thread.get()$ 

:param async bool :param str name: name of the PodDisruptionBudget (required) :param str namespace: object name and auth scope, such as for teams and projects (required) :param V1beta1PodDisruptionBudget body: (required) :param str pretty: If 'true', then the output is pretty printed. :return: V1beta1PodDisruptionBudget

If the method is called asynchronously, returns the request thread.

# **replace\_namespaced\_pod\_disruption\_budget\_with\_http\_info**(*name*, *namespace*,

*body*, *\*\*kwargs*)

replace the specified PodDisruptionBudget This method makes a synchronous HTTP request by default. To make an asynchronous HTTP request, please pass async=True >>> thread = api.replace\_namespaced\_pod\_disruption\_budget\_with\_http\_info(name, namespace, body, async=True)  $\gg$  result = thread.get()

:param async bool :param str name: name of the PodDisruptionBudget (required) :param str namespace: object name and auth scope, such as for teams and projects (required) :param V1beta1PodDisruptionBudget body: (required) :param str pretty: If 'true', then the output is pretty printed. :return: V1beta1PodDisruptionBudget

If the method is called asynchronously, returns the request thread.

# **replace\_pod\_security\_policy**(*name*, *body*, *\*\*kwargs*)

replace the specified PodSecurityPolicy This method makes a synchronous HTTP request by default. To make an asynchronous HTTP request, please pass async=True >>> thread = api.replace\_pod\_security\_policy(name, body, async=True) >>> result = thread.get()

:param async bool :param str name: name of the PodSecurityPolicy (required) :param PolicyV1beta1PodSecurityPolicy body: (required) :param str pretty: If 'true', then the output is pretty printed. :return: PolicyV1beta1PodSecurityPolicy

If the method is called asynchronously, returns the request thread.

# **replace\_pod\_security\_policy\_with\_http\_info**(*name*, *body*, *\*\*kwargs*)

replace the specified PodSecurityPolicy This method makes a synchronous HTTP request by default. To make an asynchronous HTTP request, please pass async=True >>> thread = api.replace\_pod\_security\_policy\_with\_http\_info(name, body, async=True) >>> result = thread.get()

:param async bool :param str name: name of the PodSecurityPolicy (required) :param PolicyV1beta1PodSecurityPolicy body: (required) :param str pretty: If 'true', then the output is pretty printed. :return: PolicyV1beta1PodSecurityPolicy

If the method is called asynchronously, returns the request thread.

# **kubernetes.client.apis.rbac\_authorization\_api module**

Kubernetes

No description provided (generated by Swagger Codegen [https://github.com/swagger-api/swagger-codegen\)](https://github.com/swagger-api/swagger-codegen)

OpenAPI spec version: v1.10.0

Generated by: <https://github.com/swagger-api/swagger-codegen.git>

**class** kubernetes.client.apis.rbac\_authorization\_api.**RbacAuthorizationApi**(*api\_client=None*) Bases: object

NOTE: This class is auto generated by the swagger code generator program. Do not edit the class manually. Ref: <https://github.com/swagger-api/swagger-codegen>

#### **get\_api\_group**(*\*\*kwargs*)

get information of a group This method makes a synchronous HTTP request by default. To make an asynchronous HTTP request, please pass async=True >>> thread = api.get\_api\_group(async=True) >>>  $result = thread.get()$ 

:param async bool :return: V1APIGroup

If the method is called asynchronously, returns the request thread.

## **get\_api\_group\_with\_http\_info**(*\*\*kwargs*)

get information of a group This method makes a synchronous HTTP request by default. To make an asynchronous HTTP request, please pass async=True >>> thread = api.get\_api\_group\_with\_http\_info(async=True) >>> result = thread.get()

:param async bool :return: V1APIGroup

If the method is called asynchronously, returns the request thread.

# **kubernetes.client.apis.rbac\_authorization\_v1alpha1\_api module**

## Kubernetes

No description provided (generated by Swagger Codegen [https://github.com/swagger-api/swagger-codegen\)](https://github.com/swagger-api/swagger-codegen)

OpenAPI spec version: v1.10.0

Generated by: <https://github.com/swagger-api/swagger-codegen.git>

**class** kubernetes.client.apis.rbac\_authorization\_v1alpha1\_api.**RbacAuthorizationV1alpha1Api**(*api\_client=None*) Bases: object

NOTE: This class is auto generated by the swagger code generator program. Do not edit the class manually. Ref: <https://github.com/swagger-api/swagger-codegen>

```
create_cluster_role(body, **kwargs)
```
create a ClusterRole This method makes a synchronous HTTP request by default. To make an asynchronous HTTP request, please pass async=True  $\gg$  thread = api.create cluster role(body, async=True)  $\gg$  result = thread.get()

:param async bool :param V1alpha1ClusterRole body: (required) :param str pretty: If 'true', then the output is pretty printed. :return: V1alpha1ClusterRole

If the method is called asynchronously, returns the request thread.

# **create\_cluster\_role\_binding**(*body*, *\*\*kwargs*)

create a ClusterRoleBinding This method makes a synchronous HTTP request by default. To make an asynchronous HTTP request, please pass async=True  $\gg$  thread = api.create cluster role binding(body,  $async = True$ ) >>>  $result = thread.get()$ 

:param async bool :param V1alpha1ClusterRoleBinding body: (required) :param str pretty: If 'true', then the output is pretty printed. :return: V1alpha1ClusterRoleBinding

If the method is called asynchronously, returns the request thread.

# **create\_cluster\_role\_binding\_with\_http\_info**(*body*, *\*\*kwargs*)

create a ClusterRoleBinding This method makes a synchronous HTTP request by default. To make an asynchronous HTTP request, please pass async=True >>> thread = api.create\_cluster\_role\_binding\_with\_http\_info(body, async=True) >>> result = thread.get()

:param async bool :param V1alpha1ClusterRoleBinding body: (required) :param str pretty: If 'true', then the output is pretty printed. :return: V1alpha1ClusterRoleBinding

If the method is called asynchronously, returns the request thread.

#### **create\_cluster\_role\_with\_http\_info**(*body*, *\*\*kwargs*)

create a ClusterRole This method makes a synchronous HTTP request by default. To make an asynchronous HTTP request, please pass async=True >>> thread = api.create\_cluster\_role\_with\_http\_info(body, async=True) >>> result = thread.get()

:param async bool :param V1alpha1ClusterRole body: (required) :param str pretty: If 'true', then the output is pretty printed. :return: V1alpha1ClusterRole

If the method is called asynchronously, returns the request thread.

## **create\_namespaced\_role**(*namespace*, *body*, *\*\*kwargs*)

create a Role This method makes a synchronous HTTP request by default. To make an asynchronous HTTP request, please pass async=True >>> thread = api.create\_namespaced\_role(namespace, body, async=True)  $\gg$  result = thread.get()

:param async bool :param str namespace: object name and auth scope, such as for teams and projects (required) :param V1alpha1Role body: (required) :param str pretty: If 'true', then the output is pretty printed. :return: V1alpha1Role

If the method is called asynchronously, returns the request thread.

#### **create\_namespaced\_role\_binding**(*namespace*, *body*, *\*\*kwargs*)

create a RoleBinding This method makes a synchronous HTTP request by default. To make an asynchronous HTTP request, please pass async=True >>> thread = api.create\_namespaced\_role\_binding(namespace, body, async=True) >>> result = thread.get()

:param async bool :param str namespace: object name and auth scope, such as for teams and projects (required) :param V1alpha1RoleBinding body: (required) :param str pretty: If 'true', then the output is pretty printed. :return: V1alpha1RoleBinding

If the method is called asynchronously, returns the request thread.

#### **create\_namespaced\_role\_binding\_with\_http\_info**(*namespace*, *body*, *\*\*kwargs*)

create a RoleBinding This method makes a synchronous HTTP request by default. To make an asynchronous HTTP request, please pass async=True >>> thread = api.create\_namespaced\_role\_binding\_with\_http\_info(namespace, body, async=True)  $>>$  result = thread.get()

:param async bool :param str namespace: object name and auth scope, such as for teams and projects (required) :param V1alpha1RoleBinding body: (required) :param str pretty: If 'true', then the output is pretty printed. :return: V1alpha1RoleBinding

If the method is called asynchronously, returns the request thread.

#### **create\_namespaced\_role\_with\_http\_info**(*namespace*, *body*, *\*\*kwargs*)

create a Role This method makes a synchronous HTTP request by default. To make an asynchronous HTTP request, please pass async=True >>> thread = api.create\_namespaced\_role\_with\_http\_info(namespace, body, async=True)  $\gg$  result = thread.get()

:param async bool :param str namespace: object name and auth scope, such as for teams and projects (required) :param V1alpha1Role body: (required) :param str pretty: If 'true', then the output is pretty printed. :return: V1alpha1Role

If the method is called asynchronously, returns the request thread.

#### **delete\_cluster\_role**(*name*, *body*, *\*\*kwargs*)

delete a ClusterRole This method makes a synchronous HTTP request by default. To make an asynchronous HTTP request, please pass async=True >>> thread = api.delete\_cluster\_role(name, body,  $async = True$ ) >>>  $result = thread.get()$ 

:param async bool :param str name: name of the ClusterRole (required) :param V1DeleteOptions body: (required) :param str pretty: If 'true', then the output is pretty printed. :param int grace\_period\_seconds: The duration in seconds before the object should be deleted. Value must be non-negative integer. The value zero indicates delete immediately. If this value is nil, the default grace period for the specified type will be used. Defaults to a per object value if not specified. zero means delete immediately. :param bool orphan\_dependents: Deprecated: please use the PropagationPolicy, this field will be deprecated in 1.7. Should the dependent objects be orphaned. If true/false, the "orphan" finalizer will be added to/removed from the object's finalizers list. Either this field or PropagationPolicy may be set, but not both. :param str propagation\_policy: Whether and how garbage collection will be performed. Either this field or OrphanDependents may be set, but not both. The default policy is decided by the existing finalizer set in the metadata.finalizers and the resource-specific default policy. Acceptable values are: 'Orphan' - orphan the dependents; 'Background' - allow the garbage collector to delete the dependents in the background; 'Foreground' - a cascading policy that deletes all dependents in the foreground. :return: V1Status

If the method is called asynchronously, returns the request thread.

#### **delete\_cluster\_role\_binding**(*name*, *body*, *\*\*kwargs*)

delete a ClusterRoleBinding This method makes a synchronous HTTP request by default. To make an asynchronous HTTP request, please pass async=True  $\gg$  thread = api.delete cluster role binding(name, body, async=True)  $\gg$  result = thread.get()

:param async bool :param str name: name of the ClusterRoleBinding (required) :param V1DeleteOptions body: (required) :param str pretty: If 'true', then the output is pretty printed. :param int grace\_period\_seconds: The duration in seconds before the object should be deleted. Value must be nonnegative integer. The value zero indicates delete immediately. If this value is nil, the default grace period for the specified type will be used. Defaults to a per object value if not specified. zero means delete immediately. :param bool orphan dependents: Deprecated: please use the PropagationPolicy, this field will be deprecated in 1.7. Should the dependent objects be orphaned. If true/false, the "orphan" finalizer will be added to/removed from the object's finalizers list. Either this field or PropagationPolicy may be set, but not both. :param str propagation\_policy: Whether and how garbage collection will be performed. Either this field or OrphanDependents may be set, but not both. The default policy is decided by the existing finalizer set in the metadata.finalizers and the resource-specific default policy. Acceptable values are: 'Orphan' - orphan the dependents; 'Background' - allow the garbage collector to delete the dependents in the background; 'Foreground' - a cascading policy that deletes all dependents in the foreground. :return: V1Status

If the method is called asynchronously, returns the request thread.

## **delete\_cluster\_role\_binding\_with\_http\_info**(*name*, *body*, *\*\*kwargs*)

delete a ClusterRoleBinding This method makes a synchronous HTTP request by default. To make an asynchronous HTTP request, please pass async=True >>> thread = api.delete cluster role binding with http info(name, body, async=True)  $>>$  result = thread.get()

:param async bool :param str name: name of the ClusterRoleBinding (required) :param V1DeleteOptions body: (required) :param str pretty: If 'true', then the output is pretty printed. :param int grace\_period\_seconds: The duration in seconds before the object should be deleted. Value must be nonnegative integer. The value zero indicates delete immediately. If this value is nil, the default grace period for the specified type will be used. Defaults to a per object value if not specified. zero means delete immediately. :param bool orphan\_dependents: Deprecated: please use the PropagationPolicy, this field will be deprecated in 1.7. Should the dependent objects be orphaned. If true/false, the "orphan" finalizer will be added to/removed from the object's finalizers list. Either this field or PropagationPolicy may be set, but not both. :param str propagation\_policy: Whether and how garbage collection will be performed. Either this field or OrphanDependents may be set, but not both. The default policy is decided by the existing finalizer set in the metadata.finalizers and the resource-specific default policy. Acceptable values are: 'Orphan' - orphan the dependents; 'Background' - allow the garbage collector to delete the dependents in the background; 'Foreground' - a cascading policy that deletes all dependents in the foreground. :return: V1Status

If the method is called asynchronously, returns the request thread.

# **delete\_cluster\_role\_with\_http\_info**(*name*, *body*, *\*\*kwargs*)

delete a ClusterRole This method makes a synchronous HTTP request by default. To make an asynchronous HTTP request, please pass async=True >>> thread = api.delete\_cluster\_role\_with\_http\_info(name, body, async=True) >>> result = thread.get()

:param async bool :param str name: name of the ClusterRole (required) :param V1DeleteOptions body: (required) :param str pretty: If 'true', then the output is pretty printed. :param int grace\_period\_seconds: The duration in seconds before the object should be deleted. Value must be non-negative integer. The value zero indicates delete immediately. If this value is nil, the default grace period for the specified type will be used. Defaults to a per object value if not specified. zero means delete immediately. :param bool orphan\_dependents: Deprecated: please use the PropagationPolicy, this field will be deprecated in 1.7. Should the dependent objects be orphaned. If true/false, the "orphan" finalizer will be added to/removed from the object's finalizers list. Either this field or PropagationPolicy may be set, but not both. :param str propagation\_policy: Whether and how garbage collection will be performed. Either this field or OrphanDependents may be set, but not both. The default policy is decided by the existing finalizer set in the metadata.finalizers and the resource-specific default policy. Acceptable values are: 'Orphan' - orphan the dependents; 'Background' - allow the garbage collector to delete the dependents in the background; 'Foreground' - a cascading policy that deletes all dependents in the foreground. :return: V1Status

If the method is called asynchronously, returns the request thread.

## **delete\_collection\_cluster\_role**(*\*\*kwargs*)

delete collection of ClusterRole This method makes a synchronous HTTP request by default. To make an asynchronous HTTP request, please pass async=True >>> thread = api.delete collection cluster role(async=True) >>> result = thread.get()

:param async bool :param str pretty: If 'true', then the output is pretty printed. :param str \_continue: The continue option should be set when retrieving more results from the server. Since this value is server defined, clients may only use the continue value from a previous query result with identical query parameters (except for the value of continue) and the server may reject a continue value it does not recognize. If the specified continue value is no longer valid whether due to expiration (generally five to fifteen minutes) or a configuration change on the server the server will respond with a 410 ResourceExpired error indicating the client must restart their list without the continue field. This field is not supported when watch is true. Clients may start a watch from the last resourceVersion value returned by the server and not miss any modifications. :param str field selector: A selector to restrict the list of returned objects by their fields. Defaults to everything. :param bool include\_uninitialized: If true, partially initialized resources are included in the response. :param str label\_selector: A selector to restrict the list of returned objects by their labels. Defaults to everything. :param int limit: limit is a maximum number of responses to return for a

list call. If more items exist, the server will set the *continue* field on the list metadata to a value that can be used with the same initial query to retrieve the next set of results. Setting a limit may return fewer than the requested amount of items (up to zero items) in the event all requested objects are filtered out and clients should only use the presence of the continue field to determine whether more results are available. Servers may choose not to support the limit argument and will return all of the available results. If limit is specified and the continue field is empty, clients may assume that no more results are available. This field is not supported if watch is true. The server guarantees that the objects returned when using continue will be identical to issuing a single list call without a limit - that is, no objects created, modified, or deleted after the first request is issued will be included in any subsequent continued requests. This is sometimes referred to as a consistent snapshot, and ensures that a client that is using limit to receive smaller chunks of a very large result can ensure they see all possible objects. If objects are updated during a chunked list the version of the object that was present at the time the first list result was calculated is returned. :param str resource\_version: When specified with a watch call, shows changes that occur after that particular version of a resource. Defaults to changes from the beginning of history. When specified for list: - if unset, then the result is returned from remote storage based on quorum-read flag; - if it's 0, then we simply return what we currently have in cache, no guarantee; - if set to non zero, then the result is at least as fresh as given rv. :param int timeout\_seconds: Timeout for the list/watch call. This limits the duration of the call, regardless of any activity or inactivity. :param bool watch: Watch for changes to the described resources and return them as a stream of add, update, and remove notifications. Specify resourceVersion. :return: V1Status

If the method is called asynchronously, returns the request thread.

## **delete\_collection\_cluster\_role\_binding**(*\*\*kwargs*)

delete collection of ClusterRoleBinding This method makes a synchronous HTTP request by default. To make an asynchronous HTTP request, please pass async=True >>> thread = api.delete collection cluster role binding(async=True)  $>>$  result = thread.get()

:param async bool :param str pretty: If 'true', then the output is pretty printed. :param str \_continue: The continue option should be set when retrieving more results from the server. Since this value is server defined, clients may only use the continue value from a previous query result with identical query parameters (except for the value of continue) and the server may reject a continue value it does not recognize. If the specified continue value is no longer valid whether due to expiration (generally five to fifteen minutes) or a configuration change on the server the server will respond with a 410 ResourceExpired error indicating the client must restart their list without the continue field. This field is not supported when watch is true. Clients may start a watch from the last resourceVersion value returned by the server and not miss any modifications. :param str field\_selector: A selector to restrict the list of returned objects by their fields. Defaults to everything. :param bool include uninitialized: If true, partially initialized resources are included in the response. :param str label\_selector: A selector to restrict the list of returned objects by their labels. Defaults to everything. :param int limit: limit is a maximum number of responses to return for a list call. If more items exist, the server will set the *continue* field on the list metadata to a value that can be used with the same initial query to retrieve the next set of results. Setting a limit may return fewer than the requested amount of items (up to zero items) in the event all requested objects are filtered out and clients should only use the presence of the continue field to determine whether more results are available. Servers may choose not to support the limit argument and will return all of the available results. If limit is specified and the continue field is empty, clients may assume that no more results are available. This field is not supported if watch is true. The server guarantees that the objects returned when using continue will be identical to issuing a single list call without a limit - that is, no objects created, modified, or deleted after the first request is issued will be included in any subsequent continued requests. This is sometimes referred to as a consistent snapshot, and ensures that a client that is using limit to receive smaller chunks of a very large result can ensure they see all possible objects. If objects are updated during a chunked list the version of the object that was present at the time the first list result was calculated is returned. :param str resource version: When specified with a watch call, shows changes that occur after that particular version of a resource. Defaults to changes from the beginning of history. When specified for list: - if unset, then the result is returned from remote storage based on quorum-read flag; - if it's 0, then we simply return what we currently have in cache, no guarantee; - if set to non zero, then the result is at least as fresh as given rv.

:param int timeout\_seconds: Timeout for the list/watch call. This limits the duration of the call, regardless of any activity or inactivity. :param bool watch: Watch for changes to the described resources and return them as a stream of add, update, and remove notifications. Specify resourceVersion. :return: V1Status

If the method is called asynchronously, returns the request thread.

#### **delete\_collection\_cluster\_role\_binding\_with\_http\_info**(*\*\*kwargs*)

delete collection of ClusterRoleBinding This method makes a synchronous HTTP request by default. To make an asynchronous HTTP request, please pass async=True >>> thread = api.delete collection cluster role binding with http info(async=True)  $>>$  result = thread.get()

:param async bool :param str pretty: If 'true', then the output is pretty printed. :param str \_continue: The continue option should be set when retrieving more results from the server. Since this value is server defined, clients may only use the continue value from a previous query result with identical query parameters (except for the value of continue) and the server may reject a continue value it does not recognize. If the specified continue value is no longer valid whether due to expiration (generally five to fifteen minutes) or a configuration change on the server the server will respond with a 410 ResourceExpired error indicating the client must restart their list without the continue field. This field is not supported when watch is true. Clients may start a watch from the last resourceVersion value returned by the server and not miss any modifications. :param str field selector: A selector to restrict the list of returned objects by their fields. Defaults to everything. :param bool include\_uninitialized: If true, partially initialized resources are included in the response. :param str label\_selector: A selector to restrict the list of returned objects by their labels. Defaults to everything. :param int limit: limit is a maximum number of responses to return for a list call. If more items exist, the server will set the *continue* field on the list metadata to a value that can be used with the same initial query to retrieve the next set of results. Setting a limit may return fewer than the requested amount of items (up to zero items) in the event all requested objects are filtered out and clients should only use the presence of the continue field to determine whether more results are available. Servers may choose not to support the limit argument and will return all of the available results. If limit is specified and the continue field is empty, clients may assume that no more results are available. This field is not supported if watch is true. The server guarantees that the objects returned when using continue will be identical to issuing a single list call without a limit - that is, no objects created, modified, or deleted after the first request is issued will be included in any subsequent continued requests. This is sometimes referred to as a consistent snapshot, and ensures that a client that is using limit to receive smaller chunks of a very large result can ensure they see all possible objects. If objects are updated during a chunked list the version of the object that was present at the time the first list result was calculated is returned. :param str resource\_version: When specified with a watch call, shows changes that occur after that particular version of a resource. Defaults to changes from the beginning of history. When specified for list: - if unset, then the result is returned from remote storage based on quorum-read flag; - if it's 0, then we simply return what we currently have in cache, no guarantee; - if set to non zero, then the result is at least as fresh as given rv. :param int timeout\_seconds: Timeout for the list/watch call. This limits the duration of the call, regardless of any activity or inactivity. :param bool watch: Watch for changes to the described resources and return them as a stream of add, update, and remove notifications. Specify resourceVersion. :return: V1Status

If the method is called asynchronously, returns the request thread.

## **delete\_collection\_cluster\_role\_with\_http\_info**(*\*\*kwargs*)

delete collection of ClusterRole This method makes a synchronous HTTP request by default. To make an asynchronous HTTP request, please pass async=True >>> thread = api.delete\_collection\_cluster\_role\_with\_http\_info(async=True) >>> result = thread.get()

:param async bool :param str pretty: If 'true', then the output is pretty printed. :param str \_continue: The continue option should be set when retrieving more results from the server. Since this value is server defined, clients may only use the continue value from a previous query result with identical query parameters (except for the value of continue) and the server may reject a continue value it does not recognize. If the specified continue value is no longer valid whether due to expiration (generally five to fifteen minutes) or a configuration change on the server the server will respond with a 410 ResourceExpired error indicating the client must restart their list without the continue field. This field is not supported when watch is true.

Clients may start a watch from the last resourceVersion value returned by the server and not miss any modifications. :param str field selector: A selector to restrict the list of returned objects by their fields. Defaults to everything. :param bool include uninitialized: If true, partially initialized resources are included in the response. :param str label\_selector: A selector to restrict the list of returned objects by their labels. Defaults to everything. :param int limit: limit is a maximum number of responses to return for a list call. If more items exist, the server will set the *continue* field on the list metadata to a value that can be used with the same initial query to retrieve the next set of results. Setting a limit may return fewer than the requested amount of items (up to zero items) in the event all requested objects are filtered out and clients should only use the presence of the continue field to determine whether more results are available. Servers may choose not to support the limit argument and will return all of the available results. If limit is specified and the continue field is empty, clients may assume that no more results are available. This field is not supported if watch is true. The server guarantees that the objects returned when using continue will be identical to issuing a single list call without a limit - that is, no objects created, modified, or deleted after the first request is issued will be included in any subsequent continued requests. This is sometimes referred to as a consistent snapshot, and ensures that a client that is using limit to receive smaller chunks of a very large result can ensure they see all possible objects. If objects are updated during a chunked list the version of the object that was present at the time the first list result was calculated is returned. :param str resource version: When specified with a watch call, shows changes that occur after that particular version of a resource. Defaults to changes from the beginning of history. When specified for list: - if unset, then the result is returned from remote storage based on quorum-read flag; - if it's 0, then we simply return what we currently have in cache, no guarantee; - if set to non zero, then the result is at least as fresh as given rv. :param int timeout\_seconds: Timeout for the list/watch call. This limits the duration of the call, regardless of any activity or inactivity. :param bool watch: Watch for changes to the described resources and return them as a stream of add, update, and remove notifications. Specify resourceVersion. :return: V1Status

If the method is called asynchronously, returns the request thread.

## **delete\_collection\_namespaced\_role**(*namespace*, *\*\*kwargs*)

delete collection of Role This method makes a synchronous HTTP request by default. To make an asynchronous HTTP request, please pass async=True >>> thread = api.delete\_collection\_namespaced\_role(namespace, async=True) >>> result = thread.get()

:param async bool :param str namespace: object name and auth scope, such as for teams and projects (required) :param str pretty: If 'true', then the output is pretty printed. :param str \_continue: The continue option should be set when retrieving more results from the server. Since this value is server defined, clients may only use the continue value from a previous query result with identical query parameters (except for the value of continue) and the server may reject a continue value it does not recognize. If the specified continue value is no longer valid whether due to expiration (generally five to fifteen minutes) or a configuration change on the server the server will respond with a 410 ResourceExpired error indicating the client must restart their list without the continue field. This field is not supported when watch is true. Clients may start a watch from the last resourceVersion value returned by the server and not miss any modifications. :param str field selector: A selector to restrict the list of returned objects by their fields. Defaults to everything. :param bool include\_uninitialized: If true, partially initialized resources are included in the response. :param str label\_selector: A selector to restrict the list of returned objects by their labels. Defaults to everything. :param int limit: limit is a maximum number of responses to return for a list call. If more items exist, the server will set the *continue* field on the list metadata to a value that can be used with the same initial query to retrieve the next set of results. Setting a limit may return fewer than the requested amount of items (up to zero items) in the event all requested objects are filtered out and clients should only use the presence of the continue field to determine whether more results are available. Servers may choose not to support the limit argument and will return all of the available results. If limit is specified and the continue field is empty, clients may assume that no more results are available. This field is not supported if watch is true. The server guarantees that the objects returned when using continue will be identical to issuing a single list call without a limit - that is, no objects created, modified, or deleted after the first request is issued will be included in any subsequent continued requests. This is sometimes referred to as a consistent snapshot, and ensures that a client that is using limit to receive smaller chunks of a very large result can ensure they see all possible objects. If objects are updated during a chunked list the version of the object that was present at the time the first list result was calculated is returned. :param str resource version: When specified with a watch call, shows changes that occur after that particular version of a resource. Defaults to changes from the beginning of history. When specified for list: - if unset, then the result is returned from remote storage based on quorum-read flag; - if it's 0, then we simply return what we currently have in cache, no guarantee; - if set to non zero, then the result is at least as fresh as given rv. :param int timeout\_seconds: Timeout for the list/watch call. This limits the duration of the call, regardless of any activity or inactivity. :param bool watch: Watch for changes to the described resources and return them as a stream of add, update, and remove notifications. Specify resourceVersion. :return: V1Status

If the method is called asynchronously, returns the request thread.

#### **delete\_collection\_namespaced\_role\_binding**(*namespace*, *\*\*kwargs*)

delete collection of RoleBinding This method makes a synchronous HTTP request by default. To make an asynchronous HTTP request, please pass async=True >>> thread = api.delete\_collection\_namespaced\_role\_binding(namespace, async=True) >>> result = thread.get()

:param async bool :param str namespace: object name and auth scope, such as for teams and projects (required) :param str pretty: If 'true', then the output is pretty printed. :param str \_continue: The continue option should be set when retrieving more results from the server. Since this value is server defined, clients may only use the continue value from a previous query result with identical query parameters (except for the value of continue) and the server may reject a continue value it does not recognize. If the specified continue value is no longer valid whether due to expiration (generally five to fifteen minutes) or a configuration change on the server the server will respond with a 410 ResourceExpired error indicating the client must restart their list without the continue field. This field is not supported when watch is true. Clients may start a watch from the last resourceVersion value returned by the server and not miss any modifications. :param str field selector: A selector to restrict the list of returned objects by their fields. Defaults to everything. :param bool include\_uninitialized: If true, partially initialized resources are included in the response. :param str label\_selector: A selector to restrict the list of returned objects by their labels. Defaults to everything. :param int limit: limit is a maximum number of responses to return for a list call. If more items exist, the server will set the *continue* field on the list metadata to a value that can be used with the same initial query to retrieve the next set of results. Setting a limit may return fewer than the requested amount of items (up to zero items) in the event all requested objects are filtered out and clients should only use the presence of the continue field to determine whether more results are available. Servers may choose not to support the limit argument and will return all of the available results. If limit is specified and the continue field is empty, clients may assume that no more results are available. This field is not supported if watch is true. The server guarantees that the objects returned when using continue will be identical to issuing a single list call without a limit - that is, no objects created, modified, or deleted after the first request is issued will be included in any subsequent continued requests. This is sometimes referred to as a consistent snapshot, and ensures that a client that is using limit to receive smaller chunks of a very large result can ensure they see all possible objects. If objects are updated during a chunked list the version of the object that was present at the time the first list result was calculated is returned. :param str resource version: When specified with a watch call, shows changes that occur after that particular version of a resource. Defaults to changes from the beginning of history. When specified for list: - if unset, then the result is returned from remote storage based on quorum-read flag; - if it's 0, then we simply return what we currently have in cache, no guarantee; - if set to non zero, then the result is at least as fresh as given rv. :param int timeout\_seconds: Timeout for the list/watch call. This limits the duration of the call, regardless of any activity or inactivity. :param bool watch: Watch for changes to the described resources and return them as a stream of add, update, and remove notifications. Specify resourceVersion. :return: V1Status

If the method is called asynchronously, returns the request thread.

#### **delete\_collection\_namespaced\_role\_binding\_with\_http\_info**(*namespace*,

*\*\*kwargs*)

delete collection of RoleBinding This method makes a synchronous HTTP request by default. To make an asynchronous HTTP request, please pass async=True >>> thread = api.delete\_collection\_namespaced\_role\_binding\_with\_http\_info(namespace, async=True) >>> result =

#### thread.get()

:param async bool :param str namespace: object name and auth scope, such as for teams and projects (required) :param str pretty: If 'true', then the output is pretty printed. :param str \_continue: The continue option should be set when retrieving more results from the server. Since this value is server defined, clients may only use the continue value from a previous query result with identical query parameters (except for the value of continue) and the server may reject a continue value it does not recognize. If the specified continue value is no longer valid whether due to expiration (generally five to fifteen minutes) or a configuration change on the server the server will respond with a 410 ResourceExpired error indicating the client must restart their list without the continue field. This field is not supported when watch is true. Clients may start a watch from the last resourceVersion value returned by the server and not miss any modifications. :param str field\_selector: A selector to restrict the list of returned objects by their fields. Defaults to everything. :param bool include\_uninitialized: If true, partially initialized resources are included in the response. :param str label\_selector: A selector to restrict the list of returned objects by their labels. Defaults to everything. :param int limit: limit is a maximum number of responses to return for a list call. If more items exist, the server will set the *continue* field on the list metadata to a value that can be used with the same initial query to retrieve the next set of results. Setting a limit may return fewer than the requested amount of items (up to zero items) in the event all requested objects are filtered out and clients should only use the presence of the continue field to determine whether more results are available. Servers may choose not to support the limit argument and will return all of the available results. If limit is specified and the continue field is empty, clients may assume that no more results are available. This field is not supported if watch is true. The server guarantees that the objects returned when using continue will be identical to issuing a single list call without a limit - that is, no objects created, modified, or deleted after the first request is issued will be included in any subsequent continued requests. This is sometimes referred to as a consistent snapshot, and ensures that a client that is using limit to receive smaller chunks of a very large result can ensure they see all possible objects. If objects are updated during a chunked list the version of the object that was present at the time the first list result was calculated is returned. :param str resource\_version: When specified with a watch call, shows changes that occur after that particular version of a resource. Defaults to changes from the beginning of history. When specified for list: - if unset, then the result is returned from remote storage based on quorum-read flag; - if it's 0, then we simply return what we currently have in cache, no guarantee; - if set to non zero, then the result is at least as fresh as given rv. :param int timeout\_seconds: Timeout for the list/watch call. This limits the duration of the call, regardless of any activity or inactivity. :param bool watch: Watch for changes to the described resources and return them as a stream of add, update, and remove notifications. Specify resource Version. :return: V1Status

If the method is called asynchronously, returns the request thread.

## **delete\_collection\_namespaced\_role\_with\_http\_info**(*namespace*, *\*\*kwargs*)

delete collection of Role This method makes a synchronous HTTP request by default. To make an asynchronous HTTP request, please pass async=True >>> thread = api.delete\_collection\_namespaced\_role\_with\_http\_info(namespace, async=True) >>> result = thread.get()

:param async bool :param str namespace: object name and auth scope, such as for teams and projects (required) :param str pretty: If 'true', then the output is pretty printed. :param str \_continue: The continue option should be set when retrieving more results from the server. Since this value is server defined, clients may only use the continue value from a previous query result with identical query parameters (except for the value of continue) and the server may reject a continue value it does not recognize. If the specified continue value is no longer valid whether due to expiration (generally five to fifteen minutes) or a configuration change on the server the server will respond with a 410 ResourceExpired error indicating the client must restart their list without the continue field. This field is not supported when watch is true. Clients may start a watch from the last resourceVersion value returned by the server and not miss any modifications. :param str field\_selector: A selector to restrict the list of returned objects by their fields. Defaults to everything. :param bool include\_uninitialized: If true, partially initialized resources are included in the response. :param str label\_selector: A selector to restrict the list of returned objects by their labels. Defaults to everything. :param int limit: limit is a maximum number of responses to return for a list call. If more items exist, the server will set the *continue* field on the list metadata to a value that

can be used with the same initial query to retrieve the next set of results. Setting a limit may return fewer than the requested amount of items (up to zero items) in the event all requested objects are filtered out and clients should only use the presence of the continue field to determine whether more results are available. Servers may choose not to support the limit argument and will return all of the available results. If limit is specified and the continue field is empty, clients may assume that no more results are available. This field is not supported if watch is true. The server guarantees that the objects returned when using continue will be identical to issuing a single list call without a limit - that is, no objects created, modified, or deleted after the first request is issued will be included in any subsequent continued requests. This is sometimes referred to as a consistent snapshot, and ensures that a client that is using limit to receive smaller chunks of a very large result can ensure they see all possible objects. If objects are updated during a chunked list the version of the object that was present at the time the first list result was calculated is returned. :param str resource\_version: When specified with a watch call, shows changes that occur after that particular version of a resource. Defaults to changes from the beginning of history. When specified for list: - if unset, then the result is returned from remote storage based on quorum-read flag; - if it's 0, then we simply return what we currently have in cache, no guarantee; - if set to non zero, then the result is at least as fresh as given rv. :param int timeout\_seconds: Timeout for the list/watch call. This limits the duration of the call, regardless of any activity or inactivity. :param bool watch: Watch for changes to the described resources and return them as a stream of add, update, and remove notifications. Specify resourceVersion. :return: V1Status

If the method is called asynchronously, returns the request thread.

# **delete\_namespaced\_role**(*name*, *namespace*, *body*, *\*\*kwargs*)

delete a Role This method makes a synchronous HTTP request by default. To make an asynchronous HTTP request, please pass async=True >>> thread = api.delete\_namespaced\_role(name, namespace, body,  $async = True$ ) >>>  $result = thread.get()$ 

:param async bool :param str name: name of the Role (required) :param str namespace: object name and auth scope, such as for teams and projects (required) :param V1DeleteOptions body: (required) :param str pretty: If 'true', then the output is pretty printed. :param int grace\_period\_seconds: The duration in seconds before the object should be deleted. Value must be non-negative integer. The value zero indicates delete immediately. If this value is nil, the default grace period for the specified type will be used. Defaults to a per object value if not specified. zero means delete immediately. :param bool orphan\_dependents: Deprecated: please use the PropagationPolicy, this field will be deprecated in 1.7. Should the dependent objects be orphaned. If true/false, the "orphan" finalizer will be added to/removed from the object's finalizers list. Either this field or PropagationPolicy may be set, but not both. :param str propagation\_policy: Whether and how garbage collection will be performed. Either this field or OrphanDependents may be set, but not both. The default policy is decided by the existing finalizer set in the metadata.finalizers and the resource-specific default policy. Acceptable values are: 'Orphan' - orphan the dependents; 'Background' allow the garbage collector to delete the dependents in the background; 'Foreground' - a cascading policy that deletes all dependents in the foreground. :return: V1Status

If the method is called asynchronously, returns the request thread.

## **delete\_namespaced\_role\_binding**(*name*, *namespace*, *body*, *\*\*kwargs*)

delete a RoleBinding This method makes a synchronous HTTP request by default. To make an asynchronous HTTP request, please pass async=True >>> thread = api.delete\_namespaced\_role\_binding(name, namespace, body, async=True) >>> result = thread.get()

:param async bool :param str name: name of the RoleBinding (required) :param str namespace: object name and auth scope, such as for teams and projects (required) :param V1DeleteOptions body: (required) :param str pretty: If 'true', then the output is pretty printed. :param int grace\_period\_seconds: The duration in seconds before the object should be deleted. Value must be non-negative integer. The value zero indicates delete immediately. If this value is nil, the default grace period for the specified type will be used. Defaults to a per object value if not specified. zero means delete immediately. :param bool orphan\_dependents: Deprecated: please use the PropagationPolicy, this field will be deprecated in 1.7. Should the dependent objects be orphaned. If true/false, the "orphan" finalizer will be added to/removed from the object's finalizers list. Either this field or PropagationPolicy may be set, but not both. :param str propagation policy: Whether and how garbage collection will be performed. Either this field or OrphanDependents may be set, but not both. The default policy is decided by the existing finalizer set in the metadata.finalizers and the resource-specific default policy. Acceptable values are: 'Orphan' - orphan the dependents; 'Background' - allow the garbage collector to delete the dependents in the background; 'Foreground' - a cascading policy that deletes all dependents in the foreground. :return: V1Status

If the method is called asynchronously, returns the request thread.

# **delete\_namespaced\_role\_binding\_with\_http\_info**(*name*, *namespace*, *body*, *\*\*kwargs*)

delete a RoleBinding This method makes a synchronous HTTP request by default. To make an asynchronous HTTP request, please pass async=True >>> thread = api.delete\_namespaced\_role\_binding\_with\_http\_info(name, namespace, body, async=True) >>> re $sult = thread.get()$ 

:param async bool :param str name: name of the RoleBinding (required) :param str namespace: object name and auth scope, such as for teams and projects (required) :param V1DeleteOptions body: (required) :param str pretty: If 'true', then the output is pretty printed. :param int grace\_period\_seconds: The duration in seconds before the object should be deleted. Value must be non-negative integer. The value zero indicates delete immediately. If this value is nil, the default grace period for the specified type will be used. Defaults to a per object value if not specified. zero means delete immediately. :param bool orphan\_dependents: Deprecated: please use the PropagationPolicy, this field will be deprecated in 1.7. Should the dependent objects be orphaned. If true/false, the "orphan" finalizer will be added to/removed from the object's finalizers list. Either this field or PropagationPolicy may be set, but not both. :param str propagation\_policy: Whether and how garbage collection will be performed. Either this field or OrphanDependents may be set, but not both. The default policy is decided by the existing finalizer set in the metadata.finalizers and the resource-specific default policy. Acceptable values are: 'Orphan' - orphan the dependents; 'Background' - allow the garbage collector to delete the dependents in the background; 'Foreground' - a cascading policy that deletes all dependents in the foreground. :return: V1Status

If the method is called asynchronously, returns the request thread.

## **delete\_namespaced\_role\_with\_http\_info**(*name*, *namespace*, *body*, *\*\*kwargs*)

delete a Role This method makes a synchronous HTTP request by default. To make an asynchronous HTTP request, please pass async=True >>> thread = api.delete\_namespaced\_role\_with\_http\_info(name, namespace, body, async=True)  $\gg$  result = thread.get()

:param async bool :param str name: name of the Role (required) :param str namespace: object name and auth scope, such as for teams and projects (required) :param V1DeleteOptions body: (required) :param str pretty: If 'true', then the output is pretty printed. :param int grace\_period\_seconds: The duration in seconds before the object should be deleted. Value must be non-negative integer. The value zero indicates delete immediately. If this value is nil, the default grace period for the specified type will be used. Defaults to a per object value if not specified. zero means delete immediately. :param bool orphan\_dependents: Deprecated: please use the PropagationPolicy, this field will be deprecated in 1.7. Should the dependent objects be orphaned. If true/false, the "orphan" finalizer will be added to/removed from the object's finalizers list. Either this field or PropagationPolicy may be set, but not both. :param str propagation\_policy: Whether and how garbage collection will be performed. Either this field or OrphanDependents may be set, but not both. The default policy is decided by the existing finalizer set in the metadata.finalizers and the resource-specific default policy. Acceptable values are: 'Orphan' - orphan the dependents; 'Background' allow the garbage collector to delete the dependents in the background; 'Foreground' - a cascading policy that deletes all dependents in the foreground. :return: V1Status

If the method is called asynchronously, returns the request thread.

# **get\_api\_resources**(*\*\*kwargs*)

get available resources This method makes a synchronous HTTP request by default. To make an asynchronous HTTP request, please pass async=True >>> thread = api.get\_api\_resources(async=True) >>>  $result = thread.get()$ 

:param async bool :return: V1APIResourceList

If the method is called asynchronously, returns the request thread.

## **get\_api\_resources\_with\_http\_info**(*\*\*kwargs*)

get available resources This method makes a synchronous HTTP request by default. To make an asynchronous HTTP request, please pass async=True >>> thread = api.get api resources with http info(async=True)  $\gg$  result = thread.get()

:param async bool :return: V1APIResourceList

If the method is called asynchronously, returns the request thread.

#### **list\_cluster\_role**(*\*\*kwargs*)

list or watch objects of kind ClusterRole This method makes a synchronous HTTP request by default. To make an asynchronous HTTP request, please pass async=True >>> thread = api.list\_cluster\_role(async=True) >>> result = thread.get()

:param async bool :param str pretty: If 'true', then the output is pretty printed. :param str \_continue: The continue option should be set when retrieving more results from the server. Since this value is server defined, clients may only use the continue value from a previous query result with identical query parameters (except for the value of continue) and the server may reject a continue value it does not recognize. If the specified continue value is no longer valid whether due to expiration (generally five to fifteen minutes) or a configuration change on the server the server will respond with a 410 ResourceExpired error indicating the client must restart their list without the continue field. This field is not supported when watch is true. Clients may start a watch from the last resourceVersion value returned by the server and not miss any modifications. :param str field selector: A selector to restrict the list of returned objects by their fields. Defaults to everything. :param bool include uninitialized: If true, partially initialized resources are included in the response. :param str label\_selector: A selector to restrict the list of returned objects by their labels. Defaults to everything. :param int limit: limit is a maximum number of responses to return for a list call. If more items exist, the server will set the *continue* field on the list metadata to a value that can be used with the same initial query to retrieve the next set of results. Setting a limit may return fewer than the requested amount of items (up to zero items) in the event all requested objects are filtered out and clients should only use the presence of the continue field to determine whether more results are available. Servers may choose not to support the limit argument and will return all of the available results. If limit is specified and the continue field is empty, clients may assume that no more results are available. This field is not supported if watch is true. The server guarantees that the objects returned when using continue will be identical to issuing a single list call without a limit - that is, no objects created, modified, or deleted after the first request is issued will be included in any subsequent continued requests. This is sometimes referred to as a consistent snapshot, and ensures that a client that is using limit to receive smaller chunks of a very large result can ensure they see all possible objects. If objects are updated during a chunked list the version of the object that was present at the time the first list result was calculated is returned. :param str resource\_version: When specified with a watch call, shows changes that occur after that particular version of a resource. Defaults to changes from the beginning of history. When specified for list: - if unset, then the result is returned from remote storage based on quorum-read flag; - if it's 0, then we simply return what we currently have in cache, no guarantee;  $-$  if set to non zero, then the result is at least as fresh as given rv. :param int timeout\_seconds: Timeout for the list/watch call. This limits the duration of the call, regardless of any activity or inactivity. :param bool watch: Watch for changes to the described resources and return them as a stream of add, update, and remove notifications. Specify resourceVersion. :return: V1alpha1ClusterRoleList

If the method is called asynchronously, returns the request thread.

## **list\_cluster\_role\_binding**(*\*\*kwargs*)

list or watch objects of kind ClusterRoleBinding This method makes a synchronous HTTP request by default. To make an asynchronous HTTP request, please pass async=True  $\gg$  thread = api.list\_cluster\_role\_binding(async=True) >>> result = thread.get()

:param async bool :param str pretty: If 'true', then the output is pretty printed. :param str \_continue: The continue option should be set when retrieving more results from the server. Since this value is server defined, clients may only use the continue value from a previous query result with identical query parameters (except for the value of continue) and the server may reject a continue value it does not recognize. If the specified continue value is no longer valid whether due to expiration (generally five to fifteen minutes) or a configuration change on the server the server will respond with a 410 ResourceExpired error indicating the client must restart their list without the continue field. This field is not supported when watch is true. Clients may start a watch from the last resourceVersion value returned by the server and not miss any modifications. :param str field selector: A selector to restrict the list of returned objects by their fields. Defaults to everything. :param bool include\_uninitialized: If true, partially initialized resources are included in the response. :param str label\_selector: A selector to restrict the list of returned objects by their labels. Defaults to everything. :param int limit: limit is a maximum number of responses to return for a list call. If more items exist, the server will set the *continue* field on the list metadata to a value that can be used with the same initial query to retrieve the next set of results. Setting a limit may return fewer than the requested amount of items (up to zero items) in the event all requested objects are filtered out and clients should only use the presence of the continue field to determine whether more results are available. Servers may choose not to support the limit argument and will return all of the available results. If limit is specified and the continue field is empty, clients may assume that no more results are available. This field is not supported if watch is true. The server guarantees that the objects returned when using continue will be identical to issuing a single list call without a limit - that is, no objects created, modified, or deleted after the first request is issued will be included in any subsequent continued requests. This is sometimes referred to as a consistent snapshot, and ensures that a client that is using limit to receive smaller chunks of a very large result can ensure they see all possible objects. If objects are updated during a chunked list the version of the object that was present at the time the first list result was calculated is returned. :param str resource version: When specified with a watch call, shows changes that occur after that particular version of a resource. Defaults to changes from the beginning of history. When specified for list: - if unset, then the result is returned from remote storage based on quorum-read flag; - if it's 0, then we simply return what we currently have in cache, no guarantee; - if set to non zero, then the result is at least as fresh as given rv. :param int timeout\_seconds: Timeout for the list/watch call. This limits the duration of the call, regardless of any activity or inactivity. :param bool watch: Watch for changes to the described resources and return them as a stream of add, update, and remove notifications. Specify resourceVersion. :return: V1alpha1ClusterRoleBindingList

If the method is called asynchronously, returns the request thread.

## **list\_cluster\_role\_binding\_with\_http\_info**(*\*\*kwargs*)

list or watch objects of kind ClusterRoleBinding This method makes a synchronous HTTP request by default. To make an asynchronous HTTP request, please pass async=True  $\gg$  thread = api.list\_cluster\_role\_binding\_with\_http\_info(async=True) >>> result = thread.get()

:param async bool :param str pretty: If 'true', then the output is pretty printed. :param str \_continue: The continue option should be set when retrieving more results from the server. Since this value is server defined, clients may only use the continue value from a previous query result with identical query parameters (except for the value of continue) and the server may reject a continue value it does not recognize. If the specified continue value is no longer valid whether due to expiration (generally five to fifteen minutes) or a configuration change on the server the server will respond with a 410 ResourceExpired error indicating the client must restart their list without the continue field. This field is not supported when watch is true. Clients may start a watch from the last resourceVersion value returned by the server and not miss any modifications. :param str field\_selector: A selector to restrict the list of returned objects by their fields. Defaults to everything. :param bool include\_uninitialized: If true, partially initialized resources are included in the response. :param str label\_selector: A selector to restrict the list of returned objects by their labels. Defaults to everything. :param int limit: limit is a maximum number of responses to return for a list call. If more items exist, the server will set the *continue* field on the list metadata to a value that can be used with the same initial query to retrieve the next set of results. Setting a limit may return fewer than the requested amount of items (up to zero items) in the event all requested objects are filtered out and

clients should only use the presence of the continue field to determine whether more results are available. Servers may choose not to support the limit argument and will return all of the available results. If limit is specified and the continue field is empty, clients may assume that no more results are available. This field is not supported if watch is true. The server guarantees that the objects returned when using continue will be identical to issuing a single list call without a limit - that is, no objects created, modified, or deleted after the first request is issued will be included in any subsequent continued requests. This is sometimes referred to as a consistent snapshot, and ensures that a client that is using limit to receive smaller chunks of a very large result can ensure they see all possible objects. If objects are updated during a chunked list the version of the object that was present at the time the first list result was calculated is returned. :param str resource\_version: When specified with a watch call, shows changes that occur after that particular version of a resource. Defaults to changes from the beginning of history. When specified for list: - if unset, then the result is returned from remote storage based on quorum-read flag; - if it's 0, then we simply return what we currently have in cache, no guarantee; - if set to non zero, then the result is at least as fresh as given rv. :param int timeout\_seconds: Timeout for the list/watch call. This limits the duration of the call, regardless of any activity or inactivity. :param bool watch: Watch for changes to the described resources and return them as a stream of add, update, and remove notifications. Specify resourceVersion. :return: V1alpha1ClusterRoleBindingList

If the method is called asynchronously, returns the request thread.

# **list\_cluster\_role\_with\_http\_info**(*\*\*kwargs*)

list or watch objects of kind ClusterRole This method makes a synchronous HTTP request by default. To make an asynchronous HTTP request, please pass async=True >>> thread = api.list\_cluster\_role\_with\_http\_info(async=True) >>> result = thread.get()

:param async bool :param str pretty: If 'true', then the output is pretty printed. :param str \_continue: The continue option should be set when retrieving more results from the server. Since this value is server defined, clients may only use the continue value from a previous query result with identical query parameters (except for the value of continue) and the server may reject a continue value it does not recognize. If the specified continue value is no longer valid whether due to expiration (generally five to fifteen minutes) or a configuration change on the server the server will respond with a 410 ResourceExpired error indicating the client must restart their list without the continue field. This field is not supported when watch is true. Clients may start a watch from the last resourceVersion value returned by the server and not miss any modifications. :param str field\_selector: A selector to restrict the list of returned objects by their fields. Defaults to everything. :param bool include\_uninitialized: If true, partially initialized resources are included in the response. :param str label\_selector: A selector to restrict the list of returned objects by their labels. Defaults to everything. :param int limit: limit is a maximum number of responses to return for a list call. If more items exist, the server will set the *continue* field on the list metadata to a value that can be used with the same initial query to retrieve the next set of results. Setting a limit may return fewer than the requested amount of items (up to zero items) in the event all requested objects are filtered out and clients should only use the presence of the continue field to determine whether more results are available. Servers may choose not to support the limit argument and will return all of the available results. If limit is specified and the continue field is empty, clients may assume that no more results are available. This field is not supported if watch is true. The server guarantees that the objects returned when using continue will be identical to issuing a single list call without a limit - that is, no objects created, modified, or deleted after the first request is issued will be included in any subsequent continued requests. This is sometimes referred to as a consistent snapshot, and ensures that a client that is using limit to receive smaller chunks of a very large result can ensure they see all possible objects. If objects are updated during a chunked list the version of the object that was present at the time the first list result was calculated is returned. :param str resource version: When specified with a watch call, shows changes that occur after that particular version of a resource. Defaults to changes from the beginning of history. When specified for list: - if unset, then the result is returned from remote storage based on quorum-read flag; - if it's 0, then we simply return what we currently have in cache, no guarantee; - if set to non zero, then the result is at least as fresh as given rv. :param int timeout\_seconds: Timeout for the list/watch call. This limits the duration of the call, regardless of any activity or inactivity. :param bool watch: Watch for changes to the described resources

and return them as a stream of add, update, and remove notifications. Specify resourceVersion. :return: V1alpha1ClusterRoleList

If the method is called asynchronously, returns the request thread.

#### **list\_namespaced\_role**(*namespace*, *\*\*kwargs*)

list or watch objects of kind Role This method makes a synchronous HTTP request by default. To make an asynchronous HTTP request, please pass async=True >>> thread = api.list\_namespaced\_role(namespace,  $async = True$ ) >>>  $result = thread.get()$ 

:param async bool :param str namespace: object name and auth scope, such as for teams and projects (required) :param str pretty: If 'true', then the output is pretty printed. :param str \_continue: The continue option should be set when retrieving more results from the server. Since this value is server defined, clients may only use the continue value from a previous query result with identical query parameters (except for the value of continue) and the server may reject a continue value it does not recognize. If the specified continue value is no longer valid whether due to expiration (generally five to fifteen minutes) or a configuration change on the server the server will respond with a 410 ResourceExpired error indicating the client must restart their list without the continue field. This field is not supported when watch is true. Clients may start a watch from the last resourceVersion value returned by the server and not miss any modifications. :param str field selector: A selector to restrict the list of returned objects by their fields. Defaults to everything. :param bool include\_uninitialized: If true, partially initialized resources are included in the response. :param str label\_selector: A selector to restrict the list of returned objects by their labels. Defaults to everything. :param int limit: limit is a maximum number of responses to return for a list call. If more items exist, the server will set the *continue* field on the list metadata to a value that can be used with the same initial query to retrieve the next set of results. Setting a limit may return fewer than the requested amount of items (up to zero items) in the event all requested objects are filtered out and clients should only use the presence of the continue field to determine whether more results are available. Servers may choose not to support the limit argument and will return all of the available results. If limit is specified and the continue field is empty, clients may assume that no more results are available. This field is not supported if watch is true. The server guarantees that the objects returned when using continue will be identical to issuing a single list call without a limit - that is, no objects created, modified, or deleted after the first request is issued will be included in any subsequent continued requests. This is sometimes referred to as a consistent snapshot, and ensures that a client that is using limit to receive smaller chunks of a very large result can ensure they see all possible objects. If objects are updated during a chunked list the version of the object that was present at the time the first list result was calculated is returned. :param str resource\_version: When specified with a watch call, shows changes that occur after that particular version of a resource. Defaults to changes from the beginning of history. When specified for list: - if unset, then the result is returned from remote storage based on quorum-read flag; - if it's 0, then we simply return what we currently have in cache, no guarantee; - if set to non zero, then the result is at least as fresh as given rv. :param int timeout\_seconds: Timeout for the list/watch call. This limits the duration of the call, regardless of any activity or inactivity. :param bool watch: Watch for changes to the described resources and return them as a stream of add, update, and remove notifications. Specify resourceVersion. :return: V1alpha1RoleList

If the method is called asynchronously, returns the request thread.

## **list\_namespaced\_role\_binding**(*namespace*, *\*\*kwargs*)

list or watch objects of kind RoleBinding This method makes a synchronous HTTP request by default. To make an asynchronous HTTP request, please pass async=True >>> thread = api.list\_namespaced\_role\_binding(namespace, async=True) >>> result = thread.get()

:param async bool :param str namespace: object name and auth scope, such as for teams and projects (required) :param str pretty: If 'true', then the output is pretty printed. :param str \_continue: The continue option should be set when retrieving more results from the server. Since this value is server defined, clients may only use the continue value from a previous query result with identical query parameters (except for the value of continue) and the server may reject a continue value it does not recognize. If the specified continue value is no longer valid whether due to expiration (generally five to fifteen minutes) or

a configuration change on the server the server will respond with a 410 ResourceExpired error indicating the client must restart their list without the continue field. This field is not supported when watch is true. Clients may start a watch from the last resourceVersion value returned by the server and not miss any modifications. :param str field\_selector: A selector to restrict the list of returned objects by their fields. Defaults to everything. :param bool include\_uninitialized: If true, partially initialized resources are included in the response. :param str label\_selector: A selector to restrict the list of returned objects by their labels. Defaults to everything. :param int limit: limit is a maximum number of responses to return for a list call. If more items exist, the server will set the *continue* field on the list metadata to a value that can be used with the same initial query to retrieve the next set of results. Setting a limit may return fewer than the requested amount of items (up to zero items) in the event all requested objects are filtered out and clients should only use the presence of the continue field to determine whether more results are available. Servers may choose not to support the limit argument and will return all of the available results. If limit is specified and the continue field is empty, clients may assume that no more results are available. This field is not supported if watch is true. The server guarantees that the objects returned when using continue will be identical to issuing a single list call without a limit - that is, no objects created, modified, or deleted after the first request is issued will be included in any subsequent continued requests. This is sometimes referred to as a consistent snapshot, and ensures that a client that is using limit to receive smaller chunks of a very large result can ensure they see all possible objects. If objects are updated during a chunked list the version of the object that was present at the time the first list result was calculated is returned. :param str resource version: When specified with a watch call, shows changes that occur after that particular version of a resource. Defaults to changes from the beginning of history. When specified for list: - if unset, then the result is returned from remote storage based on quorum-read flag; - if it's 0, then we simply return what we currently have in cache, no guarantee; - if set to non zero, then the result is at least as fresh as given rv. :param int timeout\_seconds: Timeout for the list/watch call. This limits the duration of the call, regardless of any activity or inactivity. :param bool watch: Watch for changes to the described resources and return them as a stream of add, update, and remove notifications. Specify resourceVersion. :return: V1alpha1RoleBindingList

If the method is called asynchronously, returns the request thread.

## **list\_namespaced\_role\_binding\_with\_http\_info**(*namespace*, *\*\*kwargs*)

list or watch objects of kind RoleBinding This method makes a synchronous HTTP request by default. To make an asynchronous HTTP request, please pass async=True >>> thread = api.list\_namespaced\_role\_binding\_with\_http\_info(namespace, async=True) >>> result = thread.get()

:param async bool :param str namespace: object name and auth scope, such as for teams and projects (required) :param str pretty: If 'true', then the output is pretty printed. :param str \_continue: The continue option should be set when retrieving more results from the server. Since this value is server defined, clients may only use the continue value from a previous query result with identical query parameters (except for the value of continue) and the server may reject a continue value it does not recognize. If the specified continue value is no longer valid whether due to expiration (generally five to fifteen minutes) or a configuration change on the server the server will respond with a 410 ResourceExpired error indicating the client must restart their list without the continue field. This field is not supported when watch is true. Clients may start a watch from the last resourceVersion value returned by the server and not miss any modifications. :param str field\_selector: A selector to restrict the list of returned objects by their fields. Defaults to everything. :param bool include\_uninitialized: If true, partially initialized resources are included in the response. :param str label\_selector: A selector to restrict the list of returned objects by their labels. Defaults to everything. :param int limit: limit is a maximum number of responses to return for a list call. If more items exist, the server will set the *continue* field on the list metadata to a value that can be used with the same initial query to retrieve the next set of results. Setting a limit may return fewer than the requested amount of items (up to zero items) in the event all requested objects are filtered out and clients should only use the presence of the continue field to determine whether more results are available. Servers may choose not to support the limit argument and will return all of the available results. If limit is specified and the continue field is empty, clients may assume that no more results are available. This field is not supported if watch is true. The server guarantees that the objects returned when using continue will

be identical to issuing a single list call without a limit - that is, no objects created, modified, or deleted after the first request is issued will be included in any subsequent continued requests. This is sometimes referred to as a consistent snapshot, and ensures that a client that is using limit to receive smaller chunks of a very large result can ensure they see all possible objects. If objects are updated during a chunked list the version of the object that was present at the time the first list result was calculated is returned. :param str resource version: When specified with a watch call, shows changes that occur after that particular version of a resource. Defaults to changes from the beginning of history. When specified for list: - if unset, then the result is returned from remote storage based on quorum-read flag; - if it's 0, then we simply return what we currently have in cache, no guarantee; - if set to non zero, then the result is at least as fresh as given rv. :param int timeout\_seconds: Timeout for the list/watch call. This limits the duration of the call, regardless of any activity or inactivity. :param bool watch: Watch for changes to the described resources and return them as a stream of add, update, and remove notifications. Specify resourceVersion. :return: V1alpha1RoleBindingList

If the method is called asynchronously, returns the request thread.

## **list\_namespaced\_role\_with\_http\_info**(*namespace*, *\*\*kwargs*)

list or watch objects of kind Role This method makes a synchronous HTTP request by default. To make an asynchronous HTTP request, please pass async=True >>> thread = api.list\_namespaced\_role\_with\_http\_info(namespace, async=True) >>> result = thread.get()

:param async bool :param str namespace: object name and auth scope, such as for teams and projects (required) :param str pretty: If 'true', then the output is pretty printed. :param str \_continue: The continue option should be set when retrieving more results from the server. Since this value is server defined, clients may only use the continue value from a previous query result with identical query parameters (except for the value of continue) and the server may reject a continue value it does not recognize. If the specified continue value is no longer valid whether due to expiration (generally five to fifteen minutes) or a configuration change on the server the server will respond with a 410 ResourceExpired error indicating the client must restart their list without the continue field. This field is not supported when watch is true. Clients may start a watch from the last resourceVersion value returned by the server and not miss any modifications. :param str field selector: A selector to restrict the list of returned objects by their fields. Defaults to everything. :param bool include\_uninitialized: If true, partially initialized resources are included in the response. :param str label\_selector: A selector to restrict the list of returned objects by their labels. Defaults to everything. :param int limit: limit is a maximum number of responses to return for a list call. If more items exist, the server will set the *continue* field on the list metadata to a value that can be used with the same initial query to retrieve the next set of results. Setting a limit may return fewer than the requested amount of items (up to zero items) in the event all requested objects are filtered out and clients should only use the presence of the continue field to determine whether more results are available. Servers may choose not to support the limit argument and will return all of the available results. If limit is specified and the continue field is empty, clients may assume that no more results are available. This field is not supported if watch is true. The server guarantees that the objects returned when using continue will be identical to issuing a single list call without a limit - that is, no objects created, modified, or deleted after the first request is issued will be included in any subsequent continued requests. This is sometimes referred to as a consistent snapshot, and ensures that a client that is using limit to receive smaller chunks of a very large result can ensure they see all possible objects. If objects are updated during a chunked list the version of the object that was present at the time the first list result was calculated is returned. :param str resource\_version: When specified with a watch call, shows changes that occur after that particular version of a resource. Defaults to changes from the beginning of history. When specified for list: - if unset, then the result is returned from remote storage based on quorum-read flag; - if it's 0, then we simply return what we currently have in cache, no guarantee; - if set to non zero, then the result is at least as fresh as given rv. :param int timeout\_seconds: Timeout for the list/watch call. This limits the duration of the call, regardless of any activity or inactivity. :param bool watch: Watch for changes to the described resources and return them as a stream of add, update, and remove notifications. Specify resourceVersion. :return: V1alpha1RoleList

If the method is called asynchronously, returns the request thread.

# **list\_role\_binding\_for\_all\_namespaces**(*\*\*kwargs*)

list or watch objects of kind RoleBinding This method makes a synchronous HTTP request by default. To make an asynchronous HTTP request, please pass async=True >>> thread = api.list\_role\_binding\_for\_all\_namespaces(async=True) >>> result = thread.get()

:param async bool :param str \_continue: The continue option should be set when retrieving more results from the server. Since this value is server defined, clients may only use the continue value from a previous query result with identical query parameters (except for the value of continue) and the server may reject a continue value it does not recognize. If the specified continue value is no longer valid whether due to expiration (generally five to fifteen minutes) or a configuration change on the server the server will respond with a 410 Resource Expired error indicating the client must restart their list without the continue field. This field is not supported when watch is true. Clients may start a watch from the last resourceVersion value returned by the server and not miss any modifications. :param str field\_selector: A selector to restrict the list of returned objects by their fields. Defaults to everything. :param bool include\_uninitialized: If true, partially initialized resources are included in the response. :param str label\_selector: A selector to restrict the list of returned objects by their labels. Defaults to everything. :param int limit: limit is a maximum number of responses to return for a list call. If more items exist, the server will set the *continue* field on the list metadata to a value that can be used with the same initial query to retrieve the next set of results. Setting a limit may return fewer than the requested amount of items (up to zero items) in the event all requested objects are filtered out and clients should only use the presence of the continue field to determine whether more results are available. Servers may choose not to support the limit argument and will return all of the available results. If limit is specified and the continue field is empty, clients may assume that no more results are available. This field is not supported if watch is true. The server guarantees that the objects returned when using continue will be identical to issuing a single list call without a limit - that is, no objects created, modified, or deleted after the first request is issued will be included in any subsequent continued requests. This is sometimes referred to as a consistent snapshot, and ensures that a client that is using limit to receive smaller chunks of a very large result can ensure they see all possible objects. If objects are updated during a chunked list the version of the object that was present at the time the first list result was calculated is returned. :param str pretty: If 'true', then the output is pretty printed. :param str resource version: When specified with a watch call, shows changes that occur after that particular version of a resource. Defaults to changes from the beginning of history. When specified for list: - if unset, then the result is returned from remote storage based on quorum-read flag; - if it's 0, then we simply return what we currently have in cache, no guarantee; - if set to non zero, then the result is at least as fresh as given rv. :param int timeout\_seconds: Timeout for the list/watch call. This limits the duration of the call, regardless of any activity or inactivity. :param bool watch: Watch for changes to the described resources and return them as a stream of add, update, and remove notifications. Specify resourceVersion. :return: V1alpha1RoleBindingList

If the method is called asynchronously, returns the request thread.

## **list\_role\_binding\_for\_all\_namespaces\_with\_http\_info**(*\*\*kwargs*)

list or watch objects of kind RoleBinding This method makes a synchronous HTTP request by default. To make an asynchronous HTTP request, please pass async=True >>> thread = api.list role binding for all namespaces with http info(async=True)  $>>$  result = thread.get()

:param async bool :param str \_continue: The continue option should be set when retrieving more results from the server. Since this value is server defined, clients may only use the continue value from a previous query result with identical query parameters (except for the value of continue) and the server may reject a continue value it does not recognize. If the specified continue value is no longer valid whether due to expiration (generally five to fifteen minutes) or a configuration change on the server the server will respond with a 410 Resource Expired error indicating the client must restart their list without the continue field. This field is not supported when watch is true. Clients may start a watch from the last resourceVersion value returned by the server and not miss any modifications. :param str field\_selector: A selector to restrict the list of returned objects by their fields. Defaults to everything. :param bool include\_uninitialized: If true, partially initialized resources are included in the response. :param str label\_selector: A selector to restrict the list of returned objects by their labels. Defaults to everything. :param int limit: limit is a maximum number of responses to return for a list call. If more items exist, the server will set the *continue* field on the list metadata to a value that can be used with the same initial query to retrieve the next set of results. Setting a limit may return fewer than the requested amount of items (up to zero items) in the event all requested objects are filtered out and clients should only use the presence of the continue field to determine whether more results are available. Servers may choose not to support the limit argument and will return all of the available results. If limit is specified and the continue field is empty, clients may assume that no more results are available. This field is not supported if watch is true. The server guarantees that the objects returned when using continue will be identical to issuing a single list call without a limit - that is, no objects created, modified, or deleted after the first request is issued will be included in any subsequent continued requests. This is sometimes referred to as a consistent snapshot, and ensures that a client that is using limit to receive smaller chunks of a very large result can ensure they see all possible objects. If objects are updated during a chunked list the version of the object that was present at the time the first list result was calculated is returned. :param str pretty: If 'true', then the output is pretty printed. :param str resource\_version: When specified with a watch call, shows changes that occur after that particular version of a resource. Defaults to changes from the beginning of history. When specified for list: - if unset, then the result is returned from remote storage based on quorum-read flag; - if it's 0, then we simply return what we currently have in cache, no guarantee; - if set to non zero, then the result is at least as fresh as given rv. :param int timeout\_seconds: Timeout for the list/watch call. This limits the duration of the call, regardless of any activity or inactivity. :param bool watch: Watch for changes to the described resources and return them as a stream of add, update, and remove notifications. Specify resourceVersion. :return: V1alpha1RoleBindingList

If the method is called asynchronously, returns the request thread.

# **list\_role\_for\_all\_namespaces**(*\*\*kwargs*)

list or watch objects of kind Role This method makes a synchronous HTTP request by default. To make an asynchronous HTTP request, please pass async=True >>> thread = api.list\_role\_for\_all\_namespaces(async=True) >>> result = thread.get()

:param async bool :param str \_continue: The continue option should be set when retrieving more results from the server. Since this value is server defined, clients may only use the continue value from a previous query result with identical query parameters (except for the value of continue) and the server may reject a continue value it does not recognize. If the specified continue value is no longer valid whether due to expiration (generally five to fifteen minutes) or a configuration change on the server the server will respond with a 410 ResourceExpired error indicating the client must restart their list without the continue field. This field is not supported when watch is true. Clients may start a watch from the last resourceVersion value returned by the server and not miss any modifications. :param str field\_selector: A selector to restrict the list of returned objects by their fields. Defaults to everything. :param bool include\_uninitialized: If true, partially initialized resources are included in the response. :param str label\_selector: A selector to restrict the list of returned objects by their labels. Defaults to everything. :param int limit: limit is a maximum number of responses to return for a list call. If more items exist, the server will set the *continue* field on the list metadata to a value that can be used with the same initial query to retrieve the next set of results. Setting a limit may return fewer than the requested amount of items (up to zero items) in the event all requested objects are filtered out and clients should only use the presence of the continue field to determine whether more results are available. Servers may choose not to support the limit argument and will return all of the available results. If limit is specified and the continue field is empty, clients may assume that no more results are available. This field is not supported if watch is true. The server guarantees that the objects returned when using continue will be identical to issuing a single list call without a limit - that is, no objects created, modified, or deleted after the first request is issued will be included in any subsequent continued requests. This is sometimes referred to as a consistent snapshot, and ensures that a client that is using limit to receive smaller chunks of a very large result can ensure they see all possible objects. If objects are updated during a chunked list the version of the object that was present at the time the first list result was calculated is returned. :param str pretty: If 'true', then the output is pretty printed. :param str resource version: When specified with a watch call, shows changes that occur after that particular version of a resource. Defaults to changes from the beginning of history. When specified for list: - if unset, then

the result is returned from remote storage based on quorum-read flag; - if it's 0, then we simply return what we currently have in cache, no guarantee; - if set to non zero, then the result is at least as fresh as given rv. :param int timeout\_seconds: Timeout for the list/watch call. This limits the duration of the call, regardless of any activity or inactivity. :param bool watch: Watch for changes to the described resources and return them as a stream of add, update, and remove notifications. Specify resourceVersion. :return: V1alpha1RoleList

If the method is called asynchronously, returns the request thread.

## **list\_role\_for\_all\_namespaces\_with\_http\_info**(*\*\*kwargs*)

list or watch objects of kind Role This method makes a synchronous HTTP request by default. To make an asynchronous HTTP request, please pass async=True >>> thread = api.list\_role\_for\_all\_namespaces\_with\_http\_info(async=True) >>> result = thread.get()

:param async bool :param str \_continue: The continue option should be set when retrieving more results from the server. Since this value is server defined, clients may only use the continue value from a previous query result with identical query parameters (except for the value of continue) and the server may reject a continue value it does not recognize. If the specified continue value is no longer valid whether due to expiration (generally five to fifteen minutes) or a configuration change on the server the server will respond with a 410 Resource Expired error indicating the client must restart their list without the continue field. This field is not supported when watch is true. Clients may start a watch from the last resourceVersion value returned by the server and not miss any modifications. :param str field\_selector: A selector to restrict the list of returned objects by their fields. Defaults to everything. :param bool include\_uninitialized: If true, partially initialized resources are included in the response. :param str label\_selector: A selector to restrict the list of returned objects by their labels. Defaults to everything. :param int limit: limit is a maximum number of responses to return for a list call. If more items exist, the server will set the *continue* field on the list metadata to a value that can be used with the same initial query to retrieve the next set of results. Setting a limit may return fewer than the requested amount of items (up to zero items) in the event all requested objects are filtered out and clients should only use the presence of the continue field to determine whether more results are available. Servers may choose not to support the limit argument and will return all of the available results. If limit is specified and the continue field is empty, clients may assume that no more results are available. This field is not supported if watch is true. The server guarantees that the objects returned when using continue will be identical to issuing a single list call without a limit - that is, no objects created, modified, or deleted after the first request is issued will be included in any subsequent continued requests. This is sometimes referred to as a consistent snapshot, and ensures that a client that is using limit to receive smaller chunks of a very large result can ensure they see all possible objects. If objects are updated during a chunked list the version of the object that was present at the time the first list result was calculated is returned. :param str pretty: If 'true', then the output is pretty printed. :param str resource version: When specified with a watch call, shows changes that occur after that particular version of a resource. Defaults to changes from the beginning of history. When specified for list: - if unset, then the result is returned from remote storage based on quorum-read flag; - if it's 0, then we simply return what we currently have in cache, no guarantee; - if set to non zero, then the result is at least as fresh as given rv. :param int timeout\_seconds: Timeout for the list/watch call. This limits the duration of the call, regardless of any activity or inactivity. :param bool watch: Watch for changes to the described resources and return them as a stream of add, update, and remove notifications. Specify resourceVersion. :return: V1alpha1RoleList

If the method is called asynchronously, returns the request thread.

#### **patch\_cluster\_role**(*name*, *body*, *\*\*kwargs*)

partially update the specified ClusterRole This method makes a synchronous HTTP request by default. To make an asynchronous HTTP request, please pass async=True >>> thread = api.patch\_cluster\_role(name, body, async=True)  $\gg$  result = thread.get()

:param async bool :param str name: name of the ClusterRole (required) :param object body: (required) :param str pretty: If 'true', then the output is pretty printed. :return: V1alpha1ClusterRole

If the method is called asynchronously, returns the request thread.

#### **patch\_cluster\_role\_binding**(*name*, *body*, *\*\*kwargs*)

partially update the specified ClusterRoleBinding This method makes a synchronous HTTP request by default. To make an asynchronous HTTP request, please pass async=True  $\gg$  thread = api.patch\_cluster\_role\_binding(name, body, async=True) >>> result = thread.get()

:param async bool :param str name: name of the ClusterRoleBinding (required) :param object body: (required) :param str pretty: If 'true', then the output is pretty printed. :return: V1alpha1ClusterRoleBinding

If the method is called asynchronously, returns the request thread.

#### **patch\_cluster\_role\_binding\_with\_http\_info**(*name*, *body*, *\*\*kwargs*)

partially update the specified ClusterRoleBinding This method makes a synchronous HTTP request by default. To make an asynchronous HTTP request, please pass async=True  $\gg$  thread = api.patch\_cluster\_role\_binding\_with\_http\_info(name, body, async=True) >>> result = thread.get()

:param async bool :param str name: name of the ClusterRoleBinding (required) :param object body: (required) :param str pretty: If 'true', then the output is pretty printed. :return: V1alpha1ClusterRoleBinding

If the method is called asynchronously, returns the request thread.

## **patch\_cluster\_role\_with\_http\_info**(*name*, *body*, *\*\*kwargs*)

partially update the specified ClusterRole This method makes a synchronous HTTP request by default. To make an asynchronous HTTP request, please pass async=True >>> thread = api.patch\_cluster\_role\_with\_http\_info(name, body, async=True) >>> result = thread.get()

:param async bool :param str name: name of the ClusterRole (required) :param object body: (required) :param str pretty: If 'true', then the output is pretty printed. :return: V1alpha1ClusterRole

If the method is called asynchronously, returns the request thread.

#### **patch\_namespaced\_role**(*name*, *namespace*, *body*, *\*\*kwargs*)

partially update the specified Role This method makes a synchronous HTTP request by default. To make an asynchronous HTTP request, please pass async=True >>> thread = api.patch\_namespaced\_role(name, namespace, body, async=True) >>> result = thread.get()

:param async bool :param str name: name of the Role (required) :param str namespace: object name and auth scope, such as for teams and projects (required) :param object body: (required) :param str pretty: If 'true', then the output is pretty printed. :return: V1alpha1Role

If the method is called asynchronously, returns the request thread.

# **patch\_namespaced\_role\_binding**(*name*, *namespace*, *body*, *\*\*kwargs*)

partially update the specified RoleBinding This method makes a synchronous HTTP request by default. To make an asynchronous HTTP request, please pass async=True >>> thread = api.patch\_namespaced\_role\_binding(name, namespace, body, async=True) >>> result = thread.get()

:param async bool :param str name: name of the RoleBinding (required) :param str namespace: object name and auth scope, such as for teams and projects (required) :param object body: (required) :param str pretty: If 'true', then the output is pretty printed. :return: V1alpha1RoleBinding

If the method is called asynchronously, returns the request thread.

#### **patch\_namespaced\_role\_binding\_with\_http\_info**(*name*, *namespace*, *body*, *\*\*kwargs*)

partially update the specified RoleBinding This method makes a synchronous HTTP request by default. To make an asynchronous HTTP request, please pass async=True >>> thread = api.patch\_namespaced\_role\_binding\_with\_http\_info(name, namespace, body, async=True) >>> result = thread.get()

:param async bool :param str name: name of the RoleBinding (required) :param str namespace: object name and auth scope, such as for teams and projects (required) :param object body: (required) :param str pretty: If 'true', then the output is pretty printed. :return: V1alpha1RoleBinding

If the method is called asynchronously, returns the request thread.

#### **patch\_namespaced\_role\_with\_http\_info**(*name*, *namespace*, *body*, *\*\*kwargs*)

partially update the specified Role This method makes a synchronous HTTP request by default. To make an asynchronous HTTP request, please pass async=True >>> thread = api.patch\_namespaced\_role\_with\_http\_info(name,\_namespace, body,\_async=True) >>> result = thread.get()

:param async bool :param str name: name of the Role (required) :param str namespace: object name and auth scope, such as for teams and projects (required) :param object body: (required) :param str pretty: If 'true', then the output is pretty printed. :return: V1alpha1Role

If the method is called asynchronously, returns the request thread.

#### **read\_cluster\_role**(*name*, *\*\*kwargs*)

read the specified ClusterRole This method makes a synchronous HTTP request by default. To make an asynchronous HTTP request, please pass async=True >>> thread = api.read\_cluster\_role(name,  $async = True$ ) >>>  $result = thread.get()$ 

:param async bool :param str name: name of the ClusterRole (required) :param str pretty: If 'true', then the output is pretty printed. :return: V1alpha1ClusterRole

If the method is called asynchronously, returns the request thread.

# **read\_cluster\_role\_binding**(*name*, *\*\*kwargs*)

read the specified ClusterRoleBinding This method makes a synchronous HTTP request by default. To make an asynchronous HTTP request, please pass async=True >>> thread = api.read cluster role binding(name, async=True)  $\gg$  result = thread.get()

:param async bool :param str name: name of the ClusterRoleBinding (required) :param str pretty: If 'true', then the output is pretty printed. :return: V1alpha1ClusterRoleBinding

If the method is called asynchronously, returns the request thread.

#### **read\_cluster\_role\_binding\_with\_http\_info**(*name*, *\*\*kwargs*)

read the specified ClusterRoleBinding This method makes a synchronous HTTP request by default. To make an asynchronous HTTP request, please pass async=True  $\gg$  thread = api.read\_cluster\_role\_binding\_with\_http\_info(name, async=True) >>> result = thread.get()

:param async bool :param str name: name of the ClusterRoleBinding (required) :param str pretty: If 'true', then the output is pretty printed. :return: V1alpha1ClusterRoleBinding

If the method is called asynchronously, returns the request thread.

# **read\_cluster\_role\_with\_http\_info**(*name*, *\*\*kwargs*)

read the specified ClusterRole This method makes a synchronous HTTP request by default. To make an asynchronous HTTP request, please pass async=True >>> thread = api.read\_cluster\_role\_with\_http\_info(name, async=True) >>> result = thread.get()

:param async bool :param str name: name of the ClusterRole (required) :param str pretty: If 'true', then the output is pretty printed. :return: V1alpha1ClusterRole

If the method is called asynchronously, returns the request thread.

#### **read\_namespaced\_role**(*name*, *namespace*, *\*\*kwargs*)

read the specified Role This method makes a synchronous HTTP request by default. To make an asynchronous HTTP request, please pass async=True  $\gg$  thread = api.read namespaced role(name, namespace, async=True)  $\gg$  result = thread.get()

:param async bool :param str name: name of the Role (required) :param str namespace: object name and auth scope, such as for teams and projects (required) :param str pretty: If 'true', then the output is pretty printed. :return: V1alpha1Role

If the method is called asynchronously, returns the request thread.

#### **read\_namespaced\_role\_binding**(*name*, *namespace*, *\*\*kwargs*)

read the specified RoleBinding This method makes a synchronous HTTP request by default. To make an asynchronous HTTP request, please pass async=True >>> thread = api.read namespaced role binding(name, namespace, async=True)  $>>$  result = thread.get()

:param async bool :param str name: name of the RoleBinding (required) :param str namespace: object name and auth scope, such as for teams and projects (required) :param str pretty: If 'true', then the output is pretty printed. :return: V1alpha1RoleBinding

If the method is called asynchronously, returns the request thread.

#### **read\_namespaced\_role\_binding\_with\_http\_info**(*name*, *namespace*, *\*\*kwargs*)

read the specified RoleBinding This method makes a synchronous HTTP request by default. To make an asynchronous HTTP request, please pass async=True >>> thread = api.read namespaced role binding with http info(name, namespace, async=True)  $>>$  result = thread.get()

:param async bool :param str name: name of the RoleBinding (required) :param str namespace: object name and auth scope, such as for teams and projects (required) :param str pretty: If 'true', then the output is pretty printed. :return: V1alpha1RoleBinding

If the method is called asynchronously, returns the request thread.

#### **read\_namespaced\_role\_with\_http\_info**(*name*, *namespace*, *\*\*kwargs*)

read the specified Role This method makes a synchronous HTTP request by default. To make an asynchronous HTTP request, please pass async=True >>> thread = api.read\_namespaced\_role\_with\_http\_info(name, namespace, async=True) >>> result = thread.get()

:param async bool :param str name: name of the Role (required) :param str namespace: object name and auth scope, such as for teams and projects (required) :param str pretty: If 'true', then the output is pretty printed. :return: V1alpha1Role

If the method is called asynchronously, returns the request thread.

#### **replace\_cluster\_role**(*name*, *body*, *\*\*kwargs*)

replace the specified ClusterRole This method makes a synchronous HTTP request by default. To make an asynchronous HTTP request, please pass async=True >>> thread = api.replace\_cluster\_role(name, body,  $async = True$ ) >>>  $result = thread.get()$ 

:param async bool :param str name: name of the ClusterRole (required) :param V1alpha1ClusterRole body: (required) :param str pretty: If 'true', then the output is pretty printed. :return: V1alpha1ClusterRole

If the method is called asynchronously, returns the request thread.

# **replace\_cluster\_role\_binding**(*name*, *body*, *\*\*kwargs*)

replace the specified ClusterRoleBinding This method makes a synchronous HTTP request by default. To make an asynchronous HTTP request, please pass async=True >>> thread = api.replace\_cluster\_role\_binding(name, body, async=True) >>> result = thread.get()

:param async bool :param str name: name of the ClusterRoleBinding (required) :param V1alpha1ClusterRoleBinding body: (required) :param str pretty: If 'true', then the output is pretty printed. :return: V1alpha1ClusterRoleBinding

If the method is called asynchronously, returns the request thread.
## **replace\_cluster\_role\_binding\_with\_http\_info**(*name*, *body*, *\*\*kwargs*)

replace the specified ClusterRoleBinding This method makes a synchronous HTTP request by default. To make an asynchronous HTTP request, please pass async=True >>> thread = api.replace\_cluster\_role\_binding\_with\_http\_info(name, body, async=True) >>> result = thread.get()

:param async bool :param str name: name of the ClusterRoleBinding (required) :param V1alpha1ClusterRoleBinding body: (required) :param str pretty: If 'true', then the output is pretty printed. :return: V1alpha1ClusterRoleBinding

If the method is called asynchronously, returns the request thread.

## **replace\_cluster\_role\_with\_http\_info**(*name*, *body*, *\*\*kwargs*)

replace the specified ClusterRole This method makes a synchronous HTTP request by default. To make an asynchronous HTTP request, please pass async=True >>> thread = api.replace\_cluster\_role\_with\_http\_info(name, body, async=True) >>> result = thread.get()

:param async bool :param str name: name of the ClusterRole (required) :param V1alpha1ClusterRole body: (required) :param str pretty: If 'true', then the output is pretty printed. :return: V1alpha1ClusterRole

If the method is called asynchronously, returns the request thread.

## **replace\_namespaced\_role**(*name*, *namespace*, *body*, *\*\*kwargs*)

replace the specified Role This method makes a synchronous HTTP request by default. To make an asynchronous HTTP request, please pass async=True >>> thread = api.replace\_namespaced\_role(name, namespace, body, async=True)  $\gg$  result = thread.get()

:param async bool :param str name: name of the Role (required) :param str namespace: object name and auth scope, such as for teams and projects (required) :param V1alpha1Role body: (required) :param str pretty: If 'true', then the output is pretty printed. :return: V1alpha1Role

If the method is called asynchronously, returns the request thread.

## **replace\_namespaced\_role\_binding**(*name*, *namespace*, *body*, *\*\*kwargs*)

replace the specified RoleBinding This method makes a synchronous HTTP request by default. To make an asynchronous HTTP request, please pass async=True >>> thread = api.replace\_namespaced\_role\_binding(name, namespace, body, async=True) >>> result = thread.get()

:param async bool :param str name: name of the RoleBinding (required) :param str namespace: object name and auth scope, such as for teams and projects (required) :param V1alpha1RoleBinding body: (required) :param str pretty: If 'true', then the output is pretty printed. :return: V1alpha1RoleBinding

If the method is called asynchronously, returns the request thread.

# **replace\_namespaced\_role\_binding\_with\_http\_info**(*name*, *namespace*, *body*,

*\*\*kwargs*)

replace the specified RoleBinding This method makes a synchronous HTTP request by default. To make an asynchronous HTTP request, please pass async=True >>> thread = api.replace\_namespaced\_role\_binding\_with\_http\_info(name, namespace, body, async=True) >>> result  $=$  thread.get()

:param async bool :param str name: name of the RoleBinding (required) :param str namespace: object name and auth scope, such as for teams and projects (required) :param V1alpha1RoleBinding body: (required) :param str pretty: If 'true', then the output is pretty printed. :return: V1alpha1RoleBinding

If the method is called asynchronously, returns the request thread.

# **replace\_namespaced\_role\_with\_http\_info**(*name*, *namespace*, *body*, *\*\*kwargs*)

replace the specified Role This method makes a synchronous HTTP request by default. To make an asynchronous HTTP request, please pass async=True >>> thread = api.replace\_namespaced\_role\_with\_http\_info(name, namespace, body, async=True)  $>>$  result = thread.get()

:param async bool :param str name: name of the Role (required) :param str namespace: object name and auth scope, such as for teams and projects (required) :param V1alpha1Role body: (required) :param str pretty: If 'true', then the output is pretty printed. :return: V1alpha1Role

If the method is called asynchronously, returns the request thread.

## **kubernetes.client.apis.storage\_api module**

## Kubernetes

No description provided (generated by Swagger Codegen [https://github.com/swagger-api/swagger-codegen\)](https://github.com/swagger-api/swagger-codegen)

OpenAPI spec version: v1.10.0

Generated by: <https://github.com/swagger-api/swagger-codegen.git>

```
class kubernetes.client.apis.storage_api.StorageApi(api_client=None)
    Bases: object
```
NOTE: This class is auto generated by the swagger code generator program. Do not edit the class manually. Ref: <https://github.com/swagger-api/swagger-codegen>

## **get\_api\_group**(*\*\*kwargs*)

get information of a group This method makes a synchronous HTTP request by default. To make an asynchronous HTTP request, please pass async=True >>> thread = api.get\_api\_group(async=True) >>>  $result = thread.get()$ 

:param async bool :return: V1APIGroup

If the method is called asynchronously, returns the request thread.

## **get\_api\_group\_with\_http\_info**(*\*\*kwargs*)

get information of a group This method makes a synchronous HTTP request by default. To make an asynchronous HTTP request, please pass async=True >>> thread = api.get\_api\_group\_with\_http\_info(async=True) >>> result = thread.get()

:param async bool :return: V1APIGroup

If the method is called asynchronously, returns the request thread.

## **kubernetes.client.apis.storage\_v1beta1\_api module**

#### Kubernetes

No description provided (generated by Swagger Codegen [https://github.com/swagger-api/swagger-codegen\)](https://github.com/swagger-api/swagger-codegen)

OpenAPI spec version: v1.10.0

Generated by: <https://github.com/swagger-api/swagger-codegen.git>

**class** kubernetes.client.apis.storage\_v1beta1\_api.**StorageV1beta1Api**(*api\_client=None*) Bases: object

NOTE: This class is auto generated by the swagger code generator program. Do not edit the class manually. Ref: <https://github.com/swagger-api/swagger-codegen>

## **create\_storage\_class**(*body*, *\*\*kwargs*)

create a StorageClass This method makes a synchronous HTTP request by default. To make an asynchronous HTTP request, please pass async=True >>> thread = api.create\_storage\_class(body, async=True)  $\gg$  result = thread.get()

:param async bool :param V1beta1StorageClass body: (required) :param str pretty: If 'true', then the output is pretty printed. :return: V1beta1StorageClass

If the method is called asynchronously, returns the request thread.

### **create\_storage\_class\_with\_http\_info**(*body*, *\*\*kwargs*)

create a StorageClass This method makes a synchronous HTTP request by default. To make an asynchronous HTTP request, please pass async=True >>> thread = api.create\_storage\_class\_with\_http\_info(body, async=True) >>> result = thread.get()

:param async bool :param V1beta1StorageClass body: (required) :param str pretty: If 'true', then the output is pretty printed. :return: V1beta1StorageClass

If the method is called asynchronously, returns the request thread.

#### **create\_volume\_attachment**(*body*, *\*\*kwargs*)

create a VolumeAttachment This method makes a synchronous HTTP request by default. To make an asynchronous HTTP request, please pass async=True >>> thread = api.create\_volume\_attachment(body,  $async = True$ ) >>>  $result = thread.get()$ 

:param async bool :param V1beta1VolumeAttachment body: (required) :param str pretty: If 'true', then the output is pretty printed. :return: V1beta1VolumeAttachment

If the method is called asynchronously, returns the request thread.

## **create\_volume\_attachment\_with\_http\_info**(*body*, *\*\*kwargs*)

create a VolumeAttachment This method makes a synchronous HTTP request by default. To make an asynchronous HTTP request, please pass async=True >>> thread = api.create\_volume\_attachment\_with\_http\_info(body, async=True) >>> result = thread.get()

:param async bool :param V1beta1VolumeAttachment body: (required) :param str pretty: If 'true', then the output is pretty printed. :return: V1beta1VolumeAttachment

If the method is called asynchronously, returns the request thread.

### **delete\_collection\_storage\_class**(*\*\*kwargs*)

delete collection of StorageClass This method makes a synchronous HTTP request by default. To make an asynchronous HTTP request, please pass async=True >>> thread = api.delete\_collection\_storage\_class(async=True) >>> result = thread.get()

:param async bool :param str pretty: If 'true', then the output is pretty printed. :param str \_continue: The continue option should be set when retrieving more results from the server. Since this value is server defined, clients may only use the continue value from a previous query result with identical query parameters (except for the value of continue) and the server may reject a continue value it does not recognize. If the specified continue value is no longer valid whether due to expiration (generally five to fifteen minutes) or a configuration change on the server the server will respond with a 410 ResourceExpired error indicating the client must restart their list without the continue field. This field is not supported when watch is true. Clients may start a watch from the last resourceVersion value returned by the server and not miss any modifications. :param str field selector: A selector to restrict the list of returned objects by their fields. Defaults to everything. :param bool include\_uninitialized: If true, partially initialized resources are included in the response. :param str label\_selector: A selector to restrict the list of returned objects by their labels. Defaults to everything. :param int limit: limit is a maximum number of responses to return for a list call. If more items exist, the server will set the *continue* field on the list metadata to a value that can be used with the same initial query to retrieve the next set of results. Setting a limit may return fewer than the requested amount of items (up to zero items) in the event all requested objects are filtered out and clients should only use the presence of the continue field to determine whether more results are available. Servers may choose not to support the limit argument and will return all of the available results. If limit is specified and the continue field is empty, clients may assume that no more results are available. This field is not supported if watch is true. The server guarantees that the objects returned when using continue will be identical to issuing a single list call without a limit - that is, no objects created, modified, or deleted after the first request is issued will be included in any subsequent continued requests. This is sometimes referred to as a consistent snapshot, and ensures that a client that is using limit to receive smaller chunks of a very large result can ensure they see all possible objects. If objects are updated during a chunked list the version of the object that was present at the time the first list result was calculated is returned. :param str resource version: When specified with a watch call, shows changes that occur after that particular version of a resource. Defaults to changes from the beginning of history. When specified for list: - if unset, then the result is returned from remote storage based on quorum-read flag; - if it's 0, then we simply return what we currently have in cache, no guarantee; - if set to non zero, then the result is at least as fresh as given rv. :param int timeout\_seconds: Timeout for the list/watch call. This limits the duration of the call, regardless of any activity or inactivity. :param bool watch: Watch for changes to the described resources and return them as a stream of add, update, and remove notifications. Specify resource Version. :return: V1Status

If the method is called asynchronously, returns the request thread.

### **delete\_collection\_storage\_class\_with\_http\_info**(*\*\*kwargs*)

delete collection of StorageClass This method makes a synchronous HTTP request by default. To make an asynchronous HTTP request, please pass async=True >>> thread = api.delete\_collection\_storage\_class\_with\_http\_info(async=True) >>> result = thread.get()

:param async bool :param str pretty: If 'true', then the output is pretty printed. :param str \_continue: The continue option should be set when retrieving more results from the server. Since this value is server defined, clients may only use the continue value from a previous query result with identical query parameters (except for the value of continue) and the server may reject a continue value it does not recognize. If the specified continue value is no longer valid whether due to expiration (generally five to fifteen minutes) or a configuration change on the server the server will respond with a 410 ResourceExpired error indicating the client must restart their list without the continue field. This field is not supported when watch is true. Clients may start a watch from the last resourceVersion value returned by the server and not miss any modifications. :param str field\_selector: A selector to restrict the list of returned objects by their fields. Defaults to everything. :param bool include\_uninitialized: If true, partially initialized resources are included in the response. :param str label\_selector: A selector to restrict the list of returned objects by their labels. Defaults to everything. :param int limit: limit is a maximum number of responses to return for a list call. If more items exist, the server will set the *continue* field on the list metadata to a value that can be used with the same initial query to retrieve the next set of results. Setting a limit may return fewer than the requested amount of items (up to zero items) in the event all requested objects are filtered out and clients should only use the presence of the continue field to determine whether more results are available. Servers may choose not to support the limit argument and will return all of the available results. If limit is specified and the continue field is empty, clients may assume that no more results are available. This field is not supported if watch is true. The server guarantees that the objects returned when using continue will be identical to issuing a single list call without a limit - that is, no objects created, modified, or deleted after the first request is issued will be included in any subsequent continued requests. This is sometimes referred to as a consistent snapshot, and ensures that a client that is using limit to receive smaller chunks of a very large result can ensure they see all possible objects. If objects are updated during a chunked list the version of the object that was present at the time the first list result was calculated is returned. :param str resource version: When specified with a watch call, shows changes that occur after that particular version of a resource. Defaults to changes from the beginning of history. When specified for list: - if unset, then the result is returned from remote storage based on quorum-read flag; - if it's 0, then we simply return what we currently have in cache, no guarantee; - if set to non zero, then the result is at least as fresh as given rv. :param int timeout\_seconds: Timeout for the list/watch call. This limits the duration of the call, regardless of any activity or inactivity. :param bool watch: Watch for changes to the described resources and return them as a stream of add, update, and remove notifications. Specify resourceVersion. :return: V1Status

If the method is called asynchronously, returns the request thread.

#### **delete\_collection\_volume\_attachment**(*\*\*kwargs*)

delete collection of VolumeAttachment This method makes a synchronous HTTP request by default. To make an asynchronous HTTP request, please pass async=True >>> thread =

api.delete collection volume attachment(async=True)  $>>$  result = thread.get()

:param async bool :param str pretty: If 'true', then the output is pretty printed. :param str \_continue: The continue option should be set when retrieving more results from the server. Since this value is server defined, clients may only use the continue value from a previous query result with identical query parameters (except for the value of continue) and the server may reject a continue value it does not recognize. If the specified continue value is no longer valid whether due to expiration (generally five to fifteen minutes) or a configuration change on the server the server will respond with a 410 ResourceExpired error indicating the client must restart their list without the continue field. This field is not supported when watch is true. Clients may start a watch from the last resourceVersion value returned by the server and not miss any modifications. :param str field\_selector: A selector to restrict the list of returned objects by their fields. Defaults to everything. :param bool include\_uninitialized: If true, partially initialized resources are included in the response. :param str label\_selector: A selector to restrict the list of returned objects by their labels. Defaults to everything. :param int limit: limit is a maximum number of responses to return for a list call. If more items exist, the server will set the *continue* field on the list metadata to a value that can be used with the same initial query to retrieve the next set of results. Setting a limit may return fewer than the requested amount of items (up to zero items) in the event all requested objects are filtered out and clients should only use the presence of the continue field to determine whether more results are available. Servers may choose not to support the limit argument and will return all of the available results. If limit is specified and the continue field is empty, clients may assume that no more results are available. This field is not supported if watch is true. The server guarantees that the objects returned when using continue will be identical to issuing a single list call without a limit - that is, no objects created, modified, or deleted after the first request is issued will be included in any subsequent continued requests. This is sometimes referred to as a consistent snapshot, and ensures that a client that is using limit to receive smaller chunks of a very large result can ensure they see all possible objects. If objects are updated during a chunked list the version of the object that was present at the time the first list result was calculated is returned. :param str resource\_version: When specified with a watch call, shows changes that occur after that particular version of a resource. Defaults to changes from the beginning of history. When specified for list: - if unset, then the result is returned from remote storage based on quorum-read flag; - if it's 0, then we simply return what we currently have in cache, no guarantee; - if set to non zero, then the result is at least as fresh as given rv. :param int timeout\_seconds: Timeout for the list/watch call. This limits the duration of the call, regardless of any activity or inactivity. :param bool watch: Watch for changes to the described resources and return them as a stream of add, update, and remove notifications. Specify resource Version. :return: V1Status

If the method is called asynchronously, returns the request thread.

## **delete\_collection\_volume\_attachment\_with\_http\_info**(*\*\*kwargs*)

delete collection of VolumeAttachment This method makes a synchronous HTTP request by default. To make an asynchronous HTTP request, please pass async=True >>> thread = api.delete\_collection\_volume\_attachment\_with\_http\_info(async=True) >>> result = thread.get()

:param async bool :param str pretty: If 'true', then the output is pretty printed. :param str \_continue: The continue option should be set when retrieving more results from the server. Since this value is server defined, clients may only use the continue value from a previous query result with identical query parameters (except for the value of continue) and the server may reject a continue value it does not recognize. If the specified continue value is no longer valid whether due to expiration (generally five to fifteen minutes) or a configuration change on the server the server will respond with a 410 ResourceExpired error indicating the client must restart their list without the continue field. This field is not supported when watch is true. Clients may start a watch from the last resourceVersion value returned by the server and not miss any modifications. :param str field\_selector: A selector to restrict the list of returned objects by their fields. Defaults to everything. :param bool include\_uninitialized: If true, partially initialized resources are included in the response. :param str label\_selector: A selector to restrict the list of returned objects by their labels. Defaults to everything. :param int limit: limit is a maximum number of responses to return for a list call. If more items exist, the server will set the *continue* field on the list metadata to a value that can be used with the same initial query to retrieve the next set of results. Setting a limit may return fewer than the requested amount of items (up to zero items) in the event all requested objects are filtered out and

clients should only use the presence of the continue field to determine whether more results are available. Servers may choose not to support the limit argument and will return all of the available results. If limit is specified and the continue field is empty, clients may assume that no more results are available. This field is not supported if watch is true. The server guarantees that the objects returned when using continue will be identical to issuing a single list call without a limit - that is, no objects created, modified, or deleted after the first request is issued will be included in any subsequent continued requests. This is sometimes referred to as a consistent snapshot, and ensures that a client that is using limit to receive smaller chunks of a very large result can ensure they see all possible objects. If objects are updated during a chunked list the version of the object that was present at the time the first list result was calculated is returned. :param str resource\_version: When specified with a watch call, shows changes that occur after that particular version of a resource. Defaults to changes from the beginning of history. When specified for list: - if unset, then the result is returned from remote storage based on quorum-read flag; - if it's 0, then we simply return what we currently have in cache, no guarantee; - if set to non zero, then the result is at least as fresh as given rv. :param int timeout\_seconds: Timeout for the list/watch call. This limits the duration of the call, regardless of any activity or inactivity. :param bool watch: Watch for changes to the described resources and return them as a stream of add, update, and remove notifications. Specify resource Version. :return: V1Status

If the method is called asynchronously, returns the request thread.

## **delete\_storage\_class**(*name*, *body*, *\*\*kwargs*)

delete a StorageClass This method makes a synchronous HTTP request by default. To make an asynchronous HTTP request, please pass async=True >>> thread = api.delete\_storage\_class(name, body,  $async = True$ ) >>>  $result = thread.get()$ 

:param async bool :param str name: name of the StorageClass (required) :param V1DeleteOptions body: (required) :param str pretty: If 'true', then the output is pretty printed. :param int grace\_period\_seconds: The duration in seconds before the object should be deleted. Value must be non-negative integer. The value zero indicates delete immediately. If this value is nil, the default grace period for the specified type will be used. Defaults to a per object value if not specified. zero means delete immediately. :param bool orphan\_dependents: Deprecated: please use the PropagationPolicy, this field will be deprecated in 1.7. Should the dependent objects be orphaned. If true/false, the "orphan" finalizer will be added to/removed from the object's finalizers list. Either this field or PropagationPolicy may be set, but not both. :param str propagation\_policy: Whether and how garbage collection will be performed. Either this field or OrphanDependents may be set, but not both. The default policy is decided by the existing finalizer set in the metadata.finalizers and the resource-specific default policy. Acceptable values are: 'Orphan' - orphan the dependents; 'Background' - allow the garbage collector to delete the dependents in the background; 'Foreground' - a cascading policy that deletes all dependents in the foreground. :return: V1Status

If the method is called asynchronously, returns the request thread.

## **delete\_storage\_class\_with\_http\_info**(*name*, *body*, *\*\*kwargs*)

delete a StorageClass This method makes a synchronous HTTP request by default. To make an asynchronous HTTP request, please pass async=True >>> thread = api.delete storage class with http info(name, body, async=True)  $\gg$  result = thread.get()

:param async bool :param str name: name of the StorageClass (required) :param V1DeleteOptions body: (required) :param str pretty: If 'true', then the output is pretty printed. :param int grace\_period\_seconds: The duration in seconds before the object should be deleted. Value must be non-negative integer. The value zero indicates delete immediately. If this value is nil, the default grace period for the specified type will be used. Defaults to a per object value if not specified. zero means delete immediately. :param bool orphan\_dependents: Deprecated: please use the PropagationPolicy, this field will be deprecated in 1.7. Should the dependent objects be orphaned. If true/false, the "orphan" finalizer will be added to/removed from the object's finalizers list. Either this field or PropagationPolicy may be set, but not both. :param str propagation\_policy: Whether and how garbage collection will be performed. Either this field or OrphanDependents may be set, but not both. The default policy is decided by the existing finalizer set in the metadata.finalizers and the resource-specific default policy. Acceptable values are: 'Orphan' - orphan the dependents; 'Background' - allow the garbage collector to delete the dependents in the background;

'Foreground' - a cascading policy that deletes all dependents in the foreground. :return: V1Status

If the method is called asynchronously, returns the request thread.

### **delete\_volume\_attachment**(*name*, *body*, *\*\*kwargs*)

delete a VolumeAttachment This method makes a synchronous HTTP request by default. To make an asynchronous HTTP request, please pass async=True >>> thread = api.delete\_volume\_attachment(name, body,  $async = True$ )  $>>$  result = thread.get()

:param async bool :param str name: name of the VolumeAttachment (required) :param V1DeleteOptions body: (required) :param str pretty: If 'true', then the output is pretty printed. :param int grace\_period\_seconds: The duration in seconds before the object should be deleted. Value must be nonnegative integer. The value zero indicates delete immediately. If this value is nil, the default grace period for the specified type will be used. Defaults to a per object value if not specified. zero means delete immediately. :param bool orphan\_dependents: Deprecated: please use the PropagationPolicy, this field will be deprecated in 1.7. Should the dependent objects be orphaned. If true/false, the "orphan" finalizer will be added to/removed from the object's finalizers list. Either this field or PropagationPolicy may be set, but not both. :param str propagation\_policy: Whether and how garbage collection will be performed. Either this field or OrphanDependents may be set, but not both. The default policy is decided by the existing finalizer set in the metadata.finalizers and the resource-specific default policy. Acceptable values are: 'Orphan' - orphan the dependents; 'Background' - allow the garbage collector to delete the dependents in the background; 'Foreground' - a cascading policy that deletes all dependents in the foreground. :return: V1Status

If the method is called asynchronously, returns the request thread.

### **delete\_volume\_attachment\_with\_http\_info**(*name*, *body*, *\*\*kwargs*)

delete a VolumeAttachment This method makes a synchronous HTTP request by default. To make an asynchronous HTTP request, please pass async=True >>> thread = api.delete\_volume\_attachment\_with\_http\_info(name, body, async=True) >>> result = thread.get()

:param async bool :param str name: name of the VolumeAttachment (required) :param V1DeleteOptions body: (required) :param str pretty: If 'true', then the output is pretty printed. :param int grace\_period\_seconds: The duration in seconds before the object should be deleted. Value must be nonnegative integer. The value zero indicates delete immediately. If this value is nil, the default grace period for the specified type will be used. Defaults to a per object value if not specified. zero means delete immediately. :param bool orphan\_dependents: Deprecated: please use the PropagationPolicy, this field will be deprecated in 1.7. Should the dependent objects be orphaned. If true/false, the "orphan" finalizer will be added to/removed from the object's finalizers list. Either this field or PropagationPolicy may be set, but not both. :param str propagation policy: Whether and how garbage collection will be performed. Either this field or OrphanDependents may be set, but not both. The default policy is decided by the existing finalizer set in the metadata.finalizers and the resource-specific default policy. Acceptable values are: 'Orphan' - orphan the dependents; 'Background' - allow the garbage collector to delete the dependents in the background; 'Foreground' - a cascading policy that deletes all dependents in the foreground. :return: V1Status

If the method is called asynchronously, returns the request thread.

## **get\_api\_resources**(*\*\*kwargs*)

get available resources This method makes a synchronous HTTP request by default. To make an asynchronous HTTP request, please pass async=True >>> thread = api.get\_api\_resources(async=True) >>>  $result = thread.get()$ 

:param async bool :return: V1APIResourceList

If the method is called asynchronously, returns the request thread.

```
get_api_resources_with_http_info(**kwargs)
```
get available resources This method makes a synchronous HTTP request by de-

fault. To make an asynchronous HTTP request, please pass async=True  $\gg$  thread = api.get api resources with http info(async=True)  $\gg$  result = thread.get()

:param async bool :return: V1APIResourceList

If the method is called asynchronously, returns the request thread.

## **list\_storage\_class**(*\*\*kwargs*)

list or watch objects of kind StorageClass This method makes a synchronous HTTP request by default. To make an asynchronous HTTP request, please pass async=True >>> thread = api.list\_storage\_class(async=True) >>> result = thread.get()

:param async bool :param str pretty: If 'true', then the output is pretty printed. :param str \_continue: The continue option should be set when retrieving more results from the server. Since this value is server defined, clients may only use the continue value from a previous query result with identical query parameters (except for the value of continue) and the server may reject a continue value it does not recognize. If the specified continue value is no longer valid whether due to expiration (generally five to fifteen minutes) or a configuration change on the server the server will respond with a 410 ResourceExpired error indicating the client must restart their list without the continue field. This field is not supported when watch is true. Clients may start a watch from the last resourceVersion value returned by the server and not miss any modifications. :param str field\_selector: A selector to restrict the list of returned objects by their fields. Defaults to everything. :param bool include uninitialized: If true, partially initialized resources are included in the response. :param str label\_selector: A selector to restrict the list of returned objects by their labels. Defaults to everything. :param int limit: limit is a maximum number of responses to return for a list call. If more items exist, the server will set the *continue* field on the list metadata to a value that can be used with the same initial query to retrieve the next set of results. Setting a limit may return fewer than the requested amount of items (up to zero items) in the event all requested objects are filtered out and clients should only use the presence of the continue field to determine whether more results are available. Servers may choose not to support the limit argument and will return all of the available results. If limit is specified and the continue field is empty, clients may assume that no more results are available. This field is not supported if watch is true. The server guarantees that the objects returned when using continue will be identical to issuing a single list call without a limit - that is, no objects created, modified, or deleted after the first request is issued will be included in any subsequent continued requests. This is sometimes referred to as a consistent snapshot, and ensures that a client that is using limit to receive smaller chunks of a very large result can ensure they see all possible objects. If objects are updated during a chunked list the version of the object that was present at the time the first list result was calculated is returned. :param str resource version: When specified with a watch call, shows changes that occur after that particular version of a resource. Defaults to changes from the beginning of history. When specified for list: - if unset, then the result is returned from remote storage based on quorum-read flag; - if it's 0, then we simply return what we currently have in cache, no guarantee; - if set to non zero, then the result is at least as fresh as given rv. :param int timeout\_seconds: Timeout for the list/watch call. This limits the duration of the call, regardless of any activity or inactivity. :param bool watch: Watch for changes to the described resources and return them as a stream of add, update, and remove notifications. Specify resourceVersion. :return: V1beta1StorageClassList

If the method is called asynchronously, returns the request thread.

## **list\_storage\_class\_with\_http\_info**(*\*\*kwargs*)

list or watch objects of kind StorageClass This method makes a synchronous HTTP request by default. To make an asynchronous HTTP request, please pass async=True >>> thread = api.list\_storage\_class\_with\_http\_info(async=True) >>> result = thread.get()

:param async bool :param str pretty: If 'true', then the output is pretty printed. :param str \_continue: The continue option should be set when retrieving more results from the server. Since this value is server defined, clients may only use the continue value from a previous query result with identical query parameters (except for the value of continue) and the server may reject a continue value it does not recognize. If the specified continue value is no longer valid whether due to expiration (generally five to fifteen minutes) or

a configuration change on the server the server will respond with a 410 ResourceExpired error indicating the client must restart their list without the continue field. This field is not supported when watch is true. Clients may start a watch from the last resourceVersion value returned by the server and not miss any modifications. :param str field\_selector: A selector to restrict the list of returned objects by their fields. Defaults to everything. :param bool include uninitialized: If true, partially initialized resources are included in the response. :param str label\_selector: A selector to restrict the list of returned objects by their labels. Defaults to everything. :param int limit: limit is a maximum number of responses to return for a list call. If more items exist, the server will set the *continue* field on the list metadata to a value that can be used with the same initial query to retrieve the next set of results. Setting a limit may return fewer than the requested amount of items (up to zero items) in the event all requested objects are filtered out and clients should only use the presence of the continue field to determine whether more results are available. Servers may choose not to support the limit argument and will return all of the available results. If limit is specified and the continue field is empty, clients may assume that no more results are available. This field is not supported if watch is true. The server guarantees that the objects returned when using continue will be identical to issuing a single list call without a limit - that is, no objects created, modified, or deleted after the first request is issued will be included in any subsequent continued requests. This is sometimes referred to as a consistent snapshot, and ensures that a client that is using limit to receive smaller chunks of a very large result can ensure they see all possible objects. If objects are updated during a chunked list the version of the object that was present at the time the first list result was calculated is returned. :param str resource version: When specified with a watch call, shows changes that occur after that particular version of a resource. Defaults to changes from the beginning of history. When specified for list: - if unset, then the result is returned from remote storage based on quorum-read flag; - if it's 0, then we simply return what we currently have in cache, no guarantee; - if set to non zero, then the result is at least as fresh as given rv. :param int timeout\_seconds: Timeout for the list/watch call. This limits the duration of the call, regardless of any activity or inactivity. :param bool watch: Watch for changes to the described resources and return them as a stream of add, update, and remove notifications. Specify resourceVersion. :return: V1beta1StorageClassList

If the method is called asynchronously, returns the request thread.

## **list\_volume\_attachment**(*\*\*kwargs*)

list or watch objects of kind VolumeAttachment This method makes a synchronous HTTP request by default. To make an asynchronous HTTP request, please pass async=True  $\gg$  thread = api.list\_volume\_attachment(async=True) >>> result = thread.get()

:param async bool :param str pretty: If 'true', then the output is pretty printed. :param str \_continue: The continue option should be set when retrieving more results from the server. Since this value is server defined, clients may only use the continue value from a previous query result with identical query parameters (except for the value of continue) and the server may reject a continue value it does not recognize. If the specified continue value is no longer valid whether due to expiration (generally five to fifteen minutes) or a configuration change on the server the server will respond with a 410 ResourceExpired error indicating the client must restart their list without the continue field. This field is not supported when watch is true. Clients may start a watch from the last resourceVersion value returned by the server and not miss any modifications. :param str field selector: A selector to restrict the list of returned objects by their fields. Defaults to everything. :param bool include\_uninitialized: If true, partially initialized resources are included in the response. :param str label\_selector: A selector to restrict the list of returned objects by their labels. Defaults to everything. :param int limit: limit is a maximum number of responses to return for a list call. If more items exist, the server will set the *continue* field on the list metadata to a value that can be used with the same initial query to retrieve the next set of results. Setting a limit may return fewer than the requested amount of items (up to zero items) in the event all requested objects are filtered out and clients should only use the presence of the continue field to determine whether more results are available. Servers may choose not to support the limit argument and will return all of the available results. If limit is specified and the continue field is empty, clients may assume that no more results are available. This field is not supported if watch is true. The server guarantees that the objects returned when using continue will be identical to issuing a single list call without a limit - that is, no objects created, modified, or deleted after the first request is issued will be included in any subsequent continued requests. This is sometimes referred to as a consistent snapshot, and ensures that a client that is using limit to receive smaller chunks of a very large result can ensure they see all possible objects. If objects are updated during a chunked list the version of the object that was present at the time the first list result was calculated is returned. :param str resource version: When specified with a watch call, shows changes that occur after that particular version of a resource. Defaults to changes from the beginning of history. When specified for list: - if unset, then the result is returned from remote storage based on quorum-read flag; - if it's 0, then we simply return what we currently have in cache, no guarantee;  $-$  if set to non zero, then the result is at least as fresh as given rv. :param int timeout\_seconds: Timeout for the list/watch call. This limits the duration of the call, regardless of any activity or inactivity. :param bool watch: Watch for changes to the described resources and return them as a stream of add, update, and remove notifications. Specify resourceVersion. :return: V1beta1VolumeAttachmentList

If the method is called asynchronously, returns the request thread.

## **list\_volume\_attachment\_with\_http\_info**(*\*\*kwargs*)

list or watch objects of kind VolumeAttachment This method makes a synchronous HTTP request by default. To make an asynchronous HTTP request, please pass async=True  $\gg$  thread = api.list volume attachment with http info(async=True) >>> result = thread.get()

:param async bool :param str pretty: If 'true', then the output is pretty printed. :param str \_continue: The continue option should be set when retrieving more results from the server. Since this value is server defined, clients may only use the continue value from a previous query result with identical query parameters (except for the value of continue) and the server may reject a continue value it does not recognize. If the specified continue value is no longer valid whether due to expiration (generally five to fifteen minutes) or a configuration change on the server the server will respond with a 410 ResourceExpired error indicating the client must restart their list without the continue field. This field is not supported when watch is true. Clients may start a watch from the last resourceVersion value returned by the server and not miss any modifications. :param str field\_selector: A selector to restrict the list of returned objects by their fields. Defaults to everything. :param bool include\_uninitialized: If true, partially initialized resources are included in the response. :param str label\_selector: A selector to restrict the list of returned objects by their labels. Defaults to everything. :param int limit: limit is a maximum number of responses to return for a list call. If more items exist, the server will set the *continue* field on the list metadata to a value that can be used with the same initial query to retrieve the next set of results. Setting a limit may return fewer than the requested amount of items (up to zero items) in the event all requested objects are filtered out and clients should only use the presence of the continue field to determine whether more results are available. Servers may choose not to support the limit argument and will return all of the available results. If limit is specified and the continue field is empty, clients may assume that no more results are available. This field is not supported if watch is true. The server guarantees that the objects returned when using continue will be identical to issuing a single list call without a limit - that is, no objects created, modified, or deleted after the first request is issued will be included in any subsequent continued requests. This is sometimes referred to as a consistent snapshot, and ensures that a client that is using limit to receive smaller chunks of a very large result can ensure they see all possible objects. If objects are updated during a chunked list the version of the object that was present at the time the first list result was calculated is returned. :param str resource\_version: When specified with a watch call, shows changes that occur after that particular version of a resource. Defaults to changes from the beginning of history. When specified for list: - if unset, then the result is returned from remote storage based on quorum-read flag; - if it's 0, then we simply return what we currently have in cache, no guarantee; - if set to non zero, then the result is at least as fresh as given rv. :param int timeout\_seconds: Timeout for the list/watch call. This limits the duration of the call, regardless of any activity or inactivity. :param bool watch: Watch for changes to the described resources and return them as a stream of add, update, and remove notifications. Specify resourceVersion. :return: V1beta1VolumeAttachmentList

If the method is called asynchronously, returns the request thread.

**patch\_storage\_class**(*name*, *body*, *\*\*kwargs*)

partially update the specified StorageClass This method makes a synchronous HTTP request by default. To make an asynchronous HTTP request, please pass async=True >>> thread = api.patch\_storage\_class(name, body, async=True)  $\gg$  result = thread.get()

:param async bool :param str name: name of the StorageClass (required) :param object body: (required) :param str pretty: If 'true', then the output is pretty printed. :return: V1beta1StorageClass

If the method is called asynchronously, returns the request thread.

## **patch\_storage\_class\_with\_http\_info**(*name*, *body*, *\*\*kwargs*)

partially update the specified StorageClass This method makes a synchronous HTTP request by default. To make an asynchronous HTTP request, please pass async=True >>> thread = api.patch\_storage\_class\_with\_http\_info(name, body, async=True) >>> result = thread.get()

:param async bool :param str name: name of the StorageClass (required) :param object body: (required) :param str pretty: If 'true', then the output is pretty printed. :return: V1beta1StorageClass

If the method is called asynchronously, returns the request thread.

### **patch\_volume\_attachment**(*name*, *body*, *\*\*kwargs*)

partially update the specified VolumeAttachment This method makes a synchronous HTTP request by default. To make an asynchronous HTTP request, please pass async=True >>> thread = api.patch\_volume\_attachment(name, body, async=True) >>> result = thread.get()

:param async bool :param str name: name of the VolumeAttachment (required) :param object body: (required) :param str pretty: If 'true', then the output is pretty printed. :return: V1beta1VolumeAttachment

If the method is called asynchronously, returns the request thread.

#### **patch\_volume\_attachment\_with\_http\_info**(*name*, *body*, *\*\*kwargs*)

partially update the specified VolumeAttachment This method makes a synchronous HTTP request by default. To make an asynchronous HTTP request, please pass async=True >>> thread = api.patch\_volume\_attachment\_with\_http\_info(name, body, async=True) >>> result = thread.get()

:param async bool :param str name: name of the VolumeAttachment (required) :param object body: (required) :param str pretty: If 'true', then the output is pretty printed. :return: V1beta1VolumeAttachment

If the method is called asynchronously, returns the request thread.

## **read\_storage\_class**(*name*, *\*\*kwargs*)

read the specified StorageClass This method makes a synchronous HTTP request by default. To make an asynchronous HTTP request, please pass async=True >>> thread = api.read\_storage\_class(name,  $async = True$ )  $\gg$  result = thread.get()

:param async bool :param str name: name of the StorageClass (required) :param str pretty: If 'true', then the output is pretty printed. :param bool exact: Should the export be exact. Exact export maintains clusterspecific fields like 'Namespace'. :param bool export: Should this value be exported. Export strips fields that a user can not specify. :return: V1beta1StorageClass

If the method is called asynchronously, returns the request thread.

## **read\_storage\_class\_with\_http\_info**(*name*, *\*\*kwargs*)

read the specified StorageClass This method makes a synchronous HTTP request by default. To make an asynchronous HTTP request, please pass async=True >>> thread = api.read\_storage\_class\_with\_http\_info(name, async=True) >>> result = thread.get()

:param async bool :param str name: name of the StorageClass (required) :param str pretty: If 'true', then the output is pretty printed. :param bool exact: Should the export be exact. Exact export maintains clusterspecific fields like 'Namespace'. :param bool export: Should this value be exported. Export strips fields that a user can not specify. :return: V1beta1StorageClass

If the method is called asynchronously, returns the request thread.

## **read\_volume\_attachment**(*name*, *\*\*kwargs*)

read the specified VolumeAttachment This method makes a synchronous HTTP request by default. To make an asynchronous HTTP request, please pass async=True  $\gg$  thread = api.read\_volume\_attachment(name, async=True) >>> result = thread.get()

:param async bool :param str name: name of the VolumeAttachment (required) :param str pretty: If 'true', then the output is pretty printed. :param bool exact: Should the export be exact. Exact export maintains cluster-specific fields like 'Namespace'. :param bool export: Should this value be exported. Export strips fields that a user can not specify. :return: V1beta1VolumeAttachment

If the method is called asynchronously, returns the request thread.

### **read\_volume\_attachment\_with\_http\_info**(*name*, *\*\*kwargs*)

read the specified VolumeAttachment This method makes a synchronous HTTP request by default. To make an asynchronous HTTP request, please pass async=True >>> thread = api.read\_volume\_attachment\_with\_http\_info(name, async=True) >>> result = thread.get()

:param async bool :param str name: name of the VolumeAttachment (required) :param str pretty: If 'true', then the output is pretty printed. :param bool exact: Should the export be exact. Exact export maintains cluster-specific fields like 'Namespace'. :param bool export: Should this value be exported. Export strips fields that a user can not specify. :return: V1beta1VolumeAttachment

If the method is called asynchronously, returns the request thread.

## **replace\_storage\_class**(*name*, *body*, *\*\*kwargs*)

replace the specified StorageClass This method makes a synchronous HTTP request by default. To make an asynchronous HTTP request, please pass async=True  $\gg$  thread = api.replace storage class(name, body, async=True)  $\gg$  result = thread.get()

:param async bool :param str name: name of the StorageClass (required) :param V1beta1StorageClass body: (required) :param str pretty: If 'true', then the output is pretty printed. :return: V1beta1StorageClass

If the method is called asynchronously, returns the request thread.

# **replace\_storage\_class\_with\_http\_info**(*name*, *body*, *\*\*kwargs*)

replace the specified StorageClass This method makes a synchronous HTTP request by default. To make an asynchronous HTTP request, please pass async=True >>> thread = api.replace\_storage\_class\_with\_http\_info(name, body, async=True) >>> result = thread.get()

:param async bool :param str name: name of the StorageClass (required) :param V1beta1StorageClass body: (required) :param str pretty: If 'true', then the output is pretty printed. :return: V1beta1StorageClass

If the method is called asynchronously, returns the request thread.

### **replace\_volume\_attachment**(*name*, *body*, *\*\*kwargs*)

replace the specified VolumeAttachment This method makes a synchronous HTTP request by default. To make an asynchronous HTTP request, please pass async=True >>> thread = api.replace volume attachment(name, body, async=True)  $>>$  result = thread.get()

:param async bool :param str name: name of the VolumeAttachment (required) :param V1beta1VolumeAttachment body: (required) :param str pretty: If 'true', then the output is pretty printed. :return: V1beta1VolumeAttachment

If the method is called asynchronously, returns the request thread.

#### **replace\_volume\_attachment\_with\_http\_info**(*name*, *body*, *\*\*kwargs*)

replace the specified VolumeAttachment This method makes a synchronous HTTP request by default. To make an asynchronous HTTP request, please pass async=True  $\gg$  thread = api.replace\_volume\_attachment\_with\_http\_info(name, body, async=True) >>> result = thread.get()

:param async bool :param str name: name of the VolumeAttachment (required) :param V1beta1VolumeAttachment body: (required) :param str pretty: If 'true', then the output is pretty printed.

:return: V1beta1VolumeAttachment

If the method is called asynchronously, returns the request thread.

# **kubernetes.client.apis.version\_api module**

Kubernetes

No description provided (generated by Swagger Codegen [https://github.com/swagger-api/swagger-codegen\)](https://github.com/swagger-api/swagger-codegen)

OpenAPI spec version: v1.10.0

Generated by: <https://github.com/swagger-api/swagger-codegen.git>

**class** kubernetes.client.apis.version\_api.**VersionApi**(*api\_client=None*) Bases: object

NOTE: This class is auto generated by the swagger code generator program. Do not edit the class manually. Ref: <https://github.com/swagger-api/swagger-codegen>

## **get\_code**(*\*\*kwargs*)

get the code version This method makes a synchronous HTTP request by default. To make an asynchronous HTTP request, please pass async=True >>> thread = api.get\_code(async=True) >>> result = thread.get()

:param async bool :return: VersionInfo

If the method is called asynchronously, returns the request thread.

## **get\_code\_with\_http\_info**(*\*\*kwargs*)

get the code version This method makes a synchronous HTTP request by default. To make an asynchronous HTTP request, please pass async=True >>> thread = api.get\_code\_with\_http\_info(async=True) >>> result  $=$  thread.get()

:param async bool :return: VersionInfo

If the method is called asynchronously, returns the request thread.

# **Module contents**

**kubernetes.client.models package**

## **Submodules**

**kubernetes.client.models.intstr\_int\_or\_string module**

**kubernetes.client.models.resource\_quantity module**

**kubernetes.client.models.runtime\_raw\_extension module**

## Kubernetes

No description provided (generated by Swagger Codegen [https://github.com/swagger-api/swagger-codegen\)](https://github.com/swagger-api/swagger-codegen)

OpenAPI spec version: v1.10.0

Generated by: <https://github.com/swagger-api/swagger-codegen.git>

```
class kubernetes.client.models.runtime_raw_extension.RuntimeRawExtension(raw=None)
    Bases: object
```
NOTE: This class is auto generated by the swagger code generator program. Do not edit the class manually.

```
attribute_map = {'raw': 'Raw'}
```
**raw**

Gets the raw of this RuntimeRawExtension. Raw is the underlying serialization of this object.

Returns The raw of this RuntimeRawExtension.

Return type str

```
swagger_types = {'raw': 'str'}
```

```
to_dict()
```
Returns the model properties as a dict

# **to\_str**()

Returns the string representation of the model

**kubernetes.client.models.unversioned\_api\_group module kubernetes.client.models.unversioned\_api\_group\_list module kubernetes.client.models.unversioned\_api\_resource module kubernetes.client.models.unversioned\_api\_resource\_list module kubernetes.client.models.unversioned\_api\_versions module kubernetes.client.models.unversioned\_group\_version\_for\_discovery module kubernetes.client.models.unversioned\_label\_selector module kubernetes.client.models.unversioned\_label\_selector\_requirement module kubernetes.client.models.unversioned\_list\_meta module kubernetes.client.models.unversioned\_server\_address\_by\_client\_cidr module kubernetes.client.models.unversioned\_status module kubernetes.client.models.unversioned\_status\_cause module kubernetes.client.models.unversioned\_status\_details module kubernetes.client.models.unversioned\_time module kubernetes.client.models.v1\_attached\_volume module** Kubernetes No description provided (generated by Swagger Codegen [https://github.com/swagger-api/swagger-codegen\)](https://github.com/swagger-api/swagger-codegen)

OpenAPI spec version: v1.10.0

Generated by: <https://github.com/swagger-api/swagger-codegen.git>

**class** kubernetes.client.models.v1\_attached\_volume.**V1AttachedVolume**(*device\_path=None*, *name=None*) Bases: object

NOTE: This class is auto generated by the swagger code generator program. Do not edit the class manually.

```
attribute_map = {'device_path': 'devicePath', 'name': 'name'}
```
**device\_path**

Gets the device\_path of this V1AttachedVolume. DevicePath represents the device path where the volume should be available

Returns The device\_path of this V1AttachedVolume.

Return type str

#### **name**

Gets the name of this V1AttachedVolume. Name of the attached volume

Returns The name of this V1AttachedVolume.

Return type str

**swagger\_types = {'device\_path': 'str', 'name': 'str'}**

**to\_dict**()

Returns the model properties as a dict

**to\_str**()

Returns the string representation of the model

## **kubernetes.client.models.v1\_aws\_elastic\_block\_store\_volume\_source module**

### Kubernetes

No description provided (generated by Swagger Codegen [https://github.com/swagger-api/swagger-codegen\)](https://github.com/swagger-api/swagger-codegen)

OpenAPI spec version: v1.10.0

Generated by: <https://github.com/swagger-api/swagger-codegen.git>

 $class$  kubernetes.client.models.v1\_aws\_elastic\_block\_store\_volume\_source. V1AWSElasticBlockSt

Bases: object

NOTE: This class is auto generated by the swagger code generator program. Do not edit the class manually.

attribute\_map = {'fs\_type': 'fsType', 'partition': 'partition', 'read\_only': 'readO

## **fs\_type**

Gets the fs\_type of this V1AWSElasticBlockStoreVolumeSource. Filesystem type of the volume that you want to mount. Tip: Ensure that the filesystem type is supported by the host operating system. Examples: "ext4", "xfs", "ntfs". Implicitly inferred to be "ext4" if unspecified. More info: [https://kubernetes.io/docs/](https://kubernetes.io/docs/concepts/storage/volumes#awselasticblockstore) [concepts/storage/volumes#awselasticblockstore](https://kubernetes.io/docs/concepts/storage/volumes#awselasticblockstore)

Returns The fs\_type of this V1AWSElasticBlockStoreVolumeSource.

## Return type str

#### **partition**

Gets the partition of this V1AWSElasticBlockStoreVolumeSource. The partition in the volume that you want to mount. If omitted, the default is to mount by volume name. Examples: For volume /dev/sda1, you specify the partition as "1". Similarly, the volume partition for /dev/sda is "0" (or you can leave the property empty).

Returns The partition of this V1AWSElasticBlockStoreVolumeSource.

Return type int

#### **read\_only**

Gets the read\_only of this V1AWSElasticBlockStoreVolumeSource. Specify "true" to force and set the ReadOnly property in VolumeMounts to "true". If omitted, the default is "false". More info: [https:](https://kubernetes.io/docs/concepts/storage/volumes#awselasticblockstore) [//kubernetes.io/docs/concepts/storage/volumes#awselasticblockstore](https://kubernetes.io/docs/concepts/storage/volumes#awselasticblockstore)

Returns The read only of this V1AWSElasticBlockStoreVolumeSource.

Return type bool

**swagger\_types = {'fs\_type': 'str', 'partition': 'int', 'read\_only': 'bool', 'volume\_id': 'str'}**

#### **to\_dict**()

Returns the model properties as a dict

# **to\_str**()

Returns the string representation of the model

### **volume\_id**

Gets the volume\_id of this V1AWSElasticBlockStoreVolumeSource. Unique ID of the persistent disk resource in AWS (Amazon EBS volume). More info: [https://kubernetes.io/docs/concepts/storage/volumes#](https://kubernetes.io/docs/concepts/storage/volumes#awselasticblockstore) [awselasticblockstore](https://kubernetes.io/docs/concepts/storage/volumes#awselasticblockstore)

Returns The volume\_id of this V1AWSElasticBlockStoreVolumeSource.

Return type str

## **kubernetes.client.models.v1\_azure\_disk\_volume\_source module**

Kubernetes

No description provided (generated by Swagger Codegen [https://github.com/swagger-api/swagger-codegen\)](https://github.com/swagger-api/swagger-codegen)

OpenAPI spec version: v1.10.0

Generated by: <https://github.com/swagger-api/swagger-codegen.git>

**class** kubernetes.client.models.v1\_azure\_disk\_volume\_source.**V1AzureDiskVolumeSource**(*caching\_mode=None*,

*disk\_name*  $disk$ <sub>*uri=N*</sub>  $f_s_t$ *type=No kind=None*, *read\_only*=

Bases: object

NOTE: This class is auto generated by the swagger code generator program. Do not edit the class manually.

```
attribute_map = {'caching_mode': 'cachingMode', 'disk_name': 'diskName', 'disk_uri':
```
#### **caching\_mode**

Gets the caching\_mode of this V1AzureDiskVolumeSource. Host Caching mode: None, Read Only, Read Write.

Returns The caching\_mode of this V1AzureDiskVolumeSource.

Return type str

#### **disk\_name**

Gets the disk\_name of this V1AzureDiskVolumeSource. The Name of the data disk in the blob storage

Returns The disk\_name of this V1AzureDiskVolumeSource.

Return type str

#### **disk\_uri**

Gets the disk\_uri of this V1AzureDiskVolumeSource. The URI the data disk in the blob storage

Returns The disk\_uri of this V1AzureDiskVolumeSource.

Return type str

## **fs\_type**

Gets the fs\_type of this V1AzureDiskVolumeSource. Filesystem type to mount. Must be a filesystem type supported by the host operating system. Ex. "ext4", "xfs", "ntfs". Implicitly inferred to be "ext4" if unspecified.

Returns The fs\_type of this V1AzureDiskVolumeSource.

## Return type str

## **kind**

Gets the kind of this V1AzureDiskVolumeSource. Expected values Shared: multiple blob disks per storage account Dedicated: single blob disk per storage account Managed: azure managed data disk (only in managed availability set). defaults to shared

Returns The kind of this V1AzureDiskVolumeSource.

## Return type str

## **read\_only**

Gets the read\_only of this V1AzureDiskVolumeSource. Defaults to false (read/write). ReadOnly here will force the ReadOnly setting in VolumeMounts.

Returns The read\_only of this V1AzureDiskVolumeSource.

Return type bool

swagger\_types = {'caching\_mode': 'str', 'disk\_name': 'str', 'disk\_uri': 'str', 'fs\_'

## **to\_dict**()

Returns the model properties as a dict

**to\_str**()

Returns the string representation of the model

## **kubernetes.client.models.v1\_azure\_file\_volume\_source module**

## Kubernetes

No description provided (generated by Swagger Codegen [https://github.com/swagger-api/swagger-codegen\)](https://github.com/swagger-api/swagger-codegen)

OpenAPI spec version: v1.10.0

Generated by: <https://github.com/swagger-api/swagger-codegen.git>

**class** kubernetes.client.models.v1\_azure\_file\_volume\_source.**V1AzureFileVolumeSource**(*read\_only=None*,

```
se-
cret_name
share_nam
```
Bases: object

NOTE: This class is auto generated by the swagger code generator program. Do not edit the class manually.

attribute\_map = {'read\_only': 'readOnly', 'secret\_name': 'secretName', 'share\_name':

## **read\_only**

Gets the read\_only of this V1AzureFileVolumeSource. Defaults to false (read/write). ReadOnly here will force the ReadOnly setting in VolumeMounts.

Returns The read only of this V1AzureFileVolumeSource.

Return type bool

*metadata=None*, *target=None*)

#### **secret\_name**

Gets the secret\_name of this V1AzureFileVolumeSource. the name of secret that contains Azure Storage Account Name and Key

Returns The secret\_name of this V1AzureFileVolumeSource.

#### Return type str

#### **share\_name**

Gets the share\_name of this V1AzureFileVolumeSource. Share Name

Returns The share\_name of this V1AzureFileVolumeSource.

Return type str

**swagger\_types = {'read\_only': 'bool', 'secret\_name': 'str', 'share\_name': 'str'}**

#### **to\_dict**()

Returns the model properties as a dict

**to\_str**()

Returns the string representation of the model

### **kubernetes.client.models.v1\_binding module**

## Kubernetes

No description provided (generated by Swagger Codegen [https://github.com/swagger-api/swagger-codegen\)](https://github.com/swagger-api/swagger-codegen)

OpenAPI spec version: v1.10.0

Generated by: <https://github.com/swagger-api/swagger-codegen.git>

**class** kubernetes.client.models.v1\_binding.**V1Binding**(*api\_version=None*, *kind=None*,

Bases: object

NOTE: This class is auto generated by the swagger code generator program. Do not edit the class manually.

## **api\_version**

Gets the api\_version of this V1Binding. APIVersion defines the versioned schema of this representation of an object. Servers should convert recognized schemas to the latest internal value, and may reject unrecognized values. More info: <https://git.k8s.io/community/contributors/devel/api-conventions.md#resources>

Returns The api version of this V1Binding.

Return type str

**attribute\_map = {'api\_version': 'apiVersion', 'kind': 'kind', 'metadata': 'metadata', 'target': 'target'}**

## **kind**

Gets the kind of this V1Binding. Kind is a string value representing the REST resource this object represents. Servers may infer this from the endpoint the client submits requests to. Cannot be updated. In CamelCase. More info: <https://git.k8s.io/community/contributors/devel/api-conventions.md#types-kinds>

Returns The kind of this V1Binding.

Return type str

#### **metadata**

Gets the metadata of this V1Binding. Standard object's metadata. More info: [https://git.k8s.io/community/](https://git.k8s.io/community/contributors/devel/api-conventions.md#metadata) [contributors/devel/api-conventions.md#metadata](https://git.k8s.io/community/contributors/devel/api-conventions.md#metadata)

Returns The metadata of this V1Binding.

#### Return type *[V1ObjectMeta](#page-385-0)*

**swagger\_types = {'api\_version': 'str', 'kind': 'str', 'metadata': 'V1ObjectMeta', '** 

#### **target**

Gets the target of this V1Binding. The target object that you want to bind to the standard object.

Returns The target of this V1Binding.

Return type *[V1ObjectReference](#page-389-0)*

# **to\_dict**()

Returns the model properties as a dict

#### **to\_str**()

Returns the string representation of the model

#### **kubernetes.client.models.v1\_capabilities module**

#### Kubernetes

No description provided (generated by Swagger Codegen [https://github.com/swagger-api/swagger-codegen\)](https://github.com/swagger-api/swagger-codegen)

OpenAPI spec version: v1.10.0

Generated by: <https://github.com/swagger-api/swagger-codegen.git>

```
class kubernetes.client.models.v1_capabilities.V1Capabilities(add=None,
```
Bases: object

NOTE: This class is auto generated by the swagger code generator program. Do not edit the class manually.

#### **add**

Gets the add of this V1Capabilities. Added capabilities

Returns The add of this V1Capabilities.

Return type list[str]

**attribute\_map = {'add': 'add', 'drop': 'drop'}**

## **drop**

Gets the drop of this V1Capabilities. Removed capabilities

Returns The drop of this V1Capabilities.

Return type list[str]

**swagger\_types = {'add': 'list[str]', 'drop': 'list[str]'}**

```
to_dict()
```
Returns the model properties as a dict

#### **to\_str**()

Returns the string representation of the model

## **kubernetes.client.models.v1\_ceph\_fs\_volume\_source module**

## Kubernetes

No description provided (generated by Swagger Codegen [https://github.com/swagger-api/swagger-codegen\)](https://github.com/swagger-api/swagger-codegen)

OpenAPI spec version: v1.10.0

*drop=None*)

Generated by: <https://github.com/swagger-api/swagger-codegen.git>

**class** kubernetes.client.models.v1\_ceph\_fs\_volume\_source.**V1CephFSVolumeSource**(*monitors=None*, *path=None*, *read\_only=None*, *secret\_file=None*, *secret\_ref=None*, *user=None*) Bases: object

NOTE: This class is auto generated by the swagger code generator program. Do not edit the class manually.

attribute\_map = {'monitors': 'monitors', 'path': 'path', 'read\_only': 'readOnly', '

#### **monitors**

Gets the monitors of this V1CephFSVolumeSource. Required: Monitors is a collection of Ceph monitors More info: <https://releases.k8s.io/HEAD/examples/volumes/cephfs/README.md#how-to-use-it>

Returns The monitors of this V1CephFSVolumeSource.

Return type list[str]

### **path**

Gets the path of this V1CephFSVolumeSource. Optional: Used as the mounted root, rather than the full Ceph tree, default is /

Returns The path of this V1CephFSVolumeSource.

Return type str

### **read\_only**

Gets the read\_only of this V1CephFSVolumeSource. Optional: Defaults to false (read/write). Read-Only here will force the ReadOnly setting in VolumeMounts. More info: [https://releases.k8s.io/HEAD/](https://releases.k8s.io/HEAD/examples/volumes/cephfs/README.md#how-to-use-it) [examples/volumes/cephfs/README.md#how-to-use-it](https://releases.k8s.io/HEAD/examples/volumes/cephfs/README.md#how-to-use-it)

Returns The read\_only of this V1CephFSVolumeSource.

#### Return type bool

### **secret\_file**

Gets the secret\_file of this V1CephFSVolumeSource. Optional: SecretFile is the path to key ring for User, default is /etc/ceph/user.secret More info: [https://releases.k8s.io/HEAD/examples/volumes/cephfs/](https://releases.k8s.io/HEAD/examples/volumes/cephfs/README.md#how-to-use-it) [README.md#how-to-use-it](https://releases.k8s.io/HEAD/examples/volumes/cephfs/README.md#how-to-use-it)

Returns The secret\_file of this V1CephFSVolumeSource.

## Return type str

#### **secret\_ref**

Gets the secret\_ref of this V1CephFSVolumeSource. Optional: SecretRef is reference to the authentication secret for User, default is empty. More info: [https://releases.k8s.io/HEAD/examples/volumes/cephfs/](https://releases.k8s.io/HEAD/examples/volumes/cephfs/README.md#how-to-use-it) [README.md#how-to-use-it](https://releases.k8s.io/HEAD/examples/volumes/cephfs/README.md#how-to-use-it)

Returns The secret\_ref of this V1CephFSVolumeSource.

Return type *[V1LocalObjectReference](#page-371-0)*

```
swagger_types = {'monitors': 'list[str]', 'path': 'str', 'read_only': 'bool', 'secr
```
#### **to\_dict**()

Returns the model properties as a dict

### **to\_str**()

Returns the string representation of the model

### **user**

Gets the user of this V1CephFSVolumeSource. Optional: User is the rados user name, default is admin More info: <https://releases.k8s.io/HEAD/examples/volumes/cephfs/README.md#how-to-use-it>

Returns The user of this V1CephFSVolumeSource.

Return type str

## **kubernetes.client.models.v1\_cinder\_volume\_source module**

### Kubernetes

No description provided (generated by Swagger Codegen [https://github.com/swagger-api/swagger-codegen\)](https://github.com/swagger-api/swagger-codegen)

OpenAPI spec version: v1.10.0

Generated by: <https://github.com/swagger-api/swagger-codegen.git>

**class** kubernetes.client.models.v1\_cinder\_volume\_source.**V1CinderVolumeSource**(*fs\_type=None*,

*read\_only=None*, *volume\_id=None*)

Bases: object

NOTE: This class is auto generated by the swagger code generator program. Do not edit the class manually.

### attribute\_map = {'fs\_type': 'fsType', 'read\_only': 'readOnly', 'volume\_id': 'volume

#### **fs\_type**

Gets the fs\_type of this V1CinderVolumeSource. Filesystem type to mount. Must be a filesystem type supported by the host operating system. Examples: "ext4", "xfs", "ntfs". Implicitly inferred to be "ext4" if unspecified. More info: <https://releases.k8s.io/HEAD/examples/mysql-cinder-pd/README.md>

Returns The fs\_type of this V1CinderVolumeSource.

## Return type str

#### **read\_only**

Gets the read\_only of this V1CinderVolumeSource. Optional: Defaults to false (read/write). Read-Only here will force the ReadOnly setting in VolumeMounts. More info: [https://releases.k8s.io/HEAD/](https://releases.k8s.io/HEAD/examples/mysql-cinder-pd/README.md) [examples/mysql-cinder-pd/README.md](https://releases.k8s.io/HEAD/examples/mysql-cinder-pd/README.md)

Returns The read\_only of this V1CinderVolumeSource.

Return type bool

**swagger\_types = {'fs\_type': 'str', 'read\_only': 'bool', 'volume\_id': 'str'}**

**to\_dict**()

Returns the model properties as a dict

## **to\_str**()

Returns the string representation of the model

## **volume\_id**

Gets the volume\_id of this V1CinderVolumeSource. volume id used to identify the volume in cinder More info: <https://releases.k8s.io/HEAD/examples/mysql-cinder-pd/README.md>

Returns The volume id of this V1CinderVolumeSource.

Return type str

## **kubernetes.client.models.v1\_component\_condition module**

## Kubernetes

No description provided (generated by Swagger Codegen [https://github.com/swagger-api/swagger-codegen\)](https://github.com/swagger-api/swagger-codegen)

OpenAPI spec version: v1.10.0

Generated by: <https://github.com/swagger-api/swagger-codegen.git>

<span id="page-310-0"></span>**class** kubernetes.client.models.v1\_component\_condition.**V1ComponentCondition**(*error=None*,

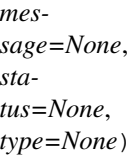

Bases: object

NOTE: This class is auto generated by the swagger code generator program. Do not edit the class manually.

**attribute\_map = {'error': 'error', 'message': 'message', 'status': 'status', 'type': 'type'}**

## **error**

Gets the error of this V1ComponentCondition. Condition error code for a component. For example, a health check error code.

Returns The error of this V1ComponentCondition.

Return type str

#### **message**

Gets the message of this V1ComponentCondition. Message about the condition for a component. For example, information about a health check.

Returns The message of this V1ComponentCondition.

#### Return type str

## **status**

Gets the status of this V1ComponentCondition. Status of the condition for a component. Valid values for "Healthy": "True", "False", or "Unknown".

Returns The status of this V1ComponentCondition.

#### Return type str

```
swagger_types = {'error': 'str', 'message': 'str', 'status': 'str', 'type': 'str'}
```
#### **to\_dict**()

Returns the model properties as a dict

## **to\_str**()

Returns the string representation of the model

## **type**

Gets the type of this V1ComponentCondition. Type of condition for a component. Valid value: "Healthy"

Returns The type of this V1ComponentCondition.

Return type str

## **kubernetes.client.models.v1\_component\_status module**

#### Kubernetes

No description provided (generated by Swagger Codegen [https://github.com/swagger-api/swagger-codegen\)](https://github.com/swagger-api/swagger-codegen)

OpenAPI spec version: v1.10.0

Generated by: <https://github.com/swagger-api/swagger-codegen.git>

<span id="page-311-0"></span>**class** kubernetes.client.models.v1\_component\_status.**V1ComponentStatus**(*api\_version=None*,

*conditions=None*, *kind=None*, *metadata=None*)

Bases: object

NOTE: This class is auto generated by the swagger code generator program. Do not edit the class manually.

#### **api\_version**

Gets the api\_version of this V1ComponentStatus. APIVersion defines the versioned schema of this representation of an object. Servers should convert recognized schemas to the latest internal value, and may reject unrecognized values. More info: [https://git.k8s.io/community/contributors/devel/api-conventions.](https://git.k8s.io/community/contributors/devel/api-conventions.md#resources) [md#resources](https://git.k8s.io/community/contributors/devel/api-conventions.md#resources)

Returns The api\_version of this V1ComponentStatus.

Return type str

```
attribute_map = {'api_version': 'apiVersion', 'conditions': 'conditions', 'kind':
```
#### **conditions**

Gets the conditions of this V1ComponentStatus. List of component conditions observed

Returns The conditions of this V1ComponentStatus.

Return type list[*[V1ComponentCondition](#page-310-0)*]

#### **kind**

Gets the kind of this V1ComponentStatus. Kind is a string value representing the REST resource this object represents. Servers may infer this from the endpoint the client submits requests to. Cannot be updated. In CamelCase. More info: <https://git.k8s.io/community/contributors/devel/api-conventions.md#types-kinds>

Returns The kind of this V1ComponentStatus.

#### Return type str

#### **metadata**

Gets the metadata of this V1ComponentStatus. Standard object's metadata. More info: [https://git.k8s.io/](https://git.k8s.io/community/contributors/devel/api-conventions.md#metadata) [community/contributors/devel/api-conventions.md#metadata](https://git.k8s.io/community/contributors/devel/api-conventions.md#metadata)

Returns The metadata of this V1ComponentStatus.

Return type *[V1ObjectMeta](#page-385-0)*

```
swagger_types = {'api_version': 'str', 'conditions': 'list[V1ComponentCondition]', '
```
### **to\_dict**()

Returns the model properties as a dict

#### **to\_str**()

Returns the string representation of the model

## **kubernetes.client.models.v1\_component\_status\_list module**

## Kubernetes

No description provided (generated by Swagger Codegen [https://github.com/swagger-api/swagger-codegen\)](https://github.com/swagger-api/swagger-codegen)

OpenAPI spec version: v1.10.0

Generated by: <https://github.com/swagger-api/swagger-codegen.git>

**class** kubernetes.client.models.v1\_component\_status\_list.**V1ComponentStatusList**(*api\_version=None*,

```
items=None,
kind=None,
meta-
data=None)
```
Bases: object

NOTE: This class is auto generated by the swagger code generator program. Do not edit the class manually.

### **api\_version**

Gets the api\_version of this V1ComponentStatusList. APIVersion defines the versioned schema of this representation of an object. Servers should convert recognized schemas to the latest internal value, and may reject unrecognized values. More info: [https://git.k8s.io/community/contributors/devel/api-conventions.](https://git.k8s.io/community/contributors/devel/api-conventions.md#resources) [md#resources](https://git.k8s.io/community/contributors/devel/api-conventions.md#resources)

Returns The api\_version of this V1ComponentStatusList.

Return type str

```
attribute_map = {'api_version': 'apiVersion', 'items': 'items', 'kind': 'kind', 'me
```
## **items**

Gets the items of this V1ComponentStatusList. List of ComponentStatus objects.

Returns The items of this V1ComponentStatusList.

Return type list[*[V1ComponentStatus](#page-311-0)*]

### **kind**

Gets the kind of this V1ComponentStatusList. Kind is a string value representing the REST resource this object represents. Servers may infer this from the endpoint the client submits requests to. Cannot be updated. In CamelCase. More info: [https://git.k8s.io/community/contributors/devel/api-conventions.md#](https://git.k8s.io/community/contributors/devel/api-conventions.md#types-kinds) [types-kinds](https://git.k8s.io/community/contributors/devel/api-conventions.md#types-kinds)

Returns The kind of this V1ComponentStatusList.

#### Return type str

#### **metadata**

Gets the metadata of this V1ComponentStatusList. Standard list metadata. More info: [https://git.k8s.io/](https://git.k8s.io/community/contributors/devel/api-conventions.md#types-kinds) [community/contributors/devel/api-conventions.md#types-kinds](https://git.k8s.io/community/contributors/devel/api-conventions.md#types-kinds)

Returns The metadata of this V1ComponentStatusList.

Return type V1ListMeta

```
swagger_types = {'api_version': 'str', 'items': 'list[V1ComponentStatus]', 'kind':
```
### **to\_dict**()

Returns the model properties as a dict

#### **to\_str**()

Returns the string representation of the model

## **kubernetes.client.models.v1\_config\_map module**

## Kubernetes

No description provided (generated by Swagger Codegen [https://github.com/swagger-api/swagger-codegen\)](https://github.com/swagger-api/swagger-codegen)

OpenAPI spec version: v1.10.0

Generated by: <https://github.com/swagger-api/swagger-codegen.git>

<span id="page-313-0"></span>**class** kubernetes.client.models.v1\_config\_map.**V1ConfigMap**(*api\_version=None*, *binary\_data=None*, *data=None*, *kind=None*, *metadata=None*)

Bases: object

NOTE: This class is auto generated by the swagger code generator program. Do not edit the class manually.

#### **api\_version**

Gets the api version of this V1ConfigMap. APIVersion defines the versioned schema of this representation of an object. Servers should convert recognized schemas to the latest internal value, and may reject unrecognized values. More info: <https://git.k8s.io/community/contributors/devel/api-conventions.md#resources>

Returns The api\_version of this V1ConfigMap.

Return type str

**attribute\_map = {'api\_version': 'apiVersion', 'binary\_data': 'binaryData', 'data': 'data', 'kind': 'kind', 'metadata': 'metadata'}**

#### **binary\_data**

Gets the binary\_data of this V1ConfigMap. BinaryData contains the binary data. Each key must consist of alphanumeric characters, '-', '\_' or '.'. BinaryData can contain byte sequences that are not in the UTF-8 range. The keys stored in BinaryData must not overlap with the ones in the Data field, this is enforced during validation process. Using this field will require 1.10+ apiserver and kubelet.

Returns The binary\_data of this V1ConfigMap.

Return type dict(str, str)

## **data**

Gets the data of this V1ConfigMap. Data contains the configuration data. Each key must consist of alphanumeric characters, '-', '\_' or '.'. Values with non-UTF-8 byte sequences must use the BinaryData field. The keys stored in Data must not overlap with the keys in the BinaryData field, this is enforced during validation process.

Returns The data of this V1ConfigMap.

Return type dict(str, str)

#### **kind**

Gets the kind of this V1ConfigMap. Kind is a string value representing the REST resource this object represents. Servers may infer this from the endpoint the client submits requests to. Cannot be updated. In CamelCase. More info: <https://git.k8s.io/community/contributors/devel/api-conventions.md#types-kinds>

Returns The kind of this V1ConfigMap.

Return type str

### **metadata**

Gets the metadata of this V1ConfigMap. Standard object's metadata. More info: [https://git.k8s.io/](https://git.k8s.io/community/contributors/devel/api-conventions.md#metadata) [community/contributors/devel/api-conventions.md#metadata](https://git.k8s.io/community/contributors/devel/api-conventions.md#metadata)

Returns The metadata of this V1ConfigMap.

### Return type *[V1ObjectMeta](#page-385-0)*

swagger\_types = {'api\_version': 'str', 'binary\_data': 'dict(str, str)', 'data': 'di

#### **to\_dict**()

Returns the model properties as a dict

#### **to\_str**()

Returns the string representation of the model

## **kubernetes.client.models.v1\_config\_map\_key\_selector module**

Kubernetes

No description provided (generated by Swagger Codegen [https://github.com/swagger-api/swagger-codegen\)](https://github.com/swagger-api/swagger-codegen)

```
OpenAPI spec version: v1.10.0
```
Generated by: <https://github.com/swagger-api/swagger-codegen.git>

**class** kubernetes.client.models.v1\_config\_map\_key\_selector.**V1ConfigMapKeySelector**(*key=None*,

```
name=None,
op-
tional=None)
```
Bases: object

NOTE: This class is auto generated by the swagger code generator program. Do not edit the class manually.

```
attribute_map = {'key': 'key', 'name': 'name', 'optional': 'optional'}
```
## **key**

Gets the key of this V1ConfigMapKeySelector. The key to select.

Returns The key of this V1ConfigMapKeySelector.

### Return type str

#### **name**

Gets the name of this V1ConfigMapKeySelector. Name of the referent. More info: [https://kubernetes.io/](https://kubernetes.io/docs/concepts/overview/working-with-objects/names/#names) [docs/concepts/overview/working-with-objects/names/#names](https://kubernetes.io/docs/concepts/overview/working-with-objects/names/#names)

Returns The name of this V1ConfigMapKeySelector.

Return type str

#### **optional**

Gets the optional of this V1ConfigMapKeySelector. Specify whether the ConfigMap or it's key must be defined

Returns The optional of this V1ConfigMapKeySelector.

Return type bool

```
swagger_types = {'key': 'str', 'name': 'str', 'optional': 'bool'}
```
#### **to\_dict**()

Returns the model properties as a dict

## **to\_str**()

Returns the string representation of the model

## **kubernetes.client.models.v1\_config\_map\_list module**

#### Kubernetes

No description provided (generated by Swagger Codegen [https://github.com/swagger-api/swagger-codegen\)](https://github.com/swagger-api/swagger-codegen)

OpenAPI spec version: v1.10.0

Generated by: <https://github.com/swagger-api/swagger-codegen.git>

**class** kubernetes.client.models.v1\_config\_map\_list.**V1ConfigMapList**(*api\_version=None*,

*items=None*, *kind=None*, *metadata=None*)

Bases: object

NOTE: This class is auto generated by the swagger code generator program. Do not edit the class manually.

#### **api\_version**

Gets the api\_version of this V1ConfigMapList. APIVersion defines the versioned schema of this representation of an object. Servers should convert recognized schemas to the latest internal value, and may reject unrecognized values. More info: [https://git.k8s.io/community/contributors/devel/api-conventions.](https://git.k8s.io/community/contributors/devel/api-conventions.md#resources) [md#resources](https://git.k8s.io/community/contributors/devel/api-conventions.md#resources)

Returns The api\_version of this V1ConfigMapList.

Return type str

```
attribute_map = {'api_version': 'apiVersion', 'items': 'items', 'kind': 'kind', 'me
```
### **items**

Gets the items of this V1ConfigMapList. Items is the list of ConfigMaps.

Returns The items of this V1ConfigMapList.

Return type list[*[V1ConfigMap](#page-313-0)*]

## **kind**

Gets the kind of this V1ConfigMapList. Kind is a string value representing the REST resource this object represents. Servers may infer this from the endpoint the client submits requests to. Cannot be updated. In CamelCase. More info: <https://git.k8s.io/community/contributors/devel/api-conventions.md#types-kinds>

Returns The kind of this V1ConfigMapList.

## Return type str

#### **metadata**

Gets the metadata of this V1ConfigMapList. More info: [https://git.k8s.io/community/contributors/devel/](https://git.k8s.io/community/contributors/devel/api-conventions.md#metadata) [api-conventions.md#metadata](https://git.k8s.io/community/contributors/devel/api-conventions.md#metadata)

Returns The metadata of this V1ConfigMapList.

Return type V1ListMeta

```
swagger_types = {'api_version': 'str', 'items': 'list[V1ConfigMap]', 'kind': 'str',
```
#### **to\_dict**()

Returns the model properties as a dict

**to\_str**()

Returns the string representation of the model

## **kubernetes.client.models.v1\_config\_map\_volume\_source module**

## Kubernetes

No description provided (generated by Swagger Codegen [https://github.com/swagger-api/swagger-codegen\)](https://github.com/swagger-api/swagger-codegen)

OpenAPI spec version: v1.10.0

Generated by: <https://github.com/swagger-api/swagger-codegen.git>

 $class$  kubernetes.client.models.v1\_config\_map\_volume\_source. V1ConfigMapVolumeSource(*default\_mode*=

```
items=Non
name=Norop-
tional=N
```
Bases: object

NOTE: This class is auto generated by the swagger code generator program. Do not edit the class manually.

```
attribute_map = {'default_mode': 'defaultMode', 'items': 'items', 'name': 'name',
```
#### **default\_mode**

Gets the default mode of this V1ConfigMapVolumeSource. Optional: mode bits to use on created files by default. Must be a value between 0 and 0777. Defaults to 0644. Directories within the path are not affected by this setting. This might be in conflict with other options that affect the file mode, like fsGroup, and the result can be other mode bits set.

Returns The default\_mode of this V1ConfigMapVolumeSource.

Return type int

#### **items**

Gets the items of this V1ConfigMapVolumeSource. If unspecified, each key-value pair in the Data field of the referenced ConfigMap will be projected into the volume as a file whose name is the key and content is the value. If specified, the listed keys will be projected into the specified paths, and unlisted keys will not be present. If a key is specified which is not present in the ConfigMap, the volume setup will error unless it is marked optional. Paths must be relative and may not contain the '..' path or start with '..'.

Returns The items of this V1ConfigMapVolumeSource.

Return type list[*[V1KeyToPath](#page-364-0)*]

#### **name**

Gets the name of this V1ConfigMapVolumeSource. Name of the referent. More info: [https://kubernetes.](https://kubernetes.io/docs/concepts/overview/working-with-objects/names/#names) [io/docs/concepts/overview/working-with-objects/names/#names](https://kubernetes.io/docs/concepts/overview/working-with-objects/names/#names)

Returns The name of this V1ConfigMapVolumeSource.

#### Return type str

### **optional**

Gets the optional of this V1ConfigMapVolumeSource. Specify whether the ConfigMap or it's keys must be defined

Returns The optional of this V1ConfigMapVolumeSource.

Return type bool

```
swagger_types = {'default_mode': 'int', 'items': 'list[V1KeyToPath]', 'name': 'str'
```
**to\_dict**()

Returns the model properties as a dict

## **to\_str**()

Returns the string representation of the model

## **kubernetes.client.models.v1\_container module**

Kubernetes

No description provided (generated by Swagger Codegen [https://github.com/swagger-api/swagger-codegen\)](https://github.com/swagger-api/swagger-codegen)

OpenAPI spec version: v1.10.0

Generated by: <https://github.com/swagger-api/swagger-codegen.git>

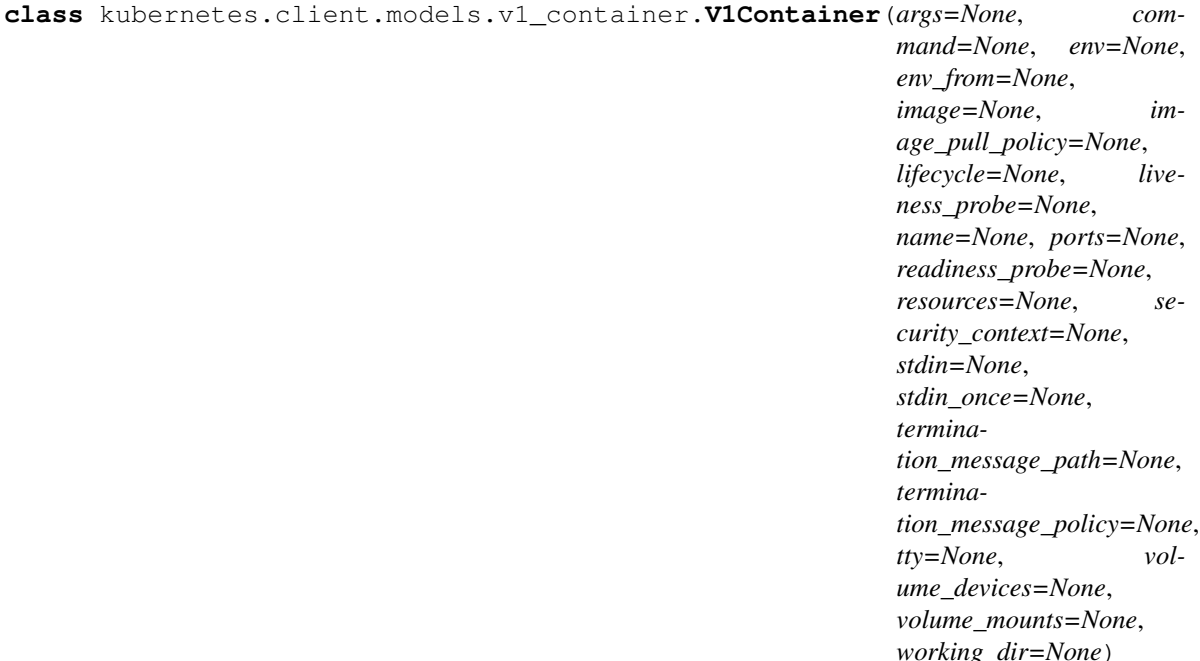

Bases: object

NOTE: This class is auto generated by the swagger code generator program. Do not edit the class manually.

**args**

Gets the args of this V1Container. Arguments to the entrypoint. The docker image's CMD is used if this is not provided. Variable references \$(VAR\_NAME) are expanded using the container's environment. If a variable cannot be resolved, the reference in the input string will be unchanged. The \$(VAR\_NAME) syntax can be escaped with a double \$\$, ie: \$\$(VAR\_NAME). Escaped references will never be expanded, regardless of whether the variable exists or not. Cannot be updated. More info: [https://kubernetes.io/docs/](https://kubernetes.io/docs/tasks/inject-data-application/define-command-argument-container/#running-a-command-in-a-shell) [tasks/inject-data-application/define-command-argument-container/#running-a-command-in-a-shell](https://kubernetes.io/docs/tasks/inject-data-application/define-command-argument-container/#running-a-command-in-a-shell)

Returns The args of this V1Container.

Return type list[str]

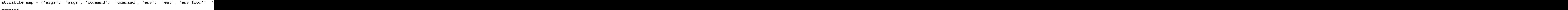

#### **command**

Gets the command of this V1Container. Entrypoint array. Not executed within a shell. The docker image's ENTRYPOINT is used if this is not provided. Variable references \$(VAR\_NAME) are expanded using the container's environment. If a variable cannot be resolved, the reference in the input string will be unchanged. The \$(VAR\_NAME) syntax can be escaped with a double \$\$, ie: \$\$(VAR\_NAME). Escaped references will never be expanded, regardless of whether the variable exists or not. Cannot be updated. More info: [https://kubernetes.io/docs/tasks/inject-data-application/define-command-argument-container/](https://kubernetes.io/docs/tasks/inject-data-application/define-command-argument-container/#running-a-command-in-a-shell) [#running-a-command-in-a-shell](https://kubernetes.io/docs/tasks/inject-data-application/define-command-argument-container/#running-a-command-in-a-shell)

Returns The command of this V1Container.

Return type list[str]

**env**

Gets the env of this V1Container. List of environment variables to set in the container. Cannot be updated.

Returns The env of this V1Container.

Return type list[*[V1EnvVar](#page-337-0)*]

#### **env\_from**

Gets the env\_from of this V1Container. List of sources to populate environment variables in the container. The keys defined within a source must be a C\_IDENTIFIER. All invalid keys will be reported as an event when the container is starting. When a key exists in multiple sources, the value associated with the last source will take precedence. Values defined by an Env with a duplicate key will take precedence. Cannot be updated.

Returns The env from of this V1Container.

Return type list[V1EnvFromSource]

#### **image**

Gets the image of this V1Container. Docker image name. More info: [https://kubernetes.io/docs/concepts/](https://kubernetes.io/docs/concepts/containers/images) [containers/images](https://kubernetes.io/docs/concepts/containers/images) This field is optional to allow higher level config management to default or override container images in workload controllers like Deployments and StatefulSets.

Returns The image of this V1Container.

## Return type str

#### **image\_pull\_policy**

Gets the image\_pull\_policy of this V1Container. Image pull policy. One of Always, Never, IfNotPresent. Defaults to Always if :latest tag is specified, or IfNotPresent otherwise. Cannot be updated. More info: <https://kubernetes.io/docs/concepts/containers/images#updating-images>

Returns The image\_pull\_policy of this V1Container.

### Return type str

#### **lifecycle**

Gets the lifecycle of this V1Container. Actions that the management system should take in response to container lifecycle events. Cannot be updated.

Returns The lifecycle of this V1Container.

Return type *[V1Lifecycle](#page-365-0)*

## **liveness\_probe**

Gets the liveness\_probe of this V1Container. Periodic probe of container liveness. Container will be restarted if the probe fails. Cannot be updated. More info: [https://kubernetes.io/docs/concepts/workloads/](https://kubernetes.io/docs/concepts/workloads/pods/pod-lifecycle#container-probes) [pods/pod-lifecycle#container-probes](https://kubernetes.io/docs/concepts/workloads/pods/pod-lifecycle#container-probes)

Returns The liveness\_probe of this V1Container.

Return type *[V1Probe](#page-421-0)*

#### **name**

Gets the name of this V1Container. Name of the container specified as a DNS\_LABEL. Each container in a pod must have a unique name (DNS\_LABEL). Cannot be updated.

Returns The name of this V1Container.

## Return type str

### **ports**

Gets the ports of this V1Container. List of ports to expose from the container. Exposing a port here gives the system additional information about the network connections a container uses, but is primarily informational. Not specifying a port here DOES NOT prevent that port from being exposed. Any port which is listening on the default "0.0.0.0" address inside a container will be accessible from the network. Cannot be updated.

Returns The ports of this V1Container.

Return type list[*[V1ContainerPort](#page-321-0)*]

### **readiness\_probe**

Gets the readiness\_probe of this V1Container. Periodic probe of container service readiness. Container will be removed from service endpoints if the probe fails. Cannot be updated. More info: <https://kubernetes.io/docs/concepts/workloads/pods/pod-lifecycle#container-probes>

Returns The readiness\_probe of this V1Container.

Return type *[V1Probe](#page-421-0)*

#### **resources**

Gets the resources of this V1Container. Compute Resources required by this container. Cannot be updated. More info: <https://kubernetes.io/docs/concepts/storage/persistent-volumes#resources>

Returns The resources of this V1Container.

Return type *[V1ResourceRequirements](#page-435-0)*

## **security\_context**

Gets the security\_context of this V1Container. Security options the pod should run with. More info: <https://kubernetes.io/docs/concepts/policy/security-context/> More info: [https://kubernetes.io/docs/tasks/](https://kubernetes.io/docs/tasks/configure-pod-container/security-context/) [configure-pod-container/security-context/](https://kubernetes.io/docs/tasks/configure-pod-container/security-context/)

Returns The security\_context of this V1Container.

Return type *[V1SecurityContext](#page-443-0)*

#### **stdin**

Gets the stdin of this V1Container. Whether this container should allocate a buffer for stdin in the container runtime. If this is not set, reads from stdin in the container will always result in EOF. Default is false.

Returns The stdin of this V1Container.

### Return type bool

## **stdin\_once**

Gets the stdin once of this V1Container. Whether the container runtime should close the stdin channel after it has been opened by a single attach. When stdin is true the stdin stream will remain open across multiple attach sessions. If stdinOnce is set to true, stdin is opened on container start, is empty until the first client attaches to stdin, and then remains open and accepts data until the client disconnects, at which time stdin is closed and remains closed until the container is restarted. If this flag is false, a container processes that reads from stdin will never receive an EOF. Default is false

Returns The stdin\_once of this V1Container.

Return type bool

```
swagger_types = {'args': 'list[str]', 'command': 'list[str]', 'env': 'list[V1EnvVar
```
#### **termination\_message\_path**

Gets the termination\_message\_path of this V1Container. Optional: Path at which the file to which the container's termination message will be written is mounted into the container's filesystem. Message written is intended to be brief final status, such as an assertion failure message. Will be truncated by the node if greater than 4096 bytes. The total message length across all containers will be limited to 12kb. Defaults to /dev/termination-log. Cannot be updated.

Returns The termination\_message\_path of this V1Container.

## Return type str

## **termination\_message\_policy**

Gets the termination message policy of this V1Container. Indicate how the termination message should be populated. File will use the contents of terminationMessagePath to populate the container status message on both success and failure. FallbackToLogsOnError will use the last chunk of container log output if the termination message file is empty and the container exited with an error. The log output is limited to 2048 bytes or 80 lines, whichever is smaller. Defaults to File. Cannot be updated.

Returns The termination\_message\_policy of this V1Container.

Return type str

## **to\_dict**()

Returns the model properties as a dict

## **to\_str**()

Returns the string representation of the model

## **tty**

Gets the tty of this V1Container. Whether this container should allocate a TTY for itself, also requires 'stdin' to be true. Default is false.

Returns The tty of this V1Container.

## Return type bool

## **volume\_devices**

Gets the volume\_devices of this V1Container. volumeDevices is the list of block devices to be used by the container. This is an alpha feature and may change in the future.

Returns The volume devices of this V1Container.

Return type list[V1VolumeDevice]

## **volume\_mounts**

Gets the volume\_mounts of this V1Container. Pod volumes to mount into the container's filesystem. Cannot be updated.

Returns The volume\_mounts of this V1Container.

Return type list[*[V1VolumeMount](#page-459-0)*]

## **working\_dir**

Gets the working dir of this V1Container. Container's working directory. If not specified, the container runtime's default will be used, which might be configured in the container image. Cannot be updated.

Returns The working\_dir of this V1Container.

Return type str

## **kubernetes.client.models.v1\_container\_image module**

## Kubernetes

No description provided (generated by Swagger Codegen [https://github.com/swagger-api/swagger-codegen\)](https://github.com/swagger-api/swagger-codegen)

OpenAPI spec version: v1.10.0

Generated by: <https://github.com/swagger-api/swagger-codegen.git>

```
class kubernetes.client.models.v1_container_image.V1ContainerImage(names=None,
```
Bases: object

NOTE: This class is auto generated by the swagger code generator program. Do not edit the class manually.

```
attribute_map = {'names': 'names', 'size_bytes': 'sizeBytes'}
```
#### **names**

Gets the names of this V1ContainerImage. Names by which this image is known. e.g. ["k8s.gcr.io/hyperkube:v1.0.7", "dockerhub.io/google\_containers/hyperkube:v1.0.7"]

Returns The names of this V1ContainerImage.

Return type list[str]

#### **size\_bytes**

Gets the size\_bytes of this V1ContainerImage. The size of the image in bytes.

Returns The size\_bytes of this V1ContainerImage.

Return type int

```
swagger_types = {'names': 'list[str]', 'size_bytes': 'int'}
```
### **to\_dict**()

Returns the model properties as a dict

```
to_str()
```
Returns the string representation of the model

### **kubernetes.client.models.v1\_container\_port module**

## Kubernetes

No description provided (generated by Swagger Codegen [https://github.com/swagger-api/swagger-codegen\)](https://github.com/swagger-api/swagger-codegen)

OpenAPI spec version: v1.10.0

<span id="page-321-0"></span>Generated by: <https://github.com/swagger-api/swagger-codegen.git>

**class** kubernetes.client.models.v1\_container\_port.**V1ContainerPort**(*container\_port=None*,

*host\_ip=None*, *host\_port=None*, *name=None*, *protocol=None*)

*size\_bytes=None*)

```
Bases: object
```
NOTE: This class is auto generated by the swagger code generator program. Do not edit the class manually.

## attribute\_map = {'container\_port': 'containerPort', 'host\_ip': 'hostIP', 'host\_port'

#### **container\_port**

Gets the container\_port of this V1ContainerPort. Number of port to expose on the pod's IP address. This must be a valid port number,  $0 < x < 65536$ .

Returns The container port of this V1ContainerPort.

Return type int

## **host\_ip**

Gets the host\_ip of this V1ContainerPort. What host IP to bind the external port to.

Returns The host\_ip of this V1ContainerPort.

## Return type str

## **host\_port**

Gets the host\_port of this V1ContainerPort. Number of port to expose on the host. If specified, this must be a valid port number,  $0 < x < 65536$ . If HostNetwork is specified, this must match ContainerPort. Most containers do not need this.

Returns The host\_port of this V1ContainerPort.

Return type int

## **name**

Gets the name of this V1ContainerPort. If specified, this must be an IANA\_SVC\_NAME and unique within the pod. Each named port in a pod must have a unique name. Name for the port that can be referred to by services.

Returns The name of this V1ContainerPort.

## Return type str

## **protocol**

Gets the protocol of this V1ContainerPort. Protocol for port. Must be UDP or TCP. Defaults to "TCP".

Returns The protocol of this V1ContainerPort.

Return type str

```
swagger_types = {'container_port': 'int', 'host_ip': 'str', 'host_port': 'int', 'nam
```
## **to\_dict**()

Returns the model properties as a dict

## **to\_str**()

Returns the string representation of the model

## **kubernetes.client.models.v1\_container\_state module**

## Kubernetes

No description provided (generated by Swagger Codegen [https://github.com/swagger-api/swagger-codegen\)](https://github.com/swagger-api/swagger-codegen)

OpenAPI spec version: v1.10.0

Generated by: <https://github.com/swagger-api/swagger-codegen.git>

**class** kubernetes.client.models.v1\_container\_state.**V1ContainerState**(*running=None*,

*terminated=None*, *waiting=None*)

Bases: object

NOTE: This class is auto generated by the swagger code generator program. Do not edit the class manually.

**attribute\_map = {'running': 'running', 'terminated': 'terminated', 'waiting': 'waiting'} running**

Gets the running of this V1ContainerState. Details about a running container

Returns The running of this V1ContainerState.

Return type *[V1ContainerStateRunning](#page-323-0)*

**swagger\_types = {'running': 'V1ContainerStateRunning', 'terminated': 'V1ContainerStateTerminated', 'waiting': 'V1ContainerStateWaiting'}**

#### **terminated**

Gets the terminated of this V1ContainerState. Details about a terminated container

Returns The terminated of this V1ContainerState.

Return type *[V1ContainerStateTerminated](#page-324-0)*

## **to\_dict**()

Returns the model properties as a dict

# **to\_str**() Returns the string representation of the model

## **waiting**

Gets the waiting of this V1ContainerState. Details about a waiting container

Returns The waiting of this V1ContainerState.

Return type *[V1ContainerStateWaiting](#page-325-0)*

## **kubernetes.client.models.v1\_container\_state\_running module**

## Kubernetes

No description provided (generated by Swagger Codegen [https://github.com/swagger-api/swagger-codegen\)](https://github.com/swagger-api/swagger-codegen)

OpenAPI spec version: v1.10.0

Generated by: <https://github.com/swagger-api/swagger-codegen.git>

```
class kubernetes.client.models.v1_container_state_running.V1ContainerStateRunning(started_at=None)
    Bases: object
```
NOTE: This class is auto generated by the swagger code generator program. Do not edit the class manually.

#### **attribute\_map = {'started\_at': 'startedAt'}**

#### **started\_at**

Gets the started\_at of this V1ContainerStateRunning. Time at which the container was last (re-)started

Returns The started\_at of this V1ContainerStateRunning.

Return type datetime

```
swagger_types = {'started_at': 'datetime'}
```

```
to_dict()
```
Returns the model properties as a dict

```
to_str()
```
Returns the string representation of the model

# **kubernetes.client.models.v1\_container\_state\_terminated module**

## Kubernetes

No description provided (generated by Swagger Codegen [https://github.com/swagger-api/swagger-codegen\)](https://github.com/swagger-api/swagger-codegen)
### OpenAPI spec version: v1.10.0

Generated by: <https://github.com/swagger-api/swagger-codegen.git>

**class** kubernetes.client.models.v1\_container\_state\_terminated.**V1ContainerStateTerminated**(*container\_id=None*,

*nal=None*, *star* 

Bases: object

NOTE: This class is auto generated by the swagger code generator program. Do not edit the class manually.

# attribute\_map = {'container\_id': 'containerID', 'exit\_code': 'exitCode', 'finished\_a

#### **container\_id**

Gets the container\_id of this V1ContainerStateTerminated. Container's ID in the format 'docker://<container\_id>'

Returns The container\_id of this V1ContainerStateTerminated.

# Return type str

#### **exit\_code**

Gets the exit code of this V1ContainerStateTerminated. Exit status from the last termination of the container

Returns The exit\_code of this V1ContainerStateTerminated.

#### Return type int

#### **finished\_at**

Gets the finished at of this V1ContainerStateTerminated. Time at which the container last terminated

Returns The finished\_at of this V1ContainerStateTerminated.

#### Return type datetime

# **message**

Gets the message of this V1ContainerStateTerminated. Message regarding the last termination of the container

Returns The message of this V1ContainerStateTerminated.

Return type str

#### **reason**

Gets the reason of this V1ContainerStateTerminated. (brief) reason from the last termination of the container

Returns The reason of this V1ContainerStateTerminated.

#### Return type str

#### **signal**

Gets the signal of this V1ContainerStateTerminated. Signal from the last termination of the container

Returns The signal of this V1ContainerStateTerminated.

# Return type int

#### **started\_at**

Gets the started\_at of this V1ContainerStateTerminated. Time at which previous execution of the container started

Returns The started at of this V1ContainerStateTerminated.

Return type datetime

```
swagger_types = {'container_id': 'str', 'exit_code': 'int', 'finished_at': 'datetim
```
### **to\_dict**()

Returns the model properties as a dict

**to\_str**()

Returns the string representation of the model

### **kubernetes.client.models.v1\_container\_state\_waiting module**

Kubernetes

No description provided (generated by Swagger Codegen [https://github.com/swagger-api/swagger-codegen\)](https://github.com/swagger-api/swagger-codegen)

OpenAPI spec version: v1.10.0

Generated by: <https://github.com/swagger-api/swagger-codegen.git>

```
class kubernetes.client.models.v1_container_state_waiting.V1ContainerStateWaiting(message=None,
```

```
rea-
son=None)
```
Bases: object

NOTE: This class is auto generated by the swagger code generator program. Do not edit the class manually.

**attribute\_map = {'message': 'message', 'reason': 'reason'}**

#### **message**

Gets the message of this V1ContainerStateWaiting. Message regarding why the container is not yet running.

Returns The message of this V1ContainerStateWaiting.

Return type str

#### **reason**

Gets the reason of this V1ContainerStateWaiting. (brief) reason the container is not yet running.

Returns The reason of this V1ContainerStateWaiting.

Return type str

```
swagger_types = {'message': 'str', 'reason': 'str'}
```
#### **to\_dict**()

Returns the model properties as a dict

**to\_str**()

Returns the string representation of the model

# **kubernetes.client.models.v1\_container\_status module**

# Kubernetes

No description provided (generated by Swagger Codegen [https://github.com/swagger-api/swagger-codegen\)](https://github.com/swagger-api/swagger-codegen)

OpenAPI spec version: v1.10.0

Generated by: <https://github.com/swagger-api/swagger-codegen.git>

**class** kubernetes.client.models.v1\_container\_status.**V1ContainerStatus**(*container\_id=None*,

*image=None*, *image\_id=None*, *last\_state=None*, *name=None*, *ready=None*, *restart\_count=None*, *state=None*)

Bases: object

NOTE: This class is auto generated by the swagger code generator program. Do not edit the class manually.

```
attribute_map = {'container_id': 'containerID', 'image': 'image', 'image_id': 'imag
```
### **container\_id**

Gets the container\_id of this V1ContainerStatus. Container's ID in the format 'docker://<container\_id>'.

Returns The container\_id of this V1ContainerStatus.

# Return type str

#### **image**

Gets the image of this V1ContainerStatus. The image the container is running. More info: [https:](https://kubernetes.io/docs/concepts/containers/images) [//kubernetes.io/docs/concepts/containers/images](https://kubernetes.io/docs/concepts/containers/images)

Returns The image of this V1ContainerStatus.

# Return type str

#### **image\_id**

Gets the image\_id of this V1ContainerStatus. ImageID of the container's image.

Returns The image\_id of this V1ContainerStatus.

# Return type str

#### **last\_state**

Gets the last\_state of this V1ContainerStatus. Details about the container's last termination condition.

Returns The last\_state of this V1ContainerStatus.

# Return type *[V1ContainerState](#page-322-0)*

#### **name**

Gets the name of this V1ContainerStatus. This must be a DNS\_LABEL. Each container in a pod must have a unique name. Cannot be updated.

Returns The name of this V1ContainerStatus.

#### Return type str

#### **ready**

Gets the ready of this V1ContainerStatus. Specifies whether the container has passed its readiness probe.

Returns The ready of this V1ContainerStatus.

#### Return type bool

# **restart\_count**

Gets the restart\_count of this V1ContainerStatus. The number of times the container has been restarted, currently based on the number of dead containers that have not yet been removed. Note that this is calculated from dead containers. But those containers are subject to garbage collection. This value will get capped at 5 by GC.

Returns The restart\_count of this V1ContainerStatus.

Return type int

#### **state**

Gets the state of this V1ContainerStatus. Details about the container's current condition.

Returns The state of this V1ContainerStatus.

Return type *[V1ContainerState](#page-322-0)*

```
swagger_types = {'container_id': 'str', 'image': 'str', 'image_id': 'str', 'last_st
```
### **to\_dict**()

Returns the model properties as a dict

### **to\_str**()

Returns the string representation of the model

# **kubernetes.client.models.v1\_cross\_version\_object\_reference module**

#### Kubernetes

No description provided (generated by Swagger Codegen [https://github.com/swagger-api/swagger-codegen\)](https://github.com/swagger-api/swagger-codegen)

OpenAPI spec version: v1.10.0

Generated by: <https://github.com/swagger-api/swagger-codegen.git>

<span id="page-327-0"></span>**class** kubernetes.client.models.v1\_cross\_version\_object\_reference.**V1CrossVersionObjectReference**(*api\_version=None*,

Bases: object

NOTE: This class is auto generated by the swagger code generator program. Do not edit the class manually.

#### **api\_version**

Gets the api\_version of this V1CrossVersionObjectReference. API version of the referent

Returns The api\_version of this V1CrossVersionObjectReference.

Return type str

**attribute\_map = {'api\_version': 'apiVersion', 'kind': 'kind', 'name': 'name'}**

# **kind**

Gets the kind of this V1CrossVersionObjectReference. Kind of the referent; More info: [https://git.k8s.io/](https://git.k8s.io/community/contributors/devel/api-conventions.md#types-kinds) [community/contributors/devel/api-conventions.md#types-kinds"](https://git.k8s.io/community/contributors/devel/api-conventions.md#types-kinds)

Returns The kind of this V1CrossVersionObjectReference.

Return type str

```
name
```
Gets the name of this V1CrossVersionObjectReference. Name of the referent; More info: [http://](http://kubernetes.io/docs/user-guide/identifiers#names) [kubernetes.io/docs/user-guide/identifiers#names](http://kubernetes.io/docs/user-guide/identifiers#names)

Returns The name of this V1CrossVersionObjectReference.

Return type str

```
swagger_types = {'api_version': 'str', 'kind': 'str', 'name': 'str'}
```
**to\_dict**()

Returns the model properties as a dict

**to\_str**()

Returns the string representation of the model

**kubernetes.client.models.v1\_daemon\_endpoint module**

# Kubernetes

No description provided (generated by Swagger Codegen [https://github.com/swagger-api/swagger-codegen\)](https://github.com/swagger-api/swagger-codegen)

OpenAPI spec version: v1.10.0

Generated by: <https://github.com/swagger-api/swagger-codegen.git>

```
class kubernetes.client.models.v1_daemon_endpoint.V1DaemonEndpoint(port=None)
    Bases: object
```
NOTE: This class is auto generated by the swagger code generator program. Do not edit the class manually.

```
attribute_map = {'port': 'Port'}
```
#### **port**

Gets the port of this V1DaemonEndpoint. Port number of the given endpoint.

Returns The port of this V1DaemonEndpoint.

Return type int

```
swagger_types = {'port': 'int'}
```

```
to_dict()
```
Returns the model properties as a dict

```
to_str()
```
Returns the string representation of the model

#### **kubernetes.client.models.v1\_delete\_options module**

# Kubernetes

No description provided (generated by Swagger Codegen [https://github.com/swagger-api/swagger-codegen\)](https://github.com/swagger-api/swagger-codegen)

OpenAPI spec version: v1.10.0

Generated by: <https://github.com/swagger-api/swagger-codegen.git>

**class** kubernetes.client.models.v1\_delete\_options.**V1DeleteOptions**(*api\_version=None*, *grace\_period\_seconds=None*, *kind=None*, *orphan\_dependents=None*, *preconditions=None*, *propagation\_policy=None*) Bases: object

NOTE: This class is auto generated by the swagger code generator program. Do not edit the class manually.

# **api\_version**

Gets the api\_version of this V1DeleteOptions. APIVersion defines the versioned schema of this representation of an object. Servers should convert recognized schemas to the latest internal value, and may reject unrecognized values. More info: [https://git.k8s.io/community/contributors/devel/api-conventions.](https://git.k8s.io/community/contributors/devel/api-conventions.md#resources) [md#resources](https://git.k8s.io/community/contributors/devel/api-conventions.md#resources)

Returns The api\_version of this V1DeleteOptions.

Return type str

# attribute\_map = {'api\_version': 'apiVersion', 'grace\_period\_seconds': 'gracePeriodSe

### **grace\_period\_seconds**

Gets the grace\_period\_seconds of this V1DeleteOptions. The duration in seconds before the object should be deleted. Value must be non-negative integer. The value zero indicates delete immediately. If this value is nil, the default grace period for the specified type will be used. Defaults to a per object value if not specified. zero means delete immediately.

Returns The grace\_period\_seconds of this V1DeleteOptions.

#### Return type int

#### **kind**

Gets the kind of this V1DeleteOptions. Kind is a string value representing the REST resource this object represents. Servers may infer this from the endpoint the client submits requests to. Cannot be updated. In CamelCase. More info: <https://git.k8s.io/community/contributors/devel/api-conventions.md#types-kinds>

Returns The kind of this V1DeleteOptions.

#### Return type str

# **orphan\_dependents**

Gets the orphan\_dependents of this V1DeleteOptions. Deprecated: please use the PropagationPolicy, this field will be deprecated in 1.7. Should the dependent objects be orphaned. If true/false, the "orphan" finalizer will be added to/removed from the object's finalizers list. Either this field or PropagationPolicy may be set, but not both.

Returns The orphan dependents of this V1DeleteOptions.

Return type bool

# **preconditions**

Gets the preconditions of this V1DeleteOptions. Must be fulfilled before a deletion is carried out. If not possible, a 409 Conflict status will be returned.

Returns The preconditions of this V1DeleteOptions.

Return type *[V1Preconditions](#page-420-0)*

# **propagation\_policy**

Gets the propagation\_policy of this V1DeleteOptions. Whether and how garbage collection will be performed. Either this field or OrphanDependents may be set, but not both. The default policy is decided by the existing finalizer set in the metadata.finalizers and the resource-specific default policy. Acceptable values are: 'Orphan' - orphan the dependents; 'Background' - allow the garbage collector to delete the dependents in the background; 'Foreground' - a cascading policy that deletes all dependents in the foreground.

Returns The propagation\_policy of this V1DeleteOptions.

Return type str

```
swagger_types = {'api_version': 'str', 'grace_period_seconds': 'int', 'kind': 'str'
```

```
to_dict()
```
Returns the model properties as a dict

```
to_str()
```
Returns the string representation of the model

# **kubernetes.client.models.v1\_downward\_api\_volume\_file module**

### Kubernetes

No description provided (generated by Swagger Codegen [https://github.com/swagger-api/swagger-codegen\)](https://github.com/swagger-api/swagger-codegen)

OpenAPI spec version: v1.10.0

Generated by: <https://github.com/swagger-api/swagger-codegen.git>

<span id="page-330-0"></span>**class** kubernetes.client.models.v1\_downward\_api\_volume\_file.**V1DownwardAPIVolumeFile**(*field\_ref=None*,

```
mode<sup>-None</sup>
path=None,
re-
source_{fel}
```
Bases: object

NOTE: This class is auto generated by the swagger code generator program. Do not edit the class manually.

**attribute\_map = {'field\_ref': 'fieldRef', 'mode': 'mode', 'path': 'path', 'resource\_field\_ref': 'resourceFieldRef'}**

#### **field\_ref**

Gets the field\_ref of this V1DownwardAPIVolumeFile. Required: Selects a field of the pod: only annotations, labels, name and namespace are supported.

Returns The field\_ref of this V1DownwardAPIVolumeFile.

Return type *[V1ObjectFieldSelector](#page-384-0)*

#### **mode**

Gets the mode of this V1DownwardAPIVolumeFile. Optional: mode bits to use on this file, must be a value between 0 and 0777. If not specified, the volume defaultMode will be used. This might be in conflict with other options that affect the file mode, like fsGroup, and the result can be other mode bits set.

Returns The mode of this V1DownwardAPIVolumeFile.

Return type int

#### **path**

Gets the path of this V1DownwardAPIVolumeFile. Required: Path is the relative path name of the file to be created. Must not be absolute or contain the '..' path. Must be utf-8 encoded. The first item of the relative path must not start with '..'

Returns The path of this V1DownwardAPIVolumeFile.

# Return type str

# **resource\_field\_ref**

Gets the resource\_field\_ref of this V1DownwardAPIVolumeFile. Selects a resource of the container: only resources limits and requests (limits.cpu, limits.memory, requests.cpu and requests.memory) are currently supported.

Returns The resource field ref of this V1DownwardAPIVolumeFile.

Return type *[V1ResourceFieldSelector](#page-431-0)*

```
swagger_types = {'field_ref': 'V1ObjectFieldSelector', 'mode': 'int', 'path': 'str'
```
### **to\_dict**()

Returns the model properties as a dict

### **to\_str**()

Returns the string representation of the model

# **kubernetes.client.models.v1\_downward\_api\_volume\_source module**

# Kubernetes

No description provided (generated by Swagger Codegen [https://github.com/swagger-api/swagger-codegen\)](https://github.com/swagger-api/swagger-codegen)

OpenAPI spec version: v1.10.0

Generated by: <https://github.com/swagger-api/swagger-codegen.git>

**class** kubernetes.client.models.v1\_downward\_api\_volume\_source.**V1DownwardAPIVolumeSource**(*default\_mode=None*,

Bases: object

NOTE: This class is auto generated by the swagger code generator program. Do not edit the class manually.

```
attribute_map = {'default_mode': 'defaultMode', 'items': 'items'}
```
#### **default\_mode**

Gets the default\_mode of this V1DownwardAPIVolumeSource. Optional: mode bits to use on created files by default. Must be a value between 0 and 0777. Defaults to 0644. Directories within the path are not affected by this setting. This might be in conflict with other options that affect the file mode, like fsGroup, and the result can be other mode bits set.

Returns The default mode of this V1DownwardAPIVolumeSource.

#### Return type int

#### **items**

Gets the items of this V1DownwardAPIVolumeSource. Items is a list of downward API volume file

Returns The items of this V1DownwardAPIVolumeSource.

Return type list[*[V1DownwardAPIVolumeFile](#page-330-0)*]

```
swagger_types = {'default_mode': 'int', 'items': 'list[V1DownwardAPIVolumeFile]'}
```
#### **to\_dict**()

Returns the model properties as a dict

#### **to\_str**()

Returns the string representation of the model

*items* 

# **kubernetes.client.models.v1\_empty\_dir\_volume\_source module**

# Kubernetes

No description provided (generated by Swagger Codegen [https://github.com/swagger-api/swagger-codegen\)](https://github.com/swagger-api/swagger-codegen)

OpenAPI spec version: v1.10.0

Generated by: <https://github.com/swagger-api/swagger-codegen.git>

**class** kubernetes.client.models.v1\_empty\_dir\_volume\_source.**V1EmptyDirVolumeSource**(*medium=None*, *size\_limit=None*)

Bases: object

NOTE: This class is auto generated by the swagger code generator program. Do not edit the class manually.

**attribute\_map = {'medium': 'medium', 'size\_limit': 'sizeLimit'}**

#### **medium**

Gets the medium of this V1EmptyDirVolumeSource. What type of storage medium should back this directory. The default is "" which means to use the node's default medium. Must be an empty string (default) or Memory. More info: <https://kubernetes.io/docs/concepts/storage/volumes#emptydir>

Returns The medium of this V1EmptyDirVolumeSource.

Return type str

#### **size\_limit**

Gets the size\_limit of this V1EmptyDirVolumeSource. Total amount of local storage required for this EmptyDir volume. The size limit is also applicable for memory medium. The maximum usage on memory medium EmptyDir would be the minimum value between the SizeLimit specified here and the sum of memory limits of all containers in a pod. The default is nil which means that the limit is undefined. More info: <http://kubernetes.io/docs/user-guide/volumes#emptydir>

Returns The size\_limit of this V1EmptyDirVolumeSource.

Return type str

```
swagger_types = {'medium': 'str', 'size_limit': 'str'}
```
**to\_dict**()

Returns the model properties as a dict

**to\_str**()

Returns the string representation of the model

# **kubernetes.client.models.v1\_endpoint\_address module**

## Kubernetes

No description provided (generated by Swagger Codegen [https://github.com/swagger-api/swagger-codegen\)](https://github.com/swagger-api/swagger-codegen)

OpenAPI spec version: v1.10.0

Generated by: <https://github.com/swagger-api/swagger-codegen.git>

<span id="page-332-0"></span>**class** kubernetes.client.models.v1\_endpoint\_address.**V1EndpointAddress**(*hostname=None*,

*ip=None*, *node\_name=None*, *target\_ref=None*)

Bases: object

NOTE: This class is auto generated by the swagger code generator program. Do not edit the class manually.

```
attribute_map = {'hostname': 'hostname', 'ip': 'ip', 'node_name': 'nodeName', 'target_ref': 'targetRef'}
```
# **hostname**

Gets the hostname of this V1EndpointAddress. The Hostname of this endpoint

Returns The hostname of this V1EndpointAddress.

#### Return type str

# **ip**

Gets the ip of this V1EndpointAddress. The IP of this endpoint. May not be loopback (127.0.0.0/8), linklocal (169.254.0.0/16), or link-local multicast ((224.0.0.0/24). IPv6 is also accepted but not fully supported on all platforms. Also, certain kubernetes components, like kube-proxy, are not IPv6 ready.

Returns The ip of this V1EndpointAddress.

Return type str

# **node\_name**

Gets the node name of this V1EndpointAddress. Optional: Node hosting this endpoint. This can be used to determine endpoints local to a node.

Returns The node\_name of this V1EndpointAddress.

Return type str

```
swagger_types = {'hostname': 'str', 'ip': 'str', 'node_name': 'str', 'target_ref':
```
#### **target\_ref**

Gets the target\_ref of this V1EndpointAddress. Reference to object providing the endpoint.

Returns The target\_ref of this V1EndpointAddress.

Return type *[V1ObjectReference](#page-389-0)*

#### **to\_dict**()

Returns the model properties as a dict

**to\_str**()

Returns the string representation of the model

# **kubernetes.client.models.v1\_endpoint\_port module**

#### Kubernetes

No description provided (generated by Swagger Codegen [https://github.com/swagger-api/swagger-codegen\)](https://github.com/swagger-api/swagger-codegen)

OpenAPI spec version: v1.10.0

<span id="page-333-0"></span>Generated by: <https://github.com/swagger-api/swagger-codegen.git>

**class** kubernetes.client.models.v1\_endpoint\_port.**V1EndpointPort**(*name=None*, *port=None*, *pro-*

*tocol=None*)

Bases: object

NOTE: This class is auto generated by the swagger code generator program. Do not edit the class manually.

**attribute\_map = {'name': 'name', 'port': 'port', 'protocol': 'protocol'}**

**name**

Gets the name of this V1EndpointPort. The name of this port (corresponds to ServicePort.Name). Must be a DNS\_LABEL. Optional only if one port is defined.

Returns The name of this V1EndpointPort.

Return type str

## **port**

Gets the port of this V1EndpointPort. The port number of the endpoint.

Returns The port of this V1EndpointPort.

#### Return type int

# **protocol**

Gets the protocol of this V1EndpointPort. The IP protocol for this port. Must be UDP or TCP. Default is TCP.

Returns The protocol of this V1EndpointPort.

Return type str

```
swagger_types = {'name': 'str', 'port': 'int', 'protocol': 'str'}
```
#### **to\_dict**()

Returns the model properties as a dict

**to\_str**()

Returns the string representation of the model

### **kubernetes.client.models.v1\_endpoint\_subset module**

## Kubernetes

No description provided (generated by Swagger Codegen [https://github.com/swagger-api/swagger-codegen\)](https://github.com/swagger-api/swagger-codegen)

OpenAPI spec version: v1.10.0

Generated by: <https://github.com/swagger-api/swagger-codegen.git>

<span id="page-334-0"></span>**class** kubernetes.client.models.v1\_endpoint\_subset.**V1EndpointSubset**(*addresses=None*,

*not\_ready\_addresses=None*, *ports=None*)

Bases: object

NOTE: This class is auto generated by the swagger code generator program. Do not edit the class manually.

#### **addresses**

Gets the addresses of this V1EndpointSubset. IP addresses which offer the related ports that are marked as ready. These endpoints should be considered safe for load balancers and clients to utilize.

Returns The addresses of this V1EndpointSubset.

Return type list[*[V1EndpointAddress](#page-332-0)*]

**attribute\_map = {'addresses': 'addresses', 'not\_ready\_addresses': 'notReadyAddresses', 'ports': 'ports'}**

#### **not\_ready\_addresses**

Gets the not\_ready\_addresses of this V1EndpointSubset. IP addresses which offer the related ports but are not currently marked as ready because they have not yet finished starting, have recently failed a readiness check, or have recently failed a liveness check.

Returns The not\_ready\_addresses of this V1EndpointSubset.

Return type list[*[V1EndpointAddress](#page-332-0)*]

#### **ports**

Gets the ports of this V1EndpointSubset. Port numbers available on the related IP addresses.

Returns The ports of this V1EndpointSubset.

Return type list[*[V1EndpointPort](#page-333-0)*]

```
swagger_types = {'addresses': 'list[V1EndpointAddress]', 'not_ready_addresses': 'lis
```
#### **to\_dict**()

Returns the model properties as a dict

**to\_str**()

Returns the string representation of the model

### **kubernetes.client.models.v1\_endpoints module**

Kubernetes

No description provided (generated by Swagger Codegen [https://github.com/swagger-api/swagger-codegen\)](https://github.com/swagger-api/swagger-codegen)

OpenAPI spec version: v1.10.0

Generated by: <https://github.com/swagger-api/swagger-codegen.git>

<span id="page-335-0"></span>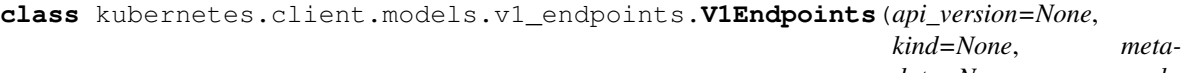

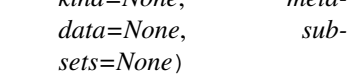

Bases: object

NOTE: This class is auto generated by the swagger code generator program. Do not edit the class manually.

#### **api\_version**

Gets the api version of this V1Endpoints. APIVersion defines the versioned schema of this representation of an object. Servers should convert recognized schemas to the latest internal value, and may reject unrecognized values. More info: <https://git.k8s.io/community/contributors/devel/api-conventions.md#resources>

Returns The api\_version of this V1Endpoints.

Return type str

**attribute\_map = {'api\_version': 'apiVersion', 'kind': 'kind', 'metadata': 'metadata', 'subsets': 'subsets'}**

**kind**

Gets the kind of this V1Endpoints. Kind is a string value representing the REST resource this object represents. Servers may infer this from the endpoint the client submits requests to. Cannot be updated. In CamelCase. More info: <https://git.k8s.io/community/contributors/devel/api-conventions.md#types-kinds>

Returns The kind of this V1Endpoints.

# Return type str

#### **metadata**

Gets the metadata of this V1Endpoints. Standard object's metadata. More info: [https://git.k8s.io/](https://git.k8s.io/community/contributors/devel/api-conventions.md#metadata) [community/contributors/devel/api-conventions.md#metadata](https://git.k8s.io/community/contributors/devel/api-conventions.md#metadata)

Returns The metadata of this V1Endpoints.

Return type *[V1ObjectMeta](#page-385-0)*

#### **subsets**

Gets the subsets of this V1Endpoints. The set of all endpoints is the union of all subsets. Addresses are placed into subsets according to the IPs they share. A single address with multiple ports, some of which are ready and some of which are not (because they come from different containers) will result in the address being displayed in different subsets for the different ports. No address will appear in both Addresses and NotReadyAddresses in the same subset. Sets of addresses and ports that comprise a service.

Returns The subsets of this V1Endpoints.

Return type list[*[V1EndpointSubset](#page-334-0)*]

```
swagger_types = {'api_version': 'str', 'kind': 'str', 'metadata': 'V1ObjectMeta', '
```
**to\_dict**()

Returns the model properties as a dict

**to\_str**()

Returns the string representation of the model

# **kubernetes.client.models.v1\_endpoints\_list module**

Kubernetes

No description provided (generated by Swagger Codegen [https://github.com/swagger-api/swagger-codegen\)](https://github.com/swagger-api/swagger-codegen)

OpenAPI spec version: v1.10.0

Generated by: <https://github.com/swagger-api/swagger-codegen.git>

**class** kubernetes.client.models.v1\_endpoints\_list.**V1EndpointsList**(*api\_version=None*,

*items=None*, *kind=None*, *metadata=None*)

Bases: object

NOTE: This class is auto generated by the swagger code generator program. Do not edit the class manually.

## **api\_version**

Gets the api\_version of this V1EndpointsList. APIVersion defines the versioned schema of this representation of an object. Servers should convert recognized schemas to the latest internal value, and may reject unrecognized values. More info: [https://git.k8s.io/community/contributors/devel/api-conventions.](https://git.k8s.io/community/contributors/devel/api-conventions.md#resources) [md#resources](https://git.k8s.io/community/contributors/devel/api-conventions.md#resources)

Returns The api\_version of this V1EndpointsList.

Return type str

```
attribute_map = {'api_version': 'apiVersion', 'items': 'items', 'kind': 'kind', 'me
```
#### **items**

Gets the items of this V1EndpointsList. List of endpoints.

Returns The items of this V1EndpointsList.

Return type list[*[V1Endpoints](#page-335-0)*]

## **kind**

Gets the kind of this V1EndpointsList. Kind is a string value representing the REST resource this object represents. Servers may infer this from the endpoint the client submits requests to. Cannot be updated. In CamelCase. More info: <https://git.k8s.io/community/contributors/devel/api-conventions.md#types-kinds>

Returns The kind of this V1EndpointsList.

Return type str

#### **metadata**

Gets the metadata of this V1EndpointsList. Standard list metadata. More info: [https://git.k8s.io/](https://git.k8s.io/community/contributors/devel/api-conventions.md#types-kinds) [community/contributors/devel/api-conventions.md#types-kinds](https://git.k8s.io/community/contributors/devel/api-conventions.md#types-kinds)

Returns The metadata of this V1EndpointsList.

Return type V1ListMeta

```
swagger_types = {'api_version': 'str', 'items': 'list[V1Endpoints]', 'kind': 'str',
```
#### **to\_dict**()

Returns the model properties as a dict

#### **to\_str**()

Returns the string representation of the model

# **kubernetes.client.models.v1\_env\_var module**

#### Kubernetes

No description provided (generated by Swagger Codegen [https://github.com/swagger-api/swagger-codegen\)](https://github.com/swagger-api/swagger-codegen)

OpenAPI spec version: v1.10.0

Generated by: <https://github.com/swagger-api/swagger-codegen.git>

```
class kubernetes.client.models.v1_env_var.V1EnvVar(name=None, value=None,
                                                    value_from=None)
```
Bases: object

NOTE: This class is auto generated by the swagger code generator program. Do not edit the class manually.

```
attribute_map = {'name': 'name', 'value': 'value', 'value_from': 'valueFrom'}
```
# **name**

Gets the name of this V1EnvVar. Name of the environment variable. Must be a C\_IDENTIFIER.

Returns The name of this V1EnvVar.

Return type str

```
swagger_types = {'name': 'str', 'value': 'str', 'value_from': 'V1EnvVarSource'}
```

```
to_dict()
```
Returns the model properties as a dict

```
to_str()
```
Returns the string representation of the model

#### **value**

Gets the value of this V1EnvVar. Variable references \$(VAR\_NAME) are expanded using the previous defined environment variables in the container and any service environment variables. If a variable cannot be resolved, the reference in the input string will be unchanged. The \$(VAR\_NAME) syntax can be escaped with a double \$\$, ie: \$\$(VAR\_NAME). Escaped references will never be expanded, regardless of whether the variable exists or not. Defaults to "".

Returns The value of this V1EnvVar.

#### Return type str

#### **value\_from**

Gets the value from of this V1EnvVar. Source for the environment variable's value. Cannot be used if value is not empty.

Returns The value from of this V1EnvVar.

Return type *[V1EnvVarSource](#page-338-0)*

# **kubernetes.client.models.v1\_env\_var\_source module**

Kubernetes

No description provided (generated by Swagger Codegen [https://github.com/swagger-api/swagger-codegen\)](https://github.com/swagger-api/swagger-codegen)

OpenAPI spec version: v1.10.0

Generated by: <https://github.com/swagger-api/swagger-codegen.git>

<span id="page-338-0"></span>**class** kubernetes.client.models.v1\_env\_var\_source.**V1EnvVarSource**(*config\_map\_key\_ref=None*,

*field\_ref=None*, *resource\_field\_ref=None*, *secret\_key\_ref=None*)

Bases: object

NOTE: This class is auto generated by the swagger code generator program. Do not edit the class manually.

```
attribute_map = {'config_map_key_ref': 'configMapKeyRef', 'field_ref': 'fieldRef', '
```
# **config\_map\_key\_ref**

Gets the config\_map\_key\_ref of this V1EnvVarSource. Selects a key of a ConfigMap.

Returns The config\_map\_key\_ref of this V1EnvVarSource.

Return type *[V1ConfigMapKeySelector](#page-314-0)*

# **field\_ref**

Gets the field\_ref of this V1EnvVarSource. Selects a field of the pod: supports metadata.name, metadata.namespace, metadata.labels, metadata.annotations, spec.nodeName, spec.serviceAccountName, status.hostIP, status.podIP.

Returns The field ref of this V1EnvVarSource.

Return type *[V1ObjectFieldSelector](#page-384-0)*

# **resource\_field\_ref**

Gets the resource\_field\_ref of this V1EnvVarSource. Selects a resource of the container: only resources limits and requests (limits.cpu, limits.memory, limits.ephemeral-storage, requests.cpu, requests.memory and requests.ephemeral-storage) are currently supported.

Returns The resource\_field\_ref of this V1EnvVarSource.

Return type *[V1ResourceFieldSelector](#page-431-0)*

# **secret\_key\_ref**

Gets the secret\_key\_ref of this V1EnvVarSource. Selects a key of a secret in the pod's namespace

Returns The secret\_key\_ref of this V1EnvVarSource.

Return type *[V1SecretKeySelector](#page-440-0)*

swagger\_types = {'config\_map\_key\_ref': 'V1ConfigMapKeySelector', 'field\_ref': 'V1Obj

#### **to\_dict**()

Returns the model properties as a dict

# **to\_str**()

Returns the string representation of the model

# **kubernetes.client.models.v1\_event module**

Kubernetes

No description provided (generated by Swagger Codegen [https://github.com/swagger-api/swagger-codegen\)](https://github.com/swagger-api/swagger-codegen)

OpenAPI spec version: v1.10.0

Generated by: <https://github.com/swagger-api/swagger-codegen.git>

<span id="page-339-0"></span>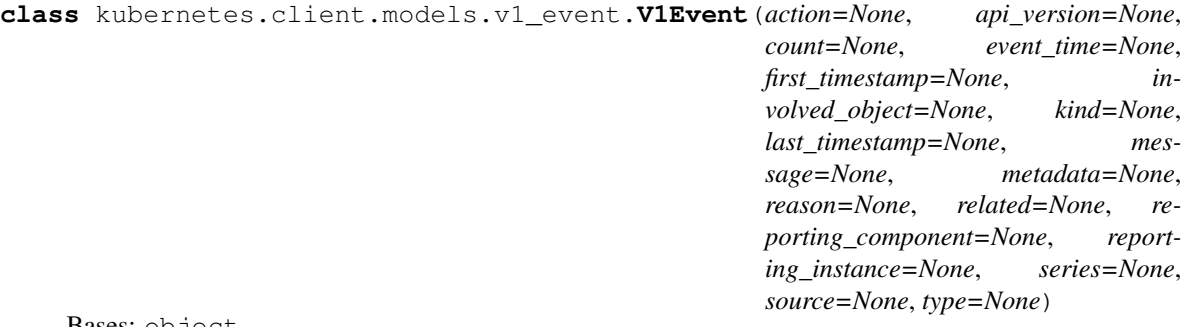

Bases: object

NOTE: This class is auto generated by the swagger code generator program. Do not edit the class manually.

#### **action**

Gets the action of this V1Event. What action was taken/failed regarding to the Regarding object.

Returns The action of this V1Event.

### Return type str

#### **api\_version**

Gets the api\_version of this V1Event. APIVersion defines the versioned schema of this representation of an object. Servers should convert recognized schemas to the latest internal value, and may reject unrecognized values. More info: <https://git.k8s.io/community/contributors/devel/api-conventions.md#resources>

Returns The api\_version of this V1Event.

Return type str

```
attribute_map = {'action': 'action', 'api_version': 'apiVersion', 'count': 'count',
```
#### **count**

Gets the count of this V1Event. The number of times this event has occurred.

Returns The count of this V1Event.

#### Return type int

#### **event\_time**

Gets the event time of this V1Event. Time when this Event was first observed.

Returns The event\_time of this V1Event.

Return type datetime

#### **first\_timestamp**

Gets the first\_timestamp of this V1Event. The time at which the event was first recorded. (Time of server receipt is in TypeMeta.)

Returns The first timestamp of this V1Event.

Return type datetime

## **involved\_object**

Gets the involved\_object of this V1Event. The object that this event is about.

Returns The involved\_object of this V1Event.

#### Return type *[V1ObjectReference](#page-389-0)*

# **kind**

Gets the kind of this V1Event. Kind is a string value representing the REST resource this object represents. Servers may infer this from the endpoint the client submits requests to. Cannot be updated. In CamelCase. More info: <https://git.k8s.io/community/contributors/devel/api-conventions.md#types-kinds>

Returns The kind of this V1Event.

#### Return type str

# **last\_timestamp**

Gets the last timestamp of this V1Event. The time at which the most recent occurrence of this event was recorded.

Returns The last\_timestamp of this V1Event.

Return type datetime

#### **message**

Gets the message of this V1Event. A human-readable description of the status of this operation.

Returns The message of this V1Event.

Return type str

#### **metadata**

Gets the metadata of this V1Event. Standard object's metadata. More info: [https://git.k8s.io/community/](https://git.k8s.io/community/contributors/devel/api-conventions.md#metadata) [contributors/devel/api-conventions.md#metadata](https://git.k8s.io/community/contributors/devel/api-conventions.md#metadata)

Returns The metadata of this V1Event.

### Return type *[V1ObjectMeta](#page-385-0)*

#### **reason**

Gets the reason of this V1Event. This should be a short, machine understandable string that gives the reason for the transition into the object's current status.

Returns The reason of this V1Event.

#### Return type str

#### **related**

Gets the related of this V1Event. Optional secondary object for more complex actions.

Returns The related of this V1Event.

Return type *[V1ObjectReference](#page-389-0)*

# **reporting\_component**

Gets the reporting\_component of this V1Event. Name of the controller that emitted this Event, e.g. *kubernetes.io/kubelet*.

Returns The reporting\_component of this V1Event.

Return type str

#### **reporting\_instance**

Gets the reporting\_instance of this V1Event. ID of the controller instance, e.g. *kubelet-xyzf*.

Returns The reporting\_instance of this V1Event.

### Return type str

#### **series**

Gets the series of this V1Event. Data about the Event series this event represents or nil if it's a singleton Event.

Returns The series of this V1Event.

Return type V1EventSeries

### **source**

Gets the source of this V1Event. The component reporting this event. Should be a short machine understandable string.

Returns The source of this V1Event.

Return type *[V1EventSource](#page-342-0)*

swagger\_types = {'action': 'str', 'api\_version': 'str', 'count': 'int', 'event\_time

# **to\_dict**()

Returns the model properties as a dict

### **to\_str**()

Returns the string representation of the model

### **type**

Gets the type of this V1Event. Type of this event (Normal, Warning), new types could be added in the future

Returns The type of this V1Event.

Return type str

# **kubernetes.client.models.v1\_event\_list module**

Kubernetes

No description provided (generated by Swagger Codegen [https://github.com/swagger-api/swagger-codegen\)](https://github.com/swagger-api/swagger-codegen)

OpenAPI spec version: v1.10.0

Generated by: <https://github.com/swagger-api/swagger-codegen.git>

**class** kubernetes.client.models.v1\_event\_list.**V1EventList**(*api\_version=None*, *items=None*, *kind=None*, *metadata=None*)

Bases: object

NOTE: This class is auto generated by the swagger code generator program. Do not edit the class manually.

#### **api\_version**

Gets the api\_version of this V1EventList. APIVersion defines the versioned schema of this representation of an object. Servers should convert recognized schemas to the latest internal value, and may reject unrecognized values. More info: <https://git.k8s.io/community/contributors/devel/api-conventions.md#resources>

Returns The api\_version of this V1EventList.

Return type str

attribute map = {'api version': 'apiVersion', 'items': 'items', 'kind': 'kind', 'me

#### **items**

Gets the items of this V1EventList. List of events

Returns The items of this V1EventList.

Return type list[*[V1Event](#page-339-0)*]

### **kind**

Gets the kind of this V1EventList. Kind is a string value representing the REST resource this object represents. Servers may infer this from the endpoint the client submits requests to. Cannot be updated. In CamelCase. More info: <https://git.k8s.io/community/contributors/devel/api-conventions.md#types-kinds>

Returns The kind of this V1EventList.

#### Return type str

### **metadata**

Gets the metadata of this V1EventList. Standard list metadata. More info: [https://git.k8s.io/community/](https://git.k8s.io/community/contributors/devel/api-conventions.md#types-kinds) [contributors/devel/api-conventions.md#types-kinds](https://git.k8s.io/community/contributors/devel/api-conventions.md#types-kinds)

Returns The metadata of this V1EventList.

Return type V1ListMeta

swagger\_types = {'api\_version': 'str', 'items': 'list[V1Event]', 'kind': 'str', 'me

#### **to\_dict**()

Returns the model properties as a dict

## **to\_str**()

Returns the string representation of the model

# **kubernetes.client.models.v1\_event\_source module**

#### Kubernetes

No description provided (generated by Swagger Codegen [https://github.com/swagger-api/swagger-codegen\)](https://github.com/swagger-api/swagger-codegen)

OpenAPI spec version: v1.10.0

Generated by: <https://github.com/swagger-api/swagger-codegen.git>

<span id="page-342-0"></span>**class** kubernetes.client.models.v1\_event\_source.**V1EventSource**(*component=None*,

Bases: object

NOTE: This class is auto generated by the swagger code generator program. Do not edit the class manually.

**attribute\_map = {'component': 'component', 'host': 'host'}**

#### **component**

Gets the component of this V1EventSource. Component from which the event is generated.

Returns The component of this V1EventSource.

Return type str

#### **host**

Gets the host of this V1EventSource. Node name on which the event is generated.

Returns The host of this V1EventSource.

Return type str

*host=None*)

**swagger\_types = {'component': 'str', 'host': 'str'}**

```
to_dict()
```
Returns the model properties as a dict

```
to_str()
```
Returns the string representation of the model

# **kubernetes.client.models.v1\_exec\_action module**

Kubernetes

No description provided (generated by Swagger Codegen [https://github.com/swagger-api/swagger-codegen\)](https://github.com/swagger-api/swagger-codegen)

OpenAPI spec version: v1.10.0

Generated by: <https://github.com/swagger-api/swagger-codegen.git>

```
class kubernetes.client.models.v1_exec_action.V1ExecAction(command=None)
    Bases: object
```
NOTE: This class is auto generated by the swagger code generator program. Do not edit the class manually.

**attribute\_map = {'command': 'command'}**

**command**

Gets the command of this V1ExecAction. Command is the command line to execute inside the container, the working directory for the command is root  $('')$  in the container's filesystem. The command is simply exec'd, it is not run inside a shell, so traditional shell instructions ('|', etc) won't work. To use a shell, you need to explicitly call out to that shell. Exit status of 0 is treated as live/healthy and non-zero is unhealthy.

Returns The command of this V1ExecAction.

Return type list[str]

```
swagger_types = {'command': 'list[str]'}
```

```
to_dict()
```
Returns the model properties as a dict

**to\_str**()

Returns the string representation of the model

# **kubernetes.client.models.v1\_fc\_volume\_source module**

Kubernetes

No description provided (generated by Swagger Codegen [https://github.com/swagger-api/swagger-codegen\)](https://github.com/swagger-api/swagger-codegen)

OpenAPI spec version: v1.10.0

Generated by: <https://github.com/swagger-api/swagger-codegen.git>

**class** kubernetes.client.models.v1\_fc\_volume\_source.**V1FCVolumeSource**(*fs\_type=None*, *lun=None*, *read\_only=None*, *target\_ww\_ns=None*, *wwids=None*)

Bases: object

NOTE: This class is auto generated by the swagger code generator program. Do not edit the class manually.

```
attribute_map = {'fs_type': 'fsType', 'lun': 'lun', 'read_only': 'readOnly', 'targe
```
### **fs\_type**

Gets the fs\_type of this V1FCVolumeSource. Filesystem type to mount. Must be a filesystem type supported by the host operating system. Ex. "ext4", "xfs", "ntfs". Implicitly inferred to be "ext4" if unspecified.

Returns The fs\_type of this V1FCVolumeSource.

#### Return type str

#### **lun**

Gets the lun of this V1FCVolumeSource. Optional: FC target lun number

Returns The lun of this V1FCVolumeSource.

### Return type int

# **read\_only**

Gets the read\_only of this V1FCVolumeSource. Optional: Defaults to false (read/write). ReadOnly here will force the ReadOnly setting in VolumeMounts.

Returns The read\_only of this V1FCVolumeSource.

Return type bool

# $s$ wagger\_types = {'fs\_type': 'str', 'lun': 'int', 'read\_only': 'bool', 'target\_ww\_ns

### **target\_ww\_ns**

Gets the target\_ww\_ns of this V1FCVolumeSource. Optional: FC target worldwide names (WWNs)

Returns The target\_ww\_ns of this V1FCVolumeSource.

Return type list[str]

## **to\_dict**()

Returns the model properties as a dict

#### **to\_str**()

Returns the string representation of the model

### **wwids**

Gets the wwids of this V1FCVolumeSource. Optional: FC volume world wide identifiers (wwids) Either wwids or combination of targetWWNs and lun must be set, but not both simultaneously.

Returns The wwids of this V1FCVolumeSource.

Return type list[str]

# **kubernetes.client.models.v1\_flex\_volume\_source module**

#### Kubernetes

No description provided (generated by Swagger Codegen [https://github.com/swagger-api/swagger-codegen\)](https://github.com/swagger-api/swagger-codegen)

OpenAPI spec version: v1.10.0

Generated by: <https://github.com/swagger-api/swagger-codegen.git>

**class** kubernetes.client.models.v1\_flex\_volume\_source.**V1FlexVolumeSource**(*driver=None*, *fs\_type=None*, *options=None*, *read\_only=None*, *secret\_ref=None*)

Bases: object

NOTE: This class is auto generated by the swagger code generator program. Do not edit the class manually.

attribute\_map = {'driver': 'driver', 'fs\_type': 'fsType', 'options': 'options', 're

### **driver**

Gets the driver of this V1FlexVolumeSource. Driver is the name of the driver to use for this volume.

Returns The driver of this V1FlexVolumeSource.

#### Return type str

#### **fs\_type**

Gets the fs\_type of this V1FlexVolumeSource. Filesystem type to mount. Must be a filesystem type supported by the host operating system. Ex. "ext4", "xfs", "ntfs". The default filesystem depends on FlexVolume script.

Returns The fs\_type of this V1FlexVolumeSource.

### Return type str

#### **options**

Gets the options of this V1FlexVolumeSource. Optional: Extra command options if any.

Returns The options of this V1FlexVolumeSource.

Return type dict(str, str)

### **read\_only**

Gets the read\_only of this V1FlexVolumeSource. Optional: Defaults to false (read/write). ReadOnly here will force the ReadOnly setting in VolumeMounts.

Returns The read\_only of this V1FlexVolumeSource.

Return type bool

# **secret\_ref**

Gets the secret ref of this V1FlexVolumeSource. Optional: SecretRef is reference to the secret object containing sensitive information to pass to the plugin scripts. This may be empty if no secret object is specified. If the secret object contains more than one secret, all secrets are passed to the plugin scripts.

Returns The secret\_ref of this V1FlexVolumeSource.

Return type *[V1LocalObjectReference](#page-371-0)*

```
swagger_types = {'driver': 'str', 'fs_type': 'str', 'options': 'dict(str, str)', 'r
```
#### **to\_dict**()

Returns the model properties as a dict

**to\_str**()

Returns the string representation of the model

# **kubernetes.client.models.v1\_flocker\_volume\_source module**

# Kubernetes

No description provided (generated by Swagger Codegen [https://github.com/swagger-api/swagger-codegen\)](https://github.com/swagger-api/swagger-codegen)

OpenAPI spec version: v1.10.0

Generated by: <https://github.com/swagger-api/swagger-codegen.git>

```
class kubernetes.client.models.v1_flocker_volume_source.V1FlockerVolumeSource(dataset_name=None,
                                                                                       dataset_uuid=None)
```
Bases: object

NOTE: This class is auto generated by the swagger code generator program. Do not edit the class manually.

```
attribute_map = {'dataset_name': 'datasetName', 'dataset_uuid': 'datasetUUID'}
```
#### **dataset\_name**

Gets the dataset\_name of this V1FlockerVolumeSource. Name of the dataset stored as metadata -> name on the dataset for Flocker should be considered as deprecated

Returns The dataset\_name of this V1FlockerVolumeSource.

Return type str

# **dataset\_uuid**

Gets the dataset uuid of this V1FlockerVolumeSource. UUID of the dataset. This is unique identifier of a Flocker dataset

Returns The dataset\_uuid of this V1FlockerVolumeSource.

Return type str

```
swagger_types = {'dataset_name': 'str', 'dataset_uuid': 'str'}
```
#### **to\_dict**()

Returns the model properties as a dict

#### **to\_str**()

Returns the string representation of the model

# **kubernetes.client.models.v1\_gce\_persistent\_disk\_volume\_source module**

# Kubernetes

No description provided (generated by Swagger Codegen [https://github.com/swagger-api/swagger-codegen\)](https://github.com/swagger-api/swagger-codegen)

OpenAPI spec version: v1.10.0

Generated by: <https://github.com/swagger-api/swagger-codegen.git>

 $class$  kubernetes.client.models.v1\_gce\_persistent\_disk\_volume\_source.**V1GCEPersistentDiskVol** 

Bases: object

NOTE: This class is auto generated by the swagger code generator program. Do not edit the class manually.

**attribute\_map = {'fs\_type': 'fsType', 'partition': 'partition', 'pd\_name': 'pdName'** 

# **fs\_type**

Gets the fs\_type of this V1GCEPersistentDiskVolumeSource. Filesystem type of the volume that you want to mount. Tip: Ensure that the filesystem type is supported by the host operating system. Examples: "ext4", "xfs", "ntfs". Implicitly inferred to be "ext4" if unspecified. More info: [https://kubernetes.io/docs/](https://kubernetes.io/docs/concepts/storage/volumes#gcepersistentdisk) [concepts/storage/volumes#gcepersistentdisk](https://kubernetes.io/docs/concepts/storage/volumes#gcepersistentdisk)

Returns The fs\_type of this V1GCEPersistentDiskVolumeSource.

# Return type str

# **partition**

Gets the partition of this V1GCEPersistentDiskVolumeSource. The partition in the volume that you want to mount. If omitted, the default is to mount by volume name. Examples: For volume /dev/sda1, you specify the partition as "1". Similarly, the volume partition for /dev/sda is "0" (or you can leave the property empty). More info: <https://kubernetes.io/docs/concepts/storage/volumes#gcepersistentdisk>

Returns The partition of this V1GCEPersistentDiskVolumeSource.

# Return type int

# **pd\_name**

Gets the pd\_name of this V1GCEPersistentDiskVolumeSource. Unique name of the PD resource in GCE. Used to identify the disk in GCE. More info: [https://kubernetes.io/docs/concepts/storage/volumes#](https://kubernetes.io/docs/concepts/storage/volumes#gcepersistentdisk) [gcepersistentdisk](https://kubernetes.io/docs/concepts/storage/volumes#gcepersistentdisk)

Returns The pd\_name of this V1GCEPersistentDiskVolumeSource.

# Return type str

# **read\_only**

Gets the read\_only of this V1GCEPersistentDiskVolumeSource. ReadOnly here will force the Read-Only setting in VolumeMounts. Defaults to false. More info: [https://kubernetes.io/docs/concepts/storage/](https://kubernetes.io/docs/concepts/storage/volumes#gcepersistentdisk) [volumes#gcepersistentdisk](https://kubernetes.io/docs/concepts/storage/volumes#gcepersistentdisk)

Returns The read\_only of this V1GCEPersistentDiskVolumeSource.

# Return type bool

**swagger\_types = {'fs\_type': 'str', 'partition': 'int', 'pd\_name': 'str', 'read\_only': 'bool'}**

# **to\_dict**()

Returns the model properties as a dict

# **to\_str**()

Returns the string representation of the model

# **kubernetes.client.models.v1\_git\_repo\_volume\_source module**

# Kubernetes

No description provided (generated by Swagger Codegen [https://github.com/swagger-api/swagger-codegen\)](https://github.com/swagger-api/swagger-codegen)

OpenAPI spec version: v1.10.0

Generated by: <https://github.com/swagger-api/swagger-codegen.git>

**class** kubernetes.client.models.v1\_git\_repo\_volume\_source.**V1GitRepoVolumeSource**(*directory=None*, *repository=None*, *revision=None*)

Bases: object

NOTE: This class is auto generated by the swagger code generator program. Do not edit the class manually.

```
attribute_map = {'directory': 'directory', 'repository': 'repository', 'revision': 'revision'}
```
# **directory**

Gets the directory of this V1GitRepoVolumeSource. Target directory name. Must not contain or start with '..'. If '.' is supplied, the volume directory will be the git repository. Otherwise, if specified, the volume will contain the git repository in the subdirectory with the given name.

Returns The directory of this V1GitRepoVolumeSource.

## Return type str

## **repository**

Gets the repository of this V1GitRepoVolumeSource. Repository URL

Returns The repository of this V1GitRepoVolumeSource.

Return type str

# **revision**

Gets the revision of this V1GitRepoVolumeSource. Commit hash for the specified revision.

Returns The revision of this V1GitRepoVolumeSource.

#### Return type str

```
swagger_types = {'directory': 'str', 'repository': 'str', 'revision': 'str'}
```
#### **to\_dict**()

Returns the model properties as a dict

#### **to\_str**()

Returns the string representation of the model

#### **kubernetes.client.models.v1\_glusterfs\_volume\_source module**

# Kubernetes

No description provided (generated by Swagger Codegen [https://github.com/swagger-api/swagger-codegen\)](https://github.com/swagger-api/swagger-codegen)

OpenAPI spec version: v1.10.0

Generated by: <https://github.com/swagger-api/swagger-codegen.git>

```
class kubernetes.client.models.v1_glusterfs_volume_source.V1GlusterfsVolumeSource(endpoints=None,
                                                                                          path=None,
```
*read\_only=l* 

Bases: object

NOTE: This class is auto generated by the swagger code generator program. Do not edit the class manually.

```
attribute_map = {'endpoints': 'endpoints', 'path': 'path', 'read_only': 'readOnly'}
```
# **endpoints**

Gets the endpoints of this V1GlusterfsVolumeSource. EndpointsName is the endpoint name that details Glusterfs topology. More info: [https://releases.k8s.io/HEAD/examples/volumes/glusterfs/README.md#](https://releases.k8s.io/HEAD/examples/volumes/glusterfs/README.md#create-a-pod) [create-a-pod](https://releases.k8s.io/HEAD/examples/volumes/glusterfs/README.md#create-a-pod)

Returns The endpoints of this V1GlusterfsVolumeSource.

### Return type str

# **path**

Gets the path of this V1GlusterfsVolumeSource. Path is the Glusterfs volume path. More info: [https:](https://releases.k8s.io/HEAD/examples/volumes/glusterfs/README.md#create-a-pod) [//releases.k8s.io/HEAD/examples/volumes/glusterfs/README.md#create-a-pod](https://releases.k8s.io/HEAD/examples/volumes/glusterfs/README.md#create-a-pod)

Returns The path of this V1GlusterfsVolumeSource.

### Return type str

# **read\_only**

Gets the read\_only of this V1GlusterfsVolumeSource. ReadOnly here will force the Glusterfs volume to be mounted with read-only permissions. Defaults to false. More info: [https://releases.k8s.io/HEAD/](https://releases.k8s.io/HEAD/examples/volumes/glusterfs/README.md#create-a-pod) [examples/volumes/glusterfs/README.md#create-a-pod](https://releases.k8s.io/HEAD/examples/volumes/glusterfs/README.md#create-a-pod)

Returns The read\_only of this V1GlusterfsVolumeSource.

Return type bool

**swagger\_types = {'endpoints': 'str', 'path': 'str', 'read\_only': 'bool'}**

#### **to\_dict**()

Returns the model properties as a dict

**to\_str**()

Returns the string representation of the model

# **kubernetes.client.models.v1\_handler module**

# Kubernetes

No description provided (generated by Swagger Codegen [https://github.com/swagger-api/swagger-codegen\)](https://github.com/swagger-api/swagger-codegen)

OpenAPI spec version: v1.10.0

Generated by: <https://github.com/swagger-api/swagger-codegen.git>

**class** kubernetes.client.models.v1\_handler.**V1Handler**(*\_exec=None*, *http\_get=None*, *tcp\_socket=None*)

Bases: object

NOTE: This class is auto generated by the swagger code generator program. Do not edit the class manually.

**attribute\_map = {'\_exec': 'exec', 'http\_get': 'httpGet', 'tcp\_socket': 'tcpSocket'}**

# **http\_get**

Gets the http\_get of this V1Handler. HTTPGet specifies the http request to perform.

Returns The http\_get of this V1Handler.

Return type *[V1HTTPGetAction](#page-355-0)*

```
swagger_types = {'_exec': 'V1ExecAction', 'http_get': 'V1HTTPGetAction', 'tcp_socket
```
**tcp\_socket**

Gets the tcp\_socket of this V1Handler. TCPSocket specifies an action involving a TCP port. TCP hooks not yet supported

Returns The tcp\_socket of this V1Handler.

Return type *[V1TCPSocketAction](#page-454-0)*

**to\_dict**()

Returns the model properties as a dict

**to\_str**()

Returns the string representation of the model

# **kubernetes.client.models.v1\_horizontal\_pod\_autoscaler module**

Kubernetes

No description provided (generated by Swagger Codegen [https://github.com/swagger-api/swagger-codegen\)](https://github.com/swagger-api/swagger-codegen)

OpenAPI spec version: v1.10.0

Generated by: <https://github.com/swagger-api/swagger-codegen.git>

<span id="page-350-0"></span>**class** kubernetes.client.models.v1\_horizontal\_pod\_autoscaler.**V1HorizontalPodAutoscaler**(*api\_version=None*,

 $\mathit{kind}$ *meta* $data=$  $spec=$ *sta* $tus = N$ 

Bases: object

NOTE: This class is auto generated by the swagger code generator program. Do not edit the class manually.

#### **api\_version**

Gets the api\_version of this V1HorizontalPodAutoscaler. APIVersion defines the versioned schema of this representation of an object. Servers should convert recognized schemas to the latest internal value, and may reject unrecognized values. More info: [https://git.k8s.io/community/contributors/devel/api-conventions.](https://git.k8s.io/community/contributors/devel/api-conventions.md#resources) [md#resources](https://git.k8s.io/community/contributors/devel/api-conventions.md#resources)

Returns The api\_version of this V1HorizontalPodAutoscaler.

Return type str

**attribute\_map = {'api\_version': 'apiVersion', 'kind': 'kind', 'metadata': 'metadata', 'spec': 'spec', 'status': 'status'}**

#### **kind**

Gets the kind of this V1HorizontalPodAutoscaler. Kind is a string value representing the REST resource this object represents. Servers may infer this from the endpoint the client submits requests to. Cannot be updated. In CamelCase. More info: [https://git.k8s.io/community/contributors/devel/api-conventions.md#](https://git.k8s.io/community/contributors/devel/api-conventions.md#types-kinds) [types-kinds](https://git.k8s.io/community/contributors/devel/api-conventions.md#types-kinds)

Returns The kind of this V1HorizontalPodAutoscaler.

# Return type str

# **metadata**

Gets the metadata of this V1HorizontalPodAutoscaler. Standard object metadata. More info: [https://git.](https://git.k8s.io/community/contributors/devel/api-conventions.md#metadata) [k8s.io/community/contributors/devel/api-conventions.md#metadata](https://git.k8s.io/community/contributors/devel/api-conventions.md#metadata)

Returns The metadata of this V1HorizontalPodAutoscaler.

Return type *[V1ObjectMeta](#page-385-0)*

#### **spec**

Gets the spec of this V1HorizontalPodAutoscaler. behaviour of autoscaler. More info: [https://git.k8s.io/](https://git.k8s.io/community/contributors/devel/api-conventions.md#spec-and-status) [community/contributors/devel/api-conventions.md#spec-and-status.](https://git.k8s.io/community/contributors/devel/api-conventions.md#spec-and-status)

Returns The spec of this V1HorizontalPodAutoscaler.

Return type *[V1HorizontalPodAutoscalerSpec](#page-352-0)*

### **status**

Gets the status of this V1HorizontalPodAutoscaler. current information about the autoscaler.

Returns The status of this V1HorizontalPodAutoscaler.

Return type *[V1HorizontalPodAutoscalerStatus](#page-353-0)*

```
swagger_types = {'api_version': 'str', 'kind': 'str', 'metadata': 'V1ObjectMeta', '
```
#### **to\_dict**()

Returns the model properties as a dict

**to\_str**()

Returns the string representation of the model

# **kubernetes.client.models.v1\_horizontal\_pod\_autoscaler\_list module**

Kubernetes

No description provided (generated by Swagger Codegen [https://github.com/swagger-api/swagger-codegen\)](https://github.com/swagger-api/swagger-codegen)

OpenAPI spec version: v1.10.0

Generated by: <https://github.com/swagger-api/swagger-codegen.git>

**class** kubernetes.client.models.v1\_horizontal\_pod\_autoscaler\_list.**V1HorizontalPodAutoscalerList**(*api\_version=None*,

```
Bases: object
```
NOTE: This class is auto generated by the swagger code generator program. Do not edit the class manually.

#### **api\_version**

Gets the api\_version of this V1HorizontalPodAutoscalerList. APIVersion defines the versioned schema of this representation of an object. Servers should convert recognized schemas to the latest internal value, and may reject unrecognized values. More info: [https://git.k8s.io/community/contributors/devel/](https://git.k8s.io/community/contributors/devel/api-conventions.md#resources) [api-conventions.md#resources](https://git.k8s.io/community/contributors/devel/api-conventions.md#resources)

Returns The api\_version of this V1HorizontalPodAutoscalerList.

Return type str

```
attribute_map = {'api_version': 'apiVersion', 'items': 'items', 'kind': 'kind', 'me
```
# **items**

Gets the items of this V1HorizontalPodAutoscalerList. list of horizontal pod autoscaler objects.

Returns The items of this V1HorizontalPodAutoscalerList.

Return type list[*[V1HorizontalPodAutoscaler](#page-350-0)*]

**kind**

Gets the kind of this V1HorizontalPodAutoscalerList. Kind is a string value representing the REST resource this object represents. Servers may infer this from the endpoint the client submits requests to. Cannot be updated. In CamelCase. More info: [https://git.k8s.io/community/contributors/devel/](https://git.k8s.io/community/contributors/devel/api-conventions.md#types-kinds) [api-conventions.md#types-kinds](https://git.k8s.io/community/contributors/devel/api-conventions.md#types-kinds)

Returns The kind of this V1HorizontalPodAutoscalerList.

Return type str

# **metadata**

Gets the metadata of this V1HorizontalPodAutoscalerList. Standard list metadata.

Returns The metadata of this V1HorizontalPodAutoscalerList.

Return type V1ListMeta

```
swagger_types = {'api_version': 'str', 'items': 'list[V1HorizontalPodAutoscaler]', '
```
**to\_dict**()

Returns the model properties as a dict

# **to\_str**()

Returns the string representation of the model

# **kubernetes.client.models.v1\_horizontal\_pod\_autoscaler\_spec module**

### Kubernetes

No description provided (generated by Swagger Codegen [https://github.com/swagger-api/swagger-codegen\)](https://github.com/swagger-api/swagger-codegen)

OpenAPI spec version: v1.10.0

Generated by: <https://github.com/swagger-api/swagger-codegen.git>

<span id="page-352-0"></span>class kubernetes.client.models.v1\_horizontal\_pod\_autoscaler\_spec.V1HorizontalPodAutoscaler

Bases: object

NOTE: This class is auto generated by the swagger code generator program. Do not edit the class manually.

# attribute\_map = {'max\_replicas': 'maxReplicas', 'min\_replicas': 'minReplicas', 'scal

#### **max\_replicas**

Gets the max replicas of this V1HorizontalPodAutoscalerSpec. upper limit for the number of pods that can be set by the autoscaler; cannot be smaller than MinReplicas.

Returns The max\_replicas of this V1HorizontalPodAutoscalerSpec.

#### Return type int

#### **min\_replicas**

Gets the min\_replicas of this V1HorizontalPodAutoscalerSpec. lower limit for the number of pods that can be set by the autoscaler, default 1.

Returns The min\_replicas of this V1HorizontalPodAutoscalerSpec.

# Return type int

# **scale\_target\_ref**

Gets the scale\_target\_ref of this V1HorizontalPodAutoscalerSpec. reference to scaled resource; horizontal pod autoscaler will learn the current resource consumption and will set the desired number of pods by using its Scale subresource.

Returns The scale\_target\_ref of this V1HorizontalPodAutoscalerSpec.

Return type *[V1CrossVersionObjectReference](#page-327-0)*

# swagger\_types = {'max\_replicas': 'int', 'min\_replicas': 'int', 'scale\_target\_ref':

#### **target\_cpu\_utilization\_percentage**

Gets the target cpu utilization percentage of this V1HorizontalPodAutoscalerSpec. target average CPU utilization (represented as a percentage of requested CPU) over all the pods; if not specified the default autoscaling policy will be used.

Returns The target\_cpu\_utilization\_percentage of this V1HorizontalPodAutoscalerSpec.

Return type int

**to\_dict**()

Returns the model properties as a dict

**to\_str**()

Returns the string representation of the model

# **kubernetes.client.models.v1\_horizontal\_pod\_autoscaler\_status module**

Kubernetes

No description provided (generated by Swagger Codegen [https://github.com/swagger-api/swagger-codegen\)](https://github.com/swagger-api/swagger-codegen)

OpenAPI spec version: v1.10.0

Generated by: <https://github.com/swagger-api/swagger-codegen.git>

<span id="page-353-0"></span> $class$  kubernetes.client.models.v1\_horizontal\_pod\_autoscaler\_status. V1HorizontalPodAutoscale

Bases: object

NOTE: This class is auto generated by the swagger code generator program. Do not edit the class manually.

### attribute\_map = {'current\_cpu\_utilization\_percentage': 'currentCPUUtilizationPercenta

# **current\_cpu\_utilization\_percentage**

Gets the current\_cpu\_utilization\_percentage of this V1HorizontalPodAutoscalerStatus. current average CPU utilization over all pods, represented as a percentage of requested CPU, e.g. 70 means that an average pod is using now 70% of its requested CPU.

Returns The current cpu utilization percentage of this V1HorizontalPodAutoscalerStatus.

Return type int

#### **current\_replicas**

Gets the current\_replicas of this V1HorizontalPodAutoscalerStatus. current number of replicas of pods managed by this autoscaler.

Returns The current\_replicas of this V1HorizontalPodAutoscalerStatus.

Return type int

# **desired\_replicas**

Gets the desired\_replicas of this V1HorizontalPodAutoscalerStatus. desired number of replicas of pods managed by this autoscaler.

Returns The desired\_replicas of this V1HorizontalPodAutoscalerStatus.

Return type int

# **last\_scale\_time**

Gets the last scale time of this V1HorizontalPodAutoscalerStatus. last time the HorizontalPodAutoscaler scaled the number of pods; used by the autoscaler to control how often the number of pods is changed.

Returns The last\_scale\_time of this V1HorizontalPodAutoscalerStatus.

Return type datetime

### **observed\_generation**

Gets the observed\_generation of this V1HorizontalPodAutoscalerStatus. most recent generation observed by this autoscaler.

Returns The observed\_generation of this V1HorizontalPodAutoscalerStatus.

### Return type int

```
swagger_types = {'current_cpu_utilization_percentage': 'int', 'current_replicas': 'i
```
**to\_dict**()

Returns the model properties as a dict

**to\_str**()

Returns the string representation of the model

# **kubernetes.client.models.v1\_host\_path\_volume\_source module**

Kubernetes

No description provided (generated by Swagger Codegen [https://github.com/swagger-api/swagger-codegen\)](https://github.com/swagger-api/swagger-codegen)

OpenAPI spec version: v1.10.0

Generated by: <https://github.com/swagger-api/swagger-codegen.git>

```
class kubernetes.client.models.v1_host_path_volume_source.V1HostPathVolumeSource(path=None,
```
*type=None*)

Bases: object

NOTE: This class is auto generated by the swagger code generator program. Do not edit the class manually.

**attribute\_map = {'path': 'path', 'type': 'type'}**

#### **path**

Gets the path of this V1HostPathVolumeSource. Path of the directory on the host. If the path is a symlink, it will follow the link to the real path. More info: [https://kubernetes.io/docs/concepts/storage/volumes#](https://kubernetes.io/docs/concepts/storage/volumes#hostpath) [hostpath](https://kubernetes.io/docs/concepts/storage/volumes#hostpath)

Returns The path of this V1HostPathVolumeSource.

Return type str

```
swagger_types = {'path': 'str', 'type': 'str'}
```

```
to_dict()
```
Returns the model properties as a dict

# **to\_str**()

Returns the string representation of the model

#### **type**

Gets the type of this V1HostPathVolumeSource. Type for HostPath Volume Defaults to "" More info: <https://kubernetes.io/docs/concepts/storage/volumes#hostpath>

Returns The type of this V1HostPathVolumeSource.

Return type str

# **kubernetes.client.models.v1\_http\_get\_action module**

### Kubernetes

No description provided (generated by Swagger Codegen [https://github.com/swagger-api/swagger-codegen\)](https://github.com/swagger-api/swagger-codegen)

OpenAPI spec version: v1.10.0

<span id="page-355-0"></span>Generated by: <https://github.com/swagger-api/swagger-codegen.git>

**class** kubernetes.client.models.v1\_http\_get\_action.**V1HTTPGetAction**(*host=None*,

*http\_headers=None*, *path=None*, *port=None*, *scheme=None*)

Bases: object

NOTE: This class is auto generated by the swagger code generator program. Do not edit the class manually.

```
attribute_map = {'host': 'host', 'http_headers': 'httpHeaders', 'path': 'path', 'po
```
# **host**

Gets the host of this V1HTTPGetAction. Host name to connect to, defaults to the pod IP. You probably want to set "Host" in httpHeaders instead.

Returns The host of this V1HTTPGetAction.

Return type str

### **http\_headers**

Gets the http\_headers of this V1HTTPGetAction. Custom headers to set in the request. HTTP allows repeated headers.

Returns The http\_headers of this V1HTTPGetAction.

Return type list[*[V1HTTPHeader](#page-356-0)*]

# **path**

Gets the path of this V1HTTPGetAction. Path to access on the HTTP server.

Returns The path of this V1HTTPGetAction.

Return type str

# **port**

Gets the port of this V1HTTPGetAction. Name or number of the port to access on the container. Number must be in the range 1 to 65535. Name must be an IANA\_SVC\_NAME.

Returns The port of this V1HTTPGetAction.

Return type object

*value=None*)

#### **scheme**

Gets the scheme of this V1HTTPGetAction. Scheme to use for connecting to the host. Defaults to HTTP.

Returns The scheme of this V1HTTPGetAction.

Return type str

```
swagger types = {'host': 'str', 'http headers': 'list[V1HTTPHeader]', 'path': 'str'
```
**to\_dict**()

Returns the model properties as a dict

# **to\_str**()

Returns the string representation of the model

# **kubernetes.client.models.v1\_http\_header module**

# Kubernetes

No description provided (generated by Swagger Codegen [https://github.com/swagger-api/swagger-codegen\)](https://github.com/swagger-api/swagger-codegen)

OpenAPI spec version: v1.10.0

Generated by: <https://github.com/swagger-api/swagger-codegen.git>

<span id="page-356-0"></span>**class** kubernetes.client.models.v1\_http\_header.**V1HTTPHeader**(*name=None*,

Bases: object

NOTE: This class is auto generated by the swagger code generator program. Do not edit the class manually.

```
attribute_map = {'name': 'name', 'value': 'value'}
```
#### **name**

Gets the name of this V1HTTPHeader. The header field name

Returns The name of this V1HTTPHeader.

Return type str

**swagger\_types = {'name': 'str', 'value': 'str'}**

#### **to\_dict**()

Returns the model properties as a dict

#### **to\_str**()

Returns the string representation of the model

#### **value**

Gets the value of this V1HTTPHeader. The header field value

Returns The value of this V1HTTPHeader.

```
Return type str
```
### **kubernetes.client.models.v1\_iscsi\_volume\_source module**

# Kubernetes

No description provided (generated by Swagger Codegen [https://github.com/swagger-api/swagger-codegen\)](https://github.com/swagger-api/swagger-codegen)

OpenAPI spec version: v1.10.0

Generated by: <https://github.com/swagger-api/swagger-codegen.git>

**class** kubernetes.client.models.v1\_iscsi\_volume\_source.**V1ISCSIVolumeSource**(*chap\_auth\_discovery=None*, *chap\_auth\_session=None*, *fs\_type=None*, *initiator\_name=None*, *iqn=None*, *iscsi\_interface=None*, *lun=None*, *portals=None*, *read\_only=None*, *secret\_ref=None*, *target\_portal=None*)

Bases: object

NOTE: This class is auto generated by the swagger code generator program. Do not edit the class manually.

# attribute\_map = {'chap\_auth\_discovery': 'chapAuthDiscovery', 'chap\_auth\_session': 'c

#### **chap\_auth\_discovery**

Gets the chap\_auth\_discovery of this V1ISCSIVolumeSource. whether support iSCSI Discovery CHAP authentication

Returns The chap\_auth\_discovery of this V1ISCSIVolumeSource.

Return type bool

#### **chap\_auth\_session**

Gets the chap\_auth\_session of this V1ISCSIVolumeSource. whether support iSCSI Session CHAP authentication

Returns The chap\_auth\_session of this V1ISCSIVolumeSource.

#### Return type bool

## **fs\_type**

Gets the fs\_type of this V1ISCSIVolumeSource. Filesystem type of the volume that you want to mount. Tip: Ensure that the filesystem type is supported by the host operating system. Examples: "ext4", "xfs", "ntfs". Implicitly inferred to be "ext4" if unspecified. More info: [https://kubernetes.io/docs/concepts/](https://kubernetes.io/docs/concepts/storage/volumes#iscsi) [storage/volumes#iscsi](https://kubernetes.io/docs/concepts/storage/volumes#iscsi)

Returns The fs\_type of this V1ISCSIVolumeSource.

#### Return type str

# **initiator\_name**

Gets the initiator\_name of this V1ISCSIVolumeSource. Custom iSCSI Initiator Name. If initiatorName is specified with iscsiInterface simultaneously, new iSCSI interface <target portal>:<volume name> will be created for the connection.

Returns The initiator\_name of this V1ISCSIVolumeSource.

Return type str

#### **iqn**

Gets the iqn of this V1ISCSIVolumeSource. Target iSCSI Qualified Name.

Returns The iqn of this V1ISCSIVolumeSource.

Return type str

# **iscsi\_interface**

Gets the iscsi\_interface of this V1ISCSIVolumeSource. iSCSI Interface Name that uses an iSCSI transport. Defaults to 'default' (tcp).

Returns The iscsi\_interface of this V1ISCSIVolumeSource.

### Return type str

# **lun**

Gets the lun of this V1ISCSIVolumeSource. iSCSI Target Lun number.

Returns The lun of this V1ISCSIVolumeSource.

Return type int

#### **portals**

Gets the portals of this V1ISCSIVolumeSource. iSCSI Target Portal List. The portal is either an IP or ip\_addr:port if the port is other than default (typically TCP ports 860 and 3260).

Returns The portals of this V1ISCSIVolumeSource.

Return type list[str]

### **read\_only**

Gets the read\_only of this V1ISCSIVolumeSource. ReadOnly here will force the ReadOnly setting in VolumeMounts. Defaults to false.

Returns The read\_only of this V1ISCSIVolumeSource.

Return type bool

## **secret\_ref**

Gets the secret\_ref of this V1ISCSIVolumeSource. CHAP Secret for iSCSI target and initiator authentication

Returns The secret\_ref of this V1ISCSIVolumeSource.

Return type *[V1LocalObjectReference](#page-371-0)*

```
swagger_types = {'chap_auth_discovery': 'bool', 'chap_auth_session': 'bool', 'fs_typ
```
# **target\_portal**

Gets the target portal of this V1ISCSIVolumeSource. iSCSI Target Portal. The Portal is either an IP or ip\_addr:port if the port is other than default (typically TCP ports 860 and 3260).

Returns The target\_portal of this V1ISCSIVolumeSource.

# Return type str

## **to\_dict**()

Returns the model properties as a dict

#### **to\_str**()

Returns the string representation of the model

# **kubernetes.client.models.v1\_job module**

# Kubernetes

No description provided (generated by Swagger Codegen [https://github.com/swagger-api/swagger-codegen\)](https://github.com/swagger-api/swagger-codegen)

OpenAPI spec version: v1.10.0

Generated by: <https://github.com/swagger-api/swagger-codegen.git>

```
class kubernetes.client.models.v1_job.V1Job(api_version=None, kind=None, meta-
                                                 data=None, spec=None, status=None)
```
Bases: object

NOTE: This class is auto generated by the swagger code generator program. Do not edit the class manually.

#### **api\_version**

Gets the api\_version of this V1Job. APIVersion defines the versioned schema of this representation of an object. Servers should convert recognized schemas to the latest internal value, and may reject unrecognized values. More info: <https://git.k8s.io/community/contributors/devel/api-conventions.md#resources>

Returns The api\_version of this V1Job.

Return type str

```
attribute_map = {'api_version': 'apiVersion', 'kind': 'kind', 'metadata': 'metadata
```
#### **kind**

Gets the kind of this V1Job. Kind is a string value representing the REST resource this object represents. Servers may infer this from the endpoint the client submits requests to. Cannot be updated. In CamelCase. More info: <https://git.k8s.io/community/contributors/devel/api-conventions.md#types-kinds>

Returns The kind of this V1Job.

#### Return type str

#### **metadata**

Gets the metadata of this V1Job. Standard object's metadata. More info: [https://git.k8s.io/community/](https://git.k8s.io/community/contributors/devel/api-conventions.md#metadata) [contributors/devel/api-conventions.md#metadata](https://git.k8s.io/community/contributors/devel/api-conventions.md#metadata)

Returns The metadata of this V1Job.

Return type *[V1ObjectMeta](#page-385-0)*

#### **spec**

Gets the spec of this V1Job. Specification of the desired behavior of a job. More info: [https://git.k8s.io/](https://git.k8s.io/community/contributors/devel/api-conventions.md#spec-and-status) [community/contributors/devel/api-conventions.md#spec-and-status](https://git.k8s.io/community/contributors/devel/api-conventions.md#spec-and-status)

Returns The spec of this V1Job.

#### Return type *[V1JobSpec](#page-362-0)*

#### **status**

Gets the status of this V1Job. Current status of a job. More info: [https://git.k8s.io/community/contributors/](https://git.k8s.io/community/contributors/devel/api-conventions.md#spec-and-status) [devel/api-conventions.md#spec-and-status](https://git.k8s.io/community/contributors/devel/api-conventions.md#spec-and-status)

Returns The status of this V1Job.

Return type *[V1JobStatus](#page-363-0)*

```
swagger_types = {'api_version': 'str', 'kind': 'str', 'metadata': 'V1ObjectMeta', '
```
#### **to\_dict**()

Returns the model properties as a dict

#### **to\_str**()

Returns the string representation of the model

# **kubernetes.client.models.v1\_job\_condition module**

### Kubernetes

No description provided (generated by Swagger Codegen [https://github.com/swagger-api/swagger-codegen\)](https://github.com/swagger-api/swagger-codegen)
## OpenAPI spec version: v1.10.0

Generated by: <https://github.com/swagger-api/swagger-codegen.git>

<span id="page-360-0"></span>**class** kubernetes.client.models.v1\_job\_condition.**V1JobCondition**(*last\_probe\_time=None*,

*last\_transition\_time=None*, *message=None*, *reason=None*, *status=None*, *type=None*)

Bases: object

NOTE: This class is auto generated by the swagger code generator program. Do not edit the class manually.

```
attribute_map = {'last_probe_time': 'lastProbeTime', 'last_transition_time': 'lastTr
```
### **last\_probe\_time**

Gets the last\_probe\_time of this V1JobCondition. Last time the condition was checked.

Returns The last\_probe\_time of this V1JobCondition.

Return type datetime

### **last\_transition\_time**

Gets the last\_transition\_time of this V1JobCondition. Last time the condition transit from one status to another.

Returns The last\_transition\_time of this V1JobCondition.

Return type datetime

#### **message**

Gets the message of this V1JobCondition. Human readable message indicating details about last transition.

Returns The message of this V1JobCondition.

### Return type str

#### **reason**

Gets the reason of this V1JobCondition. (brief) reason for the condition's last transition.

Returns The reason of this V1JobCondition.

### Return type str

### **status**

Gets the status of this V1JobCondition. Status of the condition, one of True, False, Unknown.

Returns The status of this V1JobCondition.

### Return type str

swagger\_types = {'last\_probe\_time': 'datetime', 'last\_transition\_time': 'datetime',

### **to\_dict**()

Returns the model properties as a dict

### **to\_str**()

Returns the string representation of the model

### **type**

Gets the type of this V1JobCondition. Type of job condition, Complete or Failed.

Returns The type of this V1JobCondition.

Return type str

### **kubernetes.client.models.v1\_job\_list module**

### Kubernetes

No description provided (generated by Swagger Codegen [https://github.com/swagger-api/swagger-codegen\)](https://github.com/swagger-api/swagger-codegen)

OpenAPI spec version: v1.10.0

Generated by: <https://github.com/swagger-api/swagger-codegen.git>

**class** kubernetes.client.models.v1\_job\_list.**V1JobList**(*api\_version=None*, *items=None*, *kind=None*,

*metadata=None*)

Bases: object

NOTE: This class is auto generated by the swagger code generator program. Do not edit the class manually.

#### **api\_version**

Gets the api\_version of this V1JobList. APIVersion defines the versioned schema of this representation of an object. Servers should convert recognized schemas to the latest internal value, and may reject unrecognized values. More info: <https://git.k8s.io/community/contributors/devel/api-conventions.md#resources>

Returns The api\_version of this V1JobList.

Return type str

```
attribute_map = {'api_version': 'apiVersion', 'items': 'items', 'kind': 'kind', 'me
```
#### **items**

Gets the items of this V1JobList. items is the list of Jobs.

Returns The items of this V1JobList.

Return type list[*[V1Job](#page-358-0)*]

### **kind**

Gets the kind of this V1JobList. Kind is a string value representing the REST resource this object represents. Servers may infer this from the endpoint the client submits requests to. Cannot be updated. In CamelCase. More info: <https://git.k8s.io/community/contributors/devel/api-conventions.md#types-kinds>

Returns The kind of this V1JobList.

#### Return type str

### **metadata**

Gets the metadata of this V1JobList. Standard list metadata. More info: [https://git.k8s.io/community/](https://git.k8s.io/community/contributors/devel/api-conventions.md#metadata) [contributors/devel/api-conventions.md#metadata](https://git.k8s.io/community/contributors/devel/api-conventions.md#metadata)

Returns The metadata of this V1JobList.

Return type V1ListMeta

 $s$ wagger\_types = {'api\_version': 'str', 'items': 'list[V1Job]', 'kind': 'str', 'meta

**to\_dict**()

Returns the model properties as a dict

**to\_str**()

Returns the string representation of the model

### **kubernetes.client.models.v1\_job\_spec module**

Kubernetes

No description provided (generated by Swagger Codegen [https://github.com/swagger-api/swagger-codegen\)](https://github.com/swagger-api/swagger-codegen)

OpenAPI spec version: v1.10.0

Generated by: <https://github.com/swagger-api/swagger-codegen.git>

**class** kubernetes.client.models.v1\_job\_spec.**V1JobSpec**(*active\_deadline\_seconds=None*, *backoff\_limit=None*, *completions=None*, *manual\_selector=None*, *parallelism=None*, *selector=None*, *template=None*)

Bases: object

NOTE: This class is auto generated by the swagger code generator program. Do not edit the class manually.

## **active\_deadline\_seconds**

Gets the active\_deadline\_seconds of this V1JobSpec. Specifies the duration in seconds relative to the startTime that the job may be active before the system tries to terminate it; value must be positive integer

Returns The active deadline seconds of this V1JobSpec.

Return type int

### attribute\_map = {'active\_deadline\_seconds': 'activeDeadlineSeconds', 'backoff\_limit':

### **backoff\_limit**

Gets the backoff\_limit of this V1JobSpec. Specifies the number of retries before marking this job failed. Defaults to 6

Returns The backoff\_limit of this V1JobSpec.

## Return type int

### **completions**

Gets the completions of this V1JobSpec. Specifies the desired number of successfully finished pods the job should be run with. Setting to nil means that the success of any pod signals the success of all pods, and allows parallelism to have any positive value. Setting to 1 means that parallelism is limited to 1 and the success of that pod signals the success of the job. More info: [https://kubernetes.io/docs/concepts/](https://kubernetes.io/docs/concepts/workloads/controllers/jobs-run-to-completion/) [workloads/controllers/jobs-run-to-completion/](https://kubernetes.io/docs/concepts/workloads/controllers/jobs-run-to-completion/)

Returns The completions of this V1JobSpec.

## Return type int

### **manual\_selector**

Gets the manual\_selector of this V1JobSpec. manualSelector controls generation of pod labels and pod selectors. Leave *manualSelector* unset unless you are certain what you are doing. When false or unset, the system pick labels unique to this job and appends those labels to the pod template. When true, the user is responsible for picking unique labels and specifying the selector. Failure to pick a unique label may cause this and other jobs to not function correctly. However, You may see *manualSelector=true* in jobs that were created with the old *extensions/v1beta1* API. More info: [https://kubernetes.io/docs/concepts/workloads/](https://kubernetes.io/docs/concepts/workloads/controllers/jobs-run-to-completion/#specifying-your-own-pod-selector) [controllers/jobs-run-to-completion/#specifying-your-own-pod-selector](https://kubernetes.io/docs/concepts/workloads/controllers/jobs-run-to-completion/#specifying-your-own-pod-selector)

Returns The manual\_selector of this V1JobSpec.

Return type bool

### **parallelism**

Gets the parallelism of this V1JobSpec. Specifies the maximum desired number of pods the job should run at any given time. The actual number of pods running in steady state will be less than this number when ((.spec.completions - .status.successful) < .spec.parallelism), i.e. when the work left to

do is less than max parallelism. More info: [https://kubernetes.io/docs/concepts/workloads/controllers/](https://kubernetes.io/docs/concepts/workloads/controllers/jobs-run-to-completion/) [jobs-run-to-completion/](https://kubernetes.io/docs/concepts/workloads/controllers/jobs-run-to-completion/)

Returns The parallelism of this V1JobSpec.

### Return type int

#### **selector**

Gets the selector of this V1JobSpec. A label query over pods that should match the pod count. Normally, the system sets this field for you. More info: [https://kubernetes.io/docs/concepts/overview/](https://kubernetes.io/docs/concepts/overview/working-with-objects/labels/#label-selectors) [working-with-objects/labels/#label-selectors](https://kubernetes.io/docs/concepts/overview/working-with-objects/labels/#label-selectors)

Returns The selector of this V1JobSpec.

Return type V1LabelSelector

```
swagger_types = {'active_deadline_seconds': 'int', 'backoff_limit': 'int', 'completi
```
#### **template**

Gets the template of this V1JobSpec. Describes the pod that will be created when executing a job. More info: <https://kubernetes.io/docs/concepts/workloads/controllers/jobs-run-to-completion/>

Returns The template of this V1JobSpec.

## Return type *[V1PodTemplateSpec](#page-420-0)*

**to\_dict**()

Returns the model properties as a dict

**to\_str**()

Returns the string representation of the model

### **kubernetes.client.models.v1\_job\_status module**

Kubernetes

No description provided (generated by Swagger Codegen [https://github.com/swagger-api/swagger-codegen\)](https://github.com/swagger-api/swagger-codegen)

OpenAPI spec version: v1.10.0

Generated by: <https://github.com/swagger-api/swagger-codegen.git>

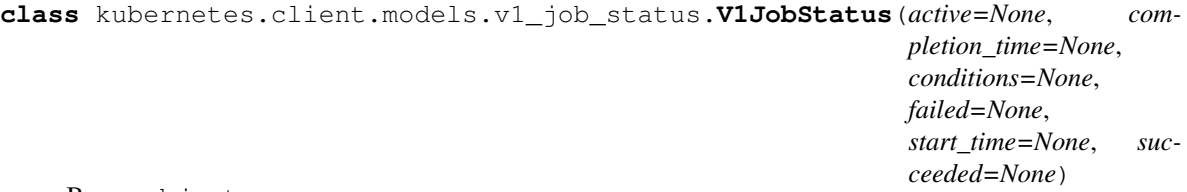

Bases: object

NOTE: This class is auto generated by the swagger code generator program. Do not edit the class manually.

#### **active**

Gets the active of this V1JobStatus. The number of actively running pods.

Returns The active of this V1JobStatus.

Return type int

```
attribute_map = {'active': 'active', 'completion_time': 'completionTime', 'condition
```
### **completion\_time**

Gets the completion\_time of this V1JobStatus. Represents time when the job was completed. It is not

guaranteed to be set in happens-before order across separate operations. It is represented in RFC3339 form and is in UTC.

Returns The completion\_time of this V1JobStatus.

Return type datetime

#### **conditions**

Gets the conditions of this V1JobStatus. The latest available observations of an object's current state. More info: <https://kubernetes.io/docs/concepts/workloads/controllers/jobs-run-to-completion/>

Returns The conditions of this V1JobStatus.

Return type list[*[V1JobCondition](#page-360-0)*]

### **failed**

Gets the failed of this V1JobStatus. The number of pods which reached phase Failed.

Returns The failed of this V1JobStatus.

Return type int

## **start\_time**

Gets the start\_time of this V1JobStatus. Represents time when the job was acknowledged by the job controller. It is not guaranteed to be set in happens-before order across separate operations. It is represented in RFC3339 form and is in UTC.

Returns The start\_time of this V1JobStatus.

Return type datetime

### **succeeded**

Gets the succeeded of this V1JobStatus. The number of pods which reached phase Succeeded.

Returns The succeeded of this V1JobStatus.

# Return type int

```
swagger_types = {'active': 'int', 'completion_time': 'datetime', 'conditions': 'lis
```
#### **to\_dict**()

Returns the model properties as a dict

### **to\_str**()

Returns the string representation of the model

### **kubernetes.client.models.v1\_key\_to\_path module**

### Kubernetes

No description provided (generated by Swagger Codegen [https://github.com/swagger-api/swagger-codegen\)](https://github.com/swagger-api/swagger-codegen)

OpenAPI spec version: v1.10.0

Generated by: <https://github.com/swagger-api/swagger-codegen.git>

**class** kubernetes.client.models.v1\_key\_to\_path.**V1KeyToPath**(*key=None*,

*mode=None*, *path=None*)

Bases: object

NOTE: This class is auto generated by the swagger code generator program. Do not edit the class manually.

**attribute\_map = {'key': 'key', 'mode': 'mode', 'path': 'path'}**

### **key**

Gets the key of this V1KeyToPath. The key to project.

Returns The key of this V1KeyToPath.

## Return type str

#### **mode**

Gets the mode of this V1KeyToPath. Optional: mode bits to use on this file, must be a value between 0 and 0777. If not specified, the volume defaultMode will be used. This might be in conflict with other options that affect the file mode, like fsGroup, and the result can be other mode bits set.

Returns The mode of this V1KeyToPath.

Return type int

#### **path**

Gets the path of this V1KeyToPath. The relative path of the file to map the key to. May not be an absolute path. May not contain the path element '..'. May not start with the string '..'.

Returns The path of this V1KeyToPath.

Return type str

```
swagger_types = {'key': 'str', 'mode': 'int', 'path': 'str'}
```
**to\_dict**()

Returns the model properties as a dict

**to\_str**()

Returns the string representation of the model

### **kubernetes.client.models.v1\_lifecycle module**

Kubernetes

No description provided (generated by Swagger Codegen [https://github.com/swagger-api/swagger-codegen\)](https://github.com/swagger-api/swagger-codegen)

OpenAPI spec version: v1.10.0

Generated by: <https://github.com/swagger-api/swagger-codegen.git>

```
class kubernetes.client.models.v1_lifecycle.V1Lifecycle(post_start=None,
```
Bases: object

NOTE: This class is auto generated by the swagger code generator program. Do not edit the class manually.

```
attribute_map = {'post_start': 'postStart', 'pre_stop': 'preStop'}
```
## **post\_start**

Gets the post\_start of this V1Lifecycle. PostStart is called immediately after a container is created. If the handler fails, the container is terminated and restarted according to its restart policy. Other management of the container blocks until the hook completes. More info: [https://kubernetes.io/docs/concepts/containers/](https://kubernetes.io/docs/concepts/containers/container-lifecycle-hooks/#container-hooks) [container-lifecycle-hooks/#container-hooks](https://kubernetes.io/docs/concepts/containers/container-lifecycle-hooks/#container-hooks)

Returns The post\_start of this V1Lifecycle.

Return type *[V1Handler](#page-349-0)*

#### **pre\_stop**

Gets the pre\_stop of this V1Lifecycle. PreStop is called immediately before a container is terminated. The container is terminated after the handler completes. The reason for termination is passed to the handler. Regardless of the outcome of the handler, the container is eventually terminated. Other management of

*pre\_stop=None*)

the container blocks until the hook completes. More info: [https://kubernetes.io/docs/concepts/containers/](https://kubernetes.io/docs/concepts/containers/container-lifecycle-hooks/#container-hooks) [container-lifecycle-hooks/#container-hooks](https://kubernetes.io/docs/concepts/containers/container-lifecycle-hooks/#container-hooks)

Returns The pre\_stop of this V1Lifecycle.

Return type *[V1Handler](#page-349-0)*

```
swagger_types = {'post_start': 'V1Handler', 'pre_stop': 'V1Handler'}
```
**to\_dict**()

Returns the model properties as a dict

**to\_str**()

Returns the string representation of the model

# **kubernetes.client.models.v1\_limit\_range module**

Kubernetes

No description provided (generated by Swagger Codegen [https://github.com/swagger-api/swagger-codegen\)](https://github.com/swagger-api/swagger-codegen)

OpenAPI spec version: v1.10.0

Generated by: <https://github.com/swagger-api/swagger-codegen.git>

<span id="page-366-0"></span>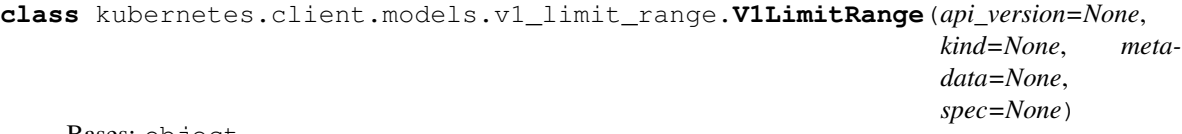

Bases: object

NOTE: This class is auto generated by the swagger code generator program. Do not edit the class manually.

### **api\_version**

Gets the api\_version of this V1LimitRange. APIVersion defines the versioned schema of this representation of an object. Servers should convert recognized schemas to the latest internal value, and may reject unrecognized values. More info: [https://git.k8s.io/community/contributors/devel/api-conventions.](https://git.k8s.io/community/contributors/devel/api-conventions.md#resources) [md#resources](https://git.k8s.io/community/contributors/devel/api-conventions.md#resources)

Returns The api\_version of this V1LimitRange.

Return type str

**attribute\_map = {'api\_version': 'apiVersion', 'kind': 'kind', 'metadata': 'metadata', 'spec': 'spec'}**

### **kind**

Gets the kind of this V1LimitRange. Kind is a string value representing the REST resource this object represents. Servers may infer this from the endpoint the client submits requests to. Cannot be updated. In CamelCase. More info: <https://git.k8s.io/community/contributors/devel/api-conventions.md#types-kinds>

Returns The kind of this V1LimitRange.

## Return type str

### **metadata**

Gets the metadata of this V1LimitRange. Standard object's metadata. More info: [https://git.k8s.io/](https://git.k8s.io/community/contributors/devel/api-conventions.md#metadata) [community/contributors/devel/api-conventions.md#metadata](https://git.k8s.io/community/contributors/devel/api-conventions.md#metadata)

Returns The metadata of this V1LimitRange.

Return type *[V1ObjectMeta](#page-385-0)*

### **spec**

Gets the spec of this V1LimitRange. Spec defines the limits enforced. More info: [https://git.k8s.io/](https://git.k8s.io/community/contributors/devel/api-conventions.md#spec-and-status) [community/contributors/devel/api-conventions.md#spec-and-status](https://git.k8s.io/community/contributors/devel/api-conventions.md#spec-and-status)

Returns The spec of this V1LimitRange.

Return type *[V1LimitRangeSpec](#page-369-0)*

```
swagger_types = {'api_version': 'str', 'kind': 'str', 'metadata': 'V1ObjectMeta', '
```
#### **to\_dict**()

Returns the model properties as a dict

#### **to\_str**()

Returns the string representation of the model

### **kubernetes.client.models.v1\_limit\_range\_item module**

#### Kubernetes

No description provided (generated by Swagger Codegen [https://github.com/swagger-api/swagger-codegen\)](https://github.com/swagger-api/swagger-codegen)

OpenAPI spec version: v1.10.0

Generated by: <https://github.com/swagger-api/swagger-codegen.git>

<span id="page-367-0"></span>**class** kubernetes.client.models.v1\_limit\_range\_item.**V1LimitRangeItem**(*default=None*,

```
de-
fault_request=None,
max=None,
max_limit_request_ratio=None,
min=None,
type=None)
```
Bases: object

NOTE: This class is auto generated by the swagger code generator program. Do not edit the class manually.

### attribute\_map = {'default': 'default', 'default\_request': 'defaultRequest', 'max':

# **default**

Gets the default of this V1LimitRangeItem. Default resource requirement limit value by resource name if resource limit is omitted.

Returns The default of this V1LimitRangeItem.

Return type dict(str, str)

## **default\_request**

Gets the default\_request of this V1LimitRangeItem. DefaultRequest is the default resource requirement request value by resource name if resource request is omitted.

Returns The default\_request of this V1LimitRangeItem.

Return type dict(str, str)

#### **max**

Gets the max of this V1LimitRangeItem. Max usage constraints on this kind by resource name.

Returns The max of this V1LimitRangeItem.

Return type dict(str, str)

# **max\_limit\_request\_ratio**

Gets the max\_limit\_request\_ratio of this V1LimitRangeItem. MaxLimitRequestRatio if specified, the named resource must have a request and limit that are both non-zero where limit divided by request is less than or equal to the enumerated value; this represents the max burst for the named resource.

Returns The max\_limit\_request\_ratio of this V1LimitRangeItem.

Return type dict(str, str)

## **min**

Gets the min of this V1LimitRangeItem. Min usage constraints on this kind by resource name.

Returns The min of this V1LimitRangeItem.

Return type dict(str, str)

```
swagger_types = {'default': 'dict(str, str)', 'default_request': 'dict(str, str)', '
```
## **to\_dict**()

Returns the model properties as a dict

## **to\_str**()

Returns the string representation of the model

# **type**

Gets the type of this V1LimitRangeItem. Type of resource that this limit applies to.

Returns The type of this V1LimitRangeItem.

Return type str

# **kubernetes.client.models.v1\_limit\_range\_list module**

Kubernetes

No description provided (generated by Swagger Codegen [https://github.com/swagger-api/swagger-codegen\)](https://github.com/swagger-api/swagger-codegen)

OpenAPI spec version: v1.10.0

Generated by: <https://github.com/swagger-api/swagger-codegen.git>

```
class kubernetes.client.models.v1_limit_range_list.V1LimitRangeList(api_version=None,
                                                                            items=None,
                                                                            kind=None,
                                                                            meta-
                                                                            data=None)
```
Bases: object

NOTE: This class is auto generated by the swagger code generator program. Do not edit the class manually.

## **api\_version**

Gets the api\_version of this V1LimitRangeList. APIVersion defines the versioned schema of this representation of an object. Servers should convert recognized schemas to the latest internal value, and may reject unrecognized values. More info: [https://git.k8s.io/community/contributors/devel/api-conventions.](https://git.k8s.io/community/contributors/devel/api-conventions.md#resources) [md#resources](https://git.k8s.io/community/contributors/devel/api-conventions.md#resources)

Returns The api\_version of this V1LimitRangeList.

Return type str

```
attribute_map = {'api_version': 'apiVersion', 'items': 'items', 'kind': 'kind', 'me
```
### **items**

Gets the items of this V1LimitRangeList. Items is a list of LimitRange objects. More info: [https://](https://kubernetes.io/docs/concepts/configuration/manage-compute-resources-container/) [kubernetes.io/docs/concepts/configuration/manage-compute-resources-container/](https://kubernetes.io/docs/concepts/configuration/manage-compute-resources-container/)

Returns The items of this V1LimitRangeList.

Return type list[*[V1LimitRange](#page-366-0)*]

## **kind**

Gets the kind of this V1LimitRangeList. Kind is a string value representing the REST resource this object represents. Servers may infer this from the endpoint the client submits requests to. Cannot be updated. In CamelCase. More info: <https://git.k8s.io/community/contributors/devel/api-conventions.md#types-kinds>

Returns The kind of this V1LimitRangeList.

### Return type str

### **metadata**

Gets the metadata of this V1LimitRangeList. Standard list metadata. More info: [https://git.k8s.io/](https://git.k8s.io/community/contributors/devel/api-conventions.md#types-kinds) [community/contributors/devel/api-conventions.md#types-kinds](https://git.k8s.io/community/contributors/devel/api-conventions.md#types-kinds)

Returns The metadata of this V1LimitRangeList.

Return type V1ListMeta

# swagger\_types = {'api\_version': 'str', 'items': 'list[V1LimitRange]', 'kind': 'str'

### **to\_dict**()

Returns the model properties as a dict

**to\_str**()

Returns the string representation of the model

# **kubernetes.client.models.v1\_limit\_range\_spec module**

## Kubernetes

No description provided (generated by Swagger Codegen [https://github.com/swagger-api/swagger-codegen\)](https://github.com/swagger-api/swagger-codegen)

OpenAPI spec version: v1.10.0

Generated by: <https://github.com/swagger-api/swagger-codegen.git>

```
class kubernetes.client.models.v1_limit_range_spec.V1LimitRangeSpec(limits=None)
    Bases: object
```
NOTE: This class is auto generated by the swagger code generator program. Do not edit the class manually.

**attribute\_map = {'limits': 'limits'}**

### **limits**

Gets the limits of this V1LimitRangeSpec. Limits is the list of LimitRangeItem objects that are enforced.

Returns The limits of this V1LimitRangeSpec.

Return type list[*[V1LimitRangeItem](#page-367-0)*]

```
swagger_types = {'limits': 'list[V1LimitRangeItem]'}
```
### **to\_dict**()

Returns the model properties as a dict

**to\_str**()

Returns the string representation of the model

# **kubernetes.client.models.v1\_load\_balancer\_ingress module**

## Kubernetes

No description provided (generated by Swagger Codegen [https://github.com/swagger-api/swagger-codegen\)](https://github.com/swagger-api/swagger-codegen)

OpenAPI spec version: v1.10.0

Generated by: <https://github.com/swagger-api/swagger-codegen.git>

```
class kubernetes.client.models.v1_load_balancer_ingress.V1LoadBalancerIngress(hostname=None,
```
Bases: object

NOTE: This class is auto generated by the swagger code generator program. Do not edit the class manually.

```
attribute_map = {'hostname': 'hostname', 'ip': 'ip'}
```
#### **hostname**

Gets the hostname of this V1LoadBalancerIngress. Hostname is set for load-balancer ingress points that are DNS based (typically AWS load-balancers)

Returns The hostname of this V1LoadBalancerIngress.

Return type str

**ip**

Gets the ip of this V1LoadBalancerIngress. IP is set for load-balancer ingress points that are IP based (typically GCE or OpenStack load-balancers)

Returns The ip of this V1LoadBalancerIngress.

Return type str

```
swagger_types = {'hostname': 'str', 'ip': 'str'}
```
**to\_dict**()

Returns the model properties as a dict

## **to\_str**()

Returns the string representation of the model

# **kubernetes.client.models.v1\_load\_balancer\_status module**

## Kubernetes

No description provided (generated by Swagger Codegen [https://github.com/swagger-api/swagger-codegen\)](https://github.com/swagger-api/swagger-codegen)

OpenAPI spec version: v1.10.0

Generated by: <https://github.com/swagger-api/swagger-codegen.git>

```
class kubernetes.client.models.v1_load_balancer_status.V1LoadBalancerStatus(ingress=None)
    Bases: object
```
NOTE: This class is auto generated by the swagger code generator program. Do not edit the class manually.

**attribute\_map = {'ingress': 'ingress'}**

### **ingress**

Gets the ingress of this V1LoadBalancerStatus. Ingress is a list containing ingress points for the loadbalancer. Traffic intended for the service should be sent to these ingress points.

Returns The ingress of this V1LoadBalancerStatus.

*ip=None*)

Return type list[*[V1LoadBalancerIngress](#page-370-0)*]

## **swagger\_types = {'ingress': 'list[V1LoadBalancerIngress]'}**

```
to_dict()
```
Returns the model properties as a dict

```
to_str()
```
Returns the string representation of the model

## **kubernetes.client.models.v1\_local\_object\_reference module**

Kubernetes

No description provided (generated by Swagger Codegen [https://github.com/swagger-api/swagger-codegen\)](https://github.com/swagger-api/swagger-codegen)

OpenAPI spec version: v1.10.0

Generated by: <https://github.com/swagger-api/swagger-codegen.git>

```
class kubernetes.client.models.v1_local_object_reference.V1LocalObjectReference(name=None)
    Bases: object
```
NOTE: This class is auto generated by the swagger code generator program. Do not edit the class manually.

```
attribute_map = {'name': 'name'}
```
**name**

Gets the name of this V1LocalObjectReference. Name of the referent. More info: [https://kubernetes.io/](https://kubernetes.io/docs/concepts/overview/working-with-objects/names/#names) [docs/concepts/overview/working-with-objects/names/#names](https://kubernetes.io/docs/concepts/overview/working-with-objects/names/#names)

Returns The name of this V1LocalObjectReference.

Return type str

```
swagger_types = {'name': 'str'}
```

```
to_dict()
```
Returns the model properties as a dict

**to\_str**()

Returns the string representation of the model

# **kubernetes.client.models.v1\_namespace module**

Kubernetes

No description provided (generated by Swagger Codegen [https://github.com/swagger-api/swagger-codegen\)](https://github.com/swagger-api/swagger-codegen)

OpenAPI spec version: v1.10.0

Generated by: <https://github.com/swagger-api/swagger-codegen.git>

```
class kubernetes.client.models.v1_namespace.V1Namespace(api_version=None,
                                                            kind=None, meta-
                                                            data=None, spec=None,
                                                            status=None)
```
Bases: object

NOTE: This class is auto generated by the swagger code generator program. Do not edit the class manually.

### **api\_version**

Gets the api\_version of this V1Namespace. APIVersion defines the versioned schema of this representation of an object. Servers should convert recognized schemas to the latest internal value, and may reject unrecognized values. More info: <https://git.k8s.io/community/contributors/devel/api-conventions.md#resources>

Returns The api\_version of this V1Namespace.

Return type str

```
attribute_map = {'api_version': 'apiVersion', 'kind': 'kind', 'metadata': 'metadata', 'spec': 'spec', 'status': 'status'}
```
### **kind**

Gets the kind of this V1Namespace. Kind is a string value representing the REST resource this object represents. Servers may infer this from the endpoint the client submits requests to. Cannot be updated. In CamelCase. More info: <https://git.k8s.io/community/contributors/devel/api-conventions.md#types-kinds>

Returns The kind of this V1Namespace.

#### Return type str

### **metadata**

Gets the metadata of this V1Namespace. Standard object's metadata. More info: [https://git.k8s.io/](https://git.k8s.io/community/contributors/devel/api-conventions.md#metadata) [community/contributors/devel/api-conventions.md#metadata](https://git.k8s.io/community/contributors/devel/api-conventions.md#metadata)

Returns The metadata of this V1Namespace.

Return type *[V1ObjectMeta](#page-385-0)*

#### **spec**

Gets the spec of this V1Namespace. Spec defines the behavior of the Namespace. More info: [https:](https://git.k8s.io/community/contributors/devel/api-conventions.md#spec-and-status) [//git.k8s.io/community/contributors/devel/api-conventions.md#spec-and-status](https://git.k8s.io/community/contributors/devel/api-conventions.md#spec-and-status)

Returns The spec of this V1Namespace.

Return type *[V1NamespaceSpec](#page-373-0)*

#### **status**

Gets the status of this V1Namespace. Status describes the current status of a Namespace. More info: <https://git.k8s.io/community/contributors/devel/api-conventions.md#spec-and-status>

Returns The status of this V1Namespace.

Return type *[V1NamespaceStatus](#page-374-0)*

```
swagger_types = {'api_version': 'str', 'kind': 'str', 'metadata': 'V10bjectMeta',
```
### **to\_dict**()

Returns the model properties as a dict

### **to\_str**()

Returns the string representation of the model

# **kubernetes.client.models.v1\_namespace\_list module**

### Kubernetes

No description provided (generated by Swagger Codegen [https://github.com/swagger-api/swagger-codegen\)](https://github.com/swagger-api/swagger-codegen)

OpenAPI spec version: v1.10.0

Generated by: <https://github.com/swagger-api/swagger-codegen.git>

```
class kubernetes.client.models.v1_namespace_list.V1NamespaceList(api_version=None,
                                                                          items=None,
                                                                          kind=None,
                                                                          meta-
                                                                          data=None)
```
Bases: object

NOTE: This class is auto generated by the swagger code generator program. Do not edit the class manually.

### **api\_version**

Gets the api\_version of this V1NamespaceList. APIVersion defines the versioned schema of this representation of an object. Servers should convert recognized schemas to the latest internal value, and may reject unrecognized values. More info: [https://git.k8s.io/community/contributors/devel/api-conventions.](https://git.k8s.io/community/contributors/devel/api-conventions.md#resources) [md#resources](https://git.k8s.io/community/contributors/devel/api-conventions.md#resources)

Returns The api\_version of this V1NamespaceList.

Return type str

```
attribute_map = {'api_version': 'apiVersion', 'items': 'items', 'kind': 'kind', 'me
```
### **items**

Gets the items of this V1NamespaceList. Items is the list of Namespace objects in the list. More info: <https://kubernetes.io/docs/concepts/overview/working-with-objects/namespaces/>

Returns The items of this V1NamespaceList.

Return type list[*[V1Namespace](#page-371-0)*]

## **kind**

Gets the kind of this V1NamespaceList. Kind is a string value representing the REST resource this object represents. Servers may infer this from the endpoint the client submits requests to. Cannot be updated. In CamelCase. More info: <https://git.k8s.io/community/contributors/devel/api-conventions.md#types-kinds>

Returns The kind of this V1NamespaceList.

### Return type str

### **metadata**

Gets the metadata of this V1NamespaceList. Standard list metadata. More info: [https://git.k8s.io/](https://git.k8s.io/community/contributors/devel/api-conventions.md#types-kinds) [community/contributors/devel/api-conventions.md#types-kinds](https://git.k8s.io/community/contributors/devel/api-conventions.md#types-kinds)

Returns The metadata of this V1NamespaceList.

Return type V1ListMeta

```
swagger_types = {'api_version': 'str', 'items': 'list[V1Namespace]', 'kind': 'str',
```
### **to\_dict**()

Returns the model properties as a dict

```
to_str()
```
Returns the string representation of the model

## **kubernetes.client.models.v1\_namespace\_spec module**

### Kubernetes

No description provided (generated by Swagger Codegen [https://github.com/swagger-api/swagger-codegen\)](https://github.com/swagger-api/swagger-codegen)

OpenAPI spec version: v1.10.0

<span id="page-373-0"></span>Generated by: <https://github.com/swagger-api/swagger-codegen.git>

```
class kubernetes.client.models.v1_namespace_spec.V1NamespaceSpec(finalizers=None)
    Bases: object
```
NOTE: This class is auto generated by the swagger code generator program. Do not edit the class manually.

```
attribute_map = {'finalizers': 'finalizers'}
```
#### **finalizers**

Gets the finalizers of this V1NamespaceSpec. Finalizers is an opaque list of values that must be empty to permanently remove object from storage. More info: [https://kubernetes.io/docs/tasks/administer-cluster/](https://kubernetes.io/docs/tasks/administer-cluster/namespaces/) [namespaces/](https://kubernetes.io/docs/tasks/administer-cluster/namespaces/)

Returns The finalizers of this V1NamespaceSpec.

Return type list[str]

```
swagger_types = {'finalizers': 'list[str]'}
```

```
to_dict()
```
Returns the model properties as a dict

**to\_str**()

Returns the string representation of the model

# **kubernetes.client.models.v1\_namespace\_status module**

Kubernetes

No description provided (generated by Swagger Codegen [https://github.com/swagger-api/swagger-codegen\)](https://github.com/swagger-api/swagger-codegen)

OpenAPI spec version: v1.10.0

Generated by: <https://github.com/swagger-api/swagger-codegen.git>

```
class kubernetes.client.models.v1_namespace_status.V1NamespaceStatus(phase=None)
    Bases: object
```
NOTE: This class is auto generated by the swagger code generator program. Do not edit the class manually.

```
attribute_map = {'phase': 'phase'}
```
**phase**

Gets the phase of this V1NamespaceStatus. Phase is the current lifecycle phase of the namespace. More info: <https://kubernetes.io/docs/tasks/administer-cluster/namespaces/>

Returns The phase of this V1NamespaceStatus.

Return type str

```
swagger_types = {'phase': 'str'}
```

```
to_dict()
```
Returns the model properties as a dict

```
to_str()
```
Returns the string representation of the model

# **kubernetes.client.models.v1\_nfs\_volume\_source module**

### Kubernetes

No description provided (generated by Swagger Codegen [https://github.com/swagger-api/swagger-codegen\)](https://github.com/swagger-api/swagger-codegen)

OpenAPI spec version: v1.10.0

Generated by: <https://github.com/swagger-api/swagger-codegen.git>

```
class kubernetes.client.models.v1_nfs_volume_source.V1NFSVolumeSource(path=None,
                                                                            read_only=None,
                                                                            server=None)
```
Bases: object

NOTE: This class is auto generated by the swagger code generator program. Do not edit the class manually.

**attribute\_map = {'path': 'path', 'read\_only': 'readOnly', 'server': 'server'}**

# **path**

Gets the path of this V1NFSVolumeSource. Path that is exported by the NFS server. More info: [https:](https://kubernetes.io/docs/concepts/storage/volumes#nfs) [//kubernetes.io/docs/concepts/storage/volumes#nfs](https://kubernetes.io/docs/concepts/storage/volumes#nfs)

Returns The path of this V1NFSVolumeSource.

### Return type str

# **read\_only**

Gets the read\_only of this V1NFSVolumeSource. ReadOnly here will force the NFS export to be mounted with read-only permissions. Defaults to false. More info: [https://kubernetes.io/docs/concepts/storage/](https://kubernetes.io/docs/concepts/storage/volumes#nfs) [volumes#nfs](https://kubernetes.io/docs/concepts/storage/volumes#nfs)

Returns The read only of this V1NFSVolumeSource.

### Return type bool

### **server**

Gets the server of this V1NFSVolumeSource. Server is the hostname or IP address of the NFS server. More info: <https://kubernetes.io/docs/concepts/storage/volumes#nfs>

Returns The server of this V1NFSVolumeSource.

Return type str

```
swagger_types = {'path': 'str', 'read_only': 'bool', 'server': 'str'}
```
## **to\_dict**()

Returns the model properties as a dict

## **to\_str**()

Returns the string representation of the model

## **kubernetes.client.models.v1\_node module**

## Kubernetes

No description provided (generated by Swagger Codegen [https://github.com/swagger-api/swagger-codegen\)](https://github.com/swagger-api/swagger-codegen)

OpenAPI spec version: v1.10.0

Generated by: <https://github.com/swagger-api/swagger-codegen.git>

```
class kubernetes.client.models.v1_node.V1Node(api_version=None, kind=None, meta-
                                                    data=None, spec=None, status=None)
```
Bases: object

NOTE: This class is auto generated by the swagger code generator program. Do not edit the class manually.

### **api\_version**

Gets the api\_version of this V1Node. APIVersion defines the versioned schema of this representation of an object. Servers should convert recognized schemas to the latest internal value, and may reject unrecognized values. More info: <https://git.k8s.io/community/contributors/devel/api-conventions.md#resources>

Returns The api\_version of this V1Node.

Return type str

```
attribute_map = {'api_version': 'apiVersion', 'kind': 'kind', 'metadata': 'metadata', 'spec': 'spec', 'status': 'status'}
```
### **kind**

Gets the kind of this V1Node. Kind is a string value representing the REST resource this object represents. Servers may infer this from the endpoint the client submits requests to. Cannot be updated. In CamelCase. More info: <https://git.k8s.io/community/contributors/devel/api-conventions.md#types-kinds>

Returns The kind of this V1Node.

### Return type str

### **metadata**

Gets the metadata of this V1Node. Standard object's metadata. More info: [https://git.k8s.io/community/](https://git.k8s.io/community/contributors/devel/api-conventions.md#metadata) [contributors/devel/api-conventions.md#metadata](https://git.k8s.io/community/contributors/devel/api-conventions.md#metadata)

Returns The metadata of this V1Node.

Return type *[V1ObjectMeta](#page-385-0)*

### **spec**

Gets the spec of this V1Node. Spec defines the behavior of a node. [https://git.k8s.io/community/](https://git.k8s.io/community/contributors/devel/api-conventions.md#spec-and-status) [contributors/devel/api-conventions.md#spec-and-status](https://git.k8s.io/community/contributors/devel/api-conventions.md#spec-and-status)

Returns The spec of this V1Node.

Return type *[V1NodeSpec](#page-380-0)*

### **status**

Gets the status of this V1Node. Most recently observed status of the node. Populated by the system. Readonly. More info: <https://git.k8s.io/community/contributors/devel/api-conventions.md#spec-and-status>

Returns The status of this V1Node.

Return type *[V1NodeStatus](#page-381-0)*

swagger\_types = {'api\_version': 'str', 'kind': 'str', 'metadata': 'V1ObjectMeta', '

## **to\_dict**()

Returns the model properties as a dict

**to\_str**()

Returns the string representation of the model

# **kubernetes.client.models.v1\_node\_address module**

### Kubernetes

No description provided (generated by Swagger Codegen [https://github.com/swagger-api/swagger-codegen\)](https://github.com/swagger-api/swagger-codegen)

OpenAPI spec version: v1.10.0

<span id="page-376-0"></span>Generated by: <https://github.com/swagger-api/swagger-codegen.git>

**class** kubernetes.client.models.v1\_node\_address.**V1NodeAddress**(*address=None*, *type=None*)

Bases: object

NOTE: This class is auto generated by the swagger code generator program. Do not edit the class manually.

#### **address**

Gets the address of this V1NodeAddress. The node address.

Returns The address of this V1NodeAddress.

Return type str

**attribute\_map = {'address': 'address', 'type': 'type'}**

```
swagger_types = {'address': 'str', 'type': 'str'}
```
### **to\_dict**()

Returns the model properties as a dict

#### **to\_str**()

Returns the string representation of the model

#### **type**

Gets the type of this V1NodeAddress. Node address type, one of Hostname, ExternalIP or InternalIP.

Returns The type of this V1NodeAddress.

Return type str

### **kubernetes.client.models.v1\_node\_condition module**

Kubernetes

No description provided (generated by Swagger Codegen [https://github.com/swagger-api/swagger-codegen\)](https://github.com/swagger-api/swagger-codegen)

OpenAPI spec version: v1.10.0

Generated by: <https://github.com/swagger-api/swagger-codegen.git>

<span id="page-377-0"></span>**class** kubernetes.client.models.v1\_node\_condition.**V1NodeCondition**(*last\_heartbeat\_time=None*,

*last\_transition\_time=None*, *message=None*, *reason=None*, *status=None*, *type=None*)

Bases: object

NOTE: This class is auto generated by the swagger code generator program. Do not edit the class manually.

attribute\_map = {'last\_heartbeat\_time': 'lastHeartbeatTime', 'last\_transition\_time':

### **last\_heartbeat\_time**

Gets the last\_heartbeat\_time of this V1NodeCondition. Last time we got an update on a given condition.

Returns The last\_heartbeat\_time of this V1NodeCondition.

Return type datetime

#### **last\_transition\_time**

Gets the last\_transition\_time of this V1NodeCondition. Last time the condition transit from one status to another.

Returns The last transition time of this V1NodeCondition.

Return type datetime

### **message**

Gets the message of this V1NodeCondition. Human readable message indicating details about last transition.

Returns The message of this V1NodeCondition.

Return type str

#### **reason**

Gets the reason of this V1NodeCondition. (brief) reason for the condition's last transition.

Returns The reason of this V1NodeCondition.

Return type str

### **status**

Gets the status of this V1NodeCondition. Status of the condition, one of True, False, Unknown.

Returns The status of this V1NodeCondition.

Return type str

**swagger\_types = {'last\_heartbeat\_time': 'datetime', 'last\_transition\_time': 'datetime', 'message': 'str', 'reason': 'str', 'status': 'str', 'type': 'str'}**

#### **to\_dict**()

Returns the model properties as a dict

### **to\_str**()

Returns the string representation of the model

#### **type**

Gets the type of this V1NodeCondition. Type of node condition.

Returns The type of this V1NodeCondition.

Return type str

## **kubernetes.client.models.v1\_node\_daemon\_endpoints module**

#### Kubernetes

No description provided (generated by Swagger Codegen [https://github.com/swagger-api/swagger-codegen\)](https://github.com/swagger-api/swagger-codegen)

OpenAPI spec version: v1.10.0

<span id="page-378-0"></span>Generated by: <https://github.com/swagger-api/swagger-codegen.git>

**class** kubernetes.client.models.v1\_node\_daemon\_endpoints.**V1NodeDaemonEndpoints**(*kubelet\_endpoint=None*) Bases: object

NOTE: This class is auto generated by the swagger code generator program. Do not edit the class manually.

**attribute\_map = {'kubelet\_endpoint': 'kubeletEndpoint'}**

#### **kubelet\_endpoint**

Gets the kubelet\_endpoint of this V1NodeDaemonEndpoints. Endpoint on which Kubelet is listening.

Returns The kubelet\_endpoint of this V1NodeDaemonEndpoints.

Return type *[V1DaemonEndpoint](#page-328-0)*

**swagger\_types = {'kubelet\_endpoint': 'V1DaemonEndpoint'}**

## **to\_dict**()

Returns the model properties as a dict

**to\_str**()

Returns the string representation of the model

# **kubernetes.client.models.v1\_node\_list module**

## Kubernetes

No description provided (generated by Swagger Codegen [https://github.com/swagger-api/swagger-codegen\)](https://github.com/swagger-api/swagger-codegen)

OpenAPI spec version: v1.10.0

Generated by: <https://github.com/swagger-api/swagger-codegen.git>

```
class kubernetes.client.models.v1_node_list.V1NodeList(api_version=None,
                                                            items=None, kind=None,
```
Bases: object

NOTE: This class is auto generated by the swagger code generator program. Do not edit the class manually.

### **api\_version**

Gets the api version of this V1NodeList. APIVersion defines the versioned schema of this representation of an object. Servers should convert recognized schemas to the latest internal value, and may reject unrecognized values. More info: <https://git.k8s.io/community/contributors/devel/api-conventions.md#resources>

Returns The api\_version of this V1NodeList.

Return type str

```
attribute_map = {'api_version': 'apiVersion', 'items': 'items', 'kind': 'kind', 'me
```
*metadata=None*)

### **items**

Gets the items of this V1NodeList. List of nodes

Returns The items of this V1NodeList.

Return type list[*[V1Node](#page-375-0)*]

## **kind**

Gets the kind of this V1NodeList. Kind is a string value representing the REST resource this object represents. Servers may infer this from the endpoint the client submits requests to. Cannot be updated. In CamelCase. More info: <https://git.k8s.io/community/contributors/devel/api-conventions.md#types-kinds>

Returns The kind of this V1NodeList.

## Return type str

## **metadata**

Gets the metadata of this V1NodeList. Standard list metadata. More info: [https://git.k8s.io/community/](https://git.k8s.io/community/contributors/devel/api-conventions.md#types-kinds) [contributors/devel/api-conventions.md#types-kinds](https://git.k8s.io/community/contributors/devel/api-conventions.md#types-kinds)

Returns The metadata of this V1NodeList.

Return type V1ListMeta

```
swagger_types = {'api_version': 'str', 'items': 'list[V1Node]', 'kind': 'str', 'met
```
### **to\_dict**()

Returns the model properties as a dict

## **to\_str**()

Returns the string representation of the model

# **kubernetes.client.models.v1\_node\_spec module**

Kubernetes

No description provided (generated by Swagger Codegen [https://github.com/swagger-api/swagger-codegen\)](https://github.com/swagger-api/swagger-codegen)

OpenAPI spec version: v1.10.0

Generated by: <https://github.com/swagger-api/swagger-codegen.git>

<span id="page-380-0"></span>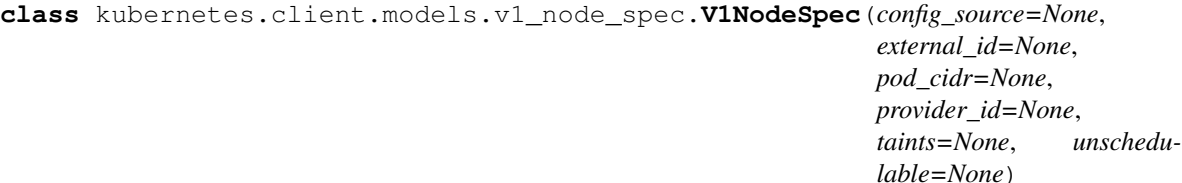

Bases: object

NOTE: This class is auto generated by the swagger code generator program. Do not edit the class manually.

```
attribute_map = {'config_source': 'configSource', 'external_id': 'externalID', 'pod_
```
### **config\_source**

Gets the config\_source of this V1NodeSpec. If specified, the source to get node configuration from The DynamicKubeletConfig feature gate must be enabled for the Kubelet to use this field

Returns The config\_source of this V1NodeSpec.

Return type V1NodeConfigSource

# **external\_id**

Gets the external\_id of this V1NodeSpec. External ID of the node assigned by some machine database (e.g. a cloud provider). Deprecated.

Returns The external\_id of this V1NodeSpec.

Return type str

## **pod\_cidr**

Gets the pod\_cidr of this V1NodeSpec. PodCIDR represents the pod IP range assigned to the node.

Returns The pod\_cidr of this V1NodeSpec.

### Return type str

## **provider\_id**

Gets the provider\_id of this V1NodeSpec. ID of the node assigned by the cloud provider in the format: <ProviderName>://<ProviderSpecificNodeID>

Returns The provider\_id of this V1NodeSpec.

Return type str

 $s$ wagger\_types = {'config\_source': 'V1NodeConfigSource', 'external\_id': 'str', 'pod\_c

### **taints**

Gets the taints of this V1NodeSpec. If specified, the node's taints.

Returns The taints of this V1NodeSpec.

Return type list[V1Taint]

### **to\_dict**()

Returns the model properties as a dict

# **to\_str**()

Returns the string representation of the model

## **unschedulable**

Gets the unschedulable of this V1NodeSpec. Unschedulable controls node schedulability of new pods. By default, node is schedulable. More info: [https://kubernetes.io/docs/concepts/nodes/node/](https://kubernetes.io/docs/concepts/nodes/node/#manual-node-administration) [#manual-node-administration](https://kubernetes.io/docs/concepts/nodes/node/#manual-node-administration)

Returns The unschedulable of this V1NodeSpec.

Return type bool

## **kubernetes.client.models.v1\_node\_status module**

Kubernetes

No description provided (generated by Swagger Codegen [https://github.com/swagger-api/swagger-codegen\)](https://github.com/swagger-api/swagger-codegen)

OpenAPI spec version: v1.10.0

Generated by: <https://github.com/swagger-api/swagger-codegen.git>

<span id="page-381-0"></span>**class** kubernetes.client.models.v1\_node\_status.**V1NodeStatus**(*addresses=None*,

*allocatable=None*, *capacity=None*, *conditions=None*, *daemon\_endpoints=None*, *images=None*, *node\_info=None*, *phase=None*, *volumes\_attached=None*, *volumes\_in\_use=None*)

Bases: object

NOTE: This class is auto generated by the swagger code generator program. Do not edit the class manually.

### **addresses**

Gets the addresses of this V1NodeStatus. List of addresses reachable to the node. Queried from cloud provider, if available. More info: <https://kubernetes.io/docs/concepts/nodes/node/#addresses>

Returns The addresses of this V1NodeStatus.

Return type list[*[V1NodeAddress](#page-376-0)*]

## **allocatable**

Gets the allocatable of this V1NodeStatus. Allocatable represents the resources of a node that are available for scheduling. Defaults to Capacity.

Returns The allocatable of this V1NodeStatus.

Return type dict(str, str)

attribute\_map = {'addresses': 'addresses', 'allocatable': 'allocatable', 'capacity':

## **capacity**

Gets the capacity of this V1NodeStatus. Capacity represents the total resources of a node. More info: <https://kubernetes.io/docs/concepts/storage/persistent-volumes#capacity>

Returns The capacity of this V1NodeStatus.

Return type dict(str, str)

## **conditions**

Gets the conditions of this V1NodeStatus. Conditions is an array of current observed node conditions. More info: <https://kubernetes.io/docs/concepts/nodes/node/#condition>

Returns The conditions of this V1NodeStatus.

Return type list[*[V1NodeCondition](#page-377-0)*]

#### **daemon\_endpoints**

Gets the daemon\_endpoints of this V1NodeStatus. Endpoints of daemons running on the Node.

Returns The daemon\_endpoints of this V1NodeStatus.

Return type *[V1NodeDaemonEndpoints](#page-378-0)*

#### **images**

Gets the images of this V1NodeStatus. List of container images on this node

Returns The images of this V1NodeStatus.

Return type list[*[V1ContainerImage](#page-321-0)*]

### **node\_info**

Gets the node\_info of this V1NodeStatus. Set of ids/uuids to uniquely identify the node. More info: <https://kubernetes.io/docs/concepts/nodes/node/#info>

Returns The node info of this V1NodeStatus.

Return type *[V1NodeSystemInfo](#page-383-0)*

# **phase**

Gets the phase of this V1NodeStatus. NodePhase is the recently observed lifecycle phase of the node. More info: <https://kubernetes.io/docs/concepts/nodes/node/#phase> The field is never populated, and now is deprecated.

Returns The phase of this V1NodeStatus.

Return type str

swagger\_types = {'addresses': 'list[V1NodeAddress]', 'allocatable': 'dict(str, str)'

#### **to\_dict**()

Returns the model properties as a dict

### **to\_str**()

Returns the string representation of the model

#### **volumes\_attached**

Gets the volumes attached of this V1NodeStatus. List of volumes that are attached to the node.

Returns The volumes\_attached of this V1NodeStatus.

Return type list[*[V1AttachedVolume](#page-302-0)*]

#### **volumes\_in\_use**

Gets the volumes in use of this V1NodeStatus. List of attachable volumes in use (mounted) by the node.

Returns The volumes\_in\_use of this V1NodeStatus.

Return type list[str]

## **kubernetes.client.models.v1\_node\_system\_info module**

#### Kubernetes

No description provided (generated by Swagger Codegen [https://github.com/swagger-api/swagger-codegen\)](https://github.com/swagger-api/swagger-codegen)

OpenAPI spec version: v1.10.0

Generated by: <https://github.com/swagger-api/swagger-codegen.git>

<span id="page-383-0"></span>**class** kubernetes.client.models.v1\_node\_system\_info.**V1NodeSystemInfo**(*architecture=None*,

*boot\_id=None*, *container\_runtime\_version=None*, *kernel\_version=None*, *kube\_proxy\_version=None*, *kubelet\_version=None*, *machine\_id=None*, *operating\_system=None*, *os\_image=None*, *system\_uuid=None*)

Bases: object

NOTE: This class is auto generated by the swagger code generator program. Do not edit the class manually.

### **architecture**

Gets the architecture of this V1NodeSystemInfo. The Architecture reported by the node

Returns The architecture of this V1NodeSystemInfo.

Return type str

```
attribute_map = {'architecture': 'architecture', 'boot_id': 'bootID', 'container_run
```
## **boot\_id**

Gets the boot id of this V1NodeSystemInfo. Boot ID reported by the node.

Returns The boot\_id of this V1NodeSystemInfo.

#### Return type str

#### **container\_runtime\_version**

Gets the container runtime version of this V1NodeSystemInfo. ContainerRuntime Version reported by the node through runtime remote API (e.g. docker://1.5.0).

Returns The container\_runtime\_version of this V1NodeSystemInfo.

### Return type str

#### **kernel\_version**

Gets the kernel\_version of this V1NodeSystemInfo. Kernel Version reported by the node from 'uname -r' (e.g. 3.16.0-0.bpo.4-amd64).

Returns The kernel\_version of this V1NodeSystemInfo.

#### Return type str

#### **kube\_proxy\_version**

Gets the kube\_proxy\_version of this V1NodeSystemInfo. KubeProxy Version reported by the node.

Returns The kube proxy version of this V1NodeSystemInfo.

Return type str

### **kubelet\_version**

Gets the kubelet\_version of this V1NodeSystemInfo. Kubelet Version reported by the node.

Returns The kubelet version of this V1NodeSystemInfo.

### Return type str

## **machine\_id**

Gets the machine\_id of this V1NodeSystemInfo. MachineID reported by the node. For unique machine identification in the cluster this field is preferred. Learn more from man(5) machine-id: [http://man7.org/](http://man7.org/linux/man-pages/man5/machine-id.5.html) [linux/man-pages/man5/machine-id.5.html](http://man7.org/linux/man-pages/man5/machine-id.5.html)

Returns The machine\_id of this V1NodeSystemInfo.

### Return type str

# **operating\_system**

Gets the operating system of this V1NodeSystemInfo. The Operating System reported by the node

Returns The operating\_system of this V1NodeSystemInfo.

## Return type str

### **os\_image**

Gets the os image of this V1NodeSystemInfo. OS Image reported by the node from /etc/os-release (e.g. Debian GNU/Linux 7 (wheezy)).

Returns The os\_image of this V1NodeSystemInfo.

Return type str

## swagger\_types = {'architecture': 'str', 'boot\_id': 'str', 'container\_runtime\_version

## **system\_uuid**

Gets the system uuid of this V1NodeSystemInfo. SystemUUID reported by the node. For unique machine identification MachineID is preferred. This field is specific to Red Hat hosts [https://access.redhat.com/](https://access.redhat.com/documentation/en-US/Red_Hat_Subscription_Management/1/html/RHSM/getting-system-uuid.html) [documentation/en-US/Red\\_Hat\\_Subscription\\_Management/1/html/RHSM/getting-system-uuid.html](https://access.redhat.com/documentation/en-US/Red_Hat_Subscription_Management/1/html/RHSM/getting-system-uuid.html)

Returns The system uuid of this V1NodeSystemInfo.

### Return type str

**to\_dict**()

Returns the model properties as a dict

### **to\_str**()

Returns the string representation of the model

## **kubernetes.client.models.v1\_object\_field\_selector module**

### Kubernetes

No description provided (generated by Swagger Codegen [https://github.com/swagger-api/swagger-codegen\)](https://github.com/swagger-api/swagger-codegen)

OpenAPI spec version: v1.10.0

Generated by: <https://github.com/swagger-api/swagger-codegen.git>

**class** kubernetes.client.models.v1\_object\_field\_selector.**V1ObjectFieldSelector**(*api\_version=None*,

Bases: object

NOTE: This class is auto generated by the swagger code generator program. Do not edit the class manually.

#### **api\_version**

Gets the api\_version of this V1ObjectFieldSelector. Version of the schema the FieldPath is written in terms of, defaults to "v1".

Returns The api\_version of this V1ObjectFieldSelector.

Return type str

```
attribute_map = {'api_version': 'apiVersion', 'field_path': 'fieldPath'}
```
#### **field\_path**

Gets the field\_path of this V1ObjectFieldSelector. Path of the field to select in the specified API version.

Returns The field\_path of this V1ObjectFieldSelector.

Return type str

```
swagger_types = {'api_version': 'str', 'field_path': 'str'}
```
#### **to\_dict**()

Returns the model properties as a dict

### **to\_str**()

Returns the string representation of the model

### **kubernetes.client.models.v1\_object\_meta module**

Kubernetes

No description provided (generated by Swagger Codegen [https://github.com/swagger-api/swagger-codegen\)](https://github.com/swagger-api/swagger-codegen)

OpenAPI spec version: v1.10.0

Generated by: <https://github.com/swagger-api/swagger-codegen.git>

<span id="page-385-0"></span>**class** kubernetes.client.models.v1\_object\_meta.**V1ObjectMeta**(*annotations=None*,

*cluster\_name=None*, *creation\_timestamp=None*, *deletion\_grace\_period\_seconds=None*, *deletion\_timestamp=None*, *finalizers=None*, *generate\_name=None*, *generation=None*, *initializers=None*, *labels=None*, *name=None*, *namespace=None*, *owner\_references=None*, *resource\_version=None*, *self\_link=None*, *uid=None*)

*field\_path=None*)

## Bases: object

NOTE: This class is auto generated by the swagger code generator program. Do not edit the class manually.

## **annotations**

Gets the annotations of this V1ObjectMeta. Annotations is an unstructured key value map stored with a resource that may be set by external tools to store and retrieve arbitrary metadata. They are not queryable and should be preserved when modifying objects. More info: <http://kubernetes.io/docs/user-guide/annotations>

Returns The annotations of this V1ObjectMeta.

Return type dict(str, str)

```
attribute_map = {'annotations': 'annotations', 'cluster_name': 'clusterName', 'creat.
```
## **cluster\_name**

Gets the cluster\_name of this V1ObjectMeta. The name of the cluster which the object belongs to. This is used to distinguish resources with same name and namespace in different clusters. This field is not set anywhere right now and apiserver is going to ignore it if set in create or update request.

Returns The cluster\_name of this V1ObjectMeta.

## Return type str

# **creation\_timestamp**

Gets the creation\_timestamp of this V1ObjectMeta. CreationTimestamp is a timestamp representing the server time when this object was created. It is not guaranteed to be set in happens-before order across separate operations. Clients may not set this value. It is represented in RFC3339 form and is in UTC. Populated by the system. Read-only. Null for lists. More info: [https://git.k8s.io/community/contributors/](https://git.k8s.io/community/contributors/devel/api-conventions.md#metadata) [devel/api-conventions.md#metadata](https://git.k8s.io/community/contributors/devel/api-conventions.md#metadata)

Returns The creation\_timestamp of this V1ObjectMeta.

Return type datetime

## **deletion\_grace\_period\_seconds**

Gets the deletion\_grace\_period\_seconds of this V1ObjectMeta. Number of seconds allowed for this object to gracefully terminate before it will be removed from the system. Only set when deletionTimestamp is also set. May only be shortened. Read-only.

Returns The deletion\_grace\_period\_seconds of this V1ObjectMeta.

## Return type int

# **deletion\_timestamp**

Gets the deletion\_timestamp of this V1ObjectMeta. DeletionTimestamp is RFC 3339 date and time at which this resource will be deleted. This field is set by the server when a graceful deletion is requested by the user, and is not directly settable by a client. The resource is expected to be deleted (no longer visible from resource lists, and not reachable by name) after the time in this field, once the finalizers list is empty. As long as the finalizers list contains items, deletion is blocked. Once the deletionTimestamp is set, this value may not be unset or be set further into the future, although it may be shortened or the resource may be deleted prior to this time. For example, a user may request that a pod is deleted in 30 seconds. The Kubelet will react by sending a graceful termination signal to the containers in the pod. After that 30 seconds, the Kubelet will send a hard termination signal (SIGKILL) to the container and after cleanup, remove the pod from the API. In the presence of network partitions, this object may still exist after this timestamp, until an administrator or automated process can determine the resource is fully terminated. If not set, graceful deletion of the object has not been requested. Populated by the system when a graceful deletion is requested. Read-only. More info: [https://git.k8s.io/community/contributors/devel/api-conventions.md#](https://git.k8s.io/community/contributors/devel/api-conventions.md#metadata) [metadata](https://git.k8s.io/community/contributors/devel/api-conventions.md#metadata)

Returns The deletion timestamp of this V1ObjectMeta.

# Return type datetime

# **finalizers**

Gets the finalizers of this V1ObjectMeta. Must be empty before the object is deleted from the registry. Each entry is an identifier for the responsible component that will remove the entry from the list. If the deletionTimestamp of the object is non-nil, entries in this list can only be removed.

Returns The finalizers of this V1ObjectMeta.

Return type list[str]

## **generate\_name**

Gets the generate\_name of this V1ObjectMeta. GenerateName is an optional prefix, used by the server, to generate a unique name ONLY IF the Name field has not been provided. If this field is used, the name returned to the client will be different than the name passed. This value will also be combined with a unique suffix. The provided value has the same validation rules as the Name field, and may be truncated by the length of the suffix required to make the value unique on the server. If this field is specified and the generated name exists, the server will NOT return a 409 - instead, it will either return 201 Created or 500 with Reason ServerTimeout indicating a unique name could not be found in the time allotted, and the client should retry (optionally after the time indicated in the Retry-After header). Applied only if Name is not specified. More info: <https://git.k8s.io/community/contributors/devel/api-conventions.md#idempotency>

Returns The generate\_name of this V1ObjectMeta.

# Return type str

# **generation**

Gets the generation of this V1ObjectMeta. A sequence number representing a specific generation of the desired state. Populated by the system. Read-only.

Returns The generation of this V1ObjectMeta.

## Return type int

## **initializers**

Gets the initializers of this V1ObjectMeta. An initializer is a controller which enforces some system invariant at object creation time. This field is a list of initializers that have not yet acted on this object. If nil or empty, this object has been completely initialized. Otherwise, the object is considered uninitialized and is hidden (in list/watch and get calls) from clients that haven't explicitly asked to observe uninitialized objects. When an object is created, the system will populate this list with the current set of initializers. Only privileged users may set or modify this list. Once it is empty, it may not be modified further by any user.

Returns The initializers of this V1ObjectMeta.

Return type V1Initializers

## **labels**

Gets the labels of this V1ObjectMeta. Map of string keys and values that can be used to organize and categorize (scope and select) objects. May match selectors of replication controllers and services. More info: <http://kubernetes.io/docs/user-guide/labels>

Returns The labels of this V1ObjectMeta.

Return type dict(str, str)

### **name**

Gets the name of this V1ObjectMeta. Name must be unique within a namespace. Is required when creating resources, although some resources may allow a client to request the generation of an appropriate name automatically. Name is primarily intended for creation idempotence and configuration definition. Cannot be updated. More info: <http://kubernetes.io/docs/user-guide/identifiers#names>

Returns The name of this V1ObjectMeta.

# Return type str

## **namespace**

Gets the namespace of this V1ObjectMeta. Namespace defines the space within each name must be unique. An empty namespace is equivalent to the "default" namespace, but "default" is the canonical representation. Not all objects are required to be scoped to a namespace - the value of this field for those objects will be empty. Must be a DNS\_LABEL. Cannot be updated. More info: [http:](http://kubernetes.io/docs/user-guide/namespaces) [//kubernetes.io/docs/user-guide/namespaces](http://kubernetes.io/docs/user-guide/namespaces)

Returns The namespace of this V1ObjectMeta.

## Return type str

## **owner\_references**

Gets the owner references of this V1ObjectMeta. List of objects depended by this object. If ALL objects in the list have been deleted, this object will be garbage collected. If this object is managed by a controller, then an entry in this list will point to this controller, with the controller field set to true. There cannot be more than one managing controller.

Returns The owner\_references of this V1ObjectMeta.

Return type list[*[V1OwnerReference](#page-390-0)*]

## **resource\_version**

Gets the resource\_version of this V1ObjectMeta. An opaque value that represents the internal version of this object that can be used by clients to determine when objects have changed. May be used for optimistic concurrency, change detection, and the watch operation on a resource or set of resources. Clients must treat these values as opaque and passed unmodified back to the server. They may only be valid for a particular resource or set of resources. Populated by the system. Read-only. Value must be treated as opaque by clients and . More info: [https://git.k8s.io/community/contributors/devel/api-conventions.md#](https://git.k8s.io/community/contributors/devel/api-conventions.md#concurrency-control-and-consistency) [concurrency-control-and-consistency](https://git.k8s.io/community/contributors/devel/api-conventions.md#concurrency-control-and-consistency)

Returns The resource\_version of this V1ObjectMeta.

Return type str

```
self_link
```
Gets the self\_link of this V1ObjectMeta. SelfLink is a URL representing this object. Populated by the system. Read-only.

Returns The self link of this V1ObjectMeta.

Return type str

```
swagger_types = {'annotations': 'dict(str, str)', 'cluster_name': 'str', 'creation_t
```
**to\_dict**()

Returns the model properties as a dict

```
to_str()
```
Returns the string representation of the model

**uid**

Gets the uid of this V1ObjectMeta. UID is the unique in time and space value for this object. It is typically generated by the server on successful creation of a resource and is not allowed to change on PUT operations. Populated by the system. Read-only. More info: [http://kubernetes.io/docs/user-guide/](http://kubernetes.io/docs/user-guide/identifiers#uids) [identifiers#uids](http://kubernetes.io/docs/user-guide/identifiers#uids)

Returns The uid of this V1ObjectMeta.

Return type str

# **kubernetes.client.models.v1\_object\_reference module**

### Kubernetes

No description provided (generated by Swagger Codegen [https://github.com/swagger-api/swagger-codegen\)](https://github.com/swagger-api/swagger-codegen)

OpenAPI spec version: v1.10.0

Generated by: <https://github.com/swagger-api/swagger-codegen.git>

**class** kubernetes.client.models.v1\_object\_reference.**V1ObjectReference**(*api\_version=None*,

*field\_path=None*, *kind=None*, *name=None*, *namespace=None*, *resource\_version=None*, *uid=None*)

Bases: object

NOTE: This class is auto generated by the swagger code generator program. Do not edit the class manually.

### **api\_version**

Gets the api\_version of this V1ObjectReference. API version of the referent.

Returns The api\_version of this V1ObjectReference.

Return type str

## attribute\_map = {'api\_version': 'apiVersion', 'field\_path': 'fieldPath', 'kind': 'k

### **field\_path**

Gets the field path of this V1ObjectReference. If referring to a piece of an object instead of an entire object, this string should contain a valid JSON/Go field access statement, such as desired-State.manifest.containers[2]. For example, if the object reference is to a container within a pod, this would take on a value like: "spec.containers{name}" (where "name" refers to the name of the container that triggered the event) or if no container name is specified "spec.containers[2]" (container with index 2 in this pod). This syntax is chosen only to have some well-defined way of referencing a part of an object.

Returns The field\_path of this V1ObjectReference.

Return type str

### **kind**

Gets the kind of this V1ObjectReference. Kind of the referent. More info: [https://git.k8s.io/community/](https://git.k8s.io/community/contributors/devel/api-conventions.md#types-kinds) [contributors/devel/api-conventions.md#types-kinds](https://git.k8s.io/community/contributors/devel/api-conventions.md#types-kinds)

Returns The kind of this V1ObjectReference.

Return type str

### **name**

Gets the name of this V1ObjectReference. Name of the referent. More info: [https://kubernetes.io/docs/](https://kubernetes.io/docs/concepts/overview/working-with-objects/names/#names) [concepts/overview/working-with-objects/names/#names](https://kubernetes.io/docs/concepts/overview/working-with-objects/names/#names)

Returns The name of this V1ObjectReference.

## Return type str

# **namespace**

Gets the namespace of this V1ObjectReference. Namespace of the referent. More info: [https://kubernetes.](https://kubernetes.io/docs/concepts/overview/working-with-objects/namespaces/) [io/docs/concepts/overview/working-with-objects/namespaces/](https://kubernetes.io/docs/concepts/overview/working-with-objects/namespaces/)

Returns The namespace of this V1ObjectReference.

## Return type str

## **resource\_version**

Gets the resource\_version of this V1ObjectReference. Specific resourceVersion to which this reference is made, if any. More info: [https://git.k8s.io/community/contributors/devel/api-conventions.md#](https://git.k8s.io/community/contributors/devel/api-conventions.md#concurrency-control-and-consistency) [concurrency-control-and-consistency](https://git.k8s.io/community/contributors/devel/api-conventions.md#concurrency-control-and-consistency)

Returns The resource\_version of this V1ObjectReference.

Return type str

```
swagger_types = {'api_version': 'str', 'field_path': 'str', 'kind': 'str', 'name':
```
# **to\_dict**()

Returns the model properties as a dict

# **to\_str**()

Returns the string representation of the model

# **uid**

Gets the uid of this V1ObjectReference. UID of the referent. More info: [https://kubernetes.io/docs/](https://kubernetes.io/docs/concepts/overview/working-with-objects/names/#uids) [concepts/overview/working-with-objects/names/#uids](https://kubernetes.io/docs/concepts/overview/working-with-objects/names/#uids)

Returns The uid of this V1ObjectReference.

Return type str

# **kubernetes.client.models.v1\_owner\_reference module**

Kubernetes

No description provided (generated by Swagger Codegen [https://github.com/swagger-api/swagger-codegen\)](https://github.com/swagger-api/swagger-codegen)

OpenAPI spec version: v1.10.0

Generated by: <https://github.com/swagger-api/swagger-codegen.git>

<span id="page-390-0"></span>**class** kubernetes.client.models.v1\_owner\_reference.**V1OwnerReference**(*api\_version=None*,

*block\_owner\_deletion=None*, *controller=None*, *kind=None*, *name=None*, *uid=None*)

Bases: object

NOTE: This class is auto generated by the swagger code generator program. Do not edit the class manually.

## **api\_version**

Gets the api version of this V1OwnerReference. API version of the referent.

Returns The api\_version of this V1OwnerReference.

Return type str

## **attribute\_map = {'api\_version': 'apiVersion', 'block\_owner\_deletion': 'blockOwnerDeletion', 'controller': 'controller', 'kind': 'kind', 'name': 'name', 'uid': 'uid'}**

## **block\_owner\_deletion**

Gets the block\_owner\_deletion of this V1OwnerReference. If true, AND if the owner has the "foregroundDeletion" finalizer, then the owner cannot be deleted from the key-value store until this reference is removed. Defaults to false. To set this field, a user needs "delete" permission of the owner, otherwise 422 (Unprocessable Entity) will be returned.

Returns The block\_owner\_deletion of this V1OwnerReference.

Return type bool

### **controller**

Gets the controller of this V1OwnerReference. If true, this reference points to the managing controller.

Returns The controller of this V1OwnerReference.

Return type bool

#### **kind**

Gets the kind of this V1OwnerReference. Kind of the referent. More info: [https://git.k8s.io/community/](https://git.k8s.io/community/contributors/devel/api-conventions.md#types-kinds) [contributors/devel/api-conventions.md#types-kinds](https://git.k8s.io/community/contributors/devel/api-conventions.md#types-kinds)

Returns The kind of this V1OwnerReference.

### Return type str

### **name**

Gets the name of this V1OwnerReference. Name of the referent. More info: [http://kubernetes.io/docs/](http://kubernetes.io/docs/user-guide/identifiers#names) [user-guide/identifiers#names](http://kubernetes.io/docs/user-guide/identifiers#names)

Returns The name of this V1OwnerReference.

Return type str

**swagger\_types = {'api\_version': 'str', 'block\_owner\_deletion': 'bool', 'controller': 'bool', 'kind': 'str', 'name': 'str', 'uid': 'str'}**

## **to\_dict**()

Returns the model properties as a dict

### **to\_str**()

Returns the string representation of the model

#### **uid**

Gets the uid of this V1OwnerReference. UID of the referent. More info: [http://kubernetes.io/docs/](http://kubernetes.io/docs/user-guide/identifiers#uids) [user-guide/identifiers#uids](http://kubernetes.io/docs/user-guide/identifiers#uids)

Returns The uid of this V1OwnerReference.

Return type str

# **kubernetes.client.models.v1\_persistent\_volume module**

### Kubernetes

No description provided (generated by Swagger Codegen [https://github.com/swagger-api/swagger-codegen\)](https://github.com/swagger-api/swagger-codegen)

OpenAPI spec version: v1.10.0

Generated by: <https://github.com/swagger-api/swagger-codegen.git>

**class** kubernetes.client.models.v1\_persistent\_volume.**V1PersistentVolume**(*api\_version=None*,

*kind=None*, *metadata=None*, *spec=None*, *status=None*)

Bases: object

NOTE: This class is auto generated by the swagger code generator program. Do not edit the class manually.

## **api\_version**

Gets the api\_version of this V1PersistentVolume. APIVersion defines the versioned schema of this representation of an object. Servers should convert recognized schemas to the latest internal value, and may reject unrecognized values. More info: [https://git.k8s.io/community/contributors/devel/api-conventions.](https://git.k8s.io/community/contributors/devel/api-conventions.md#resources) [md#resources](https://git.k8s.io/community/contributors/devel/api-conventions.md#resources)

Returns The api\_version of this V1PersistentVolume.

Return type str

**attribute\_map = {'api\_version': 'apiVersion', 'kind': 'kind', 'metadata': 'metadata', 'spec': 'spec', 'status': 'status'}**

### **kind**

Gets the kind of this V1PersistentVolume. Kind is a string value representing the REST resource this object represents. Servers may infer this from the endpoint the client submits requests to. Cannot be updated. In CamelCase. More info: <https://git.k8s.io/community/contributors/devel/api-conventions.md#types-kinds>

Returns The kind of this V1PersistentVolume.

#### Return type str

#### **metadata**

Gets the metadata of this V1PersistentVolume. Standard object's metadata. More info: [https://git.k8s.io/](https://git.k8s.io/community/contributors/devel/api-conventions.md#metadata) [community/contributors/devel/api-conventions.md#metadata](https://git.k8s.io/community/contributors/devel/api-conventions.md#metadata)

Returns The metadata of this V1PersistentVolume.

Return type *[V1ObjectMeta](#page-385-0)*

#### **spec**

Gets the spec of this V1PersistentVolume. Spec defines a specification of a persistent volume owned by the cluster. Provisioned by an administrator. More info: [https://kubernetes.io/docs/concepts/storage/](https://kubernetes.io/docs/concepts/storage/persistent-volumes#persistent-volumes) [persistent-volumes#persistent-volumes](https://kubernetes.io/docs/concepts/storage/persistent-volumes#persistent-volumes)

Returns The spec of this V1PersistentVolume.

Return type *[V1PersistentVolumeSpec](#page-399-0)*

### **status**

Gets the status of this V1PersistentVolume. Status represents the current information/status for the persistent volume. Populated by the system. Read-only. More info: [https://kubernetes.io/docs/concepts/storage/](https://kubernetes.io/docs/concepts/storage/persistent-volumes#persistent-volumes) [persistent-volumes#persistent-volumes](https://kubernetes.io/docs/concepts/storage/persistent-volumes#persistent-volumes)

Returns The status of this V1PersistentVolume.

Return type *[V1PersistentVolumeStatus](#page-405-0)*

```
swagger_types = {'api_version': 'str', 'kind': 'str', 'metadata': 'V1ObjectMeta', '
```
### **to\_dict**()

Returns the model properties as a dict

#### **to\_str**()

Returns the string representation of the model

## **kubernetes.client.models.v1\_persistent\_volume\_claim module**

# Kubernetes

No description provided (generated by Swagger Codegen [https://github.com/swagger-api/swagger-codegen\)](https://github.com/swagger-api/swagger-codegen)

#### OpenAPI spec version: v1.10.0

Generated by: <https://github.com/swagger-api/swagger-codegen.git>

<span id="page-393-0"></span>**class** kubernetes.client.models.v1\_persistent\_volume\_claim.**V1PersistentVolumeClaim**(*api\_version=None*,

*kind=None*, *metadata=None*, *spec=None*, *sta-*

*tus=None*)

Bases: object

NOTE: This class is auto generated by the swagger code generator program. Do not edit the class manually.

#### **api\_version**

Gets the api\_version of this V1PersistentVolumeClaim. APIVersion defines the versioned schema of this representation of an object. Servers should convert recognized schemas to the latest internal value, and may reject unrecognized values. More info: [https://git.k8s.io/community/contributors/devel/api-conventions.](https://git.k8s.io/community/contributors/devel/api-conventions.md#resources) [md#resources](https://git.k8s.io/community/contributors/devel/api-conventions.md#resources)

Returns The api\_version of this V1PersistentVolumeClaim.

Return type str

attribute map = {'api version': 'apiVersion', 'kind': 'kind', 'metadata': 'metadata

#### **kind**

Gets the kind of this V1PersistentVolumeClaim. Kind is a string value representing the REST resource this object represents. Servers may infer this from the endpoint the client submits requests to. Cannot be updated. In CamelCase. More info: [https://git.k8s.io/community/contributors/devel/api-conventions.md#](https://git.k8s.io/community/contributors/devel/api-conventions.md#types-kinds) [types-kinds](https://git.k8s.io/community/contributors/devel/api-conventions.md#types-kinds)

Returns The kind of this V1PersistentVolumeClaim.

#### Return type str

### **metadata**

Gets the metadata of this V1PersistentVolumeClaim. Standard object's metadata. More info: [https://git.](https://git.k8s.io/community/contributors/devel/api-conventions.md#metadata) [k8s.io/community/contributors/devel/api-conventions.md#metadata](https://git.k8s.io/community/contributors/devel/api-conventions.md#metadata)

Returns The metadata of this V1Persistent VolumeClaim.

Return type *[V1ObjectMeta](#page-385-0)*

#### **spec**

Gets the spec of this V1PersistentVolumeClaim. Spec defines the desired characteristics of a volume requested by a pod author. More info: [https://kubernetes.io/docs/concepts/storage/persistent-volumes#](https://kubernetes.io/docs/concepts/storage/persistent-volumes#persistentvolumeclaims) [persistentvolumeclaims](https://kubernetes.io/docs/concepts/storage/persistent-volumes#persistentvolumeclaims)

Returns The spec of this V1PersistentVolumeClaim.

Return type *[V1PersistentVolumeClaimSpec](#page-395-0)*

#### **status**

Gets the status of this V1PersistentVolumeClaim. Status represents the current information/status of a persistent volume claim. Read-only. More info: [https://kubernetes.io/docs/concepts/storage/](https://kubernetes.io/docs/concepts/storage/persistent-volumes#persistentvolumeclaims) [persistent-volumes#persistentvolumeclaims](https://kubernetes.io/docs/concepts/storage/persistent-volumes#persistentvolumeclaims)

Returns The status of this V1PersistentVolumeClaim.

Return type *[V1PersistentVolumeClaimStatus](#page-396-0)*

**swagger\_types =** {'api\_version': 'str', 'kind': 'str', 'metadata': 'V1ObjectMeta', '

# **to\_dict**()

Returns the model properties as a dict

**to\_str**()

Returns the string representation of the model

# **kubernetes.client.models.v1\_persistent\_volume\_claim\_list module**

# Kubernetes

No description provided (generated by Swagger Codegen [https://github.com/swagger-api/swagger-codegen\)](https://github.com/swagger-api/swagger-codegen)

OpenAPI spec version: v1.10.0

Generated by: <https://github.com/swagger-api/swagger-codegen.git>

**class** kubernetes.client.models.v1\_persistent\_volume\_claim\_list.**V1PersistentVolumeClaimList**(*api\_version=None*,

Bases: object

NOTE: This class is auto generated by the swagger code generator program. Do not edit the class manually.

# **api\_version**

Gets the api version of this V1PersistentVolumeClaimList. APIVersion defines the versioned schema of this representation of an object. Servers should convert recognized schemas to the latest internal value, and may reject unrecognized values. More info: [https://git.k8s.io/community/contributors/devel/](https://git.k8s.io/community/contributors/devel/api-conventions.md#resources) [api-conventions.md#resources](https://git.k8s.io/community/contributors/devel/api-conventions.md#resources)

Returns The api\_version of this V1PersistentVolumeClaimList.

Return type str

**attribute\_map = {'api\_version': 'apiVersion', 'items': 'items', 'kind': 'kind', 'me** 

**items**

Gets the items of this V1PersistentVolumeClaimList. A list of persistent volume claims. More info: <https://kubernetes.io/docs/concepts/storage/persistent-volumes#persistentvolumeclaims>

Returns The items of this V1PersistentVolumeClaimList.

Return type list[*[V1PersistentVolumeClaim](#page-393-0)*]

## **kind**

Gets the kind of this V1PersistentVolumeClaimList. Kind is a string value representing the REST resource this object represents. Servers may infer this from the endpoint the client submits requests to. Cannot be updated. In CamelCase. More info: [https://git.k8s.io/community/contributors/devel/api-conventions.md#](https://git.k8s.io/community/contributors/devel/api-conventions.md#types-kinds) [types-kinds](https://git.k8s.io/community/contributors/devel/api-conventions.md#types-kinds)

Returns The kind of this V1PersistentVolumeClaimList.

Return type str

### **metadata**

Gets the metadata of this V1PersistentVolumeClaimList. Standard list metadata. More info: [https://git.](https://git.k8s.io/community/contributors/devel/api-conventions.md#types-kinds) [k8s.io/community/contributors/devel/api-conventions.md#types-kinds](https://git.k8s.io/community/contributors/devel/api-conventions.md#types-kinds)

Returns The metadata of this V1PersistentVolumeClaimList.

Return type V1ListMeta

swagger\_types = {'api\_version': 'str', 'items': 'list[V1PersistentVolumeClaim]', 'ki

**to\_dict**()

Returns the model properties as a dict

**to\_str**()

Returns the string representation of the model

# **kubernetes.client.models.v1\_persistent\_volume\_claim\_spec module**

Kubernetes

No description provided (generated by Swagger Codegen [https://github.com/swagger-api/swagger-codegen\)](https://github.com/swagger-api/swagger-codegen)

OpenAPI spec version: v1.10.0

Generated by: <https://github.com/swagger-api/swagger-codegen.git>

<span id="page-395-0"></span>**class** kubernetes.client.models.v1\_persistent\_volume\_claim\_spec.**V1PersistentVolumeClaimSpec**(*access\_modes=None*,

#### Bases: object

NOTE: This class is auto generated by the swagger code generator program. Do not edit the class manually.

#### **access\_modes**

Gets the access\_modes of this V1PersistentVolumeClaimSpec. AccessModes contains the desired access modes the volume should have. More info: [https://kubernetes.io/docs/concepts/storage/](https://kubernetes.io/docs/concepts/storage/persistent-volumes#access-modes-1) [persistent-volumes#access-modes-1](https://kubernetes.io/docs/concepts/storage/persistent-volumes#access-modes-1)

Returns The access\_modes of this V1PersistentVolumeClaimSpec.

Return type list[str]

### attribute\_map = {'access\_modes': 'accessModes', 'resources': 'resources', 'selector'

### **resources**

Gets the resources of this V1PersistentVolumeClaimSpec. Resources represents the minimum resources the volume should have. More info: [https://kubernetes.io/docs/concepts/storage/persistent-volumes#](https://kubernetes.io/docs/concepts/storage/persistent-volumes#resources) [resources](https://kubernetes.io/docs/concepts/storage/persistent-volumes#resources)

Returns The resources of this V1PersistentVolumeClaimSpec.

Return type *[V1ResourceRequirements](#page-435-0)*

#### **selector**

Gets the selector of this V1PersistentVolumeClaimSpec. A label query over volumes to consider for binding.

Returns The selector of this V1PersistentVolumeClaimSpec.

Return type V1LabelSelector
## **storage\_class\_name**

Gets the storage\_class\_name of this V1PersistentVolumeClaimSpec. Name of the StorageClass required by the claim. More info: <https://kubernetes.io/docs/concepts/storage/persistent-volumes#class-1>

Returns The storage\_class\_name of this V1PersistentVolumeClaimSpec.

Return type str

```
swagger_types = {'access_modes': 'list[str]', 'resources': 'V1ResourceRequirements',
```
# **to\_dict**()

Returns the model properties as a dict

## **to\_str**()

Returns the string representation of the model

## **volume\_mode**

Gets the volume\_mode of this V1PersistentVolumeClaimSpec. volumeMode defines what type of volume is required by the claim. Value of Filesystem is implied when not included in claim spec. This is an alpha feature and may change in the future.

Returns The volume mode of this V1PersistentVolumeClaimSpec.

Return type str

### **volume\_name**

Gets the volume\_name of this V1PersistentVolumeClaimSpec. VolumeName is the binding reference to the PersistentVolume backing this claim.

Returns The volume\_name of this V1PersistentVolumeClaimSpec.

Return type str

# **kubernetes.client.models.v1\_persistent\_volume\_claim\_status module**

Kubernetes

No description provided (generated by Swagger Codegen [https://github.com/swagger-api/swagger-codegen\)](https://github.com/swagger-api/swagger-codegen)

OpenAPI spec version: v1.10.0

Generated by: <https://github.com/swagger-api/swagger-codegen.git>

**class** kubernetes.client.models.v1\_persistent\_volume\_claim\_status.**V1PersistentVolumeClaimStatus**(*access\_modes=None*,

Bases: object

NOTE: This class is auto generated by the swagger code generator program. Do not edit the class manually.

### **access\_modes**

Gets the access\_modes of this V1PersistentVolumeClaimStatus. AccessModes contains the actual access modes the volume backing the PVC has. More info: [https://kubernetes.io/docs/concepts/storage/](https://kubernetes.io/docs/concepts/storage/persistent-volumes#access-modes-1) [persistent-volumes#access-modes-1](https://kubernetes.io/docs/concepts/storage/persistent-volumes#access-modes-1)

Returns The access\_modes of this V1PersistentVolumeClaimStatus.

Return type list[str]

```
attribute_map = {'access_modes': 'accessModes', 'capacity': 'capacity', 'conditions': 'conditions', 'phase': 'phase'}
```
#### **capacity**

Gets the capacity of this V1PersistentVolumeClaimStatus. Represents the actual resources of the underlying volume.

Returns The capacity of this V1PersistentVolumeClaimStatus.

Return type dict(str, str)

### **conditions**

Gets the conditions of this V1PersistentVolumeClaimStatus. Current Condition of persistent volume claim. If underlying persistent volume is being resized then the Condition will be set to 'ResizeStarted'.

Returns The conditions of this V1Persistent VolumeClaimStatus.

Return type list[V1PersistentVolumeClaimCondition]

### **phase**

Gets the phase of this V1PersistentVolumeClaimStatus. Phase represents the current phase of PersistentVolumeClaim.

Returns The phase of this V1PersistentVolumeClaimStatus.

Return type str

 $s$ wagger\_types = {'access\_modes': 'list[str]', 'capacity': 'dict(str, str)', 'conditi

### **to\_dict**()

Returns the model properties as a dict

## **to\_str**()

Returns the string representation of the model

# **kubernetes.client.models.v1\_persistent\_volume\_claim\_volume\_source module**

#### Kubernetes

No description provided (generated by Swagger Codegen [https://github.com/swagger-api/swagger-codegen\)](https://github.com/swagger-api/swagger-codegen)

OpenAPI spec version: v1.10.0

Generated by: <https://github.com/swagger-api/swagger-codegen.git>

 $class$  kubernetes.client.models.v1\_persistent\_volume\_claim\_volume\_source. V1PersistentVolume

Bases: object

NOTE: This class is auto generated by the swagger code generator program. Do not edit the class manually.

```
attribute_map = {'claim_name': 'claimName', 'read_only': 'readOnly'}
```
#### **claim\_name**

Gets the claim\_name of this V1PersistentVolumeClaimVolumeSource. ClaimName is the name of a PersistentVolumeClaim in the same namespace as the pod using this volume. More info: [https://kubernetes.](https://kubernetes.io/docs/concepts/storage/persistent-volumes#persistentvolumeclaims) [io/docs/concepts/storage/persistent-volumes#persistentvolumeclaims](https://kubernetes.io/docs/concepts/storage/persistent-volumes#persistentvolumeclaims)

Returns The claim\_name of this V1PersistentVolumeClaimVolumeSource.

#### Return type str

# **read\_only**

Gets the read\_only of this V1PersistentVolumeClaimVolumeSource. Will force the ReadOnly setting in VolumeMounts. Default false.

Returns The read only of this V1PersistentVolumeClaimVolumeSource.

Return type bool

**swagger\_types = {'claim\_name': 'str', 'read\_only': 'bool'}**

**to\_dict**()

Returns the model properties as a dict

**to\_str**() Returns the string representation of the model

# **kubernetes.client.models.v1\_persistent\_volume\_list module**

Kubernetes

No description provided (generated by Swagger Codegen [https://github.com/swagger-api/swagger-codegen\)](https://github.com/swagger-api/swagger-codegen)

OpenAPI spec version: v1.10.0

Generated by: <https://github.com/swagger-api/swagger-codegen.git>

**class** kubernetes.client.models.v1\_persistent\_volume\_list.**V1PersistentVolumeList**(*api\_version=None*,

*items=None*, *kind=None*, *metadata=None*)

Bases: object

NOTE: This class is auto generated by the swagger code generator program. Do not edit the class manually.

### **api\_version**

Gets the api\_version of this V1PersistentVolumeList. APIVersion defines the versioned schema of this representation of an object. Servers should convert recognized schemas to the latest internal value, and may reject unrecognized values. More info: [https://git.k8s.io/community/contributors/devel/api-conventions.](https://git.k8s.io/community/contributors/devel/api-conventions.md#resources) [md#resources](https://git.k8s.io/community/contributors/devel/api-conventions.md#resources)

Returns The api version of this V1PersistentVolumeList.

Return type str

**attribute\_map = {'api\_version': 'apiVersion', 'items': 'items', 'kind': 'kind', 'me** 

### **items**

Gets the items of this V1PersistentVolumeList. List of persistent volumes. More info: [https://kubernetes.](https://kubernetes.io/docs/concepts/storage/persistent-volumes) [io/docs/concepts/storage/persistent-volumes](https://kubernetes.io/docs/concepts/storage/persistent-volumes)

Returns The items of this V1PersistentVolumeList.

Return type list[*[V1PersistentVolume](#page-391-0)*]

### **kind**

Gets the kind of this V1PersistentVolumeList. Kind is a string value representing the REST resource this object represents. Servers may infer this from the endpoint the client submits requests to. Cannot be updated. In CamelCase. More info: [https://git.k8s.io/community/contributors/devel/api-conventions.md#](https://git.k8s.io/community/contributors/devel/api-conventions.md#types-kinds) [types-kinds](https://git.k8s.io/community/contributors/devel/api-conventions.md#types-kinds)

Returns The kind of this V1PersistentVolumeList.

Return type str

## **metadata**

Gets the metadata of this V1PersistentVolumeList. Standard list metadata. More info: [https://git.k8s.io/](https://git.k8s.io/community/contributors/devel/api-conventions.md#types-kinds) [community/contributors/devel/api-conventions.md#types-kinds](https://git.k8s.io/community/contributors/devel/api-conventions.md#types-kinds)

Returns The metadata of this V1PersistentVolumeList.

Return type V1ListMeta

```
swagger_types = {'api_version': 'str', 'items': 'list[V1PersistentVolume]', 'kind':
```
### **to\_dict**()

Returns the model properties as a dict

## **to\_str**()

Returns the string representation of the model

# **kubernetes.client.models.v1\_persistent\_volume\_spec module**

# Kubernetes

No description provided (generated by Swagger Codegen [https://github.com/swagger-api/swagger-codegen\)](https://github.com/swagger-api/swagger-codegen)

OpenAPI spec version: v1.10.0

Generated by: <https://github.com/swagger-api/swagger-codegen.git>

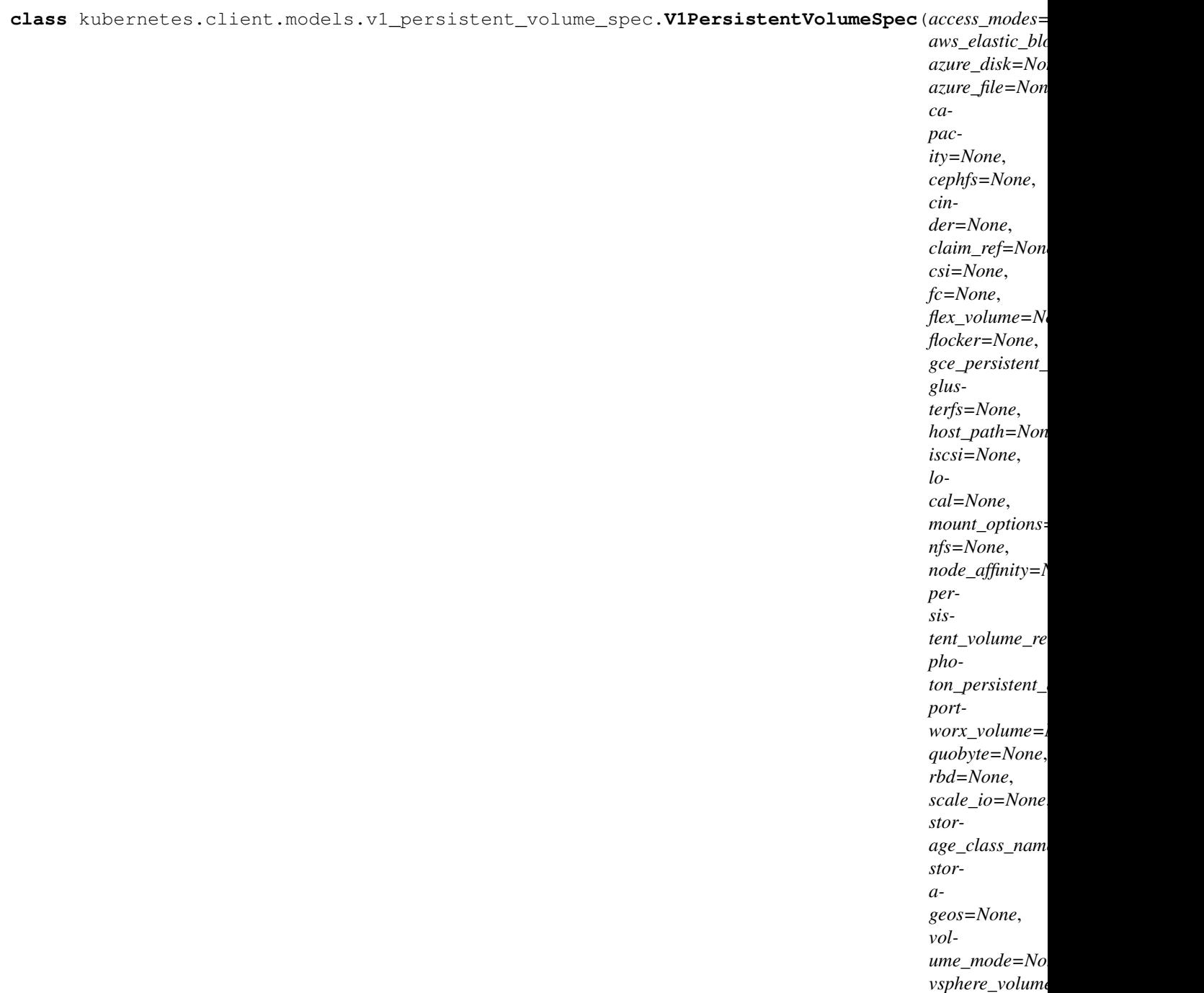

```
Bases: object
```
NOTE: This class is auto generated by the swagger code generator program. Do not edit the class manually.

# **access\_modes**

Gets the access\_modes of this V1PersistentVolumeSpec. AccessModes contains all ways the volume can be mounted. More info: <https://kubernetes.io/docs/concepts/storage/persistent-volumes#access-modes>

Returns The access\_modes of this V1PersistentVolumeSpec.

Return type list[str]

```
attribute_map = {'access_modes': 'accessModes', 'aws_elastic_block_store': 'awsElast
```
## **aws\_elastic\_block\_store**

Gets the aws\_elastic\_block\_store of this V1PersistentVolumeSpec. AWSElasticBlockStore represents an AWS Disk resource that is attached to a kubelet's host machine and then exposed to the pod. More info: <https://kubernetes.io/docs/concepts/storage/volumes#awselasticblockstore>

Returns The aws\_elastic\_block\_store of this V1PersistentVolumeSpec.

Return type *[V1AWSElasticBlockStoreVolumeSource](#page-303-0)*

### **azure\_disk**

Gets the azure\_disk of this V1PersistentVolumeSpec. AzureDisk represents an Azure Data Disk mount on the host and bind mount to the pod.

Returns The azure\_disk of this V1PersistentVolumeSpec.

Return type *[V1AzureDiskVolumeSource](#page-304-0)*

## **azure\_file**

Gets the azure\_file of this V1PersistentVolumeSpec. AzureFile represents an Azure File Service mount on the host and bind mount to the pod.

Returns The azure file of this V1PersistentVolumeSpec.

Return type V1AzureFilePersistentVolumeSource

# **capacity**

Gets the capacity of this V1PersistentVolumeSpec. A description of the persistent volume's resources and capacity. More info: <https://kubernetes.io/docs/concepts/storage/persistent-volumes#capacity>

Returns The capacity of this V1PersistentVolumeSpec.

Return type dict(str, str)

### **cephfs**

Gets the cephfs of this V1PersistentVolumeSpec. CephFS represents a Ceph FS mount on the host that shares a pod's lifetime

Returns The cephfs of this V1PersistentVolumeSpec.

Return type V1CephFSPersistentVolumeSource

## **cinder**

Gets the cinder of this V1PersistentVolumeSpec. Cinder represents a cinder volume attached and mounted on kubelets host machine More info: [https://releases.k8s.io/HEAD/examples/mysql-cinder-pd/README.](https://releases.k8s.io/HEAD/examples/mysql-cinder-pd/README.md) [md](https://releases.k8s.io/HEAD/examples/mysql-cinder-pd/README.md)

Returns The cinder of this V1PersistentVolumeSpec.

Return type *[V1CinderVolumeSource](#page-309-0)*

# **claim\_ref**

Gets the claim\_ref of this V1PersistentVolumeSpec. ClaimRef is part of a bi-directional binding between PersistentVolume and PersistentVolumeClaim. Expected to be non-nil when bound. claim.VolumeName is the authoritative bind between PV and PVC. More info: [https://kubernetes.io/docs/concepts/storage/](https://kubernetes.io/docs/concepts/storage/persistent-volumes#binding) [persistent-volumes#binding](https://kubernetes.io/docs/concepts/storage/persistent-volumes#binding)

Returns The claim\_ref of this V1PersistentVolumeSpec.

Return type *[V1ObjectReference](#page-389-0)*

### **csi**

Gets the csi of this V1PersistentVolumeSpec. CSI represents storage that handled by an external CSI driver (Beta feature).

Returns The csi of this V1PersistentVolumeSpec.

Return type V1CSIPersistentVolumeSource

**fc**

Gets the fc of this V1PersistentVolumeSpec. FC represents a Fibre Channel resource that is attached to a kubelet's host machine and then exposed to the pod.

Returns The fc of this V1PersistentVolumeSpec.

Return type *[V1FCVolumeSource](#page-343-0)*

# **flex\_volume**

Gets the flex\_volume of this V1PersistentVolumeSpec. FlexVolume represents a generic volume resource that is provisioned/attached using an exec based plugin.

Returns The flex\_volume of this V1PersistentVolumeSpec.

Return type V1FlexPersistentVolumeSource

# **flocker**

Gets the flocker of this V1PersistentVolumeSpec. Flocker represents a Flocker volume attached to a kubelet's host machine and exposed to the pod for its usage. This depends on the Flocker control service being running

Returns The flocker of this V1PersistentVolumeSpec.

Return type *[V1FlockerVolumeSource](#page-346-0)*

# **gce\_persistent\_disk**

Gets the gce\_persistent\_disk of this V1PersistentVolumeSpec. GCEPersistentDisk represents a GCE Disk resource that is attached to a kubelet's host machine and then exposed to the pod. Provisioned by an admin. More info: <https://kubernetes.io/docs/concepts/storage/volumes#gcepersistentdisk>

Returns The gce\_persistent\_disk of this V1PersistentVolumeSpec.

Return type *[V1GCEPersistentDiskVolumeSource](#page-346-1)*

# **glusterfs**

Gets the glusterfs of this V1PersistentVolumeSpec. Glusterfs represents a Glusterfs volume that is attached to a host and exposed to the pod. Provisioned by an admin. More info: [https://releases.k8s.io/HEAD/](https://releases.k8s.io/HEAD/examples/volumes/glusterfs/README.md) [examples/volumes/glusterfs/README.md](https://releases.k8s.io/HEAD/examples/volumes/glusterfs/README.md)

Returns The glusterfs of this V1PersistentVolumeSpec.

Return type *[V1GlusterfsVolumeSource](#page-348-0)*

# **host\_path**

Gets the host\_path of this V1PersistentVolumeSpec. HostPath represents a directory on the host. Provisioned by a developer or tester. This is useful for single-node development and testing only! Onhost storage is not supported in any way and WILL NOT WORK in a multi-node cluster. More info: <https://kubernetes.io/docs/concepts/storage/volumes#hostpath>

Returns The host\_path of this V1PersistentVolumeSpec.

# Return type *[V1HostPathVolumeSource](#page-354-0)*

# **iscsi**

Gets the iscsi of this V1PersistentVolumeSpec. ISCSI represents an ISCSI Disk resource that is attached to a kubelet's host machine and then exposed to the pod. Provisioned by an admin.

Returns The iscsi of this V1PersistentVolumeSpec.

Return type V1ISCSIPersistentVolumeSource

## **local**

Gets the local of this V1PersistentVolumeSpec. Local represents directly-attached storage with node affinity

Returns The local of this V1PersistentVolumeSpec.

Return type V1LocalVolumeSource

## **mount\_options**

Gets the mount options of this V1PersistentVolumeSpec. A list of mount options, e.g. ["ro", "soft"]. Not validated - mount will simply fail if one is invalid. More info: [https://kubernetes.io/docs/concepts/storage/](https://kubernetes.io/docs/concepts/storage/persistent-volumes/#mount-options) [persistent-volumes/#mount-options](https://kubernetes.io/docs/concepts/storage/persistent-volumes/#mount-options)

Returns The mount\_options of this V1PersistentVolumeSpec.

Return type list[str]

## **nfs**

Gets the nfs of this V1PersistentVolumeSpec. NFS represents an NFS mount on the host. Provisioned by an admin. More info: <https://kubernetes.io/docs/concepts/storage/volumes#nfs>

Returns The nfs of this V1PersistentVolumeSpec.

## Return type *[V1NFSVolumeSource](#page-375-0)*

## **node\_affinity**

Gets the node\_affinity of this V1PersistentVolumeSpec. NodeAffinity defines constraints that limit what nodes this volume can be accessed from. This field influences the scheduling of pods that use this volume.

Returns The node\_affinity of this V1PersistentVolumeSpec.

Return type V1VolumeNodeAffinity

### **persistent\_volume\_reclaim\_policy**

Gets the persistent\_volume\_reclaim\_policy of this V1PersistentVolumeSpec. What happens to a persistent volume when released from its claim. Valid options are Retain (default for manually created PersistentVolumes), Delete (default for dynamically provisioned PersistentVolumes), and Recycle (deprecated). Recycle must be supported by the volume plugin underlying this PersistentVolume. More info: <https://kubernetes.io/docs/concepts/storage/persistent-volumes#reclaiming>

Returns The persistent\_volume\_reclaim\_policy of this V1PersistentVolumeSpec.

Return type str

### **photon\_persistent\_disk**

Gets the photon\_persistent\_disk of this V1PersistentVolumeSpec. PhotonPersistentDisk represents a PhotonController persistent disk attached and mounted on kubelets host machine

Returns The photon persistent disk of this V1PersistentVolumeSpec.

Return type *[V1PhotonPersistentDiskVolumeSource](#page-405-0)*

### **portworx\_volume**

Gets the portworx\_volume of this V1PersistentVolumeSpec. PortworxVolume represents a portworx volume attached and mounted on kubelets host machine

Returns The portworx\_volume of this V1PersistentVolumeSpec.

Return type V1PortworxVolumeSource

### **quobyte**

Gets the quobyte of this V1PersistentVolumeSpec. Quobyte represents a Quobyte mount on the host that shares a pod's lifetime

Returns The quobyte of this V1Persistent VolumeSpec.

Return type *[V1QuobyteVolumeSource](#page-422-0)*

#### **rbd**

Gets the rbd of this V1PersistentVolumeSpec. RBD represents a Rados Block Device mount on the host that shares a pod's lifetime. More info: [https://releases.k8s.io/HEAD/examples/volumes/rbd/README.](https://releases.k8s.io/HEAD/examples/volumes/rbd/README.md) [md](https://releases.k8s.io/HEAD/examples/volumes/rbd/README.md)

Returns The rbd of this V1PersistentVolumeSpec.

Return type V1RBDPersistentVolumeSource

### **scale\_io**

Gets the scale\_io of this V1PersistentVolumeSpec. ScaleIO represents a ScaleIO persistent volume attached and mounted on Kubernetes nodes.

Returns The scale\_io of this V1PersistentVolumeSpec.

Return type V1ScaleIOPersistentVolumeSource

## **storage\_class\_name**

Gets the storage\_class\_name of this V1PersistentVolumeSpec. Name of StorageClass to which this persistent volume belongs. Empty value means that this volume does not belong to any StorageClass.

Returns The storage\_class\_name of this V1PersistentVolumeSpec.

Return type str

#### **storageos**

Gets the storageos of this V1PersistentVolumeSpec. StorageOS represents a StorageOS volume that is attached to the kubelet's host machine and mounted into the pod More info: [https://releases.k8s.io/HEAD/](https://releases.k8s.io/HEAD/examples/volumes/storageos/README.md) [examples/volumes/storageos/README.md](https://releases.k8s.io/HEAD/examples/volumes/storageos/README.md)

Returns The storageos of this V1PersistentVolumeSpec.

Return type V1StorageOSPersistentVolumeSource

swagger\_types = {'access\_modes': 'list[str]', 'aws\_elastic\_block\_store': 'V1AWSElast

#### **to\_dict**()

Returns the model properties as a dict

### **to\_str**()

Returns the string representation of the model

#### **volume\_mode**

Gets the volume\_mode of this V1PersistentVolumeSpec. volumeMode defines if a volume is intended to be used with a formatted filesystem or to remain in raw block state. Value of Filesystem is implied when not included in spec. This is an alpha feature and may change in the future.

Returns The volume\_mode of this V1PersistentVolumeSpec.

Return type str

## **vsphere\_volume**

Gets the vsphere\_volume of this V1PersistentVolumeSpec. VsphereVolume represents a vSphere volume attached and mounted on kubelets host machine

Returns The vsphere\_volume of this V1PersistentVolumeSpec.

Return type *[V1VsphereVirtualDiskVolumeSource](#page-460-0)*

# **kubernetes.client.models.v1\_persistent\_volume\_status module**

## Kubernetes

No description provided (generated by Swagger Codegen [https://github.com/swagger-api/swagger-codegen\)](https://github.com/swagger-api/swagger-codegen)

OpenAPI spec version: v1.10.0

Generated by: <https://github.com/swagger-api/swagger-codegen.git>

**class** kubernetes.client.models.v1\_persistent\_volume\_status.**V1PersistentVolumeStatus**(*message=None*,

 $phase=N$ *rea* $son = Non$ 

Bases: object

NOTE: This class is auto generated by the swagger code generator program. Do not edit the class manually.

**attribute\_map = {'message': 'message', 'phase': 'phase', 'reason': 'reason'}**

### **message**

Gets the message of this V1PersistentVolumeStatus. A human-readable message indicating details about why the volume is in this state.

Returns The message of this V1PersistentVolumeStatus.

### Return type str

### **phase**

Gets the phase of this V1PersistentVolumeStatus. Phase indicates if a volume is available, bound to a claim, or released by a claim. More info: <https://kubernetes.io/docs/concepts/storage/persistent-volumes#phase>

Returns The phase of this V1PersistentVolumeStatus.

### Return type str

### **reason**

Gets the reason of this V1PersistentVolumeStatus. Reason is a brief CamelCase string that describes any failure and is meant for machine parsing and tidy display in the CLI.

Returns The reason of this V1PersistentVolumeStatus.

Return type str

**swagger\_types = {'message': 'str', 'phase': 'str', 'reason': 'str'}**

# **to\_dict**()

Returns the model properties as a dict

**to\_str**()

Returns the string representation of the model

# **kubernetes.client.models.v1\_photon\_persistent\_disk\_volume\_source module**

Kubernetes

No description provided (generated by Swagger Codegen [https://github.com/swagger-api/swagger-codegen\)](https://github.com/swagger-api/swagger-codegen)

OpenAPI spec version: v1.10.0

<span id="page-405-0"></span>Generated by: <https://github.com/swagger-api/swagger-codegen.git>

class kubernetes.client.models.v1 photon persistent disk volume source. V1PhotonPersistentD.

Bases: object

NOTE: This class is auto generated by the swagger code generator program. Do not edit the class manually.

**attribute\_map = {'fs\_type': 'fsType', 'pd\_id': 'pdID'}**

**fs\_type**

Gets the fs\_type of this V1PhotonPersistentDiskVolumeSource. Filesystem type to mount. Must be a filesystem type supported by the host operating system. Ex. "ext4", "xfs", "ntfs". Implicitly inferred to be "ext4" if unspecified.

Returns The fs\_type of this V1PhotonPersistentDiskVolumeSource.

Return type str

**pd\_id**

Gets the pd id of this V1PhotonPersistentDiskVolumeSource. ID that identifies Photon Controller persistent disk

Returns The pd\_id of this V1PhotonPersistentDiskVolumeSource.

Return type str

**swagger\_types = {'fs\_type': 'str', 'pd\_id': 'str'}**

**to\_dict**()

Returns the model properties as a dict

**to\_str**()

Returns the string representation of the model

### **kubernetes.client.models.v1\_pod module**

Kubernetes

No description provided (generated by Swagger Codegen [https://github.com/swagger-api/swagger-codegen\)](https://github.com/swagger-api/swagger-codegen)

OpenAPI spec version: v1.10.0

Generated by: <https://github.com/swagger-api/swagger-codegen.git>

```
class kubernetes.client.models.v1_pod.V1Pod(api_version=None, kind=None, meta-
                                     data=None, spec=None, status=None)
```
Bases: object

NOTE: This class is auto generated by the swagger code generator program. Do not edit the class manually.

#### **api\_version**

Gets the api\_version of this V1Pod. APIVersion defines the versioned schema of this representation of an object. Servers should convert recognized schemas to the latest internal value, and may reject unrecognized values. More info: <https://git.k8s.io/community/contributors/devel/api-conventions.md#resources>

Returns The api\_version of this V1Pod.

Return type str

**attribute\_map = {'api\_version': 'apiVersion', 'kind': 'kind', 'metadata': 'metadata', 'spec': 'spec', 'status': 'status'}**

**kind**

Gets the kind of this V1Pod. Kind is a string value representing the REST resource this object represents. Servers may infer this from the endpoint the client submits requests to. Cannot be updated. In CamelCase. More info: <https://git.k8s.io/community/contributors/devel/api-conventions.md#types-kinds>

Returns The kind of this V1Pod.

Return type str

### **metadata**

Gets the metadata of this V1Pod. Standard object's metadata. More info: [https://git.k8s.io/community/](https://git.k8s.io/community/contributors/devel/api-conventions.md#metadata) [contributors/devel/api-conventions.md#metadata](https://git.k8s.io/community/contributors/devel/api-conventions.md#metadata)

Returns The metadata of this V1Pod.

Return type *[V1ObjectMeta](#page-385-0)*

#### **spec**

Gets the spec of this V1Pod. Specification of the desired behavior of the pod. More info: [https://git.k8s.](https://git.k8s.io/community/contributors/devel/api-conventions.md#spec-and-status) [io/community/contributors/devel/api-conventions.md#spec-and-status](https://git.k8s.io/community/contributors/devel/api-conventions.md#spec-and-status)

Returns The spec of this V1Pod.

Return type *[V1PodSpec](#page-411-0)*

# **status**

Gets the status of this V1Pod. Most recently observed status of the pod. This data may not be up to date. Populated by the system. Read-only. More info: [https://git.k8s.io/community/contributors/devel/](https://git.k8s.io/community/contributors/devel/api-conventions.md#spec-and-status) [api-conventions.md#spec-and-status](https://git.k8s.io/community/contributors/devel/api-conventions.md#spec-and-status)

Returns The status of this V1Pod.

Return type *[V1PodStatus](#page-416-0)*

```
swagger_types = {'api_version': 'str', 'kind': 'str', 'metadata': 'V1ObjectMeta', '
```
### **to\_dict**()

Returns the model properties as a dict

```
to_str()
```
Returns the string representation of the model

# **kubernetes.client.models.v1\_pod\_condition module**

Kubernetes

No description provided (generated by Swagger Codegen [https://github.com/swagger-api/swagger-codegen\)](https://github.com/swagger-api/swagger-codegen)

OpenAPI spec version: v1.10.0

<span id="page-407-0"></span>Generated by: <https://github.com/swagger-api/swagger-codegen.git>

**class** kubernetes.client.models.v1\_pod\_condition.**V1PodCondition**(*last\_probe\_time=None*,

*last\_transition\_time=None*, *message=None*, *reason=None*, *status=None*, *type=None*)

Bases: object

NOTE: This class is auto generated by the swagger code generator program. Do not edit the class manually.

```
attribute_map = {'last_probe_time': 'lastProbeTime', 'last_transition_time': 'lastTr
```
#### **last\_probe\_time**

Gets the last\_probe\_time of this V1PodCondition. Last time we probed the condition.

Returns The last\_probe\_time of this V1PodCondition.

## Return type datetime

#### **last\_transition\_time**

Gets the last\_transition\_time of this V1PodCondition. Last time the condition transitioned from one status to another.

Returns The last\_transition\_time of this V1PodCondition.

### Return type datetime

#### **message**

Gets the message of this V1PodCondition. Human-readable message indicating details about last transition.

Returns The message of this V1PodCondition.

#### Return type str

# **reason**

Gets the reason of this V1PodCondition. Unique, one-word, CamelCase reason for the condition's last transition.

Returns The reason of this V1PodCondition.

# Return type str

# **status**

Gets the status of this V1PodCondition. Status is the status of the condition. Can be True, False, Unknown. More info: <https://kubernetes.io/docs/concepts/workloads/pods/pod-lifecycle#pod-conditions>

Returns The status of this V1PodCondition.

### Return type str

## swagger\_types = {'last\_probe\_time': 'datetime', 'last\_transition\_time': 'datetime',

### **to\_dict**()

Returns the model properties as a dict

# **to\_str**()

Returns the string representation of the model

#### **type**

Gets the type of this V1PodCondition. Type is the type of the condition. Currently only Ready. More info: <https://kubernetes.io/docs/concepts/workloads/pods/pod-lifecycle#pod-conditions>

Returns The type of this V1PodCondition.

Return type str

# **kubernetes.client.models.v1\_pod\_list module**

### Kubernetes

No description provided (generated by Swagger Codegen [https://github.com/swagger-api/swagger-codegen\)](https://github.com/swagger-api/swagger-codegen)

OpenAPI spec version: v1.10.0

Generated by: <https://github.com/swagger-api/swagger-codegen.git>

**class** kubernetes.client.models.v1\_pod\_list.**V1PodList**(*api\_version=None*, *items=None*, *kind=None*,

*metadata=None*)

Bases: object

NOTE: This class is auto generated by the swagger code generator program. Do not edit the class manually.

## **api\_version**

Gets the api\_version of this V1PodList. APIVersion defines the versioned schema of this representation of an object. Servers should convert recognized schemas to the latest internal value, and may reject unrecognized values. More info: <https://git.k8s.io/community/contributors/devel/api-conventions.md#resources>

Returns The api\_version of this V1PodList.

Return type str

```
attribute_map = {'api_version': 'apiVersion', 'items': 'items', 'kind': 'kind', 'me
```
## **items**

Gets the items of this V1PodList. List of pods. More info: [https://git.k8s.io/community/contributors/devel/](https://git.k8s.io/community/contributors/devel/api-conventions.md) [api-conventions.md](https://git.k8s.io/community/contributors/devel/api-conventions.md)

Returns The items of this V1PodList.

Return type list[*[V1Pod](#page-406-0)*]

# **kind**

Gets the kind of this V1PodList. Kind is a string value representing the REST resource this object represents. Servers may infer this from the endpoint the client submits requests to. Cannot be updated. In CamelCase. More info: <https://git.k8s.io/community/contributors/devel/api-conventions.md#types-kinds>

Returns The kind of this V1PodList.

## Return type str

## **metadata**

Gets the metadata of this V1PodList. Standard list metadata. More info: [https://git.k8s.io/community/](https://git.k8s.io/community/contributors/devel/api-conventions.md#types-kinds) [contributors/devel/api-conventions.md#types-kinds](https://git.k8s.io/community/contributors/devel/api-conventions.md#types-kinds)

Returns The metadata of this V1PodList.

Return type V1ListMeta

```
swagger_types = {'api_version': 'str', 'items': 'list[V1Pod]', 'kind': 'str', 'meta
```
# **to\_dict**()

Returns the model properties as a dict

# **to\_str**()

Returns the string representation of the model

# **kubernetes.client.models.v1\_pod\_security\_context module**

# Kubernetes

No description provided (generated by Swagger Codegen [https://github.com/swagger-api/swagger-codegen\)](https://github.com/swagger-api/swagger-codegen)

OpenAPI spec version: v1.10.0

<span id="page-409-0"></span>Generated by: <https://github.com/swagger-api/swagger-codegen.git>

**class** kubernetes.client.models.v1\_pod\_security\_context.**V1PodSecurityContext**(*fs\_group=None*, *run\_as\_group=None*, *run\_as\_non\_root=None*, *run\_as\_user=None*,  $se\_linux\_options=No$ *supplemental\_groups=None*)

Bases: object

NOTE: This class is auto generated by the swagger code generator program. Do not edit the class manually.

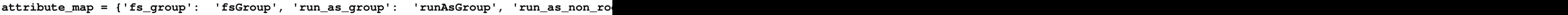

# **fs\_group**

Gets the fs\_group of this V1PodSecurityContext. A special supplemental group that applies to all containers in a pod. Some volume types allow the Kubelet to change the ownership of that volume to be owned by the pod: 1. The owning GID will be the FSGroup 2. The setgid bit is set (new files created in the volume will be owned by FSGroup) 3. The permission bits are OR'd with rw-rw—- If unset, the Kubelet will not modify the ownership and permissions of any volume.

Returns The fs\_group of this V1PodSecurityContext.

# Return type int

# **run\_as\_group**

Gets the run\_as\_group of this V1PodSecurityContext. The GID to run the entrypoint of the container process. Uses runtime default if unset. May also be set in SecurityContext. If set in both SecurityContext and PodSecurityContext, the value specified in SecurityContext takes precedence for that container.

Returns The run\_as\_group of this V1PodSecurityContext.

# Return type int

# **run\_as\_non\_root**

Gets the run\_as\_non\_root of this V1PodSecurityContext. Indicates that the container must run as a nonroot user. If true, the Kubelet will validate the image at runtime to ensure that it does not run as UID 0 (root) and fail to start the container if it does. If unset or false, no such validation will be performed. May also be set in SecurityContext. If set in both SecurityContext and PodSecurityContext, the value specified in SecurityContext takes precedence.

Returns The run\_as\_non\_root of this V1PodSecurityContext.

# Return type bool

# **run\_as\_user**

Gets the run\_as\_user of this V1PodSecurityContext. The UID to run the entrypoint of the container process. Defaults to user specified in image metadata if unspecified. May also be set in SecurityContext. If set in both SecurityContext and PodSecurityContext, the value specified in SecurityContext takes precedence for that container.

Returns The run\_as\_user of this V1PodSecurityContext.

# Return type int

# **se\_linux\_options**

Gets the se\_linux\_options of this V1PodSecurityContext. The SELinux context to be applied to all containers. If unspecified, the container runtime will allocate a random SELinux context for each container. May also be set in SecurityContext. If set in both SecurityContext and PodSecurityContext, the value specified in SecurityContext takes precedence for that container.

Returns The se\_linux\_options of this V1PodSecurityContext.

Return type *[V1SELinuxOptions](#page-438-0)*

# **supplemental\_groups**

Gets the supplemental\_groups of this V1PodSecurityContext. A list of groups applied to the first process run in each container, in addition to the container's primary GID. If unspecified, no groups will be added to any container.

Returns The supplemental\_groups of this V1PodSecurityContext.

Return type list[int]

```
swagger_types = {'fs_group': 'int', 'run_as_group': 'int', 'run_as_non_root': 'bool
```
# **to\_dict**()

Returns the model properties as a dict

# **to\_str**()

Returns the string representation of the model

# **kubernetes.client.models.v1\_pod\_spec module**

# Kubernetes

No description provided (generated by Swagger Codegen [https://github.com/swagger-api/swagger-codegen\)](https://github.com/swagger-api/swagger-codegen)

OpenAPI spec version: v1.10.0

Generated by: <https://github.com/swagger-api/swagger-codegen.git>

<span id="page-411-0"></span>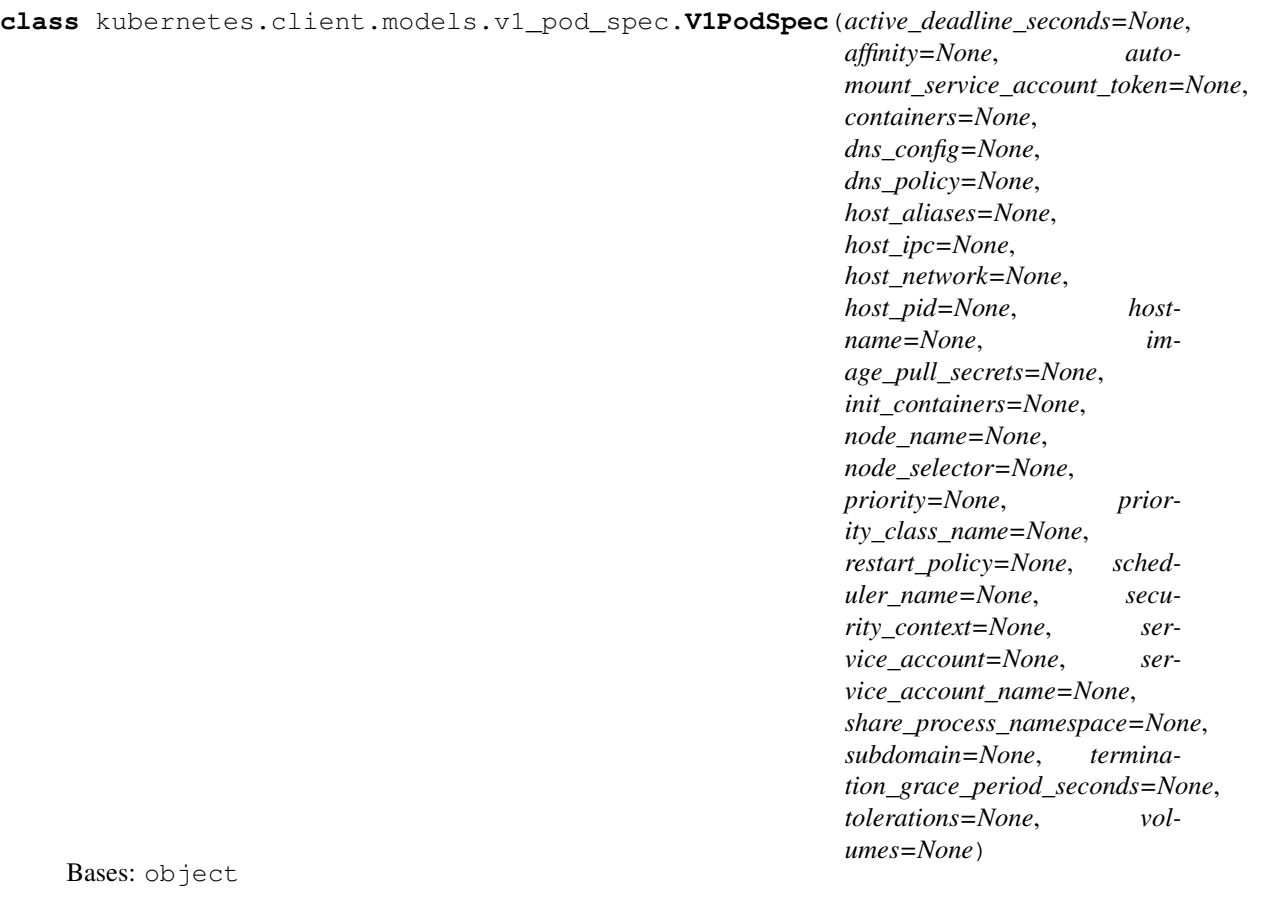

NOTE: This class is auto generated by the swagger code generator program. Do not edit the class manually.

## **active\_deadline\_seconds**

Gets the active\_deadline\_seconds of this V1PodSpec. Optional duration in seconds the pod may be active on the node relative to StartTime before the system will actively try to mark it failed and kill associated containers. Value must be a positive integer.

Returns The active deadline seconds of this V1PodSpec.

Return type int

## **affinity**

Gets the affinity of this V1PodSpec. If specified, the pod's scheduling constraints

Returns The affinity of this V1PodSpec.

Return type V1Affinity

### attribute\_map = {'active\_deadline\_seconds': 'activeDeadlineSeconds', 'affinity': 'af

### **automount\_service\_account\_token**

Gets the automount service account token of this V1PodSpec. AutomountServiceAccountToken indicates whether a service account token should be automatically mounted.

Returns The automount\_service\_account\_token of this V1PodSpec.

## Return type bool

### **containers**

Gets the containers of this V1PodSpec. List of containers belonging to the pod. Containers cannot currently be added or removed. There must be at least one container in a Pod. Cannot be updated.

Returns The containers of this V1PodSpec.

Return type list[*[V1Container](#page-317-0)*]

## **dns\_config**

Gets the dns\_config of this V1PodSpec. Specifies the DNS parameters of a pod. Parameters specified here will be merged to the generated DNS configuration based on DNSPolicy.

Returns The dns\_config of this V1PodSpec.

Return type V1PodDNSConfig

### **dns\_policy**

Gets the dns\_policy of this V1PodSpec. Set DNS policy for the pod. Defaults to "ClusterFirst". Valid values are 'ClusterFirstWithHostNet', 'ClusterFirst', 'Default' or 'None'. DNS parameters given in DNSConfig will be merged with the policy selected with DNSPolicy. To have DNS options set along with hostNetwork, you have to specify DNS policy explicitly to 'ClusterFirstWithHostNet'.

Returns The dns\_policy of this V1PodSpec.

Return type str

### **host\_aliases**

Gets the host\_aliases of this V1PodSpec. HostAliases is an optional list of hosts and IPs that will be injected into the pod's hosts file if specified. This is only valid for non-hostNetwork pods.

Returns The host aliases of this V1PodSpec.

Return type list[V1HostAlias]

## **host\_ipc**

Gets the host ipc of this V1PodSpec. Use the host's ipc namespace. Optional: Default to false.

Returns The host ipc of this V1PodSpec.

### Return type bool

#### **host\_network**

Gets the host\_network of this V1PodSpec. Host networking requested for this pod. Use the host's network namespace. If this option is set, the ports that will be used must be specified. Default to false.

Returns The host network of this V1PodSpec.

#### Return type bool

## **host\_pid**

Gets the host\_pid of this V1PodSpec. Use the host's pid namespace. Optional: Default to false.

Returns The host\_pid of this V1PodSpec.

#### Return type bool

#### **hostname**

Gets the hostname of this V1PodSpec. Specifies the hostname of the Pod If not specified, the pod's hostname will be set to a system-defined value.

Returns The hostname of this V1PodSpec.

#### Return type str

### **image\_pull\_secrets**

Gets the image\_pull\_secrets of this V1PodSpec. ImagePullSecrets is an optional list of references to secrets in the same namespace to use for pulling any of the images used by this PodSpec. If specified, these secrets will be passed to individual puller implementations for them to use. For example, in the case of docker, only DockerConfig type secrets are honored. More info: [https://kubernetes.io/docs/concepts/](https://kubernetes.io/docs/concepts/containers/images#specifying-imagepullsecrets-on-a-pod) [containers/images#specifying-imagepullsecrets-on-a-pod](https://kubernetes.io/docs/concepts/containers/images#specifying-imagepullsecrets-on-a-pod)

Returns The image\_pull\_secrets of this V1PodSpec.

Return type list[*[V1LocalObjectReference](#page-371-0)*]

#### **init\_containers**

Gets the init containers of this V1PodSpec. List of initialization containers belonging to the pod. Init containers are executed in order prior to containers being started. If any init container fails, the pod is considered to have failed and is handled according to its restartPolicy. The name for an init container or normal container must be unique among all containers. Init containers may not have Lifecycle actions, Readiness probes, or Liveness probes. The resourceRequirements of an init container are taken into account during scheduling by finding the highest request/limit for each resource type, and then using the max of of that value or the sum of the normal containers. Limits are applied to init containers in a similar fashion. Init containers cannot currently be added or removed. Cannot be updated. More info: <https://kubernetes.io/docs/concepts/workloads/pods/init-containers/>

Returns The init containers of this V1PodSpec.

Return type list[*[V1Container](#page-317-0)*]

#### **node\_name**

Gets the node\_name of this V1PodSpec. NodeName is a request to schedule this pod onto a specific node. If it is non-empty, the scheduler simply schedules this pod onto that node, assuming that it fits resource requirements.

Returns The node\_name of this V1PodSpec.

#### Return type str

## **node\_selector**

Gets the node selector of this V1PodSpec. NodeSelector is a selector which must be true for the pod to fit

on a node. Selector which must match a node's labels for the pod to be scheduled on that node. More info: <https://kubernetes.io/docs/concepts/configuration/assign-pod-node/>

Returns The node\_selector of this V1PodSpec.

Return type dict(str, str)

# **priority**

Gets the priority of this V1PodSpec. The priority value. Various system components use this field to find the priority of the pod. When Priority Admission Controller is enabled, it prevents users from setting this field. The admission controller populates this field from PriorityClassName. The higher the value, the higher the priority.

Returns The priority of this V1PodSpec.

# Return type int

# **priority\_class\_name**

Gets the priority\_class\_name of this V1PodSpec. If specified, indicates the pod's priority. "system-nodecritical" and "system-cluster-critical" are two special keywords which indicate the highest priorities with the former being the highest priority. Any other name must be defined by creating a PriorityClass object with that name. If not specified, the pod priority will be default or zero if there is no default.

Returns The priority\_class\_name of this V1PodSpec.

# Return type str

# **restart\_policy**

Gets the restart\_policy of this V1PodSpec. Restart policy for all containers within the pod. One of Always, OnFailure, Never. Default to Always. More info: [https://kubernetes.io/docs/concepts/workloads/pods/](https://kubernetes.io/docs/concepts/workloads/pods/pod-lifecycle/#restart-policy) [pod-lifecycle/#restart-policy](https://kubernetes.io/docs/concepts/workloads/pods/pod-lifecycle/#restart-policy)

Returns The restart\_policy of this V1PodSpec.

# Return type str

# **scheduler\_name**

Gets the scheduler\_name of this V1PodSpec. If specified, the pod will be dispatched by specified scheduler. If not specified, the pod will be dispatched by default scheduler.

Returns The scheduler\_name of this V1PodSpec.

# Return type str

# **security\_context**

Gets the security\_context of this V1PodSpec. SecurityContext holds pod-level security attributes and common container settings. Optional: Defaults to empty. See type description for default values of each field.

Returns The security\_context of this V1PodSpec.

Return type *[V1PodSecurityContext](#page-409-0)*

# **service\_account**

Gets the service\_account of this V1PodSpec. DeprecatedServiceAccount is a depreciated alias for ServiceAccountName. Deprecated: Use serviceAccountName instead.

Returns The service account of this V1PodSpec.

# Return type str

# **service\_account\_name**

Gets the service account name of this V1PodSpec. ServiceAccountName is the name of the Ser-

viceAccount to use to run this pod. More info: [https://kubernetes.io/docs/tasks/configure-pod-container/](https://kubernetes.io/docs/tasks/configure-pod-container/configure-service-account/) [configure-service-account/](https://kubernetes.io/docs/tasks/configure-pod-container/configure-service-account/)

Returns The service account name of this V1PodSpec.

## Return type str

### **share\_process\_namespace**

Gets the share\_process\_namespace of this V1PodSpec. Share a single process namespace between all of the containers in a pod. When this is set containers will be able to view and signal processes from other containers in the same pod, and the first process in each container will not be assigned PID 1. HostPID and ShareProcessNamespace cannot both be set. Optional: Default to false. This field is alpha-level and is honored only by servers that enable the PodShareProcessNamespace feature.

Returns The share\_process\_namespace of this V1PodSpec.

Return type bool

## **subdomain**

Gets the subdomain of this V1PodSpec. If specified, the fully qualified Pod hostname will be "<hostname>.<subdomain>.<pod namespace>.svc.<cluster domain>". If not specified, the pod will not have a domainname at all.

Returns The subdomain of this V1PodSpec.

Return type str

## swagger\_types = {'active\_deadline\_seconds': 'int', 'affinity': 'VlAffinity', 'automo

#### **termination\_grace\_period\_seconds**

Gets the termination\_grace\_period\_seconds of this V1PodSpec. Optional duration in seconds the pod needs to terminate gracefully. May be decreased in delete request. Value must be non-negative integer. The value zero indicates delete immediately. If this value is nil, the default grace period will be used instead. The grace period is the duration in seconds after the processes running in the pod are sent a termination signal and the time when the processes are forcibly halted with a kill signal. Set this value longer than the expected cleanup time for your process. Defaults to 30 seconds.

Returns The termination\_grace\_period\_seconds of this V1PodSpec.

#### Return type int

#### **to\_dict**()

Returns the model properties as a dict

#### **to\_str**()

Returns the string representation of the model

#### **tolerations**

Gets the tolerations of this V1PodSpec. If specified, the pod's tolerations.

Returns The tolerations of this V1PodSpec.

Return type list[V1Toleration]

#### **volumes**

Gets the volumes of this V1PodSpec. List of volumes that can be mounted by containers belonging to the pod. More info: <https://kubernetes.io/docs/concepts/storage/volumes>

Returns The volumes of this V1PodSpec.

Return type list[*[V1Volume](#page-455-0)*]

# **kubernetes.client.models.v1\_pod\_status module**

# Kubernetes

No description provided (generated by Swagger Codegen [https://github.com/swagger-api/swagger-codegen\)](https://github.com/swagger-api/swagger-codegen)

OpenAPI spec version: v1.10.0

Generated by: <https://github.com/swagger-api/swagger-codegen.git>

<span id="page-416-0"></span>**class** kubernetes.client.models.v1\_pod\_status.**V1PodStatus**(*conditions=None*, *con-*

*tainer\_statuses=None*, *host\_ip=None*, *init\_container\_statuses=None*, *message=None*, *nominated\_node\_name=None*, *phase=None*, *pod\_ip=None*, *qos\_class=None*, *reason=None*, *start\_time=None*)

Bases: object

NOTE: This class is auto generated by the swagger code generator program. Do not edit the class manually.

## attribute\_map = {'conditions': 'conditions', 'container\_statuses': 'containerStatuse

# **conditions**

Gets the conditions of this V1PodStatus. Current service state of pod. More info: [https://kubernetes.io/](https://kubernetes.io/docs/concepts/workloads/pods/pod-lifecycle#pod-conditions) [docs/concepts/workloads/pods/pod-lifecycle#pod-conditions](https://kubernetes.io/docs/concepts/workloads/pods/pod-lifecycle#pod-conditions)

Returns The conditions of this V1PodStatus.

Return type list[*[V1PodCondition](#page-407-0)*]

# **container\_statuses**

Gets the container\_statuses of this V1PodStatus. The list has one entry per container in the manifest. Each entry is currently the output of *docker inspect*. More info: [https://kubernetes.io/docs/concepts/workloads/](https://kubernetes.io/docs/concepts/workloads/pods/pod-lifecycle#pod-and-container-status) [pods/pod-lifecycle#pod-and-container-status](https://kubernetes.io/docs/concepts/workloads/pods/pod-lifecycle#pod-and-container-status)

Returns The container statuses of this V1PodStatus.

Return type list[*[V1ContainerStatus](#page-326-0)*]

# **host\_ip**

Gets the host\_ip of this V1PodStatus. IP address of the host to which the pod is assigned. Empty if not yet scheduled.

Returns The host\_ip of this V1PodStatus.

Return type str

# **init\_container\_statuses**

Gets the init\_container\_statuses of this V1PodStatus. The list has one entry per init container in the manifest. The most recent successful init container will have ready = true, the most recently started container will have startTime set. More info: [https://kubernetes.io/docs/concepts/workloads/pods/pod-lifecycle#](https://kubernetes.io/docs/concepts/workloads/pods/pod-lifecycle#pod-and-container-status) [pod-and-container-status](https://kubernetes.io/docs/concepts/workloads/pods/pod-lifecycle#pod-and-container-status)

Returns The init\_container\_statuses of this V1PodStatus.

Return type list[*[V1ContainerStatus](#page-326-0)*]

#### **message**

Gets the message of this V1PodStatus. A human readable message indicating details about why the pod is in this condition.

Returns The message of this V1PodStatus.

### Return type str

# **nominated\_node\_name**

Gets the nominated\_node\_name of this V1PodStatus. nominatedNodeName is set only when this pod preempts other pods on the node, but it cannot be scheduled right away as preemption victims receive their graceful termination periods. This field does not guarantee that the pod will be scheduled on this node. Scheduler may decide to place the pod elsewhere if other nodes become available sooner. Scheduler may also decide to give the resources on this node to a higher priority pod that is created after preemption. As a result, this field may be different than PodSpec.nodeName when the pod is scheduled.

Returns The nominated\_node\_name of this V1PodStatus.

## Return type str

## **phase**

Gets the phase of this V1PodStatus. Current condition of the pod. More info: [https://kubernetes.io/docs/](https://kubernetes.io/docs/concepts/workloads/pods/pod-lifecycle#pod-phase) [concepts/workloads/pods/pod-lifecycle#pod-phase](https://kubernetes.io/docs/concepts/workloads/pods/pod-lifecycle#pod-phase)

Returns The phase of this V1PodStatus.

## Return type str

### **pod\_ip**

Gets the pod ip of this V1PodStatus. IP address allocated to the pod. Routable at least within the cluster. Empty if not yet allocated.

Returns The pod\_ip of this V1PodStatus.

### Return type str

### **qos\_class**

Gets the qos\_class of this V1PodStatus. The Quality of Service (QOS) classification assigned to the pod based on resource requirements See PodQOSClass type for available QOS classes More info: [https:](https://git.k8s.io/community/contributors/design-proposals/node/resource-qos.md) [//git.k8s.io/community/contributors/design-proposals/node/resource-qos.md](https://git.k8s.io/community/contributors/design-proposals/node/resource-qos.md)

Returns The gos class of this V1PodStatus.

### Return type str

### **reason**

Gets the reason of this V1PodStatus. A brief CamelCase message indicating details about why the pod is in this state. e.g. 'Evicted'

Returns The reason of this V1PodStatus.

## Return type str

### **start\_time**

Gets the start\_time of this V1PodStatus. RFC 3339 date and time at which the object was acknowledged by the Kubelet. This is before the Kubelet pulled the container image(s) for the pod.

Returns The start time of this V1PodStatus.

Return type datetime

```
swagger_types = {'conditions': 'list[V1PodCondition]', 'container_statuses': 'list[V
```
**to\_dict**()

Returns the model properties as a dict

# **to\_str**()

Returns the string representation of the model

# **kubernetes.client.models.v1\_pod\_template module**

# Kubernetes

No description provided (generated by Swagger Codegen [https://github.com/swagger-api/swagger-codegen\)](https://github.com/swagger-api/swagger-codegen)

OpenAPI spec version: v1.10.0

Generated by: <https://github.com/swagger-api/swagger-codegen.git>

<span id="page-418-0"></span>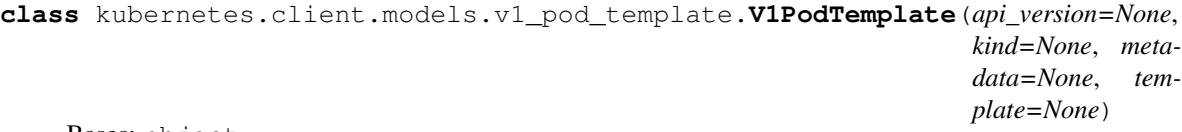

Bases: object

NOTE: This class is auto generated by the swagger code generator program. Do not edit the class manually.

# **api\_version**

Gets the api\_version of this V1PodTemplate. APIVersion defines the versioned schema of this representation of an object. Servers should convert recognized schemas to the latest internal value, and may reject unrecognized values. More info: [https://git.k8s.io/community/contributors/devel/api-conventions.](https://git.k8s.io/community/contributors/devel/api-conventions.md#resources) [md#resources](https://git.k8s.io/community/contributors/devel/api-conventions.md#resources)

Returns The api\_version of this V1PodTemplate.

Return type str

```
attribute_map = {'api_version': 'apiVersion', 'kind': 'kind', 'metadata': 'metadata', 'template': 'template'}
```
### **kind**

Gets the kind of this V1PodTemplate. Kind is a string value representing the REST resource this object represents. Servers may infer this from the endpoint the client submits requests to. Cannot be updated. In CamelCase. More info: <https://git.k8s.io/community/contributors/devel/api-conventions.md#types-kinds>

Returns The kind of this V1PodTemplate.

Return type str

### **metadata**

Gets the metadata of this V1PodTemplate. Standard object's metadata. More info: [https://git.k8s.io/](https://git.k8s.io/community/contributors/devel/api-conventions.md#metadata) [community/contributors/devel/api-conventions.md#metadata](https://git.k8s.io/community/contributors/devel/api-conventions.md#metadata)

Returns The metadata of this V1PodTemplate.

Return type *[V1ObjectMeta](#page-385-0)*

```
swagger_types = {'api_version': 'str', 'kind': 'str', 'metadata': 'V1ObjectMeta', '
```
# **template**

Gets the template of this V1PodTemplate. Template defines the pods that will be created from this pod template. <https://git.k8s.io/community/contributors/devel/api-conventions.md#spec-and-status>

Returns The template of this V1PodTemplate.

Return type *[V1PodTemplateSpec](#page-420-0)*

**to\_dict**()

Returns the model properties as a dict

# **to\_str**()

Returns the string representation of the model

# **kubernetes.client.models.v1\_pod\_template\_list module**

Kubernetes

No description provided (generated by Swagger Codegen [https://github.com/swagger-api/swagger-codegen\)](https://github.com/swagger-api/swagger-codegen)

OpenAPI spec version: v1.10.0

Generated by: <https://github.com/swagger-api/swagger-codegen.git>

**class** kubernetes.client.models.v1\_pod\_template\_list.**V1PodTemplateList**(*api\_version=None*, *items=None*, *kind=None*, *metadata=None*)

Bases: object

NOTE: This class is auto generated by the swagger code generator program. Do not edit the class manually.

## **api\_version**

Gets the api\_version of this V1PodTemplateList. APIVersion defines the versioned schema of this representation of an object. Servers should convert recognized schemas to the latest internal value, and may reject unrecognized values. More info: [https://git.k8s.io/community/contributors/devel/api-conventions.](https://git.k8s.io/community/contributors/devel/api-conventions.md#resources) [md#resources](https://git.k8s.io/community/contributors/devel/api-conventions.md#resources)

Returns The api\_version of this V1PodTemplateList.

Return type str

```
attribute_map = {'api_version': 'apiVersion', 'items': 'items', 'kind': 'kind', 'me
```
### **items**

Gets the items of this V1PodTemplateList. List of pod templates

Returns The items of this V1PodTemplateList.

Return type list[*[V1PodTemplate](#page-418-0)*]

### **kind**

Gets the kind of this V1PodTemplateList. Kind is a string value representing the REST resource this object represents. Servers may infer this from the endpoint the client submits requests to. Cannot be updated. In CamelCase. More info: <https://git.k8s.io/community/contributors/devel/api-conventions.md#types-kinds>

Returns The kind of this V1PodTemplateList.

### Return type str

## **metadata**

Gets the metadata of this V1PodTemplateList. Standard list metadata. More info: [https://git.k8s.io/](https://git.k8s.io/community/contributors/devel/api-conventions.md#types-kinds) [community/contributors/devel/api-conventions.md#types-kinds](https://git.k8s.io/community/contributors/devel/api-conventions.md#types-kinds)

Returns The metadata of this V1PodTemplateList.

Return type V1ListMeta

```
swagger_types = {'api_version': 'str', 'items': 'list[V1PodTemplate]', 'kind': 'str
```
### **to\_dict**()

Returns the model properties as a dict

*spec=None*)

## **to\_str**()

Returns the string representation of the model

# **kubernetes.client.models.v1\_pod\_template\_spec module**

## Kubernetes

No description provided (generated by Swagger Codegen [https://github.com/swagger-api/swagger-codegen\)](https://github.com/swagger-api/swagger-codegen)

OpenAPI spec version: v1.10.0

Generated by: <https://github.com/swagger-api/swagger-codegen.git>

```
class kubernetes.client.models.v1_pod_template_spec.V1PodTemplateSpec(metadata=None,
```
Bases: object

NOTE: This class is auto generated by the swagger code generator program. Do not edit the class manually.

**attribute\_map = {'metadata': 'metadata', 'spec': 'spec'}**

#### **metadata**

Gets the metadata of this V1PodTemplateSpec. Standard object's metadata. More info: [https://git.k8s.io/](https://git.k8s.io/community/contributors/devel/api-conventions.md#metadata) [community/contributors/devel/api-conventions.md#metadata](https://git.k8s.io/community/contributors/devel/api-conventions.md#metadata)

Returns The metadata of this V1PodTemplateSpec.

Return type *[V1ObjectMeta](#page-385-0)*

#### **spec**

Gets the spec of this V1PodTemplateSpec. Specification of the desired behavior of the pod. More info: <https://git.k8s.io/community/contributors/devel/api-conventions.md#spec-and-status>

Returns The spec of this V1PodTemplateSpec.

Return type *[V1PodSpec](#page-411-0)*

```
swagger_types = {'metadata': 'V1ObjectMeta', 'spec': 'V1PodSpec'}
```
**to\_dict**()

Returns the model properties as a dict

**to\_str**()

Returns the string representation of the model

# **kubernetes.client.models.v1\_preconditions module**

#### Kubernetes

No description provided (generated by Swagger Codegen [https://github.com/swagger-api/swagger-codegen\)](https://github.com/swagger-api/swagger-codegen)

OpenAPI spec version: v1.10.0

Generated by: <https://github.com/swagger-api/swagger-codegen.git>

**class** kubernetes.client.models.v1\_preconditions.**V1Preconditions**(*uid=None*) Bases: object

NOTE: This class is auto generated by the swagger code generator program. Do not edit the class manually.

**attribute\_map = {'uid': 'uid'} swagger\_types = {'uid': 'str'}**

## **to\_dict**()

Returns the model properties as a dict

# **to\_str**()

Returns the string representation of the model

# **uid**

Gets the uid of this V1Preconditions. Specifies the target UID.

Returns The uid of this V1Preconditions.

Return type str

# **kubernetes.client.models.v1\_probe module**

# Kubernetes

No description provided (generated by Swagger Codegen [https://github.com/swagger-api/swagger-codegen\)](https://github.com/swagger-api/swagger-codegen)

OpenAPI spec version: v1.10.0

Generated by: <https://github.com/swagger-api/swagger-codegen.git>

```
class kubernetes.client.models.v1_probe.V1Probe(_exec=None, failure_threshold=None,
                                         http_get=None, ini-
                                         tial_delay_seconds=None,
                                         period_seconds=None,
                                         success_threshold=None,
                                         tcp_socket=None, time-
                                         out_seconds=None)
```
Bases: object

NOTE: This class is auto generated by the swagger code generator program. Do not edit the class manually.

```
attribute_map = {'_exec': 'exec', 'failure_threshold': 'failureThreshold', 'http_get
```
# **failure\_threshold**

Gets the failure threshold of this V1Probe. Minimum consecutive failures for the probe to be considered failed after having succeeded. Defaults to 3. Minimum value is 1.

Returns The failure threshold of this V1Probe.

Return type int

# **http\_get**

Gets the http\_get of this V1Probe. HTTPGet specifies the http request to perform.

Returns The http\_get of this V1Probe.

Return type *[V1HTTPGetAction](#page-355-0)*

# **initial\_delay\_seconds**

Gets the initial\_delay\_seconds of this V1Probe. Number of seconds after the container has started before liveness probes are initiated. More info: [https://kubernetes.io/docs/concepts/workloads/pods/](https://kubernetes.io/docs/concepts/workloads/pods/pod-lifecycle#container-probes) [pod-lifecycle#container-probes](https://kubernetes.io/docs/concepts/workloads/pods/pod-lifecycle#container-probes)

Returns The initial\_delay\_seconds of this V1Probe.

Return type int

# **period\_seconds**

Gets the period\_seconds of this V1Probe. How often (in seconds) to perform the probe. Default to 10 seconds. Minimum value is 1.

Returns The period seconds of this V1Probe.

Return type int

## **success\_threshold**

Gets the success threshold of this V1Probe. Minimum consecutive successes for the probe to be considered successful after having failed. Defaults to 1. Must be 1 for liveness. Minimum value is 1.

Returns The success\_threshold of this V1Probe.

Return type int

```
swagger_types = {'_exec': 'V1ExecAction', 'failure_threshold': 'int', 'http_get':
```
## **tcp\_socket**

Gets the tcp\_socket of this V1Probe. TCPSocket specifies an action involving a TCP port. TCP hooks not yet supported

Returns The tcp\_socket of this V1Probe.

Return type *[V1TCPSocketAction](#page-454-0)*

## **timeout\_seconds**

Gets the timeout\_seconds of this V1Probe. Number of seconds after which the probe times out. Defaults to 1 second. Minimum value is 1. More info: [https://kubernetes.io/docs/concepts/workloads/pods/](https://kubernetes.io/docs/concepts/workloads/pods/pod-lifecycle#container-probes) [pod-lifecycle#container-probes](https://kubernetes.io/docs/concepts/workloads/pods/pod-lifecycle#container-probes)

Returns The timeout\_seconds of this V1Probe.

Return type int

# **to\_dict**()

Returns the model properties as a dict

```
to_str()
```
Returns the string representation of the model

# **kubernetes.client.models.v1\_quobyte\_volume\_source module**

Kubernetes

No description provided (generated by Swagger Codegen [https://github.com/swagger-api/swagger-codegen\)](https://github.com/swagger-api/swagger-codegen)

OpenAPI spec version: v1.10.0

Generated by: <https://github.com/swagger-api/swagger-codegen.git>

<span id="page-422-0"></span>**class** kubernetes.client.models.v1\_quobyte\_volume\_source.**V1QuobyteVolumeSource**(*group=None*,

*read\_only=None*, *registry=None*, *user=None*, *volume=None*)

Bases: object

NOTE: This class is auto generated by the swagger code generator program. Do not edit the class manually.

attribute\_map = {'group': 'group', 'read\_only': 'readOnly', 'registry': 'registry', **group**

Gets the group of this V1QuobyteVolumeSource. Group to map volume access to Default is no group

Returns The group of this V1QuobyteVolumeSource.

# Return type str

# **read\_only**

Gets the read\_only of this V1QuobyteVolumeSource. ReadOnly here will force the Quobyte volume to be mounted with read-only permissions. Defaults to false.

Returns The read\_only of this V1QuobyteVolumeSource.

# Return type bool

# **registry**

Gets the registry of this V1QuobyteVolumeSource. Registry represents a single or multiple Quobyte Registry services specified as a string as host:port pair (multiple entries are separated with commas) which acts as the central registry for volumes

Returns The registry of this V1QuobyteVolumeSource.

Return type str

```
swagger_types = {'group': 'str', 'read_only': 'bool', 'registry': 'str', 'user': 'str', 'volume': 'str'}
```
# **to\_dict**()

Returns the model properties as a dict

# **to\_str**()

Returns the string representation of the model

# **user**

Gets the user of this V1QuobyteVolumeSource. User to map volume access to Defaults to serivceaccount user

Returns The user of this V1QuobyteVolumeSource.

# Return type str

# **volume**

Gets the volume of this V1QuobyteVolumeSource. Volume is a string that references an already created Quobyte volume by name.

Returns The volume of this V1QuobyteVolumeSource.

Return type str

# **kubernetes.client.models.v1\_rbd\_volume\_source module**

Kubernetes

No description provided (generated by Swagger Codegen [https://github.com/swagger-api/swagger-codegen\)](https://github.com/swagger-api/swagger-codegen)

OpenAPI spec version: v1.10.0

Generated by: <https://github.com/swagger-api/swagger-codegen.git>

**class** kubernetes.client.models.v1\_rbd\_volume\_source.**V1RBDVolumeSource**(*fs\_type=None*, *image=None*, *keyring=None*, *monitors=None*, *pool=None*, *read\_only=None*, *secret\_ref=None*, *user=None*) Bases: object

NOTE: This class is auto generated by the swagger code generator program. Do not edit the class manually.

# attribute\_map = {'fs\_type': 'fsType', 'image': 'image', 'keyring': 'keyring', 'moni

## **fs\_type**

Gets the fs\_type of this V1RBDVolumeSource. Filesystem type of the volume that you want to mount. Tip: Ensure that the filesystem type is supported by the host operating system. Examples: "ext4", "xfs", "ntfs". Implicitly inferred to be "ext4" if unspecified. More info: [https://kubernetes.io/docs/concepts/](https://kubernetes.io/docs/concepts/storage/volumes#rbd) [storage/volumes#rbd](https://kubernetes.io/docs/concepts/storage/volumes#rbd)

Returns The fs\_type of this V1RBDVolumeSource.

## Return type str

# **image**

Gets the image of this V1RBDVolumeSource. The rados image name. More info: [https://releases.k8s.io/](https://releases.k8s.io/HEAD/examples/volumes/rbd/README.md#how-to-use-it) [HEAD/examples/volumes/rbd/README.md#how-to-use-it](https://releases.k8s.io/HEAD/examples/volumes/rbd/README.md#how-to-use-it)

Returns The image of this V1RBDVolumeSource.

### Return type str

### **keyring**

Gets the keyring of this V1RBDVolumeSource. Keyring is the path to key ring for RBDUser. Default is /etc/ceph/keyring. More info: [https://releases.k8s.io/HEAD/examples/volumes/rbd/README.](https://releases.k8s.io/HEAD/examples/volumes/rbd/README.md#how-to-use-it) [md#how-to-use-it](https://releases.k8s.io/HEAD/examples/volumes/rbd/README.md#how-to-use-it)

Returns The keyring of this V1RBDVolumeSource.

# Return type str

### **monitors**

Gets the monitors of this V1RBDVolumeSource. A collection of Ceph monitors. More info: [https://](https://releases.k8s.io/HEAD/examples/volumes/rbd/README.md#how-to-use-it) [releases.k8s.io/HEAD/examples/volumes/rbd/README.md#how-to-use-it](https://releases.k8s.io/HEAD/examples/volumes/rbd/README.md#how-to-use-it)

Returns The monitors of this V1RBDVolumeSource.

### Return type list[str]

# **pool**

Gets the pool of this V1RBDVolumeSource. The rados pool name. Default is rbd. More info: [https:](https://releases.k8s.io/HEAD/examples/volumes/rbd/README.md#how-to-use-it) [//releases.k8s.io/HEAD/examples/volumes/rbd/README.md#how-to-use-it](https://releases.k8s.io/HEAD/examples/volumes/rbd/README.md#how-to-use-it)

Returns The pool of this V1RBDVolumeSource.

# Return type str

## **read\_only**

Gets the read\_only of this V1RBDVolumeSource. ReadOnly here will force the ReadOnly setting

in VolumeMounts. Defaults to false. More info: [https://releases.k8s.io/HEAD/examples/volumes/rbd/](https://releases.k8s.io/HEAD/examples/volumes/rbd/README.md#how-to-use-it) [README.md#how-to-use-it](https://releases.k8s.io/HEAD/examples/volumes/rbd/README.md#how-to-use-it)

Returns The read\_only of this V1RBDVolumeSource.

Return type bool

# **secret\_ref**

Gets the secret ref of this V1RBDVolumeSource. SecretRef is name of the authentication secret for RB-DUser. If provided overrides keyring. Default is nil. More info: [https://releases.k8s.io/HEAD/examples/](https://releases.k8s.io/HEAD/examples/volumes/rbd/README.md#how-to-use-it) [volumes/rbd/README.md#how-to-use-it](https://releases.k8s.io/HEAD/examples/volumes/rbd/README.md#how-to-use-it)

Returns The secret ref of this V1RBDVolumeSource.

Return type *[V1LocalObjectReference](#page-371-0)*

```
swagger_types = {'fs_type': 'str', 'image': 'str', 'keyring': 'str', 'monitors':
```
# **to\_dict**()

Returns the model properties as a dict

# **to\_str**()

Returns the string representation of the model

# **user**

Gets the user of this V1RBDVolumeSource. The rados user name. Default is admin. More info: [https:](https://releases.k8s.io/HEAD/examples/volumes/rbd/README.md#how-to-use-it) [//releases.k8s.io/HEAD/examples/volumes/rbd/README.md#how-to-use-it](https://releases.k8s.io/HEAD/examples/volumes/rbd/README.md#how-to-use-it)

Returns The user of this V1RBDVolumeSource.

Return type str

# **kubernetes.client.models.v1\_replication\_controller module**

Kubernetes

No description provided (generated by Swagger Codegen [https://github.com/swagger-api/swagger-codegen\)](https://github.com/swagger-api/swagger-codegen)

OpenAPI spec version: v1.10.0

Generated by: <https://github.com/swagger-api/swagger-codegen.git>

<span id="page-425-0"></span>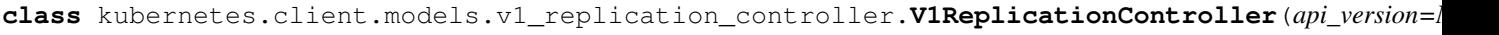

*kind=None*, *metadata=None*, *spec=None*, *status=None*)

Bases: object

NOTE: This class is auto generated by the swagger code generator program. Do not edit the class manually.

# **api\_version**

Gets the api\_version of this V1ReplicationController. APIVersion defines the versioned schema of this representation of an object. Servers should convert recognized schemas to the latest internal value, and may reject unrecognized values. More info: [https://git.k8s.io/community/contributors/devel/api-conventions.](https://git.k8s.io/community/contributors/devel/api-conventions.md#resources) [md#resources](https://git.k8s.io/community/contributors/devel/api-conventions.md#resources)

Returns The api\_version of this V1ReplicationController.

Return type str

```
attribute map = {'api version': 'apiVersion', 'kind': 'kind', 'metadata': 'metadata
```
**kind**

Gets the kind of this V1ReplicationController. Kind is a string value representing the REST resource this object represents. Servers may infer this from the endpoint the client submits requests to. Cannot be updated. In CamelCase. More info: [https://git.k8s.io/community/contributors/devel/api-conventions.md#](https://git.k8s.io/community/contributors/devel/api-conventions.md#types-kinds) [types-kinds](https://git.k8s.io/community/contributors/devel/api-conventions.md#types-kinds)

Returns The kind of this V1ReplicationController.

### Return type str

# **metadata**

Gets the metadata of this V1ReplicationController. If the Labels of a ReplicationController are empty, they are defaulted to be the same as the Pod(s) that the replication controller manages. Standard object's metadata. More info: <https://git.k8s.io/community/contributors/devel/api-conventions.md#metadata>

Returns The metadata of this V1ReplicationController.

Return type *[V1ObjectMeta](#page-385-0)*

#### **spec**

Gets the spec of this V1ReplicationController. Spec defines the specification of the desired behavior of the replication controller. More info: [https://git.k8s.io/community/contributors/devel/api-conventions.](https://git.k8s.io/community/contributors/devel/api-conventions.md#spec-and-status) [md#spec-and-status](https://git.k8s.io/community/contributors/devel/api-conventions.md#spec-and-status)

Returns The spec of this V1ReplicationController.

Return type *[V1ReplicationControllerSpec](#page-429-0)*

# **status**

Gets the status of this V1ReplicationController. Status is the most recently observed status of the replication controller. This data may be out of date by some window of time. Populated by the system. Read-only. More info: <https://git.k8s.io/community/contributors/devel/api-conventions.md#spec-and-status>

Returns The status of this V1ReplicationController.

Return type *[V1ReplicationControllerStatus](#page-430-0)*

swagger\_types = {'api\_version': 'str', 'kind': 'str', 'metadata': 'V10bjectMeta',

### **to\_dict**()

Returns the model properties as a dict

#### **to\_str**()

Returns the string representation of the model

## **kubernetes.client.models.v1\_replication\_controller\_condition module**

## Kubernetes

No description provided (generated by Swagger Codegen [https://github.com/swagger-api/swagger-codegen\)](https://github.com/swagger-api/swagger-codegen)

OpenAPI spec version: v1.10.0

<span id="page-426-0"></span>Generated by: <https://github.com/swagger-api/swagger-codegen.git>

**class** kubernetes.client.models.v1\_replication\_controller\_condition.**V1ReplicationControllerCondition**(*last\_transition\_time=None*,

Bases: object

NOTE: This class is auto generated by the swagger code generator program. Do not edit the class manually.

```
attribute_map = {'last_transition_time': 'lastTransitionTime', 'message': 'message',
```
#### **last\_transition\_time**

Gets the last transition time of this V1ReplicationControllerCondition. The last time the condition transitioned from one status to another.

Returns The last\_transition\_time of this V1ReplicationControllerCondition.

Return type datetime

#### **message**

Gets the message of this V1ReplicationControllerCondition. A human readable message indicating details about the transition.

Returns The message of this V1ReplicationControllerCondition.

Return type str

#### **reason**

Gets the reason of this V1ReplicationControllerCondition. The reason for the condition's last transition.

Returns The reason of this V1ReplicationControllerCondition.

## Return type str

#### **status**

Gets the status of this V1ReplicationControllerCondition. Status of the condition, one of True, False, Unknown.

Returns The status of this V1ReplicationControllerCondition.

Return type str

swagger\_types = {'last\_transition\_time': 'datetime', 'message': 'str', 'reason':

#### **to\_dict**()

Returns the model properties as a dict

#### **to\_str**()

Returns the string representation of the model

#### **type**

Gets the type of this V1ReplicationControllerCondition. Type of replication controller condition.

Returns The type of this V1ReplicationControllerCondition.

Return type str

## **kubernetes.client.models.v1\_replication\_controller\_list module**

Kubernetes

*items=None*, *kind=None*, *metadata=None*)

No description provided (generated by Swagger Codegen [https://github.com/swagger-api/swagger-codegen\)](https://github.com/swagger-api/swagger-codegen)

OpenAPI spec version: v1.10.0

Generated by: <https://github.com/swagger-api/swagger-codegen.git>

**class** kubernetes.client.models.v1\_replication\_controller\_list.**V1ReplicationControllerList**(*api\_version=None*,

```
Bases: object
```
NOTE: This class is auto generated by the swagger code generator program. Do not edit the class manually.

#### **api\_version**

Gets the api\_version of this V1ReplicationControllerList. APIVersion defines the versioned schema of this representation of an object. Servers should convert recognized schemas to the latest internal value, and may reject unrecognized values. More info: [https://git.k8s.io/community/contributors/devel/api-conventions.](https://git.k8s.io/community/contributors/devel/api-conventions.md#resources) [md#resources](https://git.k8s.io/community/contributors/devel/api-conventions.md#resources)

Returns The api\_version of this V1ReplicationControllerList.

Return type str

**attribute\_map = {'api\_version': 'apiVersion', 'items': 'items', 'kind': 'kind', 'me** 

# **items**

Gets the items of this V1ReplicationControllerList. List of replication controllers. More info: [https:](https://kubernetes.io/docs/concepts/workloads/controllers/replicationcontroller) [//kubernetes.io/docs/concepts/workloads/controllers/replicationcontroller](https://kubernetes.io/docs/concepts/workloads/controllers/replicationcontroller)

Returns The items of this V1ReplicationControllerList.

Return type list[*[V1ReplicationController](#page-425-0)*]

## **kind**

Gets the kind of this V1ReplicationControllerList. Kind is a string value representing the REST resource this object represents. Servers may infer this from the endpoint the client submits requests to. Cannot be updated. In CamelCase. More info: [https://git.k8s.io/community/contributors/devel/api-conventions.md#](https://git.k8s.io/community/contributors/devel/api-conventions.md#types-kinds) [types-kinds](https://git.k8s.io/community/contributors/devel/api-conventions.md#types-kinds)

Returns The kind of this V1ReplicationControllerList.

Return type str

#### **metadata**

Gets the metadata of this V1ReplicationControllerList. Standard list metadata. More info: [https://git.k8s.](https://git.k8s.io/community/contributors/devel/api-conventions.md#types-kinds) [io/community/contributors/devel/api-conventions.md#types-kinds](https://git.k8s.io/community/contributors/devel/api-conventions.md#types-kinds)

Returns The metadata of this V1ReplicationControllerList.

Return type V1ListMeta

swagger\_types = {'api\_version': 'str', 'items': 'list[V1ReplicationController]', 'ki

#### **to\_dict**()

Returns the model properties as a dict

**to\_str**()

Returns the string representation of the model

# **kubernetes.client.models.v1\_replication\_controller\_spec module**

## Kubernetes

No description provided (generated by Swagger Codegen [https://github.com/swagger-api/swagger-codegen\)](https://github.com/swagger-api/swagger-codegen)

OpenAPI spec version: v1.10.0

Generated by: <https://github.com/swagger-api/swagger-codegen.git>

<span id="page-429-0"></span>**class** kubernetes.client.models.v1\_replication\_controller\_spec.**V1ReplicationControllerSpec**(*min\_ready\_seconds=None*,

Bases: object

NOTE: This class is auto generated by the swagger code generator program. Do not edit the class manually.

```
attribute_map = {'min_ready_seconds': 'minReadySeconds', 'replicas': 'replicas', 'selector': 'selector', 'template': 'template'}
```
#### **min\_ready\_seconds**

Gets the min\_ready\_seconds of this V1ReplicationControllerSpec. Minimum number of seconds for which a newly created pod should be ready without any of its container crashing, for it to be considered available. Defaults to 0 (pod will be considered available as soon as it is ready)

Returns The min\_ready\_seconds of this V1ReplicationControllerSpec.

#### Return type int

### **replicas**

Gets the replicas of this V1ReplicationControllerSpec. Replicas is the number of desired replicas. This is a pointer to distinguish between explicit zero and unspecified. Defaults to 1. More info: [https://kubernetes.](https://kubernetes.io/docs/concepts/workloads/controllers/replicationcontroller#what-is-a-replicationcontroller) [io/docs/concepts/workloads/controllers/replicationcontroller#what-is-a-replicationcontroller](https://kubernetes.io/docs/concepts/workloads/controllers/replicationcontroller#what-is-a-replicationcontroller)

Returns The replicas of this V1ReplicationControllerSpec.

### Return type int

#### **selector**

Gets the selector of this V1ReplicationControllerSpec. Selector is a label query over pods that should match the Replicas count. If Selector is empty, it is defaulted to the labels present on the Pod template. Label keys and values that must match in order to be controlled by this replication controller, if empty defaulted to labels on Pod template. More info: [https://kubernetes.io/docs/concepts/overview/](https://kubernetes.io/docs/concepts/overview/working-with-objects/labels/#label-selectors) [working-with-objects/labels/#label-selectors](https://kubernetes.io/docs/concepts/overview/working-with-objects/labels/#label-selectors)

Returns The selector of this V1ReplicationControllerSpec.

Return type dict(str, str)

 $s$ wagger\_types = {'min\_ready\_seconds': 'int', 'replicas': 'int', 'selector': 'dict(s

## **template**

Gets the template of this V1ReplicationControllerSpec. Template is the object that describes the pod that will be created if insufficient replicas are detected. This takes precedence over a TemplateRef. More info: <https://kubernetes.io/docs/concepts/workloads/controllers/replicationcontroller#pod-template>

Returns The template of this V1ReplicationControllerSpec.

Return type *[V1PodTemplateSpec](#page-420-0)*

*replicas=None*, *se-* $\iota$ *tor=None*, *tem-*

*plate=None*)

# **to\_dict**()

Returns the model properties as a dict

**to\_str**()

Returns the string representation of the model

# **kubernetes.client.models.v1\_replication\_controller\_status module**

## Kubernetes

No description provided (generated by Swagger Codegen [https://github.com/swagger-api/swagger-codegen\)](https://github.com/swagger-api/swagger-codegen)

OpenAPI spec version: v1.10.0

Generated by: <https://github.com/swagger-api/swagger-codegen.git>

<span id="page-430-0"></span>**class** kubernetes.client.models.v1\_replication\_controller\_status.**V1ReplicationControllerStatus**(*available\_replicas=None*,

Bases: object

NOTE: This class is auto generated by the swagger code generator program. Do not edit the class manually.

# attribute\_map = {'available\_replicas': 'availableReplicas', 'conditions': 'condition

### **available\_replicas**

Gets the available\_replicas of this V1ReplicationControllerStatus. The number of available replicas (ready for at least minReadySeconds) for this replication controller.

Returns The available\_replicas of this V1ReplicationControllerStatus.

Return type int

## **conditions**

Gets the conditions of this V1ReplicationControllerStatus. Represents the latest available observations of a replication controller's current state.

Returns The conditions of this V1ReplicationControllerStatus.

Return type list[*[V1ReplicationControllerCondition](#page-426-0)*]

# **fully\_labeled\_replicas**

Gets the fully\_labeled\_replicas of this V1ReplicationControllerStatus. The number of pods that have labels matching the labels of the pod template of the replication controller.

Returns The fully\_labeled\_replicas of this V1ReplicationControllerStatus.

Return type int

### **observed\_generation**

Gets the observed generation of this V1ReplicationControllerStatus. ObservedGeneration reflects the generation of the most recently observed replication controller.

Returns The observed\_generation of this V1ReplicationControllerStatus.

Return type int

### **ready\_replicas**

Gets the ready\_replicas of this V1ReplicationControllerStatus. The number of ready replicas for this replication controller.

Returns The ready\_replicas of this V1ReplicationControllerStatus.

## Return type int

## **replicas**

Gets the replicas of this V1ReplicationControllerStatus. Replicas is the most recently oberved number of replicas. More info: [https://kubernetes.io/docs/concepts/workloads/controllers/replicationcontroller#](https://kubernetes.io/docs/concepts/workloads/controllers/replicationcontroller#what-is-a-replicationcontroller) [what-is-a-replicationcontroller](https://kubernetes.io/docs/concepts/workloads/controllers/replicationcontroller#what-is-a-replicationcontroller)

Returns The replicas of this V1ReplicationControllerStatus.

Return type int

```
swagger_types = {'available_replicas': 'int', 'conditions': 'list[V1ReplicationContr
```
**to\_dict**()

Returns the model properties as a dict

**to\_str**()

Returns the string representation of the model

# **kubernetes.client.models.v1\_resource\_field\_selector module**

Kubernetes

No description provided (generated by Swagger Codegen [https://github.com/swagger-api/swagger-codegen\)](https://github.com/swagger-api/swagger-codegen)

OpenAPI spec version: v1.10.0

Generated by: <https://github.com/swagger-api/swagger-codegen.git>

**class** kubernetes.client.models.v1\_resource\_field\_selector.**V1ResourceFieldSelector**(*container\_name=None*,

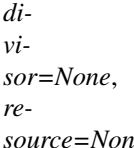

Bases: object

NOTE: This class is auto generated by the swagger code generator program. Do not edit the class manually.

```
attribute_map = {'container_name': 'containerName', 'divisor': 'divisor', 'resource': 'resource'}
```
### **container\_name**

Gets the container\_name of this V1ResourceFieldSelector. Container name: required for volumes, optional for env vars

Returns The container name of this V1ResourceFieldSelector.

Return type str

## **divisor**

Gets the divisor of this V1ResourceFieldSelector. Specifies the output format of the exposed resources, defaults to "1"

Returns The divisor of this V1ResourceFieldSelector.

Return type str
# **resource**

Gets the resource of this V1ResourceFieldSelector. Required: resource to select

Returns The resource of this V1ResourceFieldSelector.

Return type str

```
swagger_types = {'container_name': 'str', 'divisor': 'str', 'resource': 'str'}
```
**to\_dict**()

Returns the model properties as a dict

# **to\_str**()

Returns the string representation of the model

# **kubernetes.client.models.v1\_resource\_quota module**

# Kubernetes

No description provided (generated by Swagger Codegen [https://github.com/swagger-api/swagger-codegen\)](https://github.com/swagger-api/swagger-codegen)

OpenAPI spec version: v1.10.0

Generated by: <https://github.com/swagger-api/swagger-codegen.git>

<span id="page-432-0"></span>**class** kubernetes.client.models.v1\_resource\_quota.**V1ResourceQuota**(*api\_version=None*,

*kind=None*, *metadata=None*, *spec=None*, *status=None*)

### Bases: object

NOTE: This class is auto generated by the swagger code generator program. Do not edit the class manually.

### **api\_version**

Gets the api version of this V1ResourceQuota. APIVersion defines the versioned schema of this representation of an object. Servers should convert recognized schemas to the latest internal value, and may reject unrecognized values. More info: [https://git.k8s.io/community/contributors/devel/api-conventions.](https://git.k8s.io/community/contributors/devel/api-conventions.md#resources) [md#resources](https://git.k8s.io/community/contributors/devel/api-conventions.md#resources)

Returns The api\_version of this V1ResourceQuota.

Return type str

```
attribute_map = {'api_version': 'apiVersion', 'kind': 'kind', 'metadata': 'metadata
```
### **kind**

Gets the kind of this V1ResourceQuota. Kind is a string value representing the REST resource this object represents. Servers may infer this from the endpoint the client submits requests to. Cannot be updated. In CamelCase. More info: <https://git.k8s.io/community/contributors/devel/api-conventions.md#types-kinds>

Returns The kind of this V1ResourceQuota.

Return type str

### **metadata**

Gets the metadata of this V1ResourceQuota. Standard object's metadata. More info: [https://git.k8s.io/](https://git.k8s.io/community/contributors/devel/api-conventions.md#metadata) [community/contributors/devel/api-conventions.md#metadata](https://git.k8s.io/community/contributors/devel/api-conventions.md#metadata)

Returns The metadata of this V1ResourceQuota.

### Return type *[V1ObjectMeta](#page-385-0)*

#### **spec**

Gets the spec of this V1ResourceQuota. Spec defines the desired quota. [https://git.k8s.io/community/](https://git.k8s.io/community/contributors/devel/api-conventions.md#spec-and-status) [contributors/devel/api-conventions.md#spec-and-status](https://git.k8s.io/community/contributors/devel/api-conventions.md#spec-and-status)

Returns The spec of this V1ResourceQuota.

Return type *[V1ResourceQuotaSpec](#page-434-0)*

# **status**

Gets the status of this V1ResourceQuota. Status defines the actual enforced quota and its current usage. <https://git.k8s.io/community/contributors/devel/api-conventions.md#spec-and-status>

Returns The status of this V1ResourceQuota.

Return type *[V1ResourceQuotaStatus](#page-435-0)*

```
swagger_types = {'api_version': 'str', 'kind': 'str', 'metadata': 'V1ObjectMeta', '
```
# **to\_dict**()

Returns the model properties as a dict

**to\_str**()

Returns the string representation of the model

## **kubernetes.client.models.v1\_resource\_quota\_list module**

#### Kubernetes

No description provided (generated by Swagger Codegen [https://github.com/swagger-api/swagger-codegen\)](https://github.com/swagger-api/swagger-codegen)

OpenAPI spec version: v1.10.0

Generated by: <https://github.com/swagger-api/swagger-codegen.git>

**class** kubernetes.client.models.v1\_resource\_quota\_list.**V1ResourceQuotaList**(*api\_version=None*,

*items=None*, *kind=None*, *metadata=None*)

Bases: object

NOTE: This class is auto generated by the swagger code generator program. Do not edit the class manually.

### **api\_version**

Gets the api\_version of this V1ResourceQuotaList. APIVersion defines the versioned schema of this representation of an object. Servers should convert recognized schemas to the latest internal value, and may reject unrecognized values. More info: [https://git.k8s.io/community/contributors/devel/api-conventions.](https://git.k8s.io/community/contributors/devel/api-conventions.md#resources) [md#resources](https://git.k8s.io/community/contributors/devel/api-conventions.md#resources)

Returns The api\_version of this V1ResourceQuotaList.

Return type str

**attribute\_map = {'api\_version': 'apiVersion', 'items': 'items', 'kind': 'kind', 'me** 

# **items**

Gets the items of this V1ResourceQuotaList. Items is a list of ResourceQuota objects. More info: [https:](https://kubernetes.io/docs/concepts/policy/resource-quotas/) [//kubernetes.io/docs/concepts/policy/resource-quotas/](https://kubernetes.io/docs/concepts/policy/resource-quotas/)

Returns The items of this V1ResourceQuotaList.

Return type list[*[V1ResourceQuota](#page-432-0)*]

# **kind**

Gets the kind of this V1ResourceQuotaList. Kind is a string value representing the REST resource this object represents. Servers may infer this from the endpoint the client submits requests to. Cannot be updated. In CamelCase. More info: [https://git.k8s.io/community/contributors/devel/api-conventions.md#](https://git.k8s.io/community/contributors/devel/api-conventions.md#types-kinds) [types-kinds](https://git.k8s.io/community/contributors/devel/api-conventions.md#types-kinds)

Returns The kind of this V1ResourceQuotaList.

# Return type str

# **metadata**

Gets the metadata of this V1ResourceQuotaList. Standard list metadata. More info: [https://git.k8s.io/](https://git.k8s.io/community/contributors/devel/api-conventions.md#types-kinds) [community/contributors/devel/api-conventions.md#types-kinds](https://git.k8s.io/community/contributors/devel/api-conventions.md#types-kinds)

Returns The metadata of this V1ResourceQuotaList.

Return type V1ListMeta

```
swagger_types = {'api_version': 'str', 'items': 'list[V1ResourceQuota]', 'kind':
```
# **to\_dict**()

Returns the model properties as a dict

# **to\_str**()

Returns the string representation of the model

# **kubernetes.client.models.v1\_resource\_quota\_spec module**

# Kubernetes

No description provided (generated by Swagger Codegen [https://github.com/swagger-api/swagger-codegen\)](https://github.com/swagger-api/swagger-codegen)

OpenAPI spec version: v1.10.0

Generated by: <https://github.com/swagger-api/swagger-codegen.git>

<span id="page-434-0"></span>**class** kubernetes.client.models.v1\_resource\_quota\_spec.**V1ResourceQuotaSpec**(*hard=None*,

Bases: object

NOTE: This class is auto generated by the swagger code generator program. Do not edit the class manually.

**attribute\_map = {'hard': 'hard', 'scopes': 'scopes'}**

### **hard**

Gets the hard of this V1ResourceQuotaSpec. Hard is the set of desired hard limits for each named resource. More info: <https://kubernetes.io/docs/concepts/policy/resource-quotas/>

Returns The hard of this V1ResourceQuotaSpec.

Return type dict(str, str)

## **scopes**

Gets the scopes of this V1ResourceQuotaSpec. A collection of filters that must match each object tracked by a quota. If not specified, the quota matches all objects.

Returns The scopes of this V1ResourceQuotaSpec.

Return type list[str]

```
swagger_types = {'hard': 'dict(str, str)', 'scopes': 'list[str]'}
```

```
to_dict()
```
Returns the model properties as a dict

*scopes=None*)

# **to\_str**()

Returns the string representation of the model

# **kubernetes.client.models.v1\_resource\_quota\_status module**

### Kubernetes

No description provided (generated by Swagger Codegen [https://github.com/swagger-api/swagger-codegen\)](https://github.com/swagger-api/swagger-codegen)

OpenAPI spec version: v1.10.0

Generated by: <https://github.com/swagger-api/swagger-codegen.git>

```
class kubernetes.client.models.v1_resource_quota_status.V1ResourceQuotaStatus(hard=None,
```
Bases: object

NOTE: This class is auto generated by the swagger code generator program. Do not edit the class manually.

```
attribute_map = {'hard': 'hard', 'used': 'used'}
```
#### **hard**

Gets the hard of this V1ResourceQuotaStatus. Hard is the set of enforced hard limits for each named resource. More info: <https://kubernetes.io/docs/concepts/policy/resource-quotas/>

Returns The hard of this V1ResourceQuotaStatus.

Return type dict(str, str)

```
swagger_types = {'hard': 'dict(str, str)', 'used': 'dict(str, str)'}
```
# **to\_dict**()

Returns the model properties as a dict

```
to_str()
```
Returns the string representation of the model

#### **used**

Gets the used of this V1ResourceQuotaStatus. Used is the current observed total usage of the resource in the namespace.

Returns The used of this V1ResourceQuotaStatus.

Return type dict(str, str)

# **kubernetes.client.models.v1\_resource\_requirements module**

# Kubernetes

No description provided (generated by Swagger Codegen [https://github.com/swagger-api/swagger-codegen\)](https://github.com/swagger-api/swagger-codegen)

OpenAPI spec version: v1.10.0

Generated by: <https://github.com/swagger-api/swagger-codegen.git>

**class** kubernetes.client.models.v1\_resource\_requirements.**V1ResourceRequirements**(*limits=None*,

*re-*

*used=None*)

*quests=None*)

Bases: object

NOTE: This class is auto generated by the swagger code generator program. Do not edit the class manually.

```
attribute_map = {'limits': 'limits', 'requests': 'requests'}
```
# **limits**

Gets the limits of this V1ResourceRequirements. Limits describes the maximum amount of compute resources allowed. More info: [https://kubernetes.io/docs/concepts/configuration/](https://kubernetes.io/docs/concepts/configuration/manage-compute-resources-container/) [manage-compute-resources-container/](https://kubernetes.io/docs/concepts/configuration/manage-compute-resources-container/)

Returns The limits of this V1ResourceRequirements.

Return type dict(str, str)

# **requests**

Gets the requests of this V1ResourceRequirements. Requests describes the minimum amount of compute resources required. If Requests is omitted for a container, it defaults to Limits if that is explicitly specified, otherwise to an implementation-defined value. More info: [https://kubernetes.io/docs/concepts/](https://kubernetes.io/docs/concepts/configuration/manage-compute-resources-container/) [configuration/manage-compute-resources-container/](https://kubernetes.io/docs/concepts/configuration/manage-compute-resources-container/)

Returns The requests of this V1ResourceRequirements.

Return type dict(str, str)

```
swagger_types = {'limits': 'dict(str, str)', 'requests': 'dict(str, str)'}
```
# **to\_dict**()

Returns the model properties as a dict

```
to_str()
```
Returns the string representation of the model

# **kubernetes.client.models.v1\_scale module**

# Kubernetes

No description provided (generated by Swagger Codegen [https://github.com/swagger-api/swagger-codegen\)](https://github.com/swagger-api/swagger-codegen)

OpenAPI spec version: v1.10.0

Generated by: <https://github.com/swagger-api/swagger-codegen.git>

```
class kubernetes.client.models.v1_scale.V1Scale(api_version=None, kind=None,
                                                    metadata=None, spec=None, sta-
                                                    tus=None)
```
Bases: object

NOTE: This class is auto generated by the swagger code generator program. Do not edit the class manually.

# **api\_version**

Gets the api\_version of this V1Scale. APIVersion defines the versioned schema of this representation of an object. Servers should convert recognized schemas to the latest internal value, and may reject unrecognized values. More info: <https://git.k8s.io/community/contributors/devel/api-conventions.md#resources>

Returns The api\_version of this V1Scale.

Return type str

```
attribute_map = {'api_version': 'apiVersion', 'kind': 'kind', 'metadata': 'metadata
```
### **kind**

Gets the kind of this V1Scale. Kind is a string value representing the REST resource this object represents. Servers may infer this from the endpoint the client submits requests to. Cannot be updated. In CamelCase. More info: <https://git.k8s.io/community/contributors/devel/api-conventions.md#types-kinds>

Returns The kind of this V1Scale.

Return type str

## **metadata**

Gets the metadata of this V1Scale. Standard object metadata; More info: [https://git.k8s.io/community/](https://git.k8s.io/community/contributors/devel/api-conventions.md#metadata) [contributors/devel/api-conventions.md#metadata.](https://git.k8s.io/community/contributors/devel/api-conventions.md#metadata)

Returns The metadata of this V1Scale.

Return type *[V1ObjectMeta](#page-385-0)*

### **spec**

Gets the spec of this V1Scale. defines the behavior of the scale. More info: [https://git.k8s.io/community/](https://git.k8s.io/community/contributors/devel/api-conventions.md#spec-and-status) [contributors/devel/api-conventions.md#spec-and-status.](https://git.k8s.io/community/contributors/devel/api-conventions.md#spec-and-status)

Returns The spec of this V1Scale.

Return type *[V1ScaleSpec](#page-437-0)*

# **status**

Gets the status of this V1Scale. current status of the scale. More info: [https://git.k8s.io/community/](https://git.k8s.io/community/contributors/devel/api-conventions.md#spec-and-status) [contributors/devel/api-conventions.md#spec-and-status.](https://git.k8s.io/community/contributors/devel/api-conventions.md#spec-and-status) Read-only.

Returns The status of this V1Scale.

Return type *[V1ScaleStatus](#page-438-0)*

```
swagger_types = {'api_version': 'str', 'kind': 'str', 'metadata': 'V1ObjectMeta', '
```
**to\_dict**()

Returns the model properties as a dict

# **to\_str**()

Returns the string representation of the model

# **kubernetes.client.models.v1\_scale\_spec module**

Kubernetes

No description provided (generated by Swagger Codegen [https://github.com/swagger-api/swagger-codegen\)](https://github.com/swagger-api/swagger-codegen)

OpenAPI spec version: v1.10.0

Generated by: <https://github.com/swagger-api/swagger-codegen.git>

```
class kubernetes.client.models.v1_scale_spec.V1ScaleSpec(replicas=None)
    Bases: object
```
NOTE: This class is auto generated by the swagger code generator program. Do not edit the class manually.

```
attribute_map = {'replicas': 'replicas'}
```

```
replicas
```
Gets the replicas of this V1ScaleSpec. desired number of instances for the scaled object.

Returns The replicas of this V1ScaleSpec.

Return type int

**swagger\_types = {'replicas': 'int'}**

```
to_dict()
```
Returns the model properties as a dict

```
to_str()
```
Returns the string representation of the model

# **kubernetes.client.models.v1\_scale\_status module**

# Kubernetes

No description provided (generated by Swagger Codegen [https://github.com/swagger-api/swagger-codegen\)](https://github.com/swagger-api/swagger-codegen)

OpenAPI spec version: v1.10.0

Generated by: <https://github.com/swagger-api/swagger-codegen.git>

```
class kubernetes.client.models.v1_scale_status.V1ScaleStatus(replicas=None, se-
                                                                   lector=None)
```
Bases: object

NOTE: This class is auto generated by the swagger code generator program. Do not edit the class manually.

```
attribute_map = {'replicas': 'replicas', 'selector': 'selector'}
```
# **replicas**

Gets the replicas of this V1ScaleStatus. actual number of observed instances of the scaled object.

Returns The replicas of this V1ScaleStatus.

Return type int

# **selector**

Gets the selector of this V1ScaleStatus. label query over pods that should match the replicas count. This is same as the label selector but in the string format to avoid introspection by clients. The string will be in the same format as the query-param syntax. More info about label selectors: [http://kubernetes.io/docs/](http://kubernetes.io/docs/user-guide/labels#label-selectors) [user-guide/labels#label-selectors](http://kubernetes.io/docs/user-guide/labels#label-selectors)

Returns The selector of this V1ScaleStatus.

Return type str

```
swagger_types = {'replicas': 'int', 'selector': 'str'}
```

```
to_dict()
```
Returns the model properties as a dict

```
to_str()
```
Returns the string representation of the model

# **kubernetes.client.models.v1\_se\_linux\_options module**

# Kubernetes

No description provided (generated by Swagger Codegen [https://github.com/swagger-api/swagger-codegen\)](https://github.com/swagger-api/swagger-codegen)

OpenAPI spec version: v1.10.0

Generated by: <https://github.com/swagger-api/swagger-codegen.git>

```
class kubernetes.client.models.v1_se_linux_options.V1SELinuxOptions(level=None,
                                                                           role=None,
                                                                           type=None,
                                                                           user=None)
```
Bases: object

NOTE: This class is auto generated by the swagger code generator program. Do not edit the class manually.

**attribute\_map = {'level': 'level', 'role': 'role', 'type': 'type', 'user': 'user'}**

#### **level**

Gets the level of this V1SELinuxOptions. Level is SELinux level label that applies to the container.

Returns The level of this V1SELinuxOptions.

# Return type str

#### **role**

Gets the role of this V1SELinuxOptions. Role is a SELinux role label that applies to the container.

Returns The role of this V1SELinuxOptions.

Return type str

```
swagger_types = {'level': 'str', 'role': 'str', 'type': 'str', 'user': 'str'}
```
#### **to\_dict**()

Returns the model properties as a dict

## **to\_str**()

Returns the string representation of the model

## **type**

Gets the type of this V1SELinuxOptions. Type is a SELinux type label that applies to the container.

Returns The type of this V1SELinuxOptions.

Return type str

#### **user**

Gets the user of this V1SELinuxOptions. User is a SELinux user label that applies to the container.

Returns The user of this V1SELinuxOptions.

Return type str

# **kubernetes.client.models.v1\_secret module**

#### Kubernetes

No description provided (generated by Swagger Codegen [https://github.com/swagger-api/swagger-codegen\)](https://github.com/swagger-api/swagger-codegen)

OpenAPI spec version: v1.10.0

Generated by: <https://github.com/swagger-api/swagger-codegen.git>

<span id="page-439-0"></span>**class** kubernetes.client.models.v1\_secret.**V1Secret**(*api\_version=None*, *data=None*, *kind=None*, *metadata=None*, *string\_data=None*, *type=None*)

Bases: object

NOTE: This class is auto generated by the swagger code generator program. Do not edit the class manually.

## **api\_version**

Gets the api\_version of this V1Secret. APIVersion defines the versioned schema of this representation of an object. Servers should convert recognized schemas to the latest internal value, and may reject unrecognized values. More info: <https://git.k8s.io/community/contributors/devel/api-conventions.md#resources>

Returns The api\_version of this V1Secret.

Return type str

attribute\_map = {'api\_version': 'apiVersion', 'data': 'data', 'kind': 'kind', 'meta

## **data**

Gets the data of this V1Secret. Data contains the secret data. Each key must consist of alphanumeric characters, '-', ' $\gamma$  or '.'. The serialized form of the secret data is a base64 encoded string, representing the arbitrary (possibly non-string) data value here. Described in <https://tools.ietf.org/html/rfc4648#section-4>

Returns The data of this V1Secret.

Return type dict(str, str)

# **kind**

Gets the kind of this V1Secret. Kind is a string value representing the REST resource this object represents. Servers may infer this from the endpoint the client submits requests to. Cannot be updated. In CamelCase. More info: <https://git.k8s.io/community/contributors/devel/api-conventions.md#types-kinds>

Returns The kind of this V1Secret.

# Return type str

# **metadata**

Gets the metadata of this V1Secret. Standard object's metadata. More info: [https://git.k8s.io/community/](https://git.k8s.io/community/contributors/devel/api-conventions.md#metadata) [contributors/devel/api-conventions.md#metadata](https://git.k8s.io/community/contributors/devel/api-conventions.md#metadata)

Returns The metadata of this V1Secret.

Return type *[V1ObjectMeta](#page-385-0)*

# **string\_data**

Gets the string data of this V1Secret. stringData allows specifying non-binary secret data in string form. It is provided as a write-only convenience method. All keys and values are merged into the data field on write, overwriting any existing values. It is never output when reading from the API.

Returns The string\_data of this V1Secret.

Return type dict(str, str)

```
swagger_types = {'api_version': 'str', 'data': 'dict(str, str)', 'kind': 'str', 'me
```
# **to\_dict**()

Returns the model properties as a dict

# **to\_str**()

Returns the string representation of the model

### **type**

Gets the type of this V1Secret. Used to facilitate programmatic handling of secret data.

Returns The type of this V1Secret.

Return type str

# **kubernetes.client.models.v1\_secret\_key\_selector module**

# Kubernetes

No description provided (generated by Swagger Codegen [https://github.com/swagger-api/swagger-codegen\)](https://github.com/swagger-api/swagger-codegen)

OpenAPI spec version: v1.10.0

```
class kubernetes.client.models.v1_secret_key_selector.V1SecretKeySelector(key=None,
                                                                                name=None,
                                                                                op-
                                                                                tional=None)
```
Bases: object

NOTE: This class is auto generated by the swagger code generator program. Do not edit the class manually.

```
attribute_map = {'key': 'key', 'name': 'name', 'optional': 'optional'}
```
**key**

Gets the key of this V1SecretKeySelector. The key of the secret to select from. Must be a valid secret key.

Returns The key of this V1SecretKeySelector.

Return type str

#### **name**

Gets the name of this V1SecretKeySelector. Name of the referent. More info: [https://kubernetes.io/docs/](https://kubernetes.io/docs/concepts/overview/working-with-objects/names/#names) [concepts/overview/working-with-objects/names/#names](https://kubernetes.io/docs/concepts/overview/working-with-objects/names/#names)

Returns The name of this V1SecretKeySelector.

Return type str

### **optional**

Gets the optional of this V1SecretKeySelector. Specify whether the Secret or it's key must be defined

Returns The optional of this V1SecretKeySelector.

Return type bool

```
swagger_types = {'key': 'str', 'name': 'str', 'optional': 'bool'}
```
#### **to\_dict**()

Returns the model properties as a dict

**to\_str**()

Returns the string representation of the model

# **kubernetes.client.models.v1\_secret\_list module**

## Kubernetes

No description provided (generated by Swagger Codegen [https://github.com/swagger-api/swagger-codegen\)](https://github.com/swagger-api/swagger-codegen)

OpenAPI spec version: v1.10.0

Generated by: <https://github.com/swagger-api/swagger-codegen.git>

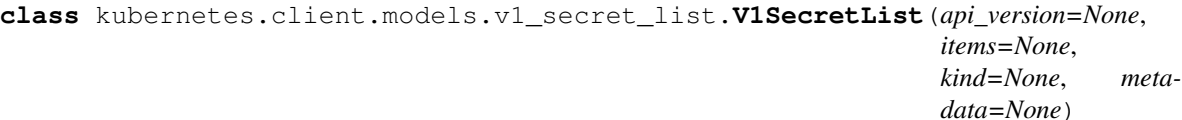

Bases: object

NOTE: This class is auto generated by the swagger code generator program. Do not edit the class manually.

### **api\_version**

Gets the api\_version of this V1SecretList. APIVersion defines the versioned schema of this representation of an object. Servers should convert recognized schemas to the latest internal value, and may reject unrecognized values. More info: <https://git.k8s.io/community/contributors/devel/api-conventions.md#resources>

Returns The api\_version of this V1SecretList.

```
Return type str
```
**attribute\_map = {'api\_version': 'apiVersion', 'items': 'items', 'kind': 'kind', 'me** 

## **items**

Gets the items of this V1SecretList. Items is a list of secret objects. More info: [https://kubernetes.io/docs/](https://kubernetes.io/docs/concepts/configuration/secret) [concepts/configuration/secret](https://kubernetes.io/docs/concepts/configuration/secret)

Returns The items of this V1SecretList.

Return type list[*[V1Secret](#page-439-0)*]

# **kind**

Gets the kind of this V1SecretList. Kind is a string value representing the REST resource this object represents. Servers may infer this from the endpoint the client submits requests to. Cannot be updated. In CamelCase. More info: <https://git.k8s.io/community/contributors/devel/api-conventions.md#types-kinds>

Returns The kind of this V1SecretList.

# Return type str

#### **metadata**

Gets the metadata of this V1SecretList. Standard list metadata. More info: [https://git.k8s.io/community/](https://git.k8s.io/community/contributors/devel/api-conventions.md#types-kinds) [contributors/devel/api-conventions.md#types-kinds](https://git.k8s.io/community/contributors/devel/api-conventions.md#types-kinds)

Returns The metadata of this V1SecretList.

Return type V1ListMeta

```
swagger_types = {'api_version': 'str', 'items': 'list[V1Secret]', 'kind': 'str', 'm
```
## **to\_dict**()

Returns the model properties as a dict

```
to_str()
```
Returns the string representation of the model

### **kubernetes.client.models.v1\_secret\_volume\_source module**

Kubernetes

No description provided (generated by Swagger Codegen [https://github.com/swagger-api/swagger-codegen\)](https://github.com/swagger-api/swagger-codegen)

OpenAPI spec version: v1.10.0

<span id="page-442-0"></span>Generated by: <https://github.com/swagger-api/swagger-codegen.git>

**class** kubernetes.client.models.v1\_secret\_volume\_source.**V1SecretVolumeSource**(*default\_mode=None*,

*items=None*, *optional=None*, *secret\_name=None*)

```
Bases: object
```
NOTE: This class is auto generated by the swagger code generator program. Do not edit the class manually.

attribute\_map = {'default\_mode': 'defaultMode', 'items': 'items', 'optional': 'opti

#### **default\_mode**

Gets the default\_mode of this V1SecretVolumeSource. Optional: mode bits to use on created files by default. Must be a value between 0 and 0777. Defaults to 0644. Directories within the path are not affected by this setting. This might be in conflict with other options that affect the file mode, like fsGroup, and the result can be other mode bits set.

Returns The default mode of this V1SecretVolumeSource.

# Return type int

# **items**

Gets the items of this V1SecretVolumeSource. If unspecified, each key-value pair in the Data field of the referenced Secret will be projected into the volume as a file whose name is the key and content is the value. If specified, the listed keys will be projected into the specified paths, and unlisted keys will not be present. If a key is specified which is not present in the Secret, the volume setup will error unless it is marked optional. Paths must be relative and may not contain the '..' path or start with '..'.

Returns The items of this V1SecretVolumeSource.

Return type list[*[V1KeyToPath](#page-364-0)*]

# **optional**

Gets the optional of this V1SecretVolumeSource. Specify whether the Secret or it's keys must be defined

Returns The optional of this V1SecretVolumeSource.

Return type bool

# **secret\_name**

Gets the secret\_name of this V1SecretVolumeSource. Name of the secret in the pod's namespace to use. More info: <https://kubernetes.io/docs/concepts/storage/volumes#secret>

Returns The secret name of this V1SecretVolumeSource.

Return type str

```
swagger_types = {'default_mode': 'int', 'items': 'list[V1KeyToPath]', 'optional': 'bool', 'secret_name': 'str'}
```
### **to\_dict**()

Returns the model properties as a dict

### **to\_str**()

Returns the string representation of the model

# **kubernetes.client.models.v1\_security\_context module**

Kubernetes

No description provided (generated by Swagger Codegen [https://github.com/swagger-api/swagger-codegen\)](https://github.com/swagger-api/swagger-codegen)

OpenAPI spec version: v1.10.0

Generated by: <https://github.com/swagger-api/swagger-codegen.git>

**class** kubernetes.client.models.v1\_security\_context.**V1SecurityContext**(*allow\_privilege\_escalation=None*,

*capabilities=None*, *privileged=None*, *read\_only\_root\_filesystem=Non run\_as\_group=None*, *run\_as\_non\_root=None*, *run\_as\_user=None*, *se\_linux\_options=None*)

Bases: object

NOTE: This class is auto generated by the swagger code generator program. Do not edit the class manually.

# **allow\_privilege\_escalation**

Gets the allow\_privilege\_escalation of this V1SecurityContext. AllowPrivilegeEscalation controls whether a process can gain more privileges than its parent process. This bool directly controls if the no new privs flag will be set on the container process. AllowPrivilegeEscalation is true always when the container is: 1) run as Privileged 2) has CAP\_SYS\_ADMIN

Returns The allow\_privilege\_escalation of this V1SecurityContext.

Return type bool

# attribute\_map = {'allow\_privilege\_escalation': 'allowPrivilegeEscalation', 'capabilit

# **capabilities**

Gets the capabilities of this V1SecurityContext. The capabilities to add/drop when running containers. Defaults to the default set of capabilities granted by the container runtime.

Returns The capabilities of this V1SecurityContext.

Return type *[V1Capabilities](#page-307-0)*

# **privileged**

Gets the privileged of this V1SecurityContext. Run container in privileged mode. Processes in privileged containers are essentially equivalent to root on the host. Defaults to false.

Returns The privileged of this V1SecurityContext.

# Return type bool

# **read\_only\_root\_filesystem**

Gets the read\_only\_root\_filesystem of this V1SecurityContext. Whether this container has a read-only root filesystem. Default is false.

Returns The read\_only\_root\_filesystem of this V1SecurityContext.

Return type bool

# **run\_as\_group**

Gets the run\_as\_group of this V1SecurityContext. The GID to run the entrypoint of the container process. Uses runtime default if unset. May also be set in PodSecurityContext. If set in both SecurityContext and PodSecurityContext, the value specified in SecurityContext takes precedence.

Returns The run\_as\_group of this V1SecurityContext.

## Return type int

# **run\_as\_non\_root**

Gets the run\_as\_non\_root of this V1SecurityContext. Indicates that the container must run as a non-root user. If true, the Kubelet will validate the image at runtime to ensure that it does not run as UID 0 (root) and fail to start the container if it does. If unset or false, no such validation will be performed. May also be set in PodSecurityContext. If set in both SecurityContext and PodSecurityContext, the value specified in SecurityContext takes precedence.

Returns The run\_as\_non\_root of this V1SecurityContext.

Return type bool

### **run\_as\_user**

Gets the run\_as\_user of this V1SecurityContext. The UID to run the entrypoint of the container process. Defaults to user specified in image metadata if unspecified. May also be set in PodSecurityContext. If set in both SecurityContext and PodSecurityContext, the value specified in SecurityContext takes precedence. Returns The run as user of this V1SecurityContext.

## Return type int

# **se\_linux\_options**

Gets the se\_linux\_options of this V1SecurityContext. The SELinux context to be applied to the container. If unspecified, the container runtime will allocate a random SELinux context for each container. May also be set in PodSecurityContext. If set in both SecurityContext and PodSecurityContext, the value specified in SecurityContext takes precedence.

Returns The se\_linux\_options of this V1SecurityContext.

Return type *[V1SELinuxOptions](#page-438-1)*

```
swagger_types = {'allow_privilege_escalation': 'bool', 'capabilities': 'V1Capabiliti
```
### **to\_dict**()

Returns the model properties as a dict

**to\_str**()

Returns the string representation of the model

# **kubernetes.client.models.v1\_service module**

# Kubernetes

No description provided (generated by Swagger Codegen [https://github.com/swagger-api/swagger-codegen\)](https://github.com/swagger-api/swagger-codegen)

OpenAPI spec version: v1.10.0

Generated by: <https://github.com/swagger-api/swagger-codegen.git>

```
class kubernetes.client.models.v1_service.V1Service(api_version=None, kind=None,
                                                          metadata=None, spec=None,
                                                          status=None)
```
Bases: object

NOTE: This class is auto generated by the swagger code generator program. Do not edit the class manually.

## **api\_version**

Gets the api\_version of this V1Service. APIVersion defines the versioned schema of this representation of an object. Servers should convert recognized schemas to the latest internal value, and may reject unrecognized values. More info: <https://git.k8s.io/community/contributors/devel/api-conventions.md#resources>

Returns The api\_version of this V1Service.

Return type str

```
attribute_map = {'api_version': 'apiVersion', 'kind': 'kind', 'metadata': 'metadata
```
### **kind**

Gets the kind of this V1Service. Kind is a string value representing the REST resource this object represents. Servers may infer this from the endpoint the client submits requests to. Cannot be updated. In CamelCase. More info: <https://git.k8s.io/community/contributors/devel/api-conventions.md#types-kinds>

Returns The kind of this V1Service.

Return type str

### **metadata**

Gets the metadata of this V1Service. Standard object's metadata. More info: [https://git.k8s.io/community/](https://git.k8s.io/community/contributors/devel/api-conventions.md#metadata) [contributors/devel/api-conventions.md#metadata](https://git.k8s.io/community/contributors/devel/api-conventions.md#metadata)

Returns The metadata of this V1Service.

Return type *[V1ObjectMeta](#page-385-0)*

# **spec**

Gets the spec of this V1Service. Spec defines the behavior of a service. [https://git.k8s.io/community/](https://git.k8s.io/community/contributors/devel/api-conventions.md#spec-and-status) [contributors/devel/api-conventions.md#spec-and-status](https://git.k8s.io/community/contributors/devel/api-conventions.md#spec-and-status)

Returns The spec of this V1Service.

Return type *[V1ServiceSpec](#page-451-0)*

# **status**

Gets the status of this V1Service. Most recently observed status of the service. Populated by the system. Read-only. More info: [https://git.k8s.io/community/contributors/devel/api-conventions.md#](https://git.k8s.io/community/contributors/devel/api-conventions.md#spec-and-status) [spec-and-status](https://git.k8s.io/community/contributors/devel/api-conventions.md#spec-and-status)

Returns The status of this V1Service.

Return type *[V1ServiceStatus](#page-454-0)*

```
swagger_types = {'api_version': 'str', 'kind': 'str', 'metadata': 'V1ObjectMeta', '
```
**to\_dict**()

Returns the model properties as a dict

**to\_str**()

Returns the string representation of the model

# **kubernetes.client.models.v1\_service\_account module**

# Kubernetes

No description provided (generated by Swagger Codegen [https://github.com/swagger-api/swagger-codegen\)](https://github.com/swagger-api/swagger-codegen)

OpenAPI spec version: v1.10.0

Generated by: <https://github.com/swagger-api/swagger-codegen.git>

<span id="page-446-0"></span>**class** kubernetes.client.models.v1\_service\_account.**V1ServiceAccount**(*api\_version=None*,

```
auto-
mount\_service\_account\_token=Noim-
age_pull_secrets=None,
kind=None,
meta-
data=None,
se-
crets=None)
```
Bases: object

NOTE: This class is auto generated by the swagger code generator program. Do not edit the class manually.

### **api\_version**

Gets the api\_version of this V1ServiceAccount. APIVersion defines the versioned schema of this representation of an object. Servers should convert recognized schemas to the latest internal value, and may reject unrecognized values. More info: [https://git.k8s.io/community/contributors/devel/api-conventions.](https://git.k8s.io/community/contributors/devel/api-conventions.md#resources) [md#resources](https://git.k8s.io/community/contributors/devel/api-conventions.md#resources)

Returns The api\_version of this V1ServiceAccount.

Return type str

**attribute\_map = {'api\_version': 'apiVersion', 'automount\_service\_account\_token': 'automountServiceAccountToken', 'image\_pull\_secrets': 'imagePullSecrets', 'kind': 'kind', 'metadata': 'metadata', 'secrets': 'secrets'}**

## **automount\_service\_account\_token**

Gets the automount\_service\_account\_token of this V1ServiceAccount. AutomountServiceAccountToken indicates whether pods running as this service account should have an API token automatically mounted. Can be overridden at the pod level.

Returns The automount\_service\_account\_token of this V1ServiceAccount.

Return type bool

# **image\_pull\_secrets**

Gets the image\_pull\_secrets of this V1ServiceAccount. ImagePullSecrets is a list of references to secrets in the same namespace to use for pulling any images in pods that reference this ServiceAccount. ImagePullSecrets are distinct from Secrets because Secrets can be mounted in the pod, but ImagePullSecrets are only accessed by the kubelet. More info: [https://kubernetes.io/docs/concepts/containers/images/](https://kubernetes.io/docs/concepts/containers/images/#specifying-imagepullsecrets-on-a-pod) [#specifying-imagepullsecrets-on-a-pod](https://kubernetes.io/docs/concepts/containers/images/#specifying-imagepullsecrets-on-a-pod)

Returns The image\_pull\_secrets of this V1ServiceAccount.

Return type list[*[V1LocalObjectReference](#page-371-0)*]

# **kind**

Gets the kind of this V1ServiceAccount. Kind is a string value representing the REST resource this object represents. Servers may infer this from the endpoint the client submits requests to. Cannot be updated. In CamelCase. More info: <https://git.k8s.io/community/contributors/devel/api-conventions.md#types-kinds>

Returns The kind of this V1ServiceAccount.

Return type str

### **metadata**

Gets the metadata of this V1ServiceAccount. Standard object's metadata. More info: [https://git.k8s.io/](https://git.k8s.io/community/contributors/devel/api-conventions.md#metadata) [community/contributors/devel/api-conventions.md#metadata](https://git.k8s.io/community/contributors/devel/api-conventions.md#metadata)

Returns The metadata of this V1ServiceAccount.

Return type *[V1ObjectMeta](#page-385-0)*

### **secrets**

Gets the secrets of this V1ServiceAccount. Secrets is the list of secrets allowed to be used by pods running using this ServiceAccount. More info: <https://kubernetes.io/docs/concepts/configuration/secret>

Returns The secrets of this V1ServiceAccount.

Return type list[*[V1ObjectReference](#page-389-0)*]

**swagger\_types = {'api\_version': 'str', 'automount\_service\_account\_token': 'bool', 'i** 

**to\_dict**()

Returns the model properties as a dict

**to\_str**()

Returns the string representation of the model

# **kubernetes.client.models.v1\_service\_account\_list module**

### Kubernetes

No description provided (generated by Swagger Codegen [https://github.com/swagger-api/swagger-codegen\)](https://github.com/swagger-api/swagger-codegen)

OpenAPI spec version: v1.10.0

**class** kubernetes.client.models.v1\_service\_account\_list.**V1ServiceAccountList**(*api\_version=None*, *items=None*, *kind=None*, *metadata=None*)

Bases: object

NOTE: This class is auto generated by the swagger code generator program. Do not edit the class manually.

## **api\_version**

Gets the api\_version of this V1ServiceAccountList. APIVersion defines the versioned schema of this representation of an object. Servers should convert recognized schemas to the latest internal value, and may reject unrecognized values. More info: [https://git.k8s.io/community/contributors/devel/api-conventions.](https://git.k8s.io/community/contributors/devel/api-conventions.md#resources) [md#resources](https://git.k8s.io/community/contributors/devel/api-conventions.md#resources)

Returns The api\_version of this V1ServiceAccountList.

Return type str

```
attribute_map = {'api_version': 'apiVersion', 'items': 'items', 'kind': 'kind', 'me
```
#### **items**

Gets the items of this V1ServiceAccountList. List of ServiceAccounts. More info: [https://kubernetes.io/](https://kubernetes.io/docs/tasks/configure-pod-container/configure-service-account/) [docs/tasks/configure-pod-container/configure-service-account/](https://kubernetes.io/docs/tasks/configure-pod-container/configure-service-account/)

Returns The items of this V1ServiceAccountList.

Return type list[*[V1ServiceAccount](#page-446-0)*]

# **kind**

Gets the kind of this V1ServiceAccountList. Kind is a string value representing the REST resource this object represents. Servers may infer this from the endpoint the client submits requests to. Cannot be updated. In CamelCase. More info: [https://git.k8s.io/community/contributors/devel/api-conventions.md#](https://git.k8s.io/community/contributors/devel/api-conventions.md#types-kinds) [types-kinds](https://git.k8s.io/community/contributors/devel/api-conventions.md#types-kinds)

Returns The kind of this V1ServiceAccountList.

Return type str

# **metadata**

Gets the metadata of this V1ServiceAccountList. Standard list metadata. More info: [https://git.k8s.io/](https://git.k8s.io/community/contributors/devel/api-conventions.md#types-kinds) [community/contributors/devel/api-conventions.md#types-kinds](https://git.k8s.io/community/contributors/devel/api-conventions.md#types-kinds)

Returns The metadata of this V1ServiceAccountList.

Return type V1ListMeta

```
swagger_types = {'api_version': 'str', 'items': 'list[V1ServiceAccount]', 'kind':
```
# **to\_dict**()

Returns the model properties as a dict

### **to\_str**()

Returns the string representation of the model

# **kubernetes.client.models.v1\_service\_list module**

#### Kubernetes

No description provided (generated by Swagger Codegen [https://github.com/swagger-api/swagger-codegen\)](https://github.com/swagger-api/swagger-codegen)

OpenAPI spec version: v1.10.0

Generated by: <https://github.com/swagger-api/swagger-codegen.git>

```
class kubernetes.client.models.v1_service_list.V1ServiceList(api_version=None,
                                                                     items=None,
                                                                     kind=None, meta-
                                                                     data=None)
```
Bases: object

NOTE: This class is auto generated by the swagger code generator program. Do not edit the class manually.

#### **api\_version**

Gets the api\_version of this V1ServiceList. APIVersion defines the versioned schema of this representation of an object. Servers should convert recognized schemas to the latest internal value, and may reject unrecognized values. More info: <https://git.k8s.io/community/contributors/devel/api-conventions.md#resources>

Returns The api\_version of this V1ServiceList.

Return type str

```
attribute_map = {'api_version': 'apiVersion', 'items': 'items', 'kind': 'kind', 'me
```
## **items**

Gets the items of this V1ServiceList. List of services

Returns The items of this V1ServiceList.

Return type list[*[V1Service](#page-445-0)*]

#### **kind**

Gets the kind of this V1ServiceList. Kind is a string value representing the REST resource this object represents. Servers may infer this from the endpoint the client submits requests to. Cannot be updated. In CamelCase. More info: <https://git.k8s.io/community/contributors/devel/api-conventions.md#types-kinds>

Returns The kind of this V1ServiceList.

## Return type str

#### **metadata**

Gets the metadata of this V1ServiceList. Standard list metadata. More info: [https://git.k8s.io/community/](https://git.k8s.io/community/contributors/devel/api-conventions.md#types-kinds) [contributors/devel/api-conventions.md#types-kinds](https://git.k8s.io/community/contributors/devel/api-conventions.md#types-kinds)

Returns The metadata of this V1ServiceList.

Return type V1ListMeta

**swagger\_types = {'api\_version': 'str', 'items': 'list[V1Service]', 'kind': 'str', '** 

### **to\_dict**()

Returns the model properties as a dict

# **to\_str**()

Returns the string representation of the model

### **kubernetes.client.models.v1\_service\_port module**

# Kubernetes

No description provided (generated by Swagger Codegen [https://github.com/swagger-api/swagger-codegen\)](https://github.com/swagger-api/swagger-codegen)

<span id="page-449-0"></span>OpenAPI spec version: v1.10.0

```
class kubernetes.client.models.v1_service_port.V1ServicePort(name=None,
                                                                    node_port=None,
                                                                    port=None, pro-
                                                                    tocol=None, tar-
                                                                    get_port=None)
```
Bases: object

NOTE: This class is auto generated by the swagger code generator program. Do not edit the class manually.

**attribute\_map = {'name': 'name', 'node\_port': 'nodePort', 'port': 'port', 'protocol': 'protocol', 'target\_port': 'targetPort'}**

#### **name**

Gets the name of this V1ServicePort. The name of this port within the service. This must be a DNS\_LABEL. All ports within a ServiceSpec must have unique names. This maps to the 'Name' field in EndpointPort objects. Optional if only one ServicePort is defined on this service.

Returns The name of this V1ServicePort.

#### Return type str

# **node\_port**

Gets the node\_port of this V1ServicePort. The port on each node on which this service is exposed when type=NodePort or LoadBalancer. Usually assigned by the system. If specified, it will be allocated to the service if unused or else creation of the service will fail. Default is to auto-allocate a port if the ServiceType of this Service requires one. More info: [https://kubernetes.io/docs/concepts/services-networking/service/](https://kubernetes.io/docs/concepts/services-networking/service/#type-nodeport) [#type-nodeport](https://kubernetes.io/docs/concepts/services-networking/service/#type-nodeport)

Returns The node\_port of this V1ServicePort.

#### Return type int

#### **port**

Gets the port of this V1ServicePort. The port that will be exposed by this service.

Returns The port of this V1ServicePort.

#### Return type int

#### **protocol**

Gets the protocol of this V1ServicePort. The IP protocol for this port. Supports "TCP" and "UDP". Default is TCP.

Returns The protocol of this V1ServicePort.

#### Return type str

```
swagger_types = {'name': 'str', 'node_port': 'int', 'port': 'int', 'protocol': 'st
```
## **target\_port**

Gets the target\_port of this V1ServicePort. Number or name of the port to access on the pods targeted by the service. Number must be in the range 1 to 65535. Name must be an IANA\_SVC\_NAME. If this is a string, it will be looked up as a named port in the target Pod's container ports. If this is not specified, the value of the 'port' field is used (an identity map). This field is ignored for services with clusterIP=None, and should be omitted or set equal to the 'port' field. More info: [https://kubernetes.io/docs/concepts/](https://kubernetes.io/docs/concepts/services-networking/service/#defining-a-service) [services-networking/service/#defining-a-service](https://kubernetes.io/docs/concepts/services-networking/service/#defining-a-service)

Returns The target\_port of this V1ServicePort.

## Return type object

**to\_dict**()

Returns the model properties as a dict

# **to\_str**()

Returns the string representation of the model

# **kubernetes.client.models.v1\_service\_spec module**

Kubernetes

No description provided (generated by Swagger Codegen [https://github.com/swagger-api/swagger-codegen\)](https://github.com/swagger-api/swagger-codegen)

OpenAPI spec version: v1.10.0

Generated by: <https://github.com/swagger-api/swagger-codegen.git>

<span id="page-451-0"></span>**class** kubernetes.client.models.v1\_service\_spec.**V1ServiceSpec**(*cluster\_ip=None*,

*external\_i\_ps=None*, *external\_name=None*, *external\_traffic\_policy=None*, *health\_check\_node\_port=None*, *load\_balancer\_ip=None*, *load\_balancer\_source\_ranges=None*, *ports=None*, *publish\_not\_ready\_addresses=None*, *selector=None*, *session\_affinity=None*, *session\_affinity\_config=None*, *type=None*)

Bases: object

NOTE: This class is auto generated by the swagger code generator program. Do not edit the class manually.

attribute\_map = {'cluster\_ip': 'clusterIP', 'external\_i\_ps': 'externalIPs', 'externa

# **cluster\_ip**

Gets the cluster\_ip of this V1ServiceSpec. clusterIP is the IP address of the service and is usually assigned randomly by the master. If an address is specified manually and is not in use by others, it will be allocated to the service; otherwise, creation of the service will fail. This field can not be changed through updates. Valid values are "None", empty string (""), or a valid IP address. "None" can be specified for headless services when proxying is not required. Only applies to types ClusterIP, NodePort, and LoadBalancer. Ignored if type is ExternalName. More info: [https://kubernetes.io/docs/concepts/services-networking/](https://kubernetes.io/docs/concepts/services-networking/service/#virtual-ips-and-service-proxies) [service/#virtual-ips-and-service-proxies](https://kubernetes.io/docs/concepts/services-networking/service/#virtual-ips-and-service-proxies)

Returns The cluster\_ip of this V1ServiceSpec.

# Return type str

**external\_i\_ps**

Gets the external\_i\_ps of this V1ServiceSpec. externalIPs is a list of IP addresses for which nodes in the cluster will also accept traffic for this service. These IPs are not managed by Kubernetes. The user is responsible for ensuring that traffic arrives at a node with this IP. A common example is external loadbalancers that are not part of the Kubernetes system.

Returns The external\_i\_ps of this V1ServiceSpec.

Return type list[str]

# **external\_name**

Gets the external\_name of this V1ServiceSpec. externalName is the external reference that kubedns or equivalent will return as a CNAME record for this service. No proxying will be involved. Must be a valid RFC-1123 hostname [\(https://tools.ietf.org/html/rfc1123\)](https://tools.ietf.org/html/rfc1123) and requires Type to be ExternalName.

Returns The external\_name of this V1ServiceSpec.

## Return type str

# **external\_traffic\_policy**

Gets the external\_traffic\_policy of this V1ServiceSpec. externalTrafficPolicy denotes if this Service desires to route external traffic to node-local or cluster-wide endpoints. "Local" preserves the client source IP and avoids a second hop for LoadBalancer and Nodeport type services, but risks potentially imbalanced traffic spreading. "Cluster" obscures the client source IP and may cause a second hop to another node, but should have good overall load-spreading.

Returns The external\_traffic\_policy of this V1ServiceSpec.

# Return type str

# **health\_check\_node\_port**

Gets the health\_check\_node\_port of this V1ServiceSpec. healthCheckNodePort specifies the healthcheck nodePort for the service. If not specified, HealthCheckNodePort is created by the service api backend with the allocated nodePort. Will use user-specified nodePort value if specified by the client. Only effects when Type is set to LoadBalancer and ExternalTrafficPolicy is set to Local.

Returns The health check node port of this V1ServiceSpec.

# Return type int

# **load\_balancer\_ip**

Gets the load\_balancer\_ip of this V1ServiceSpec. Only applies to Service Type: LoadBalancer LoadBalancer will get created with the IP specified in this field. This feature depends on whether the underlying cloud-provider supports specifying the loadBalancerIP when a load balancer is created. This field will be ignored if the cloud-provider does not support the feature.

Returns The load\_balancer\_ip of this V1ServiceSpec.

# Return type str

### **load\_balancer\_source\_ranges**

Gets the load\_balancer\_source\_ranges of this V1ServiceSpec. If specified and supported by the platform, this will restrict traffic through the cloud-provider load-balancer will be restricted to the specified client IPs. This field will be ignored if the cloud-provider does not support the feature." More info: [https:](https://kubernetes.io/docs/tasks/access-application-cluster/configure-cloud-provider-firewall/) [//kubernetes.io/docs/tasks/access-application-cluster/configure-cloud-provider-firewall/](https://kubernetes.io/docs/tasks/access-application-cluster/configure-cloud-provider-firewall/)

Returns The load balancer source ranges of this V1ServiceSpec.

### Return type list[str]

# **ports**

Gets the ports of this V1ServiceSpec. The list of ports that are exposed by this service. More info: <https://kubernetes.io/docs/concepts/services-networking/service/#virtual-ips-and-service-proxies>

Returns The ports of this V1ServiceSpec.

### Return type list[*[V1ServicePort](#page-449-0)*]

# **publish\_not\_ready\_addresses**

Gets the publish\_not\_ready\_addresses of this V1ServiceSpec. publishNotReadyAddresses, when set to true, indicates that DNS implementations must publish the notReadyAddresses of subsets for the Endpoints associated with the Service. The default value is false. The primary use case for setting this field is to use a StatefulSet's Headless Service to propagate SRV records for its Pods without respect to their readiness for purpose of peer discovery. This field will replace the service.alpha.kubernetes.io/tolerate-unreadyendpoints when that annotation is deprecated and all clients have been converted to use this field.

Returns The publish\_not\_ready\_addresses of this V1ServiceSpec.

Return type bool

# **selector**

Gets the selector of this V1ServiceSpec. Route service traffic to pods with label keys and values matching this selector. If empty or not present, the service is assumed to have an external process managing its endpoints, which Kubernetes will not modify. Only applies to types ClusterIP, NodePort, and LoadBalancer. Ignored if type is ExternalName. More info: [https://kubernetes.io/docs/concepts/services-networking/](https://kubernetes.io/docs/concepts/services-networking/service/) [service/](https://kubernetes.io/docs/concepts/services-networking/service/)

Returns The selector of this V1ServiceSpec.

Return type dict(str, str)

# **session\_affinity**

Gets the session\_affinity of this V1ServiceSpec. Supports "ClientIP" and "None". Used to maintain session affinity. Enable client IP based session affinity. Must be ClientIP or None. Defaults to None. More info: <https://kubernetes.io/docs/concepts/services-networking/service/#virtual-ips-and-service-proxies>

Returns The session\_affinity of this V1ServiceSpec.

# Return type str

# **session\_affinity\_config**

Gets the session\_affinity\_config of this V1ServiceSpec. sessionAffinityConfig contains the configurations of session affinity.

Returns The session\_affinity\_config of this V1ServiceSpec.

Return type V1SessionAffinityConfig

```
swagger_types = {'cluster_ip': 'str', 'external_i_ps': 'list[str]', 'external_name':
```
# **to\_dict**()

Returns the model properties as a dict

**to\_str**()

Returns the string representation of the model

# **type**

Gets the type of this V1ServiceSpec. type determines how the Service is exposed. Defaults to ClusterIP. Valid options are ExternalName, ClusterIP, NodePort, and LoadBalancer. "ExternalName" maps to the specified externalName. "ClusterIP" allocates a cluster-internal IP address for load-balancing to endpoints. Endpoints are determined by the selector or if that is not specified, by manual construction of an Endpoints object. If clusterIP is "None", no virtual IP is allocated and the endpoints are published as a set of endpoints rather than a stable IP. "NodePort" builds on ClusterIP and allocates a port on every node which routes to the clusterIP. "LoadBalancer" builds on NodePort and creates an external load-balancer (if supported in the current cloud) which routes to the clusterIP. More info: [https://kubernetes.io/docs/concepts/services](https://kubernetes.io/docs/concepts/services-networking/service/#publishing-services---service-types)[networking/service/#publishing-services—service-types](https://kubernetes.io/docs/concepts/services-networking/service/#publishing-services---service-types)

Returns The type of this V1ServiceSpec.

Return type str

# **kubernetes.client.models.v1\_service\_status module**

Kubernetes

No description provided (generated by Swagger Codegen [https://github.com/swagger-api/swagger-codegen\)](https://github.com/swagger-api/swagger-codegen)

OpenAPI spec version: v1.10.0

Generated by: <https://github.com/swagger-api/swagger-codegen.git>

<span id="page-454-0"></span>**class** kubernetes.client.models.v1\_service\_status.**V1ServiceStatus**(*load\_balancer=None*) Bases: object

NOTE: This class is auto generated by the swagger code generator program. Do not edit the class manually.

**attribute\_map = {'load\_balancer': 'loadBalancer'}**

## **load\_balancer**

Gets the load\_balancer of this V1ServiceStatus. LoadBalancer contains the current status of the loadbalancer, if one is present.

Returns The load balancer of this V1ServiceStatus.

Return type *[V1LoadBalancerStatus](#page-370-0)*

## **swagger\_types = {'load\_balancer': 'V1LoadBalancerStatus'}**

#### **to\_dict**()

Returns the model properties as a dict

```
to_str()
```
Returns the string representation of the model

# **kubernetes.client.models.v1\_tcp\_socket\_action module**

#### Kubernetes

No description provided (generated by Swagger Codegen [https://github.com/swagger-api/swagger-codegen\)](https://github.com/swagger-api/swagger-codegen)

OpenAPI spec version: v1.10.0

Generated by: <https://github.com/swagger-api/swagger-codegen.git>

**class** kubernetes.client.models.v1\_tcp\_socket\_action.**V1TCPSocketAction**(*host=None*,

Bases: object

NOTE: This class is auto generated by the swagger code generator program. Do not edit the class manually.

**attribute\_map = {'host': 'host', 'port': 'port'}**

#### **host**

Gets the host of this V1TCPSocketAction. Optional: Host name to connect to, defaults to the pod IP.

Returns The host of this V1TCPSocketAction.

Return type str

#### **port**

Gets the port of this V1TCPSocketAction. Number or name of the port to access on the container. Number must be in the range 1 to 65535. Name must be an IANA\_SVC\_NAME.

Returns The port of this V1TCPSocketAction.

Return type object

**swagger\_types = {'host': 'str', 'port': 'object'}**

**to\_dict**()

Returns the model properties as a dict

*port=None*)

# **to\_str**()

Returns the string representation of the model

# **kubernetes.client.models.v1\_volume module**

Kubernetes

No description provided (generated by Swagger Codegen [https://github.com/swagger-api/swagger-codegen\)](https://github.com/swagger-api/swagger-codegen)

OpenAPI spec version: v1.10.0

Generated by: <https://github.com/swagger-api/swagger-codegen.git>

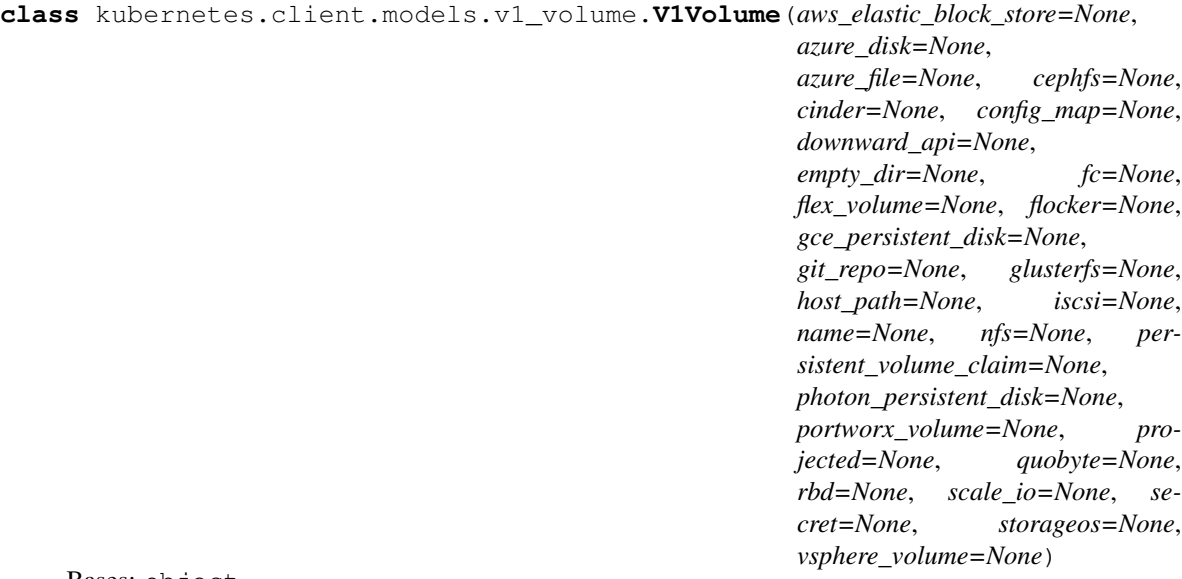

Bases: object

NOTE: This class is auto generated by the swagger code generator program. Do not edit the class manually.

attribute\_map = {'aws\_elastic\_block\_store': 'awsElasticBlockStore', 'azure\_disk': 'a

# **aws\_elastic\_block\_store**

Gets the aws\_elastic\_block\_store of this V1Volume. AWSElasticBlockStore represents an AWS Disk resource that is attached to a kubelet's host machine and then exposed to the pod. More info: [https:](https://kubernetes.io/docs/concepts/storage/volumes#awselasticblockstore) [//kubernetes.io/docs/concepts/storage/volumes#awselasticblockstore](https://kubernetes.io/docs/concepts/storage/volumes#awselasticblockstore)

Returns The aws\_elastic\_block\_store of this V1Volume.

Return type *[V1AWSElasticBlockStoreVolumeSource](#page-303-0)*

# **azure\_disk**

Gets the azure\_disk of this V1Volume. AzureDisk represents an Azure Data Disk mount on the host and bind mount to the pod.

Returns The azure\_disk of this V1Volume.

Return type *[V1AzureDiskVolumeSource](#page-304-0)*

### **azure\_file**

Gets the azure\_file of this V1Volume. AzureFile represents an Azure File Service mount on the host and bind mount to the pod.

Returns The azure\_file of this V1Volume.

Return type *[V1AzureFileVolumeSource](#page-305-0)*

#### **cephfs**

Gets the cephfs of this V1Volume. CephFS represents a Ceph FS mount on the host that shares a pod's lifetime

Returns The cephfs of this V1Volume.

Return type *[V1CephFSVolumeSource](#page-308-0)*

# **cinder**

Gets the cinder of this V1Volume. Cinder represents a cinder volume attached and mounted on kubelets host machine More info: <https://releases.k8s.io/HEAD/examples/mysql-cinder-pd/README.md>

Returns The cinder of this V1Volume.

Return type *[V1CinderVolumeSource](#page-309-0)*

#### **config\_map**

Gets the config\_map of this V1Volume. ConfigMap represents a configMap that should populate this volume

Returns The config\_map of this V1Volume.

Return type *[V1ConfigMapVolumeSource](#page-316-0)*

# **downward\_api**

Gets the downward\_api of this V1Volume. DownwardAPI represents downward API about the pod that should populate this volume

Returns The downward api of this V1Volume.

Return type *[V1DownwardAPIVolumeSource](#page-331-0)*

#### **empty\_dir**

Gets the empty\_dir of this V1Volume. EmptyDir represents a temporary directory that shares a pod's lifetime. More info: <https://kubernetes.io/docs/concepts/storage/volumes#emptydir>

Returns The empty\_dir of this V1Volume.

Return type *[V1EmptyDirVolumeSource](#page-332-0)*

## **fc**

Gets the fc of this V1Volume. FC represents a Fibre Channel resource that is attached to a kubelet's host machine and then exposed to the pod.

Returns The fc of this V1Volume.

Return type *[V1FCVolumeSource](#page-343-0)*

## **flex\_volume**

Gets the flex volume of this V1Volume. FlexVolume represents a generic volume resource that is provisioned/attached using an exec based plugin.

Returns The flex\_volume of this V1Volume.

Return type *[V1FlexVolumeSource](#page-344-0)*

#### **flocker**

Gets the flocker of this V1Volume. Flocker represents a Flocker volume attached to a kubelet's host machine. This depends on the Flocker control service being running

Returns The flocker of this V1Volume.

Return type *[V1FlockerVolumeSource](#page-346-0)*

# **gce\_persistent\_disk**

Gets the gce\_persistent\_disk of this V1Volume. GCEPersistentDisk represents a GCE Disk resource that is attached to a kubelet's host machine and then exposed to the pod. More info: [https://kubernetes.io/docs/](https://kubernetes.io/docs/concepts/storage/volumes#gcepersistentdisk) [concepts/storage/volumes#gcepersistentdisk](https://kubernetes.io/docs/concepts/storage/volumes#gcepersistentdisk)

Returns The gce\_persistent\_disk of this V1Volume.

Return type *[V1GCEPersistentDiskVolumeSource](#page-346-1)*

# **git\_repo**

Gets the git\_repo of this V1Volume. GitRepo represents a git repository at a particular revision.

Returns The git\_repo of this V1Volume.

Return type *[V1GitRepoVolumeSource](#page-347-0)*

### **glusterfs**

Gets the glusterfs of this V1Volume. Glusterfs represents a Glusterfs mount on the host that shares a pod's lifetime. More info: <https://releases.k8s.io/HEAD/examples/volumes/glusterfs/README.md>

Returns The glusterfs of this V1Volume.

Return type *[V1GlusterfsVolumeSource](#page-348-0)*

# **host\_path**

Gets the host\_path of this V1Volume. HostPath represents a pre-existing file or directory on the host machine that is directly exposed to the container. This is generally used for system agents or other privileged things that are allowed to see the host machine. Most containers will NOT need this. More info: <https://kubernetes.io/docs/concepts/storage/volumes#hostpath>

Returns The host\_path of this V1Volume.

Return type *[V1HostPathVolumeSource](#page-354-0)*

#### **iscsi**

Gets the iscsi of this V1Volume. ISCSI represents an ISCSI Disk resource that is attached to a kubelet's host machine and then exposed to the pod. More info: [https://releases.k8s.io/HEAD/examples/volumes/](https://releases.k8s.io/HEAD/examples/volumes/iscsi/README.md) [iscsi/README.md](https://releases.k8s.io/HEAD/examples/volumes/iscsi/README.md)

Returns The iscsi of this V1Volume.

Return type *[V1ISCSIVolumeSource](#page-356-0)*

#### **name**

Gets the name of this V1Volume. Volume's name. Must be a DNS\_LABEL and unique within the pod. More info: <https://kubernetes.io/docs/concepts/overview/working-with-objects/names/#names>

Returns The name of this V1Volume.

# Return type str

#### **nfs**

Gets the nfs of this V1Volume. NFS represents an NFS mount on the host that shares a pod's lifetime More info: <https://kubernetes.io/docs/concepts/storage/volumes#nfs>

Returns The nfs of this V1Volume.

Return type *[V1NFSVolumeSource](#page-375-0)*

# **persistent\_volume\_claim**

Gets the persistent\_volume\_claim of this V1Volume. PersistentVolumeClaimVolumeSource represents a reference to a PersistentVolumeClaim in the same namespace. More info: [https://kubernetes.io/docs/](https://kubernetes.io/docs/concepts/storage/persistent-volumes#persistentvolumeclaims) [concepts/storage/persistent-volumes#persistentvolumeclaims](https://kubernetes.io/docs/concepts/storage/persistent-volumes#persistentvolumeclaims)

Returns The persistent volume claim of this V1Volume.

## Return type *[V1PersistentVolumeClaimVolumeSource](#page-397-0)*

# **photon\_persistent\_disk**

Gets the photon\_persistent\_disk of this V1Volume. PhotonPersistentDisk represents a PhotonController persistent disk attached and mounted on kubelets host machine

Returns The photon persistent disk of this V1Volume.

Return type *[V1PhotonPersistentDiskVolumeSource](#page-405-0)*

# **portworx\_volume**

Gets the portworx\_volume of this V1Volume. PortworxVolume represents a portworx volume attached and mounted on kubelets host machine

Returns The portworx\_volume of this V1Volume.

Return type V1PortworxVolumeSource

#### **projected**

Gets the projected of this V1Volume. Items for all in one resources secrets, configmaps, and downward API

Returns The projected of this V1Volume.

Return type V1ProjectedVolumeSource

#### **quobyte**

Gets the quobyte of this V1Volume. Quobyte represents a Quobyte mount on the host that shares a pod's lifetime

Returns The quobyte of this V1Volume.

Return type *[V1QuobyteVolumeSource](#page-422-0)*

#### **rbd**

Gets the rbd of this V1Volume. RBD represents a Rados Block Device mount on the host that shares a pod's lifetime. More info: <https://releases.k8s.io/HEAD/examples/volumes/rbd/README.md>

Returns The rbd of this V1Volume.

Return type *[V1RBDVolumeSource](#page-423-0)*

#### **scale\_io**

Gets the scale\_io of this V1Volume. ScaleIO represents a ScaleIO persistent volume attached and mounted on Kubernetes nodes.

Returns The scale\_io of this V1Volume.

Return type V1ScaleIOVolumeSource

#### **secret**

Gets the secret of this V1Volume. Secret represents a secret that should populate this volume. More info: <https://kubernetes.io/docs/concepts/storage/volumes#secret>

Returns The secret of this V1Volume.

Return type *[V1SecretVolumeSource](#page-442-0)*

#### **storageos**

Gets the storageos of this V1Volume. StorageOS represents a StorageOS volume attached and mounted on Kubernetes nodes.

Returns The storageos of this V1Volume.

Return type V1StorageOSVolumeSource

# swagger\_types = {'aws\_elastic\_block\_store': 'V1AWSElasticBlockStoreVolumeSource', 'az

#### **to\_dict**()

Returns the model properties as a dict

# **to\_str**()

Returns the string representation of the model

#### **vsphere\_volume**

Gets the vsphere\_volume of this V1Volume. VsphereVolume represents a vSphere volume attached and mounted on kubelets host machine

Returns The vsphere\_volume of this V1Volume.

Return type *[V1VsphereVirtualDiskVolumeSource](#page-460-0)*

# **kubernetes.client.models.v1\_volume\_mount module**

## Kubernetes

No description provided (generated by Swagger Codegen [https://github.com/swagger-api/swagger-codegen\)](https://github.com/swagger-api/swagger-codegen)

OpenAPI spec version: v1.10.0

Generated by: <https://github.com/swagger-api/swagger-codegen.git>

**class** kubernetes.client.models.v1\_volume\_mount.**V1VolumeMount**(*mount\_path=None*,

*mount\_propagation=None*, *name=None*, *read\_only=None*, *sub\_path=None*)

Bases: object

NOTE: This class is auto generated by the swagger code generator program. Do not edit the class manually.

attribute\_map = {'mount\_path': 'mountPath', 'mount\_propagation': 'mountPropagation',

#### **mount\_path**

Gets the mount\_path of this V1VolumeMount. Path within the container at which the volume should be mounted. Must not contain ':'.

Returns The mount\_path of this V1VolumeMount.

#### Return type str

### **mount\_propagation**

Gets the mount\_propagation of this V1VolumeMount. mountPropagation determines how mounts are propagated from the host to container and the other way around. When not set, MountPropagationHostTo-Container is used. This field is beta in 1.10.

Returns The mount\_propagation of this V1VolumeMount.

### Return type str

# **name**

Gets the name of this V1VolumeMount. This must match the Name of a Volume.

Returns The name of this V1VolumeMount.

# Return type str

# **read\_only**

Gets the read\_only of this V1VolumeMount. Mounted read-only if true, read-write otherwise (false or unspecified). Defaults to false.

Returns The read only of this V1VolumeMount.

Return type bool

```
sub_path
```
Gets the sub\_path of this V1VolumeMount. Path within the volume from which the container's volume should be mounted. Defaults to "" (volume's root).

Returns The sub\_path of this V1VolumeMount.

Return type str

```
swagger_types = {'mount_path': 'str', 'mount_propagation': 'str', 'name': 'str', 'r
```
**to\_dict**()

Returns the model properties as a dict

```
to_str()
```
Returns the string representation of the model

# **kubernetes.client.models.v1\_vsphere\_virtual\_disk\_volume\_source module**

Kubernetes

No description provided (generated by Swagger Codegen [https://github.com/swagger-api/swagger-codegen\)](https://github.com/swagger-api/swagger-codegen)

OpenAPI spec version: v1.10.0

Generated by: <https://github.com/swagger-api/swagger-codegen.git>

<span id="page-460-0"></span> $class$  kubernetes.client.models.v1\_vsphere\_virtual\_disk\_volume\_source. V1VsphereVirtualDiskVo

Bases: object

NOTE: This class is auto generated by the swagger code generator program. Do not edit the class manually.

```
attribute_map = {'fs_type': 'fsType', 'storage_policy_id': 'storagePolicyID', 'stora
```
### **fs\_type**

Gets the fs\_type of this V1VsphereVirtualDiskVolumeSource. Filesystem type to mount. Must be a filesystem type supported by the host operating system. Ex. "ext4", "xfs", "ntfs". Implicitly inferred to be "ext4" if unspecified.

Returns The fs\_type of this V1VsphereVirtualDiskVolumeSource.

Return type str

### **storage\_policy\_id**

Gets the storage\_policy\_id of this V1VsphereVirtualDiskVolumeSource. Storage Policy Based Management (SPBM) profile ID associated with the StoragePolicyName.

Returns The storage\_policy\_id of this V1VsphereVirtualDiskVolumeSource.

Return type str

# **storage\_policy\_name**

Gets the storage\_policy\_name of this V1VsphereVirtualDiskVolumeSource. Storage Policy Based Management (SPBM) profile name.

Returns The storage policy name of this V1VsphereVirtualDiskVolumeSource.

Return type str

swagger\_types = {'fs\_type': 'str', 'storage\_policy\_id': 'str', 'storage\_policy\_name'

# **to\_dict**()

Returns the model properties as a dict

#### **to\_str**()

Returns the string representation of the model

#### **volume\_path**

Gets the volume\_path of this V1VsphereVirtualDiskVolumeSource. Path that identifies vSphere volume vmdk

Returns The volume\_path of this V1VsphereVirtualDiskVolumeSource.

Return type str

**kubernetes.client.models.v1alpha1\_certificate\_signing\_request module**

**kubernetes.client.models.v1alpha1\_certificate\_signing\_request\_condition module**

**kubernetes.client.models.v1alpha1\_certificate\_signing\_request\_list module**

**kubernetes.client.models.v1alpha1\_certificate\_signing\_request\_spec module**

**kubernetes.client.models.v1alpha1\_certificate\_signing\_request\_status module**

# **kubernetes.client.models.v1alpha1\_cluster\_role module**

Kubernetes

No description provided (generated by Swagger Codegen [https://github.com/swagger-api/swagger-codegen\)](https://github.com/swagger-api/swagger-codegen)

OpenAPI spec version: v1.10.0

Generated by: <https://github.com/swagger-api/swagger-codegen.git>

<span id="page-461-0"></span>**class** kubernetes.client.models.v1alpha1\_cluster\_role.**V1alpha1ClusterRole**(*aggregation\_rule=None*,

*api\_version=None*, *kind=None*, *metadata=None*, *rules=None*)

#### Bases: object

NOTE: This class is auto generated by the swagger code generator program. Do not edit the class manually.

## **aggregation\_rule**

Gets the aggregation\_rule of this V1alpha1ClusterRole. AggregationRule is an optional field that describes how to build the Rules for this ClusterRole. If AggregationRule is set, then the Rules are controller managed and direct changes to Rules will be stomped by the controller.

Returns The aggregation\_rule of this V1alpha1ClusterRole.

Return type V1alpha1AggregationRule

# **api\_version**

Gets the api\_version of this V1alpha1ClusterRole. APIVersion defines the versioned schema of this representation of an object. Servers should convert recognized schemas to the latest internal value, and may reject unrecognized values. More info: [https://git.k8s.io/community/contributors/devel/api-conventions.](https://git.k8s.io/community/contributors/devel/api-conventions.md#resources) [md#resources](https://git.k8s.io/community/contributors/devel/api-conventions.md#resources)

Returns The api\_version of this V1alpha1ClusterRole.

Return type str

```
attribute_map = {'aggregation_rule': 'aggregationRule', 'api_version': 'apiVersion', 'kind': 'kind', 'metadata': 'metadata', 'rules': 'rules'}
```
**kind**

Gets the kind of this V1alpha1ClusterRole. Kind is a string value representing the REST resource this object represents. Servers may infer this from the endpoint the client submits requests to. Cannot be updated. In CamelCase. More info: [https://git.k8s.io/community/contributors/devel/api-conventions.md#](https://git.k8s.io/community/contributors/devel/api-conventions.md#types-kinds) [types-kinds](https://git.k8s.io/community/contributors/devel/api-conventions.md#types-kinds)

Returns The kind of this V1alpha1ClusterRole.

Return type str

#### **metadata**

Gets the metadata of this V1alpha1ClusterRole. Standard object's metadata.

Returns The metadata of this V1alpha1ClusterRole.

Return type *[V1ObjectMeta](#page-385-0)*

#### **rules**

Gets the rules of this V1alpha1ClusterRole. Rules holds all the PolicyRules for this ClusterRole

Returns The rules of this V1alpha1ClusterRole.

Return type list[*[V1alpha1PolicyRule](#page-465-0)*]

```
swagger_types = {'aggregation_rule': 'V1alpha1AggregationRule', 'api_version': 'str'
```
### **to\_dict**()

Returns the model properties as a dict

#### **to\_str**()

Returns the string representation of the model

# **kubernetes.client.models.v1alpha1\_cluster\_role\_binding module**

Kubernetes

No description provided (generated by Swagger Codegen [https://github.com/swagger-api/swagger-codegen\)](https://github.com/swagger-api/swagger-codegen)

OpenAPI spec version: v1.10.0

<span id="page-462-0"></span>Generated by: <https://github.com/swagger-api/swagger-codegen.git>

**class** kubernetes.client.models.v1alpha1\_cluster\_role\_binding.**V1alpha1ClusterRoleBinding**(*api\_version=None*,

*kind=None*, *meta* $dat$ *role\_ref=None*, *sub* $jec_1$ 

Bases: object

NOTE: This class is auto generated by the swagger code generator program. Do not edit the class manually.

## **api\_version**

Gets the api\_version of this V1alpha1ClusterRoleBinding. APIVersion defines the versioned schema of this representation of an object. Servers should convert recognized schemas to the latest internal value, and may reject unrecognized values. More info: [https://git.k8s.io/community/contributors/devel/](https://git.k8s.io/community/contributors/devel/api-conventions.md#resources) [api-conventions.md#resources](https://git.k8s.io/community/contributors/devel/api-conventions.md#resources)

Returns The api\_version of this V1alpha1ClusterRoleBinding.

Return type str

**attribute\_map = {'api\_version': 'apiVersion', 'kind': 'kind', 'metadata': 'metadata', 'role\_ref': 'roleRef', 'subjects': 'subjects'}**

#### **kind**

Gets the kind of this V1alpha1ClusterRoleBinding. Kind is a string value representing the REST resource this object represents. Servers may infer this from the endpoint the client submits requests to. Cannot be updated. In CamelCase. More info: [https://git.k8s.io/community/contributors/devel/api-conventions.md#](https://git.k8s.io/community/contributors/devel/api-conventions.md#types-kinds) [types-kinds](https://git.k8s.io/community/contributors/devel/api-conventions.md#types-kinds)

Returns The kind of this V1alpha1ClusterRoleBinding.

### Return type str

# **metadata**

Gets the metadata of this V1alpha1ClusterRoleBinding. Standard object's metadata.

Returns The metadata of this V1alpha1ClusterRoleBinding.

Return type *[V1ObjectMeta](#page-385-0)*

## **role\_ref**

Gets the role\_ref of this V1alpha1ClusterRoleBinding. RoleRef can only reference a ClusterRole in the global namespace. If the RoleRef cannot be resolved, the Authorizer must return an error.

Returns The role\_ref of this V1alpha1ClusterRoleBinding.

Return type *[V1alpha1RoleRef](#page-471-0)*

## **subjects**

Gets the subjects of this V1alpha1ClusterRoleBinding. Subjects holds references to the objects the role applies to.

Returns The subjects of this V1alpha1ClusterRoleBinding.

Return type list[*[V1alpha1Subject](#page-471-1)*]

```
swagger_types = {'api_version': 'str', 'kind': 'str', 'metadata': 'V1ObjectMeta', '
```
#### **to\_dict**()

Returns the model properties as a dict

### **to\_str**()

Returns the string representation of the model

### **kubernetes.client.models.v1alpha1\_cluster\_role\_binding\_list module**

Kubernetes

No description provided (generated by Swagger Codegen [https://github.com/swagger-api/swagger-codegen\)](https://github.com/swagger-api/swagger-codegen)

OpenAPI spec version: v1.10.0

**class** kubernetes.client.models.v1alpha1\_cluster\_role\_binding\_list.**V1alpha1ClusterRoleBindingList**(*api\_version=None*,

Bases: object

NOTE: This class is auto generated by the swagger code generator program. Do not edit the class manually.

# **api\_version**

Gets the api\_version of this V1alpha1ClusterRoleBindingList. APIVersion defines the versioned schema of this representation of an object. Servers should convert recognized schemas to the latest internal value, and may reject unrecognized values. More info: [https://git.k8s.io/community/contributors/devel/](https://git.k8s.io/community/contributors/devel/api-conventions.md#resources) [api-conventions.md#resources](https://git.k8s.io/community/contributors/devel/api-conventions.md#resources)

Returns The api\_version of this V1alpha1ClusterRoleBindingList.

Return type str

```
attribute_map = {'api_version': 'apiVersion', 'items': 'items', 'kind': 'kind', 'me
```
#### **items**

Gets the items of this V1alpha1ClusterRoleBindingList. Items is a list of ClusterRoleBindings

Returns The items of this V1alpha1ClusterRoleBindingList.

Return type list[*[V1alpha1ClusterRoleBinding](#page-462-0)*]

## **kind**

Gets the kind of this V1alpha1ClusterRoleBindingList. Kind is a string value representing the REST resource this object represents. Servers may infer this from the endpoint the client submits requests to. Cannot be updated. In CamelCase. More info: [https://git.k8s.io/community/contributors/devel/](https://git.k8s.io/community/contributors/devel/api-conventions.md#types-kinds) [api-conventions.md#types-kinds](https://git.k8s.io/community/contributors/devel/api-conventions.md#types-kinds)

Returns The kind of this V1alpha1ClusterRoleBindingList.

Return type str

#### **metadata**

Gets the metadata of this V1alpha1ClusterRoleBindingList. Standard object's metadata.

Returns The metadata of this V1alpha1ClusterRoleBindingList.

Return type V1ListMeta

```
swagger_types = {'api_version': 'str', 'items': 'list[V1alpha1ClusterRoleBinding]',
```
#### **to\_dict**()

Returns the model properties as a dict

**to\_str**()

Returns the string representation of the model

# **kubernetes.client.models.v1alpha1\_cluster\_role\_list module**

# Kubernetes

No description provided (generated by Swagger Codegen [https://github.com/swagger-api/swagger-codegen\)](https://github.com/swagger-api/swagger-codegen)

OpenAPI spec version: v1.10.0

**class** kubernetes.client.models.v1alpha1\_cluster\_role\_list.**V1alpha1ClusterRoleList**(*api\_version=None*, *items=None*, *kind=None*, *meta-*

*data=None*)

Bases: object

NOTE: This class is auto generated by the swagger code generator program. Do not edit the class manually.

# **api\_version**

Gets the api\_version of this V1alpha1ClusterRoleList. APIVersion defines the versioned schema of this representation of an object. Servers should convert recognized schemas to the latest internal value, and may reject unrecognized values. More info: [https://git.k8s.io/community/contributors/devel/api-conventions.](https://git.k8s.io/community/contributors/devel/api-conventions.md#resources) [md#resources](https://git.k8s.io/community/contributors/devel/api-conventions.md#resources)

Returns The api\_version of this V1alpha1ClusterRoleList.

Return type str

```
attribute_map = {'api_version': 'apiVersion', 'items': 'items', 'kind': 'kind', 'me
```
### **items**

Gets the items of this V1alpha1ClusterRoleList. Items is a list of ClusterRoles

Returns The items of this V1alpha1ClusterRoleList.

Return type list[*[V1alpha1ClusterRole](#page-461-0)*]

## **kind**

Gets the kind of this V1alpha1ClusterRoleList. Kind is a string value representing the REST resource this object represents. Servers may infer this from the endpoint the client submits requests to. Cannot be updated. In CamelCase. More info: [https://git.k8s.io/community/contributors/devel/api-conventions.md#](https://git.k8s.io/community/contributors/devel/api-conventions.md#types-kinds) [types-kinds](https://git.k8s.io/community/contributors/devel/api-conventions.md#types-kinds)

Returns The kind of this V1alpha1ClusterRoleList.

Return type str

### **metadata**

Gets the metadata of this V1alpha1ClusterRoleList. Standard object's metadata.

Returns The metadata of this V1alpha1ClusterRoleList.

Return type V1ListMeta

swagger\_types = {'api\_version': 'str', 'items': 'list[V1alpha1ClusterRole]', 'kind':

### **to\_dict**()

Returns the model properties as a dict

### **to\_str**()

Returns the string representation of the model

# **kubernetes.client.models.v1alpha1\_policy\_rule module**

## Kubernetes

No description provided (generated by Swagger Codegen [https://github.com/swagger-api/swagger-codegen\)](https://github.com/swagger-api/swagger-codegen)

<span id="page-465-0"></span>OpenAPI spec version: v1.10.0

**class** kubernetes.client.models.v1alpha1\_policy\_rule.**V1alpha1PolicyRule**(*api\_groups=None*,

*non\_resource\_ur\_ls=None*, *resource\_names=None*, *resources=None*, *verbs=None*)

Bases: object

NOTE: This class is auto generated by the swagger code generator program. Do not edit the class manually.

# **api\_groups**

Gets the api\_groups of this V1alpha1PolicyRule. APIGroups is the name of the APIGroup that contains the resources. If multiple API groups are specified, any action requested against one of the enumerated resources in any API group will be allowed.

Returns The api\_groups of this V1alpha1PolicyRule.

Return type list[str]

# attribute\_map = {'api\_groups': 'apiGroups', 'non\_resource\_ur\_ls': 'nonResourceURLs',

# **non\_resource\_ur\_ls**

Gets the non\_resource\_ur\_ls of this V1alpha1PolicyRule. NonResourceURLs is a set of partial urls that a user should have access to. \*s are allowed, but only as the full, final step in the path This name is intentionally different than the internal type so that the DefaultConvert works nicely and because the ordering may be different. Since non-resource URLs are not namespaced, this field is only applicable for ClusterRoles referenced from a ClusterRoleBinding. Rules can either apply to API resources (such as "pods" or "secrets") or non-resource URL paths (such as "/api"), but not both.

Returns The non\_resource\_ur\_ls of this V1alpha1PolicyRule.

Return type list[str]

# **resource\_names**

Gets the resource\_names of this V1alpha1PolicyRule. ResourceNames is an optional white list of names that the rule applies to. An empty set means that everything is allowed.

Returns The resource\_names of this V1alpha1PolicyRule.

Return type list[str]

#### **resources**

Gets the resources of this V1alpha1PolicyRule. Resources is a list of resources this rule applies to. ResourceAll represents all resources.

Returns The resources of this V1alpha1PolicyRule.

Return type list[str]

```
swagger_types = {'api_groups': 'list[str]', 'non_resource_ur_ls': 'list[str]', 'reso
```

```
to_dict()
```
Returns the model properties as a dict

```
to_str()
```
Returns the string representation of the model

#### **verbs**

Gets the verbs of this V1alpha1PolicyRule. Verbs is a list of Verbs that apply to ALL the ResourceKinds and AttributeRestrictions contained in this rule. VerbAll represents all kinds.

Returns The verbs of this V1alpha1PolicyRule.

Return type list[str]

# **kubernetes.client.models.v1alpha1\_role module**

Kubernetes

No description provided (generated by Swagger Codegen [https://github.com/swagger-api/swagger-codegen\)](https://github.com/swagger-api/swagger-codegen)

OpenAPI spec version: v1.10.0

Generated by: <https://github.com/swagger-api/swagger-codegen.git>

```
class kubernetes.client.models.v1alpha1_role.V1alpha1Role(api_version=None,
                                                               kind=None, meta-
                                                               data=None,
                                                               rules=None)
```
### Bases: object

NOTE: This class is auto generated by the swagger code generator program. Do not edit the class manually.

### **api\_version**

Gets the api\_version of this V1alpha1Role. APIVersion defines the versioned schema of this representation of an object. Servers should convert recognized schemas to the latest internal value, and may reject unrecognized values. More info: <https://git.k8s.io/community/contributors/devel/api-conventions.md#resources>

Returns The api\_version of this V1alpha1Role.

Return type str

```
attribute_map = {'api_version': 'apiVersion', 'kind': 'kind', 'metadata': 'metadata
```
### **kind**

Gets the kind of this V1alpha1Role. Kind is a string value representing the REST resource this object represents. Servers may infer this from the endpoint the client submits requests to. Cannot be updated. In CamelCase. More info: <https://git.k8s.io/community/contributors/devel/api-conventions.md#types-kinds>

Returns The kind of this V1alpha1Role.

Return type str

# **metadata**

Gets the metadata of this V1alpha1Role. Standard object's metadata.

Returns The metadata of this V1alpha1Role.

### Return type *[V1ObjectMeta](#page-385-0)*

### **rules**

Gets the rules of this V1alpha1Role. Rules holds all the PolicyRules for this Role

Returns The rules of this V1alpha1Role.

# Return type list[*[V1alpha1PolicyRule](#page-465-0)*]

```
swagger_types = {'api_version': 'str', 'kind': 'str', 'metadata': 'V1ObjectMeta', '
```
### **to\_dict**()

Returns the model properties as a dict

### **to\_str**()

Returns the string representation of the model
# **kubernetes.client.models.v1alpha1\_role\_binding module**

## Kubernetes

No description provided (generated by Swagger Codegen [https://github.com/swagger-api/swagger-codegen\)](https://github.com/swagger-api/swagger-codegen)

OpenAPI spec version: v1.10.0

Generated by: <https://github.com/swagger-api/swagger-codegen.git>

<span id="page-468-0"></span>**class** kubernetes.client.models.v1alpha1\_role\_binding.**V1alpha1RoleBinding**(*api\_version=None*,

*kind=None*, *metadata=None*, *role\_ref=None*, *subjects=None*)

Bases: object

NOTE: This class is auto generated by the swagger code generator program. Do not edit the class manually.

## **api\_version**

Gets the api\_version of this V1alpha1RoleBinding. APIVersion defines the versioned schema of this representation of an object. Servers should convert recognized schemas to the latest internal value, and may reject unrecognized values. More info: [https://git.k8s.io/community/contributors/devel/api-conventions.](https://git.k8s.io/community/contributors/devel/api-conventions.md#resources) [md#resources](https://git.k8s.io/community/contributors/devel/api-conventions.md#resources)

Returns The api\_version of this V1alpha1RoleBinding.

Return type str

```
attribute_map = {'api_version': 'apiVersion', 'kind': 'kind', 'metadata': 'metadata
```
## **kind**

Gets the kind of this V1alpha1RoleBinding. Kind is a string value representing the REST resource this object represents. Servers may infer this from the endpoint the client submits requests to. Cannot be updated. In CamelCase. More info: [https://git.k8s.io/community/contributors/devel/api-conventions.md#](https://git.k8s.io/community/contributors/devel/api-conventions.md#types-kinds) [types-kinds](https://git.k8s.io/community/contributors/devel/api-conventions.md#types-kinds)

Returns The kind of this V1alpha1RoleBinding.

Return type str

### **metadata**

Gets the metadata of this V1alpha1RoleBinding. Standard object's metadata.

Returns The metadata of this V1alpha1RoleBinding.

Return type *[V1ObjectMeta](#page-385-0)*

### **role\_ref**

Gets the role\_ref of this V1alpha1RoleBinding. RoleRef can reference a Role in the current namespace or a ClusterRole in the global namespace. If the RoleRef cannot be resolved, the Authorizer must return an error.

Returns The role\_ref of this V1alpha1RoleBinding.

Return type *[V1alpha1RoleRef](#page-471-0)*

#### **subjects**

Gets the subjects of this V1alpha1RoleBinding. Subjects holds references to the objects the role applies to.

Returns The subjects of this V1alpha1RoleBinding.

### Return type list[*[V1alpha1Subject](#page-471-1)*]

swagger\_types = {'api\_version': 'str', 'kind': 'str', 'metadata': 'V10bjectMeta', '

#### **to\_dict**()

Returns the model properties as a dict

**to\_str**()

Returns the string representation of the model

## **kubernetes.client.models.v1alpha1\_role\_binding\_list module**

Kubernetes

No description provided (generated by Swagger Codegen [https://github.com/swagger-api/swagger-codegen\)](https://github.com/swagger-api/swagger-codegen)

OpenAPI spec version: v1.10.0

Generated by: <https://github.com/swagger-api/swagger-codegen.git>

**class** kubernetes.client.models.v1alpha1\_role\_binding\_list.**V1alpha1RoleBindingList**(*api\_version=None*,

*items=None*, *kind=None*, *metadata=None*)

Bases: object

NOTE: This class is auto generated by the swagger code generator program. Do not edit the class manually.

#### **api\_version**

Gets the api\_version of this V1alpha1RoleBindingList. APIVersion defines the versioned schema of this representation of an object. Servers should convert recognized schemas to the latest internal value, and may reject unrecognized values. More info: [https://git.k8s.io/community/contributors/devel/api-conventions.](https://git.k8s.io/community/contributors/devel/api-conventions.md#resources) [md#resources](https://git.k8s.io/community/contributors/devel/api-conventions.md#resources)

Returns The api\_version of this V1alpha1RoleBindingList.

Return type str

```
attribute_map = {'api_version': 'apiVersion', 'items': 'items', 'kind': 'kind', 'me
```
# **items**

Gets the items of this V1alpha1RoleBindingList. Items is a list of RoleBindings

Returns The items of this V1alpha1RoleBindingList.

Return type list[*[V1alpha1RoleBinding](#page-468-0)*]

# **kind**

Gets the kind of this V1alpha1RoleBindingList. Kind is a string value representing the REST resource this object represents. Servers may infer this from the endpoint the client submits requests to. Cannot be updated. In CamelCase. More info: [https://git.k8s.io/community/contributors/devel/api-conventions.md#](https://git.k8s.io/community/contributors/devel/api-conventions.md#types-kinds) [types-kinds](https://git.k8s.io/community/contributors/devel/api-conventions.md#types-kinds)

Returns The kind of this V1alpha1RoleBindingList.

Return type str

# **metadata**

Gets the metadata of this V1alpha1RoleBindingList. Standard object's metadata.

Returns The metadata of this V1alpha1RoleBindingList.

Return type V1ListMeta

swagger\_types = {'api\_version': 'str', 'items': 'list[V1alpha1RoleBinding]', 'kind':

```
to_dict()
```
Returns the model properties as a dict

```
to_str()
```
Returns the string representation of the model

## **kubernetes.client.models.v1alpha1\_role\_list module**

Kubernetes

No description provided (generated by Swagger Codegen [https://github.com/swagger-api/swagger-codegen\)](https://github.com/swagger-api/swagger-codegen)

OpenAPI spec version: v1.10.0

Generated by: <https://github.com/swagger-api/swagger-codegen.git>

**class** kubernetes.client.models.v1alpha1\_role\_list.**V1alpha1RoleList**(*api\_version=None*,

*items=None*, *kind=None*, *metadata=None*)

Bases: object

NOTE: This class is auto generated by the swagger code generator program. Do not edit the class manually.

**api\_version**

Gets the api\_version of this V1alpha1RoleList. APIVersion defines the versioned schema of this representation of an object. Servers should convert recognized schemas to the latest internal value, and may reject unrecognized values. More info: [https://git.k8s.io/community/contributors/devel/api-conventions.](https://git.k8s.io/community/contributors/devel/api-conventions.md#resources) [md#resources](https://git.k8s.io/community/contributors/devel/api-conventions.md#resources)

Returns The api\_version of this V1alpha1RoleList.

Return type str

```
attribute_map = {'api_version': 'apiVersion', 'items': 'items', 'kind': 'kind', 'me
```
#### **items**

Gets the items of this V1alpha1RoleList. Items is a list of Roles

Returns The items of this V1alpha1RoleList.

Return type list[*[V1alpha1Role](#page-467-0)*]

### **kind**

Gets the kind of this V1alpha1RoleList. Kind is a string value representing the REST resource this object represents. Servers may infer this from the endpoint the client submits requests to. Cannot be updated. In CamelCase. More info: <https://git.k8s.io/community/contributors/devel/api-conventions.md#types-kinds>

Returns The kind of this V1alpha1RoleList.

Return type str

### **metadata**

Gets the metadata of this V1alpha1RoleList. Standard object's metadata.

Returns The metadata of this V1alpha1RoleList.

Return type V1ListMeta

**swagger\_types = {'api\_version': 'str', 'items': 'list[Vlalpha1Role]', 'kind': 'str**'

# **to\_dict**()

Returns the model properties as a dict

## **to\_str**()

Returns the string representation of the model

## **kubernetes.client.models.v1alpha1\_role\_ref module**

## Kubernetes

No description provided (generated by Swagger Codegen [https://github.com/swagger-api/swagger-codegen\)](https://github.com/swagger-api/swagger-codegen)

OpenAPI spec version: v1.10.0

Generated by: <https://github.com/swagger-api/swagger-codegen.git>

```
class kubernetes.client.models.v1alpha1_role_ref.V1alpha1RoleRef(api_group=None,
                                                                      kind=None,
                                                                      name=None)
```
Bases: object

NOTE: This class is auto generated by the swagger code generator program. Do not edit the class manually.

## **api\_group**

Gets the api\_group of this V1alpha1RoleRef. APIGroup is the group for the resource being referenced

Returns The api\_group of this V1alpha1RoleRef.

Return type str

```
attribute_map = {'api_group': 'apiGroup', 'kind': 'kind', 'name': 'name'}
```
### **kind**

Gets the kind of this V1alpha1RoleRef. Kind is the type of resource being referenced

Returns The kind of this V1alpha1RoleRef.

Return type str

#### **name**

Gets the name of this V1alpha1RoleRef. Name is the name of resource being referenced

Returns The name of this V1alpha1RoleRef.

### Return type str

```
swagger_types = {'api_group': 'str', 'kind': 'str', 'name': 'str'}
```
#### **to\_dict**()

Returns the model properties as a dict

### **to\_str**()

Returns the string representation of the model

# **kubernetes.client.models.v1alpha1\_subject module**

# Kubernetes

No description provided (generated by Swagger Codegen [https://github.com/swagger-api/swagger-codegen\)](https://github.com/swagger-api/swagger-codegen)

OpenAPI spec version: v1.10.0

<span id="page-471-1"></span>Generated by: <https://github.com/swagger-api/swagger-codegen.git>

```
class kubernetes.client.models.v1alpha1_subject.V1alpha1Subject(api_version=None,
                                                                       kind=None,
                                                                       name=None,
                                                                       names-
                                                                       pace=None)
```
Bases: object

NOTE: This class is auto generated by the swagger code generator program. Do not edit the class manually.

### **api\_version**

Gets the api version of this V1alpha1Subject. APIVersion holds the API group and version of the referenced subject. Defaults to "v1" for ServiceAccount subjects. Defaults to "rbac.authorization.k8s.io/v1alpha1" for User and Group subjects.

Returns The api\_version of this V1alpha1Subject.

Return type str

```
attribute_map = {'api_version': 'apiVersion', 'kind': 'kind', 'name': 'name', 'name
```
#### **kind**

Gets the kind of this V1alpha1Subject. Kind of object being referenced. Values defined by this API group are "User", "Group", and "ServiceAccount". If the Authorizer does not recognized the kind value, the Authorizer should report an error.

Returns The kind of this V1alpha1Subject.

### Return type str

#### **name**

Gets the name of this V1alpha1Subject. Name of the object being referenced.

Returns The name of this V1alpha1Subject.

#### Return type str

### **namespace**

Gets the namespace of this V1alpha1Subject. Namespace of the referenced object. If the object kind is non-namespace, such as "User" or "Group", and this value is not empty the Authorizer should report an error.

Returns The namespace of this V1alpha1Subject.

Return type str

```
swagger_types = {'api_version': 'str', 'kind': 'str', 'name': 'str', 'namespace': 'str'}
```
#### **to\_dict**()

Returns the model properties as a dict

#### **to\_str**()

Returns the string representation of the model

## **kubernetes.client.models.v1beta1\_api\_version module**

### **kubernetes.client.models.v1beta1\_cpu\_target\_utilization module**

### **kubernetes.client.models.v1beta1\_daemon\_set module**

Kubernetes

No description provided (generated by Swagger Codegen [https://github.com/swagger-api/swagger-codegen\)](https://github.com/swagger-api/swagger-codegen)

OpenAPI spec version: v1.10.0

Generated by: <https://github.com/swagger-api/swagger-codegen.git>

```
class kubernetes.client.models.v1beta1_daemon_set.V1beta1DaemonSet(api_version=None,
                                                                             kind=None,
                                                                             meta-
                                                                             data=None,
                                                                             spec=None,
                                                                             sta-
                                                                             tus=None)
```
Bases: object

NOTE: This class is auto generated by the swagger code generator program. Do not edit the class manually.

#### **api\_version**

Gets the api version of this V1beta1DaemonSet. APIVersion defines the versioned schema of this representation of an object. Servers should convert recognized schemas to the latest internal value, and may reject unrecognized values. More info: [https://git.k8s.io/community/contributors/devel/api-conventions.](https://git.k8s.io/community/contributors/devel/api-conventions.md#resources) [md#resources](https://git.k8s.io/community/contributors/devel/api-conventions.md#resources)

Returns The api\_version of this V1beta1DaemonSet.

Return type str

attribute\_map = {'api\_version': 'apiVersion', 'kind': 'kind', 'metadata': 'metadata

### **kind**

Gets the kind of this V1beta1DaemonSet. Kind is a string value representing the REST resource this object represents. Servers may infer this from the endpoint the client submits requests to. Cannot be updated. In CamelCase. More info: <https://git.k8s.io/community/contributors/devel/api-conventions.md#types-kinds>

Returns The kind of this V1beta1DaemonSet.

#### Return type str

#### **metadata**

Gets the metadata of this V1beta1DaemonSet. Standard object's metadata. More info: [https://git.k8s.io/](https://git.k8s.io/community/contributors/devel/api-conventions.md#metadata) [community/contributors/devel/api-conventions.md#metadata](https://git.k8s.io/community/contributors/devel/api-conventions.md#metadata)

Returns The metadata of this V1beta1DaemonSet.

Return type *[V1ObjectMeta](#page-385-0)*

#### **spec**

Gets the spec of this V1beta1DaemonSet. The desired behavior of this daemon set. More info: [https:](https://git.k8s.io/community/contributors/devel/api-conventions.md#spec-and-status) [//git.k8s.io/community/contributors/devel/api-conventions.md#spec-and-status](https://git.k8s.io/community/contributors/devel/api-conventions.md#spec-and-status)

Returns The spec of this V1beta1DaemonSet.

Return type *[V1beta1DaemonSetSpec](#page-475-0)*

### **status**

Gets the status of this V1beta1DaemonSet. The current status of this daemon set. This data may be out of date by some window of time. Populated by the system. Read-only. More info: [https://git.k8s.io/](https://git.k8s.io/community/contributors/devel/api-conventions.md#spec-and-status) [community/contributors/devel/api-conventions.md#spec-and-status](https://git.k8s.io/community/contributors/devel/api-conventions.md#spec-and-status)

Returns The status of this V1beta1DaemonSet.

Return type *[V1beta1DaemonSetStatus](#page-476-0)*

```
swagger_types = {'api_version': 'str', 'kind': 'str', 'metadata': 'V1ObjectMeta', '
```
## **to\_dict**()

Returns the model properties as a dict

**to\_str**()

Returns the string representation of the model

## **kubernetes.client.models.v1beta1\_daemon\_set\_list module**

### Kubernetes

No description provided (generated by Swagger Codegen [https://github.com/swagger-api/swagger-codegen\)](https://github.com/swagger-api/swagger-codegen)

OpenAPI spec version: v1.10.0

Generated by: <https://github.com/swagger-api/swagger-codegen.git>

**class** kubernetes.client.models.v1beta1\_daemon\_set\_list.**V1beta1DaemonSetList**(*api\_version=None*,

*items=None*, *kind=None*, *metadata=None*)

Bases: object

NOTE: This class is auto generated by the swagger code generator program. Do not edit the class manually.

### **api\_version**

Gets the api version of this V1beta1DaemonSetList. APIVersion defines the versioned schema of this representation of an object. Servers should convert recognized schemas to the latest internal value, and may reject unrecognized values. More info: [https://git.k8s.io/community/contributors/devel/api-conventions.](https://git.k8s.io/community/contributors/devel/api-conventions.md#resources) [md#resources](https://git.k8s.io/community/contributors/devel/api-conventions.md#resources)

Returns The api\_version of this V1beta1DaemonSetList.

Return type str

```
attribute_map = {'api_version': 'apiVersion', 'items': 'items', 'kind': 'kind', 'me
```
**items**

Gets the items of this V1beta1DaemonSetList. A list of daemon sets.

Returns The items of this V1beta1DaemonSetList.

Return type list[*[V1beta1DaemonSet](#page-473-0)*]

# **kind**

Gets the kind of this V1beta1DaemonSetList. Kind is a string value representing the REST resource this object represents. Servers may infer this from the endpoint the client submits requests to. Cannot be updated. In CamelCase. More info: [https://git.k8s.io/community/contributors/devel/api-conventions.md#](https://git.k8s.io/community/contributors/devel/api-conventions.md#types-kinds) [types-kinds](https://git.k8s.io/community/contributors/devel/api-conventions.md#types-kinds)

Returns The kind of this V1beta1DaemonSetList.

Return type str

## **metadata**

Gets the metadata of this V1beta1DaemonSetList. Standard list metadata. More info: [https://git.k8s.io/](https://git.k8s.io/community/contributors/devel/api-conventions.md#metadata) [community/contributors/devel/api-conventions.md#metadata](https://git.k8s.io/community/contributors/devel/api-conventions.md#metadata)

Returns The metadata of this V1beta1DaemonSetList.

Return type V1ListMeta

swagger\_types = {'api\_version': 'str', 'items': 'list[V1beta1DaemonSet]', 'kind':

**to\_dict**()

Returns the model properties as a dict

**to\_str**()

Returns the string representation of the model

## **kubernetes.client.models.v1beta1\_daemon\_set\_spec module**

Kubernetes

No description provided (generated by Swagger Codegen [https://github.com/swagger-api/swagger-codegen\)](https://github.com/swagger-api/swagger-codegen)

OpenAPI spec version: v1.10.0

Generated by: <https://github.com/swagger-api/swagger-codegen.git>

<span id="page-475-0"></span>**class** kubernetes.client.models.v1beta1\_daemon\_set\_spec.**V1beta1DaemonSetSpec**(*min\_ready\_seconds=None*,

*revision\_history\_limit=None*, *selector=None*, *template=None*, *template\_generation=No update\_strategy=None*)

Bases: object

NOTE: This class is auto generated by the swagger code generator program. Do not edit the class manually.

```
attribute_map = {'min_ready_seconds': 'minReadySeconds', 'revision_history_limit':
```
#### **min\_ready\_seconds**

Gets the min\_ready\_seconds of this V1beta1DaemonSetSpec. The minimum number of seconds for which a newly created DaemonSet pod should be ready without any of its container crashing, for it to be considered available. Defaults to 0 (pod will be considered available as soon as it is ready).

Returns The min\_ready\_seconds of this V1beta1DaemonSetSpec.

#### Return type int

### **revision\_history\_limit**

Gets the revision\_history\_limit of this V1beta1DaemonSetSpec. The number of old history to retain to allow rollback. This is a pointer to distinguish between explicit zero and not specified. Defaults to 10.

Returns The revision\_history\_limit of this V1beta1DaemonSetSpec.

#### Return type int

**selector**

Gets the selector of this V1beta1DaemonSetSpec. A label query over pods that are managed by the daemon set. Must match in order to be controlled. If empty, defaulted to labels on Pod template. More info: <https://kubernetes.io/docs/concepts/overview/working-with-objects/labels/#label-selectors>

Returns The selector of this V1beta1DaemonSetSpec.

Return type V1LabelSelector

swagger\_types = {'min\_ready\_seconds': 'int', 'revision\_history\_limit': 'int', 'selec

### **template**

Gets the template of this V1beta1DaemonSetSpec. An object that describes the pod that will be created. The DaemonSet will create exactly one copy of this pod on every node that matches the template's node selector (or on every node if no node selector is specified). More info: [https://kubernetes.io/docs/concepts/](https://kubernetes.io/docs/concepts/workloads/controllers/replicationcontroller#pod-template) [workloads/controllers/replicationcontroller#pod-template](https://kubernetes.io/docs/concepts/workloads/controllers/replicationcontroller#pod-template)

Returns The template of this V1beta1DaemonSetSpec.

Return type *[V1PodTemplateSpec](#page-420-0)*

# **template\_generation**

Gets the template\_generation of this V1beta1DaemonSetSpec. DEPRECATED. A sequence number representing a specific generation of the template. Populated by the system. It can be set only during the creation.

Returns The template\_generation of this V1beta1DaemonSetSpec.

Return type int

## **to\_dict**()

Returns the model properties as a dict

### **to\_str**()

Returns the string representation of the model

## **update\_strategy**

Gets the update\_strategy of this V1beta1DaemonSetSpec. An update strategy to replace existing Daemon-Set pods with new pods.

Returns The update\_strategy of this V1beta1DaemonSetSpec.

Return type V1beta1DaemonSetUpdateStrategy

### **kubernetes.client.models.v1beta1\_daemon\_set\_status module**

#### Kubernetes

No description provided (generated by Swagger Codegen [https://github.com/swagger-api/swagger-codegen\)](https://github.com/swagger-api/swagger-codegen)

OpenAPI spec version: v1.10.0

<span id="page-476-0"></span>Generated by: <https://github.com/swagger-api/swagger-codegen.git>

**class** kubernetes.client.models.v1beta1\_daemon\_set\_status.**V1beta1DaemonSetStatus**(*collision\_count=None*,

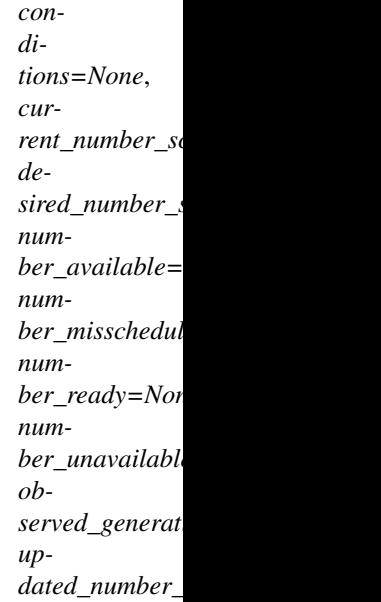

Bases: object

NOTE: This class is auto generated by the swagger code generator program. Do not edit the class manually.

attribute\_map = {'collision\_count': 'collisionCount', 'conditions': 'conditions', 'c

#### **collision\_count**

Gets the collision\_count of this V1beta1DaemonSetStatus. Count of hash collisions for the DaemonSet. The DaemonSet controller uses this field as a collision avoidance mechanism when it needs to create the name for the newest ControllerRevision.

Returns The collision\_count of this V1beta1DaemonSetStatus.

## Return type int

#### **conditions**

Gets the conditions of this V1beta1DaemonSetStatus. Represents the latest available observations of a DaemonSet's current state.

Returns The conditions of this V1beta1DaemonSetStatus.

Return type list[V1beta1DaemonSetCondition]

#### **current\_number\_scheduled**

Gets the current\_number\_scheduled of this V1beta1DaemonSetStatus. The number of nodes that are running at least 1 daemon pod and are supposed to run the daemon pod. More info: [https://kubernetes.io/](https://kubernetes.io/docs/concepts/workloads/controllers/daemonset/) [docs/concepts/workloads/controllers/daemonset/](https://kubernetes.io/docs/concepts/workloads/controllers/daemonset/)

Returns The current\_number\_scheduled of this V1beta1DaemonSetStatus.

### Return type int

#### **desired\_number\_scheduled**

Gets the desired\_number\_scheduled of this V1beta1DaemonSetStatus. The total number of nodes that should be running the daemon pod (including nodes correctly running the daemon pod). More info: [https:](https://kubernetes.io/docs/concepts/workloads/controllers/daemonset/) [//kubernetes.io/docs/concepts/workloads/controllers/daemonset/](https://kubernetes.io/docs/concepts/workloads/controllers/daemonset/)

Returns The desired\_number\_scheduled of this V1beta1DaemonSetStatus.

Return type int

### **number\_available**

Gets the number available of this V1beta1DaemonSetStatus. The number of nodes that should be running the daemon pod and have one or more of the daemon pod running and available (ready for at least spec.minReadySeconds)

Returns The number\_available of this V1beta1DaemonSetStatus.

Return type int

### **number\_misscheduled**

Gets the number\_misscheduled of this V1beta1DaemonSetStatus. The number of nodes that are running the daemon pod, but are not supposed to run the daemon pod. More info: [https://kubernetes.io/docs/](https://kubernetes.io/docs/concepts/workloads/controllers/daemonset/) [concepts/workloads/controllers/daemonset/](https://kubernetes.io/docs/concepts/workloads/controllers/daemonset/)

Returns The number\_misscheduled of this V1beta1DaemonSetStatus.

Return type int

#### **number\_ready**

Gets the number\_ready of this V1beta1DaemonSetStatus. The number of nodes that should be running the daemon pod and have one or more of the daemon pod running and ready.

Returns The number\_ready of this V1beta1DaemonSetStatus.

Return type int

### **number\_unavailable**

Gets the number\_unavailable of this V1beta1DaemonSetStatus. The number of nodes that should be running the daemon pod and have none of the daemon pod running and available (ready for at least spec.minReadySeconds)

Returns The number\_unavailable of this V1beta1DaemonSetStatus.

#### Return type int

### **observed\_generation**

Gets the observed\_generation of this V1beta1DaemonSetStatus. The most recent generation observed by the daemon set controller.

Returns The observed\_generation of this V1beta1DaemonSetStatus.

Return type int

swagger\_types = {'collision\_count': 'int', 'conditions': 'list[V1beta1DaemonSetCondi

#### **to\_dict**()

Returns the model properties as a dict

#### **to\_str**()

Returns the string representation of the model

### **updated\_number\_scheduled**

Gets the updated\_number\_scheduled of this V1beta1DaemonSetStatus. The total number of nodes that are running updated daemon pod

Returns The updated\_number\_scheduled of this V1beta1DaemonSetStatus.

Return type int

**kubernetes.client.models.v1beta1\_deployment module**

**kubernetes.client.models.v1beta1\_deployment\_condition module**

**kubernetes.client.models.v1beta1\_deployment\_list module**

**kubernetes.client.models.v1beta1\_deployment\_rollback module**

**kubernetes.client.models.v1beta1\_deployment\_spec module**

**kubernetes.client.models.v1beta1\_deployment\_status module**

**kubernetes.client.models.v1beta1\_deployment\_strategy module**

### **kubernetes.client.models.v1beta1\_eviction module**

### Kubernetes

No description provided (generated by Swagger Codegen [https://github.com/swagger-api/swagger-codegen\)](https://github.com/swagger-api/swagger-codegen)

OpenAPI spec version: v1.10.0

Generated by: <https://github.com/swagger-api/swagger-codegen.git>

**class** kubernetes.client.models.v1beta1\_eviction.**V1beta1Eviction**(*api\_version=None*, *delete\_options=None*, *kind=None*,

*metadata=None*)

Bases: object

NOTE: This class is auto generated by the swagger code generator program. Do not edit the class manually.

#### **api\_version**

Gets the api\_version of this V1beta1Eviction. APIVersion defines the versioned schema of this representation of an object. Servers should convert recognized schemas to the latest internal value, and may reject unrecognized values. More info: [https://git.k8s.io/community/contributors/devel/api-conventions.](https://git.k8s.io/community/contributors/devel/api-conventions.md#resources) [md#resources](https://git.k8s.io/community/contributors/devel/api-conventions.md#resources)

Returns The api\_version of this V1beta1Eviction.

Return type str

attribute\_map = {'api\_version': 'apiVersion', 'delete\_options': 'deleteOptions', 'ki

#### **delete\_options**

Gets the delete\_options of this V1beta1Eviction. DeleteOptions may be provided

Returns The delete\_options of this V1beta1Eviction.

Return type *[V1DeleteOptions](#page-328-0)*

#### **kind**

Gets the kind of this V1beta1Eviction. Kind is a string value representing the REST resource this object represents. Servers may infer this from the endpoint the client submits requests to. Cannot be updated. In CamelCase. More info: <https://git.k8s.io/community/contributors/devel/api-conventions.md#types-kinds>

Returns The kind of this V1beta1Eviction.

Return type str

## **metadata**

Gets the metadata of this V1beta1Eviction. ObjectMeta describes the pod that is being evicted.

Returns The metadata of this V1beta1Eviction.

## Return type *[V1ObjectMeta](#page-385-0)*

```
swagger_types = {'api_version': 'str', 'delete_options': 'V1DeleteOptions', 'kind':
```
### **to\_dict**()

Returns the model properties as a dict

### **to\_str**()

Returns the string representation of the model

**kubernetes.client.models.v1beta1\_horizontal\_pod\_autoscaler module**

**kubernetes.client.models.v1beta1\_horizontal\_pod\_autoscaler\_list module**

**kubernetes.client.models.v1beta1\_horizontal\_pod\_autoscaler\_spec module**

**kubernetes.client.models.v1beta1\_horizontal\_pod\_autoscaler\_status module**

## **kubernetes.client.models.v1beta1\_http\_ingress\_path module**

## Kubernetes

No description provided (generated by Swagger Codegen [https://github.com/swagger-api/swagger-codegen\)](https://github.com/swagger-api/swagger-codegen)

OpenAPI spec version: v1.10.0

Generated by: <https://github.com/swagger-api/swagger-codegen.git>

<span id="page-480-0"></span>**class** kubernetes.client.models.v1beta1\_http\_ingress\_path.**V1beta1HTTPIngressPath**(*backend=None*,

Bases: object

NOTE: This class is auto generated by the swagger code generator program. Do not edit the class manually.

**attribute\_map = {'backend': 'backend', 'path': 'path'}**

### **backend**

Gets the backend of this V1beta1HTTPIngressPath. Backend defines the referenced service endpoint to which the traffic will be forwarded to.

Returns The backend of this V1beta1HTTPIngressPath.

### Return type *[V1beta1IngressBackend](#page-482-0)*

## **path**

Gets the path of this V1beta1HTTPIngressPath. Path is an extended POSIX regex as defined by IEEE Std 1003.1, (i.e this follows the egrep/unix syntax, not the perl syntax) matched against the path of an incoming request. Currently it can contain characters disallowed from the conventional "path" part of a URL as defined by RFC 3986. Paths must begin with a '/'. If unspecified, the path defaults to a catch all sending traffic to the backend.

Returns The path of this V1beta1HTTPIngressPath.

Return type str

*path=None*)

```
swagger_types = {'backend': 'V1beta1IngressBackend', 'path': 'str'}
```

```
to_dict()
```
Returns the model properties as a dict

```
to_str()
```
Returns the string representation of the model

# **kubernetes.client.models.v1beta1\_http\_ingress\_rule\_value module**

## Kubernetes

No description provided (generated by Swagger Codegen [https://github.com/swagger-api/swagger-codegen\)](https://github.com/swagger-api/swagger-codegen)

OpenAPI spec version: v1.10.0

Generated by: <https://github.com/swagger-api/swagger-codegen.git>

```
class kubernetes.client.models.v1beta1_http_ingress_rule_value.V1beta1HTTPIngressRuleValue(paths=None)
    Bases: object
```
NOTE: This class is auto generated by the swagger code generator program. Do not edit the class manually.

```
attribute_map = {'paths': 'paths'}
```
### **paths**

Gets the paths of this V1beta1HTTPIngressRuleValue. A collection of paths that map requests to backends.

Returns The paths of this V1beta1HTTPIngressRuleValue.

Return type list[*[V1beta1HTTPIngressPath](#page-480-0)*]

```
swagger_types = {'paths': 'list[V1beta1HTTPIngressPath]'}
```
### **to\_dict**()

Returns the model properties as a dict

```
to_str()
```
Returns the string representation of the model

# **kubernetes.client.models.v1beta1\_ingress module**

### Kubernetes

No description provided (generated by Swagger Codegen [https://github.com/swagger-api/swagger-codegen\)](https://github.com/swagger-api/swagger-codegen)

OpenAPI spec version: v1.10.0

Generated by: <https://github.com/swagger-api/swagger-codegen.git>

<span id="page-481-0"></span>**class** kubernetes.client.models.v1beta1\_ingress.**V1beta1Ingress**(*api\_version=None*, *kind=None*, *metadata=None*, *spec=None*, *status=None*)

Bases: object

NOTE: This class is auto generated by the swagger code generator program. Do not edit the class manually.

### **api\_version**

Gets the api\_version of this V1beta1Ingress. APIVersion defines the versioned schema of this representation of an object. Servers should convert recognized schemas to the latest internal value, and may reject unrecognized values. More info: [https://git.k8s.io/community/contributors/devel/api-conventions.](https://git.k8s.io/community/contributors/devel/api-conventions.md#resources) [md#resources](https://git.k8s.io/community/contributors/devel/api-conventions.md#resources)

Returns The api\_version of this V1beta1Ingress.

Return type str

```
attribute_map = {'api_version': 'apiVersion', 'kind': 'kind', 'metadata': 'metadata', 'spec': 'spec', 'status': 'status'}
```
### **kind**

Gets the kind of this V1beta1Ingress. Kind is a string value representing the REST resource this object represents. Servers may infer this from the endpoint the client submits requests to. Cannot be updated. In CamelCase. More info: <https://git.k8s.io/community/contributors/devel/api-conventions.md#types-kinds>

Returns The kind of this V1beta1Ingress.

Return type str

#### **metadata**

Gets the metadata of this V1beta1Ingress. Standard object's metadata. More info: [https://git.k8s.io/](https://git.k8s.io/community/contributors/devel/api-conventions.md#metadata) [community/contributors/devel/api-conventions.md#metadata](https://git.k8s.io/community/contributors/devel/api-conventions.md#metadata)

Returns The metadata of this V1beta1Ingress.

Return type *[V1ObjectMeta](#page-385-0)*

#### **spec**

Gets the spec of this V1beta1Ingress. Spec is the desired state of the Ingress. More info: [https://git.k8s.io/](https://git.k8s.io/community/contributors/devel/api-conventions.md#spec-and-status) [community/contributors/devel/api-conventions.md#spec-and-status](https://git.k8s.io/community/contributors/devel/api-conventions.md#spec-and-status)

Returns The spec of this V1beta1Ingress.

Return type *[V1beta1IngressSpec](#page-485-0)*

### **status**

Gets the status of this V1beta1Ingress. Status is the current state of the Ingress. More info: [https://git.k8s.](https://git.k8s.io/community/contributors/devel/api-conventions.md#spec-and-status) [io/community/contributors/devel/api-conventions.md#spec-and-status](https://git.k8s.io/community/contributors/devel/api-conventions.md#spec-and-status)

Returns The status of this V1beta1Ingress.

Return type *[V1beta1IngressStatus](#page-486-0)*

swagger\_types = {'api\_version': 'str', 'kind': 'str', 'metadata': 'V10bjectMeta', '

#### **to\_dict**()

Returns the model properties as a dict

#### **to\_str**()

Returns the string representation of the model

## **kubernetes.client.models.v1beta1\_ingress\_backend module**

#### Kubernetes

No description provided (generated by Swagger Codegen [https://github.com/swagger-api/swagger-codegen\)](https://github.com/swagger-api/swagger-codegen)

OpenAPI spec version: v1.10.0

Generated by: <https://github.com/swagger-api/swagger-codegen.git>

<span id="page-482-0"></span>**class** kubernetes.client.models.v1beta1\_ingress\_backend.**V1beta1IngressBackend**(*service\_name=None*,

*service\_port=None*)

Bases: object

NOTE: This class is auto generated by the swagger code generator program. Do not edit the class manually.

```
attribute_map = {'service_name': 'serviceName', 'service_port': 'servicePort'}
```
#### **service\_name**

Gets the service\_name of this V1beta1IngressBackend. Specifies the name of the referenced service.

Returns The service name of this V1beta1IngressBackend.

#### Return type str

### **service\_port**

Gets the service\_port of this V1beta1IngressBackend. Specifies the port of the referenced service.

Returns The service\_port of this V1beta1IngressBackend.

Return type object

```
swagger_types = {'service_name': 'str', 'service_port': 'object'}
```
**to\_dict**()

Returns the model properties as a dict

**to\_str**()

Returns the string representation of the model

### **kubernetes.client.models.v1beta1\_ingress\_list module**

Kubernetes

No description provided (generated by Swagger Codegen [https://github.com/swagger-api/swagger-codegen\)](https://github.com/swagger-api/swagger-codegen)

OpenAPI spec version: v1.10.0

Generated by: <https://github.com/swagger-api/swagger-codegen.git>

**class** kubernetes.client.models.v1beta1\_ingress\_list.**V1beta1IngressList**(*api\_version=None*,

*items=None*, *kind=None*, *metadata=None*)

Bases: object

NOTE: This class is auto generated by the swagger code generator program. Do not edit the class manually.

#### **api\_version**

Gets the api version of this V1beta1IngressList. APIVersion defines the versioned schema of this representation of an object. Servers should convert recognized schemas to the latest internal value, and may reject unrecognized values. More info: [https://git.k8s.io/community/contributors/devel/api-conventions.](https://git.k8s.io/community/contributors/devel/api-conventions.md#resources) [md#resources](https://git.k8s.io/community/contributors/devel/api-conventions.md#resources)

Returns The api version of this V1beta1IngressList.

Return type str

```
attribute_map = {'api_version': 'apiVersion', 'items': 'items', 'kind': 'kind', 'me
```
# **items**

Gets the items of this V1beta1IngressList. Items is the list of Ingress.

Returns The items of this V1beta1IngressList.

Return type list[*[V1beta1Ingress](#page-481-0)*]

### **kind**

Gets the kind of this V1beta1IngressList. Kind is a string value representing the REST resource this object represents. Servers may infer this from the endpoint the client submits requests to. Cannot be updated. In CamelCase. More info: <https://git.k8s.io/community/contributors/devel/api-conventions.md#types-kinds>

Returns The kind of this V1beta1IngressList.

#### Return type str

### **metadata**

Gets the metadata of this V1beta1IngressList. Standard object's metadata. More info: [https://git.k8s.io/](https://git.k8s.io/community/contributors/devel/api-conventions.md#metadata) [community/contributors/devel/api-conventions.md#metadata](https://git.k8s.io/community/contributors/devel/api-conventions.md#metadata)

Returns The metadata of this V1beta1IngressList.

Return type V1ListMeta

```
swagger_types = {'api_version': 'str', 'items': 'list[Vlbeta1Ingress]'', 'kind': 'st
```
**to\_dict**()

Returns the model properties as a dict

**to\_str**()

Returns the string representation of the model

### **kubernetes.client.models.v1beta1\_ingress\_rule module**

#### Kubernetes

No description provided (generated by Swagger Codegen [https://github.com/swagger-api/swagger-codegen\)](https://github.com/swagger-api/swagger-codegen)

OpenAPI spec version: v1.10.0

Generated by: <https://github.com/swagger-api/swagger-codegen.git>

```
class kubernetes.client.models.v1beta1_ingress_rule.V1beta1IngressRule(host=None,
```
Bases: object

NOTE: This class is auto generated by the swagger code generator program. Do not edit the class manually.

```
attribute_map = {'host': 'host', 'http': 'http'}
```
**host**

Gets the host of this V1beta1IngressRule. Host is the fully qualified domain name of a network host, as defined by RFC 3986. Note the following deviations from the "host" part of the URI as defined in the RFC: 1. IPs are not allowed. Currently an IngressRuleValue can only apply to the IP in the Spec of the parent Ingress. 2. The *:* delimiter is not respected because ports are not allowed. Currently the port of an Ingress is implicitly :80 for http and :443 for https. Both these may change in the future. Incoming requests are matched against the host before the IngressRuleValue. If the host is unspecified, the Ingress routes all traffic based on the specified IngressRuleValue.

Returns The host of this V1beta1IngressRule.

Return type str

**http**

Gets the http of this V1beta1IngressRule.

Returns The http of this V1beta1IngressRule.

Return type *[V1beta1HTTPIngressRuleValue](#page-481-1)*

**swagger\_types = {'host': 'str', 'http': 'V1beta1HTTPIngressRuleValue'}**

*http=None*)

### **to\_dict**()

Returns the model properties as a dict

## **to\_str**()

Returns the string representation of the model

## **kubernetes.client.models.v1beta1\_ingress\_spec module**

## Kubernetes

No description provided (generated by Swagger Codegen [https://github.com/swagger-api/swagger-codegen\)](https://github.com/swagger-api/swagger-codegen)

OpenAPI spec version: v1.10.0

Generated by: <https://github.com/swagger-api/swagger-codegen.git>

```
class kubernetes.client.models.v1beta1_ingress_spec.V1beta1IngressSpec(backend=None,
```
Bases: object

NOTE: This class is auto generated by the swagger code generator program. Do not edit the class manually.

**attribute\_map = {'backend': 'backend', 'rules': 'rules', 'tls': 'tls'}**

### **backend**

Gets the backend of this V1beta1IngressSpec. A default backend capable of servicing requests that don't match any rule. At least one of 'backend' or 'rules' must be specified. This field is optional to allow the loadbalancer controller or defaulting logic to specify a global default.

Returns The backend of this V1beta1IngressSpec.

Return type *[V1beta1IngressBackend](#page-482-0)*

#### **rules**

Gets the rules of this V1beta1IngressSpec. A list of host rules used to configure the Ingress. If unspecified, or no rule matches, all traffic is sent to the default backend.

Returns The rules of this V1beta1IngressSpec.

Return type list[*[V1beta1IngressRule](#page-484-0)*]

```
swagger_types = {'backend': 'V1beta1IngressBackend', 'rules': 'list[V1beta1IngressRu
```
#### **tls**

Gets the tls of this V1beta1IngressSpec. TLS configuration. Currently the Ingress only supports a single TLS port, 443. If multiple members of this list specify different hosts, they will be multiplexed on the same port according to the hostname specified through the SNI TLS extension, if the ingress controller fulfilling the ingress supports SNI.

Returns The tls of this V1beta1IngressSpec.

## Return type list[*[V1beta1IngressTLS](#page-486-1)*]

### **to\_dict**()

Returns the model properties as a dict

# **to\_str**()

Returns the string representation of the model

*rules=None*, *tls=None*)

## **kubernetes.client.models.v1beta1\_ingress\_status module**

### Kubernetes

No description provided (generated by Swagger Codegen [https://github.com/swagger-api/swagger-codegen\)](https://github.com/swagger-api/swagger-codegen)

OpenAPI spec version: v1.10.0

Generated by: <https://github.com/swagger-api/swagger-codegen.git>

<span id="page-486-0"></span>**class** kubernetes.client.models.v1beta1\_ingress\_status.**V1beta1IngressStatus**(*load\_balancer=None*) Bases: object

NOTE: This class is auto generated by the swagger code generator program. Do not edit the class manually.

```
attribute_map = {'load_balancer': 'loadBalancer'}
```
#### **load\_balancer**

Gets the load\_balancer of this V1beta1IngressStatus. LoadBalancer contains the current status of the loadbalancer.

Returns The load\_balancer of this V1beta1IngressStatus.

Return type *[V1LoadBalancerStatus](#page-370-0)*

**swagger\_types = {'load\_balancer': 'V1LoadBalancerStatus'}**

**to\_dict**()

Returns the model properties as a dict

**to\_str**()

Returns the string representation of the model

### **kubernetes.client.models.v1beta1\_ingress\_tls module**

### Kubernetes

No description provided (generated by Swagger Codegen [https://github.com/swagger-api/swagger-codegen\)](https://github.com/swagger-api/swagger-codegen)

OpenAPI spec version: v1.10.0

Generated by: <https://github.com/swagger-api/swagger-codegen.git>

<span id="page-486-1"></span>**class** kubernetes.client.models.v1beta1\_ingress\_tls.**V1beta1IngressTLS**(*hosts=None*,

*secret\_name=None*)

Bases: object

NOTE: This class is auto generated by the swagger code generator program. Do not edit the class manually.

```
attribute_map = {'hosts': 'hosts', 'secret_name': 'secretName'}
```
**hosts**

Gets the hosts of this V1beta1IngressTLS. Hosts are a list of hosts included in the TLS certificate. The values in this list must match the name/s used in the tlsSecret. Defaults to the wildcard host setting for the loadbalancer controller fulfilling this Ingress, if left unspecified.

Returns The hosts of this V1beta1IngressTLS.

Return type list[str]

#### **secret\_name**

Gets the secret\_name of this V1beta1IngressTLS. SecretName is the name of the secret used to terminate SSL traffic on 443. Field is left optional to allow SSL routing based on SNI hostname alone. If the SNI host in a listener conflicts with the "Host" header field used by an IngressRule, the SNI host is used for termination and value of the Host header is used for routing.

Returns The secret\_name of this V1beta1IngressTLS.

Return type str

**swagger\_types = {'hosts': 'list[str]', 'secret\_name': 'str'}**

**to\_dict**()

Returns the model properties as a dict

**to\_str**()

Returns the string representation of the model

**kubernetes.client.models.v1beta1\_job module**

**kubernetes.client.models.v1beta1\_job\_condition module**

**kubernetes.client.models.v1beta1\_job\_list module**

**kubernetes.client.models.v1beta1\_job\_spec module**

**kubernetes.client.models.v1beta1\_job\_status module**

## **kubernetes.client.models.v1beta1\_local\_subject\_access\_review module**

Kubernetes

No description provided (generated by Swagger Codegen [https://github.com/swagger-api/swagger-codegen\)](https://github.com/swagger-api/swagger-codegen)

OpenAPI spec version: v1.10.0

Generated by: <https://github.com/swagger-api/swagger-codegen.git>

**class** kubernetes.client.models.v1beta1\_local\_subject\_access\_review.**V1beta1LocalSubjectAccessReview**(*api\_version=None*,

Bases: object

NOTE: This class is auto generated by the swagger code generator program. Do not edit the class manually.

#### **api\_version**

Gets the api\_version of this V1beta1LocalSubjectAccessReview. APIVersion defines the versioned schema of this representation of an object. Servers should convert recognized schemas to the latest internal value, and may reject unrecognized values. More info: [https://git.k8s.io/community/contributors/devel/](https://git.k8s.io/community/contributors/devel/api-conventions.md#resources) [api-conventions.md#resources](https://git.k8s.io/community/contributors/devel/api-conventions.md#resources)

Returns The api\_version of this V1beta1LocalSubjectAccessReview.

Return type str

attribute\_map = {'api\_version': 'apiVersion', 'kind': 'kind', 'metadata': 'metadata

## **kind**

Gets the kind of this V1beta1LocalSubjectAccessReview. Kind is a string value representing the REST resource this object represents. Servers may infer this from the endpoint the client submits requests to. Cannot be updated. In CamelCase. More info: [https://git.k8s.io/community/contributors/devel/](https://git.k8s.io/community/contributors/devel/api-conventions.md#types-kinds) [api-conventions.md#types-kinds](https://git.k8s.io/community/contributors/devel/api-conventions.md#types-kinds)

Returns The kind of this V1beta1LocalSubjectAccessReview.

### Return type str

# **metadata**

Gets the metadata of this V1beta1LocalSubjectAccessReview.

Returns The metadata of this V1beta1LocalSubjectAccessReview.

Return type *[V1ObjectMeta](#page-385-0)*

### **spec**

Gets the spec of this V1beta1LocalSubjectAccessReview. Spec holds information about the request being evaluated. spec.namespace must be equal to the namespace you made the request against. If empty, it is defaulted.

Returns The spec of this V1beta1LocalSubjectAccessReview.

Return type *[V1beta1SubjectAccessReviewSpec](#page-519-0)*

## **status**

Gets the status of this V1beta1LocalSubjectAccessReview. Status is filled in by the server and indicates whether the request is allowed or not

Returns The status of this V1beta1LocalSubjectAccessReview.

Return type *[V1beta1SubjectAccessReviewStatus](#page-520-0)*

```
swagger_types = {'api_version': 'str', 'kind': 'str', 'metadata': 'V10bjectMeta', '
```
### **to\_dict**()

Returns the model properties as a dict

### **to\_str**()

Returns the string representation of the model

## **kubernetes.client.models.v1beta1\_network\_policy module**

### Kubernetes

No description provided (generated by Swagger Codegen [https://github.com/swagger-api/swagger-codegen\)](https://github.com/swagger-api/swagger-codegen)

OpenAPI spec version: v1.10.0

Generated by: <https://github.com/swagger-api/swagger-codegen.git>

<span id="page-488-0"></span>**class** kubernetes.client.models.v1beta1\_network\_policy.**V1beta1NetworkPolicy**(*api\_version=None*,

*kind=None*, *metadata=None*, *spec=None*)

Bases: object

NOTE: This class is auto generated by the swagger code generator program. Do not edit the class manually.

### **api\_version**

Gets the api\_version of this V1beta1NetworkPolicy. APIVersion defines the versioned schema of this representation of an object. Servers should convert recognized schemas to the latest internal value, and may reject unrecognized values. More info: [https://git.k8s.io/community/contributors/devel/api-conventions.](https://git.k8s.io/community/contributors/devel/api-conventions.md#resources) [md#resources](https://git.k8s.io/community/contributors/devel/api-conventions.md#resources)

Returns The api\_version of this V1beta1NetworkPolicy.

Return type str

```
attribute_map = {'api_version': 'apiVersion', 'kind': 'kind', 'metadata': 'metadata
```
**kind**

Gets the kind of this V1beta1NetworkPolicy. Kind is a string value representing the REST resource this object represents. Servers may infer this from the endpoint the client submits requests to. Cannot be updated. In CamelCase. More info: [https://git.k8s.io/community/contributors/devel/api-conventions.md#](https://git.k8s.io/community/contributors/devel/api-conventions.md#types-kinds) [types-kinds](https://git.k8s.io/community/contributors/devel/api-conventions.md#types-kinds)

Returns The kind of this V1beta1NetworkPolicy.

Return type str

### **metadata**

Gets the metadata of this V1beta1NetworkPolicy. Standard object's metadata. More info: [https://git.k8s.](https://git.k8s.io/community/contributors/devel/api-conventions.md#metadata) [io/community/contributors/devel/api-conventions.md#metadata](https://git.k8s.io/community/contributors/devel/api-conventions.md#metadata)

Returns The metadata of this V1beta1NetworkPolicy.

Return type *[V1ObjectMeta](#page-385-0)*

### **spec**

Gets the spec of this V1beta1NetworkPolicy. Specification of the desired behavior for this NetworkPolicy.

Returns The spec of this V1beta1NetworkPolicy.

Return type *[V1beta1NetworkPolicySpec](#page-492-0)*

```
swagger_types = {'api_version': 'str', 'kind': 'str', 'metadata': 'V1ObjectMeta', '
```

```
to_dict()
```
Returns the model properties as a dict

### **to\_str**()

Returns the string representation of the model

### **kubernetes.client.models.v1beta1\_network\_policy\_ingress\_rule module**

#### Kubernetes

No description provided (generated by Swagger Codegen [https://github.com/swagger-api/swagger-codegen\)](https://github.com/swagger-api/swagger-codegen)

OpenAPI spec version: v1.10.0

Generated by: <https://github.com/swagger-api/swagger-codegen.git>

<span id="page-489-0"></span>**class** kubernetes.client.models.v1beta1\_network\_policy\_ingress\_rule.**V1beta1NetworkPolicyIngressRule**(*\_from=None*,

Bases: object

NOTE: This class is auto generated by the swagger code generator program. Do not edit the class manually.

**attribute\_map = {'\_from': 'from', 'ports': 'ports'}**

#### **ports**

Gets the ports of this V1beta1NetworkPolicyIngressRule. List of ports which should be made accessible on the pods selected for this rule. Each item in this list is combined using a logical OR. If this field is empty or missing, this rule matches all ports (traffic not restricted by port). If this field is present and contains at least one item, then this rule allows traffic only if the traffic matches at least one port in the list.

Returns The ports of this V1beta1NetworkPolicyIngressRule.

Return type list[*[V1beta1NetworkPolicyPort](#page-492-1)*]

```
swagger_types = {'_from': 'list[V1beta1NetworkPolicyPeer]', 'ports': 'list[V1beta1Ne
```
**to\_dict**()

Returns the model properties as a dict

**to\_str**()

Returns the string representation of the model

### **kubernetes.client.models.v1beta1\_network\_policy\_list module**

Kubernetes

No description provided (generated by Swagger Codegen [https://github.com/swagger-api/swagger-codegen\)](https://github.com/swagger-api/swagger-codegen)

OpenAPI spec version: v1.10.0

Generated by: <https://github.com/swagger-api/swagger-codegen.git>

**class** kubernetes.client.models.v1beta1\_network\_policy\_list.**V1beta1NetworkPolicyList**(*api\_version=None*,

 $items=Nc$  $kind=N$ on *metadata*=Noi

Bases: object

NOTE: This class is auto generated by the swagger code generator program. Do not edit the class manually.

#### **api\_version**

Gets the api\_version of this V1beta1NetworkPolicyList. APIVersion defines the versioned schema of this representation of an object. Servers should convert recognized schemas to the latest internal value, and may reject unrecognized values. More info: [https://git.k8s.io/community/contributors/devel/api-conventions.](https://git.k8s.io/community/contributors/devel/api-conventions.md#resources) [md#resources](https://git.k8s.io/community/contributors/devel/api-conventions.md#resources)

Returns The api\_version of this V1beta1NetworkPolicyList.

Return type str

```
attribute_map = {'api_version': 'apiVersion', 'items': 'items', 'kind': 'kind', 'me
```
### **items**

Gets the items of this V1beta1NetworkPolicyList. Items is a list of schema objects.

Returns The items of this V1beta1NetworkPolicyList.

Return type list[*[V1beta1NetworkPolicy](#page-488-0)*]

#### **kind**

Gets the kind of this V1beta1NetworkPolicyList. Kind is a string value representing the REST resource this object represents. Servers may infer this from the endpoint the client submits requests to. Cannot be updated. In CamelCase. More info: [https://git.k8s.io/community/contributors/devel/api-conventions.md#](https://git.k8s.io/community/contributors/devel/api-conventions.md#types-kinds) [types-kinds](https://git.k8s.io/community/contributors/devel/api-conventions.md#types-kinds)

Returns The kind of this V1beta1NetworkPolicyList.

#### Return type str

#### **metadata**

Gets the metadata of this V1beta1NetworkPolicyList. Standard list metadata. More info: [https://git.k8s.](https://git.k8s.io/community/contributors/devel/api-conventions.md#metadata) [io/community/contributors/devel/api-conventions.md#metadata](https://git.k8s.io/community/contributors/devel/api-conventions.md#metadata)

Returns The metadata of this V1beta1NetworkPolicyList.

Return type V1ListMeta

```
swagger_types = {'api_version': 'str', 'items': 'list[V1beta1NetworkPolicy]', 'kind'
```
#### **to\_dict**()

Returns the model properties as a dict

**to\_str**()

Returns the string representation of the model

#### **kubernetes.client.models.v1beta1\_network\_policy\_peer module**

#### Kubernetes

No description provided (generated by Swagger Codegen [https://github.com/swagger-api/swagger-codegen\)](https://github.com/swagger-api/swagger-codegen)

OpenAPI spec version: v1.10.0

Generated by: <https://github.com/swagger-api/swagger-codegen.git>

```
class kubernetes.client.models.v1beta1_network_policy_peer.V1beta1NetworkPolicyPeer(ip_block=None,
```

```
names-
pace_selector=None,
pod\_selec
```
Bases: object

NOTE: This class is auto generated by the swagger code generator program. Do not edit the class manually.

**attribute\_map = {'ip\_block': 'ipBlock', 'namespace\_selector': 'namespaceSelector', '** 

#### **ip\_block**

Gets the ip\_block of this V1beta1NetworkPolicyPeer. IPBlock defines policy on a particular IPBlock

Returns The ip\_block of this V1beta1NetworkPolicyPeer.

Return type V1beta1IPBlock

### **namespace\_selector**

Gets the namespace\_selector of this V1beta1NetworkPolicyPeer. Selects Namespaces using cluster scoped-labels. This matches all pods in all namespaces selected by this label selector. This field follows standard label selector semantics. If present but empty, this selector selects all namespaces.

Returns The namespace\_selector of this V1beta1NetworkPolicyPeer.

Return type V1LabelSelector

### **pod\_selector**

Gets the pod\_selector of this V1beta1NetworkPolicyPeer. This is a label selector which selects Pods in this namespace. This field follows standard label selector semantics. If present but empty, this selector selects all pods in this namespace.

Returns The pod\_selector of this V1beta1NetworkPolicyPeer.

Return type V1LabelSelector

**swagger\_types = {'ip\_block': 'V1beta1IPBlock', 'namespace\_selector': 'V1LabelSelector', 'pod\_selector': 'V1LabelSelector'}**

# **to\_dict**()

Returns the model properties as a dict

**to\_str**()

Returns the string representation of the model

## **kubernetes.client.models.v1beta1\_network\_policy\_port module**

### Kubernetes

No description provided (generated by Swagger Codegen [https://github.com/swagger-api/swagger-codegen\)](https://github.com/swagger-api/swagger-codegen)

OpenAPI spec version: v1.10.0

Generated by: <https://github.com/swagger-api/swagger-codegen.git>

```
class kubernetes.client.models.v1beta1_network_policy_port.V1beta1NetworkPolicyPort(port=None,
```
*protocol=None*)

Bases: object

NOTE: This class is auto generated by the swagger code generator program. Do not edit the class manually.

```
attribute_map = {'port': 'port', 'protocol': 'protocol'}
```
**port**

Gets the port of this V1beta1NetworkPolicyPort. If specified, the port on the given protocol. This can either be a numerical or named port on a pod. If this field is not provided, this matches all port names and numbers. If present, only traffic on the specified protocol AND port will be matched.

Returns The port of this V1beta1NetworkPolicyPort.

Return type object

### **protocol**

Gets the protocol of this V1beta1NetworkPolicyPort. Optional. The protocol (TCP or UDP) which traffic must match. If not specified, this field defaults to TCP.

Returns The protocol of this V1beta1NetworkPolicyPort.

Return type str

```
swagger_types = {'port': 'object', 'protocol': 'str'}
```

```
to_dict()
```
Returns the model properties as a dict

```
to_str()
```
Returns the string representation of the model

# **kubernetes.client.models.v1beta1\_network\_policy\_spec module**

## Kubernetes

No description provided (generated by Swagger Codegen [https://github.com/swagger-api/swagger-codegen\)](https://github.com/swagger-api/swagger-codegen)

OpenAPI spec version: v1.10.0

<span id="page-492-0"></span>Generated by: <https://github.com/swagger-api/swagger-codegen.git>

**class** kubernetes.client.models.v1beta1\_network\_policy\_spec.**V1beta1NetworkPolicySpec**(*egress=None*, *ingress=l pod\_selec pol* $icy\_types$ 

Bases: object

NOTE: This class is auto generated by the swagger code generator program. Do not edit the class manually.

**attribute\_map = {'egress': 'egress', 'ingress': 'ingress', 'pod\_selector': 'podSelector', 'policy\_types': 'policyTypes'}**

#### **egress**

Gets the egress of this V1beta1NetworkPolicySpec. List of egress rules to be applied to the selected pods. Outgoing traffic is allowed if there are no NetworkPolicies selecting the pod (and cluster policy otherwise allows the traffic), OR if the traffic matches at least one egress rule across all of the NetworkPolicy objects whose podSelector matches the pod. If this field is empty then this NetworkPolicy limits all outgoing traffic (and serves solely to ensure that the pods it selects are isolated by default). This field is beta-level in 1.8

Returns The egress of this V1beta1NetworkPolicySpec.

Return type list[V1beta1NetworkPolicyEgressRule]

#### **ingress**

Gets the ingress of this V1beta1NetworkPolicySpec. List of ingress rules to be applied to the selected pods. Traffic is allowed to a pod if there are no NetworkPolicies selecting the pod OR if the traffic source is the pod's local node, OR if the traffic matches at least one ingress rule across all of the NetworkPolicy objects whose podSelector matches the pod. If this field is empty then this NetworkPolicy does not allow any traffic (and serves solely to ensure that the pods it selects are isolated by default).

Returns The ingress of this V1beta1NetworkPolicySpec.

Return type list[*[V1beta1NetworkPolicyIngressRule](#page-489-0)*]

#### **pod\_selector**

Gets the pod\_selector of this V1beta1NetworkPolicySpec. Selects the pods to which this NetworkPolicy object applies. The array of ingress rules is applied to any pods selected by this field. Multiple network policies can select the same set of pods. In this case, the ingress rules for each are combined additively. This field is NOT optional and follows standard label selector semantics. An empty podSelector matches all pods in this namespace.

Returns The pod\_selector of this V1beta1NetworkPolicySpec.

Return type V1LabelSelector

### **policy\_types**

Gets the policy\_types of this V1beta1NetworkPolicySpec. List of rule types that the NetworkPolicy relates to. Valid options are Ingress, Egress, or Ingress,Egress. If this field is not specified, it will default based on the existence of Ingress or Egress rules; policies that contain an Egress section are assumed to affect Egress, and all policies (whether or not they contain an Ingress section) are assumed to affect Ingress. If you want to write an egress-only policy, you must explicitly specify policyTypes [ "Egress" ]. Likewise, if you want to write a policy that specifies that no egress is allowed, you must specify a policyTypes value that include "Egress" (since such a policy would not include an Egress section and would otherwise default to just [ "Ingress" ]). This field is beta-level in 1.8

Returns The policy\_types of this V1beta1NetworkPolicySpec.

Return type list[str]

 $s$ wagger\_types = {'egress': 'list[V1beta1NetworkPolicyEgressRule]', 'ingress': 'list[

**to\_dict**()

Returns the model properties as a dict

**to\_str**()

Returns the string representation of the model

## **kubernetes.client.models.v1beta1\_non\_resource\_attributes module**

## Kubernetes

No description provided (generated by Swagger Codegen [https://github.com/swagger-api/swagger-codegen\)](https://github.com/swagger-api/swagger-codegen)

OpenAPI spec version: v1.10.0

Generated by: <https://github.com/swagger-api/swagger-codegen.git>

```
class kubernetes.client.models.v1beta1_non_resource_attributes.V1beta1NonResourceAttributes(path=None,
```
Bases: object

NOTE: This class is auto generated by the swagger code generator program. Do not edit the class manually.

**attribute\_map = {'path': 'path', 'verb': 'verb'}**

#### **path**

Gets the path of this V1beta1NonResourceAttributes. Path is the URL path of the request

Returns The path of this V1beta1NonResourceAttributes.

Return type str

```
swagger_types = {'path': 'str', 'verb': 'str'}
```

```
to_dict()
```
Returns the model properties as a dict

#### **to\_str**()

Returns the string representation of the model

#### **verb**

Gets the verb of this V1beta1NonResourceAttributes. Verb is the standard HTTP verb

Returns The verb of this V1beta1NonResourceAttributes.

Return type str

## **kubernetes.client.models.v1beta1\_pod\_disruption\_budget module**

## Kubernetes

No description provided (generated by Swagger Codegen [https://github.com/swagger-api/swagger-codegen\)](https://github.com/swagger-api/swagger-codegen)

OpenAPI spec version: v1.10.0

<span id="page-494-0"></span>Generated by: <https://github.com/swagger-api/swagger-codegen.git>

**class** kubernetes.client.models.v1beta1\_pod\_disruption\_budget.**V1beta1PodDisruptionBudget**(*api\_version=None*,

*kind=None*, *meta* $dat$  $spe$ 

*sta*tus: Bases: object

NOTE: This class is auto generated by the swagger code generator program. Do not edit the class manually.

### **api\_version**

Gets the api\_version of this V1beta1PodDisruptionBudget. APIVersion defines the versioned schema of this representation of an object. Servers should convert recognized schemas to the latest internal value, and may reject unrecognized values. More info: [https://git.k8s.io/community/contributors/devel/](https://git.k8s.io/community/contributors/devel/api-conventions.md#resources) [api-conventions.md#resources](https://git.k8s.io/community/contributors/devel/api-conventions.md#resources)

Returns The api\_version of this V1beta1PodDisruptionBudget.

Return type str

```
attribute_map = {'api_version': 'apiVersion', 'kind': 'kind', 'metadata': 'metadata', 'spec': 'spec', 'status': 'status'}
```
#### **kind**

Gets the kind of this V1beta1PodDisruptionBudget. Kind is a string value representing the REST resource this object represents. Servers may infer this from the endpoint the client submits requests to. Cannot be updated. In CamelCase. More info: [https://git.k8s.io/community/contributors/devel/api-conventions.md#](https://git.k8s.io/community/contributors/devel/api-conventions.md#types-kinds) [types-kinds](https://git.k8s.io/community/contributors/devel/api-conventions.md#types-kinds)

Returns The kind of this V1beta1PodDisruptionBudget.

Return type str

### **metadata**

Gets the metadata of this V1beta1PodDisruptionBudget.

Returns The metadata of this V1beta1PodDisruptionBudget.

Return type *[V1ObjectMeta](#page-385-0)*

#### **spec**

Gets the spec of this V1beta1PodDisruptionBudget. Specification of the desired behavior of the PodDisruptionBudget.

Returns The spec of this V1beta1PodDisruptionBudget.

Return type *[V1beta1PodDisruptionBudgetSpec](#page-496-0)*

## **status**

Gets the status of this V1beta1PodDisruptionBudget. Most recently observed status of the PodDisruption-Budget.

Returns The status of this V1beta1PodDisruptionBudget.

Return type *[V1beta1PodDisruptionBudgetStatus](#page-497-0)*

```
swagger_types = {'api_version': 'str', 'kind': 'str', 'metadata': 'V10bjectMeta', '
```
#### **to\_dict**()

Returns the model properties as a dict

#### **to\_str**()

Returns the string representation of the model

## **kubernetes.client.models.v1beta1\_pod\_disruption\_budget\_list module**

### Kubernetes

No description provided (generated by Swagger Codegen [https://github.com/swagger-api/swagger-codegen\)](https://github.com/swagger-api/swagger-codegen)

OpenAPI spec version: v1.10.0

Generated by: <https://github.com/swagger-api/swagger-codegen.git>

 $class$  kubernetes.client.models.v1beta1\_pod\_disruption\_budget\_list.**V1beta1PodDisruptionBudget** 

Bases: object

NOTE: This class is auto generated by the swagger code generator program. Do not edit the class manually.

#### **api\_version**

Gets the api\_version of this V1beta1PodDisruptionBudgetList. APIVersion defines the versioned schema of this representation of an object. Servers should convert recognized schemas to the latest internal value, and may reject unrecognized values. More info: [https://git.k8s.io/community/contributors/devel/](https://git.k8s.io/community/contributors/devel/api-conventions.md#resources) [api-conventions.md#resources](https://git.k8s.io/community/contributors/devel/api-conventions.md#resources)

Returns The api\_version of this V1beta1PodDisruptionBudgetList.

Return type str

attribute\_map = {'api\_version': 'apiVersion', 'items': 'items', 'kind': 'kind', 'me

#### **items**

Gets the items of this V1beta1PodDisruptionBudgetList.

Returns The items of this V1beta1PodDisruptionBudgetList.

Return type list[*[V1beta1PodDisruptionBudget](#page-494-0)*]

#### **kind**

Gets the kind of this V1beta1PodDisruptionBudgetList. Kind is a string value representing the REST resource this object represents. Servers may infer this from the endpoint the client submits requests to. Cannot be updated. In CamelCase. More info: [https://git.k8s.io/community/contributors/devel/](https://git.k8s.io/community/contributors/devel/api-conventions.md#types-kinds) [api-conventions.md#types-kinds](https://git.k8s.io/community/contributors/devel/api-conventions.md#types-kinds)

Returns The kind of this V1beta1PodDisruptionBudgetList.

Return type str

#### **metadata**

Gets the metadata of this V1beta1PodDisruptionBudgetList.

Returns The metadata of this V1beta1PodDisruptionBudgetList.

Return type V1ListMeta

```
swagger_types = {'api_version': 'str', 'items': 'list[V1beta1PodDisruptionBudget]',
```
**to\_dict**()

Returns the model properties as a dict

### **to\_str**()

Returns the string representation of the model

### **kubernetes.client.models.v1beta1\_pod\_disruption\_budget\_spec module**

Kubernetes

No description provided (generated by Swagger Codegen [https://github.com/swagger-api/swagger-codegen\)](https://github.com/swagger-api/swagger-codegen)

OpenAPI spec version: v1.10.0

<span id="page-496-0"></span>Generated by: <https://github.com/swagger-api/swagger-codegen.git>

**class** kubernetes.client.models.v1beta1\_pod\_disruption\_budget\_spec.**V1beta1PodDisruptionBudgetSpec**(*max\_unavailable=None*,

Bases: object

NOTE: This class is auto generated by the swagger code generator program. Do not edit the class manually.

**attribute\_map = {'max\_unavailable': 'maxUnavailable', 'min\_available': 'minAvailable', 'selector': 'selector'}**

#### **max\_unavailable**

Gets the max\_unavailable of this V1beta1PodDisruptionBudgetSpec. An eviction is allowed if at most "maxUnavailable" pods selected by "selector" are unavailable after the eviction, i.e. even in absence of the evicted pod. For example, one can prevent all voluntary evictions by specifying 0. This is a mutually exclusive setting with "minAvailable".

Returns The max\_unavailable of this V1beta1PodDisruptionBudgetSpec.

Return type object

### **min\_available**

Gets the min\_available of this V1beta1PodDisruptionBudgetSpec. An eviction is allowed if at least "minAvailable" pods selected by "selector" will still be available after the eviction, i.e. even in the absence of the evicted pod. So for example you can prevent all voluntary evictions by specifying "100%".

Returns The min\_available of this V1beta1PodDisruptionBudgetSpec.

Return type object

#### **selector**

Gets the selector of this V1beta1PodDisruptionBudgetSpec. Label query over pods whose evictions are managed by the disruption budget.

Returns The selector of this V1beta1PodDisruptionBudgetSpec.

Return type V1LabelSelector

## swagger\_types = {'max\_unavailable': 'object', 'min\_available': 'object', 'selector':

#### **to\_dict**()

Returns the model properties as a dict

**to\_str**()

Returns the string representation of the model

## **kubernetes.client.models.v1beta1\_pod\_disruption\_budget\_status module**

## Kubernetes

No description provided (generated by Swagger Codegen [https://github.com/swagger-api/swagger-codegen\)](https://github.com/swagger-api/swagger-codegen)

OpenAPI spec version: v1.10.0

<span id="page-497-0"></span>Generated by: <https://github.com/swagger-api/swagger-codegen.git>

**class** kubernetes.client.models.v1beta1\_pod\_disruption\_budget\_status.**V1beta1PodDisruptionBudgetStatus**(*current\_healthy=None*,

#### Bases: object

NOTE: This class is auto generated by the swagger code generator program. Do not edit the class manually.

## attribute\_map = {'current\_healthy': 'currentHealthy', 'desired\_healthy': 'desiredHea

#### **current\_healthy**

Gets the current\_healthy of this V1beta1PodDisruptionBudgetStatus. current number of healthy pods

Returns The current healthy of this V1beta1PodDisruptionBudgetStatus.

Return type int

#### **desired\_healthy**

Gets the desired\_healthy of this V1beta1PodDisruptionBudgetStatus. minimum desired number of healthy pods

Returns The desired\_healthy of this V1beta1PodDisruptionBudgetStatus.

#### Return type int

## **disrupted\_pods**

Gets the disrupted\_pods of this V1beta1PodDisruptionBudgetStatus. DisruptedPods contains information about pods whose eviction was processed by the API server eviction subresource handler but has not yet been observed by the PodDisruptionBudget controller. A pod will be in this map from the time when the API server processed the eviction request to the time when the pod is seen by PDB controller as having been marked for deletion (or after a timeout). The key in the map is the name of the pod and the value is the time when the API server processed the eviction request. If the deletion didn't occur and a pod is still there it will be removed from the list automatically by PodDisruptionBudget controller after some time. If everything goes smooth this map should be empty for the most of the time. Large number of entries in the map may indicate problems with pod deletions.

Returns The disrupted\_pods of this V1beta1PodDisruptionBudgetStatus.

Return type dict(str, datetime)

### **disruptions\_allowed**

Gets the disruptions\_allowed of this V1beta1PodDisruptionBudgetStatus. Number of pod disruptions that are currently allowed.

Returns The disruptions\_allowed of this V1beta1PodDisruptionBudgetStatus.

#### Return type int

#### **expected\_pods**

Gets the expected\_pods of this V1beta1PodDisruptionBudgetStatus. total number of pods counted by this disruption budget

Returns The expected\_pods of this V1beta1PodDisruptionBudgetStatus.

Return type int

### **observed\_generation**

Gets the observed\_generation of this V1beta1PodDisruptionBudgetStatus. Most recent generation observed when updating this PDB status. PodDisruptionsAllowed and other status informatio is valid only if observedGeneration equals to PDB's object generation.

Returns The observed\_generation of this V1beta1PodDisruptionBudgetStatus.

#### Return type int

```
swagger_types = {'current_healthy': 'int', 'desired_healthy': 'int', 'disrupted_pods
```
#### **to\_dict**()

Returns the model properties as a dict

```
to_str()
```
Returns the string representation of the model

## **kubernetes.client.models.v1beta1\_replica\_set module**

Kubernetes

No description provided (generated by Swagger Codegen [https://github.com/swagger-api/swagger-codegen\)](https://github.com/swagger-api/swagger-codegen)

OpenAPI spec version: v1.10.0

Generated by: <https://github.com/swagger-api/swagger-codegen.git>

<span id="page-499-0"></span>**class** kubernetes.client.models.v1beta1\_replica\_set.**V1beta1ReplicaSet**(*api\_version=None*,

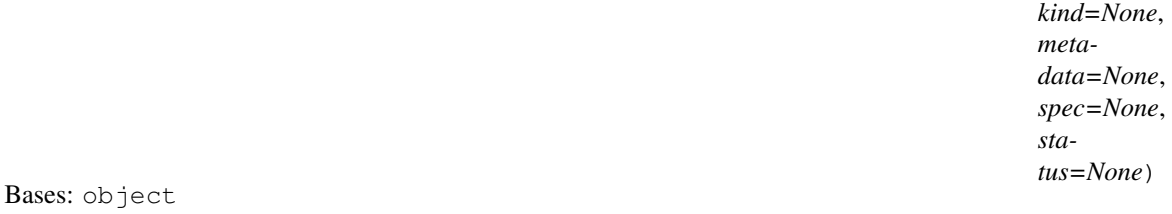

NOTE: This class is auto generated by the swagger code generator program. Do not edit the class manually.

### **api\_version**

Gets the api\_version of this V1beta1ReplicaSet. APIVersion defines the versioned schema of this representation of an object. Servers should convert recognized schemas to the latest internal value, and may reject unrecognized values. More info: [https://git.k8s.io/community/contributors/devel/api-conventions.](https://git.k8s.io/community/contributors/devel/api-conventions.md#resources) [md#resources](https://git.k8s.io/community/contributors/devel/api-conventions.md#resources)

Returns The api\_version of this V1beta1ReplicaSet.

Return type str

attribute\_map = {'api\_version': 'apiVersion', 'kind': 'kind', 'metadata': 'metadata

## **kind**

Gets the kind of this V1beta1ReplicaSet. Kind is a string value representing the REST resource this object represents. Servers may infer this from the endpoint the client submits requests to. Cannot be updated. In CamelCase. More info: <https://git.k8s.io/community/contributors/devel/api-conventions.md#types-kinds>

Returns The kind of this V1beta1ReplicaSet.

### Return type str

#### **metadata**

Gets the metadata of this V1beta1ReplicaSet. If the Labels of a ReplicaSet are empty, they are defaulted

to be the same as the Pod(s) that the ReplicaSet manages. Standard object's metadata. More info: [https:](https://git.k8s.io/community/contributors/devel/api-conventions.md#metadata) [//git.k8s.io/community/contributors/devel/api-conventions.md#metadata](https://git.k8s.io/community/contributors/devel/api-conventions.md#metadata)

Returns The metadata of this V1beta1ReplicaSet.

Return type *[V1ObjectMeta](#page-385-0)*

#### **spec**

Gets the spec of this V1beta1ReplicaSet. Spec defines the specification of the desired behavior of the ReplicaSet. More info: <https://git.k8s.io/community/contributors/devel/api-conventions.md#spec-and-status>

Returns The spec of this V1beta1ReplicaSet.

Return type *[V1beta1ReplicaSetSpec](#page-502-0)*

### **status**

Gets the status of this V1beta1ReplicaSet. Status is the most recently observed status of the ReplicaSet. This data may be out of date by some window of time. Populated by the system. Read-only. More info: <https://git.k8s.io/community/contributors/devel/api-conventions.md#spec-and-status>

Returns The status of this V1beta1ReplicaSet.

Return type *[V1beta1ReplicaSetStatus](#page-503-0)*

```
swagger_types = {'api_version': 'str', 'kind': 'str', 'metadata': 'V1ObjectMeta', '
```
**to\_dict**()

Returns the model properties as a dict

### **to\_str**()

Returns the string representation of the model

### **kubernetes.client.models.v1beta1\_replica\_set\_condition module**

Kubernetes

No description provided (generated by Swagger Codegen [https://github.com/swagger-api/swagger-codegen\)](https://github.com/swagger-api/swagger-codegen)

OpenAPI spec version: v1.10.0

Generated by: <https://github.com/swagger-api/swagger-codegen.git>

```
class kubernetes.client.models.v1beta1_replica_set_condition.V1beta1ReplicaSetCondition(last_transition_time=None,
```
*message=None*, *reason=None*,

*sta-*

tus:

*type=None*)

Bases: object

NOTE: This class is auto generated by the swagger code generator program. Do not edit the class manually.

```
attribute_map = {'last_transition_time': 'lastTransitionTime', 'message': 'message'<sub>;</sub>
```
#### **last\_transition\_time**

Gets the last\_transition\_time of this V1beta1ReplicaSetCondition. The last time the condition transitioned from one status to another.

Returns The last\_transition\_time of this V1beta1ReplicaSetCondition.

Return type datetime

#### **message**

Gets the message of this V1beta1ReplicaSetCondition. A human readable message indicating details about the transition.

Returns The message of this V1beta1ReplicaSetCondition.

#### Return type str

#### **reason**

Gets the reason of this V1beta1ReplicaSetCondition. The reason for the condition's last transition.

Returns The reason of this V1beta1ReplicaSetCondition.

### Return type str

### **status**

Gets the status of this V1beta1ReplicaSetCondition. Status of the condition, one of True, False, Unknown.

Returns The status of this V1beta1ReplicaSetCondition.

### Return type str

swagger\_types = {'last\_transition\_time': 'datetime', 'message': 'str', 'reason':

### **to\_dict**()

Returns the model properties as a dict

### **to\_str**()

Returns the string representation of the model

### **type**

Gets the type of this V1beta1ReplicaSetCondition. Type of replica set condition.

Returns The type of this V1beta1ReplicaSetCondition.

Return type str

### **kubernetes.client.models.v1beta1\_replica\_set\_list module**

## Kubernetes

No description provided (generated by Swagger Codegen [https://github.com/swagger-api/swagger-codegen\)](https://github.com/swagger-api/swagger-codegen)

OpenAPI spec version: v1.10.0

Generated by: <https://github.com/swagger-api/swagger-codegen.git>

**class** kubernetes.client.models.v1beta1\_replica\_set\_list.**V1beta1ReplicaSetList**(*api\_version=None*, *items=None*,

*kind=None*, *metadata=None*)

#### Bases: object

NOTE: This class is auto generated by the swagger code generator program. Do not edit the class manually.

#### **api\_version**

Gets the api\_version of this V1beta1ReplicaSetList. APIVersion defines the versioned schema of this representation of an object. Servers should convert recognized schemas to the latest internal value, and may reject unrecognized values. More info: [https://git.k8s.io/community/contributors/devel/api-conventions.](https://git.k8s.io/community/contributors/devel/api-conventions.md#resources) [md#resources](https://git.k8s.io/community/contributors/devel/api-conventions.md#resources)

Returns The api\_version of this V1beta1ReplicaSetList.

Return type str

**attribute\_map = {'api\_version': 'apiVersion', 'items': 'items', 'kind': 'kind', 'me** 

#### **items**

Gets the items of this V1beta1ReplicaSetList. List of ReplicaSets. More info: [https://kubernetes.io/docs/](https://kubernetes.io/docs/concepts/workloads/controllers/replicationcontroller) [concepts/workloads/controllers/replicationcontroller](https://kubernetes.io/docs/concepts/workloads/controllers/replicationcontroller)

Returns The items of this V1beta1ReplicaSetList.

Return type list[*[V1beta1ReplicaSet](#page-499-0)*]

### **kind**

Gets the kind of this V1beta1ReplicaSetList. Kind is a string value representing the REST resource this object represents. Servers may infer this from the endpoint the client submits requests to. Cannot be updated. In CamelCase. More info: [https://git.k8s.io/community/contributors/devel/api-conventions.md#](https://git.k8s.io/community/contributors/devel/api-conventions.md#types-kinds) [types-kinds](https://git.k8s.io/community/contributors/devel/api-conventions.md#types-kinds)

Returns The kind of this V1beta1ReplicaSetList.

#### Return type str

#### **metadata**

Gets the metadata of this V1beta1ReplicaSetList. Standard list metadata. More info: [https://git.k8s.io/](https://git.k8s.io/community/contributors/devel/api-conventions.md#types-kinds) [community/contributors/devel/api-conventions.md#types-kinds](https://git.k8s.io/community/contributors/devel/api-conventions.md#types-kinds)

Returns The metadata of this V1beta1ReplicaSetList.

Return type V1ListMeta

```
swagger_types = {'api_version': 'str', 'items': 'list[V1beta1ReplicaSet]', 'kind':
```
#### **to\_dict**()

Returns the model properties as a dict

#### **to\_str**()

Returns the string representation of the model

### **kubernetes.client.models.v1beta1\_replica\_set\_spec module**

#### Kubernetes

No description provided (generated by Swagger Codegen [https://github.com/swagger-api/swagger-codegen\)](https://github.com/swagger-api/swagger-codegen)

OpenAPI spec version: v1.10.0

<span id="page-502-0"></span>Generated by: <https://github.com/swagger-api/swagger-codegen.git>

**class** kubernetes.client.models.v1beta1\_replica\_set\_spec.**V1beta1ReplicaSetSpec**(*min\_ready\_seconds=None*,

```
repli-
cas=None,
se-
lec-
tor=None,
tem-
plate=None)
```
Bases: object

NOTE: This class is auto generated by the swagger code generator program. Do not edit the class manually.

**attribute\_map = {'min\_ready\_seconds': 'minReadySeconds', 'replicas': 'replicas', 'selector': 'selector', 'template': 'template'}**

### **min\_ready\_seconds**

Gets the min\_ready\_seconds of this V1beta1ReplicaSetSpec. Minimum number of seconds for which a newly created pod should be ready without any of its container crashing, for it to be considered available. Defaults to 0 (pod will be considered available as soon as it is ready)

Returns The min\_ready\_seconds of this V1beta1ReplicaSetSpec.

#### Return type int

### **replicas**

Gets the replicas of this V1beta1ReplicaSetSpec. Replicas is the number of desired replicas. This is a pointer to distinguish between explicit zero and unspecified. Defaults to 1. More info: [https://kubernetes.](https://kubernetes.io/docs/concepts/workloads/controllers/replicationcontroller/#what-is-a-replicationcontroller) [io/docs/concepts/workloads/controllers/replicationcontroller/#what-is-a-replicationcontroller](https://kubernetes.io/docs/concepts/workloads/controllers/replicationcontroller/#what-is-a-replicationcontroller)

Returns The replicas of this V1beta1ReplicaSetSpec.

### Return type int

#### **selector**

Gets the selector of this V1beta1ReplicaSetSpec. Selector is a label query over pods that should match the replica count. If the selector is empty, it is defaulted to the labels present on the pod template. Label keys and values that must match in order to be controlled by this replica set. More info: [https://kubernetes.io/](https://kubernetes.io/docs/concepts/overview/working-with-objects/labels/#label-selectors) [docs/concepts/overview/working-with-objects/labels/#label-selectors](https://kubernetes.io/docs/concepts/overview/working-with-objects/labels/#label-selectors)

Returns The selector of this V1beta1ReplicaSetSpec.

Return type V1LabelSelector

### swagger\_types = {'min\_ready\_seconds': 'int', 'replicas': 'int', 'selector': 'V1Labe

### **template**

Gets the template of this V1beta1ReplicaSetSpec. Template is the object that describes the pod that will be created if insufficient replicas are detected. More info: [https://kubernetes.io/docs/concepts/workloads/](https://kubernetes.io/docs/concepts/workloads/controllers/replicationcontroller#pod-template) [controllers/replicationcontroller#pod-template](https://kubernetes.io/docs/concepts/workloads/controllers/replicationcontroller#pod-template)

Returns The template of this V1beta1ReplicaSetSpec.

Return type *[V1PodTemplateSpec](#page-420-0)*

**to\_dict**()

Returns the model properties as a dict

**to\_str**()

Returns the string representation of the model

### **kubernetes.client.models.v1beta1\_replica\_set\_status module**

#### Kubernetes

No description provided (generated by Swagger Codegen [https://github.com/swagger-api/swagger-codegen\)](https://github.com/swagger-api/swagger-codegen)

OpenAPI spec version: v1.10.0

<span id="page-503-0"></span>Generated by: <https://github.com/swagger-api/swagger-codegen.git>
**class** kubernetes.client.models.v1beta1\_replica\_set\_status.**V1beta1ReplicaSetStatus**(*available\_replicas=None*,

*conditions=None*, *fully\_labeled\_replicas=None*, *observed\_gene ready\_replic replicas=None*)

Bases: object

NOTE: This class is auto generated by the swagger code generator program. Do not edit the class manually.

## attribute\_map = {'available\_replicas': 'availableReplicas', 'conditions': 'condition

## **available\_replicas**

Gets the available\_replicas of this V1beta1ReplicaSetStatus. The number of available replicas (ready for at least minReadySeconds) for this replica set.

Returns The available\_replicas of this V1beta1ReplicaSetStatus.

## Return type int

#### **conditions**

Gets the conditions of this V1beta1ReplicaSetStatus. Represents the latest available observations of a replica set's current state.

Returns The conditions of this V1beta1ReplicaSetStatus.

Return type list[*[V1beta1ReplicaSetCondition](#page-500-0)*]

## **fully\_labeled\_replicas**

Gets the fully\_labeled\_replicas of this V1beta1ReplicaSetStatus. The number of pods that have labels matching the labels of the pod template of the replicaset.

Returns The fully\_labeled\_replicas of this V1beta1ReplicaSetStatus.

## Return type int

#### **observed\_generation**

Gets the observed\_generation of this V1beta1ReplicaSetStatus. ObservedGeneration reflects the generation of the most recently observed ReplicaSet.

Returns The observed\_generation of this V1beta1ReplicaSetStatus.

## Return type int

## **ready\_replicas**

Gets the ready\_replicas of this V1beta1ReplicaSetStatus. The number of ready replicas for this replica set.

Returns The ready\_replicas of this V1beta1ReplicaSetStatus.

## Return type int

#### **replicas**

Gets the replicas of this V1beta1ReplicaSetStatus. Replicas is the most recently oberved number of replicas. More info: [https://kubernetes.io/docs/concepts/workloads/controllers/replicationcontroller/](https://kubernetes.io/docs/concepts/workloads/controllers/replicationcontroller/#what-is-a-replicationcontroller) [#what-is-a-replicationcontroller](https://kubernetes.io/docs/concepts/workloads/controllers/replicationcontroller/#what-is-a-replicationcontroller)

Returns The replicas of this V1beta1ReplicaSetStatus.

Return type int

**swagger\_types = {'available\_replicas': 'int', 'conditions': 'list[V1beta1ReplicaSetCondition]', 'fully\_labeled\_replicas': 'int', 'observed\_generation': 'int', 'ready\_replicas': 'int', 'replicas': 'int'}**

**to\_dict**()

Returns the model properties as a dict

## **to\_str**()

Returns the string representation of the model

## **kubernetes.client.models.v1beta1\_resource\_attributes module**

## Kubernetes

No description provided (generated by Swagger Codegen [https://github.com/swagger-api/swagger-codegen\)](https://github.com/swagger-api/swagger-codegen)

OpenAPI spec version: v1.10.0

Generated by: <https://github.com/swagger-api/swagger-codegen.git>

<span id="page-505-0"></span>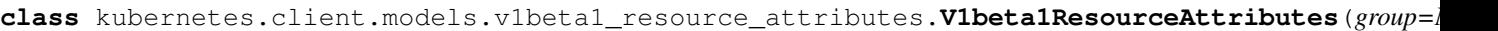

 $name=1$ *names* $pace=N$ *re* $source=$ *subre* $source=$ *verb*=N *version*= $N_0$ 

Bases: object

NOTE: This class is auto generated by the swagger code generator program. Do not edit the class manually.

attribute\_map = {'group': 'group', 'name': 'name', 'namespace': 'namespace', 'resou

## **group**

Gets the group of this V1beta1ResourceAttributes. Group is the API Group of the Resource. "\*" means all.

Returns The group of this V1beta1ResourceAttributes.

Return type str

#### **name**

Gets the name of this V1beta1ResourceAttributes. Name is the name of the resource being requested for a "get" or deleted for a "delete". "" (empty) means all.

Returns The name of this V1beta1ResourceAttributes.

#### Return type str

#### **namespace**

Gets the namespace of this V1beta1ResourceAttributes. Namespace is the namespace of the action being requested. Currently, there is no distinction between no namespace and all namespaces "" (empty) is defaulted for LocalSubjectAccessReviews "" (empty) is empty for cluster-scoped resources "" (empty) means "all" for namespace scoped resources from a SubjectAccessReview or SelfSubjectAccessReview

Returns The namespace of this V1beta1ResourceAttributes.

Return type str

#### **resource**

Gets the resource of this V1beta1ResourceAttributes. Resource is one of the existing resource types. "\*" means all.

Returns The resource of this V1beta1ResourceAttributes.

#### Return type str

## **subresource**

Gets the subresource of this V1beta1ResourceAttributes. Subresource is one of the existing resource types. "" means none.

Returns The subresource of this V1beta1ResourceAttributes.

Return type str

```
swagger_types = {'group': 'str', 'name': 'str', 'namespace': 'str', 'resource':
```
## **to\_dict**()

Returns the model properties as a dict

#### **to\_str**()

Returns the string representation of the model

## **verb**

Gets the verb of this V1beta1ResourceAttributes. Verb is a kubernetes resource API verb, like: get, list, watch, create, update, delete, proxy. "\*" means all.

Returns The verb of this V1beta1ResourceAttributes.

#### Return type str

#### **version**

Gets the version of this V1beta1ResourceAttributes. Version is the API Version of the Resource. "\*" means all.

Returns The version of this V1beta1ResourceAttributes.

Return type str

## **kubernetes.client.models.v1beta1\_rollback\_config module**

**kubernetes.client.models.v1beta1\_rolling\_update\_deployment module**

**kubernetes.client.models.v1beta1\_scale module**

**kubernetes.client.models.v1beta1\_scale\_spec module**

**kubernetes.client.models.v1beta1\_scale\_status module**

## **kubernetes.client.models.v1beta1\_self\_subject\_access\_review module**

Kubernetes

No description provided (generated by Swagger Codegen [https://github.com/swagger-api/swagger-codegen\)](https://github.com/swagger-api/swagger-codegen)

OpenAPI spec version: v1.10.0

**class** kubernetes.client.models.v1beta1\_self\_subject\_access\_review.**V1beta1SelfSubjectAccessReview**(*api\_version=None*,

Bases: object

NOTE: This class is auto generated by the swagger code generator program. Do not edit the class manually.

## **api\_version**

Gets the api\_version of this V1beta1SelfSubjectAccessReview. APIVersion defines the versioned schema of this representation of an object. Servers should convert recognized schemas to the latest internal value, and may reject unrecognized values. More info: [https://git.k8s.io/community/contributors/devel/](https://git.k8s.io/community/contributors/devel/api-conventions.md#resources) [api-conventions.md#resources](https://git.k8s.io/community/contributors/devel/api-conventions.md#resources)

Returns The api\_version of this V1beta1SelfSubjectAccessReview.

Return type str

**attribute\_map = {'api\_version': 'apiVersion', 'kind': 'kind', 'metadata': 'metadata', 'spec': 'spec', 'status': 'status'} kind**

Gets the kind of this V1beta1SelfSubjectAccessReview. Kind is a string value representing the REST resource this object represents. Servers may infer this from the endpoint the client submits requests to. Cannot be updated. In CamelCase. More info: [https://git.k8s.io/community/contributors/devel/](https://git.k8s.io/community/contributors/devel/api-conventions.md#types-kinds) [api-conventions.md#types-kinds](https://git.k8s.io/community/contributors/devel/api-conventions.md#types-kinds)

Returns The kind of this V1beta1SelfSubjectAccessReview.

#### Return type str

#### **metadata**

Gets the metadata of this V1beta1SelfSubjectAccessReview.

Returns The metadata of this V1beta1SelfSubjectAccessReview.

Return type *[V1ObjectMeta](#page-385-0)*

## **spec**

Gets the spec of this V1beta1SelfSubjectAccessReview. Spec holds information about the request being evaluated. user and groups must be empty

Returns The spec of this V1beta1SelfSubjectAccessReview.

Return type *[V1beta1SelfSubjectAccessReviewSpec](#page-508-0)*

## **status**

Gets the status of this V1beta1SelfSubjectAccessReview. Status is filled in by the server and indicates whether the request is allowed or not

Returns The status of this V1beta1SelfSubjectAccessReview.

Return type *[V1beta1SubjectAccessReviewStatus](#page-520-0)*

swagger\_types = {'api\_version': 'str', 'kind': 'str', 'metadata': 'V10bjectMeta',

#### **to\_dict**()

Returns the model properties as a dict

#### **to\_str**()

Returns the string representation of the model

## **kubernetes.client.models.v1beta1\_self\_subject\_access\_review\_spec module**

## Kubernetes

No description provided (generated by Swagger Codegen [https://github.com/swagger-api/swagger-codegen\)](https://github.com/swagger-api/swagger-codegen)

OpenAPI spec version: v1.10.0

Generated by: <https://github.com/swagger-api/swagger-codegen.git>

<span id="page-508-0"></span>class kubernetes.client.models.v1beta1\_self\_subject\_access\_review\_spec.V1beta1SelfSubjectA

Bases: object

NOTE: This class is auto generated by the swagger code generator program. Do not edit the class manually.

**attribute\_map = {'non\_resource\_attributes': 'nonResourceAttributes', 'resource\_attributes': 'resourceAttributes'}**

#### **non\_resource\_attributes**

Gets the non\_resource\_attributes of this V1beta1SelfSubjectAccessReviewSpec. NonResourceAttributes describes information for a non-resource access request

Returns The non\_resource\_attributes of this V1beta1SelfSubjectAccessReviewSpec.

Return type *[V1beta1NonResourceAttributes](#page-494-0)*

#### **resource\_attributes**

Gets the resource\_attributes of this V1beta1SelfSubjectAccessReviewSpec. ResourceAuthorizationAttributes describes information for a resource access request

Returns The resource\_attributes of this V1beta1SelfSubjectAccessReviewSpec.

Return type *[V1beta1ResourceAttributes](#page-505-0)*

**swagger\_types = {'non\_resource\_attributes': 'V1beta1NonResourceAttributes', 'resource\_attributes': 'V1beta1ResourceAttributes'}**

## **to\_dict**()

Returns the model properties as a dict

**to\_str**()

Returns the string representation of the model

## **kubernetes.client.models.v1beta1\_stateful\_set module**

## Kubernetes

No description provided (generated by Swagger Codegen [https://github.com/swagger-api/swagger-codegen\)](https://github.com/swagger-api/swagger-codegen)

OpenAPI spec version: v1.10.0

Generated by: <https://github.com/swagger-api/swagger-codegen.git>

<span id="page-508-1"></span>**class** kubernetes.client.models.v1beta1\_stateful\_set.**V1beta1StatefulSet**(*api\_version=None*,

*kind=None*, *metadata=None*, *spec=None*, *status=None*)

Bases: object

NOTE: This class is auto generated by the swagger code generator program. Do not edit the class manually.

#### **api\_version**

Gets the api\_version of this V1beta1StatefulSet. APIVersion defines the versioned schema of this representation of an object. Servers should convert recognized schemas to the latest internal value, and may reject unrecognized values. More info: [https://git.k8s.io/community/contributors/devel/api-conventions.](https://git.k8s.io/community/contributors/devel/api-conventions.md#resources) [md#resources](https://git.k8s.io/community/contributors/devel/api-conventions.md#resources)

Returns The api\_version of this V1beta1StatefulSet.

Return type str

```
attribute_map = {'api_version': 'apiVersion', 'kind': 'kind', 'metadata': 'metadata
```
## **kind**

Gets the kind of this V1beta1StatefulSet. Kind is a string value representing the REST resource this object represents. Servers may infer this from the endpoint the client submits requests to. Cannot be updated. In CamelCase. More info: <https://git.k8s.io/community/contributors/devel/api-conventions.md#types-kinds>

Returns The kind of this V1beta1StatefulSet.

## Return type str

## **metadata**

Gets the metadata of this V1beta1StatefulSet.

Returns The metadata of this V1beta1StatefulSet.

Return type *[V1ObjectMeta](#page-385-0)*

#### **spec**

Gets the spec of this V1beta1StatefulSet. Spec defines the desired identities of pods in this set.

Returns The spec of this V1beta1StatefulSet.

Return type *[V1beta1StatefulSetSpec](#page-510-0)*

## **status**

Gets the status of this V1beta1StatefulSet. Status is the current status of Pods in this StatefulSet. This data may be out of date by some window of time.

Returns The status of this V1beta1StatefulSet.

Return type *[V1beta1StatefulSetStatus](#page-512-0)*

```
swagger_types = {'api_version': 'str', 'kind': 'str', 'metadata': 'V1ObjectMeta', '
```
#### **to\_dict**()

Returns the model properties as a dict

#### **to\_str**()

Returns the string representation of the model

#### **kubernetes.client.models.v1beta1\_stateful\_set\_list module**

Kubernetes

No description provided (generated by Swagger Codegen [https://github.com/swagger-api/swagger-codegen\)](https://github.com/swagger-api/swagger-codegen)

OpenAPI spec version: v1.10.0

**class** kubernetes.client.models.v1beta1\_stateful\_set\_list.**V1beta1StatefulSetList**(*api\_version=None*, *items=None*, *kind=None*, *meta-*

*data=None*)

Bases: object

NOTE: This class is auto generated by the swagger code generator program. Do not edit the class manually.

#### **api\_version**

Gets the api\_version of this V1beta1StatefulSetList. APIVersion defines the versioned schema of this representation of an object. Servers should convert recognized schemas to the latest internal value, and may reject unrecognized values. More info: [https://git.k8s.io/community/contributors/devel/api-conventions.](https://git.k8s.io/community/contributors/devel/api-conventions.md#resources) [md#resources](https://git.k8s.io/community/contributors/devel/api-conventions.md#resources)

Returns The api\_version of this V1beta1StatefulSetList.

Return type str

```
attribute_map = {'api_version': 'apiVersion', 'items': 'items', 'kind': 'kind', 'me
```
#### **items**

Gets the items of this V1beta1StatefulSetList.

Returns The items of this V1beta1StatefulSetList.

Return type list[*[V1beta1StatefulSet](#page-508-1)*]

## **kind**

Gets the kind of this V1beta1StatefulSetList. Kind is a string value representing the REST resource this object represents. Servers may infer this from the endpoint the client submits requests to. Cannot be updated. In CamelCase. More info: [https://git.k8s.io/community/contributors/devel/api-conventions.md#](https://git.k8s.io/community/contributors/devel/api-conventions.md#types-kinds) [types-kinds](https://git.k8s.io/community/contributors/devel/api-conventions.md#types-kinds)

Returns The kind of this V1beta1StatefulSetList.

Return type str

#### **metadata**

Gets the metadata of this V1beta1StatefulSetList.

Returns The metadata of this V1beta1StatefulSetList.

Return type V1ListMeta

swagger\_types = {'api\_version': 'str', 'items': 'list[V1beta1StatefulSet]', 'kind':

#### **to\_dict**()

Returns the model properties as a dict

```
to_str()
```
Returns the string representation of the model

## **kubernetes.client.models.v1beta1\_stateful\_set\_spec module**

## Kubernetes

No description provided (generated by Swagger Codegen [https://github.com/swagger-api/swagger-codegen\)](https://github.com/swagger-api/swagger-codegen)

<span id="page-510-0"></span>OpenAPI spec version: v1.10.0

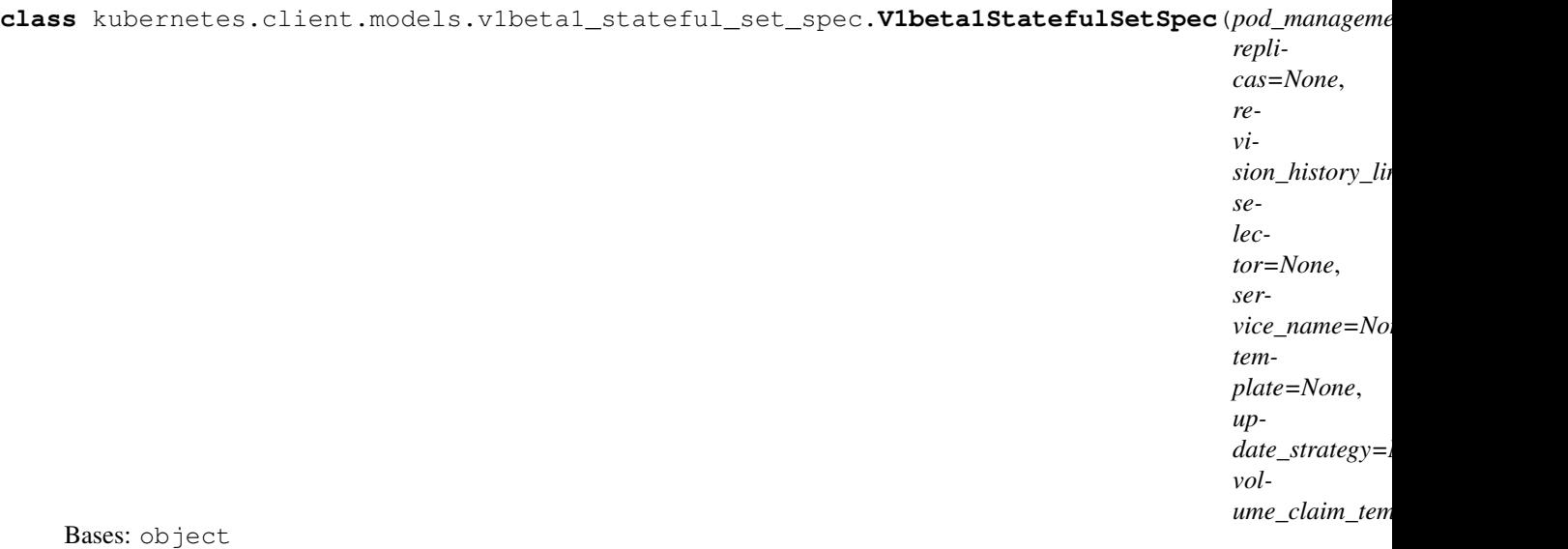

NOTE: This class is auto generated by the swagger code generator program. Do not edit the class manually.

#### attribute\_map = {'pod\_management\_policy': 'podManagementPolicy', 'replicas': 'replic

#### **pod\_management\_policy**

Gets the pod\_management\_policy of this V1beta1StatefulSetSpec. podManagementPolicy controls how pods are created during initial scale up, when replacing pods on nodes, or when scaling down. The default policy is *OrderedReady*, where pods are created in increasing order (pod-0, then pod-1, etc) and the controller will wait until each pod is ready before continuing. When scaling down, the pods are removed in the opposite order. The alternative policy is *Parallel* which will create pods in parallel to match the desired scale without waiting, and on scale down will delete all pods at once.

Returns The pod\_management\_policy of this V1beta1StatefulSetSpec.

#### Return type str

#### **replicas**

Gets the replicas of this V1beta1StatefulSetSpec. replicas is the desired number of replicas of the given Template. These are replicas in the sense that they are instantiations of the same Template, but individual replicas also have a consistent identity. If unspecified, defaults to 1.

Returns The replicas of this V1beta1StatefulSetSpec.

Return type int

## **revision\_history\_limit**

Gets the revision\_history\_limit of this V1beta1StatefulSetSpec. revisionHistoryLimit is the maximum number of revisions that will be maintained in the StatefulSet's revision history. The revision history consists of all revisions not represented by a currently applied StatefulSetSpec version. The default value is 10.

Returns The revision\_history\_limit of this V1beta1StatefulSetSpec.

Return type int

#### **selector**

Gets the selector of this V1beta1StatefulSetSpec. selector is a label query over pods that should match the replica count. If empty, defaulted to labels on the pod template. More info: [https://kubernetes.io/docs/](https://kubernetes.io/docs/concepts/overview/working-with-objects/labels/#label-selectors) [concepts/overview/working-with-objects/labels/#label-selectors](https://kubernetes.io/docs/concepts/overview/working-with-objects/labels/#label-selectors)

Returns The selector of this V1beta1StatefulSetSpec.

## Return type V1LabelSelector

## **service\_name**

Gets the service\_name of this V1beta1StatefulSetSpec. serviceName is the name of the service that governs this StatefulSet. This service must exist before the StatefulSet, and is responsible for the network identity of the set. Pods get DNS/hostnames that follow the pattern: pod-specificstring.serviceName.default.svc.cluster.local where "pod-specific-string" is managed by the StatefulSet controller.

Returns The service\_name of this V1beta1StatefulSetSpec.

Return type str

```
swagger_types = {'pod_management_policy': 'str', 'replicas': 'int', 'revision_histor
```
## **template**

Gets the template of this V1beta1StatefulSetSpec. template is the object that describes the pod that will be created if insufficient replicas are detected. Each pod stamped out by the StatefulSet will fulfill this Template, but have a unique identity from the rest of the StatefulSet.

Returns The template of this V1beta1StatefulSetSpec.

Return type *[V1PodTemplateSpec](#page-420-0)*

## **to\_dict**()

Returns the model properties as a dict

## **to\_str**()

Returns the string representation of the model

## **update\_strategy**

Gets the update\_strategy of this V1beta1StatefulSetSpec. updateStrategy indicates the StatefulSetUpdateStrategy that will be employed to update Pods in the StatefulSet when a revision is made to Template.

Returns The update\_strategy of this V1beta1StatefulSetSpec.

Return type V1beta1StatefulSetUpdateStrategy

## **volume\_claim\_templates**

Gets the volume\_claim\_templates of this V1beta1StatefulSetSpec. volumeClaimTemplates is a list of claims that pods are allowed to reference. The StatefulSet controller is responsible for mapping network identities to claims in a way that maintains the identity of a pod. Every claim in this list must have at least one matching (by name) volumeMount in one container in the template. A claim in this list takes precedence over any volumes in the template, with the same name.

Returns The volume\_claim\_templates of this V1beta1StatefulSetSpec.

Return type list[*[V1PersistentVolumeClaim](#page-393-0)*]

# **kubernetes.client.models.v1beta1\_stateful\_set\_status module**

## Kubernetes

No description provided (generated by Swagger Codegen [https://github.com/swagger-api/swagger-codegen\)](https://github.com/swagger-api/swagger-codegen)

<span id="page-512-0"></span>OpenAPI spec version: v1.10.0

**class** kubernetes.client.models.v1beta1\_stateful\_set\_status.**V1beta1StatefulSetStatus**(*collision\_count=None*,

*condi* $tions=No$ *current\_repli cur* $rent$ *revis observed\_generation ready\_rep replicas=None*, *update\_revi updated\_rep* 

Bases: object

NOTE: This class is auto generated by the swagger code generator program. Do not edit the class manually.

attribute\_map = {'collision\_count': 'collisionCount', 'conditions': 'conditions', 'c

#### **collision\_count**

Gets the collision\_count of this V1beta1StatefulSetStatus. collisionCount is the count of hash collisions for the StatefulSet. The StatefulSet controller uses this field as a collision avoidance mechanism when it needs to create the name for the newest ControllerRevision.

Returns The collision\_count of this V1beta1StatefulSetStatus.

#### Return type int

#### **conditions**

Gets the conditions of this V1beta1StatefulSetStatus. Represents the latest available observations of a statefulset's current state.

Returns The conditions of this V1beta1StatefulSetStatus.

Return type list[V1beta1StatefulSetCondition]

#### **current\_replicas**

Gets the current replicas of this V1beta1StatefulSetStatus. currentReplicas is the number of Pods created by the StatefulSet controller from the StatefulSet version indicated by currentRevision.

Returns The current\_replicas of this V1beta1StatefulSetStatus.

#### Return type int

## **current\_revision**

Gets the current revision of this V1beta1StatefulSetStatus. currentRevision, if not empty, indicates the version of the StatefulSet used to generate Pods in the sequence [0,currentReplicas).

Returns The current revision of this V1beta1StatefulSetStatus.

Return type str

#### **observed\_generation**

Gets the observed\_generation of this V1beta1StatefulSetStatus. observedGeneration is the most recent generation observed for this StatefulSet. It corresponds to the StatefulSet's generation, which is updated on mutation by the API Server.

Returns The observed\_generation of this V1beta1StatefulSetStatus.

## Return type int

## **ready\_replicas**

Gets the ready\_replicas of this V1beta1StatefulSetStatus. readyReplicas is the number of Pods created by the StatefulSet controller that have a Ready Condition.

Returns The ready\_replicas of this V1beta1StatefulSetStatus.

## Return type int

## **replicas**

Gets the replicas of this V1beta1StatefulSetStatus. replicas is the number of Pods created by the StatefulSet controller.

Returns The replicas of this V1beta1StatefulSetStatus.

Return type int

```
swagger_types = {'collision_count': 'int', 'conditions': 'list[V1beta1StatefulSetCon
```
## **to\_dict**()

Returns the model properties as a dict

## **to\_str**()

Returns the string representation of the model

## **update\_revision**

Gets the update\_revision of this V1beta1StatefulSetStatus. updateRevision, if not empty, indicates the version of the StatefulSet used to generate Pods in the sequence [replicas-updatedReplicas,replicas)

Returns The update\_revision of this V1beta1StatefulSetStatus.

## Return type str

## **updated\_replicas**

Gets the updated\_replicas of this V1beta1StatefulSetStatus. updatedReplicas is the number of Pods created by the StatefulSet controller from the StatefulSet version indicated by updateRevision.

Returns The updated\_replicas of this V1beta1StatefulSetStatus.

Return type int

# **kubernetes.client.models.v1beta1\_storage\_class module**

## Kubernetes

No description provided (generated by Swagger Codegen [https://github.com/swagger-api/swagger-codegen\)](https://github.com/swagger-api/swagger-codegen)

<span id="page-514-0"></span>OpenAPI spec version: v1.10.0

**class** kubernetes.client.models.v1beta1\_storage\_class.**V1beta1StorageClass**(*allow\_volume\_expansion=None*,

*api\_version=None*, *kind=None*, *metadata=None*, *mount\_options=None*, *parameters=None*, *provisioner=None*, *reclaim\_policy=None*, *volume\_binding\_mode=None*)

Bases: object

NOTE: This class is auto generated by the swagger code generator program. Do not edit the class manually.

#### **allow\_volume\_expansion**

Gets the allow\_volume\_expansion of this V1beta1StorageClass. AllowVolumeExpansion shows whether the storage class allow volume expand

Returns The allow\_volume\_expansion of this V1beta1StorageClass.

Return type bool

#### **api\_version**

Gets the api\_version of this V1beta1StorageClass. APIVersion defines the versioned schema of this representation of an object. Servers should convert recognized schemas to the latest internal value, and may reject unrecognized values. More info: [https://git.k8s.io/community/contributors/devel/api-conventions.](https://git.k8s.io/community/contributors/devel/api-conventions.md#resources) [md#resources](https://git.k8s.io/community/contributors/devel/api-conventions.md#resources)

Returns The api\_version of this V1beta1StorageClass.

Return type str

attribute\_map = {'allow\_volume\_expansion': 'allowVolumeExpansion', 'api\_version': 'a

## **kind**

Gets the kind of this V1beta1StorageClass. Kind is a string value representing the REST resource this object represents. Servers may infer this from the endpoint the client submits requests to. Cannot be updated. In CamelCase. More info: [https://git.k8s.io/community/contributors/devel/api-conventions.md#](https://git.k8s.io/community/contributors/devel/api-conventions.md#types-kinds) [types-kinds](https://git.k8s.io/community/contributors/devel/api-conventions.md#types-kinds)

Returns The kind of this V1beta1StorageClass.

#### Return type str

#### **metadata**

Gets the metadata of this V1beta1StorageClass. Standard object's metadata. More info: [https://git.k8s.io/](https://git.k8s.io/community/contributors/devel/api-conventions.md#metadata) [community/contributors/devel/api-conventions.md#metadata](https://git.k8s.io/community/contributors/devel/api-conventions.md#metadata)

Returns The metadata of this V1beta1StorageClass.

## Return type *[V1ObjectMeta](#page-385-0)*

#### **mount\_options**

Gets the mount\_options of this V1beta1StorageClass. Dynamically provisioned PersistentVolumes of this

storage class are created with these mountOptions, e.g. ["ro", "soft"]. Not validated - mount of the PVs will simply fail if one is invalid.

Returns The mount\_options of this V1beta1StorageClass.

Return type list[str]

## **parameters**

Gets the parameters of this V1beta1StorageClass. Parameters holds the parameters for the provisioner that should create volumes of this storage class.

Returns The parameters of this V1beta1StorageClass.

Return type dict(str, str)

## **provisioner**

Gets the provisioner of this V1beta1StorageClass. Provisioner indicates the type of the provisioner.

Returns The provisioner of this V1beta1StorageClass.

## Return type str

## **reclaim\_policy**

Gets the reclaim\_policy of this V1beta1StorageClass. Dynamically provisioned PersistentVolumes of this storage class are created with this reclaimPolicy. Defaults to Delete.

Returns The reclaim\_policy of this V1beta1StorageClass.

Return type str

```
swagger_types = {'allow_volume_expansion': 'bool', 'api_version': 'str', 'kind':
```
## **to\_dict**()

Returns the model properties as a dict

## **to\_str**()

Returns the string representation of the model

## **volume\_binding\_mode**

Gets the volume\_binding\_mode of this V1beta1StorageClass. VolumeBindingMode indicates how PersistentVolumeClaims should be provisioned and bound. When unset, VolumeBindingImmediate is used. This field is alpha-level and is only honored by servers that enable the VolumeScheduling feature.

Returns The volume\_binding\_mode of this V1beta1StorageClass.

Return type str

# **kubernetes.client.models.v1beta1\_storage\_class\_list module**

## Kubernetes

No description provided (generated by Swagger Codegen [https://github.com/swagger-api/swagger-codegen\)](https://github.com/swagger-api/swagger-codegen)

OpenAPI spec version: v1.10.0

Generated by: <https://github.com/swagger-api/swagger-codegen.git>

**class** kubernetes.client.models.v1beta1\_storage\_class\_list.**V1beta1StorageClassList**(*api\_version=None*,

*items=None*, *kind=None*, *metadata=None*)

Bases: object

NOTE: This class is auto generated by the swagger code generator program. Do not edit the class manually.

## **api\_version**

Gets the api\_version of this V1beta1StorageClassList. APIVersion defines the versioned schema of this representation of an object. Servers should convert recognized schemas to the latest internal value, and may reject unrecognized values. More info: [https://git.k8s.io/community/contributors/devel/api-conventions.](https://git.k8s.io/community/contributors/devel/api-conventions.md#resources) [md#resources](https://git.k8s.io/community/contributors/devel/api-conventions.md#resources)

Returns The api\_version of this V1beta1StorageClassList.

Return type str

```
attribute_map = {'api_version': 'apiVersion', 'items': 'items', 'kind': 'kind', 'me
```
#### **items**

Gets the items of this V1beta1StorageClassList. Items is the list of StorageClasses

Returns The items of this V1beta1StorageClassList.

Return type list[*[V1beta1StorageClass](#page-514-0)*]

## **kind**

Gets the kind of this V1beta1StorageClassList. Kind is a string value representing the REST resource this object represents. Servers may infer this from the endpoint the client submits requests to. Cannot be updated. In CamelCase. More info: [https://git.k8s.io/community/contributors/devel/api-conventions.md#](https://git.k8s.io/community/contributors/devel/api-conventions.md#types-kinds) [types-kinds](https://git.k8s.io/community/contributors/devel/api-conventions.md#types-kinds)

Returns The kind of this V1beta1StorageClassList.

#### Return type str

## **metadata**

Gets the metadata of this V1beta1StorageClassList. Standard list metadata More info: [https://git.k8s.io/](https://git.k8s.io/community/contributors/devel/api-conventions.md#metadata) [community/contributors/devel/api-conventions.md#metadata](https://git.k8s.io/community/contributors/devel/api-conventions.md#metadata)

Returns The metadata of this V1beta1StorageClassList.

Return type V1ListMeta

swagger\_types = {'api\_version': 'str', 'items': 'list[V1beta1StorageClass]', 'kind':

#### **to\_dict**()

Returns the model properties as a dict

#### **to\_str**()

Returns the string representation of the model

## **kubernetes.client.models.v1beta1\_subject\_access\_review module**

#### Kubernetes

No description provided (generated by Swagger Codegen [https://github.com/swagger-api/swagger-codegen\)](https://github.com/swagger-api/swagger-codegen)

OpenAPI spec version: v1.10.0

**class** kubernetes.client.models.v1beta1\_subject\_access\_review.**V1beta1SubjectAccessReview**(*api\_version=None*,

```
kind=None,
meta-
datspesta-
tus:
```
Bases: object

NOTE: This class is auto generated by the swagger code generator program. Do not edit the class manually.

## **api\_version**

Gets the api\_version of this V1beta1SubjectAccessReview. APIVersion defines the versioned schema of this representation of an object. Servers should convert recognized schemas to the latest internal value, and may reject unrecognized values. More info: [https://git.k8s.io/community/contributors/devel/](https://git.k8s.io/community/contributors/devel/api-conventions.md#resources) [api-conventions.md#resources](https://git.k8s.io/community/contributors/devel/api-conventions.md#resources)

Returns The api version of this V1beta1SubjectAccessReview.

Return type str

**attribute\_map = {'api\_version': 'apiVersion', 'kind': 'kind', 'metadata': 'metadata', 'spec': 'spec', 'status': 'status'} kind**

Gets the kind of this V1beta1SubjectAccessReview. Kind is a string value representing the REST resource this object represents. Servers may infer this from the endpoint the client submits requests to. Cannot be updated. In CamelCase. More info: [https://git.k8s.io/community/contributors/devel/api-conventions.md#](https://git.k8s.io/community/contributors/devel/api-conventions.md#types-kinds) [types-kinds](https://git.k8s.io/community/contributors/devel/api-conventions.md#types-kinds)

Returns The kind of this V1beta1SubjectAccessReview.

#### Return type str

#### **metadata**

Gets the metadata of this V1beta1SubjectAccessReview.

Returns The metadata of this V1beta1SubjectAccessReview.

Return type *[V1ObjectMeta](#page-385-0)*

## **spec**

Gets the spec of this V1beta1SubjectAccessReview. Spec holds information about the request being evaluated

Returns The spec of this V1beta1SubjectAccessReview.

Return type *[V1beta1SubjectAccessReviewSpec](#page-519-0)*

## **status**

Gets the status of this V1beta1SubjectAccessReview. Status is filled in by the server and indicates whether the request is allowed or not

Returns The status of this V1beta1SubjectAccessReview.

Return type *[V1beta1SubjectAccessReviewStatus](#page-520-0)*

```
swagger_types = {'api_version': 'str', 'kind': 'str', 'metadata': 'V10bjectMeta', '
```
#### **to\_dict**()

Returns the model properties as a dict

#### **to\_str**()

Returns the string representation of the model

## **kubernetes.client.models.v1beta1\_subject\_access\_review\_spec module**

## Kubernetes

No description provided (generated by Swagger Codegen [https://github.com/swagger-api/swagger-codegen\)](https://github.com/swagger-api/swagger-codegen)

OpenAPI spec version: v1.10.0

Generated by: <https://github.com/swagger-api/swagger-codegen.git>

<span id="page-519-0"></span> $class$  kubernetes.client.models.v1beta1\_subject\_access\_review\_spec. V1beta1SubjectAccessReview

Bases: object

NOTE: This class is auto generated by the swagger code generator program. Do not edit the class manually.

```
attribute_map = {'extra': 'extra', 'group': 'group', 'non_resource_attributes': 'no
```
## **extra**

Gets the extra of this V1beta1SubjectAccessReviewSpec. Extra corresponds to the user.Info.GetExtra() method from the authenticator. Since that is input to the authorizer it needs a reflection here.

Returns The extra of this V1beta1SubjectAccessReviewSpec.

Return type dict(str, list[str])

#### **group**

Gets the group of this V1beta1SubjectAccessReviewSpec. Groups is the groups you're testing for.

Returns The group of this V1beta1SubjectAccessReviewSpec.

Return type list[str]

## **non\_resource\_attributes**

Gets the non\_resource\_attributes of this V1beta1SubjectAccessReviewSpec. NonResourceAttributes describes information for a non-resource access request

Returns The non\_resource\_attributes of this V1beta1SubjectAccessReviewSpec.

Return type *[V1beta1NonResourceAttributes](#page-494-0)*

#### **resource\_attributes**

Gets the resource attributes of this V1beta1SubjectAccessReviewSpec. ResourceAuthorizationAttributes describes information for a resource access request

Returns The resource\_attributes of this V1beta1SubjectAccessReviewSpec.

Return type *[V1beta1ResourceAttributes](#page-505-0)*

swagger\_types = {'extra': 'dict(str, list[str])', 'group': 'list[str]', 'non\_resourc

#### **to\_dict**()

Returns the model properties as a dict

#### **to\_str**()

Returns the string representation of the model

## **uid**

Gets the uid of this V1beta1SubjectAccessReviewSpec. UID information about the requesting user.

Returns The uid of this V1beta1SubjectAccessReviewSpec.

Return type str

**user**

Gets the user of this V1beta1SubjectAccessReviewSpec. User is the user you're testing for. If you specify "User" but not "Group", then is it interpreted as "What if User were not a member of any groups

Returns The user of this V1beta1SubjectAccessReviewSpec.

Return type str

# **kubernetes.client.models.v1beta1\_subject\_access\_review\_status module**

Kubernetes

No description provided (generated by Swagger Codegen [https://github.com/swagger-api/swagger-codegen\)](https://github.com/swagger-api/swagger-codegen)

OpenAPI spec version: v1.10.0

Generated by: <https://github.com/swagger-api/swagger-codegen.git>

<span id="page-520-0"></span> $class$  kubernetes.client.models.v1beta1\_subject\_access\_review\_status. V1beta1SubjectAccessRev

Bases: object

NOTE: This class is auto generated by the swagger code generator program. Do not edit the class manually.

## **allowed**

Gets the allowed of this V1beta1SubjectAccessReviewStatus. Allowed is required. True if the action would be allowed, false otherwise.

Returns The allowed of this V1beta1SubjectAccessReviewStatus.

Return type bool

```
attribute_map = {'allowed': 'allowed', 'denied': 'denied', 'evaluation_error': 'eva
```
# **denied**

Gets the denied of this V1beta1SubjectAccessReviewStatus. Denied is optional. True if the action would be denied, otherwise false. If both allowed is false and denied is false, then the authorizer has no opinion on whether to authorize the action. Denied may not be true if Allowed is true.

Returns The denied of this V1beta1SubjectAccessReviewStatus.

Return type bool

# **evaluation\_error**

Gets the evaluation\_error of this V1beta1SubjectAccessReviewStatus. EvaluationError is an indication that some error occurred during the authorization check. It is entirely possible to get an error and be able to continue determine authorization status in spite of it. For instance, RBAC can be missing a role, but enough roles are still present and bound to reason about the request.

Returns The evaluation\_error of this V1beta1SubjectAccessReviewStatus.

Return type str

#### **reason**

Gets the reason of this V1beta1SubjectAccessReviewStatus. Reason is optional. It indicates why a request was allowed or denied.

Returns The reason of this V1beta1SubjectAccessReviewStatus.

#### Return type str

swagger\_types = {'allowed': 'bool', 'denied': 'bool', 'evaluation\_error': 'str', 'r

## **to\_dict**()

Returns the model properties as a dict

## **to\_str**()

Returns the string representation of the model

# **kubernetes.client.models.v1beta1\_subresource\_reference module**

## **kubernetes.client.models.v1beta1\_third\_party\_resource module**

## **kubernetes.client.models.v1beta1\_third\_party\_resource\_list module**

## **kubernetes.client.models.v1beta1\_token\_review module**

## Kubernetes

No description provided (generated by Swagger Codegen [https://github.com/swagger-api/swagger-codegen\)](https://github.com/swagger-api/swagger-codegen)

OpenAPI spec version: v1.10.0

Generated by: <https://github.com/swagger-api/swagger-codegen.git>

**class** kubernetes.client.models.v1beta1\_token\_review.**V1beta1TokenReview**(*api\_version=None*,

```
kind=None,
meta-
data=None,
spec=None,
sta-
tus=None)
```
Bases: object

NOTE: This class is auto generated by the swagger code generator program. Do not edit the class manually.

#### **api\_version**

Gets the api\_version of this V1beta1TokenReview. APIVersion defines the versioned schema of this representation of an object. Servers should convert recognized schemas to the latest internal value, and may reject unrecognized values. More info: [https://git.k8s.io/community/contributors/devel/api-conventions.](https://git.k8s.io/community/contributors/devel/api-conventions.md#resources) [md#resources](https://git.k8s.io/community/contributors/devel/api-conventions.md#resources)

Returns The api\_version of this V1beta1TokenReview.

Return type str

```
attribute_map = {'api_version': 'apiVersion', 'kind': 'kind', 'metadata': 'metadata
```
#### **kind**

Gets the kind of this V1beta1TokenReview. Kind is a string value representing the REST resource this object represents. Servers may infer this from the endpoint the client submits requests to. Cannot be updated. In CamelCase. More info: [https://git.k8s.io/community/contributors/devel/api-conventions.md#](https://git.k8s.io/community/contributors/devel/api-conventions.md#types-kinds) [types-kinds](https://git.k8s.io/community/contributors/devel/api-conventions.md#types-kinds)

Returns The kind of this V1beta1TokenReview.

Return type str

## **metadata**

Gets the metadata of this V1beta1TokenReview.

Returns The metadata of this V1beta1TokenReview.

Return type *[V1ObjectMeta](#page-385-0)*

## **spec**

Gets the spec of this V1beta1TokenReview. Spec holds information about the request being evaluated

Returns The spec of this V1beta1TokenReview.

Return type *[V1beta1TokenReviewSpec](#page-522-0)*

## **status**

Gets the status of this V1beta1TokenReview. Status is filled in by the server and indicates whether the request can be authenticated.

Returns The status of this V1beta1TokenReview.

Return type *[V1beta1TokenReviewStatus](#page-523-0)*

```
swagger_types = {'api_version': 'str', 'kind': 'str', 'metadata': 'V1ObjectMeta', '
```
**to\_dict**()

Returns the model properties as a dict

**to\_str**()

Returns the string representation of the model

## **kubernetes.client.models.v1beta1\_token\_review\_spec module**

#### Kubernetes

No description provided (generated by Swagger Codegen [https://github.com/swagger-api/swagger-codegen\)](https://github.com/swagger-api/swagger-codegen)

OpenAPI spec version: v1.10.0

Generated by: <https://github.com/swagger-api/swagger-codegen.git>

```
class kubernetes.client.models.v1beta1_token_review_spec.V1beta1TokenReviewSpec(token=None)
    Bases: object
```
NOTE: This class is auto generated by the swagger code generator program. Do not edit the class manually.

```
attribute_map = {'token': 'token'}
```

```
swagger_types = {'token': 'str'}
```

```
to_dict()
```
Returns the model properties as a dict

```
to_str()
```
Returns the string representation of the model

**token**

Gets the token of this V1beta1TokenReviewSpec. Token is the opaque bearer token.

Returns The token of this V1beta1TokenReviewSpec.

Return type str

## **kubernetes.client.models.v1beta1\_token\_review\_status module**

## Kubernetes

No description provided (generated by Swagger Codegen [https://github.com/swagger-api/swagger-codegen\)](https://github.com/swagger-api/swagger-codegen)

OpenAPI spec version: v1.10.0

Generated by: <https://github.com/swagger-api/swagger-codegen.git>

<span id="page-523-0"></span>**class** kubernetes.client.models.v1beta1\_token\_review\_status.**V1beta1TokenReviewStatus**(*authenticated=None*,

*error=None*,  $user=No$ 

Bases: object

NOTE: This class is auto generated by the swagger code generator program. Do not edit the class manually.

```
attribute_map = {'authenticated': 'authenticated', 'error': 'error', 'user': 'user'}
```
#### **authenticated**

Gets the authenticated of this V1beta1TokenReviewStatus. Authenticated indicates that the token was associated with a known user.

Returns The authenticated of this V1beta1TokenReviewStatus.

Return type bool

#### **error**

Gets the error of this V1beta1TokenReviewStatus. Error indicates that the token couldn't be checked

Returns The error of this V1beta1TokenReviewStatus.

Return type str

**swagger\_types = {'authenticated': 'bool', 'error': 'str', 'user': 'V1beta1UserInfo'}**

#### **to\_dict**()

Returns the model properties as a dict

## **to\_str**()

Returns the string representation of the model

#### **user**

Gets the user of this V1beta1TokenReviewStatus. User is the UserInfo associated with the provided token.

Returns The user of this V1beta1TokenReviewStatus.

Return type *[V1beta1UserInfo](#page-523-1)*

## **kubernetes.client.models.v1beta1\_user\_info module**

#### Kubernetes

No description provided (generated by Swagger Codegen [https://github.com/swagger-api/swagger-codegen\)](https://github.com/swagger-api/swagger-codegen)

<span id="page-523-1"></span>OpenAPI spec version: v1.10.0

```
class kubernetes.client.models.v1beta1_user_info.V1beta1UserInfo(extra=None,
                                                                        groups=None,
                                                                        uid=None,
                                                                        user-
                                                                        name=None)
```
Bases: object

NOTE: This class is auto generated by the swagger code generator program. Do not edit the class manually.

```
attribute_map = {'extra': 'extra', 'groups': 'groups', 'uid': 'uid', 'username': 'username'}
```
**extra**

Gets the extra of this V1beta1UserInfo. Any additional information provided by the authenticator.

Returns The extra of this V1beta1UserInfo.

Return type dict(str, list[str])

#### **groups**

Gets the groups of this V1beta1UserInfo. The names of groups this user is a part of.

Returns The groups of this V1beta1UserInfo.

Return type list[str]

```
swagger_types = {'extra': 'dict(str, list[str])', 'groups': 'list[str]', 'uid': 'st
```
#### **to\_dict**()

Returns the model properties as a dict

## **to\_str**()

Returns the string representation of the model

#### **uid**

Gets the uid of this V1beta1UserInfo. A unique value that identifies this user across time. If this user is deleted and another user by the same name is added, they will have different UIDs.

Returns The uid of this V1beta1UserInfo.

#### Return type str

#### **username**

Gets the username of this V1beta1UserInfo. The name that uniquely identifies this user among all active users.

Returns The username of this V1beta1UserInfo.

Return type str

## **kubernetes.client.models.v2alpha1\_cron\_job module**

## Kubernetes

No description provided (generated by Swagger Codegen [https://github.com/swagger-api/swagger-codegen\)](https://github.com/swagger-api/swagger-codegen)

<span id="page-524-0"></span>OpenAPI spec version: v1.10.0

```
class kubernetes.client.models.v2alpha1_cron_job.V2alpha1CronJob(api_version=None,
                                                                           kind=None,
                                                                           meta-
                                                                           data=None,
                                                                           spec=None,
                                                                           sta-
                                                                           tus=None)
```
Bases: object

NOTE: This class is auto generated by the swagger code generator program. Do not edit the class manually.

#### **api\_version**

Gets the api\_version of this V2alpha1CronJob. APIVersion defines the versioned schema of this representation of an object. Servers should convert recognized schemas to the latest internal value, and may reject unrecognized values. More info: [https://git.k8s.io/community/contributors/devel/api-conventions.](https://git.k8s.io/community/contributors/devel/api-conventions.md#resources) [md#resources](https://git.k8s.io/community/contributors/devel/api-conventions.md#resources)

Returns The api version of this V2alpha1CronJob.

Return type str

attribute\_map = {'api\_version': 'apiVersion', 'kind': 'kind', 'metadata': 'metadata

## **kind**

Gets the kind of this V2alpha1CronJob. Kind is a string value representing the REST resource this object represents. Servers may infer this from the endpoint the client submits requests to. Cannot be updated. In CamelCase. More info: <https://git.k8s.io/community/contributors/devel/api-conventions.md#types-kinds>

Returns The kind of this V2alpha1CronJob.

## Return type str

#### **metadata**

Gets the metadata of this V2alpha1CronJob. Standard object's metadata. More info: [https://git.k8s.io/](https://git.k8s.io/community/contributors/devel/api-conventions.md#metadata) [community/contributors/devel/api-conventions.md#metadata](https://git.k8s.io/community/contributors/devel/api-conventions.md#metadata)

Returns The metadata of this V2alpha1CronJob.

Return type *[V1ObjectMeta](#page-385-0)*

#### **spec**

Gets the spec of this V2alpha1CronJob. Specification of the desired behavior of a cron job, including the schedule. More info: [https://git.k8s.io/community/contributors/devel/api-conventions.md#](https://git.k8s.io/community/contributors/devel/api-conventions.md#spec-and-status) [spec-and-status](https://git.k8s.io/community/contributors/devel/api-conventions.md#spec-and-status)

Returns The spec of this V2alpha1CronJob.

Return type *[V2alpha1CronJobSpec](#page-527-0)*

#### **status**

Gets the status of this V2alpha1CronJob. Current status of a cron job. More info: [https://git.k8s.io/](https://git.k8s.io/community/contributors/devel/api-conventions.md#spec-and-status) [community/contributors/devel/api-conventions.md#spec-and-status](https://git.k8s.io/community/contributors/devel/api-conventions.md#spec-and-status)

Returns The status of this V2alpha1CronJob.

Return type *[V2alpha1CronJobStatus](#page-528-0)*

swagger\_types = {'api\_version': 'str', 'kind': 'str', 'metadata': 'V10bjectMeta',

#### **to\_dict**()

Returns the model properties as a dict

# **to\_str**()

Returns the string representation of the model

## **kubernetes.client.models.v2alpha1\_cron\_job\_list module**

## Kubernetes

No description provided (generated by Swagger Codegen [https://github.com/swagger-api/swagger-codegen\)](https://github.com/swagger-api/swagger-codegen)

OpenAPI spec version: v1.10.0

Generated by: <https://github.com/swagger-api/swagger-codegen.git>

**class** kubernetes.client.models.v2alpha1\_cron\_job\_list.**V2alpha1CronJobList**(*api\_version=None*,

*items=None*, *kind=None*, *metadata=None*)

Bases: object

NOTE: This class is auto generated by the swagger code generator program. Do not edit the class manually.

## **api\_version**

Gets the api\_version of this V2alpha1CronJobList. APIVersion defines the versioned schema of this representation of an object. Servers should convert recognized schemas to the latest internal value, and may reject unrecognized values. More info: [https://git.k8s.io/community/contributors/devel/api-conventions.](https://git.k8s.io/community/contributors/devel/api-conventions.md#resources) [md#resources](https://git.k8s.io/community/contributors/devel/api-conventions.md#resources)

Returns The api\_version of this V2alpha1CronJobList.

Return type str

```
attribute_map = {'api_version': 'apiVersion', 'items': 'items', 'kind': 'kind', 'me
```
## **items**

Gets the items of this V2alpha1CronJobList. items is the list of CronJobs.

Returns The items of this V2alpha1CronJobList.

Return type list[*[V2alpha1CronJob](#page-524-0)*]

#### **kind**

Gets the kind of this V2alpha1CronJobList. Kind is a string value representing the REST resource this object represents. Servers may infer this from the endpoint the client submits requests to. Cannot be updated. In CamelCase. More info: [https://git.k8s.io/community/contributors/devel/api-conventions.md#](https://git.k8s.io/community/contributors/devel/api-conventions.md#types-kinds) [types-kinds](https://git.k8s.io/community/contributors/devel/api-conventions.md#types-kinds)

Returns The kind of this V2alpha1CronJobList.

#### Return type str

#### **metadata**

Gets the metadata of this V2alpha1CronJobList. Standard list metadata. More info: [https://git.k8s.io/](https://git.k8s.io/community/contributors/devel/api-conventions.md#metadata) [community/contributors/devel/api-conventions.md#metadata](https://git.k8s.io/community/contributors/devel/api-conventions.md#metadata)

Returns The metadata of this V2alpha1CronJobList.

Return type V1ListMeta

```
swagger_types = {'api_version': 'str', 'items': 'list[V2alpha1CronJob]', 'kind':
```
#### **to\_dict**()

Returns the model properties as a dict

#### **to\_str**()

Returns the string representation of the model

## **kubernetes.client.models.v2alpha1\_cron\_job\_spec module**

Kubernetes

No description provided (generated by Swagger Codegen [https://github.com/swagger-api/swagger-codegen\)](https://github.com/swagger-api/swagger-codegen)

OpenAPI spec version: v1.10.0

Generated by: <https://github.com/swagger-api/swagger-codegen.git>

<span id="page-527-0"></span>**class** kubernetes.client.models.v2alpha1\_cron\_job\_spec.**V2alpha1CronJobSpec**(*concurrency\_policy=None*,

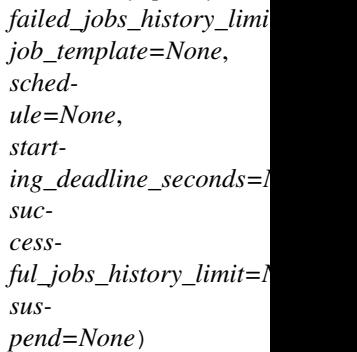

Bases: object

NOTE: This class is auto generated by the swagger code generator program. Do not edit the class manually.

#### attribute\_map = {'concurrency\_policy': 'concurrencyPolicy', 'failed\_jobs\_history\_limi

## **concurrency\_policy**

Gets the concurrency\_policy of this V2alpha1CronJobSpec. Specifies how to treat concurrent executions of a Job. Valid values are: - "Allow" (default): allows CronJobs to run concurrently; - "Forbid": forbids concurrent runs, skipping next run if previous run hasn't finished yet; - "Replace": cancels currently running job and replaces it with a new one

Returns The concurrency\_policy of this V2alpha1CronJobSpec.

Return type str

#### **failed\_jobs\_history\_limit**

Gets the failed\_jobs\_history\_limit of this V2alpha1CronJobSpec. The number of failed finished jobs to retain. This is a pointer to distinguish between explicit zero and not specified.

Returns The failed\_jobs\_history\_limit of this V2alpha1CronJobSpec.

#### Return type int

#### **job\_template**

Gets the job\_template of this V2alpha1CronJobSpec. Specifies the job that will be created when executing a CronJob.

Returns The job\_template of this V2alpha1CronJobSpec.

Return type *[V2alpha1JobTemplateSpec](#page-529-0)*

#### **schedule**

Gets the schedule of this V2alpha1CronJobSpec. The schedule in Cron format, see [https://en.wikipedia.](https://en.wikipedia.org/wiki/Cron) [org/wiki/Cron.](https://en.wikipedia.org/wiki/Cron)

Returns The schedule of this V2alpha1CronJobSpec.

#### Return type str

## **starting\_deadline\_seconds**

Gets the starting\_deadline\_seconds of this V2alpha1CronJobSpec. Optional deadline in seconds for starting the job if it misses scheduled time for any reason. Missed jobs executions will be counted as failed ones.

Returns The starting\_deadline\_seconds of this V2alpha1CronJobSpec.

#### Return type int

## **successful\_jobs\_history\_limit**

Gets the successful\_jobs\_history\_limit of this V2alpha1CronJobSpec. The number of successful finished jobs to retain. This is a pointer to distinguish between explicit zero and not specified.

Returns The successful\_jobs\_history\_limit of this V2alpha1CronJobSpec.

Return type int

## **suspend**

Gets the suspend of this V2alpha1CronJobSpec. This flag tells the controller to suspend subsequent executions, it does not apply to already started executions. Defaults to false.

Returns The suspend of this V2alpha1CronJobSpec.

Return type bool

# swagger\_types = {'concurrency\_policy': 'str', 'failed\_jobs\_history\_limit': 'int', 'j

**to\_dict**()

Returns the model properties as a dict

**to\_str**()

Returns the string representation of the model

## **kubernetes.client.models.v2alpha1\_cron\_job\_status module**

Kubernetes

No description provided (generated by Swagger Codegen [https://github.com/swagger-api/swagger-codegen\)](https://github.com/swagger-api/swagger-codegen)

OpenAPI spec version: v1.10.0

Generated by: <https://github.com/swagger-api/swagger-codegen.git>

<span id="page-528-0"></span>**class** kubernetes.client.models.v2alpha1\_cron\_job\_status.**V2alpha1CronJobStatus**(*active=None*,

Bases: object

NOTE: This class is auto generated by the swagger code generator program. Do not edit the class manually.

#### **active**

Gets the active of this V2alpha1CronJobStatus. A list of pointers to currently running jobs.

Returns The active of this V2alpha1CronJobStatus.

Return type list[*[V1ObjectReference](#page-389-0)*]

```
attribute_map = {'active': 'active', 'last_schedule_time': 'lastScheduleTime'}
```
#### **last\_schedule\_time**

Gets the last schedule time of this V2alpha1CronJobStatus. Information when was the last time the job was successfully scheduled.

Returns The last\_schedule\_time of this V2alpha1CronJobStatus.

Return type datetime

*last\_schedule\_time* 

```
swagger_types = {'active': 'list[V1ObjectReference]', 'last_schedule_time': 'datetime'}
```

```
to_dict()
```
Returns the model properties as a dict

```
to_str()
```
Returns the string representation of the model

# **kubernetes.client.models.v2alpha1\_job module**

**kubernetes.client.models.v2alpha1\_job\_condition module**

**kubernetes.client.models.v2alpha1\_job\_list module**

**kubernetes.client.models.v2alpha1\_job\_spec module**

**kubernetes.client.models.v2alpha1\_job\_status module**

# **kubernetes.client.models.v2alpha1\_job\_template\_spec module**

## Kubernetes

No description provided (generated by Swagger Codegen [https://github.com/swagger-api/swagger-codegen\)](https://github.com/swagger-api/swagger-codegen)

OpenAPI spec version: v1.10.0

Generated by: <https://github.com/swagger-api/swagger-codegen.git>

```
class kubernetes.client.models.v2alpha1_job_template_spec.V2alpha1JobTemplateSpec(metadata=None,
```
Bases: object

NOTE: This class is auto generated by the swagger code generator program. Do not edit the class manually.

**attribute\_map = {'metadata': 'metadata', 'spec': 'spec'}**

#### **metadata**

Gets the metadata of this V2alpha1JobTemplateSpec. Standard object's metadata of the jobs created from this template. More info: <https://git.k8s.io/community/contributors/devel/api-conventions.md#metadata>

Returns The metadata of this V2alpha1JobTemplateSpec.

Return type *[V1ObjectMeta](#page-385-0)*

#### **spec**

Gets the spec of this V2alpha1JobTemplateSpec. Specification of the desired behavior of the job. More info: <https://git.k8s.io/community/contributors/devel/api-conventions.md#spec-and-status>

Returns The spec of this V2alpha1JobTemplateSpec.

Return type *[V1JobSpec](#page-362-0)*

```
swagger_types = {'metadata': 'V1ObjectMeta', 'spec': 'V1JobSpec'}
```
**to\_dict**()

Returns the model properties as a dict

**to\_str**()

Returns the string representation of the model

*spec=None*)

## **kubernetes.client.models.version\_info module**

## Kubernetes

No description provided (generated by Swagger Codegen [https://github.com/swagger-api/swagger-codegen\)](https://github.com/swagger-api/swagger-codegen)

OpenAPI spec version: v1.10.0

Generated by: <https://github.com/swagger-api/swagger-codegen.git>

**class** kubernetes.client.models.version\_info.**VersionInfo**(*build\_date=None*,

*compiler=None*, *git\_commit=None*, *git\_tree\_state=None*, *git\_version=None*, *go\_version=None*, *major=None*, *minor=None*, *platform=None*)

Bases: object

NOTE: This class is auto generated by the swagger code generator program. Do not edit the class manually.

```
attribute_map = {'build_date': 'buildDate', 'compiler': 'compiler', 'git_commit':
```
## **build\_date**

Gets the build\_date of this VersionInfo.

Returns The build\_date of this VersionInfo.

Return type str

#### **compiler**

Gets the compiler of this VersionInfo.

Returns The compiler of this VersionInfo.

Return type str

#### **git\_commit**

Gets the git\_commit of this VersionInfo.

Returns The git\_commit of this VersionInfo.

## Return type str

## **git\_tree\_state**

Gets the git\_tree\_state of this VersionInfo.

Returns The git\_tree\_state of this VersionInfo.

## Return type str

## **git\_version**

Gets the git\_version of this VersionInfo.

Returns The git\_version of this VersionInfo.

#### Return type str

#### **go\_version**

Gets the go\_version of this VersionInfo.

Returns The go\_version of this VersionInfo.

Return type str

#### **major**

Gets the major of this VersionInfo.

Returns The major of this VersionInfo.

## Return type str

## **minor**

Gets the minor of this VersionInfo.

Returns The minor of this VersionInfo.

Return type str

## **platform**

Gets the platform of this VersionInfo.

Returns The platform of this VersionInfo.

## Return type str

```
swagger_types = {'build_date': 'str', 'compiler': 'str', 'git_commit': 'str', 'git_
```
## **to\_dict**()

Returns the model properties as a dict

## **to\_str**()

Returns the string representation of the model

## **kubernetes.client.models.versioned\_event module**

## **Module contents**

Kubernetes

No description provided (generated by Swagger Codegen [https://github.com/swagger-api/swagger-codegen\)](https://github.com/swagger-api/swagger-codegen)

OpenAPI spec version: v1.10.0

Generated by: <https://github.com/swagger-api/swagger-codegen.git>

## **Submodules**

## **kubernetes.client.api\_client module**

Kubernetes

No description provided (generated by Swagger Codegen [https://github.com/swagger-api/swagger-codegen\)](https://github.com/swagger-api/swagger-codegen)

OpenAPI spec version: v1.10.0

Generated by: <https://github.com/swagger-api/swagger-codegen.git>

**class** kubernetes.client.api\_client.**ApiClient**(*configuration=None*, *header\_name=None*, *header\_value=None*, *cookie=None*)

Bases: object

Generic API client for Swagger client library builds.

Swagger generic API client. This client handles the client- server communication, and is invariant across implementations. Specifics of the methods and models for each application are generated from the Swagger templates. NOTE: This class is auto generated by the swagger code generator program. Ref: [https://github.com/](https://github.com/swagger-api/swagger-codegen) [swagger-api/swagger-codegen](https://github.com/swagger-api/swagger-codegen) Do not edit the class manually.

#### Parameters

- **host** The base path for the server to call.
- **header** name a header to pass when making calls to the API.
- **header\_value** a header value to pass when making calls to the API.

NATIVE\_TYPES\_MAPPING = {'bool': <type 'bool'>, 'date': <type 'datetime.date'>, 'date

# **PRIMITIVE\_TYPES = (<type 'float'>, <type 'bool'>, <type 'str'>, <type 'unicode'>, <type 'int'>, <type 'long'>)**

**call\_api**(*resource\_path*, *method*, *path\_params=None*, *query\_params=None*, *header\_params=None*,

*body=None*, *post\_params=None*, *files=None*, *response\_type=None*, *auth\_settings=None*, *async=None*, *\_return\_http\_data\_only=None*, *collection\_formats=None*,

*\_preload\_content=True*, *\_request\_timeout=None*)

Makes the HTTP request (synchronous) and return the deserialized data. To make an async request, set the async parameter.

#### Parameters

- **resource\_path** Path to method endpoint.
- **method** Method to call.
- **path\_params** Path parameters in the url.
- **query\_params** Query parameters in the url.
- **header\_params** Header parameters to be placed in the request header.
- **body** Request body.
- **dict** (files) Request post form parameters, for *application/x-www-form-urlencoded*, *multipart/form-data*.
- **list** (auth\_settings) Auth Settings names for the request.
- **response** Response data type.
- **dict** key -> filename, value -> filepath, for *multipart/form-data*.
- **bool** (async) execute request asynchronously
- **\_return\_http\_data\_only** response data without head status code and headers
- **collection\_formats** dict of collection formats for path, query, header, and post parameters.
- **\_preload\_content** if False, the urllib3.HTTPResponse object will be returned without reading/decoding response data. Default is True.
- **\_request\_timeout** timeout setting for this request. If one number provided, it will be total request timeout. It can also be a pair (tuple) of (connection, read) timeouts.
- Returns If async parameter is True, the request will be called asynchronously. The method will return the request thread. If parameter async is False or missing, then the method will return the response directly.

#### **deserialize**(*response*, *response\_type*)

Deserializes response into an object.

#### Parameters

• **response** – RESTResponse object to be deserialized.

• **response** type – class literal for deserialized object, or string of class name.

Returns deserialized object.

**parameters\_to\_tuples**(*params*, *collection\_formats*)

Get parameters as list of tuples, formatting collections.

#### Parameters

- **params** Parameters as dict or list of two-tuples
- **collection\_formats** (dict) Parameter collection formats

Returns Parameters as list of tuples, collections formatted

**prepare\_post\_parameters**(*post\_params=None*, *files=None*)

Builds form parameters.

## Parameters

- **post\_params** Normal form parameters.
- **files** File parameters.

Returns Form parameters with files.

**request**(*method*, *url*, *query\_params=None*, *headers=None*, *post\_params=None*, *body=None*, *\_preload\_content=True*, *\_request\_timeout=None*)

Makes the HTTP request using RESTClient.

## **sanitize\_for\_serialization**(*obj*)

Builds a JSON POST object.

If obj is None, return None. If obj is str, int, long, float, bool, return directly. If obj is datetime.datetime, datetime.date

convert to string in iso8601 format.

If obj is list, sanitize each element in the list. If obj is dict, return the dict. If obj is swagger model, return the properties dict.

Parameters **obj** – The data to serialize.

Returns The serialized form of data.

#### **select\_header\_accept**(*accepts*)

Returns *Accept* based on an array of accepts provided.

Parameters **accepts** – List of headers.

Returns Accept (e.g. application/json).

#### **select\_header\_content\_type**(*content\_types*)

Returns *Content-Type* based on an array of content\_types provided.

Parameters **content\_types** – List of content-types.

Returns Content-Type (e.g. application/json).

## **set\_default\_header**(*header\_name*, *header\_value*)

**update\_params\_for\_auth**(*headers*, *querys*, *auth\_settings*) Updates header and query params based on authentication setting.

#### Parameters

- **headers** Header parameters dict to be updated.
- **querys** Query parameters tuple list to be updated.

• **auth** settings – Authentication setting identifiers list.

## **user\_agent**

Gets user agent.

## **kubernetes.client.configuration module**

Kubernetes

No description provided (generated by Swagger Codegen [https://github.com/swagger-api/swagger-codegen\)](https://github.com/swagger-api/swagger-codegen)

OpenAPI spec version: v1.10.0

Generated by: <https://github.com/swagger-api/swagger-codegen.git>

**class** kubernetes.client.configuration.**Configuration** Bases: object

NOTE: This class is auto generated by the swagger code generator program. Ref: [https://github.com/](https://github.com/swagger-api/swagger-codegen) [swagger-api/swagger-codegen](https://github.com/swagger-api/swagger-codegen) Do not edit the class manually.

#### **auth\_settings**()

Gets Auth Settings dict for api client.

Returns The Auth Settings information dict.

## **debug**

Gets the debug status.

**get\_api\_key\_with\_prefix**(*identifier*) Gets API key (with prefix if set).

Parameters *identifier* – The identifier of apiKey.

Returns The token for api key authentication.

## **get\_basic\_auth\_token**()

Gets HTTP basic authentication header (string).

Returns The token for basic HTTP authentication.

## **logger\_file**

Gets the logger\_file.

## **logger\_format**

Gets the logger\_format.

## **to\_debug\_report**()

Gets the essential information for debugging.

Returns The report for debugging.

**class** kubernetes.client.configuration.**TypeWithDefault**(*name*, *bases*, *dct*)

Bases: type

**set\_default**(*default*)

## **kubernetes.client.rest module**

Kubernetes

No description provided (generated by Swagger Codegen [https://github.com/swagger-api/swagger-codegen\)](https://github.com/swagger-api/swagger-codegen)

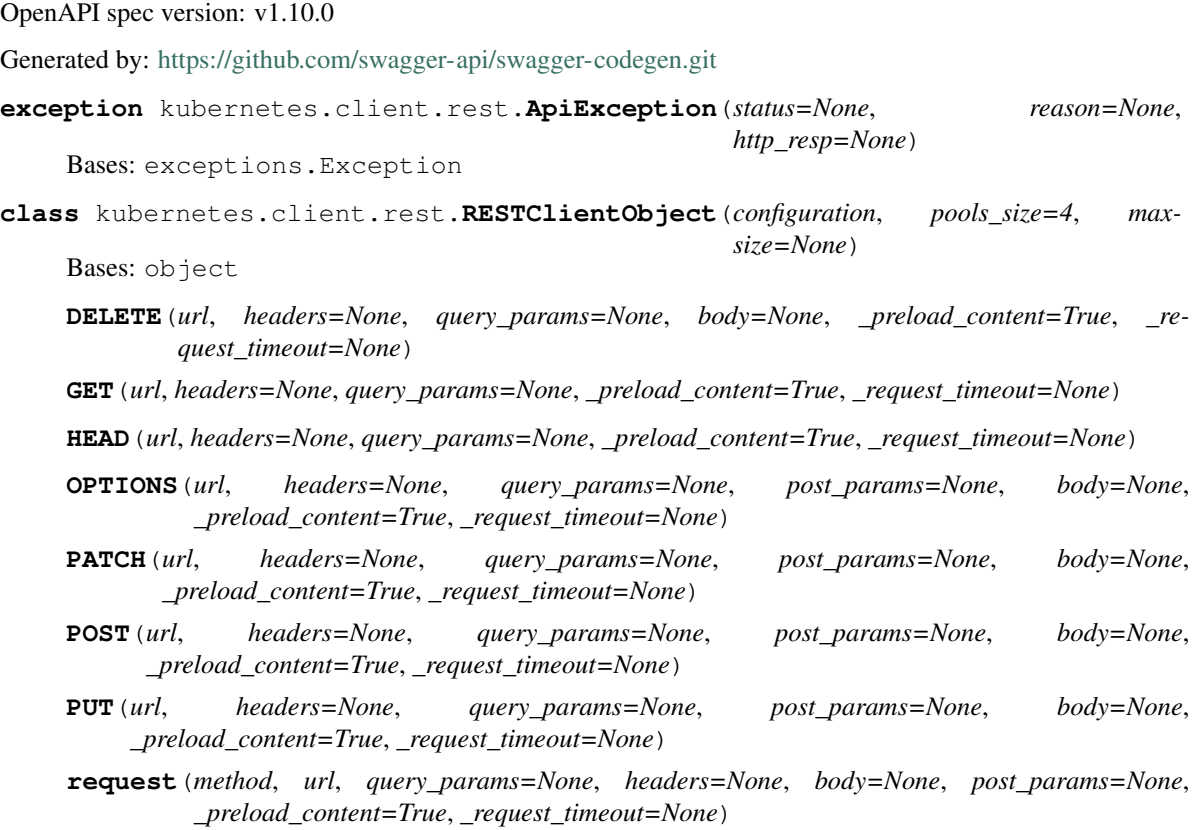

#### Parameters

- **method** http request method
- **url** http request url
- **query\_params** query parameters in the url
- **headers** http request headers
- **body** request json body, for *application/json*
- **post\_params** request post parameters, *application/x-www-form-urlencoded* and *multipart/form-data*
- **\_preload\_content** if False, the urllib3.HTTPResponse object will be returned without reading/decoding response data. Default is True.
- **\_request\_timeout** timeout setting for this request. If one number provided, it will be total request timeout. It can also be a pair (tuple) of (connection, read) timeouts.

# **class** kubernetes.client.rest.**RESTResponse**(*resp*)

# Bases: io.IOBase

**getheader**(*name*, *default=None*) Returns a given response header.

#### **getheaders**()

Returns a dictionary of the response headers.

# **Module contents**

Kubernetes

No description provided (generated by Swagger Codegen [https://github.com/swagger-api/swagger-codegen\)](https://github.com/swagger-api/swagger-codegen)

OpenAPI spec version: v1.10.0

Generated by: <https://github.com/swagger-api/swagger-codegen.git>

# **kubernetes.config package**

# **Submodules**

# **kubernetes.config.config\_exception module**

**exception** kubernetes.config.config\_exception.**ConfigException** Bases: exceptions.Exception

# **kubernetes.config.incluster\_config module**

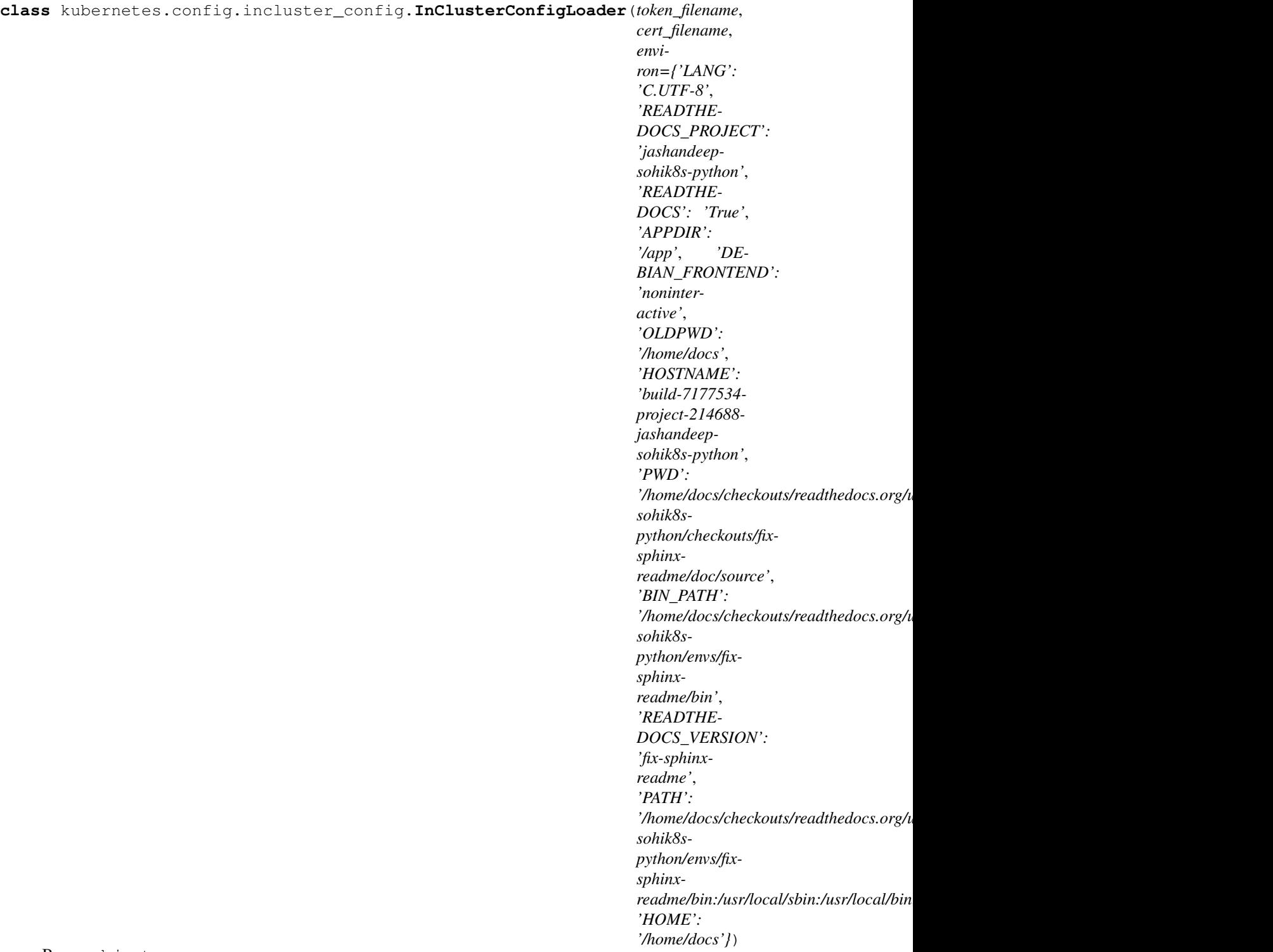

Bases: object

**load\_and\_set**()

kubernetes.config.incluster\_config.**load\_incluster\_config**()

Use the service account kubernetes gives to pods to connect to kubernetes cluster. It's intended for clients that

expect to be running inside a pod running on kubernetes. It will raise an exception if called from a process not running in a kubernetes environment.

## **kubernetes.config.incluster\_config\_test module**

```
class kubernetes.config.incluster_config_test.InClusterConfigTest(methodName='runTest')
    Bases: unittest.case.TestCase
```
**get\_test\_loader**(*token\_filename=None*, *cert\_filename=None*, *environ={'KUBERNETES\_SERVICE\_HOST': '127.0.0.1'*, *'KUBER-NETES\_SERVICE\_PORT': '80'}*)

#### **setUp**()

Hook method for setting up the test fixture before exercising it.

#### **tearDown**()

Hook method for deconstructing the test fixture after testing it.

```
test_empty_cert_file()
test_empty_host()
test_empty_port()
test_empty_token_file()
test_join_host_port()
test_load_config()
test_no_cert_file()
test_no_host()
test_no_port()
test_no_token_file()
```
## **kubernetes.config.kube\_config module**

**class** kubernetes.config.kube\_config.**ConfigNode**(*name*, *value*) Bases: object

Remembers each config key's path and construct a relevant exception message in case of missing keys. The assumption is all access keys are present in a well-formed kube-config.

**get\_with\_name**(*name*, *safe=False*)

**safe\_get**(*key*)

```
class kubernetes.config.kube_config.FileOrData(obj, file_key_name,
                                                  data_key_name=None,
                                                  file_base_path=",
                                                  base64_file_content=True)
```
Bases: object

Utility class to read content of obj[%data\_key\_name] or file's content of obj[%file\_key\_name] and represent it as file or data. Note that the data is preferred. The obj[%file\_key\_name] will be used iff obj['%data\_key\_name'] is not set or empty. Assumption is file content is raw data and data field is base64 string. The assumption can be changed with base64\_file\_content flag. If set to False, the content of the file will assumed to be base64 and read as is. The default True value will result in base64 encode of the file content after read.

## **as\_data**()

If obj[%data\_key\_name] exists, Return obj[%data\_key\_name] otherwise base64 encoded string of obj[%file\_key\_name] file content.

**as\_file**()

If obj[%data\_key\_name] exists, return name of a file with base64 decoded obj[%data\_key\_name] content otherwise obj[%file\_key\_name].

**class** kubernetes.config.kube\_config.**KubeConfigLoader**(*config\_dict*, *ac-*

*tive\_context=None*, *get\_google\_credentials=None*, *config\_base\_path="*, *config\_persister=None*)

Bases: object

**current\_context**

**list\_contexts**()

**load\_and\_set**(*client\_configuration*)

**set\_active\_context**(*context\_name=None*)

kubernetes.config.kube\_config.**list\_kube\_config\_contexts**(*config\_file=None*)

kubernetes.config.kube\_config.**load\_kube\_config**(*config\_file=None*, *context=None*, *client\_configuration=None*, *persist\_config=True*)

Loads authentication and cluster information from kube-config file and stores them in kubernetes.client.configuration.

## **Parameters**

- **config file** Name of the kube-config file.
- **context** set the active context. If is set to None, current\_context from config file will be used.
- **client\_configuration** The kubernetes.client.Configuration to set configs to.
- **persist** config If True, config file will be updated when changed (e.g GCP token refresh).

kubernetes.config.kube\_config.**new\_client\_from\_config**(*config\_file=None*,

*context=None*, *per-*

*sist\_config=True*)

Loads configuration the same as load\_kube\_config but returns an ApiClient to be used with any API object. This will allow the caller to concurrently talk with multiple clusters.

## **kubernetes.config.kube\_config\_test module**

```
class kubernetes.config.kube_config_test.BaseTestCase(methodName='runTest')
    Bases: unittest.case.TestCase
```
**expect\_exception**(*func*, *message\_part*, *\*args*, *\*\*kwargs*)

#### **setUp**()

Hook method for setting up the test fixture before exercising it.

# **tearDown**()

Hook method for deconstructing the test fixture after testing it.
**class** kubernetes.config.kube\_config\_test.**FakeConfig**(*token=None*, *\*\*kwargs*)

#### **FILE\_KEYS = ['ssl\_ca\_cert', 'key\_file', 'cert\_file']**

```
class kubernetes.config.kube_config_test.TestConfigNode(methodName='runTest')
    kubernetes.config.kube_config_test.BaseTestCase
```
**setUp**()

Hook method for setting up the test fixture before exercising it.

**test\_get\_with\_name**()

**test\_get\_with\_name\_on\_duplicate\_name**()

**test\_get\_with\_name\_on\_invalid\_object**()

**test\_get\_with\_name\_on\_name\_does\_not\_exists**()

**test\_get\_with\_name\_on\_non\_list\_object**()

**test\_key\_does\_not\_exists**()

**test\_normal\_map\_array\_operations**()

```
test_obj = {'key1': 'test', 'key2': ['a', 'b', 'c'], 'key3': {'inner_key': 'inner_'
```
**class** kubernetes.config.kube\_config\_test.**TestFileOrData**(*methodName='runTest'*)

Bases: [kubernetes.config.kube\\_config\\_test.BaseTestCase](#page-539-0)

**static get\_file\_content**(*filename*)

```
test_create_temp_file_with_content()
```
**test\_data\_given\_data**()

```
test_data_given_file()
```

```
test_data_given_file_and_data()
```
**test\_data\_given\_file\_no\_base64**()

```
test_file_given_data()
```

```
test_file_given_data_no_base64()
```

```
test_file_given_file()
```

```
test_file_given_file_and_data()
```

```
test_file_given_non_existing_file()
```
**test\_file\_with\_custom\_dirname**()

**class** kubernetes.config.kube\_config\_test.**TestKubeConfigLoader**(*methodName='runTest'*) Bases: [kubernetes.config.kube\\_config\\_test.BaseTestCase](#page-539-0)

```
TEST_KUBE_CONFIG = {'clusters': [{'cluster': {'server': 'test-host'}, 'name': 'def
test_current_context()
test_gcp_no_refresh()
test_list_contexts()
test_list_kube_config_contexts()
test_load_gcp_token_no_refresh()
test_load_gcp_token_with_refresh()
```

```
test_load_kube_config()
test_load_user_pass_token()
test_load_user_token()
test_new_client_from_config()
test_no_user_context()
test_no_users_section()
test_non_existing_user()
test_oidc_no_refresh()
test_oidc_with_refresh(**keywargs)
test_set_active_context()
test_simple_token()
test_ssl()
test_ssl_no_cert_files()
test_ssl_no_verification()
test_ssl_with_relative_ssl_files()
test_user_pass()
```
## **Module contents**

## **kubernetes.test package**

**Submodules**

## **kubernetes.test.test\_apis\_api module**

#### Kubernetes

No description provided (generated by Swagger Codegen [https://github.com/swagger-api/swagger-codegen\)](https://github.com/swagger-api/swagger-codegen)

OpenAPI spec version: v1.10.0

Generated by: <https://github.com/swagger-api/swagger-codegen.git>

**class** kubernetes.test.test\_apis\_api.**TestApisApi**(*methodName='runTest'*) Bases: unittest.case.TestCase

ApisApi unit test stubs

#### **setUp**()

Hook method for setting up the test fixture before exercising it.

## **tearDown**()

Hook method for deconstructing the test fixture after testing it.

```
test_get_api_versions()
```
Test case for get\_api\_versions

#### **kubernetes.test.test\_apps\_api module**

#### Kubernetes

No description provided (generated by Swagger Codegen [https://github.com/swagger-api/swagger-codegen\)](https://github.com/swagger-api/swagger-codegen)

OpenAPI spec version: v1.10.0

Generated by: <https://github.com/swagger-api/swagger-codegen.git>

**class** kubernetes.test.test\_apps\_api.**TestAppsApi**(*methodName='runTest'*) Bases: unittest.case.TestCase

AppsApi unit test stubs

#### **setUp**()

Hook method for setting up the test fixture before exercising it.

#### **tearDown**()

Hook method for deconstructing the test fixture after testing it.

```
test_get_api_group()
    Test case for get_api_group
```
#### **kubernetes.test.test\_apps\_v1beta1\_api module**

#### Kubernetes

No description provided (generated by Swagger Codegen [https://github.com/swagger-api/swagger-codegen\)](https://github.com/swagger-api/swagger-codegen)

OpenAPI spec version: v1.10.0

Generated by: <https://github.com/swagger-api/swagger-codegen.git>

```
class kubernetes.test.test_apps_v1beta1_api.TestAppsV1beta1Api(methodName='runTest')
    Bases: unittest.case.TestCase
```
AppsV1beta1Api unit test stubs

## **setUp**()

Hook method for setting up the test fixture before exercising it.

#### **tearDown**()

Hook method for deconstructing the test fixture after testing it.

- **test\_create\_namespaced\_controller\_revision**() Test case for create\_namespaced\_controller\_revision
- **test\_create\_namespaced\_deployment**() Test case for create\_namespaced\_deployment
- **test\_create\_namespaced\_deployment\_rollback**() Test case for create\_namespaced\_deployment\_rollback
- **test\_create\_namespaced\_stateful\_set**() Test case for create\_namespaced\_stateful\_set
- **test\_delete\_collection\_namespaced\_controller\_revision**() Test case for delete\_collection\_namespaced\_controller\_revision

```
test_delete_collection_namespaced_deployment()
    Test case for delete_collection_namespaced_deployment
```

```
test_delete_collection_namespaced_stateful_set()
    Test case for delete_collection_namespaced_stateful_set
```
- **test\_delete\_namespaced\_controller\_revision**() Test case for delete\_namespaced\_controller\_revision
- **test\_delete\_namespaced\_deployment**() Test case for delete\_namespaced\_deployment
- **test\_delete\_namespaced\_stateful\_set**() Test case for delete\_namespaced\_stateful\_set
- **test\_get\_api\_resources**() Test case for get\_api\_resources
- **test\_list\_controller\_revision\_for\_all\_namespaces**() Test case for list\_controller\_revision\_for\_all\_namespaces
- **test\_list\_deployment\_for\_all\_namespaces**() Test case for list\_deployment\_for\_all\_namespaces
- **test\_list\_namespaced\_controller\_revision**() Test case for list\_namespaced\_controller\_revision
- **test\_list\_namespaced\_deployment**() Test case for list\_namespaced\_deployment
- **test\_list\_namespaced\_stateful\_set**() Test case for list\_namespaced\_stateful\_set
- **test\_list\_stateful\_set\_for\_all\_namespaces**() Test case for list\_stateful\_set\_for\_all\_namespaces
- **test\_patch\_namespaced\_controller\_revision**() Test case for patch\_namespaced\_controller\_revision
- **test\_patch\_namespaced\_deployment**() Test case for patch\_namespaced\_deployment
- **test\_patch\_namespaced\_deployment\_scale**() Test case for patch\_namespaced\_deployment\_scale
- **test\_patch\_namespaced\_deployment\_status**() Test case for patch\_namespaced\_deployment\_status
- **test\_patch\_namespaced\_stateful\_set**() Test case for patch\_namespaced\_stateful\_set
- **test\_patch\_namespaced\_stateful\_set\_scale**() Test case for patch\_namespaced\_stateful\_set\_scale
- **test\_patch\_namespaced\_stateful\_set\_status**() Test case for patch\_namespaced\_stateful\_set\_status
- **test\_read\_namespaced\_controller\_revision**() Test case for read\_namespaced\_controller\_revision
- **test\_read\_namespaced\_deployment**() Test case for read\_namespaced\_deployment
- **test\_read\_namespaced\_deployment\_scale**() Test case for read\_namespaced\_deployment\_scale

**test\_read\_namespaced\_deployment\_status**() Test case for read\_namespaced\_deployment\_status

- **test\_read\_namespaced\_stateful\_set**() Test case for read\_namespaced\_stateful\_set
- **test\_read\_namespaced\_stateful\_set\_scale**() Test case for read\_namespaced\_stateful\_set\_scale
- **test\_read\_namespaced\_stateful\_set\_status**() Test case for read\_namespaced\_stateful\_set\_status
- **test\_replace\_namespaced\_controller\_revision**() Test case for replace\_namespaced\_controller\_revision
- **test\_replace\_namespaced\_deployment**() Test case for replace\_namespaced\_deployment
- **test\_replace\_namespaced\_deployment\_scale**() Test case for replace\_namespaced\_deployment\_scale
- **test\_replace\_namespaced\_deployment\_status**() Test case for replace\_namespaced\_deployment\_status
- **test\_replace\_namespaced\_stateful\_set**() Test case for replace\_namespaced\_stateful\_set
- **test\_replace\_namespaced\_stateful\_set\_scale**() Test case for replace\_namespaced\_stateful\_set\_scale
- **test\_replace\_namespaced\_stateful\_set\_status**() Test case for replace\_namespaced\_stateful\_set\_status

## **kubernetes.test.test\_authentication\_api module**

#### Kubernetes

No description provided (generated by Swagger Codegen [https://github.com/swagger-api/swagger-codegen\)](https://github.com/swagger-api/swagger-codegen)

OpenAPI spec version: v1.10.0

Generated by: <https://github.com/swagger-api/swagger-codegen.git>

```
class kubernetes.test.test_authentication_api.TestAuthenticationApi(methodName='runTest')
    Bases: unittest.case.TestCase
```
AuthenticationApi unit test stubs

#### **setUp**()

Hook method for setting up the test fixture before exercising it.

```
tearDown()
```
Hook method for deconstructing the test fixture after testing it.

```
test_get_api_group()
    Test case for get_api_group
```
#### **kubernetes.test.test\_authentication\_v1beta1\_api module**

Kubernetes

No description provided (generated by Swagger Codegen [https://github.com/swagger-api/swagger-codegen\)](https://github.com/swagger-api/swagger-codegen)

OpenAPI spec version: v1.10.0

Generated by: <https://github.com/swagger-api/swagger-codegen.git>

**class** kubernetes.test.test\_authentication\_v1beta1\_api.**TestAuthenticationV1beta1Api**(*methodName='runTest'*) Bases: unittest.case.TestCase

AuthenticationV1beta1Api unit test stubs

## **setUp**()

Hook method for setting up the test fixture before exercising it.

#### **tearDown**()

Hook method for deconstructing the test fixture after testing it.

#### **test\_create\_token\_review**() Test case for create\_token\_review

**test\_get\_api\_resources**()

Test case for get\_api\_resources

## **kubernetes.test.test\_authorization\_api module**

#### Kubernetes

No description provided (generated by Swagger Codegen [https://github.com/swagger-api/swagger-codegen\)](https://github.com/swagger-api/swagger-codegen)

OpenAPI spec version: v1.10.0

Generated by: <https://github.com/swagger-api/swagger-codegen.git>

**class** kubernetes.test.test\_authorization\_api.**TestAuthorizationApi**(*methodName='runTest'*) Bases: unittest.case.TestCase

AuthorizationApi unit test stubs

#### **setUp**()

Hook method for setting up the test fixture before exercising it.

**tearDown**()

Hook method for deconstructing the test fixture after testing it.

```
test_get_api_group()
```
Test case for get\_api\_group

## **kubernetes.test.test\_authorization\_v1beta1\_api module**

## Kubernetes

No description provided (generated by Swagger Codegen [https://github.com/swagger-api/swagger-codegen\)](https://github.com/swagger-api/swagger-codegen)

OpenAPI spec version: v1.10.0

Generated by: <https://github.com/swagger-api/swagger-codegen.git>

**class** kubernetes.test.test\_authorization\_v1beta1\_api.**TestAuthorizationV1beta1Api**(*methodName='runTest'*) Bases: unittest.case.TestCase

AuthorizationV1beta1Api unit test stubs

#### **setUp**()

Hook method for setting up the test fixture before exercising it.

#### **tearDown**()

Hook method for deconstructing the test fixture after testing it.

```
test_create_namespaced_local_subject_access_review()
    Test case for create_namespaced_local_subject_access_review
```

```
test_create_self_subject_access_review()
    Test case for create_self_subject_access_review
```
**test\_create\_self\_subject\_rules\_review**() Test case for create\_self\_subject\_rules\_review

```
test_create_subject_access_review()
    Test case for create_subject_access_review
```

```
test_get_api_resources()
    Test case for get_api_resources
```
## **kubernetes.test.test\_autoscaling\_api module**

#### Kubernetes

No description provided (generated by Swagger Codegen [https://github.com/swagger-api/swagger-codegen\)](https://github.com/swagger-api/swagger-codegen)

OpenAPI spec version: v1.10.0

Generated by: <https://github.com/swagger-api/swagger-codegen.git>

```
class kubernetes.test.test_autoscaling_api.TestAutoscalingApi(methodName='runTest')
    Bases: unittest.case.TestCase
```
AutoscalingApi unit test stubs

## **setUp**()

Hook method for setting up the test fixture before exercising it.

#### **tearDown**()

Hook method for deconstructing the test fixture after testing it.

**test\_get\_api\_group**() Test case for get\_api\_group

#### **kubernetes.test.test\_autoscaling\_v1\_api module**

#### Kubernetes

No description provided (generated by Swagger Codegen [https://github.com/swagger-api/swagger-codegen\)](https://github.com/swagger-api/swagger-codegen)

OpenAPI spec version: v1.10.0

Generated by: <https://github.com/swagger-api/swagger-codegen.git>

```
class kubernetes.test.test_autoscaling_v1_api.TestAutoscalingV1Api(methodName='runTest')
    Bases: unittest.case.TestCase
```
AutoscalingV1Api unit test stubs

#### **setUp**()

Hook method for setting up the test fixture before exercising it.

**tearDown**()

Hook method for deconstructing the test fixture after testing it.

- **test\_create\_namespaced\_horizontal\_pod\_autoscaler**() Test case for create\_namespaced\_horizontal\_pod\_autoscaler
- **test\_delete\_collection\_namespaced\_horizontal\_pod\_autoscaler**() Test case for delete\_collection\_namespaced\_horizontal\_pod\_autoscaler
- **test\_delete\_namespaced\_horizontal\_pod\_autoscaler**() Test case for delete\_namespaced\_horizontal\_pod\_autoscaler
- **test\_get\_api\_resources**() Test case for get\_api\_resources
- **test\_list\_horizontal\_pod\_autoscaler\_for\_all\_namespaces**() Test case for list\_horizontal\_pod\_autoscaler\_for\_all\_namespaces
- **test\_list\_namespaced\_horizontal\_pod\_autoscaler**() Test case for list\_namespaced\_horizontal\_pod\_autoscaler
- **test\_patch\_namespaced\_horizontal\_pod\_autoscaler**() Test case for patch\_namespaced\_horizontal\_pod\_autoscaler
- **test\_patch\_namespaced\_horizontal\_pod\_autoscaler\_status**() Test case for patch\_namespaced\_horizontal\_pod\_autoscaler\_status
- **test\_read\_namespaced\_horizontal\_pod\_autoscaler**() Test case for read\_namespaced\_horizontal\_pod\_autoscaler
- **test\_read\_namespaced\_horizontal\_pod\_autoscaler\_status**() Test case for read\_namespaced\_horizontal\_pod\_autoscaler\_status
- **test\_replace\_namespaced\_horizontal\_pod\_autoscaler**() Test case for replace\_namespaced\_horizontal\_pod\_autoscaler
- **test\_replace\_namespaced\_horizontal\_pod\_autoscaler\_status**() Test case for replace\_namespaced\_horizontal\_pod\_autoscaler\_status

## **kubernetes.test.test\_batch\_api module**

#### Kubernetes

No description provided (generated by Swagger Codegen [https://github.com/swagger-api/swagger-codegen\)](https://github.com/swagger-api/swagger-codegen)

OpenAPI spec version: v1.10.0

Generated by: <https://github.com/swagger-api/swagger-codegen.git>

**class** kubernetes.test.test\_batch\_api.**TestBatchApi**(*methodName='runTest'*) Bases: unittest.case.TestCase

BatchApi unit test stubs

```
setUp()
```
Hook method for setting up the test fixture before exercising it.

```
tearDown()
```
Hook method for deconstructing the test fixture after testing it.

```
test_get_api_group()
```
Test case for get\_api\_group

## **kubernetes.test.test\_batch\_v1\_api module**

#### Kubernetes

No description provided (generated by Swagger Codegen [https://github.com/swagger-api/swagger-codegen\)](https://github.com/swagger-api/swagger-codegen)

OpenAPI spec version: v1.10.0

Generated by: <https://github.com/swagger-api/swagger-codegen.git>

**class** kubernetes.test.test\_batch\_v1\_api.**TestBatchV1Api**(*methodName='runTest'*) Bases: unittest.case.TestCase

BatchV1Api unit test stubs

#### **setUp**()

Hook method for setting up the test fixture before exercising it.

### **tearDown**()

Hook method for deconstructing the test fixture after testing it.

**test\_create\_namespaced\_job**() Test case for create\_namespaced\_job

**test\_delete\_collection\_namespaced\_job**() Test case for delete collection namespaced job

**test\_delete\_namespaced\_job**() Test case for delete\_namespaced\_job

**test\_get\_api\_resources**() Test case for get\_api\_resources

```
test_list_job_for_all_namespaces()
    Test case for list_job_for_all_namespaces
```
**test\_list\_namespaced\_job**() Test case for list\_namespaced\_job

```
test_patch_namespaced_job()
    Test case for patch_namespaced_job
```
- **test\_patch\_namespaced\_job\_status**() Test case for patch\_namespaced\_job\_status
- **test\_read\_namespaced\_job**() Test case for read\_namespaced\_job
- **test\_read\_namespaced\_job\_status**() Test case for read\_namespaced\_job\_status

**test\_replace\_namespaced\_job**() Test case for replace\_namespaced\_job

**test\_replace\_namespaced\_job\_status**() Test case for replace\_namespaced\_job\_status

#### **kubernetes.test.test\_batch\_v2alpha1\_api module**

## Kubernetes

No description provided (generated by Swagger Codegen [https://github.com/swagger-api/swagger-codegen\)](https://github.com/swagger-api/swagger-codegen)

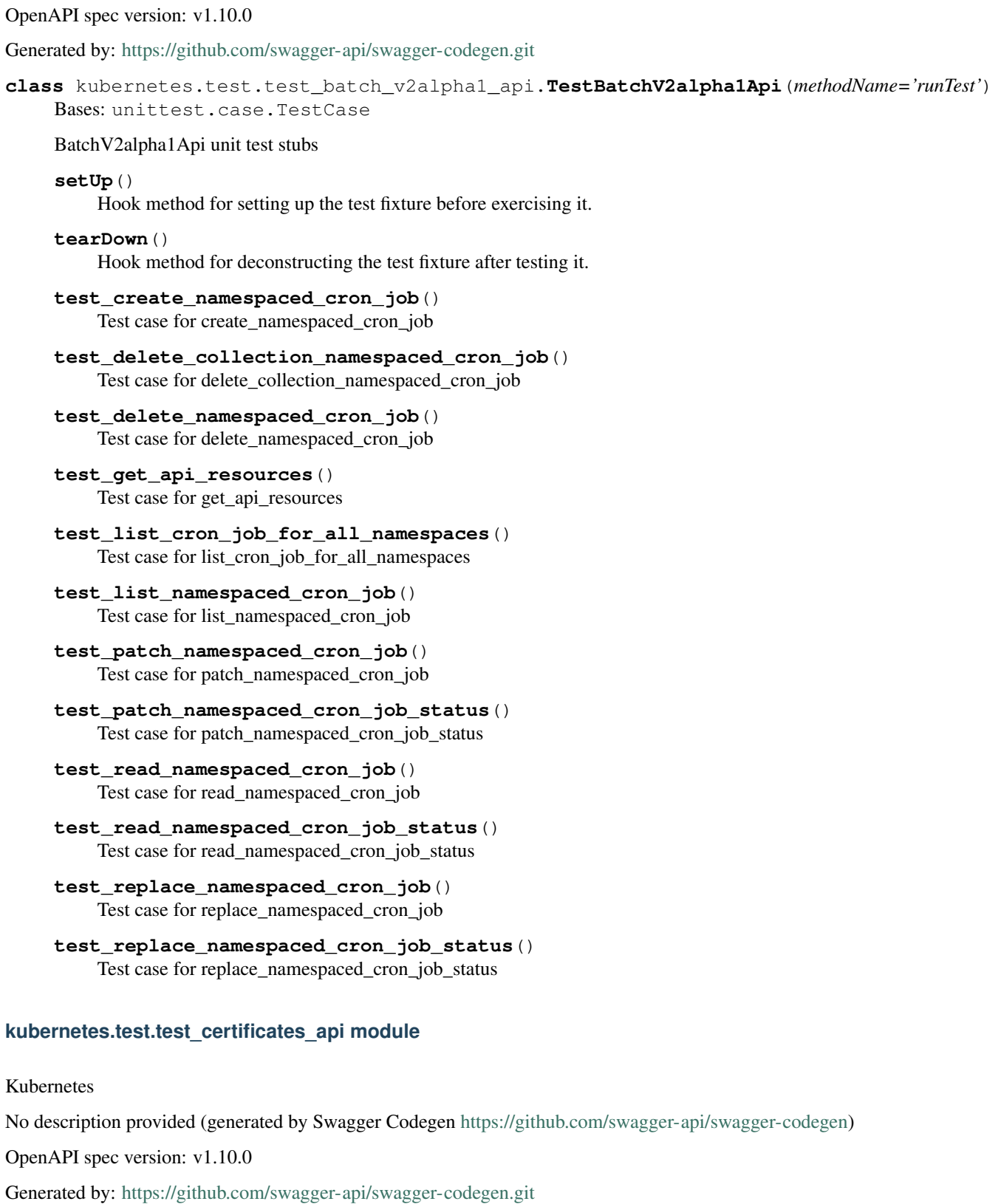

**class** kubernetes.test.test\_certificates\_api.**TestCertificatesApi**(*methodName='runTest'*) Bases: unittest.case.TestCase

CertificatesApi unit test stubs

## **setUp**()

Hook method for setting up the test fixture before exercising it.

**tearDown**()

Hook method for deconstructing the test fixture after testing it.

```
test_get_api_group()
```
Test case for get\_api\_group

## **kubernetes.test.test\_certificates\_v1alpha1\_api module**

## **kubernetes.test.test\_core\_api module**

## Kubernetes

No description provided (generated by Swagger Codegen [https://github.com/swagger-api/swagger-codegen\)](https://github.com/swagger-api/swagger-codegen)

OpenAPI spec version: v1.10.0

Generated by: <https://github.com/swagger-api/swagger-codegen.git>

**class** kubernetes.test.test\_core\_api.**TestCoreApi**(*methodName='runTest'*) Bases: unittest.case.TestCase

CoreApi unit test stubs

#### **setUp**()

Hook method for setting up the test fixture before exercising it.

```
tearDown()
```
Hook method for deconstructing the test fixture after testing it.

```
test_get_api_versions()
    Test case for get_api_versions
```
## **kubernetes.test.test\_core\_v1\_api module**

## Kubernetes

No description provided (generated by Swagger Codegen [https://github.com/swagger-api/swagger-codegen\)](https://github.com/swagger-api/swagger-codegen)

OpenAPI spec version: v1.10.0

Generated by: <https://github.com/swagger-api/swagger-codegen.git>

```
class kubernetes.test.test_core_v1_api.TestCoreV1Api(methodName='runTest')
    Bases: unittest.case.TestCase
```
CoreV1Api unit test stubs

```
setUp()
```
Hook method for setting up the test fixture before exercising it.

## **tearDown**()

Hook method for deconstructing the test fixture after testing it.

```
test_connect_delete_namespaced_pod_proxy()
    Test case for connect_delete_namespaced_pod_proxy
```

```
test_connect_delete_namespaced_pod_proxy_with_path()
    Test case for connect_delete_namespaced_pod_proxy_with_path
```
- **test\_connect\_delete\_namespaced\_service\_proxy**() Test case for connect\_delete\_namespaced\_service\_proxy
- **test\_connect\_delete\_namespaced\_service\_proxy\_with\_path**() Test case for connect delete namespaced service proxy with path
- **test\_connect\_delete\_node\_proxy**() Test case for connect\_delete\_node\_proxy
- **test\_connect\_delete\_node\_proxy\_with\_path**() Test case for connect\_delete\_node\_proxy\_with\_path
- **test\_connect\_get\_namespaced\_pod\_attach**() Test case for connect get namespaced pod attach
- **test\_connect\_get\_namespaced\_pod\_exec**() Test case for connect\_get\_namespaced\_pod\_exec
- **test\_connect\_get\_namespaced\_pod\_portforward**() Test case for connect\_get\_namespaced\_pod\_portforward
- **test\_connect\_get\_namespaced\_pod\_proxy**() Test case for connect\_get\_namespaced\_pod\_proxy
- test connect get namespaced pod proxy with path() Test case for connect\_get\_namespaced\_pod\_proxy\_with\_path
- **test\_connect\_get\_namespaced\_service\_proxy**() Test case for connect\_get\_namespaced\_service\_proxy
- **test\_connect\_get\_namespaced\_service\_proxy\_with\_path**() Test case for connect\_get\_namespaced\_service\_proxy\_with\_path
- **test\_connect\_get\_node\_proxy**() Test case for connect\_get\_node\_proxy
- **test\_connect\_get\_node\_proxy\_with\_path**() Test case for connect\_get\_node\_proxy\_with\_path
- **test\_connect\_head\_namespaced\_pod\_proxy**() Test case for connect\_head\_namespaced\_pod\_proxy
- **test\_connect\_head\_namespaced\_pod\_proxy\_with\_path**() Test case for connect\_head\_namespaced\_pod\_proxy\_with\_path
- **test\_connect\_head\_namespaced\_service\_proxy**() Test case for connect head namespaced service proxy
- **test\_connect\_head\_namespaced\_service\_proxy\_with\_path**() Test case for connect\_head\_namespaced\_service\_proxy\_with\_path
- **test\_connect\_head\_node\_proxy**() Test case for connect\_head\_node\_proxy
- test connect head node proxy with path() Test case for connect\_head\_node\_proxy\_with\_path
- **test\_connect\_options\_namespaced\_pod\_proxy**() Test case for connect\_options\_namespaced\_pod\_proxy

```
test_connect_options_namespaced_pod_proxy_with_path()
    Test case for connect options namespaced pod proxy with path
```
- **test\_connect\_options\_namespaced\_service\_proxy**() Test case for connect\_options\_namespaced\_service\_proxy
- **test\_connect\_options\_namespaced\_service\_proxy\_with\_path**() Test case for connect options namespaced service proxy with path
- **test\_connect\_options\_node\_proxy**() Test case for connect\_options\_node\_proxy
- **test\_connect\_options\_node\_proxy\_with\_path**() Test case for connect\_options\_node\_proxy\_with\_path
- **test\_connect\_patch\_namespaced\_pod\_proxy**() Test case for connect\_patch\_namespaced\_pod\_proxy
- **test\_connect\_patch\_namespaced\_pod\_proxy\_with\_path**() Test case for connect\_patch\_namespaced\_pod\_proxy\_with\_path
- **test\_connect\_patch\_namespaced\_service\_proxy**() Test case for connect\_patch\_namespaced\_service\_proxy
- **test\_connect\_patch\_namespaced\_service\_proxy\_with\_path**() Test case for connect patch\_namespaced\_service\_proxy\_with\_path
- **test\_connect\_patch\_node\_proxy**() Test case for connect\_patch\_node\_proxy
- **test\_connect\_patch\_node\_proxy\_with\_path**() Test case for connect\_patch\_node\_proxy\_with\_path
- **test\_connect\_post\_namespaced\_pod\_attach**() Test case for connect\_post\_namespaced\_pod\_attach
- **test\_connect\_post\_namespaced\_pod\_exec**() Test case for connect post namespaced pod exec
- **test\_connect\_post\_namespaced\_pod\_portforward**() Test case for connect\_post\_namespaced\_pod\_portforward
- **test\_connect\_post\_namespaced\_pod\_proxy**() Test case for connect\_post\_namespaced\_pod\_proxy
- **test\_connect\_post\_namespaced\_pod\_proxy\_with\_path**() Test case for connect\_post\_namespaced\_pod\_proxy\_with\_path
- **test\_connect\_post\_namespaced\_service\_proxy**() Test case for connect\_post\_namespaced\_service\_proxy
- **test\_connect\_post\_namespaced\_service\_proxy\_with\_path**() Test case for connect\_post\_namespaced\_service\_proxy\_with\_path
- **test\_connect\_post\_node\_proxy**() Test case for connect\_post\_node\_proxy
- test connect post node proxy with path() Test case for connect\_post\_node\_proxy\_with\_path
- **test\_connect\_put\_namespaced\_pod\_proxy**() Test case for connect\_put\_namespaced\_pod\_proxy

```
test connect put namespaced pod proxy with path()
    Test case for connect_put_namespaced_pod_proxy_with_path
```
- **test\_connect\_put\_namespaced\_service\_proxy**() Test case for connect\_put\_namespaced\_service\_proxy
- test connect put namespaced service proxy with path() Test case for connect put namespaced service proxy with path
- **test\_connect\_put\_node\_proxy**() Test case for connect\_put\_node\_proxy
- **test\_connect\_put\_node\_proxy\_with\_path**() Test case for connect\_put\_node\_proxy\_with\_path
- **test\_create\_namespace**() Test case for create\_namespace
- **test\_create\_namespaced\_binding**() Test case for create\_namespaced\_binding
- **test\_create\_namespaced\_config\_map**() Test case for create\_namespaced\_config\_map
- **test\_create\_namespaced\_endpoints**() Test case for create\_namespaced\_endpoints
- **test\_create\_namespaced\_event**() Test case for create\_namespaced\_event
- **test\_create\_namespaced\_limit\_range**() Test case for create\_namespaced\_limit\_range
- **test\_create\_namespaced\_persistent\_volume\_claim**() Test case for create\_namespaced\_persistent\_volume\_claim
- **test\_create\_namespaced\_pod**() Test case for create\_namespaced\_pod
- **test\_create\_namespaced\_pod\_binding**() Test case for create\_namespaced\_pod\_binding
- **test\_create\_namespaced\_pod\_eviction**() Test case for create\_namespaced\_pod\_eviction
- **test\_create\_namespaced\_pod\_template**() Test case for create\_namespaced\_pod\_template
- **test\_create\_namespaced\_replication\_controller**() Test case for create\_namespaced\_replication\_controller
- **test\_create\_namespaced\_resource\_quota**() Test case for create\_namespaced\_resource\_quota
- **test\_create\_namespaced\_secret**() Test case for create\_namespaced\_secret
- **test\_create\_namespaced\_service**() Test case for create\_namespaced\_service
- **test\_create\_namespaced\_service\_account**() Test case for create\_namespaced\_service\_account

**test\_create\_node**() Test case for create\_node

- **test\_create\_persistent\_volume**() Test case for create\_persistent\_volume
- **test\_delete\_collection\_namespaced\_config\_map**() Test case for delete collection namespaced config\_map
- **test\_delete\_collection\_namespaced\_endpoints**() Test case for delete\_collection\_namespaced\_endpoints
- **test\_delete\_collection\_namespaced\_event**() Test case for delete\_collection\_namespaced\_event
- **test\_delete\_collection\_namespaced\_limit\_range**() Test case for delete\_collection\_namespaced\_limit\_range
- **test\_delete\_collection\_namespaced\_persistent\_volume\_claim**() Test case for delete\_collection\_namespaced\_persistent\_volume\_claim
- **test\_delete\_collection\_namespaced\_pod**() Test case for delete\_collection\_namespaced\_pod
- **test\_delete\_collection\_namespaced\_pod\_template**() Test case for delete\_collection\_namespaced\_pod\_template
- **test\_delete\_collection\_namespaced\_replication\_controller**() Test case for delete\_collection\_namespaced\_replication\_controller
- **test\_delete\_collection\_namespaced\_resource\_quota**() Test case for delete\_collection\_namespaced\_resource\_quota
- **test\_delete\_collection\_namespaced\_secret**() Test case for delete\_collection\_namespaced\_secret
- **test\_delete\_collection\_namespaced\_service\_account**() Test case for delete collection namespaced service account
- **test\_delete\_collection\_node**() Test case for delete\_collection\_node
- **test\_delete\_collection\_persistent\_volume**() Test case for delete\_collection\_persistent\_volume
- **test\_delete\_namespace**() Test case for delete\_namespace
- **test\_delete\_namespaced\_config\_map**() Test case for delete\_namespaced\_config\_map
- **test\_delete\_namespaced\_endpoints**() Test case for delete\_namespaced\_endpoints
- **test\_delete\_namespaced\_event**() Test case for delete\_namespaced\_event
- **test\_delete\_namespaced\_limit\_range**() Test case for delete\_namespaced\_limit\_range
- **test\_delete\_namespaced\_persistent\_volume\_claim**() Test case for delete\_namespaced\_persistent\_volume\_claim

```
test_delete_namespaced_pod()
    Test case for delete_namespaced_pod
```

```
test_delete_namespaced_pod_template()
    Test case for delete_namespaced_pod_template
```
**test\_delete\_namespaced\_replication\_controller**() Test case for delete\_namespaced\_replication\_controller

```
test_delete_namespaced_resource_quota()
    Test case for delete_namespaced_resource_quota
```

```
test_delete_namespaced_secret()
    Test case for delete_namespaced_secret
```

```
test_delete_namespaced_service()
    Test case for delete_namespaced_service
```

```
test_delete_namespaced_service_account()
    Test case for delete_namespaced_service_account
```

```
test_delete_node()
    Test case for delete_node
```

```
test_delete_persistent_volume()
    Test case for delete persistent volume
```

```
test_get_api_resources()
    Test case for get_api_resources
```

```
test_list_component_status()
    Test case for list_component_status
```

```
test_list_config_map_for_all_namespaces()
    Test case for list_config_map_for_all_namespaces
```

```
test_list_endpoints_for_all_namespaces()
    Test case for list_endpoints_for_all_namespaces
```

```
test_list_event_for_all_namespaces()
    Test case for list_event_for_all_namespaces
```

```
test_list_limit_range_for_all_namespaces()
    Test case for list_limit_range_for_all_namespaces
```
- **test\_list\_namespace**() Test case for list\_namespace
- **test\_list\_namespaced\_config\_map**() Test case for list\_namespaced\_config\_map
- **test\_list\_namespaced\_endpoints**() Test case for list\_namespaced\_endpoints
- **test\_list\_namespaced\_event**() Test case for list\_namespaced\_event
- **test\_list\_namespaced\_limit\_range**() Test case for list\_namespaced\_limit\_range
- **test\_list\_namespaced\_persistent\_volume\_claim**() Test case for list\_namespaced\_persistent\_volume\_claim

```
test_list_namespaced_pod()
    Test case for list_namespaced_pod
```

```
test_list_namespaced_pod_template()
    Test case for list_namespaced_pod_template
```
**test\_list\_namespaced\_replication\_controller**() Test case for list\_namespaced\_replication\_controller

```
test_list_namespaced_resource_quota()
    Test case for list_namespaced_resource_quota
```
**test\_list\_namespaced\_secret**() Test case for list\_namespaced\_secret

```
test_list_namespaced_service()
    Test case for list namespaced service
```

```
test_list_namespaced_service_account()
    Test case for list_namespaced_service_account
```

```
test_list_node()
    Test case for list_node
```
**test\_list\_persistent\_volume**() Test case for list\_persistent\_volume

**test\_list\_persistent\_volume\_claim\_for\_all\_namespaces**() Test case for list\_persistent\_volume\_claim\_for\_all\_namespaces

```
test_list_pod_for_all_namespaces()
    Test case for list_pod_for_all_namespaces
```

```
test_list_pod_template_for_all_namespaces()
    Test case for list_pod_template_for_all_namespaces
```

```
test_list_replication_controller_for_all_namespaces()
    Test case for list replication controller for all namespaces
```
- **test\_list\_resource\_quota\_for\_all\_namespaces**() Test case for list\_resource\_quota\_for\_all\_namespaces
- **test\_list\_secret\_for\_all\_namespaces**() Test case for list secret for all namespaces
- **test\_list\_service\_account\_for\_all\_namespaces**() Test case for list\_service\_account\_for\_all\_namespaces

**test\_list\_service\_for\_all\_namespaces**() Test case for list\_service\_for\_all\_namespaces

```
test_patch_namespace()
    Test case for patch_namespace
```
**test\_patch\_namespace\_status**() Test case for patch\_namespace\_status

- **test\_patch\_namespaced\_config\_map**() Test case for patch\_namespaced\_config\_map
- **test\_patch\_namespaced\_endpoints**() Test case for patch\_namespaced\_endpoints

**test\_patch\_namespaced\_event**() Test case for patch\_namespaced\_event

```
test_patch_namespaced_limit_range()
    Test case for patch_namespaced_limit_range
```
**test\_patch\_namespaced\_persistent\_volume\_claim**() Test case for patch\_namespaced\_persistent\_volume\_claim

**test\_patch\_namespaced\_persistent\_volume\_claim\_status**() Test case for patch\_namespaced\_persistent\_volume\_claim\_status

**test\_patch\_namespaced\_pod**() Test case for patch\_namespaced\_pod

**test\_patch\_namespaced\_pod\_status**() Test case for patch\_namespaced\_pod\_status

**test\_patch\_namespaced\_pod\_template**() Test case for patch\_namespaced\_pod\_template

**test\_patch\_namespaced\_replication\_controller**() Test case for patch\_namespaced\_replication\_controller

**test\_patch\_namespaced\_replication\_controller\_scale**() Test case for patch\_namespaced\_replication\_controller\_scale

**test\_patch\_namespaced\_replication\_controller\_status**() Test case for patch\_namespaced\_replication\_controller\_status

**test\_patch\_namespaced\_resource\_quota**() Test case for patch\_namespaced\_resource\_quota

**test\_patch\_namespaced\_resource\_quota\_status**() Test case for patch\_namespaced\_resource\_quota\_status

**test\_patch\_namespaced\_secret**() Test case for patch\_namespaced\_secret

**test\_patch\_namespaced\_service**() Test case for patch\_namespaced\_service

**test\_patch\_namespaced\_service\_account**() Test case for patch\_namespaced\_service\_account

**test\_patch\_namespaced\_service\_status**() Test case for patch\_namespaced\_service\_status

**test\_patch\_node**() Test case for patch\_node

**test\_patch\_node\_status**() Test case for patch\_node\_status

**test\_patch\_persistent\_volume**() Test case for patch\_persistent\_volume

**test\_patch\_persistent\_volume\_status**() Test case for patch\_persistent\_volume\_status

**test\_read\_component\_status**() Test case for read\_component\_status **test\_read\_namespace**() Test case for read\_namespace

- **test\_read\_namespace\_status**() Test case for read\_namespace\_status
- **test\_read\_namespaced\_config\_map**() Test case for read\_namespaced\_config\_map
- **test\_read\_namespaced\_endpoints**() Test case for read\_namespaced\_endpoints
- **test\_read\_namespaced\_event**() Test case for read\_namespaced\_event
- **test\_read\_namespaced\_limit\_range**() Test case for read\_namespaced\_limit\_range
- **test\_read\_namespaced\_persistent\_volume\_claim**() Test case for read\_namespaced\_persistent\_volume\_claim
- **test\_read\_namespaced\_persistent\_volume\_claim\_status**() Test case for read\_namespaced\_persistent\_volume\_claim\_status
- **test\_read\_namespaced\_pod**() Test case for read\_namespaced\_pod
- **test\_read\_namespaced\_pod\_log**() Test case for read\_namespaced\_pod\_log
- **test\_read\_namespaced\_pod\_status**() Test case for read\_namespaced\_pod\_status
- **test\_read\_namespaced\_pod\_template**() Test case for read\_namespaced\_pod\_template
- **test\_read\_namespaced\_replication\_controller**() Test case for read\_namespaced\_replication\_controller
- **test\_read\_namespaced\_replication\_controller\_scale**() Test case for read\_namespaced\_replication\_controller\_scale
- **test\_read\_namespaced\_replication\_controller\_status**() Test case for read\_namespaced\_replication\_controller\_status
- **test\_read\_namespaced\_resource\_quota**() Test case for read\_namespaced\_resource\_quota
- **test\_read\_namespaced\_resource\_quota\_status**() Test case for read\_namespaced\_resource\_quota\_status
- **test\_read\_namespaced\_secret**() Test case for read\_namespaced\_secret
- **test\_read\_namespaced\_service**() Test case for read\_namespaced\_service
- **test\_read\_namespaced\_service\_account**() Test case for read\_namespaced\_service\_account
- **test\_read\_namespaced\_service\_status**() Test case for read\_namespaced\_service\_status

**test\_read\_node**() Test case for read\_node

**test\_read\_node\_status**() Test case for read\_node\_status

**test\_read\_persistent\_volume**() Test case for read\_persistent\_volume

**test\_read\_persistent\_volume\_status**() Test case for read\_persistent\_volume\_status

**test\_replace\_namespace**() Test case for replace\_namespace

**test\_replace\_namespace\_finalize**() Test case for replace\_namespace\_finalize

**test\_replace\_namespace\_status**() Test case for replace\_namespace\_status

**test\_replace\_namespaced\_config\_map**() Test case for replace\_namespaced\_config\_map

**test\_replace\_namespaced\_endpoints**() Test case for replace\_namespaced\_endpoints

**test\_replace\_namespaced\_event**() Test case for replace\_namespaced\_event

**test\_replace\_namespaced\_limit\_range**() Test case for replace\_namespaced\_limit\_range

**test\_replace\_namespaced\_persistent\_volume\_claim**() Test case for replace\_namespaced\_persistent\_volume\_claim

**test\_replace\_namespaced\_persistent\_volume\_claim\_status**() Test case for replace\_namespaced\_persistent\_volume\_claim\_status

**test\_replace\_namespaced\_pod**() Test case for replace\_namespaced\_pod

**test\_replace\_namespaced\_pod\_status**() Test case for replace\_namespaced\_pod\_status

**test\_replace\_namespaced\_pod\_template**() Test case for replace\_namespaced\_pod\_template

**test\_replace\_namespaced\_replication\_controller**() Test case for replace\_namespaced\_replication\_controller

**test\_replace\_namespaced\_replication\_controller\_scale**() Test case for replace\_namespaced\_replication\_controller\_scale

**test\_replace\_namespaced\_replication\_controller\_status**() Test case for replace\_namespaced\_replication\_controller\_status

**test\_replace\_namespaced\_resource\_quota**() Test case for replace\_namespaced\_resource\_quota

**test\_replace\_namespaced\_resource\_quota\_status**() Test case for replace\_namespaced\_resource\_quota\_status

**test\_replace\_namespaced\_secret**() Test case for replace\_namespaced\_secret

```
test_replace_namespaced_service()
    Test case for replace_namespaced_service
```
**test\_replace\_namespaced\_service\_account**() Test case for replace\_namespaced\_service\_account

**test\_replace\_namespaced\_service\_status**() Test case for replace\_namespaced\_service\_status

**test\_replace\_node**() Test case for replace\_node

**test\_replace\_node\_status**() Test case for replace\_node\_status

**test\_replace\_persistent\_volume**() Test case for replace\_persistent\_volume

```
test_replace_persistent_volume_status()
    Test case for replace_persistent_volume_status
```
## **kubernetes.test.test\_extensions\_api module**

Kubernetes

No description provided (generated by Swagger Codegen [https://github.com/swagger-api/swagger-codegen\)](https://github.com/swagger-api/swagger-codegen)

OpenAPI spec version: v1.10.0

Generated by: <https://github.com/swagger-api/swagger-codegen.git>

```
class kubernetes.test.test_extensions_api.TestExtensionsApi(methodName='runTest')
    Bases: unittest.case.TestCase
```
ExtensionsApi unit test stubs

**setUp**()

Hook method for setting up the test fixture before exercising it.

**tearDown**()

Hook method for deconstructing the test fixture after testing it.

```
test_get_api_group()
    Test case for get_api_group
```
## **kubernetes.test.test\_extensions\_v1beta1\_api module**

#### Kubernetes

No description provided (generated by Swagger Codegen [https://github.com/swagger-api/swagger-codegen\)](https://github.com/swagger-api/swagger-codegen)

OpenAPI spec version: v1.10.0

Generated by: <https://github.com/swagger-api/swagger-codegen.git>

**class** kubernetes.test.test\_extensions\_v1beta1\_api.**TestExtensionsV1beta1Api**(*methodName='runTest'*) Bases: unittest.case.TestCase

ExtensionsV1beta1Api unit test stubs

**setUp**()

# Hook method for setting up the test fixture before exercising it. **tearDown**() Hook method for deconstructing the test fixture after testing it. **test\_create\_namespaced\_daemon\_set**() Test case for create\_namespaced\_daemon\_set **test\_create\_namespaced\_deployment**() Test case for create\_namespaced\_deployment

- **test\_create\_namespaced\_deployment\_rollback**() Test case for create\_namespaced\_deployment\_rollback
- **test\_create\_namespaced\_ingress**() Test case for create\_namespaced\_ingress
- **test\_create\_namespaced\_network\_policy**() Test case for create\_namespaced\_network\_policy
- **test\_create\_namespaced\_replica\_set**() Test case for create\_namespaced\_replica\_set
- **test\_create\_pod\_security\_policy**() Test case for create\_pod\_security\_policy
- **test\_delete\_collection\_namespaced\_daemon\_set**() Test case for delete\_collection\_namespaced\_daemon\_set
- **test\_delete\_collection\_namespaced\_deployment**() Test case for delete\_collection\_namespaced\_deployment
- **test\_delete\_collection\_namespaced\_ingress**() Test case for delete\_collection\_namespaced\_ingress
- **test\_delete\_collection\_namespaced\_network\_policy**() Test case for delete collection namespaced network policy
- **test\_delete\_collection\_namespaced\_replica\_set**() Test case for delete\_collection\_namespaced\_replica\_set
- **test\_delete\_collection\_pod\_security\_policy**() Test case for delete\_collection\_pod\_security\_policy
- **test\_delete\_namespaced\_daemon\_set**() Test case for delete\_namespaced\_daemon\_set
- **test\_delete\_namespaced\_deployment**() Test case for delete\_namespaced\_deployment
- **test\_delete\_namespaced\_ingress**() Test case for delete\_namespaced\_ingress
- **test\_delete\_namespaced\_network\_policy**() Test case for delete\_namespaced\_network\_policy
- **test\_delete\_namespaced\_replica\_set**() Test case for delete\_namespaced\_replica\_set
- **test\_delete\_pod\_security\_policy**() Test case for delete\_pod\_security\_policy

**test\_get\_api\_resources**() Test case for get\_api\_resources

- **test\_list\_daemon\_set\_for\_all\_namespaces**() Test case for list\_daemon\_set\_for\_all\_namespaces
- **test\_list\_deployment\_for\_all\_namespaces**() Test case for list\_deployment\_for\_all\_namespaces

**test\_list\_ingress\_for\_all\_namespaces**() Test case for list\_ingress\_for\_all\_namespaces

**test\_list\_namespaced\_daemon\_set**() Test case for list\_namespaced\_daemon\_set

**test\_list\_namespaced\_deployment**() Test case for list\_namespaced\_deployment

**test\_list\_namespaced\_ingress**() Test case for list\_namespaced\_ingress

**test\_list\_namespaced\_network\_policy**() Test case for list\_namespaced\_network\_policy

**test\_list\_namespaced\_replica\_set**() Test case for list\_namespaced\_replica\_set

**test\_list\_network\_policy\_for\_all\_namespaces**() Test case for list\_network\_policy\_for\_all\_namespaces

**test\_list\_pod\_security\_policy**() Test case for list\_pod\_security\_policy

**test\_list\_replica\_set\_for\_all\_namespaces**() Test case for list\_replica\_set\_for\_all\_namespaces

**test\_patch\_namespaced\_daemon\_set**() Test case for patch\_namespaced\_daemon\_set

- **test\_patch\_namespaced\_daemon\_set\_status**() Test case for patch\_namespaced\_daemon\_set\_status
- **test\_patch\_namespaced\_deployment**() Test case for patch\_namespaced\_deployment
- **test\_patch\_namespaced\_deployment\_scale**() Test case for patch\_namespaced\_deployment\_scale
- **test\_patch\_namespaced\_deployment\_status**() Test case for patch\_namespaced\_deployment\_status

**test\_patch\_namespaced\_ingress**() Test case for patch\_namespaced\_ingress

- **test\_patch\_namespaced\_ingress\_status**() Test case for patch\_namespaced\_ingress\_status
- **test\_patch\_namespaced\_network\_policy**() Test case for patch\_namespaced\_network\_policy

**test\_patch\_namespaced\_replica\_set**() Test case for patch\_namespaced\_replica\_set

```
test_patch_namespaced_replica_set_scale()
    Test case for patch_namespaced_replica_set_scale
test_patch_namespaced_replica_set_status()
    Test case for patch_namespaced_replica_set_status
test patch namespaced replication controller dummy scale()
    Test case for patch_namespaced_replication_controller_dummy_scale
test_patch_pod_security_policy()
    Test case for patch_pod_security_policy
test_read_namespaced_daemon_set()
    Test case for read_namespaced_daemon_set
test_read_namespaced_daemon_set_status()
    Test case for read_namespaced_daemon_set_status
test_read_namespaced_deployment()
    Test case for read_namespaced_deployment
test_read_namespaced_deployment_scale()
    Test case for read_namespaced_deployment_scale
test_read_namespaced_deployment_status()
    Test case for read_namespaced_deployment_status
test_read_namespaced_ingress()
    Test case for read_namespaced_ingress
test_read_namespaced_ingress_status()
    Test case for read_namespaced_ingress_status
test_read_namespaced_network_policy()
    Test case for read_namespaced_network_policy
test_read_namespaced_replica_set()
    Test case for read_namespaced_replica_set
test_read_namespaced_replica_set_scale()
    Test case for read_namespaced_replica_set_scale
test_read_namespaced_replica_set_status()
    Test case for read_namespaced_replica_set_status
test_read_namespaced_replication_controller_dummy_scale()
    Test case for read_namespaced_replication_controller_dummy_scale
test_read_pod_security_policy()
    Test case for read_pod_security_policy
test_replace_namespaced_daemon_set()
    Test case for replace_namespaced_daemon_set
test_replace_namespaced_daemon_set_status()
    Test case for replace_namespaced_daemon_set_status
test_replace_namespaced_deployment()
    Test case for replace_namespaced_deployment
```

```
test_replace_namespaced_deployment_scale()
    Test case for replace_namespaced_deployment_scale
```
**test\_replace\_namespaced\_deployment\_status**() Test case for replace\_namespaced\_deployment\_status

- **test\_replace\_namespaced\_ingress**() Test case for replace\_namespaced\_ingress
- **test\_replace\_namespaced\_ingress\_status**() Test case for replace\_namespaced\_ingress\_status
- **test\_replace\_namespaced\_network\_policy**() Test case for replace\_namespaced\_network\_policy
- **test\_replace\_namespaced\_replica\_set**() Test case for replace\_namespaced\_replica\_set
- **test\_replace\_namespaced\_replica\_set\_scale**() Test case for replace\_namespaced\_replica\_set\_scale
- **test\_replace\_namespaced\_replica\_set\_status**() Test case for replace\_namespaced\_replica\_set\_status
- **test\_replace\_namespaced\_replication\_controller\_dummy\_scale**() Test case for replace\_namespaced\_replication\_controller\_dummy\_scale

**test\_replace\_pod\_security\_policy**() Test case for replace\_pod\_security\_policy

## **kubernetes.test.test\_intstr\_int\_or\_string module**

#### **kubernetes.test.test\_logs\_api module**

Kubernetes

No description provided (generated by Swagger Codegen [https://github.com/swagger-api/swagger-codegen\)](https://github.com/swagger-api/swagger-codegen)

OpenAPI spec version: v1.10.0

Generated by: <https://github.com/swagger-api/swagger-codegen.git>

```
class kubernetes.test.test_logs_api.TestLogsApi(methodName='runTest')
    Bases: unittest.case.TestCase
```
LogsApi unit test stubs

```
setUp()
```
Hook method for setting up the test fixture before exercising it.

```
tearDown()
```
Hook method for deconstructing the test fixture after testing it.

```
test_log_file_handler()
    Test case for log_file_handler
```

```
test_log_file_list_handler()
    Test case for log_file_list_handler
```
### **kubernetes.test.test\_policy\_api module**

## Kubernetes

No description provided (generated by Swagger Codegen [https://github.com/swagger-api/swagger-codegen\)](https://github.com/swagger-api/swagger-codegen)

#### OpenAPI spec version: v1.10.0

Generated by: <https://github.com/swagger-api/swagger-codegen.git>

```
class kubernetes.test.test_policy_api.TestPolicyApi(methodName='runTest')
    Bases: unittest.case.TestCase
```
PolicyApi unit test stubs

#### **setUp**()

Hook method for setting up the test fixture before exercising it.

#### **tearDown**()

Hook method for deconstructing the test fixture after testing it.

```
test_get_api_group()
```
Test case for get\_api\_group

#### **kubernetes.test.test\_policy\_v1beta1\_api module**

#### Kubernetes

No description provided (generated by Swagger Codegen [https://github.com/swagger-api/swagger-codegen\)](https://github.com/swagger-api/swagger-codegen)

OpenAPI spec version: v1.10.0

Generated by: <https://github.com/swagger-api/swagger-codegen.git>

```
class kubernetes.test.test_policy_v1beta1_api.TestPolicyV1beta1Api(methodName='runTest')
    Bases: unittest.case.TestCase
```
PolicyV1beta1Api unit test stubs

**setUp**() Hook method for setting up the test fixture before exercising it.

#### **tearDown**()

Hook method for deconstructing the test fixture after testing it.

**test\_create\_namespaced\_pod\_disruption\_budget**() Test case for create\_namespaced\_pod\_disruption\_budget

#### **test\_create\_pod\_security\_policy**() Test case for create\_pod\_security\_policy

- **test\_delete\_collection\_namespaced\_pod\_disruption\_budget**() Test case for delete\_collection\_namespaced\_pod\_disruption\_budget
- **test\_delete\_collection\_pod\_security\_policy**() Test case for delete\_collection\_pod\_security\_policy
- **test\_delete\_namespaced\_pod\_disruption\_budget**() Test case for delete\_namespaced\_pod\_disruption\_budget
- **test\_delete\_pod\_security\_policy**() Test case for delete\_pod\_security\_policy

#### **test\_get\_api\_resources**() Test case for get\_api\_resources

**test\_list\_namespaced\_pod\_disruption\_budget**() Test case for list\_namespaced\_pod\_disruption\_budget

```
test_list_pod_disruption_budget_for_all_namespaces()
    Test case for list_pod_disruption_budget_for_all_namespaces
```

```
test_list_pod_security_policy()
    Test case for list_pod_security_policy
```

```
test_patch_namespaced_pod_disruption_budget()
    Test case for patch_namespaced_pod_disruption_budget
```

```
test_patch_namespaced_pod_disruption_budget_status()
    Test case for patch_namespaced_pod_disruption_budget_status
```

```
test_patch_pod_security_policy()
    Test case for patch_pod_security_policy
```

```
test_read_namespaced_pod_disruption_budget()
    Test case for read_namespaced_pod_disruption_budget
```

```
test_read_namespaced_pod_disruption_budget_status()
    Test case for read_namespaced_pod_disruption_budget_status
```

```
test_read_pod_security_policy()
    Test case for read_pod_security_policy
```

```
test_replace_namespaced_pod_disruption_budget()
    Test case for replace_namespaced_pod_disruption_budget
```

```
test_replace_namespaced_pod_disruption_budget_status()
    Test case for replace_namespaced_pod_disruption_budget_status
```

```
test_replace_pod_security_policy()
    Test case for replace_pod_security_policy
```
## **kubernetes.test.test\_rbac\_authorization\_api module**

#### Kubernetes

No description provided (generated by Swagger Codegen [https://github.com/swagger-api/swagger-codegen\)](https://github.com/swagger-api/swagger-codegen)

OpenAPI spec version: v1.10.0

Generated by: <https://github.com/swagger-api/swagger-codegen.git>

```
class kubernetes.test.test_rbac_authorization_api.TestRbacAuthorizationApi(methodName='runTest')
    Bases: unittest.case.TestCase
```
RbacAuthorizationApi unit test stubs

```
setUp()
```
Hook method for setting up the test fixture before exercising it.

```
tearDown()
     Hook method for deconstructing the test fixture after testing it.
```

```
test_get_api_group()
    Test case for get_api_group
```
## **kubernetes.test.test\_rbac\_authorization\_v1alpha1\_api module**

Kubernetes

No description provided (generated by Swagger Codegen [https://github.com/swagger-api/swagger-codegen\)](https://github.com/swagger-api/swagger-codegen)

OpenAPI spec version: v1.10.0

Generated by: <https://github.com/swagger-api/swagger-codegen.git>

**class** kubernetes.test.test\_rbac\_authorization\_v1alpha1\_api.**TestRbacAuthorizationV1alpha1Api**(*methodName='runTest'*) Bases: unittest.case.TestCase

RbacAuthorizationV1alpha1Api unit test stubs

#### **setUp**()

Hook method for setting up the test fixture before exercising it.

#### **tearDown**()

Hook method for deconstructing the test fixture after testing it.

#### **test\_create\_cluster\_role**() Test case for create\_cluster\_role

```
test_create_cluster_role_binding()
    Test case for create_cluster_role_binding
```

```
test_create_namespaced_role()
    Test case for create_namespaced_role
```

```
test_create_namespaced_role_binding()
    Test case for create_namespaced_role_binding
```
## **test\_delete\_cluster\_role**() Test case for delete cluster role

```
test_delete_cluster_role_binding()
    Test case for delete_cluster_role_binding
```

```
test_delete_collection_cluster_role()
    Test case for delete_collection_cluster_role
```

```
test_delete_collection_cluster_role_binding()
    Test case for delete_collection_cluster_role_binding
```

```
test_delete_collection_namespaced_role()
    Test case for delete_collection_namespaced_role
```
- test delete collection namespaced role binding() Test case for delete\_collection\_namespaced\_role\_binding
- **test\_delete\_namespaced\_role**() Test case for delete\_namespaced\_role

```
test_delete_namespaced_role_binding()
    Test case for delete_namespaced_role_binding
```

```
test_get_api_resources()
    Test case for get_api_resources
```

```
test_list_cluster_role()
    Test case for list cluster role
```

```
test_list_cluster_role_binding()
    Test case for list_cluster_role_binding
```
**test\_list\_namespaced\_role**() Test case for list\_namespaced\_role **test\_list\_namespaced\_role\_binding**() Test case for list\_namespaced\_role\_binding

**test\_list\_role\_binding\_for\_all\_namespaces**() Test case for list\_role\_binding\_for\_all\_namespaces

**test\_list\_role\_for\_all\_namespaces**() Test case for list role for all namespaces

**test\_patch\_cluster\_role**() Test case for patch\_cluster\_role

**test\_patch\_cluster\_role\_binding**() Test case for patch\_cluster\_role\_binding

**test\_patch\_namespaced\_role**() Test case for patch\_namespaced\_role

**test\_patch\_namespaced\_role\_binding**() Test case for patch\_namespaced\_role\_binding

**test\_read\_cluster\_role**() Test case for read\_cluster\_role

**test\_read\_cluster\_role\_binding**() Test case for read cluster role binding

**test\_read\_namespaced\_role**() Test case for read\_namespaced\_role

**test\_read\_namespaced\_role\_binding**() Test case for read\_namespaced\_role\_binding

**test\_replace\_cluster\_role**() Test case for replace\_cluster\_role

**test\_replace\_cluster\_role\_binding**() Test case for replace\_cluster\_role\_binding

**test\_replace\_namespaced\_role**() Test case for replace\_namespaced\_role

**test\_replace\_namespaced\_role\_binding**() Test case for replace\_namespaced\_role\_binding

## **kubernetes.test.test\_resource\_quantity module**

#### **kubernetes.test.test\_runtime\_raw\_extension module**

Kubernetes

No description provided (generated by Swagger Codegen [https://github.com/swagger-api/swagger-codegen\)](https://github.com/swagger-api/swagger-codegen)

OpenAPI spec version: v1.10.0

Generated by: <https://github.com/swagger-api/swagger-codegen.git>

**class** kubernetes.test.test\_runtime\_raw\_extension.**TestRuntimeRawExtension**(*methodName='runTest'*) Bases: unittest.case.TestCase

RuntimeRawExtension unit test stubs

#### **setUp**()

Hook method for setting up the test fixture before exercising it.

## **tearDown**()

Hook method for deconstructing the test fixture after testing it.

```
testRuntimeRawExtension()
    Test RuntimeRawExtension
```
## **kubernetes.test.test\_storage\_api module**

#### Kubernetes

No description provided (generated by Swagger Codegen [https://github.com/swagger-api/swagger-codegen\)](https://github.com/swagger-api/swagger-codegen)

```
OpenAPI spec version: v1.10.0
```

```
Generated by: https://github.com/swagger-api/swagger-codegen.git
```
**class** kubernetes.test.test\_storage\_api.**TestStorageApi**(*methodName='runTest'*) Bases: unittest.case.TestCase

StorageApi unit test stubs

## **setUp**()

Hook method for setting up the test fixture before exercising it.

```
tearDown()
```
Hook method for deconstructing the test fixture after testing it.

```
test_get_api_group()
```
Test case for get\_api\_group

## **kubernetes.test.test\_storage\_v1beta1\_api module**

#### Kubernetes

No description provided (generated by Swagger Codegen [https://github.com/swagger-api/swagger-codegen\)](https://github.com/swagger-api/swagger-codegen)

OpenAPI spec version: v1.10.0

Generated by: <https://github.com/swagger-api/swagger-codegen.git>

```
class kubernetes.test.test_storage_v1beta1_api.TestStorageV1beta1Api(methodName='runTest')
    Bases: unittest.case.TestCase
```
StorageV1beta1Api unit test stubs

#### **setUp**()

Hook method for setting up the test fixture before exercising it.

#### **tearDown**()

Hook method for deconstructing the test fixture after testing it.

- **test\_create\_storage\_class**() Test case for create\_storage\_class
- **test\_create\_volume\_attachment**() Test case for create\_volume\_attachment

```
test_delete_collection_storage_class()
```
Test case for delete\_collection\_storage\_class

```
test_delete_collection_volume_attachment()
    Test case for delete_collection_volume_attachment
```
**test\_delete\_storage\_class**() Test case for delete\_storage\_class

```
test_delete_volume_attachment()
    Test case for delete_volume_attachment
```
- **test\_get\_api\_resources**() Test case for get\_api\_resources
- **test\_list\_storage\_class**() Test case for list\_storage\_class
- **test\_list\_volume\_attachment**() Test case for list\_volume\_attachment
- **test\_patch\_storage\_class**() Test case for patch\_storage\_class
- **test\_patch\_volume\_attachment**() Test case for patch\_volume\_attachment
- **test\_read\_storage\_class**() Test case for read\_storage\_class
- **test\_read\_volume\_attachment**() Test case for read\_volume\_attachment
- **test\_replace\_storage\_class**() Test case for replace\_storage\_class
- **test\_replace\_volume\_attachment**() Test case for replace\_volume\_attachment

**kubernetes.test.test\_unversioned\_api\_group module kubernetes.test.test\_unversioned\_api\_group\_list module kubernetes.test.test\_unversioned\_api\_resource module kubernetes.test.test\_unversioned\_api\_resource\_list module kubernetes.test.test\_unversioned\_api\_versions module kubernetes.test.test\_unversioned\_group\_version\_for\_discovery module kubernetes.test.test\_unversioned\_label\_selector module kubernetes.test.test\_unversioned\_label\_selector\_requirement module kubernetes.test.test\_unversioned\_list\_meta module kubernetes.test.test\_unversioned\_server\_address\_by\_client\_cidr module kubernetes.test.test\_unversioned\_status module kubernetes.test.test\_unversioned\_status\_cause module kubernetes.test.test\_unversioned\_status\_details module kubernetes.test.test\_unversioned\_time module kubernetes.test.test\_v1\_attached\_volume module**

#### Kubernetes

No description provided (generated by Swagger Codegen [https://github.com/swagger-api/swagger-codegen\)](https://github.com/swagger-api/swagger-codegen)

OpenAPI spec version: v1.10.0

Generated by: <https://github.com/swagger-api/swagger-codegen.git>

**class** kubernetes.test.test\_v1\_attached\_volume.**TestV1AttachedVolume**(*methodName='runTest'*) Bases: unittest.case.TestCase

V1AttachedVolume unit test stubs

#### **setUp**()

Hook method for setting up the test fixture before exercising it.

#### **tearDown**()

Hook method for deconstructing the test fixture after testing it.

**testV1AttachedVolume**() Test V1AttachedVolume

## **kubernetes.test.test\_v1\_aws\_elastic\_block\_store\_volume\_source module**

#### Kubernetes

No description provided (generated by Swagger Codegen [https://github.com/swagger-api/swagger-codegen\)](https://github.com/swagger-api/swagger-codegen)

OpenAPI spec version: v1.10.0

Generated by: <https://github.com/swagger-api/swagger-codegen.git>

 $class$  kubernetes.test.test\_v1\_aws\_elastic\_block\_store\_volume\_source.**TestV1AWSElasticBlockStore** Bases: unittest.case.TestCase

V1AWSElasticBlockStoreVolumeSource unit test stubs

#### **setUp**()

Hook method for setting up the test fixture before exercising it.

#### **tearDown**()

Hook method for deconstructing the test fixture after testing it.

#### **testV1AWSElasticBlockStoreVolumeSource**() Test V1AWSElasticBlockStoreVolumeSource

#### **kubernetes.test.test\_v1\_azure\_disk\_volume\_source module**

Kubernetes

No description provided (generated by Swagger Codegen [https://github.com/swagger-api/swagger-codegen\)](https://github.com/swagger-api/swagger-codegen)

OpenAPI spec version: v1.10.0

Generated by: <https://github.com/swagger-api/swagger-codegen.git>

**class** kubernetes.test.test\_v1\_azure\_disk\_volume\_source.**TestV1AzureDiskVolumeSource**(*methodName='runTest'*) Bases: unittest.case.TestCase

V1AzureDiskVolumeSource unit test stubs

## **setUp**()

Hook method for setting up the test fixture before exercising it.

**tearDown**()

Hook method for deconstructing the test fixture after testing it.

**testV1AzureDiskVolumeSource**()

Test V1AzureDiskVolumeSource

#### **kubernetes.test.test\_v1\_azure\_file\_volume\_source module**

#### Kubernetes

No description provided (generated by Swagger Codegen [https://github.com/swagger-api/swagger-codegen\)](https://github.com/swagger-api/swagger-codegen)

OpenAPI spec version: v1.10.0

Generated by: <https://github.com/swagger-api/swagger-codegen.git>

**class** kubernetes.test.test\_v1\_azure\_file\_volume\_source.**TestV1AzureFileVolumeSource**(*methodName='runTest'*) Bases: unittest.case.TestCase

V1AzureFileVolumeSource unit test stubs

## **setUp**()

Hook method for setting up the test fixture before exercising it.

## **tearDown**()

Hook method for deconstructing the test fixture after testing it.

```
testV1AzureFileVolumeSource()
```
Test V1AzureFileVolumeSource

## **kubernetes.test.test\_v1\_binding module**

#### Kubernetes

No description provided (generated by Swagger Codegen [https://github.com/swagger-api/swagger-codegen\)](https://github.com/swagger-api/swagger-codegen)

OpenAPI spec version: v1.10.0

Generated by: <https://github.com/swagger-api/swagger-codegen.git>

**class** kubernetes.test.test\_v1\_binding.**TestV1Binding**(*methodName='runTest'*) Bases: unittest.case.TestCase

V1Binding unit test stubs

## **setUp**()

Hook method for setting up the test fixture before exercising it.

**tearDown**()

Hook method for deconstructing the test fixture after testing it.

```
testV1Binding()
```
Test V1Binding

## **kubernetes.test.test\_v1\_capabilities module**

#### Kubernetes

No description provided (generated by Swagger Codegen [https://github.com/swagger-api/swagger-codegen\)](https://github.com/swagger-api/swagger-codegen)

OpenAPI spec version: v1.10.0

Generated by: <https://github.com/swagger-api/swagger-codegen.git>

```
class kubernetes.test.test_v1_capabilities.TestV1Capabilities(methodName='runTest')
    Bases: unittest.case.TestCase
```
V1Capabilities unit test stubs

#### **setUp**()

Hook method for setting up the test fixture before exercising it.

#### **tearDown**()

Hook method for deconstructing the test fixture after testing it.

```
testV1Capabilities()
    Test V1Capabilities
```
## **kubernetes.test.test\_v1\_ceph\_fs\_volume\_source module**

### Kubernetes

No description provided (generated by Swagger Codegen [https://github.com/swagger-api/swagger-codegen\)](https://github.com/swagger-api/swagger-codegen)

OpenAPI spec version: v1.10.0

Generated by: <https://github.com/swagger-api/swagger-codegen.git>

**class** kubernetes.test.test\_v1\_ceph\_fs\_volume\_source.**TestV1CephFSVolumeSource**(*methodName='runTest'*) Bases: unittest.case.TestCase

V1CephFSVolumeSource unit test stubs

#### **setUp**()

Hook method for setting up the test fixture before exercising it.

#### **tearDown**()

Hook method for deconstructing the test fixture after testing it.

**testV1CephFSVolumeSource**() Test V1CephFSVolumeSource

## **kubernetes.test.test\_v1\_cinder\_volume\_source module**

#### Kubernetes

No description provided (generated by Swagger Codegen [https://github.com/swagger-api/swagger-codegen\)](https://github.com/swagger-api/swagger-codegen)

OpenAPI spec version: v1.10.0

Generated by: <https://github.com/swagger-api/swagger-codegen.git>

**class** kubernetes.test.test\_v1\_cinder\_volume\_source.**TestV1CinderVolumeSource**(*methodName='runTest'*) Bases: unittest.case.TestCase

V1CinderVolumeSource unit test stubs

## **setUp**()

Hook method for setting up the test fixture before exercising it.

**tearDown**()

Hook method for deconstructing the test fixture after testing it.

```
testV1CinderVolumeSource()
    Test V1CinderVolumeSource
```
# **kubernetes.test.test\_v1\_component\_condition module**

#### Kubernetes

No description provided (generated by Swagger Codegen [https://github.com/swagger-api/swagger-codegen\)](https://github.com/swagger-api/swagger-codegen)

OpenAPI spec version: v1.10.0

Generated by: <https://github.com/swagger-api/swagger-codegen.git>

**class** kubernetes.test.test\_v1\_component\_condition.**TestV1ComponentCondition**(*methodName='runTest'*) Bases: unittest.case.TestCase

V1ComponentCondition unit test stubs

#### **setUp**()

Hook method for setting up the test fixture before exercising it.

## **tearDown**()

Hook method for deconstructing the test fixture after testing it.

```
testV1ComponentCondition()
```
Test V1ComponentCondition

## **kubernetes.test.test\_v1\_component\_status module**

#### Kubernetes

No description provided (generated by Swagger Codegen [https://github.com/swagger-api/swagger-codegen\)](https://github.com/swagger-api/swagger-codegen)

```
OpenAPI spec version: v1.10.0
```
Generated by: <https://github.com/swagger-api/swagger-codegen.git>

**class** kubernetes.test.test\_v1\_component\_status.**TestV1ComponentStatus**(*methodName='runTest'*) Bases: unittest.case.TestCase

V1ComponentStatus unit test stubs

## **setUp**()

Hook method for setting up the test fixture before exercising it.

**tearDown**()

Hook method for deconstructing the test fixture after testing it.

## **testV1ComponentStatus**()

Test V1ComponentStatus

## **kubernetes.test.test\_v1\_component\_status\_list module**

#### Kubernetes

No description provided (generated by Swagger Codegen [https://github.com/swagger-api/swagger-codegen\)](https://github.com/swagger-api/swagger-codegen)

OpenAPI spec version: v1.10.0

Generated by: <https://github.com/swagger-api/swagger-codegen.git>

 $class$  kubernetes.test.test\_v1\_component\_status\_list.**TestV1ComponentStatusList**(*methodName='run* Bases: unittest.case.TestCase

V1ComponentStatusList unit test stubs

#### **setUp**()

Hook method for setting up the test fixture before exercising it.

#### **tearDown**()

Hook method for deconstructing the test fixture after testing it.

# **testV1ComponentStatusList**()

Test V1ComponentStatusList
## **kubernetes.test.test\_v1\_config\_map module**

## Kubernetes

No description provided (generated by Swagger Codegen [https://github.com/swagger-api/swagger-codegen\)](https://github.com/swagger-api/swagger-codegen)

OpenAPI spec version: v1.10.0

Generated by: <https://github.com/swagger-api/swagger-codegen.git>

**class** kubernetes.test.test\_v1\_config\_map.**TestV1ConfigMap**(*methodName='runTest'*) Bases: unittest.case.TestCase

V1ConfigMap unit test stubs

#### **setUp**()

Hook method for setting up the test fixture before exercising it.

#### **tearDown**()

Hook method for deconstructing the test fixture after testing it.

**testV1ConfigMap**() Test V1ConfigMap

## **kubernetes.test.test\_v1\_config\_map\_key\_selector module**

#### Kubernetes

No description provided (generated by Swagger Codegen [https://github.com/swagger-api/swagger-codegen\)](https://github.com/swagger-api/swagger-codegen)

OpenAPI spec version: v1.10.0

Generated by: <https://github.com/swagger-api/swagger-codegen.git>

```
class kubernetes.test.test_v1_config_map_key_selector.TestV1ConfigMapKeySelector(methodName='runTest')
Bases: unittest.case.TestCase
```
V1ConfigMapKeySelector unit test stubs

#### **setUp**()

Hook method for setting up the test fixture before exercising it.

#### **tearDown**()

Hook method for deconstructing the test fixture after testing it.

```
testV1ConfigMapKeySelector()
```
Test V1ConfigMapKeySelector

## **kubernetes.test.test\_v1\_config\_map\_list module**

#### Kubernetes

No description provided (generated by Swagger Codegen [https://github.com/swagger-api/swagger-codegen\)](https://github.com/swagger-api/swagger-codegen)

OpenAPI spec version: v1.10.0

Generated by: <https://github.com/swagger-api/swagger-codegen.git>

**class** kubernetes.test.test\_v1\_config\_map\_list.**TestV1ConfigMapList**(*methodName='runTest'*) Bases: unittest.case.TestCase

V1ConfigMapList unit test stubs

Hook method for setting up the test fixture before exercising it.

## **tearDown**()

Hook method for deconstructing the test fixture after testing it.

```
testV1ConfigMapList()
Test V1ConfigMapList
```
## **kubernetes.test.test\_v1\_config\_map\_volume\_source module**

#### Kubernetes

No description provided (generated by Swagger Codegen [https://github.com/swagger-api/swagger-codegen\)](https://github.com/swagger-api/swagger-codegen)

```
OpenAPI spec version: v1.10.0
```
Generated by: <https://github.com/swagger-api/swagger-codegen.git>

```
class kubernetes.test.test_v1_config_map_volume_source.TestV1ConfigMapVolumeSource(methodName='runTest')
Bases: unittest.case.TestCase
```
V1ConfigMapVolumeSource unit test stubs

#### **setUp**()

Hook method for setting up the test fixture before exercising it.

**tearDown**()

Hook method for deconstructing the test fixture after testing it.

# **testV1ConfigMapVolumeSource**()

Test V1ConfigMapVolumeSource

## **kubernetes.test.test\_v1\_container module**

Kubernetes

No description provided (generated by Swagger Codegen [https://github.com/swagger-api/swagger-codegen\)](https://github.com/swagger-api/swagger-codegen)

OpenAPI spec version: v1.10.0

Generated by: <https://github.com/swagger-api/swagger-codegen.git>

**class** kubernetes.test.test\_v1\_container.**TestV1Container**(*methodName='runTest'*) Bases: unittest.case.TestCase

V1Container unit test stubs

#### **setUp**()

Hook method for setting up the test fixture before exercising it.

#### **tearDown**()

Hook method for deconstructing the test fixture after testing it.

**testV1Container**() Test V1Container

## **kubernetes.test.test\_v1\_container\_image module**

#### Kubernetes

No description provided (generated by Swagger Codegen [https://github.com/swagger-api/swagger-codegen\)](https://github.com/swagger-api/swagger-codegen)

OpenAPI spec version: v1.10.0

Generated by: <https://github.com/swagger-api/swagger-codegen.git>

**class** kubernetes.test.test\_v1\_container\_image.**TestV1ContainerImage**(*methodName='runTest'*) Bases: unittest.case.TestCase

V1ContainerImage unit test stubs

#### **setUp**()

Hook method for setting up the test fixture before exercising it.

#### **tearDown**()

Hook method for deconstructing the test fixture after testing it.

**testV1ContainerImage**() Test V1ContainerImage

## **kubernetes.test.test\_v1\_container\_port module**

#### Kubernetes

No description provided (generated by Swagger Codegen [https://github.com/swagger-api/swagger-codegen\)](https://github.com/swagger-api/swagger-codegen)

OpenAPI spec version: v1.10.0

Generated by: <https://github.com/swagger-api/swagger-codegen.git>

```
class kubernetes.test.test_v1_container_port.TestV1ContainerPort(methodName='runTest')
Bases: unittest.case.TestCase
```
V1ContainerPort unit test stubs

## **setUp**()

Hook method for setting up the test fixture before exercising it.

**tearDown**()

Hook method for deconstructing the test fixture after testing it.

```
testV1ContainerPort()
```
Test V1ContainerPort

## **kubernetes.test.test\_v1\_container\_state module**

#### Kubernetes

No description provided (generated by Swagger Codegen [https://github.com/swagger-api/swagger-codegen\)](https://github.com/swagger-api/swagger-codegen)

OpenAPI spec version: v1.10.0

Generated by: <https://github.com/swagger-api/swagger-codegen.git>

**class** kubernetes.test.test\_v1\_container\_state.**TestV1ContainerState**(*methodName='runTest'*) Bases: unittest.case.TestCase

V1ContainerState unit test stubs

Hook method for setting up the test fixture before exercising it.

## **tearDown**()

Hook method for deconstructing the test fixture after testing it.

```
testV1ContainerState()
```
Test V1ContainerState

## **kubernetes.test.test\_v1\_container\_state\_running module**

#### Kubernetes

No description provided (generated by Swagger Codegen [https://github.com/swagger-api/swagger-codegen\)](https://github.com/swagger-api/swagger-codegen)

```
OpenAPI spec version: v1.10.0
```
Generated by: <https://github.com/swagger-api/swagger-codegen.git>

```
class kubernetes.test.test_v1_container_state_running.TestV1ContainerStateRunning(methodName
Bases: unittest.case.TestCase
```
V1ContainerStateRunning unit test stubs

## **setUp**()

Hook method for setting up the test fixture before exercising it.

```
tearDown()
```
Hook method for deconstructing the test fixture after testing it.

## **testV1ContainerStateRunning**()

Test V1ContainerStateRunning

## **kubernetes.test.test\_v1\_container\_state\_terminated module**

#### Kubernetes

No description provided (generated by Swagger Codegen [https://github.com/swagger-api/swagger-codegen\)](https://github.com/swagger-api/swagger-codegen)

OpenAPI spec version: v1.10.0

Generated by: <https://github.com/swagger-api/swagger-codegen.git>

```
class kubernetes.test.test_v1_container_state_terminated.TestV1ContainerStateTerminated(method)
Bases: unittest.case.TestCase
```
V1ContainerStateTerminated unit test stubs

#### **setUp**()

Hook method for setting up the test fixture before exercising it.

#### **tearDown**()

Hook method for deconstructing the test fixture after testing it.

## **testV1ContainerStateTerminated**()

Test V1ContainerStateTerminated

## **kubernetes.test.test\_v1\_container\_state\_waiting module**

#### Kubernetes

No description provided (generated by Swagger Codegen [https://github.com/swagger-api/swagger-codegen\)](https://github.com/swagger-api/swagger-codegen)

OpenAPI spec version: v1.10.0

Generated by: <https://github.com/swagger-api/swagger-codegen.git>

**class** kubernetes.test.test\_v1\_container\_state\_waiting.**TestV1ContainerStateWaiting**(*methodName='runTest'*) Bases: unittest.case.TestCase

V1ContainerStateWaiting unit test stubs

#### **setUp**()

Hook method for setting up the test fixture before exercising it.

#### **tearDown**()

Hook method for deconstructing the test fixture after testing it.

# **testV1ContainerStateWaiting**()

Test V1ContainerStateWaiting

## **kubernetes.test.test\_v1\_container\_status module**

## Kubernetes

No description provided (generated by Swagger Codegen [https://github.com/swagger-api/swagger-codegen\)](https://github.com/swagger-api/swagger-codegen)

OpenAPI spec version: v1.10.0

Generated by: <https://github.com/swagger-api/swagger-codegen.git>

```
class kubernetes.test.test_v1_container_status.TestV1ContainerStatus(methodName='runTest')
Bases: unittest.case.TestCase
```
V1ContainerStatus unit test stubs

## **setUp**()

Hook method for setting up the test fixture before exercising it.

**tearDown**()

Hook method for deconstructing the test fixture after testing it.

```
testV1ContainerStatus()
```
Test V1ContainerStatus

## **kubernetes.test.test\_v1\_cross\_version\_object\_reference module**

#### Kubernetes

No description provided (generated by Swagger Codegen [https://github.com/swagger-api/swagger-codegen\)](https://github.com/swagger-api/swagger-codegen)

OpenAPI spec version: v1.10.0

Generated by: <https://github.com/swagger-api/swagger-codegen.git>

**class** kubernetes.test.test\_v1\_cross\_version\_object\_reference.**TestV1CrossVersionObjectReference**(*methodName='runTest'*) Bases: unittest.case.TestCase

V1CrossVersionObjectReference unit test stubs

Hook method for setting up the test fixture before exercising it.

## **tearDown**()

Hook method for deconstructing the test fixture after testing it.

```
testV1CrossVersionObjectReference()
Test V1CrossVersionObjectReference
```
## **kubernetes.test.test\_v1\_daemon\_endpoint module**

#### Kubernetes

No description provided (generated by Swagger Codegen [https://github.com/swagger-api/swagger-codegen\)](https://github.com/swagger-api/swagger-codegen)

OpenAPI spec version: v1.10.0

Generated by: <https://github.com/swagger-api/swagger-codegen.git>

**class** kubernetes.test.test\_v1\_daemon\_endpoint.**TestV1DaemonEndpoint**(*methodName='runTest'*) Bases: unittest.case.TestCase

V1DaemonEndpoint unit test stubs

## **setUp**()

Hook method for setting up the test fixture before exercising it.

**tearDown**()

Hook method for deconstructing the test fixture after testing it.

```
testV1DaemonEndpoint()
```
Test V1DaemonEndpoint

#### **kubernetes.test.test\_v1\_delete\_options module**

#### Kubernetes

No description provided (generated by Swagger Codegen [https://github.com/swagger-api/swagger-codegen\)](https://github.com/swagger-api/swagger-codegen)

OpenAPI spec version: v1.10.0

Generated by: <https://github.com/swagger-api/swagger-codegen.git>

```
class kubernetes.test.test_v1_delete_options.TestV1DeleteOptions(methodName='runTest')
Bases: unittest.case.TestCase
```
V1DeleteOptions unit test stubs

#### **setUp**()

Hook method for setting up the test fixture before exercising it.

#### **tearDown**()

Hook method for deconstructing the test fixture after testing it.

```
testV1DeleteOptions()
Test V1DeleteOptions
```
## **kubernetes.test.test\_v1\_downward\_api\_volume\_file module**

#### Kubernetes

No description provided (generated by Swagger Codegen [https://github.com/swagger-api/swagger-codegen\)](https://github.com/swagger-api/swagger-codegen)

OpenAPI spec version: v1.10.0

Generated by: <https://github.com/swagger-api/swagger-codegen.git>

 $class$  kubernetes.test.test\_v1\_downward\_api\_volume\_file.**TestV1DownwardAPIVolumeFile**(*methodNan* Bases: unittest.case.TestCase

V1DownwardAPIVolumeFile unit test stubs

#### **setUp**()

Hook method for setting up the test fixture before exercising it.

#### **tearDown**()

Hook method for deconstructing the test fixture after testing it.

# **testV1DownwardAPIVolumeFile**()

Test V1DownwardAPIVolumeFile

## **kubernetes.test.test\_v1\_downward\_api\_volume\_source module**

#### Kubernetes

No description provided (generated by Swagger Codegen [https://github.com/swagger-api/swagger-codegen\)](https://github.com/swagger-api/swagger-codegen)

OpenAPI spec version: v1.10.0

Generated by: <https://github.com/swagger-api/swagger-codegen.git>

```
class kubernetes.test.test_v1_downward_api_volume_source.TestV1DownwardAPIVolumeSource(meth
Bases: unittest.case.TestCase
```
V1DownwardAPIVolumeSource unit test stubs

## **setUp**()

Hook method for setting up the test fixture before exercising it.

#### **tearDown**()

Hook method for deconstructing the test fixture after testing it.

```
testV1DownwardAPIVolumeSource()
```
Test V1DownwardAPIVolumeSource

## **kubernetes.test.test\_v1\_empty\_dir\_volume\_source module**

#### Kubernetes

No description provided (generated by Swagger Codegen [https://github.com/swagger-api/swagger-codegen\)](https://github.com/swagger-api/swagger-codegen)

OpenAPI spec version: v1.10.0

Generated by: <https://github.com/swagger-api/swagger-codegen.git>

**class** kubernetes.test.test\_v1\_empty\_dir\_volume\_source.**TestV1EmptyDirVolumeSource**(*methodName='runTest'*) Bases: unittest.case.TestCase

V1EmptyDirVolumeSource unit test stubs

Hook method for setting up the test fixture before exercising it.

## **tearDown**()

Hook method for deconstructing the test fixture after testing it.

```
testV1EmptyDirVolumeSource()
Test V1EmptyDirVolumeSource
```
## **kubernetes.test.test\_v1\_endpoint\_address module**

#### Kubernetes

No description provided (generated by Swagger Codegen [https://github.com/swagger-api/swagger-codegen\)](https://github.com/swagger-api/swagger-codegen)

```
OpenAPI spec version: v1.10.0
```
Generated by: <https://github.com/swagger-api/swagger-codegen.git>

**class** kubernetes.test.test\_v1\_endpoint\_address.**TestV1EndpointAddress**(*methodName='runTest'*) Bases: unittest.case.TestCase

V1EndpointAddress unit test stubs

## **setUp**()

Hook method for setting up the test fixture before exercising it.

**tearDown**()

Hook method for deconstructing the test fixture after testing it.

```
testV1EndpointAddress()
```
Test V1EndpointAddress

## **kubernetes.test.test\_v1\_endpoint\_port module**

#### Kubernetes

No description provided (generated by Swagger Codegen [https://github.com/swagger-api/swagger-codegen\)](https://github.com/swagger-api/swagger-codegen)

OpenAPI spec version: v1.10.0

Generated by: <https://github.com/swagger-api/swagger-codegen.git>

**class** kubernetes.test.test\_v1\_endpoint\_port.**TestV1EndpointPort**(*methodName='runTest'*) Bases: unittest.case.TestCase

V1EndpointPort unit test stubs

#### **setUp**()

Hook method for setting up the test fixture before exercising it.

#### **tearDown**()

Hook method for deconstructing the test fixture after testing it.

```
testV1EndpointPort()
Test V1EndpointPort
```
## **kubernetes.test.test\_v1\_endpoint\_subset module**

#### Kubernetes

No description provided (generated by Swagger Codegen [https://github.com/swagger-api/swagger-codegen\)](https://github.com/swagger-api/swagger-codegen)

OpenAPI spec version: v1.10.0

Generated by: <https://github.com/swagger-api/swagger-codegen.git>

**class** kubernetes.test.test\_v1\_endpoint\_subset.**TestV1EndpointSubset**(*methodName='runTest'*) Bases: unittest.case.TestCase

V1EndpointSubset unit test stubs

#### **setUp**()

Hook method for setting up the test fixture before exercising it.

#### **tearDown**()

Hook method for deconstructing the test fixture after testing it.

**testV1EndpointSubset**() Test V1EndpointSubset

#### **kubernetes.test.test\_v1\_endpoints module**

#### Kubernetes

No description provided (generated by Swagger Codegen [https://github.com/swagger-api/swagger-codegen\)](https://github.com/swagger-api/swagger-codegen)

OpenAPI spec version: v1.10.0

Generated by: <https://github.com/swagger-api/swagger-codegen.git>

**class** kubernetes.test.test\_v1\_endpoints.**TestV1Endpoints**(*methodName='runTest'*) Bases: unittest.case.TestCase

V1Endpoints unit test stubs

## **setUp**()

Hook method for setting up the test fixture before exercising it.

**tearDown**()

Hook method for deconstructing the test fixture after testing it.

```
testV1Endpoints()
Test V1Endpoints
```
#### **kubernetes.test.test\_v1\_endpoints\_list module**

#### Kubernetes

No description provided (generated by Swagger Codegen [https://github.com/swagger-api/swagger-codegen\)](https://github.com/swagger-api/swagger-codegen)

OpenAPI spec version: v1.10.0

Generated by: <https://github.com/swagger-api/swagger-codegen.git>

**class** kubernetes.test.test\_v1\_endpoints\_list.**TestV1EndpointsList**(*methodName='runTest'*) Bases: unittest.case.TestCase

V1EndpointsList unit test stubs

Hook method for setting up the test fixture before exercising it.

#### **tearDown**()

Hook method for deconstructing the test fixture after testing it.

```
testV1EndpointsList()
Test V1EndpointsList
```
## **kubernetes.test.test\_v1\_env\_var module**

#### Kubernetes

No description provided (generated by Swagger Codegen [https://github.com/swagger-api/swagger-codegen\)](https://github.com/swagger-api/swagger-codegen)

OpenAPI spec version: v1.10.0

Generated by: <https://github.com/swagger-api/swagger-codegen.git>

**class** kubernetes.test.test\_v1\_env\_var.**TestV1EnvVar**(*methodName='runTest'*) Bases: unittest.case.TestCase

V1EnvVar unit test stubs

## **setUp**()

Hook method for setting up the test fixture before exercising it.

**tearDown**()

Hook method for deconstructing the test fixture after testing it.

```
testV1EnvVar()
```
Test V1EnvVar

## **kubernetes.test.test\_v1\_env\_var\_source module**

#### Kubernetes

No description provided (generated by Swagger Codegen [https://github.com/swagger-api/swagger-codegen\)](https://github.com/swagger-api/swagger-codegen)

OpenAPI spec version: v1.10.0

Generated by: <https://github.com/swagger-api/swagger-codegen.git>

**class** kubernetes.test.test\_v1\_env\_var\_source.**TestV1EnvVarSource**(*methodName='runTest'*) Bases: unittest.case.TestCase

V1EnvVarSource unit test stubs

#### **setUp**()

Hook method for setting up the test fixture before exercising it.

#### **tearDown**()

Hook method for deconstructing the test fixture after testing it.

**testV1EnvVarSource**()

Test V1EnvVarSource

## **kubernetes.test.test\_v1\_event module**

#### Kubernetes

No description provided (generated by Swagger Codegen [https://github.com/swagger-api/swagger-codegen\)](https://github.com/swagger-api/swagger-codegen)

OpenAPI spec version: v1.10.0

Generated by: <https://github.com/swagger-api/swagger-codegen.git>

**class** kubernetes.test.test\_v1\_event.**TestV1Event**(*methodName='runTest'*) Bases: unittest.case.TestCase

V1Event unit test stubs

**setUp**()

Hook method for setting up the test fixture before exercising it.

**tearDown**()

Hook method for deconstructing the test fixture after testing it.

**testV1Event**() Test V1Event

#### **kubernetes.test.test\_v1\_event\_list module**

#### Kubernetes

No description provided (generated by Swagger Codegen [https://github.com/swagger-api/swagger-codegen\)](https://github.com/swagger-api/swagger-codegen)

OpenAPI spec version: v1.10.0

Generated by: <https://github.com/swagger-api/swagger-codegen.git>

**class** kubernetes.test.test\_v1\_event\_list.**TestV1EventList**(*methodName='runTest'*) Bases: unittest.case.TestCase

V1EventList unit test stubs

#### **setUp**()

Hook method for setting up the test fixture before exercising it.

**tearDown**()

Hook method for deconstructing the test fixture after testing it.

```
testV1EventList()
Test V1EventList
```
#### **kubernetes.test.test\_v1\_event\_source module**

#### Kubernetes

No description provided (generated by Swagger Codegen [https://github.com/swagger-api/swagger-codegen\)](https://github.com/swagger-api/swagger-codegen)

OpenAPI spec version: v1.10.0

Generated by: <https://github.com/swagger-api/swagger-codegen.git>

**class** kubernetes.test.test\_v1\_event\_source.**TestV1EventSource**(*methodName='runTest'*) Bases: unittest.case.TestCase

V1EventSource unit test stubs

Hook method for setting up the test fixture before exercising it.

## **tearDown**()

Hook method for deconstructing the test fixture after testing it.

```
testV1EventSource()
Test V1EventSource
```
## **kubernetes.test.test\_v1\_exec\_action module**

#### Kubernetes

No description provided (generated by Swagger Codegen [https://github.com/swagger-api/swagger-codegen\)](https://github.com/swagger-api/swagger-codegen)

OpenAPI spec version: v1.10.0

Generated by: <https://github.com/swagger-api/swagger-codegen.git>

**class** kubernetes.test.test\_v1\_exec\_action.**TestV1ExecAction**(*methodName='runTest'*) Bases: unittest.case.TestCase

V1ExecAction unit test stubs

## **setUp**()

Hook method for setting up the test fixture before exercising it.

**tearDown**()

Hook method for deconstructing the test fixture after testing it.

```
testV1ExecAction()
```
Test V1ExecAction

## **kubernetes.test.test\_v1\_fc\_volume\_source module**

#### Kubernetes

No description provided (generated by Swagger Codegen [https://github.com/swagger-api/swagger-codegen\)](https://github.com/swagger-api/swagger-codegen)

OpenAPI spec version: v1.10.0

Generated by: <https://github.com/swagger-api/swagger-codegen.git>

**class** kubernetes.test.test\_v1\_fc\_volume\_source.**TestV1FCVolumeSource**(*methodName='runTest'*) Bases: unittest.case.TestCase

V1FCVolumeSource unit test stubs

#### **setUp**()

Hook method for setting up the test fixture before exercising it.

#### **tearDown**()

Hook method for deconstructing the test fixture after testing it.

```
testV1FCVolumeSource()
```
Test V1FCVolumeSource

## **kubernetes.test.test\_v1\_flex\_volume\_source module**

#### Kubernetes

No description provided (generated by Swagger Codegen [https://github.com/swagger-api/swagger-codegen\)](https://github.com/swagger-api/swagger-codegen)

OpenAPI spec version: v1.10.0

Generated by: <https://github.com/swagger-api/swagger-codegen.git>

**class** kubernetes.test.test\_v1\_flex\_volume\_source.**TestV1FlexVolumeSource**(*methodName='runTest'*) Bases: unittest.case.TestCase

V1FlexVolumeSource unit test stubs

#### **setUp**()

Hook method for setting up the test fixture before exercising it.

#### **tearDown**()

Hook method for deconstructing the test fixture after testing it.

**testV1FlexVolumeSource**() Test V1FlexVolumeSource

#### **kubernetes.test.test\_v1\_flocker\_volume\_source module**

#### Kubernetes

No description provided (generated by Swagger Codegen [https://github.com/swagger-api/swagger-codegen\)](https://github.com/swagger-api/swagger-codegen)

OpenAPI spec version: v1.10.0

Generated by: <https://github.com/swagger-api/swagger-codegen.git>

```
class kubernetes.test.test_v1_flocker_volume_source.TestV1FlockerVolumeSource(methodName='run
Bases: unittest.case.TestCase
```
V1FlockerVolumeSource unit test stubs

## **setUp**()

Hook method for setting up the test fixture before exercising it.

#### **tearDown**()

Hook method for deconstructing the test fixture after testing it.

```
testV1FlockerVolumeSource()
```
Test V1FlockerVolumeSource

#### **kubernetes.test.test\_v1\_gce\_persistent\_disk\_volume\_source module**

#### Kubernetes

No description provided (generated by Swagger Codegen [https://github.com/swagger-api/swagger-codegen\)](https://github.com/swagger-api/swagger-codegen)

OpenAPI spec version: v1.10.0

Generated by: <https://github.com/swagger-api/swagger-codegen.git>

**class** kubernetes.test.test\_v1\_gce\_persistent\_disk\_volume\_source.**TestV1GCEPersistentDiskVolumeSource**(*methodName='runTest'*) Bases: unittest.case.TestCase

V1GCEPersistentDiskVolumeSource unit test stubs

Hook method for setting up the test fixture before exercising it.

## **tearDown**()

Hook method for deconstructing the test fixture after testing it.

```
testV1GCEPersistentDiskVolumeSource()
Test V1GCEPersistentDiskVolumeSource
```
## **kubernetes.test.test\_v1\_git\_repo\_volume\_source module**

#### Kubernetes

No description provided (generated by Swagger Codegen [https://github.com/swagger-api/swagger-codegen\)](https://github.com/swagger-api/swagger-codegen)

```
OpenAPI spec version: v1.10.0
```
Generated by: <https://github.com/swagger-api/swagger-codegen.git>

**class** kubernetes.test.test\_v1\_git\_repo\_volume\_source.**TestV1GitRepoVolumeSource**(*methodName='runTest'*) Bases: unittest.case.TestCase

V1GitRepoVolumeSource unit test stubs

## **setUp**()

Hook method for setting up the test fixture before exercising it.

```
tearDown()
```
Hook method for deconstructing the test fixture after testing it.

```
testV1GitRepoVolumeSource()
```
Test V1GitRepoVolumeSource

## **kubernetes.test.test\_v1\_glusterfs\_volume\_source module**

#### Kubernetes

No description provided (generated by Swagger Codegen [https://github.com/swagger-api/swagger-codegen\)](https://github.com/swagger-api/swagger-codegen)

OpenAPI spec version: v1.10.0

Generated by: <https://github.com/swagger-api/swagger-codegen.git>

```
class kubernetes.test.test_v1_glusterfs_volume_source.TestV1GlusterfsVolumeSource(methodName='runTest')
Bases: unittest.case.TestCase
```
V1GlusterfsVolumeSource unit test stubs

#### **setUp**()

Hook method for setting up the test fixture before exercising it.

#### **tearDown**()

Hook method for deconstructing the test fixture after testing it.

#### **testV1GlusterfsVolumeSource**()

Test V1GlusterfsVolumeSource

## **kubernetes.test.test\_v1\_handler module**

#### Kubernetes

No description provided (generated by Swagger Codegen [https://github.com/swagger-api/swagger-codegen\)](https://github.com/swagger-api/swagger-codegen)

OpenAPI spec version: v1.10.0

Generated by: <https://github.com/swagger-api/swagger-codegen.git>

**class** kubernetes.test.test\_v1\_handler.**TestV1Handler**(*methodName='runTest'*) Bases: unittest.case.TestCase

V1Handler unit test stubs

#### **setUp**()

Hook method for setting up the test fixture before exercising it.

#### **tearDown**()

Hook method for deconstructing the test fixture after testing it.

**testV1Handler**()

Test V1Handler

#### **kubernetes.test.test\_v1\_horizontal\_pod\_autoscaler module**

#### Kubernetes

No description provided (generated by Swagger Codegen [https://github.com/swagger-api/swagger-codegen\)](https://github.com/swagger-api/swagger-codegen)

OpenAPI spec version: v1.10.0

Generated by: <https://github.com/swagger-api/swagger-codegen.git>

```
class kubernetes.test.test_v1_horizontal_pod_autoscaler.TestV1HorizontalPodAutoscaler(methodName='runTest')
Bases: unittest.case.TestCase
```
V1HorizontalPodAutoscaler unit test stubs

## **setUp**()

Hook method for setting up the test fixture before exercising it.

#### **tearDown**()

Hook method for deconstructing the test fixture after testing it.

```
testV1HorizontalPodAutoscaler()
```
Test V1HorizontalPodAutoscaler

#### **kubernetes.test.test\_v1\_horizontal\_pod\_autoscaler\_list module**

#### Kubernetes

No description provided (generated by Swagger Codegen [https://github.com/swagger-api/swagger-codegen\)](https://github.com/swagger-api/swagger-codegen)

OpenAPI spec version: v1.10.0

Generated by: <https://github.com/swagger-api/swagger-codegen.git>

**class** kubernetes.test.test\_v1\_horizontal\_pod\_autoscaler\_list.**TestV1HorizontalPodAutoscalerList**(*methodName='runTest'*) Bases: unittest.case.TestCase

V1HorizontalPodAutoscalerList unit test stubs

Hook method for setting up the test fixture before exercising it.

## **tearDown**()

Hook method for deconstructing the test fixture after testing it.

```
testV1HorizontalPodAutoscalerList()
```
Test V1HorizontalPodAutoscalerList

## **kubernetes.test.test\_v1\_horizontal\_pod\_autoscaler\_spec module**

#### Kubernetes

No description provided (generated by Swagger Codegen [https://github.com/swagger-api/swagger-codegen\)](https://github.com/swagger-api/swagger-codegen)

#### OpenAPI spec version: v1.10.0

Generated by: <https://github.com/swagger-api/swagger-codegen.git>

```
class kubernetes.test.test_v1_horizontal_pod_autoscaler_spec.TestV1HorizontalPodAutoscalerSpec(methodName='runTest')
 Bases: unittest.case.TestCase
```
V1HorizontalPodAutoscalerSpec unit test stubs

## **setUp**()

Hook method for setting up the test fixture before exercising it.

#### **tearDown**()

Hook method for deconstructing the test fixture after testing it.

#### **testV1HorizontalPodAutoscalerSpec**()

Test V1HorizontalPodAutoscalerSpec

## **kubernetes.test.test\_v1\_horizontal\_pod\_autoscaler\_status module**

#### Kubernetes

No description provided (generated by Swagger Codegen [https://github.com/swagger-api/swagger-codegen\)](https://github.com/swagger-api/swagger-codegen)

OpenAPI spec version: v1.10.0

Generated by: <https://github.com/swagger-api/swagger-codegen.git>

```
class kubernetes.test.test_v1_horizontal_pod_autoscaler_status.TestV1HorizontalPodAutoscale
Bases: unittest.case.TestCase
```
V1HorizontalPodAutoscalerStatus unit test stubs

#### **setUp**()

Hook method for setting up the test fixture before exercising it.

#### **tearDown**()

Hook method for deconstructing the test fixture after testing it.

## **testV1HorizontalPodAutoscalerStatus**()

Test V1HorizontalPodAutoscalerStatus

## **kubernetes.test.test\_v1\_host\_path\_volume\_source module**

#### Kubernetes

No description provided (generated by Swagger Codegen [https://github.com/swagger-api/swagger-codegen\)](https://github.com/swagger-api/swagger-codegen)

OpenAPI spec version: v1.10.0

Generated by: <https://github.com/swagger-api/swagger-codegen.git>

**class** kubernetes.test.test\_v1\_host\_path\_volume\_source.**TestV1HostPathVolumeSource**(*methodName='runTest'*) Bases: unittest.case.TestCase

V1HostPathVolumeSource unit test stubs

#### **setUp**()

Hook method for setting up the test fixture before exercising it.

#### **tearDown**()

Hook method for deconstructing the test fixture after testing it.

**testV1HostPathVolumeSource**() Test V1HostPathVolumeSource

## **kubernetes.test.test\_v1\_http\_get\_action module**

#### Kubernetes

No description provided (generated by Swagger Codegen [https://github.com/swagger-api/swagger-codegen\)](https://github.com/swagger-api/swagger-codegen)

OpenAPI spec version: v1.10.0

Generated by: <https://github.com/swagger-api/swagger-codegen.git>

**class** kubernetes.test.test\_v1\_http\_get\_action.**TestV1HTTPGetAction**(*methodName='runTest'*) Bases: unittest.case.TestCase

V1HTTPGetAction unit test stubs

## **setUp**()

Hook method for setting up the test fixture before exercising it.

**tearDown**()

Hook method for deconstructing the test fixture after testing it.

```
testV1HTTPGetAction()
Test V1HTTPGetAction
```
## **kubernetes.test.test\_v1\_http\_header module**

#### Kubernetes

No description provided (generated by Swagger Codegen [https://github.com/swagger-api/swagger-codegen\)](https://github.com/swagger-api/swagger-codegen)

OpenAPI spec version: v1.10.0

Generated by: <https://github.com/swagger-api/swagger-codegen.git>

**class** kubernetes.test.test\_v1\_http\_header.**TestV1HTTPHeader**(*methodName='runTest'*) Bases: unittest.case.TestCase

V1HTTPHeader unit test stubs

Hook method for setting up the test fixture before exercising it.

## **tearDown**()

Hook method for deconstructing the test fixture after testing it.

```
testV1HTTPHeader()
```
Test V1HTTPHeader

## **kubernetes.test.test\_v1\_iscsi\_volume\_source module**

#### Kubernetes

No description provided (generated by Swagger Codegen [https://github.com/swagger-api/swagger-codegen\)](https://github.com/swagger-api/swagger-codegen)

OpenAPI spec version: v1.10.0

Generated by: <https://github.com/swagger-api/swagger-codegen.git>

```
class kubernetes.test.test_v1_iscsi_volume_source.TestV1ISCSIVolumeSource(methodName='runTest')
Bases: unittest.case.TestCase
```
V1ISCSIVolumeSource unit test stubs

#### **setUp**()

Hook method for setting up the test fixture before exercising it.

```
tearDown()
```
Hook method for deconstructing the test fixture after testing it.

```
testV1ISCSIVolumeSource()
Test V1ISCSIVolumeSource
```
## **kubernetes.test.test\_v1\_job module**

#### Kubernetes

No description provided (generated by Swagger Codegen [https://github.com/swagger-api/swagger-codegen\)](https://github.com/swagger-api/swagger-codegen)

OpenAPI spec version: v1.10.0

Generated by: <https://github.com/swagger-api/swagger-codegen.git>

```
class kubernetes.test.test_v1_job.TestV1Job(methodName='runTest')
Bases: unittest.case.TestCase
```
V1Job unit test stubs

#### **setUp**()

Hook method for setting up the test fixture before exercising it.

**tearDown**()

Hook method for deconstructing the test fixture after testing it.

**testV1Job**() Test V1Job

## **kubernetes.test.test\_v1\_job\_condition module**

#### Kubernetes

No description provided (generated by Swagger Codegen [https://github.com/swagger-api/swagger-codegen\)](https://github.com/swagger-api/swagger-codegen)

OpenAPI spec version: v1.10.0

Generated by: <https://github.com/swagger-api/swagger-codegen.git>

**class** kubernetes.test.test\_v1\_job\_condition.**TestV1JobCondition**(*methodName='runTest'*) Bases: unittest.case.TestCase

V1JobCondition unit test stubs

#### **setUp**()

Hook method for setting up the test fixture before exercising it.

#### **tearDown**()

Hook method for deconstructing the test fixture after testing it.

**testV1JobCondition**() Test V1JobCondition

#### **kubernetes.test.test\_v1\_job\_list module**

#### Kubernetes

No description provided (generated by Swagger Codegen [https://github.com/swagger-api/swagger-codegen\)](https://github.com/swagger-api/swagger-codegen)

OpenAPI spec version: v1.10.0

Generated by: <https://github.com/swagger-api/swagger-codegen.git>

**class** kubernetes.test.test\_v1\_job\_list.**TestV1JobList**(*methodName='runTest'*) Bases: unittest.case.TestCase

V1JobList unit test stubs

#### **setUp**()

Hook method for setting up the test fixture before exercising it.

#### **tearDown**()

Hook method for deconstructing the test fixture after testing it.

```
testV1JobList()
Test V1JobList
```
#### **kubernetes.test.test\_v1\_job\_spec module**

#### Kubernetes

No description provided (generated by Swagger Codegen [https://github.com/swagger-api/swagger-codegen\)](https://github.com/swagger-api/swagger-codegen)

OpenAPI spec version: v1.10.0

Generated by: <https://github.com/swagger-api/swagger-codegen.git>

**class** kubernetes.test.test\_v1\_job\_spec.**TestV1JobSpec**(*methodName='runTest'*) Bases: unittest.case.TestCase

V1JobSpec unit test stubs

Hook method for setting up the test fixture before exercising it.

## **tearDown**()

Hook method for deconstructing the test fixture after testing it.

```
testV1JobSpec()
```
Test V1JobSpec

## **kubernetes.test.test\_v1\_job\_status module**

#### Kubernetes

No description provided (generated by Swagger Codegen [https://github.com/swagger-api/swagger-codegen\)](https://github.com/swagger-api/swagger-codegen)

OpenAPI spec version: v1.10.0

Generated by: <https://github.com/swagger-api/swagger-codegen.git>

**class** kubernetes.test.test\_v1\_job\_status.**TestV1JobStatus**(*methodName='runTest'*) Bases: unittest.case.TestCase

V1JobStatus unit test stubs

#### **setUp**()

Hook method for setting up the test fixture before exercising it.

**tearDown**()

Hook method for deconstructing the test fixture after testing it.

```
testV1JobStatus()
```
Test V1JobStatus

## **kubernetes.test.test\_v1\_key\_to\_path module**

#### Kubernetes

No description provided (generated by Swagger Codegen [https://github.com/swagger-api/swagger-codegen\)](https://github.com/swagger-api/swagger-codegen)

OpenAPI spec version: v1.10.0

Generated by: <https://github.com/swagger-api/swagger-codegen.git>

**class** kubernetes.test.test\_v1\_key\_to\_path.**TestV1KeyToPath**(*methodName='runTest'*) Bases: unittest.case.TestCase

V1KeyToPath unit test stubs

#### **setUp**()

Hook method for setting up the test fixture before exercising it.

**tearDown**()

Hook method for deconstructing the test fixture after testing it.

**testV1KeyToPath**() Test V1KeyToPath

## **kubernetes.test.test\_v1\_lifecycle module**

## Kubernetes

No description provided (generated by Swagger Codegen [https://github.com/swagger-api/swagger-codegen\)](https://github.com/swagger-api/swagger-codegen)

OpenAPI spec version: v1.10.0

Generated by: <https://github.com/swagger-api/swagger-codegen.git>

**class** kubernetes.test.test\_v1\_lifecycle.**TestV1Lifecycle**(*methodName='runTest'*) Bases: unittest.case.TestCase

V1Lifecycle unit test stubs

#### **setUp**()

Hook method for setting up the test fixture before exercising it.

#### **tearDown**()

Hook method for deconstructing the test fixture after testing it.

**testV1Lifecycle**() Test V1Lifecycle

## **kubernetes.test.test\_v1\_limit\_range module**

#### Kubernetes

No description provided (generated by Swagger Codegen [https://github.com/swagger-api/swagger-codegen\)](https://github.com/swagger-api/swagger-codegen)

OpenAPI spec version: v1.10.0

Generated by: <https://github.com/swagger-api/swagger-codegen.git>

**class** kubernetes.test.test\_v1\_limit\_range.**TestV1LimitRange**(*methodName='runTest'*) Bases: unittest.case.TestCase

V1LimitRange unit test stubs

#### **setUp**()

Hook method for setting up the test fixture before exercising it.

#### **tearDown**()

Hook method for deconstructing the test fixture after testing it.

```
testV1LimitRange()
```
Test V1LimitRange

## **kubernetes.test.test\_v1\_limit\_range\_item module**

#### Kubernetes

No description provided (generated by Swagger Codegen [https://github.com/swagger-api/swagger-codegen\)](https://github.com/swagger-api/swagger-codegen)

OpenAPI spec version: v1.10.0

Generated by: <https://github.com/swagger-api/swagger-codegen.git>

**class** kubernetes.test.test\_v1\_limit\_range\_item.**TestV1LimitRangeItem**(*methodName='runTest'*) Bases: unittest.case.TestCase

V1LimitRangeItem unit test stubs

Hook method for setting up the test fixture before exercising it.

## **tearDown**()

Hook method for deconstructing the test fixture after testing it.

```
testV1LimitRangeItem()
Test V1LimitRangeItem
```
# **kubernetes.test.test\_v1\_limit\_range\_list module**

## Kubernetes

No description provided (generated by Swagger Codegen [https://github.com/swagger-api/swagger-codegen\)](https://github.com/swagger-api/swagger-codegen)

OpenAPI spec version: v1.10.0

```
Generated by: https://github.com/swagger-api/swagger-codegen.git
```
**class** kubernetes.test.test\_v1\_limit\_range\_list.**TestV1LimitRangeList**(*methodName='runTest'*) Bases: unittest.case.TestCase

V1LimitRangeList unit test stubs

## **setUp**()

Hook method for setting up the test fixture before exercising it.

**tearDown**()

Hook method for deconstructing the test fixture after testing it.

```
testV1LimitRangeList()
Test V1LimitRangeList
```
# **kubernetes.test.test\_v1\_limit\_range\_spec module**

#### Kubernetes

No description provided (generated by Swagger Codegen [https://github.com/swagger-api/swagger-codegen\)](https://github.com/swagger-api/swagger-codegen)

OpenAPI spec version: v1.10.0

Generated by: <https://github.com/swagger-api/swagger-codegen.git>

```
class kubernetes.test.test_v1_limit_range_spec.TestV1LimitRangeSpec(methodName='runTest')
Bases: unittest.case.TestCase
```
V1LimitRangeSpec unit test stubs

#### **setUp**()

Hook method for setting up the test fixture before exercising it.

#### **tearDown**()

Hook method for deconstructing the test fixture after testing it.

## **testV1LimitRangeSpec**()

Test V1LimitRangeSpec

## **kubernetes.test.test\_v1\_load\_balancer\_ingress module**

#### Kubernetes

No description provided (generated by Swagger Codegen [https://github.com/swagger-api/swagger-codegen\)](https://github.com/swagger-api/swagger-codegen)

OpenAPI spec version: v1.10.0

Generated by: <https://github.com/swagger-api/swagger-codegen.git>

 $class$  kubernetes.test.test\_v1\_load\_balancer\_ingress.**TestV1LoadBalancerIngress**(*methodName='run* Bases: unittest.case.TestCase

V1LoadBalancerIngress unit test stubs

#### **setUp**()

Hook method for setting up the test fixture before exercising it.

#### **tearDown**()

Hook method for deconstructing the test fixture after testing it.

# **testV1LoadBalancerIngress**()

Test V1LoadBalancerIngress

## **kubernetes.test.test\_v1\_load\_balancer\_status module**

#### Kubernetes

No description provided (generated by Swagger Codegen [https://github.com/swagger-api/swagger-codegen\)](https://github.com/swagger-api/swagger-codegen)

OpenAPI spec version: v1.10.0

Generated by: <https://github.com/swagger-api/swagger-codegen.git>

```
class kubernetes.test.test_v1_load_balancer_status.TestV1LoadBalancerStatus(methodName='runTest')
Bases: unittest.case.TestCase
```
V1LoadBalancerStatus unit test stubs

#### **setUp**()

Hook method for setting up the test fixture before exercising it.

**tearDown**()

Hook method for deconstructing the test fixture after testing it.

```
testV1LoadBalancerStatus()
Test V1LoadBalancerStatus
```
## **kubernetes.test.test\_v1\_local\_object\_reference module**

#### Kubernetes

No description provided (generated by Swagger Codegen [https://github.com/swagger-api/swagger-codegen\)](https://github.com/swagger-api/swagger-codegen)

OpenAPI spec version: v1.10.0

Generated by: <https://github.com/swagger-api/swagger-codegen.git>

class kubernetes.test.test\_v1\_local\_object\_reference.**TestV1LocalObjectReference**(*methodName='* Bases: unittest.case.TestCase

V1LocalObjectReference unit test stubs

Hook method for setting up the test fixture before exercising it.

#### **tearDown**()

Hook method for deconstructing the test fixture after testing it.

```
testV1LocalObjectReference()
Test V1LocalObjectReference
```
## **kubernetes.test.test\_v1\_namespace module**

#### Kubernetes

No description provided (generated by Swagger Codegen [https://github.com/swagger-api/swagger-codegen\)](https://github.com/swagger-api/swagger-codegen)

OpenAPI spec version: v1.10.0

Generated by: <https://github.com/swagger-api/swagger-codegen.git>

**class** kubernetes.test.test\_v1\_namespace.**TestV1Namespace**(*methodName='runTest'*) Bases: unittest.case.TestCase

V1Namespace unit test stubs

## **setUp**()

Hook method for setting up the test fixture before exercising it.

**tearDown**()

Hook method for deconstructing the test fixture after testing it.

```
testV1Namespace()
```
Test V1Namespace

#### **kubernetes.test.test\_v1\_namespace\_list module**

#### Kubernetes

No description provided (generated by Swagger Codegen [https://github.com/swagger-api/swagger-codegen\)](https://github.com/swagger-api/swagger-codegen)

OpenAPI spec version: v1.10.0

Generated by: <https://github.com/swagger-api/swagger-codegen.git>

**class** kubernetes.test.test\_v1\_namespace\_list.**TestV1NamespaceList**(*methodName='runTest'*) Bases: unittest.case.TestCase

V1NamespaceList unit test stubs

#### **setUp**()

Hook method for setting up the test fixture before exercising it.

#### **tearDown**()

Hook method for deconstructing the test fixture after testing it.

```
testV1NamespaceList()
```
Test V1NamespaceList

## **kubernetes.test.test\_v1\_namespace\_spec module**

#### Kubernetes

No description provided (generated by Swagger Codegen [https://github.com/swagger-api/swagger-codegen\)](https://github.com/swagger-api/swagger-codegen)

OpenAPI spec version: v1.10.0

Generated by: <https://github.com/swagger-api/swagger-codegen.git>

**class** kubernetes.test.test\_v1\_namespace\_spec.**TestV1NamespaceSpec**(*methodName='runTest'*) Bases: unittest.case.TestCase

V1NamespaceSpec unit test stubs

#### **setUp**()

Hook method for setting up the test fixture before exercising it.

#### **tearDown**()

Hook method for deconstructing the test fixture after testing it.

**testV1NamespaceSpec**()

Test V1NamespaceSpec

#### **kubernetes.test.test\_v1\_namespace\_status module**

#### Kubernetes

No description provided (generated by Swagger Codegen [https://github.com/swagger-api/swagger-codegen\)](https://github.com/swagger-api/swagger-codegen)

OpenAPI spec version: v1.10.0

Generated by: <https://github.com/swagger-api/swagger-codegen.git>

**class** kubernetes.test.test\_v1\_namespace\_status.**TestV1NamespaceStatus**(*methodName='runTest'*) Bases: unittest.case.TestCase

V1NamespaceStatus unit test stubs

#### **setUp**()

Hook method for setting up the test fixture before exercising it.

**tearDown**()

Hook method for deconstructing the test fixture after testing it.

```
testV1NamespaceStatus()
```
Test V1NamespaceStatus

#### **kubernetes.test.test\_v1\_nfs\_volume\_source module**

#### Kubernetes

No description provided (generated by Swagger Codegen [https://github.com/swagger-api/swagger-codegen\)](https://github.com/swagger-api/swagger-codegen)

OpenAPI spec version: v1.10.0

Generated by: <https://github.com/swagger-api/swagger-codegen.git>

**class** kubernetes.test.test\_v1\_nfs\_volume\_source.**TestV1NFSVolumeSource**(*methodName='runTest'*) Bases: unittest.case.TestCase

V1NFSVolumeSource unit test stubs

Hook method for setting up the test fixture before exercising it.

## **tearDown**()

Hook method for deconstructing the test fixture after testing it.

```
testV1NFSVolumeSource()
Test V1NFSVolumeSource
```
## **kubernetes.test.test\_v1\_node module**

#### Kubernetes

No description provided (generated by Swagger Codegen [https://github.com/swagger-api/swagger-codegen\)](https://github.com/swagger-api/swagger-codegen)

OpenAPI spec version: v1.10.0

Generated by: <https://github.com/swagger-api/swagger-codegen.git>

**class** kubernetes.test.test\_v1\_node.**TestV1Node**(*methodName='runTest'*) Bases: unittest.case.TestCase

V1Node unit test stubs

## **setUp**()

Hook method for setting up the test fixture before exercising it.

**tearDown**()

Hook method for deconstructing the test fixture after testing it.

#### **testV1Node**()

Test V1Node

#### **kubernetes.test.test\_v1\_node\_address module**

#### Kubernetes

No description provided (generated by Swagger Codegen [https://github.com/swagger-api/swagger-codegen\)](https://github.com/swagger-api/swagger-codegen)

OpenAPI spec version: v1.10.0

Generated by: <https://github.com/swagger-api/swagger-codegen.git>

**class** kubernetes.test.test\_v1\_node\_address.**TestV1NodeAddress**(*methodName='runTest'*) Bases: unittest.case.TestCase

V1NodeAddress unit test stubs

#### **setUp**()

Hook method for setting up the test fixture before exercising it.

#### **tearDown**()

Hook method for deconstructing the test fixture after testing it.

# **testV1NodeAddress**()

Test V1NodeAddress

## **kubernetes.test.test\_v1\_node\_condition module**

#### Kubernetes

No description provided (generated by Swagger Codegen [https://github.com/swagger-api/swagger-codegen\)](https://github.com/swagger-api/swagger-codegen)

OpenAPI spec version: v1.10.0

Generated by: <https://github.com/swagger-api/swagger-codegen.git>

**class** kubernetes.test.test\_v1\_node\_condition.**TestV1NodeCondition**(*methodName='runTest'*) Bases: unittest.case.TestCase

V1NodeCondition unit test stubs

#### **setUp**()

Hook method for setting up the test fixture before exercising it.

#### **tearDown**()

Hook method for deconstructing the test fixture after testing it.

**testV1NodeCondition**() Test V1NodeCondition

#### **kubernetes.test.test\_v1\_node\_daemon\_endpoints module**

#### Kubernetes

No description provided (generated by Swagger Codegen [https://github.com/swagger-api/swagger-codegen\)](https://github.com/swagger-api/swagger-codegen)

OpenAPI spec version: v1.10.0

Generated by: <https://github.com/swagger-api/swagger-codegen.git>

```
class kubernetes.test.test_v1_node_daemon_endpoints.TestV1NodeDaemonEndpoints(methodName='run
Bases: unittest.case.TestCase
```
V1NodeDaemonEndpoints unit test stubs

#### **setUp**()

Hook method for setting up the test fixture before exercising it.

#### **tearDown**()

Hook method for deconstructing the test fixture after testing it.

```
testV1NodeDaemonEndpoints()
Test V1NodeDaemonEndpoints
```
#### **kubernetes.test.test\_v1\_node\_list module**

#### Kubernetes

No description provided (generated by Swagger Codegen [https://github.com/swagger-api/swagger-codegen\)](https://github.com/swagger-api/swagger-codegen)

OpenAPI spec version: v1.10.0

Generated by: <https://github.com/swagger-api/swagger-codegen.git>

**class** kubernetes.test.test\_v1\_node\_list.**TestV1NodeList**(*methodName='runTest'*) Bases: unittest.case.TestCase

V1NodeList unit test stubs

Hook method for setting up the test fixture before exercising it.

## **tearDown**()

Hook method for deconstructing the test fixture after testing it.

```
testV1NodeList()
```
Test V1NodeList

## **kubernetes.test.test\_v1\_node\_spec module**

#### Kubernetes

No description provided (generated by Swagger Codegen [https://github.com/swagger-api/swagger-codegen\)](https://github.com/swagger-api/swagger-codegen)

OpenAPI spec version: v1.10.0

Generated by: <https://github.com/swagger-api/swagger-codegen.git>

**class** kubernetes.test.test\_v1\_node\_spec.**TestV1NodeSpec**(*methodName='runTest'*) Bases: unittest.case.TestCase

V1NodeSpec unit test stubs

## **setUp**()

Hook method for setting up the test fixture before exercising it.

```
tearDown()
```
Hook method for deconstructing the test fixture after testing it.

```
testV1NodeSpec()
```
Test V1NodeSpec

## **kubernetes.test.test\_v1\_node\_status module**

#### Kubernetes

No description provided (generated by Swagger Codegen [https://github.com/swagger-api/swagger-codegen\)](https://github.com/swagger-api/swagger-codegen)

OpenAPI spec version: v1.10.0

Generated by: <https://github.com/swagger-api/swagger-codegen.git>

**class** kubernetes.test.test\_v1\_node\_status.**TestV1NodeStatus**(*methodName='runTest'*) Bases: unittest.case.TestCase

V1NodeStatus unit test stubs

#### **setUp**()

Hook method for setting up the test fixture before exercising it.

#### **tearDown**()

Hook method for deconstructing the test fixture after testing it.

**testV1NodeStatus**()

## **kubernetes.test.test\_v1\_node\_system\_info module**

#### Kubernetes

No description provided (generated by Swagger Codegen [https://github.com/swagger-api/swagger-codegen\)](https://github.com/swagger-api/swagger-codegen)

OpenAPI spec version: v1.10.0

Generated by: <https://github.com/swagger-api/swagger-codegen.git>

**class** kubernetes.test.test\_v1\_node\_system\_info.**TestV1NodeSystemInfo**(*methodName='runTest'*) Bases: unittest.case.TestCase

V1NodeSystemInfo unit test stubs

#### **setUp**()

Hook method for setting up the test fixture before exercising it.

#### **tearDown**()

Hook method for deconstructing the test fixture after testing it.

**testV1NodeSystemInfo**() Test V1NodeSystemInfo

## **kubernetes.test.test\_v1\_object\_field\_selector module**

#### Kubernetes

No description provided (generated by Swagger Codegen [https://github.com/swagger-api/swagger-codegen\)](https://github.com/swagger-api/swagger-codegen)

OpenAPI spec version: v1.10.0

Generated by: <https://github.com/swagger-api/swagger-codegen.git>

```
class kubernetes.test.test_v1_object_field_selector.TestV1ObjectFieldSelector(methodName='run
Bases: unittest.case.TestCase
```
V1ObjectFieldSelector unit test stubs

#### **setUp**()

Hook method for setting up the test fixture before exercising it.

#### **tearDown**()

Hook method for deconstructing the test fixture after testing it.

```
testV1ObjectFieldSelector()
```
Test V1ObjectFieldSelector

#### **kubernetes.test.test\_v1\_object\_meta module**

#### Kubernetes

No description provided (generated by Swagger Codegen [https://github.com/swagger-api/swagger-codegen\)](https://github.com/swagger-api/swagger-codegen)

OpenAPI spec version: v1.10.0

Generated by: <https://github.com/swagger-api/swagger-codegen.git>

**class** kubernetes.test.test\_v1\_object\_meta.**TestV1ObjectMeta**(*methodName='runTest'*) Bases: unittest.case.TestCase

V1ObjectMeta unit test stubs

Hook method for setting up the test fixture before exercising it.

## **tearDown**()

Hook method for deconstructing the test fixture after testing it.

```
testV1ObjectMeta()
```
Test V1ObjectMeta

## **kubernetes.test.test\_v1\_object\_reference module**

#### Kubernetes

No description provided (generated by Swagger Codegen [https://github.com/swagger-api/swagger-codegen\)](https://github.com/swagger-api/swagger-codegen)

OpenAPI spec version: v1.10.0

Generated by: <https://github.com/swagger-api/swagger-codegen.git>

**class** kubernetes.test.test\_v1\_object\_reference.**TestV1ObjectReference**(*methodName='runTest'*) Bases: unittest.case.TestCase

V1ObjectReference unit test stubs

#### **setUp**()

Hook method for setting up the test fixture before exercising it.

**tearDown**()

Hook method for deconstructing the test fixture after testing it.

```
testV1ObjectReference()
```
Test V1ObjectReference

## **kubernetes.test.test\_v1\_owner\_reference module**

#### Kubernetes

No description provided (generated by Swagger Codegen [https://github.com/swagger-api/swagger-codegen\)](https://github.com/swagger-api/swagger-codegen)

OpenAPI spec version: v1.10.0

Generated by: <https://github.com/swagger-api/swagger-codegen.git>

**class** kubernetes.test.test\_v1\_owner\_reference.**TestV1OwnerReference**(*methodName='runTest'*) Bases: unittest.case.TestCase

V1OwnerReference unit test stubs

#### **setUp**()

Hook method for setting up the test fixture before exercising it.

#### **tearDown**()

Hook method for deconstructing the test fixture after testing it.

## **testV1OwnerReference**()

Test V1OwnerReference

## **kubernetes.test.test\_v1\_persistent\_volume module**

#### Kubernetes

No description provided (generated by Swagger Codegen [https://github.com/swagger-api/swagger-codegen\)](https://github.com/swagger-api/swagger-codegen)

OpenAPI spec version: v1.10.0

Generated by: <https://github.com/swagger-api/swagger-codegen.git>

**class** kubernetes.test.test\_v1\_persistent\_volume.**TestV1PersistentVolume**(*methodName='runTest'*) Bases: unittest.case.TestCase

V1PersistentVolume unit test stubs

#### **setUp**()

Hook method for setting up the test fixture before exercising it.

#### **tearDown**()

Hook method for deconstructing the test fixture after testing it.

**testV1PersistentVolume**() Test V1PersistentVolume

#### **kubernetes.test.test\_v1\_persistent\_volume\_claim module**

#### Kubernetes

No description provided (generated by Swagger Codegen [https://github.com/swagger-api/swagger-codegen\)](https://github.com/swagger-api/swagger-codegen)

OpenAPI spec version: v1.10.0

Generated by: <https://github.com/swagger-api/swagger-codegen.git>

```
class kubernetes.test.test_v1_persistent_volume_claim.TestV1PersistentVolumeClaim(methodName='runTest')
Bases: unittest.case.TestCase
```
V1PersistentVolumeClaim unit test stubs

#### **setUp**()

Hook method for setting up the test fixture before exercising it.

**tearDown**()

Hook method for deconstructing the test fixture after testing it.

```
testV1PersistentVolumeClaim()
```
Test V1PersistentVolumeClaim

#### **kubernetes.test.test\_v1\_persistent\_volume\_claim\_list module**

#### Kubernetes

No description provided (generated by Swagger Codegen [https://github.com/swagger-api/swagger-codegen\)](https://github.com/swagger-api/swagger-codegen)

OpenAPI spec version: v1.10.0

Generated by: <https://github.com/swagger-api/swagger-codegen.git>

 $class$  kubernetes.test.test\_v1\_persistent\_volume\_claim\_list.**TestV1PersistentVolumeClaimList** Bases: unittest.case.TestCase

V1PersistentVolumeClaimList unit test stubs

Hook method for setting up the test fixture before exercising it.

## **tearDown**()

Hook method for deconstructing the test fixture after testing it.

```
testV1PersistentVolumeClaimList()
```
Test V1PersistentVolumeClaimList

## **kubernetes.test.test\_v1\_persistent\_volume\_claim\_spec module**

#### Kubernetes

No description provided (generated by Swagger Codegen [https://github.com/swagger-api/swagger-codegen\)](https://github.com/swagger-api/swagger-codegen)

```
OpenAPI spec version: v1.10.0
```
Generated by: <https://github.com/swagger-api/swagger-codegen.git>

```
class kubernetes.test.test_v1_persistent_volume_claim_spec.TestV1PersistentVolumeClaimSpec(methodName='runTest')
 Bases: unittest.case.TestCase
```
V1PersistentVolumeClaimSpec unit test stubs

## **setUp**()

Hook method for setting up the test fixture before exercising it.

#### **tearDown**()

Hook method for deconstructing the test fixture after testing it.

#### **testV1PersistentVolumeClaimSpec**()

Test V1PersistentVolumeClaimSpec

## **kubernetes.test.test\_v1\_persistent\_volume\_claim\_status module**

#### Kubernetes

No description provided (generated by Swagger Codegen [https://github.com/swagger-api/swagger-codegen\)](https://github.com/swagger-api/swagger-codegen)

OpenAPI spec version: v1.10.0

Generated by: <https://github.com/swagger-api/swagger-codegen.git>

```
class kubernetes.test.test_v1_persistent_volume_claim_status.TestV1PersistentVolumeClaimSta
Bases: unittest.case.TestCase
```
V1PersistentVolumeClaimStatus unit test stubs

#### **setUp**()

Hook method for setting up the test fixture before exercising it.

#### **tearDown**()

Hook method for deconstructing the test fixture after testing it.

#### **testV1PersistentVolumeClaimStatus**()

Test V1PersistentVolumeClaimStatus

## **kubernetes.test.test\_v1\_persistent\_volume\_claim\_volume\_source module**

#### Kubernetes

No description provided (generated by Swagger Codegen [https://github.com/swagger-api/swagger-codegen\)](https://github.com/swagger-api/swagger-codegen)

OpenAPI spec version: v1.10.0

Generated by: <https://github.com/swagger-api/swagger-codegen.git>

 $class$  kubernetes.test.test\_v1\_persistent\_volume\_claim\_volume\_source.**TestV1PersistentVolume** Bases: unittest.case.TestCase

V1PersistentVolumeClaimVolumeSource unit test stubs

#### **setUp**()

Hook method for setting up the test fixture before exercising it.

#### **tearDown**()

Hook method for deconstructing the test fixture after testing it.

```
testV1PersistentVolumeClaimVolumeSource()
Test V1PersistentVolumeClaimVolumeSource
```
#### **kubernetes.test.test\_v1\_persistent\_volume\_list module**

#### Kubernetes

No description provided (generated by Swagger Codegen [https://github.com/swagger-api/swagger-codegen\)](https://github.com/swagger-api/swagger-codegen)

OpenAPI spec version: v1.10.0

Generated by: <https://github.com/swagger-api/swagger-codegen.git>

```
class kubernetes.test.test_v1_persistent_volume_list.TestV1PersistentVolumeList(methodName='
Bases: unittest.case.TestCase
```
V1PersistentVolumeList unit test stubs

## **setUp**()

Hook method for setting up the test fixture before exercising it.

#### **tearDown**()

Hook method for deconstructing the test fixture after testing it.

```
testV1PersistentVolumeList()
```
Test V1PersistentVolumeList

#### **kubernetes.test.test\_v1\_persistent\_volume\_spec module**

#### Kubernetes

No description provided (generated by Swagger Codegen [https://github.com/swagger-api/swagger-codegen\)](https://github.com/swagger-api/swagger-codegen)

OpenAPI spec version: v1.10.0

Generated by: <https://github.com/swagger-api/swagger-codegen.git>

class kubernetes.test.test\_v1\_persistent\_volume\_spec.**TestV1PersistentVolumeSpec**(*methodName='* Bases: unittest.case.TestCase

V1PersistentVolumeSpec unit test stubs

Hook method for setting up the test fixture before exercising it.

## **tearDown**()

Hook method for deconstructing the test fixture after testing it.

## **testV1PersistentVolumeSpec**()

Test V1PersistentVolumeSpec

## **kubernetes.test.test\_v1\_persistent\_volume\_status module**

#### Kubernetes

No description provided (generated by Swagger Codegen [https://github.com/swagger-api/swagger-codegen\)](https://github.com/swagger-api/swagger-codegen)

#### OpenAPI spec version: v1.10.0

Generated by: <https://github.com/swagger-api/swagger-codegen.git>

 $class$  kubernetes.test.test\_v1\_persistent\_volume\_status.**TestV1PersistentVolumeStatus**(*methodNa* Bases: unittest.case.TestCase

V1PersistentVolumeStatus unit test stubs

## **setUp**()

Hook method for setting up the test fixture before exercising it.

#### **tearDown**()

Hook method for deconstructing the test fixture after testing it.

#### **testV1PersistentVolumeStatus**()

Test V1PersistentVolumeStatus

## **kubernetes.test.test\_v1\_photon\_persistent\_disk\_volume\_source module**

#### Kubernetes

No description provided (generated by Swagger Codegen [https://github.com/swagger-api/swagger-codegen\)](https://github.com/swagger-api/swagger-codegen)

OpenAPI spec version: v1.10.0

Generated by: <https://github.com/swagger-api/swagger-codegen.git>

 $class$  kubernetes.test.test\_v1\_photon\_persistent\_disk\_volume\_source.**TestV1PhotonPersistentD** Bases: unittest.case.TestCase

V1PhotonPersistentDiskVolumeSource unit test stubs

#### **setUp**()

Hook method for setting up the test fixture before exercising it.

#### **tearDown**()

Hook method for deconstructing the test fixture after testing it.

## **testV1PhotonPersistentDiskVolumeSource**()

Test V1PhotonPersistentDiskVolumeSource

## **kubernetes.test.test\_v1\_pod module**

## Kubernetes

No description provided (generated by Swagger Codegen [https://github.com/swagger-api/swagger-codegen\)](https://github.com/swagger-api/swagger-codegen)

OpenAPI spec version: v1.10.0

Generated by: <https://github.com/swagger-api/swagger-codegen.git>

**class** kubernetes.test.test\_v1\_pod.**TestV1Pod**(*methodName='runTest'*) Bases: unittest.case.TestCase

V1Pod unit test stubs

**setUp**()

Hook method for setting up the test fixture before exercising it.

#### **tearDown**()

Hook method for deconstructing the test fixture after testing it.

**testV1Pod**() Test V1Pod

## **kubernetes.test.test\_v1\_pod\_condition module**

#### Kubernetes

No description provided (generated by Swagger Codegen [https://github.com/swagger-api/swagger-codegen\)](https://github.com/swagger-api/swagger-codegen)

OpenAPI spec version: v1.10.0

Generated by: <https://github.com/swagger-api/swagger-codegen.git>

**class** kubernetes.test.test\_v1\_pod\_condition.**TestV1PodCondition**(*methodName='runTest'*) Bases: unittest.case.TestCase

V1PodCondition unit test stubs

## **setUp**()

Hook method for setting up the test fixture before exercising it.

**tearDown**()

Hook method for deconstructing the test fixture after testing it.

```
testV1PodCondition()
Test V1PodCondition
```
# **kubernetes.test.test\_v1\_pod\_list module**

## Kubernetes

No description provided (generated by Swagger Codegen [https://github.com/swagger-api/swagger-codegen\)](https://github.com/swagger-api/swagger-codegen)

OpenAPI spec version: v1.10.0

Generated by: <https://github.com/swagger-api/swagger-codegen.git>

**class** kubernetes.test.test\_v1\_pod\_list.**TestV1PodList**(*methodName='runTest'*) Bases: unittest.case.TestCase

V1PodList unit test stubs

Hook method for setting up the test fixture before exercising it.

```
tearDown()
```
Hook method for deconstructing the test fixture after testing it.

```
testV1PodList()
Test V1PodList
```
## **kubernetes.test.test\_v1\_pod\_security\_context module**

#### Kubernetes

No description provided (generated by Swagger Codegen [https://github.com/swagger-api/swagger-codegen\)](https://github.com/swagger-api/swagger-codegen)

OpenAPI spec version: v1.10.0

Generated by: <https://github.com/swagger-api/swagger-codegen.git>

```
class kubernetes.test.test_v1_pod_security_context.TestV1PodSecurityContext(methodName='runTest')
Bases: unittest.case.TestCase
```
V1PodSecurityContext unit test stubs

## **setUp**()

Hook method for setting up the test fixture before exercising it.

```
tearDown()
```
Hook method for deconstructing the test fixture after testing it.

```
testV1PodSecurityContext()
```
Test V1PodSecurityContext

## **kubernetes.test.test\_v1\_pod\_spec module**

Kubernetes

No description provided (generated by Swagger Codegen [https://github.com/swagger-api/swagger-codegen\)](https://github.com/swagger-api/swagger-codegen)

OpenAPI spec version: v1.10.0

Generated by: <https://github.com/swagger-api/swagger-codegen.git>

**class** kubernetes.test.test\_v1\_pod\_spec.**TestV1PodSpec**(*methodName='runTest'*) Bases: unittest.case.TestCase

V1PodSpec unit test stubs

#### **setUp**()

Hook method for setting up the test fixture before exercising it.

**tearDown**()

Hook method for deconstructing the test fixture after testing it.

**testV1PodSpec**() Test V1PodSpec
# **kubernetes.test.test\_v1\_pod\_status module**

# Kubernetes

No description provided (generated by Swagger Codegen [https://github.com/swagger-api/swagger-codegen\)](https://github.com/swagger-api/swagger-codegen)

OpenAPI spec version: v1.10.0

Generated by: <https://github.com/swagger-api/swagger-codegen.git>

**class** kubernetes.test.test\_v1\_pod\_status.**TestV1PodStatus**(*methodName='runTest'*) Bases: unittest.case.TestCase

V1PodStatus unit test stubs

# **setUp**()

Hook method for setting up the test fixture before exercising it.

#### **tearDown**()

Hook method for deconstructing the test fixture after testing it.

**testV1PodStatus**() Test V1PodStatus

# **kubernetes.test.test\_v1\_pod\_template module**

# Kubernetes

No description provided (generated by Swagger Codegen [https://github.com/swagger-api/swagger-codegen\)](https://github.com/swagger-api/swagger-codegen)

OpenAPI spec version: v1.10.0

Generated by: <https://github.com/swagger-api/swagger-codegen.git>

**class** kubernetes.test.test\_v1\_pod\_template.**TestV1PodTemplate**(*methodName='runTest'*) Bases: unittest.case.TestCase

V1PodTemplate unit test stubs

# **setUp**()

Hook method for setting up the test fixture before exercising it.

**tearDown**()

Hook method for deconstructing the test fixture after testing it.

```
testV1PodTemplate()
```
Test V1PodTemplate

# **kubernetes.test.test\_v1\_pod\_template\_list module**

# Kubernetes

No description provided (generated by Swagger Codegen [https://github.com/swagger-api/swagger-codegen\)](https://github.com/swagger-api/swagger-codegen)

OpenAPI spec version: v1.10.0

Generated by: <https://github.com/swagger-api/swagger-codegen.git>

**class** kubernetes.test.test\_v1\_pod\_template\_list.**TestV1PodTemplateList**(*methodName='runTest'*) Bases: unittest.case.TestCase

V1PodTemplateList unit test stubs

Hook method for setting up the test fixture before exercising it.

# **tearDown**()

Hook method for deconstructing the test fixture after testing it.

```
testV1PodTemplateList()
Test V1PodTemplateList
```
# **kubernetes.test.test\_v1\_pod\_template\_spec module**

#### Kubernetes

No description provided (generated by Swagger Codegen [https://github.com/swagger-api/swagger-codegen\)](https://github.com/swagger-api/swagger-codegen)

```
OpenAPI spec version: v1.10.0
```
Generated by: <https://github.com/swagger-api/swagger-codegen.git>

**class** kubernetes.test.test\_v1\_pod\_template\_spec.**TestV1PodTemplateSpec**(*methodName='runTest'*) Bases: unittest.case.TestCase

V1PodTemplateSpec unit test stubs

# **setUp**()

Hook method for setting up the test fixture before exercising it.

**tearDown**()

Hook method for deconstructing the test fixture after testing it.

```
testV1PodTemplateSpec()
```
Test V1PodTemplateSpec

# **kubernetes.test.test\_v1\_preconditions module**

# Kubernetes

No description provided (generated by Swagger Codegen [https://github.com/swagger-api/swagger-codegen\)](https://github.com/swagger-api/swagger-codegen)

OpenAPI spec version: v1.10.0

Generated by: <https://github.com/swagger-api/swagger-codegen.git>

**class** kubernetes.test.test\_v1\_preconditions.**TestV1Preconditions**(*methodName='runTest'*) Bases: unittest.case.TestCase

V1Preconditions unit test stubs

#### **setUp**()

Hook method for setting up the test fixture before exercising it.

#### **tearDown**()

Hook method for deconstructing the test fixture after testing it.

```
testV1Preconditions()
```
Test V1Preconditions

# **kubernetes.test.test\_v1\_probe module**

# Kubernetes

No description provided (generated by Swagger Codegen [https://github.com/swagger-api/swagger-codegen\)](https://github.com/swagger-api/swagger-codegen)

OpenAPI spec version: v1.10.0

Generated by: <https://github.com/swagger-api/swagger-codegen.git>

**class** kubernetes.test.test\_v1\_probe.**TestV1Probe**(*methodName='runTest'*) Bases: unittest.case.TestCase

V1Probe unit test stubs

#### **setUp**()

Hook method for setting up the test fixture before exercising it.

#### **tearDown**()

Hook method for deconstructing the test fixture after testing it.

**testV1Probe**() Test V1Probe

# **kubernetes.test.test\_v1\_quobyte\_volume\_source module**

# Kubernetes

No description provided (generated by Swagger Codegen [https://github.com/swagger-api/swagger-codegen\)](https://github.com/swagger-api/swagger-codegen)

OpenAPI spec version: v1.10.0

Generated by: <https://github.com/swagger-api/swagger-codegen.git>

class kubernetes.test.test\_v1\_quobyte\_volume\_source.**TestV1QuobyteVolumeSource**(*methodName='run* Bases: unittest.case.TestCase

V1QuobyteVolumeSource unit test stubs

# **setUp**()

Hook method for setting up the test fixture before exercising it.

#### **tearDown**()

Hook method for deconstructing the test fixture after testing it.

```
testV1QuobyteVolumeSource()
```
Test V1QuobyteVolumeSource

# **kubernetes.test.test\_v1\_rbd\_volume\_source module**

# Kubernetes

No description provided (generated by Swagger Codegen [https://github.com/swagger-api/swagger-codegen\)](https://github.com/swagger-api/swagger-codegen)

OpenAPI spec version: v1.10.0

Generated by: <https://github.com/swagger-api/swagger-codegen.git>

**class** kubernetes.test.test\_v1\_rbd\_volume\_source.**TestV1RBDVolumeSource**(*methodName='runTest'*) Bases: unittest.case.TestCase

V1RBDVolumeSource unit test stubs

Hook method for setting up the test fixture before exercising it.

# **tearDown**()

Hook method for deconstructing the test fixture after testing it.

```
testV1RBDVolumeSource()
```
Test V1RBDVolumeSource

# **kubernetes.test.test\_v1\_replication\_controller module**

# Kubernetes

No description provided (generated by Swagger Codegen [https://github.com/swagger-api/swagger-codegen\)](https://github.com/swagger-api/swagger-codegen)

```
OpenAPI spec version: v1.10.0
```
Generated by: <https://github.com/swagger-api/swagger-codegen.git>

```
class kubernetes.test.test_v1_replication_controller.TestV1ReplicationController(methodName='runTest')
Bases: unittest.case.TestCase
```
V1ReplicationController unit test stubs

# **setUp**()

Hook method for setting up the test fixture before exercising it.

# **tearDown**()

Hook method for deconstructing the test fixture after testing it.

# **testV1ReplicationController**()

Test V1ReplicationController

# **kubernetes.test.test\_v1\_replication\_controller\_condition module**

# Kubernetes

No description provided (generated by Swagger Codegen [https://github.com/swagger-api/swagger-codegen\)](https://github.com/swagger-api/swagger-codegen)

OpenAPI spec version: v1.10.0

Generated by: <https://github.com/swagger-api/swagger-codegen.git>

```
class kubernetes.test.test_v1_replication_controller_condition.TestV1ReplicationControllerCondition(methodName='runTest')
 Bases: unittest.case.TestCase
```
V1ReplicationControllerCondition unit test stubs

# **setUp**()

Hook method for setting up the test fixture before exercising it.

# **tearDown**()

Hook method for deconstructing the test fixture after testing it.

# **testV1ReplicationControllerCondition**()

Test V1ReplicationControllerCondition

# **kubernetes.test.test\_v1\_replication\_controller\_list module**

# Kubernetes

No description provided (generated by Swagger Codegen [https://github.com/swagger-api/swagger-codegen\)](https://github.com/swagger-api/swagger-codegen)

OpenAPI spec version: v1.10.0

Generated by: <https://github.com/swagger-api/swagger-codegen.git>

**class** kubernetes.test.test\_v1\_replication\_controller\_list.**TestV1ReplicationControllerList**(*methodName='runTest'*) Bases: unittest.case.TestCase

V1ReplicationControllerList unit test stubs

# **setUp**()

Hook method for setting up the test fixture before exercising it.

# **tearDown**()

Hook method for deconstructing the test fixture after testing it.

#### **testV1ReplicationControllerList**() Test V1ReplicationControllerList

# **kubernetes.test.test\_v1\_replication\_controller\_spec module**

# Kubernetes

No description provided (generated by Swagger Codegen [https://github.com/swagger-api/swagger-codegen\)](https://github.com/swagger-api/swagger-codegen)

OpenAPI spec version: v1.10.0

Generated by: <https://github.com/swagger-api/swagger-codegen.git>

```
class kubernetes.test.test_v1_replication_controller_spec.TestV1ReplicationControllerSpec(methodName='runTest')
Bases: unittest.case.TestCase
```
V1ReplicationControllerSpec unit test stubs

# **setUp**()

Hook method for setting up the test fixture before exercising it.

# **tearDown**()

Hook method for deconstructing the test fixture after testing it.

```
testV1ReplicationControllerSpec()
```
Test V1ReplicationControllerSpec

# **kubernetes.test.test\_v1\_replication\_controller\_status module**

# Kubernetes

No description provided (generated by Swagger Codegen [https://github.com/swagger-api/swagger-codegen\)](https://github.com/swagger-api/swagger-codegen)

OpenAPI spec version: v1.10.0

Generated by: <https://github.com/swagger-api/swagger-codegen.git>

**class** kubernetes.test.test\_v1\_replication\_controller\_status.**TestV1ReplicationControllerStatus**(*methodName='runTest'*) Bases: unittest.case.TestCase

V1ReplicationControllerStatus unit test stubs

Hook method for setting up the test fixture before exercising it.

# **tearDown**()

Hook method for deconstructing the test fixture after testing it.

```
testV1ReplicationControllerStatus()
```
Test V1ReplicationControllerStatus

# **kubernetes.test.test\_v1\_resource\_field\_selector module**

# Kubernetes

No description provided (generated by Swagger Codegen [https://github.com/swagger-api/swagger-codegen\)](https://github.com/swagger-api/swagger-codegen)

```
OpenAPI spec version: v1.10.0
```
Generated by: <https://github.com/swagger-api/swagger-codegen.git>

**class** kubernetes.test.test\_v1\_resource\_field\_selector.**TestV1ResourceFieldSelector**(*methodName='runTest'*) Bases: unittest.case.TestCase

V1ResourceFieldSelector unit test stubs

# **setUp**()

Hook method for setting up the test fixture before exercising it.

```
tearDown()
```
Hook method for deconstructing the test fixture after testing it.

```
testV1ResourceFieldSelector()
```
Test V1ResourceFieldSelector

# **kubernetes.test.test\_v1\_resource\_quota module**

# Kubernetes

No description provided (generated by Swagger Codegen [https://github.com/swagger-api/swagger-codegen\)](https://github.com/swagger-api/swagger-codegen)

OpenAPI spec version: v1.10.0

Generated by: <https://github.com/swagger-api/swagger-codegen.git>

```
class kubernetes.test.test_v1_resource_quota.TestV1ResourceQuota(methodName='runTest')
Bases: unittest.case.TestCase
```
V1ResourceQuota unit test stubs

#### **setUp**()

Hook method for setting up the test fixture before exercising it.

# **tearDown**()

Hook method for deconstructing the test fixture after testing it.

# **testV1ResourceQuota**()

Test V1ResourceQuota

# **kubernetes.test.test\_v1\_resource\_quota\_list module**

#### Kubernetes

No description provided (generated by Swagger Codegen [https://github.com/swagger-api/swagger-codegen\)](https://github.com/swagger-api/swagger-codegen)

OpenAPI spec version: v1.10.0

Generated by: <https://github.com/swagger-api/swagger-codegen.git>

**class** kubernetes.test.test\_v1\_resource\_quota\_list.**TestV1ResourceQuotaList**(*methodName='runTest'*) Bases: unittest.case.TestCase

V1ResourceQuotaList unit test stubs

#### **setUp**()

Hook method for setting up the test fixture before exercising it.

#### **tearDown**()

Hook method for deconstructing the test fixture after testing it.

**testV1ResourceQuotaList**() Test V1ResourceQuotaList

# **kubernetes.test.test\_v1\_resource\_quota\_spec module**

#### Kubernetes

No description provided (generated by Swagger Codegen [https://github.com/swagger-api/swagger-codegen\)](https://github.com/swagger-api/swagger-codegen)

OpenAPI spec version: v1.10.0

Generated by: <https://github.com/swagger-api/swagger-codegen.git>

**class** kubernetes.test.test\_v1\_resource\_quota\_spec.**TestV1ResourceQuotaSpec**(*methodName='runTest'*) Bases: unittest.case.TestCase

V1ResourceQuotaSpec unit test stubs

# **setUp**()

Hook method for setting up the test fixture before exercising it.

**tearDown**()

Hook method for deconstructing the test fixture after testing it.

```
testV1ResourceQuotaSpec()
```
Test V1ResourceQuotaSpec

#### **kubernetes.test.test\_v1\_resource\_quota\_status module**

#### Kubernetes

No description provided (generated by Swagger Codegen [https://github.com/swagger-api/swagger-codegen\)](https://github.com/swagger-api/swagger-codegen)

OpenAPI spec version: v1.10.0

Generated by: <https://github.com/swagger-api/swagger-codegen.git>

 $class$  kubernetes.test.test\_v1\_resource\_quota\_status.**TestV1ResourceQuotaStatus**(*methodName='run* Bases: unittest.case.TestCase

V1ResourceQuotaStatus unit test stubs

Hook method for setting up the test fixture before exercising it.

# **tearDown**()

Hook method for deconstructing the test fixture after testing it.

```
testV1ResourceQuotaStatus()
```
Test V1ResourceQuotaStatus

# **kubernetes.test.test\_v1\_resource\_requirements module**

# Kubernetes

No description provided (generated by Swagger Codegen [https://github.com/swagger-api/swagger-codegen\)](https://github.com/swagger-api/swagger-codegen)

```
OpenAPI spec version: v1.10.0
```
Generated by: <https://github.com/swagger-api/swagger-codegen.git>

```
class kubernetes.test.test_v1_resource_requirements.TestV1ResourceRequirements(methodName='rn
Bases: unittest.case.TestCase
```
V1ResourceRequirements unit test stubs

# **setUp**()

Hook method for setting up the test fixture before exercising it.

```
tearDown()
```
Hook method for deconstructing the test fixture after testing it.

```
testV1ResourceRequirements()
```
Test V1ResourceRequirements

# **kubernetes.test.test\_v1\_scale module**

# Kubernetes

No description provided (generated by Swagger Codegen [https://github.com/swagger-api/swagger-codegen\)](https://github.com/swagger-api/swagger-codegen)

OpenAPI spec version: v1.10.0

Generated by: <https://github.com/swagger-api/swagger-codegen.git>

```
class kubernetes.test.test_v1_scale.TestV1Scale(methodName='runTest')
Bases: unittest.case.TestCase
```
V1Scale unit test stubs

# **setUp**()

Hook method for setting up the test fixture before exercising it.

**tearDown**()

Hook method for deconstructing the test fixture after testing it.

**testV1Scale**() Test V1Scale

# **kubernetes.test.test\_v1\_scale\_spec module**

#### Kubernetes

No description provided (generated by Swagger Codegen [https://github.com/swagger-api/swagger-codegen\)](https://github.com/swagger-api/swagger-codegen)

OpenAPI spec version: v1.10.0

Generated by: <https://github.com/swagger-api/swagger-codegen.git>

**class** kubernetes.test.test\_v1\_scale\_spec.**TestV1ScaleSpec**(*methodName='runTest'*) Bases: unittest.case.TestCase

V1ScaleSpec unit test stubs

#### **setUp**()

Hook method for setting up the test fixture before exercising it.

#### **tearDown**()

Hook method for deconstructing the test fixture after testing it.

**testV1ScaleSpec**() Test V1ScaleSpec

# **kubernetes.test.test\_v1\_scale\_status module**

# Kubernetes

No description provided (generated by Swagger Codegen [https://github.com/swagger-api/swagger-codegen\)](https://github.com/swagger-api/swagger-codegen)

OpenAPI spec version: v1.10.0

Generated by: <https://github.com/swagger-api/swagger-codegen.git>

**class** kubernetes.test.test\_v1\_scale\_status.**TestV1ScaleStatus**(*methodName='runTest'*) Bases: unittest.case.TestCase

V1ScaleStatus unit test stubs

# **setUp**()

Hook method for setting up the test fixture before exercising it.

**tearDown**()

Hook method for deconstructing the test fixture after testing it.

```
testV1ScaleStatus()
```
Test V1ScaleStatus

#### **kubernetes.test.test\_v1\_se\_linux\_options module**

#### Kubernetes

No description provided (generated by Swagger Codegen [https://github.com/swagger-api/swagger-codegen\)](https://github.com/swagger-api/swagger-codegen)

OpenAPI spec version: v1.10.0

Generated by: <https://github.com/swagger-api/swagger-codegen.git>

**class** kubernetes.test.test\_v1\_se\_linux\_options.**TestV1SELinuxOptions**(*methodName='runTest'*) Bases: unittest.case.TestCase

V1SELinuxOptions unit test stubs

Hook method for setting up the test fixture before exercising it.

# **tearDown**()

Hook method for deconstructing the test fixture after testing it.

```
testV1SELinuxOptions()
Test V1SELinuxOptions
```
# **kubernetes.test.test\_v1\_secret module**

# Kubernetes

No description provided (generated by Swagger Codegen [https://github.com/swagger-api/swagger-codegen\)](https://github.com/swagger-api/swagger-codegen)

OpenAPI spec version: v1.10.0

Generated by: <https://github.com/swagger-api/swagger-codegen.git>

**class** kubernetes.test.test\_v1\_secret.**TestV1Secret**(*methodName='runTest'*) Bases: unittest.case.TestCase

V1Secret unit test stubs

# **setUp**()

Hook method for setting up the test fixture before exercising it.

**tearDown**()

Hook method for deconstructing the test fixture after testing it.

```
testV1Secret()
```
Test V1Secret

# **kubernetes.test.test\_v1\_secret\_key\_selector module**

# Kubernetes

No description provided (generated by Swagger Codegen [https://github.com/swagger-api/swagger-codegen\)](https://github.com/swagger-api/swagger-codegen)

OpenAPI spec version: v1.10.0

Generated by: <https://github.com/swagger-api/swagger-codegen.git>

```
class kubernetes.test.test_v1_secret_key_selector.TestV1SecretKeySelector(methodName='runTest')
Bases: unittest.case.TestCase
```
V1SecretKeySelector unit test stubs

#### **setUp**()

Hook method for setting up the test fixture before exercising it.

#### **tearDown**()

Hook method for deconstructing the test fixture after testing it.

```
testV1SecretKeySelector()
Test V1SecretKeySelector
```
# **kubernetes.test.test\_v1\_secret\_list module**

# Kubernetes

No description provided (generated by Swagger Codegen [https://github.com/swagger-api/swagger-codegen\)](https://github.com/swagger-api/swagger-codegen)

OpenAPI spec version: v1.10.0

Generated by: <https://github.com/swagger-api/swagger-codegen.git>

**class** kubernetes.test.test\_v1\_secret\_list.**TestV1SecretList**(*methodName='runTest'*) Bases: unittest.case.TestCase

V1SecretList unit test stubs

#### **setUp**()

Hook method for setting up the test fixture before exercising it.

#### **tearDown**()

Hook method for deconstructing the test fixture after testing it.

**testV1SecretList**() Test V1SecretList

# **kubernetes.test.test\_v1\_secret\_volume\_source module**

# Kubernetes

No description provided (generated by Swagger Codegen [https://github.com/swagger-api/swagger-codegen\)](https://github.com/swagger-api/swagger-codegen)

OpenAPI spec version: v1.10.0

Generated by: <https://github.com/swagger-api/swagger-codegen.git>

```
class kubernetes.test.test_v1_secret_volume_source.TestV1SecretVolumeSource(methodName='runTest')
Bases: unittest.case.TestCase
```
V1SecretVolumeSource unit test stubs

# **setUp**()

Hook method for setting up the test fixture before exercising it.

**tearDown**()

Hook method for deconstructing the test fixture after testing it.

```
testV1SecretVolumeSource()
Test V1SecretVolumeSource
```
# **kubernetes.test.test\_v1\_security\_context module**

#### Kubernetes

No description provided (generated by Swagger Codegen [https://github.com/swagger-api/swagger-codegen\)](https://github.com/swagger-api/swagger-codegen)

OpenAPI spec version: v1.10.0

Generated by: <https://github.com/swagger-api/swagger-codegen.git>

**class** kubernetes.test.test\_v1\_security\_context.**TestV1SecurityContext**(*methodName='runTest'*) Bases: unittest.case.TestCase

V1SecurityContext unit test stubs

Hook method for setting up the test fixture before exercising it.

# **tearDown**()

Hook method for deconstructing the test fixture after testing it.

```
testV1SecurityContext()
Test V1SecurityContext
```
# **kubernetes.test.test\_v1\_service module**

#### Kubernetes

No description provided (generated by Swagger Codegen [https://github.com/swagger-api/swagger-codegen\)](https://github.com/swagger-api/swagger-codegen)

```
OpenAPI spec version: v1.10.0
```

```
Generated by: https://github.com/swagger-api/swagger-codegen.git
```
**class** kubernetes.test.test\_v1\_service.**TestV1Service**(*methodName='runTest'*) Bases: unittest.case.TestCase

V1Service unit test stubs

# **setUp**()

Hook method for setting up the test fixture before exercising it.

**tearDown**()

Hook method for deconstructing the test fixture after testing it.

```
testV1Service()
```
Test V1Service

# **kubernetes.test.test\_v1\_service\_account module**

# Kubernetes

No description provided (generated by Swagger Codegen [https://github.com/swagger-api/swagger-codegen\)](https://github.com/swagger-api/swagger-codegen)

OpenAPI spec version: v1.10.0

Generated by: <https://github.com/swagger-api/swagger-codegen.git>

```
class kubernetes.test.test_v1_service_account.TestV1ServiceAccount(methodName='runTest')
Bases: unittest.case.TestCase
```
V1ServiceAccount unit test stubs

#### **setUp**()

Hook method for setting up the test fixture before exercising it.

#### **tearDown**()

Hook method for deconstructing the test fixture after testing it.

```
testV1ServiceAccount()
```
Test V1ServiceAccount

# **kubernetes.test.test\_v1\_service\_account\_list module**

# Kubernetes

No description provided (generated by Swagger Codegen [https://github.com/swagger-api/swagger-codegen\)](https://github.com/swagger-api/swagger-codegen)

OpenAPI spec version: v1.10.0

Generated by: <https://github.com/swagger-api/swagger-codegen.git>

**class** kubernetes.test.test\_v1\_service\_account\_list.**TestV1ServiceAccountList**(*methodName='runTest'*) Bases: unittest.case.TestCase

V1ServiceAccountList unit test stubs

#### **setUp**()

Hook method for setting up the test fixture before exercising it.

#### **tearDown**()

Hook method for deconstructing the test fixture after testing it.

**testV1ServiceAccountList**() Test V1ServiceAccountList

# **kubernetes.test.test\_v1\_service\_list module**

# Kubernetes

No description provided (generated by Swagger Codegen [https://github.com/swagger-api/swagger-codegen\)](https://github.com/swagger-api/swagger-codegen)

OpenAPI spec version: v1.10.0

Generated by: <https://github.com/swagger-api/swagger-codegen.git>

**class** kubernetes.test.test\_v1\_service\_list.**TestV1ServiceList**(*methodName='runTest'*) Bases: unittest.case.TestCase

V1ServiceList unit test stubs

# **setUp**()

Hook method for setting up the test fixture before exercising it.

#### **tearDown**()

Hook method for deconstructing the test fixture after testing it.

```
testV1ServiceList()
Test V1ServiceList
```
# **kubernetes.test.test\_v1\_service\_port module**

# Kubernetes

No description provided (generated by Swagger Codegen [https://github.com/swagger-api/swagger-codegen\)](https://github.com/swagger-api/swagger-codegen)

OpenAPI spec version: v1.10.0

Generated by: <https://github.com/swagger-api/swagger-codegen.git>

**class** kubernetes.test.test\_v1\_service\_port.**TestV1ServicePort**(*methodName='runTest'*) Bases: unittest.case.TestCase

V1ServicePort unit test stubs

Hook method for setting up the test fixture before exercising it.

# **tearDown**()

Hook method for deconstructing the test fixture after testing it.

```
testV1ServicePort()
Test V1ServicePort
```
# **kubernetes.test.test\_v1\_service\_spec module**

# Kubernetes

No description provided (generated by Swagger Codegen [https://github.com/swagger-api/swagger-codegen\)](https://github.com/swagger-api/swagger-codegen)

OpenAPI spec version: v1.10.0

Generated by: <https://github.com/swagger-api/swagger-codegen.git>

**class** kubernetes.test.test\_v1\_service\_spec.**TestV1ServiceSpec**(*methodName='runTest'*) Bases: unittest.case.TestCase

V1ServiceSpec unit test stubs

# **setUp**()

Hook method for setting up the test fixture before exercising it.

**tearDown**()

Hook method for deconstructing the test fixture after testing it.

```
testV1ServiceSpec()
```
Test V1ServiceSpec

# **kubernetes.test.test\_v1\_service\_status module**

# Kubernetes

No description provided (generated by Swagger Codegen [https://github.com/swagger-api/swagger-codegen\)](https://github.com/swagger-api/swagger-codegen)

OpenAPI spec version: v1.10.0

Generated by: <https://github.com/swagger-api/swagger-codegen.git>

```
class kubernetes.test.test_v1_service_status.TestV1ServiceStatus(methodName='runTest')
Bases: unittest.case.TestCase
```
V1ServiceStatus unit test stubs

#### **setUp**()

Hook method for setting up the test fixture before exercising it.

# **tearDown**()

Hook method for deconstructing the test fixture after testing it.

# **testV1ServiceStatus**()

Test V1ServiceStatus

# **kubernetes.test.test\_v1\_tcp\_socket\_action module**

# Kubernetes

No description provided (generated by Swagger Codegen [https://github.com/swagger-api/swagger-codegen\)](https://github.com/swagger-api/swagger-codegen)

OpenAPI spec version: v1.10.0

Generated by: <https://github.com/swagger-api/swagger-codegen.git>

**class** kubernetes.test.test\_v1\_tcp\_socket\_action.**TestV1TCPSocketAction**(*methodName='runTest'*) Bases: unittest.case.TestCase

V1TCPSocketAction unit test stubs

#### **setUp**()

Hook method for setting up the test fixture before exercising it.

#### **tearDown**()

Hook method for deconstructing the test fixture after testing it.

**testV1TCPSocketAction**() Test V1TCPSocketAction

# **kubernetes.test.test\_v1\_volume module**

# Kubernetes

No description provided (generated by Swagger Codegen [https://github.com/swagger-api/swagger-codegen\)](https://github.com/swagger-api/swagger-codegen)

OpenAPI spec version: v1.10.0

Generated by: <https://github.com/swagger-api/swagger-codegen.git>

**class** kubernetes.test.test\_v1\_volume.**TestV1Volume**(*methodName='runTest'*) Bases: unittest.case.TestCase

V1Volume unit test stubs

#### **setUp**()

Hook method for setting up the test fixture before exercising it.

#### **tearDown**()

Hook method for deconstructing the test fixture after testing it.

```
testV1Volume()
Test V1Volume
```
# **kubernetes.test.test\_v1\_volume\_mount module**

#### Kubernetes

No description provided (generated by Swagger Codegen [https://github.com/swagger-api/swagger-codegen\)](https://github.com/swagger-api/swagger-codegen)

OpenAPI spec version: v1.10.0

Generated by: <https://github.com/swagger-api/swagger-codegen.git>

**class** kubernetes.test.test\_v1\_volume\_mount.**TestV1VolumeMount**(*methodName='runTest'*) Bases: unittest.case.TestCase

V1VolumeMount unit test stubs

Hook method for setting up the test fixture before exercising it.

# **tearDown**()

Hook method for deconstructing the test fixture after testing it.

```
testV1VolumeMount()
```
Test V1VolumeMount

# **kubernetes.test.test\_v1\_vsphere\_virtual\_disk\_volume\_source module**

# Kubernetes

No description provided (generated by Swagger Codegen [https://github.com/swagger-api/swagger-codegen\)](https://github.com/swagger-api/swagger-codegen)

```
OpenAPI spec version: v1.10.0
```
Generated by: <https://github.com/swagger-api/swagger-codegen.git>

```
class kubernetes.test.test_v1_vsphere_virtual_disk_volume_source.TestV1VsphereVirtualDiskVolumeSource(methodName='runTest')
 Bases: unittest.case.TestCase
```
V1VsphereVirtualDiskVolumeSource unit test stubs

# **setUp**()

Hook method for setting up the test fixture before exercising it.

#### **tearDown**()

Hook method for deconstructing the test fixture after testing it.

# **testV1VsphereVirtualDiskVolumeSource**() Test V1VsphereVirtualDiskVolumeSource

**kubernetes.test.test\_v1alpha1\_certificate\_signing\_request module**

**kubernetes.test.test\_v1alpha1\_certificate\_signing\_request\_condition module**

**kubernetes.test.test\_v1alpha1\_certificate\_signing\_request\_list module**

**kubernetes.test.test\_v1alpha1\_certificate\_signing\_request\_spec module**

**kubernetes.test.test\_v1alpha1\_certificate\_signing\_request\_status module**

# **kubernetes.test.test\_v1alpha1\_cluster\_role module**

# Kubernetes

No description provided (generated by Swagger Codegen [https://github.com/swagger-api/swagger-codegen\)](https://github.com/swagger-api/swagger-codegen)

OpenAPI spec version: v1.10.0

Generated by: <https://github.com/swagger-api/swagger-codegen.git>

**class** kubernetes.test.test\_v1alpha1\_cluster\_role.**TestV1alpha1ClusterRole**(*methodName='runTest'*) Bases: unittest.case.TestCase

V1alpha1ClusterRole unit test stubs

Hook method for setting up the test fixture before exercising it.

# **tearDown**()

Hook method for deconstructing the test fixture after testing it.

# **testV1alpha1ClusterRole**()

Test V1alpha1ClusterRole

# **kubernetes.test.test\_v1alpha1\_cluster\_role\_binding module**

# Kubernetes

No description provided (generated by Swagger Codegen [https://github.com/swagger-api/swagger-codegen\)](https://github.com/swagger-api/swagger-codegen)

# OpenAPI spec version: v1.10.0

Generated by: <https://github.com/swagger-api/swagger-codegen.git>

```
class kubernetes.test.test_v1alpha1_cluster_role_binding.TestV1alpha1ClusterRoleBinding(methodone
Bases: unittest.case.TestCase
```
V1alpha1ClusterRoleBinding unit test stubs

# **setUp**()

Hook method for setting up the test fixture before exercising it.

# **tearDown**()

Hook method for deconstructing the test fixture after testing it.

# **testV1alpha1ClusterRoleBinding**()

Test V1alpha1ClusterRoleBinding

# **kubernetes.test.test\_v1alpha1\_cluster\_role\_binding\_list module**

# Kubernetes

No description provided (generated by Swagger Codegen [https://github.com/swagger-api/swagger-codegen\)](https://github.com/swagger-api/swagger-codegen)

OpenAPI spec version: v1.10.0

Generated by: <https://github.com/swagger-api/swagger-codegen.git>

```
class kubernetes.test.test_v1alpha1_cluster_role_binding_list.TestV1alpha1ClusterRoleBindin
Bases: unittest.case.TestCase
```
V1alpha1ClusterRoleBindingList unit test stubs

# **setUp**()

Hook method for setting up the test fixture before exercising it.

# **tearDown**()

Hook method for deconstructing the test fixture after testing it.

# **testV1alpha1ClusterRoleBindingList**()

Test V1alpha1ClusterRoleBindingList

# **kubernetes.test.test\_v1alpha1\_cluster\_role\_list module**

#### Kubernetes

No description provided (generated by Swagger Codegen [https://github.com/swagger-api/swagger-codegen\)](https://github.com/swagger-api/swagger-codegen)

OpenAPI spec version: v1.10.0

Generated by: <https://github.com/swagger-api/swagger-codegen.git>

**class** kubernetes.test.test\_v1alpha1\_cluster\_role\_list.**TestV1alpha1ClusterRoleList**(*methodName='runTest'*) Bases: unittest.case.TestCase

V1alpha1ClusterRoleList unit test stubs

#### **setUp**()

Hook method for setting up the test fixture before exercising it.

#### **tearDown**()

Hook method for deconstructing the test fixture after testing it.

**testV1alpha1ClusterRoleList**() Test V1alpha1ClusterRoleList

#### **kubernetes.test.test\_v1alpha1\_policy\_rule module**

# Kubernetes

No description provided (generated by Swagger Codegen [https://github.com/swagger-api/swagger-codegen\)](https://github.com/swagger-api/swagger-codegen)

OpenAPI spec version: v1.10.0

Generated by: <https://github.com/swagger-api/swagger-codegen.git>

```
class kubernetes.test.test_v1alpha1_policy_rule.TestV1alpha1PolicyRule(methodName='runTest')
Bases: unittest.case.TestCase
```
V1alpha1PolicyRule unit test stubs

# **setUp**()

Hook method for setting up the test fixture before exercising it.

#### **tearDown**()

Hook method for deconstructing the test fixture after testing it.

```
testV1alpha1PolicyRule()
Test V1alpha1PolicyRule
```
# **kubernetes.test.test\_v1alpha1\_role module**

#### Kubernetes

No description provided (generated by Swagger Codegen [https://github.com/swagger-api/swagger-codegen\)](https://github.com/swagger-api/swagger-codegen)

OpenAPI spec version: v1.10.0

Generated by: <https://github.com/swagger-api/swagger-codegen.git>

**class** kubernetes.test.test\_v1alpha1\_role.**TestV1alpha1Role**(*methodName='runTest'*) Bases: unittest.case.TestCase

V1alpha1Role unit test stubs

```
setUp()
```
Hook method for setting up the test fixture before exercising it.

```
tearDown()
```
Hook method for deconstructing the test fixture after testing it.

```
testV1alpha1Role()
```
Test V1alpha1Role

# **kubernetes.test.test\_v1alpha1\_role\_binding module**

# Kubernetes

No description provided (generated by Swagger Codegen [https://github.com/swagger-api/swagger-codegen\)](https://github.com/swagger-api/swagger-codegen)

```
OpenAPI spec version: v1.10.0
```
Generated by: <https://github.com/swagger-api/swagger-codegen.git>

```
class kubernetes.test.test_v1alpha1_role_binding.TestV1alpha1RoleBinding(methodName='runTest')
Bases: unittest.case.TestCase
```
V1alpha1RoleBinding unit test stubs

# **setUp**()

Hook method for setting up the test fixture before exercising it.

**tearDown**()

Hook method for deconstructing the test fixture after testing it.

```
testV1alpha1RoleBinding()
```
Test V1alpha1RoleBinding

# **kubernetes.test.test\_v1alpha1\_role\_binding\_list module**

# Kubernetes

No description provided (generated by Swagger Codegen [https://github.com/swagger-api/swagger-codegen\)](https://github.com/swagger-api/swagger-codegen)

OpenAPI spec version: v1.10.0

Generated by: <https://github.com/swagger-api/swagger-codegen.git>

```
class kubernetes.test.test_v1alpha1_role_binding_list.TestV1alpha1RoleBindingList(methodName='runTest')
Bases: unittest.case.TestCase
```
V1alpha1RoleBindingList unit test stubs

# **setUp**()

Hook method for setting up the test fixture before exercising it.

# **tearDown**()

Hook method for deconstructing the test fixture after testing it.

# **testV1alpha1RoleBindingList**()

Test V1alpha1RoleBindingList

# **kubernetes.test.test\_v1alpha1\_role\_list module**

#### Kubernetes

No description provided (generated by Swagger Codegen [https://github.com/swagger-api/swagger-codegen\)](https://github.com/swagger-api/swagger-codegen)

OpenAPI spec version: v1.10.0

Generated by: <https://github.com/swagger-api/swagger-codegen.git>

**class** kubernetes.test.test\_v1alpha1\_role\_list.**TestV1alpha1RoleList**(*methodName='runTest'*) Bases: unittest.case.TestCase

V1alpha1RoleList unit test stubs

#### **setUp**()

Hook method for setting up the test fixture before exercising it.

#### **tearDown**()

Hook method for deconstructing the test fixture after testing it.

**testV1alpha1RoleList**() Test V1alpha1RoleList

# **kubernetes.test.test\_v1alpha1\_role\_ref module**

# Kubernetes

No description provided (generated by Swagger Codegen [https://github.com/swagger-api/swagger-codegen\)](https://github.com/swagger-api/swagger-codegen)

OpenAPI spec version: v1.10.0

Generated by: <https://github.com/swagger-api/swagger-codegen.git>

```
class kubernetes.test.test_v1alpha1_role_ref.TestV1alpha1RoleRef(methodName='runTest')
Bases: unittest.case.TestCase
```
V1alpha1RoleRef unit test stubs

# **setUp**()

Hook method for setting up the test fixture before exercising it.

#### **tearDown**()

Hook method for deconstructing the test fixture after testing it.

```
testV1alpha1RoleRef()
```
Test V1alpha1RoleRef

# **kubernetes.test.test\_v1alpha1\_subject module**

#### Kubernetes

No description provided (generated by Swagger Codegen [https://github.com/swagger-api/swagger-codegen\)](https://github.com/swagger-api/swagger-codegen)

OpenAPI spec version: v1.10.0

Generated by: <https://github.com/swagger-api/swagger-codegen.git>

**class** kubernetes.test.test\_v1alpha1\_subject.**TestV1alpha1Subject**(*methodName='runTest'*) Bases: unittest.case.TestCase

V1alpha1Subject unit test stubs

Hook method for setting up the test fixture before exercising it.

# **tearDown**()

Hook method for deconstructing the test fixture after testing it.

```
testV1alpha1Subject()
Test V1alpha1Subject
```
**kubernetes.test.test\_v1beta1\_api\_version module**

**kubernetes.test.test\_v1beta1\_cpu\_target\_utilization module**

# **kubernetes.test.test\_v1beta1\_daemon\_set module**

# Kubernetes

No description provided (generated by Swagger Codegen [https://github.com/swagger-api/swagger-codegen\)](https://github.com/swagger-api/swagger-codegen)

OpenAPI spec version: v1.10.0

Generated by: <https://github.com/swagger-api/swagger-codegen.git>

```
class kubernetes.test.test_v1beta1_daemon_set.TestV1beta1DaemonSet(methodName='runTest')
Bases: unittest.case.TestCase
```
V1beta1DaemonSet unit test stubs

**setUp**() Hook method for setting up the test fixture before exercising it.

**tearDown**() Hook method for deconstructing the test fixture after testing it.

**testV1beta1DaemonSet**() Test V1beta1DaemonSet

# **kubernetes.test.test\_v1beta1\_daemon\_set\_list module**

# Kubernetes

No description provided (generated by Swagger Codegen [https://github.com/swagger-api/swagger-codegen\)](https://github.com/swagger-api/swagger-codegen)

OpenAPI spec version: v1.10.0

Generated by: <https://github.com/swagger-api/swagger-codegen.git>

**class** kubernetes.test.test\_v1beta1\_daemon\_set\_list.**TestV1beta1DaemonSetList**(*methodName='runTest'*) Bases: unittest.case.TestCase

V1beta1DaemonSetList unit test stubs

# **setUp**()

Hook method for setting up the test fixture before exercising it.

#### **tearDown**()

Hook method for deconstructing the test fixture after testing it.

```
testV1beta1DaemonSetList()
```
Test V1beta1DaemonSetList

# **kubernetes.test.test\_v1beta1\_daemon\_set\_spec module**

# Kubernetes

No description provided (generated by Swagger Codegen [https://github.com/swagger-api/swagger-codegen\)](https://github.com/swagger-api/swagger-codegen)

OpenAPI spec version: v1.10.0

Generated by: <https://github.com/swagger-api/swagger-codegen.git>

**class** kubernetes.test.test\_v1beta1\_daemon\_set\_spec.**TestV1beta1DaemonSetSpec**(*methodName='runTest'*) Bases: unittest.case.TestCase

V1beta1DaemonSetSpec unit test stubs

# **setUp**()

Hook method for setting up the test fixture before exercising it.

# **tearDown**()

Hook method for deconstructing the test fixture after testing it.

# **testV1beta1DaemonSetSpec**()

Test V1beta1DaemonSetSpec

# **kubernetes.test.test\_v1beta1\_daemon\_set\_status module**

# Kubernetes

No description provided (generated by Swagger Codegen [https://github.com/swagger-api/swagger-codegen\)](https://github.com/swagger-api/swagger-codegen)

OpenAPI spec version: v1.10.0

Generated by: <https://github.com/swagger-api/swagger-codegen.git>

```
class kubernetes.test.test_v1beta1_daemon_set_status.TestV1beta1DaemonSetStatus(methodName='
Bases: unittest.case.TestCase
```
V1beta1DaemonSetStatus unit test stubs

# **setUp**()

Hook method for setting up the test fixture before exercising it.

# **tearDown**()

Hook method for deconstructing the test fixture after testing it.

# **testV1beta1DaemonSetStatus**()

Test V1beta1DaemonSetStatus

**kubernetes.test.test\_v1beta1\_deployment module**

**kubernetes.test.test\_v1beta1\_deployment\_condition module**

**kubernetes.test.test\_v1beta1\_deployment\_list module**

**kubernetes.test.test\_v1beta1\_deployment\_rollback module**

**kubernetes.test.test\_v1beta1\_deployment\_spec module**

**kubernetes.test.test\_v1beta1\_deployment\_status module**

**kubernetes.test.test\_v1beta1\_deployment\_strategy module**

# **kubernetes.test.test\_v1beta1\_eviction module**

#### Kubernetes

No description provided (generated by Swagger Codegen [https://github.com/swagger-api/swagger-codegen\)](https://github.com/swagger-api/swagger-codegen)

OpenAPI spec version: v1.10.0

Generated by: <https://github.com/swagger-api/swagger-codegen.git>

**class** kubernetes.test.test\_v1beta1\_eviction.**TestV1beta1Eviction**(*methodName='runTest'*) Bases: unittest.case.TestCase

V1beta1Eviction unit test stubs

#### **setUp**()

Hook method for setting up the test fixture before exercising it.

#### **tearDown**()

Hook method for deconstructing the test fixture after testing it.

# **testV1beta1Eviction**()

Test V1beta1Eviction

# **kubernetes.test.test\_v1beta1\_horizontal\_pod\_autoscaler module**

**kubernetes.test.test\_v1beta1\_horizontal\_pod\_autoscaler\_list module**

**kubernetes.test.test\_v1beta1\_horizontal\_pod\_autoscaler\_spec module**

**kubernetes.test.test\_v1beta1\_horizontal\_pod\_autoscaler\_status module**

# **kubernetes.test.test\_v1beta1\_http\_ingress\_path module**

# Kubernetes

No description provided (generated by Swagger Codegen [https://github.com/swagger-api/swagger-codegen\)](https://github.com/swagger-api/swagger-codegen)

OpenAPI spec version: v1.10.0

# Generated by: <https://github.com/swagger-api/swagger-codegen.git>

class kubernetes.test.test\_v1beta1\_http\_ingress\_path.TestV1beta1HTTPIngressPath(methodName=' Bases: unittest.case.TestCase

V1beta1HTTPIngressPath unit test stubs

```
setUp()
```
Hook method for setting up the test fixture before exercising it.

#### **tearDown**()

Hook method for deconstructing the test fixture after testing it.

# **testV1beta1HTTPIngressPath**()

Test V1beta1HTTPIngressPath

# **kubernetes.test.test\_v1beta1\_http\_ingress\_rule\_value module**

#### Kubernetes

No description provided (generated by Swagger Codegen [https://github.com/swagger-api/swagger-codegen\)](https://github.com/swagger-api/swagger-codegen)

OpenAPI spec version: v1.10.0

Generated by: <https://github.com/swagger-api/swagger-codegen.git>

**class** kubernetes.test.test\_v1beta1\_http\_ingress\_rule\_value.**TestV1beta1HTTPIngressRuleValue**(*methodName='runTest'*) Bases: unittest.case.TestCase

V1beta1HTTPIngressRuleValue unit test stubs

# **setUp**()

Hook method for setting up the test fixture before exercising it.

#### **tearDown**()

Hook method for deconstructing the test fixture after testing it.

# **testV1beta1HTTPIngressRuleValue**() Test V1beta1HTTPIngressRuleValue

# **kubernetes.test.test\_v1beta1\_ingress module**

#### Kubernetes

No description provided (generated by Swagger Codegen [https://github.com/swagger-api/swagger-codegen\)](https://github.com/swagger-api/swagger-codegen)

OpenAPI spec version: v1.10.0

Generated by: <https://github.com/swagger-api/swagger-codegen.git>

**class** kubernetes.test.test\_v1beta1\_ingress.**TestV1beta1Ingress**(*methodName='runTest'*) Bases: unittest.case.TestCase

V1beta1Ingress unit test stubs

#### **setUp**()

Hook method for setting up the test fixture before exercising it.

# **tearDown**()

Hook method for deconstructing the test fixture after testing it.

**testV1beta1Ingress**() Test V1beta1Ingress

# **kubernetes.test.test\_v1beta1\_ingress\_backend module**

#### Kubernetes

No description provided (generated by Swagger Codegen [https://github.com/swagger-api/swagger-codegen\)](https://github.com/swagger-api/swagger-codegen)

OpenAPI spec version: v1.10.0

Generated by: <https://github.com/swagger-api/swagger-codegen.git>

**class** kubernetes.test.test\_v1beta1\_ingress\_backend.**TestV1beta1IngressBackend**(*methodName='runTest'*) Bases: unittest.case.TestCase

V1beta1IngressBackend unit test stubs

**setUp**()

Hook method for setting up the test fixture before exercising it.

#### **tearDown**()

Hook method for deconstructing the test fixture after testing it.

# **testV1beta1IngressBackend**()

Test V1beta1IngressBackend

# **kubernetes.test.test\_v1beta1\_ingress\_list module**

# Kubernetes

No description provided (generated by Swagger Codegen [https://github.com/swagger-api/swagger-codegen\)](https://github.com/swagger-api/swagger-codegen)

OpenAPI spec version: v1.10.0

Generated by: <https://github.com/swagger-api/swagger-codegen.git>

**class** kubernetes.test.test\_v1beta1\_ingress\_list.**TestV1beta1IngressList**(*methodName='runTest'*) Bases: unittest.case.TestCase

V1beta1IngressList unit test stubs

**setUp**()

Hook method for setting up the test fixture before exercising it.

```
tearDown()
```
Hook method for deconstructing the test fixture after testing it.

```
testV1beta1IngressList()
Test V1beta1IngressList
```
#### **kubernetes.test.test\_v1beta1\_ingress\_rule module**

#### Kubernetes

No description provided (generated by Swagger Codegen [https://github.com/swagger-api/swagger-codegen\)](https://github.com/swagger-api/swagger-codegen)

OpenAPI spec version: v1.10.0

Generated by: <https://github.com/swagger-api/swagger-codegen.git>

**class** kubernetes.test.test\_v1beta1\_ingress\_rule.**TestV1beta1IngressRule**(*methodName='runTest'*) Bases: unittest.case.TestCase

V1beta1IngressRule unit test stubs

#### **setUp**()

Hook method for setting up the test fixture before exercising it.

#### **tearDown**()

Hook method for deconstructing the test fixture after testing it.

**testV1beta1IngressRule**() Test V1beta1IngressRule

# **kubernetes.test.test\_v1beta1\_ingress\_spec module**

# Kubernetes

No description provided (generated by Swagger Codegen [https://github.com/swagger-api/swagger-codegen\)](https://github.com/swagger-api/swagger-codegen)

OpenAPI spec version: v1.10.0

Generated by: <https://github.com/swagger-api/swagger-codegen.git>

**class** kubernetes.test.test\_v1beta1\_ingress\_spec.**TestV1beta1IngressSpec**(*methodName='runTest'*) Bases: unittest.case.TestCase

V1beta1IngressSpec unit test stubs

**setUp**()

Hook method for setting up the test fixture before exercising it.

**tearDown**() Hook method for deconstructing the test fixture after testing it.

**testV1beta1IngressSpec**() Test V1beta1IngressSpec

#### **kubernetes.test.test\_v1beta1\_ingress\_status module**

#### Kubernetes

No description provided (generated by Swagger Codegen [https://github.com/swagger-api/swagger-codegen\)](https://github.com/swagger-api/swagger-codegen)

OpenAPI spec version: v1.10.0

Generated by: <https://github.com/swagger-api/swagger-codegen.git>

**class** kubernetes.test.test\_v1beta1\_ingress\_status.**TestV1beta1IngressStatus**(*methodName='runTest'*) Bases: unittest.case.TestCase

V1beta1IngressStatus unit test stubs

#### **setUp**()

Hook method for setting up the test fixture before exercising it.

#### **tearDown**()

Hook method for deconstructing the test fixture after testing it.

#### **testV1beta1IngressStatus**()

Test V1beta1IngressStatus

# **kubernetes.test.test\_v1beta1\_ingress\_tls module**

#### Kubernetes

No description provided (generated by Swagger Codegen [https://github.com/swagger-api/swagger-codegen\)](https://github.com/swagger-api/swagger-codegen)

OpenAPI spec version: v1.10.0

Generated by: <https://github.com/swagger-api/swagger-codegen.git>

**class** kubernetes.test.test\_v1beta1\_ingress\_tls.**TestV1beta1IngressTLS**(*methodName='runTest'*) Bases: unittest.case.TestCase

V1beta1IngressTLS unit test stubs

#### **setUp**()

Hook method for setting up the test fixture before exercising it.

# **tearDown**()

Hook method for deconstructing the test fixture after testing it.

**testV1beta1IngressTLS**() Test V1beta1IngressTLS

# **kubernetes.test.test\_v1beta1\_job module**

# **kubernetes.test.test\_v1beta1\_job\_condition module**

**kubernetes.test.test\_v1beta1\_job\_list module**

**kubernetes.test.test\_v1beta1\_job\_spec module**

**kubernetes.test.test\_v1beta1\_job\_status module**

# **kubernetes.test.test\_v1beta1\_local\_subject\_access\_review module**

# Kubernetes

No description provided (generated by Swagger Codegen [https://github.com/swagger-api/swagger-codegen\)](https://github.com/swagger-api/swagger-codegen)

OpenAPI spec version: v1.10.0

Generated by: <https://github.com/swagger-api/swagger-codegen.git>

**class** kubernetes.test.test\_v1beta1\_local\_subject\_access\_review.**TestV1beta1LocalSubjectAccessReview**(*methodName='runTest'*) Bases: unittest.case.TestCase

V1beta1LocalSubjectAccessReview unit test stubs

#### **setUp**()

Hook method for setting up the test fixture before exercising it.

#### **tearDown**()

Hook method for deconstructing the test fixture after testing it.

#### **testV1beta1LocalSubjectAccessReview**()

Test V1beta1LocalSubjectAccessReview

# **kubernetes.test.test\_v1beta1\_network\_policy module**

#### Kubernetes

No description provided (generated by Swagger Codegen [https://github.com/swagger-api/swagger-codegen\)](https://github.com/swagger-api/swagger-codegen)

OpenAPI spec version: v1.10.0

Generated by: <https://github.com/swagger-api/swagger-codegen.git>

**class** kubernetes.test.test\_v1beta1\_network\_policy.**TestV1beta1NetworkPolicy**(*methodName='runTest'*) Bases: unittest.case.TestCase

V1beta1NetworkPolicy unit test stubs

#### **setUp**()

Hook method for setting up the test fixture before exercising it.

#### **tearDown**()

Hook method for deconstructing the test fixture after testing it.

**testV1beta1NetworkPolicy**() Test V1beta1NetworkPolicy

# **kubernetes.test.test\_v1beta1\_network\_policy\_ingress\_rule module**

#### Kubernetes

No description provided (generated by Swagger Codegen [https://github.com/swagger-api/swagger-codegen\)](https://github.com/swagger-api/swagger-codegen)

OpenAPI spec version: v1.10.0

Generated by: <https://github.com/swagger-api/swagger-codegen.git>

```
class kubernetes.test.test_v1beta1_network_policy_ingress_rule.TestV1beta1NetworkPolicyIng
Bases: unittest.case.TestCase
```
V1beta1NetworkPolicyIngressRule unit test stubs

# **setUp**()

Hook method for setting up the test fixture before exercising it.

#### **tearDown**()

Hook method for deconstructing the test fixture after testing it.

```
testV1beta1NetworkPolicyIngressRule()
```
Test V1beta1NetworkPolicyIngressRule

# **kubernetes.test.test\_v1beta1\_network\_policy\_list module**

#### Kubernetes

No description provided (generated by Swagger Codegen [https://github.com/swagger-api/swagger-codegen\)](https://github.com/swagger-api/swagger-codegen)

OpenAPI spec version: v1.10.0

Generated by: <https://github.com/swagger-api/swagger-codegen.git>

**class** kubernetes.test.test\_v1beta1\_network\_policy\_list.**TestV1beta1NetworkPolicyList**(*methodName='runTest'*) Bases: unittest.case.TestCase

V1beta1NetworkPolicyList unit test stubs

Hook method for setting up the test fixture before exercising it.

# **tearDown**()

Hook method for deconstructing the test fixture after testing it.

```
testV1beta1NetworkPolicyList()
```
Test V1beta1NetworkPolicyList

# **kubernetes.test.test\_v1beta1\_network\_policy\_peer module**

# Kubernetes

No description provided (generated by Swagger Codegen [https://github.com/swagger-api/swagger-codegen\)](https://github.com/swagger-api/swagger-codegen)

```
OpenAPI spec version: v1.10.0
```
Generated by: <https://github.com/swagger-api/swagger-codegen.git>

```
class kubernetes.test.test_v1beta1_network_policy_peer.TestV1beta1NetworkPolicyPeer(methodName='runTest')
Bases: unittest.case.TestCase
```
V1beta1NetworkPolicyPeer unit test stubs

# **setUp**()

Hook method for setting up the test fixture before exercising it.

# **tearDown**()

Hook method for deconstructing the test fixture after testing it.

# **testV1beta1NetworkPolicyPeer**()

Test V1beta1NetworkPolicyPeer

# **kubernetes.test.test\_v1beta1\_network\_policy\_port module**

# Kubernetes

No description provided (generated by Swagger Codegen [https://github.com/swagger-api/swagger-codegen\)](https://github.com/swagger-api/swagger-codegen)

OpenAPI spec version: v1.10.0

Generated by: <https://github.com/swagger-api/swagger-codegen.git>

```
class kubernetes.test.test_v1beta1_network_policy_port.TestV1beta1NetworkPolicyPort(methodName='runTest')
Bases: unittest.case.TestCase
```
V1beta1NetworkPolicyPort unit test stubs

# **setUp**()

Hook method for setting up the test fixture before exercising it.

# **tearDown**()

Hook method for deconstructing the test fixture after testing it.

# **testV1beta1NetworkPolicyPort**()

Test V1beta1NetworkPolicyPort

# **kubernetes.test.test\_v1beta1\_network\_policy\_spec module**

#### Kubernetes

No description provided (generated by Swagger Codegen [https://github.com/swagger-api/swagger-codegen\)](https://github.com/swagger-api/swagger-codegen)

OpenAPI spec version: v1.10.0

Generated by: <https://github.com/swagger-api/swagger-codegen.git>

**class** kubernetes.test.test\_v1beta1\_network\_policy\_spec.**TestV1beta1NetworkPolicySpec**(*methodName='runTest'*) Bases: unittest.case.TestCase

V1beta1NetworkPolicySpec unit test stubs

#### **setUp**()

Hook method for setting up the test fixture before exercising it.

#### **tearDown**()

Hook method for deconstructing the test fixture after testing it.

# **testV1beta1NetworkPolicySpec**()

Test V1beta1NetworkPolicySpec

# **kubernetes.test.test\_v1beta1\_non\_resource\_attributes module**

#### Kubernetes

No description provided (generated by Swagger Codegen [https://github.com/swagger-api/swagger-codegen\)](https://github.com/swagger-api/swagger-codegen)

OpenAPI spec version: v1.10.0

Generated by: <https://github.com/swagger-api/swagger-codegen.git>

```
class kubernetes.test.test_v1beta1_non_resource_attributes.TestV1beta1NonResourceAttributes(methodName='runTest')
 Bases: unittest.case.TestCase
```
V1beta1NonResourceAttributes unit test stubs

# **setUp**()

Hook method for setting up the test fixture before exercising it.

#### **tearDown**()

Hook method for deconstructing the test fixture after testing it.

# **testV1beta1NonResourceAttributes**()

Test V1beta1NonResourceAttributes

# **kubernetes.test.test\_v1beta1\_pod\_disruption\_budget module**

# Kubernetes

No description provided (generated by Swagger Codegen [https://github.com/swagger-api/swagger-codegen\)](https://github.com/swagger-api/swagger-codegen)

OpenAPI spec version: v1.10.0

Generated by: <https://github.com/swagger-api/swagger-codegen.git>

**class** kubernetes.test.test\_v1beta1\_pod\_disruption\_budget.**TestV1beta1PodDisruptionBudget**(*methodName='runTest'*) Bases: unittest.case.TestCase

V1beta1PodDisruptionBudget unit test stubs

Hook method for setting up the test fixture before exercising it.

# **tearDown**()

Hook method for deconstructing the test fixture after testing it.

```
testV1beta1PodDisruptionBudget()
```
Test V1beta1PodDisruptionBudget

# **kubernetes.test.test\_v1beta1\_pod\_disruption\_budget\_list module**

# Kubernetes

No description provided (generated by Swagger Codegen [https://github.com/swagger-api/swagger-codegen\)](https://github.com/swagger-api/swagger-codegen)

OpenAPI spec version: v1.10.0

Generated by: <https://github.com/swagger-api/swagger-codegen.git>

**class** kubernetes.test.test\_v1beta1\_pod\_disruption\_budget\_list.**TestV1beta1PodDisruptionBudgetList**(*methodName='runTest'*) Bases: unittest.case.TestCase

V1beta1PodDisruptionBudgetList unit test stubs

# **setUp**()

Hook method for setting up the test fixture before exercising it.

# **tearDown**()

Hook method for deconstructing the test fixture after testing it.

# **testV1beta1PodDisruptionBudgetList**()

Test V1beta1PodDisruptionBudgetList

# **kubernetes.test.test\_v1beta1\_pod\_disruption\_budget\_spec module**

Kubernetes

No description provided (generated by Swagger Codegen [https://github.com/swagger-api/swagger-codegen\)](https://github.com/swagger-api/swagger-codegen)

OpenAPI spec version: v1.10.0

Generated by: <https://github.com/swagger-api/swagger-codegen.git>

 $class$  kubernetes.test.test\_v1beta1\_pod\_disruption\_budget\_spec.**TestV1beta1PodDisruptionBudge** Bases: unittest.case.TestCase

V1beta1PodDisruptionBudgetSpec unit test stubs

# **setUp**()

Hook method for setting up the test fixture before exercising it.

# **tearDown**()

Hook method for deconstructing the test fixture after testing it.

# **testV1beta1PodDisruptionBudgetSpec**()

Test V1beta1PodDisruptionBudgetSpec

# **kubernetes.test.test\_v1beta1\_pod\_disruption\_budget\_status module**

#### Kubernetes

No description provided (generated by Swagger Codegen [https://github.com/swagger-api/swagger-codegen\)](https://github.com/swagger-api/swagger-codegen)

OpenAPI spec version: v1.10.0

Generated by: <https://github.com/swagger-api/swagger-codegen.git>

**class** kubernetes.test.test\_v1beta1\_pod\_disruption\_budget\_status.**TestV1beta1PodDisruptionBudgetStatus**(*methodName='runTest'*) Bases: unittest.case.TestCase

V1beta1PodDisruptionBudgetStatus unit test stubs

#### **setUp**()

Hook method for setting up the test fixture before exercising it.

#### **tearDown**()

Hook method for deconstructing the test fixture after testing it.

```
testV1beta1PodDisruptionBudgetStatus()
Test V1beta1PodDisruptionBudgetStatus
```
# **kubernetes.test.test\_v1beta1\_replica\_set module**

# Kubernetes

No description provided (generated by Swagger Codegen [https://github.com/swagger-api/swagger-codegen\)](https://github.com/swagger-api/swagger-codegen)

OpenAPI spec version: v1.10.0

Generated by: <https://github.com/swagger-api/swagger-codegen.git>

```
class kubernetes.test.test_v1beta1_replica_set.TestV1beta1ReplicaSet(methodName='runTest')
Bases: unittest.case.TestCase
```
V1beta1ReplicaSet unit test stubs

# **setUp**()

Hook method for setting up the test fixture before exercising it.

**tearDown**()

Hook method for deconstructing the test fixture after testing it.

```
testV1beta1ReplicaSet()
```
Test V1beta1ReplicaSet

# **kubernetes.test.test\_v1beta1\_replica\_set\_condition module**

#### Kubernetes

No description provided (generated by Swagger Codegen [https://github.com/swagger-api/swagger-codegen\)](https://github.com/swagger-api/swagger-codegen)

OpenAPI spec version: v1.10.0

Generated by: <https://github.com/swagger-api/swagger-codegen.git>

**class** kubernetes.test.test\_v1beta1\_replica\_set\_condition.**TestV1beta1ReplicaSetCondition**(*methodName='runTest'*) Bases: unittest.case.TestCase

V1beta1ReplicaSetCondition unit test stubs

Hook method for setting up the test fixture before exercising it.

# **tearDown**()

Hook method for deconstructing the test fixture after testing it.

```
testV1beta1ReplicaSetCondition()
```
Test V1beta1ReplicaSetCondition

# **kubernetes.test.test\_v1beta1\_replica\_set\_list module**

# Kubernetes

No description provided (generated by Swagger Codegen [https://github.com/swagger-api/swagger-codegen\)](https://github.com/swagger-api/swagger-codegen)

```
OpenAPI spec version: v1.10.0
```
Generated by: <https://github.com/swagger-api/swagger-codegen.git>

```
class kubernetes.test.test_v1beta1_replica_set_list.TestV1beta1ReplicaSetList(methodName='runTest')
Bases: unittest.case.TestCase
```
V1beta1ReplicaSetList unit test stubs

# **setUp**()

Hook method for setting up the test fixture before exercising it.

```
tearDown()
```
Hook method for deconstructing the test fixture after testing it.

```
testV1beta1ReplicaSetList()
```
Test V1beta1ReplicaSetList

# **kubernetes.test.test\_v1beta1\_replica\_set\_spec module**

# Kubernetes

No description provided (generated by Swagger Codegen [https://github.com/swagger-api/swagger-codegen\)](https://github.com/swagger-api/swagger-codegen)

OpenAPI spec version: v1.10.0

Generated by: <https://github.com/swagger-api/swagger-codegen.git>

```
class kubernetes.test.test_v1beta1_replica_set_spec.TestV1beta1ReplicaSetSpec(methodName='runTest')
Bases: unittest.case.TestCase
```
V1beta1ReplicaSetSpec unit test stubs

# **setUp**()

Hook method for setting up the test fixture before exercising it.

# **tearDown**()

Hook method for deconstructing the test fixture after testing it.

# **testV1beta1ReplicaSetSpec**()

Test V1beta1ReplicaSetSpec

# **kubernetes.test.test\_v1beta1\_replica\_set\_status module**

# Kubernetes

No description provided (generated by Swagger Codegen [https://github.com/swagger-api/swagger-codegen\)](https://github.com/swagger-api/swagger-codegen)

OpenAPI spec version: v1.10.0

Generated by: <https://github.com/swagger-api/swagger-codegen.git>

**class** kubernetes.test.test\_v1beta1\_replica\_set\_status.**TestV1beta1ReplicaSetStatus**(*methodName='runTest'*) Bases: unittest.case.TestCase

V1beta1ReplicaSetStatus unit test stubs

# **setUp**()

Hook method for setting up the test fixture before exercising it.

# **tearDown**()

Hook method for deconstructing the test fixture after testing it.

#### **testV1beta1ReplicaSetStatus**() Test V1beta1ReplicaSetStatus

# **kubernetes.test.test\_v1beta1\_resource\_attributes module**

# Kubernetes

No description provided (generated by Swagger Codegen [https://github.com/swagger-api/swagger-codegen\)](https://github.com/swagger-api/swagger-codegen)

OpenAPI spec version: v1.10.0

Generated by: <https://github.com/swagger-api/swagger-codegen.git>

```
class kubernetes.test.test_v1beta1_resource_attributes.TestV1beta1ResourceAttributes(methodi
Bases: unittest.case.TestCase
```
V1beta1ResourceAttributes unit test stubs

# **setUp**()

Hook method for setting up the test fixture before exercising it.

# **tearDown**()

Hook method for deconstructing the test fixture after testing it.

# **testV1beta1ResourceAttributes**()

Test V1beta1ResourceAttributes

**kubernetes.test.test\_v1beta1\_rollback\_config module**

**kubernetes.test.test\_v1beta1\_rolling\_update\_deployment module**

**kubernetes.test.test\_v1beta1\_scale module**

**kubernetes.test.test\_v1beta1\_scale\_spec module**

**kubernetes.test.test\_v1beta1\_scale\_status module**

**kubernetes.test.test\_v1beta1\_self\_subject\_access\_review module**

Kubernetes

No description provided (generated by Swagger Codegen [https://github.com/swagger-api/swagger-codegen\)](https://github.com/swagger-api/swagger-codegen)

OpenAPI spec version: v1.10.0

Generated by: <https://github.com/swagger-api/swagger-codegen.git>

 $class$  kubernetes.test.test\_v1beta1\_self\_subject\_access\_review.**TestV1beta1SelfSubjectAccess** Bases: unittest.case.TestCase

V1beta1SelfSubjectAccessReview unit test stubs

**setUp**()

Hook method for setting up the test fixture before exercising it.

**tearDown**() Hook method for deconstructing the test fixture after testing it.

**testV1beta1SelfSubjectAccessReview**() Test V1beta1SelfSubjectAccessReview

# **kubernetes.test.test\_v1beta1\_self\_subject\_access\_review\_spec module**

Kubernetes

No description provided (generated by Swagger Codegen [https://github.com/swagger-api/swagger-codegen\)](https://github.com/swagger-api/swagger-codegen)

OpenAPI spec version: v1.10.0

Generated by: <https://github.com/swagger-api/swagger-codegen.git>

**class** kubernetes.test.test\_v1beta1\_self\_subject\_access\_review\_spec.**TestV1beta1SelfSubjectAccessReviewSpec**(*methodName='runTest'*) Bases: unittest.case.TestCase

V1beta1SelfSubjectAccessReviewSpec unit test stubs

#### **setUp**()

Hook method for setting up the test fixture before exercising it.

#### **tearDown**()

Hook method for deconstructing the test fixture after testing it.

#### **testV1beta1SelfSubjectAccessReviewSpec**()

Test V1beta1SelfSubjectAccessReviewSpec

# **kubernetes.test.test\_v1beta1\_stateful\_set module**

#### Kubernetes

No description provided (generated by Swagger Codegen [https://github.com/swagger-api/swagger-codegen\)](https://github.com/swagger-api/swagger-codegen)

OpenAPI spec version: v1.10.0

Generated by: <https://github.com/swagger-api/swagger-codegen.git>

**class** kubernetes.test.test\_v1beta1\_stateful\_set.**TestV1beta1StatefulSet**(*methodName='runTest'*) Bases: unittest.case.TestCase

V1beta1StatefulSet unit test stubs

# **setUp**()

Hook method for setting up the test fixture before exercising it.

#### **tearDown**()

Hook method for deconstructing the test fixture after testing it.

**testV1beta1StatefulSet**() Test V1beta1StatefulSet

# **kubernetes.test.test\_v1beta1\_stateful\_set\_list module**

# Kubernetes

No description provided (generated by Swagger Codegen [https://github.com/swagger-api/swagger-codegen\)](https://github.com/swagger-api/swagger-codegen)

OpenAPI spec version: v1.10.0

Generated by: <https://github.com/swagger-api/swagger-codegen.git>

class kubernetes.test.test\_v1beta1\_stateful\_set\_list.**TestV1beta1StatefulSetList**(*methodName='* Bases: unittest.case.TestCase

V1beta1StatefulSetList unit test stubs

# **setUp**()

Hook method for setting up the test fixture before exercising it.

**tearDown**()

Hook method for deconstructing the test fixture after testing it.

# **testV1beta1StatefulSetList**()

Test V1beta1StatefulSetList

# **kubernetes.test.test\_v1beta1\_stateful\_set\_spec module**

#### Kubernetes

No description provided (generated by Swagger Codegen [https://github.com/swagger-api/swagger-codegen\)](https://github.com/swagger-api/swagger-codegen)

OpenAPI spec version: v1.10.0

Generated by: <https://github.com/swagger-api/swagger-codegen.git>

class kubernetes.test.test\_v1beta1\_stateful\_set\_spec.**TestV1beta1StatefulSetSpec**(*methodName='* Bases: unittest.case.TestCase

V1beta1StatefulSetSpec unit test stubs
#### **setUp**()

Hook method for setting up the test fixture before exercising it.

## **tearDown**()

Hook method for deconstructing the test fixture after testing it.

# **testV1beta1StatefulSetSpec**()

Test V1beta1StatefulSetSpec

# <span id="page-648-0"></span>**kubernetes.test.test\_v1beta1\_stateful\_set\_status module**

## Kubernetes

No description provided (generated by Swagger Codegen [https://github.com/swagger-api/swagger-codegen\)](https://github.com/swagger-api/swagger-codegen)

```
OpenAPI spec version: v1.10.0
```
Generated by: <https://github.com/swagger-api/swagger-codegen.git>

```
class kubernetes.test.test_v1beta1_stateful_set_status.TestV1beta1StatefulSetStatus(methodName='runTest')
    Bases: unittest.case.TestCase
```
V1beta1StatefulSetStatus unit test stubs

## **setUp**()

Hook method for setting up the test fixture before exercising it.

#### **tearDown**()

Hook method for deconstructing the test fixture after testing it.

# **testV1beta1StatefulSetStatus**()

Test V1beta1StatefulSetStatus

# <span id="page-648-1"></span>**kubernetes.test.test\_v1beta1\_storage\_class module**

#### Kubernetes

No description provided (generated by Swagger Codegen [https://github.com/swagger-api/swagger-codegen\)](https://github.com/swagger-api/swagger-codegen)

OpenAPI spec version: v1.10.0

Generated by: <https://github.com/swagger-api/swagger-codegen.git>

```
class kubernetes.test.test_v1beta1_storage_class.TestV1beta1StorageClass(methodName='runTest')
    Bases: unittest.case.TestCase
```
V1beta1StorageClass unit test stubs

#### **setUp**()

Hook method for setting up the test fixture before exercising it.

#### **tearDown**()

Hook method for deconstructing the test fixture after testing it.

# **testV1beta1StorageClass**()

Test V1beta1StorageClass

# <span id="page-649-0"></span>**kubernetes.test.test\_v1beta1\_storage\_class\_list module**

#### Kubernetes

No description provided (generated by Swagger Codegen [https://github.com/swagger-api/swagger-codegen\)](https://github.com/swagger-api/swagger-codegen)

OpenAPI spec version: v1.10.0

Generated by: <https://github.com/swagger-api/swagger-codegen.git>

**class** kubernetes.test.test\_v1beta1\_storage\_class\_list.**TestV1beta1StorageClassList**(*methodName='runTest'*) Bases: unittest.case.TestCase

V1beta1StorageClassList unit test stubs

#### **setUp**()

Hook method for setting up the test fixture before exercising it.

#### **tearDown**()

Hook method for deconstructing the test fixture after testing it.

# **testV1beta1StorageClassList**()

Test V1beta1StorageClassList

#### <span id="page-649-1"></span>**kubernetes.test.test\_v1beta1\_subject\_access\_review module**

#### Kubernetes

No description provided (generated by Swagger Codegen [https://github.com/swagger-api/swagger-codegen\)](https://github.com/swagger-api/swagger-codegen)

OpenAPI spec version: v1.10.0

Generated by: <https://github.com/swagger-api/swagger-codegen.git>

```
class kubernetes.test.test_v1beta1_subject_access_review.TestV1beta1SubjectAccessReview(methodone='run
    Bases: unittest.case.TestCase
```
V1beta1SubjectAccessReview unit test stubs

#### **setUp**()

Hook method for setting up the test fixture before exercising it.

#### **tearDown**()

Hook method for deconstructing the test fixture after testing it.

#### **testV1beta1SubjectAccessReview**()

Test V1beta1SubjectAccessReview

#### <span id="page-649-2"></span>**kubernetes.test.test\_v1beta1\_subject\_access\_review\_spec module**

#### Kubernetes

No description provided (generated by Swagger Codegen [https://github.com/swagger-api/swagger-codegen\)](https://github.com/swagger-api/swagger-codegen)

OpenAPI spec version: v1.10.0

Generated by: <https://github.com/swagger-api/swagger-codegen.git>

 $class$  kubernetes.test.test\_v1beta1\_subject\_access\_review\_spec.**TestV1beta1SubjectAccessRevi** Bases: unittest.case.TestCase

V1beta1SubjectAccessReviewSpec unit test stubs

#### **setUp**()

Hook method for setting up the test fixture before exercising it.

## **tearDown**()

Hook method for deconstructing the test fixture after testing it.

```
testV1beta1SubjectAccessReviewSpec()
    Test V1beta1SubjectAccessReviewSpec
```
# <span id="page-650-0"></span>**kubernetes.test.test\_v1beta1\_subject\_access\_review\_status module**

Kubernetes

No description provided (generated by Swagger Codegen [https://github.com/swagger-api/swagger-codegen\)](https://github.com/swagger-api/swagger-codegen)

OpenAPI spec version: v1.10.0

Generated by: <https://github.com/swagger-api/swagger-codegen.git>

**class** kubernetes.test.test\_v1beta1\_subject\_access\_review\_status.**TestV1beta1SubjectAccessReviewStatus**(*methodName='runTest'*) Bases: unittest.case.TestCase

V1beta1SubjectAccessReviewStatus unit test stubs

## **setUp**()

Hook method for setting up the test fixture before exercising it.

#### **tearDown**()

Hook method for deconstructing the test fixture after testing it.

#### **testV1beta1SubjectAccessReviewStatus**() Test V1beta1SubjectAccessReviewStatus

**kubernetes.test.test\_v1beta1\_subresource\_reference module**

**kubernetes.test.test\_v1beta1\_third\_party\_resource module**

**kubernetes.test.test\_v1beta1\_third\_party\_resource\_list module**

#### <span id="page-650-1"></span>**kubernetes.test.test\_v1beta1\_token\_review module**

#### Kubernetes

No description provided (generated by Swagger Codegen [https://github.com/swagger-api/swagger-codegen\)](https://github.com/swagger-api/swagger-codegen)

OpenAPI spec version: v1.10.0

Generated by: <https://github.com/swagger-api/swagger-codegen.git>

```
class kubernetes.test.test_v1beta1_token_review.TestV1beta1TokenReview(methodName='runTest')
    Bases: unittest.case.TestCase
```
V1beta1TokenReview unit test stubs

#### **setUp**()

Hook method for setting up the test fixture before exercising it.

#### **tearDown**()

Hook method for deconstructing the test fixture after testing it.

**testV1beta1TokenReview**() Test V1beta1TokenReview

# <span id="page-651-0"></span>**kubernetes.test.test\_v1beta1\_token\_review\_spec module**

#### Kubernetes

No description provided (generated by Swagger Codegen [https://github.com/swagger-api/swagger-codegen\)](https://github.com/swagger-api/swagger-codegen)

OpenAPI spec version: v1.10.0

Generated by: <https://github.com/swagger-api/swagger-codegen.git>

class kubernetes.test.test\_v1beta1\_token\_review\_spec.TestV1beta1TokenReviewSpec(methodName=' Bases: unittest.case.TestCase

V1beta1TokenReviewSpec unit test stubs

#### **setUp**()

Hook method for setting up the test fixture before exercising it.

#### **tearDown**()

Hook method for deconstructing the test fixture after testing it.

# **testV1beta1TokenReviewSpec**()

Test V1beta1TokenReviewSpec

# <span id="page-651-1"></span>**kubernetes.test.test\_v1beta1\_token\_review\_status module**

#### Kubernetes

No description provided (generated by Swagger Codegen [https://github.com/swagger-api/swagger-codegen\)](https://github.com/swagger-api/swagger-codegen)

#### OpenAPI spec version: v1.10.0

Generated by: <https://github.com/swagger-api/swagger-codegen.git>

**class** kubernetes.test.test\_v1beta1\_token\_review\_status.**TestV1beta1TokenReviewStatus**(*methodName='runTest'*) Bases: unittest.case.TestCase

V1beta1TokenReviewStatus unit test stubs

#### **setUp**()

Hook method for setting up the test fixture before exercising it.

#### **tearDown**()

Hook method for deconstructing the test fixture after testing it.

# **testV1beta1TokenReviewStatus**()

Test V1beta1TokenReviewStatus

#### <span id="page-651-2"></span>**kubernetes.test.test\_v1beta1\_user\_info module**

#### Kubernetes

No description provided (generated by Swagger Codegen [https://github.com/swagger-api/swagger-codegen\)](https://github.com/swagger-api/swagger-codegen)

OpenAPI spec version: v1.10.0

Generated by: <https://github.com/swagger-api/swagger-codegen.git>

**class** kubernetes.test.test\_v1beta1\_user\_info.**TestV1beta1UserInfo**(*methodName='runTest'*) Bases: unittest.case.TestCase

V1beta1UserInfo unit test stubs

#### **setUp**()

Hook method for setting up the test fixture before exercising it.

#### **tearDown**()

Hook method for deconstructing the test fixture after testing it.

**testV1beta1UserInfo**() Test V1beta1UserInfo

#### <span id="page-652-0"></span>**kubernetes.test.test\_v2alpha1\_cron\_job module**

#### Kubernetes

No description provided (generated by Swagger Codegen [https://github.com/swagger-api/swagger-codegen\)](https://github.com/swagger-api/swagger-codegen)

OpenAPI spec version: v1.10.0

Generated by: <https://github.com/swagger-api/swagger-codegen.git>

**class** kubernetes.test.test\_v2alpha1\_cron\_job.**TestV2alpha1CronJob**(*methodName='runTest'*) Bases: unittest.case.TestCase

V2alpha1CronJob unit test stubs

**setUp**()

Hook method for setting up the test fixture before exercising it.

**tearDown**() Hook method for deconstructing the test fixture after testing it.

**testV2alpha1CronJob**() Test V2alpha1CronJob

#### <span id="page-652-1"></span>**kubernetes.test.test\_v2alpha1\_cron\_job\_list module**

#### Kubernetes

No description provided (generated by Swagger Codegen [https://github.com/swagger-api/swagger-codegen\)](https://github.com/swagger-api/swagger-codegen)

OpenAPI spec version: v1.10.0

Generated by: <https://github.com/swagger-api/swagger-codegen.git>

**class** kubernetes.test.test\_v2alpha1\_cron\_job\_list.**TestV2alpha1CronJobList**(*methodName='runTest'*) Bases: unittest.case.TestCase

V2alpha1CronJobList unit test stubs

#### **setUp**()

Hook method for setting up the test fixture before exercising it.

#### **tearDown**()

Hook method for deconstructing the test fixture after testing it.

#### **testV2alpha1CronJobList**()

Test V2alpha1CronJobList

# <span id="page-653-0"></span>**kubernetes.test.test\_v2alpha1\_cron\_job\_spec module**

#### Kubernetes

No description provided (generated by Swagger Codegen [https://github.com/swagger-api/swagger-codegen\)](https://github.com/swagger-api/swagger-codegen)

OpenAPI spec version: v1.10.0

Generated by: <https://github.com/swagger-api/swagger-codegen.git>

**class** kubernetes.test.test\_v2alpha1\_cron\_job\_spec.**TestV2alpha1CronJobSpec**(*methodName='runTest'*) Bases: unittest.case.TestCase

V2alpha1CronJobSpec unit test stubs

## **setUp**()

Hook method for setting up the test fixture before exercising it.

## **tearDown**()

Hook method for deconstructing the test fixture after testing it.

**testV2alpha1CronJobSpec**() Test V2alpha1CronJobSpec

# <span id="page-653-1"></span>**kubernetes.test.test\_v2alpha1\_cron\_job\_status module**

## Kubernetes

No description provided (generated by Swagger Codegen [https://github.com/swagger-api/swagger-codegen\)](https://github.com/swagger-api/swagger-codegen)

OpenAPI spec version: v1.10.0

Generated by: <https://github.com/swagger-api/swagger-codegen.git>

```
class kubernetes.test.test_v2alpha1_cron_job_status.TestV2alpha1CronJobStatus(methodName='runTest')
    Bases: unittest.case.TestCase
```
V2alpha1CronJobStatus unit test stubs

# **setUp**()

Hook method for setting up the test fixture before exercising it.

#### **tearDown**()

Hook method for deconstructing the test fixture after testing it.

# **testV2alpha1CronJobStatus**()

Test V2alpha1CronJobStatus

**kubernetes.test.test\_v2alpha1\_job module**

**kubernetes.test.test\_v2alpha1\_job\_condition module**

**kubernetes.test.test\_v2alpha1\_job\_list module**

**kubernetes.test.test\_v2alpha1\_job\_spec module**

**kubernetes.test.test\_v2alpha1\_job\_status module**

<span id="page-654-0"></span>**kubernetes.test.test\_v2alpha1\_job\_template\_spec module**

Kubernetes

No description provided (generated by Swagger Codegen [https://github.com/swagger-api/swagger-codegen\)](https://github.com/swagger-api/swagger-codegen)

OpenAPI spec version: v1.10.0

Generated by: <https://github.com/swagger-api/swagger-codegen.git>

**class** kubernetes.test.test\_v2alpha1\_job\_template\_spec.**TestV2alpha1JobTemplateSpec**(*methodName='runTest'*) Bases: unittest.case.TestCase

V2alpha1JobTemplateSpec unit test stubs

**setUp**()

Hook method for setting up the test fixture before exercising it.

**tearDown**() Hook method for deconstructing the test fixture after testing it.

**testV2alpha1JobTemplateSpec**() Test V2alpha1JobTemplateSpec

#### <span id="page-654-1"></span>**kubernetes.test.test\_version\_api module**

Kubernetes

No description provided (generated by Swagger Codegen [https://github.com/swagger-api/swagger-codegen\)](https://github.com/swagger-api/swagger-codegen)

OpenAPI spec version: v1.10.0

Generated by: <https://github.com/swagger-api/swagger-codegen.git>

**class** kubernetes.test.test\_version\_api.**TestVersionApi**(*methodName='runTest'*) Bases: unittest.case.TestCase

VersionApi unit test stubs

**setUp**()

Hook method for setting up the test fixture before exercising it.

**tearDown**()

Hook method for deconstructing the test fixture after testing it.

**test\_get\_code**()

Test case for get\_code

#### <span id="page-655-1"></span>**kubernetes.test.test\_version\_info module**

#### Kubernetes

No description provided (generated by Swagger Codegen [https://github.com/swagger-api/swagger-codegen\)](https://github.com/swagger-api/swagger-codegen)

OpenAPI spec version: v1.10.0

Generated by: <https://github.com/swagger-api/swagger-codegen.git>

**class** kubernetes.test.test\_version\_info.**TestVersionInfo**(*methodName='runTest'*) Bases: unittest.case.TestCase

VersionInfo unit test stubs

#### **setUp**()

Hook method for setting up the test fixture before exercising it.

#### **tearDown**()

Hook method for deconstructing the test fixture after testing it.

**testVersionInfo**() Test VersionInfo

#### **kubernetes.test.test\_versioned\_event module**

# <span id="page-655-0"></span>**Module contents**

**kubernetes.watch package**

**Submodules**

#### <span id="page-655-2"></span>**kubernetes.watch.watch module**

**class** kubernetes.watch.watch.**SimpleNamespace**(*\*\*kwargs*)

**class** kubernetes.watch.watch.**Watch**(*return\_type=None*) Bases: object

**get\_return\_type**(*func*)

#### **stop**()

**stream**(*func*, *\*args*, *\*\*kwargs*)

Watch an API resource and stream the result back via a generator.

**Parameters func** – The API function pointer. Any parameter to the function can be passed after this parameter.

#### Returns

Event object with these keys: 'type': The type of event such as "ADDED", "DELETED", etc. 'raw\_object': a dict representing the watched object. 'object': A model representation of raw\_object. The name of

model will be determined based on the func's doc string. If it cannot be determined, 'object' value will be the same as 'raw\_object'.

**Example:**  $v1 =$  kubernetes.client.CoreV1Api() watch = kubernetes.watch.Watch() for e in watch.stream(v1.list\_namespace, resource\_version=1127):

type =  $e$ ['type'] object =  $e$ ['object'] # object is one of type return\_type raw\_object = e['raw\_object'] # raw\_object is a dict . . . if should\_stop:

watch.stop()

```
unmarshal_event(data, return_type)
```

```
kubernetes.watch.watch.iter_resp_lines(resp)
```
#### <span id="page-656-2"></span>**kubernetes.watch.watch\_test module**

```
class kubernetes.watch.watch_test.WatchTests(methodName='runTest')
    Bases: unittest.case.TestCase
```
**test\_unmarshal\_with\_float\_object**()

**test\_unmarshal\_with\_no\_return\_type**()

**test\_watch\_stream\_loop**()

```
test_watch_stream_twice()
```

```
test_watch_with_decode()
```

```
test_watch_with_exception()
```
## <span id="page-656-1"></span>**Module contents**

# <span id="page-656-0"></span>**4.1.2 Module contents**

# CHAPTER 5

# **Contributing**

#### # Contributing guidelines

## How to become a contributor and submit your own code

### Contributor License Agreements

We'd love to accept your patches! Before we can take them, we have to jump a couple of legal hurdles.

Please fill out either the individual or corporate Contributor License Agreement (CLA).

- If you are an individual writing original source code and you're sure you own the intellectual prop-erty, then you'll need to sign an [individual CLA][\(https://identity.linuxfoundation.org/node/285/node/285/](https://identity.linuxfoundation.org/node/285/node/285/individual-signup) [individual-signup\)](https://identity.linuxfoundation.org/node/285/node/285/individual-signup).
- If you work for a company that wants to allow you to contribute your work, then you'll need to sign a [corporate CLA][\(https://identity.linuxfoundation.org/node/285/organization-signup\)](https://identity.linuxfoundation.org/node/285/organization-signup).

Follow either of the two links above to access the appropriate CLA and instructions for how to sign and return it. Once we receive it, we'll be able to accept your pull requests.

#### ### Contributing A Patch

1. Submit an issue describing your proposed change to the repo in question. 1. The [repo owners](OWNERS) will respond to your issue promptly. 1. If your proposed change is accepted, and you haven't already done so, sign a Contributor License Agreement (see details above). 1. Fork the desired repo, develop and test your code changes. 1. Submit a pull request.

#### ### Adding dependencies

If your patch depends on new packages, add those packages to [requirements.txt](requirements.txt) and [setup.py](setup.py).

# CHAPTER 6

Indices and tables

- genindex
- modindex
- search

# Python Module Index

kubernetes.client.apis.rbac\_authorization\_v1alpha1

# k

kubernetes, [653](#page-656-0) kubernetes.client, [533](#page-536-0) kubernetes.client.api\_client, [528](#page-531-0) kubernetes.client.apis, [297](#page-300-0) kubernetes.client.apis.apis\_api, [11](#page-14-0) kubernetes.client.apis.apps\_api, [12](#page-15-0) kubernetes.client.apis.apps\_v1beta1\_api, [12](#page-15-1) kubernetes.client.apis.authentication\_api, [38](#page-41-0) kubernetes.client.apis.authentication\_v1beta1\_ [39](#page-42-0) kubernetes.client.apis.authorization\_api, [40](#page-43-0) kubernetes.client.apis.authorization\_v1beta1\_ap $_{1}^{\mathfrak{Z0}1}$  $40$ kubernetes.client.apis.autoscaling\_api, [42](#page-45-0) kubernetes.client.apis.autoscaling\_v1\_ap<sup>k</sup>,wbernetes.client.models.v1\_capabilities, [43](#page-46-0) kubernetes.client.apis.batch\_api, [52](#page-55-0) kubernetes.client.apis.batch\_v1\_api, [52](#page-55-1) kubernetes.client.apis.batch\_v2alpha1\_apkubernetes.client.models.v1\_cinder\_volume\_source, [61](#page-64-0) kubernetes.client.apis.certificates\_api, kubernetes.client.models.v1\_component\_condition, [69](#page-72-0) kubernetes.client.apis.core\_api, [69](#page-72-1) kubernetes.client.apis.core\_v1\_api, [70](#page-73-0) kubernetes.client.apis.extensions\_api, [198](#page-201-0) kubernetes.client.apis.extensions\_v1betakubernetes.client.models.v1\_config\_map, [198](#page-201-1) kubernetes.client.apis.logs\_api, [246](#page-249-0) kubernetes.client.apis.policy\_api, [247](#page-250-0) kubernetes.client.apis.policy\_v1beta1\_apkubernetes.client.models.v1\_config\_map\_list, [248](#page-251-0) kubernetes.client.apis.rbac\_authorizatio $k$ uaefnetes.client.models.v1\_config\_map\_volume\_souro [262](#page-265-0) [262](#page-265-1) kubernetes.client.apis.storage\_api, [286](#page-289-0) kubernetes.client.apis.storage\_v1beta1\_api, [286](#page-289-1) kubernetes.client.apis.version\_api, [297](#page-300-1) kubernetes.client.configuration, [531](#page-534-0) kubernetes.client.models, [528](#page-531-1) kubernetes.client.models.runtime\_raw\_extension, [297](#page-300-2) kubernetes.client.models.v1\_attached\_volume,  $299$ kubernetes.client.models.v1 aws elastic block store [300](#page-303-0) kubernetes.client.models.v1\_azure\_disk\_volume\_source, kubernetes.client.models.v1\_azure\_file\_volume\_soure [302](#page-305-0) kubernetes.client.models.v1\_binding, [303](#page-306-0) [304](#page-307-0) kubernetes.client.models.v1\_ceph\_fs\_volume\_source, [304](#page-307-1) [306](#page-309-0) [307](#page-310-0) kubernetes.client.models.v1\_component\_status, [308](#page-311-0) kubernetes.client.models.v1\_component\_status\_list, [309](#page-312-0) [310](#page-313-0) kubernetes.client.models.v1\_config\_map\_key\_selecto: [311](#page-314-0) [312](#page-315-0) [313](#page-316-0) kubernetes.client.models.v1\_container,

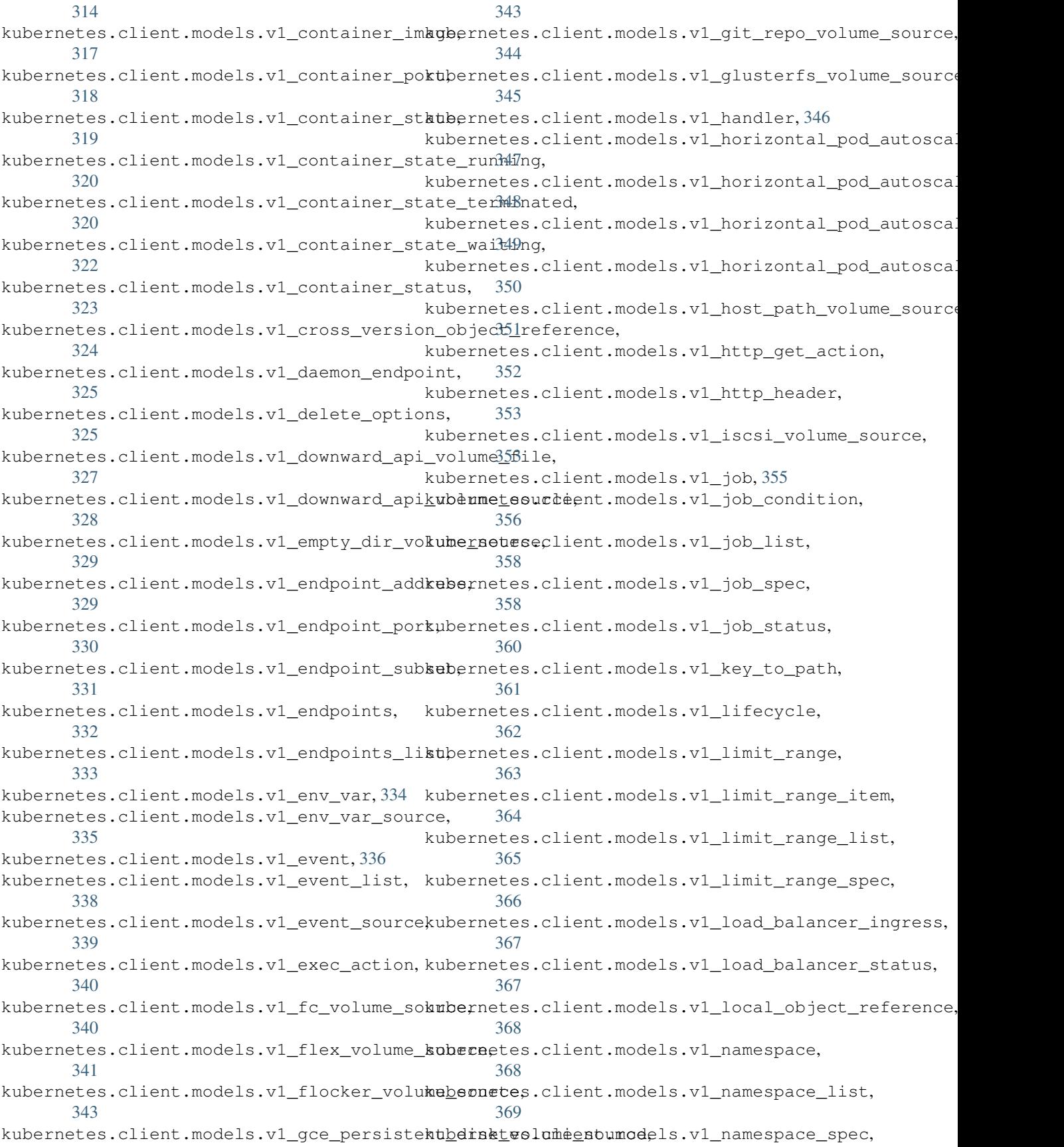

[370](#page-373-0) kubernetes.client.models.v1\_namespace\_status, kubernetes.client.models.v1\_pod\_spec, [371](#page-374-0) kubernetes.client.models.v1\_nfs\_volume\_sbubeenetes.client.models.v1\_pod\_status, [371](#page-374-1) kubernetes.client.models.v1\_node, [372](#page-375-0) kubernetes.client.models.v1\_node\_address, [373](#page-376-0) kubernetes.client.models.v1\_node\_condition, [374](#page-377-0) kubernetes.client.models.v1\_node\_daemon\_endpointla, [375](#page-378-0) kubernetes.client.models.v1\_node\_list, [376](#page-379-0) kubernetes.client.models.v1\_node\_spec, [377](#page-380-0) kubernetes.client.models.v1\_node\_status, kubernetes.client.models.v1\_rbd\_volume\_source, [378](#page-381-0) kubernetes.client.models.v1\_node\_system\_info, kubernetes.client.models.v1\_replication\_controller, [380](#page-383-0) kubernetes.client.models.v1\_object\_field**kubernetes.client.models.v1\_replication\_controller** [381](#page-384-0) kubernetes.client.models.v1\_object\_meta,kubernetes.client.models.v1\_replication\_controller\_ [382](#page-385-0) kubernetes.client.models.v1\_object\_referenbernetes.client.models.v1\_replication\_controller [386](#page-389-0) kubernetes.client.models.v1\_owner\_referekubernetes.client.models.v1\_replication\_controller [387](#page-390-0) kubernetes.client.models.v1\_persistent\_vbubmenetes.client.models.v1\_resource\_field\_selector [388](#page-391-0) kubernetes.client.models.v1\_persistent\_vbubmenetasmclient.models.v1\_resource\_quota, [389](#page-392-0) kubernetes.client.models.v1\_persistent\_vbubmenetaimclient.models.v1\_resource\_quota\_list, [391](#page-394-0) kubernetes.client.models.v1\_persistent\_vbubmenetaimcspect.models.v1\_resource\_quota\_spec, [392](#page-395-0) kubernetes.client.models.v1\_persistent\_vbubmenetasmostiantsmodels.v1\_resource\_quota\_status, [393](#page-396-0) kubernetes.client.models.v1\_persistent\_vbubmenetasmovoanmemodarsey1\_resource\_requirements, [394](#page-397-0) kubernetes.client.models.v1\_persistent\_vbubmeneties,client.models.v1\_scale,[433](#page-436-0) [395](#page-398-0) kubernetes.client.models.v1\_persistent\_volume\_[spec](#page-437-0), [396](#page-399-0) kubernetes.client.models.v1\_persistent\_volume\_st3atus, [402](#page-405-0) kubernetes.client.models.v1\_photon\_persistent\_di3\$k\_volume\_source, [402](#page-405-1) kubernetes.client.models.v1\_pod, [403](#page-406-0) kubernetes.client.models.v1\_pod\_condition, [404](#page-407-0) kubernetes.client.models.v1\_pod\_list, [405](#page-408-0) kubernetes.client.models.v1\_pod\_security\_context39 [406](#page-409-0) [408](#page-411-0) [413](#page-416-0) kubernetes.client.models.v1\_pod\_template, [415](#page-418-0) kubernetes.client.models.v1\_pod\_template\_list, [416](#page-419-0) kubernetes.client.models.v1\_pod\_template\_spec, kubernetes.client.models.v1\_preconditions, [417](#page-420-1) kubernetes.client.models.v1\_probe, [418](#page-421-0) kubernetes.client.models.v1\_quobyte\_volume\_source, [419](#page-422-0) [420](#page-423-0) [422](#page-425-0) [423](#page-426-0) [424](#page-427-0) [426](#page-429-0) [427](#page-430-0) [428](#page-431-0) [429](#page-432-0) [430](#page-433-0) [431](#page-434-0) [432](#page-435-0) [432](#page-435-1) kubernetes.client.models.v1\_scale\_spec, kubernetes.client.models.v1\_scale\_status, kubernetes.client.models.v1\_se\_linux\_options, kubernetes.client.models.v1\_secret, [436](#page-439-0) kubernetes.client.models.v1\_secret\_key\_selector, [437](#page-440-0) kubernetes.client.models.v1\_secret\_list, [438](#page-441-0) kubernetes.client.models.v1\_secret\_volume\_source,

kubernetes.client.models.v1\_security\_contexternetes.client.models.v1beta1\_http\_ingress\_path, [440](#page-443-0) kubernetes.client.models.v1\_service, [442](#page-445-0) kubernetes.client.models.v1beta1\_http\_ingress\_rule\_ kubernetes.client.models.v1\_service\_account, [443](#page-446-0) kubernetes.client.models.v1\_service\_account\_list, \lend{R}{\} [444](#page-447-0) kubernetes.client.models.v1\_service\_list, [445](#page-448-0) kubernetes.client.models.v1\_service\_port, [446](#page-449-0) kubernetes.client.models.v1\_service\_spec, [448](#page-451-0) kubernetes.client.models.v1\_service\_status, [450](#page-453-0) kubernetes.client.models.v1\_tcp\_socket\_action, [483](#page-486-0) [451](#page-454-0) kubernetes.client.models.v1\_volume, [452](#page-455-0) kubernetes.client.models.v1\_volume\_mountkubernetes.client.models.v1beta1\_local\_subject\_acce [456](#page-459-0) kubernetes.client.models.v1\_vsphere\_virtkabednekesodunensomodels.v1beta1\_network\_policy, [457](#page-460-0) kubernetes.client.models.v1alpha1\_clustekubeinetes.client.models.v1beta1\_network\_policy\_ing [458](#page-461-0) kubernetes.client.models.v1alpha1\_clustekuberneebendangent.models.v1beta1\_network\_policy\_list [459](#page-462-0) kubernetes.client.models.v1alpha1\_clustekuberneebendahdentstapdels.v1beta1\_network\_policy\_pee [460](#page-463-0) kubernetes.client.models.v1alpha1\_clustekuberneeftestclient.models.v1beta1\_network\_policy\_port [461](#page-464-0) kubernetes.client.models.v1alpha1\_policykwhdenetes.client.models.v1beta1\_network\_policy\_spe [462](#page-465-0) kubernetes.client.models.v1alpha1\_role, kubernetes.client.models.v1beta1\_non\_resource\_attr: [464](#page-467-0) kubernetes.client.models.v1alpha1\_role\_bkndengetes.client.models.v1beta1\_pod\_disruption\_budgetanter. [465](#page-468-0) kubernetes.client.models.v1alpha1\_role\_bkndengetestclient.models.v1beta1\_pod\_disruption\_bud [466](#page-469-0) kubernetes.client.models.v1alpha1\_role\_lktabernetes.client.models.v1beta1\_pod\_disruption\_budgetable [467](#page-470-0) kubernetes.client.models.v1alpha1\_role\_refibernetes.client.models.v1beta1\_pod\_disruption\_budgetatus, [468](#page-471-0) kubernetes.client.models.v1alpha1\_subject, kubernetes.client.models.v1beta1\_replica\_set, [468](#page-471-1) kubernetes.client.models.v1beta1\_daemon\_kebernetes.client.models.v1beta1\_replica\_set\_condit [469](#page-472-0) kubernetes.client.models.v1beta1\_daemon\_kebetmetes.client.models.v1beta1\_replica\_set\_list, [471](#page-474-0) kubernetes.client.models.v1beta1\_daemon\_kabespetes.client.models.v1beta1\_replica\_set\_spec, [472](#page-475-0) kubernetes.client.models.v1beta1\_daemon\_kebesnetes,client.models.v1beta1\_replica\_set\_status [473](#page-476-0) kubernetes.client.models.v1beta1\_evictiokubernetes.client.models.v1beta1\_resource\_attribute [476](#page-479-0) [477](#page-480-0) [478](#page-481-0) kubernetes.client.models.v1beta1\_ingress, kubernetes.client.models.v1beta1\_ingress\_backend, [479](#page-482-0) kubernetes.client.models.v1beta1\_ingress\_list, [480](#page-483-0) kubernetes.client.models.v1beta1\_ingress\_rule, [481](#page-484-0) kubernetes.client.models.v1beta1\_ingress\_spec, [482](#page-485-0) kubernetes.client.models.v1beta1\_ingress\_status, kubernetes.client.models.v1beta1\_ingress\_tls, [483](#page-486-1) [484](#page-487-0) [485](#page-488-0) [486](#page-489-0) [487](#page-490-0) [488](#page-491-0) [489](#page-492-0) [489](#page-492-1) [491](#page-494-0) [491](#page-494-1) [492](#page-495-0) [493](#page-496-0) [494](#page-497-0) [496](#page-499-0) [497](#page-500-0) [498](#page-501-0) [499](#page-502-0) [500](#page-503-0) [502](#page-505-0)

```
kubernetes.client.models.v1beta1_self_subject_acdess_review,
      503
kubernetes.client.models.v1beta1_self_subject_addess_review_spec,
     505
kubernetes.client.models.v1beta1_stateful_set,
541
     505
kubernetes.client.models.v1beta1_stateful_set_likkt,
      506
spec,
      507
stateful_set_status,
      509
kubernetes.client.models.v1beta1_storage_class,
543
      511
545
      513
kubernetes.client.models.v1beta1_subject_access<sup>546</sup>eview,
      514
kubernetes.client.models.v1beta1_subject_access54feview_spec,
     516
547
     517
kubernetes.client.models.v1beta1_token_reubernetes.test.test_extensions_v1beta1_api,
     518
561
     519
kubernetes.client.models.v1beta1_token_rewhewnetasusest.test_policy_v1beta1_api,
     520
kubernetes.client.models.v1beta1_user_inkubernetes.test.test_rbac_authorization_api,
      520
kubernetes.client.models.v2alpha1_cron_jbbbernetes.test.test_rbac_authorization_v1alpha1_ap
      521
kubernetes.client.models.v2alpha1_cron_jbbbdinetes.test.test_runtime_raw_extension,
     523
566
     524
kubernetes.client.models.v2alpha1_cron_job_statu66,
     525
kubernetes.client.models.v2alpha1_job_template_spec,
     526
kubernetes.client.models.version_info,
     527
kubernetes.client.rest, 531
kubernetes.config, 538
kubernetes.config.config_exception, 533
kubernetes.config.incluster_config, 534
kubernetes.config.incluster_config_test,
kubernetes.test.test_v1_capabilities,
     535
kubernetes.config.kube_config, 535
kubernetes.config.kube_config_test, 536
kubernetes.test, 652
kubernetes.test.test_apis_api, 538
kubernetes.test.test_apps_api, 539
kubernetes.test.test_apps_v1beta1_api,
                                   kubernetes.test.test_authentication_api,
                                   kubernetes.test.test_authentication_v1beta1_api,
                                   kubernetes.test.test_authorization_api,
                                   kubernetes.test.test_authorization_v1beta1_api,
                                   kubernetes.test.test_autoscaling_api,
                                   kubernetes.test.test_autoscaling_v1_api,
                                   kubernetes.test.test_batch_api, 544
                                    kubernetes.test.test_batch_v2alpha1_api,
                                   kubernetes.test.test_certificates_api,
                                   547
                                   kubernetes.test.test_extensions_api, 557
                                          557
                                   kubernetes.test.test_policy_api, 561
                                          562
                                          563
                                          563
                                         565
                                   kubernetes.test.test_storage_v1beta1_api,
                                   kubernetes.test.test_v1_attached_volume,
                                   kubernetes.test.test_v1_aws_elastic_block_store_vol
                                         569
                                    kubernetes.test.test_v1_azure_disk_volume_source,
                                         569
                                    kubernetes.test.test_v1_azure_file_volume_source,
                                         569
                                    kubernetes.test.test_v1_binding, 570
                                          570
                                    kubernetes.test.test_v1_ceph_fs_volume_source,
                                         571
                                    kubernetes.test.test_v1_cinder_volume_source,
                                         571
                                    kubernetes.test.test_v1_component_condition,
                                          571
```
kubernetes.test.test\_v1\_component\_status, kubernetes.test.test\_v1\_exec\_action, [584](#page-587-0) [572](#page-575-0) kubernetes.test.test\_v1\_component\_status\_list, [584](#page-587-1) [572](#page-575-1) kubernetes.test.test\_v1\_config\_map, [573](#page-576-0) kubernetes.test.test\_v1\_config\_map\_key\_selbetnetes.test.test\_v1\_flocker\_volume\_source, [573](#page-576-1) kubernetes.test.test\_v1\_config\_map\_list,kubernetes.test.test\_v1\_gce\_persistent\_disk\_volume\_ [573](#page-576-2) kubernetes.test.test\_v1\_config\_map\_volumkubennetes.test.test\_v1\_git\_repo\_volume\_source, [574](#page-577-0) kubernetes.test.test\_v1\_container, [574](#page-577-1) kubernetes.test.test\_v1\_container\_image, [575](#page-578-0) kubernetes.test.test\_v1\_container\_port, kubernetes.test.test\_v1\_horizontal\_pod\_autoscaler, [575](#page-578-1) kubernetes.test.test\_v1\_container\_state,kubernetes.test.test\_v1\_horizontal\_pod\_autoscaler\_1 [575](#page-578-2) kubernetes.test.test\_v1\_container\_state\_kubeingtes.test.test\_v1\_horizontal\_pod\_autoscaler\_s [576](#page-579-0) kubernetes.test.test\_v1\_container\_state\_<mark>tebminated,test.test\_v1\_horizontal\_pod\_autoscaler\_</mark>s [576](#page-579-1) kubernetes.test.test\_v1\_container\_state\_wabeingtes.test.test\_v1\_host\_path\_volume\_source, [577](#page-580-0) kubernetes.test.test\_v1\_container\_status, kubernetes.test.test\_v1\_http\_get\_action, [577](#page-580-1) kubernetes.test.test\_v1\_cross\_version\_ob\deberneferencet.test\_v1\_http\_header,[589](#page-592-2) [577](#page-580-2) kubernetes.test.test\_v1\_daemon\_endpoint, [578](#page-581-0) kubernetes.test.test\_v1\_delete\_options, kubernetes.test.test\_v1\_job\_condition, [578](#page-581-1) kubernetes.test.test\_v1\_downward\_api\_volkmbefindtes.test.test\_v1\_job\_list,[591](#page-594-1) [579](#page-582-0) kubernetes.test.test\_v1\_downward\_api\_volkmbesource,test.test\_v1\_job\_status,[592](#page-595-0) [579](#page-582-1) kubernetes.test.test\_v1\_empty\_dir\_volumekabarnetes.test.test\_v1\_lifecycle,[593](#page-596-0) [579](#page-582-2) kubernetes.test.test\_v1\_endpoint\_addresskubernetes.test.test\_v1\_limit\_range\_item, [580](#page-583-0) kubernetes.test.test\_v1\_endpoint\_port, [580](#page-583-1) kubernetes.test.test\_v1\_endpoint\_subset, kubernetes.test.test\_v1\_limit\_range\_spec, [581](#page-584-0) kubernetes.test.test\_v1\_endpoints, [581](#page-584-1) kubernetes.test.test\_v1\_endpoints\_list, [581](#page-584-2) kubernetes.test.test\_v1\_env\_var, [582](#page-585-0) kubernetes.test.test\_v1\_env\_var\_source, kubernetes.test.test\_v1\_local\_object\_reference, [582](#page-585-1) kubernetes.test.test\_v1\_event, [583](#page-586-0) kubernetes.test.test\_v1\_event\_list, [583](#page-586-1) kubernetes.test.test\_v1\_event\_source, [583](#page-586-2) kubernetes.test.test\_v1\_fc\_volume\_source, kubernetes.test.test\_v1\_flex\_volume\_source, [585](#page-588-0) [585](#page-588-1) [585](#page-588-2) [586](#page-589-0) kubernetes.test.test\_v1\_glusterfs\_volume\_source, [586](#page-589-1) kubernetes.test.test\_v1\_handler, [587](#page-590-0) [587](#page-590-1) [587](#page-590-2) [588](#page-591-0) [588](#page-591-1) [589](#page-592-0) [589](#page-592-1) kubernetes.test.test\_v1\_iscsi\_volume\_source, [590](#page-593-0) kubernetes.test.test\_v1\_job, [590](#page-593-1) [591](#page-594-0) kubernetes.test.test\_v1\_job\_spec, [591](#page-594-2) kubernetes.test.test\_v1\_key\_to\_path, [592](#page-595-1) kubernetes.test.test\_v1\_limit\_range, [593](#page-596-1) [593](#page-596-2) kubernetes.test.test\_v1\_limit\_range\_list, [594](#page-597-0) [594](#page-597-1) kubernetes.test.test\_v1\_load\_balancer\_ingress, [595](#page-598-0) kubernetes.test.test\_v1\_load\_balancer\_status, [595](#page-598-1) [595](#page-598-2) kubernetes.test.test\_v1\_namespace, [596](#page-599-0) kubernetes.test.test\_v1\_namespace\_list, [596](#page-599-1) kubernetes.test.test\_v1\_namespace\_spec,

[597](#page-600-0) kubernetes.test.test\_v1\_namespace\_status, [597](#page-600-1) kubernetes.test.test\_v1\_nfs\_volume\_source, [597](#page-600-2) kubernetes.test.test\_v1\_node, [598](#page-601-0) kubernetes.test.test\_v1\_node\_address, [598](#page-601-1) kubernetes.test.test\_v1\_node\_condition, [599](#page-602-0) kubernetes.test.test\_v1\_node\_daemon\_endpoints, [611](#page-614-2) [599](#page-602-1) kubernetes.test.test\_v1\_node\_list, [599](#page-602-2) kubernetes.test.test\_v1\_node\_spec, [600](#page-603-0) kubernetes.test.test\_v1\_node\_status, [600](#page-603-1) kubernetes.test.test\_v1\_node\_system\_infokubernetes.test.test\_v1\_replication\_controller\_list [601](#page-604-0) kubernetes.test.test\_v1\_object\_field\_seleubernetes.test.test\_v1\_replication\_controller\_spec [601](#page-604-1) kubernetes.test.test\_v1\_object\_meta,[601](#page-604-2) kubernetes.test.test\_v1\_replication\_controller\_stat kubernetes.test.test\_v1\_object\_reference, [602](#page-605-0) kubernetes.test.test\_v1\_owner\_reference, [602](#page-605-1) kubernetes.test.test\_v1\_persistent\_volume, [603](#page-606-0) kubernetes.test.test\_v1\_persistent\_volume\_claim, [615](#page-618-0) [603](#page-606-1) kubernetes.test.test\_v1\_persistent\_volume\_claim61Dist, [603](#page-606-2) kubernetes.test.test\_v1\_persistent\_volume\_claim615pec, [604](#page-607-0) kubernetes.test.test\_v1\_persistent\_volume\_claimolstatus, [604](#page-607-1) kubernetes.test.test\_v1\_persistent\_volumkubeamintwesltmetsbustevl\_scale\_spec,[617](#page-620-0) [605](#page-608-0) kubernetes.test.test\_v1\_persistent\_volume\_list, [617](#page-620-1) [605](#page-608-1) kubernetes.test.test\_v1\_persistent\_volume\_spec, [617](#page-620-2) [605](#page-608-2) kubernetes.test.test\_v1\_persistent\_volumkubeanases.test.test\_v1\_secret\_key\_selector, [606](#page-609-0) kubernetes.test.test\_v1\_photon\_persistenkuderketesumessourst\_v1\_secret\_list, [619](#page-622-0) [606](#page-609-1) kubernetes.test.test\_v1\_pod, [607](#page-610-0) kubernetes.test.test\_v1\_pod\_condition, [607](#page-610-1) kubernetes.test.test\_v1\_pod\_list, [607](#page-610-2) kubernetes.test.test\_v1\_pod\_security\_conkekernetes.test.test\_v1\_service\_account, [608](#page-611-0) kubernetes.test.test\_v1\_pod\_spec, [608](#page-611-1) kubernetes.test.test\_v1\_pod\_status, [609](#page-612-0) kubernetes.test.test\_v1\_pod\_template, [609](#page-612-1) kubernetes.test.test\_v1\_pod\_template\_list, [609](#page-612-2) kubernetes.test.test\_v1\_pod\_template\_spec, [610](#page-613-0) kubernetes.test.test\_v1\_preconditions, [610](#page-613-1) kubernetes.test.test\_v1\_probe, [611](#page-614-0) kubernetes.test.test\_v1\_quobyte\_volume\_source, [611](#page-614-1) kubernetes.test.test\_v1\_rbd\_volume\_source, kubernetes.test.test\_v1\_replication\_controller, [612](#page-615-0) kubernetes.test.test\_v1\_replication\_controller\_cond [612](#page-615-1) [613](#page-616-0) [613](#page-616-1) [613](#page-616-2) kubernetes.test.test\_v1\_resource\_field\_selector, [614](#page-617-0) kubernetes.test.test\_v1\_resource\_quota, [614](#page-617-1) kubernetes.test.test\_v1\_resource\_quota\_list, kubernetes.test.test\_v1\_resource\_quota\_spec, kubernetes.test.test\_v1\_resource\_quota\_status, kubernetes.test.test\_v1\_resource\_requirements, kubernetes.test.test\_v1\_scale, [616](#page-619-1) kubernetes.test.test\_v1\_scale\_status, kubernetes.test.test\_v1\_se\_linux\_options, kubernetes.test.test\_v1\_secret, [618](#page-621-0) [618](#page-621-1) kubernetes.test.test\_v1\_secret\_volume\_source, [619](#page-622-1) kubernetes.test.test\_v1\_security\_context, [619](#page-622-2) kubernetes.test.test\_v1\_service, [620](#page-623-0) [620](#page-623-1) kubernetes.test.test\_v1\_service\_account\_list, [621](#page-624-0) kubernetes.test.test\_v1\_service\_list, [621](#page-624-1)

kubernetes.test.test\_v1\_service\_port, [621](#page-624-2) kubernetes.test.test\_v1\_service\_spec, [622](#page-625-0) kubernetes.test.test\_v1\_service\_status, kubernetes.test.test\_v1beta1\_ingress\_status, [622](#page-625-1) kubernetes.test.test\_v1\_tcp\_socket\_actiokubernetes.test.test\_v1beta1\_ingress\_tls, [623](#page-626-0) kubernetes.test.test\_v1\_volume, [623](#page-626-1) kubernetes.test.test\_v1\_volume\_mount, [623](#page-626-2) kubernetes.test.test\_v1\_vsphere\_virtual\_disk\_voff3me\_source, [624](#page-627-0) kubernetes.test.test\_v1alpha1\_cluster\_role, [624](#page-627-1) kubernetes.test.test\_v1alpha1\_cluster\_role\_bindilmfg, [625](#page-628-0) kubernetes.test.test\_v1alpha1\_cluster\_role\_bindindg\_list, [625](#page-628-1) kubernetes.test.test\_v1alpha1\_cluster\_role\_list[637](#page-640-1) [626](#page-629-0) kubernetes.test.test\_v1alpha1\_policy\_rule, [626](#page-629-1) kubernetes.test.test\_v1alpha1\_role, [626](#page-629-2) kubernetes.test.test\_v1alpha1\_role\_bindikgbernetes.test.test\_v1beta1\_pod\_disruption\_budget, [627](#page-630-0) kubernetes.test.test\_v1alpha1\_role\_bindikgbeinetes.test.test\_v1beta1\_pod\_disruption\_budget [627](#page-630-1) kubernetes.test.test\_v1alpha1\_role\_list, kubernetes.test.test\_v1beta1\_pod\_disruption\_budget\_ [628](#page-631-0) kubernetes.test.test\_v1alpha1\_role\_ref, kubernetes.test.test\_v1beta1\_pod\_disruption\_budget\_ [628](#page-631-1) kubernetes.test.test\_v1alpha1\_subject, kubernetes.test.test\_v1beta1\_replica\_set, [628](#page-631-2) kubernetes.test.test\_v1beta1\_daemon\_set, kubernetes.test.test\_v1beta1\_replica\_set\_condition, [629](#page-632-0) kubernetes.test.test\_v1beta1\_daemon\_set\_list, kubernetes.test.test\_v1beta1\_replica\_set\_list, [629](#page-632-1) kubernetes.test.test\_v1beta1\_daemon\_set\_spec, kubernetes.test.test\_v1beta1\_replica\_set\_spec, [630](#page-633-0) kubernetes.test.test\_v1beta1\_daemon\_set\_kubeunetes.test.test\_v1beta1\_replica\_set\_status, [630](#page-633-1) kubernetes.test.test\_v1beta1\_eviction, [631](#page-634-0) kubernetes.test.test\_v1beta1\_http\_ingreskubethetes.test.test\_v1beta1\_self\_subject\_access\_re [631](#page-634-1) kubernetes.test.test\_v1beta1\_http\_ingreskubainetestatest.test\_v1beta1\_self\_subject\_access\_re [632](#page-635-0) kubernetes.test.test\_v1beta1\_ingress, [632](#page-635-1) kubernetes.test.test\_v1beta1\_ingress\_backehdrnetes.test.test\_v1beta1\_stateful\_set\_list, [633](#page-636-0) kubernetes.test.test\_v1beta1\_ingress\_liskµbernetes.test.test\_v1beta1\_stateful\_set\_spec, [633](#page-636-1) kubernetes.test.test\_v1beta1\_ingress\_rule, [633](#page-636-2) kubernetes.test.test\_v1beta1\_ingress\_spec, [634](#page-637-0) [634](#page-637-1) [635](#page-638-0) kubernetes.test.test\_v1beta1\_local\_subject\_access\_ [635](#page-638-1) kubernetes.test.test\_v1beta1\_network\_policy, kubernetes.test.test\_v1beta1\_network\_policy\_ingres [636](#page-639-1) kubernetes.test.test\_v1beta1\_network\_policy\_list, kubernetes.test.test\_v1beta1\_network\_policy\_peer, kubernetes.test.test\_v1beta1\_network\_policy\_port, kubernetes.test.test\_v1beta1\_network\_policy\_spec, [638](#page-641-0) kubernetes.test.test\_v1beta1\_non\_resource\_attribute [638](#page-641-1) [638](#page-641-2) [639](#page-642-0) [639](#page-642-1) [640](#page-643-0) [640](#page-643-1) [640](#page-643-2) [641](#page-644-0) [641](#page-644-1) [642](#page-645-0) kubernetes.test.test\_v1beta1\_resource\_attributes, [642](#page-645-1) [643](#page-646-0) [643](#page-646-1) kubernetes.test.test\_v1beta1\_stateful\_set, [644](#page-647-0) [644](#page-647-1) [644](#page-647-2)

kubernetes.test.test\_v1beta1\_stateful\_set\_status, [645](#page-648-0) kubernetes.test.test\_v1beta1\_storage\_class, [645](#page-648-1) kubernetes.test.test\_v1beta1\_storage\_class\_list, [646](#page-649-0) kubernetes.test.test\_v1beta1\_subject\_access\_review, [646](#page-649-1) kubernetes.test.test\_v1beta1\_subject\_access\_review\_spec, [646](#page-649-2) kubernetes.test.test\_v1beta1\_subject\_access\_review\_status, [647](#page-650-0) kubernetes.test.test\_v1beta1\_token\_review, [647](#page-650-1) kubernetes.test.test\_v1beta1\_token\_review\_spec, [648](#page-651-0) kubernetes.test.test\_v1beta1\_token\_review\_status, [648](#page-651-1) kubernetes.test.test\_v1beta1\_user\_info, [648](#page-651-2) kubernetes.test.test\_v2alpha1\_cron\_job, [649](#page-652-0) kubernetes.test.test\_v2alpha1\_cron\_job\_list, [649](#page-652-1) kubernetes.test.test\_v2alpha1\_cron\_job\_spec, [650](#page-653-0) kubernetes.test.test\_v2alpha1\_cron\_job\_status, [650](#page-653-1) kubernetes.test.test\_v2alpha1\_job\_template\_spec, [651](#page-654-0) kubernetes.test.test\_version\_api, [651](#page-654-1) kubernetes.test.test\_version\_info, [652](#page-655-1) kubernetes.watch, [653](#page-656-1) kubernetes.watch.watch, [652](#page-655-2) kubernetes.watch.watch\_test, [653](#page-656-2)

# Index

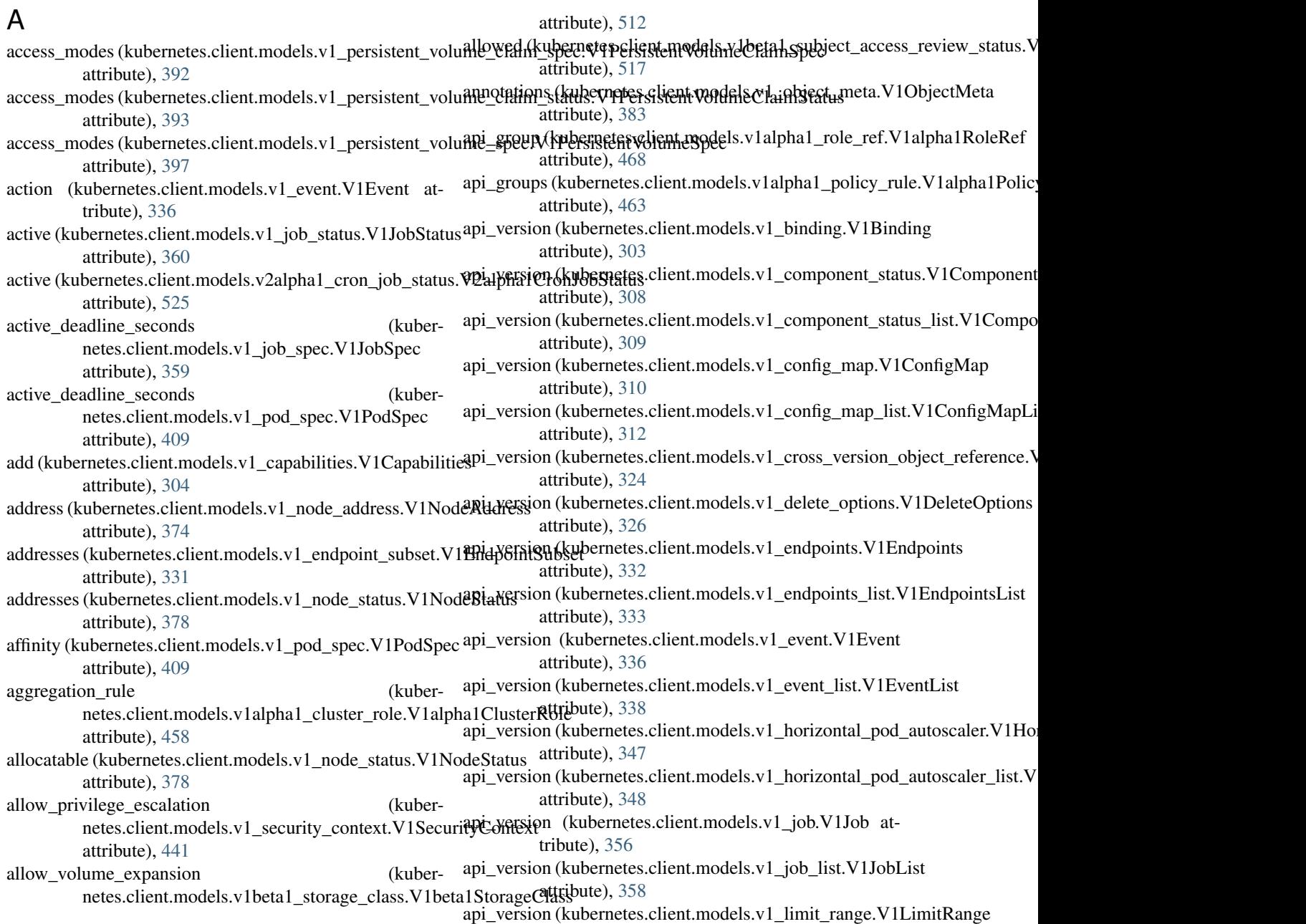

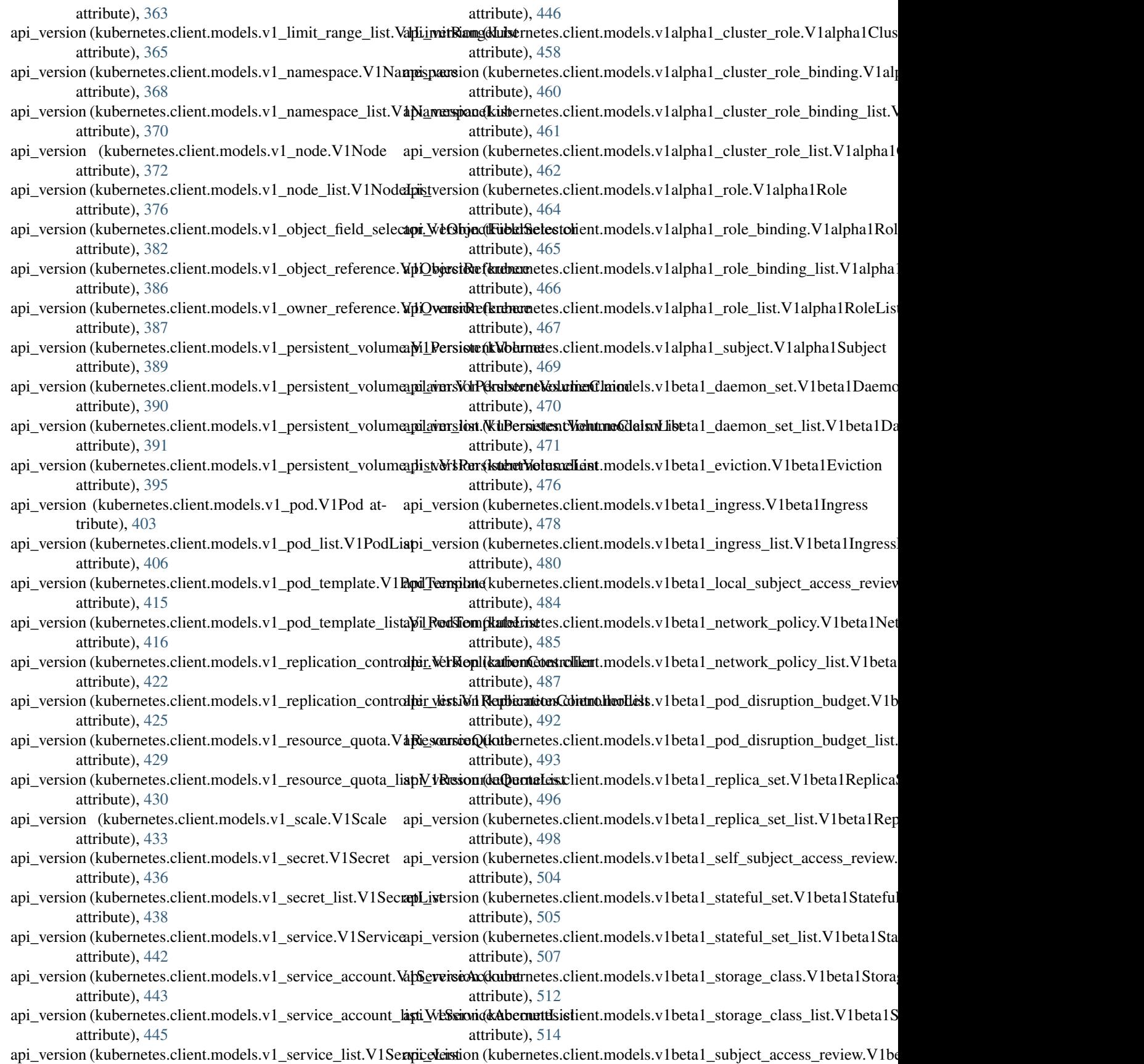

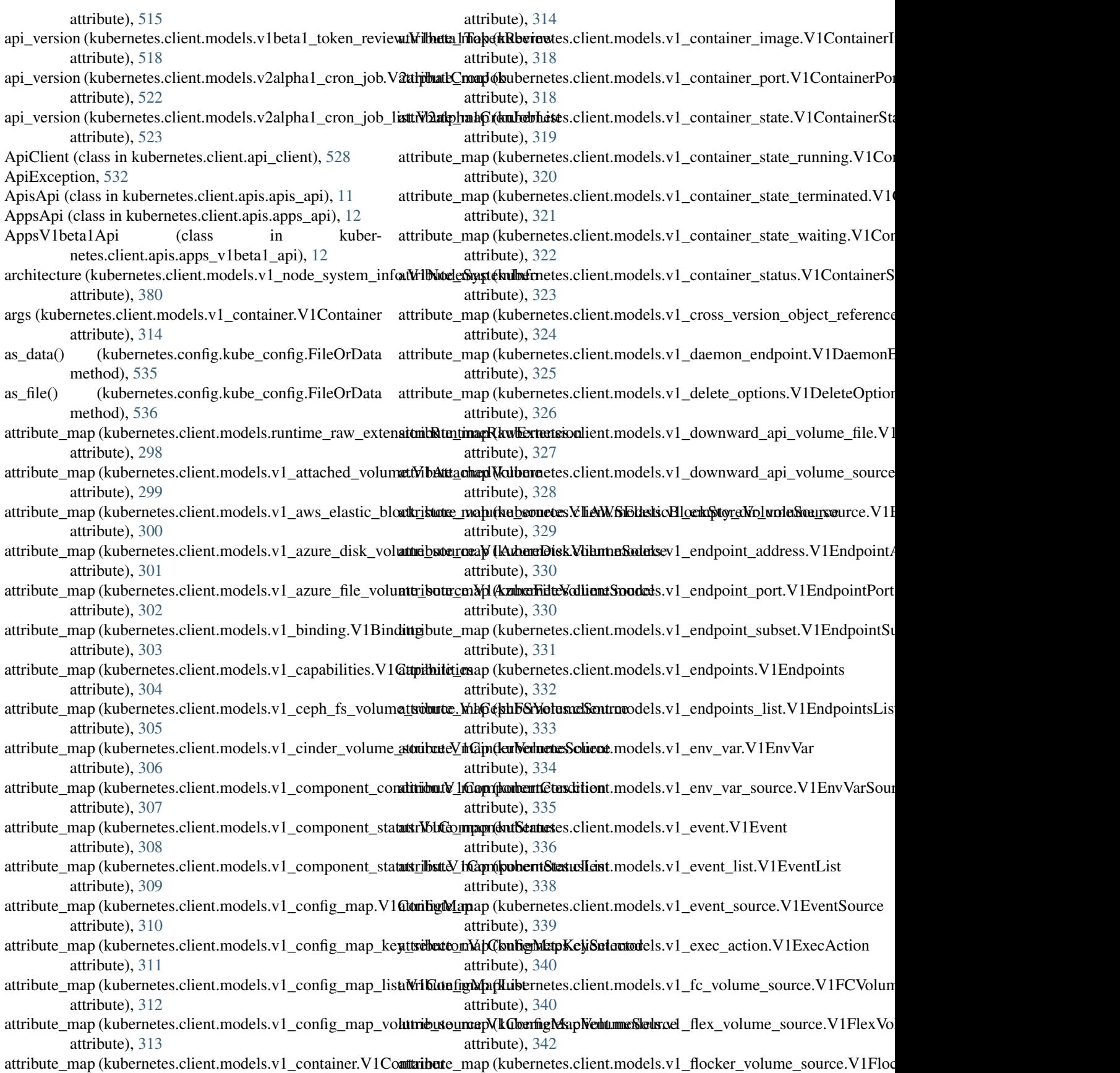

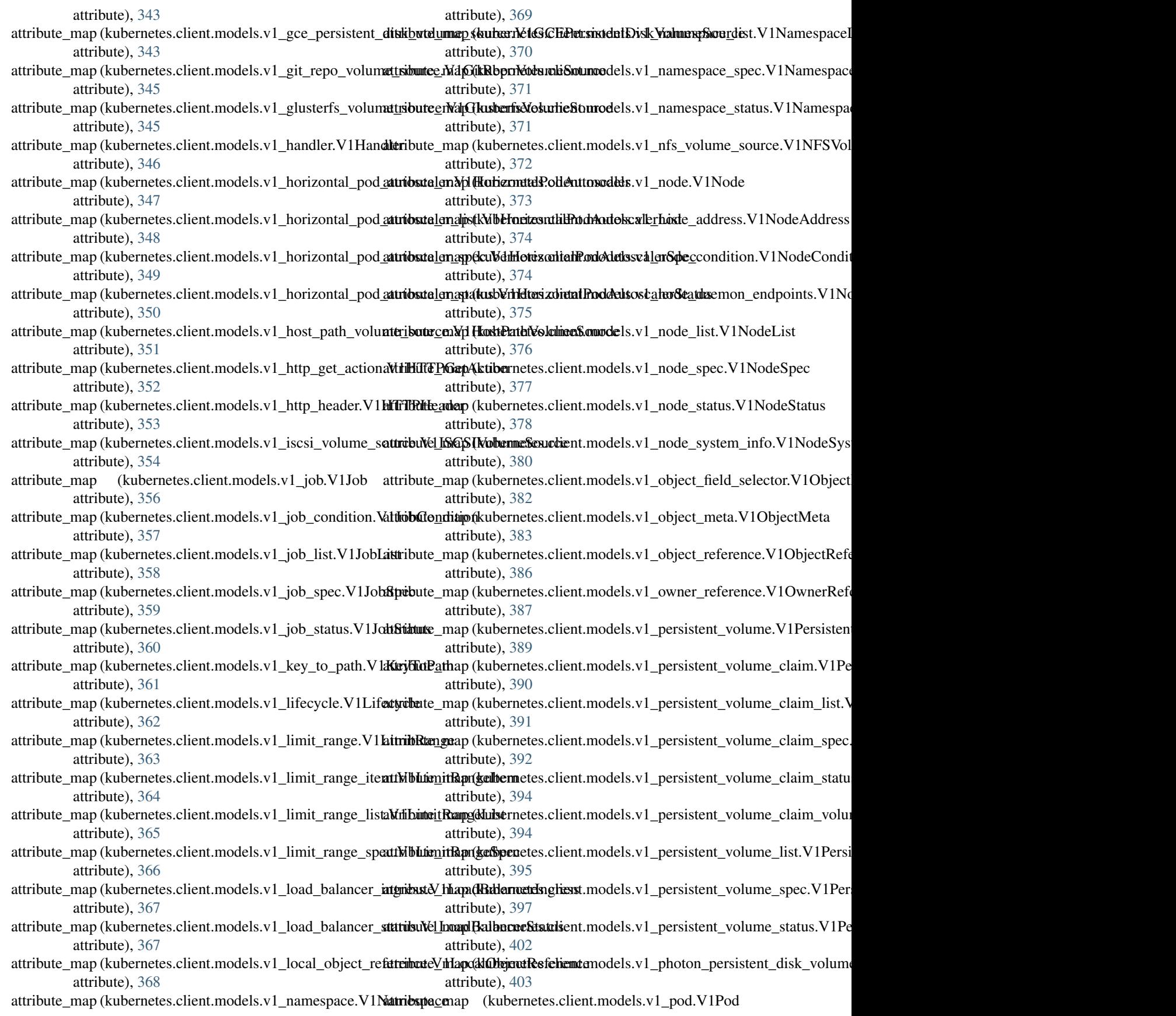

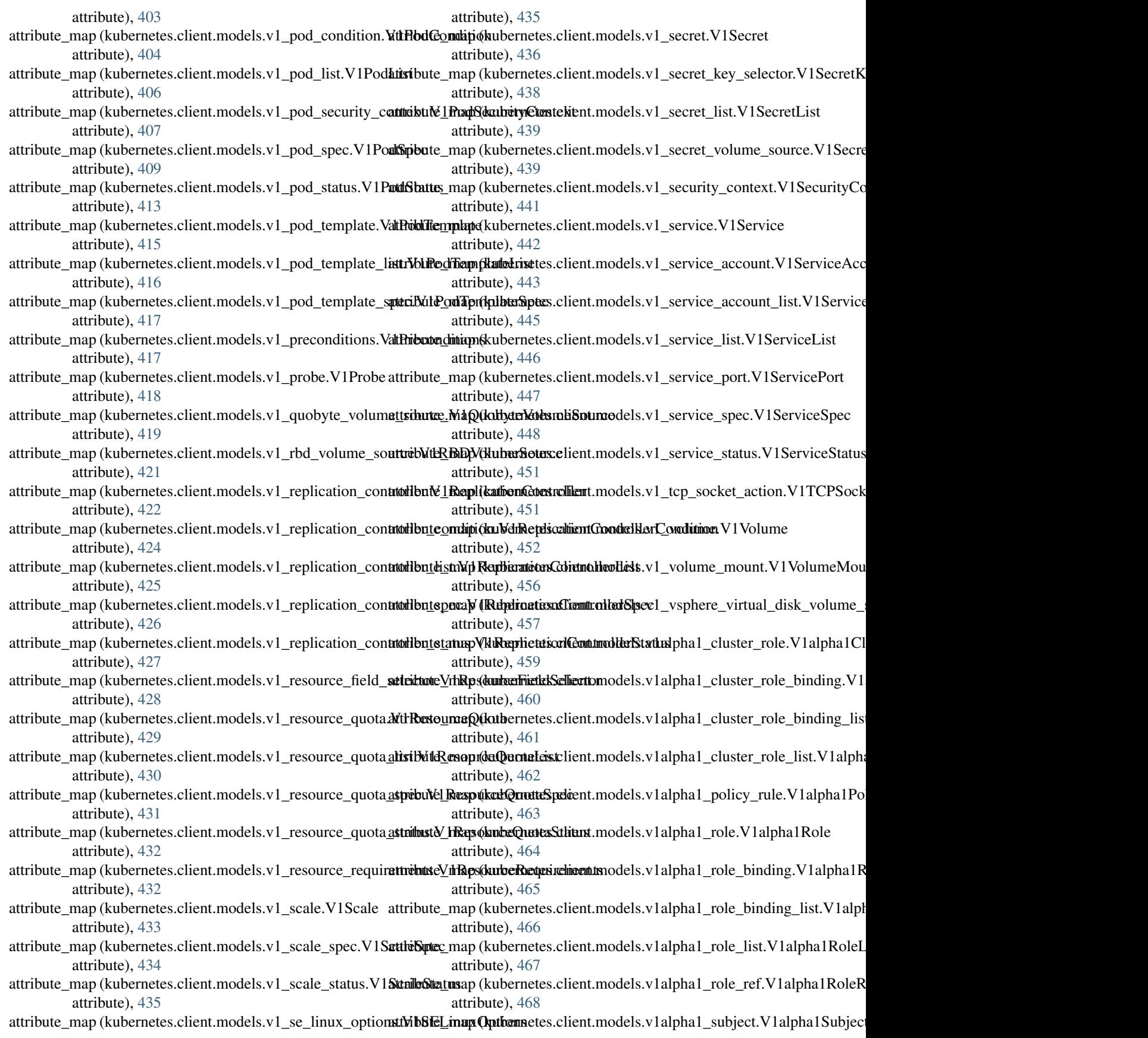

attribute), [469](#page-472-1) attribute\_map (kubernetes.client.models.v1beta1\_daemon\_s**attNbbtetanEpe(kubeSet**etes.client.models.v1beta1\_replica\_set\_condition.V1b attribute), [470](#page-473-0) attribute\_map (kubernetes.client.models.v1beta1\_daemon\_s**at<u>tr</u>iisuiV\_liena (RuicennetSettlisn**t.models.v1beta1\_replica\_set\_list.V1beta1R attribute), [471](#page-474-1) attribute\_map (kubernetes.client.models.v1beta1\_daemon\_s**at<u>tr</u>speceVthaetakDremmeteSetSpri**cmodels.v1beta1\_replica\_set\_spec.V1beta1 attribute), [472](#page-475-1) attribute\_map (kubernetes.client.models.v1beta1\_daemon\_s**at<u>tr</u>stattes\_Whbe(flau Derenrtos.Seti:Status**sdels.v1beta1\_replica\_set\_status.V1beta attribute), [474](#page-477-0) attribute\_map (kubernetes.client.models.v1beta1\_eviction.Vattheti**atitEymap** (kubernetes.client.models.v1beta1\_resource\_attributes.V1bet attribute), [476](#page-479-1) attribute\_map (kubernetes.client.models.v1beta1\_http\_ingre**sstri<del>bu</del>teVthbet(klubEifreIng.reissRath**odels.v1beta1\_self\_subject\_access\_revie attribute), [477](#page-480-1) attribute\_map (kubernetes.client.models.v1beta1\_http\_ingre**ast<u>r</u>iblue\_valup.(KubetanehETTPhng.wexsRulse**Md**ieta**1\_self\_subject\_access\_revie attribute), [478](#page-481-2) attribute\_map (kubernetes.client.models.v1beta1\_ingress.Vkhttiblinggressp (kubernetes.client.models.v1beta1\_stateful\_set.V1beta1Stateful attribute), [479](#page-482-1) attribute\_map (kubernetes.client.models.v1beta1\_ingress\_badtaibdtM\_haqa(llugerseltaxkindt.models.v1beta1\_stateful\_set\_list.V1beta1S attribute), [480](#page-483-1) attribute\_map (kubernetes.client.models.v1beta1\_ingress\_lis**ttNibbeta1hagrésshesn**etes.client.models.v1beta1\_stateful\_set\_spec.V1beta1 attribute), [480](#page-483-1) attribute\_map (kubernetes.client.models.v1beta1\_ingress\_ru**letiVtlutetathapg(kasRule**tes.client.models.v1beta1\_stateful\_set\_status.V1beta attribute), [481](#page-484-1) attribute\_map (kubernetes.client.models.v1beta1\_ingress\_spattrNbibettandipgrashSuppartes.client.models.v1beta1\_storage\_class.V1beta1Sto attribute), [482](#page-485-1) attribute\_map (kubernetes.client.models.v1beta1\_ingress\_st**atusD/ibernadpigrebssStates**sclient.models.v1beta1\_storage\_class\_list.V1beta attribute), [483](#page-486-2) attribute\_map (kubernetes.client.models.v1beta1\_ingress\_tls**.Wr1beta1\_ingpaksilleS**netes.client.models.v1beta1\_subject\_access\_review.V1 attribute), [483](#page-486-2) attribute\_map (kubernetes.client.models.v1beta1\_local\_subj**ettr<u>i</u>bute**ssmapy(kuvbd/ihbteta.hlionalSubljelstAkberssRevibjoct\_access\_review\_sp attribute), [484](#page-487-1) attribute\_map (kubernetes.client.models.v1beta1\_network\_**patiribuNet\_bnap) {KetbeonkPaslidj**ent.models.v1beta1\_subject\_access\_review\_st attribute), [486](#page-489-1) attribute\_map (kubernetes.client.models.v1beta1\_network\_**patirib<u>u</u>úagnesp (kulbeVikitetadlNettworkReblivyIngadssRkda\_**review.V1beta1Tok attribute), [486](#page-489-1) attribute\_map (kubernetes.client.models.v1beta1\_network\_**patireyulestnYajtx(stubNersverkPolicyL**idels.v1beta1\_token\_review\_spec.V1bet attribute), [487](#page-490-1) attribute\_map (kubernetes.client.models.v1beta1\_network\_**patiriby<u>u</u>peenMol(kubeNretwsorkPolicyRer**ls.v1beta1\_token\_review\_status.V1be attribute), [488](#page-491-1) attribute\_map (kubernetes.client.models.v1beta1\_network\_**patiriby<u>u</u>po\_mMpl (kubeNrattosarkRonlicy&det**s.v1beta1\_user\_info.V1beta1UserInf attribute), [489](#page-492-2) attribute\_map (kubernetes.client.models.v1beta1\_network\_**patiriby<u>u</u>teperaXp1(kertadnietessxkiPolinySpels**.v2alpha1\_cron\_job.V2alpha1Cron. attribute), [490](#page-493-0) attribute\_map (kubernetes.client.models.v1beta1\_non\_resou**rttributei\_butes.Wibeta1ENonResource/&ttributes**ha1\_cron\_job\_list.V2alpha1C attribute), [491](#page-494-2) attribute\_map (kubernetes.client.models.v1beta1\_pod\_disru**pticibubedyexpVkbbeanPodDisruptionBisdy2a**lpha1\_cron\_job\_spec.V2alpha1 attribute), [492](#page-495-1) attribute\_map (kubernetes.client.models.v1beta1\_pod\_disru**pticibubedyzap [kubéthetas].PhdhismoptibarBadghallist**ron\_job\_status.V2alpha attribute), [493](#page-496-1) attribute\_map (kubernetes.client.models.v1beta1\_pod\_disru**pticibubedyzap (pubeYiletesadPodDixodplisonBulpllgztSpelo\_**template\_spec.V2al<sub>l</sub> attribute), [494](#page-497-1) attribute\_map (kubernetes.client.models.v1beta1\_pod\_disru**pticib<u>u</u>berdyzy (kutberVdibetaliPothDisria)tiverBiodgetStaWer**sionInfo attribute), [495](#page-498-0) attribute\_map (kubernetes.client.models.v1beta1\_replica\_se**t.MhbetatiRgq()) (k6b**ernetes.client.configuration.Configuration attribute), [496](#page-499-1) attribute), [497](#page-500-1) attribute), [499](#page-502-1) attribute), [499](#page-502-1) attribute), [501](#page-504-0) attribute), [502](#page-505-1) attribute), [504](#page-507-0) attribute), [505](#page-508-2) attribute), [506](#page-509-1) attribute), [507](#page-510-1) attribute), [508](#page-511-0) attribute), [510](#page-513-0) attribute), [512](#page-515-0) attribute), [514](#page-517-1) attribute), [515](#page-518-0) attribute), [516](#page-519-1) attribute), [517](#page-520-1) attribute), [518](#page-521-1) attribute), [519](#page-522-1) attribute), [520](#page-523-2) attribute), [521](#page-524-1) attribute), [522](#page-525-0) attribute), [523](#page-526-1) attribute), [524](#page-527-1) attribute), [525](#page-528-1) attribute), [526](#page-529-1) attribute), [527](#page-530-1)

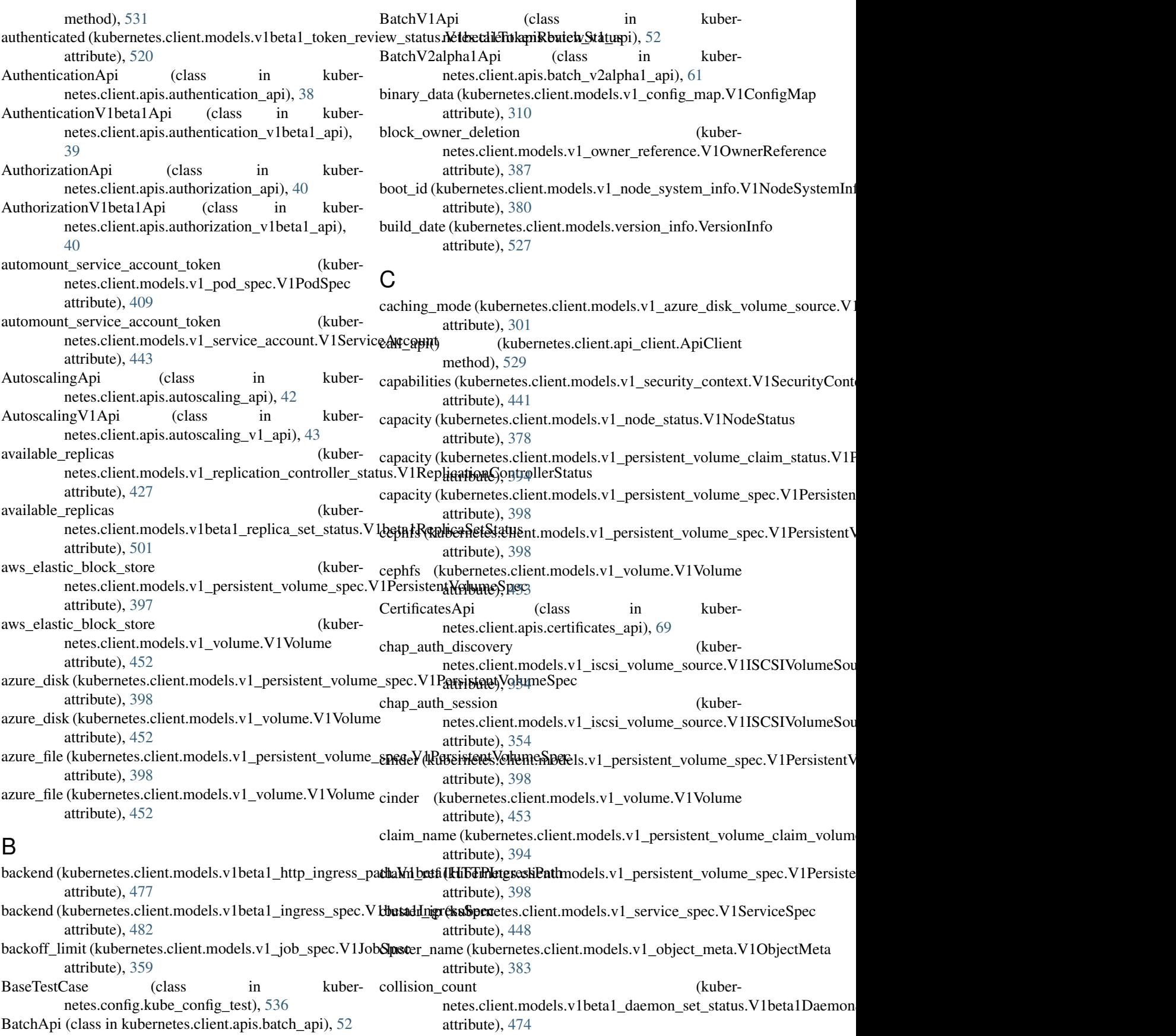

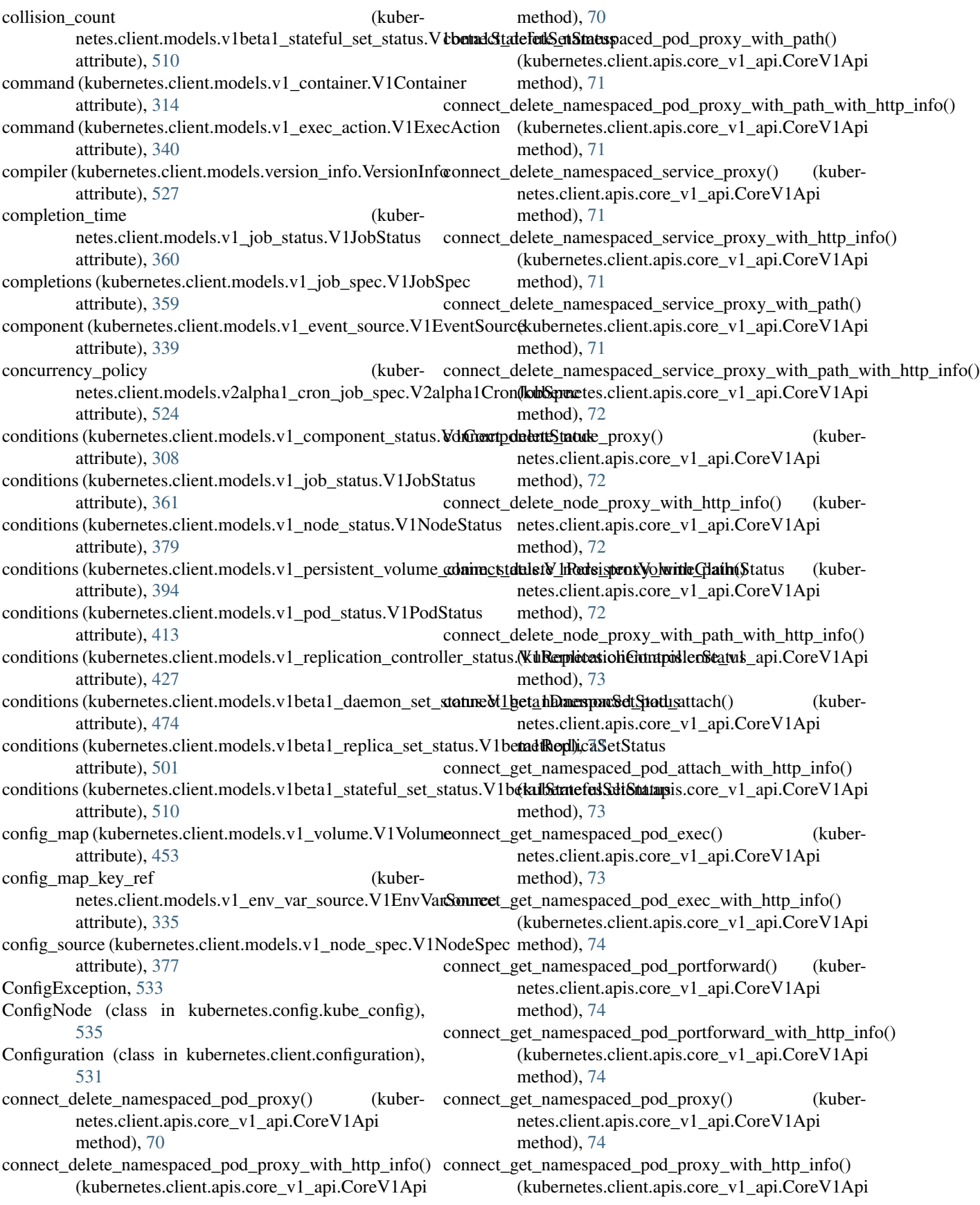

method), [74](#page-77-0) connect\_get\_namespaced\_pod\_proxy\_with\_path() (ku-connect\_head\_node\_proxy() (kuberbernetes.client.apis.core\_v1\_api.CoreV1Api method), [75](#page-78-0) connect\_get\_namespaced\_pod\_proxy\_with\_path\_with\_http**cinfine** thead\_node\_proxy\_with\_http\_info() (kuber-(kubernetes.client.apis.core\_v1\_api.CoreV1Api method), [75](#page-78-0) connect get namespaced service  $prox(y)$ netes.client.apis.core\_v1\_api.CoreV1Api method), [75](#page-78-0) connect\_get\_namespaced\_service\_proxy\_with\_http\_info() connect\_head\_node\_proxy\_with\_path\_with\_http\_info() (kubernetes.client.apis.core\_v1\_api.CoreV1Api method), [75](#page-78-0) connect\_get\_namespaced\_service\_proxy\_with\_path() (kubernetes.client.apis.core\_v1\_api.CoreV1Api method), [76](#page-79-0) connect\_get\_namespaced\_service\_proxy\_with\_path\_with\_http<u>n</u>indfo() ptions\_namespaced\_pod\_proxy\_with\_http\_info() (kubernetes.client.apis.core\_v1\_api.CoreV1Api method), [76](#page-79-0) connect get node proxy() (kubernetes.client.apis.core\_v1\_api.CoreV1Api method), [76](#page-79-0) connect\_get\_node\_proxy\_with\_http\_info() netes.client.apis.core\_v1\_api.CoreV1Api method), [76](#page-79-0) connect get node proxy with path() (kubernetes.client.apis.core\_v1\_api.CoreV1Api method), [76](#page-79-0) connect\_get\_node\_proxy\_with\_path\_with\_http\_info() (kubernetes.client.apis.core\_v1\_api.CoreV1Api method), [77](#page-80-0) connect head namespaced pod proxy() (kubernetes.client.apis.core\_v1\_api.CoreV1Api method), [77](#page-80-0) connect head namespaced pod proxy with http info() (kubernetes.client.apis.core\_v1\_api.CoreV1Api method), [77](#page-80-0) connect\_head\_namespaced\_pod\_proxy\_with\_path() (ku-connect\_options\_node\_proxy() (kuberbernetes.client.apis.core\_v1\_api.CoreV1Api method), [77](#page-80-0) connect\_head\_namespaced\_pod\_proxy\_with\_path\_with\_httpoinfice(i)\_options\_node\_proxy\_with\_http\_info() (ku-(kubernetes.client.apis.core\_v1\_api.CoreV1Api method), [77](#page-80-0) connect\_head\_namespaced\_service\_proxy() netes.client.apis.core\_v1\_api.CoreV1Api method), [78](#page-81-0) connect\_head\_namespaced\_service\_proxy\_with\_http\_info() connect\_options\_node\_proxy\_with\_path\_with\_http\_info() (kubernetes.client.apis.core\_v1\_api.CoreV1Api method), [78](#page-81-0) connect\_head\_namespaced\_service\_proxy\_with\_path() (kubernetes.client.apis.core\_v1\_api.CoreV1Api method), [78](#page-81-0) connect\_head\_namespaced\_service\_proxy\_with\_path\_with**\_comp\_info()** namespaced\_pod\_proxy\_with\_http\_info() (kubernetes.client.apis.core\_v1\_api.CoreV1Api method), [78](#page-81-0) netes.client.apis.core\_v1\_api.CoreV1Api method), [79](#page-82-0) netes.client.apis.core\_v1\_api.CoreV1Api method), [79](#page-82-0) (kuber- connect head node proxy with path() (kubernetes.client.apis.core\_v1\_api.CoreV1Api method), [79](#page-82-0) (kubernetes.client.apis.core\_v1\_api.CoreV1Api method), [79](#page-82-0) connect\_options\_namespaced\_pod\_proxy() (kubernetes.client.apis.core\_v1\_api.CoreV1Api method), [79](#page-82-0) (kubernetes.client.apis.core\_v1\_api.CoreV1Api method), [79](#page-82-0) connect options namespaced pod proxy with path() (kubernetes.client.apis.core\_v1\_api.CoreV1Api method), [80](#page-83-0) connect\_options\_namespaced\_pod\_proxy\_with\_path\_with\_http\_info() (kubernetes.client.apis.core\_v1\_api.CoreV1Api method), [80](#page-83-0) connect options namespaced service proxy() (kubernetes.client.apis.core\_v1\_api.CoreV1Api method), [80](#page-83-0) connect\_options\_namespaced\_service\_proxy\_with\_http\_info() (kubernetes.client.apis.core\_v1\_api.CoreV1Api method), [80](#page-83-0) connect options namespaced service proxy with path() (kubernetes.client.apis.core\_v1\_api.CoreV1Api method), [80](#page-83-0) connect options namespaced service proxy with path with http info() (kubernetes.client.apis.core\_v1\_api.CoreV1Api method), [81](#page-84-0) netes.client.apis.core\_v1\_api.CoreV1Api method), [81](#page-84-0) bernetes.client.apis.core\_v1\_api.CoreV1Api method), [81](#page-84-0) (kuber- connect\_options\_node\_proxy\_with\_path() (kubernetes.client.apis.core\_v1\_api.CoreV1Api method), [81](#page-84-0) (kubernetes.client.apis.core\_v1\_api.CoreV1Api method), [82](#page-85-0) connect\_patch\_namespaced\_pod\_proxy() (kubernetes.client.apis.core\_v1\_api.CoreV1Api method), [82](#page-85-0) (kubernetes.client.apis.core\_v1\_api.CoreV1Api

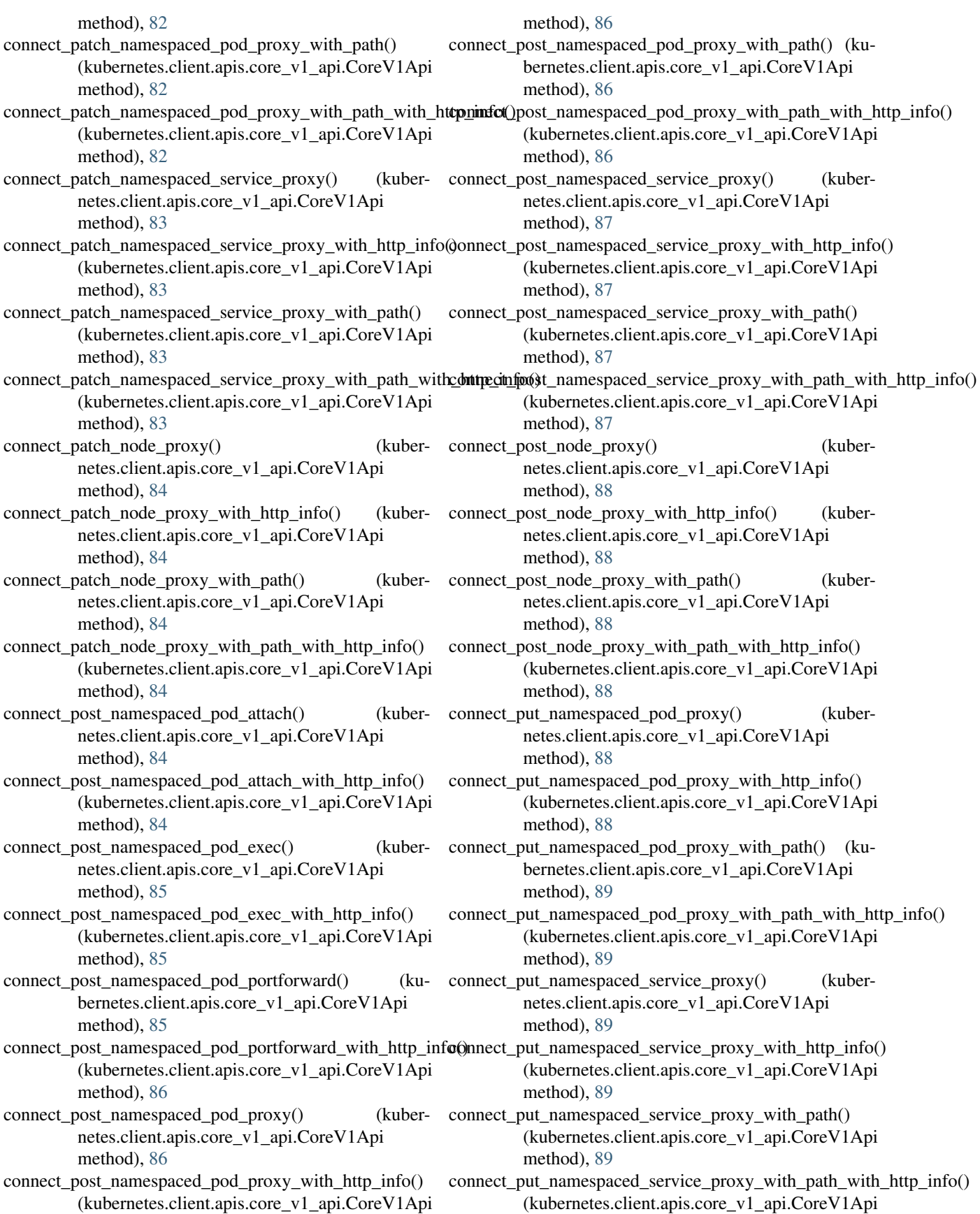

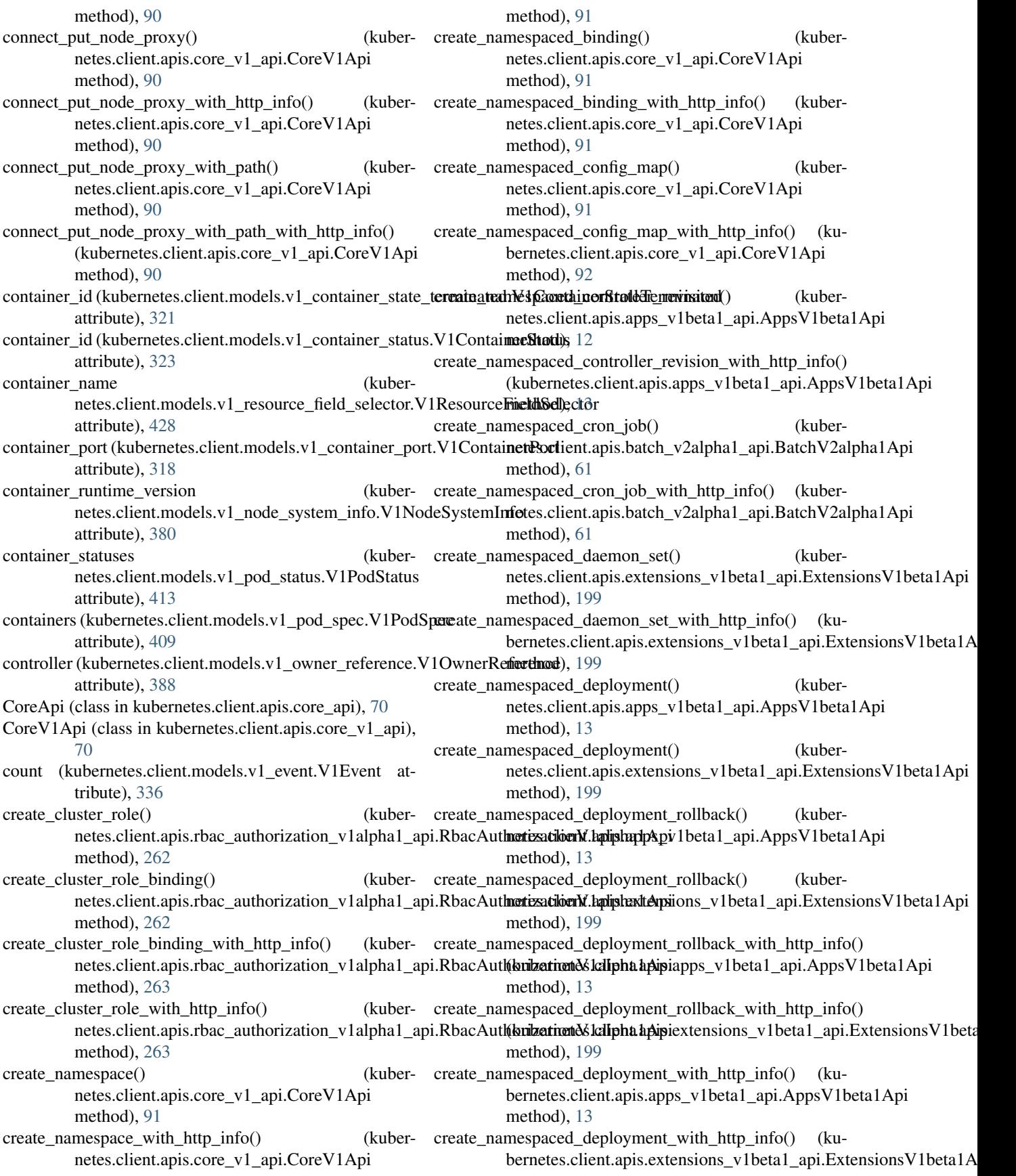

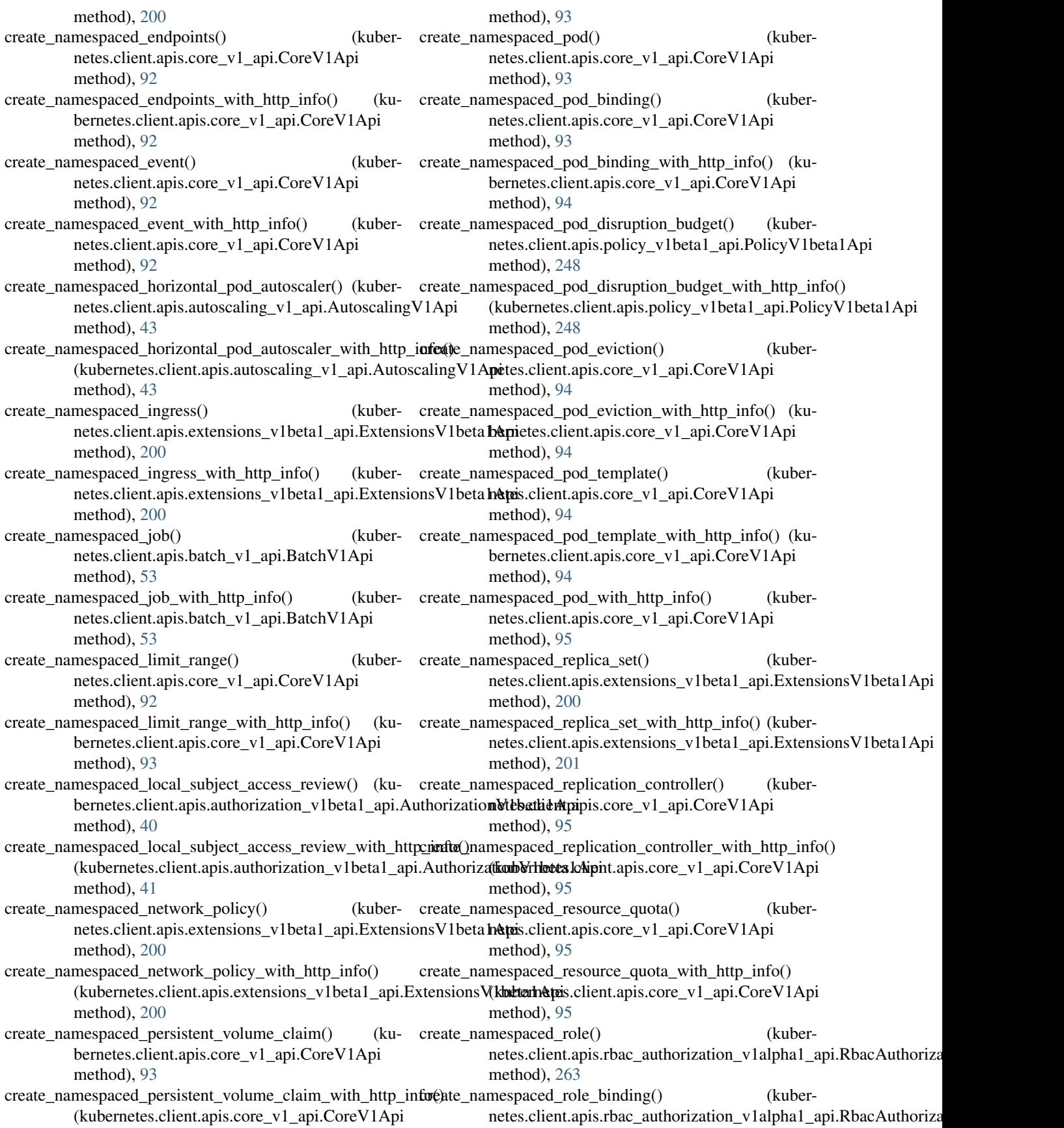
method), [263](#page-266-0) create\_namespaced\_role\_binding\_with\_http\_info() (kubernetes.client.apis.rbac\_authoriza[tion](#page-44-0)\_v1alpha1\_api.RbacAutehbooithatidnV1alpha1Api method), [263](#page-266-0) create\_namespaced\_role\_with\_http\_info() (kubernetes.client.apis.rbac\_authorization\_v1alpha1\_api.RbacAuthmethatdonM1alpha1Api method), [264](#page-267-0) create\_namespaced\_secret() (kubernetes.client.apis.core\_v1\_api.CoreV1Api method), [95](#page-98-0) create\_namespaced\_secret\_with\_http\_info() (kubernetes.client.apis.core\_v1\_api.CoreV1Api method), [96](#page-99-0) create\_namespaced\_service() (kubernetes.client.apis.core\_v1\_api.CoreV1Api method), [96](#page-99-0) create\_namespaced\_service\_account() (kubernetes.client.apis.core\_v1\_api.CoreV1Api method), [96](#page-99-0) create\_namespaced\_service\_account\_with\_http\_info() (kubernetes.client.apis.core\_v1\_api.CoreV1Api method), [96](#page-99-0) create\_namespaced\_service\_with\_http\_info() (kubernetes.client.apis.core\_v1\_api.CoreV1Api method), [96](#page-99-0) create\_namespaced\_stateful\_set() (kubernetes.client.apis.apps\_v1beta1\_api.AppsV1beta1Api method), [14](#page-17-0) create\_namespaced\_stateful\_set\_with\_http\_info() (kubernetes.client.apis.apps\_v1beta1\_api.AppsV1beta1Api method), [14](#page-17-0) create\_node() (kubernetes.client.apis.core\_v1\_api.CoreV1Api method), [97](#page-100-0) create\_node\_with\_http\_info() netes.client.apis.core\_v1\_api.CoreV1Api method), [97](#page-100-0) create\_persistent\_volume() netes.client.apis.core\_v1\_api.CoreV1Api method), [97](#page-100-0) create\_persistent\_volume\_with\_http\_info() netes.client.apis.core\_v1\_api.CoreV1Api method), [97](#page-100-0) create\_pod\_security\_policy() (kuber-netes.client.apis.extensions\_v1beta1\_api.ExtensionsV1beta hat pibute), [536](#page-539-0) method), [201](#page-204-0) create\_pod\_security\_policy() (kubernetes.client.apis.policy\_v1beta1\_api.PolicyV1beta1Api method), [248](#page-251-0) create\_pod\_security\_policy\_with\_http\_info() (kuber-netes.client.apis.extensions\_v1beta1\_api.ExtensionsV1beta hetpibute), [495](#page-498-0) method), [201](#page-204-0) create\_pod\_security\_policy\_with\_http\_info() (kubernetes.client.apis.policy\_v1beta1\_api.PolicyV1beta1Api method), [248](#page-251-0) create self subject access review() (kubernetes.client.apis.authorization\_v1beta1\_api.AuthorizationV1beta1 create\_self\_subject\_access\_review\_with\_http\_info() (kubernetes.client.apis.authorization\_v1beta1\_api.AuthorizationV1b create self subject rules review() (kubernetes.client.apis.authorization\_v1beta1\_api.AuthorizationV1beta1 method), [41](#page-44-0) create\_self\_subject\_rules\_review\_with\_http\_info() (kubernetes.client.apis.authorization\_v1beta1\_api.AuthorizationV1b method), [41](#page-44-0) create\_storage\_class() (kubernetes.client.apis.storage\_v1beta1\_api.StorageV1beta1Api method), [286](#page-289-0) create\_storage\_class\_with\_http\_info() (kubernetes.client.apis.storage\_v1beta1\_api.StorageV1beta1Api method), [287](#page-290-0) create\_subject\_access\_review() (kubernetes.client.apis.authorization\_v1beta1\_api.AuthorizationV1beta1 method), [42](#page-45-0) create\_subject\_access\_review\_with\_http\_info() (kubernetes.client.apis.authorization\_v1beta1\_api.AuthorizationV1beta1 method), [42](#page-45-0) create\_token\_review() (kubernetes.client.apis.authentication\_v1beta1\_api.AuthenticationV1beta1 method), [39](#page-42-0) create\_token\_review\_with\_http\_info() (kubernetes.client.apis.authentication\_v1beta1\_api.AuthenticationV1beta1 method), [39](#page-42-0) create\_volume\_attachment() (kubernetes.client.apis.storage\_v1beta1\_api.StorageV1beta1Api method), [287](#page-290-0) (kuber- create\_volume\_attachment\_with\_http\_info() (kubernetes.client.apis.storage\_v1beta1\_api.StorageV1beta1Api method), [287](#page-290-0) (kuber- creation timestamp (kubernetes.client.models.v1\_object\_meta.V1ObjectMeta attribute), [383](#page-386-0) (kuber- csi (kubernetes.client.models.v1\_persistent\_volume\_spec.V1PersistentVolu attribute), [398](#page-401-0) current context (kubernetes.config.kube\_config.KubeConfigLoader current\_cpu\_utilization\_percentage (kubernetes.client.models.v1\_horizontal\_pod\_autoscaler\_status.V1Hori attribute), [350](#page-353-0) current\_healthy (kubernetes.client.models.v1beta1\_pod\_disruption\_budget\_status.V1bet current\_number\_scheduled (kubernetes.client.models.v1beta1\_daemon\_set\_status.V1beta1Daemon attribute), [474](#page-477-0) current replicas (kuber-

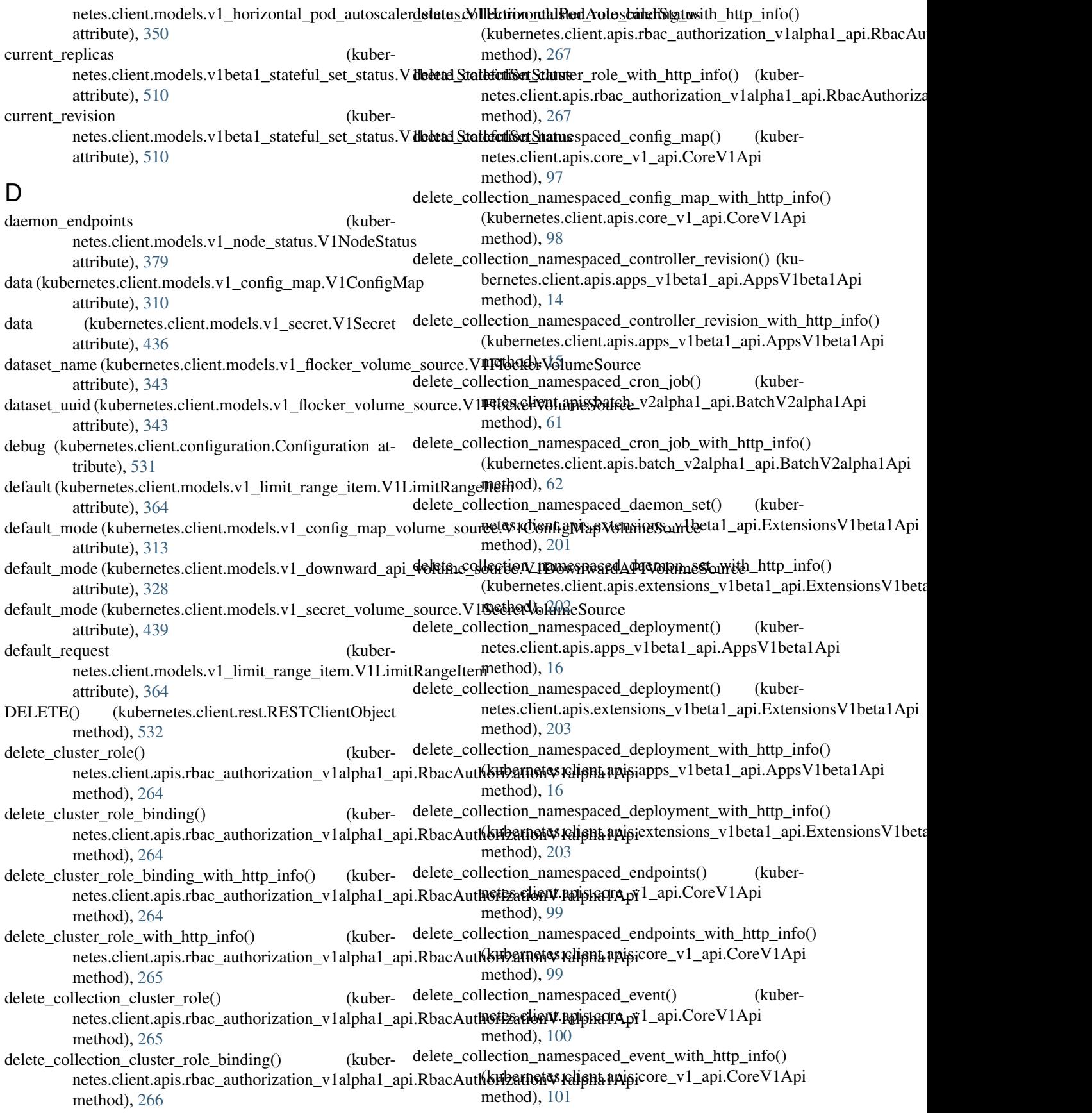

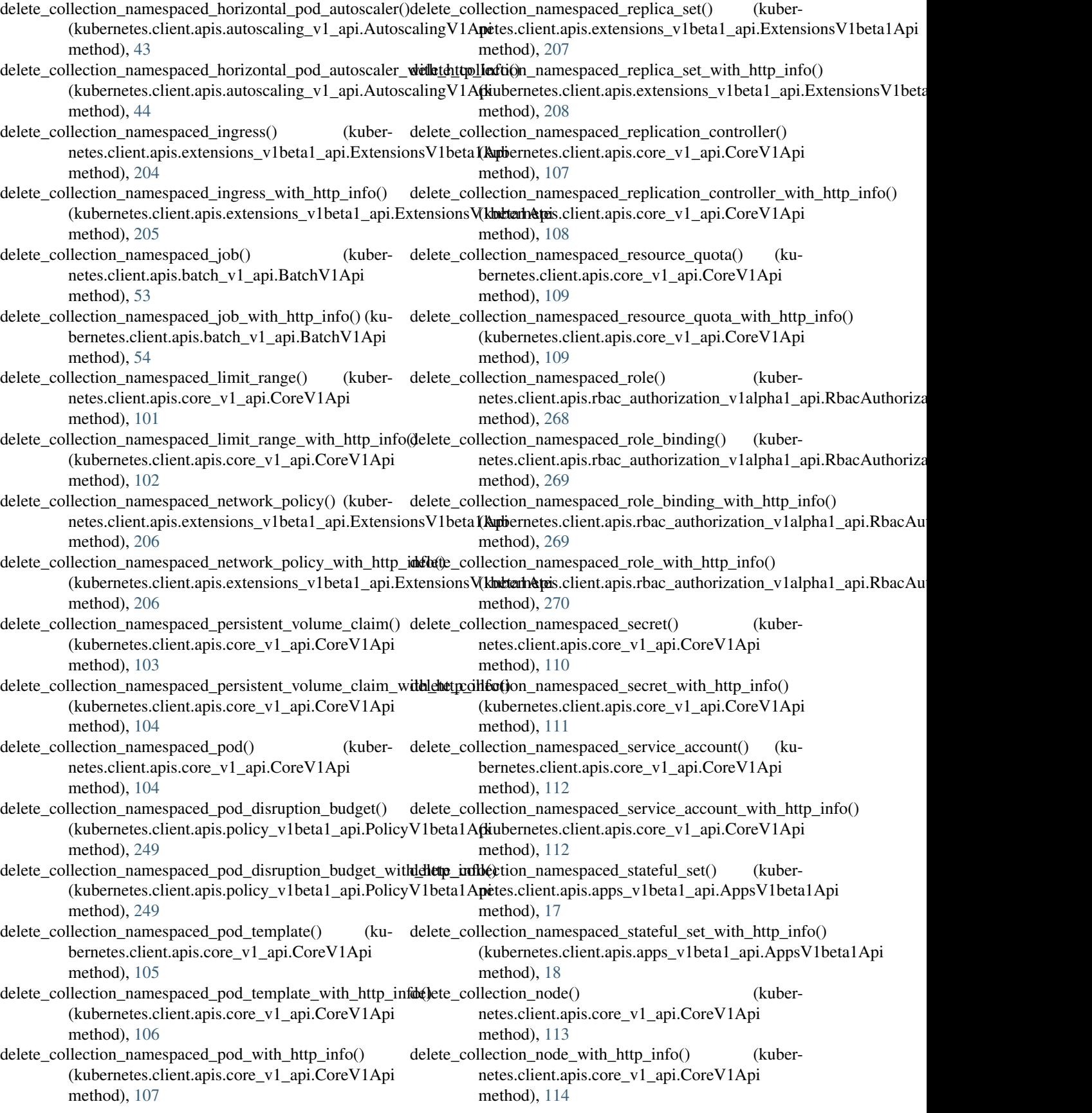

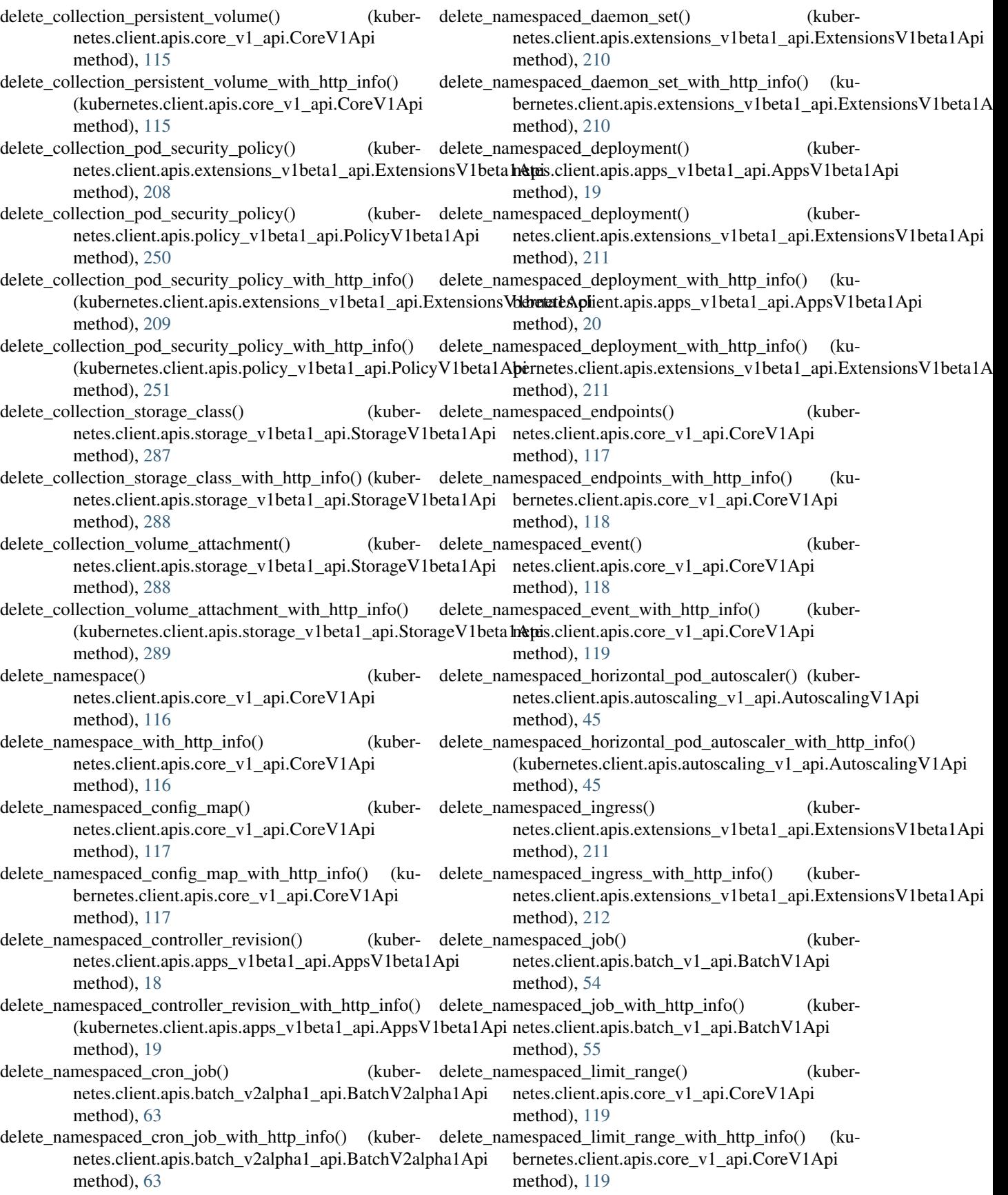

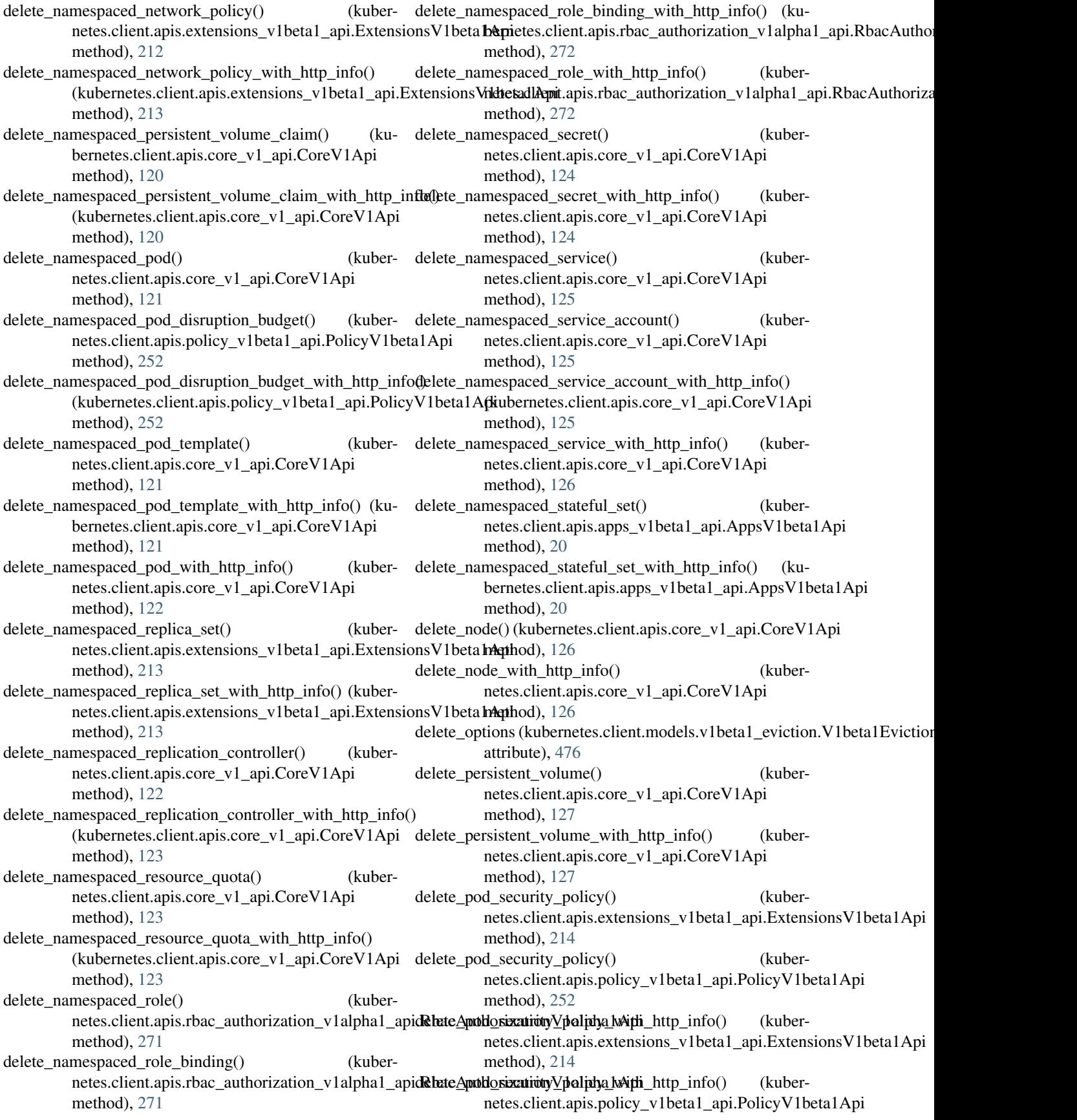

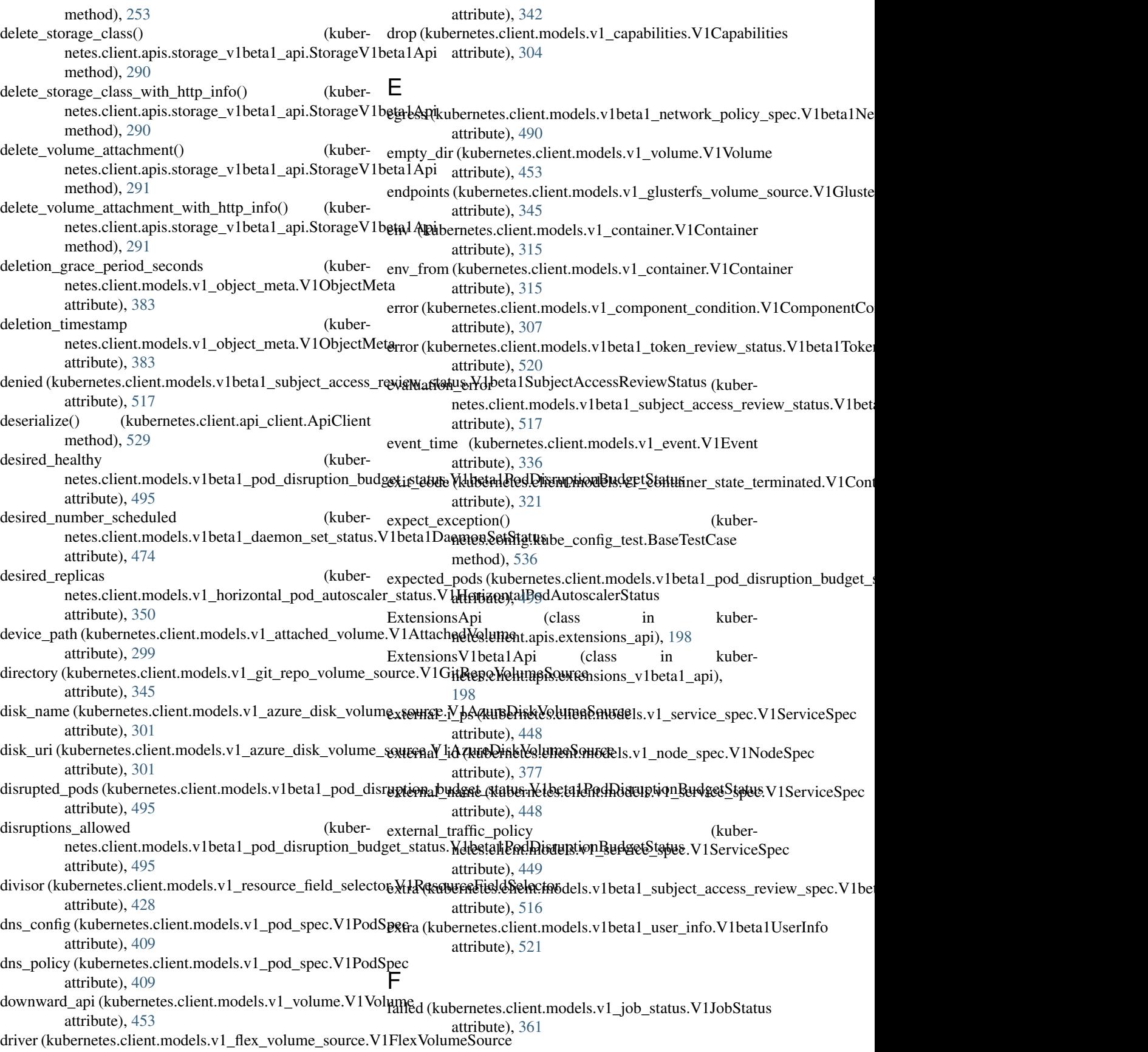

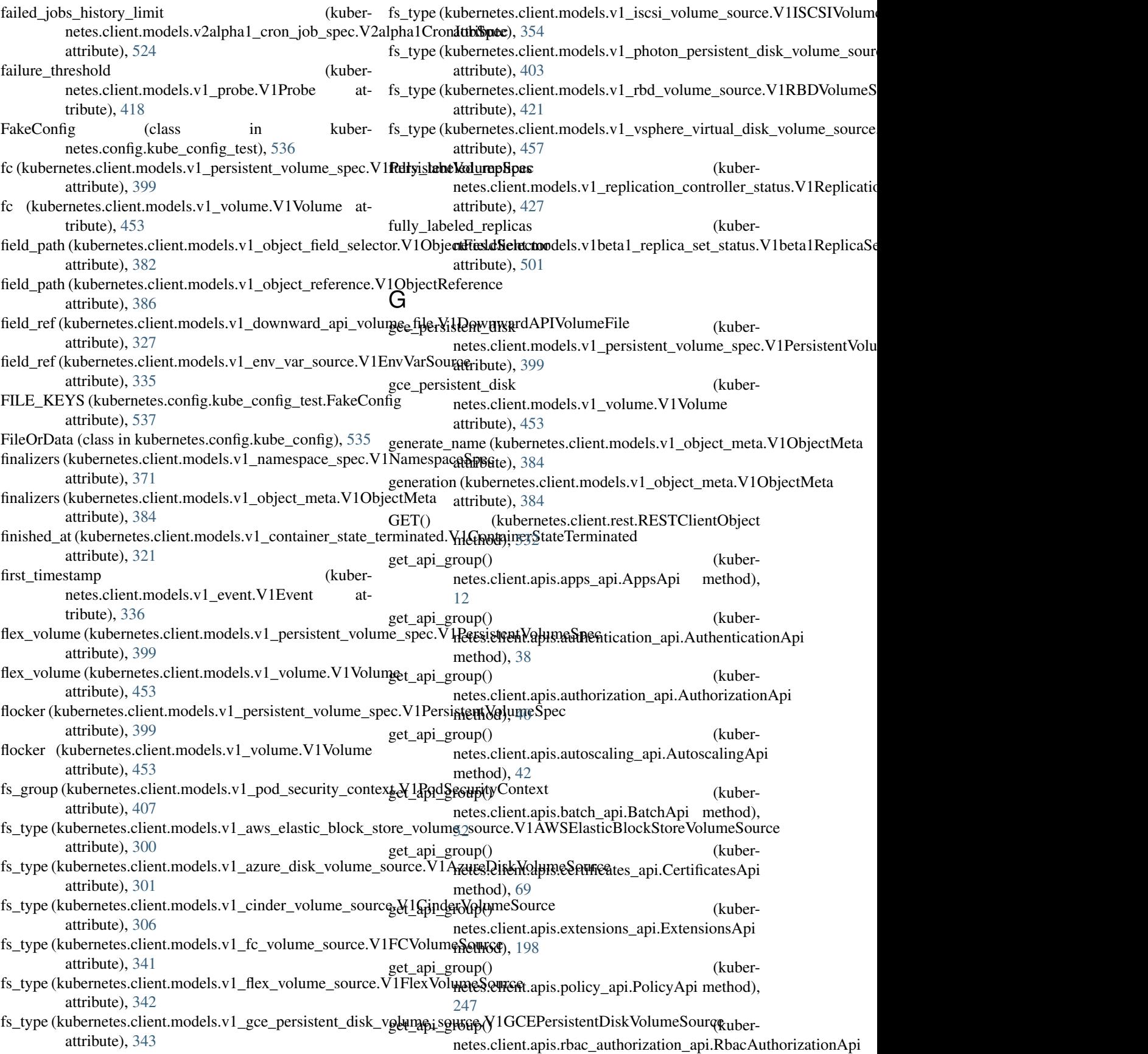

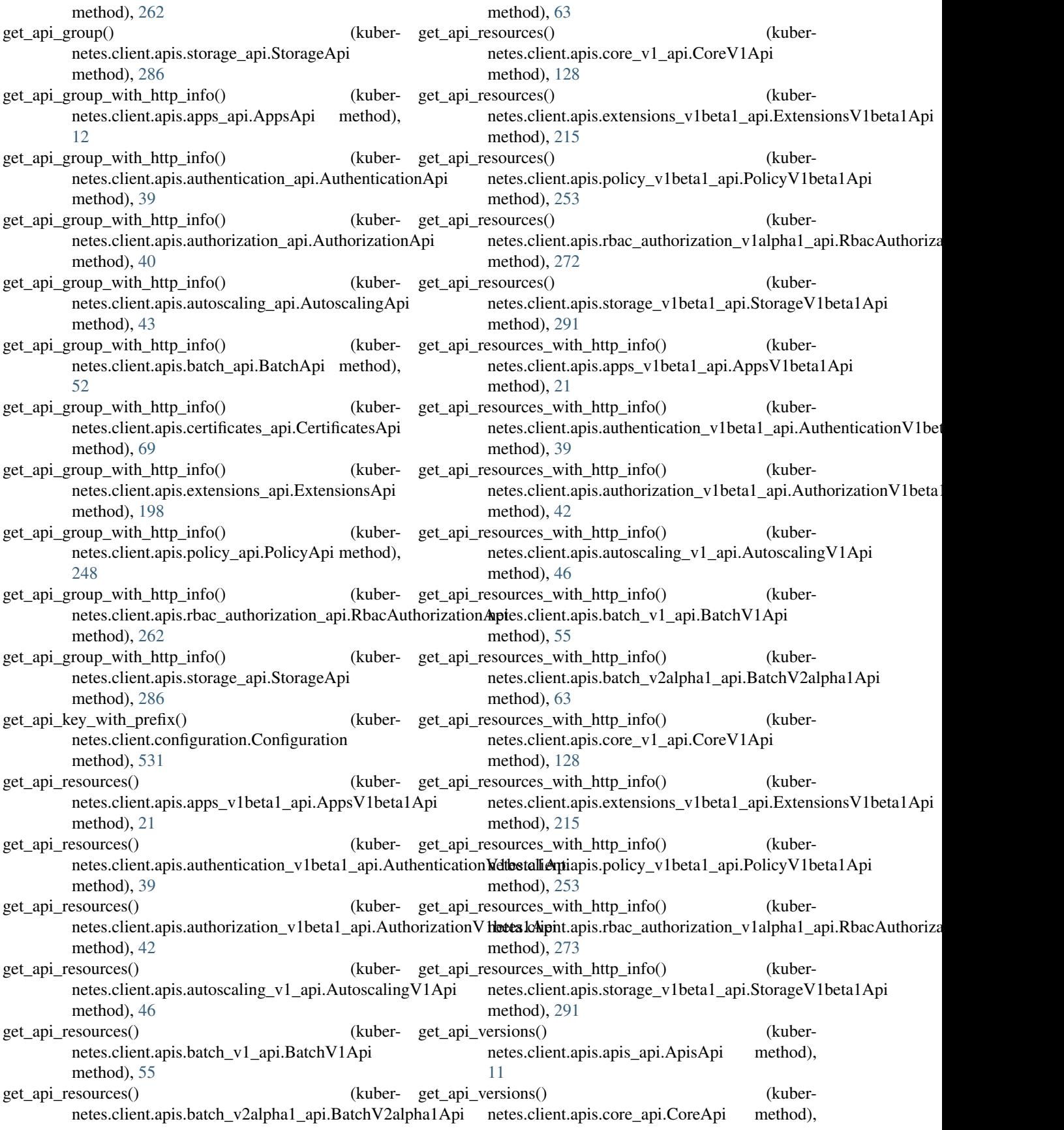

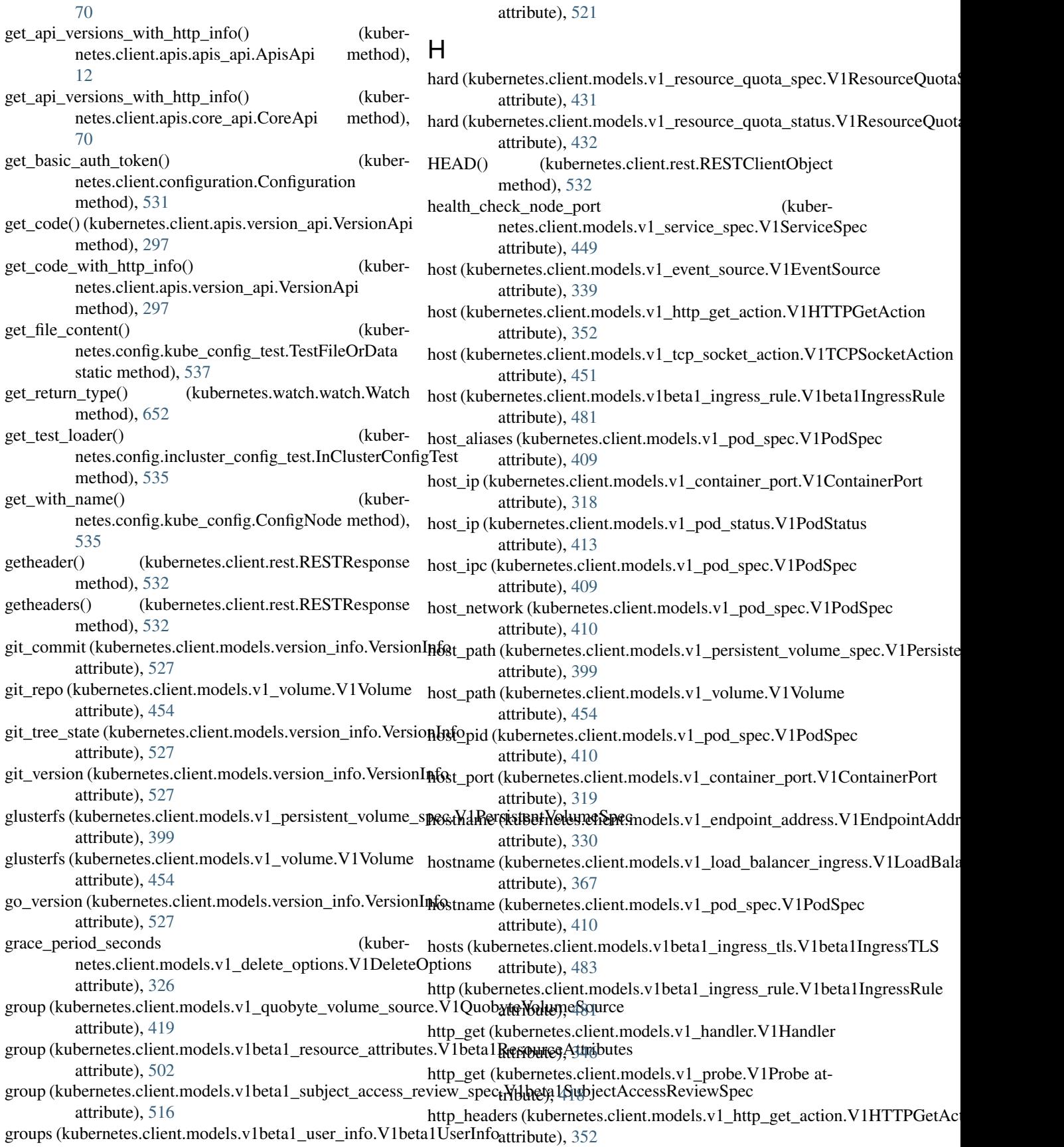

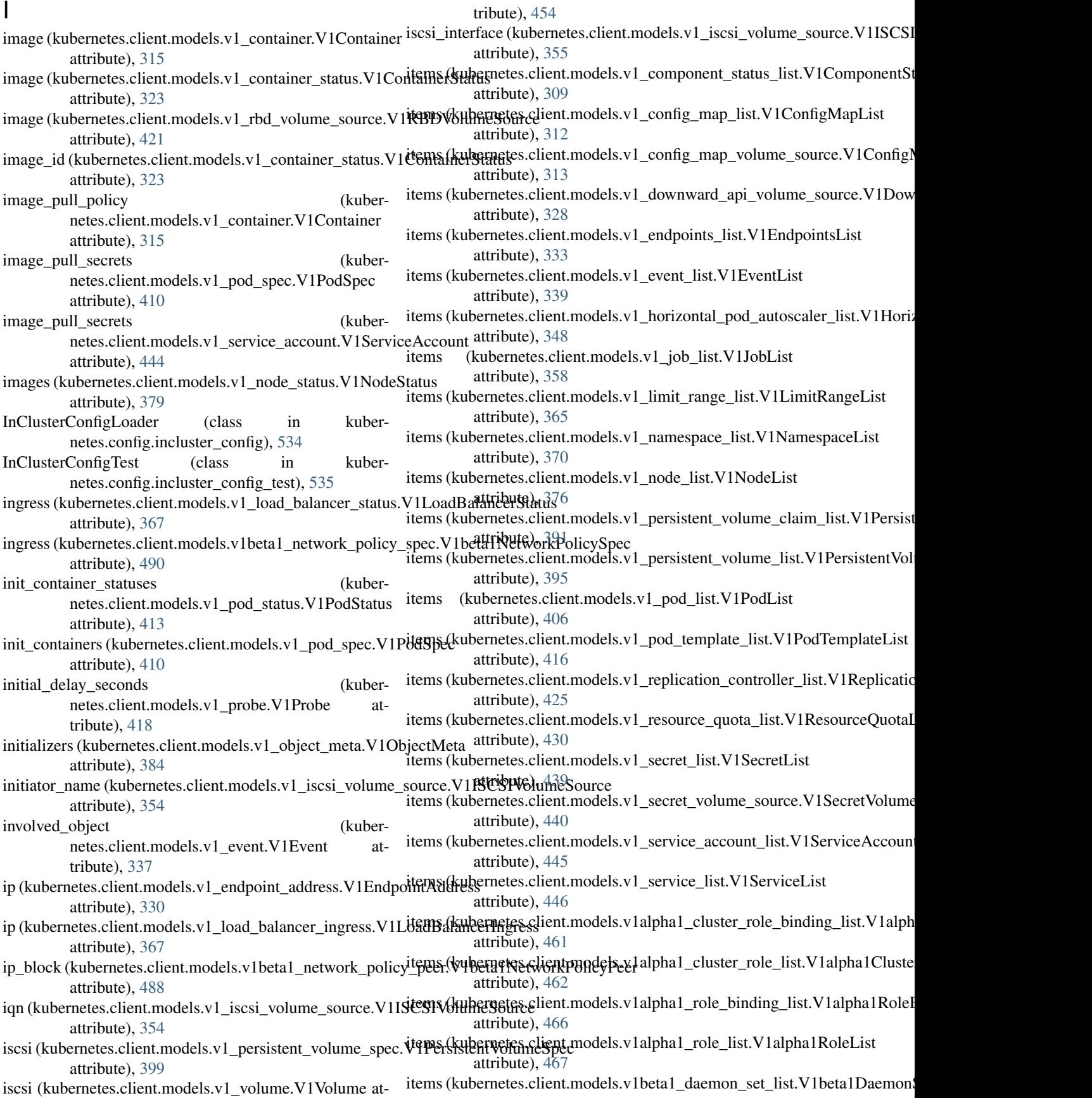

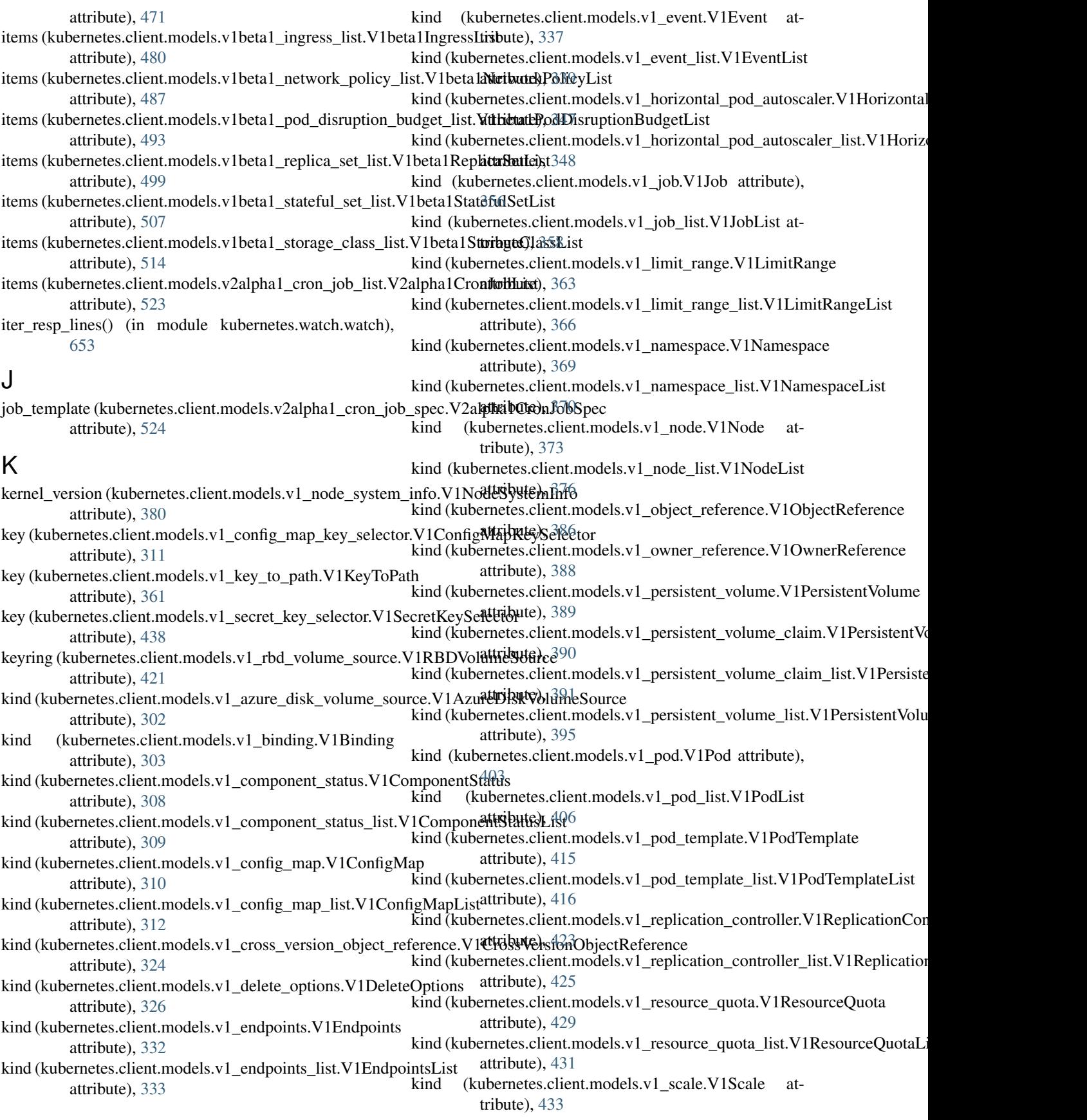

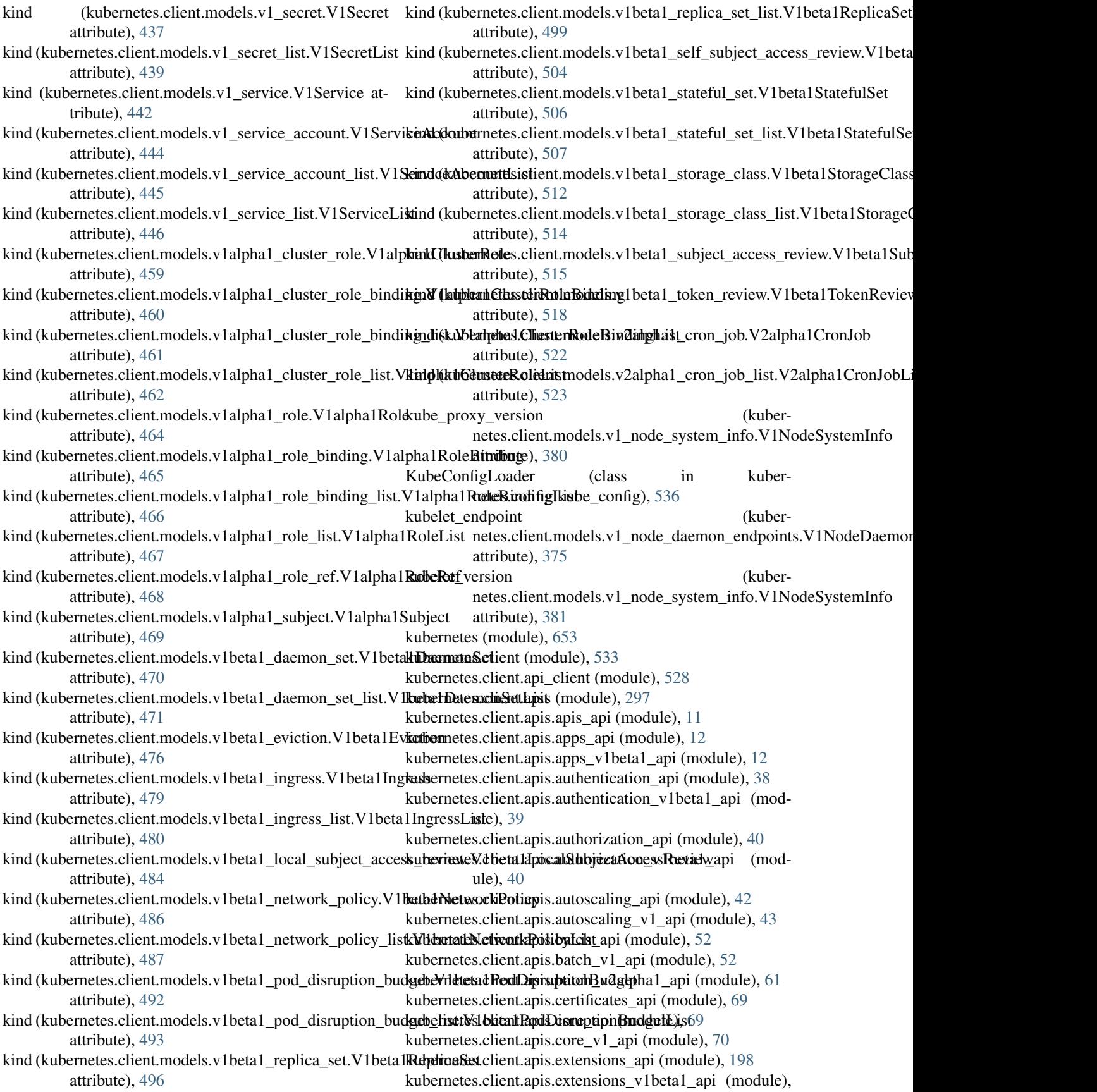

## [198](#page-201-0)

kubernetes.client.apis.logs\_api (module), [246](#page-249-0) kubernetes.client.apis.policy\_api (module), [247](#page-250-0) kubernetes.client.apis.policy\_v1beta1\_api (module), [248](#page-251-0) kubernetes.client.apis.rbac\_authorization\_api (module), [262](#page-265-0) kubernetes.client.apis.rbac\_authorization\_v1alpha1\_api (module), [262](#page-265-0) kubernetes.client.apis.storage\_api (module), [286](#page-289-0) kubernetes.client.apis.storage\_v1beta1\_api (module), [286](#page-289-0) kubernetes.client.apis.version\_api (module), [297](#page-300-0) kubernetes.client.configuration (module), [531](#page-534-0) kubernetes.client.models (module), [528](#page-531-0) kubernetes.client.models.runtime\_raw\_extension (module), [297](#page-300-0) kubernetes.client.models.v1\_attached\_volume (module), [299](#page-302-0) (module), [300](#page-303-0) kubernetes.client.models.v1\_azure\_disk\_volume\_source (module), [301](#page-304-0) kubernetes.client.models.v1\_azure\_file\_volume\_source (module), [302](#page-305-0) kubernetes.client.models.v1\_binding (module), [303](#page-306-0) kubernetes.client.models.v1\_capabilities (module), [304](#page-307-0) kubernetes.client.models.v1\_ceph\_fs\_volume\_source (module), [304](#page-307-0) kubernetes.client.models.v1\_cinder\_volume\_source (module), [306](#page-309-0) kubernetes.client.models.v1\_component\_condition (module), [307](#page-310-0) kubernetes.client.models.v1\_component\_status (module), [308](#page-311-0) kubernetes.client.models.v1\_component\_status\_list (module), [309](#page-312-0) kubernetes.client.models.v1\_config\_map (module), [310](#page-313-0) kubernetes.client.models.v1\_config\_map\_key\_selector (module), [311](#page-314-0) kubernetes.client.models.v1\_config\_map\_list (module), [312](#page-315-0) kubernetes.client.models.v1\_config\_map\_volume\_source (module), [313](#page-316-0) kubernetes.client.models.v1\_container (module), [314](#page-317-0) kubernetes.client.models.v1\_container\_image (module), [317](#page-320-0) kubernetes.client.models.v1\_container\_port (module), [318](#page-321-0) kubernetes.client.models.v1\_container\_state (module), [319](#page-322-0) kubernetes.client.models.v1\_container\_state\_running (module), [320](#page-323-0) kubernetes.client.models.v1\_container\_state\_terminated (module), [320](#page-323-0)

kubernetes.client.models.v1\_aws\_elastic\_block\_store\_volumetologynetes.client.models.v1\_endpoint\_port (module), kubernetes.client.models.v1\_container\_state\_waiting (module), [322](#page-325-0) kubernetes.client.models.v1\_container\_status (module), [323](#page-326-0) kubernetes.client.models.v1\_cross\_version\_object\_reference (module), [324](#page-327-0) kubernetes.client.models.v1\_daemon\_endpoint (module), [325](#page-328-0) kubernetes.client.models.v1\_delete\_options (module), [325](#page-328-0) kubernetes.client.models.v1\_downward\_api\_volume\_file (module), [327](#page-330-0) kubernetes.client.models.v1\_downward\_api\_volume\_source (module), [328](#page-331-0) kubernetes.client.models.v1\_empty\_dir\_volume\_source (module), [329](#page-332-0) kubernetes.client.models.v1\_endpoint\_address (module), [329](#page-332-0) [330](#page-333-0) kubernetes.client.models.v1\_endpoint\_subset (module), [331](#page-334-0) kubernetes.client.models.v1\_endpoints (module), [332](#page-335-0) kubernetes.client.models.v1\_endpoints\_list (module), [333](#page-336-0) kubernetes.client.models.v1\_env\_var (module), [334](#page-337-0) kubernetes.client.models.v1\_env\_var\_source (module), [335](#page-338-0) kubernetes.client.models.v1\_event (module), [336](#page-339-0) kubernetes.client.models.v1\_event\_list (module), [338](#page-341-0) kubernetes.client.models.v1\_event\_source (module), [339](#page-342-0) kubernetes.client.models.v1\_exec\_action (module), [340](#page-343-0) kubernetes.client.models.v1\_fc\_volume\_source (module), [340](#page-343-0) kubernetes.client.models.v1\_flex\_volume\_source (module), [341](#page-344-0) kubernetes.client.models.v1\_flocker\_volume\_source (module), [343](#page-346-0) kubernetes.client.models.v1\_gce\_persistent\_disk\_volume\_source (module), [343](#page-346-0) kubernetes.client.models.v1\_git\_repo\_volume\_source (module), [344](#page-347-0) kubernetes.client.models.v1\_glusterfs\_volume\_source (module), [345](#page-348-0) kubernetes.client.models.v1\_handler (module), [346](#page-349-0) kubernetes.client.models.v1\_horizontal\_pod\_autoscaler (module), [347](#page-350-0) kubernetes.client.models.v1 horizontal pod autoscaler list (module), [348](#page-351-0) kubernetes.client.models.v1\_horizontal\_pod\_autoscaler\_spec (module), [349](#page-352-0) kubernetes.client.models.v1\_horizontal\_pod\_autoscaler\_status (module), [350](#page-353-0) kubernetes.client.models.v1\_host\_path\_volume\_source

(module), [351](#page-354-0) kubernetes.client.models.v1 http get action (module), [352](#page-355-0) kubernetes.client.models.v1\_http\_header (module), [353](#page-356-0) kubernetes.client.models.v1\_iscsi\_volume\_source (module), [353](#page-356-0) kubernetes.client.models.v1 job (module), [355](#page-358-0) kubernetes.client.models.v1\_job\_condition (module), [356](#page-359-0) kubernetes.client.models.v1\_job\_list (module), [358](#page-361-0) kubernetes.client.models.v1\_job\_spec (module), [358](#page-361-0) kubernetes.client.models.v1\_job\_status (module), [360](#page-363-0) kubernetes.client.models.v1\_key\_to\_path (module), [361](#page-364-0) kubernetes.client.models.v1\_lifecycle (module), [362](#page-365-0) kubernetes.client.models.v1\_limit\_range (module), [363](#page-366-0) kubernetes.client.models.v1\_limit\_range\_item (module), [364](#page-367-0) kubernetes.client.models.v1 limit range list (module), [365](#page-368-0) kubernetes.client.models.v1\_limit\_range\_spec (module), [366](#page-369-0) kubernetes.client.models.v1\_load\_balancer\_ingress (module), [367](#page-370-0) kubernetes.client.models.v1\_load\_balancer\_status (module), [367](#page-370-0) kubernetes.client.models.v1\_local\_object\_reference (module), [368](#page-371-0) kubernetes.client.models.v1\_namespace (module), [368](#page-371-0) kubernetes.client.models.v1\_namespace\_list (module), [369](#page-372-0) kubernetes.client.models.v1\_namespace\_spec (module), [370](#page-373-0) kubernetes.client.models.v1\_namespace\_status (module), [371](#page-374-0) kubernetes.client.models.v1\_nfs\_volume\_source (module), [371](#page-374-0) kubernetes.client.models.v1\_node (module), [372](#page-375-0) kubernetes.client.models.v1\_node\_address (module), [373](#page-376-0) kubernetes.client.models.v1\_node\_condition (module), [374](#page-377-0) kubernetes.client.models.v1\_node\_daemon\_endpoints (module), [375](#page-378-0) kubernetes.client.models.v1\_node\_list (module), [376](#page-379-0) kubernetes.client.models.v1\_node\_spec (module), [377](#page-380-0) kubernetes.client.models.v1\_node\_status (module), [378](#page-381-0) kubernetes.client.models.v1\_node\_system\_info (module), [380](#page-383-0) kubernetes.client.models.v1\_object\_field\_selector (module), [381](#page-384-0) kubernetes.client.models.v1\_object\_meta (module), [382](#page-385-0) kubernetes.client.models.v1\_object\_reference (module), [386](#page-389-0) kubernetes.client.models.v1\_owner\_reference (module), [387](#page-390-0)

kubernetes.client.models.v1\_persistent\_volume\_claim (module), [389](#page-392-0) kubernetes.client.models.v1\_persistent\_volume\_claim\_list (module), [391](#page-394-0) kubernetes.client.models.v1\_persistent\_volume\_claim\_spec (module), [392](#page-395-0) kubernetes.client.models.v1\_persistent\_volume\_claim\_status (module), [393](#page-396-0) kubernetes.client.models.v1\_persistent\_volume\_claim\_volume\_source (module), [394](#page-397-0) kubernetes.client.models.v1\_persistent\_volume\_list (module), [395](#page-398-0) kubernetes.client.models.v1\_persistent\_volume\_spec (module), [396](#page-399-0) kubernetes.client.models.v1\_persistent\_volume\_status (module), [402](#page-405-0) kubernetes.client.models.v1\_photon\_persistent\_disk\_volume\_source (module), [402](#page-405-0) kubernetes.client.models.v1\_pod (module), [403](#page-406-0) kubernetes.client.models.v1\_pod\_condition (module), [404](#page-407-0) kubernetes.client.models.v1\_pod\_list (module), [405](#page-408-0) kubernetes.client.models.v1\_pod\_security\_context (module), [406](#page-409-0) kubernetes.client.models.v1\_pod\_spec (module), [408](#page-411-0) kubernetes.client.models.v1\_pod\_status (module), [413](#page-416-0) kubernetes.client.models.v1\_pod\_template (module), [415](#page-418-0) kubernetes.client.models.v1\_pod\_template\_list (module), [416](#page-419-0) kubernetes.client.models.v1\_pod\_template\_spec (module), [417](#page-420-0) kubernetes.client.models.v1 preconditions (module), [417](#page-420-0) kubernetes.client.models.v1\_probe (module), [418](#page-421-0) kubernetes.client.models.v1\_quobyte\_volume\_source (module), [419](#page-422-0) kubernetes.client.models.v1\_rbd\_volume\_source (module), [420](#page-423-0) kubernetes.client.models.v1\_replication\_controller (module), [422](#page-425-0) kubernetes.client.models.v1\_replication\_controller\_condition (module), [423](#page-426-0) kubernetes.client.models.v1\_replication\_controller\_list (module), [424](#page-427-0) kubernetes.client.models.v1\_replication\_controller\_spec (module), [426](#page-429-0) kubernetes.client.models.v1\_replication\_controller\_status (module), [427](#page-430-0) kubernetes.client.models.v1\_resource\_field\_selector (module), [428](#page-431-0) kubernetes.client.models.v1\_resource\_quota (module), [429](#page-432-0) kubernetes.client.models.v1 resource quota list (mod-

kubernetes.client.models.v1\_persistent\_volume (mod-

ule), [388](#page-391-0)

ule), [430](#page-433-0) kubernetes.client.models.v1 resource quota spec (module), [431](#page-434-0) kubernetes.client.models.v1\_resource\_quota\_status (module), [432](#page-435-0) kubernetes.client.models.v1\_resource\_requirements (module), [432](#page-435-0) kubernetes.client.models.v1\_scale (module), [433](#page-436-0) kubernetes.client.models.v1\_scale\_spec (module), [434](#page-437-0) kubernetes.client.models.v1\_scale\_status (module), [435](#page-438-0) kubernetes.client.models.v1\_se\_linux\_options (module), [435](#page-438-0) kubernetes.client.models.v1\_secret (module), [436](#page-439-0) kubernetes.client.models.v1\_secret\_key\_selector (module), [437](#page-440-0) kubernetes.client.models.v1\_secret\_list (module), [438](#page-441-0) kubernetes.client.models.v1\_secret\_volume\_source (module), [439](#page-442-0) kubernetes.client.models.v1\_security\_context (module), [440](#page-443-0) kubernetes.client.models.v1\_service (module), [442](#page-445-0) kubernetes.client.models.v1\_service\_account (module), [443](#page-446-0) kubernetes.client.models.v1\_service\_account\_list (module), [444](#page-447-0) kubernetes.client.models.v1\_service\_list (module), [445](#page-448-0) kubernetes.client.models.v1\_service\_port (module), [446](#page-449-0) kubernetes.client.models.v1\_service\_spec (module), [448](#page-451-0) kubernetes.client.models.v1\_service\_status (module), [450](#page-453-0) kubernetes.client.models.v1 tcp\_socket\_action (module), [451](#page-454-0) kubernetes.client.models.v1\_volume (module), [452](#page-455-0) kubernetes.client.models.v1\_volume\_mount (module), [456](#page-459-0) kubernetes.client.models.v1\_vsphere\_virtual\_disk\_volume\_source (module), [457](#page-460-0) kubernetes.client.models.v1alpha1\_cluster\_role (module), [458](#page-461-0) kubernetes.client.models.v1alpha1\_cluster\_role\_binding (module), [459](#page-462-0) kubernetes.client.models.v1alpha1\_cluster\_role\_binding\_list (module), [460](#page-463-0) kubernetes.client.models.v1alpha1\_cluster\_role\_list (module), [461](#page-464-0) kubernetes.client.models.v1alpha1\_policy\_rule (module), [462](#page-465-0) kubernetes.client.models.v1alpha1\_role (module), [464](#page-467-0) kubernetes.client.models.v1alpha1\_role\_binding (module), [465](#page-468-0) kubernetes.client.models.v1alpha1\_role\_binding\_list (module), [466](#page-469-0) kubernetes.client.models.v1alpha1\_role\_list [467](#page-470-0) [468](#page-471-0) [468](#page-471-0) [469](#page-472-0) [480](#page-483-0) [481](#page-484-0) [483](#page-486-0)

kubernetes.client.models.v1alpha1\_role\_ref (module),

- kubernetes.client.models.v1alpha1\_subject (module),
- kubernetes.client.models.v1beta1\_daemon\_set (module),
- kubernetes.client.models.v1beta1\_daemon\_set\_list (module), [471](#page-474-0)
- kubernetes.client.models.v1beta1\_daemon\_set\_spec (module), [472](#page-475-0)
- kubernetes.client.models.v1beta1\_daemon\_set\_status (module), [473](#page-476-0)
- kubernetes.client.models.v1beta1\_eviction (module), [476](#page-479-0)
- kubernetes.client.models.v1beta1\_http\_ingress\_path (module), [477](#page-480-0)
- kubernetes.client.models.v1beta1\_http\_ingress\_rule\_value (module), [478](#page-481-0)
- kubernetes.client.models.v1beta1\_ingress (module), [478](#page-481-0)

kubernetes.client.models.v1beta1\_ingress\_backend (module), [479](#page-482-0)

- kubernetes.client.models.v1beta1\_ingress\_list (module),
- kubernetes.client.models.v1beta1\_ingress\_rule (module),
- kubernetes.client.models.v1beta1\_ingress\_spec (module), [482](#page-485-0)
- kubernetes.client.models.v1beta1\_ingress\_status (module), [483](#page-486-0)
- kubernetes.client.models.v1beta1\_ingress\_tls (module),
- kubernetes.client.models.v1beta1\_local\_subject\_access\_review (module), [484](#page-487-0)
- kubernetes.client.models.v1beta1\_network\_policy (module), [485](#page-488-0)
- kubernetes.client.models.v1beta1\_network\_policy\_ingress\_rule (module), [486](#page-489-0)
- kubernetes.client.models.v1beta1\_network\_policy\_list (module), [487](#page-490-0)
- kubernetes.client.models.v1beta1\_network\_policy\_peer (module), [488](#page-491-0)
- kubernetes.client.models.v1beta1\_network\_policy\_port (module), [489](#page-492-0)
- kubernetes.client.models.v1beta1\_network\_policy\_spec (module), [489](#page-492-0)
- kubernetes.client.models.v1beta1\_non\_resource\_attributes (module), [491](#page-494-0)
- kubernetes.client.models.v1beta1\_pod\_disruption\_budget (module), [491](#page-494-0)
- kubernetes.client.models.v1beta1\_pod\_disruption\_budget\_list (module), [492](#page-495-0)
- kubernetes.client.models.v1beta1\_pod\_disruption\_budget\_spec (module), [493](#page-496-0)
- (module), kubernetes.client.models.v1beta1\_pod\_disruption\_budget\_status (module), [494](#page-497-0)

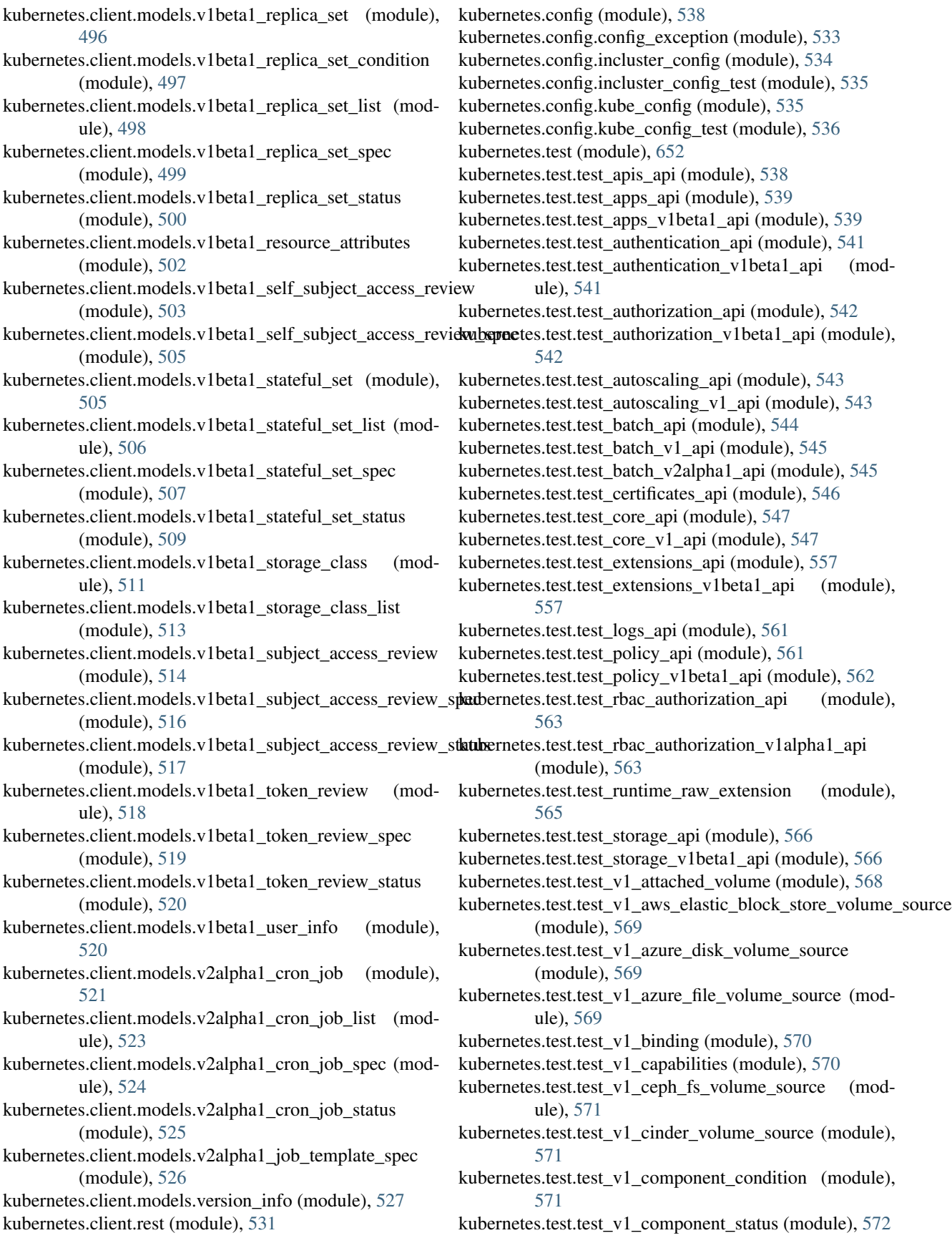

- kubernetes.test.test\_v1\_component\_status\_list (module), kubernetes.test.test\_v1\_horizontal\_pod\_autoscaler\_list [572](#page-575-0)
- kubernetes.test.test\_v1\_config\_map (module), [573](#page-576-0)
- kubernetes.test.test\_v1\_config\_map\_key\_selector (module), [573](#page-576-0)
- kubernetes.test.test\_v1\_config\_map\_list (module), [573](#page-576-0)
- kubernetes.test.test\_v1\_config\_map\_volume\_source (module), [574](#page-577-0)
- kubernetes.test.test\_v1\_container (module), [574](#page-577-0)
- kubernetes.test.test\_v1\_container\_image (module), [575](#page-578-0)
- kubernetes.test.test\_v1\_container\_port (module), [575](#page-578-0)
- kubernetes.test.test\_v1\_container\_state (module), [575](#page-578-0)
- kubernetes.test.test\_v1\_container\_state\_running (module), [576](#page-579-0)
- kubernetes.test.test\_v1\_container\_state\_terminated (module), [576](#page-579-0)
- kubernetes.test.test\_v1\_container\_state\_waiting (module), [577](#page-580-0)
- kubernetes.test.test\_v1\_container\_status (module), [577](#page-580-0)
- kubernetes.test.test\_v1\_cross\_version\_object\_reference (module), [577](#page-580-0)
- kubernetes.test.test\_v1\_daemon\_endpoint (module), [578](#page-581-0)
- kubernetes.test.test\_v1\_delete\_options (module), [578](#page-581-0) kubernetes.test.test\_v1\_downward\_api\_volume\_file (module), [579](#page-582-0)
- kubernetes.test.test\_v1\_downward\_api\_volume\_source (module), [579](#page-582-0)
- kubernetes.test.test\_v1\_empty\_dir\_volume\_source (module), [579](#page-582-0)
- kubernetes.test.test\_v1\_endpoint\_address (module), [580](#page-583-0)
- kubernetes.test.test\_v1\_endpoint\_port (module), [580](#page-583-0)
- kubernetes.test.test\_v1\_endpoint\_subset (module), [581](#page-584-0)
- kubernetes.test.test\_v1\_endpoints (module), [581](#page-584-0)
- kubernetes.test.test\_v1\_endpoints\_list (module), [581](#page-584-0)
- kubernetes.test.test\_v1\_env\_var (module), [582](#page-585-0)
- kubernetes.test.test\_v1\_env\_var\_source (module), [582](#page-585-0)
- kubernetes.test.test\_v1\_event (module), [583](#page-586-0)
- kubernetes.test.test\_v1\_event\_list (module), [583](#page-586-0) kubernetes.test.test\_v1\_event\_source (module), [583](#page-586-0)
- kubernetes.test.test\_v1\_exec\_action (module), [584](#page-587-0)
- kubernetes.test.test\_v1\_fc\_volume\_source (module), [584](#page-587-0)
- kubernetes.test.test\_v1\_flex\_volume\_source (module), [585](#page-588-0)
- kubernetes.test.test\_v1\_flocker\_volume\_source (module), [585](#page-588-0)
- kubernetes.test.test\_v1\_gce\_persistent\_disk\_volume\_source (module), [585](#page-588-0)
- kubernetes.test.test\_v1\_git\_repo\_volume\_source (module), [586](#page-589-0)
- kubernetes.test.test\_v1\_glusterfs\_volume\_source (module), [586](#page-589-0)
- kubernetes.test.test\_v1\_handler (module), [587](#page-590-0)
- kubernetes.test.test\_v1\_horizontal\_pod\_autoscaler (module), [587](#page-590-0)
- (module), [587](#page-590-0)
- kubernetes.test.test\_v1\_horizontal\_pod\_autoscaler\_spec (module), [588](#page-591-0)
- kubernetes.test.test\_v1\_horizontal\_pod\_autoscaler\_status (module), [588](#page-591-0)
- kubernetes.test.test v1\_host\_path\_volume\_source (module), [589](#page-592-0)
- kubernetes.test.test\_v1\_http\_get\_action (module), [589](#page-592-0)
- kubernetes.test.test\_v1\_http\_header (module), [589](#page-592-0)
- kubernetes.test.test\_v1\_iscsi\_volume\_source (module), [590](#page-593-0)
- kubernetes.test.test\_v1\_job (module), [590](#page-593-0)
- kubernetes.test.test\_v1\_job\_condition (module), [591](#page-594-0)
- kubernetes.test.test\_v1\_job\_list (module), [591](#page-594-0)
- kubernetes.test.test\_v1\_job\_spec (module), [591](#page-594-0)
- kubernetes.test.test\_v1\_job\_status (module), [592](#page-595-0)
- kubernetes.test.test v1 key to path (module),  $592$
- kubernetes.test.test\_v1\_lifecycle (module), [593](#page-596-0)
- kubernetes.test.test\_v1\_limit\_range (module), [593](#page-596-0)
- kubernetes.test.test\_v1\_limit\_range\_item (module), [593](#page-596-0)
- kubernetes.test.test\_v1\_limit\_range\_list (module), [594](#page-597-0)
- kubernetes.test.test\_v1\_limit\_range\_spec (module), [594](#page-597-0)
- kubernetes.test.test v1\_load\_balancer\_ingress (module), [595](#page-598-0)
- kubernetes.test.test\_v1\_load\_balancer\_status (module), [595](#page-598-0)
- kubernetes.test.test\_v1\_local\_object\_reference (module), [595](#page-598-0)
- kubernetes.test.test\_v1\_namespace (module), [596](#page-599-0)
- kubernetes.test.test\_v1\_namespace\_list (module), [596](#page-599-0)
- kubernetes.test.test\_v1\_namespace\_spec (module), [597](#page-600-0)
- kubernetes.test.test\_v1\_namespace\_status (module), [597](#page-600-0)
- kubernetes.test.test\_v1\_nfs\_volume\_source (module), [597](#page-600-0)
- kubernetes.test.test\_v1\_node (module), [598](#page-601-0)
- kubernetes.test.test\_v1\_node\_address (module), [598](#page-601-0)
- kubernetes.test.test\_v1\_node\_condition (module), [599](#page-602-0)
- kubernetes.test.test\_v1\_node\_daemon\_endpoints (module), [599](#page-602-0)
- kubernetes.test.test\_v1\_node\_list (module), [599](#page-602-0)
- kubernetes.test.test\_v1\_node\_spec (module), [600](#page-603-0)
- kubernetes.test.test\_v1\_node\_status (module), [600](#page-603-0)
- kubernetes.test.test\_v1\_node\_system\_info (module), [601](#page-604-0) kubernetes.test.test\_v1\_object\_field\_selector (module), [601](#page-604-0)
- kubernetes.test.test\_v1\_object\_meta (module), [601](#page-604-0)
- kubernetes.test.test\_v1\_object\_reference (module), [602](#page-605-0)
- kubernetes.test.test\_v1\_owner\_reference (module), [602](#page-605-0)
- kubernetes.test.test\_v1\_persistent\_volume (module), [603](#page-606-0)
- kubernetes.test.test\_v1\_persistent\_volume\_claim (module), [603](#page-606-0)
- kubernetes.test.test\_v1\_persistent\_volume\_claim\_list (module), [603](#page-606-0)

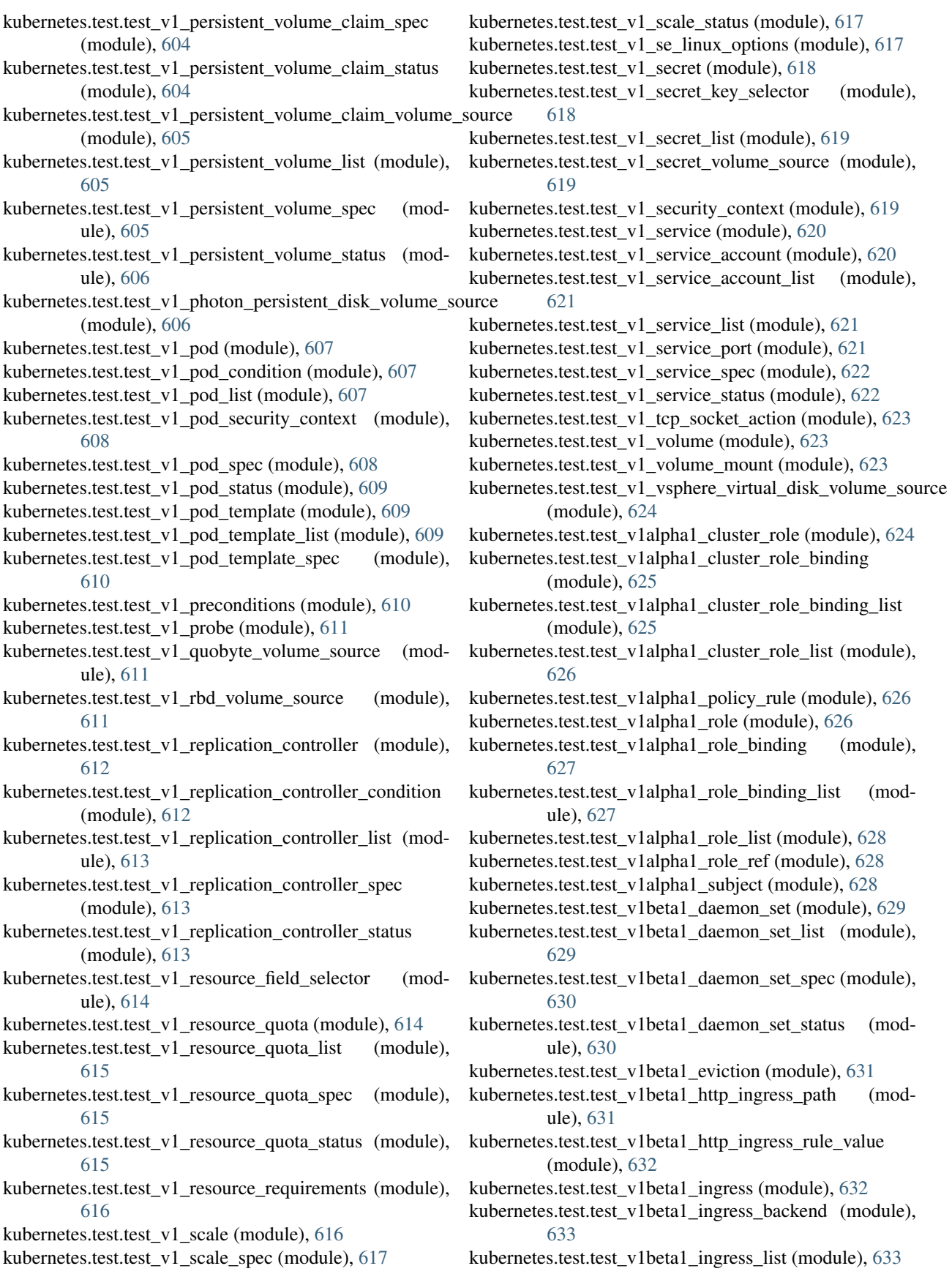

kubernetes.test.test\_v1beta1\_ingress\_rule (module), [633](#page-636-0) kubernetes.test.test\_v1beta1\_ingress\_spec (module), [634](#page-637-0) kubernetes.test.test\_v1beta1\_ingress\_status (module), [634](#page-637-0) kubernetes.test.test\_v1beta1\_ingress\_tls (module), [635](#page-638-0) kubernetes.test.test\_v1beta1\_local\_subject\_access\_review (module), [635](#page-638-0) kubernetes.test.test\_v1beta1\_network\_policy (module), [636](#page-639-0) kubernetes.test.test\_v1beta1\_network\_policy\_ingress\_rule kubernetes.test.test\_v1beta1\_token\_review\_status (mod-(module), [636](#page-639-0) kubernetes.test.test\_v1beta1\_network\_policy\_list (module), [636](#page-639-0) kubernetes.test.test\_v1beta1\_network\_policy\_peer (module), [637](#page-640-0) kubernetes.test.test\_v1beta1\_network\_policy\_port (module), [637](#page-640-0) kubernetes.test.test\_v1beta1\_network\_policy\_spec (module), [638](#page-641-0) kubernetes.test.test\_v1beta1\_non\_resource\_attributes (module), [638](#page-641-0) kubernetes.test.test\_v1beta1\_pod\_disruption\_budget (module), [638](#page-641-0) kubernetes.test.test\_v1beta1\_pod\_disruption\_budget\_list (module), [639](#page-642-0) kubernetes.test.test\_v1beta1\_pod\_disruption\_budget\_spec kubernetes.watch.watch\_test (module), [653](#page-656-0) (module), [639](#page-642-0) kubernetes.test.test\_v1beta1\_pod\_disruption\_budget\_status L (module), [640](#page-643-0) kubernetes.test.test\_v1beta1\_replica\_set (module), [640](#page-643-0) kubernetes.test.test\_v1beta1\_replica\_set\_condition (module), [640](#page-643-0) kubernetes.test.test\_v1beta1\_replica\_set\_list (module), [641](#page-644-0) kubernetes.test.test\_v1beta1\_replica\_set\_spec (module), [641](#page-644-0) kubernetes.test.test\_v1beta1\_replica\_set\_status (module), [642](#page-645-0) kubernetes.test.test\_v1beta1\_resource\_attributes (module), [642](#page-645-0) kubernetes.test.test\_v1beta1\_self\_subject\_access\_review (module), [643](#page-646-0) kubernetes.test.test\_v1beta1\_self\_subject\_access\_review\_spect\_schedule\_time (kuber-(module), [643](#page-646-0) kubernetes.test.test\_v1beta1\_stateful\_set (module), [644](#page-647-0) kubernetes.test.test\_v1beta1\_stateful\_set\_list (module), last\_state (kubernetes.client.models.v1\_container\_status.V1ContainerStatus [644](#page-647-0) kubernetes.test.test\_v1beta1\_stateful\_set\_spec (module), [644](#page-647-0) kubernetes.test.test\_v1beta1\_stateful\_set\_status (module), [645](#page-648-0) kubernetes.test.test\_v1beta1\_storage\_class (module), [645](#page-648-0) kubernetes.test.test\_v1beta1\_storage\_class\_list (module), [646](#page-649-0)

kubernetes.test.test\_v1beta1\_subject\_access\_review (module), [646](#page-649-0) kubernetes.test.test\_v1beta1\_subject\_access\_review\_spec (module), [646](#page-649-0) kubernetes.test.test\_v1beta1\_subject\_access\_review\_status (module), [647](#page-650-0) kubernetes.test.test\_v1beta1\_token\_review (module), [647](#page-650-0) kubernetes.test.test\_v1beta1\_token\_review\_spec (module), [648](#page-651-0) ule), [648](#page-651-0) kubernetes.test.test\_v1beta1\_user\_info (module), [648](#page-651-0) kubernetes.test.test\_v2alpha1\_cron\_job (module), [649](#page-652-0) kubernetes.test.test\_v2alpha1\_cron\_job\_list (module), [649](#page-652-0) kubernetes.test.test\_v2alpha1\_cron\_job\_spec (module), [650](#page-653-0) kubernetes.test.test v2alpha1 cron job status (module), [650](#page-653-0) kubernetes.test.test\_v2alpha1\_job\_template\_spec (module), [651](#page-654-0) kubernetes.test.test\_version\_api (module), [651](#page-654-0) kubernetes.test.test\_version\_info (module), [652](#page-655-0) kubernetes.watch (module), [653](#page-656-0) kubernetes.watch.watch (module), [652](#page-655-0) labels (kubernetes.client.models.v1\_object\_meta.V1ObjectMeta attribute), [384](#page-387-0) last heartbeat time (kubernetes.client.models.v1\_node\_condition.V1NodeCondition attribute), [374](#page-377-0) last probe time (kubernetes.client.models.v1\_job\_condition.V1JobCondition attribute), [357](#page-360-0) last\_probe\_time (kubernetes.client.models.v1\_pod\_condition.V1PodCondition attribute), [404](#page-407-0) last scale time (kubernetes.client.models.v1\_horizontal\_pod\_autoscaler\_status.V1Hori attribute), [351](#page-354-0) netes.client.models.v2alpha1\_cron\_job\_status.V2alpha1CronJobS attribute), [525](#page-528-0) attribute), [323](#page-326-0) last\_timestamp (kubernetes.client.models.v1\_event.V1Event

attribute), [337](#page-340-0) last transition time (kubernetes.client.models.v1\_job\_condition.V1JobCondition attribute), [357](#page-360-0) last\_transition\_time (kuber-

netes.client.models.v1\_node\_condition.V1NodeCondition

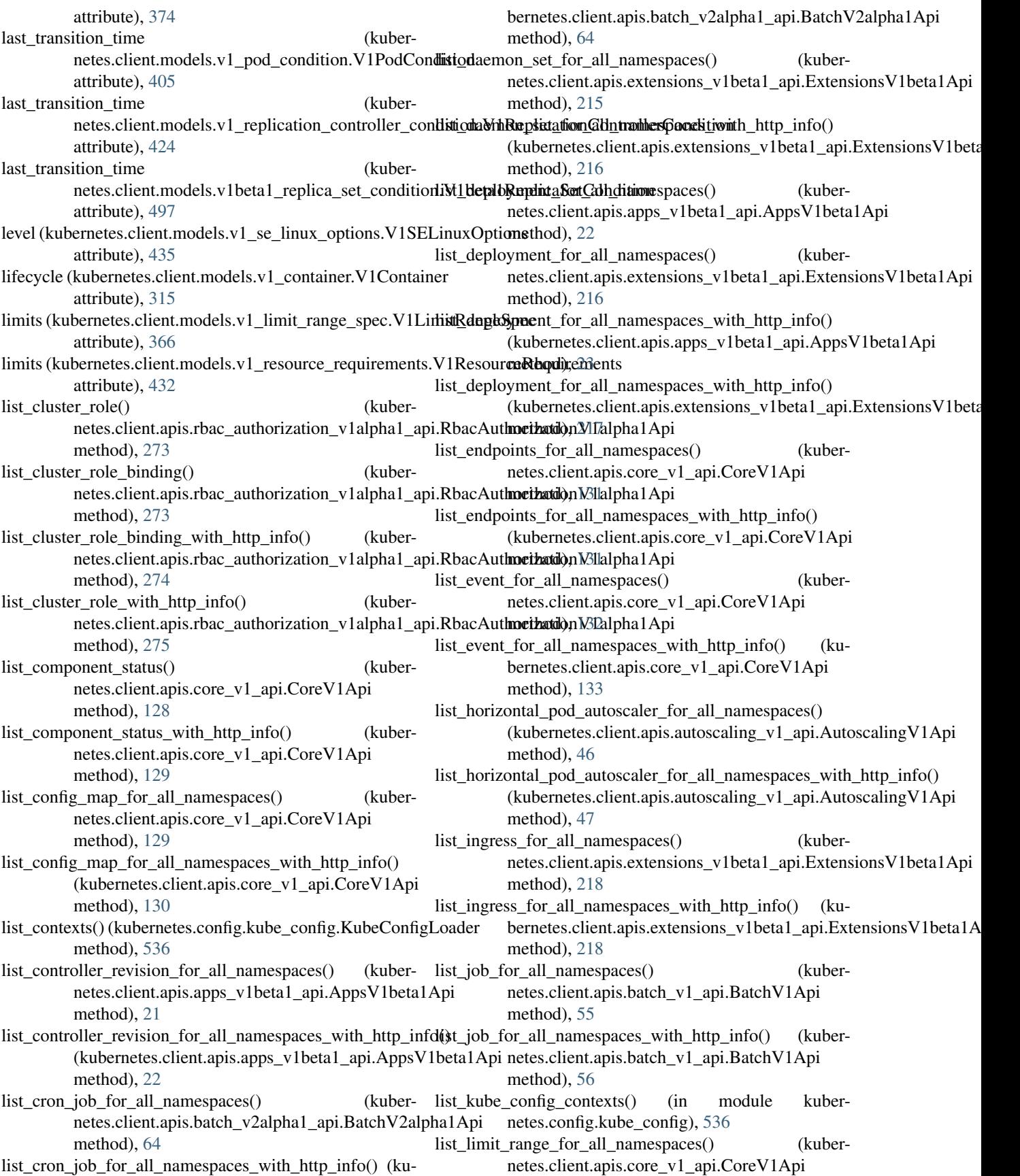

method), [134](#page-137-0) list limit range for all namespaces with http info() (kubernetes.client.apis.core\_v1\_api.CoreV1Api method), [134](#page-137-0) list namespace() (kubernetes.client.apis.core\_v1\_api.CoreV1Api method), [135](#page-138-0) list namespace with http info() netes.client.apis.core\_v1\_api.CoreV1Api method), [136](#page-139-0) list\_namespaced\_config\_map() (kubernetes.client.apis.core\_v1\_api.CoreV1Api method), [136](#page-139-0) list\_namespaced\_config\_map\_with\_http\_info() bernetes.client.apis.core\_v1\_api.CoreV1Api method), [137](#page-140-0) list\_namespaced\_controller\_revision() netes.client.apis.apps\_v1beta1\_api.AppsV1beta1Api method), [24](#page-27-0) list namespaced controller revision with http info() (kubernetes.client.apis.apps\_v1beta1\_api.AppsV1beta1Api netes.client.apis.batch\_v1\_api.BatchV1Api method), [25](#page-28-0)  $list\_namespaced\_cron\_job()$ netes.client.apis.batch\_v2alpha1\_api.BatchV2alpha1Api method), [65](#page-68-0) list namespaced cron job with http info() netes.client.apis.batch\_v2alpha1\_api.BatchV2alpha1Api method), [66](#page-69-0) list\_namespaced\_daemon\_set() netes.client.apis.extensions\_v1beta1\_api.ExtensionsV1beta h&tais.client.apis.extensions\_v1beta1\_api.ExtensionsV1beta1Api method), [219](#page-222-0) list\_namespaced\_daemon\_set\_with\_http\_info() (kuber-list\_namespaced\_network\_policy\_with\_http\_info() (kunetes.client.apis.extensions\_v1beta1\_api.ExtensionsV1beta1Apietes.client.apis.extensions\_v1beta1\_api.ExtensionsV1beta1A method), [220](#page-223-0) list namespaced deployment() netes.client.apis.apps\_v1beta1\_api.AppsV1beta1Api method), [25](#page-28-0) list\_namespaced\_deployment() netes.client.apis.extensions\_v1beta1\_api.ExtensionsV1beta (Audiernetes.client.apis.core\_v1\_api.CoreV1Api method), [221](#page-224-0) list\_namespaced\_deployment\_with\_http\_info() (kuber-list\_namespaced\_pod() (kubernetes.client.apis.apps\_v1beta1\_api.AppsV1beta1Api method), [26](#page-29-0) list\_namespaced\_deployment\_with\_http\_info() (kuber-list\_namespaced\_pod\_disruption\_budget() (kubernetes.client.apis.extensions\_v1beta1\_api.ExtensionsV1beta h&pis.client.apis.policy\_v1beta1\_api.PolicyV1beta1Api method), [221](#page-224-0) list\_namespaced\_endpoints() netes.client.apis.core\_v1\_api.CoreV1Api method), [138](#page-141-0) list\_namespaced\_endpoints\_with\_http\_info() netes.client.apis.core\_v1\_api.CoreV1Api method), [139](#page-142-0) list namespaced event() netes.client.apis.core\_v1\_api.CoreV1Api method), [139](#page-142-0) list\_namespaced\_event\_with\_http\_info() (kubernetes.client.apis.core\_v1\_api.CoreV1Api method), [140](#page-143-0) list namespaced horizontal pod autoscaler() (kubernetes.client.apis.autoscaling\_v1\_api.AutoscalingV1Api method), [47](#page-50-0) (kuber- list namespaced horizontal pod autoscaler with http info() (kubernetes.client.apis.autoscaling\_v1\_api.AutoscalingV1Api method), [48](#page-51-0) list\_namespaced\_ingress() (kubernetes.client.apis.extensions\_v1beta1\_api.ExtensionsV1beta1Api method), [222](#page-225-0) list\_namespaced\_ingress\_with\_http\_info() (kubernetes.client.apis.extensions\_v1beta1\_api.ExtensionsV1beta1Api method), [223](#page-226-0) (kuber- list namespaced job() (kubernetes.client.apis.batch\_v1\_api.BatchV1Api method), [57](#page-60-0) list namespaced job with http info() (kubermethod), [58](#page-61-0) list\_namespaced\_limit\_range() (kubernetes.client.apis.core\_v1\_api.CoreV1Api method), [141](#page-144-0) (kuber- list namespaced limit range with http info() (kubernetes.client.apis.core\_v1\_api.CoreV1Api method), [142](#page-145-0) (kuber- list\_namespaced\_network\_policy() (kubermethod), [224](#page-227-0) method), [224](#page-227-0) (kuber- list namespaced persistent volume claim() (kubernetes.client.apis.core\_v1\_api.CoreV1Api method), [142](#page-145-0) list\_namespaced\_persistent\_volume\_claim\_with\_http\_info() method), [143](#page-146-0) netes.client.apis.core\_v1\_api.CoreV1Api method), [144](#page-147-0) method), [253](#page-256-0) list\_namespaced\_pod\_disruption\_budget\_with\_http\_info() (kubernetes.client.apis.policy\_v1beta1\_api.PolicyV1beta1Api method), [254](#page-257-0) (kuber- list\_namespaced\_pod\_template() (kubernetes.client.apis.core\_v1\_api.CoreV1Api method), [144](#page-147-0) list\_namespaced\_pod\_template\_with\_http\_info() (kubernetes.client.apis.core\_v1\_api.CoreV1Api

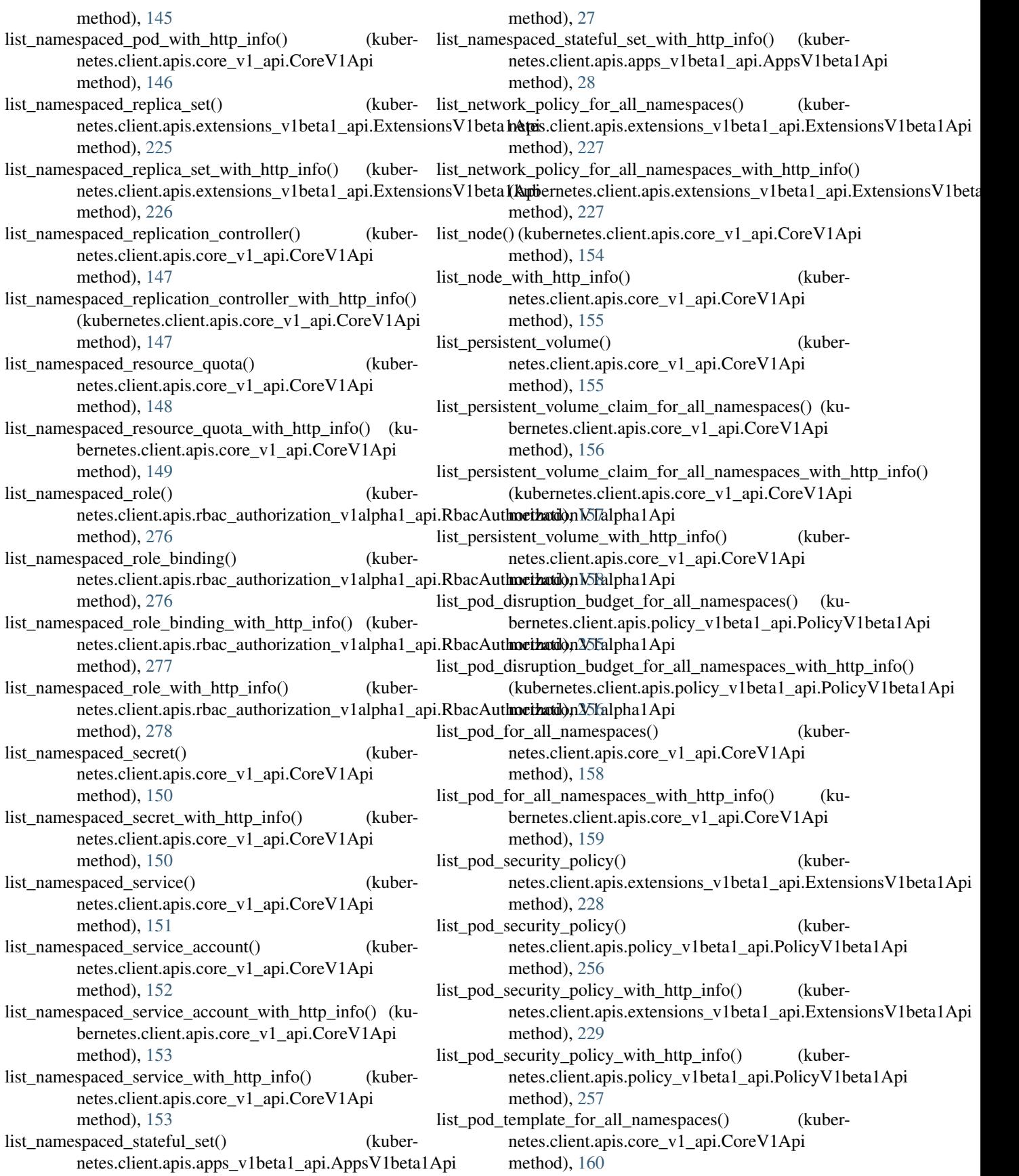

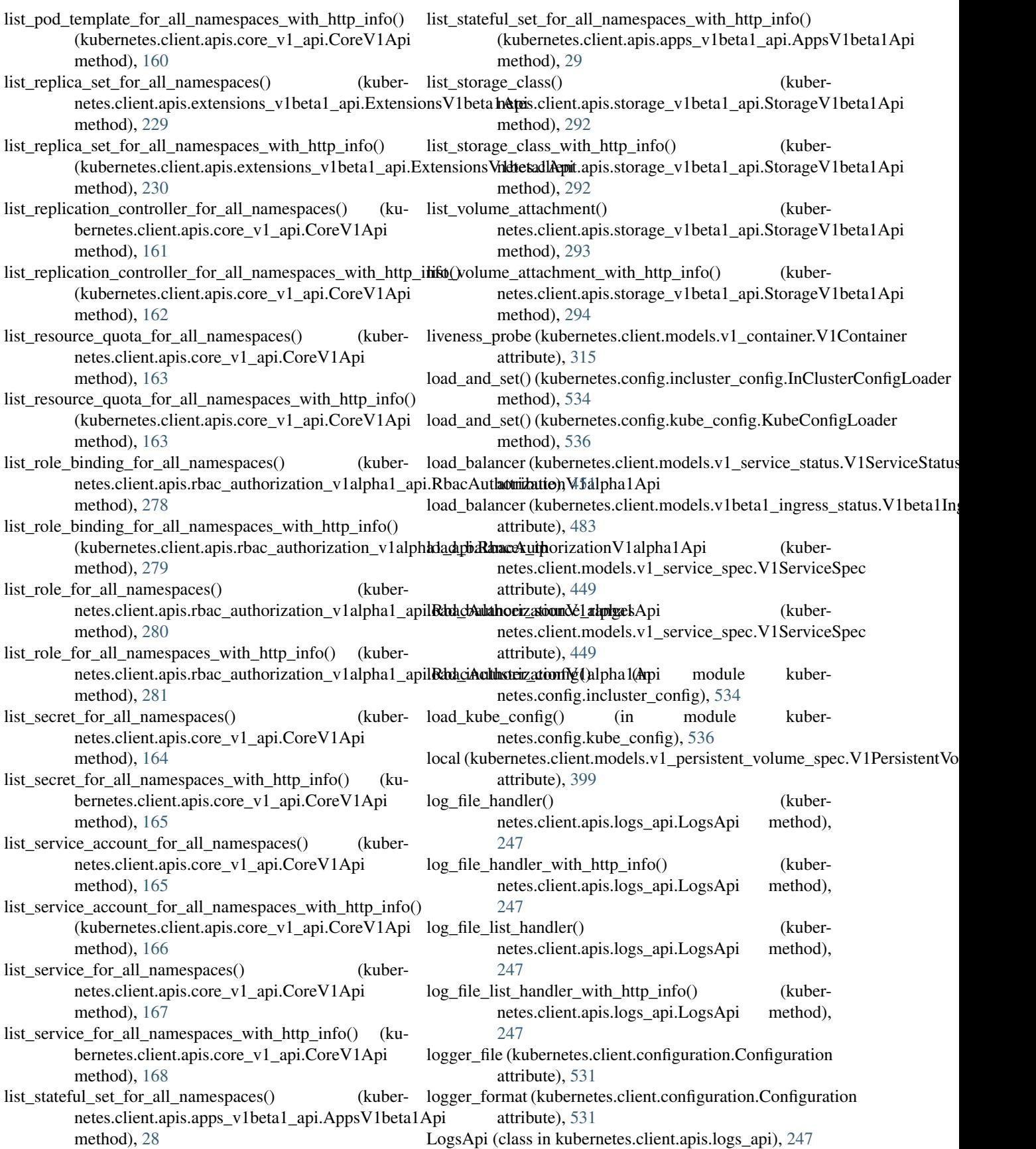

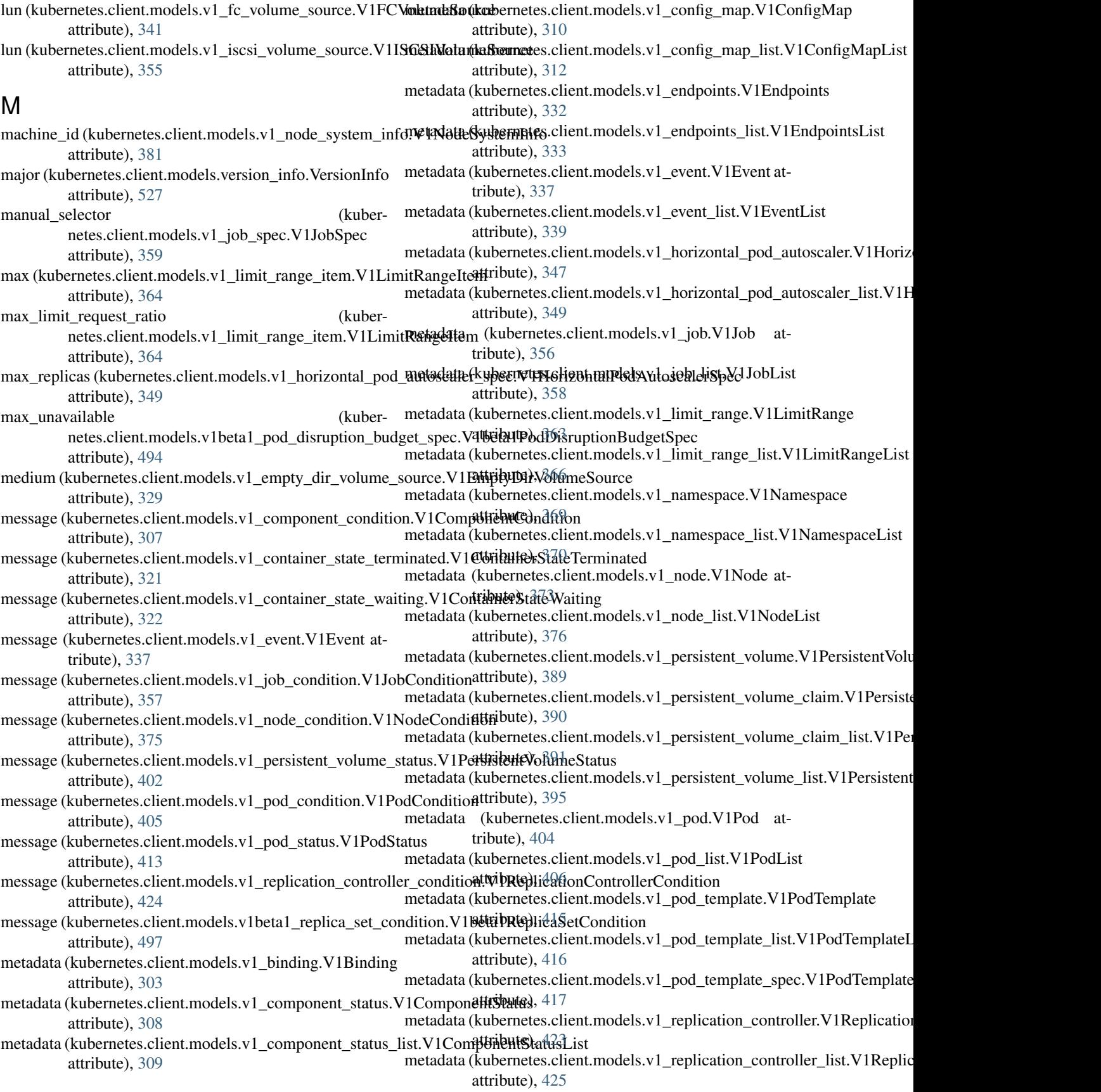

- metadata (kubernetes.client.models.v1\_resource\_quota.V1R**exetadatQ(kub**ernetes.client.models.v1beta1\_replica\_set.V1beta1ReplicaSet attribute), [429](#page-432-0) attribute), [496](#page-499-0)
- metadata (kubernetes.client.models.v1\_resource\_quota\_list.**\/\}Rekatan(daQumaIcist**client.models.v1beta1\_replica\_set\_list.V1beta1Replic attribute), [431](#page-434-0) attribute), [499](#page-502-0)

metadata (kubernetes.client.models.v1\_scale.V1Scale at- metadata (kubernetes.client.models.v1beta1\_self\_subject\_access\_review.V1 tribute), [433](#page-436-0) attribute), [504](#page-507-0)

- metadata (kubernetes.client.models.v1\_secret.V1Secret metadata (kubernetes.client.models.v1beta1\_stateful\_set.V1beta1StatefulSe attribute), [437](#page-440-0) attribute), [506](#page-509-0)
- metadata (kubernetes.client.models.v1\_secret\_list.V1Secret**hist**adata (kubernetes.client.models.v1beta1\_stateful\_set\_list.V1beta1Statef attribute), [439](#page-442-0) attribute), [507](#page-510-0)
- metadata (kubernetes.client.models.v1\_service.V1Service metadata (kubernetes.client.models.v1beta1\_storage\_class.V1beta1Storage( attribute), [442](#page-445-0) attribute), [512](#page-515-0)
- metadata (kubernetes.client.models.v1\_service\_account.V1**SnevadaAc@ubu**rnetes.client.models.v1beta1\_storage\_class\_list.V1beta1Stor attribute), [444](#page-447-0) attribute), [514](#page-517-0)
- metadata (kubernetes.client.models.v1\_service\_account\_listr**NetSdatad&Abernutti**sistient.models.v1beta1\_subject\_access\_review.V1beta attribute), [445](#page-448-0) attribute), [515](#page-518-0)
- metadata (kubernetes.client.models.v1\_service\_list.V1Servi**cedixd**ata (kubernetes.client.models.v1beta1\_token\_review.V1beta1TokenRe attribute), [446](#page-449-0) attribute), [519](#page-522-0)
- metadata (kubernetes.client.models.v1alpha1\_cluster\_role.Vrh**alpha1a(RusbenRole**s.client.models.v2alpha1\_cron\_job.V2alpha1CronJob attribute), [459](#page-462-0) attribute), [522](#page-525-0)
- metadata (kubernetes.client.models.v1alpha1\_cluster\_role\_bindingatV (kuhbannt ChasterRu)arBindzling2alpha1\_cron\_job\_list.V2alpha1CronJ attribute), [460](#page-463-0) attribute), [523](#page-526-0)
- metadata (kubernetes.client.models.v1alpha1\_cluster\_role\_bin<del>alaug</del>tai6kdbbarhphas.ClicsterRodeBindamghast\_job\_template\_spec.V2alpha1. attribute), [461](#page-464-0) attribute), [526](#page-529-0)
- metadata (kubernetes.client.models.v1alpha1\_cluster\_role\_lininV(kalphanktdaxtlicRtolnbaktls.v1\_limit\_range\_item.V1LimitRangeItem attribute), [462](#page-465-0) attribute), [365](#page-368-0)
- metadata (kubernetes.client.models.v1alpha1\_role.V1alpha1**rRole**available (kubernetes.client.models.v1beta1\_pod\_disruption\_budget\_s attribute), [464](#page-467-0) attribute), [494](#page-497-0)
- metadata (kubernetes.client.models.v1alpha1\_role\_binding. **MinlphadRoleBindi**ng (kuberattribute), [465](#page-468-0) netes.client.models.v1\_replication\_controller\_spec.V1Replication
- metadata (kubernetes.client.models.v1alpha1\_role\_binding\_list.V1alphattiRole[Bindin](#page-429-0)gList attribute), [466](#page-469-0) min\_ready\_seconds (kuber-
- metadata (kubernetes.client.models.v1alpha1\_role\_list.V1alpha1RoleInistes.client.models.v1beta1\_daemon\_set\_spec.V1beta1DaemonS attribute), [467](#page-470-0) attribute), [472](#page-475-0)
- metadata (kubernetes.client.models.v1beta1\_daemon\_set.V1**beta1e2atymsetSet**ds (kuberattribute), [470](#page-473-0) netes.client.models.v1beta1\_replica\_set\_spec.V1beta1ReplicaSet
- metadata (kubernetes.client.models.v1beta1\_daemon\_set\_list.V1beta1**aDarebnter)**\$etL9st attribute), [471](#page-474-0) min\_replicas (kubernetes.client.models.v1\_horizontal\_pod\_autoscaler\_spec.
- metadata (kubernetes.client.models.v1beta1\_eviction.V1beta1Eviction attribute), [349](#page-352-0) attribute), [477](#page-480-0) minor (kubernetes.client.models.version\_info.VersionInfo
- metadata (kubernetes.client.models.v1beta1\_ingress.V1beta1Ingress attribute), [528](#page-531-0) attribute), [479](#page-482-0) mode (kubernetes.client.models.v1\_downward\_api\_volume\_file.V1Downw
- metadata (kubernetes.client.models.v1beta1\_ingress\_list.V1beta1IngrestsLibatte), [327](#page-330-0) attribute), [481](#page-484-0) mode (kubernetes.client.models.v1\_key\_to\_path.V1KeyToPath
- metadata (kubernetes.client.models.v1beta1\_local\_subject\_access\_revietwib(itb);ta6DccalSubjectAccessReview attribute), [485](#page-488-0) monitors (kubernetes.client.models.v1\_ceph\_fs\_volume\_source.V1CephFS
- metadata (kubernetes.client.models.v1beta1\_network\_p[olicy](#page-308-0).V1beta1NtttiboutkP,olic5y attribute), [486](#page-489-0) metadata (kubernetes.client.models.v1beta1\_network\_policy\_list.V1b**ata1Ndtx)**;ofRPolicyList monitors (kubernetes.client.models.v1\_rbd\_volume\_source.V1RBDVolume
- attribute), [488](#page-491-0) metadata (kubernetes.client.models.v1beta1\_pod\_disruption\_budget.Va**thrthatPpdDi**sruptionBudget mount\_options (kubernetes.client.models.v1\_persistent\_volume\_spec.V1Pe
- attribute), [492](#page-495-0) metadata (kubernetes.client.models.v1beta1\_pod\_disruption\_budget\_l**astriblibe)**a\$P∂dDisruptionBudgetList mount\_options (kubernetes.client.models.v1beta1\_storage\_class.V1beta1St
	- mount\_path (kubernetes.client.models.v1\_volume\_mount.V1VolumeMount

attribute), [493](#page-496-0)

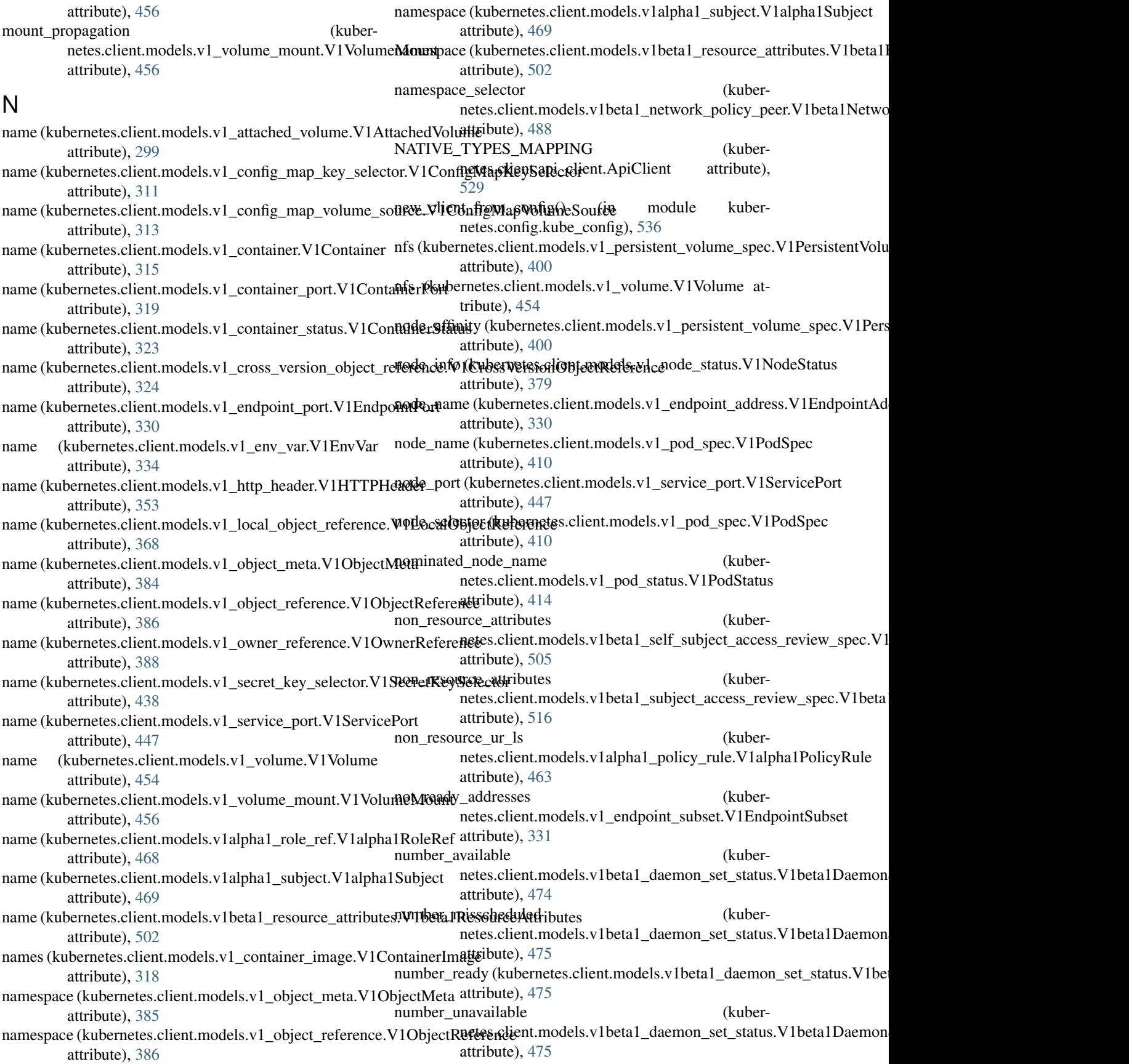

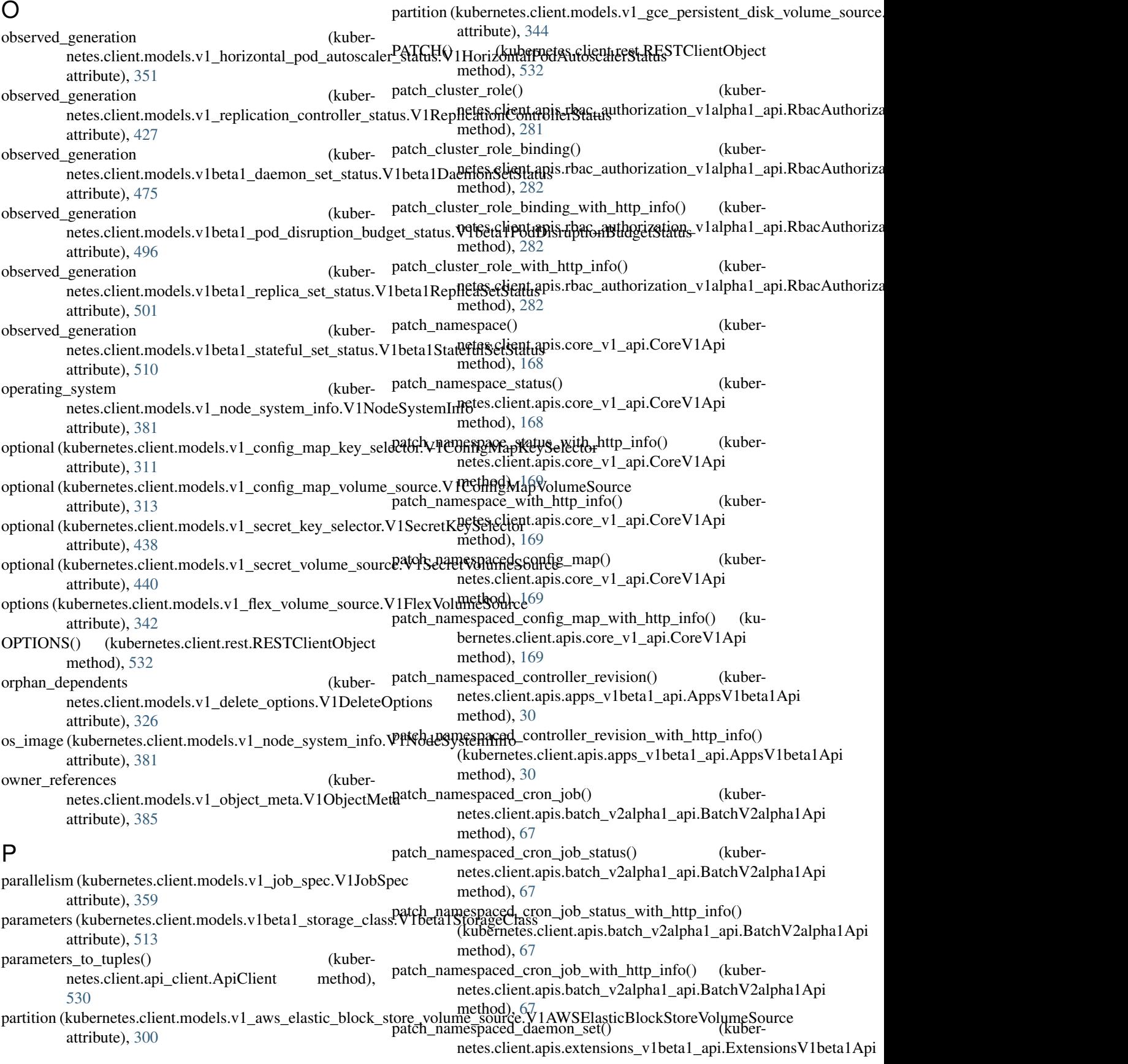

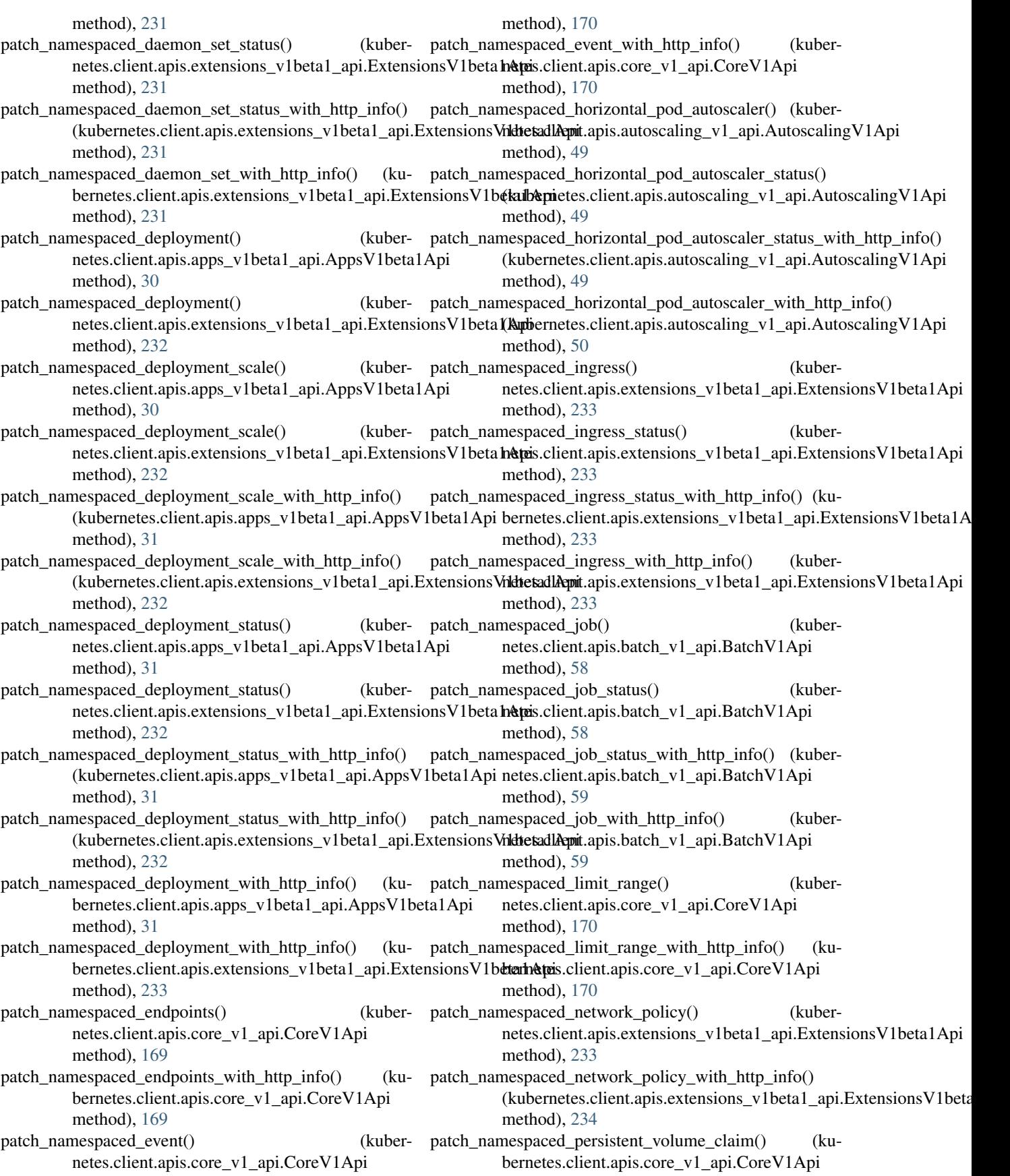

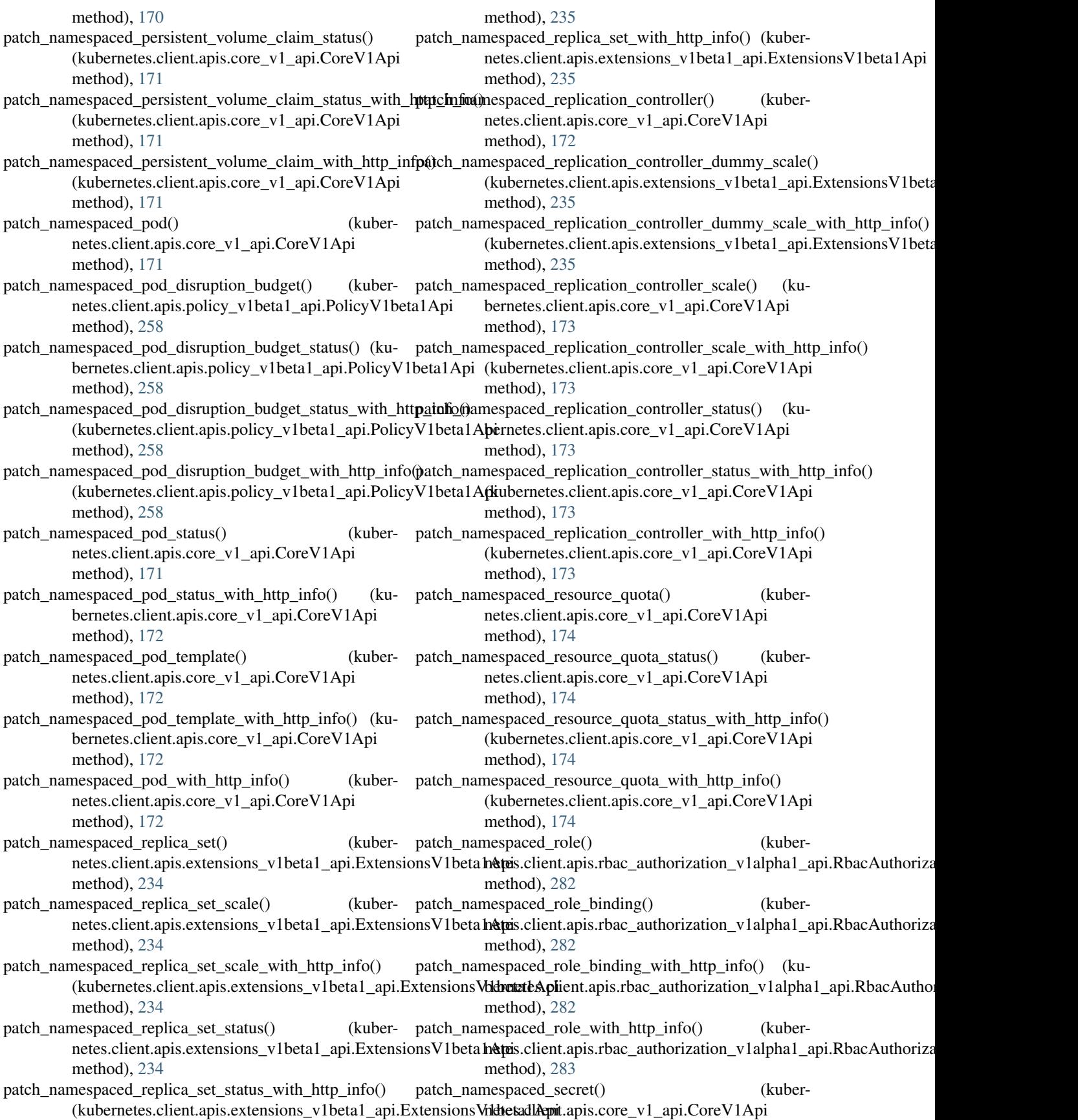

method), [174](#page-177-0) patch\_namespaced\_secret\_with\_http\_info() (kubernetes.client.apis.core\_v1\_api.CoreV1Api method), [175](#page-178-0) patch\_namespaced\_service() (kubernetes.client.apis.core\_v1\_api.CoreV1Api method), [175](#page-178-0) patch\_namespaced\_service\_account() (kubernetes.client.apis.core\_v1\_api.CoreV1Api method), [175](#page-178-0) patch\_namespaced\_service\_account\_with\_http\_info() (kubernetes.client.apis.core\_v1\_api.CoreV1Api method), [175](#page-178-0) patch\_namespaced\_service\_status() (kubernetes.client.apis.core\_v1\_api.CoreV1Api method), [175](#page-178-0) patch\_namespaced\_service\_status\_with\_http\_info() (kubernetes.client.apis.core\_v1\_api.CoreV1Api method), [176](#page-179-0) patch\_namespaced\_service\_with\_http\_info() (kubernetes.client.apis.core\_v1\_api.CoreV1Api method), [176](#page-179-0) patch\_namespaced\_stateful\_set() (kubernetes.client.apis.apps\_v1beta1\_api.AppsV1beta1Api method), [31](#page-34-0) patch\_namespaced\_stateful\_set\_scale() (kubernetes.client.apis.apps\_v1beta1\_api.AppsV1beta1Api method), [31](#page-34-0) patch\_namespaced\_stateful\_set\_scale\_with\_http\_info() (kubernetes.client.apis.apps\_v1beta1\_api.AppsV1beta1Api method), [295](#page-298-0) method), [32](#page-35-0) patch\_namespaced\_stateful\_set\_status() (kubernetes.client.apis.apps\_v1beta1\_api.AppsV1beta1Api method), [32](#page-35-0) patch\_namespaced\_stateful\_set\_status\_with\_http\_info() method), [32](#page-35-0) netes.client.apis.apps\_v1beta1\_api.AppsV1beta1Api method), [32](#page-35-0) patch\_node() (kubernetes.client.apis.core\_v1\_api.CoreV1Api method), [176](#page-179-0) patch\_node\_status() (kubernetes.client.apis.core\_v1\_api.CoreV1Api method), [176](#page-179-0)

patch\_node\_status\_with\_http\_info() (kubernetes.client.apis.core\_v1\_api.CoreV1Api method), [176](#page-179-0)

patch\_node\_with\_http\_info() (kubernetes.client.apis.core\_v1\_api.CoreV1Api method), [176](#page-179-0)

patch\_persistent\_volume() (kubernetes.client.apis.core\_v1\_api.CoreV1Api method), [177](#page-180-0)

(kubernetes.client.apis.apps\_v1beta1\_api.AppsV1**bath (kuti**ernetes.client.models.v1\_downward\_api\_volume\_file.V1Downwa patch\_namespaced\_stateful\_set\_with\_http\_info() (kuber- path (kubernetes.client.models.v1\_glusterfs\_volume\_source.V1GlusterfsVo patch persistent volume status() (kubernetes.client.apis.core\_v1\_api.CoreV1Api method), [177](#page-180-0) patch\_persistent\_volume\_status\_with\_http\_info() (kubernetes.client.apis.core\_v1\_api.CoreV1Api method), [177](#page-180-0) patch persistent volume with http info() (kubernetes.client.apis.core\_v1\_api.CoreV1Api method), [177](#page-180-0) patch\_pod\_security\_policy() (kubernetes.client.apis.extensions\_v1beta1\_api.ExtensionsV1beta1Api method), [236](#page-239-0) patch\_pod\_security\_policy() (kubernetes.client.apis.policy\_v1beta1\_api.PolicyV1beta1Api method), [259](#page-262-0) patch\_pod\_security\_policy\_with\_http\_info() (kubernetes.client.apis.extensions\_v1beta1\_api.ExtensionsV1beta1Api method), [236](#page-239-0) patch\_pod\_security\_policy\_with\_http\_info() (kubernetes.client.apis.policy\_v1beta1\_api.PolicyV1beta1Api method), [259](#page-262-0) patch storage class() (kubernetes.client.apis.storage\_v1beta1\_api.StorageV1beta1Api method), [294](#page-297-0) patch\_storage\_class\_with\_http\_info() (kubernetes.client.apis.storage\_v1beta1\_api.StorageV1beta1Api method), [295](#page-298-0) patch\_volume\_attachment() (kubernetes.client.apis.storage\_v1beta1\_api.StorageV1beta1Api patch\_volume\_attachment\_with\_http\_info() (kubernetes.client.apis.storage\_v1beta1\_api.StorageV1beta1Api method), [295](#page-298-0) path (kubernetes.client.models.v1\_ceph\_fs\_volume\_source.V1CephFSVolu attribute), [305](#page-308-0) attribute), [327](#page-330-0) attribute), [346](#page-349-0) path (kubernetes.client.models.v1\_host\_path\_volume\_source.V1HostPathV attribute), [351](#page-354-0) path (kubernetes.client.models.v1\_http\_get\_action.V1HTTPGetAction attribute), [352](#page-355-0) path (kubernetes.client.models.v1\_key\_to\_path.V1KeyToPath attribute), [362](#page-365-0) path (kubernetes.client.models.v1\_nfs\_volume\_source.V1NFSVolumeSource attribute), [372](#page-375-0) path (kubernetes.client.models.v1beta1\_http\_ingress\_path.V1beta1HTTPIn attribute), [477](#page-480-0) path (kubernetes.client.models.v1beta1\_non\_resource\_attributes.V1beta1No attribute), [491](#page-494-0)

- paths (kubernetes.client.models.v1beta1\_http\_ingress\_rule\_value.V1beta1H attribute), [478](#page-481-0)
- pd\_id (kubernetes.client.models.v1\_photon\_persistent\_disk\_volume\_source.

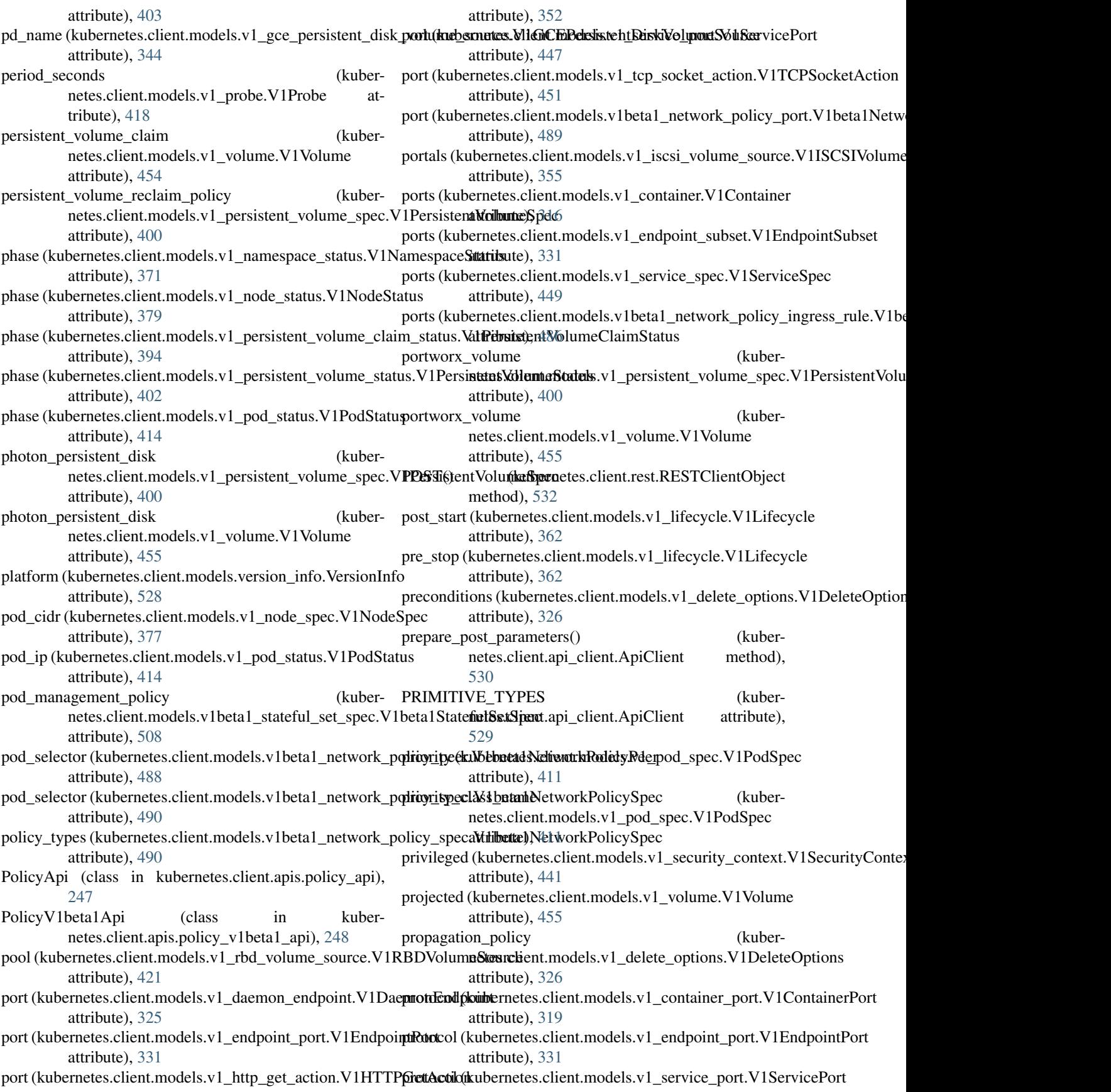

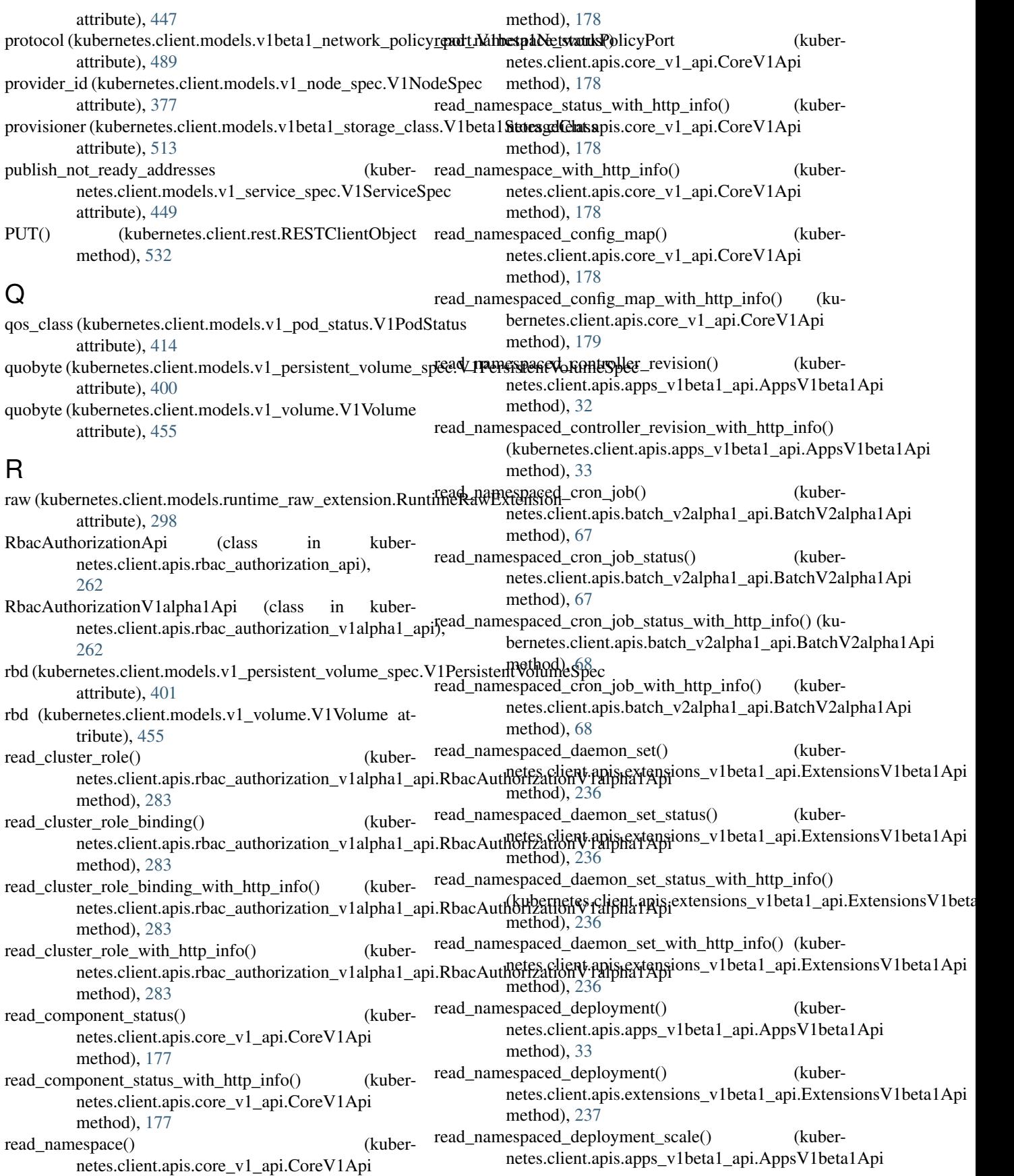

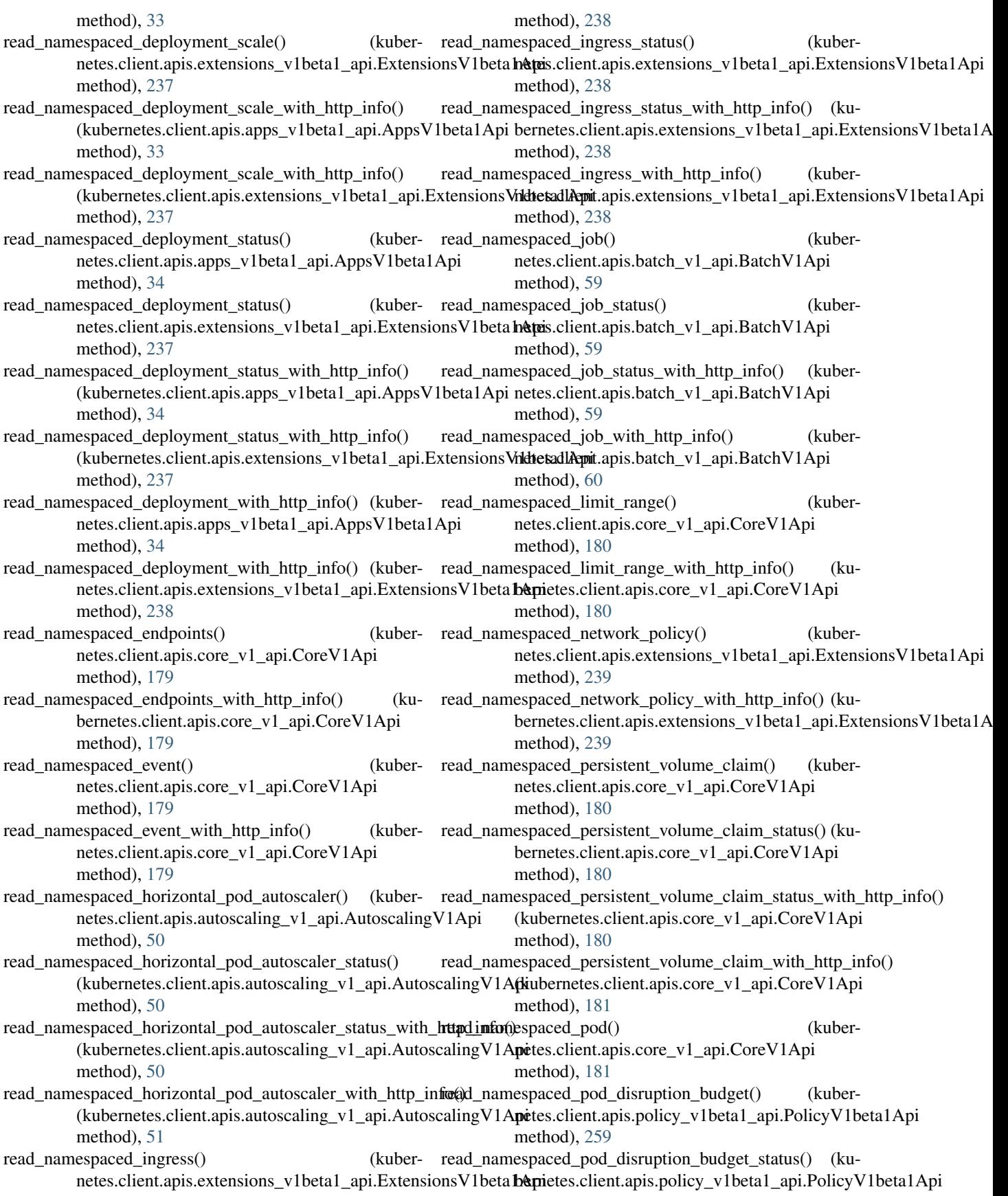

method), [259](#page-262-0) read\_namespaced\_pod\_disruption\_budget\_status\_with\_http<u>r</u>eado0amespaced\_replication\_controller\_scale() (ku-(kubernetes.client.apis.policy\_v1beta1\_api.PolicyV1beta1Apiernetes.client.apis.core\_v1\_api.CoreV1Api method), [259](#page-262-0) read\_namespaced\_pod\_disruption\_budget\_with\_http\_info() read\_namespaced\_replication\_controller\_scale\_with\_http\_info() (kubernetes.client.apis.policy\_v1beta1\_api.PolicyV1beta1Api (kubernetes.client.apis.core\_v1\_api.CoreV1Api method), [260](#page-263-0) read\_namespaced\_pod\_log() netes.client.apis.core\_v1\_api.CoreV1Api method), [181](#page-184-0) read\_namespaced\_pod\_log\_with\_http\_info() netes.client.apis.core\_v1\_api.CoreV1Api method), [182](#page-185-0) read\_namespaced\_pod\_status() netes.client.apis.core\_v1\_api.CoreV1Api method), [182](#page-185-0) read\_namespaced\_pod\_status\_with\_http\_info() bernetes.client.apis.core\_v1\_api.CoreV1Api method), [182](#page-185-0) read namespaced pod template() netes.client.apis.core\_v1\_api.CoreV1Api method), [182](#page-185-0) read\_namespaced\_pod\_template\_with\_http\_info() (ku-read\_namespaced\_resource\_quota\_status\_with\_http\_info() bernetes.client.apis.core\_v1\_api.CoreV1Api method), [183](#page-186-0) read\_namespaced\_pod\_with\_http\_info() netes.client.apis.core\_v1\_api.CoreV1Api method), [183](#page-186-0) read\_namespaced\_replica\_set() netes.client.apis.extensions\_v1beta1\_api.ExtensionsV1beta hetpis.client.apis.rbac\_authorization\_v1alpha1\_api.RbacAuthoriza method), [239](#page-242-0) read\_namespaced\_replica\_set\_scale() netes.client.apis.extensions\_v1beta1\_api.ExtensionsV1beta hetpis.client.apis.rbac\_authorization\_v1alpha1\_api.RbacAuthoriza method), [239](#page-242-0) read namespaced replica set scale with http info() (kubernetes.client.apis.extensions\_v1beta1\_api.ExtensionsVnkhetadlAppit.apis.rbac\_authorization\_v1alpha1\_api.RbacAuthoriza method), [240](#page-243-0) read\_namespaced\_replica\_set\_status() netes.client.apis.extensions\_v1beta1\_api.ExtensionsV1beta hetpis.client.apis.rbac\_authorization\_v1alpha1\_api.RbacAuthoriza method), [240](#page-243-0) read namespaced replica set status with http info() (kubernetes.client.apis.extensions\_v1beta1\_api.ExtensionsVikhtetsadlAppit.apis.core\_v1\_api.CoreV1Api method), [240](#page-243-0) read\_namespaced\_replica\_set\_with\_http\_info() (kuber-read\_namespaced\_secret\_with\_http\_info() (kubernetes.client.apis.extensions\_v1beta1\_api.ExtensionsV1beta h&tax.client.apis.core\_v1\_api.CoreV1Api method), [240](#page-243-0) read\_namespaced\_replication\_controller() netes.client.apis.core\_v1\_api.CoreV1Api method), [183](#page-186-0) read\_namespaced\_replication\_controller\_dummy\_scale() read\_namespaced\_service\_account() (kuber-(kubernetes.client.apis.extensions\_v1beta1\_api.ExtensionsVikhtetsadlAppit.apis.core\_v1\_api.CoreV1Api method), [240](#page-243-0) read\_namespaced\_replication\_controller\_dummy\_scale\_witheablttpaintopaced\_service\_account\_with\_http\_info() (kubernetes.client.apis.extensions\_v1beta1\_api.ExtensionsV(khettanAetris.client.apis.core\_v1\_api.CoreV1Api method), [241](#page-244-0) method), [183](#page-186-0) method), [183](#page-186-0) (kuber- read namespaced replication controller status() (kubernetes.client.apis.core\_v1\_api.CoreV1Api method), [184](#page-187-0) read\_namespaced\_replication\_controller\_status\_with\_http\_info() (kubernetes.client.apis.core\_v1\_api.CoreV1Api method), [184](#page-187-0) (kuber- read\_namespaced\_replication\_controller\_with\_http\_info() (kubernetes.client.apis.core\_v1\_api.CoreV1Api method), [184](#page-187-0) read\_namespaced\_resource\_quota() (kubernetes.client.apis.core\_v1\_api.CoreV1Api method), [184](#page-187-0) (kuber- read namespaced resource quota status() (kubernetes.client.apis.core\_v1\_api.CoreV1Api method), [184](#page-187-0) (kubernetes.client.apis.core\_v1\_api.CoreV1Api method), [185](#page-188-0) read\_namespaced\_resource\_quota\_with\_http\_info() (kubernetes.client.apis.core\_v1\_api.CoreV1Api method), [185](#page-188-0) read\_namespaced\_role() (kubermethod), [283](#page-286-0) (kuber- read namespaced role binding() (kubermethod), [284](#page-287-0) read namespaced role binding with http info() (kubermethod), [284](#page-287-0) (kuber- read\_namespaced\_role\_with\_http\_info() (kubermethod), [284](#page-287-0) read namespaced secret() (kubermethod), [185](#page-188-0) method), [185](#page-188-0) (kuber- read\_namespaced\_service() (kubernetes.client.apis.core\_v1\_api.CoreV1Api method), [186](#page-189-0) method), [186](#page-189-0)

method), [186](#page-189-0) read\_namespaced\_service\_status() netes.client.apis.core\_v1\_api.CoreV1Api method), [186](#page-189-0) read\_namespaced\_service\_status\_with\_http\_info() (kubernetes.client.apis.core\_v1\_api.CoreV1Api method), [186](#page-189-0) read\_namespaced\_service\_with\_http\_info() (kubernetes.client.apis.core\_v1\_api.CoreV1Api method), [187](#page-190-0) read\_namespaced\_stateful\_set() (kubernetes.client.apis.apps\_v1beta1\_api.AppsV1beta1Apid\_only (kubernetes.client.models.v1\_rbd\_volume\_source.V1RBDVolum method), [34](#page-37-0) read\_namespaced\_stateful\_set\_scale() netes.client.apis.apps\_v1beta1\_api.AppsV1beta1Api method), [34](#page-37-0) read\_namespaced\_stateful\_set\_scale\_with\_http\_info() (kubernetes.client.apis.apps\_v1beta1\_api.AppsV1beta1Api attribute), [441](#page-444-0) method), [35](#page-38-0) read namespaced stateful set status() (kubernetes.client.apis.apps\_v1beta1\_api.AppsV1beta1Api method), [35](#page-38-0) read\_namespaced\_stateful\_set\_status\_with\_http\_info() (kubernetes.client.apis.apps\_v1beta1\_api.AppsV1beta1Api method), [188](#page-191-0) method), [35](#page-38-0) read\_namespaced\_stateful\_set\_with\_http\_info() (kubernetes.client.apis.apps\_v1beta1\_api.AppsV1beta1Api method), [35](#page-38-0) read\_node() (kubernetes.client.apis.core\_v1\_api.CoreV1Api method), [187](#page-190-0) read\_node\_status() netes.client.apis.core\_v1\_api.CoreV1Api method), [187](#page-190-0) read\_node\_status\_with\_http\_info() (kubernetes.client.apis.core\_v1\_api.CoreV1Api method), [187](#page-190-0) read node with http info() netes.client.apis.core\_v1\_api.CoreV1Api method), [187](#page-190-0) read\_only (kubernetes.client.models.v1\_aws\_elastic\_block\_stare\_poul<u>u</u>sae<u>u</u>stiyrqaoNdyAWBElhttipBhooKStoreVolkunbasSource attribute), [300](#page-303-0) read\_only (kubernetes.client.models.v1\_azure\_disk\_volume\_source.Vrh**Athod))**BKVolumeSource attribute), [302](#page-305-0) read\_only (kubernetes.client.models.v1\_azure\_file\_volume\_source.V h**\taxx:eFidnVophisme6nage**@v1beta1\_api.StorageV1beta1Api attribute), [302](#page-305-0) read\_only (kubernetes.client.models.v1\_ceph\_fs\_volume\_source.MofchenhESNslavithShttpceinfo() (kuberattribute), [305](#page-308-0) read\_only (kubernetes.client.models.v1\_cinder\_volume\_source.V1CinderNodi), [meSo](#page-298-0)urce attribute), [306](#page-309-0) read\_only (kubernetes.client.models.v1\_fc\_volume\_source.V1FCVolumetSoutient.apis.storage\_v1beta1\_api.StorageV1beta1Api attribute), [341](#page-344-0) read\_only (kubernetes.client.models.v1\_flex\_volume\_sourc**e&dF\ex\\\mk<u>u</u>nttSolumen**t\_with\_http\_info() (kuberattribute), [342](#page-345-0) read\_only (kubernetes.client.models.v1\_gce\_persistent\_disk\_volume\_ranthard), DGCEPersistentDiskVolumeSource attribute), [344](#page-347-0) (kuber- read\_only (kubernetes.client.models.v1\_glusterfs\_volume\_source.V1Glusterattribute), [346](#page-349-0) read\_only (kubernetes.client.models.v1\_iscsi\_volume\_source.V1ISCSIVolu attribute), [355](#page-358-0) read\_only (kubernetes.client.models.v1\_nfs\_volume\_source.V1NFSVolume attribute), [372](#page-375-0) read\_only (kubernetes.client.models.v1\_persistent\_volume\_claim\_volume\_ attribute), [394](#page-397-0) read\_only (kubernetes.client.models.v1\_quobyte\_volume\_source.V1Quoby attribute), [420](#page-423-0) attribute), [421](#page-424-0) read\_only (kubernetes.client.models.v1\_volume\_mount.V1VolumeMount attribute), [456](#page-459-0) read\_only\_root\_filesystem (kubernetes.client.models.v1\_security\_context.V1SecurityContext read persistent volume() (kubernetes.client.apis.core\_v1\_api.CoreV1Api method), [187](#page-190-0) read\_persistent\_volume\_status() (kubernetes.client.apis.core\_v1\_api.CoreV1Api read\_persistent\_volume\_status\_with\_http\_info() (kubernetes.client.apis.core\_v1\_api.CoreV1Api method), [188](#page-191-0) read\_persistent\_volume\_with\_http\_info() (kubernetes.client.apis.core\_v1\_api.CoreV1Api method), [188](#page-191-0) (kuber- read\_pod\_security\_policy() (kubernetes.client.apis.extensions\_v1beta1\_api.ExtensionsV1beta1Api method), [241](#page-244-0) read\_pod\_security\_policy() (kubernetes.client.apis.policy\_v1beta1\_api.PolicyV1beta1Api method), [260](#page-263-0) (kuber- read pod security policy with http info() (kubernetes.client.apis.extensions\_v1beta1\_api.ExtensionsV1beta1Api method), [241](#page-244-0) netes.client.apis.policy\_v1beta1\_api.PolicyV1beta1Api read storage class() (kubermethod), [295](#page-298-0) netes.client.apis.storage\_v1beta1\_api.StorageV1beta1Api read volume attachment() (kubermethod), [295](#page-298-0) netes.client.apis.storage\_v1beta1\_api.StorageV1beta1Api

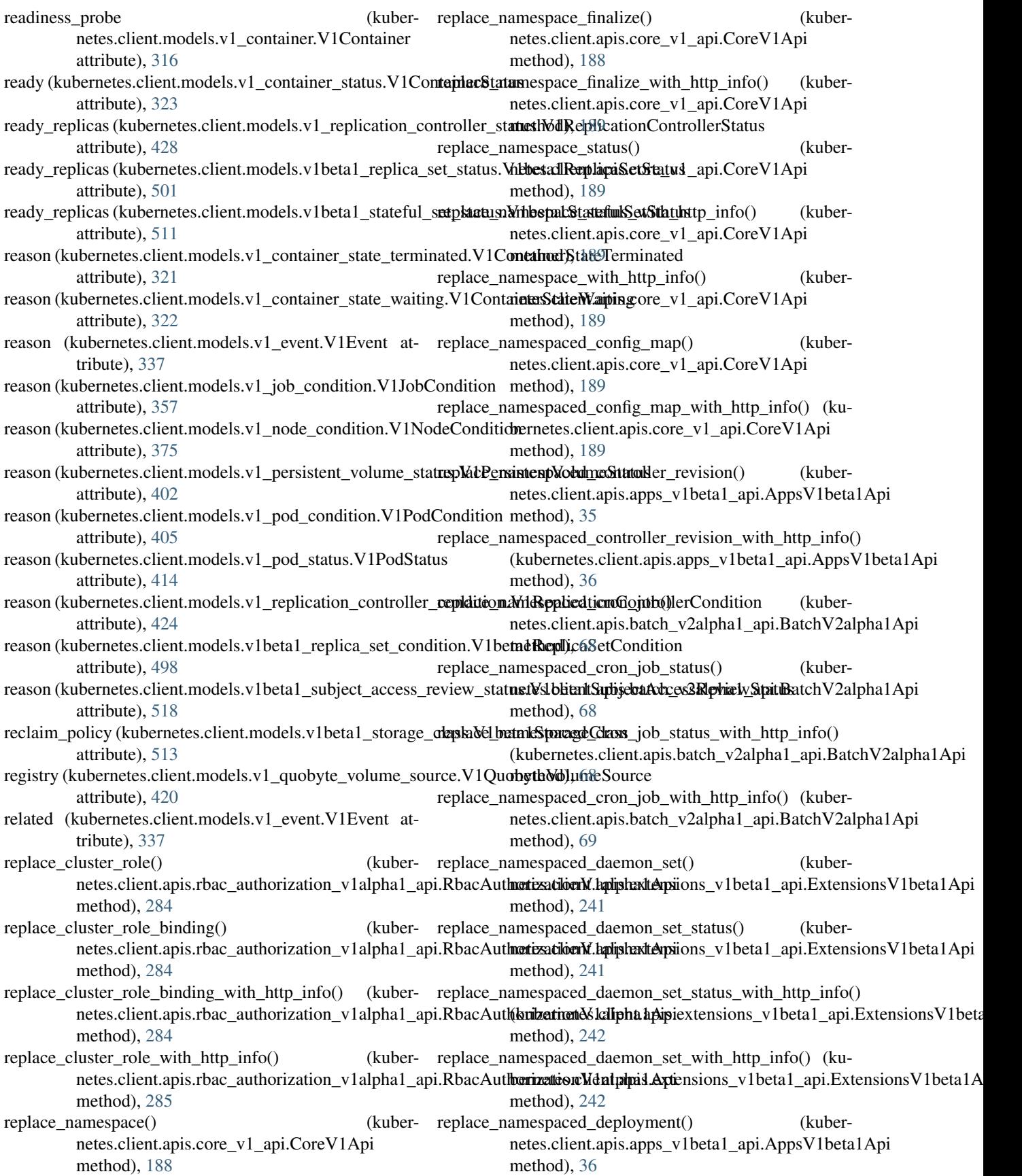
- replace\_namespaced\_deployment() netes.client.apis.extensions\_v1beta1\_api.ExtensionsV1beta1\textences.client.apis.autoscaling\_v1\_api.AutoscalingV1Api method), [242](#page-245-0) replace\_namespaced\_deployment\_scale() netes.client.apis.apps\_v1beta1\_api.AppsV1beta1Api method), [36](#page-39-0) replace\_namespaced\_deployment\_scale() netes.client.apis.extensions\_v1beta1\_api.ExtensionsV1beta h&tais.client.apis.extensions\_v1beta1\_api.ExtensionsV1beta1Api method), [242](#page-245-0) replace\_namespaced\_deployment\_scale\_with\_http\_info() replace\_namespaced\_ingress\_status\_with\_http\_info() (kubernetes.client.apis.apps\_v1beta1\_api.AppsV1beta1Api (kubernetes.client.apis.extensions\_v1beta1\_api.ExtensionsV1beta method), [36](#page-39-0) replace\_namespaced\_deployment\_scale\_with\_http\_info() replace\_namespaced\_ingress\_with\_http\_info() (kuber-(kubernetes.client.apis.extensions\_v1beta1\_api.ExtensionsVikhtetadlAppit.apis.extensions\_v1beta1\_api.ExtensionsV1beta1Api method), [242](#page-245-0) replace\_namespaced\_deployment\_status() netes.client.apis.apps\_v1beta1\_api.AppsV1beta1Api method), [36](#page-39-0) replace\_namespaced\_deployment\_status() netes.client.apis.extensions\_v1beta1\_api.ExtensionsV1beta h&pis.client.apis.batch\_v1\_api.BatchV1Api method), [243](#page-246-0) replace\_namespaced\_deployment\_status\_with\_http\_info() replace\_namespaced\_job\_status\_with\_http\_info() (ku-(kubernetes.client.apis.apps\_v1beta1\_api.AppsV1beta1Api bernetes.client.apis.batch\_v1\_api.BatchV1Api method), [37](#page-40-0) replace\_namespaced\_deployment\_status\_with\_http\_info() replace\_namespaced\_job\_with\_http\_info() (kuber-(kubernetes.client.apis.extensions\_v1beta1\_api.ExtensionsVikhtetadlAppit.apis.batch\_v1\_api.BatchV1Api method), [243](#page-246-0) replace\_namespaced\_deployment\_with\_http\_info() (ku-replace\_namespaced\_limit\_range() (kuberbernetes.client.apis.apps\_v1beta1\_api.AppsV1beta1Api method), [37](#page-40-0) replace\_namespaced\_deployment\_with\_http\_info() (ku-replace\_namespaced\_limit\_range\_with\_http\_info() (kubernetes.client.apis.extensions\_v1beta1\_api.ExtensionsV1b**etanApis**.client.apis.core\_v1\_api.CoreV1Api method), [243](#page-246-0) replace\_namespaced\_endpoints() (kubernetes.client.apis.core\_v1\_api.CoreV1Api method), [190](#page-193-0) replace namespaced endpoints with  $h$ ttp info() bernetes.client.apis.core\_v1\_api.CoreV1Api method), [190](#page-193-0) replace\_namespaced\_event() netes.client.apis.core\_v1\_api.CoreV1Api method), [190](#page-193-0) replace\_namespaced\_event\_with\_http\_info() (kubernetes.client.apis.core\_v1\_api.CoreV1Api method), [190](#page-193-0) replace\_namespaced\_horizontal\_pod\_autoscaler() (ku-replace\_namespaced\_persistent\_volume\_claim\_status\_with\_http\_info() bernetes.client.apis.autoscaling\_v1\_api.AutoscalingV1Api (kubernetes.client.apis.core\_v1\_api.CoreV1Api method), [51](#page-54-0) replace\_namespaced\_horizontal\_pod\_autoscaler\_status() replace\_namespaced\_persistent\_volume\_claim\_with\_http\_info() (kubernetes.client.apis.autoscaling\_v1\_api.AutoscalingV1Api (kubernetes.client.apis.core\_v1\_api.CoreV1Api method), [51](#page-54-0) replace\_namespaced\_horizontal\_pod\_autoscaler\_status\_wit**herlitipe\_info(**)espaced\_pod() (kuber-(kubernetes.client.apis.autoscaling\_v1\_api.AutoscalingV1Apietes.client.apis.core\_v1\_api.CoreV1Api (kuber- replace namespaced horizontal pod autoscaler with http info() method), [52](#page-55-0) (kuber- replace\_namespaced\_ingress() (kubernetes.client.apis.extensions\_v1beta1\_api.ExtensionsV1beta1Api method), [243](#page-246-0) (kuber- replace namespaced ingress status) (kubermethod), [243](#page-246-0) method), [244](#page-247-0) method), [244](#page-247-0) (kuber- replace\_namespaced\_job() (kubernetes.client.apis.batch\_v1\_api.BatchV1Api method), [60](#page-63-0) replace\_namespaced\_job\_status() (kubermethod), [60](#page-63-0) method), [60](#page-63-0) method), [60](#page-63-0) netes.client.apis.core\_v1\_api.CoreV1Api method), [190](#page-193-0) method), [190](#page-193-0) replace\_namespaced\_network\_policy() (kubernetes.client.apis.extensions\_v1beta1\_api.ExtensionsV1beta1Api method), [244](#page-247-0) replace\_namespaced\_network\_policy\_with\_http\_info() (kubernetes.client.apis.extensions\_v1beta1\_api.ExtensionsV1beta method), [244](#page-247-0) (kuber- replace\_namespaced\_persistent\_volume\_claim() (kubernetes.client.apis.core\_v1\_api.CoreV1Api method), [191](#page-194-0) replace\_namespaced\_persistent\_volume\_claim\_status() (kubernetes.client.apis.core\_v1\_api.CoreV1Api method), [191](#page-194-0) method), [191](#page-194-0) method), [191](#page-194-0)
	-

method), [192](#page-195-0)

method), [51](#page-54-0)

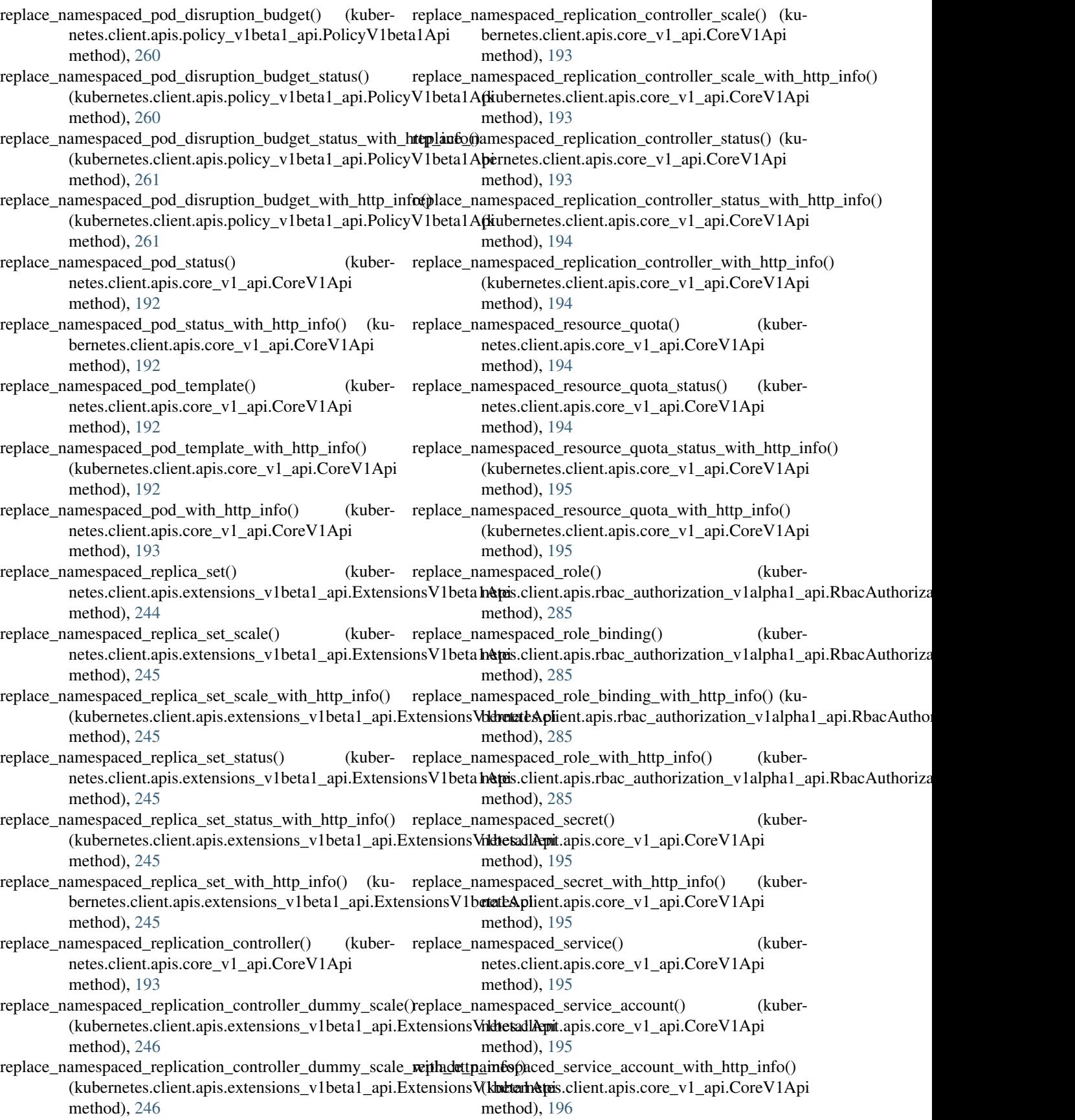

- replace\_namespaced\_service\_status() (kubernetes.client.apis.core\_v1\_api.CoreV1Api method), [196](#page-199-0)
- replace\_namespaced\_service\_status\_with\_http\_info() (kubernetes.client.apis.core\_v1\_api.CoreV1Api method), [196](#page-199-0)
- replace\_namespaced\_service\_with\_http\_info() (kubernetes.client.apis.core\_v1\_api.CoreV1Api method), [196](#page-199-0)
- replace\_namespaced\_stateful\_set() (kubernetes.client.apis.apps\_v1beta1\_api.AppsV1beta1Api method), [37](#page-40-0)
- replace\_namespaced\_stateful\_set\_scale() (kubernetes.client.apis.apps\_v1beta1\_api.AppsV1beta1Api method), [37](#page-40-0) replace\_namespaced\_stateful\_set\_scale\_with\_http\_info()
- (kubernetes.client.apis.apps\_v1beta1\_api.AppsV1beta1Api method), [296](#page-299-0) method), [37](#page-40-0)
- replace\_namespaced\_stateful\_set\_status() (kubernetes.client.apis.apps\_v1beta1\_api.AppsV1beta1Api method), [38](#page-41-0)
- replace\_namespaced\_stateful\_set\_status\_with\_http\_info() method), [38](#page-41-0)
- replace\_namespaced\_stateful\_set\_with\_http\_info() (ku-replicas (kubernetes.client.models.v1\_scale\_spec.V1ScaleSpec bernetes.client.apis.apps\_v1beta1\_api.AppsV1beta1Api method), [38](#page-41-0)
- replace\_node() (kubernetes.client.apis.core\_v1\_api.CoreV1Api method), [196](#page-199-0)
- replace\_node\_status() (kubernetes.client.apis.core\_v1\_api.CoreV1Api method), [197](#page-200-0)
- replace\_node\_status\_with\_http\_info() (kubernetes.client.apis.core\_v1\_api.CoreV1Api method), [197](#page-200-0)
- replace\_node\_with\_http\_info() (kubernetes.client.apis.core\_v1\_api.CoreV1Api method), [197](#page-200-0)
- replace\_persistent\_volume() (kubernetes.client.apis.core\_v1\_api.CoreV1Api method), [197](#page-200-0)
- replace\_persistent\_volume\_status() (kubernetes.client.apis.core\_v1\_api.CoreV1Api method), [197](#page-200-0)
- replace\_persistent\_volume\_status\_with\_http\_info() (kubernetes.client.apis.core\_v1\_api.CoreV1Api method), [197](#page-200-0)
- replace\_persistent\_volume\_with\_http\_info() (kubernetes.client.apis.core\_v1\_api.CoreV1Api method), [198](#page-201-0)
- replace\_pod\_security\_policy() (kuber-netes.client.apis.extensions\_v1beta1\_api.ExtensionsV1beta hat pibute), [428](#page-431-0) method), [246](#page-249-0)

replace\_pod\_security\_policy() (kuber-

(kubernetes.client.apis.apps\_v1beta1\_api.AppsV1tentidentites.client.models.v1\_replication\_controller\_status.V1Repli netes.client.apis.policy\_v1beta1\_api.PolicyV1beta1Api method), [261](#page-264-0) replace\_pod\_security\_policy\_with\_http\_info() (kubernetes.client.apis.extensions\_v1beta1\_api.ExtensionsV1beta1Api method), [246](#page-249-0) replace\_pod\_security\_policy\_with\_http\_info() (kubernetes.client.apis.policy\_v1beta1\_api.PolicyV1beta1Api method), [261](#page-264-0) replace\_storage\_class() (kubernetes.client.apis.storage\_v1beta1\_api.StorageV1beta1Api method), [296](#page-299-0) replace\_storage\_class\_with\_http\_info() (kubernetes.client.apis.storage\_v1beta1\_api.StorageV1beta1Api method), [296](#page-299-0) replace\_volume\_attachment() (kubernetes.client.apis.storage\_v1beta1\_api.StorageV1beta1Api replace volume attachment with http info() (kubernetes.client.apis.storage\_v1beta1\_api.StorageV1beta1Api method), [296](#page-299-0) replicas (kubernetes.client.models.v1\_replication\_controller\_spec.V1Replic attribute), [426](#page-429-0) attribute), [428](#page-431-0) attribute), [434](#page-437-0) replicas (kubernetes.client.models.v1\_scale\_status.V1ScaleStatus attribute), [435](#page-438-0) replicas (kubernetes.client.models.v1beta1\_replica\_set\_spec.V1beta1Replic attribute), [500](#page-503-0) replicas (kubernetes.client.models.v1beta1\_replica\_set\_status.V1beta1Repl attribute), [501](#page-504-0) replicas (kubernetes.client.models.v1beta1\_stateful\_set\_spec.V1beta1Statef attribute), [508](#page-511-0) replicas (kubernetes.client.models.v1beta1\_stateful\_set\_status.V1beta1State attribute), [511](#page-514-0) reporting\_component (kubernetes.client.models.v1\_event.V1Event attribute), [337](#page-340-0) reporting\_instance (kubernetes.client.models.v1\_event.V1Event attribute), [337](#page-340-0) repository (kubernetes.client.models.v1\_git\_repo\_volume\_source.V1GitRe attribute), [345](#page-348-0) request() (kubernetes.client.api\_client.ApiClient method), [530](#page-533-0) request() (kubernetes.client.rest.RESTClientObject method), [532](#page-535-0) requests (kubernetes.client.models.v1\_resource\_requirements.V1ResourceF attribute), [433](#page-436-0)

resource (kubernetes.client.models.v1\_resource\_field\_selector.V1Resourcel

resource (kubernetes.client.models.v1beta1\_resource\_attributes.V1beta1Re attribute), [502](#page-505-0)

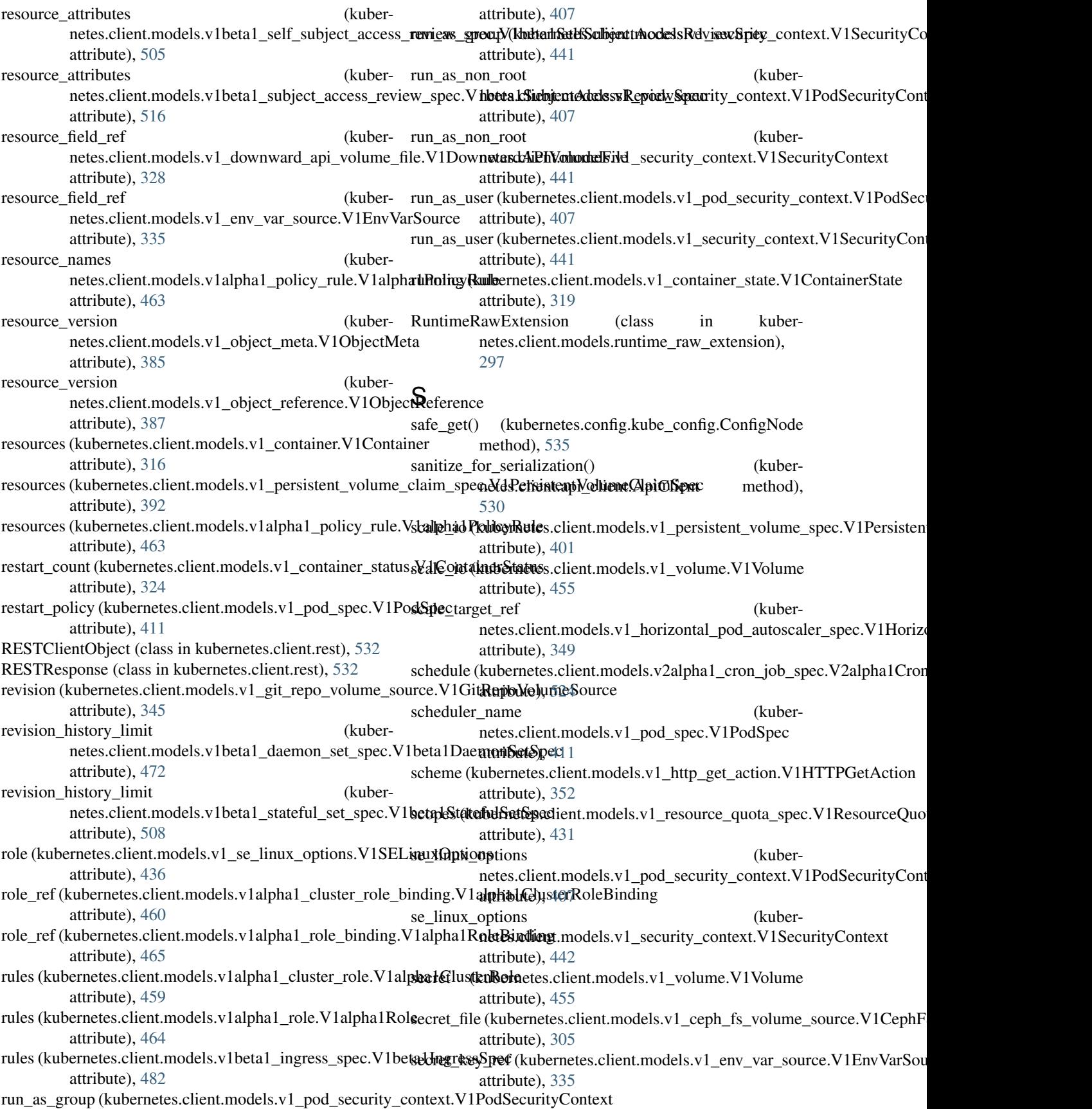

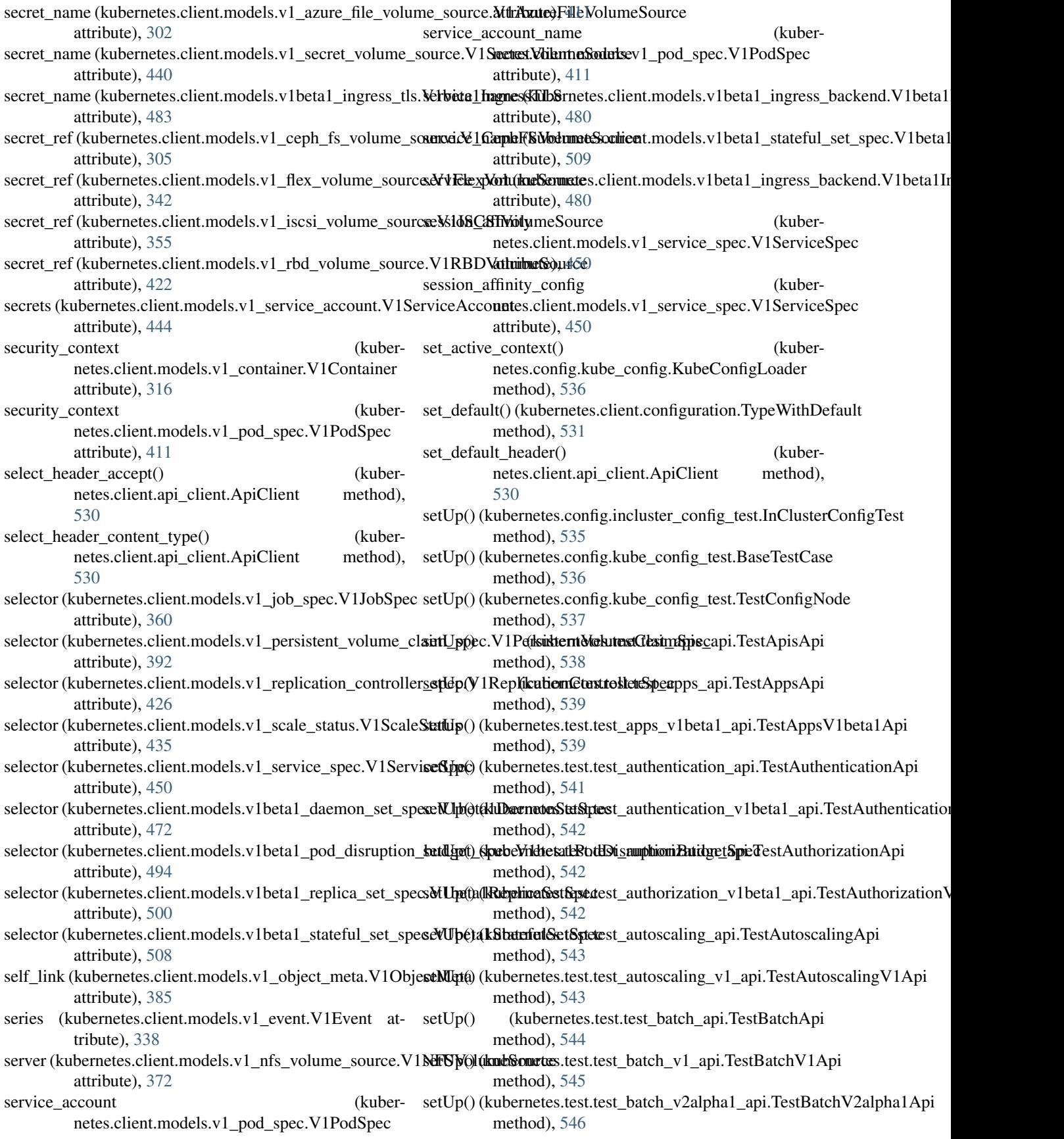

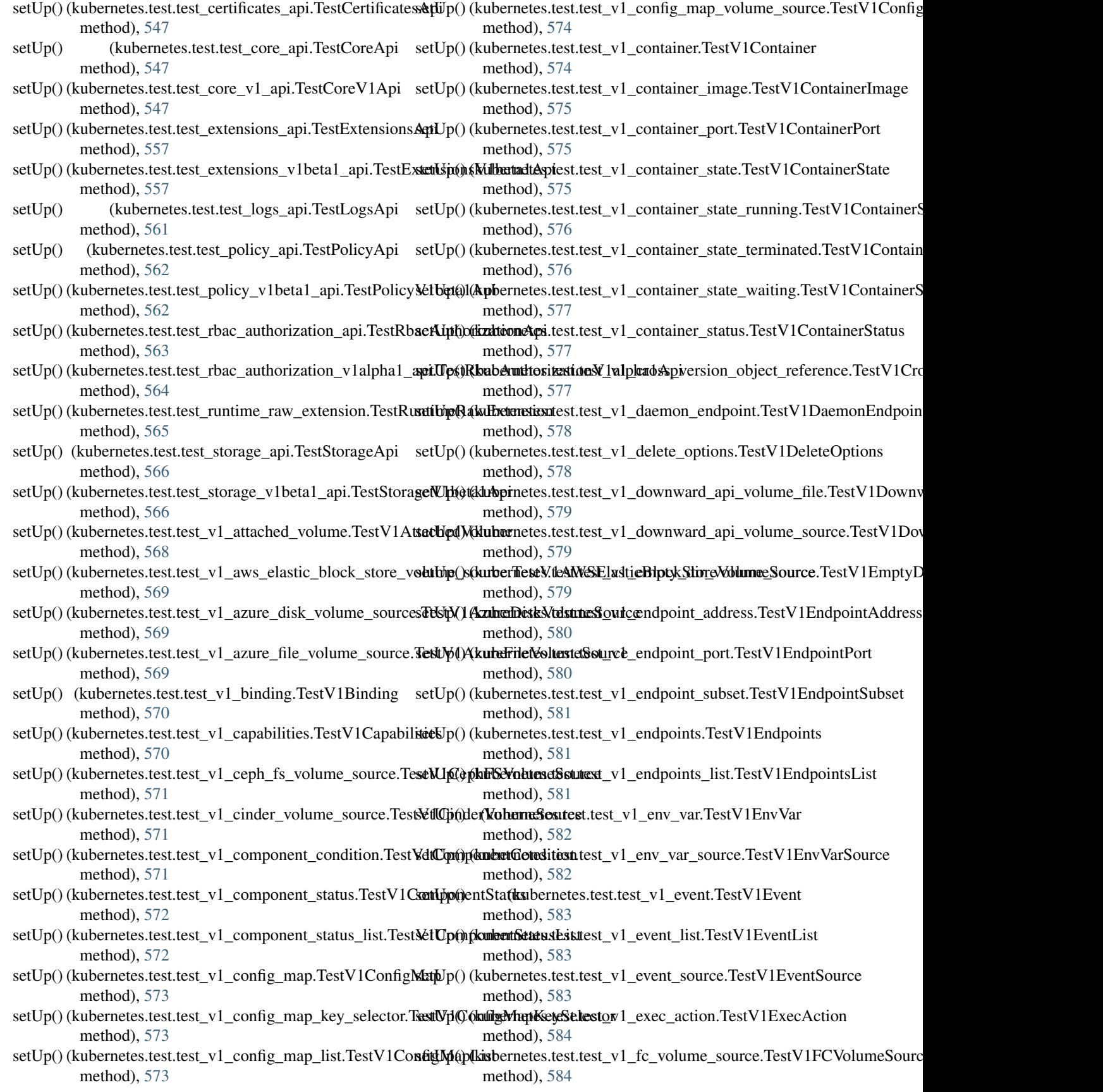

- setUp() (kubernetes.test.test\_v1\_flex\_volume\_source.TestV **kFlEipV@{kubeSnutcs**.test.test\_v1\_local\_object\_reference.TestV1LocalObject method), [585](#page-588-0) method), [595](#page-598-0)
- setUp() (kubernetes.test.test\_v1\_flocker\_volume\_source.Tes**t&tUp@@karb&rhatæs9ost:te**st\_v1\_namespace.TestV1Namespace method), [585](#page-588-0) method), [596](#page-599-0)
- setUp() (kubernetes.test.test\_v1\_gce\_persistent\_disk\_volum**set\6p(); (kTaxtWdGCEPersist\_entDiskWspaneSlostrTe**stV1NamespaceList method), [585](#page-588-0) method), [596](#page-599-0)
- setUp() (kubernetes.test.test\_v1\_git\_repo\_volume\_source.TesttVpG)i(ReperVelumteStrumte\_v1\_namespace\_spec.TestV1NamespaceSpec method), [586](#page-589-0) method), [597](#page-600-0)
- setUp() (kubernetes.test.test\_v1\_glusterfs\_volume\_source.T**estVpG)(ksubefrs)&tots1tres\$&ert**c@v1\_namespace\_status.TestV1NamespaceStatus method), [586](#page-589-0) method), [597](#page-600-0)
- setUp() (kubernetes.test.test\_v1\_handler.TestV1Handler setUp() (kubernetes.test.test\_v1\_nfs\_volume\_source.TestV1NFSVolumeSource method), [587](#page-590-0) method), [597](#page-600-0)
- setUp() (kubernetes.test.test\_v1\_horizontal\_pod\_autoscaler.TetUp()Horizon(kilBorh&tusstesil.dest\_v1\_node.TestV1Node method), [587](#page-590-0) method), [598](#page-601-0)
- setUp() (kubernetes.test.test\_v1\_horizontal\_pod\_autoscaler\_s**kit/Jest(KubboniztonttdRctdst\_utcls\_cadetd\_ist**ldress.TestV1NodeAddress method), [587](#page-590-0) method), [598](#page-601-0)
- setUp() (kubernetes.test.test\_v1\_horizontal\_pod\_autoscaler\_s**epetp@ekWhdhorizontalRostAutoswallerSper.c**lition.TestV1NodeCondition method), [588](#page-591-0) method), [599](#page-602-0)
- setUp() (kubernetes.test.test\_v1\_horizontal\_pod\_autoscaler\_s**sttlüp()T&sub/drHenciz.oestalPst<u>1</u>AutoscalerEnzmon**\_endpoints.TestV1NodeDaer method), [588](#page-591-0) method), [599](#page-602-0)
- setUp() (kubernetes.test.test\_v1\_host\_path\_volume\_source.**TestViH&stBathNolumeSostr\_ce**l\_node\_list.TestV1NodeList method), [589](#page-592-0) method), [599](#page-602-0)
- setUp() (kubernetes.test.test\_v1\_http\_get\_action.TestV1HTTPGetAction setUp() (kubernetes.test.test\_v1\_node\_spec.TestV1NodeSpec method), [589](#page-592-0) method), [600](#page-603-0)
- setUp() (kubernetes.test.test\_v1\_http\_header.TestV1HTTPHeader setUp() (kubernetes.test.test\_v1\_node\_status.TestV1NodeStatus method), [589](#page-592-0) method), [600](#page-603-0)
- setUp() (kubernetes.test.test\_v1\_iscsi\_volume\_source.TestVs**etSGSU) \kuberraStasrtes**t.test\_v1\_node\_system\_info.TestV1NodeSystemInfo method), [590](#page-593-0) method), [601](#page-604-0)
- setUp() (kubernetes.test.test\_v1\_job.TestV1Job method), setUp()(kubernetes.test.test\_v1\_object\_field\_selector.TestV1ObjectFieldSe [590](#page-593-0) method), [601](#page-604-0)
- setUp() (kubernetes.test.test\_v1\_job\_condition.TestV1JobC**ontilip**ó) (kubernetes.test.test\_v1\_object\_meta.TestV1ObjectMeta method), [591](#page-594-0) method), [601](#page-604-0)
- setUp() (kubernetes.test.test\_v1\_job\_list.TestV1JobList setUp()(kubernetes.test.test\_v1\_object\_reference.TestV1ObjectReference method), [591](#page-594-0) method), [602](#page-605-0)
- setUp() (kubernetes.test.test\_v1\_job\_spec.TestV1JobSpec setUp() (kubernetes.test.test\_v1\_owner\_reference.TestV1OwnerReference method), [591](#page-594-0) method), [602](#page-605-0)
- setUp() (kubernetes.test.test\_v1\_job\_status.TestV1JobStatussetUp() (kubernetes.test.test\_v1\_persistent\_volume.TestV1PersistentVolume method), [592](#page-595-0) method), [603](#page-606-0)
- setUp() (kubernetes.test.test\_v1\_key\_to\_path.TestV1KeyTo**Rath**Jp() (kubernetes.test.test\_v1\_persistent\_volume\_claim.TestV1Persistent method), [592](#page-595-0) method), [603](#page-606-0)
- setUp()(kubernetes.test.test\_v1\_lifecycle.TestV1Lifecycle setUp()(kubernetes.test.test\_v1\_persistent\_volume\_claim\_list.TestV1Persis method), [593](#page-596-0) method), [603](#page-606-0)
- setUp() (kubernetes.test.test\_v1\_limit\_range.TestV1LimitRangeUp() (kubernetes.test.test\_v1\_persistent\_volume\_claim\_spec.TestV1Pers method), [593](#page-596-0) method), [604](#page-607-0)
- setUp() (kubernetes.test.test\_v1\_limit\_range\_item.TestV1Li**saitRa@@kltbar**netes.test.test\_v1\_persistent\_volume\_claim\_status.TestV1Per method), [593](#page-596-0) method), [604](#page-607-0)
- setUp() (kubernetes.test.test\_v1\_limit\_range\_list.TestV1Lim**xiR4m@c(kixb**ernetes.test.test\_v1\_persistent\_volume\_claim\_volume\_source.Test method), [594](#page-597-0) method), [605](#page-608-0)
- setUp() (kubernetes.test.test\_v1\_limit\_range\_spec.TestV1LisaitRan)gkSipernetes.test.test\_v1\_persistent\_volume\_list.TestV1PersistentVo method), [594](#page-597-0) method), [605](#page-608-0)
- setUp() (kubernetes.test.test\_v1\_load\_balancer\_ingress.TestV1LoadBalancerIngress setUp() (kubernetes.test.test\_v1\_persistent\_volume\_spec.TestV1PersistentVolumeSpec method), [595](#page-598-0) method), [605](#page-608-0)
- setUp() (kubernetes.test.test\_v1\_load\_balancer\_status.TestVs**EtUpdB(klubernStatuts**st.test\_v1\_persistent\_volume\_status.TestV1Persistent method), [595](#page-598-0) method), [606](#page-609-0)

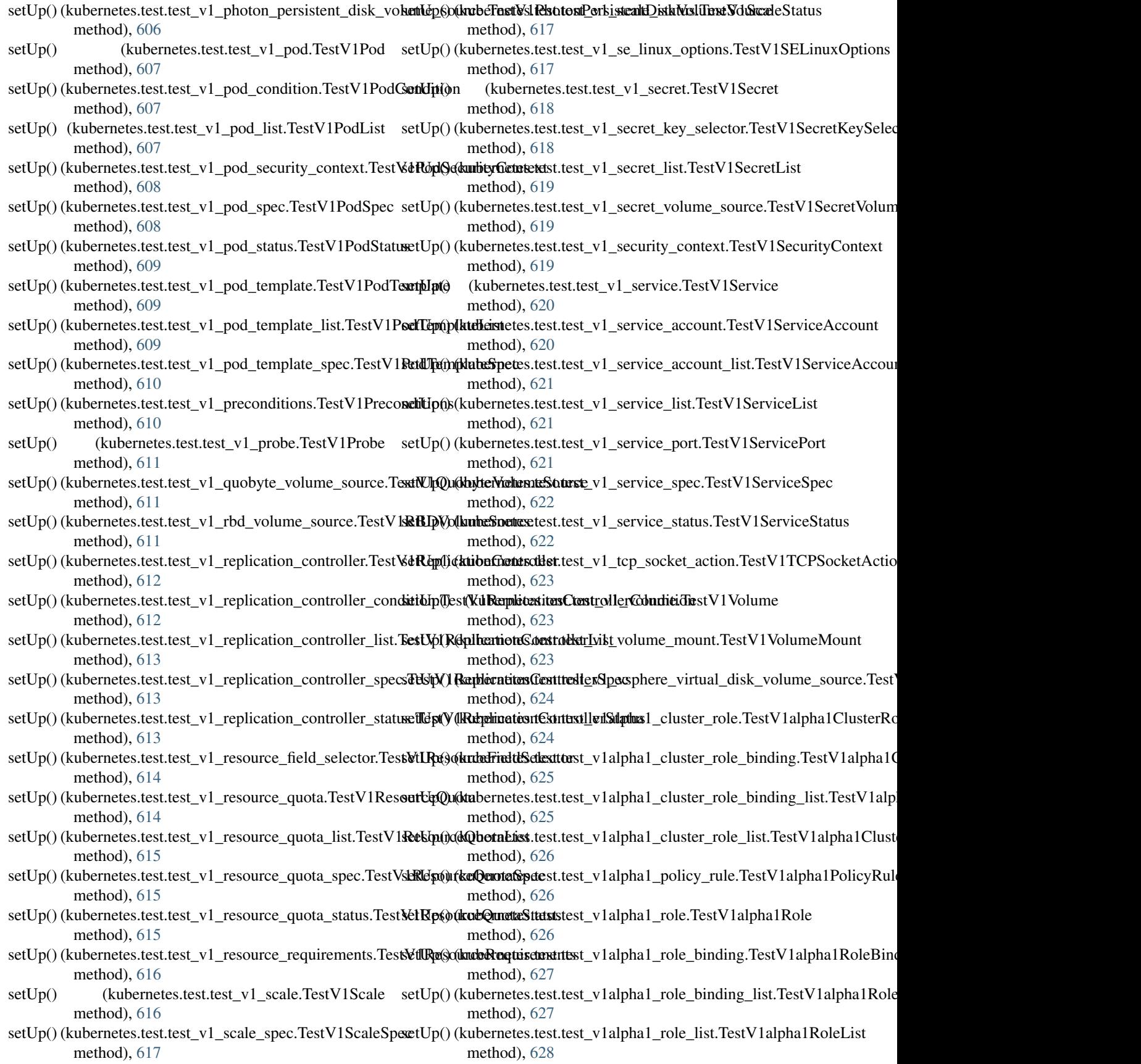

- setUp() (kubernetes.test.test\_v1alpha1\_role\_ref.TestV1alpha**eRometes.test.test.test\_v1beta1\_pod\_disruption\_budget\_status.TestV**1 method), [628](#page-631-0) method), [640](#page-643-0)
- setUp() (kubernetes.test.test\_v1alpha1\_subject.TestV1alpha**iSulipe**): (kubernetes.test.test\_v1beta1\_replica\_set.TestV1beta1ReplicaSet method), [628](#page-631-0) method), [640](#page-643-0)
- setUp() (kubernetes.test.test\_v1beta1\_daemon\_set.TestV1be**tatlUp@r(kub&rn**etes.test.test\_v1beta1\_replica\_set\_condition.TestV1beta1Re method), [629](#page-632-0) method), [640](#page-643-0)
- setUp() (kubernetes.test.test\_v1beta1\_daemon\_set\_list.Test**Vdtlĕp() [ka<del>dmamS</del>esltest**.test\_v1beta1\_replica\_set\_list.TestV1beta1ReplicaS method), [629](#page-632-0) method), [641](#page-644-0)
- setUp() (kubernetes.test.test\_v1beta1\_daemon\_set\_spec.Tes**tVtUpt);(libthermet&etSpect**est\_v1beta1\_replica\_set\_spec.TestV1beta1Replica method), [630](#page-633-0) method), [641](#page-644-0)
- setUp() (kubernetes.test.test\_v1beta1\_daemon\_set\_status.Te**seNlp@t@ddDaernetesStatust\_**v1beta1\_replica\_set\_status.TestV1beta1Replic method), [630](#page-633-0) method), [642](#page-645-0)
- setUp() (kubernetes.test.test\_v1beta1\_eviction.TestV1beta1Ewichmethethes.test.test\_v1beta1\_resource\_attributes.TestV1beta1Reso method), [631](#page-634-0) method), [642](#page-645-0)
- setUp() (kubernetes.test.test\_v1beta1\_http\_ingress\_path.Tes**t&tUpt();(l<del>kilbJd))httgsdssPath</del>t\_**v1beta1\_self\_subject\_access\_review.TestV1be method), [632](#page-635-0) method), [643](#page-646-0)
- setUp() (kubernetes.test.test\_v1beta1\_http\_ingress\_rule\_val**uetUp**t()**\/kbbtrhHTTP:htgress\_RilbeVall<u>u</u>e**elf\_subject\_access\_review\_spec.Tes method), [632](#page-635-0) method), [643](#page-646-0)
- setUp() (kubernetes.test.test\_v1beta1\_ingress.TestV1beta1In**gres**p() (kubernetes.test.test\_v1beta1\_stateful\_set.TestV1beta1StatefulSet method), [632](#page-635-0) method), [644](#page-647-0)
- setUp() (kubernetes.test.test\_v1beta1\_ingress\_backend.Test**Veltb{pt()) (kgbersBtacktend**test\_v1beta1\_stateful\_set\_list.TestV1beta1StatefulS method), [633](#page-636-0) method), [644](#page-647-0)
- setUp() (kubernetes.test.test\_v1beta1\_ingress\_list.TestV1be**telUig()e(khlist**rnetes.test.test\_v1beta1\_stateful\_set\_spec.TestV1beta1Statefu method), [633](#page-636-0) method), [644](#page-647-0)
- setUp() (kubernetes.test.test\_v1beta1\_ingress\_rule.TestV1b**etatUpgreksRuhe**tes.test.test\_v1beta1\_stateful\_set\_status.TestV1beta1Statef method), [634](#page-637-0) method), [645](#page-648-0)
- setUp() (kubernetes.test.test\_v1beta1\_ingress\_spec.TestV1b**setaUIp@n&us6pme**tes.test.test\_v1beta1\_storage\_class.TestV1beta1StorageCla method), [634](#page-637-0) method), [645](#page-648-0)
- setUp() (kubernetes.test.test\_v1beta1\_ingress\_status.TestV1**bettb[b[t) gkarls&taetes**s.test.test\_v1beta1\_storage\_class\_list.TestV1beta1Storag method), [634](#page-637-0) method), [646](#page-649-0)
- setUp() (kubernetes.test.test\_v1beta1\_ingress\_tls.TestV1bet**adIbp@@&KilbS**rnetes.test.test\_v1beta1\_subject\_access\_review.TestV1beta1St method), [635](#page-638-0) method), [646](#page-649-0)
- setUp() (kubernetes.test.test\_v1beta1\_local\_subject\_access\_**ret\ip**@**Tksfbéthetasl.tastatSt<u>ibj</u>ebtAcc<u>essReciewccess\_r</u>eview\_spec.TestV1b** method), [635](#page-638-0) method), [646](#page-649-0)
- setUp() (kubernetes.test.test\_v1beta1\_network\_policy.TestVshthen(NktuborkPtekingst.test\_v1beta1\_subject\_access\_review\_status.TestV1 method), [636](#page-639-0) method), [647](#page-650-0)
- setUp() (kubernetes.test.test\_v1beta1\_network\_policy\_ingresstUpp@AcsbVrhetes1tekttwor<u>k</u>PhbetyllngrokseRurbview.TestV1beta1TokenRevi method), [636](#page-639-0) method), [647](#page-650-0)
- setUp() (kubernetes.test.test\_v1beta1\_network\_policy\_list.T**estVpi)c(laubérnetuskRshtesl**ichteral\_token\_review\_spec.TestV1beta1Toke method), [636](#page-639-0) method), [648](#page-651-0)
- setUp() (kubernetes.test.test\_v1beta1\_network\_policy\_peer.<del>TextIVp())(daubNeuten.kR</del>olicytPedibeta1\_token\_review\_status.TestV1beta1Tok method), [637](#page-640-0) method), [648](#page-651-0)
- setUp() (kubernetes.test.test\_v1beta1\_network\_policy\_port.**TestVj())&tabNetwerkPstlicyPo**ntbeta1\_user\_info.TestV1beta1UserInfo method), [637](#page-640-0) method), [649](#page-652-0)
- setUp() (kubernetes.test.test\_v1beta1\_network\_policy\_spec.<del>SetUp()){{&tad}&intx&srkB</del>0h<del>ixy</del>Sp2alpha1\_cron\_job.TestV2alpha1CronJob method), [638](#page-641-0) method), [649](#page-652-0)
- setUp() (kubernetes.test.test\_v1beta1\_non\_resource\_attribut**sstUp**t()**\/kbberhNonRestcterst\_x2trlibbutd**s\_cron\_job\_list.TestV2alpha1CronJob method), [638](#page-641-0) method), [649](#page-652-0)
- setUp() (kubernetes.test.test\_v1beta1\_pod\_disruption\_budg**setTep()) (|kebætRetelDissupt:so<u>n</u>Budgha**1\_cron\_job\_spec.TestV2alpha1CronJo method), [638](#page-641-0) method), [650](#page-653-0)
- setUp() (kubernetes.test.test\_v1beta1\_pod\_disruption\_budget**etliht(TektNbebnetad:PtoxlDisst1pt?anhBnrdgetIcist\_**job\_status.TestV2alpha1CronJ method), [639](#page-642-0) method), [650](#page-653-0)
- setUp() (kubernetes.test.test\_v1beta1\_pod\_disruption\_budget**et{pp() (kutVethettesl RestIDist<u>r</u>up?idpnBuldgetSpec**mplate\_spec.TestV2alpha1Job method), [639](#page-642-0) method), [651](#page-654-0)

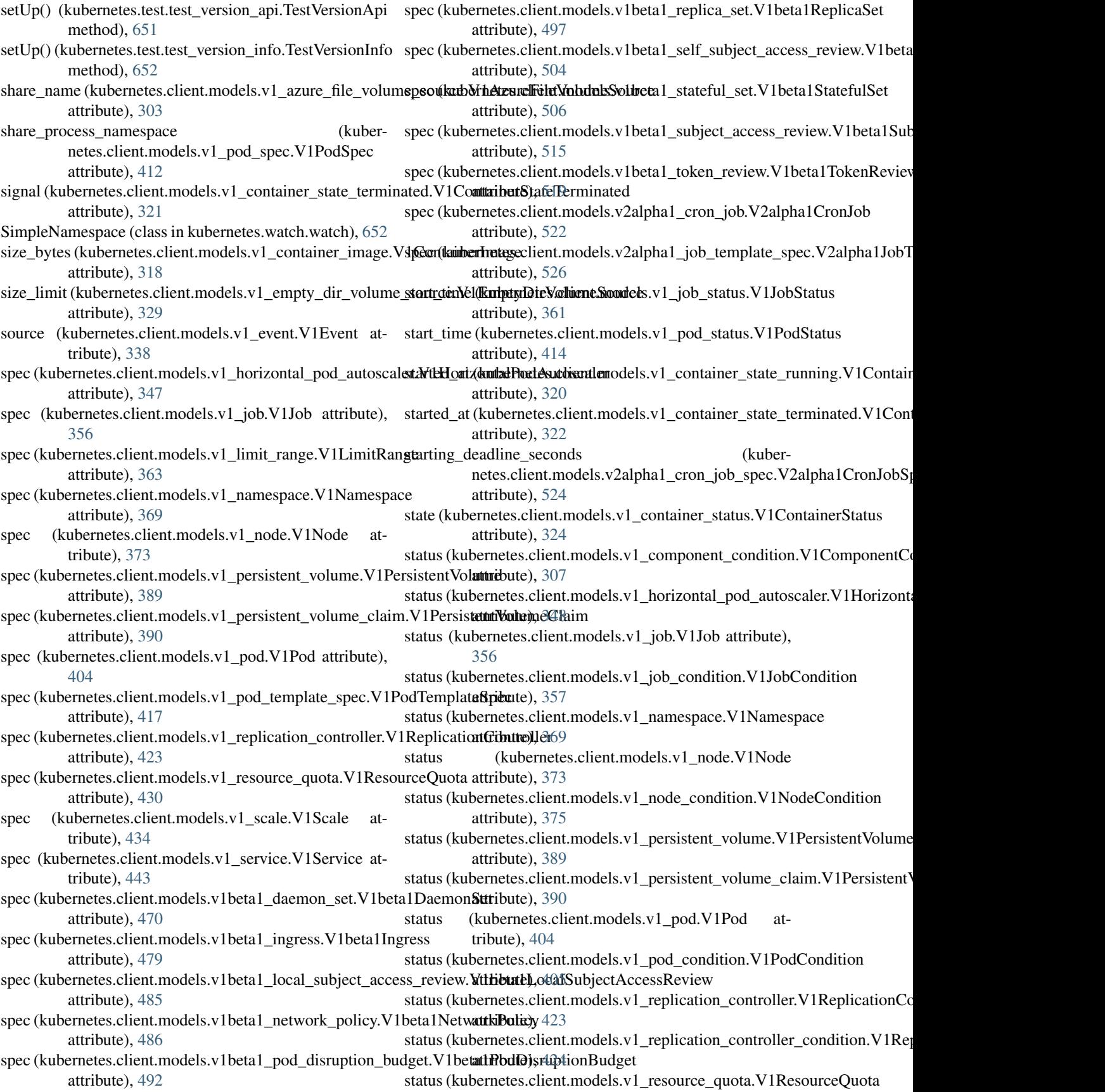

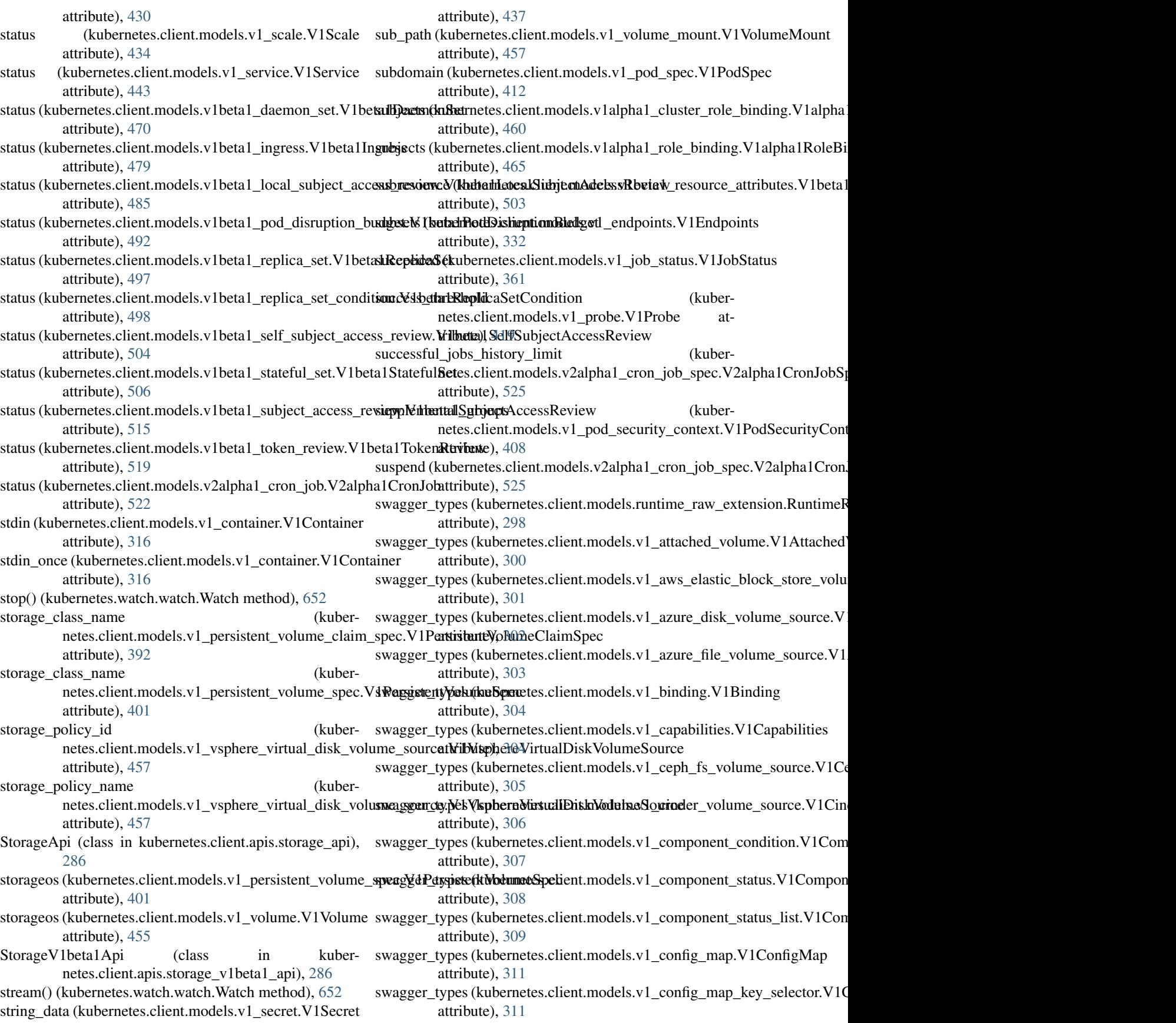

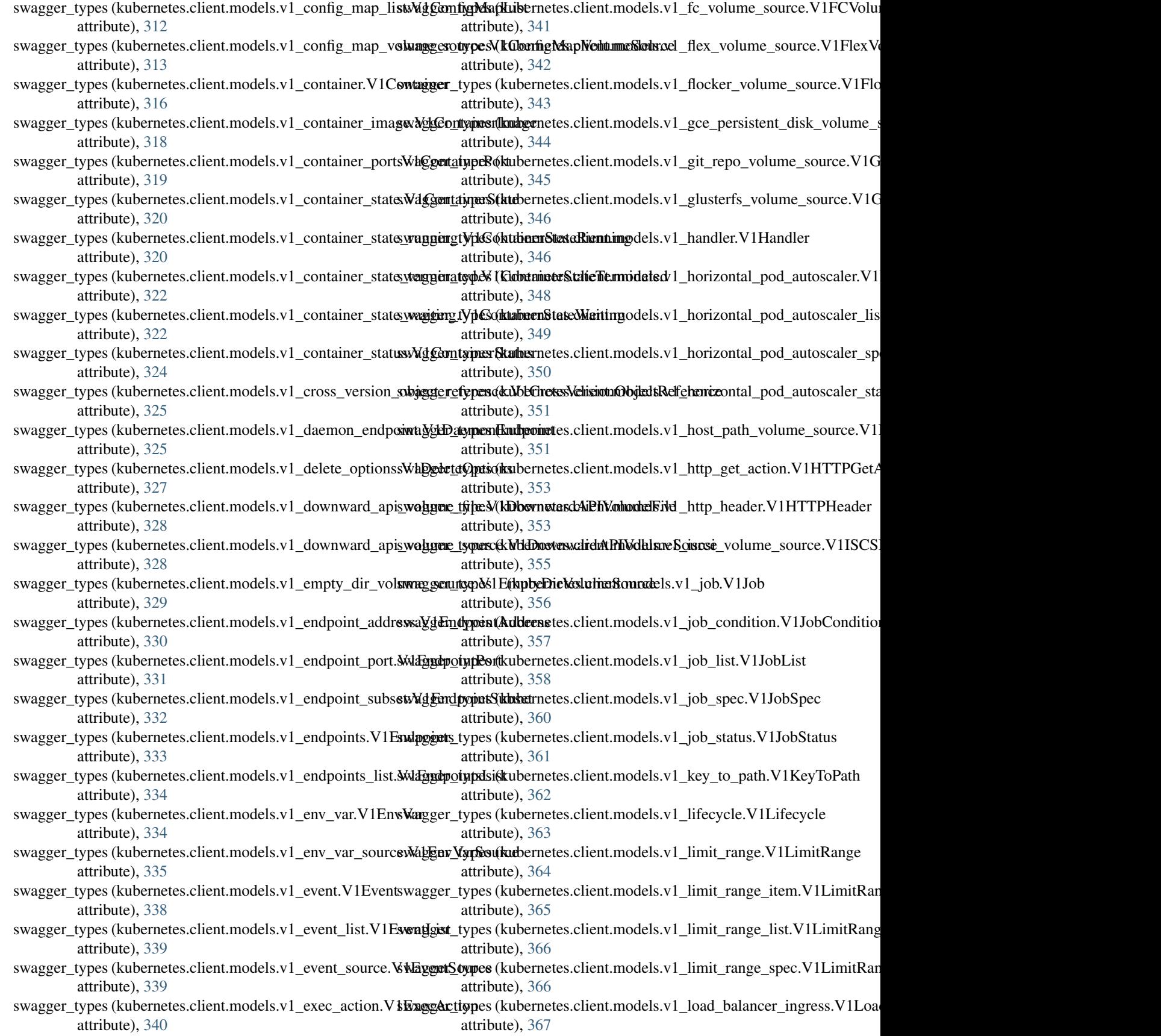

swagger\_types (kubernetes.client.models.v1\_load\_balancer\_statggeV\_ltyp**as|Balbacæ&ts.trls**ent.models.v1\_persistent\_volume\_status.V1P attribute), [368](#page-371-0) swagger\_types (kubernetes.client.models.v1\_local\_object\_r**sfengger\_Vjhasdki0hsjentrRefehent**emodels.v1\_photon\_persistent\_disk\_volum attribute), [368](#page-371-0) swagger\_types (kubernetes.client.models.v1\_namespace.V1Namespacepes (kubernetes.client.models.v1\_pod.V1Pod attribute), [369](#page-372-0) swagger\_types (kubernetes.client.models.v1\_namespace\_lists\Vdg\jem**types** (kikbernetes.client.models.v1\_pod\_condition.V1PodConditio attribute), [370](#page-373-0) swagger\_types (kubernetes.client.models.v1\_namespace\_sp**ew.\ddistantyppa(kBper**netes.client.models.v1\_pod\_list.V1PodList attribute), [371](#page-374-0) swagger\_types (kubernetes.client.models.v1\_namespace\_sta**tus.vighNampespakenStatue**tes.client.models.v1\_pod\_security\_context.V1PodS attribute), [371](#page-374-0) swagger\_types (kubernetes.client.models.v1\_nfs\_volume\_soxwagget**iNFSeVolumeStatesec**lient.models.v1\_pod\_spec.V1PodSpec attribute), [372](#page-375-0) swagger\_types (kubernetes.client.models.v1\_node.V1Node swagger\_types (kubernetes.client.models.v1\_pod\_status.V1PodStatus attribute), [373](#page-376-0) swagger\_types (kubernetes.client.models.v1\_node\_address.WtMggdtrAddplacs&kubernetes.client.models.v1\_pod\_template.V1PodTemplate attribute), [374](#page-377-0) swagger\_types (kubernetes.client.models.v1\_node\_conditio**n:MaggorlatGperal(kioh**ernetes.client.models.v1\_pod\_template\_list.V1PodTemp attribute), [375](#page-378-0) swagger\_types (kubernetes.client.models.v1\_node\_daemon\_s**enalpgeints:)%d&\dadeDarantesnHirdpointd**els.v1\_pod\_template\_spec.V1PodTer attribute), [375](#page-378-0) swagger\_types (kubernetes.client.models.v1\_node\_list.V1Nsdabgetr\_types (kubernetes.client.models.v1\_preconditions.V1Precondition attribute), [376](#page-379-0) swagger\_types (kubernetes.client.models.v1\_node\_spec.V1NodeSpectypes (kubernetes.client.models.v1\_probe.V1Probe attribute), [377](#page-380-0) swagger\_types (kubernetes.client.models.v1\_node\_status.V**iNodg6tatyp**es (kubernetes.client.models.v1\_quobyte\_volume\_source.V1Q attribute), [379](#page-382-0) swagger\_types (kubernetes.client.models.v1\_node\_system\_infa&deNoyh&ykkunkinfotes.client.models.v1\_rbd\_volume\_source.V1RBDV attribute), [381](#page-384-0) swagger\_types (kubernetes.client.models.v1\_object\_field\_selectoredient\_object(); http://web/ieldselectoredient.models.v1\_replication\_controller.V1Replication attribute), [382](#page-385-0) swagger\_types (kubernetes.client.models.v1\_object\_meta.Vs**QhjgettMype**s (kubernetes.client.models.v1\_replication\_controller\_condition attribute), [385](#page-388-0) swagger\_types (kubernetes.client.models.v1\_object\_referensw*NgkGbjtypRs*f&ndmanetes.client.models.v1\_replication\_controller\_list.V1I attribute), [387](#page-390-0) swagger\_types (kubernetes.client.models.v1\_owner\_referenswAggOwnerencetes.client.models.v1\_replication\_controller\_spec.V1 attribute), [388](#page-391-0) swagger\_types (kubernetes.client.models.v1\_persistent\_volu<del>wag@ePetypus@KMblumat</del>es.client.models.v1\_replication\_controller\_status.V attribute), [389](#page-392-0) swagger\_types (kubernetes.client.models.v1\_persistent\_volu**nwaggerinty)/dP(kulxerneVcxlumeClainod**els.v1\_resource\_field\_selector.V1Res attribute), [390](#page-393-0) swagger\_types (kubernetes.client.models.v1\_persistent\_volu**nvaggerinty.pisst.\KuBernistesntViehumeGdelsnI**li<u>s</u>tesource\_quota.V1ResourceQ attribute), [391](#page-394-0) swagger\_types (kubernetes.client.models.v1\_persistent\_volu**nwaggleri<u>n</u>typps¢kVibPerrsistenhVolumoCllaimiSpec**source\_quota\_list.V1Resour attribute), [393](#page-396-0) swagger\_types (kubernetes.client.models.v1\_persistent\_volu**nwagglai<u>n</u>typext(kuWdPhatsisteheWolumdsClairhStator**srce\_quota\_spec.V1Resou attribute), [394](#page-397-0) swagger\_types (kubernetes.client.models.v1\_persistent\_volu**nvagglaintypeslúkudosonates.Mid?atmistdalsVolumes6lame.VqlotacStatuseV**1Reso attribute), [395](#page-398-0) swagger\_types (kubernetes.client.models.v1\_persistent\_volu**nvagiet:\_VyPer (kubutVolusnellant**.models.v1\_resource\_requirements.V1Res attribute), [396](#page-399-0) swagger\_types (kubernetes.client.models.v1\_persistent\_volu**nwagsporctYpld?e(kirbennNtekunieSpec**nodels.v1\_scale.V1Scale attribute), [401](#page-404-0) attribute), [402](#page-405-0) attribute), [403](#page-406-0) attribute), [404](#page-407-0) attribute), [405](#page-408-0) attribute), [406](#page-409-0) attribute), [408](#page-411-0) attribute), [412](#page-415-0) attribute), [414](#page-417-0) attribute), [415](#page-418-0) attribute), [416](#page-419-0) attribute), [417](#page-420-0) attribute), [417](#page-420-0) attribute), [419](#page-422-0) attribute), [420](#page-423-0) attribute), [422](#page-425-0) attribute), [423](#page-426-0) attribute), [424](#page-427-0) attribute), [425](#page-428-0) attribute), [426](#page-429-0) attribute), [428](#page-431-0) attribute), [429](#page-432-0) attribute), [430](#page-433-0) attribute), [431](#page-434-0) attribute), [431](#page-434-0) attribute), [432](#page-435-0) attribute), [433](#page-436-0) attribute), [434](#page-437-0)

- swagger\_types (kubernetes.client.models.v1\_scale\_spec.V1**Svalg§pe**ctypes (kubernetes.client.models.v1alpha1\_role\_list.V1alpha1Rolel attribute), [434](#page-437-0) attribute), [467](#page-470-0)
- swagger\_types (kubernetes.client.models.v1\_scale\_status.V**i\$cagg&tatup**es (kubernetes.client.models.v1alpha1\_role\_ref.V1alpha1Rolel attribute), [435](#page-438-0) attribute), [468](#page-471-0)
- swagger\_types (kubernetes.client.models.v1\_se\_linux\_optioswadetes. Eliminetes.client.models.v1alpha1\_subject.V1alpha1Subject. attribute), [436](#page-439-0) attribute), [469](#page-472-0)
- swagger\_types (kubernetes.client.models.v1\_secret.V1Secretwagger\_types (kubernetes.client.models.v1beta1\_daemon\_set.V1beta1Dae attribute), [437](#page-440-0) attribute), [470](#page-473-0)
- swagger\_types (kubernetes.client.models.v1\_secret\_key\_sel**eutag&t Seynes Key&erlaetes**.client.models.v1beta1\_daemon\_set\_list.V1beta1 attribute), [438](#page-441-0) attribute), [471](#page-474-0)
- swagger\_types (kubernetes.client.models.v1\_secret\_list.V1Sexngtdensttypes (kubernetes.client.models.v1beta1\_daemon\_set\_spec.V1beta attribute), [439](#page-442-0) attribute), [472](#page-475-0)
- swagger\_types (kubernetes.client.models.v1\_secret\_volume<u>s</u>wagger\_Vt**y6esr(dtMolmnttScalien**t.models.v1beta1\_daemon\_set\_status.V1be attribute), [440](#page-443-0) attribute), [475](#page-478-0)
- swagger\_types (kubernetes.client.models.v1\_security\_contextwologeneutypysC(kntbxtnetes.client.models.v1beta1\_eviction.V1beta1Eviction attribute), [442](#page-445-0) attribute), [477](#page-480-0)
- swagger\_types (kubernetes.client.models.v1\_service.V1Servicegger\_types (kubernetes.client.models.v1beta1\_http\_ingress\_path.V1beta attribute), [443](#page-446-0) attribute), [477](#page-480-0)
- swagger\_types (kubernetes.client.models.v1\_service\_account Wiggerviced abunt metes.client.models.v1beta1\_http\_ingress\_rule\_value. attribute), [444](#page-447-0) attribute), [478](#page-481-0)
- swagger\_types (kubernetes.client.models.v1\_service\_accountt\_inglist\_ofternett\_indels.v1beta1\_ingress.V1beta1Ingress. attribute), [445](#page-448-0) attribute), [479](#page-482-0)
- swagger\_types (kubernetes.client.models.v1\_service\_list.V1**SeagigerList**pes (kubernetes.client.models.v1beta1\_ingress\_backend.V1beta attribute), [446](#page-449-0) attribute), [480](#page-483-0)
- swagger\_types (kubernetes.client.models.v1\_service\_port.Vs**\Saggaer\_Pype**s (kubernetes.client.models.v1beta1\_ingress\_list.V1beta1Ingr attribute), [447](#page-450-0) attribute), [481](#page-484-0)
- swagger\_types (kubernetes.client.models.v1\_service\_spec.Vsb&**eggere\_Sppec**s (kubernetes.client.models.v1beta1\_ingress\_rule.V1beta1Ing attribute), [450](#page-453-0) attribute), [481](#page-484-0)
- swagger\_types (kubernetes.client.models.v1\_service\_status.Malaggoriceypental(kubernetes.client.models.v1beta1\_ingress\_spec.V1beta1Ing attribute), [451](#page-454-0) attribute), [482](#page-485-0)
- swagger\_types (kubernetes.client.models.v1\_tcp\_socket\_act**som&&FCf}Sex{{cu}\edidentiene**s.client.models.v1beta1\_ingress\_status.V1beta1In attribute), [451](#page-454-0) attribute), [483](#page-486-0)
- swagger\_types (kubernetes.client.models.v1\_volume.V1Vol**swa**gger\_types (kubernetes.client.models.v1beta1\_ingress\_tls.V1beta1Ingre attribute), [455](#page-458-0) attribute), [484](#page-487-0)
- swagger\_types (kubernetes.client.models.v1\_volume\_moun**tWd<u>Nghri</u>typMs(ku**bernetes.client.models.v1beta1\_local\_subject\_access\_rev attribute), [457](#page-460-0) attribute), [485](#page-488-0)
- swagger\_types (kubernetes.client.models.v1\_vsphere\_virtual<u>w</u>di<u>skewdy</u>mes<u>(</u>kubrard/dskk]phatraMdalalDibkMdlumeSorkcoolicy.V1beta1 attribute), [458](#page-461-0) attribute), [486](#page-489-0)
- swagger\_types (kubernetes.client.models.v1alpha1\_cluster\_**rolag\deliphads(kusberRole**s.client.models.v1beta1\_network\_policy\_ingress\_ attribute), [459](#page-462-0) attribute), [487](#page-490-0)
- swagger\_types (kubernetes.client.models.v1alpha1\_cluster**\_solag<u>b</u>endingeV (lalphannethastelnRu)lnBorheling**1beta1\_network\_policy\_list.V1b attribute), [460](#page-463-0) attribute), [488](#page-491-0)
- swagger\_types (kubernetes.client.models.v1alpha1\_cluster\_**solag<u>b</u>endingesi6kWbenhehed.CliesttenRodeBindInegal**is**n**etwork\_policy\_peer.V1 attribute), [461](#page-464-0) attribute), [488](#page-491-0)
- swagger\_types (kubernetes.client.models.v1alpha1\_cluster\_**rolegist.ViadphkubGdusterRoleLust**models.v1beta1\_network\_policy\_port.V1 attribute), [462](#page-465-0) attribute), [489](#page-492-0)
- swagger\_types (kubernetes.client.models.v1alpha1\_policy\_ruleashtandels.wabdetes.client.models.v1beta1\_network\_policy\_spec.V1 attribute), [463](#page-466-0) attribute), [490](#page-493-0)
- swagger\_types (kubernetes.client.models.v1alpha1\_role.V1**akphagRoley**pes (kubernetes.client.models.v1beta1\_non\_resource\_attributes. attribute), [464](#page-467-0) attribute), [491](#page-494-0)
- swagger\_types (kubernetes.client.models.v1alpha1\_role\_bindinag&etatphas RolbBindingclient.models.v1beta1\_pod\_disruption\_budget.V attribute), [466](#page-469-0) attribute), [492](#page-495-0)
- swagger\_types (kubernetes.client.models.v1alpha1\_role\_bin**xlingglist.iVjbalqikathRrileBindlingLint**odels.v1beta1\_pod\_disruption\_budget\_l attribute), [467](#page-470-0) attribute), [493](#page-496-0)

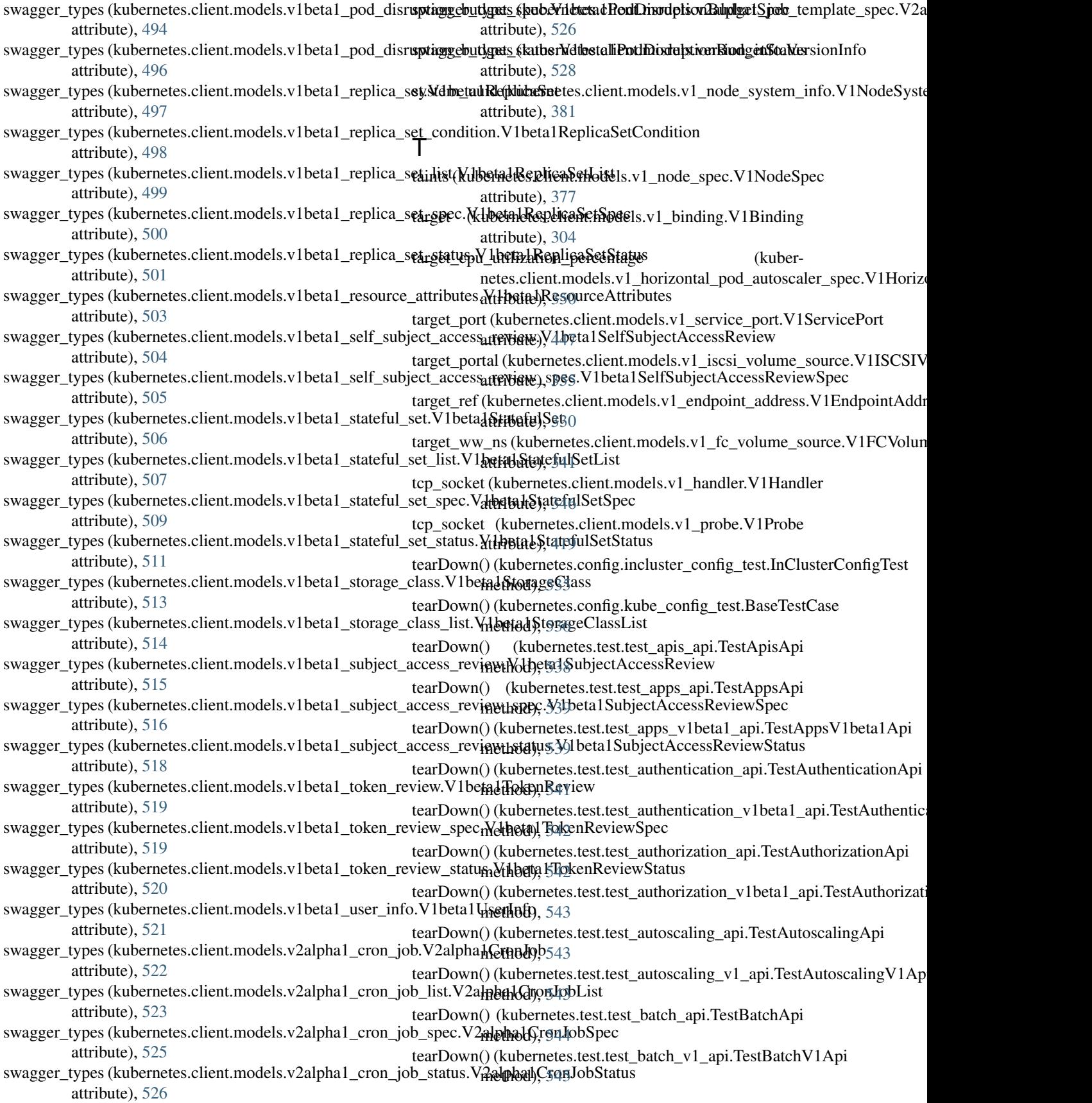

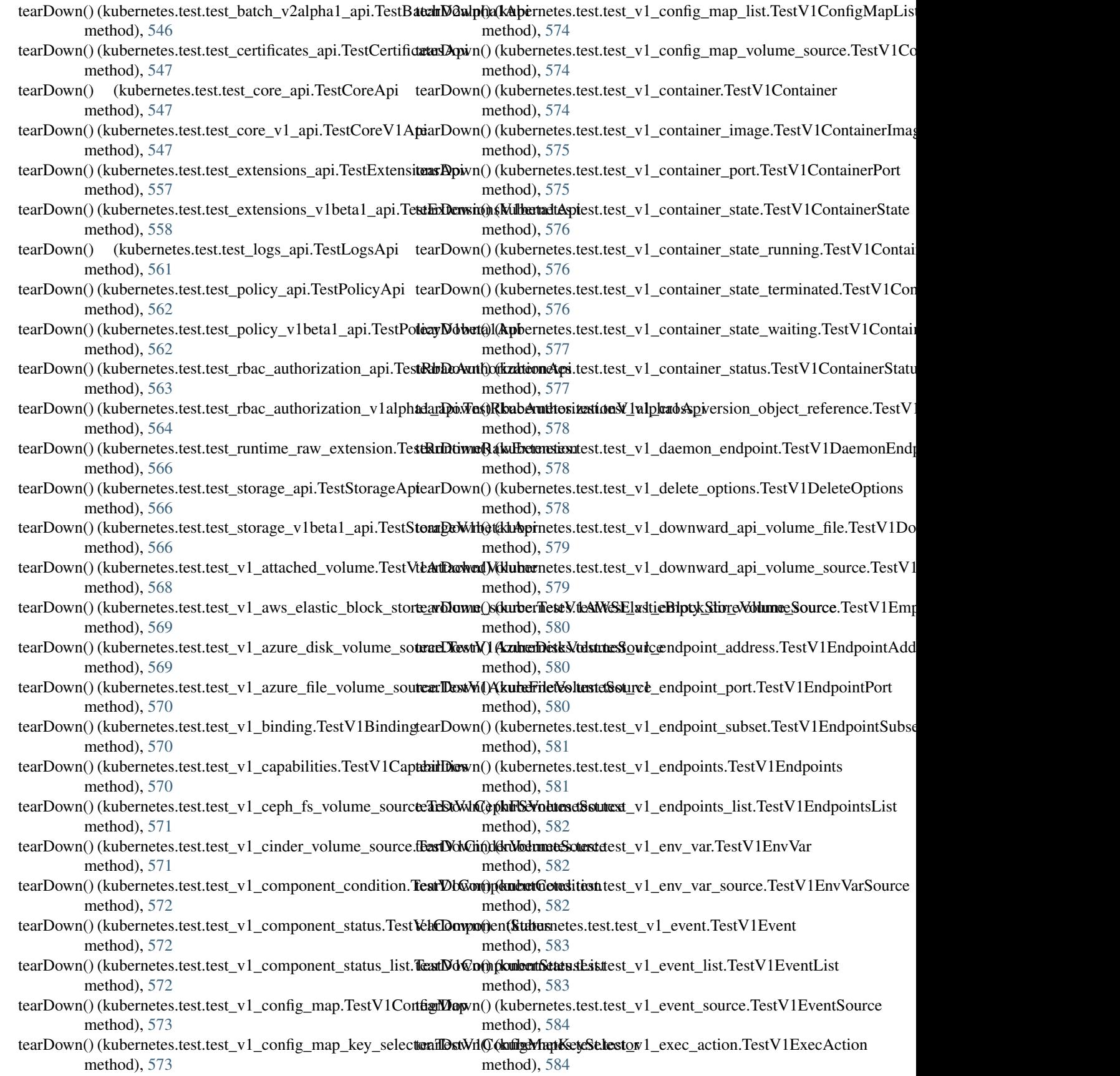

- tearDown() (kubernetes.test.test\_v1\_fc\_volume\_source.Test**\&iff03\\ch();\k\$berne**tes.test.test\_v1\_load\_balancer\_status.TestV1LoadBalan method), [584](#page-587-0) method), [595](#page-598-0)
- tearDown() (kubernetes.test.test\_v1\_flex\_volume\_source.Tet**eArIFdwaY)(kuteSource**.test.test\_v1\_local\_object\_reference.TestV1LocalOb method), [585](#page-588-0) method), [596](#page-599-0)
- tearDown() (kubernetes.test.test\_v1\_flocker\_volume\_sourcet&**asD6\kFil@dkarD6vhrtesSour.te**st\_v1\_namespace.TestV1Namespace method), [585](#page-588-0) method), [596](#page-599-0)
- tearDown() (kubernetes.test.test\_v1\_gce\_persistent\_disk\_vol**eanDown():(kTdxtNtGCEPetsistontDiskVospaceSostrTe**stV1NamespaceList method), [586](#page-589-0) method), [596](#page-599-0)
- tearDown() (kubernetes.test.test\_v1\_git\_repo\_volume\_sourd**e.TexoVrf()i(ReperVelusnteStituste**\_v1\_namespace\_spec.TestV1NamespaceSp method), [586](#page-589-0) method), [597](#page-600-0)
- tearDown() (kubernetes.test.test\_v1\_glusterfs\_volume\_sour**ce:rExtWnGl(kubefsYctchxtesSterst\_c**ext\_namespace\_status.TestV1NamespaceS method), [586](#page-589-0) method), [597](#page-600-0)
- tearDown() (kubernetes.test.test\_v1\_handler.TestV1HandlertearDown() (kubernetes.test.test\_v1\_nfs\_volume\_source.TestV1NFSVolume method), [587](#page-590-0) method), [598](#page-601-0)
- tearDown() (kubernetes.test.test\_v1\_horizontal\_pod\_autosc**aler.TessM()H**or(**(koherlRockAuso.seat**er1\_node.TestV1Node method), [587](#page-590-0) method), [598](#page-601-0)
- tearDown() (kubernetes.test.test\_v1\_horizontal\_pod\_autosc**alerr\_Dist/Fé);(KilbloniziontalRadst<u>u</u>idscadelt\_ist**ldress.TestV1NodeAddress method), [588](#page-591-0) method), [598](#page-601-0)
- tearDown() (kubernetes.test.test\_v1\_horizontal\_pod\_autosc**alear\_Specn()e(kWd4hocizontestRostAutoswaler\_Spec**dition.TestV1NodeCondition method), [588](#page-591-0) method), [599](#page-602-0)
- tearDown() (kubernetes.test.test\_v1\_horizontal\_pod\_autosc**alear\_Btatun())[dsub/dthfeteis.orastalPstd\_Aut\_oscaleerStatus**on\_endpoints.TestV1Nodel method), [588](#page-591-0) method), [599](#page-602-0)
- tearDown() (kubernetes.test.test\_v1\_host\_path\_volume\_sou**rearTessWi{H&stBerth&fokutextSestr\_ce**l\_node\_list.TestV1NodeList method), [589](#page-592-0) method), [600](#page-603-0)
- tearDown() (kubernetes.test.test\_v1\_http\_get\_action.TestV1<del>Id2iTDR&ut</del>(A**ckiabe**rnetes.test.test\_v1\_node\_spec.TestV1NodeSpec method), [589](#page-592-0) method), [600](#page-603-0)
- tearDown() (kubernetes.test.test\_v1\_http\_header.TestV1HTTaAHDaoban() (kubernetes.test.test\_v1\_node\_status.TestV1NodeStatus method), [590](#page-593-0) method), [600](#page-603-0)
- tearDown() (kubernetes.test.test\_v1\_iscsi\_volume\_source.T**estVDłSGSI){kdbnraStasrte**st.test\_v1\_node\_system\_info.TestV1NodeSystem method), [590](#page-593-0) method), [601](#page-604-0)
- tearDown() (kubernetes.test.test\_v1\_job.TestV1Job tearDown()(kubernetes.test.test\_v1\_object\_field\_selector.TestV1ObjectFiel method), [590](#page-593-0) method), [601](#page-604-0)
- tearDown() (kubernetes.test.test\_v1\_job\_condition.TestV1J**ob&tbm\itm()**n(kubernetes.test.test\_v1\_object\_meta.TestV1ObjectMeta method), [591](#page-594-0) method), [602](#page-605-0)
- tearDown() (kubernetes.test.test\_v1\_job\_list.TestV1JobList tearDown() (kubernetes.test.test\_v1\_object\_reference.TestV1ObjectReferen method), [591](#page-594-0) method), [602](#page-605-0)
- tearDown() (kubernetes.test.test\_v1\_job\_spec.TestV1JobSp¢earDown() (kubernetes.test.test\_v1\_owner\_reference.TestV1OwnerReferer method), [592](#page-595-0) method), [602](#page-605-0)
- tearDown() (kubernetes.test.test\_v1\_job\_status.TestV1JobStatarDown() (kubernetes.test.test\_v1\_persistent\_volume.TestV1PersistentVol method), [592](#page-595-0) method), [603](#page-606-0)
- tearDown() (kubernetes.test.test\_v1\_key\_to\_path.TestV1Key&**oPath**/n() (kubernetes.test.test\_v1\_persistent\_volume\_claim.TestV1Persis method), [592](#page-595-0) method), [603](#page-606-0)
- tearDown() (kubernetes.test.test\_v1\_lifecycle.TestV1LifecytbarDown() (kubernetes.test.test\_v1\_persistent\_volume\_claim\_list.TestV1P method), [593](#page-596-0) method), [604](#page-607-0)
- tearDown() (kubernetes.test.test\_v1\_limit\_range.TestV1Lim**itRangw**n() (kubernetes.test.test\_v1\_persistent\_volume\_claim\_spec.TestV1 method), [593](#page-596-0) method), [604](#page-607-0)
- tearDown() (kubernetes.test.test\_v1\_limit\_range\_item.TestW**ehnDotRanggkItber**netes.test.test\_v1\_persistent\_volume\_claim\_status.TestV method), [594](#page-597-0) method), [604](#page-607-0)
- tearDown() (kubernetes.test.test\_v1\_limit\_range\_list.TestV1t**EanDtRvm@c(kist**bernetes.test.test\_v1\_persistent\_volume\_claim\_volume\_sour method), [594](#page-597-0) method), [605](#page-608-0)
- tearDown() (kubernetes.test.test\_v1\_limit\_range\_spec.TestVtdhiDoikRangkSabernetes.test.test\_v1\_persistent\_volume\_list.TestV1Persistent method), [594](#page-597-0) method), [605](#page-608-0)
- tearDown() (kubernetes.test.test\_v1\_load\_balancer\_ingress.TeantDd\xn@d@allancerdergresstest\_v1\_persistent\_volume\_spec.TestV1Persist method), [595](#page-598-0) method), [606](#page-609-0)

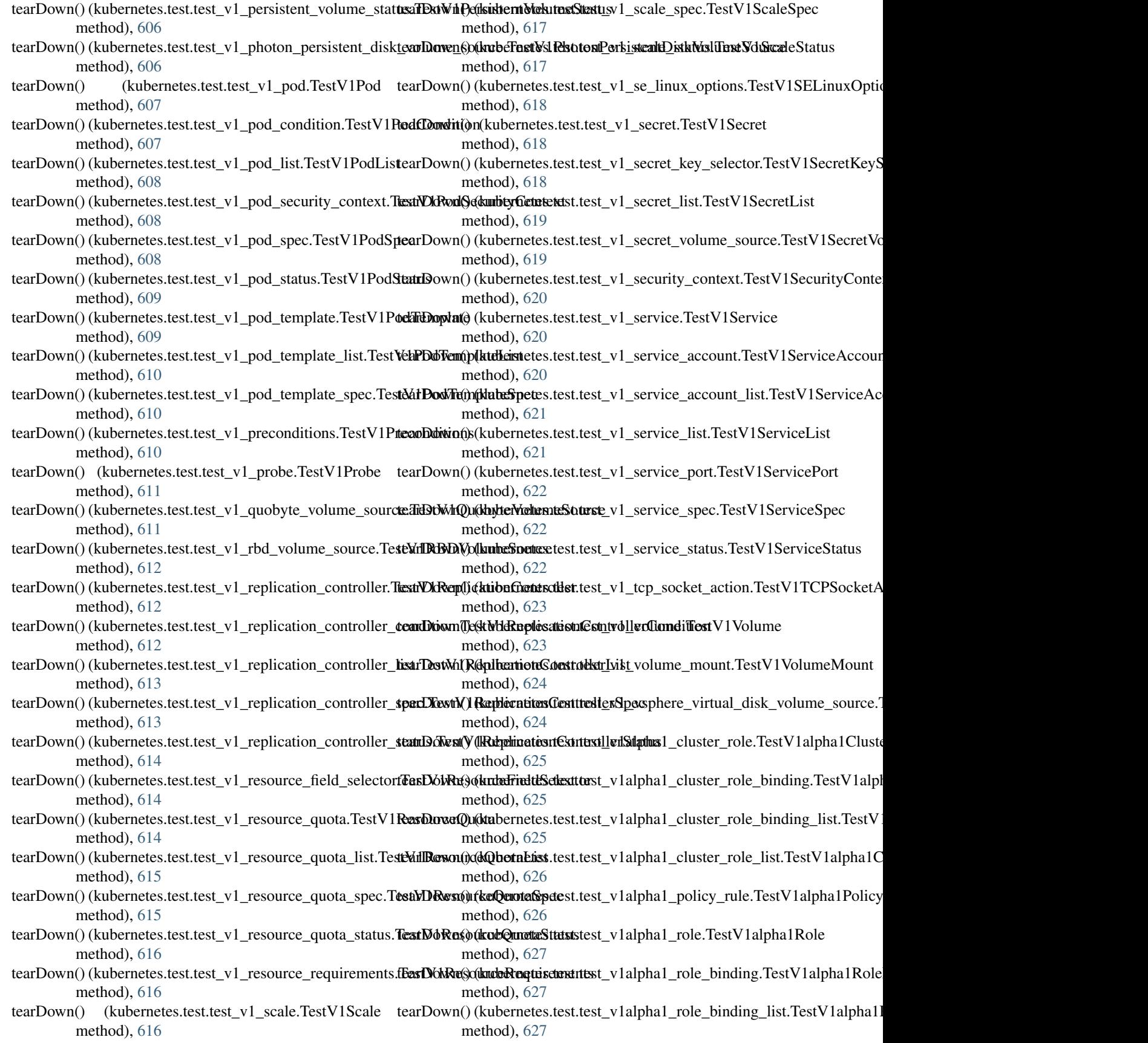

- tearDown() (kubernetes.test.test\_v1alpha1\_role\_list.TestV1atphDkRodeL(kubernetes.test.test\_v1beta1\_pod\_disruption\_budget\_spec.Test method), [628](#page-631-0) method), [639](#page-642-0)
- tearDown() (kubernetes.test.test\_v1alpha1\_role\_ref.TestV1al**ephD&orleR(sk**ubernetes.test.test\_v1beta1\_pod\_disruption\_budget\_status.Te method), [628](#page-631-0) method), [640](#page-643-0)
- tearDown() (kubernetes.test.test\_v1alpha1\_subject.TestV1al**telaalDsweije**): (kubernetes.test.test\_v1beta1\_replica\_set.TestV1beta1ReplicaSe method), [629](#page-632-0) method), [640](#page-643-0)
- tearDown() (kubernetes.test.test\_v1beta1\_daemon\_set.Test**Vd<del>hdRokDn()</del>n(kutSer**netes.test.test\_v1beta1\_replica\_set\_condition.TestV1beta method), [629](#page-632-0) method), [641](#page-644-0)
- tearDown() (kubernetes.test.test\_v1beta1\_daemon\_set\_list.TestrDtben() DarbncmSetListt.test\_v1beta1\_replica\_set\_list.TestV1beta1Repli method), [629](#page-632-0) method), [641](#page-644-0)
- tearDown() (kubernetes.test.test\_v1beta1\_daemon\_set\_specf**&sDói⁄ze();(lDaaemut&etSpece**st\_v1beta1\_replica\_set\_spec.TestV1beta1Rep method), [630](#page-633-0) method), [641](#page-644-0)
- tearDown() (kubernetes.test.test\_v1beta1\_daemon\_set\_statu**te3ENMih@t(AlDaemuneStetStatus**\_v1beta1\_replica\_set\_status.TestV1beta1Re method), [630](#page-633-0) method), [642](#page-645-0)
- tearDown() (kubernetes.test.test\_v1beta1\_eviction.TestV1betaalrDowtm()n(kubernetes.test.test\_v1beta1\_resource\_attributes.TestV1beta1R method), [631](#page-634-0) method), [642](#page-645-0)
- tearDown() (kubernetes.test.test\_v1beta1\_http\_ingress\_pathtd**ersD6tvhr(h/lHdbdirhlngretssP.acht\_**v1beta1\_self\_subject\_access\_review.TestV method), [632](#page-635-0) method), [643](#page-646-0)
- tearDown() (kubernetes.test.test\_v1beta1\_http\_ingress\_rule**\_tearIDe\Text)\(kbberhHTTRMtgestsRilbe\/all\_ue**elf\_subject\_access\_review\_spec method), [632](#page-635-0) method), [643](#page-646-0)
- tearDown() (kubernetes.test.test\_v1beta1\_ingress.TestV1bettehhDowsn() (kubernetes.test.test\_v1beta1\_stateful\_set.TestV1beta1StatefulS method), [632](#page-635-0) method), [644](#page-647-0)
- tearDown() (kubernetes.test.test\_v1beta1\_ingress\_backend.**TeatD6bat@l@bersBtacktersd**test\_v1beta1\_stateful\_set\_list.TestV1beta1State method), [633](#page-636-0) method), [644](#page-647-0)
- tearDown() (kubernetes.test.test\_v1beta1\_ingress\_list.TestVt**khæf2dWmg()e(kulinet**rnetes.test.test\_v1beta1\_stateful\_set\_spec.TestV1beta1Sta method), [633](#page-636-0) method), [645](#page-648-0)
- tearDown() (kubernetes.test.test\_v1beta1\_ingress\_rule.Test**VdabDwMngreksRuine**tes.test.test\_v1beta1\_stateful\_set\_status.TestV1beta1St method), [634](#page-637-0) method), [645](#page-648-0)
- tearDown() (kubernetes.test.test\_v1beta1\_ingress\_spec.Test*VehbDtavIn(g)t(dsuSepenetes.test.test\_v1beta1\_storage\_class.TestV1beta1Storage* method), [634](#page-637-0) method), [645](#page-648-0)
- tearDown() (kubernetes.test.test\_v1beta1\_ingress\_status.TesteXitDetwh{i)gkerks&tactuss.test.test\_v1beta1\_storage\_class\_list.TestV1beta1Sto method), [634](#page-637-0) method), [646](#page-649-0)
- tearDown() (kubernetes.test.test\_v1beta1\_ingress\_tls.TestV1betDkIwgn@s(kTibSrnetes.test.test\_v1beta1\_subject\_access\_review.TestV1bet method), [635](#page-638-0) method), [646](#page-649-0)
- tearDown() (kubernetes.test.test\_v1beta1\_local\_subject\_acc<del>tessrDewan()TestBé**ibeta**l.IastalSubjebtAcc<u>e</u>ssReviewcess\_review\_spec.Test</u></del> method), [635](#page-638-0) method), [647](#page-650-0)
- tearDown() (kubernetes.test.test\_v1beta1\_network\_policy.T**estVDbwta(NktuberkPtelidy**st.test\_v1beta1\_subject\_access\_review\_status.Tes method), [636](#page-639-0) method), [647](#page-650-0)
- tearDown() (kubernetes.test.test\_v1beta1\_network\_policy\_i**ngreSx\vm().(TestVithetes1tNettwor<u>k</u>PtbietyllngodesrRule**view.TestV1beta1TokenI method), [636](#page-639-0) method), [647](#page-650-0)
- tearDown() (kubernetes.test.test\_v1beta1\_network\_policy\_l**istaTDsiWil()c(faul)&rtwturkReslicysl**t<u>i</u>st1beta1\_token\_review\_spec.TestV1beta1T method), [637](#page-640-0) method), [648](#page-651-0)
- tearDown() (kubernetes.test.test\_v1beta1\_network\_policy\_pteentDestW())(dtabNettexkRolicytPedbeta1\_token\_review\_status.TestV1beta1 method), [637](#page-640-0) method), [648](#page-651-0)
- tearDown() (kubernetes.test.test\_v1beta1\_network\_policy\_ptertrTesstVi(b&tubNetwerkPolicyPortbeta1\_user\_info.TestV1beta1UserInfo method), [637](#page-640-0) method), [649](#page-652-0)
- tearDown() (kubernetes.test.test\_v1beta1\_network\_policy\_s**pearDosvM()){{kta}}&#net&sxtkB0licsySp2a**lpha1\_cron\_job.TestV2alpha1CronJob method), [638](#page-641-0) method), [649](#page-652-0)
- tearDown() (kubernetes.test.test\_v1beta1\_non\_resource\_attri**dant@oWen(i)\(kbbtarhNionResicterst**ex**Athijbhatd**s\_cron\_job\_list.TestV2alpha1Cron method), [638](#page-641-0) method), [649](#page-652-0)
- tearDown() (kubernetes.test.test\_v1beta1\_pod\_disruption\_b**udgeDiXest()' (lketeriFetelDissuptishnBudgeta**1\_cron\_job\_spec.TestV2alpha1Cro method), [639](#page-642-0) method), [650](#page-653-0)
- tearDown() (kubernetes.test.test\_v1beta1\_pod\_disruption\_b**udgeDokst(TektKbbbetadPtestDisst1pt?anhBudgetIcist\_**job\_status.TestV2alpha1C method), [639](#page-642-0) method), [650](#page-653-0)

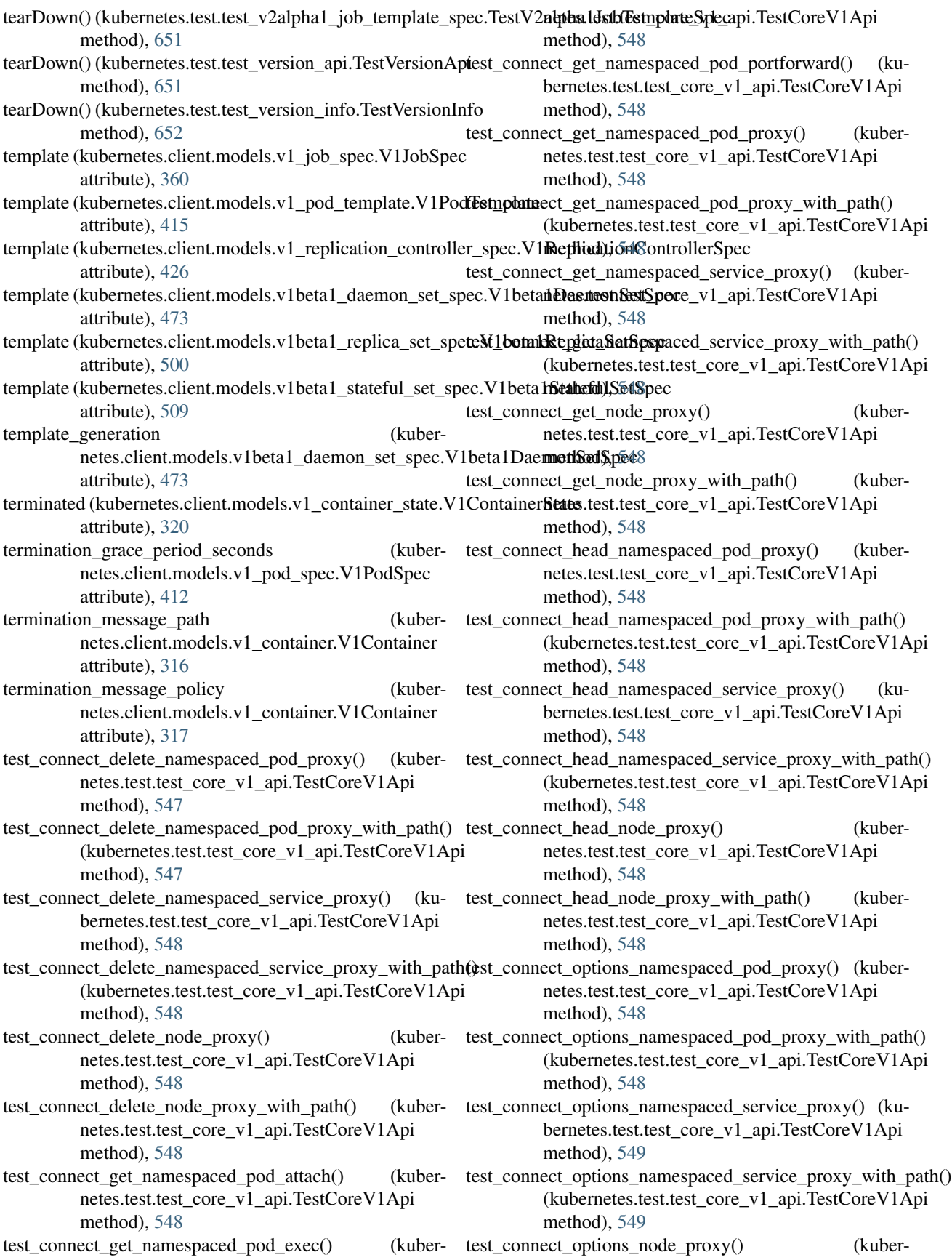

netes.test.test\_core\_v1\_api.TestCoreV1Api method), [549](#page-552-0) test\_connect\_options\_node\_proxy\_with\_path() (kuber-test\_connect\_put\_namespaced\_service\_proxy() (kubernetes.test.test\_core\_v1\_api.TestCoreV1Api method), [549](#page-552-0) test\_connect\_patch\_namespaced\_pod\_proxy() netes.test.test\_core\_v1\_api.TestCoreV1Api method), [549](#page-552-0) test\_connect\_patch\_namespaced\_pod\_proxy\_with\_path() test\_connect\_put\_node\_proxy() (kuber-(kubernetes.test.test\_core\_v1\_api.TestCoreV1Api method), [549](#page-552-0) test\_connect\_patch\_namespaced\_service\_proxy() (ku-test\_connect\_put\_node\_proxy\_with\_path() (kuberbernetes.test.test\_core\_v1\_api.TestCoreV1Api method), [549](#page-552-0) test\_connect\_patch\_namespaced\_service\_proxy\_with\_path()(est\_create\_cluster\_role() (kuber-(kubernetes.test.test\_core\_v1\_api.TestCoreV1Api method), [549](#page-552-0) test connect patch node  $prox(y)$ netes.test.test\_core\_v1\_api.TestCoreV1Api method), [549](#page-552-0) test\_connect\_patch\_node\_proxy\_with\_path() netes.test.test\_core\_v1\_api.TestCoreV1Api method), [549](#page-552-0) test\_connect\_post\_namespaced\_pod\_attach() netes.test.test\_core\_v1\_api.TestCoreV1Api method), [549](#page-552-0) test\_connect\_post\_namespaced\_pod\_exec() (kubernetes.test.test\_core\_v1\_api.TestCoreV1Api method), [549](#page-552-0) test\_connect\_post\_namespaced\_pod\_portforward() (ku-test\_create\_namespaced\_controller\_revision() (kuberbernetes.test.test\_core\_v1\_api.TestCoreV1Api method), [549](#page-552-0) test\_connect\_post\_namespaced\_pod\_proxy() (kubernetes.test.test\_core\_v1\_api.TestCoreV1Api method), [549](#page-552-0) test\_connect\_post\_namespaced\_pod\_proxy\_with\_path() (kubernetes.test.test\_core\_v1\_api.TestCoreV1Api method), [549](#page-552-0) test\_connect\_post\_namespaced\_service\_proxy() (kubernetes.test.test\_core\_v1\_api.TestCoreV1Api method), [549](#page-552-0) test\_connect\_post\_namespaced\_service\_proxy\_with\_path() test\_create\_namespaced\_deployment() (kuber-(kubernetes.test.test\_core\_v1\_api.TestCoreV1Api method), [549](#page-552-0) test\_connect\_post\_node\_proxy() netes.test.test\_core\_v1\_api.TestCoreV1Api method), [549](#page-552-0) test\_connect\_post\_node\_proxy\_with\_path() netes.test.test\_core\_v1\_api.TestCoreV1Api method), [549](#page-552-0) test\_connect\_put\_namespaced\_pod\_proxy() (kubernetes.test.test\_core\_v1\_api.TestCoreV1Api method), [549](#page-552-0) test\_connect\_put\_namespaced\_pod\_proxy\_with\_path() (kubernetes.test.test\_core\_v1\_api.TestCoreV1Api method), [549](#page-552-0) netes.test.test\_core\_v1\_api.TestCoreV1Api method), [550](#page-553-0) (kuber- test\_connect\_put\_namespaced\_service\_proxy\_with\_path() (kubernetes.test.test\_core\_v1\_api.TestCoreV1Api method), [550](#page-553-0) netes.test.test\_core\_v1\_api.TestCoreV1Api method), [550](#page-553-0) netes.test.test\_core\_v1\_api.TestCoreV1Api method), [550](#page-553-0) netes.test.test\_rbac\_authorization\_v1alpha1\_api.TestRbacAuthori method), [564](#page-567-0)  $(kuber-test\ \text{create}\ \text{cluster}\ \text{role}\ \text{binding})$  (kubernetes.test.test\_rbac\_authorization\_v1alpha1\_api.TestRbacAuthori method), [564](#page-567-0) (kuber- test\_create\_namespace() (kubernetes.test.test\_core\_v1\_api.TestCoreV1Api method), [550](#page-553-0) (kuber- test create namespaced binding() (kubernetes.test.test\_core\_v1\_api.TestCoreV1Api method), [550](#page-553-0) test\_create\_namespaced\_config\_map() (kubernetes.test.test\_core\_v1\_api.TestCoreV1Api method), [550](#page-553-0) netes.test.test\_apps\_v1beta1\_api.TestAppsV1beta1Api method), [539](#page-542-0) test\_create\_namespaced\_cron\_job() (kubernetes.test.test\_batch\_v2alpha1\_api.TestBatchV2alpha1Api method), [546](#page-549-0) test\_create\_namespaced\_daemon\_set() (kubernetes.test.test\_extensions\_v1beta1\_api.TestExtensionsV1beta1Api method), [558](#page-561-0) test\_create\_namespaced\_deployment() (kubernetes.test.test\_apps\_v1beta1\_api.TestAppsV1beta1Api method), [539](#page-542-0) netes.test.test\_extensions\_v1beta1\_api.TestExtensionsV1beta1Api method), [558](#page-561-0) (kuber- test\_create\_namespaced\_deployment\_rollback() (kubernetes.test.test\_apps\_v1beta1\_api.TestAppsV1beta1Api method), [539](#page-542-0) (kuber- test\_create\_namespaced\_deployment\_rollback() (kubernetes.test.test\_extensions\_v1beta1\_api.TestExtensionsV1beta1Api method), [558](#page-561-0) test\_create\_namespaced\_endpoints() (kubernetes.test.test\_core\_v1\_api.TestCoreV1Api method), [550](#page-553-0) test\_create\_namespaced\_event() (kuber-

netes.test.test\_core\_v1\_api.TestCoreV1Api method), [550](#page-553-0) test create namespaced horizontal pod autoscaler() (kubernetes.test.test\_autoscaling\_v1\_api.TestAutoscalingV1Api netes.test.test\_core\_v1\_api.TestCoreV1Api method), [544](#page-547-0) test create namespaced ingress() netes.test.test\_extensions\_v1beta1\_api.TestExtensionsV1betadtApiest.test\_core\_v1\_api.TestCoreV1Api method), [558](#page-561-0) test\_create\_namespaced\_job() netes.test.test\_batch\_v1\_api.TestBatchV1Api method), [545](#page-548-0) test\_create\_namespaced\_limit\_range() netes.test.test\_core\_v1\_api.TestCoreV1Api method), [550](#page-553-0) test\_create\_namespaced\_local\_subject\_access\_review() (kubernetes.test.test\_authorization\_v1beta1\_api.TestAuthorizationtosthestalcopic\_v1\_api.TestCoreV1Api method), [543](#page-546-0) test create namespaced network policy $()$ netes.test.test\_extensions\_v1beta1\_api.TestExtensionsV1betadtApiest.test\_extensions\_v1beta1\_api.TestExtensionsV1beta1Ap method), [558](#page-561-0) test\_create\_namespaced\_persistent\_volume\_claim() (ku-test\_create\_pod\_security\_policy() (kuberbernetes.test.test\_core\_v1\_api.TestCoreV1Api method), [550](#page-553-0) test create namespaced pod() netes.test.test\_core\_v1\_api.TestCoreV1Api method), [550](#page-553-0) test\_create\_namespaced\_pod\_binding() netes.test.test\_core\_v1\_api.TestCoreV1Api method), [550](#page-553-0) test\_create\_namespaced\_pod\_disruption\_budget() (ku-test\_create\_storage\_class() (kuberbernetes.test.test\_policy\_v1beta1\_api.TestPolicyV1beta1Apinetes.test.test\_storage\_v1beta1\_api.TestStorageV1beta1Api method), [562](#page-565-0) test\_create\_namespaced\_pod\_eviction() netes.test.test\_core\_v1\_api.TestCoreV1Api method), [550](#page-553-0) test\_create\_namespaced\_pod\_template() netes.test.test\_core\_v1\_api.TestCoreV1Api method), [550](#page-553-0) test\_create\_namespaced\_replica\_set() netes.test.test\_extensions\_v1beta1\_api.TestExtensionsV1betadtApiest.test\_authentication\_v1beta1\_api.TestAuthenticationV1b method), [558](#page-561-0) test create namespaced replication controller() bernetes.test.test\_core\_v1\_api.TestCoreV1Api method), [550](#page-553-0) test\_create\_namespaced\_resource\_quota() netes.test.test\_core\_v1\_api.TestCoreV1Api method), [550](#page-553-0) test\_create\_namespaced\_role() netes.test.test\_rbac\_authorization\_v1alpha1\_api.TestRbacA**uthosizotifig.\Kub\phathAipi\_**test.TestFileOrData method), [564](#page-567-0) test\_create\_namespaced\_role\_binding() netes.test.test\_rbac\_authorization\_v1alpha1\_api.TestRbacA**uthosizotifig\KublphathAipi\_**test.TestFileOrData method), [564](#page-567-0) test\_create\_namespaced\_secret() netes.test.test\_core\_v1\_api.TestCoreV1Api method), [550](#page-553-0) test create namespaced service() (kubermethod), [550](#page-553-0) (kuber- test create namespaced service account) (kubermethod), [550](#page-553-0) (kuber- test\_create\_namespaced\_stateful\_set() (kubernetes.test.test\_apps\_v1beta1\_api.TestAppsV1beta1Api method), [539](#page-542-0) test\_create\_node() (kubernetes.test.test\_core\_v1\_api.TestCoreV1Api method), [550](#page-553-0) test\_create\_persistent\_volume() (kubermethod), [551](#page-554-0)  $(kuber- test create pod security policy()$  (kubermethod), [558](#page-561-0) netes.test.test\_policy\_v1beta1\_api.TestPolicyV1beta1Api method), [562](#page-565-0)  $(kuber- test create self subject access review()$  (kubernetes.test.test\_authorization\_v1beta1\_api.TestAuthorizationV1be method), [543](#page-546-0) (kuber- test\_create\_self\_subject\_rules\_review() (kubernetes.test.test\_authorization\_v1beta1\_api.TestAuthorizationV1be method), [543](#page-546-0) method), [566](#page-569-0) (kuber- test\_create\_subject\_access\_review() (kubernetes.test.test\_authorization\_v1beta1\_api.TestAuthorizationV1be method), [543](#page-546-0) (kuber- test\_create\_temp\_file\_with\_content() (kubernetes.config.kube\_config\_test.TestFileOrData method), [537](#page-540-0) (kuber- test\_create\_token\_review() (kubermethod), [542](#page-545-0) test\_create\_volume\_attachment() (kubernetes.test.test\_storage\_v1beta1\_api.TestStorageV1beta1Api method), [566](#page-569-0) test\_current\_context() (kubernetes.config.kube\_config\_test.TestKubeConfigLoader method), [537](#page-540-0) test\_data\_given\_data() (kubermethod), [537](#page-540-0) (kuber- test\_data\_given\_file() (kubermethod), [537](#page-540-0)  $(kuber- test data given file and data()$  (kuber-

netes.config.kube\_config\_test.TestFileOrData method), [537](#page-540-0) test data given file no base64() (kubernetes.config.kube\_config\_test.TestFileOrData method), [537](#page-540-0) test delete cluster role() netes.test.test\_rbac\_authorization\_v1alpha1\_api.TestRbacA**uthosizetionV\_leapha2vApai**pi.TestCoreV1Api method), [564](#page-567-0) test\_delete\_cluster\_role\_binding() netes.test.test\_rbac\_authorization\_v1alpha1\_api.TestRbacA**úkhubrazacionNékalipha1phpli**cy\_v1beta1\_api.TestPolicyV1beta1Api method), [564](#page-567-0) test\_delete\_collection\_cluster\_role() netes.test.test\_rbac\_authorization\_v1alpha1\_api.TestRbacA**ixthorixat.tonMeatphaneApil**\_api.TestCoreV1Api method), [564](#page-567-0) test\_delete\_collection\_cluster\_role\_binding() netes.test.test\_rbac\_authorization\_v1alpha1\_api.TestRbacA**uthosizestionsV1extphasiApp**\_v1beta1\_api.TestExtensionsV1beta1Ap method), [564](#page-567-0) test delete collection namespaced config map() (kubernetes.test.test\_core\_v1\_api.TestCoreV1Api method), [551](#page-554-0) test\_delete\_collection\_namespaced\_controller\_revision() test\_delete\_collection\_namespaced\_resource\_quota() (kubernetes.test.test\_apps\_v1beta1\_api.TestAppsV1beta1Api (kubernetes.test.test\_core\_v1\_api.TestCoreV1Api method), [539](#page-542-0) test\_delete\_collection\_namespaced\_cron\_job() (kuber-test\_delete\_collection\_namespaced\_role() (kubernetes.test.test\_batch\_v2alpha1\_api.TestBatchV2alpha1Api netes.test.test\_rbac\_authorization\_v1alpha1\_api.TestRbacAuthori method), [546](#page-549-0) test\_delete\_collection\_namespaced\_daemon\_set() (ku-test\_delete\_collection\_namespaced\_role\_binding() (kubernetes.test.test\_extensions\_v1beta1\_api.TestExtensionsV1bertadtApiest.test\_rbac\_authorization\_v1alpha1\_api.TestRbacAuth method), [558](#page-561-0) test\_delete\_collection\_namespaced\_deployment() (ku-test\_delete\_collection\_namespaced\_secret() (kuberbernetes.test.test\_apps\_v1beta1\_api.TestAppsV1beta1Api netes.test.test\_core\_v1\_api.TestCoreV1Api method), [539](#page-542-0) test\_delete\_collection\_namespaced\_deployment() (ku-test\_delete\_collection\_namespaced\_service\_account() bernetes.test.test\_extensions\_v1beta1\_api.TestExtensionsV1(kadaAppies.test.test\_core\_v1\_api.TestCoreV1Api method), [558](#page-561-0) test\_delete\_collection\_namespaced\_endpoints() (kuber-test\_delete\_collection\_namespaced\_stateful\_set() (kubernetes.test.test\_core\_v1\_api.TestCoreV1Api method), [551](#page-554-0) test\_delete\_collection\_namespaced\_event() netes.test.test\_core\_v1\_api.TestCoreV1Api method), [551](#page-554-0) test\_delete\_collection\_namespaced\_horizontal\_pod\_autoscaler()delete\_collection\_persistent\_volume() (kuber-(kubernetes.test.test\_autoscaling\_v1\_api.TestAutoscalingV1Api netes.test.test\_core\_v1\_api.TestCoreV1Api method), [544](#page-547-0) test\_delete\_collection\_namespaced\_ingress() netes.test.test\_extensions\_v1beta1\_api.TestExtensionsV1betadtApiest.test\_extensions\_v1beta1\_api.TestExtensionsV1beta1Ap method), [558](#page-561-0) test\_delete\_collection\_namespaced\_job() netes.test.test\_batch\_v1\_api.TestBatchV1Api method), [545](#page-548-0) test\_delete\_collection\_namespaced\_limit\_range() (kubernetes.test.test\_core\_v1\_api.TestCoreV1Api method), [551](#page-554-0) test\_delete\_collection\_namespaced\_network\_policy() (kubernetes.test.test\_extensions\_v1beta1\_api.TestExtensionsV1beta1Api.TestExtensionsV1beta1Api.TestExtensionsV1b method), [558](#page-561-0) test delete collection namespaced persistent volume claim() (kubernetes.test.test\_core\_v1\_api.TestCoreV1Api method), [551](#page-554-0) (kuber- test delete collection namespaced pod() (kubermethod), [551](#page-554-0) (kuber- test\_delete\_collection\_namespaced\_pod\_disruption\_budget() method), [562](#page-565-0) test\_delete\_collection\_namespaced\_pod\_template() (kumethod), [551](#page-554-0) (kuber- test\_delete\_collection\_namespaced\_replica\_set() (kubermethod), [558](#page-561-0) test delete collection namespaced replication controller() (kubernetes.test.test\_core\_v1\_api.TestCoreV1Api method), [551](#page-554-0) method), [551](#page-554-0) method), [564](#page-567-0) method), [564](#page-567-0) method), [551](#page-554-0) method), [551](#page-554-0) netes.test.test\_apps\_v1beta1\_api.TestAppsV1beta1Api method), [539](#page-542-0) (kuber- test\_delete\_collection\_node() (kubernetes.test.test\_core\_v1\_api.TestCoreV1Api method), [551](#page-554-0) method), [551](#page-554-0) (kuber- test\_delete\_collection\_pod\_security\_policy() (kubermethod), [558](#page-561-0) (kuber- test\_delete\_collection\_pod\_security\_policy() (kubernetes.test.test\_policy\_v1beta1\_api.TestPolicyV1beta1Api method), [562](#page-565-0) test\_delete\_collection\_storage\_class() (kubernetes.test.test\_storage\_v1beta1\_api.TestStorageV1beta1Api method), [566](#page-569-0) test delete collection volume attachment() (kuber-

netes.test.test\_storage\_v1beta1\_api.TestStorageV1beta1Api netes.test.test\_core\_v1\_api.TestCoreV1Api method), [566](#page-569-0) test delete namespace() netes.test.test\_core\_v1\_api.TestCoreV1Api method), [551](#page-554-0) test delete namespaced config  $map()$ netes.test.test\_core\_v1\_api.TestCoreV1Api method), [551](#page-554-0) test\_delete\_namespaced\_controller\_revision() netes.test.test\_apps\_v1beta1\_api.TestAppsV1beta1Api method), [540](#page-543-0) test\_delete\_namespaced\_cron\_job() netes.test.test\_batch\_v2alpha1\_api.TestBatchV2alpha1Api netes.test.test\_rbac\_authorization\_v1alpha1\_api.TestRbacAuthori method), [546](#page-549-0) test\_delete\_namespaced\_daemon\_set() netes.test.test\_extensions\_v1beta1\_api.TestExtensionsV1betadtApiest.test\_rbac\_authorization\_v1alpha1\_api.TestRbacAuthori method), [558](#page-561-0) test delete namespaced deployment() netes.test.test\_apps\_v1beta1\_api.TestAppsV1beta1Api method), [540](#page-543-0) test\_delete\_namespaced\_deployment() netes.test.test\_extensions\_v1beta1\_api.TestExtensionsV1betadtApiest.test\_core\_v1\_api.TestCoreV1Api method), [558](#page-561-0) test delete namespaced endpoints() netes.test.test\_core\_v1\_api.TestCoreV1Api method), [551](#page-554-0) test\_delete\_namespaced\_event() netes.test.test\_core\_v1\_api.TestCoreV1Api method), [551](#page-554-0) test\_delete\_namespaced\_horizontal\_pod\_autoscaler() (kubernetes.test.test\_autoscaling\_v1\_api.TestAutoscalingV1Api netes.test.test\_core\_v1\_api.TestCoreV1Api method), [544](#page-547-0) test\_delete\_namespaced\_ingress() netes.test.test\_extensions\_v1beta1\_api.TestExtensionsV1betadtApiest.test\_core\_v1\_api.TestCoreV1Api method), [558](#page-561-0) test delete namespaced job() netes.test.test\_batch\_v1\_api.TestBatchV1Api method), [545](#page-548-0) test\_delete\_namespaced\_limit\_range() netes.test.test\_core\_v1\_api.TestCoreV1Api method), [551](#page-554-0) test delete namespaced network policy() netes.test.test\_extensions\_v1beta1\_api.TestExtensionsV1betadtApiest.test\_storage\_v1beta1\_api.TestStorageV1beta1Api method), [558](#page-561-0) test\_delete\_namespaced\_persistent\_volume\_claim() (ku-test\_delete\_volume\_attachment() (kuberbernetes.test.test\_core\_v1\_api.TestCoreV1Api method), [551](#page-554-0) test\_delete\_namespaced\_pod() netes.test.test\_core\_v1\_api.TestCoreV1Api method), [551](#page-554-0) test\_delete\_namespaced\_pod\_disruption\_budget() (ku-test\_empty\_host() (kuberbernetes.test.test\_policy\_v1beta1\_api.TestPolicyV1beta1Apinetes.config.incluster\_config\_test.InClusterConfigTest method), [562](#page-565-0) test\_delete\_namespaced\_pod\_template() method), [552](#page-555-0) (kuber- test delete namespaced replica set() (kubernetes.test.test\_extensions\_v1beta1\_api.TestExtensionsV1beta1Api method), [558](#page-561-0)  $(kuber- test delete namespace application controller() (ku$ bernetes.test.test\_core\_v1\_api.TestCoreV1Api method), [552](#page-555-0) (kuber- test\_delete\_namespaced\_resource\_quota() (kubernetes.test.test\_core\_v1\_api.TestCoreV1Api method), [552](#page-555-0) (kuber- test\_delete\_namespaced\_role() (kubermethod), [564](#page-567-0) (kuber- test\_delete\_namespaced\_role\_binding() (kubermethod), [564](#page-567-0) (kuber- test delete namespaced secret() (kubernetes.test.test\_core\_v1\_api.TestCoreV1Api method), [552](#page-555-0) (kuber- test\_delete\_namespaced\_service() (kubermethod), [552](#page-555-0) (kuber- test delete namespaced service account) (kubernetes.test.test\_core\_v1\_api.TestCoreV1Api method), [552](#page-555-0) test\_delete\_namespaced\_stateful\_set() (kubernetes.test.test\_apps\_v1beta1\_api.TestAppsV1beta1Api method), [540](#page-543-0) test\_delete\_node() (kubermethod), [552](#page-555-0) (kuber- test\_delete\_persistent\_volume() (kubermethod), [552](#page-555-0) (kuber- test\_delete\_pod\_security\_policy() (kubernetes.test.test\_extensions\_v1beta1\_api.TestExtensionsV1beta1Api method), [558](#page-561-0) (kuber- test\_delete\_pod\_security\_policy() (kubernetes.test.test\_policy\_v1beta1\_api.TestPolicyV1beta1Api method), [562](#page-565-0) (kuber- test delete storage class() (kubermethod), [567](#page-570-0) netes.test.test\_storage\_v1beta1\_api.TestStorageV1beta1Api method), [567](#page-570-0) (kuber- test\_empty\_cert\_file() (kubernetes.config.incluster\_config\_test.InClusterConfigTest method), [535](#page-538-0) method), [535](#page-538-0) (kuber- test empty port() (kuber-

netes.config.incluster\_config\_test.InClusterConfigTest method), [535](#page-538-0) test empty token  $file()$ netes.config.incluster\_config\_test.InClusterConfigTest method), [535](#page-538-0) test file given  $data()$ netes.config.kube\_config\_test.TestFileOrData method), [537](#page-540-0) test\_file\_given\_data\_no\_base64() (kubernetes.config.kube\_config\_test.TestFileOrData method), [537](#page-540-0) test\_file\_given\_file() (kubernetes.config.kube\_config\_test.TestFileOrData method), [537](#page-540-0) test\_file\_given\_file\_and\_data() (kubernetes.config.kube\_config\_test.TestFileOrData method), [537](#page-540-0) test file given non existing file() (kubernetes.config.kube\_config\_test.TestFileOrData method), [537](#page-540-0) test\_file\_with\_custom\_dirname() (kubernetes.config.kube\_config\_test.TestFileOrData method), [537](#page-540-0) test gcp no refresh $()$ netes.config.kube\_config\_test.TestKubeConfigLoader method), [537](#page-540-0) test\_get\_api\_group() netes.test.test\_apps\_api.TestAppsApi method), [539](#page-542-0) test\_get\_api\_group() netes.test.test\_authentication\_api.TestAuthenticationApi method), [541](#page-544-0)  $test\_get\_api\_group()$ netes.test.test\_authorization\_api.TestAuthorizationApi method), [542](#page-545-0) test\_get\_api\_group() netes.test.test\_autoscaling\_api.TestAutoscalingApi method), [543](#page-546-0) test\_get\_api\_group() netes.test.test\_batch\_api.TestBatchApi method), [544](#page-547-0)  $test\_get\_api\_group()$ netes.test.test\_certificates\_api.TestCertificatesApi method), [547](#page-550-0) test\_get\_api\_group() netes.test.test\_extensions\_api.TestExtensionsApi method), [557](#page-560-0) test\_get\_api\_group $()$ netes.test.test\_policy\_api.TestPolicyApi method), [562](#page-565-0) test\_get\_api\_group() netes.test.test\_rbac\_authorization\_api.TestRbacAuthorizationetesi.config.kube\_config\_test.TestConfigNode method), [563](#page-566-0)  $test\_get\_api\_group()$ netes.test.test\_storage\_api.TestStorageApi method), [566](#page-569-0) (kuber- test get api resources() (kubernetes.test.test\_apps\_v1beta1\_api.TestAppsV1beta1Api method), [540](#page-543-0) (kuber- test get api resources() (kubernetes.test.test\_authentication\_v1beta1\_api.TestAuthenticationV1l method), [542](#page-545-0) test\_get\_api\_resources() (kubernetes.test.test\_authorization\_v1beta1\_api.TestAuthorizationV1be method), [543](#page-546-0) test\_get\_api\_resources() (kubernetes.test.test\_autoscaling\_v1\_api.TestAutoscalingV1Api method), [544](#page-547-0) test\_get\_api\_resources() (kubernetes.test.test\_batch\_v1\_api.TestBatchV1Api method), [545](#page-548-0) test get api resources() (kubernetes.test.test\_batch\_v2alpha1\_api.TestBatchV2alpha1Api method), [546](#page-549-0) test\_get\_api\_resources() (kubernetes.test.test\_core\_v1\_api.TestCoreV1Api method), [552](#page-555-0) (kuber- test get api resources() (kubernetes.test.test\_extensions\_v1beta1\_api.TestExtensionsV1beta1Api method), [558](#page-561-0) test\_get\_api\_resources() (kubernetes.test.test\_policy\_v1beta1\_api.TestPolicyV1beta1Api method), [562](#page-565-0) test\_get\_api\_resources() (kubernetes.test.test\_rbac\_authorization\_v1alpha1\_api.TestRbacAuthori method), [564](#page-567-0) (kuber- test\_get\_api\_resources() (kubernetes.test.test\_storage\_v1beta1\_api.TestStorageV1beta1Api method), [567](#page-570-0) (kuber- test get api versions) (kubernetes.test.test apis api.TestApisApi method), [538](#page-541-0) (kuber- test\_get\_api\_versions() (kubernetes.test.test\_core\_api.TestCoreApi method), [547](#page-550-0) (kuber- test get code() (kubernetes.test.test\_version\_api.TestVersionApi method), [651](#page-654-0) (kuber- test\_get\_with\_name() (kubernetes.config.kube\_config\_test.TestConfigNode method), [537](#page-540-0) (kuber- test\_get\_with\_name\_on\_duplicate\_name() (kubernetes.config.kube\_config\_test.TestConfigNode method), [537](#page-540-0) (kuber- test\_get\_with\_name\_on\_invalid\_object() (kubermethod), [537](#page-540-0)  $(kuber-test get with name on name does not exist) (kuber-$ 

netes.config.kube\_config\_test.TestConfigNode method), [537](#page-540-0) test get with name on non list object() (kubernetes.config.kube\_config\_test.TestConfigNode method), [537](#page-540-0) test join host  $port()$ netes.config.incluster\_config\_test.InClusterConfigTest method), [535](#page-538-0) test\_key\_does\_not\_exists() netes.config.kube\_config\_test.TestConfigNode method), [537](#page-540-0) TEST\_KUBE\_CONFIG netes.config.kube\_config\_test.TestKubeConfigLoader attribute), [537](#page-540-0) test\_list\_cluster\_role() netes.test.test\_rbac\_authorization\_v1alpha1\_api.TestRbacA**uthosizetionV\_leapha2vApai**pi.TestCoreV1Api method), [564](#page-567-0) test list cluster role binding $()$ netes.test.test\_rbac\_authorization\_v1alpha1\_api.TestRbacA**nthositextions //\_lappha1Apita1\_api**.TestAppsV1beta1Api method), [564](#page-567-0) test\_list\_component\_status() netes.test.test\_core\_v1\_api.TestCoreV1Api method), [552](#page-555-0) test\_list\_config\_map\_for\_all\_namespaces() netes.test.test\_core\_v1\_api.TestCoreV1Api method), [552](#page-555-0) test\_list\_contexts() netes.config.kube\_config\_test.TestKubeConfigLoader method), [537](#page-540-0) test\_list\_controller\_revision\_for\_all\_namespaces() (ku-test\_list\_namespaced\_deployment() (kuberbernetes.test.test\_apps\_v1beta1\_api.TestAppsV1beta1Api netes.test.test\_extensions\_v1beta1\_api.TestExtensionsV1beta1Ap method), [540](#page-543-0) test\_list\_cron\_job\_for\_all\_namespaces $()$ netes.test.test\_batch\_v2alpha1\_api.TestBatchV2alpha1Api netes.test.test\_core\_v1\_api.TestCoreV1Api method), [546](#page-549-0) test list daemon set for all namespaces() netes.test.test\_extensions\_v1beta1\_api.TestExtensionsV1betadtApiest.test\_core\_v1\_api.TestCoreV1Api method), [559](#page-562-0) test\_list\_deployment\_for\_all\_namespaces() netes.test.test\_apps\_v1beta1\_api.TestAppsV1beta1Api method), [540](#page-543-0) test\_list\_deployment\_for\_all\_namespaces() netes.test.test\_extensions\_v1beta1\_api.TestExtensionsV1betadtApiest.test\_extensions\_v1beta1\_api.TestExtensionsV1beta1Ap method), [559](#page-562-0) test\_list\_endpoints\_for\_all\_namespaces() netes.test.test\_core\_v1\_api.TestCoreV1Api method), [552](#page-555-0) test\_list\_event\_for\_all\_namespaces() netes.test.test\_core\_v1\_api.TestCoreV1Api method), [552](#page-555-0) test\_list\_horizontal\_pod\_autoscaler\_for\_all\_namespaces() test\_list\_namespaced\_network\_policy() (kuber-(kubernetes.test.test\_autoscaling\_v1\_api.TestAutoscalingVlmetais.test.test\_extensions\_v1beta1\_api.TestExtensionsV1beta1Ap method), [544](#page-547-0) test\_list\_ingress\_for\_all\_namespaces() netes.test.test\_extensions\_v1beta1\_api.TestExtensionsV1beta1Ap method), [559](#page-562-0) test list job for all namespaces() (kubernetes.test.test\_batch\_v1\_api.TestBatchV1Api method), [545](#page-548-0)  $(kuber- test list kube config contexts()$  (kubernetes.config.kube\_config\_test.TestKubeConfigLoader method), [537](#page-540-0) (kuber- test\_list\_limit\_range\_for\_all\_namespaces() (kubernetes.test.test\_core\_v1\_api.TestCoreV1Api method), [552](#page-555-0) test\_list\_namespace() (kubernetes.test.test\_core\_v1\_api.TestCoreV1Api method), [552](#page-555-0) (kuber- test\_list\_namespaced\_config\_map() (kubermethod), [552](#page-555-0) (kuber- test list namespaced controller revision() (kubermethod), [540](#page-543-0) test\_list\_namespaced\_cron\_job() (kubernetes.test.test\_batch\_v2alpha1\_api.TestBatchV2alpha1Api method), [546](#page-549-0) (kuber- test list namespaced daemon set() (kubernetes.test.test\_extensions\_v1beta1\_api.TestExtensionsV1beta1Api method), [559](#page-562-0) (kuber- test\_list\_namespaced\_deployment() (kubernetes.test.test\_apps\_v1beta1\_api.TestAppsV1beta1Api method), [540](#page-543-0) method), [559](#page-562-0) (kuber- test\_list\_namespaced\_endpoints() (kubermethod), [552](#page-555-0) (kuber- test\_list\_namespaced\_event() (kubermethod), [552](#page-555-0) test\_list\_namespaced\_horizontal\_pod\_autoscaler() (kubernetes.test.test\_autoscaling\_v1\_api.TestAutoscalingV1Api method), [544](#page-547-0) (kuber- test list namespaced ingress() (kubermethod), [559](#page-562-0) (kuber- test\_list\_namespaced\_job() (kubernetes.test.test\_batch\_v1\_api.TestBatchV1Api method), [545](#page-548-0) (kuber- test\_list\_namespaced\_limit\_range() (kubernetes.test.test\_core\_v1\_api.TestCoreV1Api method), [552](#page-555-0) method), [559](#page-562-0)  $(kuber- test list name spaced persistent volume claim()$   $(ku-$ 

bernetes.test.test\_core\_v1\_api.TestCoreV1Api method), [552](#page-555-0) test list namespaced pod() (kubernetes.test.test\_core\_v1\_api.TestCoreV1Api method), [552](#page-555-0) test\_list\_namespaced\_pod\_disruption\_budget() (kuber-test\_list\_pod\_security\_policy() (kubernetes.test.test\_policy\_v1beta1\_api.TestPolicyV1beta1Api netes.test.test\_policy\_v1beta1\_api.TestPolicyV1beta1Api method), [562](#page-565-0) test\_list\_namespaced\_pod\_template() netes.test.test\_core\_v1\_api.TestCoreV1Api method), [553](#page-556-0) test\_list\_namespaced\_replica\_set() netes.test.test\_extensions\_v1beta1\_api.TestExtensionsV1betadtApiest.test\_extensions\_v1beta1\_api.TestExtensionsV1beta1Ap method), [559](#page-562-0) test\_list\_namespaced\_replication\_controller() netes.test.test\_core\_v1\_api.TestCoreV1Api method), [553](#page-556-0) test list namespaced resource quota() netes.test.test\_core\_v1\_api.TestCoreV1Api method), [553](#page-556-0) test\_list\_namespaced\_role() netes.test.test\_rbac\_authorization\_v1alpha1\_api.TestRbacA**uthosizestionsV\_lzhphaduApo**rization\_v1alpha1\_api.TestRbacAuthori method), [564](#page-567-0) test list namespaced role binding $()$ netes.test.test\_rbac\_authorization\_v1alpha1\_api.TestRbacA**uthosizestionsV\_lzhphaduApo**rization\_v1alpha1\_api.TestRbacAuthori method), [564](#page-567-0) test\_list\_namespaced\_secret() netes.test.test\_core\_v1\_api.TestCoreV1Api method), [553](#page-556-0) test\_list\_namespaced\_service() netes.test.test\_core\_v1\_api.TestCoreV1Api method), [553](#page-556-0) test\_list\_namespaced\_service\_account() netes.test.test\_core\_v1\_api.TestCoreV1Api method), [553](#page-556-0) test list namespaced stateful set() netes.test.test\_apps\_v1beta1\_api.TestAppsV1beta1Api method), [540](#page-543-0) test\_list\_network\_policy\_for\_all\_namespaces() (kuber-test\_list\_storage\_class() (kubernetes.test.test\_extensions\_v1beta1\_api.TestExtensionsV1betadtApiest.test\_storage\_v1beta1\_api.TestStorageV1beta1Api method), [559](#page-562-0)  $test\_list\_node()$ netes.test.test\_core\_v1\_api.TestCoreV1Api method), [553](#page-556-0) test\_list\_persistent\_volume() netes.test.test\_core\_v1\_api.TestCoreV1Api method), [553](#page-556-0) test\_list\_persistent\_volume\_claim\_for\_all\_namespaces() test\_load\_gcp\_token\_no\_refresh() (kuber-(kubernetes.test.test\_core\_v1\_api.TestCoreV1Api method), [553](#page-556-0) test\_list\_pod\_disruption\_budget\_for\_all\_namespaces() (kubernetes.test.test\_policy\_v1beta1\_api.TestPolicyV1beta1n&pis.config.kube\_config\_test.TestKubeConfigLoader method), [562](#page-565-0) test\_list\_pod\_for\_all\_namespaces() netes.test.test\_core\_v1\_api.TestCoreV1Api method), [553](#page-556-0) test list pod security policy() (kubernetes.test.test\_extensions\_v1beta1\_api.TestExtensionsV1beta1Api method), [559](#page-562-0) method), [563](#page-566-0) (kuber- test\_list\_pod\_template\_for\_all\_namespaces() (kubernetes.test.test\_core\_v1\_api.TestCoreV1Api method), [553](#page-556-0) (kuber- test\_list\_replica\_set\_for\_all\_namespaces() (kubermethod), [559](#page-562-0) (kuber- test\_list\_replication\_controller\_for\_all\_namespaces() (kubernetes.test.test\_core\_v1\_api.TestCoreV1Api method), [553](#page-556-0)  $(kuber-test$  list resource quota for all namespaces $()$  (kubernetes.test.test\_core\_v1\_api.TestCoreV1Api method), [553](#page-556-0) (kuber- test\_list\_role\_binding\_for\_all\_namespaces() (kubermethod), [565](#page-568-0)  $(kuber- test list role for all namespaces)$  (kubermethod), [565](#page-568-0) test\_list\_secret\_for\_all\_namespaces() (kubernetes.test.test\_core\_v1\_api.TestCoreV1Api method), [553](#page-556-0) test\_list\_service\_account\_for\_all\_namespaces() (kubernetes.test.test\_core\_v1\_api.TestCoreV1Api method), [553](#page-556-0) (kuber- test\_list\_service\_for\_all\_namespaces() (kubernetes.test.test\_core\_v1\_api.TestCoreV1Api method), [553](#page-556-0) test\_list\_stateful\_set\_for\_all\_namespaces() (kubernetes.test.test\_apps\_v1beta1\_api.TestAppsV1beta1Api method), [540](#page-543-0) method), [567](#page-570-0) (kuber- test list volume attachment() (kubernetes.test.test\_storage\_v1beta1\_api.TestStorageV1beta1Api method), [567](#page-570-0) test\_load\_config() (kubernetes.config.incluster\_config\_test.InClusterConfigTest method), [535](#page-538-0) netes.config.kube\_config\_test.TestKubeConfigLoader method), [537](#page-540-0) test\_load\_gcp\_token\_with\_refresh() (kubermethod), [537](#page-540-0) (kuber- test load kube config() (kuber-

netes.config.kube\_config\_test.TestKubeConfigLoader method), [537](#page-540-0) test load user pass token $()$ netes.config.kube\_config\_test.TestKubeConfigLoader method), [538](#page-541-0) test\_load\_user\_token() netes.config.kube\_config\_test.TestKubeConfigLoader method), [538](#page-541-0) test\_log\_file\_handler() netes.test.test\_logs\_api.TestLogsApi method), [561](#page-564-0) test\_log\_file\_list\_handler() (kubernetes.test.test\_logs\_api.TestLogsApi method), [561](#page-564-0)  $test_new\_client\_from\_config()$ netes.config.kube\_config\_test.TestKubeConfigLoader method), [538](#page-541-0) test no cert file $()$ netes.config.incluster\_config\_test.InClusterConfigTest method), [535](#page-538-0) test\_no\_host() (kubernetes.config.incluster\_config\_test.InCl**tsster6atnfigfTæst**espaced\_daemon\_set\_status() (kubermethod), [535](#page-538-0) test\_no\_port() (kubernetes.config.incluster\_config\_test.InClusterConfigTethod), [559](#page-562-0) method), [535](#page-538-0) test\_no\_token\_file() (kubernetes.config.incluster\_config\_test.InClusterConfigTest method), [535](#page-538-0) test\_no\_user\_context() (kubernetes.config.kube\_config\_test.TestKubeConfigLoader method), [538](#page-541-0) test\_no\_users\_section() (kubernetes.config.kube\_config\_test.TestKubeConfigLoader method), [538](#page-541-0) test\_non\_existing\_user() (kubernetes.config.kube\_config\_test.TestKubeConfigLoader method), [538](#page-541-0) test\_normal\_map\_array\_operations() (kubernetes.config.kube\_config\_test.TestConfigNode method), [537](#page-540-0) test\_obj (kubernetes.config.kube\_config\_test.TestConfigNode attribute), [537](#page-540-0) test oidc no refresh $()$ netes.config.kube\_config\_test.TestKubeConfigLoader method), [538](#page-541-0) test\_oidc\_with\_refresh() netes.config.kube\_config\_test.TestKubeConfigLoader method), [538](#page-541-0) test\_patch\_cluster\_role() netes.test.test\_rbac\_authorization\_v1alpha1\_api.TestRbacA**úkhobrazacionNesalpostalaquestal**ng\_v1\_api.TestAutoscalingV1Api method), [565](#page-568-0) test\_patch\_cluster\_role\_binding() netes.test.test\_rbac\_authorization\_v1alpha1\_api.TestRbacA**úkhoheizacion.\esahpha1a&pi**scaling\_v1\_api.TestAutoscalingV1Api method), [565](#page-568-0) test\_patch\_namespace() netes.test.test\_core\_v1\_api.TestCoreV1Api method), [553](#page-556-0) (kuber- test patch namespace status) (kubernetes.test.test\_core\_v1\_api.TestCoreV1Api method), [553](#page-556-0)  $(kuber- test patch nanespacedconfigmap()$  (kubernetes.test.test\_core\_v1\_api.TestCoreV1Api method), [553](#page-556-0) (kuber- test\_patch\_namespaced\_controller\_revision() (kubernetes.test.test\_apps\_v1beta1\_api.TestAppsV1beta1Api method), [540](#page-543-0) test\_patch\_namespaced\_cron\_job() (kubernetes.test.test\_batch\_v2alpha1\_api.TestBatchV2alpha1Api method), [546](#page-549-0) (kuber- test\_patch\_namespaced\_cron\_job\_status() (kubernetes.test.test\_batch\_v2alpha1\_api.TestBatchV2alpha1Api method), [546](#page-549-0) (kuber- test patch namespaced daemon set() (kubernetes.test.test\_extensions\_v1beta1\_api.TestExtensionsV1beta1Api method), [559](#page-562-0) netes.test.test\_extensions\_v1beta1\_api.TestExtensionsV1beta1Api test patch namespaced deployment() (kubernetes.test.test\_apps\_v1beta1\_api.TestAppsV1beta1Api method), [540](#page-543-0) test\_patch\_namespaced\_deployment() (kubernetes.test.test\_extensions\_v1beta1\_api.TestExtensionsV1beta1Api method), [559](#page-562-0) test\_patch\_namespaced\_deployment\_scale() (kubernetes.test.test\_apps\_v1beta1\_api.TestAppsV1beta1Api method), [540](#page-543-0) test\_patch\_namespaced\_deployment\_scale() (kubernetes.test.test\_extensions\_v1beta1\_api.TestExtensionsV1beta1Ap method), [559](#page-562-0) test\_patch\_namespaced\_deployment\_status() (kubernetes.test.test\_apps\_v1beta1\_api.TestAppsV1beta1Api method), [540](#page-543-0) test\_patch\_namespaced\_deployment\_status() (kubernetes.test.test\_extensions\_v1beta1\_api.TestExtensionsV1beta1Api method), [559](#page-562-0) (kuber- test patch namespaced endpoints() (kubernetes.test.test\_core\_v1\_api.TestCoreV1Api method), [553](#page-556-0) (kuber- test\_patch\_namespaced\_event() (kubernetes.test.test\_core\_v1\_api.TestCoreV1Api method), [553](#page-556-0) (kuber- test\_patch\_namespaced\_horizontal\_pod\_autoscaler() method), [544](#page-547-0) (kuber- test\_patch\_namespaced\_horizontal\_pod\_autoscaler\_status() method), [544](#page-547-0) (kuber- test patch namespaced ingress() (kuber-

netes.test.test\_extensions\_v1beta1\_api.TestExtensionsV1bet**&ubernetes.test.test\_core\_v1\_api.TestCoreV1Api** method), [559](#page-562-0) test patch namespaced ingress status() netes.test.test\_extensions\_v1beta1\_api.TestExtensionsV1bet**&ubernetes.test.test\_core\_v1\_api.TestCoreV1Api** method), [559](#page-562-0) test patch namespaced  $job()$ netes.test.test\_batch\_v1\_api.TestBatchV1Api method), [545](#page-548-0) test\_patch\_namespaced\_job\_status() netes.test.test\_batch\_v1\_api.TestBatchV1Api method), [545](#page-548-0) test\_patch\_namespaced\_limit\_range() netes.test.test\_core\_v1\_api.TestCoreV1Api method), [554](#page-557-0) test\_patch\_namespaced\_network\_policy() netes.test.test\_extensions\_v1beta1\_api.TestExtensionsV1betadtApiest.test\_rbac\_authorization\_v1alpha1\_api.TestRbacAuthori method), [559](#page-562-0) test\_patch\_namespaced\_persistent\_volume\_claim() (ku-test\_patch\_namespaced\_secret() (kuberbernetes.test.test\_core\_v1\_api.TestCoreV1Api method), [554](#page-557-0) test\_patch\_namespaced\_persistent\_volume\_claim\_status() test\_patch\_namespaced\_service() (kuber-(kubernetes.test.test\_core\_v1\_api.TestCoreV1Api method), [554](#page-557-0) test patch namespaced  $pod()$ netes.test.test\_core\_v1\_api.TestCoreV1Api method), [554](#page-557-0) test\_patch\_namespaced\_pod\_disruption\_budget() (kuber-test\_patch\_namespaced\_service\_status() (kubernetes.test.test\_policy\_v1beta1\_api.TestPolicyV1beta1Api netes.test.test\_core\_v1\_api.TestCoreV1Api method), [563](#page-566-0) test\_patch\_namespaced\_pod\_disruption\_budget\_status() test\_patch\_namespaced\_stateful\_set() (kuber-(kubernetes.test.test\_policy\_v1beta1\_api.TestPolicyV1beta1nepis.test.test\_apps\_v1beta1\_api.TestAppsV1beta1Api method), [563](#page-566-0) test\_patch\_namespaced\_pod\_status $()$ netes.test.test\_core\_v1\_api.TestCoreV1Api method), [554](#page-557-0) test\_patch\_namespaced\_pod\_template() netes.test.test\_core\_v1\_api.TestCoreV1Api method), [554](#page-557-0) test\_patch\_namespaced\_replica\_set() netes.test.test\_extensions\_v1beta1\_api.TestExtensionsV1betadtApiest.test\_core\_v1\_api.TestCoreV1Api method), [559](#page-562-0) test\_patch\_namespaced\_replica\_set\_scale() netes.test.test\_extensions\_v1beta1\_api.TestExtensionsV1betadtApiest.test\_core\_v1\_api.TestCoreV1Api method), [559](#page-562-0) test\_patch\_namespaced\_replica\_set\_status() netes.test.test\_extensions\_v1beta1\_api.TestExtensionsV1betadtApiest.test\_core\_v1\_api.TestCoreV1Api method), [560](#page-563-0) test\_patch\_namespaced\_replication\_controller() (kuber-test\_patch\_persistent\_volume\_status() (kubernetes.test.test\_core\_v1\_api.TestCoreV1Api method), [554](#page-557-0) test\_patch\_namespaced\_replication\_controller\_dummy\_scale() test\_patch\_pod\_security\_policy() (kuber-(kubernetes.test.test\_extensions\_v1beta1\_api.TestExtensionsVtbottatApxt\_extensions\_v1beta1\_api.TestExtensionsV1beta1Ap method), [560](#page-563-0) test patch namespaced replication controller scale() method), [554](#page-557-0)  $(kuber-test$  patch namespaced replication controller status $()$ method), [554](#page-557-0) (kuber- test patch namespaced resource quota) (kubernetes.test.test\_core\_v1\_api.TestCoreV1Api method), [554](#page-557-0) (kuber- test\_patch\_namespaced\_resource\_quota\_status() (kubernetes.test.test\_core\_v1\_api.TestCoreV1Api method), [554](#page-557-0) (kuber- test\_patch\_namespaced\_role() (kubernetes.test.test\_rbac\_authorization\_v1alpha1\_api.TestRbacAuthori method), [565](#page-568-0) (kuber- test\_patch\_namespaced\_role\_binding() (kubermethod), [565](#page-568-0) netes.test.test\_core\_v1\_api.TestCoreV1Api method), [554](#page-557-0) netes.test.test\_core\_v1\_api.TestCoreV1Api method), [554](#page-557-0) (kuber- test patch namespaced service account) (kubernetes.test.test\_core\_v1\_api.TestCoreV1Api method), [554](#page-557-0) method), [554](#page-557-0) method), [540](#page-543-0) (kuber- test\_patch\_namespaced\_stateful\_set\_scale() (kubernetes.test.test\_apps\_v1beta1\_api.TestAppsV1beta1Api method), [540](#page-543-0)  $(kuber- test patch nanespaced stateful set status()$  (kubernetes.test.test\_apps\_v1beta1\_api.TestAppsV1beta1Api method), [540](#page-543-0) (kuber- test\_patch\_node() (kubermethod), [554](#page-557-0) (kuber- test patch node status() (kubermethod), [554](#page-557-0) (kuber- test\_patch\_persistent\_volume() (kubermethod), [554](#page-557-0) netes.test.test\_core\_v1\_api.TestCoreV1Api method), [554](#page-557-0) method), [560](#page-563-0) test patch pod security policy() (kuber-

netes.test.test\_policy\_v1beta1\_api.TestPolicyV1beta1Api netes.test.test\_apps\_v1beta1\_api.TestAppsV1beta1Api method), [563](#page-566-0) test patch storage class() netes.test.test\_storage\_v1beta1\_api.TestStorageV1beta1Apinetes.test.test\_extensions\_v1beta1\_api.TestExtensionsV1beta1Ap method), [567](#page-570-0) test patch volume attachment() netes.test.test\_storage\_v1beta1\_api.TestStorageV1beta1Api netes.test.test\_core\_v1\_api.TestCoreV1Api method), [567](#page-570-0) test\_read\_cluster\_role() netes.test.test\_rbac\_authorization\_v1alpha1\_api.TestRbacA**uthosizetionV\_leapha2vApa**pi.TestCoreV1Api method), [565](#page-568-0) test\_read\_cluster\_role\_binding() netes.test.test\_rbac\_authorization\_v1alpha1\_api.TestRbacA**wthoritext.tenMeafphatbApi**ling\_v1\_api.TestAutoscalingV1Api method), [565](#page-568-0) test\_read\_component\_status() netes.test.test\_core\_v1\_api.TestCoreV1Api method), [554](#page-557-0) test read namespace() netes.test.test\_core\_v1\_api.TestCoreV1Api method), [554](#page-557-0) test\_read\_namespace\_status() netes.test.test\_core\_v1\_api.TestCoreV1Api method), [555](#page-558-0) test read namespaced config map() netes.test.test\_core\_v1\_api.TestCoreV1Api method), [555](#page-558-0) test\_read\_namespaced\_controller\_revision() netes.test.test\_apps\_v1beta1\_api.TestAppsV1beta1Api method), [540](#page-543-0) test\_read\_namespaced\_cron\_job() netes.test.test\_batch\_v2alpha1\_api.TestBatchV2alpha1Api netes.test.test\_core\_v1\_api.TestCoreV1Api method), [546](#page-549-0) test\_read\_namespaced\_cron\_job\_status() netes.test.test\_batch\_v2alpha1\_api.TestBatchV2alpha1Api netes.test.test\_extensions\_v1beta1\_api.TestExtensionsV1beta1Ap method), [546](#page-549-0) test read namespaced daemon set() netes.test.test\_extensions\_v1beta1\_api.TestExtensionsV1betadmetes.test.test\_core\_v1\_api.TestCoreV1Api method), [560](#page-563-0) test\_read\_namespaced\_daemon\_set\_status() netes.test.test\_extensions\_v1beta1\_api.TestExtensionsV1bet**&ubpinetes.test.test\_core\_v1\_api.TestCoreV1Api** method), [560](#page-563-0) test read namespaced deployment() netes.test.test\_apps\_v1beta1\_api.TestAppsV1beta1Api method), [540](#page-543-0) test\_read\_namespaced\_deployment() netes.test.test\_extensions\_v1beta1\_api.TestExtensionsV1betadtApiest.test\_policy\_v1beta1\_api.TestPolicyV1beta1Api method), [560](#page-563-0) test\_read\_namespaced\_deployment\_scale() netes.test.test\_apps\_v1beta1\_api.TestAppsV1beta1Api method), [540](#page-543-0) test\_read\_namespaced\_deployment\_scale() netes.test.test\_extensions\_v1beta1\_api.TestExtensionsV1betadtApiest.test\_core\_v1\_api.TestCoreV1Api method), [560](#page-563-0) test\_read\_namespaced\_deployment\_status() method), [540](#page-543-0) (kuber- test read namespaced deployment status() (kubermethod), [560](#page-563-0) (kuber- test read namespaced endpoints() (kubermethod), [555](#page-558-0) (kuber- test read namespaced event) (kubermethod), [555](#page-558-0) test\_read\_namespaced\_horizontal\_pod\_autoscaler() (kumethod), [544](#page-547-0) (kuber- test\_read\_namespaced\_horizontal\_pod\_autoscaler\_status() (kubernetes.test.test\_autoscaling\_v1\_api.TestAutoscalingV1Api method), [544](#page-547-0) (kuber- test read namespaced ingress() (kubernetes.test.test\_extensions\_v1beta1\_api.TestExtensionsV1beta1Api method), [560](#page-563-0) test\_read\_namespaced\_ingress\_status() (kubernetes.test.test\_extensions\_v1beta1\_api.TestExtensionsV1beta1Api method), [560](#page-563-0)  $(kuber- test read namespace do)$  (kubernetes.test.test\_batch\_v1\_api.TestBatchV1Api method), [545](#page-548-0) (kuber- test\_read\_namespaced\_job\_status() (kubernetes.test.test\_batch\_v1\_api.TestBatchV1Api method), [545](#page-548-0) test\_read\_namespaced\_limit\_range() (kubermethod), [555](#page-558-0) (kuber- test\_read\_namespaced\_network\_policy() (kubermethod), [560](#page-563-0) test\_read\_namespaced\_persistent\_volume\_claim() (kumethod), [555](#page-558-0) test\_read\_namespaced\_persistent\_volume\_claim\_status() method), [555](#page-558-0) (kuber- test\_read\_namespaced\_pod() (kubernetes.test.test\_core\_v1\_api.TestCoreV1Api method), [555](#page-558-0) (kuber- test\_read\_namespaced\_pod\_disruption\_budget() (kubermethod), [563](#page-566-0) (kuber- test\_read\_namespaced\_pod\_disruption\_budget\_status() (kubernetes.test.test\_policy\_v1beta1\_api.TestPolicyV1beta1Api method), [563](#page-566-0) (kuber- test\_read\_namespaced\_pod\_log() (kubermethod), [555](#page-558-0) (kuber- test read namespaced pod status() (kuber-

netes.test.test\_core\_v1\_api.TestCoreV1Api method), [555](#page-558-0) test read namespaced pod template() netes.test.test\_core\_v1\_api.TestCoreV1Api method), [555](#page-558-0) test read namespaced replica set() netes.test.test\_extensions\_v1beta1\_api.TestExtensionsV1betadtApiest.test\_core\_v1\_api.TestCoreV1Api method), [560](#page-563-0) test\_read\_namespaced\_replica\_set\_scale() (kubernetes.test.test\_extensions\_v1beta1\_api.TestExtensionsV1betadtApiest.test\_core\_v1\_api.TestCoreV1Api method), [560](#page-563-0) test\_read\_namespaced\_replica\_set\_status() netes.test.test\_extensions\_v1beta1\_api.TestExtensionsV1betadtApiest.test\_core\_v1\_api.TestCoreV1Api method), [560](#page-563-0) test\_read\_namespaced\_replication\_controller() (kuber-test\_read\_persistent\_volume\_status() (kubernetes.test.test\_core\_v1\_api.TestCoreV1Api method), [555](#page-558-0) test\_read\_namespaced\_replication\_controller\_dummy\_scale() test\_read\_pod\_security\_policy() (kuber-(kubernetes.test.test\_extensions\_v1beta1\_api.TestExtensionsVtbottatApxt\_extensions\_v1beta1\_api.TestExtensionsV1beta1Ap method), [560](#page-563-0) test\_read\_namespaced\_replication\_controller\_scale() (kubernetes.test.test\_core\_v1\_api.TestCoreV1Api method), [555](#page-558-0) test read namespaced replication controller status() (kubernetes.test.test\_core\_v1\_api.TestCoreV1Api method), [555](#page-558-0) test\_read\_namespaced\_resource\_quota() netes.test.test\_core\_v1\_api.TestCoreV1Api method), [555](#page-558-0) test\_read\_namespaced\_resource\_quota\_status() (kuber-test\_replace\_cluster\_role() (kubernetes.test.test\_core\_v1\_api.TestCoreV1Api method), [555](#page-558-0) test\_read\_namespaced\_role() netes.test.test\_rbac\_authorization\_v1alpha1\_api.TestRbacA**uthosizestionsV\_lzhphaduApo**rization\_v1alpha1\_api.TestRbacAuthori method), [565](#page-568-0) test read namespaced role binding $()$ netes.test.test\_rbac\_authorization\_v1alpha1\_api.TestRbacA**uthosizetionV\_labphavApip**i.TestCoreV1Api method), [565](#page-568-0) test\_read\_namespaced\_secret() netes.test.test\_core\_v1\_api.TestCoreV1Api method), [555](#page-558-0) test read namespaced service() netes.test.test\_core\_v1\_api.TestCoreV1Api method), [555](#page-558-0) test\_read\_namespaced\_service\_account() netes.test.test\_core\_v1\_api.TestCoreV1Api method), [555](#page-558-0) test\_read\_namespaced\_service\_status() netes.test.test\_core\_v1\_api.TestCoreV1Api method), [555](#page-558-0) test\_read\_namespaced\_stateful\_set() netes.test.test\_apps\_v1beta1\_api.TestAppsV1beta1Api method), [541](#page-544-0) test\_read\_namespaced\_stateful\_set\_scale() (kubernetes.test.test\_apps\_v1beta1\_api.TestAppsV1beta1Api method), [541](#page-544-0) (kuber- test read namespaced stateful set status() (kubernetes.test.test\_apps\_v1beta1\_api.TestAppsV1beta1Api method), [541](#page-544-0) (kuber- test read node() (kubermethod), [555](#page-558-0) (kuber- test read node status() (kubermethod), [556](#page-559-0) (kuber- test\_read\_persistent\_volume() (kubermethod), [556](#page-559-0) netes.test.test\_core\_v1\_api.TestCoreV1Api method), [556](#page-559-0) method), [560](#page-563-0) test\_read\_pod\_security\_policy() (kubernetes.test.test\_policy\_v1beta1\_api.TestPolicyV1beta1Api method), [563](#page-566-0) test read storage class() (kubernetes.test.test\_storage\_v1beta1\_api.TestStorageV1beta1Api method), [567](#page-570-0) (kuber- test\_read\_volume\_attachment() (kubernetes.test.test\_storage\_v1beta1\_api.TestStorageV1beta1Api method), [567](#page-570-0) netes.test.test\_rbac\_authorization\_v1alpha1\_api.TestRbacAuthori method), [565](#page-568-0) (kuber- test\_replace\_cluster\_role\_binding() (kubermethod), [565](#page-568-0) (kuber- test\_replace\_namespace() (kubermethod), [556](#page-559-0) (kuber- test\_replace\_namespace\_finalize() (kubernetes.test.test\_core\_v1\_api.TestCoreV1Api method), [556](#page-559-0) (kuber- test\_replace\_namespace\_status() (kubernetes.test.test\_core\_v1\_api.TestCoreV1Api method), [556](#page-559-0) (kuber- test\_replace\_namespaced\_config\_map() (kubernetes.test.test\_core\_v1\_api.TestCoreV1Api method), [556](#page-559-0) (kuber- test\_replace\_namespaced\_controller\_revision() (kubernetes.test.test\_apps\_v1beta1\_api.TestAppsV1beta1Api method), [541](#page-544-0) (kuber- test\_replace\_namespaced\_cron\_job() (kubernetes.test.test\_batch\_v2alpha1\_api.TestBatchV2alpha1Api method), [546](#page-549-0) (kuber- test\_replace\_namespaced\_cron\_job\_status() (kuber-

netes.test.test\_batch\_v2alpha1\_api.TestBatchV2alpha1Api netes.test.test\_extensions\_v1beta1\_api.TestExtensionsV1beta1Ap method), [546](#page-549-0) test replace namespaced daemon set() netes.test.test\_extensions\_v1beta1\_api.TestExtensionsV1bet**&ubernetes.test.test\_core\_v1\_api.TestCoreV1Api** method), [560](#page-563-0) test\_replace\_namespaced\_daemon\_set\_status() (kuber-test\_replace\_namespaced\_persistent\_volume\_claim\_status() netes.test.test\_extensions\_v1beta1\_api.TestExtensionsV1bet**&ubpinetes.test.test\_core\_v1\_api.TestCoreV1Api** method), [560](#page-563-0) test\_replace\_namespaced\_deployment() netes.test.test\_apps\_v1beta1\_api.TestAppsV1beta1Api method), [541](#page-544-0) test\_replace\_namespaced\_deployment() netes.test.test\_extensions\_v1beta1\_api.TestExtensionsV1betadrApies.test.test\_policy\_v1beta1\_api.TestPolicyV1beta1Api method), [560](#page-563-0) test\_replace\_namespaced\_deployment\_scale() netes.test.test\_apps\_v1beta1\_api.TestAppsV1beta1Api method), [541](#page-544-0) test replace namespaced deployment scale() netes.test.test\_extensions\_v1beta1\_api.TestExtensionsV1betadtApiest.test\_core\_v1\_api.TestCoreV1Api method), [560](#page-563-0) test\_replace\_namespaced\_deployment\_status() (kuber-test\_replace\_namespaced\_pod\_template() (kubernetes.test.test\_apps\_v1beta1\_api.TestAppsV1beta1Api method), [541](#page-544-0) test\_replace\_namespaced\_deployment\_status() (kuber-test\_replace\_namespaced\_replica\_set() (kubernetes.test.test\_extensions\_v1beta1\_api.TestExtensionsV1betadtApiest.test\_extensions\_v1beta1\_api.TestExtensionsV1beta1Ap method), [560](#page-563-0) test\_replace\_namespaced\_endpoints() netes.test.test\_core\_v1\_api.TestCoreV1Api method), [556](#page-559-0) test\_replace\_namespaced\_event() netes.test.test\_core\_v1\_api.TestCoreV1Api method), [556](#page-559-0) test\_replace\_namespaced\_horizontal\_pod\_autoscaler() (kubernetes.test.test\_autoscaling\_v1\_api.TestAutoscalingV1Api bernetes.test.test\_core\_v1\_api.TestCoreV1Api method), [544](#page-547-0) test\_replace\_namespaced\_horizontal\_pod\_autoscaler\_status() test\_replace\_namespaced\_replication\_controller\_dummy\_scale() (kubernetes.test.test\_autoscaling\_v1\_api.TestAutoscalingV1(Apibernetes.test.test\_extensions\_v1beta1\_api.TestExtensionsV1be method), [544](#page-547-0) test\_replace\_namespaced\_ingress() netes.test.test\_extensions\_v1beta1\_api.TestExtensionsV1bet**&ubpinetes.test.test\_core\_v1\_api.TestCoreV1Api** method), [561](#page-564-0) test replace namespaced ingress status() netes.test.test\_extensions\_v1beta1\_api.TestExtensionsV1bet**&ubernetes.test.test\_core\_v1\_api.TestCoreV1Api** method), [561](#page-564-0) test\_replace\_namespaced\_job() netes.test.test\_batch\_v1\_api.TestBatchV1Api method), [545](#page-548-0) test\_replace\_namespaced\_job\_status() netes.test.test\_batch\_v1\_api.TestBatchV1Api method), [545](#page-548-0) test\_replace\_namespaced\_limit\_range() (kubernetes.test.test\_core\_v1\_api.TestCoreV1Api method), [556](#page-559-0) test\_replace\_namespaced\_network\_policy() method), [561](#page-564-0)  $(kuber-test$  replace namespaced persistent volume claim $()$ method), [556](#page-559-0) method), [556](#page-559-0) (kuber- test\_replace\_namespaced\_pod() (kubernetes.test.test\_core\_v1\_api.TestCoreV1Api method), [556](#page-559-0) (kuber- test\_replace\_namespaced\_pod\_disruption\_budget() (kumethod), [563](#page-566-0) (kuber- test\_replace\_namespaced\_pod\_disruption\_budget\_status() (kubernetes.test.test\_policy\_v1beta1\_api.TestPolicyV1beta1Api method), [563](#page-566-0) (kuber- test replace namespaced pod status) (kubermethod), [556](#page-559-0) netes.test.test\_core\_v1\_api.TestCoreV1Api method), [556](#page-559-0) method), [561](#page-564-0) (kuber- test\_replace\_namespaced\_replica\_set\_scale() (kubernetes.test.test\_extensions\_v1beta1\_api.TestExtensionsV1beta1Api method), [561](#page-564-0) (kuber- test\_replace\_namespaced\_replica\_set\_status() (kubernetes.test.test\_extensions\_v1beta1\_api.TestExtensionsV1beta1Api method), [561](#page-564-0) test\_replace\_namespaced\_replication\_controller() (kumethod), [556](#page-559-0) method), [561](#page-564-0) test\_replace\_namespaced\_replication\_controller\_scale() method), [556](#page-559-0)  $(kuber-test$  replace namespaced replication controller status $()$ method), [556](#page-559-0) (kuber- test\_replace\_namespaced\_resource\_quota() (kubernetes.test.test\_core\_v1\_api.TestCoreV1Api method), [556](#page-559-0) test\_replace\_namespaced\_resource\_quota\_status() (kubernetes.test.test\_core\_v1\_api.TestCoreV1Api method), [556](#page-559-0) test\_replace\_namespaced\_role() (kubernetes.test.test\_rbac\_authorization\_v1alpha1\_api.TestRbacAuthori method), [565](#page-568-0)  $(kuber-test$  replace namespaced role binding $()$  (kuber-

netes.test.test\_rbac\_authorization\_v1alpha1\_api.TestRbacAunthethixabuionTalpha1Api method), [565](#page-568-0) test replace namespaced secret() (kubernetes.test.test\_core\_v1\_api.TestCoreV1Api method), [556](#page-559-0) test replace namespaced service() (kubernetes.test.test\_core\_v1\_api.TestCoreV1Api method), [557](#page-560-0) test\_replace\_namespaced\_service\_account() (kubernetes.test.test\_core\_v1\_api.TestCoreV1Api method), [557](#page-560-0) test\_replace\_namespaced\_service\_status() (kubernetes.test.test\_core\_v1\_api.TestCoreV1Api method), [557](#page-560-0) test\_replace\_namespaced\_stateful\_set() (kubernetes.test.test\_apps\_v1beta1\_api.TestAppsV1beta1Api method), [541](#page-544-0) test replace namespaced stateful set scale() (kubernetes.test.test\_apps\_v1beta1\_api.TestAppsV1beta1Api method), [541](#page-544-0) test\_replace\_namespaced\_stateful\_set\_status() (kubernetes.test.test\_apps\_v1beta1\_api.TestAppsV1beta1Api method), [541](#page-544-0) test replace node() (kubernetes.test.test\_core\_v1\_api.TestCoreV1Api method), [557](#page-560-0) test\_replace\_node\_status() (kubernetes.test.test\_core\_v1\_api.TestCoreV1Api method), [557](#page-560-0) test\_replace\_persistent\_volume() (kubernetes.test.test\_core\_v1\_api.TestCoreV1Api method), [557](#page-560-0) test\_replace\_persistent\_volume\_status() (kubernetes.test.test\_core\_v1\_api.TestCoreV1Api method), [557](#page-560-0) test replace pod security  $policy()$ netes.test.test\_extensions\_v1beta1\_api.TestExtensionsV1betadtApiest.test\_authentication\_api), [541](#page-544-0) method), [561](#page-564-0) test\_replace\_pod\_security\_policy() (kubernetes.test.test\_policy\_v1beta1\_api.TestPolicyV1beta1Api [542](#page-545-0) method), [563](#page-566-0) test replace storage class() (kubernetes.test.test\_storage\_v1beta1\_api.TestStorageV1lbetatMuthorizationV1beta1Api (class in kubermethod), [567](#page-570-0) test\_replace\_volume\_attachment() (kubernetes.test.test\_storage\_v1beta1\_api.TestStorageV1FtestAutoscalingApi (class in kubermethod), [567](#page-570-0) test\_set\_active\_context() netes.config.kube\_config\_test.TestKubeConfigLoader method), [538](#page-541-0) test\_simple\_token() (kubernetes.config.kube\_config\_test.TestKubeConfigLoattentBatchV1Api (class in kubermethod), [538](#page-541-0) test\_ssl()(kubernetes.config.kube\_config\_test.TestKubeConffigdtBaddenV2alpha1Api (class in kubertest ssl no cert files() (kubernetes.config.kube\_config\_test.TestKubeConfigLoader method), [538](#page-541-0) test ssl no verification() (kubernetes.config.kube\_config\_test.TestKubeConfigLoader method), [538](#page-541-0) test ssl\_with\_relative\_ssl\_files() (kubernetes.config.kube\_config\_test.TestKubeConfigLoader method), [538](#page-541-0) test\_unmarshal\_with\_float\_object() (kubernetes.watch.watch\_test.WatchTests method), [653](#page-656-0) test\_unmarshal\_with\_no\_return\_type() (kubernetes.watch.watch\_test.WatchTests method), [653](#page-656-0) test\_user\_pass() (kubernetes.config.kube\_config\_test.TestKubeConfigLoader method), [538](#page-541-0) test watch stream loop() (kubernetes.watch.watch\_test.WatchTests method), [653](#page-656-0) test\_watch\_stream\_twice() (kubernetes.watch.watch\_test.WatchTests method), [653](#page-656-0) test\_watch\_with\_decode() (kubernetes.watch.watch\_test.WatchTests method), [653](#page-656-0) test\_watch\_with\_exception() (kubernetes.watch.watch\_test.WatchTests method), [653](#page-656-0) TestApisApi (class in kubernetes.test.test\_apis\_api), [538](#page-541-0) TestAppsApi (class in kubernetes.test.test\_apps\_api), [539](#page-542-0) TestAppsV1beta1Api (class in kuber-netes.test.test\_apps\_v1beta1\_api), [539](#page-542-0) TestAuthenticationApi (class in kuber-TestAuthenticationV1beta1Api (class in kubernetes.test.test\_authentication\_v1beta1\_api), TestAuthorizationApi (class in kuber-netes.test.test\_authorization\_api), [542](#page-545-0) netes.test.test\_authorization\_v1beta1\_api), [542](#page-545-0) netes.test.test\_autoscaling\_api), [543](#page-546-0) TestAutoscalingV1Api (class in kuber-netes.test.test\_autoscaling\_v1\_api), [543](#page-546-0) TestBatchApi (class in kubernetes.test.test\_batch\_api), [544](#page-547-0) netes.test.test\_batch\_v1\_api), [545](#page-548-0)

netes.test.test\_batch\_v2alpha1\_api), [546](#page-549-0) TestCertificatesApi (class in kuber-netes.test.test\_certificates\_api), [546](#page-549-0) TestConfigNode (class in kubernetes.config.kube\_config\_test), [537](#page-540-0) TestCoreApi (class in kubernetes.test.test\_core\_api), [547](#page-550-0) TestCoreV1Api (class in kubernetes.test.test\_core\_v1\_api), [547](#page-550-0) TestExtensionsApi (class in kubernetes.test.test\_extensions\_api), [557](#page-560-0) TestExtensionsV1beta1Api (class in kubernetes.test.test\_extensions\_v1beta1\_api), [557](#page-560-0) TestFileOrData (class in kuber-netes.config.kube\_config\_test), [537](#page-540-0) TestKubeConfigLoader (class in kubernetes.config.kube\_config\_test), [537](#page-540-0) TestLogsApi (class in kubernetes.test.test\_logs\_api), [561](#page-564-0) TestPolicyApi (class in kubernetes.test.test\_policy\_api), [562](#page-565-0) TestPolicyV1beta1Api (class in kuber-netes.test.test\_policy\_v1beta1\_api), [562](#page-565-0) TestRbacAuthorizationApi (class in kubernetes.test.test\_rbac\_authorization\_api), [563](#page-566-0) TestRbacAuthorizationV1alpha1Api (class in kubernetes.test.test\_rbac\_authorization\_v1alpha1\_api), [564](#page-567-0) TestRuntimeRawExtension (class in kubernetes.test.test\_runtime\_raw\_extension), [565](#page-568-0) testRuntimeRawExtension() (kuber-netes.test.test\_runtime\_raw\_extension.TestRuntimeRawExtensidund), [628](#page-631-0) method), [566](#page-569-0) TestStorageApi (class in kubernetes.test.test\_storage\_api), [566](#page-569-0) TestStorageV1beta1Api (class in kuber-netes.test.test\_storage\_v1beta1\_api), [566](#page-569-0) TestV1alpha1ClusterRole (class in kubernetes.test.test\_v1alpha1\_cluster\_role), [624](#page-627-0) testV1alpha1ClusterRole() (kubernetes.test.test\_v1alpha1\_cluster\_role.TestV1alpha1ClusterRndees.test.test\_v1alpha1\_subject.TestV1alpha1Subject method), [625](#page-628-0) TestV1alpha1ClusterRoleBinding (class in kubernetes.test.test\_v1alpha1\_cluster\_role\_binding), [625](#page-628-0) testV1alpha1ClusterRoleBinding() (kubernetes.test.test\_v1alpha1\_cluster\_role\_binding.TestV1alpha1fabitatodRol6Binding method), [625](#page-628-0) TestV1alpha1ClusterRoleBindingList (class in kubernetes.test.test\_v1alpha1\_cluster\_role\_binding\_list), [625](#page-628-0) testV1alpha1ClusterRoleBindingList() netes.test.test\_v1alpha1\_cluster\_role\_binding\_list.TestV1al**phad:ClastiterRoleBindingLasti**c\_block\_store\_volume\_source.TestV method), [625](#page-628-0) TestV1alpha1ClusterRoleList (class in netes.test.test\_v1alpha1\_cluster\_role\_list), [626](#page-629-0) testV1alpha1ClusterRoleList() (kubernetes.test.test\_v1alpha1\_cluster\_role\_list.TestV1alpha1ClusterRc method), [626](#page-629-0) TestV1alpha1PolicyRule (class in kuber-netes.test.test\_v1alpha1\_policy\_rule), [626](#page-629-0) testV1alpha1PolicyRule() (kubernetes.test.test\_v1alpha1\_policy\_rule.TestV1alpha1PolicyRule method), [626](#page-629-0) TestV1alpha1Role (class in kubernetes.test.test\_v1alpha1\_role), [626](#page-629-0) testV1alpha1Role() (kubernetes.test.test\_v1alpha1\_role.TestV1alpha1Role method), [627](#page-630-0) TestV1alpha1RoleBinding (class in kubernetes.test.test\_v1alpha1\_role\_binding), [627](#page-630-0) testV1alpha1RoleBinding() (kubernetes.test.test\_v1alpha1\_role\_binding.TestV1alpha1RoleBinding method), [627](#page-630-0) TestV1alpha1RoleBindingList (class in kubernetes.test.test\_v1alpha1\_role\_binding\_list), [627](#page-630-0) testV1alpha1RoleBindingList() (kubernetes.test.test\_v1alpha1\_role\_binding\_list.TestV1alpha1RoleBind method), [627](#page-630-0) TestV1alpha1RoleList (class in kubernetes.test.test\_v1alpha1\_role\_list), [628](#page-631-0) testV1alpha1RoleList() (kubernetes.test.test\_v1alpha1\_role\_list.TestV1alpha1RoleList TestV1alpha1RoleRef (class in kubernetes.test.test\_v1alpha1\_role\_ref), [628](#page-631-0) testV1alpha1RoleRef() (kubernetes.test.test\_v1alpha1\_role\_ref.TestV1alpha1RoleRef method), [628](#page-631-0) TestV1alpha1Subject (class in kubernetes.test.test\_v1alpha1\_subject), [628](#page-631-0) testV1alpha1Subject() (kubermethod), [629](#page-632-0) TestV1AttachedVolume (class in kuber-netes.test.test\_v1\_attached\_volume), [568](#page-571-0) testV1AttachedVolume() (kubernetes.test.test\_v1\_attached\_volume.TestV1AttachedVolume TestV1AWSElasticBlockStoreVolumeSource (class in kubernetes.test.test\_v1\_aws\_elastic\_block\_store\_volume\_source), [569](#page-572-0) testV1AWSElasticBlockStoreVolumeSource() (kubermethod), [569](#page-572-0) TestV1AzureDiskVolumeSource (class in kuber-

netes.test.test\_v1\_azure\_disk\_volume\_source), [569](#page-572-0) testV1AzureDiskVolumeSource() (kubernetes.test.test\_v1\_azure\_disk\_volume\_source.TestV1Azure**DesksVolstnesSource**eta1\_ingress\_backend), method), [569](#page-572-0) TestV1AzureFileVolumeSource (class in netes.test.test\_v1\_azure\_file\_volume\_source), [569](#page-572-0) testV1AzureFileVolumeSource() netes.test.test\_v1\_azure\_file\_volume\_source.TestV1AzureFi**let&sltestd\$oturce**beta1\_ingress\_list), [633](#page-636-0) method), [570](#page-573-0) TestV1beta1DaemonSet (class in kuber-netes.test.test\_v1beta1\_daemon\_set), [629](#page-632-0) testV1beta1DaemonSet() netes.test.test\_v1beta1\_daemon\_set.TestV1beta1DaemonSet netes.test.test\_v1beta1\_ingress\_rule), [633](#page-636-0) method), [629](#page-632-0) TestV1beta1DaemonSetList (class in kubernetes.test.test\_v1beta1\_daemon\_set\_list), [629](#page-632-0) testV1beta1DaemonSetList() (kubernetes.test.test\_v1beta1\_daemon\_set\_list.TestV1be**tastiVaerani Seghess**Spec() (kubermethod), [629](#page-632-0) TestV1beta1DaemonSetSpec (class in kubernetes.test.test\_v1beta1\_daemon\_set\_spec), [630](#page-633-0) testV1beta1DaemonSetSpec() netes.test.test\_v1beta1\_daemon\_set\_spec.TestV1beta1DaemuntSetSpectest\_v1beta1\_ingress\_status.TestV1beta1IngressStatus method), [630](#page-633-0) TestV1beta1DaemonSetStatus (class in kubernetes.test.test\_v1beta1\_daemon\_set\_status), [630](#page-633-0) testV1beta1DaemonSetStatus() (kubernetes.test.test\_v1beta1\_daemon\_set\_s[tatus](#page-638-0).TestV1beta1Dae**motf&cl**§t6ftfs method), [630](#page-633-0) TestV1beta1Eviction (class in kuber-netes.test.test\_v1beta1\_eviction), [631](#page-634-0) testV1beta1Eviction() netes.test.test\_v1beta1\_eviction.TestV1beta1Eviction method), [631](#page-634-0) TestV1beta1HTTPIngressPath (class in netes.test.test\_v1beta1\_http\_ingress\_path), [632](#page-635-0)  $testV1beta1HTTPIngressPath()$ netes.test.test\_v1beta1\_http\_ingress\_path.TestV1beta1HTTPhingsdssPacht\_v1beta1\_network\_policy.TestV1beta1NetworkPoli method), [632](#page-635-0) TestV1beta1HTTPIngressRuleValue (class in kuber- TestV1beta1NetworkPolicyIngressRule (class in kubernetes.test.test\_v1beta1\_http\_ingress\_rule\_value), [632](#page-635-0)  $testV1beta1HTTPIngressRuleValue()$ netes.test.test\_v1beta1\_http\_ingress\_rule\_value.TestV1beta**hEtTRMgestsRilbeValun**etwork\_policy\_ingress\_rule.TestV1beta1 method), [632](#page-635-0) TestV1beta1Ingress (class in netes.test.test\_v1beta1\_ingress), [632](#page-635-0) testV1beta1Ingress() (kubernetes.test.test\_v1beta1\_ingress.TestV1beta1Ingress method), [632](#page-635-0) TestV1beta1IngressBackend (class in kuber-[633](#page-636-0) kuber- testV1beta1IngressBackend() (kubernetes.test.test\_v1beta1\_ingress\_backend.TestV1beta1IngressBack method), [633](#page-636-0) TestV1beta1IngressList (class in kubertestV1beta1IngressList() (kubernetes.test.test\_v1beta1\_ingress\_list.TestV1beta1IngressList method), [633](#page-636-0) TestV1beta1IngressRule (class in kubertestV1beta1IngressRule() (kubernetes.test.test\_v1beta1\_ingress\_rule.TestV1beta1IngressRule method), [634](#page-637-0) TestV1beta1IngressSpec (class in kuber-netes.test.test\_v1beta1\_ingress\_spec), [634](#page-637-0) netes.test.test\_v1beta1\_ingress\_spec.TestV1beta1IngressSpec method), [634](#page-637-0) TestV1beta1IngressStatus (class in kuber-netes.test.test\_v1beta1\_ingress\_status), [634](#page-637-0) testV1beta1IngressStatus() (kubermethod), [634](#page-637-0) TestV1beta1IngressTLS (class in kubernetes.test.test\_v1beta1\_ingress\_tls), [635](#page-638-0) testV1beta1IngressTLS() (kubernetes.test.test\_v1beta1\_ingress\_tls.TestV1beta1IngressTLS TestV1beta1LocalSubjectAccessReview (class in kubernetes.test.test\_v1beta1\_local\_subject\_access\_review), [635](#page-638-0) testV1beta1LocalSubjectAccessReview() (kubernetes.test.test\_v1beta1\_local\_subject\_access\_review.TestV1beta1 method), [635](#page-638-0) TestV1beta1NetworkPolicy (class in kubernetes.test.test\_v1beta1\_network\_policy), [636](#page-639-0) (kuber- testV1beta1NetworkPolicy() (kubermethod), [636](#page-639-0) netes.test.test\_v1beta1\_network\_policy\_ingress\_rule), [636](#page-639-0) testV1beta1NetworkPolicyIngressRule() (kubermethod), [636](#page-639-0) TestV1beta1NetworkPolicyList (class in kubernetes.test.test\_v1beta1\_network\_policy\_list), [636](#page-639-0)

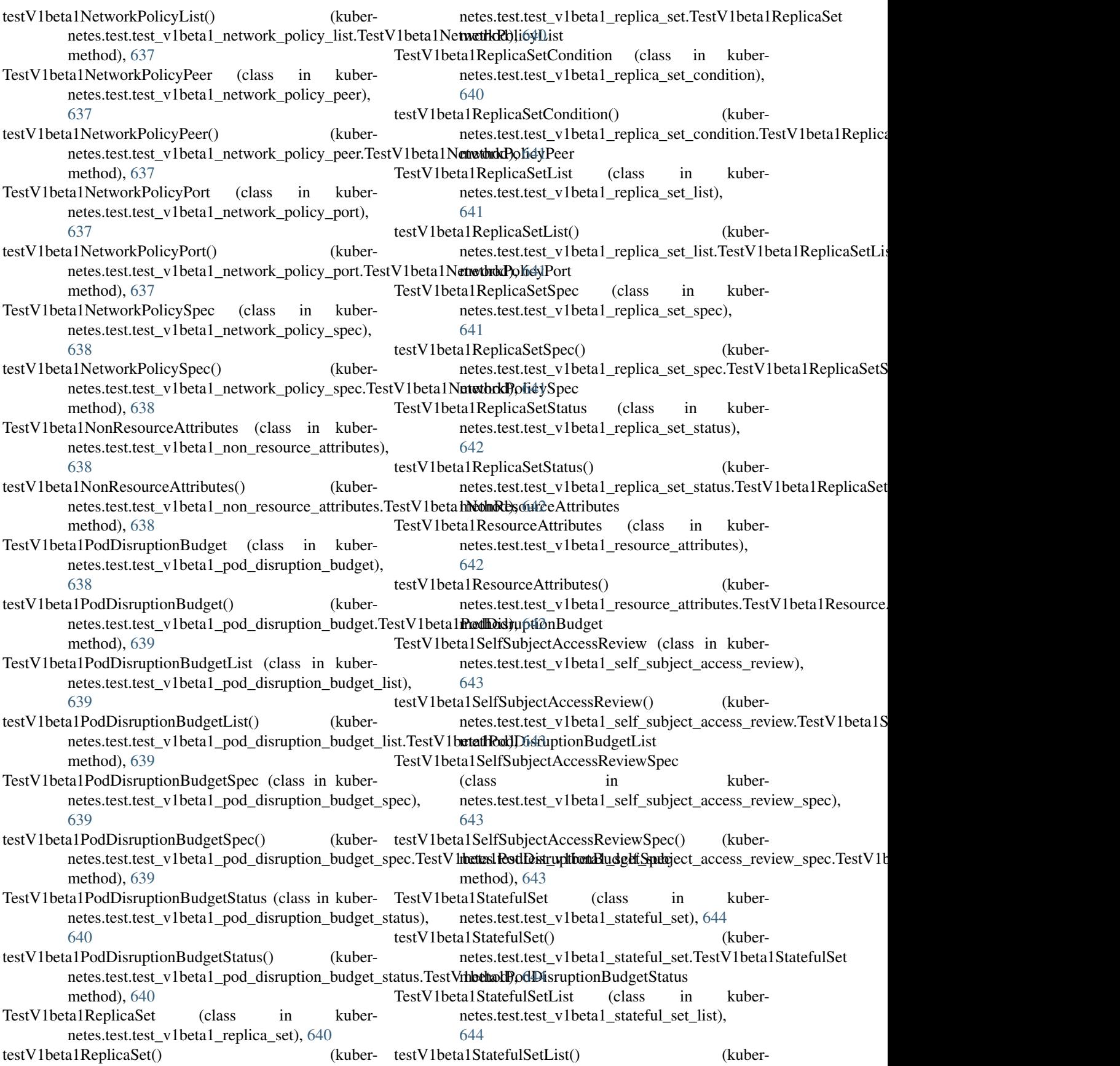
netes.test.test\_v1beta1\_stateful\_set\_list.TestV1bethd\$tMtktferkStatheReviewStatus (class in kubermethod), [644](#page-647-0) TestV1beta1StatefulSetSpec (class in kubernetes.test.test\_v1beta1\_stateful\_set\_spec), [644](#page-647-0) testV1beta1StatefulSetSpec() (kubernetes.test.test\_v1beta1\_stateful\_set\_spec.TestV1bd**textStatefulSetSpenf**o (class in kubermethod), [645](#page-648-0) TestV1beta1StatefulSetStatus (class in netes.test.test\_v1beta1\_stateful\_set\_status), [645](#page-648-0) testV1beta1StatefulSetStatus() netes.test.test\_v1beta1\_stateful\_set\_status.TestV1beta1StatefülSetStatus method), [645](#page-648-0) TestV1beta1StorageClass (class in kubernetes.test.test\_v1beta1\_storage\_class), [645](#page-648-0) testV1beta1StorageClass() netes.test.test\_v1beta1\_storage\_class.TestV1beta1StorageClass netes.test.test\_v1\_capabilities), [570](#page-573-0) method), [645](#page-648-0) TestV1beta1StorageClassList (class in kubernetes.test.test\_v1beta1\_storage\_class\_list), [646](#page-649-0) testV1beta1StorageClassList() (kubernetes.test.test\_v1beta1\_storage\_class\_list.TestV1beta1Stora§eClassList method), [646](#page-649-0) TestV1beta1SubjectAccessReview (class in kubernetes.test.test\_v1beta1\_subject\_access\_review), [646](#page-649-0) testV1beta1SubjectAccessReview() (kuber-netes.test.test\_v1beta1\_subject\_access\_review.TestV1beta1[Subj](#page-574-0)ectAccessReview method), [646](#page-649-0) TestV1beta1SubjectAccessReviewSpec (class in kubernetes.test.test\_v1beta1\_subject\_access\_review\_spec), [646](#page-649-0) testV1beta1SubjectAccessReviewSpec() (kuber-netes.test.test\_v[1beta](#page-574-0)1\_subject\_access\_review\_spec.TestV1b&th1SubjectAccessReviewSpec method), [647](#page-650-0) TestV1beta1SubjectAccessReviewStatus (class in kubernetes.test.test\_v1beta1\_subject\_access\_review\_status), [647](#page-650-0) testV1beta1SubjectAccessReviewStatus() (kubernetes.test.test\_v1beta1\_subject\_access\_review\_sta**tast.Vet?\/nbetad:\\bdock\\bdock**essReviewStatus (kubermethod), [647](#page-650-0) TestV1beta1TokenReview (class in kubernetes.test.test\_v1beta1\_token\_review), [647](#page-650-0) testV1beta1TokenReview() (kubernetes.test.test\_v1beta1\_token\_re[view](#page-575-0).TestV1beta1TokenReview method), [647](#page-650-0) TestV1beta1TokenReviewSpec (class in kubernetes.test.test\_v1beta1\_token\_review\_spec), [648](#page-651-0) testV1beta1TokenReviewSpec() (kubernetes.test.test\_v1beta1\_token\_review\_spec.TestV1**bstVlTc\kein&ve**ki**p(**) Spec (kubermethod), [648](#page-651-0) netes.test.test\_v1beta1\_token\_review\_status), [648](#page-651-0) testV1beta1TokenReviewStatus() (kubernetes.test.test\_v1beta1\_token\_review\_status.TestV1beta1TokenRe method), [648](#page-651-0) netes.test.test\_v1beta1\_user\_info), [648](#page-651-0) kuber- testV1beta1UserInfo() (kubernetes.test.test\_v1beta1\_user\_info.TestV1beta1UserInfo method), [649](#page-652-0) TestV1Binding (class in kubernetes.test.test\_v1\_binding), testV1Binding() (kubernetes.test.test\_v1\_binding.TestV1Binding method), [570](#page-573-0) TestV1Capabilities (class in kubertestV1Capabilities() (kubernetes.test.test\_v1\_capabilities.TestV1Capabilities method), [570](#page-573-0) TestV1CephFSVolumeSource (class in kubernetes.test.test\_v1\_ceph\_fs\_volume\_source), testV1CephFSVolumeSource() (kubernetes.test.test\_v1\_ceph\_fs\_volume\_source.TestV1CephFSVolume method), [571](#page-574-0) TestV1CinderVolumeSource (class in kubernetes.test.test\_v1\_cinder\_volume\_source), testV1CinderVolumeSource() (kubernetes.test.test\_v1\_cinder\_volume\_source.TestV1CinderVolumeSource. method), [571](#page-574-0) TestV1ComponentCondition (class in kubernetes.test.test\_v1\_component\_condition), testV1ComponentCondition() (kubernetes.test.test\_v1\_component\_condition.TestV1ComponentCondi method), [572](#page-575-0) TestV1ComponentStatus (class in kuber-netes.test.test\_v1\_component\_status), [572](#page-575-0) netes.test.test\_v1\_component\_status.TestV1ComponentStatus method), [572](#page-575-0) TestV1ComponentStatusList (class in kubernetes.test.test\_v1\_component\_status\_list), testV1ComponentStatusList() (kubernetes.test.test\_v1\_component\_status\_list.TestV1ComponentStatu method), [572](#page-575-0) TestV1ConfigMap (class in kubernetes.test.test\_v1\_config\_map), [573](#page-576-0) netes.test.test\_v1\_config\_map.TestV1ConfigMap

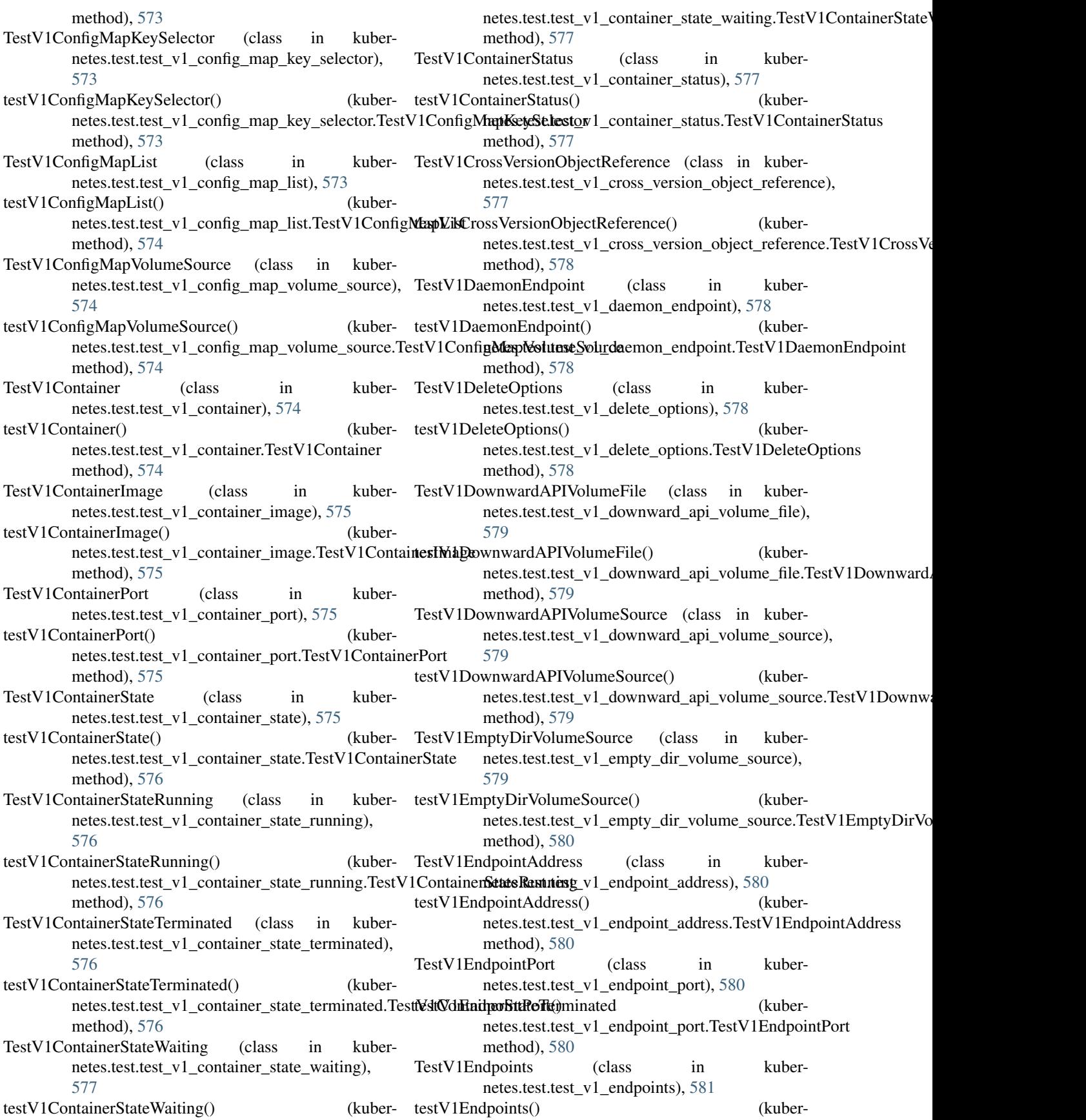

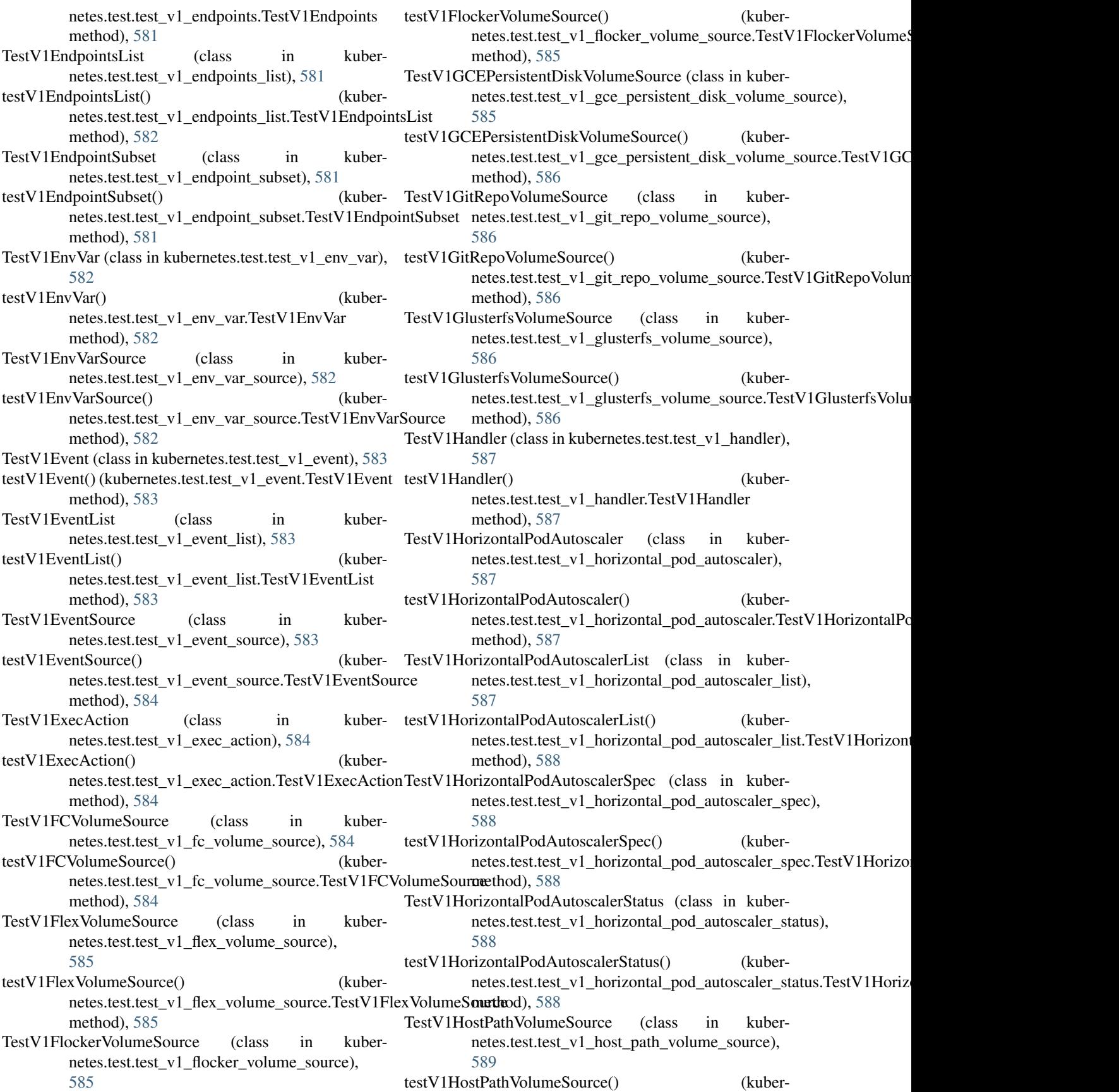

netes.test.test\_v1\_host\_path\_volume\_source.TestV1HostPathNolutextSostroel\_limit\_range.TestV1LimitRange method), [589](#page-592-0) TestV1HTTPGetAction (class in netes.test.test\_v1\_http\_get\_action), [589](#page-592-0) testV1HTTPGetAction() netes.test.test\_v1\_http\_get\_action.TestV1HTTPGetAction netes.test.test\_v1\_limit\_range\_item.TestV1LimitRangeItem method), [589](#page-592-0) TestV1HTTPHeader (class in netes.test.test\_v1\_http\_header), [589](#page-592-0) testV1HTTPHeader() netes.test.test\_v1\_http\_header.TestV1HTTPHeader method), [590](#page-593-0) TestV1ISCSIVolumeSource (class in kubernetes.test.test\_v1\_iscsi\_volume\_source), [590](#page-593-0) testV1ISCSIVolumeSource() (kubernetes.test.test\_v1\_iscsi\_volume\_source.TestV1ISCSIVolum**eSethneeb**), [594](#page-597-0) method), [590](#page-593-0) TestV1Job (class in kubernetes.test.test\_v1\_job), [590](#page-593-0) testV1Job() (kubernetes.test.test\_v1\_job.TestV1Job method), [590](#page-593-0) TestV1JobCondition (class in kubernetes.test.test\_v1\_job\_condition), [591](#page-594-0) testV1JobCondition() netes.test.test\_v1\_job\_condition.TestV1JobCondition method), [591](#page-594-0) TestV1JobList (class in kubernetes.test.test\_v1\_job\_list), testV1LoadBalancerStatus() (kuber-[591](#page-594-0) testV1JobList() (kubernetes.test.test\_v1\_job\_list.TestV1JobList method), [591](#page-594-0) TestV1JobSpec (class in kubernetes.test.test\_v1\_job\_spec), [591](#page-594-0) testV1JobSpec() (kubernetes.test.test\_v1\_job\_spec.TestV1JobSpec method), [592](#page-595-0) TestV1JobStatus (class in kubernetes.test.test\_v1\_job\_status), [592](#page-595-0) testV1JobStatus() (kubernetes.test.test\_v1\_job\_status.TestV1JobStatus method), [592](#page-595-0) TestV1KeyToPath (class in kubernetes.test.test\_v1\_key\_to\_path), [592](#page-595-0) testV1KeyToPath() (kubernetes.test.test\_v1\_key\_to\_path.TestV1KeyToPath method), [592](#page-595-0) TestV1Lifecycle (class in kubernetes.test.test\_v1\_lifecycle), [593](#page-596-0) testV1Lifecycle() (kubernetes.test.test\_v1\_lifecycle.TestV1Lifecycle method), [593](#page-596-0) TestV1LimitRange (class in kuber-netes.test.test\_v1\_limit\_range), [593](#page-596-0) testV1LimitRange() (kubermethod), [593](#page-596-0) TestV1LimitRangeItem (class in kubernetes.test.test\_v1\_limit\_range\_item), [593](#page-596-0) testV1LimitRangeItem() (kubermethod), [594](#page-597-0) TestV1LimitRangeList (class in kubernetes.test.test\_v1\_limit\_range\_list), [594](#page-597-0) testV1LimitRangeList() (kubernetes.test.test\_v1\_limit\_range\_list.TestV1LimitRangeList method), [594](#page-597-0) TestV1LimitRangeSpec (class in kubernetes.test.test\_v1\_limit\_range\_spec), [594](#page-597-0) testV1LimitRangeSpec() (kubernetes.test.test\_v1\_limit\_range\_spec.TestV1LimitRangeSpec TestV1LoadBalancerIngress (class in kubernetes.test.test v1\_load\_balancer\_ingress), [595](#page-598-0) testV1LoadBalancerIngress() (kubernetes.test.test\_v1\_load\_balancer\_ingress.TestV1LoadBalancerIng method), [595](#page-598-0) TestV1LoadBalancerStatus (class in kubernetes.test.test\_v1\_load\_balancer\_status), [595](#page-598-0) netes.test.test\_v1\_load\_balancer\_status.TestV1LoadBalancerStatus method), [595](#page-598-0) TestV1LocalObjectReference (class in kubernetes.test.test\_v1\_local\_object\_reference), [595](#page-598-0) testV1LocalObjectReference() (kubernetes.test.test\_v1\_local\_object\_reference.TestV1LocalObjectRefe method), [596](#page-599-0) TestV1Namespace (class in kuber-netes.test.test\_v1\_namespace), [596](#page-599-0) testV1Namespace() (kubernetes.test.test\_v1\_namespace.TestV1Namespace method), [596](#page-599-0) TestV1NamespaceList (class in kubernetes.test.test\_v1\_namespace\_list), [596](#page-599-0) testV1NamespaceList() (kubernetes.test.test\_v1\_namespace\_list.TestV1NamespaceList method), [596](#page-599-0) TestV1NamespaceSpec (class in kubernetes.test.test\_v1\_namespace\_spec), [597](#page-600-0) testV1NamespaceSpec() (kubernetes.test.test\_v1\_namespace\_spec.TestV1NamespaceSpec method), [597](#page-600-0) TestV1NamespaceStatus (class in kubernetes.test.test\_v1\_namespace\_status), [597](#page-600-0) testV1NamespaceStatus() (kubernetes.test.test\_v1\_namespace\_status.TestV1NamespaceStatus

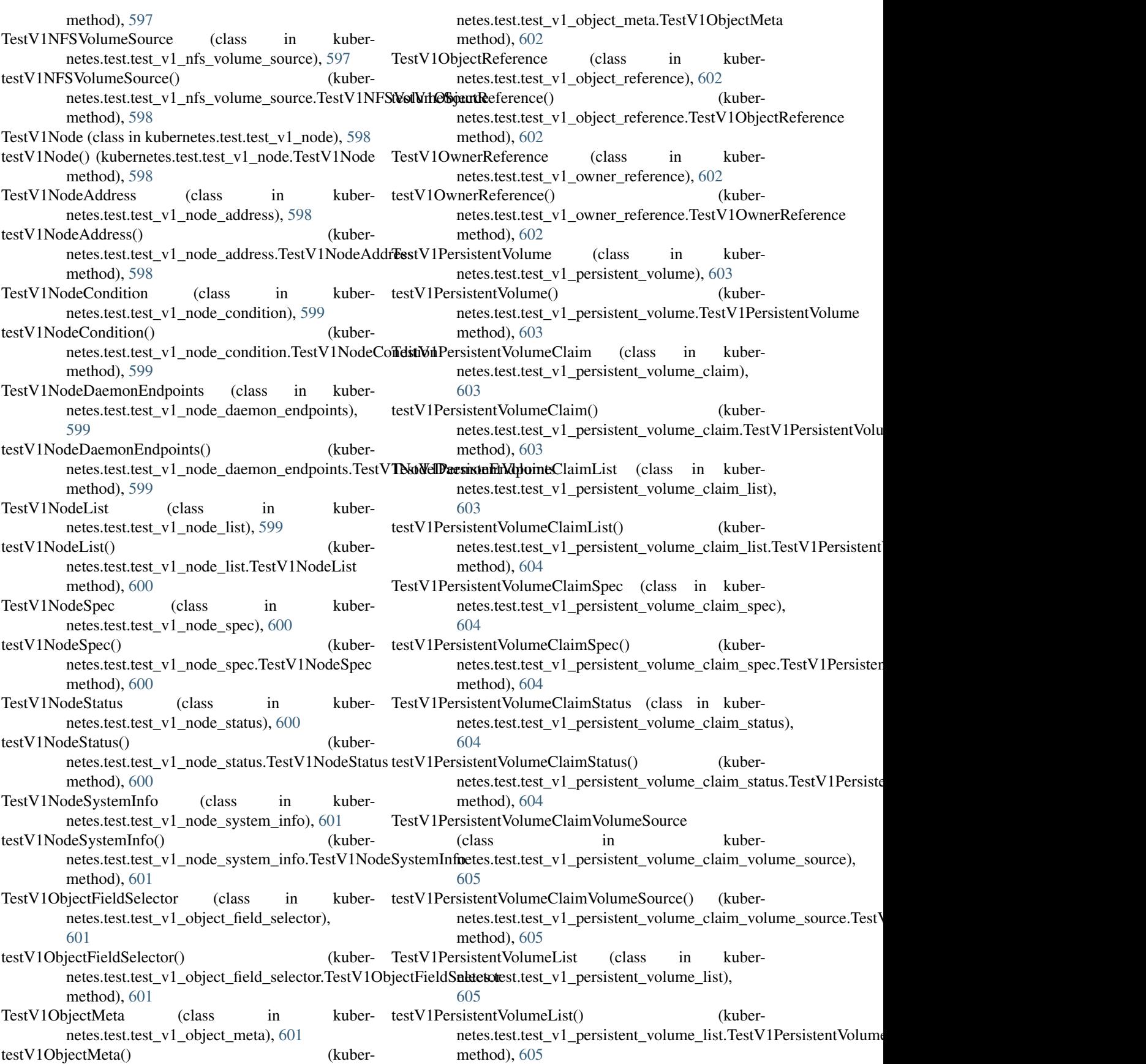

TestV1PersistentVolumeSpec (class in kubernetes.test.test\_v1\_persistent\_volume\_spec), [605](#page-608-0) testV1PersistentVolumeSpec() (kubernetes.test.test\_v1\_persistent\_volume\_spec.TestV1PersistentVolumeSpec TestV1PodTemplateSpec (class in kubermethod), [606](#page-609-0) TestV1PersistentVolumeStatus (class in kubernetes.test.test\_v1\_persistent\_volume\_status), [606](#page-609-0) testV1PersistentVolumeStatus() netes.test.test\_v1\_persistent\_volume\_status.TestV1PersistemNextumeStextusv1\_preconditions), [610](#page-613-0) method), [606](#page-609-0) TestV1PhotonPersistentDiskVolumeSource (class in kubernetes.test.test\_v1\_photon\_persistent\_disk\_volume**TestMdP**gobe (class in kubernetes.test.test\_v1\_probe), [606](#page-609-0) testV1PhotonPersistentDiskVolumeSource() netes.test.test\_v1\_photon\_persistent\_disk\_volume\_source.TastMbRhofonPersistentDiskVolumeSource method), [606](#page-609-0) TestV1Pod (class in kubernetes.test.test\_v1\_pod), [607](#page-610-0) testV1Pod() (kubernetes.test.test\_v1\_pod.TestV1Pod method), [607](#page-610-0) TestV1PodCondition (class in kuber-netes.test.test\_v1\_pod\_condition), [607](#page-610-0) testV1PodCondition() netes.test.test\_v1\_pod\_condition.TestV1PodCondition method), [607](#page-610-0) TestV1PodList (class in kubernetes.test.test\_v1\_pod\_list), [607](#page-610-0) testV1PodList() (kubernetes.test.test\_v1\_pod\_list.TestV1PodList method), [608](#page-611-0) TestV1PodSecurityContext (class in netes.test.test\_v1\_pod\_security\_context), [608](#page-611-0) testV1PodSecurityContext() netes.test.test\_v1\_pod\_security\_context.TestV1PodSecurityGctotetextst.test\_v1\_replication\_controller\_condition), method), [608](#page-611-0) TestV1PodSpec (class in kubernetes.test.test\_v1\_pod\_spec), [608](#page-611-0) testV1PodSpec() (kubernetes.test.test\_v1\_pod\_spec.TestV1PodSpec method), [608](#page-611-0) TestV1PodStatus (class in kubernetes.test.test\_v1\_pod\_status), [609](#page-612-0) testV1PodStatus() (kubernetes.test.test\_v1\_pod\_status.TestV1PodStatus method), [609](#page-612-0) TestV1PodTemplate (class in kubernetes.test.test\_v1\_pod\_template), [609](#page-612-0) testV1PodTemplate() netes.test.test\_v1\_pod\_template.TestV1PodTemplate method), [609](#page-612-0) TestV1PodTemplateList (class in netes.test.test\_v1\_pod\_template\_list), [609](#page-612-0) testV1PodTemplateList() (kubernetes.test.test\_v1\_pod\_template\_list.TestV1PodTemplateList method), [610](#page-613-0) netes.test.test v1\_pod\_template\_spec), [610](#page-613-0) testV1PodTemplateSpec() (kubernetes.test.test\_v1\_pod\_template\_spec.TestV1PodTemplateSpec method), [610](#page-613-0) TestV1Preconditions (class in kubertestV1Preconditions() (kubernetes.test.test\_v1\_preconditions.TestV1Preconditions method), [610](#page-613-0) [611](#page-614-0) testV1Probe() (kubernetes.test.test\_v1\_probe.TestV1Probe TestV1QuobyteVolumeSource (class in kubernetes.test.test\_v1\_quobyte\_volume\_source), [611](#page-614-0) testV1QuobyteVolumeSource() (kubernetes.test.test\_v1\_quobyte\_volume\_source.TestV1QuobyteVolum method), [611](#page-614-0) TestV1RBDVolumeSource (class in kubernetes.test.test\_v1\_rbd\_volume\_source), [611](#page-614-0) testV1RBDVolumeSource() (kubernetes.test.test\_v1\_rbd\_volume\_source.TestV1RBDVolumeSource method), [612](#page-615-0) TestV1ReplicationController (class in kubernetes.test.test\_v1\_replication\_controller), [612](#page-615-0) kuber- testV1ReplicationController() (kubernetes.test.test\_v1\_replication\_controller.TestV1ReplicationController. method), [612](#page-615-0) TestV1ReplicationControllerCondition (class in kuber-[612](#page-615-0) testV1ReplicationControllerCondition() (kubernetes.test.test\_v1\_replication\_controller\_condition.TestV1Replication method), [612](#page-615-0) TestV1ReplicationControllerList (class in kubernetes.test.test\_v1\_replication\_controller\_list), [613](#page-616-0) testV1ReplicationControllerList() (kubernetes.test.test\_v1\_replication\_controller\_list.TestV1ReplicationC method), [613](#page-616-0) TestV1ReplicationControllerSpec (class in kubernetes.test.test\_v1\_replication\_controller\_spec), [613](#page-616-0) (kuber- testV1ReplicationControllerSpec() (kubernetes.test.test\_v1\_replication\_controller\_spec.TestV1Replication method), [613](#page-616-0) TestV1ReplicationControllerStatus (class in kuber-

netes.test.test\_v1\_replication\_controller\_status), testV1Secret() (kubernetes.test.test\_v1\_secret.TestV1Secret [613](#page-616-0) testV1ReplicationControllerStatus() netes.test.test\_v1\_replication\_controller\_status.TestV1Replinationt@anthastllwilStaturet\_key\_selector), [618](#page-621-0) method), [614](#page-617-0) TestV1ResourceFieldSelector (class in kubernetes.test.test\_v1\_resource\_field\_selector), [614](#page-617-0) testV1ResourceFieldSelector() (kubernetes.test.test\_v1\_resource\_field\_selector.TestV1**Rest\/if\SelexetivelidSel**() (kubermethod), [614](#page-617-0) TestV1ResourceQuota (class in kubernetes.test.test\_v1\_resource\_quota), [614](#page-617-0) testV1ResourceQuota() (kubernetes.test.test\_v1\_resource\_quota.TestV1ResourceQuota method), [614](#page-617-0) TestV1ResourceQuotaList (class in kubernetes.test.test\_v1\_resource\_quota\_list), [615](#page-618-0) testV1ResourceQuotaList() netes.test.test\_v1\_resource\_quota\_list.TestV1ResourceQuotaList netes.test.test\_v1\_security\_context), [619](#page-622-0) method), [615](#page-618-0) TestV1ResourceQuotaSpec (class in kubernetes.test.test\_v1\_resource\_quota\_spec), [615](#page-618-0) testV1ResourceQuotaSpec() (kubernetes.test.test\_v1\_resource\_quota\_spec.TestV1Re**sesti\%&@Ebiasspec.p**tions() (kubermethod), [615](#page-618-0) TestV1ResourceQuotaStatus (class in kubernetes.test.test\_v1\_resource\_quota\_status), [615](#page-618-0) testV1ResourceQuotaStatus() netes.test.test\_v1\_resource\_quota\_status.TestV1ResourceQuotaStatus netes.test.test\_v1\_service.TestV1Service method), [616](#page-619-0) TestV1ResourceRequirements (class in kubernetes.test.test\_v1\_resource\_requirements), [616](#page-619-0) testV1ResourceRequirements() (kubernetes.test.test\_v1\_resource\_requirements.TestV1ResourceRamethrod)ent30 method), [616](#page-619-0) TestV1Scale (class in kubernetes.test.test\_v1\_scale), [616](#page-619-0) testV1Scale() (kubernetes.test.test\_v1\_scale.TestV1Scale method), [616](#page-619-0) TestV1ScaleSpec (class in kubernetes.test.test\_v1\_scale\_spec), [617](#page-620-0) testV1ScaleSpec() (kubernetes.test.test\_v1\_scale\_spec.TestV1ScaleSpec method), [617](#page-620-0) TestV1ScaleStatus (class in kubernetes.test.test\_v1\_scale\_status), [617](#page-620-0) testV1ScaleStatus() netes.test.test\_v1\_scale\_status.TestV1ScaleStatus method), [617](#page-620-0) TestV1Secret (class in kubernetes.test.test v1 secret), [618](#page-621-0) method), [618](#page-621-0) TestV1SecretKeySelector (class in kubertestV1SecretKeySelector() (kubernetes.test.test\_v1\_secret\_key\_selector.TestV1SecretKeySelector method), [618](#page-621-0) TestV1SecretList (class in kuber-netes.test.test\_v1\_secret\_list), [619](#page-622-0) netes.test.test\_v1\_secret\_list.TestV1SecretList method), [619](#page-622-0) TestV1SecretVolumeSource (class in kubernetes.test.test\_v1\_secret\_volume\_source), [619](#page-622-0) testV1SecretVolumeSource() (kubernetes.test.test\_v1\_secret\_volume\_source.TestV1SecretVolumeSource method), [619](#page-622-0) TestV1SecurityContext (class in kubertestV1SecurityContext() (kubernetes.test.test\_v1\_security\_context.TestV1SecurityContext method), [620](#page-623-0) TestV1SELinuxOptions (class in kubernetes.test.test\_v1\_se\_linux\_options), [617](#page-620-0) netes.test.test\_v1\_se\_linux\_options.TestV1SELinuxOptions method), [618](#page-621-0) TestV1Service (class in kubernetes.test.test\_v1\_service), [620](#page-623-0) testV1Service() (kubermethod), [620](#page-623-0) TestV1ServiceAccount (class in kuber-netes.test.test\_v1\_service\_account), [620](#page-623-0) testV1ServiceAccount() (kubernetes.test.test\_v1\_service\_account.TestV1ServiceAccount TestV1ServiceAccountList (class in kubernetes.test.test\_v1\_service\_account\_list), [621](#page-624-0) testV1ServiceAccountList() (kubernetes.test.test\_v1\_service\_account\_list.TestV1ServiceAccountList method), [621](#page-624-0) TestV1ServiceList (class in kubernetes.test.test\_v1\_service\_list), [621](#page-624-0) testV1ServiceList() (kubernetes.test.test\_v1\_service\_list.TestV1ServiceList method), [621](#page-624-0) TestV1ServicePort (class in kubernetes.test.test\_v1\_service\_port), [621](#page-624-0) testV1ServicePort() (kubernetes.test.test\_v1\_service\_port.TestV1ServicePort method), [622](#page-625-0)

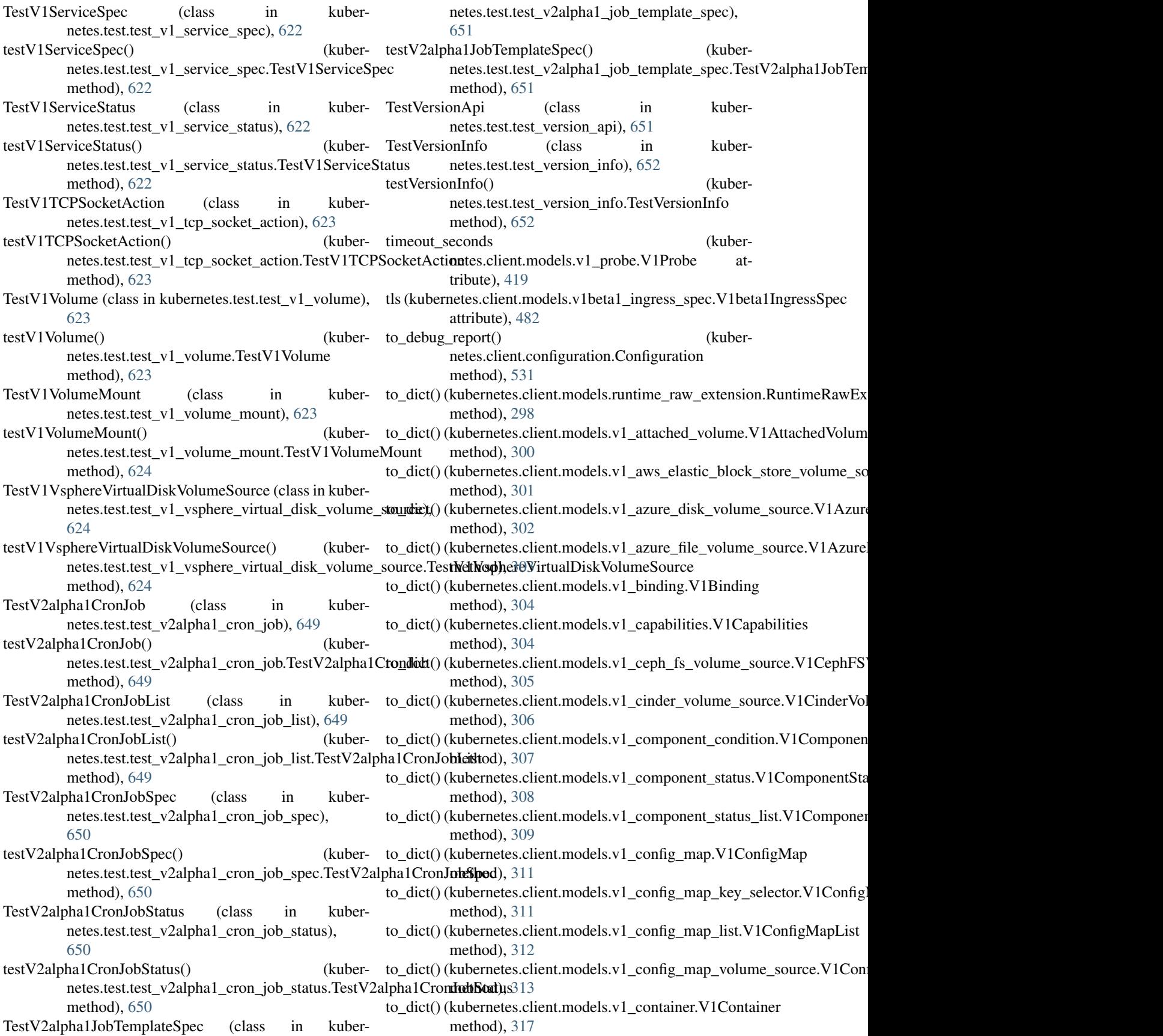

- to\_dict() (kubernetes.client.models.v1\_container\_image.V1Contait()n(kubernetes.client.models.v1\_gce\_persistent\_disk\_volume\_source. method), [318](#page-321-0) method), [344](#page-347-0)
- to\_dict() (kubernetes.client.models.v1\_container\_port.V1Cototainetnetnethes.client.models.v1\_git\_repo\_volume\_source.V1GitRepo method), [319](#page-322-0) method), [345](#page-348-0)
- to\_dict() (kubernetes.client.models.v1\_container\_state.V1C**ontainet(S(ku**bernetes.client.models.v1\_glusterfs\_volume\_source.V1Glusteri method), [320](#page-323-0) method), [346](#page-349-0)
- to\_dict() (kubernetes.client.models.v1\_container\_state\_runn**ingd\ct()\kubernStæteRiennimg**dels.v1\_handler.V1Handler method), [320](#page-323-0) method), [347](#page-350-0)
- to\_dict() (kubernetes.client.models.v1\_container\_state\_term**inatidt\) { kkbrtainetr\$tatieTermidated** 1\_horizontal\_pod\_autoscaler.V1Horizo method), [322](#page-325-0) method), [348](#page-351-0)
- to\_dict() (kubernetes.client.models.v1\_container\_state\_wait**ing.NdtQx(ktabernStateMaiting**odels.v1\_horizontal\_pod\_autoscaler\_list.V1H method), [322](#page-325-0) method), [349](#page-352-0)
- to\_dict() (kubernetes.client.models.v1\_container\_status.V1Containter\$tatus.client.models.v1\_horizontal\_pod\_autoscaler\_spec.V1l method), [324](#page-327-0) method), [350](#page-353-0)
- to\_dict() (kubernetes.client.models.v1\_cross\_version\_object<u>tcre</u>dect(i)d&NbbfchexsNehisionnObjectsReffehenrezontal\_pod\_autoscaler\_status.V1 method), [325](#page-328-0) method), [351](#page-354-0)
- to\_dict() (kubernetes.client.models.v1\_daemon\_endpoint.V1**Datict()){kuthpoinet**es.client.models.v1\_host\_path\_volume\_source.V1HostPa method), [325](#page-328-0) method), [351](#page-354-0)
- to\_dict() (kubernetes.client.models.v1\_delete\_options.V1Delle<u>t</u>eMpt()@kubernetes.client.models.v1\_http\_get\_action.V1HTTPGetAction method), [327](#page-330-0) method), [353](#page-356-0)
- to\_dict() (kubernetes.client.models.v1\_downward\_api\_volume**\_dide()/(kDbownwardxd:)PhVoluodelEiVe**\_http\_header.V1HTTPHeader method), [328](#page-331-0) method), [353](#page-356-0)
- to\_dict() (kubernetes.client.models.v1\_downward\_api\_volu**ne\_diot();&WddDexvess:cliel#tRhVdblsneS<u>o</u>isrcse\_**volume\_source.V1ISCSIVolun method), [328](#page-331-0) method), [355](#page-358-0)
- to\_dict() (kubernetes.client.models.v1\_empty\_dir\_volume\_stourdie:t()1EmptyDiruMelmuteSoulient.models.v1\_job.V1Job method), [329](#page-332-0) method), [356](#page-359-0)
- to\_dict() (kubernetes.client.models.v1\_endpoint\_address.V1tbndpat()(kuldeenstes.client.models.v1\_job\_condition.V1JobCondition method), [330](#page-333-0) method), [357](#page-360-0)
- to\_dict() (kubernetes.client.models.v1\_endpoint\_port.V1En**dp<u>o</u>dircP**()((kubernetes.client.models.v1\_job\_list.V1JobList method), [331](#page-334-0) method), [358](#page-361-0)
- to\_dict() (kubernetes.client.models.v1\_endpoint\_subset.V1Endplait()Subsetmetes.client.models.v1\_job\_spec.V1JobSpec method), [332](#page-335-0) method), [360](#page-363-0)
- to\_dict() (kubernetes.client.models.v1\_endpoints.V1Endpoints to\_dict() (kubernetes.client.models.v1\_job\_status.V1JobStatus method), [333](#page-336-0) method), [361](#page-364-0)
- to\_dict() (kubernetes.client.models.v1\_endpoints\_list.V1En**dpodics{)**i&kubernetes.client.models.v1\_key\_to\_path.V1KeyToPath method), [334](#page-337-0) method), [362](#page-365-0)
- to\_dict() (kubernetes.client.models.v1\_env\_var.V1EnvVar to\_dict() (kubernetes.client.models.v1\_lifecycle.V1Lifecycle method), [334](#page-337-0) method), [363](#page-366-0)
- to\_dict() (kubernetes.client.models.v1\_env\_var\_source.V1E**nv\_vars60uku**bernetes.client.models.v1\_limit\_range.V1LimitRange method), [335](#page-338-0) method), [364](#page-367-0)
- to\_dict() (kubernetes.client.models.v1\_event.V1Event to\_dict() (kubernetes.client.models.v1\_limit\_range\_item.V1LimitRangeItem method), [338](#page-341-0) method), [365](#page-368-0)
- to\_dict() (kubernetes.client.models.v1\_event\_list.V1EventList to\_dict() (kubernetes.client.models.v1\_limit\_range\_list.V1LimitRangeList method), [339](#page-342-0) method), [366](#page-369-0)
- to\_dict() (kubernetes.client.models.v1\_event\_source.V1Eve**nts\_diut(**) (kubernetes.client.models.v1\_limit\_range\_spec.V1LimitRangeSpe method), [340](#page-343-0) method), [366](#page-369-0)
- to\_dict() (kubernetes.client.models.v1\_exec\_action.V1ExecActiont() (kubernetes.client.models.v1\_load\_balancer\_ingress.V1LoadBalan method), [340](#page-343-0) method), [367](#page-370-0)
- to\_dict() (kubernetes.client.models.v1\_fc\_volume\_source.Vtd<del>F</del>Gkol)) (hecSourcees.client.models.v1\_load\_balancer\_status.V1LoadBalanc method), [341](#page-344-0) method), [368](#page-371-0)
- to\_dict() (kubernetes.client.models.v1\_flex\_volume\_source.M1HlexV(kumberSourcelient.models.v1\_local\_object\_reference.V1LocalObje method), [342](#page-345-0) method), [368](#page-371-0)
- to\_dict() (kubernetes.client.models.v1\_flocker\_volume\_sourtce**\_WdFl)x(dkubNnahetseSloant.e**nodels.v1\_namespace.V1Namespace method), [343](#page-346-0) method), [369](#page-372-0)
- to\_dict() (kubernetes.client.models.v1\_namespace\_list.V1Nametipt@dkidternetes.client.models.v1\_pod\_condition.V1PodCondition method), [370](#page-373-0) method), [405](#page-408-0)
- to\_dict() (kubernetes.client.models.v1\_namespace\_spec.V1Nandest@&benetes.client.models.v1\_pod\_list.V1PodList method), [371](#page-374-0) method), [406](#page-409-0)
- to\_dict() (kubernetes.client.models.v1\_namespace\_status.V1Natintspackentes.client.models.v1\_pod\_security\_context.V1PodSecurity method), [371](#page-374-0) method), [408](#page-411-0)
- to\_dict() (kubernetes.client.models.v1\_nfs\_volume\_source.**Vd\_NFSW(kubeSwates**eclient.models.v1\_pod\_spec.V1PodSpec method), [372](#page-375-0) method), [412](#page-415-0)
- to\_dict() (kubernetes.client.models.v1\_node.V1Node to\_dict() (kubernetes.client.models.v1\_pod\_status.V1PodStatus method), [373](#page-376-0) method), [414](#page-417-0)
- to\_dict() (kubernetes.client.models.v1\_node\_address.V1No**deAdidr**es &kubernetes.client.models.v1\_pod\_template.V1PodTemplate method), [374](#page-377-0) method), [415](#page-418-0)
- to\_dict() (kubernetes.client.models.v1\_node\_condition.V1NtodeGctn)i(kiobernetes.client.models.v1\_pod\_template\_list.V1PodTemplateL method), [375](#page-378-0) method), [416](#page-419-0)
- to\_dict() (kubernetes.client.models.v1\_node\_daemon\_endpoints.V1NodeDaemonEndpoints to\_dict() (kubernetes.client.models.v1\_pod\_template\_spec.V1PodTemplateSpec method), [375](#page-378-0) method), [417](#page-420-0)
- to\_dict() (kubernetes.client.models.v1\_node\_list.V1NodeList to\_dict() (kubernetes.client.models.v1\_preconditions.V1Preconditions method), [376](#page-379-0) method), [417](#page-420-0)
- to\_dict() (kubernetes.client.models.v1\_node\_spec.V1NodeStreadict() method), [377](#page-380-0) (kubernetes.client.models.v1\_probe.V1Probe method), [419](#page-422-0)
- to\_dict() (kubernetes.client.models.v1\_node\_status.V1Node&tatist() (kubernetes.client.models.v1\_quobyte\_volume\_source.V1Quobyte method), [379](#page-382-0) method), [420](#page-423-0)
- to\_dict() (kubernetes.client.models.v1\_node\_system\_info.V**tModexS) (kerbArne**tes.client.models.v1\_rbd\_volume\_source.V1RBDVolume method), [381](#page-384-0) method), [422](#page-425-0)
- to\_dict() (kubernetes.client.models.v1\_object\_field\_selectort**V\_l@cj@dftiekkf§etestol**ient.models.v1\_replication\_controller.V1Replication method), [382](#page-385-0) method), [423](#page-426-0)
- to\_dict()(kubernetes.client.models.v1\_object\_meta.V1ObjettMeta() method), [385](#page-388-0) (kubernetes.client.models.v1\_replication\_controller\_condition.V1) method), [424](#page-427-0)
- to\_dict() (kubernetes.client.models.v1\_object\_reference.V1**ObjdorR) (kudnam**etes.client.models.v1\_replication\_controller\_list.V1Replication method), [387](#page-390-0) method), [425](#page-428-0)
- to\_dict() (kubernetes.client.models.v1\_owner\_reference.V1**OwderReferehere**netes.client.models.v1\_replication\_controller\_spec.V1Repli method), [388](#page-391-0) method), [426](#page-429-0)
- to\_dict() (kubernetes.client.models.v1\_persistent\_volume.Vtd<del>Padist() (kWolumat</del>es.client.models.v1\_replication\_controller\_status.V1Rep method), [389](#page-392-0) method), [428](#page-431-0)
- to\_dict() (kubernetes.client.models.v1\_persistent\_volume\_c**laindivt(PdrabseeneVoslumenClaind**els.v1\_resource\_field\_selector.V1Resourcel method), [390](#page-393-0) method), [429](#page-432-0)
- to\_dict() (kubernetes.client.models.v1\_persistent\_volume\_c**lai<u>ndi</u>di().(KuBersistentVichtme6dalsnUisr**esource\_quota.V1ResourceQuota method), [392](#page-395-0) method), [430](#page-433-0)
- to\_dict() (kubernetes.client.models.v1\_persistent\_volume\_c**lai<u>ndi</u>st@ckVibPerrsistentVolumeClaimSpes**ource\_quota\_list.V1ResourceQuo method), [393](#page-396-0) method), [431](#page-434-0)
- to\_dict() (kubernetes.client.models.v1\_persistent\_volume\_c**lai<u>ndi</u>st@t(kuVd<del>Phatsi</del>steheWolumedsClarihStatonsrce\_quota\_spec.V1ResourceQu** method), [394](#page-397-0) method), [431](#page-434-0)
- to\_dict() (kubernetes.client.models.v1\_persistent\_volume\_c**lai<u>ndi</u>ct())(kubesourtes.MikRtmistdelsVolumes6laiue\_ValotneStatuseV** 1 Resource**Q** method), [395](#page-398-0) method), [432](#page-435-0)
- to\_dict() (kubernetes.client.models.v1\_persistent\_volume\_li**to\_Vildt();{kuberVolumeLiant**.models.v1\_resource\_requirements.V1ResourceF method), [396](#page-399-0) method), [433](#page-436-0)
- to\_dict() (kubernetes.client.models.v1\_persistent\_volume\_spocedidtPersist<del>(ku</del>t VolumenteSplient.models.v1\_scale.V1Scale method), [401](#page-404-0) method), [434](#page-437-0)
- to\_dict() (kubernetes.client.models.v1\_persistent\_volume\_s**tatudi&t()?&rshateme\&sluhrafstatusl**els.v1\_scale\_spec.V1ScaleSpec method), [402](#page-405-0) method), [434](#page-437-0)
- to\_dict() (kubernetes.client.models.v1\_photon\_persistent\_di**sk\_dict(i)n(k<u>u</u>keuneteV.tPhotonPdesisteh<u>t</u>WikkVstatmeSd&cal**eStatus method), [403](#page-406-0) method), [435](#page-438-0)
- to\_dict() (kubernetes.client.models.v1\_pod.V1Pod to\_dict() (kubernetes.client.models.v1\_se\_linux\_options.V1SELinuxOption method), [404](#page-407-0) method), [436](#page-439-0)
- to\_dict() (kubernetes.client.models.v1\_secret.V1Secret to\_dict()(kubernetes.client.models.v1beta1\_daemon\_set.V1beta1DaemonS method), [437](#page-440-0) method), [470](#page-473-0)
- to\_dict() (kubernetes.client.models.v1\_secret\_key\_selector.**Vd\_Sticrte)KeySerbetes**.client.models.v1beta1\_daemon\_set\_list.V1beta1Daem method), [438](#page-441-0) method), [471](#page-474-0)
- to\_dict() (kubernetes.client.models.v1\_secret\_list.V1SecretItostdict() (kubernetes.client.models.v1beta1\_daemon\_set\_spec.V1beta1Dae method), [439](#page-442-0) method), [473](#page-476-0)
- to\_dict() (kubernetes.client.models.v1\_secret\_volume\_sourct**e.\/diSt{)r{dt\l6t{nt}fodtmatt:Sxxlient**.models.v1beta1\_daemon\_set\_status.V1beta1Da method), [440](#page-443-0) method), [475](#page-478-0)
- to\_dict() (kubernetes.client.models.v1\_security\_context.V1**Seculity@(kntbat**netes.client.models.v1beta1\_eviction.V1beta1Eviction method), [442](#page-445-0) method), [477](#page-480-0)
- to\_dict() (kubernetes.client.models.v1\_service.V1Service to\_dict() (kubernetes.client.models.v1beta1\_http\_ingress\_path.V1beta1HTT method), [443](#page-446-0) method), [478](#page-481-0)
- to\_dict() (kubernetes.client.models.v1\_service\_account.V1StervidetAx(kuburnetes.client.models.v1beta1\_http\_ingress\_rule\_value.V1beta method), [444](#page-447-0) method), [478](#page-481-0)
- to\_dict() (kubernetes.client.models.v1\_service\_account\_list.told=Gant()d&AbernattEsistient.models.v1beta1\_ingress.V1beta1Ingress method), [445](#page-448-0) method), [479](#page-482-0)
- to\_dict() (kubernetes.client.models.v1\_service\_list.V1ServidoLdict() (kubernetes.client.models.v1beta1\_ingress\_backend.V1beta1Ingre method), [446](#page-449-0) method), [480](#page-483-0)
- to\_dict() (kubernetes.client.models.v1\_service\_port.V1ServiceRict() (kubernetes.client.models.v1beta1\_ingress\_list.V1beta1IngressLis method), [447](#page-450-0) method), [481](#page-484-0)
- to\_dict() (kubernetes.client.models.v1\_service\_spec.V1ServioeSpect() (kubernetes.client.models.v1beta1\_ingress\_rule.V1beta1IngressRu method), [450](#page-453-0) method), [482](#page-485-0)
- to\_dict() (kubernetes.client.models.v1\_service\_status.V1SentdodSttt(t)(kubernetes.client.models.v1beta1\_ingress\_spec.V1beta1IngressSp method), [451](#page-454-0) method), [482](#page-485-0)
- to\_dict() (kubernetes.client.models.v1\_tcp\_socket\_action.V1dTClRSt()ckkutActinetes.client.models.v1beta1\_ingress\_status.V1beta1IngressS method), [451](#page-454-0) method), [483](#page-486-0)
- to\_dict() (kubernetes.client.models.v1\_volume.V1Volume to\_dict() (kubernetes.client.models.v1beta1\_ingress\_tls.V1beta1IngressTLS method), [456](#page-459-0) method), [484](#page-487-0)
- to\_dict() (kubernetes.client.models.v1\_volume\_mount.V1Vdbu**nlaMo(ku**bernetes.client.models.v1beta1\_local\_subject\_access\_review.V method), [457](#page-460-0) method), [485](#page-488-0)
- to\_dict() (kubernetes.client.models.v1\_vsphere\_virtual\_disk<u>tov</u>aliatt@(**kubera&dels\djahttra\didtilalDibkWdlumeSork\_p**olicy.V1beta1Netwo method), [458](#page-461-0) method), [486](#page-489-0)
- to\_dict() (kubernetes.client.models.v1alpha1\_cluster\_role.Vtbal**phat()(kusbenRole**s.client.models.v1beta1\_network\_policy\_ingress\_rule.V method), [459](#page-462-0) method), [487](#page-490-0)
- to\_dict() (kubernetes.client.models.v1alpha1\_cluster\_role\_bi**nding.() (kubbeniethssetirRulnBinding**1beta1\_network\_policy\_list.V1beta1Ne method), [460](#page-463-0) method), [488](#page-491-0)
- to\_dict() (kubernetes.client.models.v1alpha1\_cluster\_role\_b**ioddigt();(kt))berlphas1CllustterRodeBindIngg1i**snetwork\_policy\_peer.V1beta1N method), [461](#page-464-0) method), [488](#page-491-0)
- to\_dict() (kubernetes.client.models.v1alpha1\_cluster\_role\_li**xi\_VicifphkitGdusterRoleList**models.v1beta1\_network\_policy\_port.V1beta1N method), [462](#page-465-0) method), [489](#page-492-0)
- to\_dict() (kubernetes.client.models.v1alpha1\_policy\_rule.V1**alphat() (kkey&nbt**es.client.models.v1beta1\_network\_policy\_spec.V1beta11 method), [463](#page-466-0) method), [490](#page-493-0)
- to\_dict() (kubernetes.client.models.v1alpha1\_role.V1alpha1Roldict() (kubernetes.client.models.v1beta1\_non\_resource\_attributes.V1beta method), [464](#page-467-0) method), [491](#page-494-0)
- to\_dict() (kubernetes.client.models.v1alpha1\_role\_binding. Vdadipha() RolbEinatinsg:lient.models.v1beta1\_pod\_disruption\_budget.V1beta method), [466](#page-469-0) method), [492](#page-495-0)
- to\_dict() (kubernetes.client.models.v1alpha1\_role\_binding\_list**Addt();(karbRrieBindlingList**odels.v1beta1\_pod\_disruption\_budget\_list.V1 method), [467](#page-470-0) method), [493](#page-496-0)
- to\_dict() (kubernetes.client.models.v1alpha1\_role\_list.V1alpbadRo()elkisbernetes.client.models.v1beta1\_pod\_disruption\_budget\_spec.V method), [467](#page-470-0) method), [494](#page-497-0)
- to\_dict() (kubernetes.client.models.v1alpha1\_role\_ref.V1alpha1RoleRefbernetes.client.models.v1beta1\_pod\_disruption\_budget\_status. method), [468](#page-471-0) method), [496](#page-499-0)
- to\_dict() (kubernetes.client.models.v1alpha1\_subject.V1alpha1Subt) e(kubernetes.client.models.v1beta1\_replica\_set.V1beta1ReplicaSet method), [469](#page-472-0) method), [497](#page-500-0)
- to\_dict() (kubernetes.client.models.v1beta1\_replica\_set\_con**tditxm()\kbbernRtepliciaSettGrontbilson|**\_attached\_volume.V1AttachedVolume method), [498](#page-501-0) method), [300](#page-303-0)
- to\_dict() (kubernetes.client.models.v1beta1\_replica\_set\_list**tV1ste() (ReplicaSestCise**nt.models.v1\_aws\_elastic\_block\_store\_volume\_sou method), [499](#page-502-0) method), [301](#page-304-0)
- to\_dict() (kubernetes.client.models.v1beta1\_replica\_set\_spe**to<u>V</u>sth@t@dicasetSpec**.models.v1\_azure\_disk\_volume\_source.V1AzureI method), [500](#page-503-0) method), [302](#page-305-0)
- to\_dict() (kubernetes.client.models.v1beta1\_replica\_set\_stat**us\_Vit()&(kulRepliterSchStittus**odels.v1\_azure\_file\_volume\_source.V1AzureFi method), [501](#page-504-0) method), [303](#page-306-0)
- to\_dict() (kubernetes.client.models.v1beta1\_resource\_attrib**utessiv())t(&tab<del>Rex</del>otesadAttributds**ls.v1\_binding.V1Binding method), [503](#page-506-0) method), [304](#page-307-0)
- to\_dict() (kubernetes.client.models.v1beta1\_self\_subject\_act<del>w</del>\_str())(kuhdYnbtata.bHehfSubjdetAvde\_sxpabilities.V1Capabilities method), [504](#page-507-0) method), [304](#page-307-0)
- to\_dict() (kubernetes.client.models.v1beta1\_self\_subject\_act<del>@sstr()(kub<u>e</u>speteV</del>.d**beta1fsolfSlubj&ct&phessReviewSpso**urce.V1CephFSV method), [505](#page-508-0) method), [305](#page-308-0)
- to\_dict() (kubernetes.client.models.v1beta1\_stateful\_set.V1**betatf\);({\cfib}Su**etes.client.models.v1\_cinder\_volume\_source.V1CinderVolu method), [506](#page-509-0) method), [306](#page-309-0)
- to\_dict() (kubernetes.client.models.v1beta1\_stateful\_set\_lis**ttd/sbetta(kStaterfulSstdlisn**t.models.v1\_component\_condition.V1Component method), [507](#page-510-0) method), [307](#page-310-0)
- to\_dict() (kubernetes.client.models.v1beta1\_stateful\_set\_sp**do\_Vth\p(kli\$tatacttdSetSpnt**cmodels.v1\_component\_status.V1ComponentStatu method), [509](#page-512-0) method), [308](#page-311-0)
- to\_dict() (kubernetes.client.models.v1beta1\_stateful\_set\_sta**tos\_\rf()e(kabStatefasl.Set&ttns**dels.v1\_component\_status\_list.V1Component method), [511](#page-514-0) method), [309](#page-312-0)
- to\_dict() (kubernetes.client.models.v1beta1\_storage\_class.Vtb**bsta()S(kubgencikess**client.models.v1\_config\_map.V1ConfigMap method), [513](#page-516-0) method), [311](#page-314-0)
- to\_dict() (kubernetes.client.models.v1beta1\_storage\_class\_l**ist\_Vit()&((kulSeomage:Cdliss1List**odels.v1\_config\_map\_key\_selector.V1ConfigM method), [514](#page-517-0) method), [311](#page-314-0)
- to\_dict() (kubernetes.client.models.v1beta1\_subject\_access\_trevier()).Wal**ibeta1ses\didtAccausdRevid**wonfig\_map\_list.V1ConfigMapList method), [515](#page-518-0) method), [312](#page-315-0)
- to\_dict() (kubernetes.client.models.v1beta1\_subject\_access\_trevi**er@icMapdeeMebesta1SumbjectAcclsess<u>R</u>evinchgSprap**\_volume\_source.V1Confi method), [516](#page-519-0) method), [313](#page-316-0)
- to\_dict() (kubernetes.client.models.v1beta1\_subject\_access\_trevier()(**ktabesr)&tdxetdikSubjectAsce**ss**ReviewStAfdC**ontainer method), [518](#page-521-0) method), [317](#page-320-0)
- to\_dict() (kubernetes.client.models.v1beta1\_token\_review.Vtbbeta()TokkeheReview.client.models.v1\_container\_image.V1ContainerImage method), [519](#page-522-0) method), [318](#page-321-0)
- to\_dict() (kubernetes.client.models.v1beta1\_token\_review\_spoes.tV()\hetatleTokeerRetienwSpoetels.v1\_container\_port.V1ContainerPort method), [519](#page-522-0) method), [319](#page-322-0)
- to\_dict() (kubernetes.client.models.v1beta1\_token\_review\_s**tatussrW (butathTiokenRieviewStatels.**v1\_container\_state.V1ContainerState method), [520](#page-523-0) method), [320](#page-323-0)
- to\_dict() (kubernetes.client.models.v1beta1\_user\_info.V1beta1kis@rlkfibernetes.client.models.v1\_container\_state\_running.V1Container method), [521](#page-524-0) method), [320](#page-323-0)
- to\_dict() (kubernetes.client.models.v2alpha1\_cron\_job.V2alphattCronalidentets.client.models.v1\_container\_state\_terminated.V1Container method), [522](#page-525-0) method), [322](#page-325-0)
- to\_dict() (kubernetes.client.models.v2alpha1\_cron\_job\_list.V2alphatMahemMebisistient.models.v1\_container\_state\_waiting.V1Container method), [523](#page-526-0) method), [322](#page-325-0)
- to\_dict() (kubernetes.client.models.v2alpha1\_cron\_job\_spedd**/2trl()l(k16condtrlsSpice**nt.models.v1\_container\_status.V1ContainerStatus method), [525](#page-528-0) method), [324](#page-327-0)
- to\_dict() (kubernetes.client.models.v2alpha1\_cron\_job\_stat**us.\}&a)phab@mettsbStatus**models.v1\_cross\_version\_object\_reference.V1Cr method), [526](#page-529-0) method), [325](#page-328-0)
- to\_dict() (kubernetes.client.models.v2alpha1\_job\_template\_<del>tspex</del>tr()2(alphant) ethe Texhighate Spekels.v1\_daemon\_endpoint.V1DaemonEndpoint method), [526](#page-529-0) method), [325](#page-328-0)
- to\_dict() (kubernetes.client.models.version\_info.VersionInfo to\_str() (kubernetes.client.models.v1\_delete\_options.V1DeleteOptions method), [528](#page-531-0) method), [327](#page-330-0)
- to\_str() (kubernetes.client.models.runtime\_raw\_extension.R**tmtsmeRkw<del>lextus</del>tssoa**lient.models.v1\_downward\_api\_volume\_file.V1Down method), [298](#page-301-0) method), [328](#page-331-0)
- to\_str() (kubernetes.client.models.v1\_downward\_api\_volumto\_strut)x(kWdDrowtessairdrAFhVdhlsneSonsose\_volume\_source.V1ISCSIVolume method), [328](#page-331-0) to\_str() (kubernetes.client.models.v1\_empty\_dir\_volume\_sotorcstrV)1EmptyDirl&diheme&surlient.models.v1\_job.V1Job method), [329](#page-332-0) to\_str() (kubernetes.client.models.v1\_endpoint\_address.V1E**ndpvi))(kubeens**tes.client.models.v1\_job\_condition.V1JobCondition method), [330](#page-333-0) to\_str()(kubernetes.client.models.v1\_endpoint\_port.V1EndpointRort(kubernetes.client.models.v1\_job\_list.V1JobList method), [331](#page-334-0) to\_str()(kubernetes.client.models.v1\_endpoint\_subset.V1Endpoint@kbsketrnetes.client.models.v1\_job\_spec.V1JobSpec method), [332](#page-335-0) to\_str() (kubernetes.client.models.v1\_endpoints.V1Endpoints to\_str() (kubernetes.client.models.v1\_job\_status.V1JobStatus method), [333](#page-336-0) to\_str()(kubernetes.client.models.v1\_endpoints\_list.V1EndpointsQi(kubernetes.client.models.v1\_key\_to\_path.V1KeyToPath method), [334](#page-337-0) to\_str() (kubernetes.client.models.v1\_env\_var.V1EnvVar to\_str() (kubernetes.client.models.v1\_lifecycle.V1Lifecycle method), [334](#page-337-0) to\_str() (kubernetes.client.models.v1\_env\_var\_source.V1EnvVarSource to\_str() (kubernetes.client.models.v1\_limit\_range.V1LimitRange method), [335](#page-338-0) to\_str() (kubernetes.client.models.v1\_event.V1Event to\_str() (kubernetes.client.models.v1\_limit\_range\_item.V1LimitRangeItem method), [338](#page-341-0) to\_str()(kubernetes.client.models.v1\_event\_list.V1EventListo\_str()(kubernetes.client.models.v1\_limit\_range\_list.V1LimitRangeList method), [339](#page-342-0) to\_str() (kubernetes.client.models.v1\_event\_source.V1EventSource to\_str() (kubernetes.client.models.v1\_limit\_range\_spec.V1LimitRangeSpec method), [340](#page-343-0) to\_str()(kubernetes.client.models.v1\_exec\_action.V1ExecAttiont()(kubernetes.client.models.v1\_load\_balancer\_ingress.V1LoadBalanc method), [340](#page-343-0) to\_str() (kubernetes.client.models.v1\_fc\_volume\_source.V1**FcCMo()) (keSource**es.client.models.v1\_load\_balancer\_status.V1LoadBalance method), [341](#page-344-0) method), [355](#page-358-0) method), [356](#page-359-0) method), [357](#page-360-0) method), [358](#page-361-0) method), [360](#page-363-0) method), [361](#page-364-0) method), [362](#page-365-0) method), [363](#page-366-0) method), [364](#page-367-0) method), [365](#page-368-0) method), [366](#page-369-0) method), [366](#page-369-0) method), [367](#page-370-0) method), [368](#page-371-0)
- to\_str() (kubernetes.client.models.v1\_flex\_volume\_source.WoEktn(VolumeSoutreclient.models.v1\_local\_object\_reference.V1LocalObjec method), [342](#page-345-0) method), [368](#page-371-0)
- to\_str() (kubernetes.client.models.v1\_flocker\_volume\_sourcto<u>V</u>st**H\)@kkubeVolutnexSloent\_en**odels.v1\_namespace.V1Namespace method), [343](#page-346-0) method), [369](#page-372-0)
- to\_str() (kubernetes.client.models.v1\_gce\_persistent\_disk\_v**tdustre() {{auhær}&163@h?Pet:sristehtDisk\_ValumerspSiou<u>rd</u>ist.V1NamespaceList** method), [344](#page-347-0) method), [370](#page-373-0)
- to\_str()(kubernetes.client.models.v1\_git\_repo\_volume\_sou**rce.3trt()(ikRbpn)&besnetiSpunce**dels.v1\_namespace\_spec.V1NamespaceSpec method), [345](#page-348-0) method), [371](#page-374-0)
- to\_str() (kubernetes.client.models.v1\_glusterfs\_volume\_sou**toe\_s\rf(){kusberfix\/okurie&tourod**els.v1\_namespace\_status.V1NamespaceStatu method), [346](#page-349-0) method), [371](#page-374-0)
- to\_str() (kubernetes.client.models.v1\_handler.V1Handler to\_str()(kubernetes.client.models.v1\_nfs\_volume\_source.V1NFSVolumeSource method), [347](#page-350-0) method), [372](#page-375-0)
- to\_str() (kubernetes.client.models.v1\_horizontal\_pod\_autos**colestN)!** Horiz**(kutblir)odtAsutdiscalen**odels.v1\_node.V1Node method), [348](#page-351-0) method), [373](#page-376-0)
- to\_str() (kubernetes.client.models.v1\_horizontal\_pod\_autos**ca<u>lestr</u>()s(kVib<del>EIncitessnthlFndAvuloke x</del>lerhøste\_address.V1NodeAddress** method), [349](#page-352-0) method), [374](#page-377-0)
- to\_str() (kubernetes.client.models.v1\_horizontal\_pod\_autos**colestr&pek.vIdihotexaritalPodAutissval@nSdec**condition.V1NodeCondition method), [350](#page-353-0) method), [375](#page-378-0)
- to\_str() (kubernetes.client.models.v1\_horizontal\_pod\_autos**colest<u>r</u>();(kusb¥rHdtes:zoirtatProd&ulsoscharerSendpo**emon\_endpoints.V1NodeDae method), [351](#page-354-0) method), [376](#page-379-0)
- to\_str() (kubernetes.client.models.v1\_host\_path\_volume\_so**tw\_stM) {{\axt{}}ath\Volumes\$.onwde**ls.v1\_node\_list.V1NodeList method), [351](#page-354-0) method), [376](#page-379-0)
- to\_str()(kubernetes.client.models.v1\_http\_get\_action.V1HTtDPsthet0Aktibernetes.client.models.v1\_node\_spec.V1NodeSpec method), [353](#page-356-0) method), [378](#page-381-0)
- to\_str() (kubernetes.client.models.v1\_http\_header.V1HTTPHeader to\_str() (kubernetes.client.models.v1\_node\_status.V1NodeStatus method), [353](#page-356-0) method), [379](#page-382-0)
- to\_str() (kubernetes.client.models.v1\_node\_system\_info.V1**Nodu\$)/(kelmHnfo**tes.client.models.v1\_rbd\_volume\_source.V1RBDVolumeS method), [381](#page-384-0) method), [422](#page-425-0)
- to\_str() (kubernetes.client.models.v1\_object\_field\_selector.**Vd\_Gbj@c(lkübkhSelestol**ient.models.v1\_replication\_controller.V1ReplicationC method), [382](#page-385-0) method), [423](#page-426-0)
- to\_str() (kubernetes.client.models.v1\_object\_meta.V1Objec**tMosta**() (kubernetes.client.models.v1\_replication\_controller\_condition.V1R method), [385](#page-388-0) method), [424](#page-427-0)
- to\_str() (kubernetes.client.models.v1\_object\_reference.V1ObjestReferdnametes.client.models.v1\_replication\_controller\_list.V1Replicat method), [387](#page-390-0) method), [425](#page-428-0)
- to\_str() (kubernetes.client.models.v1\_owner\_reference.V1OtonetrReferebrancetes.client.models.v1\_replication\_controller\_spec.V1Replic method), [388](#page-391-0) method), [427](#page-430-0)
- to\_str() (kubernetes.client.models.v1\_persistent\_volume.V1Rersist@tkWbhmetes.client.models.v1\_replication\_controller\_status.V1Repli method), [389](#page-392-0) method), [428](#page-431-0)
- to\_str()(kubernetes.client.models.v1\_persistent\_volume\_cla**io<u>n</u>.wr(PetrsistentWoslumeClaion**dels.v1\_resource\_field\_selector.V1ResourceFi method), [391](#page-394-0) method), [429](#page-432-0)
- to\_str() (kubernetes.client.models.v1\_persistent\_volume\_claim<u>s</u>tr().(WthBernistentWohtmoodalsmUistesource\_quota.V1ResourceQuota method), [392](#page-395-0) method), [430](#page-433-0)
- to\_str() (kubernetes.client.models.v1\_persistent\_volume\_cla**ion\_stq**@¢kWb**PersistentVolumo@lsim|Spes**ource\_quota\_list.V1ResourceQuot method), [393](#page-396-0) method), [431](#page-434-0)
- to\_str() (kubernetes.client.models.v1\_persistent\_volume\_cla**io<u>n s</u>tat@t(dku\d#Rastistehe\/dhumdeCl3avih\_Statons**rce\_quota\_spec.V1ResourceQuo method), [394](#page-397-0) method), [431](#page-434-0)
- to\_str() (kubernetes.client.models.v1\_persistent\_volume\_claio<u>n.s</u>tv())((ku<del>besouates</del>.MikPrinistehelsVolumesSuhane\_Vql**ota**\_StatuseV1ResourceQu method), [395](#page-398-0) method), [432](#page-435-0)
- to\_str() (kubernetes.client.models.v1\_persistent\_volume\_lis**td/sRe);{subratWelusnellent**.models.v1\_resource\_requirements.V1ResourceRe method), [396](#page-399-0) method), [433](#page-436-0)
- to\_str() (kubernetes.client.models.v1\_persistent\_volume\_sp**¢o\_VtrPersiste(<del>k</del>WolumetSpeli**ent.models.v1\_scale.V1Scale method), [401](#page-404-0) method), [434](#page-437-0)
- to\_str() (kubernetes.client.models.v1\_persistent\_volume\_sta**tus\_s\/()Avabateme\&sluina&tmtos**lels.v1\_scale\_spec.V1ScaleSpec method), [402](#page-405-0) method), [434](#page-437-0)
- to\_str() (kubernetes.client.models.v1\_photon\_persistent\_disko\_vsth())n(kub**euneeeV.dFhotonPelesistei<u>nt</u>QiskkVstatusStd6kca**leStatus method), [403](#page-406-0) method), [435](#page-438-0)
- to\_str() (kubernetes.client.models.v1\_pod.V1Pod to\_str() (kubernetes.client.models.v1\_se\_linux\_options.V1SELinuxOptions method), [404](#page-407-0) method), [436](#page-439-0)
- to\_str()(kubernetes.client.models.v1\_pod\_condition.V1Pod**Conditi**()on (kubernetes.client.models.v1\_secret.V1Secret method), [405](#page-408-0) method), [437](#page-440-0)
- to\_str() (kubernetes.client.models.v1\_pod\_list.V1PodList to\_str() (kubernetes.client.models.v1\_secret\_key\_selector.V1SecretKeySele method), [406](#page-409-0) method), [438](#page-441-0)
- to\_str()(kubernetes.client.models.v1\_pod\_security\_context.M1**Pw()S(kuhety)Etestekie**nt.models.v1\_secret\_list.V1SecretList method), [408](#page-411-0) method), [439](#page-442-0)
- to\_str()(kubernetes.client.models.v1\_pod\_spec.V1PodSpecto\_str()(kubernetes.client.models.v1\_secret\_volume\_source.V1SecretVolur method), [412](#page-415-0) method), [440](#page-443-0)
- to\_str() (kubernetes.client.models.v1\_pod\_status.V1PodStatus to\_str() (kubernetes.client.models.v1\_security\_context.V1SecurityContext method), [414](#page-417-0) method), [442](#page-445-0)
- to\_str() (kubernetes.client.models.v1\_pod\_template.V1PodTempth@e (kubernetes.client.models.v1\_service.V1Service method), [415](#page-418-0) method), [443](#page-446-0)
- to\_str() (kubernetes.client.models.v1\_pod\_template\_list.V1**PodSte()){|ku||x||10:**ts.client.models.v1\_service\_account.V1ServiceAccount method), [416](#page-419-0) method), [444](#page-447-0)
- to\_str() (kubernetes.client.models.v1\_pod\_template\_spec.V1<del>D</del>odTemplateS.client.models.v1\_service\_account\_list.V1ServiceAccou method), [417](#page-420-0) method), [445](#page-448-0)
- to\_str() (kubernetes.client.models.v1\_preconditions.V1Preconditions to\_str() (kubernetes.client.models.v1\_service\_list.V1ServiceList method), [418](#page-421-0) method), [446](#page-449-0)
- to\_str() (kubernetes.client.models.v1\_probe.V1Probe to\_str() (kubernetes.client.models.v1\_service\_port.V1ServicePort method), [419](#page-422-0) method), [447](#page-450-0)
- to\_str()(kubernetes.client.models.v1\_quobyte\_volume\_sourtre\_MdQ(kultyaenMobambiSourmodels.v1\_service\_spec.V1ServiceSpec method), [420](#page-423-0) method), [450](#page-453-0)
- to\_str() (kubernetes.client.models.v1\_service\_status.V1ServioeStatus(kubernetes.client.models.v1beta1\_ingress\_spec.V1beta1IngressSpe method), [451](#page-454-0) method), [482](#page-485-0)
- to\_str()(kubernetes.client.models.v1\_tcp\_socket\_action.V1TCBS0ckatActiontes.client.models.v1beta1\_ingress\_status.V1beta1IngressSt method), [452](#page-455-0) method), [483](#page-486-0)
- to\_str() (kubernetes.client.models.v1\_volume.V1Volume to\_str() (kubernetes.client.models.v1beta1\_ingress\_tls.V1beta1IngressTLS method), [456](#page-459-0) method), [484](#page-487-0)
- to\_str() (kubernetes.client.models.v1\_volume\_mount.V1Vol**tomstMo(ku**bernetes.client.models.v1beta1\_local\_subject\_access\_review.V1 method), [457](#page-460-0) method), [485](#page-488-0)
- to\_str() (kubernetes.client.models.v1\_vsphere\_virtual\_disk\_toolstm() (kuberneVelsVdjehetreNdelalDlibkWdlumetSorkcoolicy.V1beta1Networ method), [458](#page-461-0) method), [486](#page-489-0)
- to\_str() (kubernetes.client.models.v1alpha1\_cluster\_role.V1**tdphat()(kusbenRole**s.client.models.v1beta1\_network\_policy\_ingress\_rule.V1 method), [459](#page-462-0) method), [487](#page-490-0)
- to\_str() (kubernetes.client.models.v1alpha1\_cluster\_role\_bi**nd<u>i</u>sg:() (kubbernethssetirRu) treknethsing**1beta1\_network\_policy\_list.V1beta1Net method), [460](#page-463-0) method), [488](#page-491-0)
- to\_str() (kubernetes.client.models.v1alpha1\_cluster\_role\_bi**nd<u>i</u>stg()i(k\)\bar|pha3.Cl|asterRodeBindIngA1**\_snetwork\_policy\_peer.V1beta1Ne method), [461](#page-464-0) method), [489](#page-492-0)
- to\_str() (kubernetes.client.models.v1alpha1\_cluster\_role\_listo**V\_str(p)(khl6dusterRoleListm**odels.v1beta1\_network\_policy\_port.V1beta1Ne method), [462](#page-465-0) method), [489](#page-492-0)
- to\_str() (kubernetes.client.models.v1alpha1\_policy\_rule.V1**atphail@(kialy&nta**tes.client.models.v1beta1\_network\_policy\_spec.V1beta1N method), [463](#page-466-0) method), [491](#page-494-0)
- to\_str() (kubernetes.client.models.v1alpha1\_role.V1alpha1R**ol**estr() (kubernetes.client.models.v1beta1\_non\_resource\_attributes.V1beta1 method), [464](#page-467-0) method), [491](#page-494-0)
- to\_str()(kubernetes.client.models.v1alpha1\_role\_binding.V**talpha)Rolbemeting**elient.models.v1beta1\_pod\_disruption\_budget.V1beta1 method), [466](#page-469-0) method), [492](#page-495-0)
- to\_str()(kubernetes.client.models.v1alpha1\_role\_binding\_li**st.Vtrapp(karbRrneRindlingsLint**odels.v1beta1\_pod\_disruption\_budget\_list.V1b method), [467](#page-470-0) method), [493](#page-496-0)
- to\_str()(kubernetes.client.models.v1alpha1\_role\_list.V1alph**a1Rolelkub**ernetes.client.models.v1beta1\_pod\_disruption\_budget\_spec.V1 method), [468](#page-471-0) method), [494](#page-497-0)
- to\_str() (kubernetes.client.models.v1alpha1\_role\_ref.V1alph**tøl\_Rtole\Refle**cenetes.client.models.v1beta1\_pod\_disruption\_budget\_status.V method), [468](#page-471-0) method), [496](#page-499-0)
- to\_str()(kubernetes.client.models.v1alpha1\_subject.V1alph**adSstb()e(k**ubernetes.client.models.v1beta1\_replica\_set.V1beta1ReplicaSet method), [469](#page-472-0) method), [497](#page-500-0)
- to\_str() (kubernetes.client.models.v1beta1\_daemon\_set.V1b**tda\$td@dkubsSet**ets.client.models.v1beta1\_replica\_set\_condition.V1beta1R method), [471](#page-474-0) method), [498](#page-501-0)
- to\_str() (kubernetes.client.models.v1beta1\_daemon\_set\_list.t**V1ktr() { {RubernertSet&list**nt.models.v1beta1\_replica\_set\_list.V1beta1Replica method), [472](#page-475-0) method), [499](#page-502-0)
- to\_str() (kubernetes.client.models.v1beta1\_daemon\_set\_spe**to<u>V</u>stb@t&DaemetaSetSprt**cmodels.v1beta1\_replica\_set\_spec.V1beta1Replic method), [473](#page-476-0) method), [500](#page-503-0)
- to\_str() (kubernetes.client.models.v1beta1\_daemon\_set\_stat**tus\_Vit()a(faulDarantos.SbiStatus**dels.v1beta1\_replica\_set\_status.V1beta1Repli method), [475](#page-478-0) method), [502](#page-505-0)
- to\_str() (kubernetes.client.models.v1beta1\_eviction.V1beta1tbvittiontilenetes.client.models.v1beta1\_resource\_attributes.V1beta1Reso method), [477](#page-480-0) method), [503](#page-506-0)
- to\_str() (kubernetes.client.models.v1beta1\_http\_ingress\_pat**hoVsth@t@ddif6EffPehs.xdiseRath**odels.v1beta1\_self\_subject\_access\_review.V1b method), [478](#page-481-0) method), [504](#page-507-0)
- to\_str() (kubernetes.client.models.v1beta1\_http\_ingress\_rul**dovalr@.\KibetarkHTTPhing.nexsRukeMdieta**1\_self\_subject\_access\_review\_spe method), [478](#page-481-0) method), [505](#page-508-0)
- to\_str()(kubernetes.client.models.v1beta1\_ingress.V1beta1**Imggsts**()(kubernetes.client.models.v1beta1\_stateful\_set.V1beta1StatefulSet method), [479](#page-482-0) method), [506](#page-509-0)
- to\_str() (kubernetes.client.models.v1beta1\_ingress\_backendt**\/\_kbe();(|kn<u>b</u>ers&Backkind**t.models.v1beta1\_stateful\_set\_list.V1beta1Stateful method), [480](#page-483-0) method), [507](#page-510-0)
- to\_str() (kubernetes.client.models.v1beta1\_ingress\_list.V1b**eta\_kin@réksbesn**etes.client.models.v1beta1\_stateful\_set\_spec.V1beta1Statef method), [481](#page-484-0) method), [509](#page-512-0)
- to\_str() (kubernetes.client.models.v1beta1\_ingress\_rule.V1**betasting(kasRule**tes.client.models.v1beta1\_stateful\_set\_status.V1beta1State method), [482](#page-485-0) method), [511](#page-514-0)

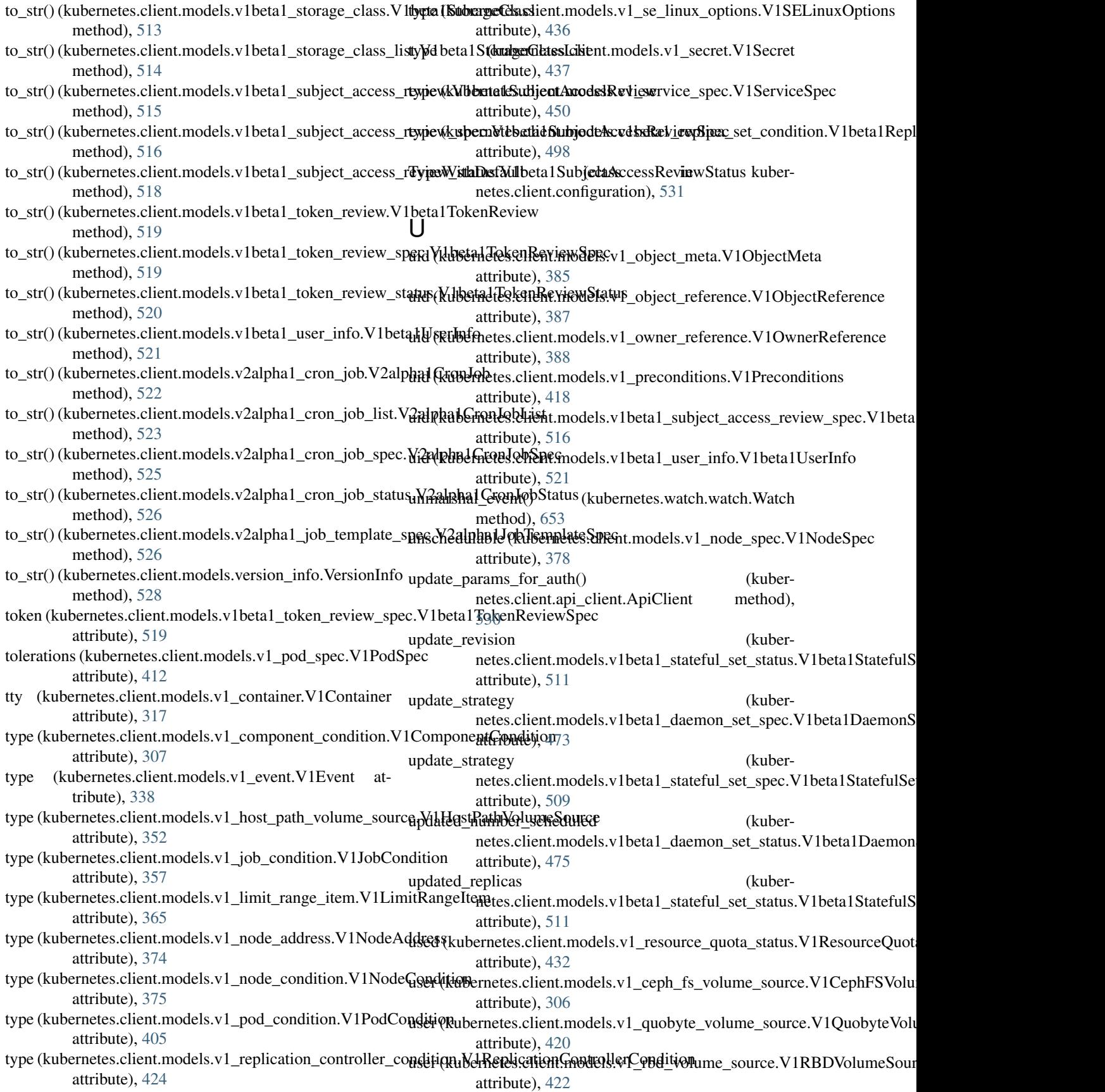

user (kubernetes.client.models.v1\_se\_linux\_options.V1SEL**Mube0ptiOns**monSet (class in kuberattribute), [436](#page-439-0) user (kubernetes.client.models.v1beta1\_subject\_access\_review\_spec.WI%beta1SubjectAccessReviewSpec attribute), [517](#page-520-0) user (kubernetes.client.models.v1beta1\_token\_review\_status.V1beta1**TokenRieviewStdels**.v1beta1\_daemon\_set\_list), attribute), [520](#page-523-0) user\_agent (kubernetes.client.api\_client.ApiClient V1beta1DaemonSetSpec (class in kuberattribute), [531](#page-534-0) username (kubernetes.client.models.v1beta1\_user\_info.V1beta1UserInff& attribute), [521](#page-524-0) V V1alpha1ClusterRole (class in kubernetes.client.models.v1alpha1\_cluster\_role), [458](#page-461-0) V1alpha1ClusterRoleBinding (class in kubernetes.client.models.v1alpha1\_cluster\_role\_binding), [459](#page-462-0) V1alpha1ClusterRoleBindingList (class in kubernetes.client.models.v1alpha1\_cluster\_role\_binding\_list), [460](#page-463-0) V1alpha1ClusterRoleList (class in kubernetes.client.models.v1alpha1\_cluster\_role\_list), [461](#page-464-0) V1alpha1PolicyRule (class in kubernetes.client.models.v1alpha1\_policy\_rule), [462](#page-465-0) V1alpha1Role (class in kubernetes.client.models.v1alpha1\_role), [464](#page-467-0) V1alpha1RoleBinding (class in kubernetes.client.models.v1alpha1\_role\_binding), [465](#page-468-0) V1alpha1RoleBindingList (class in kubernetes.client.models.v1alpha1\_role\_binding\_list), [466](#page-469-0) V1alpha1RoleList (class in kubernetes.client.models.v1alpha1\_role\_list), [467](#page-470-0) V1alpha1RoleRef (class in kubernetes.client.models.v1alpha1\_role\_ref), [468](#page-471-0) V1alpha1Subject (class in kubernetes.client.models.v1alpha1\_subject), [468](#page-471-0) V1AttachedVolume (class in kubernetes.client.models.v1\_attached\_volume), [299](#page-302-0) V1AWSElasticBlockStoreVolumeSource (class in kubernetes.client.models.v1\_aws\_elastic\_block\_store\_volume\_sourcebellengelengelection. [300](#page-303-0) V1AzureDiskVolumeSource (class in kubernetes.client.models.v1\_azure\_disk\_volume\_source), [301](#page-304-0) V1AzureFileVolumeSource (class in kubernetes.client.models.v1\_azure\_file\_volume\_source), [302](#page-305-0) netes.client.models.v1beta1\_daemon\_set), V1beta1DaemonSetList (class in kuber-[471](#page-474-0) netes.client.models.v1beta1\_daemon\_set\_spec), V1beta1DaemonSetStatus (class in kubernetes.client.models.v1beta1\_daemon\_set\_status), [473](#page-476-0) V1beta1Eviction (class in kubernetes.client.models.v1beta1\_eviction), [476](#page-479-0) V1beta1HTTPIngressPath (class in kubernetes.client.models.v1beta1\_http\_ingress\_path), [477](#page-480-0) V1beta1HTTPIngressRuleValue (class in kubernetes.client.models.v1beta1\_http\_ingress\_rule\_value), [478](#page-481-0) V1beta1Ingress (class in kubernetes.client.models.v1beta1\_ingress), [478](#page-481-0) V1beta1IngressBackend (class in kubernetes.client.models.v1beta1\_ingress\_backend), [479](#page-482-0) V1beta1IngressList (class in kubernetes.client.models.v1beta1\_ingress\_list), [480](#page-483-0) V1beta1IngressRule (class in kubernetes.client.models.v1beta1\_ingress\_rule), [481](#page-484-0) V1beta1IngressSpec (class in kubernetes.client.models.v1beta1\_ingress\_spec), [482](#page-485-0) V1beta1IngressStatus (class in kubernetes.client.models.v1beta1\_ingress\_status), [483](#page-486-0) V1beta1IngressTLS (class in kubernetes.client.models.v1beta1\_ingress\_tls), [483](#page-486-0) V1beta1LocalSubjectAccessReview (class in kubernetes.client.models.v1beta1\_local\_subject\_access\_review), [484](#page-487-0) V1beta1NetworkPolicy (class in kubernetes.client.models.v1beta1\_network\_policy), V1beta1NetworkPolicyIngressRule (class in kubernetes.client.models.v1beta1\_network\_policy\_ingress\_rule), [486](#page-489-0) V1beta1NetworkPolicyList (class in kubernetes.client.models.v1beta1\_network\_policy\_list), [487](#page-490-0) V1beta1NetworkPolicyPeer (class in kubernetes.client.models.v1beta1\_network\_policy\_peer),

[488](#page-491-0) V1beta1NetworkPolicyPort (class in netes.client.models.v1beta1\_network\_policy\_port), [489](#page-492-0) V1beta1NetworkPolicySpec (class in netes.client.models.v1beta1\_network\_policy\_spec), [489](#page-492-0) V1beta1NonResourceAttributes (class in netes.client.models.v1beta1\_non\_resource\_attributes), [491](#page-494-0) V1beta1PodDisruptionBudget (class in netes.client.models.v1beta1\_pod\_disruption\_budget), [491](#page-494-0) V1beta1PodDisruptionBudgetList (class in kuber-V1beta1SubjectAccessReviewSpec (class in kubernetes.client.models.v1beta1\_pod\_disruption\_budget\_list), netes.client.models.v1beta1\_subject\_access\_review\_spec), [493](#page-496-0) V1beta1PodDisruptionBudgetSpec (class in kuber-V1beta1SubjectAccessReviewStatus (class in kubernetes.client.models.v1beta1\_pod\_disruption\_budget\_spec), netes.client.models.v1beta1\_subject\_access\_review\_status), [493](#page-496-0) V1beta1PodDisruptionBudgetStatus (class in kuber-V1beta1TokenReview (class in kubernetes.client.models.v1beta1\_pod\_disruption\_budget\_status), netes.client.models.v1beta1\_token\_review), [494](#page-497-0) V1beta1ReplicaSet (class in netes.client.models.v1beta1\_replica\_set), [496](#page-499-0) V1beta1ReplicaSetCondition (class in netes.client.models.v1beta1\_replica\_set\_condition), [497](#page-500-0) V1beta1ReplicaSetList (class in netes.client.models.v1beta1\_replica\_set\_list), [498](#page-501-0) V1beta1ReplicaSetSpec (class in kubernetes.client.models.v1beta1\_replica\_set\_spec), [499](#page-502-0) V1beta1ReplicaSetStatus (class in kubernetes.client.models.v1beta1\_replica\_set\_status), [500](#page-503-0) V1beta1ResourceAttributes (class in netes.client.models.v1beta1\_resource\_attributes), [502](#page-505-0) V1beta1SelfSubjectAccessReview (class in kuber-V1ComponentCondition (class in kubernetes.client.models.v1beta1\_self\_subject\_access\_review), netes.client.models.v1\_component\_condition), [503](#page-506-0) V1beta1SelfSubjectAccessReviewSpec (class in kuber-V1ComponentStatus (class in kubernetes.client.models.v1beta1\_self\_subject\_access\_review\_spec)es.client.models.v1\_component\_status), [505](#page-508-0) V1beta1StatefulSet (class in netes.client.models.v1beta1\_stateful\_set), [505](#page-508-0) V1beta1StatefulSetList (class in kubernetes.client.models.v1beta1\_stateful\_set\_list), [506](#page-509-0) V1beta1StatefulSetSpec (class in kubernetes.client.models.v1beta1\_stateful\_set\_spec), [507](#page-510-0) V1beta1StatefulSetStatus (class in kubernetes.client.models.v1beta1\_stateful\_set\_status), [509](#page-512-0) kuber- V1beta1StorageClass (class in kubernetes.client.models.v1beta1\_storage\_class), [511](#page-514-0) V1beta1StorageClassList (class in kubernetes.client.models.v1beta1\_storage\_class\_list), [513](#page-516-0) V1beta1SubjectAccessReview (class in kubernetes.client.models.v1beta1\_subject\_access\_review), [514](#page-517-0) [516](#page-519-0) [517](#page-520-0) [518](#page-521-0) V1beta1TokenReviewSpec (class in kubernetes.client.models.v1beta1\_token\_review\_spec), [519](#page-522-0) V1beta1TokenReviewStatus (class in kubernetes.client.models.v1beta1\_token\_review\_status), [520](#page-523-0) V1beta1UserInfo (class in kubernetes.client.models.v1beta1\_user\_info), [520](#page-523-0) V1Binding (class in kubernetes.client.models.v1\_binding), [303](#page-306-0) V1Capabilities (class in kuber-netes.client.models.v1\_capabilities), [304](#page-307-0) V1CephFSVolumeSource (class in kubernetes.client.models.v1\_ceph\_fs\_volume\_source), [305](#page-308-0) V1CinderVolumeSource (class in kubernetes.client.models.v1\_cinder\_volume\_source), [306](#page-309-0) [307](#page-310-0) [308](#page-311-0) V1ComponentStatusList (class in kubernetes.client.models.v1\_component\_status\_list), [309](#page-312-0) V1ConfigMap (class in kuber-netes.client.models.v1\_config\_map), [310](#page-313-0) V1ConfigMapKeySelector (class in kubernetes.client.models.v1 config\_map\_key\_selector), [311](#page-314-0)

netes.client.models.v1\_env\_var\_source),

V1Event (class in kubernetes.client.models.v1\_event),

V1EventList (class in kubernetes.client.models.v1\_event\_list), [338](#page-341-0) V1EventSource (class in kubernetes.client.models.v1\_event\_source), [339](#page-342-0) V1ExecAction (class in kubernetes.client.models.v1\_exec\_action), [340](#page-343-0)

netes.client.models.v1 fc\_volume\_source),

netes.client.models.v1\_host\_path\_volume\_source),

- V1ConfigMapList (class in netes.client.models.v1\_config\_map\_list), [312](#page-315-0) V1EndpointSubset (class in kubernetes.client.models.v1\_endpoint\_subset), [331](#page-334-0)
- V1ConfigMapVolumeSource (class in netes.client.models.v1\_config\_map\_volume\_source), [313](#page-316-0) kuber- V1EnvVar (class in kubernetes.client.models.v1\_env\_var), [334](#page-337-0) V1EnvVarSource (class in kuber-

[335](#page-338-0)

[336](#page-339-0)

[340](#page-343-0)

- V1Container (class in kubernetes.client.models.v1\_container), [314](#page-317-0)
- V1ContainerImage (class in kubernetes.client.models.v1\_container\_image), [318](#page-321-0)
- V1ContainerPort (class in kubernetes.client.models.v1\_container\_port), [318](#page-321-0)
- V1ContainerState (class in kubernetes.client.models.v1\_container\_state), [319](#page-322-0)
- V1ContainerStateRunning (class in netes.client.models.v1\_container\_state\_running), [320](#page-323-0) V1FCVolumeSource (class in kuber-
- V1ContainerStateTerminated (class in netes.client.models.v1 container state terminated), [321](#page-324-0) V1FlexVolumeSource (class in kubernetes.client.models.v1\_flex\_volume\_source), [341](#page-344-0)
- V1ContainerStateWaiting (class in netes.client.models.v1 container state waiting), [322](#page-325-0) V1FlockerVolumeSource (class in kubernetes.client.models.v1\_flocker\_volume\_source), [343](#page-346-0)
- V1ContainerStatus (class in netes.client.models.v1\_container\_status), [323](#page-326-0) V1GCEPersistentDiskVolumeSource (class in kubernetes.client.models.v1\_gce\_persistent\_disk\_volume\_source), [343](#page-346-0)
- V1CrossVersionObjectReference (class in kuber-V1GitRepoVolumeSource (class in kubernetes.client.models.v1\_cross\_version\_object\_reference), [324](#page-327-0) netes.client.models.v1\_git\_repo\_volume\_source), [344](#page-347-0)
- V1DaemonEndpoint (class in netes.client.models.v1\_daemon\_endpoint), [325](#page-328-0) V1GlusterfsVolumeSource (class in kubernetes.client.models.v1\_glusterfs\_volume\_source), [345](#page-348-0)
- V1DeleteOptions (class in netes.client.models.v1\_delete\_options), [325](#page-328-0) kuber- V1Handler (class in kubernetes.client.models.v1\_handler), [346](#page-349-0)
- V1DownwardAPIVolumeFile (class in netes.client.models.v1\_downward\_api\_volume\_file), [327](#page-330-0) V1HorizontalPodAutoscaler (class in kubernetes.client.models.v1\_horizontal\_pod\_autoscaler), [347](#page-350-0)
- V1DownwardAPIVolumeSource (class in netes.client.models.v1\_downward\_api\_volume\_source), [328](#page-331-0) V1HorizontalPodAutoscalerList (class in kubernetes.client.models.v1\_horizontal\_pod\_autoscaler\_list), [348](#page-351-0)
- V1EmptyDirVolumeSource (class in netes.client.models.v1\_empty\_dir\_volume\_source), [329](#page-332-0) V1HorizontalPodAutoscalerSpec (class in kubernetes.client.models.v1\_horizontal\_pod\_autoscaler\_spec), [349](#page-352-0)
- V1EndpointAddress (class in netes.client.models.v1\_endpoint\_address), [329](#page-332-0) V1HorizontalPodAutoscalerStatus (class in kubernetes.client.models.v1\_horizontal\_pod\_autoscaler\_status), [350](#page-353-0)

[352](#page-355-0)

- V1EndpointPort (class in kuber-netes.client.models.v1\_endpoint\_port), [330](#page-333-0) V1HostPathVolumeSource (class in kuber-
- V1Endpoints (class in kubernetes.client.models.v1\_endpoints), [332](#page-335-0) V1EndpointsList (class in kuber-[351](#page-354-0) V1HTTPGetAction (class in kubernetes.client.models.v1 http get action),
	- netes.client.models.v1\_endpoints\_list), [333](#page-336-0)
- V1HTTPHeader (class in kubernetes.client.models.v1\_http\_header), [353](#page-356-0)
- V1ISCSIVolumeSource (class in kubernetes.client.models.v1\_iscsi\_volume\_source), [353](#page-356-0)
- V1Job (class in kubernetes.client.models.v1\_job), [355](#page-358-0)
- V1JobCondition (class in kuber-netes.client.models.v1 job condition), [357](#page-360-0)
- V1JobList (class in kubernetes.client.models.v1\_job\_list), [358](#page-361-0)
- V1JobSpec (class in kubernetes.client.models.v1\_job\_spec), [359](#page-362-0)
- V1JobStatus (class in kubernetes.client.models.v1\_job\_status), [360](#page-363-0)
- V1KeyToPath (class in kubernetes.client.models.v1\_key\_to\_path), [361](#page-364-0)
- V1Lifecycle (class in kubernetes.client.models.v1\_lifecycle), [362](#page-365-0)
- V1LimitRange (class in kubernetes.client.models.v1\_limit\_range), [363](#page-366-0)
- V1LimitRangeItem (class in kubernetes.client.models.v1\_limit\_range\_item), [364](#page-367-0)
- V1LimitRangeList (class in kubernetes.client.models.v1\_limit\_range\_list), [365](#page-368-0)
- V1LimitRangeSpec (class in kubernetes.client.models.v1\_limit\_range\_spec), [366](#page-369-0)
- V1LoadBalancerIngress (class in kubernetes.client.models.v1\_load\_balancer\_ingress), [367](#page-370-0)
- V1LoadBalancerStatus (class in kubernetes.client.models.v1\_load\_balancer\_status), [367](#page-370-0)
- V1LocalObjectReference (class in kuber-[368](#page-371-0)
- V1Namespace (class in kubernetes.client.models.v1\_namespace), [368](#page-371-0)
- V1NamespaceList (class in kubernetes.client.models.v1\_namespace\_list), [369](#page-372-0)
- V1NamespaceSpec (class in kubernetes.client.models.v1\_namespace\_spec), [370](#page-373-0)
- V1NamespaceStatus (class in kubernetes.client.models.v1\_namespace\_status), [371](#page-374-0)
- V1NFSVolumeSource (class in kubernetes.client.models.v1\_nfs\_volume\_source), [372](#page-375-0)

V1Node (class in kubernetes.client.models.v1\_node), [372](#page-375-0) V1NodeAddress (class in kubernetes.client.models.v1\_node\_address), [373](#page-376-0)

- V1NodeCondition (class in kubernetes.client.models.v1\_node\_condition), [374](#page-377-0)
- V1NodeDaemonEndpoints (class in kubernetes.client.models.v1\_node\_daemon\_endpoints), [375](#page-378-0)
- V1NodeList (class in kubernetes.client.models.v1\_node\_list), [376](#page-379-0)
- V1NodeSpec (class in kubernetes.client.models.v1\_node\_spec), [377](#page-380-0)
- V1NodeStatus (class in kubernetes.client.models.v1\_node\_status), [378](#page-381-0)
- V1NodeSystemInfo (class in kubernetes.client.models.v1\_node\_system\_info), [380](#page-383-0)
- V1ObjectFieldSelector (class in kubernetes.client.models.v1\_object\_field\_selector), [381](#page-384-0)
- V1ObjectMeta (class in kubernetes.client.models.v1\_object\_meta), [382](#page-385-0)
- V1ObjectReference (class in kubernetes.client.models.v1\_object\_reference), [386](#page-389-0)
- V1OwnerReference (class in kubernetes.client.models.v1\_owner\_reference), [387](#page-390-0)
- V1PersistentVolume (class in kubernetes.client.models.v1\_persistent\_volume), [388](#page-391-0)
- V1PersistentVolumeClaim (class in kubernetes.client.models.v1 persistent volume claim), [390](#page-393-0)
- V1PersistentVolumeClaimList (class in kubernetes.client.models.v1\_persistent\_volume\_claim\_list), [391](#page-394-0)
- netes.client.models.v1\_local\_object\_reference), V1PersistentVolumeClaimSpec (class in kubernetes.client.models.v1\_persistent\_volume\_claim\_spec), [392](#page-395-0)
	- V1PersistentVolumeClaimStatus (class in kubernetes.client.models.v1\_persistent\_volume\_claim\_status), [393](#page-396-0)
	- V1PersistentVolumeClaimVolumeSource (class in kubernetes.client.models.v1\_persistent\_volume\_claim\_volume\_source), [394](#page-397-0)
	- V1PersistentVolumeList (class in kubernetes.client.models.v1\_persistent\_volume\_list), [395](#page-398-0)
	- V1PersistentVolumeSpec (class in kubernetes.client.models.v1\_persistent\_volume\_spec), [396](#page-399-0)
	- V1PersistentVolumeStatus (class in kubernetes.client.models.v1 persistent volume status), [402](#page-405-0)
- V1PhotonPersistentDiskVolumeSource (class in kuber-V1ResourceQuotaList (class in kubernetes.client.models.v1\_photon\_persistent\_disk\_volume\_souneeds.client.models.v1\_resource\_quota\_list), [402](#page-405-0) [430](#page-433-0)
- V1Pod (class in kubernetes.client.models.v1\_pod), [403](#page-406-0)
- V1PodCondition (class in kubernetes.client.models.v1\_pod\_condition), [404](#page-407-0)
- V1PodList (class in kubernetes.client.models.v1\_pod\_list), [405](#page-408-0)
- V1PodSecurityContext (class in kubernetes.client.models.v1\_pod\_security\_context), [406](#page-409-0)
- V1PodSpec (class in kubernetes.client.models.v1\_pod\_spec), [408](#page-411-0)
- V1PodStatus (class in kubernetes.client.models.v1\_pod\_status), [413](#page-416-0)
- V1PodTemplate (class in kubernetes.client.models.v1\_pod\_template), [415](#page-418-0)
- V1PodTemplateList (class in kubernetes.client.models.v1\_pod\_template\_list), [416](#page-419-0)
- V1PodTemplateSpec (class in kubernetes.client.models.v1\_pod\_template\_spec), [417](#page-420-0)
- V1Preconditions (class in netes.client.models.v1\_preconditions), [417](#page-420-0)
- V1Probe (class in kubernetes.client.models.v1\_probe), V1SecretVolumeSource (class in kuber-[418](#page-421-0)
- V1QuobyteVolumeSource (class in kuber-[419](#page-422-0)
- V1RBDVolumeSource (class in kubernetes.client.models.v1 rbd volume source), [420](#page-423-0)
- V1ReplicationController (class in kubernetes.client.models.v1\_replication\_controller), [422](#page-425-0)
- V1ReplicationControllerCondition (class in kuber-V1ServiceAccount (class in kubernetes.client.models.v1\_replication\_controller\_condition), [423](#page-426-0) netes.client.models.v1\_service\_account), [443](#page-446-0)
- V1ReplicationControllerList (class in netes.client.models.v1\_replication\_controller\_list), [425](#page-428-0) V1ServiceAccountList (class in kubernetes.client.models.v1\_service\_account\_list), [444](#page-447-0)
- V1ReplicationControllerSpec (class in netes.client.models.v1\_replication\_controller\_spec), [426](#page-429-0) kuber- V1ServiceList (class in kubernetes.client.models.v1\_service\_list), [446](#page-449-0) V1ServicePort (class in kuber-
- V1ReplicationControllerStatus (class in kubernetes.client.models.v1\_replication\_controller\_stat\s\; ServiceSpec (class in kuber-[427](#page-430-0) netes.client.models.v1\_service\_port), [446](#page-449-0) netes.client.models.v1\_service\_spec), [448](#page-451-0)
- V1ResourceFieldSelector (class in kubernetes.client.models.v1\_resource\_field\_selector), [428](#page-431-0) V1ServiceStatus (class in kubernetes.client.models.v1\_service\_status), [451](#page-454-0) V1TCPSocketAction (class in kuber-
- V1ResourceQuota (class in kubernetes.client.models.v1\_resource\_quota), [429](#page-432-0) netes.client.models.v1\_tcp\_socket\_action), [451](#page-454-0)

V1ResourceQuotaSpec (class in kubernetes.client.models.v1\_resource\_quota\_spec), [431](#page-434-0)

- V1ResourceQuotaStatus (class in kubernetes.client.models.v1\_resource\_quota\_status), [432](#page-435-0)
- V1ResourceRequirements (class in kubernetes.client.models.v1\_resource\_requirements), [432](#page-435-0)
- V1Scale (class in kubernetes.client.models.v1\_scale), [433](#page-436-0)
- V1ScaleSpec (class in kubernetes.client.models.v1\_scale\_spec), [434](#page-437-0)
- V1ScaleStatus (class in kuber-netes.client.models.v1\_scale\_status), [435](#page-438-0)
- V1Secret (class in kubernetes.client.models.v1\_secret), [436](#page-439-0)
- V1SecretKeySelector (class in kubernetes.client.models.v1\_secret\_key\_selector), [437](#page-440-0)
- V1SecretList (class in kuber-netes.client.models.v1\_secret\_list), [438](#page-441-0)
	- netes.client.models.v1\_secret\_volume\_source), [439](#page-442-0)
- netes.client.models.v1\_quobyte\_volume\_source), V1SecurityContext (class in kubernetes.client.models.v1\_security\_context), [440](#page-443-0)
	- V1SELinuxOptions (class in kubernetes.client.models.v1\_se\_linux\_options), [435](#page-438-0)
	- V1Service (class in kubernetes.client.models.v1\_service), [442](#page-445-0)

netes.client.models.v1\_volume), [452](#page-455-0) V1VolumeMount (class in kubernetes.client.models.v1\_volume\_mount), [456](#page-459-0) V1VsphereVirtualDiskVolumeSource (class in kubernetes.client.models.v1\_vsphere\_virtual\_disk\_volumed**useurne**)unts (kuber-[457](#page-460-0) V2alpha1CronJob (class in kubernetes.client.models.v2alpha1\_cron\_job), [521](#page-524-0) V2alpha1CronJobList (class in kubernetes.client.models.v2alpha1\_cron\_job\_list), [523](#page-526-0) V2alpha1CronJobSpec (class in kubernetes.client.models.v2alpha1\_cron\_job\_spec), [524](#page-527-0) V2alpha1CronJobStatus (class in kubernetes.client.models.v2alpha1\_cron\_job\_status), [525](#page-528-0) V2alpha1JobTemplateSpec (class in kubernetes.client.models.v2alpha1\_job\_template\_spec), vsphere\_volume (kuber-[526](#page-529-0) value (kubernetes.client.models.v1\_env\_var.V1EnvVar attribute), [334](#page-337-0) value (kubernetes.client.models.v1\_http\_header.V1HTTPHeader attribute), [353](#page-356-0) value\_from (kubernetes.client.models.v1\_env\_var.V1EnvVar<br>attribute), 334 attribute), [334](#page-337-0) verb (kubernetes.client.models.v1beta1\_non\_resource\_attrib<del>utgsiNgUattolNonRscnunc9Attiebutes</del>\_container\_state.V1ContainerState attribute), [491](#page-494-0) verb (kubernetes.client.models.v1beta1\_resource\_attributes.WheetadResourcedEtributesswatch.watch), [652](#page-655-0) attribute), [503](#page-506-0) verbs (kubernetes.client.models.v1alpha1\_policy\_rule.V1alphanRolicMRulenetes.client.models.v1\_container.V1Container attribute), [463](#page-466-0) version (kubernetes.client.models.v1beta1\_resource\_attributes.vddpetabBeneus.ceAttributetels.v1\_fc\_volume\_source.V1FCVolumeSourc attribute), [503](#page-506-0) VersionApi (class in kubernetes.client.apis.version\_api), [297](#page-300-0) VersionInfo (class in kubernetes.client.models.version\_info), [527](#page-530-0) volume (kubernetes.client.models.v1\_quobyte\_volume\_source.V1QuobyteVolumeSource attribute), [420](#page-423-0) volume binding mode (kubernetes.client.models.v1beta1\_storage\_class.V1beta1StorageClass attribute), [513](#page-516-0) volume\_claim\_templates (kubernetes.client.models.v1beta1\_stateful\_set\_spec.V1beta1StatefulSetSpec attribute), [509](#page-512-0) volume devices (kubernetes.client.models.v1\_container.V1Container attribute), [317](#page-320-0) volume\_id (kubernetes.client.models.v1\_aws\_elastic\_block\_store\_volume\_source.V1AWSElasticBlockStoreVolumeSource attribute), [301](#page-304-0) volume id (kubernetes.client.models.v1 cinder volume source.V1CinderVolumeSource attribute), [306](#page-309-0) volume\_mode (kubernetes.client.models.v1\_persistent\_volume\_claim\_spec. attribute), [393](#page-396-0) volume\_mode (kubernetes.client.models.v1\_persistent\_volume\_spec.V1Per attribute), [401](#page-404-0) netes.client.models.v1\_container.V1Container attribute), [317](#page-320-0) volume\_name (kubernetes.client.models.v1\_persistent\_volume\_claim\_spec. attribute), [393](#page-396-0) volume\_path (kubernetes.client.models.v1\_vsphere\_virtual\_disk\_volume\_s attribute), [458](#page-461-0) volumes (kubernetes.client.models.v1\_pod\_spec.V1PodSpec attribute), [412](#page-415-0) volumes attached (kubernetes.client.models.v1\_node\_status.V1NodeStatus attribute), [379](#page-382-0) volumes in use (kubernetes.client.models.v1\_node\_status.V1NodeStatus attribute), [379](#page-382-0) netes.client.models.v1\_persistent\_volume\_spec.V1PersistentVolu attribute), [401](#page-404-0) vsphere\_volume (kubernetes.client.models.v1\_volume.V1Volume attribute), [456](#page-459-0) attribute), [320](#page-323-0) WatchTests (class in kubernetes.watch.watch\_test), [653](#page-656-0) attribute), [317](#page-320-0) attribute), [341](#page-344-0)